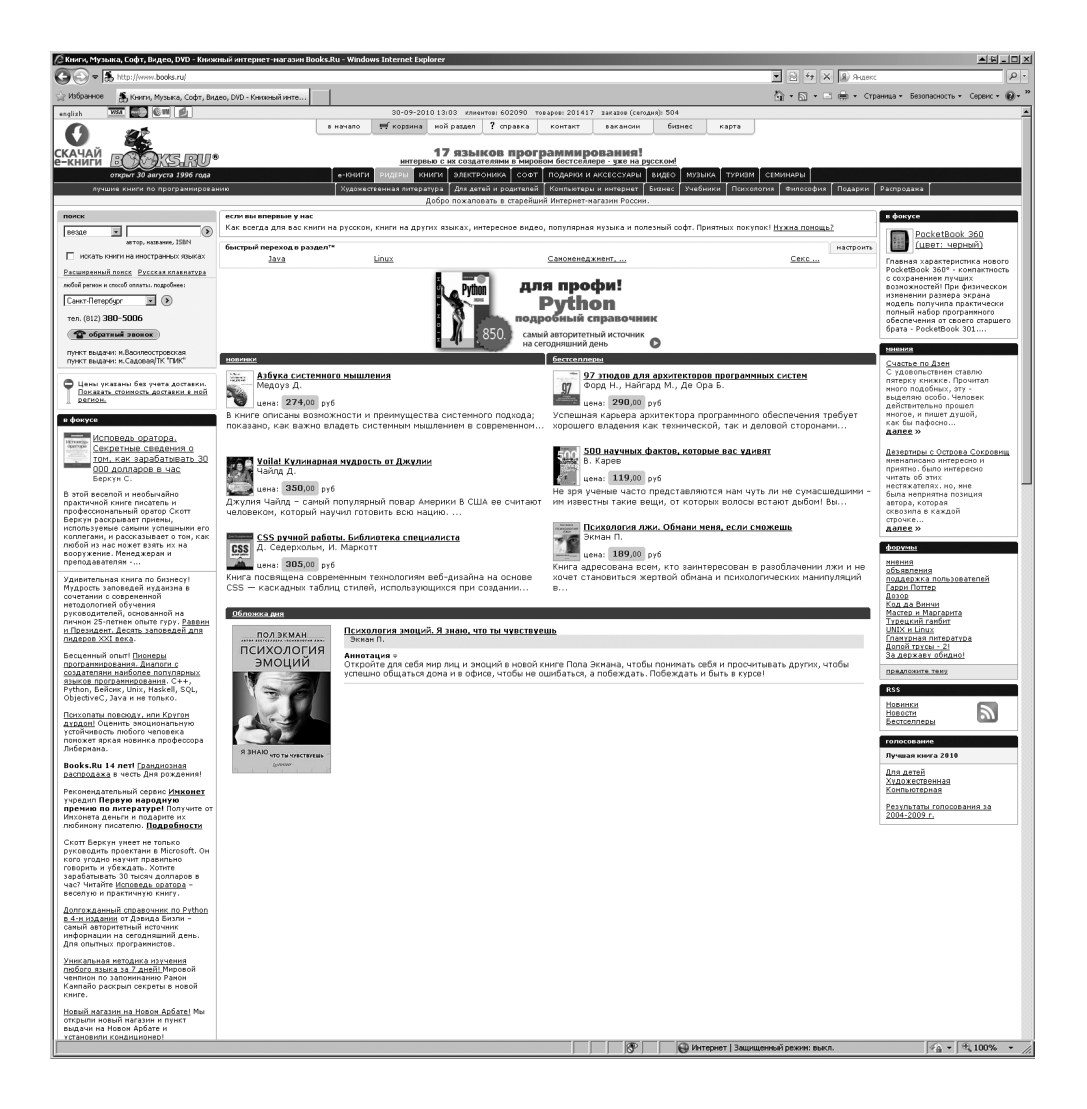

- - cтарейший интернет- магазин России
- - 14 лет на рынке
- - cкидки постоянным покупателям
- безопасность покупок

Интернет-магазин Books.Ru основан в 1996 году. Мы торгуем книгами по всему миру. доставляя их в самые удаленные города и страны.

Самые новые и интересные КНИГИ, ЛИСКИ И ВИЛеокассеты вы всегда сможете найти у нас первыми. Интересный ассортимент, оперативная доставка и удобные способы оплаты лелают покупки в нашем магазине приятным времяпрепровожлением.

Постоянство и надежность нашей работы гарантируют безопасность покупок. Жлем вас в нашем магазине!

#### Books.Ru – ваш ближайший книжный магазин

*men/факс Москва (495) 638-5305* Санкт-Петербург (812) 380-5006

# Learning Python

Forth Edition

*Mark Lutz*

O'REILLY®

# Изучаем Python

Четвертое издание

*Марк Лутц*

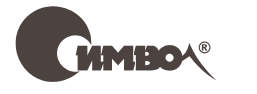

Санкт-Петербург – Москва 2011

# Марк Лутц Изучаем Python, 4-е издание

#### Перевод А. Киселева

Главный редактор *А. Галунов* Зав. редакцией *Н. Макарова* Выпускающий редактор *П. Щеголев* Редактор *Ю. Бочина* Корректор *С. Минин* Верстка *К. Чубаров*

*Лутц М.*

Изучаем Python, 4-е издание. – Пер. с англ. – СПб.: Символ-Плюс, 2011. – 1280 с., ил.

ISBN 978-5-93286-159-2

Такие известные компании, как Google и Intel, Cisco и Hewlett-Packard, используют язык Python, выбрав его за гибкость, простоту использования и обеспечиваемую им высокую скорость разработки. Он позволяет создавать эффективные и надежные проекты, которые легко интегрируются с программами и инструментами, написанными на других языках.

Четвертое издание «Изучаем Python» – это учебник, написанный доступным языком, рассчитанный на индивидуальную скорость обучения и основанный на материалах учебных курсов, которые автор, Марк Лутц, ведет уже на протяжении десяти лет. Издание значительно расширено и дополнено в соответствии с изменениями, появившимися в новой версии 3.0. В книге представлены основные типы объектов в языке Python, порядок их создания и работы с ними, а также функции как основной процедурный элемент языка. Рассматриваются методы работы с модулями и дополнительными объектно-ориентированными инструментами языка Python – классами. Включены описания моделей и инструкций обработки исключений, а также обзор инструментов разработки, используемых при создании крупных программ.

Каждая глава завершается контрольными вопросами с ответами на закрепление пройденного материала, а каждая часть – упражнениями, решения которых приведены в приложении В. Книга была дополнена примечаниями о наиболее существенных расширениях языка, появившихся в версии Python 3.1.

#### **ISBN 978-5-93286-159-2 ISBN 978-0-596-15806-4 (англ)**

© Издательство Символ-Плюс, 2010

Authorized translation of the English edition © 2009 O'Reilly Media Inc.. This translation is published and sold by permission of O'Reilly Media Inc., the owner of all rights to publish and sell the same.

Все права на данное издание защищены Законодательством РФ, включая право на полное или частичное воспроизведение в любой форме. Все товарные знаки или зарегистрированные товарные знаки, упоминаемые в настоящем издании, являются собственностью соответствующих фирм.

Издательство «Символ-Плюс». 199034, Санкт-Петербург, 16 линия, 7, тел. (812) 324-5353, www.symbol.ru. Лицензия ЛП N 000054 от 25.12.98.

Подписано в печать 22.10.2010. Формат 70×100 1/16. Печать офсетная. Объем 80 печ. л. Тираж ХХ00 экз. Заказ № Отпечатано с готовых диапозитивов в ГУП «Типография «Наука» 199034, Санкт-Петербург, 9 линия, 12.

*Посвящается Вере. Ты – жизнь моя.*

# <span id="page-5-0"></span>**Об авторе**

Марк Лутц (Mark Lutz) является ведущим специалистом в области обучения языку программирования Python и автором самых ранних и наиболее популярных публикаций. Он известен в сообществе пользователей Python своими новаторскими идеями.

Лутц – автор книг «Programming Python»1 и «Python Pocket Reference», выпущенных издательством O'Reilly и претерпевших несколько изданий. Он использует Python и занимается его популяризацией начиная с 1992 года. Книги об этом языке программирования он начал писать в 1995 году, а его преподаванием стал заниматься с 1997 года. На начало 2009 года Марк провел 225 курсов, обучил примерно 3500 студентов и написал книги по языку Python, суммарный тираж которых составил около четверти миллиона экземпляров. Книги Лутца переведены более чем на десять языков.

Марк обладает степенями бакалавра и магистра в области информатики, закончил университет штата Висконсин (США). На протяжении последних 25 лет занимался разработкой компиляторов, инструментальных средств программиста, приложений и разнообразных систем в архитектуре клиент-сервер. Связаться с Марком можно через вебсайт *http://www.rmi.net/~lutz.*

<sup>&</sup>lt;sup>1</sup> Лутц М. «Программирование на Python», 2-е изд. – Пер. с англ. – СПб.: Символ-Плюс, 2002. Четвертое издание этой книги выйдет в 2011 году.

# **Оглавление**

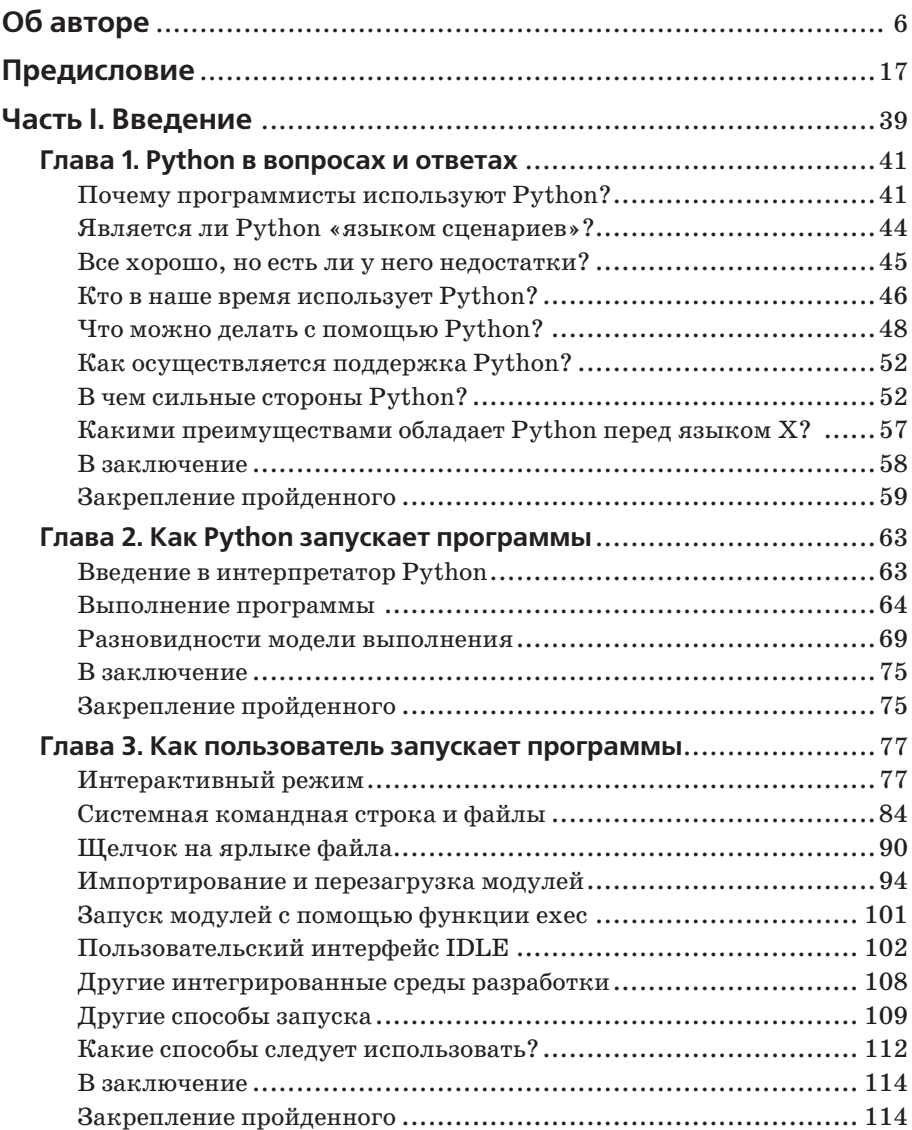

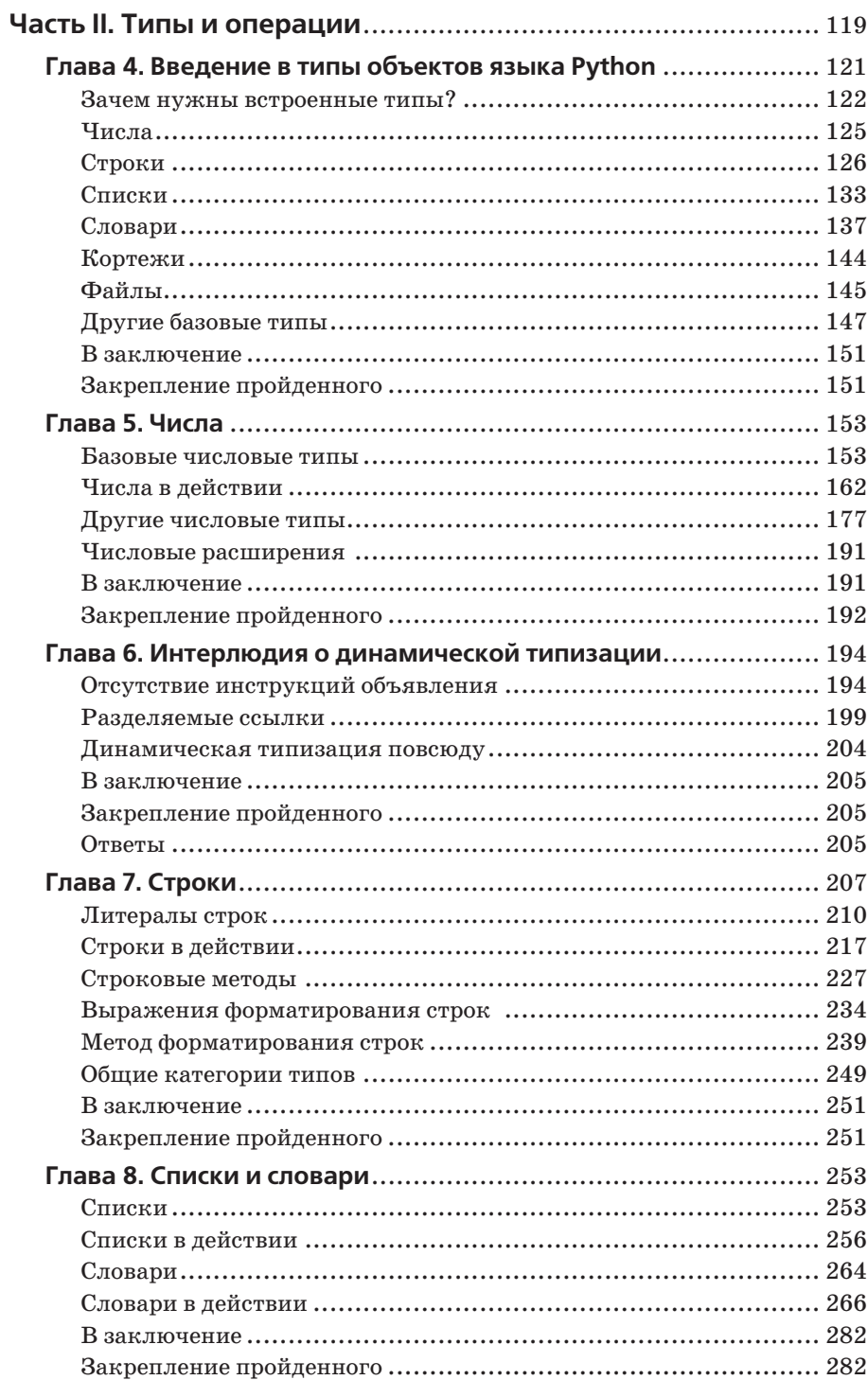

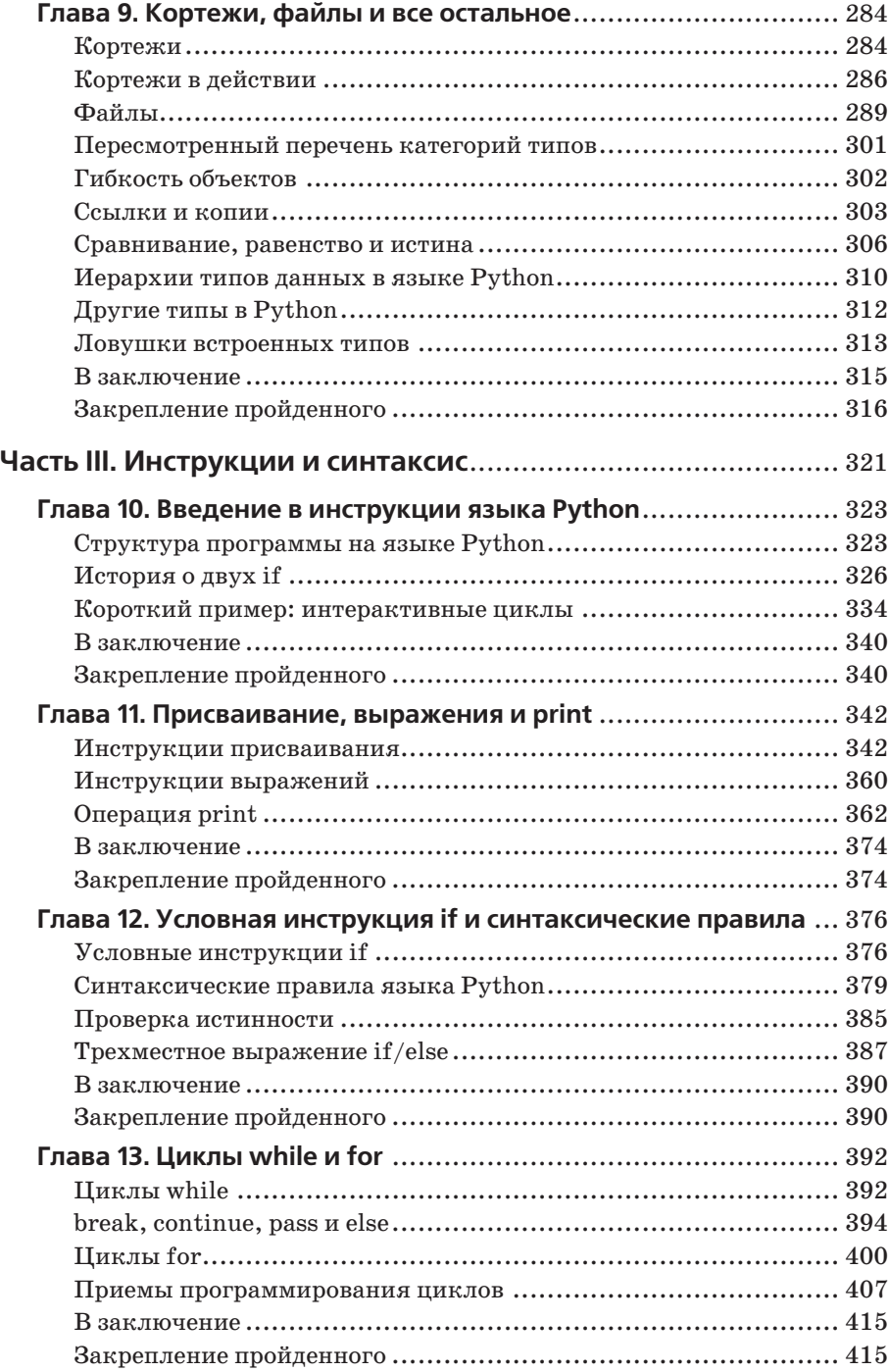

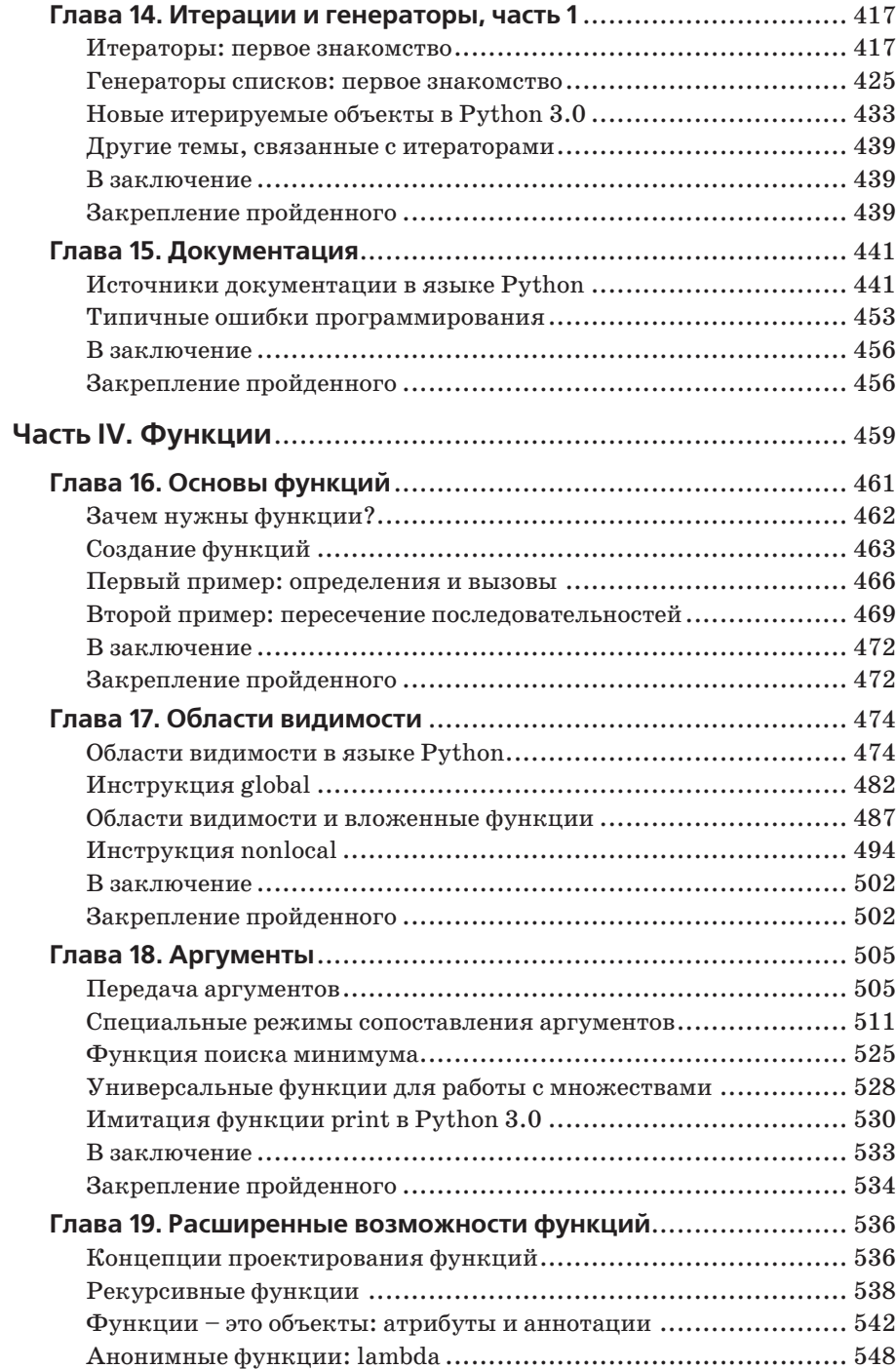

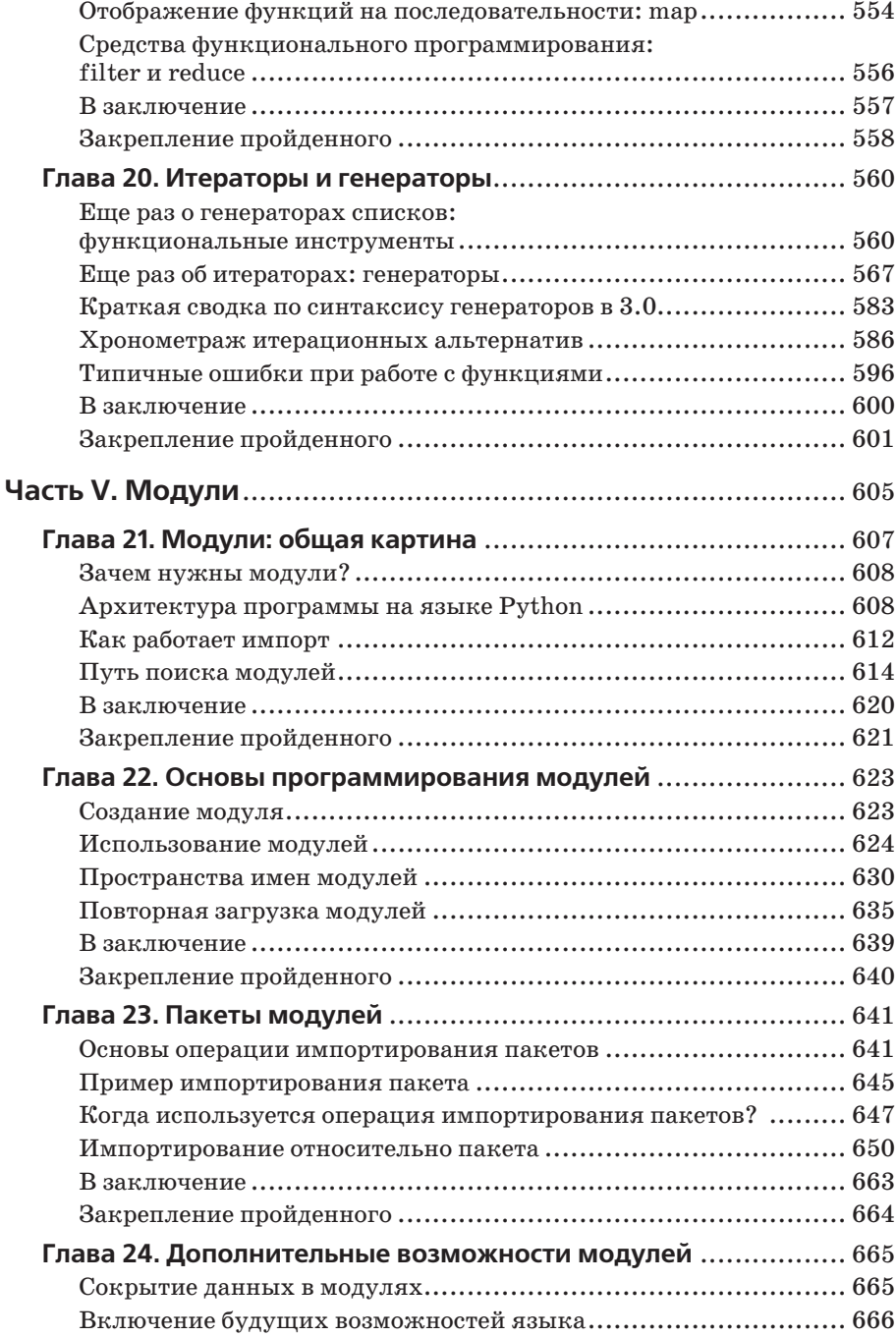

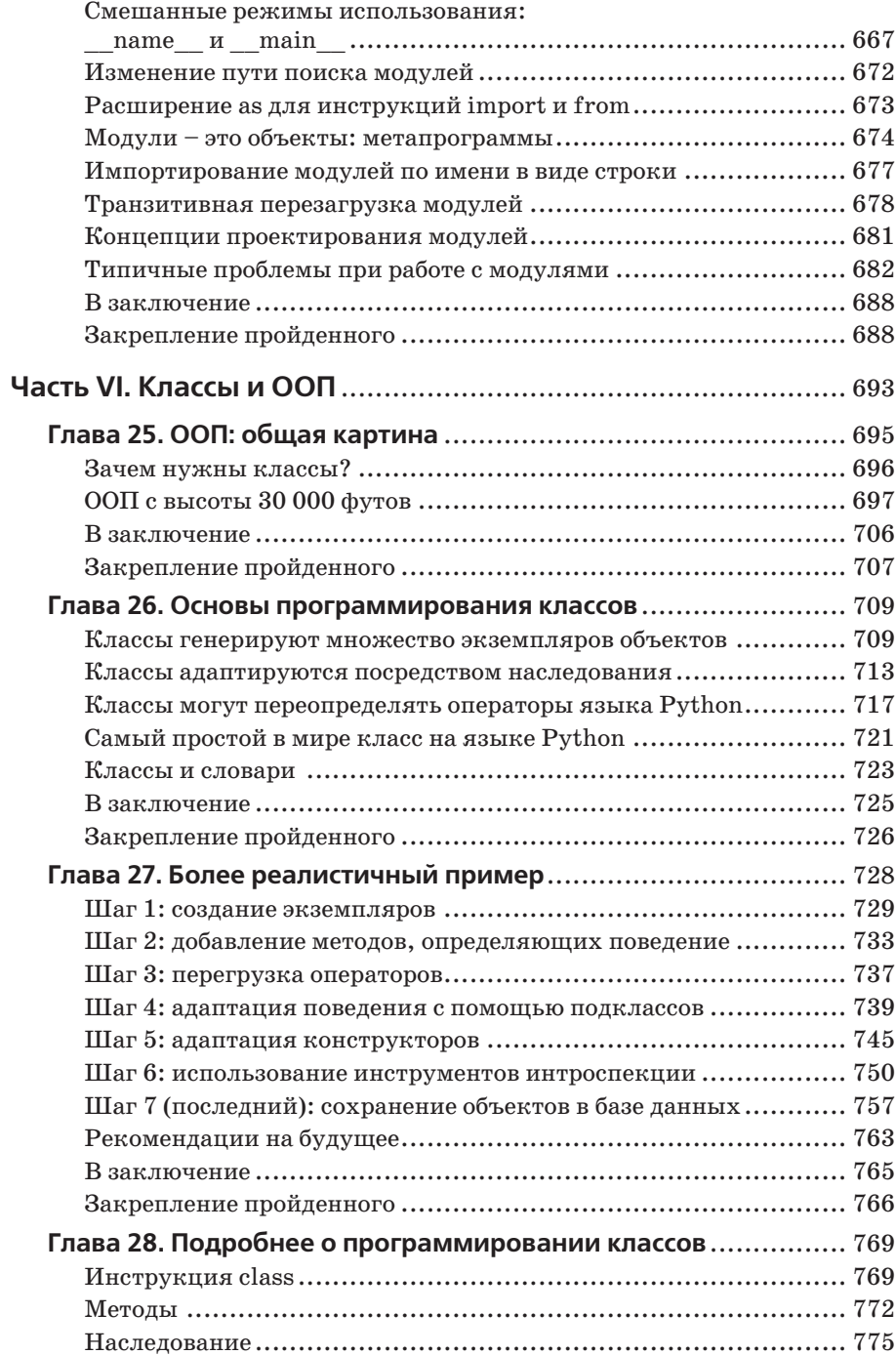

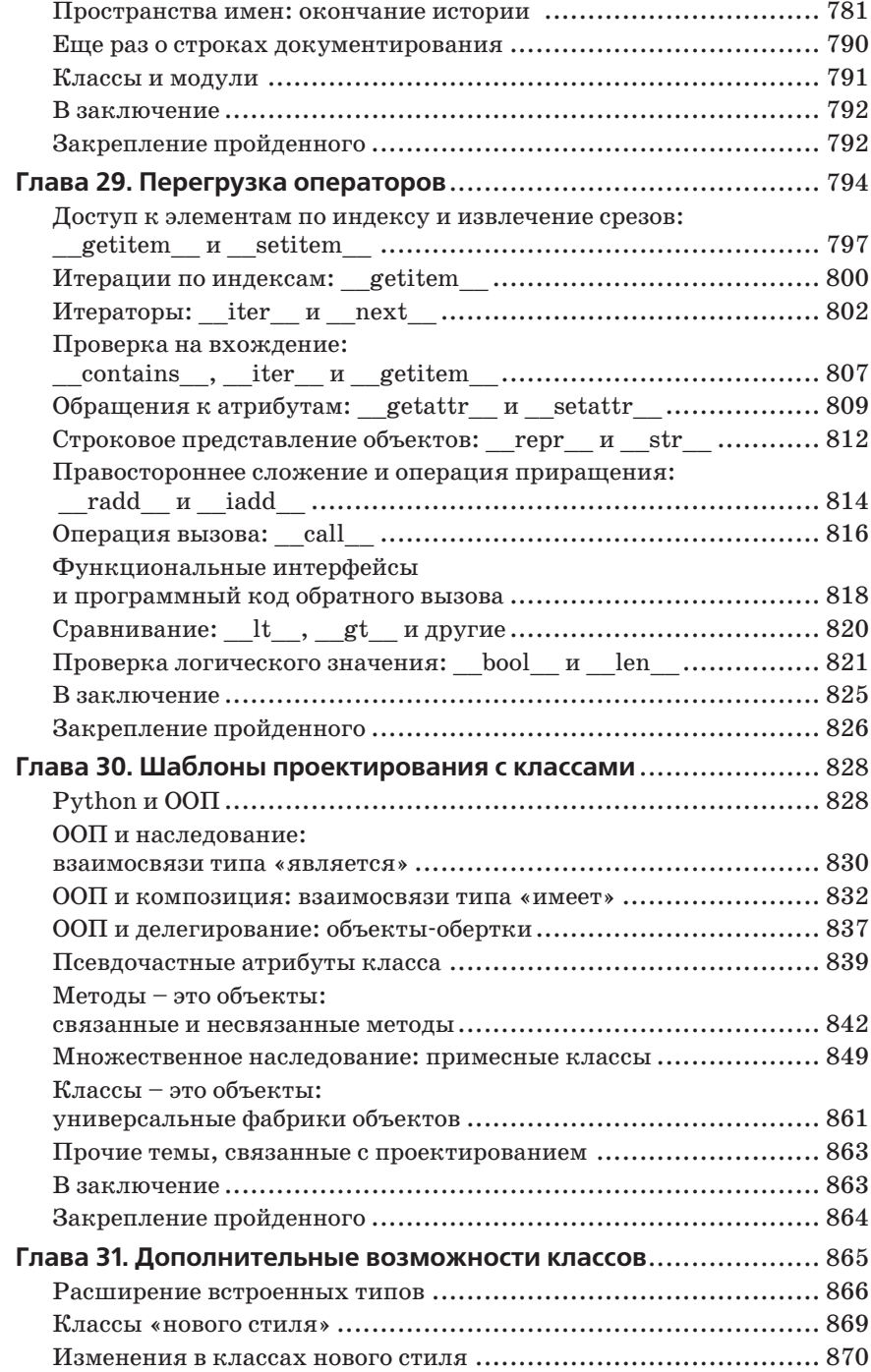

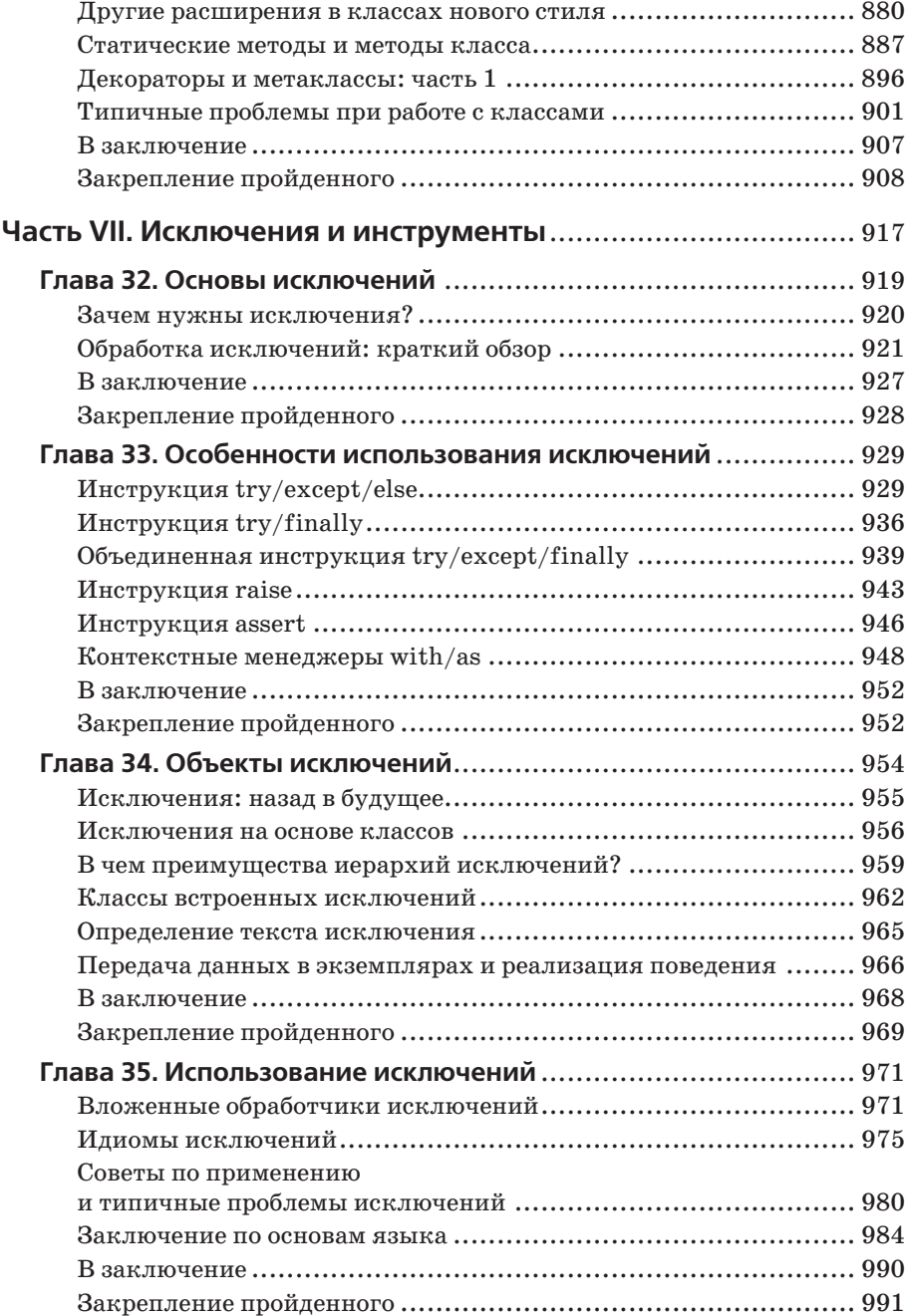

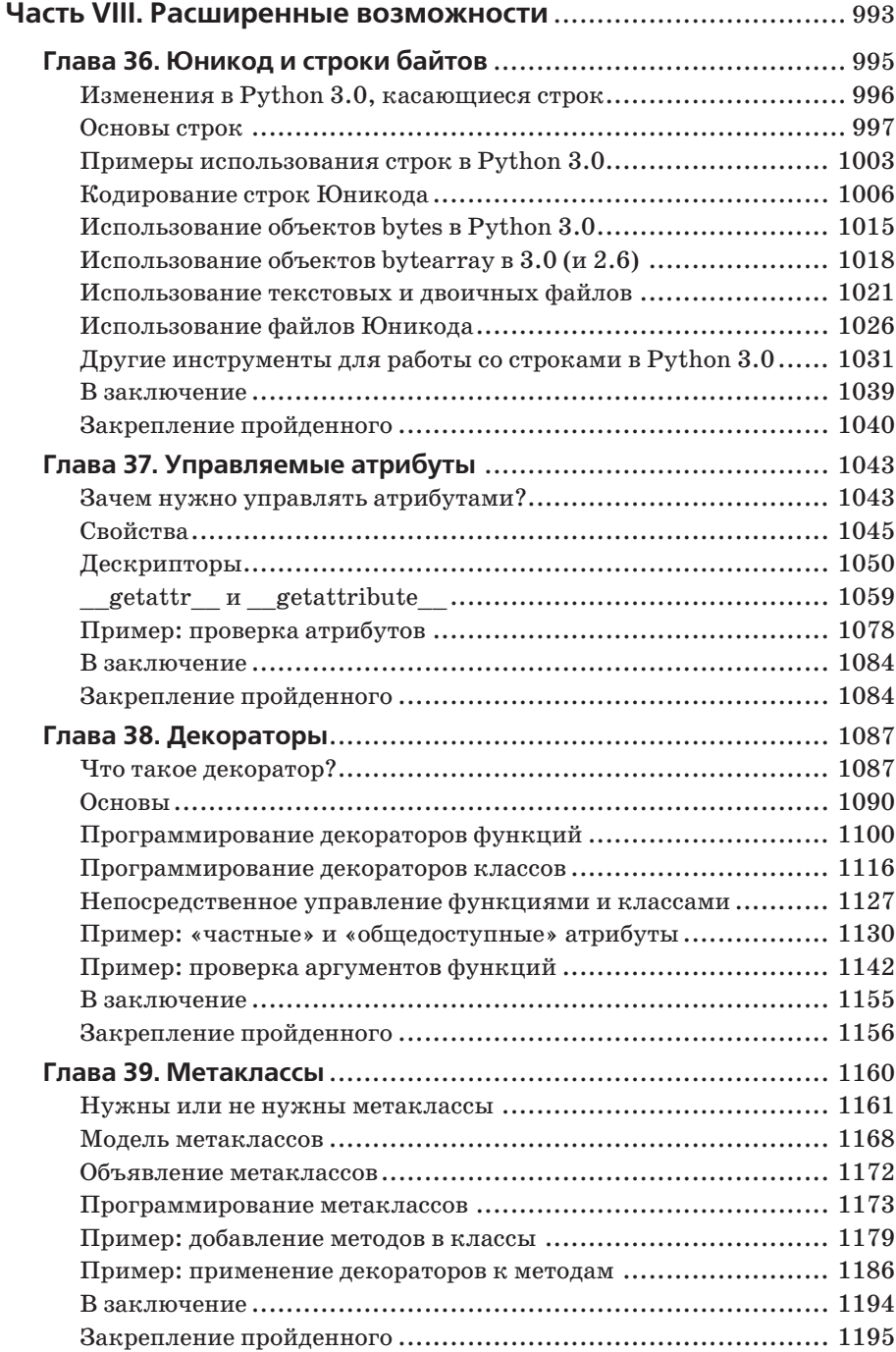

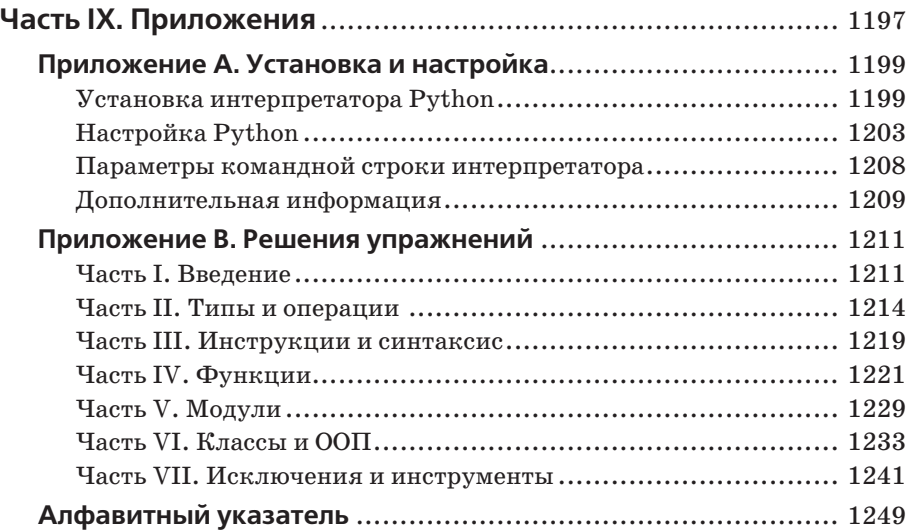

# Предисловие

<span id="page-16-0"></span>Эта книга представляет собой введение в Python - популярный язык программирования, используемый как для разработки самостоятельных программ, так и для создания прикладных сценариев в самых разных областях применения. Это мощный, переносимый, простой в использовании и свободно распространяемый язык. Программисты, работающие в самых разных областях, считают, что ориентация Python на эффективность разработки и высокое качество программного обеспечения дает ему стратегическое преимущество как в маленьких, так и в крупных проектах.

Цель этой книги - помочь вам быстро овладеть основными принципами Руthon независимо от уровня вашей подготовки. Прочитав эту книгу, вы получите объем знаний, достаточный для использования этого языка.

Издание задумывалось как учебник, основное внимание в котором уделяется ядру языка программирования Python, а не прикладным аспектам его использования. Вообще, эта книга должна рассматриваться как первая из следующего цикла:

- «Изучаем Python» эта книга служит учебником по языку Python.
- «Программирование на Python»<sup>1</sup>, где помимо всего прочего показаны воз- $\bullet$ можности применения языка Python после того, как он был освоен.

То есть издания, посвященные прикладным аспектам, такие как «Программирование на Python», начинаются с того места, где заканчивается эта книга, и исследуют применение Python в различных прикладных областях, таких как веб-приложения, графические интерфейсы пользователя (ГИП) и приложения баз данных. Кроме того, в книге «Python Pocket Reference», которая задумывалась как дополнение к этой книге, вы найдете дополнительные справочные материалы, не вошедшие в эту книгу.

Благодаря такой направленности в этой книге стало возможным представить основы языка Python более глубоко, чем во многих других пособиях для начинающих. Книга основана на материалах практических курсов, включает в себя контрольные вопросы и самостоятельные упражнения и поэтому может служить введением в язык, рассчитанным на индивидуальную скорость освоения.

## О четвертом издании

Четвертое издание книги претерпело три основных изменения:

 $\mathbf{1}$ Лутц М. «Программирование на Python», 2-е изд. - Пер. с англ. - СПб.: Символ-Плюс, 2002. Четвертое издание этой книги выйдет в 2011 году.

- Охватываются обе версии, Python 3.0 и Python 2.6, с особым вниманием  $\bullet$ к версии 3.0, но при этом отмечаются отличия, имеющиеся в версии 2.6.
- Добавлено несколько новых глав, в основном посвященных развитию базовых возможностей языка.
- $\bullet$ Проведена реорганизация части имевшегося материала и добавлены новые примеры для большей ясности.

Когда я работал над этим изданием в 2009 году, существовало две основных версии интерпретатора Python - версия 3.0, представляющая новую ступень развития языка и несовместимая с прежним программным кодом, и версия 2.6, сохранившая обратную совместимость с огромным количеством существующих программ на языке Python. Хотя Python 3 рассматривается как будущее языка Python, тем не менее Python 2 по-прежнему широко используется и будет поддерживаться параллельно с Python 3 еще на протяжении нескольких лет. Версия  $3.0$  – это в значительной степени тот же язык программирования, однако она практически несовместима с программным кодом, написанным для прежних версий интерпретатора (тот факт, что инструкция print превратилась в функцию, только на первый взглял кажется косметическим изменением, однако именно это обстоятельство сделало неработоспособными почти все программы на языке Python, написанные ранее).

Наличие двух параллельно существующих версий представляет дилемму как для программистов, так и для авторов книг. Проще всего было бы сделать вид, что версия Python 2 никогда не существовала, и сосредоточить все внимание только на версии 3, но это не будет отвечать потребностям большого количества пользователей языка Python. В настоящее время существует огромное количество программ, написанных для версии Python 2, и в ближайшее время они никуда не денутся. Начинающие программисты могут сосредоточиться на версии Python 3, но все, кому приходится сопровождать программы, написанные ранее, вынуждены одной ногой оставаться в Python 2. Для переноса всех сторонних библиотек и расширений на версию Python 3 могут потребоваться годы, поэтому такое раздвоение не будет преодолено в ближайшее время.

## Охват обеих версий, 3.0 и 2.6

Чтобы учесть это раздвоение и удовлетворить нужды всех потенциальных читателей, в этом издании рассматриваются обе версии, Python 3.0 и Python 2.6 (а также более поздние версии веток 3.X и 2.X). Эта книга предназначена для программистов, использующих Python 2, Python 3, а также для тех, кто пользуется обеими версиями, т. е. с помощью этой книги вы сможете изучить любую из основных версий языка Python.

Основное внимание уделяется версии 3.0, тем не менее по ходу повествования будут отмечаться отличия, существующие в версии 2.6, и инструменты для тех, кому приходится сопровождать старые программы. Синтаксис языка программирования почти не изменился, однако имеется несколько важных отличий, о которых я также буду рассказывать по ходу изложения материала.

Например, в большинстве примеров используется вызов функции print в стиле версии 3.0, но при этом будет описываться использование инструкции print, присутствующей в версии 2.6, чтобы вы могли понимать программный код, написанный ранее. Кроме того, я представлю новые особенности языка, такие как инструкция nonlocal, появившаяся в версии 3.0, и метод форматирования

строк format в версиях 2.6 и 3.0, а также укажу, какие расширения отсутствуют в более старых версиях Python.

Если вы только приступаете к изучению языка Python и не стоите перед необходимостью использовать устаревший программный код, я рекомендую начинать сразу с версии Python 3.0: в этой версии были устранены многие давнишние недостатки языка, при этом было сохранено все самое лучшее и добавлены некоторые новые возможности.

К тому времени, когда вы будете читать эти строки, многие популярные библиотеки и инструменты наверняка станут доступны и в версии Python 3.0, особенно если учесть улучшение производительности операций ввода-вывода, которое заявлено в ожидающейся версии 3.1. Если вы используете программы, основанные на версии Python 2.X, вы обнаружите, что эта книга отвечает вашим потребностям в настоящее время, а в дальнейшем поможет вам выполнить переход на версию 3.0.

По большей части это издание книги может использоваться для изучения языка Python при использовании разных выпусков версий Python 2 и 3, однако некоторые устаревшие версии интерпретатора из ветки 2.Х могут оказаться не в состоянии выполнить программный код всех примеров, которые приводятся здесь. Например, декораторы классов могут использоваться в обеих версиях Python 2.6 и 3.0, но вы не сможете применять их в более старых версиях Руthon 2.X, где эта особенность языка отсутствует. Ниже, в табл. П.1 и П.2, приводятся основные отличия между версиями 2.6 и 3.0.

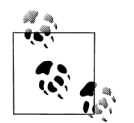

Незадолго до передачи книги в печать она была дополнена примечаниями о наиболее существенных расширениях языка, появившихся в версии Python 3.1: использование запятых в качестве разделителей и автоматическая нумерация полей в вызовах строкового метода format, синтаксис множественных менеджеров контекста в инструкциях with, новые методы чисел и так далее. Основная цель версии Python  $3.1$  – оптимизация скорости выполнения, поэтому данная книга также охватывает и эту новую версию. Фактически версия Python 3.1 выпускается как замена версии 3.0. Кроме того, последняя версия Python обычно всегда самая лучшая. Поэтому в этой книге термин «Python 3.0» практически везде используется для обозначения не конкретной версии, а изменений в языке, введенных в версии Python 3.0 и присутствующих во всех версиях ветки 3.Х.

## Новые главы

Основная цель этого издания - обновить примеры и сведения, приводившиеся в предыдущем издании и касающиеся версий Python 3.0 и 2.6. Кроме того, я добавил пять новых глав, описывающих новые особенности:

- $\bullet$ Глава 27 – новое руководство по классам, где приведен более реалистичный пример, демонстрирующий основы объектно-ориентированного программирования (ООП) на языке Python.
- Глава 36 подробно рассказывает о строках Юникода и строках байтов,  $\bullet$ а также описывает отличия строк и файлов в версиях  $3.0$  и  $2.6$ .
- Глава 37 описывает средства управления атрибутами, такие как свойства,  $\bullet$ и содержит новые сведения о дескрипторах.
- Глава 38 представляет декораторы функций и классов и содержит подроб- $\bullet$ ные и исчерпывающие примеры.
- Глава 39 охватывает метаклассы и сравнивает их с декораторами.  $\bullet$

Первая из этих глав представляет собой подробное пошаговое руководство по использованию классов и приемов ООП в языке Python. Она основана на примерах, используемых на учебных курсах и адаптированных для книги. Эта глава призвана продемонстрировать применение ООП в более приближенном к реальности контексте, чем в предыдущих изданиях, и показать, как может использоваться концепция классов для построения крупных программ. Я надеюсь, что эти примеры будут полезны настолько же, насколько они полезны на учебных курсах.

Последние четыре главы в этом списке составляют заключительную часть книги «Расширенные возможности». С технической точки зрения эти темы относятся к основам языка программирования, тем не менее многие программисты используют простые строки символов ASCII и не нуждаются в детальном изучении строк Юникода и строк с двоичными данными. Точно так же декораторы и метаклассы являются узкоспециализированными темами, представляющими интерес скорее для разработчиков программных интерфейсов, чем для прикладных программистов. Поэтому эти четыре главы были выделены в отдельную часть и не являются обязательными для чтения.

Если же вы используете эти возможности или сопровождаете программы, в которых они применяются, эти новые главы должны помочь вам освоить их. Кроме того, примеры в этих главах соединяют разнообразные базовые концепции языка и имеют большое практическое значение. В конце каждой главы имеются контрольные вопросы, но отсутствуют упражнения, так как эта часть не является обязательной для прочтения.

#### Изменения в существующем материале

Помимо всего прочего была проведена реорганизация материала предыдущего издания, добавлены новые примеры. Так, в главе 30 в описание механизма множественного наследования был включен новый пример вывода деревьев классов; в главу 20 были добавлены новые примеры использования генераторов для реализации собственных версий функций map и zip; в главу 31 были включены новые примеры, иллюстрирующие статические методы и методы классов; в главе 23 демонстрируется операция импортирования относительно пакета, а в главу 29 были добавлены примеры, иллюстрирующие методы \_  $contains_{-1}$ ,  $bool_{-1}$   $M_{-1}$  index  $\_$  перегрузки операторов и использование нового протокола перегрузки для операций извлечения среза и сравнения.

Дополнительно была проведена реорганизация материала с целью добиться более последовательного изложения. Например, чтобы добавить новые сведения и избежать перегруженности, каждая из пяти вышеупомянутых глав была разбита на две главы. В результате появились новые самостоятельные главы, посвященные перегрузке операторов, областям видимости и аргументам, особенностям обработки исключений, а также генераторам и итераторам. Был немного изменен порядок следования существующих глав, чтобы обеспечить более последовательное освещение тем.

В этом издании также была предпринята попытка ликвидировать ссылки на будущие темы за счет переупорядочения глав, однако в некоторых случаях это оказалось невозможным из-за изменений в Python 3.0: для полного понимания особенностей вывода строк и метода format вам потребуется знакомство с именованными аргументами функций; чтобы понять, как получить список ключей словаря и как проверить наличие того или иного ключа, необходимо знакомство с итераторами; чтобы научиться использовать функцию ехес для выполнения программного кода, необходимо уметь применять объекты файлов, и так далее. Читать книгу по-прежнему предпочтительнее по порядку, однако иногда может потребоваться забежать вперед.

В общей сложности в этом издании было выполнено несколько сотен изменений. Одни только таблицы в следующем разделе описывают 27 дополнений и 57 изменений в языке Python. Справедливости ради следует отметить, что это издание стало более продвинутым, потому что сам язык Python стал более продвинутым.

## Расширения языка, появившиеся в версиях 2.6 и 3.0

Вообще говоря, Python версии 3.0 стал более *цельным*, но он также стал в некотором роде и более сложным. На первый взгляд некоторые из изменений предполагают, что для изучения языка Python вы уже должны быть знакомы с ним! В предыдущем разделе уже были упомянуты некоторые темы, которые связаны круговой зависимостью в версии 3.0, например объяснение темы представлений словарей практически невозможно без наличия предварительных знаний. Помимо обучения основам языка Python эта книга послужит полспорьем в заполнении полобных пробелов в ваших представлениях.

В табл. П.1 перечислены наиболее заметные новые особенности языка и номера глав, в которых они описываются.

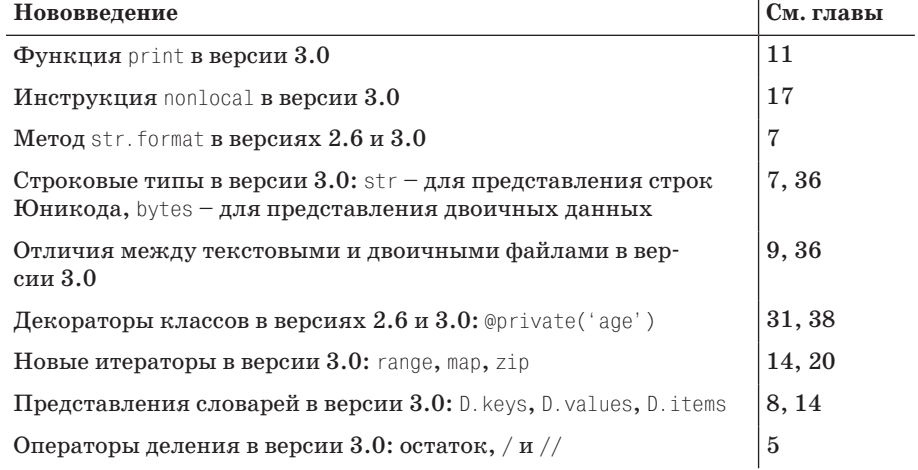

Таблица П.1. Нововведения в версиях Python 2.6 и 3.0

#### Таблица П.1 (продолжение)

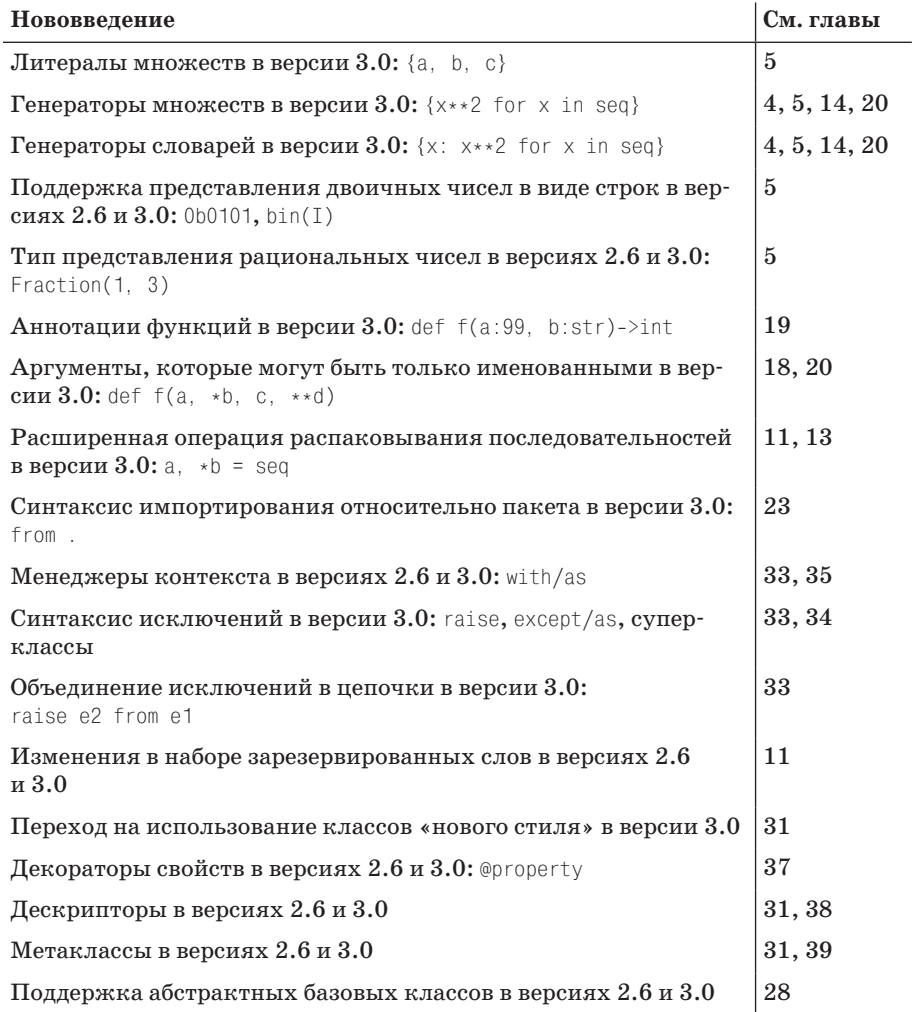

## Особенности языка, удаленные в версии 3.0

Помимо дополнений в версии 3.0 некоторые особенности языка были удалены с целью сделать его синтаксис более стройным. В табл. П.2 перечислены изменения, которые были учтены в различных главах этого издания. Для многих особенностей, перечисленных в табл. П.2, имеются прямые замены, часть из которых также доступна в версии 2.6, чтобы обеспечить поддержку перехода на версию 3.0.

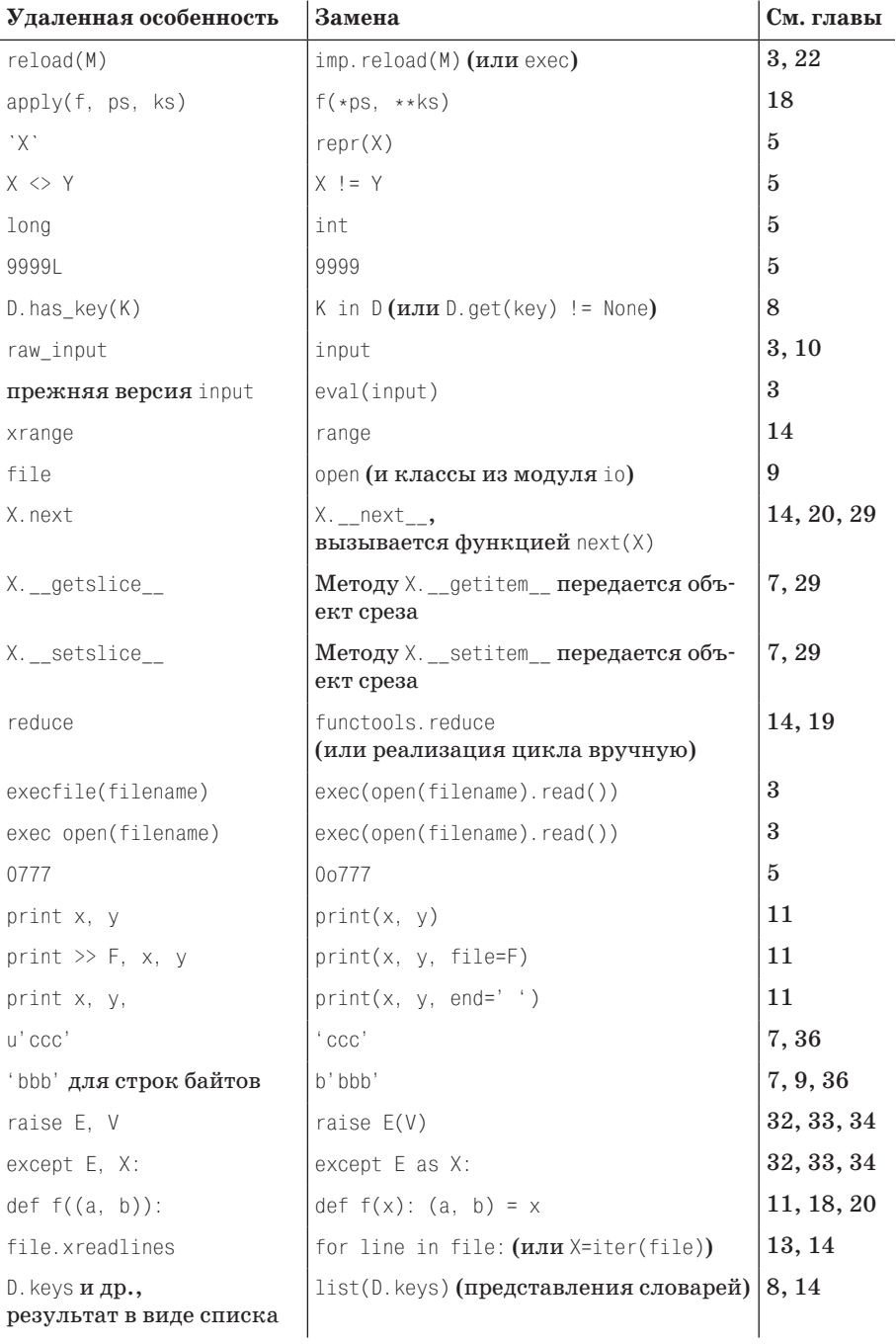

Таблица П.2. Особенности языка, удаленные в версии Python 3.0, которые были учтены в этой книге

#### Таблица П.2 (продолжение)

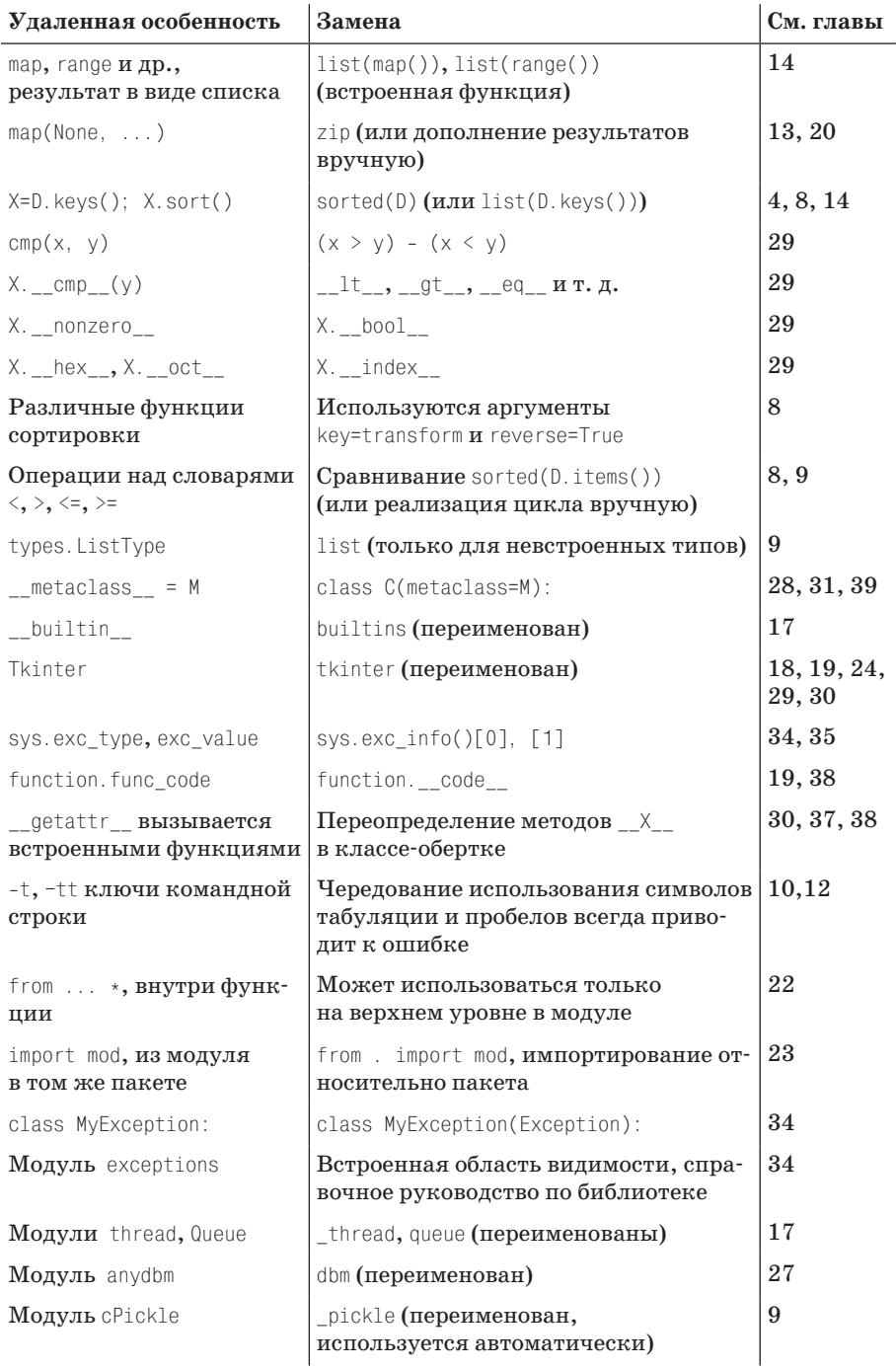

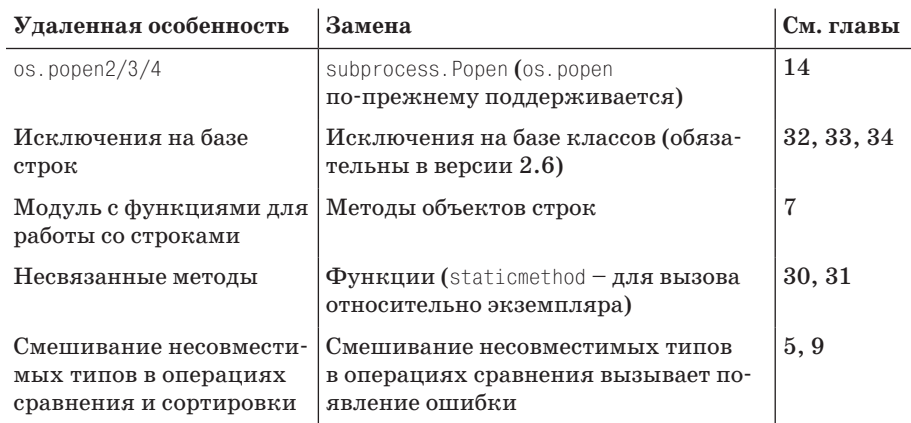

B Python 3.0 имеются изменения, которые не были включены в эту таблицу, т. к. они не относятся к кругу тем этой книги. Например, изменения в стандартной библиотеке представляют больший интерес для книг, освещающих прикладные аспекты применения языка, таких как «Программирование на Python», чем для этой книги. Хотя стандартная библиотека в значительной степени поддерживает прежнюю функциональность, в Python 3.0 некоторые модули были переименованы, сгруппированы в пакеты и так далее. Более полный список изменений, внесенных в версию 3.0, можно найти в документе «What's New in Python 3.0» (Что нового в Python 3.0), включенном в стандартный набор справочных руководств.<sup>1</sup>

При переходе с версии Python 2.X на версию Python 3.X обязательно ознакомьтесь со спенарием 2to3 автоматического переноса программного кода, который входит в состав дистрибутива Python 3.0. Конечно, он не гарантирует выполнение переноса любой программы, но способен преобразовать большую часть программного кода, написанного для Python 2.X, так, что он будет выполняться под управлением Python 3.X. К моменту написания этих строк на стадии реализации находился проект сценария 3to2 для обратного преобразования программного кода, написанного для Python 3.X, так, чтобы он мог выполняться в среде Python 2.X. Любой из этих инструментов может оказаться полезным для тех, кому приходится сопровождать программы, которые должны выполняться под управлением обеих основных версий Python. Подробности об этих утилитах ищите в Интернете.

## О третьем издании

Новая редакция отражает последние новшества, появившиеся в самом языке и в метоликах его обучения. Помимо этого, была несколько изменена структура книги.

Аналогичную информацию (хотя это и не прямой перевод указанного документа) на русском языке можно найти на странице  $http://www.ibm.com/developerworks/ru/$  $library/l$ -python $3-1/-$  Примеч. перев.

#### Изменения в языке Python (для 3-го издания)

Если говорить о версии языка, это издание описывает Python 2.5 и отражает все изменения, появившиеся в языке с момента выхода второго издания книги в конце 2003 года. (Во втором издании описывался язык Python 2.2 и некоторые нововведения версии 2.3.) Кроме того, в этом издании обсуждаются изменения, которые ожидаются в версии Python 3.0. Ниже приводится список основных тем, касающихся языка программирования, которые вы найдете в этом издании (нумерация глав была изменена, чтобы соответствовать четвертому изданию):

- Новая условная конструкция B if A else C (глава 19)
- $\bullet$ Оператор менеджера контекста with/as (глава 33)
- Унификация конструкции try/except/finally (глава 33)
- Синтаксис относительного импорта (глава 23)  $\bullet$
- Выражения-генераторы (глава 20)
- Новые особенности функций-генераторов (глава 20)
- Функции-декораторы (глава 31)
- Объектный тип множества (глава 5)
- **Новые встроенные функции:** sorted, sum, any, all, enumerate (главы 13 и 14)  $\bullet$
- Объектный тип десятичных чисел с фиксированной точностью представления (глава 5)
- Файлы, генераторы списков и итераторы (главы 14 и 20)
- Новые инструменты разработки: Eclipse, dustutils, unittest и doctest, pac- $\bullet$ ширения IDLE, Shedskin и так далее (главы 2 и 35)

Менее значительные изменения в языке (такие как широко используемые значения True и False, новая функция sys.exec\_info, которая возвращает подробную информацию об исключении, и отказ от строковых исключений, методы строк и встроенные функции apply и reduce) обсуждаются на протяжении всей книги. Кроме того, здесь приводится расширенное описание некоторых новых особенностей, впервые появившихся во втором издании, в том числе третье измерение при работе со срезами и возможность передачи функциям произвольного числа аргументов, включая функцию apply.

## Изменения в обучении языку Python (для 3-го издания)

Кроме уже перечисленных изменений в самом языке, третье издание дополнено новыми темами и примерами, наработанными мною при преподавании на курсах обучения языку Python в последние годы. Например, здесь вы найдете (нумерация глав была изменена с целью соответствовать четвертому изланию):

- Новую главу о встроенных типах (глава 4)  $\bullet$
- Новую главу о синтаксических конструкциях (глава 10)
- $\bullet$ Полностью новую главу о динамической типизации с углубленным освещением этого вопроса (глава 6)
- Расширенное введение в ООП (глава 25)
- Новые примеры работы с файлами, областями видимости, вложенными ин- $\bullet$ струкциями, классами, исключениями и так далее

Множество изменений и дополнений было сделано, чтобы облегчить чтение книги начинающим программистам; в результате обсуждение некоторых тем было перемещено в более соответствующие для этого места с учетом опыта преподавания Python на курсах. Например, описание генераторов списков и итераторов теперь приводится вместе с описанием оператора цикла for, а не с описанием функциональных инструментов, как это было ранее.

Кроме того, в третьем издании было расширено описание основ языка, добавлены новые темы и примеры. Поскольку эта книга фактически превратилась в стандартный учебник по языку Python, изложение материала стало более полным и расширено новыми примерами его использования.

Был полностью обновлен комплект советов и рекомендаций, подобранных из опыта преподавания в течение 10 лет и практического использования Python в течение 15 лет. Также были дополнены и расширены учебные упражнения с целью отразить наиболее удачные современные приемы программирования на языке Python, его новые особенности и показать наиболее типичные ошибки, которые совершают начинающие программисты на моих курсах. Вообще, основы языка в этом издании обсуждаются более широко, чем в предыдущих изданиях.

#### Структурные изменения в 3-м издании

Чтобы облегчить усвоение основ языка, весь материал поделен на несколько частей, каждая из которых содержит несколько глав. Например, типы и инструкции теперь описываются в двух разных частях, в каждой из которых основным типам и инструкциям отведены отдельные главы. При переработке материала упражнения и описания наиболее распространенных ошибок были перемещены из конца каждой главы в конец части.

Каждая глава завершается кратким обзором и контрольными вопросами, которые помогут проверить, насколько хорошо понят изложенный материал. В отличие от упражнений в конце каждой части, решения для которых приволятся в приложении В. ответы на вопросы в конце каждой главы следуют непосредственно за вопросами. Я рекомендую просматривать ответы, даже если вы уверены, что правильно ответили, потому что эти ответы, кроме прочего, являются кратким обзором только что пройденной темы.

Несмотря на наличие новых тем, эта книга по-прежнему ориентирована на тех, кто только начинает знакомство с языком Python. Поскольку третье издание в значительной степени основано на проверенном временем опыте преподавания, оно, как и первые два, может служить вводным курсом для самостоятельного изучения языка Python.

#### Ограничение области применения книги

Третье издание представляет собой учебник по основам языка программирования Python и ничего больше. Здесь приводятся всесторонние сведения о языке, которые необходимо знать, прежде чем приступать к практическому его использованию. Материал подается в порядке постепенного усложнения и дает полное представление о языке программирования, не фокусируясь на областях его применения.

Для некоторых «изучить Python» означает потратить час-другой на изучение руководств в Интернете. Такой подход пригоден для опытных программистов – в конце концов, Python – довольно простой язык по сравнению с другими языками программирования. Однако проблема такого ускоренного изучения состоит в том, что на практике программисты часто сталкиваются с необычными случаями необъяснимого изменения значений переменных, параметров по умолчанию и так далее. Цель этой книги - дать твердое понимание основ языка Python, чтобы даже самые необычные случаи находили свое объяснение и чтобы вы смогли применять его для решения прикладных задач независимо от предметной области, в которой работаете.

Это ограничение было введено намеренно. Ограничившись обсуждением основ языка, мы можем заняться более глубоким и полным их исследованием. Обсуждение темы прикладного использования Python и справочные материалы, не вошедшие в эту книгу, вы найдете в других публикациях, которые начинаются с того места, где заканчивается эта книга.

## О книге «Изучаем Python»

В этом разделе приводятся некоторые наиболее важные замечания об этой книге независимо от номера издания. Никакая книга не способна удовлетворить все нужды и потребности читателя, поэтому важно понимать основные цели книги.

#### Предварительные условия

В действительности книга не предъявляет никаких предварительных условий. Она с успехом использовалась как начинающими программистами, так и умудренными опытом ветеранами. Если у вас есть желание изучать Python, эта книга наверняка вам поможет. Наличие у читателя некоторого опыта в программировании не является обязательным, но будет совсем не лишним.

Эта книга задумывалась как введение в Python для программистов.<sup>1</sup> Возможно, она не идеальна для тех, кто раньше никогда не имел дела с компьютерами (например, мы не будем объяснять, что такое компьютер), но я не делал никаких предположений о наличии у читателя опыта программирования или об уровне его подготовки.

С другой стороны, я не считаю нужным обижать читателей, предполагая, что они «чайники», что бы это ни означало, - писать полезные программы на языке Python просто, и эта книга покажет, как это делается. В книге Python иногда противопоставляется другим языкам программирования, таким как C, C++, Java и Pascal, но эти сравнения можно просто игнорировать, если ранее вам не приходилось работать с этими языками.

#### Сравнение с другими книгами

Эта книга охватывает все основные аспекты языка программирования Python, но при этом я старался ограничить круг обсуждаемых тем, чтобы уменьшить

 $\mathbf{1}$ Под «программистами» я подразумеваю всех, кто написал хотя бы одну строчку кода на любом языке программирования. Если вы не вхолите в эту категорию, вы все равно сможете извлечь пользу из этой книги, но имейте в виду, что основное внимание в ней уделяется не основным принципам программирования, а изучению основ языка программирования Python.

объем книги. Для сохранения простоты в ней рассматриваются самые основные понятия, используются небольшие и очевидные примеры и опущены некоторые незначительные детали, которые вы найдете в справочных руководствах. По этой причине данная книга должна рассматриваться как введение, как первый шаг к другим, более специализированным и более полным книгам.

Например, мы не будем говорить об интеграции Python/C; это слишком сложная тема, которая, однако, является центральной для многих систем, основанных на применении Python. Мы также не будем говорить об истории развития Python и о процессе его разработки. А таких популярных применений Python, как создание графического интерфейса, разработка системных инструментов и работа с сетью, мы коснемся лишь очень кратко, если они вообще будут упоминаться. Естественно, при таком подходе из поля зрения выпадает значительная часть общей картины.

Вообще говоря, Python стоит на более высоком качественном уровне относительно других языков сценариев. Некоторые из его идей требуют более глубокого изучения, чем может вместить эта книга, поэтому я надеюсь, что большинство читателей продолжит изучение принципов разработки приложений на этом языке, обратившись к другим источникам информации.

Например, книга «Программирование на Python»<sup>1</sup> (O'Reilly), содержащая более объемные и полные примеры наряду с описанием приемов прикладного программирования, задумывалась как продолжение книги «Изучаем Python». Эти две книги представляют собой две части курса обучения, который преподает автор, – основы языка и прикладное программирование. Кроме того, в качестве справочника можно использовать «Pyton Pocket Reference» (O'Reilly), где приводятся некоторые подробности, опущенные здесь.

Для дальнейшего изучения можно порекомендовать книги, содержащие дополнительные сведения, примеры или особенности использования языка Python в определенных прикладных областях, таких как веб-приложения и создание графических интерфейсов. Например, книги «Python in a Nutshell» (O'Relly) и «Python Essential Reference»<sup>2</sup> (Sams) содержат справочную информацию. Книга «Python Cookbook» (O'Reilly) представляет собой сборник решений для тех, кто уже знаком с приемами прикладного программирования. Поскольку выбор книг является делом достаточно субъективным, я рекомендую вам самостоятельно поискать такие, которые наиболее полно будут отвечать вашим потребностям. Неважно, какие книги вы выберете, главное - помните, что для дальнейшего изучения Python вам необходимы более реалистичные примеры, чем приводятся здесь.

На мой взгляд, данная книга будет для вас отличным учебником начального уровня, даже несмотря на ее ограниченность (и, скорее всего, именно поэтому). Здесь вы найдете все, что необходимо знать, прежде чем приступать к созданию программ и сценариев на языке Python. К тому моменту, когда вы закончите чтение этой книги, вы изучите не только сам язык, но и начнете понимать, как лучше применить его к решению ваших повседневных задач. Кроме

 $\overline{1}$ Лутц М. «Программирование на Python», 2-е изд. – Пер. с англ. – СПб.: Символ-Плюс, 2002. Четвертое издание этой книги выйдет в 2011 году.

Дэвид М. Бизли «Python. Подробный справочник». - Пер. с англ. - СПб.: Символ-Плюс, 2010.

того, у вас будет все необходимое для изучения более сложных тем и примеров, которые будут встречаться на вашем пути.

#### Стиль и структура книги

Эта книга основана на материалах практических курсов изучения языка Python. В конце каждой главы содержится список контрольных вопросов с ответами, а в конце последней главы каждой части - упражнения, примеры решения которых приведены в приложении В. Контрольные вопросы подобраны так, что они представляют собой краткий обзор рассмотренного материала, а упражнения спроектированы так, чтобы сразу же научить вас правильному стилю программирования; кроме того, каждое упражнение соответствует одному из ключевых аспектов курса.

Я настоятельно рекомендую прорабатывать контрольные вопросы и упражнения в ходе чтения книги не только для приобретения опыта программирования на Python, но и потому, что в упражнениях поднимаются проблемы, которые не обсуждаются нигде в книге. Ответы на вопросы в главах и примеры решения упражнений в приложении В в случае необходимости помогут вам выйти из затруднительных положений.

Общая структура книги также следует структуре учебного курса. Так как эта книга задумывалась как быстрое введение в основы языка программирования, изложение материала организовано так, чтобы оно отражало основные особенности языка, а не частности. Мы будем двигаться от простого к сложному: от встроенных типов объектов к инструкциям, элементам программ и так далее. Каждая глава является полным и самостоятельным описанием одной темы, но каждая последующая глава основана на понятиях, введенных в предыдущих главах (например, когда речь пойдет о классах, я буду исходить из предположения, что вы уже знаете, как создаются функции), поэтому для большинства читателей имеет смысл читать книгу последовательно.

Каждая часть посвящена отдельной крупной характеристике языка - типам, функциям и так далее. В большинстве своем примеры являются законченными небольшими сценариями (некоторые из них являются достаточно искусственными, но они иллюстрируют достижение поставленной цели).

#### Часть I «Введение»

Изучение Python мы начнем с общего обзора этого языка и с ответов на очевидно возникающие вопросы: почему кто-то использует этот язык, для решения каких задач он может использоваться и так далее. В первой главе рассматриваются основные идеи, лежащие в основе технологии, которые должны дать вам некоторые начальные представления. Далее начинается сугубо технический материал книги. Здесь мы рассмотрим, как выполняют программы человек и интерпретатор Python. Цель этой части книги состоит в том, чтобы дать начальные сведения, которые позволят вам работать с последующими примерами и упражнениями.

#### Часть II «Типы и операции»

Далее мы приступим к исследованию языка программирования Python и начнем его изучение с основных встроенных типов объектов, таких как числа, списки, словари и так далее. Обладая только этими инструментами, вы уже сможете писать достаточно сложные программы. Это самая важная часть книги, потому что она закладывает основу для последующих глав.

В этой части мы также рассмотрим динамическую типизацию и ссылки ключевые аспекты языка Python.

#### Часть III «Инструкции и синтаксис»

В этой части вводятся инстрикции языка Python - программный код на языке Python, который создает и обслуживает объекты. Здесь также будет представлена общая синтаксическая модель Python. Хотя эта часть в основном сосредоточена на описании синтаксиса, тем не менее здесь приводятся сведения о дополнительных инструментальных средствах, таких как система РуDос, и рассматриваются альтернативные стили написания программного кода.

#### Часть IV «Функции»

Здесь мы начнем рассматривать высокоуровневые способы структурирования программ на языке Python. Функции предоставляют простой способ упаковки программного кода многократного использования и предотвращения появления избыточного кода. В этой части мы исследуем правила видимости программных элементов в языке Python, приемы передачи аргументов и многое другое.

#### Часть V «Модули»

Модули Python позволяют организовать наборы инструкций и функций в виде крупных компонентов, и в этой части будет показано, как создавать модули, как их использовать и перезагружать. Мы также рассмотрим некоторые более сложные темы, такие как пакеты модулей, перезагрузка модулей и переменная \_\_name\_\_.

#### Часть VI «Классы и ООП»

Здесь мы приступим к исследованию объектно-ориентированного программирования (ООП).  $K \iota accu$  – это необязательный, но очень мощный инструмент структурирования программного кода многократного использования. Вы увидите, что классы по большей части используют идеи, которые будут описаны к этому моменту, а ООП в языке Python в основном представляет собой поиск имен в связанных объектах. Здесь вы также увидите, что объектно-ориентированный стиль программирования в языке Python не является обязательным, но может существенно сократить время разработки, особенно если речь идет о долгосрочных проектах.

#### Часть VII «Исключения и инструменты»

Изучение языка мы закончим рассмотрением модели обработки исключительных ситуаций, а также кратким обзором инструментальных средств, которые особенно удобны при разработке крупных программ (например, инструменты отладки и тестирования). Хотя тема исключений является достаточно простой, тем не менее она рассматривается после изучения классов, так как теперь все исключения должны быть классами.

#### Часть VIII «Расширенные возможности»

В заключительной части мы исследуем некоторые дополнительные возможности. Здесь мы поближе познакомимся со строками Юникода и строками байтов, со средствами управления атрибутами, такими как свойства и дескрипторы, с декораторами функций и классов, а также с метаклассами. Эти главы не являются обязательными для прочтения, потому что далеко не всем программистам требуется близкое знакомство с темами, рассматриваемыми здесь. С другой стороны, читатели, которым приходится заниматься интернационализацией приложений, обработкой двоичных данных или проектированием программных интерфейсов для использования другими программистами, найдут в этой части немало интересного.

Часть IX «Приложения»

Книга заканчивается двумя приложениями, где приводятся рекомендации по использованию языка Python на различных платформах (приложение A) и варианты решения упражнений, которые приводятся в конце каждой части (приложение В). Ответы на контрольные вопросы, которые приводятся в конце каждой главы, находятся непосредственно в самих главах.

Обратите внимание: предметный указатель и оглавление могут использоваться для поиска информации, но в этой книге нет приложений со справочными материалами (эта книга - учебник, а не справочник). Как уже говорилось выше, в качестве справочников по синтаксису и встроенным особенностям языка Python можно использовать книгу «Python Pocket Reference» (O'Reilly), а также другие книги и руководства, представленные на сайте  $http://www.python.org$ .

## Обновления книги

Книга продолжает улучшаться (исправляются ошибки и опечатки). Обновления, дополнения и исправления к этой книге можно найти в сети Интернет на одном из следующих сайтов:

http://www.oreillu.com/catalog/9780596158064/ (веб-страница книги на сайте издательства O'Reilly)

 $http://www.rmi.net/~lutz$  (сайт автора книги)

 $http://www.rmi.net/~lutz/about-lp.html$  (веб-страница книги на сайте автора)

Последний из этих трех URL указывает на веб-страницу, где я выкладываю обновления, однако если эта ссылка окажется ошибочной, вам придется воспользоваться поисковой системой, чтобы восстановить ее. Если бы я был ясновидящим, я указал бы точную ссылку, но Интернет меняется быстрее, чем печатаются книги.

## О программах в этой книге

Эта книга и все примеры программ в ней основаны на использовании Python 3.0. Кроме того, значительная часть примеров может выполняться под управлением Python 2.6, о чем постоянно будет упоминаться в тексте и в примечаниях специально для тех, кто использует Python 2.6.

Но поскольку эта книга описывает основы языка, можно быть уверенным, что большая часть материала в следующих версиях Python изменится не очень сильно. Большая часть информации применима и к более ранним версиям Python, за исключением некоторых случаев. Естественно, в случае использования расширений, которые появятся после выхода этой книги, ничего гарантировать нельзя.

Как правило, лучшей версией Python является последняя его версия. Так как эта книга описывает основы языка, большинство сведений также применимо к Jython - реализации Python на языке Java, а также к другим реализациям, описанным в главе 2.

Исходные тексты примеров, а также ответы к заданиям можно получить на веб-сайте книги по адресу *http://www.oreilly.com/catalog/ 9780596158064/*. Вас волнует вопрос, как запускать примеры? Он во всех подробностях обсуждается в главе 3, поэтому потерпите до этой главы.

## **Использование программного кода примеров**

Данная книга призвана оказать вам помощь в решении ваших задач. Вы можете свободно использовать примеры программного кода из этой книги в своих приложениях и в документации. Вам не нужно обращаться в издательство за разрешением, если вы не собираетесь воспроизводить существенные части программного кода. Например, если вы разрабатываете программу и используете в ней несколько отрывков программного кода из книги, вам не нужно обращаться за разрешением. Однако в случае продажи или распространения компактдисков с примерами из этой книги вам *необходимо* получить разрешение от издательства O'Reilly. Если вы отвечаете на вопросы, цитируя данную книгу или примеры из нее, получение разрешения не требуется. Но при включении существенных объемов программного кода примеров из этой книги в вашу документацию вам *необходимо* будет получить разрешение издательства.

Мы приветствуем, но не требуем добавлять ссылку на первоисточник при цитировании. Под ссылкой на первоисточник мы подразумеваем указание авторов, издательства и ISBN. Например: «Learning Python, Fourth Edition, by Mark Lutz. Copyright 2009 O'Reilly Media, Inc., 978-0-596-15806-4».

За получением разрешения на использование значительных объемов программного кода примеров из этой книги обращайтесь по адресу *permissions@ oreilly.com*.

## **Типографские соглашения**

В этой книге приняты следующие соглашения:

*Курсив*

*Курсив* применяется для выделения адресов электронной почты, URL, имен файлов и каталогов, а также терминов, когда они упоминаются впервые.

Моноширинный шрифт

Применяется для представления содержимого файлов, вывода команд, а также для выделения в тексте имен модулей, методов, инструкций и команд.

**Моноширинный жирный**

Используется для выделения команд или текста, который должен быть введен пользователем, а также для выделения участков программного кода в листингах.

*Моноширинный курсив*

Обозначает замещаемые элементы в программном коде и комментарии.

<Моноширинный шрифт>

Таким способом выделяются синтаксические элементы, которые должны замещаться действительным программным кодом.

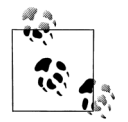

Так выделяются советы, предложения или примечания общего характера, имеющие отношение к расположенному рядом тек-CTV.

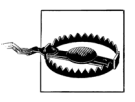

Так выделяются предупреждения или предостережения, имеюшие отношение к расположенному рядом тексту.

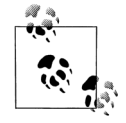

В примерах этой книги символ % в начале системной команлной строки обозначает приглашение к вводу независимо от того, какое приглашение используется на вашей машине (например,  $C\setminus$ Python30> в окне DOS). Вам не нужно вводить символ %.

Точно так же в листингах, отображающих сеанс работы с интерпретатором, не нужно вводить символы >>> и ..., которые показаны в начале строки, - это приглашения к вводу, которые выводятся интерпретатором Python. Вводите лишь текст, который находится сразу же за этими приглашениями. Чтобы помочь вам запомнить это правило, все, что должно вводиться пользователем, выделено жирным шрифтом.

Кроме того, обычно не требуется вводить текст в листингах, начинающийся с символа #, так как это комментарии, а не исполняемый программный код.

## **Safari® Books Online**

Safari Books Online - это виртуальная библиотека, позволяющая легко и быстро находить ответы на вопросы среди более чем 7500 технических и справочных изданий и видеороликов.

Подписавшись на услугу, вы сможете загружать любые страницы из книг и просматривать любые видеоролики из нашей библиотеки. Читать книги на своих мобильных устройствах и сотовых телефонах. Получать доступ к новинкам еще до того, как они выйдут из печати. Читать рукописи, находящиеся в работе, и посылать свои отзывы авторам. Копировать и вставлять отрывки программного кода, определять свои предпочтения, загружать отдельные главы, устанавливать закладки на ключевые разделы, оставлять примечания, печатать страницы и пользоваться массой других преимуществ, позволяющих экономить ваше время.

Благодаря усилиям O'Reilly Media данная книга также доступна через услугу Safari Books Online. Чтобы получить полный доступ к электронной версии этой книги, а также к книгам с похожей тематикой издательства O'Reilly и других издательств, подпишитесь бесплатно по адресу http://my.safaribooksonline.com.

## Как с нами связаться

С вопросами и предложениями, касающимися этой книги, обращайтесь в издательство:

O'Reilly Media 1005 Gravenstein Highway North Sebastopol, CA 95472 800-998-9938 (в Соединенных Штатах Америки или в Канаде) 707-829-0515 (международный)  $707 - 829 - 0104$  (факс)

Список опечаток, файлы с примерами и другую дополнительную информацию вы найдете на сайте книги:

 $http://www.oreilly.com/catalog/9780596158064/$ 

Свои пожелания и вопросы технического характера отправляйте по адресу:

 $books questions@oreilly.com$ 

Дополнительную информацию о книгах, обсуждения, Центр ресурсов издательства O'Reilly вы найдете на сайте:

http://www.oreilly.com

Обновления и дополнения к книге вы также можете найти на сайтах, упоминавшихся выше в этом предисловии.

### Благодарности

Учитывая, что я написал уже четвертое издание этой книги, я не могу не пребывать в настроении, что мне удалось «выполнить сложное задание». Я использовал и пропагандировал Python на протяжении 17 лет и обучал этому языку 12 лет. Несмотря на то, что все течет и все меняется, я по-прежнему поражаюсь успеху, который сопутствует языку Python. В 1992 году большинство из нас едва ли могло предполагать, до какой степени распространится его применение. Но, чтобы не выглядеть безнадежно возгордившимся автором, я хотел бы немного вспомнить о прошлом и сказать несколько слов благодарности.

Это была длинная и извилистая дорога. Сейчас понятно, что, когда в 1992 году я открыл для себя Python, я предположить не мог, какое влияние он будет оказывать на мою жизнь в следующие 17 лет. Через два года после начала работы над первым изданием «Programming Python» в 1995 году я начал путешествовать по стране и миру, обучая начинающих программистов этому языку программирования. После выхода первого издания «Learning Python» в 1999 году преподавание Python и работа над книгами стали моей основной работой во многом благодаря интенсивному росту популярности Python.

В середине 2009 года, когда я пишу эти слова, мною уже написано 12 книг o Python (3 из них претерпели 4 излания), а опыт преполавания Python насчитывает более 10 лет. Проведя более 225 курсов в США, Европе, Канаде и Мексике, я обучил более 3000 студентов. Помимо множества мучительных часов. проведенных в самолетах, эти курсы дали мне возможность существенно улучшить эту и другие книги о Python. За эти годы преподавание помогало улучшать качество книг, а работа над книгами – качество преподавания. Фактически книга, которую вы читаете, была почти полностью получена из программы моих курсов.

В связи с этим я хотел бы поблагодарить всех студентов, которые участвовали в моих курсах на протяжении последних 12 лет. Как развитие языка Python, так и ваши отзывы сыграли немаловажную роль в становлении этой книги. (Нет ничего более поучительного, чем наблюдение за 3000 студентами, которые совершают одни и те же ошибки, свойственные начинающим программистам!) Это издание стало возможным в первую очередь благодаря тем, кто посещал мои курсы после 2003 года, однако все, кто посещал мои курсы начиная с 1997 года, так или иначе тоже помогли улучшить эту книгу. Я особенно хотел бы поблагодарить компании, предоставившие помещения для проведения курсов в Дублине, Мехико, Барселоне, Лондоне, Эдмонте и Пуэрто Рико; лучшие условия аренды трудно себе представить.

Я также хотел бы выразить свою благодарность всем, кто принимал участие в производстве этой книги. Редакторам, работавшим над этим проектом: Джулии Стил (Julie Steele), редактору этого издания Татьяне Апанди (Tatiana Apandi), работавшей над предыдущим изданием, и многим другим редакторам, работавшим над более ранними изданиями. Дугу Хеллманну (Doug Hellmann) и Джесси Ноллер (Jesse Noller) – за участие в техническом обзоре этой книги. И издательству O'Reilly – за то, что я получил шанс работать над этими 12 проектами книг; это было здорово (правда, порой я чувствовал себя как герой фильма «День сурка»).

Я хочу поблагодарить своего первого соавтора Дэвида Ашера (David Ascher) за его работу над ранними изданиями этой книги. Дэвид написал часть «Outer Layers» (Внешние уровни) для предыдущих изданий, которую мы, к сожалению, убрали в третьем издании книги, чтобы освободить место для новых материалов об основах языка Python. Чтобы компенсировать эту потерю, в третьем издании я добавил больше усложненных программ для самостоятельного изучения, а в четвертом издании – новые примеры и новую часть, где обсуждаются расширенные возможности Python. Если вам не хватает этого материала, прочитайте приведенные ранее в предисловии примечания по поводу книг, описывающих вопросы прикладного программирования.

За создание такого замечательного и полезного языка я должен поблагодарить Гвидо ван Россума (Guido van Rossum) и все сообщество разработчиков и пользователей Python. Подобно большинству программных продуктов с открытыми исходными текстами, Python развивается благодаря героическим усилиям многих программистов. Обладая 17-летним опытом программирования на Python, я по-прежнему нахожу его серьезной забавой. Мне очень повезло, что я смог наблюдать, как Python из младенца в семействе языков сценариев вырос в популярный инструмент, которым пользуются практически все компании, занимающиеся разработкой программного обеспечения. Участвовать в этом процессе было очень волнующим занятием, и поэтому я хотел бы поблагодарить и поздравить с достигнутыми успехами все сообщество Python.

Я также хотел бы поблагодарить своего первого редактора из издательства O'Reilly, Фрэнка Уиллисона (Frank Willison). Идея этой книги во многом принадлежит Фрэнку, и в ней нашли отражение его взгляды. Оглядываясь назад, можно заметить, что Фрэнк оказал существенное влияние как на мою карьеру, так и на Python. Не будет преувеличением сказать, что успех развития Python
на начальном этапе в определенной степени обусловлен влиянием Фрэнка. Мы по-прежнему скучаем по нему.

В заключение хотелось бы выразить личную благодарность. Компании OQO за самые лучшие игрушки, какие я только видел. Покойному Карлу Сагану (Carl Sagan) за то, что вдохновил 18-летнего мальчишку из Висконсина. Моей матушке за поддержку. И всем крупным корпорациям, с которыми мне приходилось иметь дело, за то, что напоминают мне о том, как это здорово работать на самого себя.

Моим детям, Майку, Сэмми и Рокси, за любую будущность, которую они выберут. Вы были детьми, когда я начинал работать с языком Python, и вы какимто образом выросли за это время; я горжусь вами. Жизнь может перекрыть нам все пути, но путь домой всегда остается открытым.

Но больше всего я благодарен Вере, моему лучшему другу, моей подруге и моей жене. День, когда я нашел тебя, был лучшим днем в моей жизни. Я не знаю, что принесут мне следующие 50 лет, но я знаю, что хотел бы прожить их рядом с тобой.

> *Марк Лутц Сарасота, Флорида Июль 2009*

**І** 

# **Введение**

# Python в вопросах и ответах

Если вы купили эту книгу, вы, скорее всего, уже знаете, что такое Python и насколько важно овладеть этим инструментом. Если это не так, вы наверняка не сможете зарабатывать программированием, пока не изучите этот язык, прочитав оставшуюся часть этой книги, и не напишете пару проектов. Но прежде чем мы приступим к изучению деталей, давайте сначала рассмотрим основные причины высокой популярности Python. Перед тем как приступить собственно к языку, в этой главе мы рассмотрим некоторые вопросы, которые обычно задают начинающие программисты, и дадим ответы на них.

# Почему программисты используют Python?

Это самый типичный вопрос, который задают начинающие программисты, потому что на сегодняшний день существует масса других языков программирования. Учитывая, что число пользователей Python составляет порядка миллиона человек, достаточно сложно однозначно ответить на этот вопрос. Выбор средств разработки иногда зависит от уникальных особенностей и личных предпочтений.

Однако после обучения примерно 225 групп и более 3000 студентов за последние 12 лет у меня накопились некоторые общие мысли по этому поводу. Основные факторы, которые приводятся пользователями Python, примерно таковы:

Качество программного обеспечения

Для многих основное преимущество языка Python заключается в удобочитаемости, ясности и более высоком качестве, отличающими его от других инструментов в мире языков сценариев. Программный код на языке Python читается легче, а значит, многократное его использование и обслуживание выполняется гораздо проще, чем использование программного кода на других языках сценариев. Единообразие оформления программного кода на языке Python облегчает его понимание даже для тех, кто не участвовал в его создании. Кроме того, Python поддерживает самые современные механизмы многократного использования программного кода, каким является объектно-ориентированное программирование (ООП).

#### Высокая скорость разработки

По сравнению с компилирующими или строго типизированными языками, такими как C,  $C_{+}+$  и Java, Python во много раз повышает производительность труда разработчика. Объем программного кода на языке Python обычно составляет треть или даже пятую часть эквивалентного программного кода на языке C++ или Java. Это означает меньший объем ввода с клавиатуры, меньшее количество времени на отладку и меньший объем трудозатрат на сопровождение. Кроме того, программы на языке Python запускаются сразу же, минуя длительные этапы компиляции и связывания, необходимые в некоторых других языках программирования, что еще больше увеличивает производительность труда программиста.

#### Переносимость программ

Большая часть программ на языке Python выполняется без изменений на всех основных платформах. Перенос программного кода из операционной системы Linux в Windows обычно заключается в простом копировании файлов программ с одной машины на другую. Более того, Python предоставляет массу возможностей по созданию переносимых графических интерфейсов, программ доступа к базам данных, веб-приложений и многих других типов программ. Даже интерфейсы операционных систем, включая способ запуска программ и обработку каталогов, в языке Python реализованы переносимым способом.

#### Библиотеки поддержки

В составе Python поставляется большое число собранных и переносимых функциональных возможностей, известных как стандартная библиоте- $\kappa a$ . Эта библиотека предоставляет массу возможностей, востребованных в прикладных программах, начиная от поиска текста по шаблону и заканчивая сетевыми функциями. Кроме того, Python допускает расширение как за счет ваших собственных библиотек, так и за счет библиотек, созданных сторонними разработчиками. Из числа сторонних разработок можно назвать инструменты создания веб-сайтов, программирование математических вычислений, доступ к последовательному порту, разработку игровых программ и многое другое. Например, расширение NumPy позиционируется как свободный и более мощный эквивалент системы программирования математических вычислений Mathlab.

#### Интеграция компонентов

Сценарии Python легко могут взаимодействовать с другими частями приложения благодаря различным механизмам интеграции. Эта интеграция позволяет использовать Python для настройки и расширения функциональных возможностей программных продуктов. На сегодняшний день программный код на языке Python имеет возможность вызывать функции из библиотек на языке C/C++, сам вызываться из программ, написанных на языке  $C/C++$ , интегрироваться с программными компонентами на языке Java, взаимодействовать с такими платформами, как COM и .NET, и производить обмен данными через последовательный порт или по сети с помощью таких протоколов, как SOAP, XML-RPC и CORBA. Python - не обособленный инструмент.

#### Удовольствие

Благодаря непринужденности языка Python и наличию встроенных инструментальных средств процесс программирования может приносить удовольствие. На первый взгляд это трудно назвать преимуществом, тем не менее, удовольствие, получаемое от работы, напрямую влияет на производительность труда.

Из всех перечисленных факторов наиболее существенными для большинства пользователей являются первые два (качество и производительность).

## Качество программного обеспечения

По своей природе Python имеет простой, удобочитаемый синтаксис и ясную модель программирования. Согласно лозунгу, выдвинутому на недавней конференции по языку Python, основное его преимущество состоит в том, что Python «каждому по плечу» - характеристики языка взаимодействуют ограниченным числом непротиворечивых способов и естественно вытекают из небольшого круга базовых концепций. Это делает язык простым в освоении, понимании и запоминании. На практике программистам, использующим язык Python, почти не приходится прибегать к справочным руководствам - это непротиворечивая система, на выходе которой, к удивлению многих, получается профессиональный программный код.

Философия Python по сути ликтует использование минималистского полхода. Это означает, что лаже при наличии нескольких вариантов решения залачи в этом языке обычно существует всего один очевидный путь, небольшое число менее очевидных альтернатив и несколько взаимосвязанных вариантов организации взаимодействий. Более того, Python не принимает решения за вас, когда порядок взаимодействий неочевиден - предпочтение отдается явному описанию, а не «волшебству». В терминах Python явное лучше неявного, а простое лучше сложного.<sup>1</sup>

Помимо философии Python обладает такими возможностями, как модульное и объектно-ориентированное программирование, что естественно упрощает возможность многократного использования программного кода. Поскольку качество находится в центре внимания самого языка Python, оно также находится в центре внимания программистов.

## Высокая скорость разработки

Во время бума развития Интернета во второй половине 1990-х годов было сложно найти достаточное число программистов для реализации программных проектов – от разработчиков требовалось писать программы со скоростью развития Интернета. Теперь, в эпоху экономического спада, картина изменилась.

 $\mathbf{1}$ Чтобы получить более полное представление о философии Python, введите в командной строке интерпретатора команду import this (как это сделать, будет рассказано в главе 2). В результате будет активизировано «пасхальное яйцо», скрытое в недрах Python, - сборник принципов проектирования, лежащих в основе Python. Аббревиатура EIBTI, происходящая от фразы «explicit is better than implicit» («явное лучше неявного»), превратилась в модное жаргонное словечко.

Сегодня от программистов требуется умение решать те же задачи меньшим числом сотрудников.

В обоих этих случаях Python блистал как инструмент, позволяющий программистам получать большую отдачу при меньших усилиях. Он изначально оптимизирован для достижения высокой скорости разработки - простой синтаксис, динамическая типизация, отсутствие этапа компиляции и встроенные инструментальные средства позволяют программистам создавать программы за меньшее время, чем при использовании некоторых других инструментов. В результате Python увеличивает производительность труда разработчика во много раз по сравнению с традиционными языками программирования. Это значительное преимущество, которое с успехом может использоваться как во время бума, так и во время спада, а также во время любого промежуточного этапа развития индустрии программного обеспечения.

# Является ли Python «языком сценариев»?

Python - это многоцелевой язык программирования, который зачастую используется для создания сценариев. Обычно он позиционируется как объектно-ориентированный язык сиенариев – такое определение смешивает полдержку ООП с общей ориентацией на сценарии. Действительно, для обозначения файлов с программным колом на языке Python программисты часто используют слово «сценарий» вместо слова «программа». В этой книге термины «сценарий» и «программа» рассматриваются как взаимозаменяемые с некоторым прелпочтением термина «спенарий» лля обозначения простейших программ, помещающихся в единственный файл, и термина «программа» для обозначения более сложных приложений, программный код которых размещается в нескольких файлах.

Термин «язык сценариев» имеет множество различных толкований. Некоторые предпочитают вообще не применять его к языку Python. У большинства термин «язык сценариев» вызывает три разных ассоциации, из которых одни более применимы к языку Python, чем другие:

#### Командные оболочки

Иногда, когда кто-то слышит, что Python - это язык сценариев, то представляет себе Python как инструмент для создания системных сценариев. Такие программы часто запускаются из командной строки с консоли и решают такие задачи, как обработка текстовых файлов и запуск других программ.

Программы на языке Python способны решать такие задачи, но это лишь одна из десятков прикладных областей, где может применяться Python. Это не только язык сценариев командной оболочки.

#### Управляющий язык

Лругие пользователи под названием «язык спенариев» понимают «связующий» слой, который используется для управления другими прикладными компонентами (то есть для описания спенария работы). Программы на языке Python действительно нередко используются в составе крупных приложений. Например, при проверке аппаратных устройств программы на языке Python могут вызывать компоненты, осуществляющие низкоуровневый доступ к устройствам. Точно так же программы могут запускать программный код на языке Python для поддержки настройки программного продукта у конечного пользователя, что ликвидирует необходимость поставлять и пересобирать полный объем исходных текстов.

Простота языка Python делает его весьма гибким инструментом управления. Тем не менее технически - это лишь одна из многих ролей, которые может играть Python. Многие программисты пишут на языке Python автономные сценарии, которые не используют какие-либо интегрированные компоненты. Это не только язык управления.

Удобство в использовании

Пожалуй, лучше всего представлять себе термин «язык сценариев» как обозначение простого языка, используемого для быстрого решения задач. Это особенно верно, когда термин применяется к языку Python, который позволяет вести разработку гораздо быстрее, чем компилирующие языки программирования, такие как C++. Ускоренный цикл разработки способствует применению зондирующего, поэтапного стиля программирования, который следует попробовать, чтобы оценить по достоинству.

Не надо заблуждаться, Python предназначен не только для решения простых задач. Скорее, он упрощает решение задач благодаря своей простоте и гибкости. Язык Python имеет небольшой набор возможностей, но он позволяет создавать программы неограниченной сложности. По этой причине Python обычно используется как для быстрого решения тактических, так и для решения долговременных, стратегических задач.

Итак, является ли Python языком сценариев? Ответ зависит от того, к кому обращен вопрос. Вообще термин «создание сценариев», вероятно, лучше использовать для описания быстрого и гибкого способа разработки, который поддерживается языком Python, а не для описания прикладной области программирования.

# Все хорошо, но есть ли у него недостатки?

После 17 лет работы с языком Python и 12 лет преподавания единственный недостаток, который мне удалось обнаружить, - это скорость выполнения программ, которая не всегда может быть такой же высокой, как у программ, написанных на компилирующих языках программирования, таких как Сили С++.

Подробнее о концепциях реализации мы поговорим ниже в этой книге. В двух словах замечу, что в современной реализации Python компилирует (то есть транслирует) инструкции исходного программного кода в промежуточное представление, известное как байт-код, и затем интерпретирует этот байт-код. Байт-код обеспечивает переносимость программ, поскольку это платформонезависимый формат. Однако из-за того что Python не создает двоичный машинный код (например, машинные инструкции для микропроцессора Intel), некоторые программы на языке Python могут работать медленнее своих аналогов, написанных на компилирующих языках, таких как С.

Будет ли вас когда-нибудь волновать разница в скорости выполнения программ, зависит от того, какого рода программы вы пишете. Python многократно подвергался оптимизации и в отдельных прикладных областях программный код на этом языке отличается достаточно высокой скоростью выполнения.

Кроме того, когда в сценарии Python делается что-нибудь «значительное», например обрабатывается файл или конструируется графический интерфейс, ваша программа фактически выполняется со скоростью, которую способен дать язык С, потому что такого рода задачи решаются компилированным с языка С программным кодом, лежащим в недрах интерпретатора Python. Гораздо важнее, что преимущество в скорости разработки порой важнее потери скорости выполнения, особенно если учесть быстродействие современных компьютеров.

Тем не менее даже при высоком быстродействии современных процессоров остаются такие области, где требуется максимальная скорость выполнения. Реализация математических вычислений и анимационных эффектов, например, часто требует наличия базовых вычислительных компонентов, которые решают свои задачи со скоростью языка С (или еще быстрее). Если вы работаете как раз в такой области, вы все равно сможете использовать Python, достаточно лишь выделить из приложения компоненты, требующие максимальной скорости работы, в виде компилированных расширений и связать их системой спенариев на языке Python.

В этой книге мы не будем обсуждать расширения слишком подробно, но это один из примеров, когда Python может играть упоминавшуюся выше роль языка управления. Типичным примером такой двуязычной стратегии может служить расширение  $NumPu$ , содержащее реализацию математических вычислений для Python; благодаря комбинированию компилированных и оптимизированных библиотек расширения с языком Python NumPy превращает Python в мощный, эффективный и удобный инструмент математических вычислений. Возможно, вам никогда не придется создавать подобные расширения, но вы должны знать, что в случае необходимости они могут предоставить в ваше распоряжение мощный механизм оптимизации.

# Кто в наше время использует Python?

К моменту, когда я пишу эти строки, наиболее правдоподобной оценкой числа пользователей Python является число, близкое 1 миллиону человек во всем мире (с небольшой погрешностью). Эта оценка основана на различных статистических показателях, таких как количество загрузок и результаты опросов разработчиков. Дать более точную оценку достаточно сложно, потому что Руthon является открытым программным обеспечением - для его использования не требуется проходить лицензирование. Более того, Python по умолчанию включается в состав дистрибутивов Linux, поставляется вместе с компьютерами Macintosh и некоторыми другими программными и аппаратными продуктами, что существенно затрудняет оценку числа пользователей.

Вообще же количество пользователей Python значительно больше и вокруг него сплотилось очень активное сообщество разработчиков. Благодаря тому, что Python появился более 19 лет тому назад и получил широкое распространение, он отличается высокой стабильностью и надежностью. Python используется не только отдельными пользователями, он также применяется компаниями для создания продуктов, приносящих настоящую прибыль. Например:

- Компания Google широко использует Python в своей поисковой системе и оплачивает труд создателя Python.
- Служба коллективного использования видеоматериалов YouTube в значительной степени реализована на языке Python.
- Популярная программа BitTorrent для обмена файлами в пиринговых сетях (peer-to-peer) написана на языке Python.
- Популярный веб-фреймворк App Engine от компании Google использует Python в качестве прикладного языка программирования.
- Такие компании, как EVE Online и Massively Multiplayer Online Game (MMOG), широко используют Python в своих разработках.
- Мощная система трехмерного моделирования и создания мультипликании Mava поллерживает интерфейс лля управления из спенариев на языке Python.
- Такие компании, как Intel, Cisco, Hewlett-Packard, Seagate, Qualcomm и IBM, используют Python для тестирования аппаратного обеспечения.
- Такие компании, как Industrial Light & Magic, Pixar и другие, используют  $\bullet$ Python в производстве анимационных фильмов.
- Компании JPMorgan Chase, UBS, Getco и Citadel применяют Python для прогнозирования финансового рынка.
- NASA, Los Alamos, Fermilab, JPL и другие используют Python для научных вычислений.
- iRobot использует Python в разработке коммерческих роботизированных устройств.
- ESRI использует Python в качестве инструмента настройки своих популярных геоинформационных программных продуктов под нужды конечного пользователя.
- NSA использует Python для шифрования и анализа разведданных.
- В реализации почтового сервера IronProt используется более 1 миллиона строк программного кода на языке Python.
- Проект «ноутбук каждому ребенку» (One Laptop Per Child, OLPC) строит свой пользовательский интерфейс и модель функционирования на языке Python.

И так далее. Пожалуй, единственное, что объединяет все эти компании, - это то, что для решения широкого спектра задач прикладного программирования используется язык программирования Python. Универсальная природа языка обеспечивает возможность его применения в самых разных областях. Фактически с определенной долей уверенности можно утверждать, что Python так или иначе используется практически каждой достаточно крупной организацией, занимающейся разработкой программного обеспечения, - как для решения краткосрочных тактических задач, так и для разработки долгосрочных стратегических проектов. Как оказалось, Python прекрасно зарекомендовал себя в обоих случаях.

За дополнительными сведениями о компаниях, использующих Python, обращайтесь на веб-сайт http://www.python.org.

# Что можно делать с помощью Python?

Будучи удачно спроектированным языком программирования Python прекрасно подходит для решения реальных задач из разряда тех, которые разработчикам приходится решать ежедневно. Он используется в самом широком спектре применений - и как инструмент управления другими программными компонентами, и для реализации самостоятельных программ. Фактически круг ролей, которые может играть Python как многоцелевой язык программирования, практически не ограничен: он может использоваться для реализации всего, что угодно, - от веб-сайтов и игровых программ до управления роботами и космическими кораблями.

Однако сферу использования Python в настоящее время можно разбить на несколько широких категорий. Следующие несколько разделов описывают наиболее типичные области применения Python в наши дни, а также инструментальные средства, используемые в каждой из областей. У нас не будет возможности заняться исследованием инструментов, упоминаемых здесь. Если какието из них заинтересуют вас, обрашайтесь на веб-сайт проекта Python за более подробной информацией.

### Системное программирование

Встроенные в Python интерфейсы доступа к службам операционных систем делают его идеальным инструментом для создания переносимых программ и утилит системного администрирования (иногда они называются инструментами командной оболочки). Программы на языке Python могут отыскивать файлы и каталоги, запускать другие программы, производить параллельные вычисления с использованием нескольких процессов и потоков и делать многое другое.

Стандартная библиотека Python полностью отвечает требованиям стандартов POSIX и поддерживает все типичные инструменты операционных систем: переменные окружения, файлы, сокеты, каналы, процессы, многопоточную модель выполнения, поиск по шаблону с использованием регулярных выражений, аргументы командной строки, стандартные интерфейсы доступа к потокам данных, запуск команд оболочки, дополнение имен файлов и многое другое. Кроме того, системные интерфейсы в языке Python созданы переносимыми, например сценарий копирования дерева каталогов не требует внесения изменений, в какой бы операционной системе он ни использовался. Система Stackless Python, используемая компанией EVE Online, также предлагает улучшенные решения, применяемые для параллельной обработки данных.

# Графический интерфейс

Простота Python и высокая скорость разработки делают его отличным средством разработки графического интерфейса. В состав Python входит стандартный объектно-ориентированный интерфейс к Tk GUI API, который называется  $tkinter$  (в Python 2.6 он называется Tkinter), позволяющий программам на языке Python реализовать переносимый графический интерфейс с внешним видом, присущим операционной системе. Графические интерфейсы на базе Python/ tkinter без изменений могут использоваться в MS Windows, X Window (в операционных системах UNIX и Linux) и Мас OS (как в классической версии, так и в OS X). Свободно распространяемый пакет расширения *PMW* содержит дополнительные визуальные компоненты для набора tkinter. Кроме того, существует прикладной интерфейс wxPython GUI API, основанный на библиотеке C++, который предлагает альтернативный набор инструментальных средств построения переносимых графических интерфейсов на языке Python.

Инструменты высокого уровня, такие как PythonCard и Dabo, построены на основе таких API, как wxPython и tkinter. При выборе соответствующей библиотеки вы также сможете использовать другие инструменты создания графического интерфейса, такие как  $Qt$  (с помощью PyQt),  $GTK$  (с помощью PyGtk), MFC (с помощью PyWin32), .NET (с помощью IronPython), Swing (с помощью Jython - реализации языка Python на Java, которая описывается в главе 2, или ЈРуре). Для разработки приложений с веб-интерфейсом или не предъявляющих высоких требований к интерфейсу можно использовать Jython, веб-фреймворки на языке Python и CGI-сценарии, которые описываются в следующем разделе и обеспечивают дополнительные возможности по созданию пользовательского интерфейса.

## Веб-сценарии

Интерпретатор Python поставляется вместе со стандартными интернет-модулями, которые позволяют программам выполнять разнообразные сетевые операции как в режиме клиента, так и в режиме сервера. Сценарии могут производить взаимодействия через сокеты, извлекать информацию из форм, отправленных серверным CGI-сценариям; передавать файлы по протоколу FTP; обрабатывать файлы XML; передавать, принимать, создавать и производить разбор писем электронной почты; загружать веб-страницы с указанных адресов URL; производить разбор разметки HTML и XML полученных веб-страниц; производить взаимодействия по протоколам XML-RPC, SOAP и Telnet и многое другое. Библиотеки, входящие в состав Python, делают реализацию подобных задач удивительно простым делом.

Кроме того, существует огромная коллекция сторонних инструментов для создания сетевых программ на языке Python, которые можно найти в Интернете. Например, система HTMLGen позволяет создавать HTML-страницы на основе описаний классов Python. Пакет mod python предназначен для запуска сценариев на языке Python под управлением веб-сервера Apache и поддерживает шаблоны механизма Python Server Pages. Система Jython обеспечивает бесшовную интеграцию Python/Java и поддерживает серверные апплеты, которые выполняются на стороне клиента.

Помимо этого для Python существуют полноценные пакеты веб-разработки, такие как Django, Turbo Gears, web2py, Pylons, Zope и WebWare, поддерживающие возможность быстрого создания полнофункциональных высококачественных веб-сайтов на языке Python. Многие из них включают такие возможности, как объектно-реляционные отображения, архитектура Модель/Представление/ Контроллер (Model/View/Controller), создание сценариев, выполняющихся на стороне сервера, поддержка шаблонов и технологии АЈАХ, предоставляя законченные и надежные решения для разработки веб-приложений.

### Интеграция компонентов

Возможность интеграции программных компонентов в единое приложение с помощью Python уже обсуждалась выше, когда мы говорили о Python как о языке управления. Возможность Python расширяться и встраиваться в системы на языке С и C++ делает его удобным и гибким языком для описания поведения других систем и компонентов. Например, интеграция с библиотекой на языке С позволяет Python проверять наличие и запускать библиотечные компоненты, а встраивание Python в программные продукты позволяет производить настройку программных продуктов без необходимости пересобирать эти продукты или поставлять их с исходными текстами.

Такие инструменты, как Swing и SIP, автоматически генерирующие программный код, могут автоматизировать действия по связыванию скомпилированных компонентов в Python для последующего их использования в сценариях, а система  $Cuthon$  позволяет программистам смешивать программный код на Python и C. Такие огромные платформы на Python, как поддержка COM  $\overline{B}$  MS Windows, Jython – реализация на языке Java, IronPython – реализация на базе .NET и разнообразные реализации CORBA, предоставляют альтернативные способы организации взаимодействий с программными компонентами. Например, в операционной системе Windows сценарии на языке Python могут использовать платформы управления такими приложениями, как MS Word *H* Excel.

## Приложения баз данных

В языке Python имеются интерфейсы доступа ко всем основным реляционным базам данных - Sybase, Oracle, Informix, ODBC, MySQL, PostgreSQL, SQLite и многим другим. В мире Python существует также переносимый прикладной программный интерфейс баз данных, предназначенный для доступа к базам данных SQL из сценариев на языке Python, который унифицирует доступ к различным базам данных. Например, при использовании переносимого АРІ сценарий, предназначенный для работы со свободной базой данных MySQL, практически без изменений сможет работать с другими системами баз данных (такими как Oracle). Все, что потребуется сделать для этого, - заменить используемый низкоуровневый интерфейс.

Стандартный модуль pickle реализует простую систему хранения объектов, что позволяет программам сохранять и восстанавливать объекты Python в файлах или в специализированных объектах. В Сети можно также найти систему, созданную сторонними разработчиками, которая называется ZODB. Она представляет собой полностью объектно-ориентированную базу данных для использования в сценариях на языке Python. Существуют также инструменты, такие как SQLObject и SQLAlchemy, которые отображают реляционные таблицы в модель классов языка Python. Начиная с версии Python 2.5, стандартной частью Python стала база данных SQLite.

### Быстрое создание прототипов

В программах на языке Python компоненты, написанные на Python и на С, выглялят олинаково. Благоларя этому можно сначала созлавать прототипы систем на языке Python, а затем переносить выбранные компоненты на компилирующие языки, такие как С и С++. В отличие от ряда других инструментов разработки прототипов, язык Python не требует, чтобы система была полностью переписана, как только прототип будет отлажен. Части системы, которые не требуют такой эффективности выполнения, какую обеспечивает C++, можно оставить на языке Python, что существенно упростит сопровождение и использование такой системы.

## Программирование математических и научных вычислений

Расширение NumPy для математических вычислений, упоминавшееся выше, включает такие мощные элементы, как объекты массивов, интерфейсы к стандартным математическим библиотекам, и многое другое. Расширение NumPy за счет интеграции с математическими библиотеками, написанными на компилирующих языках программирования - превращает Python в сложный, но удобный инструмент программирования математических вычислений, который зачастую может заменить существующий программный код, написанный на традиционных компилирующих языках, таких как FORTRAN и C++. Дополнительные инструменты математических вычислений для Python поддерживают возможность создания анимационных эффектов и трехмерных объектов, позволяют организовать параллельные вычисления и так далее. Например, популярные расширения  $SciPy$  и ScientificPython предоставляют дополнительные библиотеки для научных вычислений и используют возможности расширения NumPy.

# Игры, изображения, искусственный интеллект, XML роботы и многое другое

Язык программирования Python можно использовать для решения более широкого круга задач, чем может быть упомянуто здесь. Например:

- $\bullet$ Создавать игровые программы и анимационные ролики с помощью системы рудате
- Обмениваться данными с другими компьютерами через последовательный порт с помощью расширения PySerial
- Обрабатывать изображения с помощью расширений PIL, PyOpenGL, Blender, Мауа и других
- Управлять роботом с помощью инструмента  $PuRo$
- Производить разбор XML-документов с помощью пакета xml, модуля xmlrp- $\bullet$ clib и расширений сторонних разработчиков
- Программировать искусственный интеллект с помощью эмулятора нейросетей и оболочек экспертных систем
- Анализировать фразы на естественном языке с помощью пакета NLTK.

Можно даже разложить пасьянс с помощью программы PySol. Поддержку многих других прикладных областей можно найти на веб-сайте PyPI или с помощью поисковых систем (ищите ссылки с помощью Google или на сайте http://  $www. puthon.org$ ).

Вообще говоря, многие из этих областей применения Python - всего лишь разновидности одной и той же роли под названием «интеграция компонентов». Использование Python в качестве интерфейса к библиотекам компонентов, написанных на языке C, делает возможным создание сценариев на языке Python для решения задач в самых разных прикладных областях. Как универсальный, многоцелевой язык программирования, поддерживающий возможность интеграции, Python может применяться очень широко.

# Как осуществляется поддержка Python?

Будучи популярным и открытым проектом, Python имеет многочисленное и активное сообщество разработчиков, которые решают проблемы и вносят улучшения со скоростью, которую многие коммерческие разработчики сочли бы поразительной (если не шокирующей). Деятельность разработчиков Python координируется с помощью системы управления исходными текстами. Изменения в языке принимаются только после прохождения формальной процедуры (известной как «программа совершенствования продукта», или PEP) и должны сопровождаться обширными наборами тестов для системы регрессивного тестирования Python. Фактически в настоящее время работа над Руthon мало чем отличается от работы над коммерческими программными продуктами и очень сильно отличается от того, как велась разработка на первых порах, когда достаточно было отправить создателю языка письмо по электронной почте. Но самое главное преимущество проекта - огромное количество добровольных помощников.

Существует официальная некоммерческая организация PSF (Python Software Foundation), которая занимается организацией конференций и решением проблем, связанных с интеллектуальной собственностью. По всему миру проводится огромное количество конференций, самыми крупными из которых являются OSCON (организатор – издательство O'Reilly) и PyCon (организатор – PSF). Первая из них рассматривает различные открытые проекты, а вторая посвящена исключительно событиям, связанным с языком Python, который переживает бурный рост в последние несколько лет. Количество посетителей РуСоп в 2008 году практически удвоилось по сравнению с предыдущим годом, увеличившись с 586 посетителей в 2007 году до более 1000 посетителей в 2008. Этому удвоению предшествовало 40% увеличение числа посетителей в 2007 году, с 410 человек в 2006. В 2009 году конференцию PyCon посетили 943 человека, немного меньше, чем в 2008, но все равно достаточно много для периода глобального кризиса.

# В чем сильные стороны Python?

Естественно – это вопрос разработчика. Если у вас еще нет опыта программирования, язык следующих нескольких разделов может показаться немного непонятным, но не волнуйтесь, мы будем рассматривать все эти термины позднее, в ходе изложения материала. А для разработчиков ниже приводится краткое введение в некоторые особенности языка Python.

## Он объектно-ориентированный

Python изначально является объектно-ориентированным языком программирования. Его объектная модель поддерживает такие понятия, как полиморфизм, перегрузка операторов и множественное наследование, однако, учитывая простоту синтаксиса и типизации Python, ООП не вызывает сложностей в применении. Если эти термины вам непонятны, позднее вы обнаружите, что изучать Python гораздо легче, чем другие объектно-ориентированные языки программирования.

Объектно-ориентированная природа Python, являясь мощным средством структурирования программного кода многократного пользования, кроме того, делает этот язык идеальным инструментом поддержки сценариев для объектно-ориентированных языков, таких как C++ и Java. Например, при наличии соответствующего связующего программного кода, программы на языке Python могут использовать механизм наследования от классов, реализованных на C++, Java и C#.

Как бы то ни было, но ООП не является обязательным в Python; вы сможете стать опытным программистом и при этом не быть специалистом по ООП. Как и C++, Python поддерживает оба стиля программирования – процедурный и объектно-ориентированный. Объектно-ориентированные механизмы могут использоваться по мере необходимости. Это особенно удобно при решении тактических задач, когда отсутствует фаза проектирования.

# Он свободный

Python может использоваться и распространяться совершенно бесплатно. Как и в случае с другими открытыми программными продуктами, такими как Tcl, Perl, Linux и Apache, вы сможете получить в Интернете полные исходные тексты реализации Python. Нет никаких ограничений на его копирование, встраивание в свои системы или распространение в составе ваших продуктов. Фактически вы сможете даже продавать исходные тексты Python, если появится такое желание.

Но «свободный» не означает «не поддерживается». Напротив, сообщество сторонников Python в Интернете отвечает на вопросы пользователей со скоростью, которой могли бы позавидовать большинство разработчиков коммерческих продуктов. Кроме того, свободное распространение исходных текстов Python способствует расширению команды экспертов по реализации. И хотя предоставляемая возможность изучать или изменять реализацию языка программирования не у всех вызывает восторг, тем не менее, наличие последней инстанции в виде исходных текстов придает уверенность. Вы уже не зависите от прихотей коммерческого производителя - в вашем распоряжении находится полный комплект исчерпывающей документации.

Как уже упоминалось выше, разработка Python ведется сообществом, усилия которого координируются в основном через Интернет. В состав сообщества входит создатель Python - Гвидо ван Россум (Guido van Rossum), получивший официальное звание Пожизненного Великодушного Диктатора (Benevolent Dictator for Life, BDFL) Python, плюс тысячи других разработчиков. Изменения в языке принимаются только после прохождения формальной процедуры (известной как «программа совершенствования продукта», или PEP) и тщательно проверяются формальной системой тестирования и самим Пожизненным Диктатором. Это обеспечивает большую степень консерватизма Python в отношении изменений, по сравнению с некоторыми другими языками программирования.

### Он переносим

Стандартная реализация языка Python написана на переносимом ANSI C, благоларя чему он компилируется и работает практически на всех основных платформах. Например, программы на языке Python могут выполняться на самом широком спектре устройств, начиная от налалонных компьютеров (PDA) и заканчивая суперкомпьютерами. Ниже приводится далеко неполный список операционных систем и устройств, где можно использовать Python:

- Операционные системы Linux и UNIX  $\bullet$
- Microsoft Windows и DOS (все современные версии)
- Mac OS (обе разновидности: OS X и Classic)
- BeOS, OS/2, VMS и QNX  $\bullet$
- Системы реального времени, такие как VxWorks
- Суперкомпьютеры Стау и ЭВМ производства компании IBM  $\bullet$
- Наладонные компьютеры, работающие под управлением PalmOS, PocketPC или Linux
- Сотовые телефоны, работающие под управлением операционных систем Symbian u Windows Mobile
- Игровые консоли и iPod  $\bullet$
- И многие другие

Помимо самого интерпретатора языка в составе Python распространяется стандартная библиотека модулей, которая также реализована переносимым способом. Кроме того, программы на языке Python компилируются в переносимый байт-код, который одинаково хорошо работает на любых платформах, где установлена совместимая версия Python (подробнее об этом будет рассказываться в следующей главе).

Все это означает, что программы на языке Python, использующие основные возможности языка и стандартные библиотеки, будут работать одинаково и в Linux, и в Windows, и в любых других операционных системах, где установлен интерпретатор Python. В большинстве реализаций Python под определенные операционные системы имеется также поддержка специфических механизмов этих систем (например, поддержка COM в Windows), но ядро языка Python и библиотеки работают совершенно одинаково в любой системе. Как уже говорилось выше, Python включает в себя средства создания графического интерфейса Tk GUI под названием tkinter (Tkinter в Python 2.6), что позволяет программам на языке Python создавать графический интерфейс, совместимый со всеми основными графическими платформами без индивидуальной программной настройки.

### Он мошный

С точки зрения функциональных возможностей Python можно назвать гибридом. Его инструментальные средства укладываются в диапазон между традиционными языками сценариев (такими как Tcl, Scheme и Perl) и языками разработки программных систем (такими как C,  $C++n$  Java). Python обеспечивает простоту и непринужденность языка сценариев и мощь, которую обычно можно найти в компилирующих языках. Превышая возможности других языков сценариев, такая комбинация делает Python удобным средством разработки крупномасштабных проектов. Для предварительного ознакомления ниже приводится список основных возможностей, которые есть в арсенале Python:

#### Динамическая типизация

Python сам следит за типами объектов, используемых в программе, благодаря чему не требуется писать длинные и сложные объявления в программном коде. В действительности, как вы увидите в главе 6, в языке Python вообще отсутствуют понятие типа и необходимость объявления переменных. Так как программный код на языке Python не стеснен рамками типов данных, он автоматически может обрабатывать целый диапазон объектов.

#### Автоматическое управление памятью

Python автоматически распределяет память под объекты и освобождает ее («сборка мусора»), когда объекты становятся ненужными. Большинство объектов могут увеличивать и уменьшать занимаемый объем памяти по мере необходимости. Как вы узнаете, Python сам производит все низкоуровневые операции с памятью, поэтому вам не придется беспокоиться об этом.

#### Модульное программирование

Для создания крупных систем Python предоставляет такие возможности, как модули, классы и исключения. Они позволяют разбить систему на составляющие, применять ООП для создания программного кода многократного пользования и элегантно обрабатывать возникающие события и ошибки.

#### Встроенные типы объектов

Python предоставляет наиболее типичные структуры данных, такие как списки, словари и строки, в виде особенностей, присущих самому языку программирования. Как вы увидите позднее, эти типы отличаются высокой гибкостью и удобством. Например, встроенные объекты могут расширяться и сжиматься по мере необходимости, могут комбинироваться друг с другом для представления данных со сложной структурой и многое другое.

#### Встроенные инструменты

Для работы со всеми этими типами объектов в составе Python имеются мошные и стандартные средства, включая такие операции, как конкатенация (объединение коллекций), получение срезов (извлечение части коллекции), сортировка, отображение и многое другое.

#### Библиотеки утилит

Для выполнения более узких задач в состав Python также входит большая коллекция библиотечных инструментов, которые поддерживают практически все, что только может потребоваться, - от поиска с использованием регулярных выражений до работы в сети. Библиотечные инструменты языка Python - это то место, где выполняется большая часть операций.

#### Утилиты сторонних разработчиков

Python - это открытый программный продукт и поэтому разработчики могут создавать свои предварительно скомпилированные инструменты поддержки задач, решить которые внутренними средствами невозможно. В Сети вы найдете свободную реализацию поддержки СОМ, средств для работы с изображениями, распределенных объектов CORBA, XML, механизмов доступа к базам данных и многое другое.

Несмотря на широкие возможности, Python имеет чрезвычайно простой синтаксис и архитектуру. В результате мы имеем мощный инструмент программирования, обладающий простотой и удобством, присущими языкам сценариев.

### Он соединяемый

Программы на языке Python с легкостью могут «склеиваться» с компонентами, написанными на других языках программирования. Например, прикладной интерфейс C API в Python позволяет программам на языке С вызывать и быть вызываемыми из программ на языке Python. Из этого следует, что вы можете расширять возможности программ на языке Python и использовать программный кол на языке Python в лругих языковых средах и системах.

Возможность смешивать Python с библиотеками, написанными на таких языках, как С или C++, например, превращает его в удобный язык для создания интерфейсов к этим библиотекам и в средство настройки программных продуктов. Как уже говорилось выше, все это делает Python прекрасным средством разработки прототипов - система может быть сначала реализована на языке Python, чтобы повысить скорость разработки, а позднее в зависимости от требований к производительности системы по частям перенесена на язык С.

## Он удобен

Чтобы запустить программу на языке Python, достаточно просто ввести ее имя. Не требуется выполнять промежуточную компиляцию и связывание, как это делается в языках программирования, подобных С или C++. Интерпретатор Python немедленно выполняет программу, что позволяет производить программирование в интерактивном режиме и получать результаты сразу же после внесения изменений – в большинстве случаев вы сможете наблюдать эффект изменения программы с той скоростью, с которой вы вводите изменения с клавиатуры.

Безусловно, скорость разработки - это лишь один из аспектов удобства Python. Кроме того, он обеспечивает чрезвычайно простой синтаксис и набор мощных встроенных инструментов. Поэтому некоторые даже называют Python «исполняемым псевдокодом». Поскольку большая часть сложностей ликвидируется другими инструментами, программы на языке Python проще, меньше и гибче эквивалентных им программ, написанных на таких языках, как C, C++ и Java!

### Он прост в изучении

Это самый важный аспект данной книги: по сравнению с другими языками программирования базовый язык Python очень легко запоминается. В действительности вы сможете писать на языке Python более или менее значимые программы уже через несколько дней (или даже через несколько часов, если вы уже опытный программист). Это отличная новость для разработчиков, стремящихся изучить язык для применения его в своей работе, а также для конечных пользователей, которые применяют Python для настройки или управления программным продуктом.

Сегодня многие системы исходят из того, что конечные пользователи могут быстро изучить Python в достаточной степени, чтобы самостоятельно создать свой собственный программный код настройки системы при незначительной поддержке со стороны разработчика. И хотя в Python имеются сложные инструменты программирования, основа языка по-прежнему остается простой для изучения как начинающими, так и опытными программистами.

## Он назван в честь Монти Пайтона

Это не имеет отношения к технической стороне дела, но похоже, что эта тайна, которую я собираюсь открыть, на удивление хорошо охраняется. Несмотря на то, что на эмблеме Python изображена рептилия, правда состоит в том, что создатель Python, Гвидо ван Россум, назвал свое детище в честь комедийного сериала «Летающий цирк Монти Пайтона» (Monty Python's Flying Circus), который транслировался по телеканалу ВВС. Он большой поклонник Монти Пайтона, как и многие программисты (похоже, что между разработкой программного обеспечения и цирком есть что-то общее).

Это обстоятельство неизбежно добавляет юмора в примеры программного кода на языке Python. Например, тралиционные имена переменных «foo» и «bar». в языке Python превратились в «spam» и «eggs». Встречающиеся иногда имена «Brian», «ni» и «shrubbery», точно также появились благодаря своим тезкам. Это даже оказывает влияние на сообщество в целом: дискуссии на конференциях по языку Python обычно именуются «Испанская инквизиция».

Все это, конечно, очень забавно, если вы знакомы с сериалом, в противном случае это кажется непонятным. Вам не требуется знать сериал, чтобы понимать примеры, где используются ссылки на Монти Пайтона (включая многие примеры в этой книге), но, по крайней мере, вы теперь знаете, откуда что берется.

# Какими преимуществами обладает Python перед языком Х?

Наконец, чтобы разместить язык Python среди уже, возможно, известных вам понятий, сравним Python с другими языками программирования, такими как Perl, Tcl и Java. Ранее мы уже говорили о проблеме производительности, поэтому здесь мы сосредоточим свое внимание на функциональных возможностях. Другие языки программирования также являются достаточно полезными инструментами, чтобы знать и использовать их, но многие программисты находят, что Python:

- Имеет более широкие возможности, чем Tcl. Язык Python поддерживает «программирование в целом», что делает его применимым для разработки крупных систем.
- $\bullet$ Имеет более четкий синтаксис и более простую архитектуру, чем Perl, что делает программный код более удобочитаемым, простым в сопровождении и снижает вероятность появления ошибок.
- Проще и удобнее, чем Java. Python это язык сценариев, а Java унаследова- $\blacksquare$ ла сложный синтаксис от таких языков программирования, как C++.
- Проще и удобнее, чем C++, но нередко он не может конкурировать с C++,  $\bullet$ поскольку, будучи языком сценариев, Python предназначен для решения другого круга задач.
- Более мошный и более переносимый, чем Visual Basic, Открытая природа Python также означает, что нет какой-то отдельной компании, которая его контролирует.
- Более удобочитаемый и более универсальный, чем PHP. Иногда Python используется для создания веб-сайтов, но он способен решать гораздо более широкий круг задач, от управления роботами до создания анимационных фильмов.
- Более зрелый и имеет более ясный синтаксис, чем Ruby. В отличие от Ruby  $\bullet$ и Java, объектно-ориентированный стиль программирования является необязательным в Python - он не вынуждает использовать ООП в проектах, где этот стиль неприменим.
- Обладает динамическими особенностями таких языков, как SmallTalk и Lisp, но имеет более простой и традиционный синтаксис, доступный как для разработчиков, так и для конечных пользователей настраиваемых систем.

Многие считают, что Python, по сравнению с другими современными языками сценариев, гораздо лучше подходит для программ, которые делают нечто большее, чем простое сканирование текстовых файлов и код которых, возможно, потребуется читать другим людям (и может быть, даже вам!). Кроме того, если от вашего приложения не требуется наивысшая производительность, Python способен составить конкуренцию таким языкам программирования, как С,  $C++u$  Java: программный код на языке Python проще писать, отлаживать и сопровождать.

Безусловно, автор является горячим поклонником Python с 1992 года, поэтому воспринимайте эти комментарии по своему усмотрению. Однако они в действительности отражают опыт многих программистов, которые потратили немало времени на исследование возможностей Python.

# В заключение

Этот раздел завершает рекламную часть книги. В этой главе мы рассмотрели некоторые из причин, по которым люди выбирают Python для программирования своих задач. Здесь также было показано, как он используется, и приведены представительные примеры тех, кем он используется в настоящее время. Моя цель состоит в том, чтобы обучить вас языку Python, а не продать его. Лучший способ создать собственное мнение о языке - это опробовать его в действии, поэтому остальная часть книги целиком и полностью будет сфокусирована на описании языка, который здесь был представлен.

Следующие две главы могут рассматриваться как техническое введение в язык. В этих главах мы узнаем, как запускаются программы на языке Руthon, коротко рассмотрим модель исполнения байт-кода и получим основные сведения об организации файлов модулей, в которых хранится программный код. Цель этих глав состоит в том, чтобы дать вам объем информации, достаточный для запуска примеров и выполнения упражнений в остальной части книги. Мы фактически не будем касаться вопросов программирования до главы 4, но прежде чем перейти к нему, вы определенно получите все необходимые начальные сведения.

# Закрепление пройденного

## Контрольные вопросы

Каждая глава в этом издании книги будет завершаться серией коротких контрольных вопросов, которые помогут вам закрепить в памяти ключевые концепции. Ответы на вопросы следуют ниже, и вы можете прочитать эти ответы сразу, как только столкнетесь с затруднениями. Помимо контрольных вопросов в конце каждой части вы найдете упражнения, предназначенные для того, чтобы помочь вам программировать на языке Python. Итак, перед вами первый тест. Удачи!

- 1. Назовите шесть основных причин, по которым программисты выбирают Python?
- 2. Назовите четыре известные компании или организации, использующие Python.
- 3. Почему бы вы не хотели использовать Python в приложениях?
- 4. Какие задачи можно решать с помощью Python?
- 5. Какой важный результат можно получить с помощью инструкции import this?
- 6. Почему слово «spam» так часто используется в примерах программного кода на языке Python?
- 7. Какой ваш любимый цвет?

### **От**веты

Ну, как дела? Ниже приводятся ответы, которые подготовил я, хотя на некоторые вопросы существует несколько правильных ответов. Напомню еще раз, лаже если вы абсолютно уверены в правильности своих ответов, я советую прочитать мои ответы, хотя бы ради того, чтобы получить некоторые дополнительные сведения. Если мои ответы кажутся вам бессмысленными, прочитайте текст главы еще раз.

- 1. Качество программного обеспечения, скорость разработки, переносимость программ, библиотеки поддержки, интеграция компонентов и просто удовольствие. Из этих шести причин качество и скорость разработки являются наиболее существенными при выборе Python.
- 2. Google, Industrial Light & Magic, EVE Online, Jet Propulsion Labs, Maya, ESRI и многие другие. Практически каждая организация, занимающаяся разработкой программного обеспечения так или иначе использует Python как для решения долговременных, стратегических задач проектирования, так и для решения краткосрочных тактических задач, таких как тестирование и системное администрирование.
- 3. Основным недостатком Python является невысокая производительность, программы на языке Python не могут выполняться так же быстро, как программы на полностью компилируемых языках, таких как С и C++. С другой стороны, для большинства применений он обладает достаточно высокой скоростью выполнения и обычно программный код на языке Python работает со скоростью, близкой к скорости языка С, потому что интерпретатор вызывает встроенный в него программный код, написанный на языке С. Если скорость выполнения имеет критическое значение, отдельные части приложения можно реализовать на языке С, в виде расширений.
- 4. Вы можете использовать Python для любых задач, которые можно решить с помощью компьютера, - от реализации веб-сайта и игровых программ до управления роботами и космическими кораблями.
- 5. Инструкция import this активизирует «пасхальное яйцо», скрытое в недрах Python, которое отображает некоторые принципы проектирования, лежащие в основе языка. Как запустить эту инструкцию, вы узнаете в следующей главе.
- 6. Слово «spam» взято из известной пародии Монти Пайтона, где герои сериала пытаются заказать блюдо в кафетерии, а их заглушает хор викингов, поющих о консервах фирмы Spam. Ах да! Это еще и типичное имя переменной, которое используется в сценариях на языке Python...
- 7. Голубой. Нет, желтый!

### Программирование на языке Python это технический процесс, а не искусство

Когда в начале 1990-х годов Python впервые появился на сцене программного обеспечения, это породило что-то вроде конфликта между сторонниками языка Python и другого популярного языка сценариев -Perl. Лично я считаю такие дебаты пустыми и бессмысленными - разработчики достаточно умны, чтобы самостоятельно сделать выводы. Однако в моей преподавательской практике мне часто приходится слышать вопросы на эту тему, поэтому я считаю необходимым сказать несколько слов по этому поводу.

В двух словах: все, что можно сделать на Perl, можно сделать и на Python, но при использовании Python вы еще сможете прочитать свой программный код. Для большинства удобочитаемость программного кода на языке Python означает возможность многократного его использования и простоту сопровождения, что делает Python отличным выбором для написания программ, которые не попадут в разряд написанных и сразу после отладки выброшенных. Программный код на языке Perl легко писать, но сложно читать. Учитывая, что период жизни большинства программ длится много дольше, чем период их создания, многие усматривают в Python более эффективный инструмент программирования.

Если говорить более развернуто, история конфликта отражает опыт проектировщиков двух языков программирования и подчеркивает некоторые из основных причин, по которым программисты отдают предпочтение языку Python. Создатель языка Python - математик по образованию, и потому он создал язык, обладающий высокой степенью однородности - его синтаксис и набор возможностей отличаются удивительной согласованностью. Более того, если говорить математическими терминами, язык Python обладает ортогональной архитектурой - большая часть выразительных возможностей языка следует из небольшого числа базовых концепций. Например, как только программист схватывает суть полиморфизма в Python, все остальное легко достраивается.

Создатель языка Perl, напротив - лингвист, поэтому и язык отражает его профессиональный опыт. В языке Perl одну и ту же задачу можно решить множеством способов, а языковые конструкции взаимодействуют между собой контекстно-зависимым, порой трудноуловимым способом, во многом напоминая естественный язык общения. Как известно, девизом языка Perl является выражение: «Всякую задачу можно решить более чем одним способом». Учитывая это, можно сказать, что язык Perl и сообщество его пользователей исторически стремились к свободе выражения мыслей при создании программного кода. Программный код одного программиста может радикально отличаться от программного кода другого. И правда, искусство создания уникального хитросплетения инструкций всегда было предметом гордости программистов на Perl.

Однако любой, кто когда-либо занимался сопровождением программного кода, скажет вам, что свобода самовыражения хороша для искусства, но не для технологического процесса. В технологии нам требуются минимальный набор возможностей и высокая степень предсказуемости. Свобода выражения мыслей в технологии может превратить процесс сопровождения в непрекращающийся кошмар. По секрету говоря, уже не от одного пользователя Perl я слышал, что проще написать свой код, чем внести изменения в чужой.

Когда художник пишет картину или ваяет скульптуру, он выражает этим исключительно себя, свои эстетические побуждения. Он не предполагает, что картина или скульптура будет изменяться другим художником. Это важное различие между искусством и технологическим процессом.

Когла программист пишет спенарий, он пишет его не для себя самого. Более того, сценарий пишется даже не для компьютера. Хороший программист знает, что свой программный код он пишет для другого человека, который будет вынужден читать его в ходе сопровождения и использования. Если этот человек не сможет понять сценарий, сценарий станет практически бесполезным в реальной жизни.

Многие находят в этом самое четкое отличие Python от лругих языков сценариев, подобных языку Perl. Синтаксическая модель Python вынужлает пользователя писать удобочитаемый программный код, поэтому программы на языке Python лучше вписываются в полный цикл разработки программного обеспечения. А такие свойства Python, как ограниченное число способов взаимодействия, единообразие, закономерность и непротиворечивость, способствуют появлению программного кода, который будет использоваться после того, как будет написан.

В конечном счете, в центре внимания языка Python находится качество программного кода, что само по себе повышает производительность программиста и приводит к появлению у него чувства удовлетворенности. Программисты, использующие язык Python, могут быть не менее творческими натурами и, как мы увидим позднее, в некоторых случаях этот язык также способен предложить несколько способов решения одной и той же задачи. Тем не менее, в своей основе Python стимулирует ведение разработки способами, часто недоступными в других языках сценариев.

По крайней мере, это общее мнение многих из тех, кто принял Python на вооружение. Конечно, у вас сложится собственное суждение по мере изучения Python. А приступить к изучению мы сможем в следующей главе.

 $\boldsymbol{2}$ 

# Как Python запускает программы

В этой и в следующей главе будут коротко рассмотрены вопросы исполнения программ - как программы запускаются человеком и как Python выполняет их. В этой главе мы рассмотрим интерпретатор Python. После этого в главе 3 будет показано, как создавать и запускать свои собственные программы.

Порядок запуска программ в любом случае зависит от типа платформы и какие-то сведения из этой главы могут оказаться неприменимы к платформе, используемой вами, поэтому вы можете просто пропускать разделы, которые не относятся к вам. Точно так же опытные пользователи, которым уже приходилось использовать подобные инструменты в прошлом и которые стремятся побыстрее добраться до самого языка, могут пропустить эту главу, оставив ее «для ознакомления в будущем». А со всеми остальными мы попробуем разобраться, как запускать некоторый программный код.

# Введение в интерпретатор Python

До сих пор я говорил о Python в основном как о языке программирования. Но в текущей реализации это еще и программный пакет, который называется интерпретатором. Интерпретатор - это такой модуль, который исполняет другие программы. Когда вы пишете код на языке Python, интерпретатор Python читает вашу программу и выполняет составляющие ее инструкции. По сути дела интерпретатор – это слой программной логики между вашим программным кодом и аппаратурой вашего компьютера.

В процессе установки пакета Python на компьютер создается ряд программных компонентов - как минимум, интерпретатор и библиотека поддержки. В зависимости от особенностей использования интерпретатор Python может иметь вид исполняемой программы или набора библиотек, связанных с другой программой. В зависимости от версии Python сам интерпретатор может быть реализован как программа на языке С, как набор классов Јауа или в какомлибо другом виде. Независимо от используемой разновидности Python ваш программный код на этом языке всегда будет выполняться этим интерпретатором. А чтобы обеспечить такую возможность, вы должны установить интерпретатор Python на свой компьютер.

Процедура установки Python отличается для разных платформ и подробно описывается в приложении А. В двух словах:

- Пользователи Windows должны получить и запустить инсталляционный  $\bullet$ исполняемый файл, который произведет установку Python на компьютер. Для этого нужно просто дважды щелкнуть на инсталляционном файле и отвечать «Yes» (Да) или «Next» (Далее) на все вопросы.
- В Linux или в Мас ОS вполне возможно, что Python уже установлен и готов к использованию, поскольку он является стандартным компонентом этих операционных систем.
- В отдельных версиях Linux и Mac OS (а также в большинстве версий UNIX) Python может собираться из исходных текстов.
- Пользователи Linux могут также отыскать файлы RPM, а пользователи Mac OS - установочные пакеты для этой операционной системы.
- Процедура установки на других платформах зависит от этих платформ. Например, Python присутствует также в сотовых телефонах, игровых консолях и в проигрывателе iPod, но процедуры установки Python на эти устройства слишком отличаются, чтобы описывать их здесь.

Дистрибутив Python можно получить на странице загрузок сайта проекта. Его можно также получить по другим каналам распространения программного обеспечения. Но имейте в виду, прежде чем приступать к установке, вы должны убедиться, что Python не был ранее установлен на ваш компьютер. Если вы пользуетесь операционной системой Windows, обычно Python можно найти в меню «Start» (Пуск), как показано на рис. 2.1 (эти пункты меню будут рассматриваться в следующей главе). В операционных системах Linux и UNIX Python обычно находится в дереве каталогов /usr.

Поскольку процедура установки сильно зависит от используемой платформы, мы здесь прервем рассказ о ней. За дополнительной информацией о ней обращайтесь к приложению А. В целях этой и следующей главы я буду исходить из предположения, что Python уже установлен и готов к работе.

## Выполнение программы

Что стоит за словами «написать и запустить программу на языке Python» зависит от того, как вы смотрите на эту задачу - как программист или как интерпретатор Python. Обе точки зрения определяют свой взгляд на программирование.

### С точки зрения программиста

Программа на языке Python, в самой простой форме, - это обычный текстовый файл, содержащий инструкции Python. Например, следующий файл, с именем  $scrit0.$ ри, – это олин из простейших спенариев на языке Python, который только можно придумать, но его официально можно назвать программой на языке Python:

```
print('hello world')
print(2 * * 100)
```
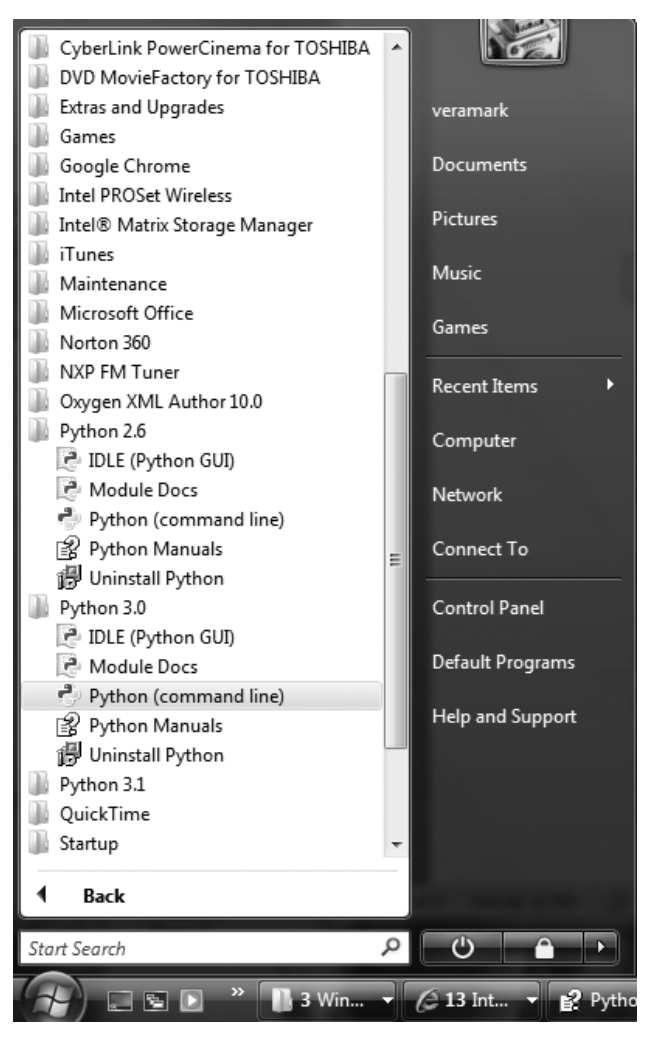

*Рис. 2.1. Когда Python установлен в Windows, его можно найти в меню «Start» (Пуск). Набор пунктов меню может немного отличаться, в зависимости от версии, но пункт IDLE запускает среду разработки с графическим интерфейсом, а пункт Python запускает простой интерактивный сеанс работы с интерпретатором. Кроме того, здесь же можно увидеть пункты вызова стандартного справочного руководства и запуска механизма документирования PyDoc (пункт Module Docs)*

Этот файл содержит две инструкции print, которые просто выводят строку (текст в кавычках) и результат числового выражения (2 в степени 100) в выходной поток. Не надо сейчас стараться вникнуть в синтаксис языка – в этой главе нас интересует лишь сам порядок запуска программ. Позднее я расскажу об инструкции print и объясню, почему можно возвести число 2 в степень 100, не опасаясь получить ошибку переполнения.

Создать такой файл можно с помощью любого текстового редактора. По общепринятым соглашениям файлы с программами на языке Python должны иметь расширение .pu - с технической точки зрения, это требование должно выполняться только для «импортируемых» файлов, как будет показано позднее в этой книге, но большинству файлов с программами на языке Python даются имена с расширением .ру для единообразия.

После того как инструкции будут введены в текстовый файл, можно потребовать от Python выполнить его, то есть просто выполнить все инструкции в файле одну за другой от начала и до конца. Как будет показано в следующей главе, вы можете запускать программы, щелкая на их пиктограммах или другими стандартными способами. Если при выполнении файла все пройдет как надо, вы увидите результаты работы двух инструкций print где-то на экране своего компьютера - обычно это происходит в том же окне, где производился запуск программы:

```
hello world
1267650600228229401496703205376
```
Например, ниже показано, что произошло, когда я попытался запустить этот сценарий в командной строке DOS на ноутбуке, где установлена операционная система Windows (обычно эту программу можно найти в меню Accessories (Стандартные) под названием Command Prompt (Командная строка)), чтобы убедиться, что я не допустил никаких опечаток:

```
C:\temp> python script0.py
hello world
1267650600228229401496703205376
```
Мы только что запустили сценарий, который вывел строку и число. Вероятно, мы не получим награды на конкурсе по программированию за этот сценарий, но его вполне достаточно, чтобы понять основные принципы запуска программ.

## С точки зрения Python

Краткое описание, приведенное в предыдущем разделе, является довольно стандартным для языков сценариев, и это обычно все, что необходимо знать программисту. Вы вводите программный код в текстовый файл, а затем запускаете этот файл с помощью интерпретатора. Однако, когда вы говорите интерпретатору «вперед», за кулисами много чего происходит. Хотя знание внутреннего устройства Python и не требуется для овладения навыками программирования на этом языке, тем не менее, понимание того, как производится выполнение программ, поможет вам увидеть всю картину в целом.

Когда интерпретатор Python получает от вас команду запустить сценарий, он выполняет несколько промежуточных действий, прежде чем ваш программный код начнет «скрипеть колесами». В частности, сценарий сначала будет скомпилирован в нечто под названием «байт-код», а затем передан механизму, известному под названием «виртуальная машина».

### Компиляция в байт-код

Когда вы запускаете программу, практически незаметно для вас Python сначала компилирует ваш исходный текст (инструкции в файле) в формат, известный под названием байт-код. Компиляция - это просто этап перевода программы, а байт-код - это низкоуровневое, платформонезависимое представление исходного текста программы. Интерпретатор Python транслирует кажлую исхолную инструкцию в группы инструкций байт-кола, разбивая ее на отлельные составляющие. Такая трансляция в байт-кол произволится лля повышения скорости – байт-код выполняется намного быстрее, чем исходные инструкции в текстовом файле.

В предыдущем абзаце вы могли заметить фразу – практически незаметно для *вас*. Если интерпретатор Python на вашем компьютере обладает правом записи, он будет сохранять байт-код вашей программы в виде файла с расширением  $pyc$  ( $pyc$  - это компилированный исходный файл  $.py$ ). Вы будете обнаруживать эти файлы после запуска программ по соседству с файлами, содержащими исходные тексты (то есть в том же каталоге).

Интерпретатор сохраняет байт-кол лля ускорения запуска программ. В следующий раз, когда вы попробуете запустить свою программу, Python загрузит файл рус и минует этап компиляции - при условии, что исходный текст программы не изменялся с момента последней компиляции. Чтобы определить, необходимо ли выполнять перекомпиляцию, Python автоматически сравнит время последнего изменения файла с исходным текстом и файла с байт-кодом. Если исходный текст сохранялся на диск после компиляции, при следующем его запуске интерпретатор автоматически выполнит повторную компиляцию программы.

Если интерпретатор окажется не в состоянии записать файл с байт-кодом на диск, программа от этого не пострадает, просто байт-код будет сгенерирован в памяти и исчезнет по завершении программы.<sup>1</sup> Однако поскольку файлы .pyc повышают скорость запуска программы, вам может потребоваться иметь возможность сохранять их, особенно для больших программ. Кроме того, файлы с байт-кодом - это еще один из способов распространения программ на языке Python. Интерпретатор запустит файл .pyc, даже если нет оригинальных файлов с исходными текстами. (В разделе «Фиксированные двоичные файлы» описывается еще один способ распространения программ).

### Виртуальная машина Python (PVM)

Как только программа будет скомпилирована в байт-код (или байт-код будет загружен из существующих файлов .pyc), он передается механизму под названием виртуальная машина Python (PVM – для любителей аббревиатур). Аббревиатура PVM выглядит более внушительно, чем то, что за нейстоит на самом деле, - это не отдельная программа, которую требуется устанавливать. Фактически PVM - это просто большой цикл, который выполняет перебор инструк-

 $\mathbf{1}$ Строго говоря, байт-кол сохраняется только для импортируемых файлов, но не для файла самой программы. Об импорте мы поговорим в главе 3 и снова вернемся к нему в части V. Байт-код также никогда не сохраняется для инструкций, введенных в интерактивном режиме, который описывается в главе 3.

ций в байт-коде, одну за одной, и выполняет соответствующие им операции. PVM - это механизм времени выполнения, она всегда присутствует в составе системы Python и это тот самый программный компонент, который выполняет ваши сценарии. Формально - это последняя составляющая того, что называют «интерпретатором Python».

На рис. 2.2 показана последовательность действий, которая описывается здесь. Не забывайте, что все эти сложности преднамеренно спрятаны от программистов. Компиляция в байт-код производится автоматически, а PVM - это всего лишь часть системы Python, которую вы установили на свой компьютер. Повторю еще раз, что программисты просто создают программный код на языке Python и запускают файлы с инструкциями.

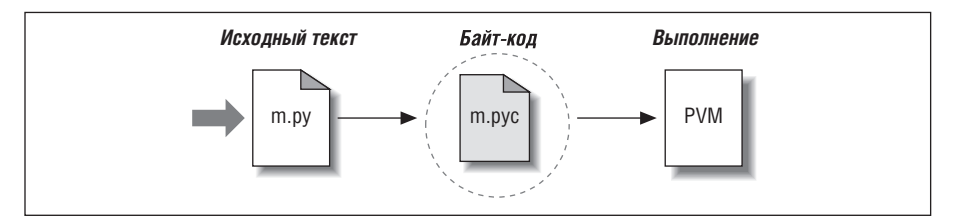

**Puc. 2.2.** Традиционная модель выполнения программ на языке Python: исходный текст, который вводится программистом, транслируется в байткод, который затем исполняется виртуальной машиной Python. Исходный текст автоматически компилируется и затем интерпретируется

### Производительность

Читатели, имеющие опыт работы с компилирующими языками программирования, такими как С и C++, могут заметить несколько отличий в модели выполнения Python. Первое, что бросается в глаза, - это отсутствие этапа сборки, или вызова утилиты «make»: программный код может запускаться сразу же, как только будет написан. Второе отличие: байт-код не является двоичным машинным кодом (например, инструкциями для микропроцессора Intel). Байткод - это внутреннее представление программ на языке Python.

По этой причине программный код на языке Python не может выполняться так же быстро, как программный код на языке Сили C++, о чем уже говорилось в главе 1. Обход инструкций выполняет виртуальная машина, а не микропроцессор, и чтобы выполнить байт-кол, необходима дополнительная интерпретация, инструкции которого требуют на выполнение больше времени, чем машинные инструкции микропроцессора. С другой стороны, в отличие от классических интерпретаторов, здесь присутствует дополнительный этап компилянии - интерпретатору не требуется всякий раз снова и снова анализировать инструкции исходного текста. В результате Python способен обеспечить скорость выполнения где-то между традиционными компилирующими и традиционными интерпретирующими языками программирования. Подробнее о проблеме производительности рассказывается в главе 1.

### Скорость разработки

С другой стороны, в модели выполнения Python отсутствуют различия между средой разработки и средой выполнения. То есть системы, которые компилируют и выполняют исходный текст, - это суть одна и та же система. Для читателей, имеющих опыт работы с традиционными компилирующими языками, это обстоятельство может иметь некоторое значение, но в Python компилятор всегла присутствует во время выполнения и является частью механизма, выполняющего программы.

Это существенно увеличивает скорость разработки. Не нужно всякий раз выполнять компиляцию и связывание программ прежде чем запустить их, - вы просто вводите исходный текст и запускаете его. Это также придает языку некоторый динамизм - вполне возможно, а нередко и удобно, когда программы на языке Python создаются и выполняются другими программами Python во время выполнения. Например, встроенные инструкции eval и ехес принимают и выполняют строки, содержащие программный код на языке Python. Благодаря такой возможности Python может использоваться для настройки продуктов - программный код Python может изменяться «на лету», а пользователи могут изменять части системы, написанные на языке Python, без необходимости перекомпилировать систему целиком.

Если смотреть с более фундаментальных позиций, то все, что имеется в Python, работает на этапе времени выполнения - здесь полностью отсутствует этап предварительной компиляции, все что необходимо, производится во время выполнения программы. Сюда относятся даже такие операции, как создание функций и классов и связывание модулей. Эти события в более статичных языках происходят перед выполнением, но в программах на языке Python происходят во время выполнения. В результате процесс программирования приобретает больший динамизм, чем тот, к которому привыкли некоторые читатели.

# Разновидности модели выполнения

Прежде чем двинуться дальше, я должен заметить, что внутренний поток выполнения, описанный в предыдущем разделе, отражает современную стандартную реализацию интерпретатора Python, которая в действительности не является обязательным требованием самого языка Python. Вследствие этого модель выполнения склонна изменяться с течением времени. Фактически уже существуют системы, которые несколько меняют картину, представленную на рис. 2.2. Давайте потратим несколько минут, чтобы ознакомиться с наиболее заметными изменениями.

## Альтернативные реализации Python

В то время когда я писал эту книгу, существовали три основные альтернативные реализации языка Python – CPython, Jython и IronPython, а также несколько второстепенных реализаций, таких как Stackless Python. В двух словах: CPvthon - это стандартная реализация, а все остальные создавались для специфических целей и задач. Все они реализуют один и тот же язык Python, но выполняют программы немного по-разному.

## CPython

Оригинальная и стандартная реализация языка Python обычно называется CPython, особенно когда необходимо подчеркнуть ее отличие от двух других альтернатив. Это название происходит из того факта, что реализация написана на переносимом языке ANSI C. Это тот самый Python, который вы загружаете с сайта  $http://www.python.org, nonvuaere\,s$  составе дистрибутива ActivePython и который присутствует в большинстве систем Linux и Mac OS X. Если вы обнаружили у себя предварительно установленную версию Python, то более чем вероятно это будет CPython, - при условии, что ваша компания не использует какую-то специфическую версию.

Если вы не предполагаете создавать приложения на Java или для платформы .NET, возможно, вам следует отдать предпочтение стандартной реализации CPython. Поскольку это эталонная реализация языка, она, как правило, работает быстрее, устойчивее и лучше, чем альтернативные системы. Рисунок 2.2 отражает модель выполнения CPython.

## Jython

Интерпретатор Jython (первоначальное название - JPython) - это альтернативная реализация языка Python, основная цель которой - тесная интеграция с языком программирования Java. Реализация Jython состоит из Java-классов, которые выполняют компиляцию программного кода на языке Python в байткод Java и затем передают полученный байт-код виртуальной машине Java (Java Virtual Machine, JVM). Программист помещает инструкции на языке Python в текстовые файлы как обычно, а система Jython подменяет два расположенных на рис. 2.2 справа этапа на эквиваленты языка Java.

Heль Jython состоит в том, чтобы позволить программам на языке Python управлять Java-приложениями, точно так же как CPython может управлять компонентами на языках С и C++. Эта реализация имеет бесшовную интеграцию с Java. Поскольку программный код на языке Python транслируется в байт-код Java, во время выполнения он ведет себя точно так же, как настоящая программа на языке Java. Сценарии на языке Jython могут выступать в качестве апплетов и сервлетов, создавать графический интерфейс с использованием механизмов Java и так далее. Более того, Jython обеспечивает поддержку возможности импортировать и использовать Java-классы в программном коде Python. Тем не менее поскольку реализация Jython обеспечивает более низкую скорость выполнения и менее устойчива по сравнению с CPython, она представляет интерес скорее для разработчиков программ на языке Java, которым необходим язык сценариев в качестве интерфейса к Java-коду.

## **IronPython**

Третья (и к моменту написания этих строк самая новая) реализация языка Python – это IronPython. Она предназначена для обеспечения интеграции программ Python с приложениями, созданными для работы в среде Microsoft .NET Framework операционной системы Windows, а также в Mono – открытом эквиваленте для операционной системы Linux. Платформа .NET и среда выполнения языка С# предназначены для обеспечения взаимодействий между программными объектами - независимо от используемого языка программирования, в духе более ранней модели COM компании Microsoft. Реализация

IronPython позволяет программам на языке Python играть роль как клиентских, так и серверных компонентов, доступных из других языков программирования. NET.

Модель реализации IronPython очень напоминает Jython (и фактически разрабатывается одним и тем же автором) – она подменяет два этапа на рис. 2.2 справа на эквиваленты среды .NET. Кроме того, как и Jython, основной интерес IronPython представляет для разработчиков, которым необходима интеграция Python с компонентами .NET. Поскольку разработка ведется компанией Microsoft, от IronPython, кроме всего прочего, можно было бы ожидать существенной оптимизации производительности. К моменту написания этих строк реализация IronPython еще продолжала разрабатываться. За дополнительной информацией обращайтесь к ресурсам Python или попробуйте самостоятельно поискать в Сети.<sup>1</sup>

### Средства оптимизации скорости выполнения

Все три реализации, CPython, Jython и IronPython, реализуют язык Python похожими способами: исходный программный код компилируют в байт-код и выполняют полученный байт-код с помощью соответствующей виртуальной машины. Но кроме них существуют и другие реализации, включая динамический компилятор Psyco и транслятор Shedskin C++, которые пытаются оптимизировать основную модель выполнения. Знание этих реализаций не является для вас обязательным на этой стадии изучения языка Python, тем не менее, краткий обзор их реализации модели выполнения поможет пролить свет на модель выполнения в целом.

### Динамический компилятор Psyco

Система Psyco - это не другая реализация языка Python, а компонент, расширяющий модель выполнения байт-кода, что позволяет программам выполняться быстрее. В терминах схемы на рис. 2.2 Psyco - это расширение PVM, которое собирает и использует информацию о типах, чтобы транслировать части байт-кода программы в истинный двоичный машинный код, который выполняется гораздо быстрее. Для такой трансляции не требуется вносить изменения в исходный программный код или производить дополнительную компиляцию в ходе разработки.

Грубо говоря, во время выполнения программы Psyco собирает информацию о типах объектов и затем эта информация используется для генерации высокоэффективного машинного кода, оптимизированного для объектов этого типа. После этого произведенный машинный код замещает соответствующие участки байт-кода и тем самым увеличивает скорость выполнения программы. В результате при использовании Psyco существенно уменьшается общее время выполнения программы. В идеале некоторые участки программного кода под

 $\,1\,$ Jython и IronPython – это полностью независимые реализации языка Python, которые компилируют исходный программный код для различных архитектур времени выполнения. Из программ для CPython также можно получить доступ к программным компонентам Java и .NET: например, системы JPype и Python for .NET позволяют коду, исполняемому интерпретатором CPython, обращаться к компонентам Java **u** NET.

управлением Psyco могут выполняться так же быстро, как скомпилированный код языка С.

Поскольку эта компиляция из байт-кода производится во время выполнения программы, обычно Psyco называют динамическим (just-in-time, JIT) компилятором. Однако в действительности Psyco немного отличается от JITкомпиляторов, которые, возможно, некоторые читатели видели в языке Java. В действительности Psyco - это специализированный JIT-компилятор; он генерирует машинный код, оптимизированный для типов данных, которые фактически используются в программе. Например, если один и тот же участок программы использует различные типы данных в разное время, Psyco может генерировать различные версии машинного кода для поддержки каждой из комбинаций.

Применение Psyco показывает существенное увеличение скорости выполнения программного кода Python. Согласно информации, которая приводится на домашней странице проекта, Psyco обеспечивает увеличение скорости «от 2 до 100 раз, обычно в 4 раза, при использовании немодифицированного интерпретатора Python, неизменного исходного текста, всего лишь за счет использования динамически загружаемого модуля расширения на языке С». При прочих равных условиях наибольший прирост скорости наблюдается для программного кода, реализующего различные алгоритмы на чистом языке Python, – именно такой программный код обычно переносят на язык С с целью оптимизации. При использовании Psyco необходимость в таком переносе теряет свою остроту.

До сих пор Psyco не является стандартной частью Python - его нужно загружать и устанавливать отдельно. Кроме того, он до сих пор находится на экспериментальной стадии развития, поэтому вам нужно будет следить за его разработкой. В действительности, когда я пишу эти строки, Psyco все еще можно загрузить и установить, но похоже, что большая его часть будет поглошена более новым проектом «PyPy», который представляет собой попытку переписать PVM на языке Python с целью обеспечения высокой степени оптимизации, как **B** Psyco.

Пожалуй, самым большим недостатком Рѕусо является то обстоятельство, что в настоящее время он способен генерировать машинный код только для архитектуры Intel x86, впрочем, на этой архитектуре работают такие операционные системы, как Windows, Linux и даже Мас. За дополнительной информацией о расширении Psyco и других попытках реализации JIT-компилятора обращайтесь на сайт http://www.python.org. Кроме того, вы можете посетить домашнюю страницу проекта Psyco, которая в настоящее время размещается по адреcy http://psyco.sourceforge.net.

### Транслятор Shedskin C++

Shedskin - это еще одна система, которая реализует нетрадиционный подход к выполнению программ на языке Python. Она преобразует исходный код на языке Python в исходный код на языке C++, который затем может быть скомпилирован в машинный код. Кроме того, эта система реализует платформонезависимый подход к выполнению программного кода Python. К моменту написания этих строк система Shedskin еще находилась на экспериментальной стадии развития и ограничивала программы Python неявным использованием
статических типов, что является ненормальным явлением для программ на языке Python, поэтому мы не будем углубляться в описание этой системы. Тем не менее, по предварительным результатам, у нее имеется немалый потенциал, чтобы выиграть гонку за скоростью как у стандартной реализации Python, так и у расширения Рѕусо, и это весьма многообещающий проект. Сведения о текущем состоянии проекта вы можете самостоятельно найти в Сети.

# Фиксированные двоичные файлы

Иногла, когла пользователи спрашивают про «настоящий» компилятор языка Python, в лействительности они просто ишут способ создавать из своих программ на языке Python самостоятельные исполняемые файлы. Это необходимо скорее для упаковки и распространения программ, чем для их исполнения, но эти две стороны взаимосвязаны между собой. При помощи инструментов сторонних разработчиков, которые можно загрузить из Сети, вы можете превратить свои программы на языке Python в настоящие исполняемые файлы, которые в мире Python известны как фиксированные двоичные файлы (frozen binaries).

Фиксированные двоичные файлы объединяют в единый файл пакета байт-код программ, PVM (интерпретатор) и файлы поддержки, необходимые программам. Существуют разные реализации такого подхода, но в конечном результате получается единственный исполняемый файл (например, файл с расширением .exe в Windows), который легко можно передать заказчику. Такую модель можно представить, если на рис. 2.2 объединить байт-код и PVM в единый компонент - фиксированный двоичный файл.

На сегодняшний день существует три основных инструмента создания фиксированных двоичных файлов:  $py2exe$  (для Windows),  $PyInstance$  (напоминает ру2ехе, но также работает в Linux и UNIX и способен производить самоустанавливающиеся исполняемые файлы) и freeze (оригинальная версия). Вам придется загружать эти инструменты отдельно от Python, но они распространяются совершенно бесплатно. Кроме того, они постоянно развиваются, поэтому свежую информацию об этих инструментах смотрите на сайте проекта Python  $(http://www.python.org)$  или ищите с помощью поисковых систем. Чтобы дать вам общее представление об области применения этих инструментов, замечу, что ру2ехе может создавать автономные программы, использующие библиотеки tkinter, PMW, wxPython и PyGTK для создания графического интерфейса; программы, использующие инструментальные средства создания игр рудате; клиентские программы win32com и многие другие.

Фиксированные двоичные файлы - это не то же самое, что получается в результате работы настоящего компилятора, потому что они выполняют байткод с помощью виртуальной машины. Следовательно, программы в фиксированных двоичных файлах исполняются с той же скоростью, что и обычные файлы с исходными текстами программ, разве что улучшен способ их запуска. Фиксированные лвоичные файлы имеют немалый размер (они солержат в себе PVM), но по современным меркам их все же нельзя назвать необычно большими. Так как интерпретатор Python встроен непосредственно в фиксированные двоичные файлы, его установка не является обязательным требованием для запуска программ на принимающей стороне. Более того, поскольку программный код упакован в фиксированный двоичный файл, он надежно скрыт от получателя.

Такая схема упаковки программ в единственный файл особенно подходит для нужд разработчиков коммерческого программного обеспечения. Например, программа с графическим интерфейсом на базе tkinter может быть упакована в исполняемый файл и распространяться как самостоятельная программа на СD или через Интернет. Конечному пользователю не нужно будет устанавливать Python (и даже знать о том, что это такое), чтобы запустить распространяемую программу.

# Другие способы выполнения

Существуют также другие схемы выполнения программ на языке Python, преследующие узкоспециализированные цели:

- Система Stackless Python это разновидность стандартной реализации CPvthon, которая не использует стек вызовов языка С. Она упрошает перенос Python на архитектуры с небольшим объемом стека, обеспечивает дополнительные возможности параллельной обработки данных и поощряет использование новейших инструментов языка, таких как сопрограммы.
- Система Cython (расширенная версия проекта Pyrex) это гибридный  $\bullet$ язык, дополняющий язык Python возможностью вызывать функции на языке С и использовать объявления типов переменных, аргументов и атрибутов классов на языке С. Исходные тексты на языке Cython могут быть скомпилированы в программный код на языке C, использующий Python/C АРІ, который в свою очередь может быть скомпилирован в машинный код. Несмотря на то, что получающийся программный код не полностью совместим со стандартным языком Python, Cython может оказаться как полезным инструментом для создания оберток вокруг внешних библиотек на языке С, так и эффективным средством разработки расширений на С для языка Python.

Дополнительные подробности об этих системах вы без труда найдете в Интернете.

### Будущие возможности

В заключение обратите внимание, что модель выполнения, обсуждавшаяся здесь, в действительности является лишь отражением текущей реализации интерпретатора Python, но не самого языка программирования. Например, вполне возможно, что в течение времени, пока эта книга будет сохранять актуальность (едва ли она сохранится у кого-нибудь через десять лет), появится традиционный компилятор для трансляции исходного текста на языке Python в машинный кол. Кроме того, в будущем могут появиться новые варианты реализации интерпретатора и разновидности байт-кода. Например:

 $\bullet$ Проект Parrot поставил перед собой цель выработать единый формат байткода, единую виртуальную машину и методики оптимизации для различных языков программирования (подробности на сайте http://www.python. org). Стандартная виртуальная машина PVM в интерпретаторе пока выполняет программный код быстрее, чем Parrot, но пока неясно, как будет развиваться этот проект.

- Проект  $PyPy$  попытка реализовать PVM непосредственно на языке Ру- $\bullet$ thon, что позволит использовать новые приемы программирования. Его цель - создать быструю и гибкую реализацию Python.
- Проект Unladen Swallow, поддерживаемый компанией Google, поставил пе- $\bullet$ ред собой задачу повысить производительность стандартного интерпретатора Python по меньшей мере в 5 раз, что позволит использовать его в качестве замены языку С во многих проектах. Предполагается, что в результате этой оптимизации будет создана полностью совместимая версия CPython, которая выполняется гораздо быстрее. Участники этого проекта также надеются удалить глобальную блокировку Python (Global Interpreter Lock, GIL), которая препятствует возможности одновременного выполнения нескольких потоков управления. В настоящее время этот проект разрабатывается инженерами из Google как проект с открытыми исходными текстами - изначально за основу в нем была принята версия Python 2.6, однако вполне возможно, что изменения смогут быть внесены и в версию 3.0. Дополнительные подробности вы найдете на сайте компании Google.

Подобные грядущие схемы реализации могут несколько изменить схему времени выполнения интерпретатора Python, однако, скорее всего компилятор байт-кода останется стандартом еще какое-то время. Переносимость и гибкость байт-кода во время выполнения – это очень важные качества многих реализаций Python. Более того, добавление в язык конструкций объявления типов с целью обеспечения статической компиляции только повредит гибкости, осмысленности, простоте и общему духу языка Python. Из-за динамической природы языка Python любые реализации в будущем, скорее всего, сохранят некоторые черты нынешней PVM.

# В заключение

В этой главе была представлена модель выполнения Python (как Python запускает программы) и исследованы некоторые наиболее известные разновидности этой модели (динамические компиляторы и тому подобное). Чтобы писать сценарии на языке Python, вам необязательно знать внутреннюю организацию интерпретатора и, тем не менее, некоторое знакомство с темой этой главы поможет вам понять, как выполняются ваши программы. В следующей главе вы начнете выполнять свой собственный программный код. А теперь - обычные контрольные вопросы.

# Закрепление пройденного

### Контрольные вопросы

- 1. Что такое интерпретатор Python?
- 2. Что такое исходный программный код?
- 3. Что такое байт-кол?
- 4. Что такое PVM?
- 5. Назовите две разновидности стандартной модели выполнения Python.
- 6. В чем заключаются различия между CPython, Jython и IronPython?

# Ответы

- 1. Интерпретатор Python это программа, которая выполняет программы на языке Python.
- 2. Исходный программный код это инструкции, составляющие программу. Он состоит из текста в текстовых файлах, имена которых обычно имеют расширение .ру.
- 3. Байт-код это низкоуровневое представление программы после ее компиляции. Python автоматически сохраняет полученный байт-код в файлах с расширением .рус.
- 4. PVM это Python Virtual Machine (виртуальная машина Python) механизм Python, который интерпретирует компилированный программный код.
- 5. Psyco, Shedskin и фиксированные двоичные файлы все это разновидности модели выполнения.
- 6. CPvthon это стандартная реализация языка. Jython и IronPython реализуют поддержку программирования на языке Python в среде Java и .NET соответственно; они являются альтернативными компиляторами языка Python.

# Как пользователь запускает программы

Итак, настал момент запустить какой-нибудь программный код. Теперь, когда вы получили представление, как выполняются программы, вы готовы приступать к программированию на языке Python. С этого момента я буду предполагать, что интерпретатор Python уже установлен у вас на компьютере, в противном случае вернитесь к предыдущей главе, а также прочитайте приложение А, где приводятся советы по установке и настройке интерпретатора.

Существует несколько способов заставить интерпретатор Python выполнить программу, которую вы написали. В этой главе рассматриваются все наиболее часто используемые приемы запуска программ. Попутно вы узнаете, как вволить программный кол в интерактивном режиме, как сохранять его в файлах, которые можно будет запускать из командной строки, шелчком на ярлыке и импортировать и загружать в виде модулей, выполнять с помощью инструкции ехес или меню графического интерфейса IDLE.

Если вам требуется лишь узнать, как запускать программы на языке Python, прочитайте раздел, где описывается ваша платформа, и переходите к главе 4. Однако не пропускайте материал, где описывается импортирование модулей, потому что эти сведения являются основой для понимания архитектуры программ на языке Python. Я также рекомендую просмотреть разделы с описанием IDLE и других интегрированных сред разработки, чтобы вы представляли, какие инструментальные средства доступны, когда приступите к разработке более сложных программ.

# Интерактивный режим

Пожалуй, самый простой способ запускать программы на языке Python - это вводить инструкции непосредственно в командной строке интерпретатора, которая иногда называется интерактивной оболочкой. Запустить эту командную строку можно разными способами - в интегрированной среде разработки, в системной консоли и так далее. Предположим, что интерпретатор установлен в вашей системе как выполняемая программа, тогда самый универсальный способ запустить интерактивный сеанс работы с интерпретатором заключается в том, чтобы ввести команду python без аргументов в командной строке вашей операционной системы. Например:

```
% python
Python 3.0.1 (r301:69561, Feb 13 2009, 20:04:18) [MSC v.1500 32 bit (Intel)] ...
Type "help", "copyright", "credits" or "license" for more information.
\gg
```
После ввода слова «python» командная оболочка вашей операционной системы запустит интерактивный сеанс работы с интерпретатором Python (символ «%» здесь означает строку приглашения к вводу, он не должен вводиться вами). Понятие системной командной строки является универсальным, но как получить доступ к ней, зависит от используемой платформы:

- В операционной системе Windows команду python можно ввести в консоли DOS (она же - Командная Строка (Command Prompt), которую обычно можно найти в разделе Стандартные (Accessories) меню Все программы (Programs), которое появляется после щелчка на кнопке Пуск (Start)), или в диалоге Пуск  $(Start) \rightarrow B$ ыполнить... (Run...).
- В операционных системах UNIX, Linux и Mac OS X эту команду можно ввести в командной оболочке или в окне терминала (например, в *xterm или* в консоли, где запущена командная оболочка, такая как ksh или csh).
- $\bullet$ В лоугих операционных системах можно использовать похожие или какието специфичные для платформы устройства. Например, чтобы запустить интерактивный сеанс в налалонных устройствах, обычно лостаточно шелкнуть на ярлыке Python.

Если вы не включили путь к каталогу установки Python в переменную окружения PATH, вместо простого слова «python» вам может потребоваться ввести полный путь к выполняемой программе. В операционной системе Windows можно попробовать ввести команду  $C:\P\to\Theta(0)$  (для версии 3.0); в UNIX и в Linux: /usr/local/bin/python или /usr/bin/python:

```
C:\misc> c:\python30\python
Python 3.0.1 (r301:69561, Feb 13 2009, 20:04:18) [MSC v.1500 32 bit (Intel)] ...
Type "help", "copyright", "credits" or "license" for more information.
\gg
```
Или перед вводом команды «python» можно перейти в каталог, куда был установлен интерпретатор Python. Для этого в операционной системе Windows, например, можно выполнить команду cd c:\python30, например:

```
C:\misc> cd C:\Python30
C:\Python30> python
Python 3.0.1 (r301:69561, Feb 13 2009, 20:04:18) [MSC v.1500 32 bit (Intel)] ...
Type "help", "copyright", "credits" or "license" for more information.
\gg
```
B Windows, кроме ввода команды python в окне командной оболочки, запустить интерактивный сеанс можно также, открыв главное окно IDLE (обсуждается ниже) или выбрав пункт Python (command line) (Python (командная строка)) в подменю Python в меню Пуск (Start), как показано на рис. 2.1 в главе 2. В обоих случаях открывается интерактивный сеанс Python с одинаковыми возможностями, то есть ввод команды в командной оболочке не является обязательным условием.

# Выполнение инструкций в интерактивном режиме

Интерактивный сеанс работы с интерпретатором Python начинается с вывода двух строк информационного текста (которые я буду опускать в примерах для экономии места), затем выводится приглашение к вводу >>>, когда интерпретатор Python переходит в режим ожидания ввода новой инструкции или выражения. При работе в интерактивном режиме результаты выполнения ваших инструкций будут выводиться сразу же после нажатия клавиши Enter вслед за строкой с приглашением >>>.

Например, ниже приводятся результаты выполнения двух инструкций print (в действительности инструкция print была инструкцией в Python 2.6, а в Python 3.0 она стала функцией, поэтому круглые скобки являются обязательным элементом только в версии 3.0):

```
% python
>>> print('Hello world!')
Hello world!
\gg print(2 ** 8)
256
```
Вам пока также не стоит вникать в детали инструкций print, приведенных здесь, - изучение синтаксиса мы начнем в следующей главе. В двух словах, эта инструкция вывела текстовую строку и целое число, как видно в строках, которые были напечатаны ниже строк с приглашением к вводу >>> (выражение  $2**8$  на языке Python означает 2 в степени 8).

При работе в интерактивном режиме, как показано в этом примере, вы можете вводить любое число команд Python, и каждая из них будет выполняться сразу же после ввода. Более того, поскольку в интерактивном сеансе результаты выражений, которые вы вводите, выводятся автоматически, совершенно необязательно явно использовать функцию «print»:

```
\gg lumberjack = 'okav'
>>> lumberjack
'okay'
>> 2**8256
       # Для выхода используйте клавиши Ctrl-D (в UNIX) или Ctrl-Z (в Windows)
>>QĽ,
```
В этом примере первая строка сохраняет значение в переменной, а две последние введенные строки являются выражениями (lumberjack и 2 \*\* 8), результаты вычисления которых отображаются автоматически. Чтобы завершить работу интерактивного сеанса, как показано в данном примере, и вернуться в системную командную строку, в UNIX-полобной системе нажмите комбинацию клавиш Ctrl-D, а в системах MS-DOS и Windows – комбинацию Ctrl-Z. В графическом интерфейсе IDLE, который будет рассматриваться ниже, нужно либо нажать комбинацию клавиш Ctrl-D, либо просто закрыть окно.

В приведенных примерах мы сделали немногое - всего лишь ввели несколько инструкций print, одну инструкцию присваивания и несколько выражений, о которых подробнее мы поговорим позднее. Главное, на что следует обратить внимание, - интерпретатор немедленно выполняет введенный программный код сразу же после нажатия клавиши Enter.

Например, когда в строке приглашения к вводу >>> была введена первая инструкция print, результат (строка) был немедленно выведен на экран. Нам не потребовалось создавать файл с исходным текстом программы и для выполнения программного кода не понадобилось сначала компилировать и компоновать его, что является обычным делом при использовании таких языков программирования, как С или С++. Как будет показано в последующих главах, при работе с интерактивной оболочкой вы можете также вводить многострочные инструкции - такие инструкции будут выполняться только после ввода всех строк.

# Когда может пригодиться интерактивный режим?

В интерактивном режиме интерпретатор немедленно выполняет введенные инструкции и выводит результат, но эти инструкции не сохраняются в файле. Это означает, что в интерактивном режиме вы едва ли будете выполнять длинные отрывки программного кода, но при этом интерактивный режим предоставляет отличную возможность для проведения экспериментов с возможностями языка и тестирования файлов программ на лету.

### Экспериментирование

Благодаря тому, что программный код выполняется немедленно, интерактивный режим превращается в замечательный инструмент для проведения экспериментов с конструкциями языка. Интерактивная оболочка часто будет использоваться в этой книге для демонстрации небольших примеров. Самое первое, что вы должны запомнить: если вы чувствуете, что не понимаете, как работает тот или иной отрывок программного кода на языке Python, запустите интерактивный сеанс и попробуйте ввести этот фрагмент, чтобы посмотреть, что произойдет.

Например, предположим, что вы изучаете некоторый фрагмент программы на языке Python и наталкиваетесь на выражение 'Spam!' \* 8, которое вам кажется непонятным. Можно, конечно, потратить с десяток минут, пробираясь через руководства и учебники, в попытках выяснить, что же делает этот код, но можно просто выполнить его в интерактивной оболочке:

```
\gg 'Snam!' * 8
                                               <== Изучение методом проб и ошибок
'Spam! Spam! Spam! Spam! Spam! Spam! Spam! Spam!'
```
Немедленная обратная связь, которую предоставляет интерактивная оболочка, часто позволяет быстрее всего выяснить, что делает тот или иной фрагмент программного кода. Эксперимент наглядно показывает, что произошло дублирование строки: в языке Python оператор \* выполняет операцию умножения нал числами, но если левый операнд является строкой, он действует как оператор многократной конкатенации строки с самой собой (подробнее о строках рассказывается в главе 4).

При проведении подобных экспериментов вы едва ли что-нибудь испортите, по крайней мере, пока. Чтобы причинить серьезный ущерб, например удалить файл или выполнить команду системной командной оболочки, необходимо явно импортировать модули (чтобы стать опасным для системы, вы должны хорошо знать системные интерфейсы языка Python!). Простой программный код на языке Python практически всегда может быть выполнен без опаски.

Для примера посмотрите, что произойдет, если допустить ошибку в интерактивной оболочке:

```
\gg X
                                     <== Допушена ошибка
Traceback (most recent call last):
  File "<stdin>", line 1, in <module>
NameFrror: name 'X' is not defined
```
В языке Python считается ошибкой пытаться использовать переменную прежде чем ей будет присвоено значение (в противном случае, если бы переменные заполнялись некоторым значением по умолчанию, некоторые ошибки было бы очень сложно обнаруживать). С этой особенностью мы познакомимся позднее. а пока обратите внимание, что допущенная ошибка не вызвала ни аварийного завершения оболочки Python, ни краха системы. Вместо этого было вывелено информативное сообщение об ошибке с указанием номера строки, где она была допущена, и вы получили возможность продолжить сеанс работы с интерпретатором. В действительности, как только вы более или менее освоитесь с языком Python, сообщения об ошибках во многих случаях станут оказывать вам вполне достаточную помощь при отладке (подробнее об отладке рассказывается во врезке «Отладка программ на языке Python»).

### Тестирование

Помимо функции инструмента, предоставляющего возможность поэкспериментировать в процессе изучения языка, интерактивная оболочка также является идеальным средством тестирования программного кода, сохраненного в файлах. В интерактивном режиме вы можете импортировать файлы модулей и тестировать функциональные возможности, которые они предоставляют, вводя вызовы функций в строке с приглашением к вводу.

Например, ниже приволится пример тестирования функции, нахолящей в одном из модулей, входящих в стандартную библиотеку Python (она возвращает имя текущего рабочего каталога). Вы сможете проделывать то же самое со своими собственными функциями, как только начнете создавать свои модули:

```
>>> import os
\gg os.getcwd()
                                 <== Тестирование "на лету"
'c:\\Python30'
```
В более широком понимании интерактивная оболочка - это инструмент для тестирования программных компонентов независимо от их происхождения вы можете вводить вызовы функций из связанных библиотек на языке С, создавать экземпляры классов Java в интерпретаторе Jython и делать многое другое. Интерпретатор поддерживает возможность проведения экспериментов и исследований при программировании, и вы найдете это удобным, начав работать с ним.

### Использование интерактивного режима

Несмотря на то, что интерактивный режим прост в использовании, я хочу дать несколько советов начинающим, которые следует запомнить. Я привожу списки наиболее распространенных ошибок, подобные приведенному в этой главе, для справки, потому что знакомство с ними позволит вам избежать лишней  $\overline{h}$ 

- Вводите только инструкции на языке Python. Прежде всего следует запом- $\bullet$ нить, что в интерактивном режиме допускается вводить только программный код на языке Python, никаких системных команд. В программном коде Python предусмотрены возможности выполнять системные команды (например, с помощью os.system), но они не отличаются простотой по сравнению с непосредственным вводом команд.
- Инструкция print необходима только в файлах. Поскольку в интерактив- $\bullet$ ном режиме интерпретатор автоматически выводит результаты вычисления выражений, вам не требуется вводить полные инструкции print при работе в интерактивном режиме. Это замечательная особенность, но она часто приводит пользователей в замешательство, когда они приступают к созданию программного кода в файлах: чтобы программный код в файлах мог что-то выводить, вы должны использовать инструкции print, потому что в этом случае результаты выражений уже не выводятся автоматически. Запомните, вы должны использовать инструкцию print в файлах, но не в интерактивном режиме.
- Не используйте отступы в интерактивном режиме (пока). При вводе программ на языке Python, как в интерактивном режиме, так и в текстовых файлах, вы обязаны начинать все не вложенные инструкции с позиции 1 (то есть с самого начала строки). Если вы не будете следовать этому правилу, Python может вывести сообщение «SyntaxError» (синтаксическая ошибка). потому что пробелы слева от инструкции рассматриваются интерпретатором как отступ, обозначающий принадлежность инструкции к вложенной группе. Пока мы не подойдем к главе 10, все инструкции, которые вам придется вводить, будут не вложенными, поэтому пока данное правило распространяется на все, что будет вводиться. То же относится и к классам Python. Ведущий пробел в строке вызывает сообщение об ошибке.
- Бульте внимательны, когда строка приглашения к вводу изменяется на  $\bullet$ строку ввода составной инструкции. Нам не придется сталкиваться с составными (многострочными) инструкциями до главы 4 и вводить их до главы 10, но вы должны знать, что при вводе второй и каждой последующей строки составной инструкции в интерактивном режиме строка приглашения к вволу может менять свой вил. В простом окне с команлной строкой приглашение к вводу >>> во второй и каждой последующей строке изменяется на ..., в интерфейсе IDLE все строки, кроме первой, автоматически получают отступы.

Почему это так важно, вы узнаете в главе 10. А пока, если вдруг случится, что вы получите приглашение к вводу ... или пустую строку при вводе программного кода, это, скорее всего, будет означать, что каким-то образом вам удалось заставить интерактивную оболочку Python думать, что вы начали ввод многострочной инструкции. Попробуйте нажать комбинацию Ctrl-С или клавишу Enter, чтобы вернуться к основному приглашению к вволу. Строки приглашений >>> и ... можно изменить (они лоступны во встроенном модуле sys), но в последующих листингах я буду предполагать, что они не изменялись.

При работе в интерактивном режиме завершайте ввод составных инструк- $\bullet$ ций вводом пустой строки. Ввод пустой строки в интерактивном режиме (нажатие клавиши Enter в начале строки) сообщает интерпретатору, что вы завершили ввод многострочной инструкции. То есть, чтобы выполнить составную инструкцию, необходимо дважды нажать клавишу Enter. В файлах, напротив, в конце составных инструкций пустая строка не требуется и если она имеется, интерпретатор будет просто игнорировать ее. Если при работе в интерактивном режиме не завершить ввод составной инструкции двумя нажатиями клавиши Enter, у вас может сложиться впечатление, что все повисло, потому что интерпретатор не будет делать ничего, ожидая, когда вы повторно нажмете клавишу Enter!

• **В интерактивном режиме за один раз выполняется одна инструкция**. При работе в интерактивном режиме сначала следует ввести и выполнить одну инструкцию и только потом вводить другую. Для простых инструкций это требование соблюдается само собой, так как нажатие клавиши Enter приводит к выполнению введенной инструкции. Однако при работе с составными инструкциями не забывайте, что они должны завершаться и запускаться на выполнение вводом пустой строки, и только потом можно будет вводить новую инструкцию.

#### **Ввод многострочных инструкций**

Рискую повториться и все же я получил письма от двух читателей, которые пришли в замешательство от двух последних пунктов списка, после того как я дополнил эту главу, поэтому я считаю важным остановиться на них. Я познакомлю вас с многострочными (или составными) инструкциями в следующей главе, а более формально мы изучим их синтаксис еще ниже в этой книге. Поскольку поведение составных инструкций в файлах и в интерактивной оболочке немного отличается, я посчитал необходимым добавить два следующих предупреждения.

Во-первых, при работе в интерактивном режиме завершайте ввод составных инструкций, таких как циклы for и условные операторы if, вводом пустой строки. *Вы должны нажать клавишу* Enter *дважды*, чтобы завершить многострочную инструкцию и выполнить ее. Например:

```
>>> for x in 'spam':
... print(x) <== Здесь нажать Enter дважды, чтобы выполнить этот цикл
...
```
В файлах сценариев не требуется добавлять пустую строку после составных инструкций – это необходимо только при работе в интерактивном режиме. В файле пустые строки не являются обязательными, и они просто игнорируются, а в интерактивном режиме они завершают многострочные инструкции.

Обратите также внимание на то, что интерактивная оболочка выполняет по одной инструкции за один раз: прежде чем вводить следующую инструкцию, вы должны дважды нажать клавишу Enter, чтобы выполнить цикл или другую многострочную инструкцию:

```
>>> for x in 'spam':
... print(x) <== Здесь нажать Enter дважды, прежде чем вводить новую инструкцию
... print('done') 
  File "<stdin>", line 3
    print('done')
\sim \simSyntaxError: invalid syntax
```
Это означает, что вы не можете копировать и вставлять сразу несколько строк программного кода в интерактивном режиме, если копируемый фрагмент не содержит пустые строки после каждой составной инструкции. Такой код лучше выполнять в виде файла, о чем рассказывается в следующем разделе.

# Системная командная строка и файлы

Хотя интерактивная командная оболочка является прекрасным инструментом для проведения экспериментов, тем не менее, у нее есть один существенный недостаток: программы, которые вы вводите во время интерактивного сеанса, исчезают сразу же после того, как интерпретатор Python выполнит их. Программный код, который вводится в интерактивном режиме, нигде не сохраняется, поэтому вы не сможете запустить его еще раз, не введя код с самого начала. Операция копирования и вставки, а также возможность повторного выполнения команды могут оказать некоторую помощь, но они не будут полезны, когда вы начнете писать большие программы. Чтобы воспользоваться операцией копирования и вставки, вы должны исключить из копирования строку приглашения к вводу, результаты, которые программа выводит в процессе выполнения, и так далее – далеко не самая современная методология разработки программного обеспечения!

Чтобы хранить программы длительное время, необходимо сохранять программный код в файлах, которые обычно называются модулями. Модули это простые текстовые файлы, содержащие инструкции на языке Python. Как только такой файл будет создан, вы можете предложить интерпретатору Python выполнить инструкции в нем столько раз, сколько пожелаете. Такой файл можно запустить на выполнение разными способами - из командной строки системы, щелчком на ярлыке файла, из пользовательского интерфейса IDLE и другими способами. Независимо от выбранного вами способа интерпретатор Python будет выполнять весь программный код в модуле от начала до конца всякий раз, когда вы будете его запускать.

Терминология в этой области может несколько изменяться. Например, файлы модулей часто называются программами на языке Python, где под программой понимается последовательность заранее написанных инструкций, сохраненных в файле для обеспечения возможности многократного использования. Файлы модулей, которые запускаются на выполнение непосредственно, иногда называют сценариями - этим неофициальным термином обозначаются файлы программ верхнего уровня. Термин «модуль» зарезервирован для обозначения файлов, которые могут импортироваться другими файлами. (Подробнее о программах «верхнего уровня» и об импорте будет говориться чуть ниже.)

Как бы вы ни называли их, в следующих нескольких разделах исследуются способы запуска программного кода, который был сохранен в файлах модулей. В этом разделе вы узнаете, как запускать файлы наиболее типичным способом: перечислением их имен в команде python при запуске из системной командной строки. Кому-то это может показаться примитивным, но для большинства программистов для разработки программ вполне достаточно окна терминала с командной оболочкой и окна текстового редактора.

## Первый сценарий

В качестве первого упражнения откройте привычный для вас текстовый редактор (например, vi, Notepad или редактор IDLE) и сохраните следующие инструкции в файле с именем script1.py:

```
# Первый спенарий на языке Python
                     # Загружает библиотечный модуль
import sys
print(sys.platform)
print(2 ** 100)# Возволит число 2 в степень 100
x = 'Snam!print(x * 8)# Дублирует строку
```
Это наш первый официальный сценарий на языке Python (если не считать двухстрочный сценарий из главы 2). Пока не нужно вникать в синтаксис программного кода в этом файле, тем не менее, в качестве краткого описания скажу, что этот файл:

- Импортирует модуль Python (библиотеку дополнительных инструментов),  $\bullet$ чтобы позднее получить название платформы
- Трижды вызывает функцию print, чтобы отобразить результаты
- $\bullet$ Использует переменную с именем х, которая создается в момент, когда ей присваивается значение в виде строкового объекта
- Выполняет некоторые операции над объектами, с которыми мы познако- $\bullet$ мимся в следующей главе

Имя sys.platform - это просто строковая переменная, солержимое которой идентифицирует тип компьютера, на котором выполняется сценарий. Эта переменная находится в стандартном модуле с именем sys, который необходимо загрузить с помощью инструкции import (подробнее об импортировании мы поговорим позже).

Для разнообразия я также добавил комментарии - текст, следующий за символом #. Комментарии могут занимать отдельную строку или добавляться в строку с программным кодом, правее его. Текст, следующий за символом #, интерпретатором просто игнорируется, как комментарий, добавленный для человека, и не считается частью инструкции. Если вы копируете этот пример, чтобы опробовать его, можете смело игнорировать комментарии. В этой книге я использовал несколько иной стиль оформления комментариев, чтобы обеспечить их визуальное отличие, но в ваших программах они будут выглядеть как обычный текст.

Повторюсь еще раз, не старайтесь пока вникнуть в синтаксис программного кода в этом файле – с ним мы познакомимся позднее. Главное здесь то, что программный код вводится в текстовый файл, а не в интерактивной командной оболочке интерпретатора Python. Итак, вы создали полноценный сценарий на языке Python.

Обратите внимание, что файл модуля называется script1.py. Так как он является файлом верхнего уровня, его точно так же можно было бы назвать просто script, но имена файлов с программным кодом, которые предполагается импортировать из других файлов, должны оканчиваться расширением ру. Об импортировании рассказывается ниже, в этой же главе. Позднее вам может потребоваться импортировать тот или иной файл, поэтому всегда желательно использовать расширение ру в именах файлов с программным кодом на языке Python. Кроме того, некоторые текстовые редакторы определяют принадлежность файлов по расширению .py - если расширение отсутствует, вы можете лишиться таких функциональных возможностей редактора, как подсветка синтаксиса и автоматическое оформление отступов.

### Запуск файлов из командной строки

Сохранив этот текстовый файл, вы сможете предложить интерпретатору Python выполнить его, указав полное имя файла в качестве первого аргумента команды python, введя следующую строку в системной командной строке:

```
% python script1.py
win321267650600228229401496703205376
Spam! Spam! Spam! Spam! Spam! Spam! Spam! Spam!
```
И в этом случае также вы должны использовать командную оболочку, которая предоставляется вашей операционной системой - в окне Командная строка (Command Prompt) в Windows, в *xterm* или в подобных им программах. Не забывайте заменять слово «python» на полный путь к исполняемому файлу интерпретатора, если переменная окружения PATH у вас не настроена.

Если все было сделано правильно, эта команда запустит интерпретатор Руthon, который в свою очередь последовательно, строку за строкой, выполнит инструкции в файле, и вы увидите на экране результаты выполнения трех инcтрукций print - название платформы, результат возведения числа 2 в степень 100 и результат многократного дублирования строки, который мы уже видели выше (о двух последних операциях более подробно рассказывается в главе 4).

Если что-то пошло не так, на экране появится сообщение об ошибке – проверьте еще раз, не было ли допущено ошибок при вводе программного кода в файл и повторите попытку. О некоторых способах отладки рассказывается ниже, во врезке «Отладка программ на языке Python» на стр. 25, но на данном этапе лучше всего будет просто механически скопировать пример.

Поскольку в данной ситуации для запуска программ на языке Python используется командная оболочка, можно применять любые синтаксические конструкции, допускаемые командной оболочкой. Например, можно перенаправить вывод сценария Python в файл, чтобы детально исследовать полученные результаты позднее, как показано ниже:

% python script1.py > saveit.txt

В этом случае три строки, которые были показаны в предыдущем примере запуска сценария, не будут выводиться на экран, а будут записаны в файл saveit. txt. Это широко известная возможность перенаправления потоков - она может использоваться как для вывода текста, так и для ввода. Она присутствует в Windows и в UNIX-подобных системах. Она мало связана с Python (интерпреrarop Python просто поддерживает ее), поэтому здесь мы не будем углубляться в подробности работы механизма перенаправления.

Если вы пользуетесь операционной системой Windows, этот пример будет работать точно так же, хотя сама командная строка будет выглядеть несколько иначе:

C:\Python30> **python script1.py** win32 1267650600228229401496703205376 Spam!Spam!Spam!Spam!Spam!Spam!Spam!Spam!

Если у вас переменная окружения PATH не настроена и не был выполнен переход в каталог интерпретатора, вам необходимо вводить полный путь к исполняемому файлу интерпретатора Python:

```
D:\temp> C:\python30\python script1.py
win32
1267650600228229401496703205376
Spam!Spam!Spam!Spam!Spam!Spam!Spam!Spam!
```
В новейших версиях Windows вы можете просто вводить имя файла сценария независимо от того, в каком каталоге вы находитесь, потому что новейшие версии системы Windows отыскивают программы, необходимые для запуска файлов, с помощью реестра Windows, и вам не требуется явно указывать ее в командной строке. Например, в современных версиях Windows предыдущую команду можно упростить до:

D:\temp> **script1.py**

Наконец, не нужно забывать указывать полный путь к файлу сценария, если он находится в каталоге, отличном от того, в котором вы работаете. Например, следующая команда будет работать в каталоге *D:\other* в предположении, что путь к команде python включен в переменную окружения PATH, при этом она должна запустить сценарий, расположенный в некотором другом каталоге:

D:\other> **python c:\code\otherscript.py**

Если переменная окружения PATH не включает путь к каталогу с исполняемым файлом интерпретатора Python и при этом файл сценария не находится в текущем рабочем каталоге, тогда необходимо будет указать полный путь как к исполняемому файлу интерпретатора, так и к файлу сценария:

```
D:\other> C:\Python30\python c:\code\otherscript.py
```
# **Использование системной командной строки и файлов**

Запуск файлов программ из командной строки системы является достаточно простой задачей, особенно если у вас уже есть опыт работы с командной строкой. Тем не менее ниже описываются несколько ловушек, в которые часто попадают начинающие:

• **Остерегайтесь автоматического присвоения расширения файлам в операционной системе Windows.** Если для создания файлов программ в Windows вы пользуетесь редактором «Блокнот» («Notepad»), перед сохранением выбирайте тип файла Все файлы (All Files) и явно указывайте расширение *.py*. В противном случае «Блокнот» («Notepad») будет присваивать файлам расширение *.txt* (например, *script1.py.txt*), что в некоторых ситуациях осложнит запуск таких файлов.

Хуже того, по умолчанию операционная система Windows скрывает расширения файлов, поэтому, если вы забыли указать тип файла, вы можете даже не заметить, что создали обычный текстовый файл, а не файл, который должен запускаться интерпретатором Python. Здесь вам может послужить подсказкой ярлык файла - если на нем отсутствует изображение головы змеи, у вас могут появиться некоторые проблемы с запуском. Отсутствие подсветки синтаксиса в IDLE и открытие файла в редакторе вместо его запуска в результате щелчка мышью могут служить еще одним признаком этой проблемы.

Текстовый процессор Microsoft Word похожим образом по умолчанию добавляет расширение *doc*. Мало этого, он лобавляет в файл символы форматирования, которые являются недопустимыми с точки зрения синтаксиса Python. Поэтому возьмите за правило всегда выбирать тип файла Все файлы (All Files) при сохранении в операционной системе Windows или используйте более удобные для программистов текстовые редакторы, такие как IDLE. IDLE не добавляет расширение к имени файла автоматически, даже расширение .ру - эта особенность нравится программистам, но не пользователям.

Указывайте расширение имени файла и полный путь в командной строке, но не в инструкциях импорта. Не забывайте указывать полное имя файла в командной строке, то есть используйте, например, команду python script1. ру, а не python script1. Инструкция import, с которой мы познакомимся ниже, в этой же главе, требует, чтобы путь к файлу и его расширение были опущены (например, import script). Это несложно, но данная особенность часто является источником ошибок.

Интерпретацией команды в командной строке занимается система, а не интерпретатор Python, и в ней неприменимы правила поиска файлов, которые использует Python. Поэтому в командной строке необходимо всегда указывать расширение файла .ру и при необходимости - путь к файлу. Например, чтобы запустить файл, находящийся в каталоге, отличном от того, в котором вы работаете, обычно необходимо указать полный путь к файлу  $($ например, python d:\tests\spam.py). Однако в программном коде на языке Python достаточно просто указать инструкцию import spam и доверить интерпретатору самому отыскать требуемый файл в пути поиска модулей, как будет описано ниже.

Используйте в файлах инструкции print. Да, мы уже говорили об этом, но  $\bullet$ это настолько распространенная ошибка, что она вполне заслуживает, чтобы еще раз напомнить о ней. В отличие от интерактивного режима, чтобы вывести результаты работы файлов программ на экран, вы должны использовать инструкции print. Если в процессе работы сценарий ничего не выводит, проверьте еще раз - добавили ли вы инструкции print. Повторюсь еще раз, в интерактивном режиме инструкции print можно не использовать, так как интерпретатор автоматически выводит результаты вычисления выражений – инструкции print не будут здесь помехой, просто мы их не используем, чтобы избавиться от лишнего ввода с клавиатуры.

### Исполняемые сценарии в UNIX (#!)

Если вы используете Python в UNIX, Linux или в другой UNIX-подобной операционной системе, вы можете превратить файлы с программным кодом на языке Python в исполняемые программы, точно так же, как программы на языках командной оболочки, таких как ksh или csh. Такие файлы обычно называются исполняемыми сиенариями. Проше говоря, исполняемые спенарии в UNIX-

подобных системах - это обычные текстовые файлы, содержащие инструкции на языке Python, но обладающие двумя необходимыми свойствами:

- Первая строка имеет специальный формат. Первая строка в сценариях, как правило, начинается с символов #! (эта комбинация часто называется как «hash bang»), за которыми следует путь к интерпретатору Python.
- Как правило, для файлов сценариев установлено разрешение на выполнение. Обычно файлы сценариев помечаются как исполняемые файлы, чтобы сообщить системе, что они могут быть запущены как самостоятельные программы. В UNIX-подобных системах это обычно делается с помощью такой команды, как chmod +x file.pv.

Давайте рассмотрим пример для UNIX-подобных систем. Сначала с помощью текстового редактора создайте файл модуля Python с именем brian:

#!/usr/local/bin/python Print(, The Bright Side, +, of Life...') # + означает конкатенацию строк

Первая строка в файле сообщает системе, где находится интерпретатор Python. С технической точки зрения, для интерпретатора Python первая строка является комментарием. Как уже говорилось ранее, все, что начинается с символа # и до конца строки, является комментарием - в них размещается дополнительная информация, предназначенная для человека, который будет читать ваш программный код. Но когда в файле присутствует комментарий, такой как в первой строке, он приобретает особый смысл, потому что система использует его для поиска интерпретатора, который будет выполнять остальной программный код в файле.

Кроме того, обратите внимание, что этот файл называется просто brian, в его имени отсутствует расширение .ру, которое мы использовали ранее для обозначения молулей. Наличие расширения .pu не поврелило бы (и лаже лишний раз напоминало бы, что это файл программы на языке Python), но так как этот файл не планируется импортировать из других модулей, такое имя файла является вполне допустимым. Если дать этому файлу право на выполнение с помощью команды chmod +x brian, вы сможете запускать его из командной строки системы, как если бы это была самая обычная программа:

```
% brian
The Bright Side of Life...
```
Для пользователей Windows замечу, что метод, описываемый здесь, характерен для UNIX и неприменим на вашей платформе. Однако вам незачем волноваться, просто используйте метод запуска, который описывался выше. Укажите имя выполняемого файла, как первый аргумент команды  $p$ ython.<sup>1</sup>

 $\mathbf{1}$ Как уже говорилось при обсуждении командной строки, современные версии Windows позволяют указывать в командной строке лишь имя файла с расширением  $py$  – эти версии Windows с помощью реестра определяют, что данный файл должен открываться с использованием интерпретатора Python (например, команда brian.py в них эквивалентна команде python brian.py). Такой режим работы командной строки сродни использованию #! в системах UNIX. Следует заметить, что некоторые программы для Windows действительно могут использовать и интерпретировать первую строку #!, но командная оболочка DOS в Windows полностью игнорирует ее.

```
C:\misc> python brian
The Bright Side of Life...
```
В этом случае не требуется добавлять специальный комментарий #! в начало файла (хотя, если он присутствует, Python просто игнорирует его) и файл не должен иметь право на выполнение. Фактически если вы хотите обеспечить переносимость процедуры запуска между UNIX и Microsoft Windows, ваша жизнь наверняка станет проще, если вы всегда будете использовать типичный подход к запуску программ из командной строки, а не стиль, используемый для запуска сценариев в UNIX.

#### Трюк с использованием команды env в UNIX

В некоторых версиях системы UNIX можно избежать явного указания пути к интерпретатору Python, если специальный комментарий в первой строке оформить, как показано ниже:

#!/usr/bin/env python

... здесь находится программный код сценария...

При таком подходе программа env отышет интерпретатор Python в соответствии с настройками пути поиска (то есть в большинстве командных оболочек UNIX поиск будет произведен во всех каталогах, перечисленных в переменной окружения РАТН). Такой способ может оказаться более универсальным, так как он не требует жестко указывать во всех сценариях путь к каталогу, куда был установлен Python.

Если у вас имеется доступ к программе епу из любого места, ваши сценарии будут запускаться независимо от того, где находится интерпретатор Python, - вам достаточно будет лишь настроить переменную окружения РАТН в своих системах, не внося исправления в первую строку всех сценариев. Безусловно, этот способ предполагает, что во всех системах программа епи находится в одном и том же каталоге (в некоторых системах она может располагаться в каталогах /sbin, /bin или где-то еще), в противном случае о переносимости не может быть и речи.

# Щелчок на ярлыке файла

Использование реестра в операционной системе Windows позволяет открывать файл просто щелчком мыши. При установке интерпретатор Python автоматически регистрирует себя в качестве программы, используемой для открытия файлов с программами на языке Python щелчком мыши. Это делает возможным запуск программ на языке Python простым щелчком (или двойным щелчком) мыши на ярлыке файла.

В операционных системах, отличных от Windows, наверняка имеется возможность реализовать аналогичный трюк, но сами ярлыки, программа просмотра файловой системы, система навигации и прочее могут несколько отличаться. В некоторых системах UNIX, например, может потребоваться зарегистрировать расширение .ри в программе просмотра файловой системы, сделать свой

сценарий исполняемым файлом, использующим специальный комментарий #!, как обсуждалось в предыдущем разделе, или связать тип МІМЕ файла с приложением или командой редактирования файлов за счет установки программ или с помощью других инструментальных средств. Если щелчок мышью не дает нужного результата, обращайтесь к документации используемой программы просмотра файловой системы за дополнительной информацией.

# Шелчок на ярлыке в Windows

Чтобы продемонстрировать эту возможность, мы продолжим использовать спенарий script1.pu, созданный выше, но повторим его содержимое, чтобы вам не пришлось перелистывать страницы:

```
# Первый сценарий на языке Python
import sys
                      # Загружает библиотечный модуль
print(sys.platform)
print(2 * * 100)# Возводит число 2 в степень 100
x = 'Span!'print(x * 8)# Дублирует строку
```
Как мы уже видели, этот файл всегда можно запустить из командной строки системы:

```
C:\misc> c:\python30\python script1.py
win32
1267650600228229401496703205376
Spam! Spam! Spam! Spam! Spam! Spam! Spam! Spam!
```
Однако эту программу можно также запустить щелчком мыши, вообще ничего не вводя с клавиатуры. Можно попробовать отыскать ярлык этого файла, например выбрав пункт Компьютер (Computer) (Мой компьютер (My Computer) - в Windows XP) в меню Пуск (Start) и выполнив переход вглубь дерева каталогов на диске С. В этом случае вы получите изображение в проводнике, как показано на рис. 3.1 (этот снимок с экрана был получен в Windows Vista). Ярлыки файлов с исходными текстами программ на языке Python содержат изображение с текстом на белом фоне, а ярлыки с байт-кодом - изображение с текстом на черном фоне. Чаше вам придется шелкать (то есть запускать) на файлах с исходными текстами, чтобы увидеть последние изменения. Для запуска файла здесь нужно просто щелкнуть на ярлыке файла script1.py.

# Трюк с использованием функции input

К сожалению, запуск файла в Windows щелчком на ярлыке может не привести к удовлетворяющему вас результату. В действительности запуск сценария, как в данном примере, вызывает появление окна на очень короткое время, чего явно недостаточно для обеспечения обратной связи, на которую так надеются программисты, использующие язык Python! Это не ошибка, это лишь особенность обслуживания вывода программы в Windows.

По умолчанию интерпретатор Python открывает черное окно консоли DOS, которое будет служить местом для ввода и вывода программы. Если сценарий выводит какое-то сообщение и завершает работу, что и происходит в приведенном примере, то окно консоли открывается, туда выводится текст сообщения, но по завершении программы окно закрывается и исчезает. Вы сможете увидеть этот

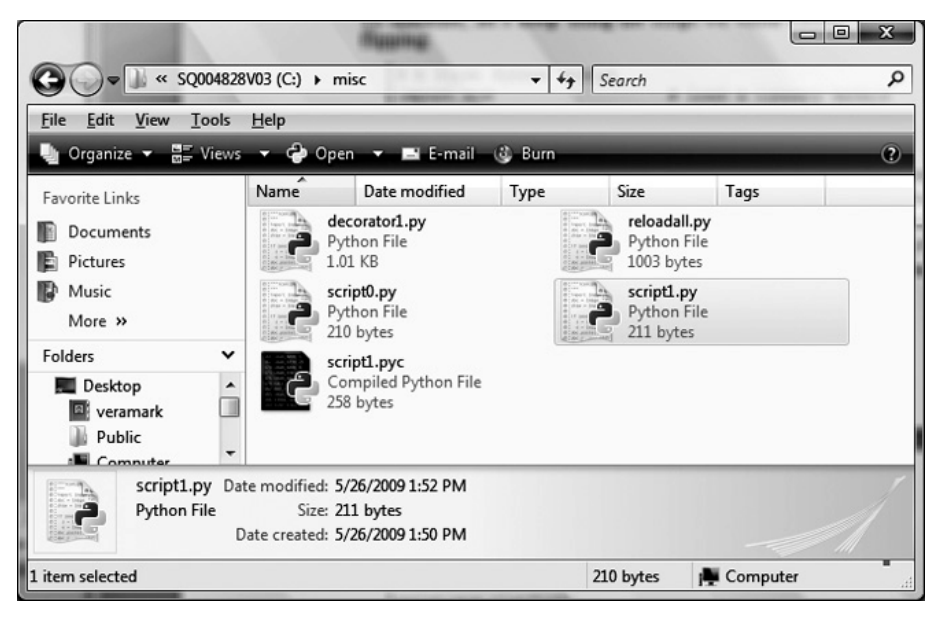

**Puc. 3.1.** В Windows файлы с программами на языке Python отображаются в проводнике в виде ярлыков и могут быть запущены двойным щелчком мыши (хотя при этом вы можете не увидеть текст, выводимый программой, и сообщения об ошибках)

текст, только если вы обладаете мгновенной реакцией или ваш компьютер не отличается высокой скоростью работы. Это вполне нормальное поведение, но скорее всего это совсем не то, что вы имели в виду.

К счастью, этот недостаток легко ликвидируется. Если вам требуется, чтобы результаты работы сценария оставались на экране после щелчка мышью на ярлыке файла, просто добавьте вызов встроенной функции input в самом конце сценария (в Python 2.6 следует использовать функцию raw\_input; смотрите примечание ниже). Например:

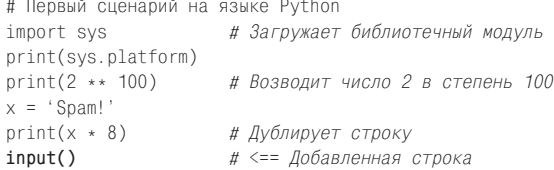

Вообще, функция input считывает следующую строку с устройства стандартного ввода, ожидая ее, если она еще недоступна. В результате в данном случае сценарий приостанавливается, благодаря чему окно остается на экране, пока не будет нажата клавиша Enter, как показано на рис. 3.2.

Теперь, когда я продемонстрировал этот трюк, вы должны иметь в виду, что прибегать к нему требуется только в операционной системе Windows, и только

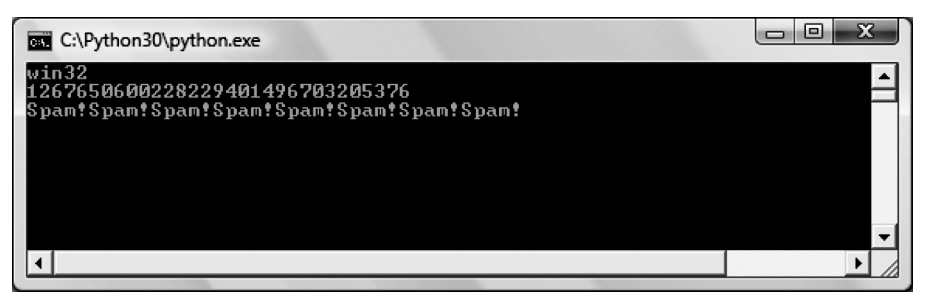

 $Puc. 3.2.$  При запуске программы в Windows шелчком мыши на ярлыке можно увидеть результаты ее работы, если добавить вызов функции input() в самый конец сценария. Но делать это следует, только если это действительно необходимо!

если сценарий выводит какие-либо сообщения, и только если сценарий запускается щелчком мыши на ярлыке. Вызов функции следует добавлять в самый конец файлов верхнего уровня и только при выполнении всех трех перечисленных условий. Во всех остальных случаях нет смысла добавлять этот вызов (разве что вы просто обожаете нажимать клавишу Enter!).<sup>1</sup> Несмотря на всю очевидность сказанного, это еще одна ошибка, которую часто допускают обучающиеся на моих курсах.

Прежде чем двинуться дальше, следует отметить, что функция input - это средство для ввода информации; она дополняет инструкцию print, которая является средством вывода. Она представляет собой простейший способ чтения данных, вводимых пользователем, и обладает более широкими возможностями, чем было продемонстрировано в этом примере. Например, функция input:

- Может принимать строку в качестве аргумента, которая будет выводиться как подсказка (например, input ('Press Enter to exit'))
- Возвращает сценарию текстовую строку (например, nextinput = input())
- Поддерживает возможность перенаправления ввода на уровне командной  $\bullet$ оболочки системы (например, python spam.py < input.txt), точно так же, как инструкция print поддерживает возможность перенаправления вывода

Далее в этой книге мы найдем более интересное применение этой функции: например, в главе 10 эта функция будет использована для организации интерактивного пикла.

 $\mathbf{1}$ Кроме того, существует возможность полностью подавить появление окна консоли DOS при запуске файлов щелчком мыши в Windows. Программы, имена файлов которых имеют расширение руш, отображают только те окна, которые создаются самими сценариями, - окно консоли DOS при запуске таких файлов не открывается. Файлы с расширением .ру $w$  – это обычные файлы .ру с исходными текстами, которые в операционной системе Windows обслуживаются специальным образом. Главным образом они используются для сценариев Python, которые сами создают окна пользовательского интерфейса, что часто сочетается с организацией вывода в файлы результатов работы и сообщений об ошибках.

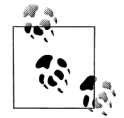

Примечание, касающееся различий между версиями: если вы пользуетесь версией Python 2.6 или более ранней, используйте функцию raw input() вместо функции input(). В Python  $3.0$  первая была переименована в последнюю. С технической точки зрения, версия 2.6 также имеет функцию input, но она интерпретирует вводимые строки, как если бы они содержали программный код, и потому она не может использоваться в данном контексте (ввод пустой строки вызывает ошибку). В Python 3.0  $\omega$ <sub>w</sub> dynklum input ( $\mu$  raw input  $\mu$  Python 2.6) просто возвращают введенный текст в виде строки, никак не интерпретируя их. Сымитировать поведение функции input из Python 2.6 в Python 3.0 можно с помощью конструкции eval(input()).

### Другие ограничения на запуск щелчком мыши

Даже при использовании функции input запуск файлов щелчком мыши имеет некоторые недостатки. Вы можете не заметить появление сообщений об ошибках. Если в ходе работы сценария возникает ошибка, текст сообщения о ней выводится в окно консоли, которое тут же закрывается. Хуже того, даже добавление вызова input не поможет в такой ситуации, потому что работа сценария будет прервана еще до того, как будет выполнен этот вызов. Другими словами, вам будет сложно определить, что именно пошло не так.

Из-за этих ограничений способ запуска программы щелчком мыши на ярлыке лучше использовать уже после того, как сценарий будет полностью отлажен. Старайтесь использовать другие способы запуска программ, особенно в самом начале работы над ними, такие как запуск из командной строки системы и из IDLE (рассматривается ниже в разделе «Пользовательский интерфейс IDLE»). Благодаря этому вы сможете увидеть сообщения об ошибках и обычный вывод от сценария, не прибегая к разного рода хитростям. Когда позднее в этой книге мы будем рассматривать исключения, вы узнаете, что существует возможность перехватывать и обрабатывать ошибки так, чтобы они не приводили к аварийному завершению программы. Обратите внимание на приведенное ниже обсуждение инструкции try, которая предоставляет альтернативный способ предотвратить преждевременное закрытие окна в случае возникновения ошибок.

# Импортирование и перезагрузка модулей

Мы уже говорили об «импортировании модулей», но до сих пор я не давал никаких пояснений, что означает этот термин. Подробно о модулях и об архитектуре крупных программ мы будем говорить в пятой части книги, но так как операция импорта модулей - это еще один из способов запуска программ, мы рассмотрим в этом разделе основы модулей, чтобы дать вам начальное представление о них.

Проше говоря, каждый файл с исходным текстом на языке Python, имя которого оканчивается расширением .ру, является модулем. Другие файлы могут обрашаться к программным компонентам, объявляемым молулем, импортирия этот модуль. По сути инструкция import выполняет загрузку другого файла и обеспечивает доступ к его содержимому. Содержимое модуля становится доступным внешнему миру через его атрибуты (определение этого термина я дам в следующем разделе).

Такая молульная молель является пентральной илеей, лежашей в основе архитектуры программ на языке Python. Крупные программы обычно организованы в виде множества файлов модулей, которые импортируют и используют функциональные возможности из других модулей. Один из модулей определяется как основной файл верхнего уровня, который запускает всю программу.

Проблемы модульной архитектуры мы будем рассматривать подробнее позже, в этой же книге, а в этой главе основное внимание уделяется тому факту, что операция импорта на заключительном этапе приводит к выполнению программного кода загружаемого файла. Как следствие, импорт файла является еще одним способом запустить его.

Например, если запустить интерактивный сеанс работы с интерпретатором (в IDLE, из командной строки или как-то иначе), можно будет запустить файл  $script 1.7$ , созданный ранее, с помощью простой инструкции import (не забудьте перед этим удалить инструкцию input, добавленную в предыдущем разделе, иначе вам придется нажимать клавишу Enter без всякой необходимости):

```
C:\misc> c:\pvthon30\pvthon
>>> import script1
win32
1267650600228229401496703205376
Spam! Spam! Spam! Spam! Spam! Spam! Spam! Spam!
```
Такой способ пригоден только для однократного запуска модуля в течение сеанса. После первой операции импорта все последующие попытки импортировать модуль не приводят ни к каким результатам, даже если изменить и сохранить исходный текст модуля в другом окне:

```
>>> import script1
>>> import script1
```
Так сделано преднамеренно – операция импорта требует слишком больших затрат вычислительных ресурсов, чтобы выполнять ее более одного раза в ходе выполнения программы. Как вы узнаете в главе 21, в ходе импорта производится поиск файлов, компиляция их в байт-код и выполнение этого байт-кода.

Если действительно возникает необходимость вынудить интерпретатор многократно запускать файл в рамках одного и того же сеанса (без остановки и перезапуска сеанса), можно воспользоваться встроенной функцией reload, доступной в модуле imp из стандартной библиотеки (в Python 2.6 эта функция была обычной встроенной функцией, но в Python 3.0 она была перенесена в модуль imp):

```
>>> from imp import reload #B версии 3.0 требуется загрузить функцию
\gg reload(script1)
win3265536
Spam! Spam! Spam! Spam! Spam! Spam! Spam! Spam!
<module 'script1' from 'script1.py'>
\sim \sim
```
Инструкция from в этом примере просто копирует имя функции из модуля (подробнее об рассказывается ниже). Функция reload загружает и запускает текущую версию программного кода в файле, если он был изменен в другом окне.

Это позволяет редактировать и использовать новый программный код в ходе олного и того же интерактивного сеанса работы с интерпретатором Python. В этом сеансе, например, уже после того как модуль был импортирован, вторая инструкция print в файле script1.py была изменена в другом окне так, чтобы она выволила результат выражения 2 \*\* 16, после чего была выполнена перезагрузка модуля с помощью функции reload.

Функция reload ожидает получить имя уже загруженного модуля, поэтому, прежде чем перезагрузка станет возможной, модуль должен быть импортирован. Примечательно также, что имя модуля при вызове функции reload должно быть заключено в круглые скобки, тогда как инструкция import не требует этого. Дело в том, что reload - это функция, которая вызывается, а import - это инструкция.

Именно поэтому имя модуля следует передавать функции reload как аргумент, в круглых скобках и именно поэтому после перезагрузки модуля выводится дополнительная строка. Последняя строка в выводе выше - это всего лишь представление результата, возвращаемого функцией reload после перезагрузки модуля. Более подробно функции будут обсуждаться в главе 16.

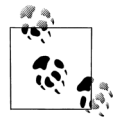

Примечание, касающееся различий между версиями: в версии Python 3.0 встроенная функция reload была перемещена в модуль imp из стандартной библиотеки. Она точно так же перезагружает файлы, как и прежде, но перед использованием ее необходимо импортировать. В версии 3.0 можно использовать инcтрукцию import imp и затем вызывать функцию как imp.reload(M), или использовать инструкцию from imp import reload и вызывать функцию как reload(M), как показано в примере выше. Инструкции import и from рассматриваются в следующем разделе, а более формально они описываются далее в книге.

Если вы используете версию Python 2.6 (или другую версию из ветки 2.X), функция reload доступна как встроенная функция, которую не нужно импортировать. В Python 2.6 функция reload доступна в двух видах - как встроенная функция и как функция в модуле imp, чтобы упростить переход на версию 3.0. Другими словами, возможность перезагрузки модулей сохранилась в версии 3.0, но чтобы воспользоваться ею, функцию reload необходимо импортировать.

Перемещение функции в версии 3.0, вероятно, отчасти было вызвано известными проблемами, связанными с инструкциями геload и from, с которыми мы познакомимся в следующем разделе. В двух словах, имена, загруженные с помощью инструкции from, не обновляются вызовом функции reload, а имена, загруженные инструкцией import, - обновляются. Если вы обнаружите, что какие-то импортированные компоненты не обновляются после вызова функции reload, попробуйте использовать инструкцию import и обращаться к компоненту в формате module.attribute.

# Важные сведения о модулях: атрибуты

Операции импортирования и перезагрузки модулей обеспечивают естественный способ запуска программы, так как на заключительном этапе этих операций производится исполнение файлов. При этом в более широком понимании модули играют роль библиотек инструментов, как вы узнаете в пятой части книги. Модуль - это, главным образом, всего лишь пакет имен переменных, известный как пространство имен. Имена внутри этого пакета называются атрибутами, то есть атрибут - это имя переменной, которая связана с определенным объектом (таким как модуль).

В самом типичном случае импортирующий программный код получает доступ ко всем именам верхнего уровня, определяемым в файле модуля. Эти имена обычно связаны с функциональными возможностями, экспортируемыми модулем - функциями, классами, переменными и так далее, которые предназначены для использования в других файлах и программах. Снаружи доступ к именам в файле модуля можно получить с помощью двух инструкций языка Python, import и from, а также с помощью вызова функции reload.

Для иллюстрации вышесказанного создайте с помощью текстового редактора однострочный файл модуля Python с именем myfile.py со следующим содержимым:

title = "The Meaning of Life"

Это, пожалуй, один из самых простых модулей Python (он содержит единственную операцию присваивания), но его вполне достаточно для иллюстрации основных положений. При импортировании этого модуля выполняется его программный код, который создает атрибут модуля. Инструкция присваивания создает атрибут с именем title.

Доступ к атрибуту title можно получить из других программных компонентов двумя разными способами. Первый заключается в том, чтобы загрузить модуль целиком с помощью инструкции import, а затем обратиться к атрибуту по его имени, уточнив его именем модуля:

```
% nython
                        # Запуск интерпретатора Python
\gg import myfile
                        # Запуск файла: модуль загружается целиком
>>> print(myfile.title) # Имя атрибута, уточненное именем модуля через '.'
The Meaning of Life
```
Вообще синтаксис точечной нотации в виде *object.attribute* позволяет получить доступ к любому атрибуту в любом объекте, и этот прием широко используется в программном коде на языке Python. Здесь мы использовали его для обращения к строковой переменной title, определенной внутри модуля myfile - то есть myfile.title.

Кроме того, лоступ к именам внутри модулей (Фактически создать копии имен) можно получать с помощью инструкции from:

```
% python
                             # Запуск интерпретатора Python
>>> from myfile import title # Запуск файла; выполняется копирование имен
>>> print(title) # Имя атрибута используется напрямую, уточнение не требуется
The Meaning of Life
```
Как будет говориться позднее, инструкция from во многом подобна инструкции import, которая выполняет присваивание имен в импортируемом компоненте. С технической точки зрения, инструкция from копирует атрибуты модуля так, что они становятся простыми переменными в программном коде, выполняющем импорт, благодаря чему на этот раз он может обратиться к импортированной строке уже не по имени myfile.title (ссылка на атрибут), а просто title (переменная).<sup>1</sup>

Неважно, как выполняется импортирование модуля, с помощью инструкции import или from, в любом случае это приводит к выполнению инструкций в файле mufile.pu, а импортирующий компонент (в данном случае - интерактивная оболочка интерпретатора) получает доступ к именам, определенным в файле на верхнем уровне. В этом простом примере существует только одно такое имя - переменная title, которой присвоена строка, но сама концепция приобретает более важное значение, когда речь заходит об определении в модулях таких объектов, как функции и классы. Такие объекты становятся программными компонентами многократного использования, доступ к которым можно получить из одного или более клиентских модулей.

На практике модули обычно определяют более чем одно имя, которые могут использоваться и внутри, и за пределами модуля. Ниже приводится пример модуля, в котором определяются три имени:

```
a = 'dead'# Опрелеляются три атрибута.
b = 'parrot' # экспортируемые другим модулям
c = 'sketch'print a, b, c # Кроме того, они используются и самим этим модулем
```
В файле *threenames.py* создаются три переменные, которые становятся тремя атрибутами, доступными внешнему миру. Этот модуль сам также использует эти переменные в инструкции print, в чем можно убедиться, если запустить этот модуль как файл верхнего уровня:

```
% python threenames.py
dead parrot sketch
```
Как обычно, программный код этого модуля выполняется всего один раз, при импортировании (с помощью инструкции import или from). Клиенты, использующие инструкцию import, получают модуль со всеми его атрибутами, а клиенты, использующие инструкцию from, получают копии имен из этого модуля:

```
% python
\gg import threenames
dead parrot sketch
\gg>>> threenames.b, threenames.c
('parrot', 'sketch')
```
# Загрузить модуль целиком

 $\mathbf{1}$ Обратите внимание: в обеих инструкциях, import и from, имя модуля *myfile* указывается без расширения .ру. Как вы узнаете в пятой части книги, когда интерпретатор Python выполняет поиск файлов модулей, он знает, что к имени модуля необходимо добавить расширение. Не забывайте, что расширение обязательно должно указываться при вызове файла в системной командной оболочке и опускаться в инструкциях import.

```
\rightarrow>>> from threenames import a, b, с # Скопировать несколько имен
>> b. c('parrot', 'sketch')
```
Результаты здесь выводятся в круглых скобках, потому что в действительности они являются кортежами (разновидность объектов, которая описывается в следующей части книги). Пока вы можете спокойно игнорировать эту особенность.

Как только вы начнете создавать модули, содержащие несколько имен, как в данном случае, вам наверняка пригодится встроенная функция dir. Она может использоваться для получения списка имен, доступных внутри модуля. Следующая инструкция возвращает список строк (мы начнем знакомиться со списками в следующей главе):

```
\gg dir(threenames)
\lceil builtins ', ' doc ', ' file ', ' name ', 'a', 'b', 'c']
```
Такой результат получается при вызове функции в Python 3.0 и 2.6; в более ранних версиях количество возвращаемых имен может быть меньше. При вызове функции dir передается имя импортированного модуля в круглых скобках, как показано выше, а возвращает она список всех атрибутов, определенных внутри модуля. Некоторые возвращаемые имена, которые начинаются и завершаются двумя символами подчеркивания, присутствуют всегда; эти встроенные имена определяются самим интерпретатором Python и имеют для него особый смысл. Имена переменных, которые определяются нашими инструкциями присваивания, - а, b и c - выводятся в конце списка, получаемого от функции dir.

#### Модули и пространства имен

Импортирование модулей - это один из способов запуска программного кода в файлах, но, помимо этого, и это будет рассмотрено в книге позже, модули являются также самой крупной структурной единицей в программах на языке Python.

Вообще программы на языке Python состоят из множества файлов модулей, связанных межлу собой инструкциями import. Кажлый файл молуля - это самостоятельный пакет переменных, или пространство имен. Один модуль не сможет увидеть переменные, определенные в другом модуле, если явно не импортирует его. Модули позволяют уменьшить вероятность конфликтов имен в программном коде - так как каждый файл является самостоятельным пространством имен, имена в одном файле не вступают в конфликт с именами в другом файле, даже если они одинаковые.

Как можно понять, модули – одно из ухищрений, которые используются в языке Python для упаковки переменных в категории, чтобы избежать конфликтов имен. Далее мы еще будем обсуждать модули и другие конструкции образования пространств имен (включая классы и функции). А пока будем использовать модули в качестве средства многократного использования программного кода, позволяющего не вводить его повторно с клавиатуры.

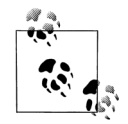

import или from: необходимо отметить, что инструкция from в некотором смысле стирает границы пространств имен между модулями, потому что она копирует переменные из одного файла в другой. Это может вызывать затирание переменных в импортирующем файле одноименными переменными в импортируемом файле (при этом никаких предупреждений выводиться не будет). По сути, эта инструкция выполняет разрушительное объединение пространств имен, по крайней мере, в терминах копируемых переменных.

По этой причине многие рекомендуют использовать инструкцию import вместо from. Я не буду вдаваться в глубокомысленные рассуждения, однако отмечу, что инструкция from не только короче, но и подразумеваемая проблема редко возникает на практике. Обратите внимание, что инструкция from позволяет явно указывать перечень импортируемых имен, и пока вы помните, что им будут присвоены значения, эта операция не более опасна, чем обычная инструкция присваивания, - еще одна возможность, которая наверняка будет использоваться вами!

# import и reload, примечания к использованию

Зачастую, узнав о возможности запуска файлов с помощью import и reload, начинающие разработчики концентрируют все свое внимание на этом способе и забывают о других возможностях запуска, позволяющих запускать всегда самую свежую версию программного кода (например, щелчок мышью на ярлыке, пункты меню в IDLE и системная командная строка). К тому же, такой подход может быстро привести к появлению ошибок - вам придется помнить, импортировали ли вы тот или иной модуль, чтобы иметь возможность перезагрузить его; вам нужно будет помнить о необходимости использовать круглые скобки при вызове функции reload (только для нее) и не забывать использовать ее, чтобы запустить самую последнюю версию модуля. Более того, операция перезагрузки не является транзитивной - перезагружается только модуль, указанный в вызове функции reload, но не перезагружаются модули, которые он импортирует, поэтому может возникнуть потребность перезагрузить несколько файлов.

Из-за этих сложностей (и некоторых других, с которыми мы еще столкнемся позднее) пока лучше избегать пользоваться операциями импорта и перезагрузки. Пункт меню Run (Запустить)  $\rightarrow$  Run Module (Запустить модуль) в IDLE (описывается в следующем разделе), например, предоставляет более простой способ запуска файлов, менее подверженный ошибкам. Системная командная строка предлагает похожие удобства. Вам не придется выполнять перезагрузку при использовании этих приемов.

Следует добавить, что в случае использования необычных способов применения модулей, отличных от тех, которые к этому моменту описаны в книге, вы можете столкнуться с некоторыми неприятностями. Например, если вам необходимо импортировать файл модуля, который хранится в каталоге, отличном от того, в котором вы работаете, вам придется перейти к главе 21, где вы узнаете о пути поиска модулей.

А пока, чтобы избежать осложнений, храните все импортируемые файлы модулей в рабочем каталоге.<sup>1</sup>

Следует также отметить, что операции импортирования и перезагрузки стали популярной методикой тестирования классов, и вполне возможно, что вам также понравится этот полхол. Но если начнут возникать сложности – остановитесь!

# Запуск модулей с помощью функции ехес

В лействительности существует еще несколько способов выполнить программный код, хранящийся в файлах модулей. Например, вызов встроенной функ- $\mu$ ии exec(open('module.py').read()) – это еще один способ выполнять файлы из интерактивной оболочки, фактически не импортируя модуль. Каждый последующий вызов ехес будет выполнять текущую версию файла и ликвидирует необходимость позднее выполнять перезагрузку модуля (возьмем опять сценарий script1.ру в том виде, в каком мы оставили его после перезагрузки в предыдущем разделе):

```
C:\misc> c:\python30\python
\gg exec(open('script1.py').read())
win32
65536
Spam! Spam! Spam! Spam! Spam! Spam! Spam! Spam!
... изменим script1.py в текстовом редакторе...
\gg exec(open('script1.py').read())
win32
4294967296
Spam! Spam! Spam! Spam! Spam! Spam! Spam! Spam!
```
Вызов функции ехес производит эффект, похожий на вызов инструкции import, но при этом он не импортирует модуль - по умолчанию всякий раз, когда вызывается функция call, она выполняет файл заново, как если бы он был вставлен в месте вызова функции ехес. По этой причине при использовании функции ехес не требуется перезагружать модуль после внесения в него изменений – она не следует обычной логике импортирования.

Однако, так как вызов ехес по своему действию напоминает простую вставку программного кода модуля на его место, подобно инструкции from, упоминавшейся выше, он может без предупреждения затереть существующие переменные. Например, в нашем спенарии script1.pu выполняется присваивание значе-

 $\mathbf{I}$ Для тех, кто сгорает от любопытства, скажу, что интерпретатор Python выполняет поиск импортируемых модулей во всех каталогах, перечисленных в переменной sys. path, - в списке имен каталогов, определенном в модуле sys, который инициализируется значением переменной окружения PYTHONPATH, и в наборе стандартных имен каталогов. Если возникает потребность импортировать модули из других каталогов, отличных от того, в котором вы работаете, они должны быть перечислены в переменной PYTHONPATH. За дополнительной информацией обращайтесь к главе 21.

ния переменной х. Если это имя уже используется к моменту вызова функции ехес, значение переменной с этим именем будет затерто:

```
>> x = 999>>> exec(open('script1.py').read()) # Код выполняется в этом же
                                    # пространстве имен
... ТОТ ЖЕ САМЫЙ ВЫВОД...
>>> x # Присваивание в модуле затерло прежнее значение
'Spam!'
```
Инструкция import, напротив, выполняет файл только один раз за все время выполнения программы и создает отдельное пространство имен модуля, поэтому подобные операции присваивания не приводят к затиранию значений переменных в импортирующем программном коде. Однако за удобства, которые несут пространства имен, приходится платить необходимостью перезагружать модули после их изменения.

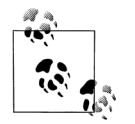

Примечание, касающееся различий между версиями: в версии Python 2.6 кроме всего прочего имеется встроенная функция  $execfile('module.py'),$ которая автоматически читает содержимое файла, как и вызов exec(open('module.py')). Оба эти вызова можно имитировать вызовом exec(open('module.py').read()), который хоть и более сложный, но может использоваться в обеих версиях интерпретатора, 2.6 и 3.0.

К сожалению, ни одна из простых форм вызова не доступна в версии 3.0, поэтому, чтобы полностью понять, как лействует этот прием, вам необходимо знать, что такое объекты файлов и их методы чтения (увы, похоже, что это один из примеров нарушения эстетики в версии 3.0). Форма использования ехес в версии 3.0 выглядит слишком длинной и сложной, поэтому самый лучший совет, какой только можно дать, - вообще не использовать ее, а запускать файлы с помощью команд системной оболочки или с помощью меню в IDLE, как описывается в следующем разделе. Дополнительная информация о применении формы запуска на основе функции ехес в версии 3.0 приводится в главе 9.

# Пользовательский интерфейс IDLE

До сих пор мы рассматривали запуск программного кода Python с помощью интерактивной оболочки интерпретатора, системной командной строки, с помощью щелчка мышью на ярлыке, с использованием операции импорта и функции ехес. Если вам требуется более наглядный подход, программа IDLE может предложить вам графический интерфейс пользователя (ГИП) для разработки программ на языке Python; IDLE является стандартной и свободно распространяемой частью системы Python, Обычно она называется интегрированной средой разработки (integrated development environment, IDE), потому что позволяет решать разнообразные залачи в елиной оболочке.<sup>1</sup>

 $\mathbf 1$ Официально название IDLE считается искаженной аббревиатурой IDE, но в действительности она была названа так в честь члена труппы цирка Монти Пайтона (Monty Python) – Эрика Айдла (Eric Idle).

Проще говоря, IDLE - это набор инструментальных средств с графическим интерфейсом, который способен работать на самых разных платформах, включая Microsoft Windows, X Window (в Linux, UNIX и других UNIX-подобных операционных системах) и Mac OS (включая версии Classic и OS X). Для многих IDLE представляет собой удобную альтернативу командной строке, а также альтернативу способу запуска щелчком мыши.

# Основы **IDLE**

Лавайте начнем с примера. Запуск IDLE в операционной системе Windows не вызывает проблем – для нее создается отдельный пункт в разделе Python меню кнопки Пуск (Start) (см. рис. 2.1), а кроме того, ее можно запустить, выбрав пункт контекстного меню, щелкнув правой кнопкой мыши на ярлыке программы, написанной на языке Python. В некоторых UNIX-подобных системах для запуска начального сценария IDLE может потребоваться использовать командную строку или щелкнуть мышью на ярлыке файла idle.pyw или idle.py, размещенного в подкаталоге *idlelib* в каталоге Lib, где установлен интерпрета-TOP Python, B Windows IDLE является сценарием Python, который по умолчанию находится в каталоге  $C:\Phi(1)$  Herby Lib $\tilde{C}$  (или  $C:\Phi(2)$  Lib $\tilde{C}$ ) Herby Lib  $B$  Python 2.6).<sup>1</sup>

На рис. 3.3 показано, как выглядит среда IDLE, запущенная в операционной системе Windows. Окно с заголовком Python Shell (Оболочка Python), которое открывается первоначально, является основным окном среды, в котором запускается интерактивный сеанс работы с интерпретатором (обратите внимание на приглашение к вводу >>>). Это самый обычный интерактивный сеанс, который играет роль инструмента проведения экспериментов - программный код, который здесь вводится, исполняется немедленно.

В IDLE присутствуют привычные пункты меню, а для выполнения наиболее распространенных операций можно использовать короткие комбинации клавиш. Чтобы создать (или отредактировать) файл с исходным программным кодом в среде IDLE, откройте окно текстового редактора: в главном окне откройте меню File (Файл) и выберите пункт New Window (Новое окно), чтобы открыть окно текстового редактора (или Open... (Открыть) - чтобы отредактировать существующий файл).

В книге это недостаточно четко видно, но IDLE обеспечивает подсветку синтаксиса программного кода, который вводится как в главном окне, так и во всех окнах текстового редактора - ключевые слова выделяются одним цветом, литералы другим цветом и так далее. Это позволяет визуально выделять элементы программного кода. Это поможет вам различать синтаксические элементы программного кода (и даже поможет сразу же замечать ошибки - например, все строки здесь выделяются одним цветом).

 $\mathbf{1}$ IDLE - это программа на языке Python, которая создает графический интерфейс с помощью библиотеки tkinter GUI (Tkinter - в Python 2.6), что обеспечивает ее переносимость, но также означает, что для использования IDLE вам придется обеспечить поддержку tkinter в Python. Версия Python для Windows обладает такой поддержкой по умолчанию, но некоторым пользователям Linux и UNIX может потребоваться установить соответствующую поллержку tkinter (для этого в некоторых дистрибутивах Linux можно использовать команду yum tkinter, более подробные сведения об установке вы найдете в приложении A). В системе Mac OS X все необходимое может быть уже установлено - поищите на своей машине команду idle.

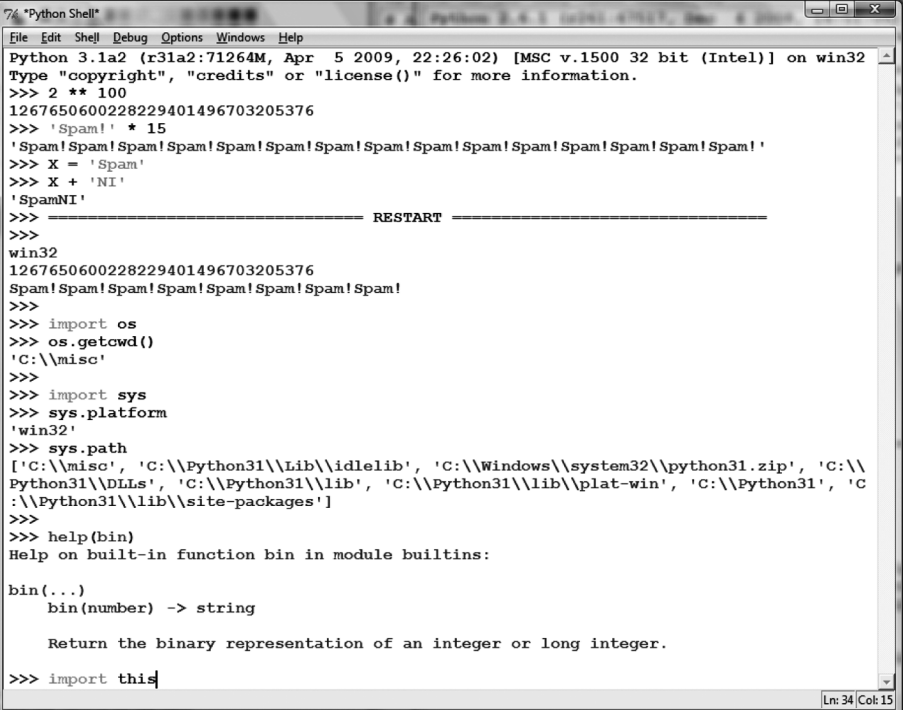

Рис. 3.3. Основное окно интерактивного сеанса работы с интерпретатором Puthon в интегрированной среде IDLE, запишенной под иправлением операицонной системы Windows, Использийте меню «File», чтобы создать («New Window»), или изменить («Ореп...») файл с исходным программным кодом. Для запуска сиенария, открытого в окне редактирования, используйте меню «Run» этого окна (пункт «Run Module»)

Чтобы запустить файл с программным кодом в среде IDLE, выберите окно, где редактируется текст, раскройте меню Run (Запустить) и выберите в нем пункт Run Module (Запустить модуль) (или воспользуйтесь соответствующей этому пункту меню горячей комбинацией клавиш). Если с момента открытия или последнего сохранения файла его содержимое изменялось, Python предложит сохранить его.

Когда сценарий запускается таким способом, весь вывод, который он генерирует, а также все сообщения об ошибках появляются в основном окне интерактивного сеанса работы с интерпретатором (командная оболочка Python). Например, на рис. 3.3 последние три строки являются результатом выполнения нашего сценария script1.py, открытого в отдельном окне редактирования. Сообщение «RESTART» говорит о том, что пользовательский процесс был перезапущен с целью выполнить отредактированный сценарий, и позволяет визуально отделить вывод, полученный от сценария (это сообщение не появляется, если пользовательский программный код не был запущен в виде дочернего процесса - подробнее об этом режиме рассказывается ниже).

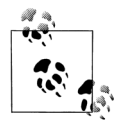

Совет дня: если вам потребуется повторно выполнить команду в основном окне интерактивного сеанса в среде IDLE, можно воспользоваться комбинацией Alt-P, выполняющей последовательный переход к началу истории команд, и Alt-N, выполняющей переход к концу истории команд (в некоторых системах Мас вместо этих комбинаций могут использоваться комбинации Ctrl-P и Ctrl-N). При нажатии этих комбинаций клавищ вы сможете вызывать предыдущие команды, изменять их и запускать. Кроме того, имеется возможность повторно вызывать команды, позиционируя в них курсор, и использовать операцию «скопировать и вставить», но часто этот прием оказывается более трудоемким, чем ввод вручную. Вне среды разработки IDLE в ходе интерактивного сеанса работы с интерпретатором в системе Windows можно повторно возвращаться к предыдущим командам с помощью клавиш управления курсором.

### Использование IDLE

Программа IDLE проста в использовании, переносима и лоступна в большинстве платформ. Я обычно рекомендую ее тем, кто только начинает программировать на языке Python, потому что она упрощает некоторые аспекты и не предполагает наличие опыта работы с системной командной строкой. Но, по сравнению с некоторыми коммерческими интегрированными средами разработки, она имеет некоторые ограничения. Ниже приводится список особенностей, которые должны приниматься во внимание начинающими пользователями IDLE:

- При сохранении файлов необходимо явно добавлять расширение «.ру».  $\bullet$ Я уже упоминал об этом, когда мы говорили о файлах вообще, но это самый распространенный камень преткновения, особенно для пользователей Windows. Среда IDLE не выполняет автоматическое добавление расширения.*ру* к именам сохраняемых файлов. Не забывайте добавлять расширение .py, когда сохраняете файл в первый раз. В противном случае, вы хотя и сможете запустить свой файл из среды IDLE (а также из системной командной строки), но не сможете импортировать его в интерактивную командную оболочку или в другой модуль.
- Запускайте сценарии, выбирая пункт меню Run (Запустить)  $\rightarrow$  Run Module (За- $\bullet$ пустить модуль) в окне редактирования, а не за счет их импортирования или перезагрузки в окне интерактивного сеанса. Ранее в этой главе было показано, что вполне возможно запустить файл, выполнив операцию импортирования в интерактивной оболочке интерпретатора. Однако такой способ несет определенные сложности, потому что он требует вручную выполнять перезагрузку файлов после внесения изменений. В противовес ему пункт меню Run (Запустить)  $\rightarrow$  Run Module (Запустить модуль) всегда приводит к запуску текущей версии файла. Кроме того, в случае необходимости будет предложено сохранить файл (еще одна распространенная ошибка при работе вне среды IDLE).
- Вам по-прежнему может потребоваться выполнять перезагрузку импор**тируемых модулей.** Пункт меню Run (Запустить)  $\rightarrow$  Run Module (Запустить мо-

дуль) в среде IDLE всегда запускает текущую версию только файла верхнего уровня. Если изменениям подвергались модули, импортируемые сценарием, их необходимо будет перезагрузить вручную в интерактивной оболочке. Но, несмотря на это, использование пункта меню Run (Запустить)  $\rightarrow$  Run Module (Запустить модуль) позволяет избавиться от некоторых ошибок, связанных с операцией импортирования. Если вы предпочитаете использовать операции импортирования и перезагрузки, не забывайте о комбинациях клавиш Alt-P и Alt-N, позволяющих возвращаться к ранее запускавшимся командам.

- Вы можете настроить IDLE. Чтобы изменить шрифты или цвета в IDLE, выберите пункт Configure (Настройка) в меню Options (Параметры) в любом окне IDLE. Кроме того, вы сможете настроить комбинации клавиш, настройки отступов и многое другое. Более подробные сведения вы сможете получить в меню Help (Справка) среды IDLE.
- В настоящее время в IDLE отсутствует возможность очистки экрана. По- $\bullet$ хоже, что эта возможность является наиболее востребованной (возможно потому, что она присутствует в похожих интегрированных средах разработки), и, в конечном счете, когда-нибудь она будет добавлена. Однако в настоящее время нет никакой возможности выполнить очистку окна интерактивного сеанса. Если вам потребуется очистить окно, вы можете нажать и удерживать некоторое время клавишу Enter или написать цикл на языке Python, который булет выволить послеловательность пустых строк (конечно, никто в действительности не использует последний прием, но он выглядит более технологичным, чем простое удержание клавиши Enter в нажатом состоянии!).
- Многопоточные программы и программы с графическим интерфейсом на  $\bullet$ базе tkinter могут не работать со средой IDLE. Из-за того, что IDLE сама является программой Python/tkinter, она может зависать при запуске некоторых типов программ на языке Python, использующих библиотеку tkintег. В более свежих версиях IDLE проблем с этим стало меньше – благодаря тому, что пользовательский программный код запускается в виде одного процесса, а сам графический интерфейс IDLE работает в виде другого процесса, но некоторые программы по-прежнему могут вызывать зависание графического интерфейса IDLE. Ваш программный кол может и не вызывать проблем такого рода, однако существует эмпирическое правило: вы без опаски можете использовать IDLE для редактирования исходных текстов программ с графическим интерфейсом, но для их запуска желательно использовать другие способы, например щелчком мыши на ярлыке или из системной командной строки. Если ваш программный код не работает в IDLE, попробуйте запустить его за пределами среды разработки.
- Если возникают ошибки соединения, попробуйте запустить IDLE в виде  $\bullet$ единого процесса. Из-за того что для нормальной работы IDLE необходимо поддерживать взаимодействие между пользовательским процессом и графическим интерфейсом среды разработки, на определенных платформах могут проявляться проблемы с запуском (особенно часто проблема с запуском встречается на некоторых машинах Windows). Если вам доведется столкнуться с такими ошибками, попробуйте запустить IDLE из командной строки, что вынудит ее запуститься в виде единственного процесса и позволит избежать проблем с поддержанием соединения: для принудительного запуска в этом режиме используйте флаг - п. Например, в операционной си-

стеме Windows откройте программу Командная строка (Command Prompt) и запустите команду idle.py - пиз каталога  $C:\Python 30\Lib\idle lib$  (перед этим, в случае необходимости, выполните команду cd).

Остерегайтесь использования некоторых особенностей IDLE. Среда IDLE обладает множеством особенностей, облегчающих жизнь начинающим программистам, но некоторые из них невозможно использовать за пределами графического интерфейса среды разработки. Например, IDLE запускает ваши сценарии в своем окружении, поэтому переменные, определяемые сценарием, автоматически становятся доступны в интерактивном сеансе IDLE – вам не придется запускать команду import, чтобы получить доступ к именам в файлах верхнего уровня, которые уже были запущены. Это может быть удобно, но может вызывать проблемы при работе вне среды IDLE, потому что в этом случае всегда необходимо импортировать имена из используемых файлов.

Кроме того, IDLE автоматически переходит в каталог, где находится запускаемый файл и добавляет свой каталог в путь поиска модулей, что позволяет импортировать файлы без дополнительной настройки пути поиска. Эта особенность будет недоступна при запуске сценариев за пределами IDLE. Нет ничего предосудительного, если вы будете пользоваться этой возможностью, но не забывайте, что она доступна только в IDLE.

### Дополнительные возможности IDLE

Помимо основных функций редактирования и запуска среда IDLE предоставляет целый ряд дополнительных возможностей, включая отладчик и инспектор объектов. Отладчик IDLE активируется с помощью меню Debuq (Отладка), а инспектор объектов – с помощью меню File (Файл). Инспектор объектов позволяет переходить, перемещаясь по пути поиска модулей, к файлам и объектам в файлах – щелчок на файле или объекте приводит к открытию соответствующего исходного текста в окне редактирования.

Режим отладки в IDLE инициируется выбором пункта меню Debug (Отладка)  $\rightarrow$ Debugger (Отладчик) главного окна, после этого можно запустить отлаживаемый сценарий выбором пункта меню Run (Запустить)  $\rightarrow$  Run Module (Запустить модуль); как только отладчик будет активирован, щелчком правой кнопки мыши на выбранной строке в окне редактирования вы сможете устанавливать точки останова в своем программном коде, чтобы приостанавливать выполнение сценария, просматривать значения переменных и так далее. Кроме того, вы сможете следить за ходом выполнения программ - в этом случае текущая выполняемая строка программного кода выделяется цветом.

Кроме того, в случае появления ошибок можно щелкнуть правой кнопкой мыши на строке с сообщением об ошибке и быстро перейти к строке программного кода, которая вызвала эту ошибку. Это позволяет быстро выяснить источник ошибки и ликвидировать ее. Помимо этого текстовый редактор IDLE обладает обширным набором возможностей, которые пригодятся программистам, включая автоматическое оформление отступов, расширенный поиск текста и файлов и многое другое. Интегрированная среда IDLE обеспечивает интуитивно понятный графический интерфейс, и потому вы можете поэкспериментировать с ней, чтобы получить представление об имеющихся возможностях.

# Другие интегрированные среды разработки

Из-за того что IDLE бесплатна, переносима и является стандартной частью Python, она прекрасно подходит на роль инструмента разработки, с которым следует познакомиться в первую очередь, если вы вообще собираетесь использовать интегрированную среду разработки. Я еще раз рекомендую использовать IDLE для выполнения упражнений из этой книги, если вы только начинаете знакомство с языком Python и пока не знакомы с принципами разработки, основанными на применении командной строки. Однако существует еще несколько альтернативных средств разработки, и некоторые из них отличаются более высокой устойчивостью и обладают более широкими возможностями по сравнению с IDLE. Ниже приводятся некоторые из наиболее популярных интегрированных сред разработки:

#### Eclipse u PyDev

Eclipse - это улучшенная и свободно распространяемая интегрированная среда разработки с графическим интерфейсом. Первоначально она создавалась как среда разработки программного кода на языке Java, но при установке модуля расширения РуDev (или подобного ему) она обеспечивает возможность разработки программ на языке Python. Eclipse - популярный и мощный инструмент для разработки программ на языке Python, возможности которой намного шире возможностей IDLE. Одним из ее недостатков заключается в том, что она слишком велика, а модуль расширения PyDev для получения дополнительных возможностей (включая интегрированную интерактивную консоль) требует установки условно-бесплатных пакетов расширений, которые не являются свободно распространяемыми. Когда ваши потребности перерастут возможности IDLE, обратите внимание на комбинацию Eclipse/PyDev.

#### Komodo

Полнофункциональная среда разработки с графическим интерфейсом пользователя для Python (и других языков программирования), Komodo поддерживает такие возможности, как подсветка синтаксиса, редактирование текста, отладка и другие. Кроме того, Komodo обладает множеством дополнительных возможностей, отсутствующих в IDLE, включая файлы проектов, интеграцию с системами контроля версий исходных текстов, отладку регулярных выражений и визуальный построитель графических интерфейсов, который генерирует программный код Python/tkinter, реализующий графические интерфейсы, создаваемые в интерактивном режиме. К моменту написания этих строк среда Komodo не являлась свободно распространяемой. Найти ее можно на сайте http://www.activestate.com.

#### NetBeans IDE для Puthon

NetBeans - это мощная, открытая среда разработки с графическим интерфейсом, поддерживающая массу дополнительных возможностей, которые могут пригодиться разработчикам программ на языке Python: функцию дополнения программного кода, автоматическое оформление отступов и подсветку синтаксиса, вывод подсказок, сворачивание блоков кода, рефакторинг, отладку, тестирование, создание проектов и многое другое. Она может использоваться как для разработки программ, выполняющихся под управлением CPython, так и для интерпретатора Jython. Как и в случае с Eclipse, установка NetBeans является более сложной процедурой, чем установка IDLE GUI, но большинство согласится, что преимущества этой
среды разработки стоят потраченных усилий. Последнюю информацию об этой среде и ссылки для загрузки вы без труда найдете в Интернете.

#### PuthonWin

PythonWin - это свободно распространяемая интегрированная среда разработки на языке Python для операционной системы Windows. Она распространяется в составе пакета ActivePython компании ActiveState (но ее можно также получить отдельно на сайте http://www.python.org). По своим возможностям она несколько напоминает IDLE и имеет несколько полезных расширений, специфичных для Windows, например PythonWin обладает поддержкой COM-объектов. В настоящее время IDLE обладает более широкими возможностями, чем PythonWin (например, благодаря тому, что IDLE использует для своей работы два процесса, она реже зависает). Однако PythonWin предлагает инструменты для разработки программ под Windows, которые отсутствуют в IDLE. Более подробную информацию вы найдете на сайте http://www.activestate.com.

#### Прочие

Существует еще примерно с полдесятка других известных мне интегрированных сред разработки (например, WingIDE, PythonCard), и со временем их число будет увеличиваться. Фактически почти в каждом современном текстовом редакторе для программистов имеется поддержка языка Python, которая устанавливается вместе с редактором по умолчанию или в виде отдельных расширений. Например, редакторы Emacs и Vim обладают существенной поддержкой языка Python.

Я не буду описывать все возможные варианты здесь, - вы сами можете узнать о них на сайте http://www.python.org или выполнив поиск в Google по строке «Python IDE» (IDE для Python). Можно также попробовать поискать по строке «Python editors» (редакторы Python) - это должно привести вас на страницу Wiki, где содержится информация о множестве интегрированных сред разработки и текстовых редакторов для Python.

# Другие способы запуска

К настоящему моменту мы рассмотрели, как выполнять программный код в интерактивной командной оболочке интерпретатора и как запускать программный код, сохраненный в файлах, из системной командной строки, из исполняемых сценариев в системе UNIX, щелчком мыши, с помощью операции импортирования модулей, с помощью функции ехес и в интегрированной среде разработки, такой как IDLE. Это подавляющее большинство способов, которые встретятся вам в этой книге. Однако существует еще ряд способов запуска программного кода на языке Python, большая часть которых имеет узкоспециализированное назначение. В следующих нескольких разделах мы коротко познакомимся с некоторыми из них.

#### Встраивание вызовов

В некоторых особых случаях программный код на языке Python может запускаться из других программ. В таких ситуациях мы говорим, что программы на языке Python встроены в другие программы (то есть запускаются другими программами). Сам программный код Python может храниться в текстовом файле, в базе данных, извлекаться из страницы HTML или из документа XML и так далее. В этом случае уже не вы, а другая программа предлагает интерпретатору выполнить программный код, созданный вами.

Такой способ запуска программного кода обычно используется для обеспечения поддержки возможности настройки у конечного пользователя. Например, игровая программа может позволять изменять ход игры, запуская в ключевые моменты внедренный программный код на языке Python, доступный пользователю. Поскольку программный код на языке Python интерпретируется, внесение изменений в этот программный код не требует перекомпилировать всю систему (о том, как интерпретатор выполняет программный код, рассказывается в главе 2)

В подобных случаях программа, вызывающая программный код на языке Руthon, может быть написана на языке C, C++ и даже Java, когда используется интерпретатор Jython. Например, вполне возможно создавать и выполнять строки программного кода Python из программ на языке С, вызывая функции API времени выполнения интерпретатора Python (набор служб, экспортируемых библиотеками, созданными при компиляции Python на вашей машине):

```
#include <Pvthon.h>
\ldotsPv Initialize():
                                                   // Это язык С. а не Python
PyRun SimpleString("x = 'brave ' + 'sir robin'"); // Но он запускает код на
                                                   // языке Python
```
В этом фрагменте программа на языке С, скомпонованная с библиотеками Python, инициализирует интерпретатор и передает ему для выполнения строку с инструкцией присваивания. Программы на языке С могут также получать лоступ к объектам Python и взаимолействовать с ними, используя лругие функции API языка Python.

Эта книга не рассматривает вопросы интеграции Python/C, но вы должны знать, что в зависимости от того, как ваша организация планирует использовать Python, вы можете оказаться одним из тех, кому действительно придется запускать программы на языке Python. При этом более чем вероятно, вы по-прежнему сможете использовать интерактивную оболочку интерпретатора и приемы запуска файлов, описанные выше, чтобы протестировать программный код отдельно от программ, куда этот код внедряется.<sup>1</sup>

#### Фиксированные исполняемые двоичные файлы

Фиксированные исполняемые двоичные файлы, описанные в главе 2, представляют собой комбинацию байт-кода программы и интерпретатора Python, объединенных в одном исполняемом файле. Благодаря этому такие программы могут запускаться точно так же, как любые другие программы (щелчком на ярлыке, из командной строки и другими способами). Такая возможность замечательно подходит для случая распространения готовых программных

 $\mathbf 1$ О встраивании программного кода Python в программы на языке  $C/C++$  подробно рассказывается в книге «Программирование на Python» (СПб.: Символ-Плюс, 2002). Используя прикладной интерфейс встраиваемого интерпретатора, вы сможете напрямую вызывать dyнкции Python, загружать модули и производить прочие действия. Кроме того, следует отметить, что система Jython позволяет программам на языке Java вызывать программный код на языке Python, используя прикладной интерфейс на языке Java (класс интерпретатора Python).

продуктов, но она не предназначена для использования в процессе разработки программ. Обычно фиксирование файлов производится непосредственно перед отправкой (когда разработка уже завершена) программы заказчику. Более подробная информация об этой возможности приводится в предыдущей главе.

# Возможность запуска программ из текстового редактора

Как упоминалось ранее, большинство текстовых редакторов для программистов, хотя и не являются полноценными интегрированными средами разработки, тем не менее поддерживают возможность редактирования и запуска программ на языке Python. Такая поддержка может быть изначально встроена в редактор или доступна в виде расширений, которые можно загрузить из Сети. Например, если вы знакомы с текстовым редактором Emacs, вы сможете редактировать программный код на языке Python и запускать его, не покидая текстовый редактор. Дополнительную информацию о текстовых редакторах вы найдете на странице  $http://www.python.org/editors$  или поискав в Google по фразе «Python editors» (редакторы Python).

#### Прочие возможности запуска

В зависимости от используемой платформы могут существовать и другие способы запуска программ Python. Например, в некоторых системах Macintosh выполнить программу на языке Python можно, перетащив мышью ярлык файла программы на ярлык интерпретатора Python. В Windows сценарии можно запускать с помощью пункта Выполнить... (Run...) меню кнопки Пуск (Start). Наконец в состав стандартной библиотеки Python входят вспомогательные функции, позволяющие запускать программы на языке Python из других программ на языке Python (такие, как os. popen, os. system), однако обсуждение этих функций выходит за рамки этой главы.

#### Будущие возможности

В этой главе отражены существующие ныне способы запуска, многие из которых характерны для определенной платформы и в определенное время. В действительности, многие методы запуска и выполнения, представленные здесь, появились между выпусками разных изданий этой книги. Поэтому вполне возможно, что в будущем появятся новые способы запуска.

Новые операционные системы и новые версии существующих систем могут также обеспечивать способы запуска, не описанные здесь. Вообще, т. к. Python продолжает идти в ногу со временем, вы должны быть готовы запускать программы на языке Python способом, имеющим смысл для машин, которые вы используете сейчас или будете использовать в будущем, - стилом планшетного или наладонного компьютера, захватывая ярлыки в виртуальной реальности или выкрикивая названия сценариев своим коллегам.

Изменения в реализации также могут оказывать влияние на способ запуска (например, полнопенный компилятор мог бы воспроизволить обычные исполняемые файлы, которые запускаются так же, как и фиксированные двоичные файлы ныне). Если бы я знал, что булет в булушем, я бы, наверное, начал переговоры с биржевым маклером, а не писал бы сейчас этих слов!

# Какие способы следует использовать?

Ознакомившись с таким богатством возможностей, возникает вполне естественный вопрос - какой способ лучше? Вообще, если вы начинающий разработчик, для вас было бы предпочтительнее использовать интегрированную среду разработки IDLE. Она предоставляет дружественный графический интерфейс и скрывает некоторые детали, связанные с необходимостью настройки. Кроме того, в ее состав входит платформонезависимый текстовый редактор, предназначенный для создания сценариев, и она является стандартной и свободно распространяемой составляющей системы Python.

С другой стороны, если вы опытный программист, для вас более комфортным может оказаться простой текстовый редактор, а для запуска программ - использовать командную строку системы или щелчок мышью на ярлыке (именно таким способом автор разрабатывает программы на языке Python, но это привычка, выработанная при работе с UNIX). Поскольку выбор среды разработки во многом зависит от личных предпочтений, я не могу сказать ничего, кроме стандартной рекомендации - лучшей средой разработки для вас будет та, которая вам нравится.

#### Отладка программ на языке Python

Разумеется, ни один из моих читателей и студентов никогда не допускает ошибок в программном коле (здесь можно улыбнуться), но ошибки могут допускать ваши менее удачливые друзья, поэтому здесь мы рассмотрим краткий список стратегий, которые часто используются программистами при отладке программ на языке Python:

- Ничего не делать. Здесь я не имею в виду, что программисты не должны отлаживать программный код, но, когда вы допускаете ошибку в программе, вы обычно получаете весьма информативное сообщение об ошибке (вы очень скоро увидите их, если еще не видели). Если вы уже знакомы с языком Python и это ваш собственный программный код, этих сообщений бывает вполне достаточно, чтобы найти нужный файл, строку в нем и исправить ошибку. Для многих в этом и заключается отладка программ на языке Python. Однако при разработке крупных систем этого может оказаться недостаточно.
- Добавление инструкций print. Пожалуй, самый основной способ отладки, которым пользуются программисты (и я тоже пользуюсь им) заключается в том, чтобы вставить инструкции print и выполнить программу еще раз. Так как интерпретатор позволяет запустить программу сразу после внесения изменений, этот прием обычно является самым быстрым способом получить дополнительную информацию сверх той, что содержится в сообщении об ошибке. Инструкции print не должны быть слишком сложными - вывода простой строки «Я здесь» или отображения значений переменных обычно вполне достаточно, чтобы понять причины ошибки. Только не забудьте удалить или закомментировать (то есть добавить символ # перед инструкцией) вывод отладочных сообщений, прежде чем передать программу заказчику!
- Использование отладчиков в интегрированных средах разработки. При переходе к разработке крупных систем, и для начинающих программистов, желающих проследить во всех подробностях, как выполняется программный код, можно порекомендовать использовать отладчики, встроенные в интегрированные среды разработки с графическим интерфейсом. В IDLE также имеется собственный отладчик, но на практике он используется достаточно редко, скорее всего потому, что он не имеет командной строки, или потому, что прием, основанный на добавлении инструкций print обычно оказывается проще, чем запуск сеанса отладчика с графическим интерфейсом. Дополнительные подробности можно почерпнуть в меню Help (Справка) программы IDLE или просто опробовать эту возможность самостоятельно - базовый интерфейс программы описывается в разделе «Дополнительные возможности IDLE» выше. Другие среды разработки, такие как Eclipse, NetBeans, Komodo и Wing IDE, также предлагают расширенные средства отладки. Если вы соберетесь пользоваться ими, обратитесь к документации этих программ.
- Использование pdb отладчика командной строки. В составе Python поставляется отладчик исходного программного кода pdb, доступный в виде модуля в стандартной библиотеке языка Python. При использовании pdb вы сможете выполнять программный код построчно, отображать значения переменных, устанавливать и сбрасывать точки останова, возобновлять выполнение программы после остановки в контрольной точке и после ошибки и так далее. Отладчик pdb можно запустить в интерактивной оболочке, импортировав его или запустив его как самостоятельный сценарий. В любом случае вы получаете в свое распоряжение мощный инструмент отладки, позволяющий вводить команды. Кроме того, отладчик pdb позволяет производить поставарийную отладку уже после возникновения исключения, чтобы получить информацию об ошибке. Дополнительные подробности об использовании отладчика pdb вы найдете в руководстве к стандартной библиотеке Python и в главе 35.
- Другие возможности. Для удовлетворения более специфических требований, включая отладку многопоточных программ, внедряемого программного кода и уже запущенных процессов, можно поискать инструменты среди проектов, распространяемых с открытыми исходными текстами. Например, система  $Winpdb$  – автономный и платформонезависимый отладчик с расширенными возможностями, обладающий как графическим интерфейсом, так и интерфейсом командной строки.

Перечисленные здесь возможности приобретут большее значение, когда вы начнете писать большие сценарии. Но самое важное с точки зрения отладки состоит в том, что в случае наличия ошибки в программе эта ошибка не вызывает крах системы, а обнаруживается интерпретатором Python, который выводит информативное сообщение. В действительности, сами ошибки - это четко определенный механизм, известный как исключения, которые можно перехватывать и обрабатывать (подробнее об исключениях рассказывается в седьмой части книги). Конечно же, ошибки - это всегда неприятно, но по сравнению с прежними временами, когда отладка означала детальное изучение распечаток дампов памяти с шестнадцатеричным калькулятором в руках, поддержка возможностей отладки в Python делает поиск и исправление ошибок гораздо менее болезненной процедурой.

# В заключение

В этой главе мы познакомились с наиболее часто используемыми способами запуска программ на языке Python: запуск программного кода в интерактивном сеансе работы с интерпретатором и запуск файлов с программным кодом из системной командной строки, щелчком мыши на ярлыке файла, за счет выполнения операции импортирования, с помощью функции ехес и с помощью интерфейса интегрированной среды разработки, такой как IDLE. Мы охватили здесь значительную часть темы запуска. Цель этой главы состояла в том, чтобы дать вам достаточный объем знаний, владея которыми вы сможете приступить к работе с программным кодом, который мы начнем писать в следующей части книги. В этой части мы приступим к изучению самого языка Python, начав с базовых типов ланных.

Но перед этим ответьте на контрольные вопросы по теме, которую мы изучали здесь. Так как это последняя глава первой части книги, она завершается более сложными упражнениями, с помощью которых вы сможете проверить усвоение всех тем, рассматривавшихся в этой части. За справками и для того, чтобы освежить свои знания, обрашайтесь к приложению В.

# Закрепление пройденного

# Контрольные вопросы

- 1. Как запустить интерактивный сеанс работы с интерпретатором?
- 2. Где следует вводить команду, которая запустит файл сценария?
- 3. Назовите четыре или более способов запуска программного кода в файлах.
- 4. Назовите две ловушки, связанные с щелчком мыши на ярлыках в Windows.
- 5. Почему может потребоваться перезагрузить модуль?
- 6. Как запустить сценарий из среды разработки IDLE?
- 7. Назовите две ловушки, связанные со средой разработки IDLE.
- 8. Что такое пространство имен, и какое отношение они имеют к файлам модулей?

#### Ответы

1. В операционной системе Windows интерактивный сеанс работы с интерпретатором можно запустить, щелкнув на кнопке Пуск (Start), открыв пункт меню Все программы (All Programs), выбрав пункт меню Python и затем щелкнув на пункте меню Python (command line) (Python (командная строка)). Тот же результат можно получить в Windows и на других платформах, введя команду python в системной командной строке, в окне консоли (Командная строка (Command Prompt) в Windows). Как вариант можно запустить интегрированную среду разработки IDLE, главное окно которой представляет собой интерактивную командную оболочку интерпретатора. Если в вашей системе переменная окружения PATH не включает каталог, в который был установлен интерпретатор Python, вам может потребоваться выполнить команду cd, чтобы перейти в каталог установки Python, или указать полный путь к команде python (например, C:\Python30\python в Windows).

- 2. Системные команды вводятся в программе, которая в вашей системе используется в качестве консоли: командная строка (Command Prompt) в Windows; xterm или окно терминала в UNIX, Linux и Nac OS X; и так далее.
- 3. Программный код в файле сценария (фактически модуля) можно запустить с помощью системной командной строки, щелкнув на ярлыке файла, импортировав и перезагрузив модуль, с помощью встроенной функции ехес и с помощью меню среды разработки, например выбрав пункт меню Run  $(3a\eta\gamma\sigma\tau\mu\tau_b)\rightarrow R\mu\tau$  Module  $(3a\eta\gamma\sigma\tau\mu\tau_b\mu\sigma_b)\mu$  в программе IDLE. В UNIX сценарий можно также запустить, как обычную программу, воспользовавшись трюком со строкой, начинающейся с последовательности символов #!. Некоторые платформы поддерживают специализированные способы запуска (например, drag-and-drop). Кроме того, некоторые текстовые файлы обеспечивают собственный механизм запуска файлов с программным кодом на языке Python, некоторые программы на языке Python распространяются в виде автономных «фиксированных двоичных» выполняемых файлов, а некоторые системы обладают встроенной поддержкой выполнения программного кода на языке Python, где он автоматически запускается программами, написанными на таких языках, как С, C++ или Java. Последний способ обычно используется для обеспечения возможности настройки систем под условия пользователя.
- 4. Если сценарий просто выводит какие-то данные и завершает работу, окно с этой информацией исчезает немедленно, еще до того, как вы сможете увидеть, что было выведено (поэтому в таких ситуациях удобно использовать dvнкцию input). Сообщения об ошибках, возникших в ходе работы сценария, также приводят к немедленному закрытию окна еще до того, как вы успеете исследовать его содержимое (поэтому предпочтительнее в ходе разработки использовать системную командную строку или среду разработки IDLE).
- 5. Интерпретатор Python по умолчанию выполняет импорт (загрузку) модуля один раз за сеанс, поэтому, если вы изменили исходный текст модуля и вам необходимо запустить его новую версию, не покидая интерактивный сеанс, вам следует перезагрузить модуль. Однако прежде чем выполнить перезагрузку, модуль необходимо импортировать. Запуск программного кода из системной командной строки, щелчком мыши на ярлыке или в интегрированной среде разработки, такой как IDLE, обычно вообще снимает эту проблему, так как в таких случаях система каждый раз выполняет текущую версию программного кода.
- 6. В окне редактирования текста для файла, который требуется запустить, выберите пункт меню Run (Запустить)  $\rightarrow$  Run Module (Запустить модуль). В результате программный код в окне редактирования будет запущен как файл

сценария верхнего уровня, а вывод, сгенерированный с этим сценарием, появится в главном окне интерактивной командной оболочки Python.

- 7. Интегрированная среда разработки IDLE может зависать при запуске некоторых типов программ, особенно с графическим интерфейсом пользователя, которые выполняются в нескольких потоках (рассмотрение усовершенствованной методики выходит за рамки данной книги). Кроме того, среда IDLE обладает некоторыми удобными особенностями, которые не поддерживаются при работе вне этой среды: переменные сценария автоматически импортируются в интерактивную командную оболочку IDLE, но в командной строке Python такая возможность отсутствует.
- 8. Пространство имен это просто пакет переменных (то есть имен). В Python он приобретает форму объекта с атрибутами. Каждый файл модуля автоматически становится пространством имен, то есть пакетом переменных, отражающих выполненные операции присваивания на верхнем уровне файла. Пространства имен позволяют избежать конфликтов имен в программах на языке Python: поскольку каждый модуль - это самостоятельное пространство имен, файлы должны явно импортировать другие файлы, чтобы использовать имена, определяемые в них.

# Упражнения к первой части

Пришло время начинать писать программный код самостоятельно. Здесь представлены достаточно простые упражнения, но некоторые из поднимаемых вопросов связаны с темами, которые будут рассматриваться в последующих главах. Обязательно ознакомьтесь с разделом «Часть I, Введение» в приложении с решениями (приложение В), где приводятся ответы, - упражнения и их решения иногда содержат дополнительные сведения, не рассматривавшиеся в основном тексте части, поэтому рекомендуется ознакомиться с ответами, даже если вам удастся ответить на вопросы самостоятельно.

- 1. Взаимодействие. Используя системную командную строку, IDLE или другой инструмент, запустите интерактивный сеанс интерпретатора Python (приглашение к вводу >>>) и введите выражение "Hello World!" (включая кавычки). Строка должна быть повторно выведена на экран. Цель этого упражнения состоит в том, чтобы помочь вам настроить окружение для запуска интерпретатора Python. В некоторых случаях вам может потребоваться сначала выполнить команду сd, ввести полный путь к каталогу, куда был установлен выполняемый файл интерпретатора Python, или добавить путь к этому каталогу в переменную окружения РАТН. При желании значение переменной PATH в системах UNIX можно установить в файле .cshrc или kshrc; в Windows для этой цели можно использовать файл setup.bat, autoexec.bat или выполнить настройку переменной окружения с использованием инструмента с графическим интерфейсом. Справку по настройкам переменных окружения см. в приложении А.
- 2. Программы. В текстовом редакторе, который вы предпочитаете, создайте простой файл модуля, содержащий единственную инструкцию print('Hello module world!'), и сохраните его под именем module1.py. Теперь запустите этот файл каким-либо способом: из среды разработки IDLE, щелчком на ярлыке, вызовом интерпретатора Python из командной строки, передав ему имя файла в виде аргумента (например, python module1.py), и так далее. Попробуйте поэкспериментировать с разными способами запуска, которые об-

суждались в этой главе. Какие способы запуска показались вам проще? (На этот вопрос не может быть единственно правильного ответа.)

- 3. Модули. Запустите интерактивный сеанс работы с интерпретатором Python (приглашение к вводу >>>) и импортируйте модуль, который был создан в упражнении 2. Попробуйте переместить файл в другой каталог и импортировать его снова из первоначального каталога (то есть запустите Python в каталоге, где производился импорт в первый раз). Что произошло? (Подсказка: посмотрите, остался ли в первоначальном каталоге файл с байткодом  $module1.pyc$ ?)
- 4. Сиенарии. Если ваша платформа поддерживает такую возможность, добавьте комбинацию символов #! в начало файла модуля module1.py, дайте файлу право на выполнение и попробуйте запустить его как обычный исполняемый файл. Что должна содержать первая строка? Обычно комбинация символов #! имеет особое значение только на платформе UNIX, Linux и других UNIX-подобных системах, таких как MAC OS X. Если вы работаете в Windows, попробуйте просто запустить файл, введя его имя без предшествующего ему слова «python» (этот способ работает в последних версиях Windows) или с помощью диалога Пуск (Start)  $\rightarrow$  Выполнить... (Run...).
- 5. Ошибки и отладка. Поэкспериментируйте с математическими выражениями и операциями присваивания в интерактивной командной оболочке Python. Для начала введите выражения 2 \*\* 500 и 1/0. Что произошло? Потом попробуйте ввести имя переменной, которой еще не было присвоено значение. Что произошло на этот раз?

Вы еще можете не знать этого, но вы столкнулись с исключениями (эту тему мы подробно будем рассматривать в седьмой части книги). Там вы узнаете, что, с технической точки зрения, ваши действия привели к вызову того, что известно под названием обработчик исключений по умолчанию, - программного кода, который выводит стандартные сообщения об ошибках. Если вы не выполняете перехват ошибок в своих программах, это за вас сделает обработчик по умолчанию, который выведет сообщение об ошибке.

Исключения неразрывно связаны с понятием *отладки* в языке Python. Для начала вам вполне будет достаточно стандартного механизма обработки ошибок – он позволит узнать причину ошибки, а также покажет, какие строки кода выполнялись в момент ее появления. О дополнительных возможностях отладки рассказывается во врезке «Отладка программ на языке Python» выше.

6. Прерывание программы. В командной строке интерпретатора Python введите следующие инструкции:

```
# Создать список с двумя элементами
L = [1, 2]L.append(L) # Добавить в конец списка
```
Что произошло? Во всех современных версиях Python вы увидите кажущийся странным результат, который описывается в приложении с решениями, а также в следующей части книги. При использовании версий Python старее 1.5.1 остановить работу этого программного кода на большинстве платформ вам поможет комбинация клавиш Ctrl-C. Как вы думаете, в чем причина происходящего? Что вывел интерпретатор после нажатия комбинации клавиш Ctrl-C?

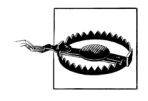

Если вы используете версию Python более старую, чем  $1.5.1$ , прежде чем выполнить это упражнение, обязательно проверьте, имеется ли возможность прерывать работу программ комбинацией клавиш Ctrl-C, в противном случае вам придется ждать очень долго.

7. Документация. Потратьте хотя бы 17 минут на исследование библиотеки Python и руководства по языку программирования, чтобы получить представление о стандартной библиотеке и о структуре комплекта документации. Вам нужно понять, по крайней мере, где в руководстве находятся описания основных тем. После этого вы легко сможете отыскать интересующую вас информацию. В системе Windows это руководство находится в разделе Python меню кнопки Пуск (Start), а также в виде пункта Python Docs (Документация Python) в меню Help (Справка) в среде разработки IDLE или в Интернете по адресу: http://www.python.org/doc. Кроме того, хотелось бы также сказать несколько слов о других руководствах и источниках документации, описываемых (включая РуDос и функцию help) в главе 15. Если у вас есть свободное время, займитесь исследованием веб-сайтов Python, а также вебсайта расширений сторонних разработчиков РуРу. В частности, ознакомьтесь со страницами документации и поиска на сайте Python.org - они могут оказаться для вас весьма значимыми ресурсами.

# **П**

**Типы и операции**

# Введение в типы объектов языка Python

Начиная с этой главы, мы приступаем к изучению языка Python. В самом общем виде можно сказать, что программы на языке Python выполняют некоторые действия над чем-то. «Некоторые действия» принимают форму операций, таких как сложение или конкатенация, а под «чем-то» подразумеваются объекты, над которыми выполняются операции. В этой части книги мы сосредоточимся на этом «что-то» и на действиях, которые могут выполняться программой.

Говоря более формальным языком, данные в языке Python представлены в форме объектов - либо встроенных, предоставляемых языком Python, либо объектов, которые мы создаем с применением конструкций языка Python или других инструментов, таких как библиотеки расширений, написанные на языке С. Мы уточним это определение позднее, но если говорить по сути, объекты - это области памяти со значениями и ассоциированными с ними наборами операций.

Объекты являются самым фундаментальным понятием в программировании на языке Python, поэтому эта глава начинается с обзора встроенных объектных типов языка Python.

Однако для начала проясним, как эта глава вписывается в общую картину языка Python. С более определенной точки зрения программы на языке Python можно разложить на такие составляющие, как модули, инструкции, выражения и объекты; при этом:

- 1. Программы делятся на модули.
- 2. Модули содержат инструкции.
- 3. Инструкции состоят из выражений.
- 4. Выражения создают и обрабатывают объекты.

В главе 3 рассматривалась самая вершина этой иерархии - модули. Эта часть книги начинает рассмотрение с конца иерархии - с исследования встроенных объектов и выражений, в которых эти объекты могут участвовать.

# Зачем нужны встроенные типы?

Если вам приходилось использовать языки программирования более низкого уровня, такие как Сили C++, то вы уже знаете, что значительная доля работы приходится на реализацию объектов, известных также как структуры  $\partial a$ нных, которые предназначены для представления составляющих предметной области. В таких языках программирования необходимо заниматься проработкой структур данных, управлять выделением памяти, реализовывать функции поиска и доступа к элементам структур и так далее. Это достаточно утомительно (и способствует появлению ошибок) и, как правило, отвлекает от достижения истинных целей.

В типичных программах на языке Python в этом нет необходимости. Python предоставляет мощную коллекцию объектных типов, встроенных непосредственно в язык, поэтому обычно нет никакой необходимости создавать собственные реализации объектов, предназначенных для решения поставленных задач. Фактически если у вас нет потребности в специальных видах обработки, которые не обеспечиваются встроенными типами объектов, вам всегда лучше использовать встроенные объекты вместо реализации своих собственных. И вот почему:

- Встроенные объекты упрощают создание программ. Для решения простых залач часто вполне лостаточно встроенных типов лля прелставления структур данных предметной области. В вашем распоряжении имеются такие мощные инструментальные средства, как коллекции (списки) и таблицы поиска (словари), поэтому вы можете использовать их непосредственно. Благодаря встроенным объектным типам языка Python вы можете выполнить значительный объем работы.
- Встроенные объекты это компоненты расширений. Для решения слож- $\bullet$ ных задач вы можете создавать собственные объекты, используя для этого классы языка Python или интерфейсы языка С. Однако, как будет показано ниже, объекты, реализованные вручную, обычно основаны на таких встроенных типах, как списки и словари. Например, структура данных типа стек может быть реализована как класс, основанный на использовании списков.
- Встроенные объекты часто более эффективны, чем созданные вручную  $\bullet$ структуры данных. Встроенные типы языка Python используют уже оптимизированные структуры данных, реализованные на языке С для достижения высокой производительности. Вы можете сами создавать подобные типы объектов, но вам придется приложить немало усилий, чтобы достичь скорости, которая обеспечивается встроенными типами объектов.
- Встроенные объекты это стандартная часть языка. В определенной сте- $\bullet$ пени Python многое заимствует как из языков, полагающихся на использование встроенных инструментальных средств (таких как LISP), так и полагающихся на мастерство программиста, который должен выполнить собственную реализацию инструментов и структур данных (таких как C++). В языке Python вы можете создавать собственные типы объектов, но в самом начале делать это не рекомендуется. Более того, из-за того, что встроенные компоненты являются стандартными составляющими языка Python, они всегда остаются неизменными, тогда как собственные структуры имеют свойство изменяться от случая к случаю.

Другими словами, встроенные типы объектов не только упрощают процесс программирования, но они обладают большей эффективностью и производительностью, чем большинство типов, созданных вручную. Даже если вы создаете собственные типы объектов, встроенные объекты будут ядром любой программы на Python.

# Базовые типы данных в языке Python

В табл. 4.1 представлены некоторые встроенные типы объектов языка Python и некоторые синтаксические конструкции использования этих объектов в виде литералов – то есть выражения, которые генерируют эти объекты.<sup>1</sup> Некоторые из этих типов наверняка покажутся вам знакомыми, если ранее вам приходилось работать с другими языками программирования. Например, числа и строки представляют числовые и текстовые значения соответственно, а файлы обеспечивают интерфейс для работы с файлами, хранящимися в компьютере.

| Тип объекта                             | Пример литерала/создания                                               |
|-----------------------------------------|------------------------------------------------------------------------|
| Числа                                   | 1234, 3.1415, 3+41, Decimal, Fraction                                  |
| Строки                                  | 'spam', "guido's", b'a\x01c'                                           |
| Списки                                  | $\lceil 1, \lceil 2, 'three' \rceil, 4 \rceil$                         |
| Словари                                 | {'food': 'spam', 'taste': 'yum'}                                       |
| Кортежи                                 | (1, 'spam', 4, 'U')                                                    |
| Файлы                                   | $myfile = open('eqqs', 'r')$                                           |
| Множества                               | set('abc'), 'a', 'b', 'c'                                              |
| Прочие базовые типы                     | Сами типы, None, логические значения                                   |
| Типы структурных элементов<br>программ  | Функции, модули, классы (часть IV,<br>часть V, часть VI)               |
| Типы, имеющие отношение<br>к реализации | Компилированный программный код,<br>стек вызовов (часть IV, часть VII) |

Таблица 4.1. Некоторые встроенные объекты

Таблица 4.1 содержит далеко не полный список, потому что объектами являются все данные, которые приходится обрабатывать в программах на языке Python. Например, когда на языке Python реализуется поиск текста по шаблону, - создаются объекты шаблонов, когда программируются сетевые взаимодействия, - используются объекты сокетов. Существуют и другие типы объектов, которые создаются в результате импорта и использования модулей, и все они обладают своим собственным поведением.

 $\mathbf{1}$ В этой книге под термином литерал подразумевается выражение, создающее объект, которое иногда также называется константой. Следует иметь в виду, что термин «константа» не означает объекты и переменные, которые никогда не изменяются (то есть этот термин никак не связан с директивой const языка C++ или с понятием «неизменяемый» («immutable») в языке Python, - эта тема будет рассматриваться ниже, в разделе «Неизменяемость»).

В следующих частях книги вы узнаете, что структурные элементы программ, такие как функции, модули и классы, также являются объектами в языке Python - они создаются с помощью инструкций и выражений, таких как def, class, import и lambda, и могут свободно передаваться между различными частями сценариев, сохраняться в других объектах и так далее. Кроме того, в языке Python имеется множество типов, имеющих отношение к реализации, таких как объекты с компилированным программным кодом, - они представляют интерес скорее для разработчиков инструментов, чем для прикладных программистов. Все эти типы также будут рассматриваться в последующих частях книги.

Типы объектов, перечисленные в табл. 4.1, обычно называют базовыми, потому что они встроены непосредственно в язык Python, то есть для создания большинства из них используется вполне определенный синтаксис. Например, когда выполняется следующий программный код:

 $\gg$  'spam'

то, говоря техническим языком, выполняется выражение-литерал, которое генерирует и возвращает новый строковый объект. Такова специфика синтаксиca Python создания этого объекта. Похожим образом выражение, заключенное в квадратные скобки, создает список, заключенное в фигурные скобки - словарь и так далее. Хотя, как вы сможете убедиться, в языке Python отсутствует конструкция объявления типа, сам синтаксис выполняемых выражений задает типы создаваемых и используемых объектов. Фактически выражения, создающие объекты, подобные тем, что представлены в табл. 4.1, в языке Python являются источниками типов.

Не менее важно отметить, что как только будет создан объект, он будет ассоциирован со своим собственным набором операций на протяжении всего времени существования - над строками можно будет выполнять только строковые операции, над списками - только операции, применимые к спискам. Как вы узнаете далее, в языке Python используется динамическая типизация (типы данных определяются автоматически и их не требуется объявлять в программном коде), но при этом он является языком со строгой типизацией (вы сможете выполнять над объектом только те операции, которые применимы к его типу).

Функционально типы объектов, представленные в табл. 4.1, являются более универсальными и более эффективными, чем может показаться. Например, вы узнаете, что списки и словари являются достаточно мощными средствами представления данных, обеспечивающими поддержку коллекций и функций поиска, которые в низкоуровневых языках программирования приходится реализовывать вручную. Говоря коротко, списки обеспечивают поддержку упорядоченных коллекций других объектов, а словари реализуют возможность хранения объектов по ключам. И списки, и словари могут быть вложенными, по мере необходимости увеличиваться и уменьшаться в размерах и содержать объекты любых типов.

В последующих главах мы подробно изучим каждый из типов объектов, перечисленных в табл. 4.1. Но прежде чем углубляться в детали, давайте познакомимся с базовыми типами объектов Python в действии. Оставшаяся часть главы представляет собой обзор операций, которые мы более подробно будем исследовать в последующих главах. Не следует надеяться, что в этой главе будут даны исчерпывающие объяснения, поскольку основная ее цель состоит в том, чтобы разжечь ваш аппетит и представить некоторые базовые идеи. Однако лучший способ что-то начать - это просто начать, поэтому перейдем сразу к программному коду.

# Чиспа

Если в прошлом вам приходилось заниматься программированием, некоторые типы объектов из табл. 4.1 скорее всего покажутся вам знакомыми. Но даже если это не так, числа являются чрезвычайно простым понятием. Базовый набор объектов языка Python включает в себя вполне ожидаемые типы: целые числа (числа без дробной части), вещественные числа (грубо говоря, числа с десятичной точкой) и более экзотические типы (комплексные числа с мнимой частью, числа с фиксированной точностью, рациональные числа, представленные парой целых чисел, – числитель и знаменатель дроби, и множества).

Несмотря на наличие некоторых необычных типов, базовые числовые типы в языке Python действительно являются базовыми. Числа в Python поддерживают набор самых обычных математических операций. Например, символ «плюс» (+) означает сложение, символ «звездочка» (\*) – умножение, а два символа «звездочка»  $(**)$  – возведение в степень:

```
>> 123 + 222# Целочисленное сложение
345
>> 1.5 * 4# Умножение вешественных чисел
6.0>> 2**100# 2 в степени 100
1267650600228229401496703205376
```
Обратите внимание на результат последней операции: в Python 3.0 целые числа автоматически обеспечивают неограниченную точность для представления больших значений (в Python 2.6 для представления больших целых чисел имеется отдельный тип длинных целых чисел). Например, вы можете попробовать вычислить 2 в степени 1 000 000 (но едва ли стоит это делать, так как на экран будет выведено число длиной более 300 000 знаков, что может занять продолжительное время!).

```
>>> len(str(2 ** 1000000)) # Сколько цифр в действительно БОЛЬШОМ числе?
301030
```
Начав экспериментировать с вещественными числами, вы наверняка обратите внимание на то, что на первый взгляд может показаться странным:

```
>> 3.1415 * 2# герг: как программный код
6.2830000000000004
>>> print(3.1415 * 2) # str: более дружественный формат
6.283
```
Первый результат - это не ошибка, проблема здесь связана с отображением. Оказывается, вывести содержимое любого объекта можно двумя способами: с полной точностью (как в первом результате), и в форме, более удобной для восприятия человеком (как во втором результате). Формально первая форма называется герг (объект в виде программного кода), а вторая, более дружественная к пользователю, - str. Различия между ними станут более понятны, когда мы приступим к изучению классов, а пока, если что-то выглядит непонятным, попробуйте вывести тот же результат с помощью инструкции print.

Помимо выражений для выполнения операций с числами в составе Python есть несколько полезных модулей:

```
>>> import math
>> math.pi
3.1415926535897931
\gg math.sqrt(85)9.2195444572928871
```
Модуль math содержит более сложные математические функции, а модуль random реализует генератор случайных чисел и функцию случайного выбора (в данном случае из списка, о котором будет рассказываться ниже, в этой же главе):

```
\gg import random
\gg random. random()
0.59268735266273953
\gg random.choice([1, 2, 3, 4])
\overline{1}
```
Кроме того, Python включает в себя более экзотические числовые объекты, такие как комплексные числа, числа с фиксированной десятичной точкой и рациональные числа, множества и логические значения, а среди свободно распространяемых расширений можно найти и другие числовые типы (например, матрицы и векторы). Обсуждение этих типов будет приводиться далее в этой книге.

Пока что мы использовали Python как простой калькулятор, но чтобы иметь большую возможность судить о встроенных типах, перейдем к строкам.

# Строки

Строки используются для записи текстовой информации, а также произвольных последовательностей байтов. Это наш первый пример последовательностей, или упорядоченных коллекций других объектов, в языке Python. Последовательности поддерживают порядок размещения элементов, которые они содержат, слева направо: элементы сохраняются и извлекаются исходя из их позиций в последовательностях. Строго говоря, строки являются последовательностями односимвольных строк. Другими типами последовательностей являются списки и кортежи (будут описаны ниже).

#### Операции над последовательностями

Будучи последовательностями, строки поддерживают операции, предполагающие определенный порядок позиционирования элементов. Например, если имеется четырехсимвольная строка, то с помощью встроенной функции len можно определить ее длину, а отдельные элементы строки извлечь с помощью выражений индексирования:

```
\gg S = 'Spam'
\gg len(S)
                       # Длина
\overline{4}\gg S[0]
                      # Первый элемент в S. счет начинается с позиции 0
{}^{\circ} S<sup>3</sup>
\gg S[1]
                       # Второй элемент слева
\cdot p'
```
В языке Python индексы реализованы в виде смещений от начала и потому индексация начинается с 0: первый элемент имеет индекс 0, второй - 1 и так далее.

Обратите внимание, как в этом примере выполняется присваивание строки переменной с именем S. Подробнее сам процесс присваивания мы будем рассматривать позднее (в частности, в главе 6), а пока хочу отметить, что в языке Python не требуется объявлять переменные заранее. Переменная создается в тот момент, когда ей присваивается значение, при этом переменной можно присвоить значение любого типа, а при использовании внутри выражения имя переменой замещается ее фактическим значением. Кроме того, прежде чем появится возможность обратиться к переменной, ей должно быть присвоено какое-либо значение. Но пока вам достаточно помнить - чтобы сохранить объект для последующего использования, его нужно присвоить переменной.

В языке Python предусмотрена возможность индексации в обратном порядке, от конца к началу - положительные индексы откладываются от левого конца последовательности, а отрицательные - от правого:

```
\gg SF-11
                # Послелний элемент в конце S
m,
\gg S[-2]
                # Второй элемент с конца
a^{\dagger}
```
Формально отрицательные индексы просто складываются с длиной строки, поэтому следующие две операции эквивалентны (хотя первая форма записи выглядит проще и понятнее):

```
>> SF-11
                       # Последний элемент в S
\cdot m\cdot\gg S[len(S)-1]
                       # Отрицательная индексация, более сложный способ
\cdot m<sup>3</sup>
```
Примечательно, что внутри квадратных скобок допускается использовать не только жестко заданные числовые литералы, но и любые другие выражения везде, где Python ожидает получить значение, можно использовать литералы, переменные или любые выражения. Весь синтаксис языка Python следует этому общему принципу.

В дополнение к простой возможности индексирования по номеру позиции, последовательности поддерживают более общую форму индексирования, известную как получение среза (slicing), которая обеспечивает возможность извлечения за одну операцию целого сегмента (среза). Например:

```
>> S
               # Строка из 4 символов
'Spam'
>> S[1:3]
               # Срез строки S начиная со смещения 1 и до 2 (не 3)
' pa'
```
Проще всего можно представить себе срез как способ извлечения целого столбца из строки за один шаг. В общем виде синтаксис операции получения среза выглядит как:  $X[I:J]$ , и означает: «извлечь из  $X$  все, начиная со смещения  $I$  и до смещения J, но не включая его». В качестве результата возвращается новый объект. Например, последняя операция из примера выше вернет все символы строки S со смещениями с 1 по 2 (то есть  $3-1$  символов) в виде новой строки. В результате получается срез, или «выборка» двух символов из середины.

При выполнении операции получения среза левая граница по умолчанию принимается равной нулю, а правая - длине последовательности, к которой применяется операция. В результате мы получаем следующие наиболее распространенные варианты использования:

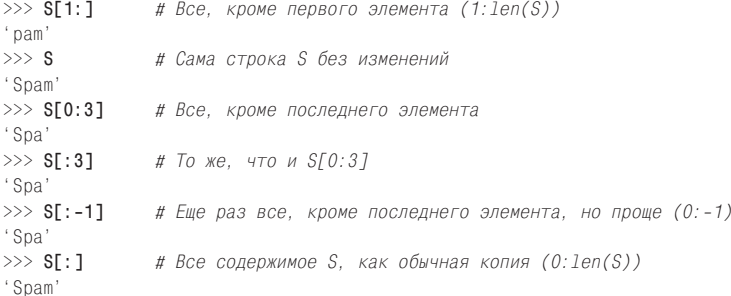

Обратите внимание, что в качестве границ срезов можно использовать отрицательные индексы и что последняя операция фактически создает копию всей строки. Как мы узнаем позднее, нет смысла копировать строки таким способом, но такая форма копирования очень удобна при работе с другими последовательностями, такими как списки.

Наконец, будучи последовательностями, строки поддерживают операцию конкатенации, которая записывается в виде знака плюс (объединение двух строк в одну строку), и операцию повторения (новая строка создается за счет многократного повторения другой строки):

```
>> S'Spam'
\gg S + 'xyz'
                                  # Конкатенация
'Spamxyz'
>> S
                                  # S остается без изменений
'Spam'
>> S * 8# Повторение
'SpamSpamSpamSpamSpamSpamSpamSpam'
```
Обратите внимание, что знак плюс (+) имеет различное значение для разных объектов: для чисел - сложение, а для строк - конкатенация. Это универсальное свойство языка Python, которое далее в книге будет называться полиморфизмом, означает, что фактически выполняемая операция зависит от объектов, которые принимают в ней участие. Как будет показано, когда мы приступим к изучению динамической типизации, такой полиморфизм в значительной степени обеспечивает выразительность и гибкость программного кода на языке Python. Поскольку отсутствуют ограничения, связанные с типами, операции в языке Python обычно в состоянии автоматически обрабатывать объекты самых разных типов, при условии, что они поддерживают совместимый интерфейс (как в данном случае операция +). В языке Python идея полиморфизма является ключевой концепцией, которую мы будем рассматривать далее в этой книге.

#### Неизменяемость

Обратите внимание: в предыдущих примерах ни одна из использованных операций не изменяла оригинальную строку. Все операции над строками в результате создают новую строку, потому что строки в языке Python являются неизменяемыми - после того, как строка будет создана, ее нельзя изменить. Например, вы не сможете изменить строку присвоением значения одной из ее позиций, но вы всегда можете создать новую строку и присвоить ей то же самое имя. Поскольку Python очищает память, занятую ненужными больше объектами (как будет показано позднее), такой подход не так уж неэффективен, как могло бы показаться на первый взгляд:

```
>> S
'Spam'
\gg S[0] = 'z'
                     # Неизменяемые объекты нельзя изменить
... текст сообщения об ошибке опущен...
TypeError: 'str' object does not support item assignment
>>> S = 'z' + S[1:] # Но с помощью выражений мы можем создавать новые объекты
>> S
'zpam'
```
Все объекты в языке Python либо относятся к классу неизменяемых, либо нет. Если говорить о базовых типах, то числа, строки и кортежи являются неизменяемыми, а списки и словари – нет (они легко могут изменяться в любой своей части). Помимо всего неизменяемость может рассматриваться как гарантия, что некоторый объект будет оставаться постоянным на протяжении работы программы.

### Методы, специфичные для типа

Все строковые операции, которые мы до сих пор рассматривали, в действительности являются операциями над последовательностями, то есть эти операции могут использоваться для работы с любыми последовательностями языка Python, включая списки и кортежи. Однако помимо операций, универсальных для последовательностей, строки также имеют свои собственные операции, реализованные в виде методов (функций, присоединенных к объекту, которые запускаются выражением вызова).

Например, метод строк find выполняет поиск подстроки в строке (он возвращает смещение переданной ему подстроки или -1, если поиск не увенчался успехом), а метод replace производит глобальный поиск с заменой:

```
\gg S.find('pa')
                             # Поиск смещения подстроки
\mathbf{1}>> S
'Spam'
>>> S.replace('pa', 'XYZ') # Замена одной подстроки другой
' SXYZm
>> S
'Spam
```
И снова независимо от имен этих строковых метолов, применяя метолы, мы не изменяем оригинальную строку, а создаем новую, т. к. строки являются неизменяемыми, и это следует учитывать. Строковые методы - это первый уровень в комплекте инструментальных средств обработки текста языка Python. Другие методы позволяют разбивать строки на подстроки по определенному символу-разделителю (достаточно удобно для простых случаев разбора строк), преобразовывать регистр символов, проверять тип содержимого строк (цифры,

алфавитные символы и так далее) и отсекать пробельные символы с обоих концов строк.

```
\gg line = 'aaa, bbb, ccccc, dd'
>>> line.split(',') # Разбивает строку по разделителю и создает список строк
\lceil'aaa', 'bbb', 'ccccc', 'dd']
\gg S = 'spam'
\gg S.upper()
                   # Преобразование символов в верхний и в нижний регистр
'SPAM'
>> S.isalpha()# Проверка содержимого: isalpha, isdigit и так далее
True
\gg line = 'aaa.bbb.ccccc.dd\n'
>>> line = line.rstrip() # Удаляет завершающие пробельные символы
\gg line
'aaa, bbb, ccccc, dd'
```
Кроме того, строки поддерживают операции подстановки, известные как форматирование и доступные как в виде выражений (существовали изначально), так и в виде методов строк (появились в версиях 2.6 и 3.0):

```
\gg> '%s, eggs, and %s' % ('spam', 'SPAM!')
                                                 # Выражение (во всех версиях)
'spam, eggs, and SPAM!'
>>> '{0}, eggs, and {1}'.format('spam', 'SPAM!') # Merog (2.6, 3.0)
'spam, eqgs, and SPAM!'
```
Следует заметить, что в отличие от универсальных операций, применяемых к последовательностям, строковые методы могут применяться только к строкам и ни к каким другим объектам, хотя некоторые типы могут иметь методы с похожими именами. Следует понимать, что инструментальные средства языка Python делятся на несколько уровней: универсальные операции, которые могут применяться к нескольким типам, реализованы в виде встроенных функций и выражений (например, len(X), X[0]), а операции, специфичные для определенного типа, реализованы в виде методов (например, aString.upper()). Выбор требуемых инструментов из всех этих категорийстанет более простым по мере изучения языка Python, а в следующем разделе приводится несколько рекомендаций, которые вы сможете использовать уже сейчас.

#### Получение помощи

Методы, представленные в предыдущем разделе, являются лишь небольшой частью того, что доступно при работе со строковыми объектами. Вообще, эта книга не является исчерпывающим источником информации о методах объектов. Чтобы получить дополнительную информацию, вы всегда можете воспользоваться функцией dir, которая возвращает список всех доступных атрибутов заданного объекта. Предположим, что переменная S по-прежнему остается строкой; ниже приводится список ее атрибутов в Python 3.0 (в Python 2.6) этот список немного отличается):

```
\gg dir(S)
['__add__', '__class__', '__contains__', '__delattr__', '__doc__', '__eq__',<br>'__format__', '__ge__', '__getattribute__', '__getitem__', '__getnewargs__',<br>'__gt_', '__hash__', '__init__', '__iter__', '__le__', '__len__', '_
```

```
'__repr__', '__rmod__', '__rmul__', '__setattr__', '__sizeof__', '__str__',
"
contained a contract to the contract of the contract of the contract of the contract of the contract of the contract of the capitalize', 'center', 'count', 'encode', 'endswith', 'expandtabs', 'find',
'format', 'index', 'isalnum','isalpha', 'isdecimal', 'isdigit', 'isidentifier',
'islower', 'isnumeric', 'isprintable', 'isspace', 'istitle', 'isupper', 'join',
'ljust', 'lower', 'lstrip', 'maketrans', 'partition', 'replace', 'rfind', 'rindex',
'rjust', 'rpartition', 'rsplit', 'rstrip', 'split', 'splitlines', 'startswith',
'strip', 'swapcase', 'title', 'translate', 'upper', 'zfill']
```
Скорее всего, вам не понадобятся имена из этого списка, содержащие символы подчеркивания, до того момента, пока мы не приступим к изучению возможности перегрузки операторов в классах, - они представляют собой реализацию строкового объекта и доступны для поддержки специализации. В общем случае ведущие и завершающие символы подчеркивания используются интерпретатором Python для обозначения особенностей внутренней реализации. Имена без символов подчеркивания в этом списке обозначают методы строковых объектов.

Функция dir возвращает лишь имена методов. Чтобы узнать назначение того или иного метода, можно передать его имя функции help:

```
\gg help(S. replace)
Help on built-in function replace:
(Справка о встроенной функции replace:)
replace(\ldots)S. replace (old, new[, count]) -> str
    Return a copy of S with all occurrences of substring
    old replaced by new. If the optional argument count is
    given, only the first count occurrences are replaced.
    (Возвращает копию S, где все вхождения подстроки old замещены
    подстрокой new. Если указан необязательный аргумент count,
    замещаются только первые count вхождений.)
```
Функция help - один из немногих интерфейсов к системе программного кода Python, поставляемого в составе Python в составе инструмента под названием  $PyDoc$ , который позволяет извлекать описание из объектов. Далее в этой книге вы узнаете, что РуDос позволяет отображать информацию в формате HTML.

Можно также запросить информацию и для самого строкового объекта (например, help(S)), но в этом случае вы можете получить больше информации. чем хотелось бы, - описание всех строковых методов. Часто бывает удобнее запрашивать информацию о конкретном методе, как это было продемонстрировано выше.

За дополнительной информацией всегда можно обратиться к справочному руководству по стандартной библиотеке или к печатным справочным изданиям, но функции dir и help в языке Python представляют собой самое первое средство получения доступа к документации.

# Другие способы представления строк

К этому моменту мы познакомились с операциями над последовательностями и методами, специфичными для строк. Однако кроме этого язык программирования Python предоставляет несколько различных способов представления

строк в программном коде, которые мы будем исследовать позднее (включая служебные символы, которые представлены, например, в виде последовательностей, начинающихся с символа обратного слеша:)

```
>> S = 'A\nB\tc'# \n - это символ "конец строки", \t - символ табуляции
\gg len(S)
                     # Каждая из этих пар соответствует единственному символу
5
\gg ord('\n')
                     # В ASCII \n - это байт с числовым значением 10
10>> S = 'A\0B\0C'# \0 - это двоичный ноль, не является завершителем строки
\gg len(S)
\sqrt{2}
```
Язык Python допускает заключать строки в кавычки или в апострофы (они означают одно и то же). Кроме того, имеется специальная форма определения многострочных строковых литералов - тройные кавычки или апострофы. Когда используется такая форма, все строки в программном коде объединяются в одну строку, а там, где в исходном тексте выполняется переход на новую строку, вставляется символ «конец строки». Это незначительное синтаксическое удобство весьма полезно для оформления в сценариях на языке Python крупных блоков текста, таких как разметка HTML или XML:

```
\gg msg = """ aaaaaaaaaaaaa
bbb' ' ' bbbbbbbbbb' "bbbbbbb' bbbb
{\tt cccccccccccccc''}""
>> msa
'\naaaaaaaaaaaaa\nbbb\'\'\'bbbbbbbbbb'"bbbbbbb\'bbbb\nccccccccccccccc'
```
Кроме того, Python предоставляет поддержку литералов «неформатированных», «сырых» строк, в которых символ обратного слеша интерпретируется как обычный символ (они начинаются с символа г), а также поллержку строк с символами Юникода, обеспечивающих интернационализацию. В версии 3.0 базовый тип строк str также может содержать символы Юникода (при этом предполагается, что символы ASCII являются разновидностью символов Юникода), а тип bytes может представлять строки двоичных байтов. В версии 2.6 строки Юникода были представлены отдельным типом, а строки типа str могли содержать 8-битные символы и двоичные данные. Файлы также изменились в версии 3.0, и теперь они возвращают и принимают объекты типа str только при работе в текстовом режиме, а при работе в двоичном режиме – только объекты типа bytes. В последующих главах мы еще встретимся с этими специальными формами строк.

# Поиск по шаблону

Прежде чем двинуться дальше, хочется заметить, что ни один из строковых объектов не поддерживает возможность обработки текста на основе шаблонов. Рассмотрение инструментов, выполняющих поиск текста по шаблону, выходит за рамки этой книги, но для читателей, знакомых с другими языками сценариев, будет интересно узнать, как выполняется поиск по шаблону в языке Python - для этого необходимо импортировать модуль с именем ге. Этот модуль содержит аналогичные функции для выполнения поиска, разбиения и замены, но за счет использования шаблонов мы можем использовать более общие варианты решения задач:

```
>>> import re
\gg match = re.match('Hello[ \t]*(.*)world', 'Hello
                                                       Python world')
\gg match.group(1)
'Python
```
В этом примере выполняется поиск строки, начинающейся со слова «Hello», вслед за которым следуют ноль или более символов табуляции или пробелов, за которыми могут следовать произвольные символы, которые будут сохранены, как группа совпадения, и завершающаяся словом «world». Если такая подстрока будет найдена, части ее, соответствующие шаблону, заключенному в круглые скобки, будут доступны в виде групп. Например, следующий шаблон извлекает три группы, разделенные символами слеша:

```
>>> match = re.match('/(.*)/(.*)/(.*)', '/usr/home/lumberjack')
\gg match.groups()
('usr', 'home', 'lumberjack')
```
Поиск по шаблону реализован в виде чрезвычайно сложного механизма обработки текста, но в языке Python имеется поддержка еще более сложных механизмов, включая возможность обработки естественного языка человеческого общения. Впрочем, для этого руководства я и так сказал уже достаточно об обработке строк, поэтому теперь мы перейдем к рассмотрению другого типа.

# Списки

Списки - это самое общее представление последовательностей, реализованных в языке Python. Списки - это упорядоченные по местоположению коллекции объектов произвольных типов, размер которых не ограничен. Кроме того, в отличие от строк, списки являются изменяемыми - они могут модифицироваться как с помощью операций присваивания по смещениям, так и с помощью разнообразных методов работы со списками.

#### Операции над последовательностями

Поскольку списки являются последовательностями, они поддерживают все операции над последовательностями, которые обсуждались в разделе, посвященном строкам. Единственное отличие состоит в том, что результатом таких операций являются списки, а не строки. Например, для списка, состоящего из трех элементов:

```
>>> L = [123, 'spam', 1.23] # Список из трех объектов разных типов
\gg len(L)
                            # Число элементов в списке
3
```
Мы можем обращаться к элементам списка по их индексам, получать срезы и так далее, точно так же, как и в случае со строками:

```
\gg L[0]
                 # Доступ к элементу списка по его индексу
123
>> LI:-1]# Операция получения среза возвращает новый список
[123, 'spam']
>>> L + [4, 5, 6] # Операция конкатенации также возвращает новый список
[123, 'span', 1.23, 4, 5, 6]
```

```
\gg L
                  # Наши действия не привели к изменению оригинального списка
[123, 'span', 1.23]
```
#### Методы, специфичные для типа

Списки в языке Python являются аналогом массивов в других языках программирования, но они облалают более широкими возможностями. С олной стороны, они не ограничены одним типом элементов, например, только что рассмотренный список содержит три элемента совершенно разных типов (целое число, строку и вещественное число). Кроме того, размер списков не ограничен, благодаря чему они могут увеличиваться и уменьшаться по мере необходимости в результате выполнения операций, характерных для списков:

```
>>> L.append('NI') # Увеличение: в конец списка добавляется новый объект
\gg L
[123, 'spam', 1.23, 'NI']
\gg L. pop(2)
                  # Уменьшение: удаляется элемент из середины списка
1.23
>>1# Инструкция "del L[2]" также удалит элемент списка
[123, 'spam', 'NI']
```
В данном примере метод append увеличивает размер списка и вставляет в конец новый элемент. Метод рор (или эквивалентная ему инструкция del) удаляет из списка элемент с заданным смещением, что приводит к уменьшению списка. Другие методы списков позволяют вставлять новые элементы в произвольное место списка (insert), удалять элемент, заданный значением (remove), и так далее. Так как списки являются изменяемыми, большинство методов списков не создают новый список, а изменяют оригинальный список:

```
\gg > M = [ 'bb', 'aa', 'cc']
\gg M.sort()
>> M
['aa', 'bb', 'cc']
\gg M. reverse()
>> M
['cc'. 'bb'. 'aa']
```
Meтод sort, использованный в этом примере, по умолчанию упорядочивает элементы списка по возрастанию, а метод reverse - по убыванию. В обоих случаях происходит непосредственное изменение самого списка.

#### Проверка выхода за границы

Хотя списки не имеют фиксированного размера, язык Python, тем не менее, не допускает возможности обращаться к несуществующим элементам списка. Обращение к элементам списка по индексам, значения которых выходят за пределы списка, всегда является ошибкой:

```
555 - 1[123, 'spam', 'NI']
\gg L[99]
... текст сообщения об ошибке опушен...
IndexError: list index out of range
```

```
>> LF991 = 1
... текст сообщения об ошибке опущен...
IndexError: list assignment index out of range
```
В этом примере я специально допустил ошибку (особенно неприятную в языке C, который не выполняет проверку выхода за границы массива, как Python) и попытался выполнить присваивание за пределами списка. Вместо того чтобы увеличить размер списка, интерпретатор Python сообщил об ошибке. Чтобы увеличить список, необходимо воспользоваться таким методом, как append.

#### Вложенные списки

Одна из замечательных особенностей базовых типов языка Python состоит в том, что они поддерживают возможность создания вложенных конструкций произвольной глубины и в любых комбинациях (например, можно создать список, содержащий словарь, который содержит другой список, и так далее). Одно из очевидных применений этой особенности - представление матриц, или «многомерных массивов» в языке Python. Делается это с помощью списка, содержашего вложенные списки:

```
>>> M = [[1, 2, 3], # Матрица 3 x 3 B B ИДе вложенных списковГ4, 5, 61, # Выражение в квадратных скобках может
        [7, 8, 9]] # занимать несколько строк
>> M
[[1, 2, 3], [4, 5, 6], [7, 8, 9]]
```
Здесь мы реализовали список, состоящий из трех других списков. В результате была получена матрица чисел 3 х 3. Обрашаться к такой структуре можно разными способами:

```
>> M11# Получить строку 2
[4, 5, 6]>>> M[1][2] # Получить строку 2, а затем элемент 3 в этой строке
6
```
Первая операция в этом примере возвращает вторую строку целиком, а вторая - третий элемент в этой строке. Соединение операций индексирования позволяет все дальше и дальше погружаться вглубь вложенной структуры объектов.

#### Генераторы списков

Помимо обычных операций над последовательностями и методов списков Python предоставляет возможность выполнять более сложные операции над

 $\mathbf{1}$ Такая организация матриц вполне пригодна для решения небольших задач, но для реализации более сложных программ числовой обработки информации желательно использовать специализированные расширения, например NumPy. Такого рода инструменты позволяют хранить и обрабатывать матрицы намного эффективнее, чем такая структура, реализованная в виде вложенных списков. Как уже говорилось, расширение NumPy преврашает Python в свободный и более мошный эквивалент системы MatLab, и такие организации, как NASA, Los Alamos и JPMorgan Chase, используют его для решения научных и финансовых задач. Дополнительную информацию об этом расширении вы без труда найдете в Сети.

списками, известные как выражения генераторов списков (list comprehension expression), которые представляют эффективный способ обработки таких структур, как приведенная в примере матрица. Предположим, например, что нам требуется извлечь из нашей матрицы второй столбец. Строку легко можно получить, выполнив операцию индексирования, потому что матрица хранится в виде строк, однако, благодаря генераторам списков, получить столбец ничуть не сложнее:

```
>>> col2 = \lceil row \lceil 1 \rceil for row in M] # Bb6\nuae\tau элементы второго столбца
\gg col2
[2, 5, 8]>> M
                                                        # Матрина не изменилась
\begin{bmatrix} 1, 2, 3 \end{bmatrix}, \begin{bmatrix} 4, 5, 6 \end{bmatrix}, \begin{bmatrix} 7, 8, 9 \end{bmatrix}
```
Генераторы списков следуют традиции системы представления множеств; они позволяют создавать новые списки, выполняя выражение для каждого элемента в последовательности, по одному за раз, слева направо. Генераторы списков заключены в квадратные скобки (чтобы отразить тот факт, что они создают список) и составлены из выражения и конструкции цикла, которые используют одно и то же имя переменной (в данном случае row). В предыдущем примере генератор списков интерпретируется так: «Получить элементы row[1] из каждой строки матрицы М и создать из них новый список». Результатом является новый список, содержащий значения из второго столбца матрицы.

На практике генераторы списков могут приобретать еще более сложную фор-MV:

```
>>> \lceil \text{row} \rceil 1 \rceil + 1 for row in M] # Добавить 1 к каждому элементу в столбце 2
[3, 6, 9]>>> [row[1] for row in M if row[1] % 2 == 0] # \sigma \tau \phi \mu \pi \tau \rho \sigma \sigma \sigma \tau \mu \nu \tau \tau \mu \nu e 3 and 9 and 9 and 9 and 9 and 9 and 9 and 9 and 9 and 9 and 9 and 9 and 9 and 9 and 9 and 9 and 9 and 9 and 9 and 9 and 9 and 9 and 9
[2, 8]
```
Первая операция в этом примере прибавляет 1 к значениям всех отобранных элементов, а вторая использует условный оператор if для исключения из результата нечетных чисел с помощью операции деления по модулю - % (остаток от деления). Генераторы списков, применяемые к спискам, возврашают в качестве результатов новые списки, но могут использоваться и для любых других объектов, допускающих выполнение итераций. Например, ниже показано использование генератора списков для обхода жестко заданного в программном коде списка координат и строк:

```
>>> diag = [M[i][i] for i in [0, 1, 2]] # Выборка элементов диагонали матрицы
>> diag
[1, 5, 9]>>> doubles = \lceil c \times 2 \rceil for c in 'spam'] # Дублирование символов в строке
\gg doubles
['ss', 'pp', 'aa', 'mm']
```
Генераторы списков и родственные им встроенные функции map и filter - на мой взгляд, достаточно сложная тема, чтобы говорить о них здесь более подробно. Главная цель этого краткого обзора состоит в том, чтобы проиллюстрировать наличие как простых, так и очень сложных инструментов в арсенале Python. Можно обойтись и без генераторов списков, но на практике они оказываются очень удобными и нередко обеспечивают более высокую производительность при работе со списками. Кроме того, их можно применять к любым типам, являющимся последовательностями в языке Python, а также к некоторым типам, которые не являются последовательностями. Мы еще будем говорить об этих выражениях далее в этой книге.

Забегая вперед, отмечу, что в последних версиях Python можно также использовать конструкции генераторов списков, заключенные в круглые скобки, для создания генераторов, которые воспроизводят результаты по требованию. Например, ниже показано, как с помощью встроенной функции sum можно суммировать элементы в последовательности:

```
>>> G = (sum(row) for row in M) # Генератор, возврашающий суммы элементов строк
\gg next(G)
6 \overline{6}\gg next(G)
                                   # Вызов в соответствии с протоколом итераций
15
```
Того же эффекта можно добиться с помощью встроенной функции map, генерируя результаты за счет передачи элементов другой функции. Обертывание вызова этой функции в список (в версии Python 3.0) вынуждает ее вернуть все значения:

```
>>> list(map(sum, M)) # O \tau O \rho aзить sum на элементы в M
[6, 15, 24]
```
B Python 3.0 синтаксис генераторов списков может также использоваться для создания множеств и словарей:

```
\gg {sum(row) for row in M}
                                     # Создаст множество сумм строк
{24, 6, 15}>>> {i : sum(M[i]) for i in range(3)} # Таблица пар ключ/значение сумм строк
{0: 6, 1: 15, 2: 24}
```
Фактически в версии 3.0 с помощью подобных выражений-генераторов можно создавать списки, множества и словари:

```
\gg [ord(x) for x in 'spaam']
                                 # Список колов символов
[115, 112, 97, 97, 109]\gg {ord(x) for x in 'spaam'}
                                # Множества ликвидируют дубликаты
{112, 97, 115, 109}>>> {x: ord(x) for x in 'spaam'} # Ключи словарей являются уникальными
\{ 'a': 97, 'p': 112, 's': 115, 'm': 109 \}
```
Однако нам следует двигаться дальше, чтобы познакомиться с такими объектами, как генераторы, множества и словари.

# Словари

Словари в языке Python - это нечто совсем иное (по выражению Монти Пайтона); они вообще не являются последовательностями, это то, что известно как отображения. Отображения - это коллекции объектов, но доступ к ним осуществляется не по определенным смещениям от начала коллекции, а по ключам. В действительности отображения вообще не подразумевают какого-либо упорядочения элементов по их позиции, они просто отображают ключи на связанные с ними значения. Словари - единственный тип отображения в наборе базовых объектов Python - также относятся к классу изменяемых объектов:

они могут изменяться непосредственно и в случае необходимости могут увеличиваться и уменьшаться в размерах подобно спискам.

## Операции над отображениями

Когда словарь определяется как литерал, программный код определения заключается в фигурные скобки и состоит из последовательности пар «ключ: значение». Словари удобно использовать всегда, когда возникает необходимость связать значения с ключами, например чтобы описать свойства чеголибо. В качестве примера рассмотрим следующий словарь, состоящий из трех элементов (с ключами «food» (продукт питания), «quantity» (количество) и «color» (пвет)):

 $\gg$   $>$  D = {'food': 'Spam', 'quantity': 4, 'color': 'pink'}

Мы можем обращаться к элементам этого словаря по ключам и изменять значения, связанные с ключами. Для доступа к элементам словаря используется тот же синтаксис, который используется для обращения к элементам последовательностей, только в квадратных скобках указывается не смещение относительно начала последовательности, а ключ:

```
\gg D['food']
                       # Получить значение, связанное с ключом 'food'
'Spam'
>>> D['quantity'] += 1 # Прибавить 1 к значению ключа 'quantity'
555 - D{'food': 'Spam', 'color': 'pink', 'quantity': 5}
```
Несмотря на то, что форма определения словаря в виде литерала, заключенного в фигурные скобки, достаточно наглядна, на практике чаще встречаются другие способы создания словарей. Следующий пример начинается с создания пустого словаря, который затем заполняется по одному ключу за раз. В отличие от списков, не допускающих присваивание значений отсутствующим элементам, присваивание значения по несуществующему ключу в словаре приводит к созданию этого ключа:

```
>> D = \{\}>>> D['name'] = 'Bob' # В результате присваивания создается ключ
\gg D['job'] = 'dev'
>> DI'age' = 40>> n
{'aqe': 40, 'job': 'dev', 'name': 'Bob'}
\gg print(D['name'])
Bob
```
В этом примере ключи словаря играют роль имен полей в записи, которая описывает некоторого человека. В других приложениях словари могут использоваться для замены операций поиска, поскольку обрашение к элементу словаря по ключу обычно выполняется быстрее, чем поиск, реализованный на языке Python.

#### Еще раз о вложенности

В предыдущем примере словарь использовался для описания гипотетической персоны с помощью трех ключей. Теперь предположим, что информация имеет более сложную структуру. Возможно, придется записать имя и фамилию, а также несколько названий должностей, занимаемых одновременно. Это приводит к необходимости использования вложенных объектов Python. Словарь в следующем примере определен в виде литерала и имеет более сложную структуру:

```
\gg rec = {'name': {'first': 'Bob', 'last': 'Smith'},
           'job': ['dev', 'mgr'],
           'aae': 40.5
```
Здесь мы опять имеем словарь, содержащий три ключа верхнего уровня (ключи «name» (имя), «job» (должность) и «age» (возраст)), однако значения имеют более сложную структуру: для описания имени человека используется вложенный словарь, чтобы обеспечить поддержку имен, состоящих из нескольких частей, и для перечисления занимаемых должностей используется вложенный список, что обеспечит возможность расширения в будущем. К компонентам этой структуры можно обращаться почти так же, как мы делали это в случае с матрицей, но на этот раз вместо числовых индексов мы используем ключи словаря:

```
\gg rec['name']
                        # 'Name' - это вложенный словарь
{'last': 'Smith', 'first': 'Bob'}
>>> rec['name']['last']# Обращение к элементу вложенного словаря
'Smith'
\gg rec['iob']
                        # 'Job' - это вложенный список
['dev', 'mgr']\gg rec['job'][-1]
                        # Обращение к элементу вложенного списка
'mgr'
>>> rec['job'].append('janitor') # Расширение списка должностей Боба (Bob)
\gg rec
{'age': 40.5, 'job': ['dev', 'mgr', 'janitor'], 'name': {'last': 'Smith',
'first': 'Bob'}}
```
Обратите внимание, как последняя операция в этом примере выполняет расширение вложенного списка. Так как список должностей - это отдельный от словаря участок в памяти, он может увеличиваться и уменьшаться без какихлибо ограничений (размещение объектов в памяти будет обсуждаться в этой книге позже).

Основная цель демонстрации этого примера состоит в том, чтобы показать вам гибкость базовых типов данных в языке Python. Здесь вы можете видеть, что возможность вложения позволяет легко воспроизводить достаточно сложные структуры данных. Для создания подобной структуры на языке С потребовалось бы приложить больше усилий и написать больше программного кода: нам пришлось бы описать и объявить структуры и массивы, заполнить их значениями, связать их межлу собой и так лалее. В языке Python все это лелается автоматически - запуск выражения приводит к созданию всей структуры вложенных объектов. Фактически это одно из основных преимуществ языков сценариев, таких как Python.

Так же, как и в низкоуровневых языках программирования, мы могли бы выполнить освобождение памяти, занимаемой объектами, которые стали не нужны. В языке Python память освобождается автоматически, когда теряется последняя ссылка на объект, например в случае присваивания переменной какого-либо другого значения:

 $\gg$  rec = 0 # Теперь память, занятая объектом, будет освобождена

С технической точки зрения, интерпретатор Python обладает такой особенностью, как сборка мусора, благодаря которой в ходе выполнения программы произволится освобождение неиспользуемой памяти, что избавляет нас от необходимости предусматривать специальные действия в программном коде. Интерпретатор освобождает память сразу же, как только будет ликвидирована последняя ссылка на объект. С работой этого механизма мы познакомимся далее, в этой же книге, а пока достаточно знать, что вы можете работать с объектами, не беспокоясь о выделении или освобождении памяти для них.<sup>1</sup>

#### Сортировка по ключам: циклы for

Будучи отображениями, как мы уже видели, словари поддерживают доступ к элементам только по ключам. Однако они кроме того поддерживают ряд специфических для данного типа операций, реализованных в виде методов, которые удобно использовать в разных случаях.

Как уже упоминалось ранее, из-за того, что словари не являются последовательностями, они не предусматривают какой-либо надежный способ упорядочения позиций элементов. Это означает, что если мы создадим словарь и попытаемся вывести его содержимое, порядок следования ключей при выводе может не совпадать с порядком, в каком они определялись:

```
\gg D = {'a': 1, 'b': 2, 'c': 3}
>> D
\{a': 1, 'c': 3, 'b': 2\}
```
Как же быть, если нам действительно потребуется упорядочить элементы словаря? В наиболее общем случае мы могли бы получить список всех ключей словаря методом keys, отсортировать их с помощью метода списка sort и затем выполнить обход значений в цикле for (не забудьте дважды нажать клавишу Enter после ввода цикла for ниже – как уже пояснялось в главе 3, пустая строка в интерактивной оболочке означает окончание составной инструкции):

```
>>> Ks = list(D.keys()) # Неупорядоченный список ключей
\gg Ks
                         # Список - в версии 2.6, а в 3.0 - "представление",
[\hat{a}, \hat{c}, \hat{b}]
                         # поэтому необходимо использовать функцию list()
\gg Ks.sort()
                         # Сортировка списка ключей
\gg Ks
['a', 'b', 'c']\gg for key in Ks:
                         # Обход отсортированного списка ключей
        print(key, '=>', D[key]) # Здесь дважды нажмите клавишу Enter
```
 $\,1\,$ Имейте в виду, что запись гес, которую мы создали здесь, в действительности может быть записью в базе данных, если бы мы использовали систему хранения объектов Python - простейший способ хранения объектов Python в файлах или в базах данных, обеспечивающих доступ по ключу. Мы не будем здесь углубляться в подробности, однако позднее мы вернемся к этому вопросу, когда будем рассматривать модули pickle **w** shelve.

 $a \Rightarrow 1$  $b \Rightarrow 2$  $c \Rightarrow 3$ 

Этот процесс, состоящий из трех этапов, в последних версиях Python можно упростить до единственной операции, как будет показано в последующих главах, с помощью новой встроенной функции sorted. Эта функция сортирует объекты разных типов и возвращает результат:

```
>> n
\{a': 1, 'c': 3, 'b': 2\}\gg for key in sorted(D):
          print(key, ' =>', D[key])a \Rightarrow 1h \Rightarrow 2c \Rightarrow 3
```
Этот пример может служить поводом для знакомства с циклом for языка Python. Пикл for представляет собой самый простой и эффективный способ произвести обход всех элементов в последовательности и выполнить блок программного кода для каждого из элементов. Переменная цикла, определяемая пользователем (в данном случае key), служит для ссылки на текущий элемент. В этом примере выводятся ключи и значения несортированного словаря в отсортированном по ключам виде.

Цикл for и родственный ему цикл while - это основные способы реализации повторяющихся действий в сценариях. Однако в действительности цикл for (так же, как и родственные ему генераторы списков, с которыми мы познакомились выше), является операцией над последовательностью. Он способен работать слюбыми объектами, являющимися послеловательностями, а также с некоторыми объектами, которые последовательностями не являются. Ниже приводится пример обхода всех символов в строке и вывод их в верхнем регистре:

```
\gg for c in 'spam':
            print(c.upper())S
\overline{D}\overline{A}M
```
Цикл while в языке Python представляет собой более универсальный инструмент выполнения циклически повторяющихся операций и не имеет прямой связи с последовательностями:

```
>> x = 4\gg while x > 0:
        print('spam!' * x)x = 1spam! spam! spam! spam!
spam! spam! spam!
spam! spam!
spam!
```
Инструкции циклов, их синтаксис и свойства мы подробнее рассмотрим ниже в этой книге.

#### Итерации и оптимизация

Не случайно цикл for выглядит похожим на выражения-генераторы, введенные ранее: каждый из этих инструментов представляет собой универсальное средство выполнения итераций. Фактически обе конструкции способны работать с любыми объектами, которые поддерживают протокол итераций - идею, недавно появившуюся в Python, которая по сути подразумевает наличие в памяти последовательности или объекта, который генерирует по одному элементу за раз в контексте выполнения итерации. Объект попалает в категорию итерируемых, если в ответ на вызов встроенной функции iter (с этим объектом в качестве аргумента) возвращается объект, который позволяет перемещаться по его элементам с помощью функции next. Генераторы списков, с которыми мы познакомились выше, являются такими объектами.

О протоколе итераций я расскажу позднее в этой же книге. А пока просто запомните, что любой инструмент языка Python, сканирующий объект слева направо, использует протокол итераций. Именно поэтому функция sorted, которая использовалась в предыдущем разделе, способна работать со словарем непосредственно – нам не требуется вызывать метод кеуз для получения последовательности, потому что словари являются итерируемыми объектами, для которых функция next возвращает следующий ключ.

Это также означает, что любой генератор списков, такой, как показано ниже, вычисляющий квадраты чисел в списке:

```
>>> squares = [x * * 2 for x in [1, 2, 3, 4, 5]]\gg squares
[1, 4, 9, 16, 25]
```
всегда можно представить в виде эквивалентного цикла for, который создает список с результатами, добавляя новые элементы в ходе выполнения итераций:

```
\gg squares = []
>>> for x in [1, 2, 3, 4, 5]: # Эти же операции выполняет и генератор списков,
         squares.append(x ** 2) # следуя протоколу итераций
\gg squares
\begin{bmatrix} 1, 4, 9, 16, 25 \end{bmatrix}
```
Однако генераторы списков и родственные им инструменты функционального программирования, такие как функции map и filter, обычно выполняются быстрее, чем цикл for (примерно раза в два), что особенно важно для программ, обрабатывающих большие объемы данных. И, тем не менее, следует заметить, что оценка производительности - вещь очень хитрая в языке Python, потому что в процессе разработки он продолжает оптимизироваться, и производительность тех или иных конструкций может изменяться от версии к версии.

Главное правило, которому желательно следовать при использовании языка Python – это простота и удобочитаемость программного кода, а проблему производительности следует рассматривать во вторую очередь, уже после того, как будет создана работоспособная программа и когда проблема производительности программы действительно заслуживает того, чтобы на нее обратили внимание. Но чаще всего ваш программный код будет обладать достаточно высокой производительностью. Если же вам потребуется оптимизировать программу, в составе Python вы найдете инструменты, которые помогут вам в этом, включая модули time и timeit, а также модуль profile. Более подробную информацию об этих модулях вы найдете далее в книге и в руководствах по языку Python.

# Отсутствующие ключи: проверка с помощью оператора if

Необходимо сделать еще одно замечание о словарях, прежде чем двинуться дальше. Несмотря на то, что операция присваивания значений элементам с несуществующими ключами приводит к расширению словаря, тем не менее, при попытке обратиться к несуществующему элементу возникает ошибка:

```
>> D
{a': 1, 'c': 3, 'b': 2}>>> D['e'] = 99 # Присваивание по новому ключу приводит к расширению словаря
>> n
\{ 'a': 1, 'c': 3, 'b': 2, 'e': 99 \}\gg DF'f'l
                # Попытка обратиться к несуществующему ключу приводит к ошибке
... текст сообщения об ошибке опущен...
KeyFrror: 'f'
```
Программная ошибка при попытке получить значение несуществующего элемента – это именно то, что нам хотелось бы получать. Но в обшем случае при создании программного кода мы не всегда можем знать, какие ключи будут присутствовать. Как быть в таких случаях, чтобы не допустить появления ошибок? Для этого можно, например, выполнить предварительную проверку. Применительно к словарям оператор in, проверки на членство, позволяет определить наличие ключа и с помощью условного оператора if выполнить тот или иной программный код (как и в случае инструкции for, не забудьте дважды нажать клавишу Enter после ввода инструкции if в интерактивной оболочке):

```
\gg 'f' in D
False
\gg if not 'f' in D:
        Print('missing')
```
missing

Далее в этой книге я расскажу подробнее об инструкции if и ее синтаксисе. Однако форма инструкции, которая используется здесь, достаточно очевидна: она состоит из ключевого слова if, следующего за ним выражения, результат которого интерпретируется как «истина» или «ложь». Далее следует блок программного кода, который будет выполнен, если результатом выражения будет значение «истина». В полной форме инструкция if предусматривает наличие предложения else - для реализации действия по умолчанию, и одно или более предложение elif (else if) для выполнения других проверок. Это основное средство выбора в языке Python и именно этим способом мы реализуем логику работы в наших сценариях.

Существуют также и другие способы создания словарей и исключения ошибок обращения к несуществующим элементам словаря: метод get (при обращении к которому можно указать значение, возвращаемое по умолчанию); в Руthon 2.X имеется метод has key (который недоступен в версии 3.0); инструкция try (с которой мы познакомимся в главе 10, позволяющая перехватывать и обрабатывать исключения) и выражение if/else (по сути тот же условный оператор if, сжатый до размеров одной строки), например:

```
\gg value = D.get('x', 0)
                                        # Попытка получить значение,
\gg value
                                        # указав значение по умолчанию
\Omega>>> value = D['x'] if 'x' in D else 0 # Выражение if/else
\gg value
\cap
```
Но подробнее об этом мы поговорим в одной из следующих глав. А сейчас рассмотрим кортежи.

# Кортежи

Объект-кортеж (tuple - произносится как «тъюпл» или «тъюпел», в зависимости от того, у кого вы спрашиваете) в общих чертах напоминает список, который невозможно изменить - кортежи являются последовательностями, как списки, но они являются неизменяемыми, как строки. Синтаксически литерал кортежа заключается в круглые, а не в квадратные скобки. Они также поддерживают включение объектов различных типов, вложение и операции, типичные для последовательностей:

```
>>> T = (1, 2, 3, 4) # Кортеж из 4 элементов
\gg len(T)
                     # Длина
\overline{4}\gg T + (5, 6)
                    # Конкатенация
(1, 2, 3, 4, 5, 6)\gg T[0]
                      # Извлечение элемента, среза и так далее
```
В Python 3.0 кортежи обладают двумя методами, которые также имеются у списков:

```
\gg T.index(4)
                     # Методы кортежей: значение 4 находится в позиции 3
\mathcal{S}\gg T.count(4)
                     # Значение 4 присутствует в единственном экземпляре
\overline{1}
```
Основное отличие кортежей - это невозможность их изменения после создания. То есть кортежи являются неизменяемыми последовательностями:

 $>> T[0] = 2$ # Кортежи являются неизменяемыми ... текст сообшения об ошибке опушен... TypeError: 'tuple' object does not support item assignment

Подобно спискам и словарям кортежи способны хранить объекты разных типов и допускают возможность вложения, но в отличие от них, не могут изменять свои размеры, так как являются неизменяемыми объектами:

 $\gg$  T = ('spam', 3.0, [11, 22, 33])  $\gg$  TF11
```
3.0>> T[2][1]22\gg T. append(4)
AttributeError: 'tuple' object has no attribute 'append'
```
### Для чего нужны кортежи?

Зачем нужен тип, который напоминает список, но поллерживает меньшее число операций? Откровенно говоря, на практике кортежи используются не так часто, как списки, и главное их лостоинство - неизменяемость. Если коллекция объектов передается между компонентами программы в виде списка, он может быть изменен любым из компонентов. Если используются кортежи, такие изменения становятся невозможны. То есть кортежи обеспечивают своего рода ограничение целостности, что может оказаться полезным в крупных программах. Далее в книге мы еще вернемся к кортежам. А сейчас перейдем к последнему базовому типу данных - к файлам.

# Файлы

Объекты-файлы – это основной интерфейс между программным кодом на языке Python и внешними файлами на компьютере. Файлы являются одним из базовых типов, но они представляют собой нечто необычное, поскольку для файлов отсутствует возможность создания объектов в виде литералов. Вместо этого, чтобы создать объект файла, необходимо вызвать встроенную функцию open, передав ей имя внешнего файла и строку режима доступа к файлу. Например, чтобы создать файл для вывода данных, вместе с именем файла функции необходимо передать строку режима 'w':

```
>>> f = open('data.txt', 'w') # Co3AAETCH HOBHW @A\nM1 ATH BHBOAA>>> f.write('Hello\n') # Запись строки байтов в файл
6\overline{6}>>> f.write('world\n') # В Python 3.0 возвращает количество записанных байтов
\kappa\gg f.close()
                         # Закрывает файл и выталкивает выходные буферы на диск
```
В этом примере создается файл в текущем каталоге и в него записывается текст (имя файла может содержать полный путь к каталогу, если требуется получить доступ к файлу, находящемуся в другом месте). Чтобы прочитать то, что было записано в файл, его нужно открыть в режиме 'г' (этот режим используется по умолчанию, если строка режима в вызове функции опущена). Затем прочитать содержимое файла в строку и отобразить ее. Содержимое файла для сценария всегда является строкой независимо от типов данных, фактически хранящихся в файле:

```
>>> f = open('data.txt') # 'r' - 3To pexum qoctyna k qañny no ymonyamno\gg text = f.read()
                        # Файл читается целиком в строку
\gg text
'Hello\nworld\n'
\gg print(text)
                         # Вывод, с попутной интерпретацией служебных символов
Hello
world
```

```
\gg text.split()
                         # Содержимое файла всегда является строкой
['Hello', 'world']
```
Объекты-файлы имеют и другие методы, обеспечивающие поддержку дополнительных возможностей, но пока мы не будем рассматривать их. Например, объекты файлов предоставляют различные способы чтения и записи данных (метод read принимает необязательный параметр - количество байтов, метод readline считывает по одной строке за одно обращение и так далее) и другие методы (seek – перемещает позицию чтения/записи в файле). Однако, как будет показано позднее, самый лучший на сегодняшний день способ чтения файлов состоит в том, чтобы не читать его содержимое целиком - файлы предоставляют итераторы, которые обеспечивают автоматическое построчное чтение содержимого файла в циклах for и в других контекстах.

Мы будем рассматривать все множество методов позднее в этой книге, но если у вас появится желание быстро ознакомиться с ними, запустите функцию dir, передав ей слово file (имя типа данных), а затем функцию help с любым из имен методов в качестве аргумента:

```
\gg dir(f)
Г ... множество имен опушено...
'buffer', 'close', 'closed', 'encoding', 'errors', 'fileno', 'flush', 'isatty',
'line_buffering', 'mode', 'name', 'newlines', 'read', 'readable', 'readline',
'readlines', 'seek', 'seekable', 'tell', 'truncate', 'writable', 'write',
'writelines'l
\gg help(f.seek)
... попробуйте и увидите...
```
Позднее в этой книге вы узнаете также, что при работе с файлами в Python 3.0 проводится очень четкая грань между текстовыми и двоичными данными. Содержимое текстовых файлов представляется в виде строк и для них автоматически выполняется кодирование и декодирование символов Юникода. Содержимое двоичных файлов представляется в виде строк специального типа bytes, при этом никаких автоматических преобразований содержимого файлов не производится:

```
>>> data = open('data.bin', 'rb').read()# Файл открывается в двоичном режиме
>> data
                                        # Строка байтов хранит двоичные данные
b'\x00\x00\x00\x07spam\x00\x08'
\gg data[4:8]
b'spam'
```
Хотя при работе исключительно с текстовыми данными в формате ASCII о таких различиях обычно беспокоиться не приходится, однако в Python 3.0 строки и файлы требуют особого внимания - при работе с интернационализированными приложениями или двоичными данными.

#### Другие средства, напоминающие файлы

Функция open - это рабочая лошадка в большинстве операций с файлами, которые можно выполнять в языке Python. Для решения более специфичных задач Python поддерживает и другие инструментальные средства, напоминающие файлы: каналы, очереди, сокеты, файлы с доступом по ключу, файлыхранилища объектов, файлы с доступом по дескриптору, интерфейсы к реляционным и объектно-ориентированным базам данных и многие другие. Файлы с доступом по дескриптору, например, поддерживают возможность блокировки и другие низкоуровневые операции, а сокеты представляют собой интерфейс к сетевым взаимодействиям. В этой книге мы не будем подробно рассматривать эти темы, но знание этих особенностей окажется для вас полезным, как только вы начнете всерьез программировать на языке Python.

# Другие базовые типы

Помимо базовых типов данных, которые мы уже рассмотрели, существуют и другие, которые могут считаться базовыми в зависимости от широты определения этой категории. Например, множества, совсем недавно появившиеся в языке, - которые не являются ни последовательностями, ни отображениями. Множества – это неупорядоченные коллекции уникальных и неизменяемых объектов. Множества создаются встроенной функцией set или с помощью новых синтаксических конструкций определения литералов и генераторов множеств, появившихся в версии 3.0, и поддерживают типичные математические операции над множествами (выбор синтаксической конструкции {...} для определения литералов множеств в версии 3.0 не случаен, поскольку множества напоминают словари, в которых ключи не имеют значений):

```
>>> X = set('spam') # В 2.6 и 3.0 можно создавать из последовательностей
>>> Y = {'h', 'a', 'm'} # B 3.0 можно определять литералы множеств
>> X. Y
({a', 'p', 's', 'm'}, {a', 'h', 'm'})>> X & Y
                             # Пересечение
{a', \dots, m'}>> X \mid Y# Объединение
{a', 'p', 's', 'h', 'm'}\gg X - Y
                             # Разность
{'p', 's'}>>> {x ** 2 for x in [1, 2, 3, 4]} # Генератор множеств в 3.0
\{16, 1, 4, 9\}
```
Кроме того, нелавно в Python появились вешественные числа с фиксированной точностью и рациональные числа (числа, представленные дробью, то есть парой целых чисел - числителем и знаменателем). Обе разновидности могут использоваться для решения проблем, связанных с точностью представления простых вещественных чисел:

```
>> 1 / 3# Вещественное число (в 2.6 числа должны заканчиваться .0)
0.3333333333333331
\gg (2/3) + (1/2)
1.166666666666665
\gg import decimal
                               # Вещественные числа с фиксированной точностью
\gg d = decimal. Decimal ('3.141')
>> d + 1Decimal('4.141')
\gg decimal.getcontext().prec = 2
\gg decimal. Decimal('1.00') / decimal. Decimal('3.00')
Decimal('0.33')
```

```
>>> from fractions import Fraction # Рациональные числа: числитель+знаменатель
\gg f = Fraction(2, 3)
>> f + 1Fraction(5. 3)
\gg f + Fraction(1, 2)
Fraction(7, 6)
```
Кроме того в языке Python имеется логический тип данных (представленный предопределенными объектами True и False, которые по сути являются обычными целыми числами 1 и 0 с некоторыми особенностями отображения на экране), а кроме того, давно уже существует специальный объект None, обычно используемый для инициализации переменных и объектов:

```
>> 1 > 2, 1 < 2# Логические значения
(False, True)
\gg bool('spam')
True
>> X = None# Специальный объект None
\gg print(X)
None
\gg L = [None] \star 100
                         # Инициализация списка сотней объектов None
>>>1[None, None, None, None, None, None, None, None, None, None, None, None,
None, None, None, None, None, None, None, ... CNNCOK N3 100 ObsekTOB None...]
```
## Как можно нарушить гибкость программного кода

Мы еще будем много говорить обо всех этих типах данных далее в книге, но сначала я хочу сделать важное замечание. Тип объекта, возвращаемый встроенной функцией type, в свою очередь сам является объектом. В Python 3.0 этот объект несколько отличается от того, что возвращается в версии 2.6, потому что все типы были объединены с классами (о которых мы будем говорить при изучении классов «нового стиля» в шестой части книги). Допустим, что переменная L попрежнему представляет список, созданный в предыдущем разделе:

```
# B Python 2.6:
\gg type(L)
                  # Типы: переменная L представляет объект типа list
<type 'list'>
>>> type(type(L)) # Даже сами типы являются объектами
<type 'type'>
# B Python 3.0:
\gg type(L)
                  # 3.0: типы являются классами, и наоборот
<class 'list'>
>>> type(type(L)) # Подробнее о классах типов рассказывается в главе 31
<class 'type'>
```
Типы объектов можно исследовать не только в интерактивной оболочке, но и в программном коде, который использует эти объекты. Сделать это в сценариях на языке Python можно как минимум тремя способами:

```
>>> if type(L) == type([1): # Проверка типа, если в этом есть необходимость...
        print('yes')
```
ves

```
\gg if type(L) == list:
                            # С использованием имени типа
        print('yes')
ves
>>> if isinstance(L, list): # Проверка в объектно-ориентированном стиле
        print('yes')
yes
```
Однако теперь, когда я показал вам все эти способы проверки типа объекта, я должен заметить, что использование таких проверок в программном коде практически всегда является неверным решением (и отличительным признаком бывшего программиста на языке С, приступившего к программированию на языке Python). Причина, почему такой подход считается неверным, станет понятна позднее, когда мы начнем писать более крупные блоки программного кода, такие как функции, - но это (пожалуй, самая) основная концепция языка Python. Наличие проверок на принадлежность объекта к тому или иному типу отрицательно сказывается на гибкости программного кода, потому что вы ограничиваете его работой с единственным типом данных. Без таких проверок ваш программный код может оказаться в состоянии работать с более широким диапазоном типов.

Это связано с идей полиморфизма, о которой упоминалось ранее, и это основная причина отсутствия необходимости описывать типы переменных в языке Python. Как будет говориться далее, программный код на языке Python ориентируется на использование интерфейсов объектов (наборов поддерживаемых операций), а не их типов. Отсутствие заботы об определенных типах означает, что программный код автоматически может обслуживать большинство из них - лопустимыми будут любые объекты с совместимыми интерфейсами независимо от конкретного типа. И хотя контроль типов поллерживается. а в редких случаях даже необходим, тем не менее, такой способ мышления чужд языку Python. Вы сами убедитесь, что полиморфизм является ключевой идеей, обеспечивающей успех использования Python.

#### Классы, определяемые пользователем

Мы подробно рассмотрим объектно-ориентированный стиль программирования на языке Python, который позволяет сократить время, затрачиваемое на разработку, далее в этой книге. Тем не менее, говоря абстрактными терминами, классы определяют новые типы объектов, которые расширяют базовый набор, и потому они заслуживают упоминания здесь. Например, вам мог бы потребоваться такой тип объектов, который моделировал бы сотрудников. В языке Python нет такого базового типа, тем не менее, следующий класс вполне мог бы удовлетворить ваши потребности:

```
>>> class Worker:
       def __init__(self, name, pay): # Инициализация при создании
           self.name = name# self - это сам объект
           self. pay = paydef lastName(self):
            return self.name.split()[-1] # Разбить строку по символам пробела
       def giveRaise(self, percent):
           self.pay *= (1.0 + percent) # 06новить сумму выплат
```
Данный класс определяет новый тип объектов, которые обладают атрибутами пате и рау (иногда атрибуты называют информацией о состоянии), а также двумя описаниями поведения, оформленными в виде функций (которые обычно называют методами). Обращение к имени класса как к функции приводит к созданию экземпляра нового типа, а методы класса автоматически получают ссылку на текущий экземпляр, обрабатываемый этими методами  $\left(\text{approx} \right)$ :

```
>>> bob = Worker('Bob Smith', 50000) # Создаются два экземпляра и для каждого
>>> sue = Worker('Sue Jones', 60000) # определяется имя и сумма выплат
\gg bob.lastName()
                                     # Вызов метода: self - это bob
'Smith'
\gg sue.lastName()
                                     # self - это sue
'Jones'
\gg sue.giveRaise(.10)
                                     # Обновить сумму выплат для sue
\gg sue.pay
66000.0
```
Модель называется объектно-ориентированной потому, что здесь присутствует подразумеваемый объект «self»: внутри функций, определяемых в классах, всегда присутствует подразумеваемый объект. В некотором смысле типы, основанные на классах, просто создаются на базе основных типов и используют их функциональные возможности. В данном случае пользовательский класс Worker - это всего лишь коллекция, состоящая из строки и числа (name и рау соответственно), плюс функции, выполняющие обработку этих двух встроенных объектов.

Пополнительно о классах можно сказать, что их механизм наслелования полдерживает программные иерархии, которые допускают возможность их расширения. Возможности программного обеспечения расширяются за счет создания новых классов, но при этом не изменяется программный код, который уже работает. Кроме того, вы должны понимать, что классы в языке Python не являются обязательными к применению и нередко более простые встроенные типы, такие как списки и словари, оказываются эффективнее классов, определяемых пользователем. Однако все это выходит далеко за рамки ознакомительной главы, поэтому рассматривайте этот раздел лишь как предварительное знакомство - полное описание возможности создания собственных типов данных в виде классов приводится в шестой части книги.

#### И все остальное

Как уже упоминалось ранее, все данные, которые обрабатываются сценариями на языке Python, являются объектами, поэтому наш краткий обзор типов объектов никак нельзя назвать исчерпывающим. Однако даже при том, что все сущее в языке Python является «объектом», только рассмотренные типы образуют базовый набор. Другие типы в языке Python являются либо элементами программ (такими как функции, модули, классы и объекты скомпилированного программного кода), к которым мы вернемся позже, либо реализуются импортируемыми модулями и не являются синтаксическими элементами языка. Последние обычно имеют узкий круг применения - текстовые шаблоны, интерфейсы доступа к базам данных, сетевые соединения и так далее.

Более того, имейте в виду, что объекты, с которыми мы здесь познакомились, действительно являются объектами, но для работы с ними не требуется использовать объектно-ориентированный подход - концепцию, которая обычно подразумевает использование механизма наследования и оператора class, с которым мы еще встретимся далее в этой книге. Однако базовые объекты языка Python – это рабочие лошадки практически любого сценария, и, как правило, они являются основой более крупных типов, не являющихся базовыми.

## В заключение

На этом мы заканчиваем наш краткий обзор типов данных. В этой главе вашему вниманию было предложено краткое введение в базовые типы объектов языка Python и операции, которые могут к ним применяться. Мы рассмотрели наиболее универсальные операции, которые могут применяться к объектам различных типов (операции над последовательностями, такие как обращение к элементам по их индексам и извлечение срезов), а также операции, специфичные для определенных типов, реализованные в виде методов (например, разбиение строки и добавление элементов в список). Здесь также были даны определения некоторых ключевых терминов, такие как неизменность, последовательности и полиморфизм.

Наряду с этим мы узнали, что базовые типы данных в языке Python обладают большей гибкостью и более широкими возможностями, чем типы данных, лоступные в низкоуровневых языках программирования, таких как С. Например, списки и словари избавляют нас от необходимости реализовать программный код поддержки коллекций и поиска. Списки - это упорядоченные коллекции объектов, а словари – это коллекции объектов, лоступ к которым осуществляется по ключу, а не по позиции. И словари, и списки могут быть вложенными, могут увеличиваться и уменьшаться по мере необходимости и могут содержать объекты любых типов. Более того, память, занимаемая ими, автоматически освобождается, как только будет утрачена последняя ссылка на них.

Я опустил большую часть подробностей здесь, чтобы сделать знакомство как можно более кратким, поэтому вы не должны считать, что эта глава содержит все, что необходимо. В следующих главах мы будем рассматривать базовые типы языка более подробно, благодаря чему вы сможете получить более полную картину. В следующей главе мы приступим к всестороннему изучению чисел в языке Python. Но для начала ознакомьтесь с контрольными вопросами.

# Закрепление пройденного

#### Контрольные вопросы

В следующих главах мы более подробно будем исследовать понятия, введенные в этой главе, поэтому здесь мы охватим лишь самые общие направления:

- 1. Назовите четыре базовых типа данных в языке Python.
- 2. Почему они называются базовыми?
- 3. Что означает термин «неизменяемый» и какие три базовых типа языка Python являются неизменяемыми?
- 4. Что означает термин «последовательность», и какие три типа относятся к этой категории?
- 5. Что означает термин «отображение» и какой базовый тип является отображением?
- 6. Что означает термин «полиморфизм», и почему он имеет такое важное значение?

## Ответы

- 1. К базовым типам объектов (данных) относятся числа, строки, списки, словари, кортежи, файлы и множества. Сами типы, None и логические значения также иногда относят к базовым типам. Существует несколько типов чисел (целые, вещественные, комплексные, рациональные и фиксированной точности) и несколько типов строк (обычные и в кодировке Юникод – в Python 2.X; текстовые строки и строки байтов – в Python 3.0).
- 2. Базовыми типами они называются потому, что являются частью самого языка Python и могут быть использованы в любой момент. Чтобы создать объект какого-либо другого типа, обычно бывает необходимо обращаться к функции из импортированного модуля. Для большинства базовых типов предусмотрен специальный синтаксис создания объектов, например 'spam', - это выражение, создающее строку и определяющее набор операций, которые могут применяться к ней. Вследствие этого базовые типы жестко вшиты в синтаксис языка Python, Елинственное отличие – объекты-файлы, лля создания которых необходимо вызывать функцию open.
- 3. «Неизменяемый» объект это объект, который невозможно изменить после того, как он булет создан. К этой категории объектов относятся числа, строки и кортежи. Но даже при том, что вы не можете изменить «неизменяемый» объект на месте, вы всегда можете создать вместо него новый объект, выполнив выражение.
- 4. «Последовательность» это упорядоченная по местоположению коллекция объектов. К последовательностям относятся строки, списки и кортежи. Ко всем этим типам могут применяться операции, общие для всех последовательностей, такие как обрашение к элементам по их инлексам, конкатенация и получение срезов. Но помимо этого каждый из этих типов имеет ряд специфичных методов.
- 5. Под термином «отображение» подразумевается объект, который отображает ключи на ассоциированные с ними значения. Единственный базовый тип данных в языке Python, который является отображением, - это словарь. Отображения не подразумевают упорядочение элементов по их позиции, но они поддерживают возможность доступа к элементам по ключу, плюс ряд специфичных методов.
- 6. «Полиморфизм» означает, что фактически выполняемая операция (такая как +) зависит от объектов, которые принимают в ней участие. В языке Python идея полиморфизма составляет ключевую концепцию (пожалуй, самую ключевую) - она не ограничивает применимость программного кода каким-то определенным типом данных, благодаря чему этот код обычно в состоянии автоматически обрабатывать объекты самых разных типов.

# Чиспа

Начиная с этой главы, мы станем погружаться в детали реализации языка Python. Данные в этом языке имеют форму объектов - это либо встроенные объекты, входящие в состав самого языка, либо объекты, создаваемые с помощью языковых конструкций Python или других языков, таких как С. Фактически объекты являются основой любой программы на языке Python. Поскольку объекты представляют самое фундаментальное понятие для программирования на языке Python, все наше внимание в первую очередь будет сосредоточено на объектах.

В предыдущей главе мы коротко познакомились с базовыми типами объектов языка Python. И хотя в ней были даны основные понятия, мы старались избегать слишком специфичных полробностей в целях экономии книжного пространства. Теперь мы приступаем к более внимательному изучению концепции типов данных, чтобы восполнить детали, о которых раньше умалчивалось. Итак, приступим к изучению чисел - первой категории типов данных в языке Python.

# Базовые числовые типы

Большинство числовых типов в языке Python не выделяются ничем необычным и наверняка покажутся вам знакомыми, если в прошлом вам уже прихолилось использовать какой-либо язык программирования. Числа могут использоваться для представления информации о состоянии вашего банковского счета, о расстоянии до Марса, о числе посетителей вашего веб-сайта и всего, что можно выразить в числовой форме.

Числа в языке Python представлены не единственным типом, а целой категорией родственных типов. Язык Python поддерживает обычные числовые типы (целые и вещественные), а также литералы - для их создания, и выражения для их обработки. Кроме того, Python предоставляет дополнительную поддержку чисел и объектов для работы с ними. Ниже приводится полный перечень числовых типов и инструментов, поддерживаемых в языке Python:

- Целые и вещественные числа
- Комплексные числа
- Числа фиксированной точности  $\bullet$
- Рациональные числа
- Множества
- Логические значения
- Целые числа неограниченной точности
- Различные встроенные функции и модули для работы с числами

В этой главе мы начнем с рассмотрения базовых числовых типов и основных приемов работы с ними, а затем перейдем к исследованию остальных пунктов списка. Однако прежде чем начать писать программный код, в следующих нескольких разделах мы сначала узнаем, как в сценариях записываются и обрабатываются числа.

## Числовые литералы

Помимо базовых типов данных язык Python предоставляет самые обычные числовые типы: целые числа (положительные и отрицательные) и вещественные числа (с дробной частью), которые иногда называют числами с плавающей точкой. Язык Python позволяет записывать целые числа в виде шестнадцатеричных, восьмеричных и двоичных литералов. Поддерживает комплексные числа и обеспечивает неограниченную точность представления целых чисел (количество цифр в целых числах ограничивается лишь объемом доступной памяти). В табл. 5.1 показано, как выглядят числа различных типов в языке Python в тексте программы (то есть в виде литералов).

| Литерал                             | Интерпретация                                                                        |
|-------------------------------------|--------------------------------------------------------------------------------------|
| 1234. -24. 0. 99999999999999999999  | Обычные целые числа (с неограничен-<br>ной точностью представления)                  |
| 1.23, 1., 3.14e-10, 4E210, 4.0e+210 | Вещественные числа                                                                   |
| 0177, 0x9ff, 0b101010               | Восьмеричные, шестнадцатеричные<br>и двоичные литералы целых чисел<br>в версии $2.6$ |
| 0o177, 0x9ff, 0b101010              | Восьмеричные, шестнадцатеричные<br>и двоичные литералы целых чисел<br>в версии 3.0   |
| $3+4$ j, $3.0+4.0$ j, $3J$          | Литералы комплексных чисел                                                           |

Таблица 5.1. Числовые литералы

Вообще в числовых типах языка Python нет ничего сложного, но мне хотелось бы сделать несколько замечаний о принципах использования литералов в программном коде:

Литералы целых и вещественных чисел

Целые числа записываются как строки, состоящие из десятичных цифр. Вешественные числа могут содержать символ десятичной точки и/или необязательную экспоненту со знаком, которая начинается с символа е или Е. Если в записи числа обнаруживается точка или экспонента, интерпретатор Python создает объект вещественного числа и использует вещественную (не целочисленную) математику, когда такой объект участвует в выражении. Правила записи вещественных чисел в языке Python ничем не отличаются от правил записи чисел типа double в языке С и потому вещественные числа в языке Python обеспечивают такую же точность представления значений, как и в языке С.

#### Целые числа в Python 2.6: обычные и длинные

В Python 2.6 имеется два типа целых чисел: обычные (32-битные) и длинные (неограниченной точности). Если числовой литерал заканчивается символом 1 или L, он рассматривается интерпретатором как длинное целое число. Целые числа автоматически преобразуются в длинные целые, если их значения не умешаются в отвеленные 32 бита, поэтому вам не требуется вводить символ L - интерпретатор автоматически выполнит необходимые преобразования, когда потребуется увеличить точность представления.

#### Целые числа в Python 3.0: один тип

B Python 3.0 обычные и длинные целые числа были объединены в один тип целых чисел, который автоматически поддерживает неограниченную точность, как длинные целые в Python 2.6. По этой причине теперь не требуется завершать литералы целых чисел символом 1 или  $\mathsf{L}$ , и при выводе целых чисел этот символ никогда не выводится. Кроме того, для большинства программ это изменение в языке никак не скажется на их работоспособности, при условии, что они явно не проверяют числа на принадлежность к типу длинных целых, имеющемуся в версии 2.6.

#### Шестнадцатеричные, восьмеричные и двоичные литералы

Целые числа могут записываться как десятичные (по основанию 10), шестнадцатеричные (по основанию 16), восьмеричные (по основанию 8) и двоичные (по основанию 2). Шестнадцатеричные литералы начинаются с комбинации символов 0х или 0Х, вслед за которыми следуют шестнадцатеричные цифры (0-9 и А-F). Шестнадцатеричные цифры могут вводиться как в нижнем, так и в верхнем регистре. Литералы восьмеричных чисел начинаются с комбинации символов 00 или 00 (ноль и следующий за ним символ «о» в верхнем или нижнем регистре), вслед за которыми следуют восьмеричные цифры (0-7). В Python 2.6 и в более ранних версиях восьмеричные литералы могут начинаться только с символа 0 (без буквы «о»), но в версии 3.0 такая форма записи считается недопустимой (при использовании прежней формы записи восьмеричные числа легко можно перепутать с десятичными, поэтому была принята новая форма записи, когда восьмеричные литералы начинаются с комбинации символов 00). Двоичные литералы впервые появились в версиях 2.6 и 3.0, они начинаются с комбинации символов 0b или 0B, вслед за которыми следуют двоичные цифры  $(0 - 1)$ 

Примечательно, что все эти литералы создают объекты целых чисел – они являются всего лишь альтернативными формами записи значений. Для преобразования целого числа в строку с представлением в любой из трех систем счисления можно использовать встроенные функции hex(I),  $oct(I)$  $\mathbf u$  bin(I), кроме того, с помощью функции int(str, base) можно преобразовать строку в целое число с учетом указанного основания системы счисления.

#### Комплексные числа

Литералы комплексных чисел в языке Python записываются в формате действительная\_часть+мнимая\_часть, где мнимая\_часть завершается символом ј

или Ј. С технической точки зрения, действительная часть является необязательной, поэтому мнимая\_часть может указываться без действительной составляющей. Во внутреннем представлении комплексное число реализовано в виде двух вещественных чисел, но при работе с числами этого типа используется математика комплексных чисел. Комплексные числа могут также создаваться с помощью встроенной функции complex(real, imaq).

Литералы других числовых типов

Как мы увидим ниже в этой главе, существуют и другие числовые типы, не включенные в табл. 5.1. Объекты некоторых из этих типов создаются с помощью функций, объявленных в импортируемых модулях (например, вешественные числа с фиксированной точностью и рациональные числа). другие имеют свой синтаксис литералов (например, множества).

#### Встроенные числовые операции и расширения

Помимо числовых литералов, которые приводятся в табл. 5.1, язык Python предоставляет набор операций для работы с числовыми объектами:

Операторы выражений

+, -,  $\star$ , /, >>,  $\star\star$ , & и другие.

#### Встроенные математические функции

роw, abs, round, int, hex, bin и другие.

#### Вспомогательные модули

random, math и другие.

По мере продвижения мы встретимся со всеми этими компонентами.

Для работы с числами в основном используются выражения, встроенные функции и модули, при этом числа имеют ряд собственных, специфических методов, с которыми мы также встретимся в этой главе. Вещественные числа, например, имеют метод as integer ratio, который удобно использовать для преобразования вещественного числа в рациональное, а также метод is integer method, который проверяет - можно ли представить вещественное число как целое значение. Целые числа тоже обладают различными атрибутами, включая новый метод bit length, который появился в версии Python  $3.1$ , - он возвращает количество битов, необходимых для представления значения числа. Кроме того, множества, отчасти являясь коллекциями, а отчасти числами, поддерживают собственные методы и операторы выражений.

Так как выражения наиболее часто используются при работе с числами, мы рассмотрим их в первую очередь.

#### Операторы выражений

Пожалуй, самой фундаментальной возможностью обработки чисел являются выражения: комбинации чисел (или других объектов) и операторов, которые возвращают значения при выполнении интерпретатором Python. Выражения в языке Python записываются с использованием обычной математической нотации и символов операторов. Например, сложение двух чисел X и Y записывается в виде выражения  $X + Y$ , которое предписывает интерпретатору Python применить оператор + к значениям с именами  $X$  и  $Y$ . Результатом выражения Х + Y будет другой числовой объект.

В табл. 5.2 приводится перечень всех операторов, имеющихся в языке Python. Многие из них достаточно понятны сами по себе, например обычные математические операторы (+, -, \*, / и так далее). Некоторые будут знакомы тем, кто в прошлом использовал другие языки программирования: оператор % вычисляет остаток от деления, оператор «производит побитовый сдвиг влево, оператор & выполняет побитовую операцию И и т. д. Другие операторы более характерны для языка Python, и не все имеют математическую природу. Например, оператор is проверяет идентичность объектов (это более строгая форма проверки на равенство), оператор lambda создает неименованные функции и так далее.

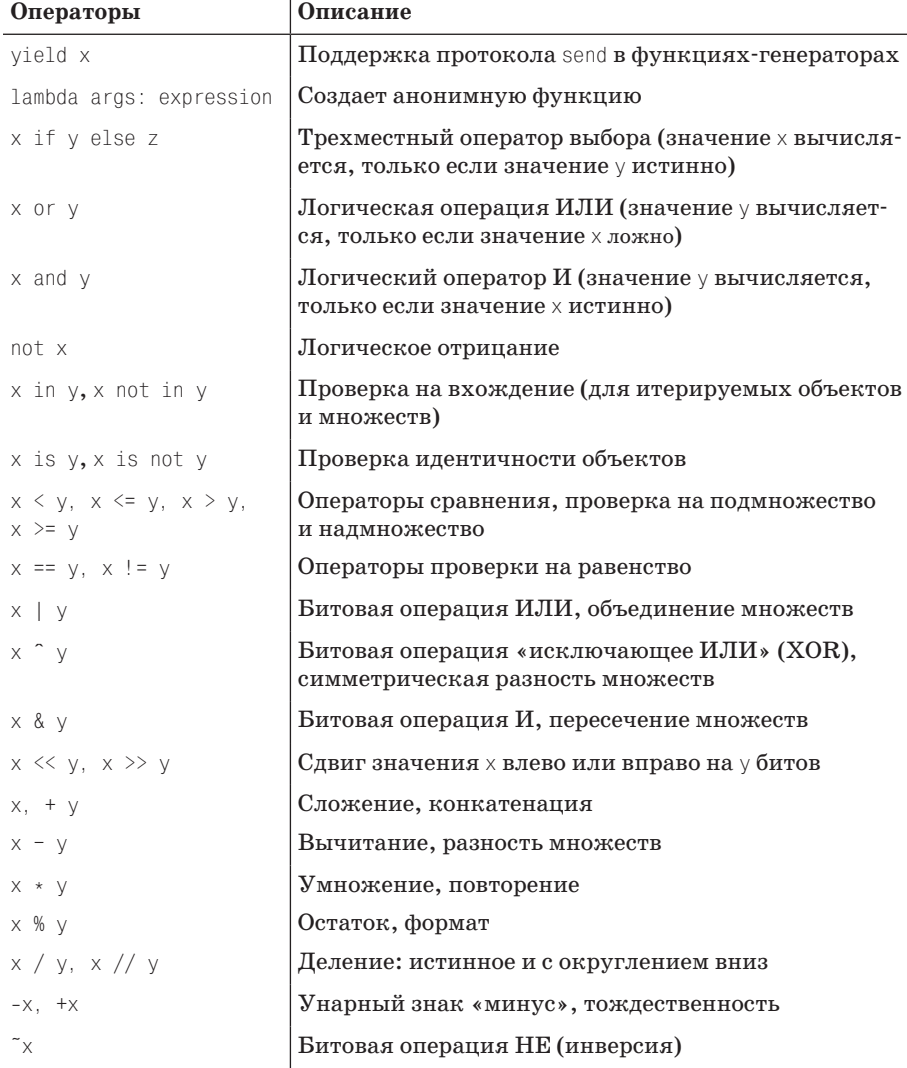

Таблица 5.2. Операторы выражений в языке Python и правила определения старшинства

 $\mathbf{r}$ 

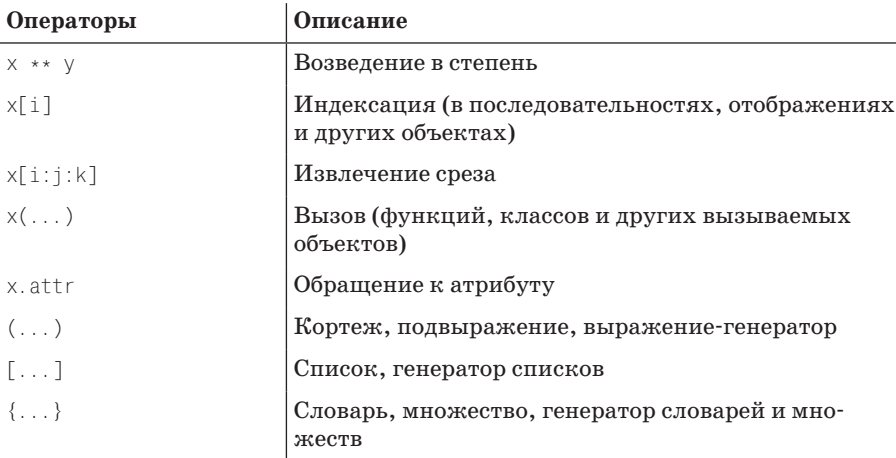

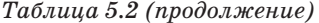

Так как в этой книге описываются обе версии Python 2.6 и 3.0, ниже приводятся некоторые примечания, касающиеся различий между версиями и последних дополнений, имеющих отношение к операторам из табл. 5.2:

- В версии Python 2.6 неравенство значений можно проверить двумя спосо- $\bullet$ бами, как  $X = Y$ или как  $X \le Y$ . В Python 3.0 последний вариант был убран. В обеих версиях рекомендуется использовать выражение  $X := Y$  для проверки на неравенство.
- В версии Python 2.6 выражение в обратных кавычках X действует точно  $\bullet$ так же, как вызов функции  $repr(X)$ , и преобразует объект в строковое представление. Из-за неочевидности функционального назначения это выражение было убрано из Python  $3.0$  – используйте более очевидные встроенные функции str и repr, которые описываются в разделе «Форматы отображения чисел».
- Операция деления с округлением вниз (X // Y) всегда усекает дробную часть в обеих версиях Python 2.6 и 3.0. Операция деления  $X / Y$  в версии 3.0 выполняет истинное деление (возвращает результат с дробной частью), а в версии 2.6 – классическое деление (усекает результат до целого числа). Подробности ищите в разделе «Деление: классическое, с округлением вниз и истинное».
- $\bullet$ Синтаксическая конструкция [...] используется для определения литералов и выражений-генераторов списков. В последнем случае предполагается выполнение цикла и накопление результатов в новом списке. Примеры использования этой конструкции приводятся в главах 4, 14 и 20.
- Синтаксическая конструкция (...) используется для определения корте- $\bullet$ жей, подвыражений и выражений-генераторов - разновидности генераторов списков, которая воспроизводит значения по требованию. Примеры использования этой конструкции приводятся в главах 4 и 20. Во всех трех случаях круглые скобки могут опускаться.
- Синтаксическая конструкция {...} используется для определения литералов словарей, а в версии Python 3.0 еще и для определения литералов мно-

жеств, и генераторов словарей и множеств. Описание этой конструкции приводится в этой главе, а примеры использования - в главах 4, 8, 14 и 20.

- Инструкция yield и трехместный оператор выбора if/else доступны в вер- $\bullet$ сии Python 2.5 и выше. Инструкция yield в функциях-генераторах возвращает аргументы функции send(...); оператор выбора if/else является краткой формой записи многострочной инструкции if. Если инструкция yield не единственное, что находится справа от оператора присваиваивания, она должна заключаться в круглые скобки.
- Операторы отношений могут объединяться в цепочки: например X < Y < Z  $\bullet$ воспроизводит тот же результат, что и конструкция  $X \leq Y$  and  $Y \leq Z$ . Подробности приводятся в разделе «Операции сравнения: простые и составные», ниже.
- В последних версиях Python выражение извлечения среза X[I:J:K] являет- $\bullet$ ся эквивалентом операции индексирования с применением объекта среза: X[slice(I. J. K)].
- B Python 2.X при выполнении операпий сравнения числовые значения приводятся к общему типу, а упорядочение несовместимых типов выполняется посредством сравнивания имен типов значений и считается допустимым. B Python 3.0 не допускается сравнивать несовместимые типы, не являющиеся числами, а попытка такого сравнения вызывает исключение.
- Операторы отношений для словарей также больше не поддерживаются в Python 3.0 (однако поддерживается операция проверки на равенство). Олин из возможных способов сравнивания словарей заключается в исполь**зовании функции** sorted(dict.items()).

Примеры использования большинства операторов из табл. 5.2 будут показаны позже, а пока посмотрим, как операторы могут объединяться в выражения.

#### Смешанные операторы и определение старшинства операторов

Как и в большинстве других языков программирования, в языке Python можно создавать сложные выражения, объединяя несколько операторов из табл. 5.2 в одной инструкции. Например, вычисление суммы двух произведений можно записать следующим образом:

 $A * B + C * D$ 

Как в этом случае интерпретатор узнает, какие операторы должны выполняться в первую очередь? Ответ на этот вопрос заключается в старшинстве операторов. Когда интерпретатор Python встречает выражение, содержащее более одного оператора, он делит его на отдельные части в соответствии с правилами старшинства и определяет порядок вычисления этих частей выражения. В табл. 5.2 операторы расположены в порядке возрастания старшинства:

- Чем выше приоритет оператора, тем ниже он находится в таблице и тем раньше он выполняется в смешанных выражениях.
- Если в выражении имеется несколько операторов, находящихся в табл. 5.2 в одной строке, они выполняются в направлении слева направо (исключение составляет оператор возведения в степень - эти операторы выполняются справа налево, и операторы отношений, которые объединяются в направлении слева направо).

Например, если вы запишете выражение  $X + Y \times Z$ , интерпретатор Python сначала выполнит умножение  $(Y \times Z)$ , а затем прибавит результат к значению  $X$ , потому что оператор \* имеет более высокий приоритет (в табл. 5.2 он находится ниже), чем оператор +. Точно так же в первом примере этого раздела сначала будут найдены произведения (A \* B и C \* D), а затем будет выполнено сложение.

#### Группировка подвыражений с помощью круглых скобок

Вы можете навсегда забыть о старшинстве операторов, если будете группировать части выражений с помощью круглых скобок. Когда часть выражения заключается в круглые скобки, они отменяют правила старшинства операторов -Python всегда в первую очередь вычисляет подвыражения в круглых скобках, а затем использует их результаты в объемлющем выражении.

Например, выражение  $X + Y \times Z$  можно записать одним из следующих способов, чтобы вынудить Python произвести вычисления в требуемом порядке:

 $(X + Y) \cdot Z$  $X + (Y * Z)$ 

В первом случае сначала будет выполнено сложение значений X и Y, потому что это подвыражение заключено в круглые скобки. Во втором случае первой будет выполнена операция умножения (точно так же, как если бы скобки вообще отсутствовали). Вообще говоря, использование круглых скобок в сложных выражениях можно только приветствовать - они не только определяют порядок выполнения вычислений, но и повышают удобочитаемость.

#### Смешивание типов и их преобразование

Помимо смешивания операторов вы можете также смешивать различные числовые типы. Допустим, что требуется найти сумму целого и вещественного числа:

 $40 + 3.14$ 

Но это влечет за собой другой вопрос: какого типа будет результат – целое число или вещественное число? Ответ прост, особенно для тех, кто уже имеет опыт работы с любыми другими языками программирования: в выражениях, где участвуют значения различных типов, интерпретатор сначала выполняет преобразование типов операндов к типу самого сложного операнда, а потом применяет математику, специфичную для этого типа. Если вам уже приходилось использовать язык С, вы найдете, что такое поведение соответствует порядку преобразования типов в этом языке.

Интерпретатор Python ранжирует сложность числовых типов следующим образом: целые числа проще, чем вещественные числа, которые проще комплексных чисел. Поэтому, когда в выражении участвуют целое число и вещественное число, как в предыдущем примере, то целое число сначала будет преобразовано в вещественное число, а затем будет выполнена операция из математики вещественных чисел, что дает в результате вещественное число. Точно так же, когда один из операндов в выражении является комплексным числом, другой операнд будет преобразован в комплексное число и выражение вернет в результате также комплексное число. (Кроме того, в Python 2.6 обычные целые числа преобразуются в длинные целые, если значение не может быть представлено в виде обычного целого числа; в версии 3.0 все целые числа попадают в категорию длинных целых.)

Существует возможность принудительного преобразования типов с помощью встроенных функций:

```
>>> int(3.1415) # Усекает дробную часть вещественного числа
3
\gg float(3)
              # Преобразует целое число в вещественное
3<sub>0</sub>
```
Однако в обычных ситуациях делать это не приходится, потому что Python автоматически выполняет преобразование типов и тип результата, как правило, соответствует вашим ожиданиям.

Кроме того, имейте в виду, что все эти преобразования производятся только при смешивании числовых типов (то есть целых и вещественных чисел) в выражении, включая выражения, выполняющие математические операции и операции сравнения. Вообще, Python не выполняет автоматическое преобразование других типов. Например, попытка выполнить операцию сложения строки и числа приведет к появлению ошибки, если вы вручную не выполните преобразование типа одного из операндов, - примеры таких преобразований встретятся вам в главе 7, когда мы будем обсуждать строки.

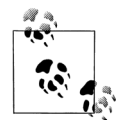

В Python 2.6 допускается сравнивание разнотипных нечисловых значений, но при этом преобразование типов операндов не выполняется (сравнивание разнотипных значений выполняется в соответствии с фиксированным, но достаточно произвольным правилом). В версии 3.0 сравнивание разнотипных нечисловых значений не допускается и приводит к исключению.

#### Обзор: перегрузка операторов и полиморфизм

Несмотря на то, что сейчас в пентре нашего внимания нахолятся встроенные числа, вы должны знать, что в языке Python существует возможность выполнить (то есть реализовать) перегрузку любого оператора с помощью классов Python или расширений на языке С для работы с создаваемыми объектами. Например, как будет показано позже, объекты, реализованные в виде классов, могут участвовать в операции сложения, индексироваться с помошью выражения [i] и так далее.

Кроме того, Python сам автоматически перегружает некоторые операторы, чтобы с их помощью можно было выполнять различные действия, в зависимости от типа встроенных объектов. Например, оператор + выполняет операцию сложения, когда применяется к числам, но когда он применяется к последовательностям, таким как строки или списки, он выполняет операцию конкатенации. В действительности оператор + может выполнять любые действия, когда применяется к объектам, которые вы определяете с помощью классов.

Как было показано в прелылушей главе, эта особенность обычно называется полиморфизмом - этот термин означает, что выполняемая операция зависит от типов объектов-операндов, над которыми она выполняется. Мы еще вернемся к этому понятию в главе 16, когда будем рассматривать функции, потому что в этом контексте суть полиморфизма становится более очевидной.

# Числа в действии

Приступим к программированию! Самый лучший способ понять числа и выражения состоит в том, чтобы увидеть их в действии, поэтому давайте запустим интерактивный сеанс работы с интерпретатором и попробуем выполнить некоторые простые, но весьма показательные операции (если вы забыли, как запускается интерактивный сеанс, обращайтесь к главе 3).

#### Переменные и простые выражения

Прежде всего, рассмотрим основные арифметические операции. Для начала присвоим двум переменным (а и b) целочисленные значения, чтобы потом использовать их в более сложных выражениях. Переменные - это всего лишь имена, создаваемые в языке Python, которые используются для обозначения информации в программах. Об этом мы будем говорить более подробно в следующей главе, а пока вы должны знать, что в языке Python:

- Переменные создаются с помощью операции присваивания.
- При вычислении выражений имена переменных замещаются их значения- $\bullet$ ми.
- Прежде чем переменная сможет участвовать в выражениях, ей должно  $\bullet$ быть присвоено значение.
- Переменные являются ссылками на объекты и никогда не объявляются заранее.

Лругими словами, следующие операции присваивания автоматически приволят к созланию переменных а и b:

```
% python
>> a = 3# Создается имя
>> b = 4
```
Здесь я также использовал комментарий. Вспомните, что в программном коде на языке Python текст, следующий за символом #, считается комментарием и игнорируется интерпретатором. Комментарии - это один из способов описать программный код на удобном для восприятия языке. Поскольку программный код, который пишется в ходе интерактивного сеанса, является временным, вам не требуется писать комментарии, я же буду добавлять их в примеры, чтобы объяснять работу программного кода.<sup>1</sup> В следующей части книги мы познакомимся с еще одной похожей особенностью - со строками документирования, которые включают текст комментариев в объекты.

А теперь попробуем использовать наши первые целочисленные объекты в выражениях. В настоящий момент переменные а и b все еще имеют значения 3 и 4 соответственно. Когда переменные, подобные этим, участвуют в выражении, они замещаются их значениями, а при работе в интерактивном режиме результат вычисления выражения тут же выводится на экран:

 $\mathbf{1}$ Если вы пробуете примеры на практике, вам не нужно вводить текст, начинающийся с символа # и продолжающийся до конца строки; комментарии просто игнорируются интерпретатором и не являются необходимой частью инструкций, которые мы выполняем.

```
>> a + 1. a - 1\# Сложение (3 + 1), вычитание (3 - 1)
(4, 2)>> b * 3. b / 2# Умножение (4 * 3), деление (4 / 2)
(12, 2.0)>>> a % 2, b ** 2
                     # Деление по модулю (остаток), возведение в степень
(1, 16)>>> 2 + 4.0, 2.0 ** b # Смешивание типов, выполняется преобразование
(6.0, 16.0)
```
С технической точки зрения результатами этих инструкций являются кортежи, состоящие из двух значений, потому что вводимые строки содержат по два выражения, разделенные запятыми. Именно по этой причине результаты отображаются в круглых скобках (подробнее о кортежах будет рассказываться позднее). Следует заметить, что эти выражения выполняются без ошибок потому, что ранее переменным а и b были присвоены значения. Если использовать переменную, которой еще не было присвоено значение, Python выведет сообщение об ошибке:

```
\gg c \star 2
Traceback (most recent call last):
  File "<stdin>". line 1. in ?
NameFrror: name 'c' is not defined
```
В языке Python от вас не требуется заранее объявлять переменные, но прежде чем их можно будет использовать, им должны быть присвоены некоторые значения. На практике это означает, что перед тем как к счетчикам можно будет прибавлять некоторые значения, их необходимо инициализировать нулевым значением; прежде чем к спискам можно будет добавлять новые элементы, их необходимо инициализировать пустыми списками, и так далее.

Ниже приводятся два более сложных выражения, чтобы проиллюстрировать порядок выполнения операторов и производимые преобразования:

```
# To же, что и ((4 / 2) + 3)>> b / 2 + a5.0>>> print(b / (2.0 + a)) # To же, что и (4 / (2.0 + 3))0.8
```
В первом выражении отсутствуют круглые скобки, поэтому интерпретатор Python автоматически группирует компоненты выражения в соответствии с правилами определения старшинства - оператор / находится ниже в табл. 5.2, чем оператор +, поэтому его приоритет считается выше и он выполняется первым. Результат вычисляется так, как если бы выражение включало скобки, как показано в комментарии.

Кроме того, обратите внимание, что в первом выражении все числа являются целыми, поэтому в версии 2.6 будут выполнены целочисленные операции деления и сложения, что даст в результате значение 5. В Python 3.0 будет выполнена операция истинного деления и получен результат, как показано в примере. Если в версии 3.0 потребуется выполнить целочисленное деление, выражение можно записать так:  $b$  // 2 + а (подробнее об операции деления рассказывается чуть ниже).

Во втором выражении круглые скобки окружают операцию сложения, чтобы вынудить интерпретатор выполнить ее в первую очередь (то есть до операции /). Кроме того, один из операндов является вещественным числом, т.к. в нем присутствует десятичная точка: 2.0. Вследствие такого смешения типов перед выполнением операции сложения Python преобразует целое число, на которое ссылается имя а, в вещественное число (3.0). Если бы все числа в этом выражении были целыми, то операция целочисленного деления  $(4/5)$  в Python 2.6 вернула бы число 0, но в Python 3.0 она возвращает вещественное число 0.8 (подробнее об операции деления рассказывается чуть ниже).

## Форматы отображения чисел

Обратите внимание: в последнем примере была использована инструкция print. Без этой инструкции результат мог бы показаться немного странным:

```
>> b / (2.0 + a)# Автоматический вывод: выводится большее число цифр
0.80000000000000004
>>> print(b / (2.0 + a)) # Инструкция print отбрасывает лишние цифры
0.8
```
Причина появления такого немного странного результата кроется в ограничениях аппаратных средств, реализующих вещественную математику, и в невозможности обеспечить точное представление некоторых значений. Обсуждение аппаратной архитектуры компьютера выходит далеко за рамки этой книги, тем не менее, я замечу, что все цифры в первом результате действительно присутствуют в аппаратной части компьютера, выполняющей операции над числами с плавающей точкой, просто вы не привыкли видеть их. Я использовал этот пример, чтобы продемонстрировать различия в форматах отображения чисел - при автоматическом выводе результатов в ходе интерактивного сеанса отображается больше цифр, чем при использовании инструкции print. Если вы не желаете, чтобы выводились лишние цифры, используйте инструкцию print. Во врезке «Форматы представления герг и str» на стр. 9 рассказывается, как добиться более дружественного формата отображения результатов.

Однако надо заметить, что не всегда значения отображаются с таким большим числом цифр:

 $>> 1 / 2.0$  $0.5$ 

и что кроме применения функции print и автоматического вывода результатов существуют и другие способы отображения чисел:

```
>> num = 1 / 3.0
>> num
                  # Автоматический вывод
0.3333333333333331
\gg print num
                  # Инструкция print выполняет округление
0.333333333333
>> "%e" % num
                  # Вывод с использованием выражения форматирования строк
'3.333333e-001'
>>> '%4.2f' % num # Альтернативный формат представления вещественных чисел
'0.33'>>> (0:4.2f)'.format(num) # Метод форматирования строк (Python 2.6 и 3.0)
0.33'
```
В последних трех случаях была использована операция форматирования  $\emph{cmpок}$  – инструмент, обладающий гибкой возможностью определять формат представления, но об этом мы поговорим в главе 7, когда займемся исследованием строк. Результатом этой операции обычно являются строки, предназначенные для вывода.

#### Форматы представления repr и str

С технической точки зрения различие между функцией автоматического вывода в интерактивной оболочке и инструкцией print соответствует различию между встроенными функциями repr и str:

```
>> num = 1 / 3
```

```
>>> repr(num)# Используется для автоматического вывода: в форме как есть
'0.33333333333333331'
```

```
>>> str(num) # Используется функцией print: дружественная форма
'0.333333333333'
```
Обе функции преобразуют произвольные объекты в их строковое представление: герг (и функция автоматического вывода в интерактивной оболочке) выводит результаты в том виде, в каком они были бы указаны в программном коде; str (и операция print) обычно выполняет преобразование значения в более дружественное представление. Некоторые объекты имеют оба варианта строкового представления: str - для использования в обычных случаях и герг - для вывода в расширенном варианте. Эта идея еще всплывет далее, при обсуждении строк и возможности перегрузки операторов в классах, и тогда вы получите более полное представление об этих встроенных функциях.

Помимо операции получения строкового представления произвольных объектов имя str так же является именем типа строковых данных и может вызываться с названием кодировки в качестве аргумента для преобразования строк байтов в строки Юникода. Эту дополнительную особенность мы рассмотрим в главе 36.

#### Операции сравнения: простые и составные

До сих пор мы имели дело со стандартными числовыми операциями (такими как сложение или умножение), но, кроме того, числа можно сравнивать. Обычные операторы сравнения действуют именно так, как и можно было бы ожидать, - они сравнивают значения операндов и возвращают логический результат (который, как правило, проверяется объемлющей инструкцией):

```
>> 1 < 2# Меньше чем
True
>>> 2.0 >= 1 # Больше или равно: число 1 преобразуется 1.0
True
>>> 2.0 == 2.0 # Проверка на равенство значений
True
>>> 2.0 != 2.0 # Проверка на неравенство значений
False
```
Обратите внимание, смешивание разнотипных операндов допускается, только если оба они принадлежат к числовым типам. Во второй инструкции, в примере выше, интерпретатор выполняет сравнивание с позиции более сложного типа, преобразуя целое число в вещественное.

Самое интересное, что Python позволяет составлять цепочки из нескольких операторов сравнения, для выполнения проверки на принадлежность диапазону значений. Цепочка операторов сравнения является, своего рода, сокращенной формой записи более длинных логических выражений. Проще говоря, Руthon позволяет объединить несколько операций сравнения, чтобы реализовать проверку на вхождение в диапазон значений. Выражение  $(A \leq B \leq C)$ , например, проверяет, входит ли значение В в диапазон от А до С, и является эквивалентом логическому выражению ( $A \leq B$  and  $B \leq C$ ), но выглядит гораздо понятнее (и короче). Например, допустим, что в программе имеются следующие инструкции присваивания:

```
>> X = 2>> Y = 4
>> Z = 6
```
Следующие два выражения дают совершенно идентичный результат, но первое из них короче и, вполне возможно, выполняется немного быстрее, потому что интерпретатору приходится вычислять значение Y только один раз:

```
>>> X < Y < Z # Составная операция сравнения: принадлежность диапазону
True
>> X < Y and Y < 7True
```
То же самое относится и к выражениям с ложным результатом; кроме того, допускается составлять цепочки произвольной длины:

```
>> X < Y > ZFalse
>> X < Y and Y > ZFalse
>> 1 < 2 < 3.0 < 4True
>> 1 > 2 > 3.0 > 4False
```
В цепочках сравнений можно использовать и другие операторы сравнения. При этом получающиеся результаты могут на первый взгляд не иметь смысла, если не попытаться вычислить выражение тем же способом, как это делает интерпретатор Python. Например, следующее выражение ложно уже потому, что число 1 не равно числу 2:

```
>>> 1 == 2 < 3 # To xe, 4To u: 1 == 2 and 2 < 3
               # Но не то же самое, что и: False < 3 (что означает утверждение
False
               # 0 < 3, которое истинно)
```
Интерпретатор не сравнивает значение False (результат операции  $1 == 2$ ) с числом 3 – с технической точки зрения это соответствовало бы выражению  $0 \leq 3$ , которое должно было бы вернуть True (как мы увидим ниже, в этой же главе, True и False - это всего лишь числа 1 и 0, расширенные приписанными им свойствами).

#### Деление: классическое, с округлением вниз и истинное

В предыдущих разделах вы уже видели, как работает операция деления, и поэтому должны помнить, что в Python 2.6 и 3.0 она действует по-разному. Фактически существует три версии операции деления и два различных оператора деления, поведение одного из которых изменилось в версии 3.0:

 $X/Y$ 

Классическое и истинное деление. В Python 2.6 и в более ранних версиях этот оператор выполняет операцию классического деления, когда дробная часть результата усекается при делении целых чисел и сохраняется при делении вещественных чисел. В Python 3.0 этот оператор выполняет операцию истинного деления, которая всегда сохраняет дробную часть независимо от типов операндов.

 $X$  //  $Y$ 

Деление *с округлением вниз*. Этот оператор впервые появился в Python 2.2 и доступен в обеих версиях Python, 2.6 и 3.0. Он всегда отсекает дробную часть, округляя результат до ближайшего наименьшего целого независимо от типов операндов.

Истинное деление было добавлено по той причине, что в текущей модели классического деления результаты зависят от типов операндов и с трудом могут быть оценены заранее в языке программирования с динамической типизацией, каким является Python. Операция классического деления была ликвидирована в Python 3.0 из-за этого ограничения – в версии 3.0 операторы / и // реализуют истинное деление и деление с округлением вниз.

Подводя итоги:

- В версии 3.0 оператор / всегда выполняет операцию истинного деления,  $\bullet$ возвращает вещественный результат, включающий дробную часть, независимо от типов операндов. Оператор // выполняет деление с округлением вниз, усекая дробную часть и возвращая целочисленный результат, если оба операнла являются нелыми числами, и вешественный – если хотя бы один операнд является вещественным числом.
- В версии 2.6 оператор / выполняет операцию классического деления, произ- $\bullet$ водя целочисленное деление с усечением дробной части, если оба операнда являются целыми числами, и вещественное деление (с сохранением дробной части) - в противном случае. Оператор // выполняет деление с округлением вниз и действует так же, как и в версии 3.0, выполняя деление с усечением дробной части, если оба операнда являются целыми числами, и деление с округлением вниз, если хотя бы один из операндов является вещественным числом.

Ниже эти два оператора демонстрируются в действии в версиях 3.0 и 2.6:

```
C:\misc> C:\Python30\python
\gg>> 10 / 4# Изменился в версии 3.0: сохраняет дробную часть
2.5>>> 10 // 4 # В версии 3.0 действует так же: усекает дробную часть
\mathcal{D}>>> 10 / 4.0 # В версии 3.0 действует так же: сохраняет дробную часть
2.5>>> 10 // 4.0 # В версии 3.0 действует так же: округляет вниз
2<sub>0</sub>C:\misc> C:\Pvthon26\pvthon
\gg
```
 $>> 10 / 4$  $\mathfrak{D}$  $>> 10$  // 4  $\circ$  $>> 10 / 4.0$ 2.5  $>> 10$  // 4.0  $2.0$ 

Обратите внимание, что в версии 3.0 тип результата операции // по-прежнему зависит от типов операндов: если хотя бы один из операндов является вещественным числом, результат также будет вещественным числом; в противном случае результат будет целым числом. Несмотря на то, что это может показаться похожим на поведение оператора /, зависящее от типа операндов, в версиях 2.Х, которое послужило побудительной причиной его изменения в версии 3.0, нужно признать, что тип возвращаемого значения является гораздо менее существенным - в сравнении с разницей в самих возвращаемых значениях. Кроме того, оператор // был сохранен с целью обеспечения обратной совместимости для программ, которые используют операцию целочисленного деления с усечением (она используется намного чаще, чем можно было бы подумать), которая должна возвращать целочисленный результат, когда оба операнда являются целыми числами.

#### Поддержка обеих версий Python

Хотя поведение оператора / различно в версиях 2.6 и 3.0, тем не менее, существует возможность обеспечить поддержку обеих версий в своем программном коле. Если в программе требуется выполнить операцию нелочисленного деления с усечением, используйте оператор // в обеих версиях, 2.6 и 3.0. Если программе требуется получить вешественный результат при лелении целых чисел без усечения дробной части используйте в операторе / функцию float, чтобы гарантировать, что один из операндов всегда будет вещественным числом, при использовании версии 2.6:

```
X = Y // Z# Всегда усекает, для целочисленных операндов всегда возвращает
               # целочисленный результат в обеих версиях, 2.6 и 3.0
X = Y / \text{float}(Z) # Гарантирует вещественное деление с сохранением дробной
                 # части в обеих версиях, 2.6 и 3.0
```
Кроме того, в версии 2.6 режим истинного деления, который используется в версии 3.0, можно включить, если вместо использования преобразования float импортировать модуль future:

```
C:\misc> C:\Python26\python
>>> from __future__ import division # Включает поведение "/" как версии 3.0
>> 10 / 42.5
>> 10 // 4
\circ
```
#### Округление вниз и усечение дробной части

Существует один очень тонкий момент: оператор // обычно называют оператором деления с усечением, но более точно было бы называть его оператором деления с округлением результата вниз - он округляет результат до ближайшего меньшего целого значения, то есть до целого числа, расположенного ниже истинного результата. Округление вниз - это совсем не то же самое, что усечение дробной части, - это обстоятельство приобретает значение при работе с отрицательными числами. Разницу можно наглядно продемонстрировать, обратившись к модулю math (прежде чем использовать модуль, его необходимо импортировать, но подробнее об этом мы поговорим позже):

```
\gg import math
\gg math.floor(2.5)
\mathfrak{D}\gg math. floor(-2.5)
-3
\gg math.trunc(2.5)
\mathfrak{D}\gg math.trunc(-2.5)
-2
```
При выполнении операции деления в действительности усечение выполняется только в случае положительного результата, поскольку для положительных чисел усечение и округление вниз - суть одно и то же; в случае отрицательного результата выполняется округление вниз (в действительности и в том и в другом случае выполняется округление вниз, но в случае положительных чисел округление вниз дает тот же эффект, что и усечение дробной части). Ниже приводятся примеры деления в версии 3.0:

```
C:\misc> c:\python30\python
>> 5 / 2, 5 / -2(2.5, -2.5)>> 5 // 2, 5 // -2
                       # Округление вниз: результат 2.5 округляется до 2.
(2, -3)# а -2.5 округляется до -3
>> 5 / 2.0, 5 / -2.0(2.5, -2.5)>>> 5 // 2.0, 5 // -2.0 # То же относится и к вещественному делению,
(2.0, -3.0)# только результат имеет вещественный тип
```
Деление в версии 2.6 выполняется точно так же, только результат действия оператора / отличается:

```
C:\misc> c:\pvthon26\pvthon
>> 5 / 2, 5 / -2# Отличается от результата в версии 3.0
(2, -3)>>> 5 // 2, 5 // -2 # Эта и следующие операции дают одинаковый результат
                      # в обеих версиях, 2.6 и 3.0
(2, -3)>> 5 / 2.0, 5 / -2.0(2.5, -2.5)>> 5 // 2.0, 5 // -2.0
(2.0, -3.0)
```
Если требуется реализовать усечение дробной части независимо от знака, результат вещественного деления всегда можно передать функции math.trunc независимо от используемой версии Python (кроме того, взгляните на функцию round, которая обладает сходной функциональностью):

```
C:\misc> c:\pvthon30\pvthon
\gg import math
>> 5 / -2# Сохранит дробную часть
-2.5
```

```
>>> 5 // -2 # Округлит результат вниз
-3
>>> math.trunc(5 / -2) # Вместо округления будет выполнено усечение
-2
C:\misc> c:\python26\python
>>> import math
>>> 5 / float(-2) # Сохранит дробную часть в версии 2.6
-2.5
>>> 5 / -2, 5 // -2 # Округлит результат вниз в версии 2.6
(-3, -3)>>> math.trunc(5 / float(-2)) # Вместо округления будет выполнено 
-2 # усечение в версии 2.6
```
#### **Почему усечение так важно?**

Для тех, кто использует Python 3.0, ниже приводится пример, позволяющий понять принцип действия операторов деления:

>>> **(5 / 2), (5 / 2.0), (5 / -2.0), (5 / -2)** *# Истинное деление*  (2.5, 2.5, -2.5, -2.5) >>> **(5 // 2), (5 // 2.0), (5 // -2.0), (5 // -2)** *# Деление с округлением вниз* (2, 2.0, -3.0, -3) >>> **(9 / 3), (9.0 / 3), (9 // 3), (9 // 3.0)** *# Оба оператора* (3.0, 3.0, 3, 3.0)

В версии 2.6 операторы деления действуют, как показано ниже:

```
>>> (5 / 2), (5 / 2.0), (5 / -2.0), (5 / -2) # Классическое деление
(2, 2.5, -2.5, -3)
>>> (5 // 2), (5 // 2.0), (5 // -2.0), (5 // -2) # Деление с округлением вниз
(2, 2.0, -3.0, -3)
>>> (9 / 3), (9.0 / 3), (9 // 3), (9 // 3.0) # Оба оператора
(3, 3.0, 3, 3.0)
```
Хотя это еще и не проявилось в полной мере, тем не менее, можно предположить, что такое поведение оператора / в версии 3.0 может отрицательно сказаться на правильной работе большого числа программ. Благодаря опыту, приобретенному при работе с языком С, многие программисты интуитивно полагаются на то, что операция деления целых чисел будет выполнена с усечением, и пройдет какое-то время, прежде чем они научатся пользоваться оператором // в таких случаях. Рассмотрите простой пример цикла while в главе 13 и соответствующее упражнение в конце четвертой части книги, которые иллюстрируют программный код, на котором может сказаться это изменение в поведении оператора /. Кроме того, обратите внимание на специальную команду from, использованную в этом разделе; подробнее она будет рассмотрена в главе 24.

#### **Точность представления целых чисел**

Операция деления может немного отличаться в разных версиях Python, но в основе своей она является достаточно стандартной. А теперь добавим немного экзотики. Как уже упоминалось выше, в Python 3.0 поддерживаются целые числа неограниченной точности:

```
>>> 999999999999999999999999999999 + 1
1000000000000000000000000000000
```
В версии Python 2.6 для представления длинных целых чисел имеется отдельный тип, но интерпретатор автоматически преобразует обычное целое число в длинное целое, если его значение превысит величину, которая может быть представлена обычным целым числом. При этом вам не требуется использовать какой-либо специальный синтаксис, чтобы определить длинное целое число, а единственным признаком в версии 2.6, свидетельствующим, что используется длинное целое число, является завершающий символ ∟, который появляется при выводе таких чисел:

 $\gg$  9999999999999999999999999999999999 + 1 

Целые числа с неограниченной точностью - это достаточно удобный инструмент. Например, с их помощью можно представить национальный бюджет в копейках (если вам это интересно и в вашем компьютере имеется достаточный объем памяти). Именно по этой причине нам удалось в примерах из главы 3 вычислить такую большую степень числа 2. Ниже приводятся примеры для версий 3.0 и 2.6:

```
>> 2 ** 200
1606938044258990275541962092341162602522202993782792835301376
>> 2 ** 200
1606938044258990275541962092341162602522202993782792835301376L
```
Так как интерпретатору приходится производить дополнительные действия, чтобы обеспечить поддержку высокой точности, с ростом значений целочисленные операции могут ошутимо замелляться. Однако если высокая точность важна, то фактор низкой произволительности отхолит на залний план.

#### Комплексные числа

Комплексные числа используются не так часто, как другие числовые типы, тем не менее, они также относятся к базовым типам данных в Python. Если вы знаете о существовании комплексных чисел, вы должны знать, когда они используются. В противном случае этот раздел можно пропустить.

Комплексные числа состоят из двух вешественных чисел, представляющих действительную и мнимую части, и в тексте программы отличаются наличием суффикса ј, или Ј после мнимой части. Если действительная часть не равна нулю, комплексное число записывается как сумма двух частей с помощью символа +. Например, комплексное число, действительная часть которого равна 2, а мнимая часть - -3, записывается как 2 + -3; Ниже приводятся примеры некоторых действий над комплексными числами:

```
\gg 1j * 1J
(-1+0j)>> 2 + 1j * 3(2+3i)\gg (2 + 1j) * 3
(6+3j)
```
Кроме того, комплексные числа позволяют обращаться к своим частям как к атрибутам, поддерживают все обычные математические операции и могут обрабатываться с помошью стандартного молуля emath (версия молуля math,

предназначенная для работы с комплексными числами). Комплексные числа обычно используются в инженерных программах. Поскольку это инструмент повышенной сложности, ищите подробности в справочном руководстве к языку Python.

## Шестнадцатеричная, восьмеричная и двоичная формы записи чисел

Как уже говорилось ранее, целые числа в языке Python могут записываться не только в десятичной, но еще и в шестнадцатеричной, восьмеричной и двоичной форме. Правила записи литералов целых чисел рассматривались в начале этой главы. Теперь рассмотрим несколько практических примеров.

Имейте в виду, что это всего лишь альтернативный синтаксис задания значений целочисленных объектов. Например, следующие литералы создают обычные целые числа с заданными значениями:

```
>> 001, 0020, 00377# Восьмеричные литералы
(1, 16, 255)>> 0x01, 0x10, 0xFF
                            # Шестнадцатеричные литералы
(1, 16, 255)>>> 0b1, 0b10000, 0b11111111 # Двоичные литералы
(1, 16, 255)
```
Злесь восьмеричное значение 00377, шестналиатеричное значение 0xFF и лвоичное значение 0b11111111 соответствуют лесятичному значению 255. По умолчанию интерпретатор Python выволит числа в лесятичной системе счисления (по основанию 10), но предоставляет встроенные функции, которые позволяют преобразовывать целые числа в последовательности цифр в других системах счисления:

```
\gg oct(64), hex(64), bin(64)
('00100', '0x40', '0b1000000')
```
Функция ост преобразует десятичное число в восьмеричное представление, функция hex - в шестнадцатеричное, а функция bin - в двоичное. Кроме того, существует возможность обратного преобразования - встроенная функция int преобразует строку цифр в целое число. Во втором необязательном аргументе она может принимать основание системы счисления:

```
>>> int('64'), int('100', 8), int('40', 16), int('1000000', 2)
(64, 64, 64, 64)>>> int('0x40', 16), int('0b1000000', 2) # Допускается использовать литералы
(64, 64)
```
Функция eval, с которой мы встретимся далее в книге, интерпретирует строку во входном аргументе как программный код на языке Python. Поэтому она может воспроизводить похожий эффект. Правда, обычно она работает заметно медленнее, потому что ей приходится компилировать и выполнять строку как часть программы, а это предполагает, что вы должны иметь безграничное доверие к источнику запускаемой строки, - достаточно грамотный пользователь мог бы подсунуть вашей программе строку, которая при выполнении в функции eval удалит все файлы на вашем компьютере!:

```
\gg eval('64'), eval('0o100'), eval('0x40'), eval('0b1000000')
(64, 64, 64, 64)
```
Наконец, целые числа могут быть преобразованы в восьмеричное и шестнадцатеричное представления с помощью строкового метода форматирования и оператора форматирования строк:

```
>>> '{0:o}, {1:x}, {2:b}'.format(64, 64, 64)
'100, 40, 1000000'\gg '%0, %x, %X' % (64, 255, 255)
'100. ff. FF'
```
Форматирование строк будет подробно рассматриваться в главе 7.

Прежде чем двинуться дальше, считаю своим долгом сделать два замечания. Во-первых, пользователи Python 2.6 должны помнить, что литералы восьмеричных чисел в этой версии начинаются с одного нуля - это первоначальный формат представления восьмеричных чисел в языке Python:

```
>>> 001. 0020. 00377 # Новый формат восьмеричных литералов в 2.6 (как в 3.0)
(1, 16, 255)>> 01, 020, 0377# Прежний формат восьмеричных литералов в 2.6
(1, 16, 255)# (и в более ранних версиях)
```
В версии 3.0 попытка выполнить второй пример приведет к ошибке. Хотя в версии 2.6 такой синтаксис считается допустимым, не начинайте строки цифр с нуля, если вы не предполагаете использовать их в качестве восьмеричных литералов. В версии Python 2.6 такие строки будут восприниматься как числа в восьмеричной системе счисления, что может не соответствовать вашим ожиданиям - число 010 всегда соответствует десятичному числу 8, а не десятичному 10 (независимо от того, что вы имели в виду!). Чтобы обеспечить непротиворечивость по аналогии с шестнадцатеричной и двоичной формами, восьмеричный формат был изменен в версии  $3.0$  – в версии 3.0 вы должны использовать форму записи 00010, и желательно этот же формат использовать в версии 2.6.

Во-вторых, обратите внимание, что с помощью литералов можно создавать целые числа произвольной величины. Например, ниже с помощью шестнадцатеричного литерала создается целое число, а затем выводится его значение, сначала в десятичном, затем в восьмеричном и, наконец, в двоичном представлениях:

```
>> X
5192296858534827628530496329220095
\gg oct(X)
\gg bin(X)
```
Раз уж разговор зашел о двоичных числах, рассмотрим теперь средства для работы с отдельными битами.

#### Битовые операции

Помимо обычных числовых операций (сложение, вычитание и так далее) язык Python поддерживает большую часть видов числовых выражений, доступных

в языке С. Например, ниже приводится пример выполнения операций поразрядного сдвига и логических операций:

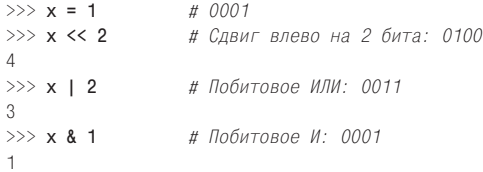

В первом выражении двоичное значение 1 (по основанию 2, 0001) сдвигается влево на две позиции, в результате получается число 4 (0100). В последних двух выражениях выполняются двоичная операция ИЛИ (0001|0010 = 0011) и двоичная операция  $M(000180001 = 0001)$ . Такого рода операции позволяют хранить сразу несколько флагов и других значений в одном целом числе.

Это одна из областей, где поддержка двоичной и шестнадцатеричной форм записи чисел в Python 2.6 и 3.0 оказывается наиболее полезной, - она позволяет записывать и выводить числа в виде строк битов:

```
>> X = 0b0001# Лвоичные литералы
>> X << 2
                        # Сдвиг влево
\Lambda\gg hin(X \ll 2)
                        # Строка лвоичных цифр
' 0b100'
\gg bin(X | 0b010)
                        # Битовая операция ИЛИ
' 0b11'
\gg bin(X & Ob1)
                        # Битовая операция И
' 0b1'\gg \times \times = 0xFF
                        # Шестнадцатеричные литералы
\gg bin(X)
'0b11111111'
>> X ^ 0b10101010
                        # Битовая операция ИСКЛЮЧАЮЩЕЕ ИЛИ (XOR)
85
\gg bin(X \hat{ } 0b10101010)
'0b1010101'>>> int('1010101', 2) # Преобразование изображения числа в число по основанию
85
\gg hex(85)
                        # Вывод числа в шестнадцатеричном представлении
0x55'
```
Мы не будем здесь слишком углубляться в «жонглирование битами». Вам пока достаточно знать, что битовые операции поддерживаются языком, и они могут пригодиться, когда вы будете иметь дело, например, с сетевыми пакетами или упакованными двоичными данными, которые производятся программами на языке С. Тем не менее вы должны понимать, что в языках высокого уровня, таких как Python, битовые операции не имеют такого большого значения, как в низкоуровневых языках, подобных языку С. Как правило, если у вас возникает желание использовать битовые операции в программах на языке Python, вам необходимо вспомнить, на каком языке вы программируете. В Python имеются гораздо лучшие способы представления информации, чем последовательности битов.

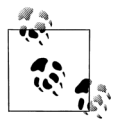

В версии Python 3.1 у целых чисел появился новый метод bit length, который возвращает количество битов, необходимых для представления числа в двоичном виде. Тот же результат можно получить, уменьшив на 2 длину строки с двоичным представлением числа, воспользовавшись встроенной функцией len, с которой мы встречались в главе 4, однако этот способ работает менее эффективно:

```
>> X = 99\gg bin(X), X.bit length()
('0b1100011', 7)\gg bin(256). (256).bit length()
('0b100000000'.9)\gg len(bin(256)) - 2
```
## Другие встроенные средства для работы с числами

В дополнение к этим базовым типам объектов Python предоставляет встроенные функции и модули для работы с числами. Встроенные функции pow и abs, например, вычисляют степень и абсолютное значение числа соответственно. В следующем примере демонстрируется использование модуля math (который содержит реализацию множества функций из библиотеки math языка C) и нескольких встроенных функций:

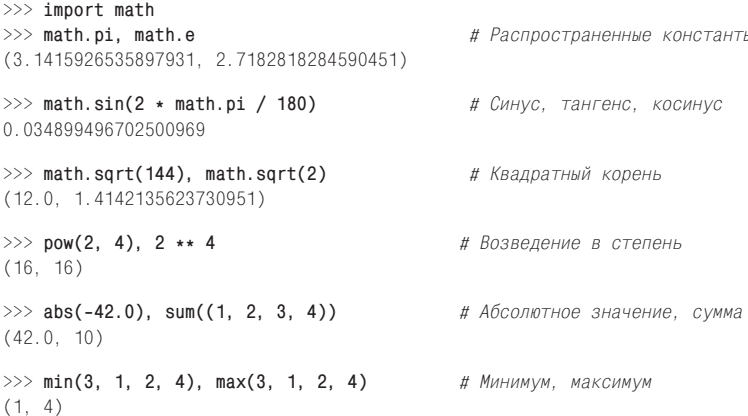

Функция sum, которая демонстрируется здесь, принимает последовательность чисел, а функции min и max могут принимать либо последовательность чисел, либо множество отдельных аргументов. Существует множество способов округления десятичных знаков в вещественных числах. Ранее мы уже встречались с операциями усечения и округления вниз; мы точно так же можем выполнять арифметическое округление и производить снижение разрядности при выводе:

```
>>> math.floor(2.567), math.floor(-2.567) # 0кругление вниз
(2, -3)# (до ближайшего наименьшего целого)
>>> math.trunc(2.567), math.trunc(-2.567) # Усечение
(2, -2)# (отбрасывание дробной части)
```

```
\gg int(2.567), int(-2.567)
                                          # Усечение
(2, -2)# (преобразование в целое число)
>>> round(2.567), round(2.467), round(2.567, 2) # 0кругление ( в Python 3.0)
(3, 2, 2.5699999999999998)>>> '%.1f' % 2.567, '{0:.2f}'.format(2.567) # Округление при отображении ('2.6', '2.5'
7')
                                # (глава 7)
```
В последней инструкции используются операции, с которыми мы уже встречались выше, позволяющие получать строки для вывода и поддерживающие расширенные возможности форматирования. Кроме того, о чем также говорилось выше, предпоследняя инструкция в этом примере вывела бы (3, 2, 2.57), если бы мы заключили ее в вызов функции print. Несмотря на внешнее сходство получаемых результатов, две последние инструкции имеют существенные отличия - функция round округляет вещественное число и возвращает вещественное число, тогда как операции форматирования строк возвращают строку, а не измененное число:

```
>>> (1 / 3), round(1 / 3, 2), (*.2f' % (1 / 3))(0.33333333333333331, 0.3300000000000002, '0.33')
```
Интересно, что в языке Python существует три способа вычисления квадратных корней: с помощью функции из модуля math, с помощью выражения и с помощью встроенной функции (если вам интересно узнать, какой способ имеет наивысшую производительность, ознакомьтесь с упражнением в конце четвертой части и с его решением, где приводятся результаты тестирования):

```
>>> import math
\gg math.sqrt(144)
                        # Функция из модуля math
12.0>> 144 ** .5
                        # Выражение
12.0\gg pow(144, .5)
                        # Встроенная функция
12.0>>> math.sqrt(1234567890) # 5035136.418286444619
>>> 1234567890 ** .5
35136.418286444619
\gg pow(1234567890, .5)
35136.418286444619
```
Обратите внимание, что модули из стандартной библиотеки, такие как math, необходимо импортировать, а встроенные функции, такие как abs и round, доступны всегда, без выполнения операции импорта. Говоря другими словами, модули - это внешние компоненты, а встроенные функции постоянно располагаются в пространстве имен, которое используется интерпретатором Python по умолчанию для поиска имен, используемых программой. В Python 3.0 это пространство имен соответствует молулю с именем builtin  $\left($  builtin  $\right)$  в версии 2.6). В этой книге мы подробнее поговорим о разрешении имен, а пока всякий раз, когда слышите слово «модуль», думайте: «импорт».

Молуль random из стандартной библиотеки также необходимо импортировать. Этот модуль предоставляет возможность получения случайных вещественных чисел в диапазоне от 0 до 1, случайных целых чисел в заданном диапазоне, случайного выбора элементов последовательности и многое другое:

```
>>> import random
>>> random.random()
0.44694718823781876
>>> random.random()
0.28970426439292829
>>> random.randint(1, 10)
5
>>> random.randint(1, 10)
4
>>> random.choice(['Life of Brian', 'Holy Grail', 'Meaning of Life'])
'Life of Brian'
>>> random.choice(['Life of Brian', 'Holy Grail', 'Meaning of Life'])
'Holy Grail'
```
Модуль random может использоваться, например, для перемешивания колоды карт в игре, случайного выбора изображения в программе демонстрации слайдов, в программах статистического моделирования и так далее. За дополнительной информацией обращайтесь к руководству по стандартной библиотеке языка Python.

## **Другие числовые типы**

В этой главе мы рассматривали базовые числовые типы языка Python – целые числа, вещественные числа и комплексные числа. Их вполне достаточно для решения математических задач, с которыми придется столкнуться большинству программистов. Однако язык Python содержит несколько более экзотических числовых типов, которые заслуживают того, чтобы коротко познакомиться с ними.

## **Числа с фиксированной точностью**

В версии Python 2.4 появился новый базовый числовой тип: числа с фиксированной точностью представления, формально известные, как числа типа Decimal. Синтаксически такие числа создаются вызовом функции из импортируемого модуля и не имеют литерального представления. Функционально числа с фиксированной точностью напоминают вещественные числа, но с фиксированным числом знаков после запятой, отсюда и название «числа с фиксированной точностью».

Например, с помощью таких чисел можно хранить значение, которое всегда будет иметь два знака после запятой. Кроме того, можно указать, как должны обрабатываться лишние десятичные цифры – усекаться или округляться. И хотя скорость работы с такими числами несколько ниже, чем с обычными вещественными числами, тем не менее, тип чисел с фиксированной точностью идеально подходит для представления величин, имеющих фиксированную точность, таких как денежные суммы, и для достижения лучшей точности представления.

#### **Основы**

Предыдущий абзац требует дополнительных пояснений. Как вы уже знаете (или еще не знаете), вещественная арифметика страдает некоторой долей неточности из-за ограничения объема памяти, выделяемого для хранения вещественных чисел. Например, результат следующего выражения должен быть равен нулю, но точность вычислений страдает из-за недостаточного числа битов в представлении вещественных чисел:

```
\gg 0.1 + 0.1 + 0.1 - 0.3
5.5511151231257827e-017
```
Попытка вывести результат в более дружественной форме мало помогает, потому что проблема связана с ограниченной точностью представления вещественных чисел:

```
\gg print(0.1 + 0.1 + 0.1 - 0.3)
5.55111512313e-017
```
Однако при использовании чисел с фиксированной точностью результат получается точным:

```
>>> from decimal import Decimal
>>> Decimal('0.1') + Decimal('0.1') + Decimal('0.1') - Decimal('0.3')
Decimal('0.0')
```
Как показано в этом примере, числа с фиксированной точностью представления создаются вызовом функции конструктора Decimal из модуля decimal, которому передается строка, содержащая желаемое число знаков после запятой (при необходимости можно воспользоваться функцией str, чтобы преобразовать вещественное число в строку). Когда в выражении участвуют числа с различной точностью представления, Python автоматически выбирает наибольшую точность для представления результата:

```
>>> Decimal('0.1') + Decimal('0.10') + Decimal('0.10') - Decimal('0.30')
Decimal('0.00')
```
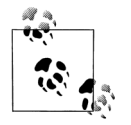

В версии Python 3.1 (которая вышла) существует дополнительная возможность создавать объекты класса Decimal из объектов вещественных чисел путем вызова метода decimal.Decimal.from\_ float(1.25). Преобразование выполняется точно, но иногда может порождать большое число десятичных знаков.

#### Глобальная настройка точности

В модуле decimal имеются дополнительные инструменты, позволяющие задавать точность представления всех таких чисел и многое другое. Например, объект контекста в этом модуле позволяет задавать точность (число знаков после запятой) и режим округления (вниз, вверх и так далее). Точность задается глобально, для всех чисел с фиксированной точностью, создаваемых в текущем потоке управления:

```
>>> import decimal
\gg decimal. Decimal(1) / decimal. Decimal(7)
Decimal('0.1428571428571428571428571429')
\gg decimal.getcontext( ).prec = 4
\gg decimal. Decimal(1) / decimal. Decimal(7)
Decimal('0.1429')
```
Эта возможность особенно удобна для финансовых приложений, где в денежных суммах копейки представлены двумя десятичными знаками. Числа с фиксированной точностью по сути представляют альтернативный способ округления и форматирования числовых значений, например:

```
\gg 1999 + 1.33
2000.3299999999999
555\gg decimal.getcontext().prec = 2
\gg pay = decimal. Decimal(str(1999 + 1.33))
>> pay
Decimal('2000.33')
```
#### Менеджер контекста объектов класса Decimal

В версиях Python 2.6 и 3.0 (и выше) имеется также возможность временно переопределять точность с помощью инструкции with менеджера контекста. После выхода за пределы инструкции настройки точности восстанавливаются:

```
C:\misc> C:\Python30\python
\gg import decimal
\gg decimal. Decimal('1.00') / decimal. Decimal('3.00')
Decimal('0.333333333333333333333333333333')
\gg>>> with decimal.localcontext() as ctx:
       ctx. prec = 2\ldotsdecimal. Decimal('1.00') / decimal. Decimal('3.00')
\cdots\cdotsDecimal('0.33')
555\gg decimal. Decimal('1.00') / decimal. Decimal('3.00')
Decimal('0.333333333333333333333333333333333339')
```
При всей полезности этой инструкции для работы с ней требуется больше знаний, чем вы успели приобрести к настоящему моменту. Подробное описание инструкции with приводится в главе 33.

Поскольку тип чисел с фиксированной точностью достаточно редко используется на практике, за дополнительными подробностями я отсылаю вас к руководствам по стандартной библиотеке Python и к интерактивной справочной системе. Числа с фиксированной точностью, как и рациональные числа, решают некоторые проблемы с точностью, присущие вещественным числам, поэтому сейчас мы перейдем к следующему разделу, чтобы сравнить их.

#### Рациональные числа

B Python 2.6 и 3.0 появился новый числовой тип – Fraction, который реализует объекты рациональных чисел. Объекты этого типа в явном виде хранят числитель и знаменатель рациональной дроби, что позволяет избежать неточности и некоторых лругих ограничений, присуших вешественным числам.

#### Основы

Тип Fraction является своего рода родственником типа Decimal, описанного в предыдущем разделе, и точно так же может использоваться для управления точностью представления чисел за счет определения количества десятичных

разрядов и политики округления. Оба типа используются похожими способами - как и класс Decimal, класс Fraction находится в модуле. Чтобы создать объект этого типа, необходимо импортировать модуль и вызвать конструктор класса, передав ему числитель и знаменатель. Как это делается, показано в примере ниже:

```
>>> from fractions import Fraction
\gg x = Fraction(1, 3) # Числитель, знаменатель
                        # Будет упрощено до 2, 3 с помощью функции acd
\gg v = Fraction(4. 6)
>>xFraction(1, 3)
>> yFraction(2, 3)
\gg print(y)
2/3
```
После создания объекты типа Fraction могут использоваться в математических выражениях как обычные числа:

```
\gg x + v
Fraction(1, 1)
>> x - y# Точный результат: числитель, знаменатель
Fraction(-1, 3)>> x * yFraction(2, 9)
```
Рациональные числа могут создаваться из строк с представлением вещественных чисел, как и числа с фиксированной точностью:

```
\gg> Fraction('.25')
Fraction(1, 4)
\gg Fraction('1.25')
Fraction(5, 4)\gg\gg Fraction('.25') + Fraction('1.25')
Fraction(3, 2)
```
#### Точность

Обратите внимание на отличия от вещественной арифметики, точность которой ограничивается возможностями аппаратных средств, реализующих вещественную математику. Для сравнения ниже приводятся некоторые операции над вещественными числами с примечаниями, касающимися ограничений точности:

```
>>> a = 1 / 3.0 # Точность ограничивается аппаратными средствами
>>> b = 4 / 6.0 # В процессе вычислений точность может быть потеряна
\gg a
0.33333333333333331
>> b
0.6666666666666663
\gg a + h
1.0\gg a - h
-0.33333333333333331
```
$\gg$  a  $\star$  b 0.22222222222222221

Ограничения точности, свойственные вещественным числам, становятся особенно заметны для значений, которые не могут быть представлены точно, из-за ограниченного объема памяти, выделяемого для хранения вещественного числа. Оба типа, Fraction и Decimal, предоставляют возможность получить точный результат, хотя и за счет некоторой потери производительности. Например, в следующем примере (взятом из предыдущего раздела) при использовании вещественных чисел получается неточный результат, но два других типа позволяют получить его:

```
>>> 0.1 + 0.1 + 0.1 - 0.3 # Лолжен быть получен ноль (близко, но не точно)
5.5511151231257827e-17
>>> from fractions import Fraction
\gg Fraction(1, 10) + Fraction(1, 10) + Fraction(1, 10) - Fraction(3, 10)
Fraction(0, 1)
>>> from decimal import Decimal
>>> Decimal('0.1') + Decimal('0.1') + Decimal('0.1') - Decimal('0.3')
Decimal('0.0')
```
Кроме того, использование рациональных чисел и чисел с фиксированной точностью позволяет получить более понятные и точные результаты, чем использование вещественных чисел (за счет использования представления в виде рациональной дроби и ограничения точности):

```
>> 1 / 3# В Python 2.6 используйте знаменатель 3.0, чтобы
0.33333333333333331 # выполнить операцию истинного деления
\gg Fraction(1, 3)
                   # Точное представление
Fraction(1, 3)
\gg import decimal
\gg decimal.getcontext().prec = 2
\gg decimal. Decimal(1) / decimal. Decimal(3)
Decimal('0.33')
```
Фактически рациональные числа сохраняют точность и автоматически упрощают результат. В продолжение предыдущего примера:

```
>>> (1 / 3) + (6 / 12) # B Python 2.6 используйте знаменатель ".0", чтобы
0.8333333333333326
                      # выполнить операцию истинного леления
\gg Fraction(6. 12)
                       # Будет упрошено автоматически
Fraction(1, 2)
>>> Fraction(1, 3) + Fraction(6, 12)
Fraction(5, 6)
\gg decimal. Decimal(str(1/3)) + decimal. Decimal(str(6/12))
Decimal('0.83')\gg 1000.0 / 1234567890
8.1000000737100011e-07
\gg Fraction(1000, 1234567890)
Fraction(100, 123456789)
```
#### Преобразование и смешивание в выражениях значений разных типов

Для поддержки преобразования в рациональные числа в объектах вещественных чисел был реализован метод as\_integer\_ratio, возвращающий соответствующие числу числитель и знаменатель; объекты рациональных чисел обладают методом from float; а функция float теперь может принимать объекты типа Fraction в качестве аргумента. Взгляните на следующий пример, где показано, как используются эти методы (символ \* во втором примере - это специальный синтаксис распаковывания кортежа в отдельные аргументы - подробнее об этом будет рассказываться в главе 18, когда мы будем обсуждать вопросы передачи аргументов функциям):

```
\gg (2.5).as_integer_ratio()
                                        # метод объекта типа float
(5, 2)>> f = 2.5
>>> z = Fraction(*f.as integer ratio()) # \Piеобразование float -> fraction:
>> z
                                        # два аргумента
Fraction(5, 2)
                                        # To же самое, что и Fraction(5, 2)
>> \times# x - из предыдущего примера сеанса
Fraction(1, 3)
\gg x + z
Fraction(17, 6)
                                        \# 5/2 + 1/3 = 15/6 + 2/6\gg float(x)
                                        # Преобразование fraction -> float
0.33333333333333331
\gg float(z)
2.5
\gg float(x + z)
2.833333333333335
>> 17 / 62.833333333333335
\gg Fraction.from float(1.75)
                                        # Преобразование float -> fraction:
Fraction(7, 4)
                                        # другой способ
\gg Fraction(*(1.75).as_integer_ratio())
Fraction(7, 4)
```
Наконец, в выражениях допускается смешивать некоторые типы, при этом иногда, чтобы сохранить точность, необходимо вручную выполнить преобразование в тип Fraction. Взгляните на следующие примеры, чтобы понять, как это делается:

```
>>xFraction(1, 3)
\gg x + 2
                      # Fraction + int -> Fraction
Fraction(7, 3)
>> x + 2.0# Fraction + float -> float
2.333333333333335
\gg x + (1./3)
                      # Fraction + float -> float
0.6666666666666663
\gg x + (4./3)
1.666666666666665
>>> x + Fraction(4, 3) # Fraction + Fraction -> Fraction
Fraction(5, 3)
```
Предупреждение: несмотря на то, что имеется возможность преобразовать вещественное число в рациональное, в некоторых случаях это может приводить к потере точности, потому что в своем первоначальном виде вещественное число может быть неточным. В случае необходимости в подобных случаях можно ограничить максимальное значение знаменателя:

```
>> 4.0 / 31.3333333333333333
\gg (4.0 / 3).as_integer_ratio()
                                       # Произойдет потеря точности
(6004799503160661, 4503599627370496)
>> x
Fraction(1, 3)
>>> a = x + Fraction(*(4.0 / 3).as integer ratio())\gg a
Fraction(22517998136852479, 13510798882111488)
>>> 22517998136852479 / 13510798882111488. # 5 / 3 (или близкое к нему!)
1.666666666666667
\gg a.limit_denominator(10)
                                       # Упростить до ближайшего рационального
Fraction(5, 3)
```
Чтобы получить дополнительные сведения о типе данных Fraction, попробуйте поэкспериментировать с ним самостоятельно и поискать информацию в справочном руководстве по стандартной библиотеке Python 2.6 и 3.0 и в других документах.

# Множества

В версии Python 2.4 также появился новый тип коллекций - множество, неупорядоченная коллекция уникальных и неизменяемых объектов, которая поддерживает операции, соответствующие математической теории множеств. По определению, каждый элемент может присутствовать в множестве в единственном экземпляре независимо от того, сколько раз он будет добавлен. Множества могут применяться в самых разных прикладных областях, но особенно часто они используются в приложениях обработки числовых данных и при работе с базами данных.

Поскольку этот тип является коллекцией других объектов, он обладает некоторыми особенностями, присущими таким объектам, как списки и словари, обсуждение которых выходит за рамки этой главы. Например, множества поддерживают итерации, могут изменяться в размерах при необходимости и могут содержать объекты разных типов. Как мы увидим ниже, множество напоминает словарь, ключи в котором не имеют значений, но поддерживает ряд дополнительных операций.

Поскольку множества являются неупорядоченными коллекциями и не отображают ключи на значения, они не могут быть отнесены ни к последовательностям, ни к отображениям. Множества - это отдельная категория типов. Но так как множества поддерживают набор математических операций (а для многих читателей их изучение может представлять лишь академический интерес, и они будут использовать множества намного реже, чем более распространенные объекты, такие как словари), мы познакомимся с основами использования множеств в этой главе.

#### Основы множеств в Python 2.6

В настоящее время существует несколько способов создания объекта множества, которые зависят от того, какая версия Python используется – 2.6 или 3.0. Так как в этой книге рассматриваются обе версии, начнем со способа, доступного в версии 2.6, который также доступен (и иногда является единственно возможным) в версии 3.0. Чуть ниже будут описаны дополнительные способы, доступные в версии 3.0. Чтобы создать объект множества, нужно передать последовательность или другой объект, поддерживающий возможность итераций по его содержимому, встроенной функции set:

```
\gg x = set('abcde')
\gg y = set('bdxyz')
```
Обратно функция возвращает объект множества, который содержит все элементы объекта, переданного функции (примечательно, что множества не предусматривают возможность определения позиций элементов, а, кроме того, они не являются последовательностями):

```
>> x
set(\lceil 'a', 'c', 'b', 'e', 'd' \rceil)# Формат отображения в версии 2.6
```
Множества, созданные таким способом, поддерживают обычные математические операции над множествами посредством операторов. Обратите внимание: эти операции не могут выполняться над простыми последовательностями чтобы использовать их, нам требуется создать из них множества:

```
\gg 'e' in x
                  # Проверка вхождения в множество
True
>> x - y# Разность множеств
set(\lceil 'a', 'c', 'e' \rceil)# Объединение множеств
>> x + yset([\n  'a', 'c', 'b', 'e', 'd', 'y', 'x', 'z'])>> x & v# Пересечение множеств
set(\lceil 'b', 'd' \rceil)\gg x \hat{y}# Симметрическая разность (XOR)
set([\ 'a', 'c', 'e', 'y', 'x', 'z'])>>> x > y, x < y # Надмножество, подмножество
(False, False)
```
Помимо поддержки операторов выражений, объекты множеств обладают методами, которые реализуют те же и ряд дополнительных операций и обеспечивают изменение самих множеств, - метод add вставляет новый элемент в множество, метод update - выполняет объединение, а метод remove удаляет элемент по его значению (вызовите функцию dir, передав ей любой экземпляр типа set, чтобы получить полный перечень всех доступных методов). Допустим, что переменные х и у сохранили свои значения, присвоенные в предыдущем примере интерактивного сеанса:

```
\gg z = x.intersection(y)
                              # То же, что и выражение х & у
\gg z
set(\lceil 'b', 'd' \rceil)\gg z.add('SPAM')
                              # Добавит один элемент
>> z
```

```
set(\lceil 'b', 'd', 'SPAM']>>> z.update(set(['X', 'Y'])) # Объединение множеств
\gg 7
set(\lceil 'Y', 'X', 'b', 'd', 'SPAM']\gg z.remove('b')
                               # Удалит один элемент
>> 7
set([\'Y', 'X', 'd', 'SPAM'])
```
Булучи итерируемыми контейнерами, множества могут передаваться функции len, использоваться в циклах for и в генераторах списков. Однако так как множества являются неупорядоченными коллекциями, они не полдерживают операции над последовательностями, такие как индексирование и извлечение среза:

```
\gg for item in set('abc'): print(item * 3)
\ldotsaaa
ccc
hhh
```
Наконец, операторы выражений, которые были продемонстрированы выше, обычно применяются к двум множествам, однако родственные им методы часто способны работать с любыми объектами итерируемых типов:

```
\gg S = set([1, 2, 3])
>> S | set([3, 4])
                              # Операторы выражений требуют,
set([1, 2, 3, 4])# чтобы оба операнда были множествами
>> S | [3, 4]
TypeError: unsupported operand type(s) for |: 'set' and 'list'
\gg S.union([3, 4])
                              # Но их методы способны принимать
set([1, 2, 3, 4])# любые итерируемые объекты
\gg S.intersection((1, 3, 5))
set([1, 3])
\gg S.issubset(range(-5, 5))
True
```
За дополнительной информацией по множествам обращайтесь к руководству по стандартной библиотеке языка Python или к справочной литературе. Хотя операции над множествами в языке Python можно реализовать вручную, применяя другие типы данных, такие как списки и словари (часто так и делалось в прошлом), встроенные операции над множествами обеспечивают высокую скорость выполнения стандартных операций, опираясь на эффективные алгоритмы и приемы реализации.

### Литералы множеств в Python 3.0

Если вы уже были знакомы с множествами и считали их отличным инструментом, то теперь они стали еще лучше. В Python 3.0 сохранилась возможность использовать встроенную функцию set для создания объектов множеств, но при этом появилась новая форма литералов множеств, в которых используются фигурные скобки, прежде зарезервированные для литералов словарей. В версии 3.0 следующие инструкции являются эквивалентными:

```
set([1, 2, 3, 4]) # Вызов встроенной функции
\{1, 2, 3, 4\}# Литерал множества в версии 3.0
```
Такой синтаксис приобретает определенный смысл, если рассматривать множества как словари, в которых ключи не имеют соответствующих им значений. А поскольку множества являются неупорядоченными коллекциями уникальных и неизменяемых объектов, элементы множеств близко напоминают ключи словарей. Сходство становится еще более явным, если учесть, что в версии 3.0 списки ключей в словарях являются объектами представлений, поддерживающими такие операции над множествами, как пересечение и объединение (подробнее об объектах представлений словарей рассказывается в главе 8).

Независимо от того, каким способом были созданы множества, в версии 3.0 они отображаются в новой форме литерала. В версии 3.0 встроенная функция set все еще необходима для создания пустых множеств и конструирования множеств на основе существующих итерируемых объектов (в дополнение к генераторам множеств, о которых будет рассказываться ниже, в этой же главе), однако для создания множеств с известным содержимым удобнее использовать новую форму литералов:

```
C:\Misc> c:\python30\python
\gg set([1, 2, 3, 4])
                                # Встроенная функция: та же, что и в 2.6
{1, 2, 3, 4}\gg set('spam')
                                # Добавить все элементы итерируемого объекта
{ 'a', 'p', 's', 'm' }\gg {1, 2, 3, 4}
                                # Литералы множеств: нововведение в 3.0
\{1, 2, 3, 4\}>>> S = \{ 's', 'p', 'a', 'm' \}\gg S.add('alot')
>> S
\{ 'a', 'p', 's', 'm', 'alot' \}
```
Все операции над множествами, которые описывались в предыдущем разделе, в версии 3.0 действуют точно так же, но вывод результатов выглядит несколько иначе:

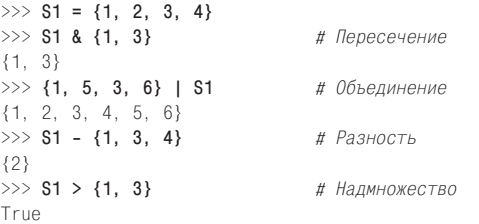

Обратите внимание, что конструкция  $\{$  по-прежнему создает пустой словарь. Чтобы создать пустое множество, следует вызвать встроенную функцию set; результат операции вывода пустого множества выглядит несколько иначе:

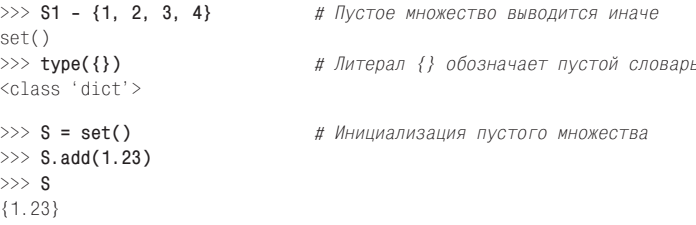

Как и в Python 2.6, множества, созданные с помощью литералов в версии 3.0, поддерживают те же методы, часть из которых способна принимать итерируемые объекты в качестве операндов, чего не позволяют операторы выражений:

```
\gg {1, 2, 3} | {3, 4}
{1, 2, 3, 4}\gg {1, 2, 3} | [3, 4]
TypeError: unsupported operand type(s) for |: 'set' and 'list'
\gg {1, 2, 3}.union([3, 4])
{1, 2, 3, 4}\gg {1, 2, 3}.union({3, 4})
{1, 2, 3, 4}\gg {1, 2, 3}.union(set([3, 4]))
\{1, 2, 3, 4\}>>> \{1, 2, 3\}. intersection((1, 3, 5))
\{1, 3\}>> {1, 2, 3}. issubset(range(-5, 5))
True
```
#### Ограничения, связанные с неизменяемостью и фиксированные множества

Множества – это гибкие и мошные объекты, но они имеют одно ограничение в обеих версиях, 3.0 и 2.6, о котором следует помнить - из-за особенностей реализации множества могут включать объекты только неизменяемых (или так называемых «хешируемых») типов. Отсюда следует, что списки и словари не могут добавляться в множества, однако вы можете использовать кортежи, если появится необходимость сохранять составные значения. В операциях над множествами кортежи сравниваются по своим полным значениям:

```
>> S
{1.23}>> S.add([1, 2, 3])
                                # Добавляться могут только неизменяемые объекты
TypeError: unhashable type: 'list'
>> S.add(\{ 'a' : 1 \})
TypeError: unhashable type: 'dict'
\gg S.add((1, 2, 3))
>> S# Ни список, ни словарь не могут быть добавлены
\{1, 23, (1, 2, 3)\}\# но с кортежем таких проблем нет
>>> S | {(4, 5, 6), (1, 2, 3)} # Объединение: то же, что и S.union(...)
\{1.23, (4, 5, 6), (1, 2, 3)\}\>> (1, 2, 3) in S
                               # Членство: выявляется по полным значениям
True
\gg (1, 4, 3) in S
False
```
Кортежи в множествах могут использоваться, например, для хранения дат, записей, IP-адресов и так далее (подробнее о кортежах рассказывается ниже, в этой же части книги). Сами по себе множества являются изменяемыми объектами и потому не могут вкладываться в другие множества, однако, если вам потребуется сохранить одно множество внутри другого множества, создайте множество с помощью встроенной функции frozenset, которая действует точно так же, как функция set, но создает неизменяемое множество, которое невозможно изменить и потому можно встраивать в другие множества.

#### Генераторы множеств в Python 3.0

Кроме литералов, в версии 3.0 появилась конструкция генератора множеств. По своему виду она напоминает конструкцию генератора списков, с которой мы предварительно познакомились в главе 4; только генератор множеств заключен не в квадратные, а в фигурные скобки, и в результате создает множество, а не список. Генератор множеств выполняет цикл и собирает результаты выражения в каждой итерации - доступ к значению в текущей итерации обеспечивает переменная цикла. Результатом работы генератора является новое множество, обладающее всеми особенностями обычного множества:

```
>>> \{x ** 2 for x in [1, 2, 3, 4]\}# Генератор множеств в 3.0
\{16, 1, 4, 9\}
```
Цикл, который генерирует значения, находится в этом выражении справа, а выражение, осуществляющее формирование окончательных значений, слева (x \*\* 2). Как и в случае с генераторами списков, генератор множеств возвращает именно то, что говорит: «Вернуть новое множество, содержащее квадраты значений X, для каждого X из списка». В генераторах можно также использовать другие виды итерируемых объектов, такие как строки (первый пример в следующем листинге иллюстрирует создание множества с помощью генератора на основе существующего итерируемого объекта):

```
\gg {x for x in 'spam'}
                                # То же, что и: set('spam')
\{a', a', b', s', m'\}\gg {c \star 4 for c in 'spam'}
                                # Множество результатов выражения
{'ssss', 'aaaa', 'pppp', 'mmmm'}\gg {c \star 4 for c in 'spamham'}
{'ssss', 'aaaa', 'hhhh', 'pppp', 'mmmm'}
>>> S = {c * 4 for c in 'spam'}
>>> S | {'mmmm', 'xxxx'}
{'ssss', 'aaaa', 'pppp', 'mmmm', 'xxxx'}
\gg S & {'mmmm', 'xxxx'}
\{\t' mmmm'\}
```
Поскольку для дальнейшего обсуждения генераторов необходимо знание некоторых базовых концепций, которые мы еще не рассматривали, мы отложим его до последующих глав книги. В главе 8 мы познакомимся с его ближайшим родственником в версии  $3.0$  – генератором словарей, а еще позже я расскажу подробнее обо всех генераторах (списков, множеств, словарей и о выраженияхгенераторах), особенно подробно в главах 14 и 20. Как вы узнаете позже, все генераторы, включая генераторы множеств, поддерживают дополнительный синтаксис, не рассматривавшийся здесь, например вложенные циклы и условные инструкции if, который вам сложно будет понять, пока вы не познакомитесь с большинством основных инструкций языка.

#### Где могут использоваться множества?

Помимо математических вычислений множества могут использоваться еще в целом ряде прикладных областей. Например, поскольку элементы множеств являются уникальными, множества можно использовать для фильтрации повторяющихся значений в других коллекциях. Для этого достаточно просто преобразовать коллекцию в множество, а затем выполнить обратное преобразование (благодаря тому, что множства являются итерируемыми объектами, их можно передавать функции list):

```
\gg L = [1, 2, 1, 3, 2, 4, 5]
\gg set(L)
{1, 2, 3, 4, 5}\gg L = list(set(L))
                           # Улаление повторяющихся значений
>>1[1, 2, 3, 4, 5]
```
Множества могут также использоваться для хранения пунктов, которые уже были посещены в процессе обхода графа или другой циклической структуры. Например, транзитивный загрузчик модулей и программа вывода дерева наследования, которые мы будем рассматривать в главах 24 и 30 соответственно, должны запоминать элементы, которые уже были посещены, чтобы избежать зацикливания. Посещенные элементы достаточно эффективно можно запоминать в виде ключей словаря, однако множества предлагают еще более эффективный эквивалент (и для многих - более простой).

Наконец, множества улобно использовать при работе с большими массивами данных (например, с результатами запроса к базе данных) - операция пересечения двух множеств позволяет получить объекты, присутствующие сразу в обеих категориях, а объединение - все объекты, присутствующие в любом из множеств. Чтобы продемонстрировать это, ниже приводится несколько практичных примеров использования операций над множествами, которые применяются к списку людей - служащих гипотетической компании. Здесь используются литералы множеств, появившиеся в версии 3.0 (в версии 2.6 используйте функцию set):

```
\gg engineers = {'bob', 'sue', 'ann', 'vic'}
\gg managers = \{ ' tom', 'sue'}
\gg 'bob' in engineers
                             # bob - инженер?
True
\gg engineers & managers
                             # Кто одновременно является
{'sue'}# инженером и менеджером?
\gg engineers | managers
                              # Все сотрудники из обеих категорий
{'vic', 'sue', 'tom', 'bob', 'ann'}\gg engineers - managers
                               # Инженеры, не являющиеся менеджерами
{'vic', 'bob', 'ann'}\gg managers - engineers
                             # Менеджеры, не являющиеся инженерами
{'top'}\gg engineers > managers
                               # Все менеджеры являются инженерами?
False
                               # (надмножество)
>>> {'bob', 'sue'} < engineers # Оба сотрудника - инженеры? (подмножество)
True
>>> (managers | engineers) > managers # Множество всех сотрудников является
True
                                      # надмножеством менеджеров?
\gg managers \hat{\ } engineers
                              # Сотрудники, принадлежащие к какой-то одной
{'vic', 'bob', 'ann', 'tom'} # категории
```

```
>>> (managers | engineers) - (managers \hat{ } engineers) # Пересечение!
'sup'
```
Дополнительные сведения об операциях над множествами вы найдете в справочном руководстве по стандартной библиотеке Python и в книгах, посвященных математической теории и теории реляционных баз данных. Кроме того, в главе 8 мы еще раз вернемся к операциям над множествами, которые видели здесь, – в контексте объектов представлений словарей, появившихся в Руthon  $3.0$ .

#### Логические значения

Иногда утверждается, что логический тип bool в языке Python по своей природе является числовым, потому что два его значения True и False - это всего лишь целые числа 1 и 0, вывод которых настроен особым образом. Хотя этих сведений вполне достаточно для большинства программистов, тем не менее, я предлагаю исследовать этот тип немного подробнее.

Официально в языке Python имеется самостоятельный логический тип с именем bool, с двумя предопределенными значениями True и False. Эти значения являются экземплярами класса bool, который в свою очередь является всего лишь подклассом (в объектно-ориентированном смысле) встроенного целочисленного типа int. True и False велут себя точно так же, как и пелые числа 1 и 0. за исключением того, что для их вывода на экран используется другая логика – они выволятся как слова True и False вместо пифр 1 и 0. Технически это лостигается за счет переопределения в классе bool методов str и repr.

В соответствии с интерпретацией этих значений значения выражений логического типа выводятся в интерактивной оболочке как слова True и False, а не как числа 1 и 0. Можно считать, что логический тип делает истинные значения более явными. Например, теперь бесконечный цикл можно оформить как while True:, а не как менее очевидный while 1:. Точно так же более понятной становится инициализация флагов, например flag = False. Более подробно мы рассмотрим эти инструкции в третьей части книги.

Во всех остальных практических применениях значения True и False можно интерпретировать как предопределенные переменные с целочисленными значениями 1 и 0. В любом случае, раньше большинство программистов создавали переменные True и False, которым присваивали значения 1 и 0; таким образом, тип bool просто следует этому стандартному приему. Его реализация может приводить к неожиданным результатам: так как True - это всего лишь целое значение 1, которое выводится на экран особым образом, выражение True + 4 в языке Python даст результат 5:

```
\gg type(True)
<class 'bool'>
>>> isinstance(True, int)
True
\gg True == 1
                        # То же самое значение
True
\gg True is 1
                        # Но разные объекты: смотрите следующую главу
False
\gg True or False
                        # То же, что и: 1 ог 0
True
\gg True + 4
                        # (M-<i>La</i>)5
```
Так как, скорее всего, вам не придется встречаться на практике с выражениями, такими как последнее выражение в примере, вы можете спокойно игнорировать его глубокий метафизический смысл....

Мы еще вернемся к логическому типу в главе 9 (где будет дано определение истины в языке Python) и в главе 12 (где познакомимся с такими логическими операторами, как and и or).

# Числовые расширения

Наконец, помимо встроенных числовых типов собственно языка Python вы можете встретить различные свободно распространяемые расширения сторонних разработчиков, реализующие еще более экзотические числовые типы. Поскольку числовая обработка данных является популярной областью применения языка Python, вы без труда найдете массу дополнительных инструментов:

Например, для реализации массивных вычислений можно использовать расширение  $NumPy$  (Numeric Python), предоставляющее дополнительные возможности, такие как реализация матричных и векторных операций, и обширные библиотеки реализации численных алгоритмов. Язык Python и расширение NumPy используется группами программирования в таких известных организациях, как Лос-Аламосская Национальная Лаборатория (Los Alamos) и Национальное управление по аэронавтике и исследованию космического пространства (NASA), для реализации разнообразных задач, которые ранее были написаны на языках C++, FORTRAN и Matlab. Нередко комбинацию Python и NumPy рассматривают как свободную и более гибкую альтернативу пакету Matlab - вы получаете производительность расширения NumPy плюс язык Python и все его библиотеки.

Расширение NumPy является достаточно сложным, поэтому мы не будем возвращаться к нему в этой книге. Поддержку дополнительных возможностей численного программирования в языке Python, включая инструменты для анализа и построения графических изображений, библиотеки реализации статистических методов и популярный пакет  $SciPy$ , вы можете найти на сайте PyPI или в Сети. Кроме того, обратите внимание, что расширение NumPy в настоящее время не входит в состав стандартной библиотеки Python и должно устанавливаться отдельно.

# В заключение

В этой главе были рассмотрены типы числовых объектов языка Python и операции, применяемые к ним. Здесь мы познакомились со стандартными целочисленными типами и с вещественными числами, а также с некоторыми экзотическими, нечасто используемыми типами, такими как комплексные числа, рациональные числа и множества. Мы также исследовали синтаксис выражений в языке Python, порядок преобразования типов, битовые операции и различные литеральные формы представления чисел в сценариях.

Далее в этой части книги мы рассмотрим следующий тип объектов – строки. Однако в следующей главе мы потратим некоторое время на более подробное ознакомление с механизмом присваивания значений переменным. Это, пожалуй, самая фундаментальная идея в языке Python, поэтому вам обязательно нужно прочитать следующую главу. Но перед этим ответьте на контрольные вопросы главы.

# Закрепление пройденного

### Контрольные вопросы

- 1. Каким будет значение выражения  $2 \times (3 + 4)$  в языке Python?
- 2. Каким будет значение выражения  $2 \times 3 + 4$  в языке Python?
- 3. Каким будет значение выражения  $2 + 3 \times 4$  в языке Python?
- 4. Какие функции можно использовать для вычисления квадратного корня числа и квадрата?
- 5. Какой тип будет иметь результат следующего выражения: 1 + 2.0 +3?
- 6. Как можно выполнить усечение и округление вещественного числа?
- 7. Как можно преобразовать целое число в вещественное?
- 8. Как можно вывести целое число в восьмеричном, шестнадцатеричном и двоичном представлениях?
- 9. Как можно преобразовать строковое представление восьмеричного, шестнадцатеричного или двоичного числа в простое целое число?

### **Ответы**

- 1. Результатом выражения будет число 14, то есть результат произведения  $2 \times 7$ , потому что круглые скобки предписывают выполнить операцию сложения до операции умножения.
- 2. В данном случае результат будет равен 10, то есть результату выражения  $6 + 4$ . При отсутствии круглых скобок в языке Python используются правила старшинства операторов, согласно которым оператор умножения имеет более высокий приоритет, чем оператор сложения (стоящий левее).
- 3. Данное выражение даст в результате число 14, то есть результат выражения 2 + 12, согласно тем же правилам старшинства, что и в предыдущем вопросе.
- 4. Функции вычисления квадратного корня, а также числа пи, тангенса и многие другие доступны в импортируемом модуле math. Чтобы найти квадратный корень числа, необходимо импортировать модуль math и вызвать функцию math.sqrt(N). Чтобы найти квадрат числа, можно воспользоваться либо оператором возведения в степень  $\chi$  \*\* 2, либо встроенной функцией роw(X, 2). Любой из последних двух способов можно также использовать для вычисления квадратного корня, выполнив возведение в степень 5 (напри $mep, X**.5$ .
- 5. Результатом будет вещественное число: целые числа будут преобразованы в вещественные числа как к наиболее сложному числовому типу в выражении и для вычисления результата будет использоваться математика вещественных чисел.
- 6. Функции  $int(N)$  и math.trunc(N) выполняют отсечение дробной части, а функция round(N, digits) выполняет округление. Округление вниз можно также выполнить с помощью функции math.floor(N), а простое округление при отображении - за счет использования операций форматирования строк.
- 7. Функция  $f$ loat(I) выполняет преобразование целых чисел в вещественные. Смешивание целых и вещественных чисел в одном выражении также приводит к выполнению преобразования. В некотором смысле операцию деления / в Python 3.0 также можно рассматривать как средство преобразования - она всегда возвращает вещественный результат, включающий дробную часть, даже если оба операнда являются целыми числами.
- 8. Встроенные функции  $\cot(I)$  и  $\sec(I)$  возвращают строковые представления пелых чисел в восьмеричном и в шестналпатеричном форматах. В версиях Python 2.6 и 3.0 имеется также функция  $\text{bin}(I)$ , которая возвращает строковое представление целого числа в двоичном формате. Для этих же целей могут использоваться оператор % форматирования строк и строковый метод format.
- 9. Для преобразования строковых представлений восьмеричных, шестнадцатеричных и двоичных чисел в обычные целые числа может использоваться функция int(S, base) (достаточно передать в аргументе base значение 8, 16 или 2, соответственно). Для этих целей может также использоваться функция eval(S), но она более медленная и может стать источником проблем, связанных с безопасностью. Обратите внимание: целые числа в памяти компьютера всегда хранятся в двоичном формате, для их вывода просто используются разные форматы представления.

# **Интерлюдия** о динамической типизации

В предыдущей главе мы приступили к детальному исследованию базовых типов объектов в языке Python, начав с чисел. Мы продолжим наши исследования типов в следующей главе, но прежде чем продолжить, вам необходимо разобраться в самой фундаментальной, на мой взгляд, идее программирования на языке Python, которая составляет основу гибкости языка, - динамической типизации и полиморфизме.

Как будет показано в этой главе и далее в книге, в сценариях на языке Python не производится объявление объектов определенных типов. В действительности нам даже не приходится беспокоиться о конкретных типах; более того, они могут применяться в более широком диапазоне ситуаций, чем можно было бы предусмотреть заранее. Поскольку динамическая типизация составляет основу этой гибкости, давайте коротко ознакомимся с этой моделью.

# Отсутствие инструкций объявления

Если у вас имеется опыт работы с компилирующими языками или с языками, обладающими статической типизацией, такими как С, C++ или Java, вероятно, эта тема в книге вызовет у вас недоумение. Мы все время использовали переменные, не объявляя ни их самих, ни их типы, и все как-то работало. Например, когда вводится инструкция a = 3 в интерактивной оболочке интерпретатора или в файле сценария, как интерпретатор Python узнает, что речь идет о целом числе? И вообще, как Python узнает, что есть что?

Как только вы начинаете задавать такие вопросы, вы попадаете в сферу действия модели динамической типизации, используемой в языке Python. Типы данных в языке Python определяются автоматически во время выполнения, а не в результате объявлений в программном коде. Это означает, что вам не требуется заранее объявлять переменные (эту концепцию проще понять, если иметь в виду, что все сводится к переменным, объектам и ссылкам между ними).

# Переменные, объекты и ссылки

Как было видно из примеров, приводившихся до сих пор в книге, когда выполняется операция присваивания, такая как  $a = 3$ , интерпретатор выполняет ее, хотя перед этим ему нигде не сообщалось, что a - это имя переменной, или что она представляет объект целочисленного типа. В языке Python все это решается весьма естественным способом, как описано ниже:

#### Создание переменной

Переменная (то есть имя), такая как а, создается автоматически, когда в программном коде ей впервые присваивается некоторое значение. Все последующие операции присваивания просто изменяют значение, ассоциированное с уже созданным именем. Строго говоря, интерпретатор Python определяет некоторые имена до запуска программного кода, но вполне допустимо думать, что переменные создаются первой операцией присваивания.

Типы переменных

Переменные не имеют никакой информации о типе или ограничениях, связанных с ним. Понятие типа присуще объектам, а не именам. Переменные универсальны по своей природе - они всегда являются всего лишь ссылками на конкретные объекты в конкретные моменты времени.

Использование переменной

Когда переменная участвует в выражении, ее имя замещается объектом, на который она в настоящий момент ссылается, независимо от того, что это за объект. Кроме того, прежде чем переменную можно будет использовать, ей должно быть присвоено значение - использование неинициализированной переменной приведет к ошибке.

В итоге складывается следующая картина: переменные создаются при выполнении операции присваивания, могут ссылаться на объекты любых типов и им должны быть присвоены некоторые значения, прежде чем к ним можно будет обратиться. Это означает, что от вас не требуется заранее объявлять переменные в сценарии, но вы должны инициализировать их перед использованием счетчик, например, должен быть инициализирован нулевым значением, прежде чем его можно будет наращивать.

Модель динамической типизации существенно отличается от моделей типов в традиционных языках программирования. Динамическая типизация обычно проще поддается пониманию начинающих, особенно если они четко осознают разницу между именами и объектами. Например, если ввести такую инструкцию:

 $>> a = 3$ 

интерпретатор Python выполнит эту инструкцию в три этапа, по крайней мере, концептуально. Следующие этапы отражают все операции присваивания в языке Python:

- 1. Создается объект, представляющий число 3.
- 2. Создается переменная а, если она еще отсутствует.
- 3. В переменную а записывается ссылка на вновь созданный объект, представляющий число 3.

Результатом выполнения этих этапов будет структура, которая показана на рис. 6.1. Как показано на схеме, переменные и объекты хранятся в разных частях памяти и связаны между собой ссылкой (ссылка на рисунке показана в виде стрелки). Переменные всегда ссылаются на объекты и никогда – на другие переменные, но крупные объекты могут ссылаться на другие объекты (например, объект списка содержит ссылки на объекты, которые включены в список).

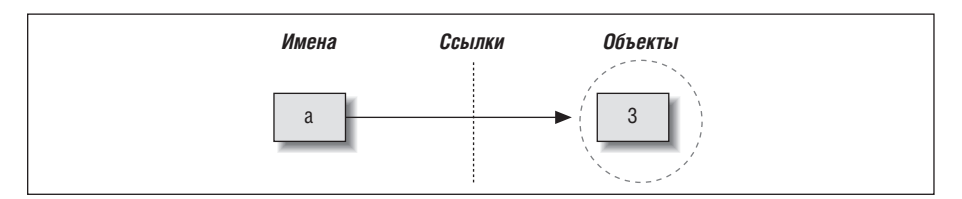

**Puc. 6.1.** Имена и объекты после выполнения операции присваивания  $a = 3$ . Переменная превращается в ссылку на объект 3. Во внутреннем представлении переменная в действительности является указателем на пространство памяти с объектом, созданным в результате интерпретации литерального выражения 3

Эти ссылки на объекты в языке Python так и называются ссылки, то есть ссылки - это своего рода ассопиативная связь, реализованная в виде указателя на область памяти. Когда бы ни использовалась переменная (то есть ссылка), интерпретатор Python автоматически переходит по ссылке от переменной к объекту. Все на самом деле гораздо проще, чем кажется. В конкретных терминах:

- Переменные это записи в системной таблице, где предусмотрено место для хранения ссылок на объекты.
- Объекты это области памяти с объемом, достаточным для представления значений этих объектов.
- Ссылки это автоматически разыменовываемые указатели на объекты.

Всякий раз, по крайней мере концептуально, когда в сценарии в результате выполнения выражения создается новое значение, интерпретатор Python создает новый объект (то есть выделяет область памяти), представляющий это значение. Внутренняя реализация интерпретатора с целью оптимизации кэширует и повторно использует некоторые типы неизменяемых объектов, такие как малые целые числа и строки (каждый 0 в действительности не является новой областью в памяти; подробнее о механизме кэширования мы поговорим поз-

 $\mathbf{1}$ Читатели, знакомые с языком С, сочтут, что между ссылками в языке Python и указателями в языке С много общего (адреса в памяти). И действительно, ссылки реализованы как указатели и они часто играют ту же роль, особенно когда объект относится к категории изменяемых (подробнее об этом будет говориться ниже). Однако, так как ссылки при использовании всегда автоматически разыменовываются, вы никак не сможете использовать саму ссылку - эта особенность ликвидирует огромный пласт ошибок, которые можно допустить в языке С. Вы можете считать ссылки указателями типа «void» в языке С, которые автоматически разыменовываются при любом использовании.

же). Но с логической точки зрения все выглядит так, как если бы результат каждого выражения был представлен отдельным объектом и каждый объект занимал отдельную область памяти.

С технической точки зрения объекты имеют более сложную структуру, чем просто пространство в памяти, необходимое для хранения значения. Каждый объект имеет два стандартных поля: описатель типа, используемый для хранения информации о типе объекта, и счетчик ссылок, используемый для определения момента, когда память, занимаемая объектом, может быть освобождена. Чтобы понять, какую роль играют эти два поля в модели динамической типизации, нам необходимо двинуться дальше.

# Информация о типе хранится в объекте, но не в переменной

Чтобы увидеть, как используется информация о типах объектов, посмотрим, что произойдет, если выполнить несколько операций присваивания одной и той же переменной:

```
>> a = 3# Это целое число
\gg a = 'spam' # Теперь это строка
\gg a = 1.23
               # Теперь это вещественное число
```
Это не совсем типичный программный код на языке Python, но он работает сначала создается целое число, потом строка и, наконец, вещественное число. Этот пример особенно странно выглядит для программистов, использовавших язык С, поскольку он выглялит так, как если бы при выполнении инструкции а = 'spam' производилось изменение типа переменной с пелочисленного на строковый.

Однако в действительности этого не происходит. В языке Python все реализовано намного проще: имена не имеют типов, как уже указывалось ранее, типэто свойство объекта, а не имени. В предыдущем листинге просто изменяется ссылка на объект. Так как переменные не имеют типов, мы в действительности не изменяем типы переменных - мы просто записываем в переменные ссылки на объекты других типов. На самом деле, все, что можно сказать о переменных в языке Python, - это то, что они ссылаются на конкретные объекты в конкретные моменты времени.

С другой стороны, объекты знают, к какому типу они относятся, - каждый объект содержит поле, в котором хранится информация о его типе. Целочисленный объект 3, например будет содержать значение 3 плюс информацию, которая сообщит интерпретатору Python, что объект является целым числом (строго говоря - это указатель на объект с названием int, которое играет роль имени целочисленного типа). Описатель типа для строки 'spam' указывает на строковый тип (с именем str). Поскольку информация о типе хранится в объектах, ее не нужно хранить в переменных.

Итак, типы в языке Python - это свойства объектов, а не переменных. В типичном программном коде переменная обычно ссылается на объекты только одного типа. Т. к. для языка Python это не является обязательным требованием, программный код на языке Python обладает более высокой гибкостью, чем вам может показаться, - при умелом использовании особенностей языка программный код смог бы работать со многими типами автоматически.

Я уже упоминал, что каждый объект имеет два поля - описатель типа и счетчик ссылок. Чтобы разобраться с последним из них, нам нужно пойти еще дальше и взглянуть, что происходит в конце жизненного цикла объекта.

#### Объекты уничтожаются автоматически

В листинге из предыдущего раздела мы присваивали одной и тойже переменной объекты различных типов. Но что происходит с прежним значением, когда выполняется новое присваивание? Например, что произойдет с объектом 3 после выполнения следующих инструкций:

 $>> a = 3$  $\gg$  a = 'spam'

Дело в том, что всякий раз, когда имя ассоциируется с новым объектом, интерпретатор Python освобождает память, занимаемую предыдущим объектом (если на него не ссылается какое-либо другое имя или объект). Такое автоматическое освобождение памяти, занимаемой объектами, называется сборкой мусора (garbage collection).

Чтобы проиллюстрировать сказанное, рассмотрим следующий пример, где с имя х ассоциируется с разными объектами при выполнении каждой операции присваивания:

```
>> x = 42\gg \times = 'shrubberv'
                     # Освобождается объект 42 (если нет других ссылок)
>> x = 3.1415# Теперь освобождается объект 'shrubbery'
\gg x = [1, 2, 3]
                     # Теперь освобождается объект 3.1415
```
Первое, что следует отметить, - каждый раз с именем х связывается объект другого типа. Снова, хотя в действительности это не так, возникает ощущение изменения типа переменной х с течением времени. Напомню, что в языке Python типы связаны с объектами, а не с именами. Так как имена - это всего лишь ссылки на объекты, данный код работает.

Во-вторых, следует помнить, что попутно уничтожаются ссылки на объекты. Каждый раз, когда имя х ассоциируется с новым объектом, интерпретатор Руthon освобождает пространство, занятое прежним объектом. Например, когда с именем х связывается строка 'shrubbery', объект 42 немедленно уничтожается (при условии, что на него не ссылается никакое другое имя), а пространство памяти, занимаемое объектом, возвращается в пул свободной памяти для повторного использования в дальнейшем.

Достигается это за счет того, что в каждом объекте имеется счетчик ссылок, с помощью которого интерпретатор следит за количеством ссылок, указывающих на объект в настоящий момент времени. Как только (и именно в этот момент) значение счетчика достигает нуля, память, занимаемая объектом, автоматически освобожлается. В прелылушем листинге мы исхолили из прелположения, что всякий раз, когда имя х ассоциируется с новым объектом, счетчик прелылушего объекта уменьшается до нуля, заставляя интерпретатор освобождать память.

Основная выгода от сборки мусора состоит в том, что программист может свободно распоряжаться объектами, не будучи обязан освобождать память в своем сценарии. Интерпретатор сам будет выполнять очистку неиспользуемой памяти в ходе выполнения программы. На практике эта особенность позволяет существенно уменьшить объем программного кода по сравнению с низкоуровневыми языками программирования, такими как С и C++.

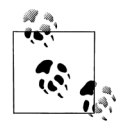

Строго говоря, механизм сборки мусора в основном опирается на счетчики ссылок, как было описано выше, однако он способен также обнаруживать и удалять объекты с циклическими ссылками. Эту особенность можно отключить, если вы уверены, что в программе не создаются объекты с циклическими ссылками, но по умолчанию она включена.

Поскольку ссылки реализованы в виде указателей, существует возможность создать в объекте ссылку на самого себя или на другой объект, который ссылается сам на себя. Например, упражнение 6 в конце первой части и его решение в приложении В демонстрируют возможность создания циклической ссылки, за счет включения в список ссылки на сам список. То же может произойти при присваивании значений атрибутам объектов пользовательских классов. Несмотря на относительную редкость таких ситуаций, должен быть предусмотрен механизм их обработки, потому что счетчики ссылок в таких объектах никогда не достигнут нуля.

Пополнительную информацию об обнаружении циклических ссылок можно найти в описании молуля ос. в справочном руководстве по стандартной библиотеке языка Python. Обратите также внимание, что данное описание применимо только к механизму сборки мусора в стандартной реализации CPython. Peализации Jython и IronPython могут использовать иные принципы работы, хотя и дающие тот же эффект - неиспользуемое пространство освобождается автоматически.

# Разделяемые ссылки

До сих пор мы рассматривали вариант, когда ссылка на объект присваивается единственной переменной. Теперь введем в действие еще одну переменную и посмотрим, что происходит с именами и объектами в этом случае:

```
>> a = 3\gg b = a
```
В результате выполнения этих двух инструкций получается схема взаимоотношений, отраженная на рис. 6.2. Вторая инструкция вынуждает интерпретатор создать переменную  $\mathfrak b$  и использовать для инициализации переменную a, при этом она замещается объектом, на который ссылается (3), и b превращается в ссылку на этот объект. В результате переменные а и b ссылаются на один и тот же объект (то есть указывают на одну и ту же область в памяти). В языке Python это называется разделяемая ссылка - несколько имен ссылаются на олин и тот же объект.

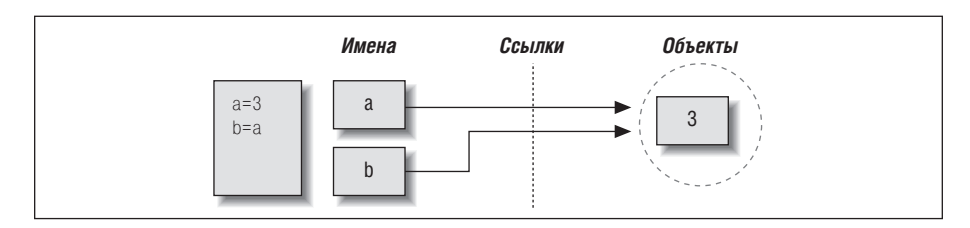

**Puc. 6.2.** Имена и объекты после выполнения инструкции присваивания  $b =$ а. Переменная в превращается в ссылку на объект 3. С технической точки зрения переменная в действительности является указателем на область памяти объекта, созданного в результате выполнения литерального выражения 3

Далее добавим еще одну инструкцию:

```
>> a = 3\gg h = a
\gg a = 'spam'
```
Как во всех случаях присваивания в языке Python, в результате выполнения этой инструкции создается новый объект, представляющий строку 'spam', а ссылка на него записывается в переменную а. Однако эти действия не оказывают влияния на переменную b - она по-прежнему ссылается на первый объект, целое число 3. В результате схема взаимоотношений приобретает вид, показанный на рис. 6.3.

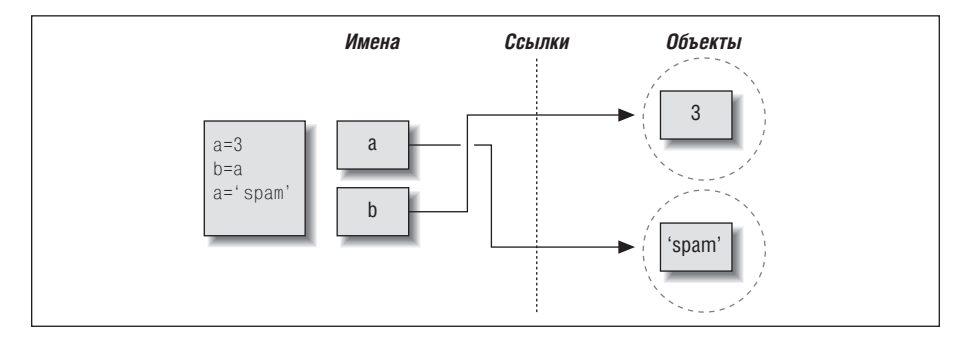

**Puc. 6.3.** Имена и объекты после выполнения инструкции присваивания  $a =$ 'spam'. Переменная а ссылается на новый объект (то есть на область памяти), созданный в результате выполнения литерального выражения 'spam', но переменная в по-прежнему ссылается на первый объект 3. Так как эта операция присваивания никак не изменяет объект 3, она изменяет только переменную а, но не  $b$ 

То же самое произошло бы, если бы ссылка на объект 'spam' вместо переменной а была присвоена переменной b - изменилась бы только переменная b, но не a. Аналогичная ситуация возникает, даже если тип объекта не изменяется. Например, рассмотрим следующие три инструкции:

 $>> a = 3$  $\gg b = a$  $\gg$  a = a + 2

В этой последовательности происходят те же самые события: интерпретатор Python создает переменную a и записывает в нее ссылку на объект 3. После этого он создает переменную b и записывает в нее ту же ссылку, что хранится в переменной а, как показано на рис. 6.2. Наконец, последняя инструкция создает совершенно новый объект (в данном случае - целое число 5, которое является результатом выполнения операции сложения). Это не приводит к изменению переменной b. В действительности нет никакого способа перезаписать значение объекта  $3$  – как говорилось в главе 4, целые числа относятся к категории неизменяемых, и потому эти объекты невозможно изменить.

Переменные в языке Python, в отличие от других языков программирования, всегда являются указателями на объекты, а не метками областей памяти, доступных для изменения: запись нового значения в переменную не приводит к изменению первоначального объекта, но приволит к тому, что переменная начинает ссылаться на совершенно другой объект. В результате инструкция присваивания может воздействовать только на одну переменную. Однако когда в уравнении появляются изменяемые объекты и операции, их изменяющие, картина несколько меняется. Чтобы узнать как, давайте двинемся дальше.

## Разделяемые ссылки и изменяемые объекты

Как будет показано дальше в этой части книги, существуют такие объекты и операции, которые приводят к изменению самих объектов. Например, операция присваивания значения элементу списка фактически изменяет сам список вместо того, чтобы создавать совершенно новый объект списка. При работе с объектами, лопускающими такие изменения, необхолимо быть особенно внимательными при использовании разделяемых ссылок, так как изменение одного имени может отразиться на других именах.

Чтобы проиллюстрировать сказанное, возьмем в качестве примера объекты списков, о которых рассказывалось в главе 4. Напомню, что списки, которые поддерживают возможность присваивания значений элементам, - это просто коллекции объектов, которые в программном коде записываются как литералы в квадратных скобках:

 $\gg$  L1 = [2, 3, 4]  $>> L2 = L1$ 

В данном случае L1 - это список, содержащий объекты 2, 3 и 4. Доступ к элементам списка осуществляется по их индексам; так, [1][0] ссылается на объект 2, то есть на первый элемент в списке 11. Безусловно, списки являются полноценными объектами, такими же, как целые числа и строки. После выполнения двух приведенных выше инструкций L1 и L2 будут ссылаться на один и тот же объект, так же, как переменные a и b в предыдущем примере (рис. 6.2). Точно так же, если теперь добавить еще одну инструкцию:

 $>> 11 = 24$ 

переменная L1 будет ссылаться на другой объект, а L2 по-прежнему будет ссылаться на первоначальный список. Однако если синтаксис последней инструкции чуть-чуть изменить, эффект получится радикально другим:

 $\overline{T}$ 

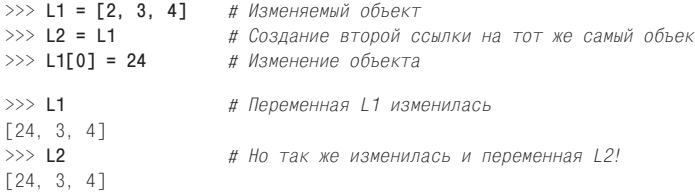

Здесь мы не изменяем сам объект 11, изменяется компонент объекта, на который ссылается 11. Данное изменение затронуло часть самого объекта списка. Поскольку объект списка разделяется разными переменными (ссылки на него находятся в разных переменных), то изменения в самом списке затрагивают не только [1, то есть следует понимать, что такие изменения могут сказываться в других частях программы. В этом примере изменения обнаруживаются также в переменной L2, потому что она ссылается на тот же самый объект, что и L1. Здесь мы фактически не изменяли L2, но значение этой переменной изменилось.

Как правило, это именно то, что требовалось, но вы лолжны понимать, как это происходит. Это - поведение по умолчанию: если вас оно не устраивает, можно потребовать от интерпретатора, чтобы вместо создания ссылок он выполнял копирование объектов. Скопировать список можно несколькими способами. включая встроенную функцию list и модуль сору из стандартной библиотеки. Однако самым стандартным способом копирования является получение среза от начала и до конца списка (подробнее об этой операции рассказывается в главах 4 и 7):

```
\gg L1 = [2, 3, 4]
>> L2 = L11:1# Создается копия списка L1
>> L1101 = 24>> 11[24, 3, 4]>> 12# 12 не изменилась
[2, 3, 4]
```
Здесь изменения в L1 никак не отражаются на L2, потому что L2 ссылается на копию объекта, на который ссылается переменная [1. То есть эти переменные указывают на различные области памяти.

Обратите внимание, что способ, основанный на получении среза, неприменим в случае с другим изменяемым базовым типом - со словарями, потому что словари не являются последовательностями. Чтобы скопировать словарь, необходимо воспользоваться методом X.copy(). Следует также отметить, что модуль сору из стандартной библиотеки имеет в своем составе универсальную функцию, позволяющую копировать объекты любых типов, включая вложенные структуры (например, словари с вложенными списками):

```
import copy
                     # Создание "поверхностной" копии любого объекта Ү
X = copy.copy(Y)X = copy.deepcopy(Y) # Создание полной копии: копируются все вложенные части
```
В главах 8 и 9 мы будем рассматривать списки и словари во всей полноте и там же вернемся к концепции разделяемых ссылок и копирования. А пока просто держите в уме, что объекты, допускающие изменения в них самих (то есть изменяемые объекты), всегда подвержены описанным эффектам. В число таких объектов в языке Python попадают списки, словари и некоторые объекты, объявленные с помощью инструкции class. Если такое поведение является нежелательным, вы можете просто копировать объекты.

#### Разделяемые ссылки и равенство

В интересах полноты обсуждения должен заметить, что возможность сборки мусора, описанная ранее в этой главе, может оказаться более принципиальным понятием, чем литералы для объектов некоторых типов. Рассмотрим слелуюшие инструкции:

```
>> x = 42>>> x = 'shrubbery' # 06bERT 42 теперь уничтожен?
```
Так как интерпретатор Python кэширует и повторно использует малые целые числа и небольшие строки, о чем уже упоминалось ранее, объект 42 скорее всего не будет уничтожен. Он, вероятнее всего, останется в системной таблице для повторного использования, когда вы вновь сгенерируете число 42 в программном коде. Однако большинство объектов уничтожаются немедленно, как только будет потеряна последняя ссылка, особенно те, к которым применение механизма кэширования не имеет смысла.

Например, согласно модели ссылок в языке Python, существует два разных способа выполнить проверку равенства. Давайте создадим разделяемую ссылку для демонстрации:

```
\gg L = [1, 2, 3]
>> M = 1# M и L - ссылки на один и тот же объект
>> L == M# Одно и то же значение
True
>> 1 is M# Олин и тот же объект
True
```
Первый способ, основанный на использовании оператора ==, проверяет, равны ли значения объектов. В языке Python практически всегда используется именно этот способ. Второй способ, основанный на использовании оператора is, проверяет идентичность объектов. Он возвращает значение True, только если оба имени ссылаются на один и тот же объект, вследствие этого он является более строгой формой проверки равенства.

На самом деле оператор is просто сравнивает указатели, которые реализуют ссылки, и тем самым может использоваться для выявления разделяемых ссылок в программном коде. Он возвращает значение False, даже если имена ссылаются на эквивалентные, но разные объекты, как, например, в следующем случае, когда выполняются два различных литеральных выражения:

```
>> L = [1, 2, 3]>>> M = [1, 2, 3] # M и L ссылаются на разные объекты
>> L == M# Одно и то же значение
True
>> L is M
               # Но разные объекты
False
```
Посмотрите, что происходит, если те же самые действия выполняются над малыми нелыми числами:

```
>> X = 42>>> Y = 42 # Должно получиться два разных объекта
>> X == YTrue
>>> X is Y # Тот же самый объект: кэширование в действии!
True
```
В этом примере переменные  $X$  и  $Y$  должны быть равны (==, одно и то же значение), но не эквивалентны (is, один и тот же объект), потому что было выполнено два разных литеральных выражения. Однако из-за того, что малые целые числа и строки кэшируются и используются повторно, оператор is сообщает, что переменные ссылаются на один и тот же объект.

Фактически если вы действительно хотите взглянуть на работу внутренних механизмов, вы всегда можете запросить у интерпретатора количество ссылок на объект: функция getrefcount из стандартного модуля sys возвращает значение поля счетчика ссылок в объекте. Когда я, например, запросил количество ссылок на целочисленный объект 1 в среде разработки IDLE, я получил число 837 (большая часть ссылок была создана системным программным колом самой IDLE, а не мною):

```
>>> import sys
\gg svs. getrefcount(1)
                               # 837 указателей на этот участок памяти
837
```
Такое кэширование объектов и повторное их использование не будет иметь большого значения для вашего программного кода (если вы не используете опеparop is!). Так как числа и строки не могут изменяться, совершенно неважно, сколько ссылок указывает на один и тот же объект. Однако такое поведение наглядно демонстрирует один из реализуемых Python способов оптимизации, направленной на повышение скорости выполнения.

# Динамическая типизация повсюду

В действительности вам совсем не нужно рисовать схемы с именами, объектами, кружочками и стрелками, чтобы использовать Python. Однако в самом начале пути такие схемы иногда помогают разобраться в необычных случаях. Если после передачи изменяемого объекта в другую часть программы он возвращается измененным, значит, вы стали свидетелем того, о чем рассказывалось в этой главе.

Более того, если к настоящему моменту динамическая типизация кажется вам немного непонятной, вы, вероятно, захотите устранить это недопонимание в будущем. Поскольку в языке Python *все* основано на присваивании и на ссылках, понимание основ этой модели пригодится во многих ситуациях. Как будет показано позже, одна и та же модель используется в операторах присваивания, при передаче аргументов функциям, в переменных цикла for, при импортировании модулей и так далее. Но к счастью, в Python реализована всего одна модель присваивания! Как только вы разберетесь в динамической типизации, вы обнаружите, что подобные принципы применяются повсюду в этом языке программирования.

На практическом уровне наличие динамической типизации означает, что вам придется писать меньше программного кода. Однако не менее важно и то, что динамическая типизация составляет основу полиморфизма - концепции, которая была введена в главе 4 и к которой мы еще вернемся далее в этой книге, - в языке Python. Поскольку мы не ограничены применением типов в программном коде на языке Python, он обладает очень высокой гибкостью. Как будет показано далее, при правильном использовании динамической типизации и полиморфизма можно создавать такой программный код, который автоматически будет адаптироваться под новые требования в ходе развития вашей системы.

# В заключение

В этой главе мы подробно рассмотрели модель динамической типизации в языке Python, то есть способ, который используется интерпретатором для автоматического хранения информации о типах объектов и избавляет нас от необходимости вставлять код объявлений в наши сценарии. Попутно мы узнали, как реализована связь между переменными и объектами. Кроме того, мы исследовали понятие сборки мусора, узнали, как разделяемые ссылки на объекты могут оказывать воздействие на несколько переменных и как ссылки влияют на понятие равенства в языке Python.

Поскольку в языке Python имеется всего одна модель присваивания, и она используется повсюлу в этом языке, очень важно, чтобы вы разобрались в ней. прежде чем двигаться дальше. Контрольные вопросы к этой главе должны помочь вам повторить некоторые идеи этой главы. После этого в следующей главе мы возобновим наш обзор объектов, приступив к изучению строк.

# Закрепление пройденного

## Контрольные вопросы

1. Взгляните на следующие три инструкции. Изменится ли значение переменной А?

```
A = "spam"B = AB = "shrubberry"
```
2. Взгляните на следующие три инструкции. Изменится ли значение переменной А?

```
A = \lceil "spam"]
B = AB[0] = "shrubberry"
```
3. А что можно сказать об этом случае? Изменится ли значение переменной А?

```
A = \lceil "spam"]
B = Af : \mathbb{R}B[0] = "shrubberry"
```
# Ответы

1. Нет, значением переменной А по-прежнему будет строка 'spam'. Когда переменной В присваивается строка 'shrubbery', она просто начинает указывать на другой строковый объект. Первоначально переменные А и В разделяют (то есть ссылаются, или указывают) один и тот же строковый объект со значением 'spam', но в языке Python два имени никак не связаны между собой. Таким образом, назначение переменной В ссылки на другой объект не оказывает влияние на переменную А. То же самое было бы справедливо, если бы последняя инструкция имела вид B = B + 'shrubbery', так как операция конкатенации создает в результате новый объект, ссылка на который затем записывается в переменную В. Мы не можем изменять сами строковые объекты (или числа, или кортежи), потому что они относятся к категории неизменяемых объектов.

- 2. Да, теперь значением переменной А будет ["shrubbery"]. Формально мы не изменили ни одну из переменных, ни A, ни B, но мы изменили часть самого объекта, на который они ссылаются (указывают), посредством переменной В. Поскольку А ссылается на тот же самый объект, что и В, изменения можно обнаружить и с помощью переменной A.
- 3. Нет, значением переменной А по-прежнему будет список ['spam']. Изменение самого объекта с помощью ссылки В не оказывает влияния на переменную А по той причине, что выражение получения среза создает копию объекта списка, прежде чем присвоить ссылку переменной В. После второго оператора присваивания в программе будет существовать два разных объекта списков с одинаковыми значениями (в языке Python мы говорим: «равны, но не эквивалентны»). Третья инструкция изменяет значение объекта списка, на который ссылается переменная В, а объект, на который ссылается переменная А, остается неизменным.

Строки

Следующий основной тип на пути нашего исследования встроенных объектов языка Python - это строки, упорядоченные последовательности символов, используемые для хранения и представления текстовой информации. Мы коротко познакомились со строками в главе 4. Злесь мы займемся более глубоким их исследованием и восполним некоторые подробности, которые ранее были опущены.

С функциональной точки зрения строки могут использоваться для представления всего, что только может быть выражено в текстовой форме: символы и слова (например, ваше имя), содержимое текстовых файлов, загруженных в память, адреса в Интернете, программы на языке Python и так далее. Они могут также использоваться для хранения двоичных значений байтов и символов Юникода.

Возможно, вам уже приходилось использовать строки в других языках программирования. Строки в языке Python играют ту же роль, что и массивы символов в языке С, но они являются инструментом более высокого уровня, нежели простой массив символов. В отличие от C, строки в языке Python обладают мощным набором средств для их обработки. Кроме того, в отличие от таких языков, как С, в языке Python отсутствует специальный тип для представления единственного символа, поэтому в случае необходимости используются односимвольные строки.

Строго говоря, строки в языке Python относятся к категории неизменяемых последовательностей, в том смысле, что символы, которые они содержат, имеют определенный порядок следования слева направо и сами строки невозможно изменить. Фактически строки - это первый представитель большого класса объектов, называемых последовательностями, которые мы будем здесь изучать. Обратите особое внимание на операции над последовательностями, представленные в этой главе, так как они похожим образом работают и с другими типами последовательностей, такими как списки и кортежи, которые мы будем рассматривать позже.

В табл. 7.1 приводятся наиболее типичные литералы строк и операций, которые обсуждаются в этой главе. Пустые строки записываются как пара кавычек (или апострофов), между которыми ничего нет; и существуют различные способы записи строк в программном коде. Для работы со строками поддерживаются операции выражений, такие как конкатенация (объединение строк), выделение подстроки, выборка символов по индексам (по смещению от начала строки) и так далее. Помимо выражений язык Python предоставляет ряд строковых методов, которые реализуют обычные задачи работы со строками, а также модули для решения более сложных задач обработки текста, таких как поиск по шаблону. Все эти инструменты будут рассматриваться далее в этой же главе.

| Операция                    | Интерпретация                                                 |
|-----------------------------|---------------------------------------------------------------|
| $S =$                       | Пустая строка                                                 |
| $S = "spam's"$              | Строка в кавычках                                             |
| $S = 's\npta\x00m'$         | Экранированные последовательности                             |
| $block = """"$              | Блоки в тройных кавычках                                      |
| $S = r' \temp\spam'$        | Неформатированные строки                                      |
| $S = b'$ spam'              | Строки байтов в версии 3.0 (глава 36)                         |
| $S = u'$ spam'              | Строки с символами Юникода.<br>Только в версии 2.6 (глава 36) |
| $S1 + S2$                   | Конкатенация, повторение                                      |
| $S * 3$                     |                                                               |
| S[i]                        | Обращение к символу по индексу, извлечение                    |
| S[i:i]                      | подстроки (среза), длина                                      |
| len(S)                      |                                                               |
| "a %s parrot" % kind        | Выражение форматирования строки                               |
| "a {0} parrot".format(kind) | Строковый метод форматирования в 2.6 и 3.0                    |
| S. find('pa')               | Вызов строкового метода: поиск                                |
| S.rstrip()                  | Удаление ведущих и конечных пробельных<br>символов            |
| S. replace('pa', 'xx')      | Замена                                                        |
| S.split(','')               | Разбиение по символу-разделитлю                               |
| S.isdigit()                 | Проверка содержимого                                          |
| S. lower()                  | Преобразование регистра символов                              |
| S.endswith('spam')          | Проверка окончания строки                                     |
| 'spam'.join(strlist)        | Сборка строки из списка                                       |
| S.encode('latin-1')         | Кодирование строк Юникода                                     |

Таблица 7.1. Наиболее типичные литералы строк и операции

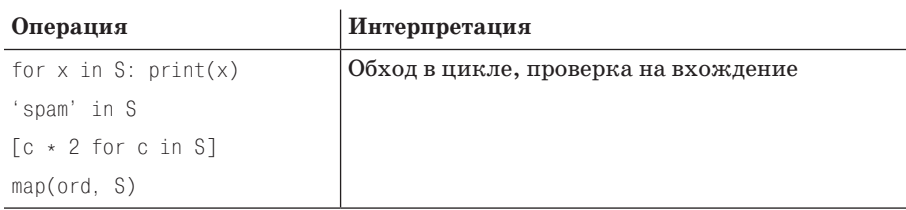

Помимо базового набора инструментов для работы со строками Python также поддерживает более сложные приемы обработки строк, основанные на применении шаблонов, с помощью библиотечного модуля  $re$  (regular expression  $$ регулярные выражения), о котором говорилось в главе 4, а кроме того, такие высокоуровневые инструменты обработки текста, как парсеры XML, которые будут коротко представлены в главе 36. Однако основное внимание в этой книге будет уделено базовым операциям над строками, перечисленным в табл. 7.1.

Данная глава начинается с краткого обзора форм строковых литералов и базовых строковых выражений, затем мы перейдем к более сложным инструментам, таким как методы строк и форматирование. В состав Python входит множество инструментов для работы со строками, но здесь мы не будем рассматривать все, что доступно, - полное описание приводится в справочном руковолстве по станлартной библиотеке Python. Наша пель - исследовать наиболее часто используемые инструменты, чтобы получить лостаточно полное представление об имеющихся возможностях. Методы, которые мы не будем рассматривать здесь, по своему использованию очень напоминают те, что рассматриваются.

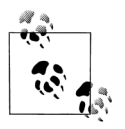

Примечание по существу: Строго говоря, в этой главе рассматривается лишь часть возможностей Python для работы со строками - тот набор, знание которого необходимо большинству программистов. Здесь будет представлен основной строковый тип str, который применяется для работы с текстовыми данными ASCII и принцип действия которого не изменяется в разных версиях Python. То есть эта глава преднамеренно ограничивается изучением основных способов обработки строк, которые применяются в большинстве сценариев на языке Python.

С более формальной точки зрения. ASCII - это всего лишь разновидность текста Юникода. Различие между текстовыми и двоичными данными в языке Python обеспечивается за счет поддержки различных типов данных:

- В Python 3.0 существует три строковых типа: str для представления текста Юникода (содержащего символы в кодировке ASCII и символы в других кодировках), bytes - для представления двоичных данных (включая кодированный текст) и bytearray - изменяемый вариант типа bytes.
- В Python 2.6 для представления текста Юникода используется тип unicode, а для представления двоичных и текстовых данных, состоящих из 8-битных символов, используется тип str.

Тип bytearray также доступен в версии 2.6, но не в более ранних версиях, и он не так тесно связан с двоичными данными, как в версии 3.0. Поскольку большинству программистов не требуется полное знание всех тонкостей кодирования Юникода или форматов представления двоичных данных, я поместил описание всех этих тонкостей в раздел «Расширенные возможности» этой книги, в главу 36.

Если вам действительно потребуется знание расширенных концепций работы со строками, таких как альтернативные наборы символов или упакованные двоичные данные и файлы, после знакомства с материалом, который приводится здесь, обращайтесь к главе 36. А теперь мы сосредоточимся на основном строковом типе и на его операциях. Основы, которые мы будем здесь рассматривать, в равной степени относятся и к дополнительным строковым типам в языке Python.

# Литералы строк

Вообще говоря, работать со строками в языке Python достаточно удобно. Самое сложное, пожалуй, - это наличие множества способов записи строк в программном коде:

- Строки в апострофах: 'spa"m'
- Строки в кавычках: "spa'm"
- Строки в тройных кавычках: ""... spam ..."", """... spam ..."""
- Экранированные последовательности: "s\tp\na\0m"
- Heформатированные строки: r"C:\new\test.spm"  $\bullet$
- Строки байтов в версии 3.0 (глава 36): b'sp\x01am'
- Строки символов Юникода, только в версии 2.6 (глава 36): u'equas\u0020spam'  $\blacksquare$

Варианты представления строк в апострофах и кавычках являются наиболее типичными, остальные играют особую роль, и мы отложим обсуждение последних двух форм до главы 36. Давайте коротко рассмотрим каждый из этих вариантов.

### Строки в апострофах и в кавычках – это одно и то же

Кавычки и апострофы, окружающие строки, в языке Python являются взаимозаменяемыми. То есть строковые литералы можно заключать как в апострофы, так и в кавычки - эти две формы представления строк ничем не отличаются, и обе они возвращают объект того же самого типа. Например, следующие две строки совершенно идентичны:

```
>>> 'shrubbery', "shrubbery"
('shrubbery', 'shrubbery')
```
Причина наличия двух вариантов состоит в том, чтобы позволить вставлять в литералы символы кавычек и апострофов, не используя для этого символ обратного слеша. Вы можете вставлять апострофы в строки, заключенные в кавычки, и наоборот:

```
>>> 'knight"s', "knight's"
('knight"s', "knight's")
```
Между прочим, Python автоматически объединяет последовательности строковых литералов внутри выражения, хотя нет ничего сложного в том, чтобы добавить оператор + между литералами и вызвать операцию конкатенации явно:

```
>>> title = "Meaning " 'of' " Life" # Неявная конкатенация
\gg title
'Meaning of Life'
```
Обратите внимание, если добавить запятые между этими строками, будет получен кортеж, а не строка. Кроме того, заметьте, что во всех этих примерах интерпретатор предпочитает выводить строки в апострофах, если их нет внутри строки. Кавычки и апострофы можно вставлять в строки, экранируя их символом обратного слеша:

```
>>> 'knight\'s', "knight\"s"
("knight's", 'knight"s')
```
Чтобы понять, зачем, вам необходимо узнать, как работает механизм экранирования вообще.

# Экранированные последовательности представляют служебные символы

В последнем примере кавычка и апостроф внутри строк предваряются символом обратного слеша. Это частный случай более общей формы: символы обратного слеша используются для вставки специальных символов, известных как экранированные последовательности.

Экранированные последовательности позволяют вставлять в строки символы, которые сложно ввести с клавиатуры. В конечном строковом объекте символ и олин или более следующих за ним символов замешаются елинственным символом, который имеет двоичное значение, определяемое экранированной последовательностью. Например, ниже приводится строка из пяти символов, в которую вставлены символ новой строки и табуляции:

 $\gg$  s = 'a\nb\tc'

Последовательность \ образует единственный символ - байт, содержащий двоичное значение кода символа новой строки в используемом наборе символов (обычно ASCII-код 10). Аналогично последовательность \t замещается символом табуляции. Как будет выглядеть такая строка при печати, зависит от того, как она выводится. Функция автоматического вывода в интерактивной оболочке отобразит служебные символы как экранированные последовательности, а инструкция print будет интерпретировать их:

```
>> s'a\nb\tc'
\gg print(s)
\overline{a}h\overline{C}
```
Чтобы окончательно убедиться, сколько байтов входит в эту строку, можно воспользоваться встроенной функцией len - она возвращает фактическое число байтов в строке независимо от того, как строка отображается на экране:

```
\gg len(s)
5
```
Длина этой строки составляет пять байтов: она содержит байт ASCII-символа  $a$ , байт символа новой строки, байт ASCII-символа  $b$  и так далее. Обратите внимание, что символы обратного слеша не сохраняются в памяти строкового объекта - они используются лишь для того, чтобы вынудить интерпретатор сохранить значения байтов в строке. Для представления служебных символов язык Python обеспечивает полный набор экранированных последовательностей, перечисленных в табл. 7.2.

| Последовательность    | Назначение                                                                             |
|-----------------------|----------------------------------------------------------------------------------------|
| \newline              | Игнорируется (продолжение на новой строке)                                             |
| $\setminus$           | Сам символ обратного слеша (остается один символ)                                      |
| $\setminus$           | Апостроф (остается один символ ')                                                      |
| $\sqrt{2}$            | Кавычка (остается один символ")                                                        |
| $\setminus a$         | Звонок                                                                                 |
| $\setminus b$         | Забой                                                                                  |
| $\setminus f$         | Перевод формата                                                                        |
| $\n\big\}n$           | Новая строка (перевод строки)                                                          |
| $\Gamma$              | Возврат каретки                                                                        |
| \t                    | Горизонтальная табуляция                                                               |
| $\vee$                | Вертикальная табуляция                                                                 |
| $\xh$                 | Символ с шестнадцатеричным кодом hh<br>(не более 2 цифр)                               |
| $\setminus$ 000       | Символ с восьмеричным кодом 000 (не более 3 цифр)                                      |
| $\setminus 0$         | Символ Null (не признак конца строки)                                                  |
| $\N{i d}$             | Идентификатор ID базы данных Юникода                                                   |
| \uhhhh                | 16-битный символ Юникода в шестнадцатеричном<br>представлении                          |
| <b>\Uhhhhhhhh</b>     | 32-битный символ Юникода в шестнадцатеричном<br>представлении <sup>а</sup>             |
| $\Delta$ <i>DVF0e</i> | Не является экранированной последовательностью<br>(символ обратного слеша сохраняется) |

Таблица 7.2. Экранированные последовательности

Некоторые экранированные последовательности позволяют указывать абсолютные двоичные значения в байтах строк. Например, ниже приводится пример строки из пяти символов, содержащей два нулевых байта:

Экранированная последовательность \Uhhhhhhhh состоит ровно из восьми шестнадцатеричных цифр (h). Последовательности  $\cup$  и  $\cup$  могут использоваться только в литералах строк символов Юникода.

```
>> s = 'a\0b\0c'
>> s
'a\x00b\xx00c'\gg len(s)
5
```
В языке Python нулевой байт (символ null) не является признаком завершения строки, как в языке С. Интерпретатор просто сохраняет в памяти как текст самой строки, так и ее длину. Фактически в языке Python вообще нет символа, который служил бы признаком завершения строки. Ниже приводится строка, полностью состоящая из экранированных кодов, - двоичные значения 1 и 2 (записаны в восьмеричной форме), за которыми следует двоичное значение 3 (записано в шестнадцатеричной форме):

```
>>> s = '001002 \x03'\gg s
'\x01\x02\x03'\gg len(s)
\mathcal{L}
```
Обратите внимание, что интерпретатор Python отображает непечатаемые символы в шестнадцатеричном представлении, независимо от того, в каком виде они были указаны внутри литерала. Вы без ограничений можете комбинировать абсолютные экранированные значения с другими типами экранированных последовательностей, которые приводятся в табл. 7.2. Следующая строка содержит символы "spam", символ табуляции и символ новой строки, а также нулевой символ, заданный в шестнадцатеричном представлении:

```
>>> S = "s\tp\na\x00m">> S
's\tp\na\x00m'
\gg len(S)
7
\gg print(S)
S D
a m
```
Это обстоятельство приобретает особую важность, когда возникает необходимость обрабатывать на языке Python файлы с двоичными данными. Поскольку содержимое таких файлов в сценариях на языке Python представлено строками, вы без труда сможете обрабатывать двоичные файлы, содержащие байты с любыми двоичными значениями (подробнее о файлах рассказывается в главе  $9$ ).<sup>1</sup>

 $\mathbf{1}$ Если вам требуется работать с файлами, содержащими двоичные данные, главное отличие в работе с ними заключается в том, что открывать их нужно в режиме двоичного доступа (добавляя к флагу режима открытия флаг b, например "rb", "wb" и так далее). В Python 3.0 содержимое двоичных файлов интерпретируется как коллекция строк типа bytes, которые по своим возможностям напоминают обычные строки. B Python 2.6 содержимое таких файлов интерпретируется как коллекция обычных строк типа str. Кроме того, обратите внимание на модуль struct, который будет описан в главе 9, с помощью которого можно выполнять интерпретацию двоичных данных, загруженных из файла. Расширенное описание принципов работы с лвоичными файлами и строками байтов приводится в главе 36.

Наконец, последняя строка в табл. 7.2 предполагает, что если интерпретатор не распознает символ после \ как корректный служебный символ, он просто оставляет символ обратного слеша в строке:

```
\gg x = "C:\py\code"
                          # Символ \ сохраняется в строке
>> x
'C:\\py\\code{code'}\gg len(x)
10
```
Однако если вы не способны держать в памяти всю табл. 7.2, вам не следует полагаться на описанное поведение.<sup>1</sup> Чтобы явно добавить символ обратного слеша в строку, нужно указать два символа обратного слеша, идушие подряд (\\ - экранированный вариант представления символа \), или использовать неформатированные строки, которые описываются в следующем разделе.

#### Неформатированные строки подавляют экранирование

Как было показано, экранированные последовательности удобно использовать для вставки в строки служебных символов. Однако иногда зарезервированная экранированная последовательность может порождать неприятности. Очень часто, например, можно увидеть, как начинающие программисты пытаются открыть файл, передавая аргумент с именем файла, который имеет примерно следующий вид:

```
myfile = open('C:\new\text{.dat}', 'w')
```
думая, что они открывают файл с именем  $text.dat$  в каталоге  $C:\$  new. Проблема здесь заключается в том, что последовательность \ интерпретируется как символ новой строки, а последовательность \t замещается символом табуляции. В результате функция ореп будет пытаться открыть файл с именем  $C$ : (newline)  $ew(tab)ext.dat$ , причем обычно безуспешно.

Именно в таких случаях удобно использовать неформатированные строки. Если перед кавычкой, открывающей строку, стоит символ r (в верхнем или в нижнем регистре), он отключает механизм экранирования. В результате интерпретатор Python будет воспринимать символы обратного слеша в строке как обычные символы. Таким образом, чтобы ликвилировать проблему, связанную с именами файлов в Windows, не забывайте добавлять символ r.

```
myfile = open(r'C:\new\text.dat', 'w')
```
Как вариант, учитывая, что два идущих подряд символа обратного слеша интерпретируются как один символ, можно просто продублировать символы обратного слеша:

```
myfile = open('C:\\\new\\text.dat', 'w')
```
Сам интерпретатор Python в определенных случаях использует удваивание обратного слеша при выводе строк, содержащих обратный слеш:

```
\gg path = r'C:\new\text.dat'
\gg path
                         # Показать, как интерпретатор представляет эту строку
```
 $\mathbf{1}$ Мне доводилось встречать людей, которые помнили всю таблицу или большую ее часть. Я мог бы посчитать их ненормальными, но тогда мне пришлось бы себя тоже включить в их число.

```
'C:\\new\\text.dat'
\gg print(path)
                         # Более дружественный формат представления
C:\new\text.dat
\gg len(path)
                         # Длина строки
15
```
Так же как и в случае с числами, при выводе результатов в интерактивной оболочке по умолчанию используется такой формат представления, как если бы это был программный код, отсюда и экранирование символов обратного слеша. Инструкция print обеспечивает более дружественный формат, в котором каждая пара символов обратного слеша выводится как один символ. Чтобы проверить, что дело обстоит именно так, можно проверить результат с помощью встроенной функции len, которая возвращает число байтов в строке независимо от формата отображения. Если посчитать символы в выводе инструкции print(path), можно увидеть, что каждому символу обратного слеша соответствует один байт, а всего строка содержит 15 символов.

Помимо хранения имен каталогов в Windows, неформатированные строки обычно используются для регулярных выражений (возможность поиска по шаблону, поддерживаемая модулем ге, о котором говорилось в главе 4). Кроме того, следует отметить, что в сценариях на языке Python в строках с именами каталогов в системах Windows и UNIX можно использовать простые символы слеша, потому что Python старается поддерживать переносимость для путей к файлам (например, путь к файлу можно указать в виде строки 'C:/new/text. dat'). И все же, когда для кодирования имен каталогов в Windows используется традиционная нотация с обратными слешами, удобно использовать неформатированные строки.

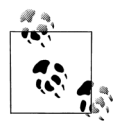

Несмотря на свое предназначение, даже неформатированная строка не может заканчиваться единственным символом обратного слеша, потому что обратный слеш в этом случае будет экранировать следующий за ним символ кавычки - вы по-прежнему лолжны экранировать кавычки внутри строки. То есть конструкция г"... \" не является допустимым строковым литералом - неформатированная строка не может заканчиваться нечетным количеством символов обратного слеша. Если необходимо, чтобы неформатированная строка заканчивалась символом обратного слеша, можно добавить два символа и затем удалить второй из них (r'1\nb\tc\\'[:-1]), добавить один символ вручную (г'1\nb\tc' + '\\') или использовать обычный синтаксис строковых литералов и дублировать все символы обратного слеша ('1)).  $nb \lt (c \lt)$ . Во всех трех случаях получается одна и та же строка из восьми символов, содержащая три обратных слеша.

# Тройные кавычки, многострочные блоки текста

К настоящему моменту мы познакомились с кавычками, апострофами, экранированными последовательностями и неформатированными строками. Кроме этого в арсенале языка Python имеется формат представления строковых литералов, в котором используются тройные кавычки. Этот формат иногда называют блочной строкой, который удобно использовать для определения многострочных блоков текста в программном коде. Литералы в этой форме начинаются с трех идущих подряд кавычек (или апострофов), за которыми может следовать произвольное число строк текста, который закрывается такими же тремя кавычками. Внутри такой строки могут присутствовать и кавычки, и апострофы, но экранировать их не требуется – строка не считается завершенной, пока интерпретатор не встретит три неэкранированные кавычки того же типа, которые начинают литерал. Например:

```
\gg mantra = """Always look
... on the bright
... side of life."""
\rightarrow\gg mantra
'Always look\n on the bright\nside of life.'
```
Эта строка состоит из трех строк текста (в некоторых системах строка приглашения к вводу изменяется на ..., когда ввод продолжается на следующей линии; среда IDLE просто переводит курсор на следующую линию). Интерпретатор собирает блок текста, заключенный в тройные кавычки, в одну строку, добавляя символы новой строки (\n) там, где в программном коде выполнялся переход на новую строку. Обратите внимание, что в результате у второй строки имеется ведущий пробел, а у третьей - нет, то есть, что вы в действительности вводите, то и получаете. Чтобы увидеть, как в реальности интерпретируется строка с символами новой строки, можно воспользоваться инструкцией print:

```
\gg print(mantra)
Always look
on the bright
side of life.
```
Строки в тройных кавычках удобно использовать, когда в программе требуется ввести многострочный текст, например чтобы определить многострочный текст сообщения об ошибке или код разметки на языке HTML или XML. Вы можете встраивать такие блоки текста прямо в свои сценарии, не используя для этого внешние текстовые файлы или явную операцию конкатенации и символы новой строки.

Часто строки в тройных кавычках используются для создания строк документирования, которые являются литералами строк, воспринимаемыми как комментарии при появлении их в определенных местах сценария (подробнее о них будет рассказываться позже в этой книге). Комментарии не обязательно (но часто!) представляют собой многострочный текст, и данный формат дает возможность вводить многострочные комментарии.

Наконец, иногда тройные кавычки являются ужасающим, хакерским способом временного отключения строк программного кода во время разработки (Хорошо, хорошо! На самом деле это совсем не так ужасно, а просто довольно распространенная практика). Если вам потребуется отключить несколько строк программного кода и запустить сценарий снова, просто вставьте по три кавычки до и после нужного блока кода, как показано ниже:

```
X = 1\cdotsimport os
print(os.getcwd())Y = 2
```
Я назвал этот прием ужасным, потому что при работе интерпретатор вынужден создавать строку из строк программного кода, отключенных таким способом, но, скорее всего, это слабо сказывается на производительности. В случае крупных блоков программного кода использовать этот прием гораздо удобнее, чем вставлять символы решетки в начале каждой строки, а затем убирать их. Это особенно верно, если используемый вами текстовый редактор не поддерживает возможность редактирования исходных текстов на языке Python. При программировании на этом языке практичность часто берет верх над эстетичностью.

# Строки в действии

Как только с помощью литеральных выражений, с которыми мы только что познакомились, строка будет создана, вам наверняка потребуется выполнять какие-либо операции с ее участием. В этом и в следующих двух разделах демонстрируются основы работы со строками, форматирование и методы – первая линия инструментальных средств обработки текста в языке Python.

## Базовые операции

Давайте запустим интерактивный сеанс работы с интерпретатором Python, чтобы проиллюстрировать базовые операции над строками, которые были перечислены в табл. 7.1. Строки можно объединять с помощью оператора конкатенации + и дублировать с помощью оператора повторения \*:

```
% python
\gg len('abc')
                   # Длина: число элементов
\mathcal{Q}>>> 'abc' + 'def' # Конкатенация: новая строка
'abcdef'
>> 'Nil' * 4# Повторение: подобно "Ni!" + "Ni!" + ...
'Ni!Ni!Ni!Ni!'
```
Формально операция сложения двух строковых объектов создает новый строковый объект, объединяющий содержимое операндов. Операция повторения напоминает многократное сложение строки с самой собой. В обоих случаях Python позволяет создавать строки произвольного размера - нет никакой необходимости предварительно объявлять что бы то ни было, включая размеры структур данных.<sup>1</sup> Встроенная функция len возвращает длину строки (или любого другого объекта, который имеет длину).

В отличие от массивов символов в языке С, при работе со строками в языке Python вам не нужно выделять или управлять памятью массивов - вы просто создаете объекты строк, когда в этом возникает необходимость, и позволяете интерпретатору самому управлять памятью, выделяемой для этих объектов. Как уже говорилось в главе 6, Python автоматически освобождает память, занятую ненужными объектами, используя стратегию сборки мусора, основанную на подсчете количества ссылок. Каждый объект следит за количеством имен, структур данных и другими компонентами, которые ссылаются на него. Когда количество ссылок уменьшается до нуля, интерпретатор освобождает память, занятую объектом. Это означает, что интерпретатору не требуется останавливаться и просматривать всю память в поисках неиспользуемого пространства (дополнительный компонент сборки мусора собирает также циклические объекты).

Операция повторения на первый взгляд выглядит несколько странно, но она очень удобна в очень широком диапазоне применений. Например, чтобы вывести строку из 80 символов дефиса, можно самому сосчитать до 80, а можно возложить эту работу на плечи интерпретатора:

```
>>> print('------- ... много дефисов... ---') # 80 дефисов, сложный способ
>>> print('-' * 80)
                                               # 80 дефисов, простой способ
```
Обратите внимание: здесь работает механизм перегрузки операторов: мы используем те же самые операторы + и \*, которые используются для выполнения операций сложения и умножения с числами. Интерпретатор выполняет требуемую операцию, потому что ему известны типы объектов, к которым применяются операции сложения и умножения. Но будьте внимательны: правила не так либеральны, как может показаться. Например, интерпретатор не позволяет смешивать строки и числа в выражениях сложения: 'abc' + 9 вызовет ошибку вместо того, чтобы автоматически преобразовать число 9 в строку.

Как показано в последней строке табл. 7.1, допускается выполнять обход элементов строки в цикле, используя инструкцию for, и проверять вхождение подстроки в строку с помощью оператора выражения in, который, по сути, выполняет операцию поиска. В случае поиска подстрок оператор in напоминает метод str.find(), который рассматривается ниже, в этой же главе,  $-$  с тем отличием, что он возвращает логический результат, а не позицию подстроки в строке:

```
\gg myjob = "hacker"
>>> for c in myjob: print(c, end=''), # 06x0A элементов строки в цикле
hacker
>>> "k" in myjob
                                    # Найдено
True
\gg "z" in myjob
                                    # Не найдено
False
>>> 'spam' in 'abcspamdef'
                                    # Поиск подстроки, позиция не возвращается
True
```
Оператор цикла for присваивает переменной очередной элемент последовательности (в данном случае - строки) и для каждого элемента выполняет одну или более инструкций. В результате переменная с превращается в своего рода курсор, который постепенно перемещается по строке. Далее в этой книге (особенно в главах 14 и 20) мы подробнее рассмотрим средства выполнения итераций, подобных этой и другим, перечисленным в табл. 7.1.

### Доступ по индексам и извлечение подстроки

Так как строки определены как упорядоченные коллекции символов, мы можем обращаться к элементам строк по номерам позиций. В языке Python символы извлекаются из строк с помощью операции *индексирования* – указанием числового смещения требуемого компонента в квадратных скобках после имени строки. В результате операции вы получаете строку, состоящую из одного символа, находящегося в указанной позиции.

Как и в языке C, в языке Python смещения символов в строках начинают исчисляться с 0, а последний символ в строке имеет смещение на единицу меньше длины строки. Однако, в отличие от C, Python также позволяет извлекать элементы последовательностей, таких как строки, используя отрицательные смещения. Технически отрицательное смещение складывается с длиной строки, чтобы получить положительное смещение. Отрицательные смещения можно также представить себе как отсчет символов с конца строки. Например:

```
\gg S = 'spam'
>> S[0], S[-2]
                          # Индексация от начала или от конца
('s', 'a')>>> S[1:3], S[1:], S[:-1] # Получение среза: извлечение подстроки
('pa', 'pam', 'spa')
```
В первой строке определяется строка из четырех символов и связывается с именем S. В следующей строке выполняются две операции доступа к элементам по индексам:  $\S[0]$  возвращает элемент со смещением 0 от начала (односимвольную строку 's'), а SI-2] возврашает элемент со смешением 2 от конца (что эквивалентно смещению  $(4 + (-2))$  от начала). Смещения и срезы отображаются на элементы последовательности, как показано на рис. 7.1.

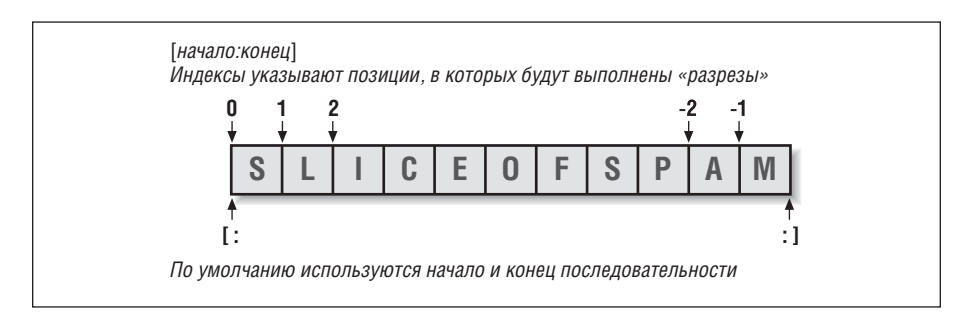

**Puc. 7.1.** Смещения и срезы: положительные смещения отсчитываются от левого конца (первый элемент имеет смещение 0), а отрицательные отсчитываются от правого конца (последний элемент имеет смещение -1). При выполнении операций индексации и получения среза можно использовать любые виды смешений

Последняя строка в предыдущем примере демонстрирует операцию извлечения среза (slicing). Получение среза можно считать некоторой формой синтаксического анализа, особенно при работе со строками, - она позволяет извлекать целые участки (подстроки) за одно действие. Операция получения среза может использоваться для извлечения столбцов данных, обрезания ведущих и завершающих блоков текста и тому подобного. Позже, в этой же главе, мы рассмотрим другой пример использования операции получения среза для синтаксического анализа строки.

Как же выполняется операция получения среза? Когда производится индексирование объекта последовательности, такого как строка, парой смещений, разделенных двоеточием, интерпретатор Python возвращает новый объект, содержащий непрерывную область, определяемую парой смещений. Значение смещения слева от двоеточия обозначает левую границу (включительно), а справа – верхнюю границу (она не входит в срез). Интерпретатор извлека-

 $\mathbf{1}$ Математически более полготовленные читатели (и студенты в моих классах) иногда обнаруживают здесь небольшую асимметрию: самый левый элемент имеет смещение 0, а самый правый имеет смещение -1. Увы, в языке Python отсутствует такая вещь, как значение -0.

ет все элементы от нижней границы до верхней, но верхняя граница в срез не включается. Если левая и правая граница опущены, по умолчанию принимаются значения, равные 0 и длине объекта соответственно, из которого извлекается срез.

Например, для только что рассмотренного примера выражение S[1:3] вернет элементы со смещениями 1 и 2. То есть будут извлечены второй и третий элементы, и операция остановится перед четвертым элементом со смещением, равным 3. Выражение S[1:] вернет все элементы, расположенные за первым, - за значение верхней границы, которая в выражении опущена, по умолчанию принимается длина строки. Наконец, выражение S[:-1] вернет все элементы, кроме последнего, - за значение нижней границы по умолчанию принимается 0, а индекс -1 соответствует последнему элементу, который в срез не включается.

Все это может показаться на первый взгляд слишком замысловатым, но операции извлечения отдельных элементов и срезов превратятся в простые и мощные инструменты, как только вы ими овладеете. Если вы забыли, как выполняется срез, попробуйте получить его в интерактивном сеансе. В следующей главе вы увидите, что существует возможность изменить целый раздел определенного объекта одной инструкцией, достаточно лишь выполнить операцию присваивания срезу. Далее приводится краткий обзор для справки:

- Операция индексирования (S[i]) извлекает компоненты по их смещениям:  $\bullet$ 
	- Первый элемент имеет смещение 0.
	- Отрицательные индексы определяют смещения в обратном порядке от  $\blacksquare$ конца, или справа.
	- Выражение S[0] извлекает первый элемент.
	- Выражение S[-2] извлекает второй с конца элемент (так же, как и вы**ражение**  $S[len(S)-2]$ ).
	- Операция извлечения подстроки  $(S[i:j])$  извлекает непрерывный раздел последовательности:
		- Элемент с индексом, равным верхней границе, не включается в срез.
		- Если границы не указаны, по умолчанию они принимаются равными 0 и длине последовательности.
		- Выражение  $\S[1:3]$  извлекает элементы со смещениями от 1 до 3 (не включая элемент со смещением 3).
		- Выражение S[1:] извлекает элементы, начиная со смещения 1 и до конца (длина последовательности).
		- Выражение S[:3] извлекает элементы, начиная со смещения 0 и до 3 (не включая его).
		- Выражение S[:-1] извлекает элементы, начиная со смешения 0 и до последнего (не включая его).
		- Выражение S[:] извлекает элементы, начиная со смещения 0 и до конца, - это эффективный способ создать поверхностную копию последовательности S.

Последний пункт списка - это самый обычный трюк: с его помощью создается полная поверхностная *копия* объекта последовательности, то есть объект с тем же значением, но расположенный в другой области памяти (подробнее о копировании объектов рассказывается в главе 9). Этот прием не очень полезен при работе с неизменяемыми объектами, такими как строки, но его ценность возрастает при работе с объектами, которые могут изменяться, - такими, как списки.

В следующей главе вы узнаете, что синтаксис операции доступа к элементам последовательности по смещениям (квадратные скобки) также применим для доступа к элементам словарей по ключам - операции выглядят одинаково, но имеют разную интерпретацию.

## Расширенная операция извлечения подстроки: третий предел

В версии Python 2.3 в операцию извлечения подстроки была добавлена поддержка необязательного третьего индекса, используемого как шаг (иногда называется как *шаг по индексу*). Величина шага добавляется к индексу каждого извлекаемого элемента. Полная форма записи операции извлечения подстроки теперь выглядит так:  $X[I:J:K]$ . Она означает: «Извлечь все элементы последовательности  $X$ , начиная со смещения I, вплоть до смещения  $J$ -1, с шагом  $K$ ». Третий предел, К, по умолчанию имеет значение 1, именно по этой причине в обычной ситуации извлекаются все элементы среза, слева направо. Однако если явно указать значение третьего предела, его можно использовать, чтобы пропустить некоторые элементы или полностью изменить их порядок.

Например, выражение X[1:10:2] вернет каждый второй элемент последовательности  $\times$  в диапазоне смещений от 1 до 9 – то есть будут выбраны элементы со смещениями 1, 3, 5, 7 и 9. Как правило, по умолчанию первый и второй пределы принимают значения 0 и длину последовательности соответственно, поэтому выражение X[::2] вернет каждый второй элемент от начала и до конца последовательности:

```
\gg S = 'abcdefghijklmnop'
>> S[1:10:2]
'bdfhi
>> SF::21
'acegikmo'
```
Можно также использовать отрицательное значение шага. Например, выражение "hello"[::-1] вернет новую строку "olleh". Здесь первые две границы получают значения по умолчанию - 0 и длина последовательности, а величина шага, равная -1, указывает, что срез должен быть выбран в обратном порядке - справа налево, а не слева направо. В результате получается перевернутая последовательность:

```
\gg S = 'hello'
>> SF::-11
'olleh'
```
При использовании отрицательного шага порядок применения первых двух границ меняется на противоположный. То есть выражение S[5:1:-1] извлечет элемент со 2 по 5 в обратном порядке (результат будет содержать элементы последовательности со смещениями 5, 4, 3 и 2):

```
\gg S = 'abcedfq'
>> SF5:1:-11
'fdec
```
Пропуск элементов и изменение порядка их следования - это наиболее типичные случаи использования операции получения среза с тремя пределами. За более подробной информацией вам следует обратиться к руководству по стандартной библиотеке языка Python (или поэкспериментировать в интерактивной оболочке). Мы еще вернемся к операции получения среза с тремя пределами далее в этой книге, когда будем рассматривать ее в соединении с оператором цикла for.

Далее в этой книге мы также узнаем, что операция извлечения среза эквивалентна операции индексирования, в которой в качестве индекса используется специальный объект среза, что очень важно для разработчиков классов, которым требуется реализовать поддержку обеих операций:

```
\gg 'spam'[1:3]
                        # Синтаксис извлечения среза
' na'
>>> 'spam'[slice(1, 3)] # используется объект среза
'pa'
\gg 'spam'[::-1]
'maps'
>>> 'spam'[slice(None, None, -1)]
'mans'
```
#### Придется держать в уме: срезы

Повсюду в этой книге я буду включать аналогичные врезки с описанием наиболее типичных случаев использования рассматриваемых особенностей языка на практике. Поскольку у вас нет возможности осознать реальные возможности языка, пока вы не увидите большую часть картины, эти врезки булут солержать множество упоминаний тем, незнакомых для вас. Поэтому вам следует воспринимать эти сведения как предварительное знакомство со способами, которые связывают абстрактные концепции языка с решением наиболее распространенных задач программирования.

Например, далее вы увидите, что аргументы командной строки, переданные сценарию на языке Python при запуске, доступны в виде атрибута argv встроенного модуля sys:

```
# File echo.py
import sys
print sys.argv
% python echo.py -a -b -c
['echo.py', '-a', '-b', '-c']
```
Обычно вас будут интересовать только параметры, которые следуют за именем программы. Это приводит нас к типичному использованию операции получения среза: мы можем с помощью единственной инструкции получить все элементы списка, за исключением первого. В данном случае выражение sys.argy[1:] вернет требуемый список ['-a', '-b', '-c']. После этого список можно обрабатывать по своему усмотрению, не заботясь о присутствии имени программы в начале.

Кроме того, операция получения среза часто используется для удаления лишних символов из строк, считываемых из файлов. Если известно, что строки всегда завершаются символом новой строки (символ \∩), его можно удалить одним-единственным выражением - line[:-1], которое возвращает все символы строки, кроме последнего (нижняя граница по умолчанию принимается равной 0). В обоих случаях операция извлечения подстроки обеспечивает логику выполнения, которую в низкоуровневых языках программирования пришлось бы реализовывать явно.

Обратите внимание, что для удаления символа новой строки часто предпочтительнее использовать метод line.rstrip, потому что он не повреждает строки, в которых отсутствует символ новой строки в конце, - типичный случай при создании текстовых файлов некоторыми текстовыми редакторами. Операция извлечения подстроки применима, только если вы полностью уверены, что строки завершаются корректным образом.

# Инструменты преобразования строк

Один из девизов языка Python - не поддаваться искушению делать предположения о том, что имелось в виду. Например, Python не позволит сложить строку и число, даже если строка выглядит как число (то есть содержит только цифры):

```
\gg "42" + 1
TypeError: cannot concatenate 'str' and 'int' objects
```
В соответствии с архитектурой языка оператор + может означать и операцию сложения, и операцию конкатенации, вследствие чего выбор типа преобразования становится неочевидным. Поэтому интерпретатор воспринимает такую инструкцию как ошибочную. Вообще в языке Python отвергается любая магия, которая может осложнить жизнь программиста.

Как же быть, если сценарий получает число в виде текстовой строки из файла или от пользовательского интерфейса? В этом случае следует использовать инструменты преобразования, чтобы можно было интерпретировать строку как число или наоборот. Например:

```
>>> int("42"), str(42) # Преобразование из/в строки
(42, '42')\gg repr(42),
                       # Преобразование в строку, как если бы она была
.42# литералом в программном коде
```
Функция int преобразует строку в число, а функция str преобразует число в строковое представление (по сути – в то, что выводится на экран). Функция герг (и прежний ее эквивалент, обратные апострофы, который был удален в Python 3.0) также преобразует объект в строковое представление, но возвращает объект в виде строки программного кода, который можно выполнить, чтобы воссоздать объект. Если объект - строка, то инструкция print выведет кавычки, окружающие строку:

```
>>> print(str('spam'), repr('spam'))
('spam', " 'spam'")
```
Подробнее о различиях между функциями str и герг можно прочитать во врезке «Форматы представления repr и str», в главе 5. Кроме того, функции int и str изначально предназначены для выполнения преобразований.

Вы не сможете смешивать строковые и числовые типы в таких операторах, как +, но вы можете вручную выполнить необходимые преобразования операндов перед выполнением операции:

```
>> S = "42"\gg I = 1
555 - 5 + TTypeError: cannot concatenate 'str' and 'int' objects
\gg int(S) + I
                   # Операция сложения
43<sup>°</sup>\gg S + str(I)
                   # Операция конкатенации
'421'
```
Существуют похожие встроенные функции для преобразования вещественных чисел в/из строки:

```
\gg str(3.1415), float("1.5")
('3.1415', 1.5)\gg text = "1.234E-10"
\gg float(text)
1.2340000000000001e-010
```
Позднее мы познакомимся со встроенной функцией eval - она выполняет строку, содержащую программный код на языке Python, и потому может выполнять преобразование строки в объект любого вида. Функции int и float преобразуют только числа, но это ограничение означает, что они обычно выполняют эту работу быстрее (и безопаснее, потому что они не принимают программный код произвольного выражения). Как было показано в главе 5, выражение форматирования строки также обеспечивает возможность преобразования чисел в строки. Форматирование будет обсуждаться ниже, в этой же главе.

#### Преобразование кодов символов

Имеется также возможность выполнить преобразование одиночного символа в его целочисленный код ASCII, для чего нужно передать этот символ функции ord - она возвращает фактическое числовое значение соответствующего байта в памяти. Обратное преобразование выполняется с помощью функции chr, она получает целочисленный код ASCII и преобразует его в соответствующий символ:

```
\gg ord('s')
115
\gg chr(115)
C
```
Эти функции можно применить ко всем символам строки в цикле. Они могут также использоваться для реализации своего рода строковой математики. Например, чтобы получить следующий по алфавиту символ, его можно преобразовать в число и выполнить математическое действие над ним:

```
>> S = '5'\gg S = chr(ord(S) + 1)
>> S
6.6\gg S = chr(ord(S) + 1)
>> S
.7
```
Следующий пример преобразования представляет собой альтернативу встроенной функции int, по крайней мере для односимвольных строк, для преобразования строки в целое число:

```
\gg int('5')
5
\gg ord('5') - ord('0')
\sqrt{2}
```
Такие преобразования могут использоваться в сочетании с операторами пикла. представленными в главе 4 и подробно рассматриваемыми в следующей части книги, для получения целочисленных значений из строковых представлений двоичных чисел. В каждой итерации текущее значение умножается на 2 и затем к нему прибавляется числовое значение следующей цифры:

```
>> B = '1101'# Двоичные цифры преобразуются в числа с помощью функции ord
\gg T = 0
>> while B != '':
        I = I * 2 + (ord(B[0]) - ord('0'))\sim 100B = B[1:1]\ldots\ldots>> I
13
```
Операция побитового сдвига влево ( $1 \ll 1$ ) могла бы дать тот же эффект, что и операция умножения на 2. Но так как мы еще не познакомились с циклами и уже видели встроенные функции int и bin в главе 5, которые могут использоваться в задачах преобразования двоичных чисел в Python 2.6 и 3.0, то же самое можно реализовать, как показано ниже:

```
>>> int('1101', 2) # Преобразовать двоичное представление в целое число
13
\gg bin(13)
                   # Преобразовать целое число в двоичное представление
'0b1101'
```
С течением времени язык Python стремится автоматизировать решение наиболее типичных задач!

### Изменение строк

Помните термин «неизменяемая последовательность»? Слово «неизменяемая» означает, что вы не можете изменить содержимое самой строки в памяти (то есть невозможно изменить элемент строки, выполнив присваивание по индексу):

```
\gg S = 'spam'
\gg SF01 = "x"
Возникает ошибка!
```
Тогда каким образом в языке Python производить изменение текстовой информации? Чтобы изменить строку, необходимо создать новую строку с помощью таких операций, как конкатенация и извлечение подстроки, и затем, если это необходимо, присвоить результат первоначальному имени:

```
>>> S = S + 'SPAM!' # Чтобы изменить строку, нужно создать новую
>> S
'spamSPAM!'
\gg S = S[:4] + 'Burger' + S[-1]
>> S
'spamBurger!'
```
Первый пример добавляет подстроку в конец строки S с помощью операции конкатенации. В действительности здесь создается новая строка, которая затем присваивается имени S, но вы можете представить себе это действие как «изменение» первоначальной строки. Второй пример замещает четыре символа шестью новыми - с помощью операций извлечения подстроки и конкатенации. Как будет показано далее в этой главе, похожего эффекта можно добиться с помощью строкового метода replace. Вот как это выглядит:

```
\gg S = 'splot'
\gg S = S. replace('pl', 'pamal')
>> S
'spamalot'
```
Как и всякая операция, создающая новую строку, строковые методы создают новые строковые объекты. Если вам необходимо сохранить эти объекты, вы можете присвоить их переменной. Создание нового объекта строки для каждого изменения - операция не столь неэффективная, как может показаться, вспомните, в предыдущей главе говорилось, что интерпретатор автоматически производит сборку мусора (освобождает память, занятую неиспользуемыми строковыми объектами), поэтому новые объекты повторно используют память, ранее занятую прежними значениями. Интерпретатор Python во многих случаях работает гораздо быстрее, чем можно было бы ожидать.

Наконец, дополнительно существует возможность сборки текстовых значений с помощью выражений форматирования строк. Ниже приводятся два примера подстановки значений объектов в строку, при этом происходит преобразование объектов в строки и изменение первоначальной строки в соответствии со спецификаторами формата:

```
\gg 'That is %d %s bird!' % (1, 'dead')
                                              # Выражение форматирования
That is 1 dead bird!
>>> 'That is {0} {1} bird!'.format(1, 'dead') # Metog форматирования
'That is 1 dead bird!'
                                              # в 2.6 и 3.0
```
Несмотря на впечатление, что происходит замена символов в строке, в действительности в результате форматирования получаются новые строковые объекты, а оригинальные строки не изменяются. Мы будем рассматривать приемы форматирования ниже, в этой же главе, где вы увидите, что операции форматирования могут иметь большую практическую пользу, чем в этом примере. Второй пример представляет строковый метод; и мы в первую очередь познакомимся с методами строк, а потом перейдем к изучению приемов форматирования.

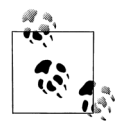

Как будет показано в главе 36, в Python 3.0 и 2.6 появился новый строковый тип bytearray, который относится к категории изменяемых, в том смысле, что объекты этого типа могут изменяться непосредственно. В действительности объекты типа bytearray не являются строками - это последовательности 8-битных целых чисел. Однако они поддерживают большую часть строковых операций и при отображении выводятся как строки символов ASCII. Объекты этого типа обеспечивают возможность хранения больших объемов текста, который требуется изменять достаточно часто. В главе 36 мы также увидим, что функции ord и chr способны работать с символами Юникода, которые могут храниться в нескольких байтах.

## Строковые методы

В дополнение к операторам выражений строки предоставляют набор методов, реализующих более сложные операции обработки текста. Методы - это просто функции, которые связаны с определенными объектами. Формально они являются атрибутами, присоединенными к объектам, которые ссылаются на функции. В языке Python выражения и встроенные функции могут работать с некоторым набором типов, но методы являются специфичными для типов объектов: строковые методы, например, работают только со строковыми объектами. В Python 3.0 некоторые методы могут относиться к разным типам (например, многие типы имеют метод count), но при этом по своей функциональности они в большей степени зависят от типа объекта, чем другие инструменты.

Если говорить более точно, функции - это пакеты программного кода, а вызовы методов объединяют в себе выполнение двух операций (извлечение атрибута и вызов функции).

#### Извлечение атрибута

Выражение вида object.attribute означает: «извлечь значение атрибута attribute из объекта object».

#### Вызов функции

Выражение вида function(arguments) означает: «вызвать программный код функции function, передав ему ноль или более объектов-аргументов arguments, разделенных запятыми, и вернуть значение функции».

Объединение этих двух действий позволяет вызвать метод объекта. Выражение вызова метода  $object$ . method(arguments) вычисляется слева направо, то есть интерпретатор сначала извлекает метод объекта, а затем вызывает его, передавая ему входные аргументы. Если метод возвращает какой-либо результат, он становится результатом всего выражения вызова метода.

Как булет много раз показано в этой части книги, большинство объектов обладает методами, которые можно вызвать, и все они доступны с использованием олного и того же синтаксиса вызова метола. Чтобы вызвать метол объекта, вам потребуется существующий объект. Давайте перейдем к рассмотрению некоторых примеров.

В табл. 7.3 приводятся шаблоны вызова встроенных строковых методов в версии Python 3.0 (более полный и обновленный перечень методов вы найдете в руководстве по стандартной библиотеке языка Python или воспользовавшись функцией help в интерактивной оболочке, передав ей любую строку). В Руthon 2.6 набор строковых методов немного отличается – в их число, например, входит метод decode, потому что работа со строками Юникода в этой версии реализована несколько иначе (подробнее об этом рассказывается в главе 36). В таблице имя S представляет объект строки, а необязательные аргументы заключены в квадратные скобки. Строковые методы, представленные в этой таблице, реализуют высокоуровневые операции, такие как разбиение и слияние, преобразование регистра символов, проверка типа содержимого и поиск подстроки.

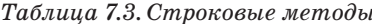

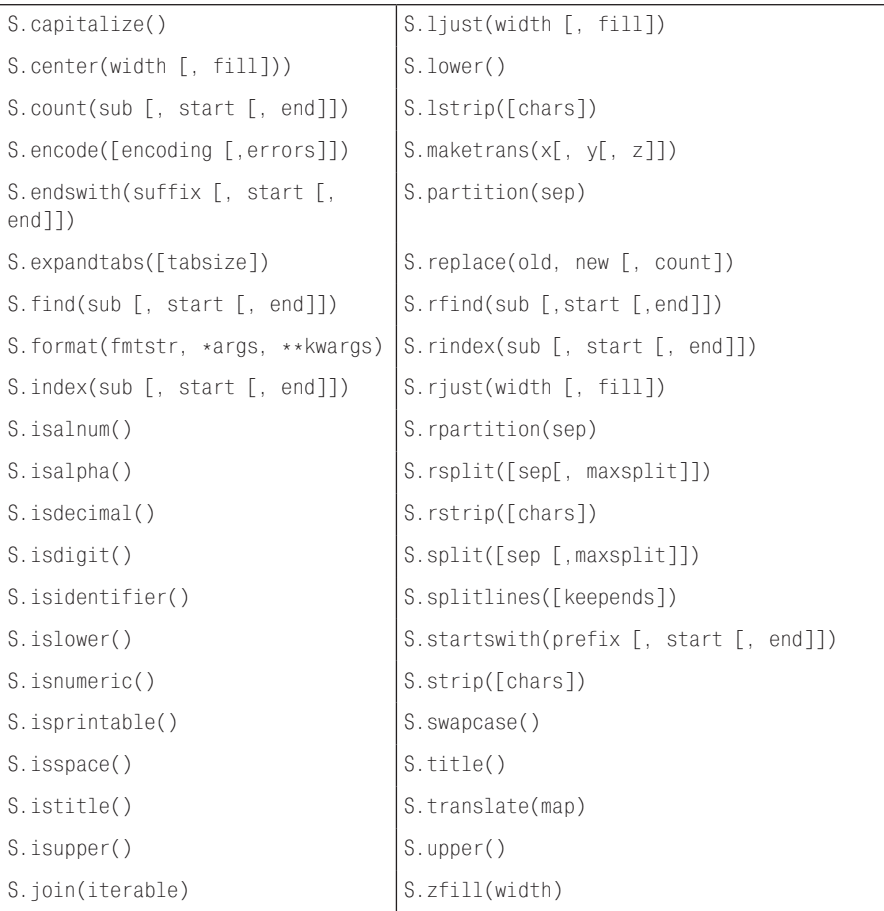

Как видите, строковых методов достаточно много, а в книге не так много места, чтобы иметь возможность описать их все, поэтому за подробной информацией обращайтесь к руководству по стандартной библиотеке Python или к справочным руководствам. А теперь давайте поработаем над программным кодом, который демонстрирует некоторые наиболее часто используемые методы в действии и попутно иллюстрирует основные приемы обработки текста, применяемые в языке Python.

# Примеры использования строковых методов: изменение строк

Как уже говорилось ранее, строки являются неизменяемыми объектами, поэтому их невозможно изменить непосредственно. Чтобы из существующей строки сконструировать новое текстовое значение, необходимо создать новую строку с помощью таких операций, как извлечение подстроки и конкатенация. Например, чтобы изменить два символа в середине строки, можно использовать такой способ:

```
\gg S = 'spammy'
\gg S = S[:3] + 'xx' + S[5:]
>> S
'spaxxy'
```
При этом, если требуется только заменить подстроку, можно воспользоваться **метолом** replace:

```
\gg S = 'spammy'
\gg S = S. replace('mm', 'xx')
>> S
'spaxxy'
```
Метод гердасе является более универсальным, чем предполагает этот программный код. Он принимает в качестве аргумента оригинальную подстроку (любой длины) и строку (любой длины) замены, и выполняет глобальный поиск с заменой:

```
>>> 'aa$bb$cc$dd'.replace('$', 'SPAM')
'aaSPAMbbSPAMccSPAMdd
```
В этой роли метод replace может использоваться как инструмент реализации поиска с заменой по шаблону (например, замены символов формата). Обратите внимание, что на этот раз мы просто выводим результат на экран, а не присваиваем его переменной - присваивать результат переменной необходимо только в том случае, если потребуется сохранить результат дальнейшего использования.

Если необходимо заменить одну подстроку фиксированного размера, которая может появиться в любом месте, можно также выполнить операцию замены или отыскать подстроку с помощью метода find и затем воспользоваться операциями извлечения подстроки:

```
>>> S = 'xxxxSPAMxxxxSPAMxxxx'
\gg where = S.find('SPAM')
                                 # Поиск позиции
\gg where
                                 # Полстрока найлена со смешением 4
\Delta\gg S = S[:where] + 'EGGS' + S[(where+4):]
>> S
'xxxxEGGSxxxxSPAMxxxx'
```
Mетод find возвращает смещение, по которому найдена подстрока (по умолчанию поиск начинается с начала строки), или значение -1, если искомая подстрока не найдена. Другой вариант использования метода replace заключается в передаче третьего аргумента, который определяет число производимых замен:

```
>>> S = 'xxxxSPAMxxxxSPAMxxxx'
>>> S.replace('SPAM', 'EGGS')
                                   # Заменить все найденные подстроки
' xxxxEGGSxxxxEGGSxxxx'
>>> S.replace('SPAM', 'EGGS', 1) # Заменить одну подстроку
'xxxxEGGSxxxxSPAMxxxx'
```
Обратите внимание: метод гердасе возвращает новую строку. Так как строки являются неизменяемыми, методы никогда в действительности не изменяют оригинальную строку, даже если они называются «replace» (заменить)!

Тот факт, что операция конкатенации и метод гердасе всякий раз создают новые строковые объекты, может оказаться недостатком их использования для изменения строк. Если в сценарии производится множество изменений длинных строк, вы можете повысить производительность сценария, преобразовав строку в объект, который допускает внесение изменений:

```
\gg S = 'spammy'
\gg L = list(S)
>> L[ s', (p', 'a', 'm', 'm', (y']
```
Встроенная функция list (или функция-конструктор объекта) создает новый список из элементов любой последовательности - в данном случае «разрывая» строку на символы и формируя из них список. Обладая строкой в таком представлении, можно производить необходимые изменения, не вызывая создание новой копии строки при каждом изменении:

```
\gg L[3] = 'x'
                    # Этот прием допустим для списков, но не для строк
\gg L[4] = 'x'
\gg>L[ 's', 'p', 'a', 'x', 'x', 'y']
```
Если после внесения изменений необходимо выполнить обратное преобразование (чтобы, например, записать результат в файл), можно использовать метод join, который «собирает» список обратно в строку:

```
\gg S = ''.join(L)
>> S
'spaxxy'
```
Метод join на первый взгляд может показаться немного странным. Так как он является строковым методом (а не методом списка), он вызывается через указание желаемой строки-разделителя. Метод join объединяет строки из списка, вставляя строку-разделитель между элементами списка. В данном случае при получении строки из списка используется пустая строка-разделитель. В более общем случае можно использовать произвольную строку-разделитель:

```
>>> 'SPAM'.join(['eggs', 'sausage', 'ham', 'toast'])
'eqqsSPAMsausaqeSPAMhamSPAMtoast'
```
На практике объединение подстрок в одну строку часто выполняется намного быстрее, чем последовательность операций конкатенации отдельных элементов списка. Обратите также внимание на упоминавшийся выше строковый тип bytearray, появившийся в версиях Python 3.0 и 2.6, который полностью описывается в главе 36, – благодаря тому, что объекты этого типа могут изменяться непосредственно, в некоторых случаях он представляет отличную альтернативу комбинации функций list/join, особенно когда текст приходится изменять достаточно часто.

## Примеры методов строк: разбор текста

Еще одна распространенная роль, которую играют метолы строк, - это простейший разбор текста, то есть анализ структуры и извлечение подстрок. Для извлечения подстрок из фиксированных смещений можно использовать прием извлечения срезов:

```
\gg line = 'aaa bbb ccc'
\gg col1 = line[0:3]
>> col3 = line[8:1]\gg col1
'aaa'
>> col3
i ccc'
```
В этом примере поля данных располагаются в фиксированных позициях и потому могут быть легко извлечены из оригинальной строки. Этот прием может использоваться, только если анализируемые компоненты располагаются в известных фиксированных позициях. Если поля отделяются друг от друга некоторым разделителем, можно воспользоваться методом разбиения строки на компоненты. Этот прием используется, когда искомые данные могут располагаться в произвольных позициях внутри строки:

```
\gg line = 'aaa bbb ccc'
\gg cols = line.split()
\gg cols
['aaa', 'bbb', 'ccc']
```
Строковый метод split преобразует строку в список подстрок, окружающих строки-разделители. В предыдущем примере мы не указали строкуразделитель, поэтому по умолчанию в качестве разделителей используются пробельные символы - строка разбивается на группы по символам пробела, табуляции или перевода строки, и в результате мы получили список подстрок. В других случаях данные могут отделяться другими разделителями. В следующем примере производится разбиение (и, следовательно, разбор) строки по символу запятой, который обычно используется для отделения данных, извлеченных из баз данных:

```
\gg line = 'bob, hacker, 40'
\gg line.split(',')
['bob', 'hacker', '40']
```
Разделители могут содержать более одного символа:

```
>>> line = "i'mSPAMaSPAMlumberjack"
>>> line.split("SPAM")
["i'm", 'a', 'lumberjack']
```
Хотя оба способа, основанные на извлечении подстрок и разбиении строк, имеют определенные ограничения, они работают достаточно быстро и могут использоваться для разбора текстовой информации в простых случаях.

## Другие часто используемые методы строк в действии

Другие строковые методы имеют более специфическое предназначение, например удаляют пробельные символы в конце текстовой строки, выполняют преобразование регистра символов, проверяют характер содержимого строки и проверяют наличие полстроки в конце строки или в начале:

```
\gg line = "The knights who say Ni!\n"
\gg line. rstrip()
'The knights who say Ni!'
\gg line.upper()
'THE KNIGHTS WHO SAY NI!\n'
\gg line.isalpha()
False
\gg line.endswith('Ni!\n')
True
>>> line.startswith('The')
True
```
Для достижения тех же результатов в некоторых случаях могут использоваться альтернативные приемы - с использованием оператора проверки вхождения in можно проверить присутствие подстроки, а функция получения длины строки и операция извлечения подстроки могут использоваться для имитации действия функции endswith:

```
>> line
'The knights who say Ni!\n'
>>> line.find('Ni') != -1 # Поиск с использованием вызова метода или выражения
True
>> 'Ni' in line
True
\gg sub = 'Ni!\n'
\gg line.endswith(sub)
                          # Проверка наличия подстроки в конце строки
True
                          # с помощью метода или операции извлечения подстроки
\gg line[-len(sub):] == sub
True
```
Обратите также внимание на строковый метод format, который описывается ниже в этой главе, – он позволяет реализовать более сложные способы подстановки в одной инструкции, чем комбинирование нескольких операций.

Для работы со строками существует достаточно много методов, поэтому мы не будем рассматривать их все. Некоторые методы вы увидите далее в этой книге, а за дополнительной информацией вы можете обратиться к руководству по библиотеке языка Python и другим источникам информации или просто поэкспериментировать с ними в интерактивном режиме. Кроме того, можно изучить результат вызова функции help(S.method), чтобы познакомиться с описанием метода method для любого объекта строки S.

Обратите внимание, что ни один из строковых метолов не поддерживает шаблоны, - для обработки текста с использованием шаблонов необходимо использовать модуль ге, входящий в состав стандартной библиотеки языка Python, - дополнительный инструмент, начальные сведения о котором приводились в главе 4, а полное его обсуждение выходит далеко за рамки этой книги (один пример приводится в конце главы 36). Тем не менее, несмотря на это ограничение, строковые методы иногда оказываются эффективнее, чем функции модуля ге.

# Оригинальный модуль string (был убран в версии 3.0)

История развития строковых методов достаточно запутана. В течение первого десятилетия существования Python в состав стандартной библиотеки входил модуль string, который содержал функции, во многом напоминающие современные строковые методы. В ответ на требования пользователей в версии Python 2.0 эти функции были преобразованы в методы строковых объектов. Однако, из-за большого объема программного кода, уже написанного к тому времени, оригинальный модуль string был сохранен для обеспечения обратной совместимости.

Ныне вы должны использовать не оригинальный модуль string, а применять только строковые методы. Фактически, как предполагается, оригинальные строковые функции, соответствующие методам, были полностью убраны из состава стандартной библиотеки языка Python в версии 3.0. Однако, поскольку использование модуля string еще можно встретить в старом программном коде, мы коротко рассмотрим его.

В версии Python 2.6 по-прежнему существует два способа использования расширенных операций над строками: посредством вызова методов и вызовом функций модуля string, которым в качестве аргумента передается объект строки. Например, допустим, что переменная X ссылается на объект строки, тогда вызов метода объекта будет выглядеть следующим образом:

X.method(arguments)

что эквивалентно вызову аналогичной функции из модуля string (представим, что этот модуль уже был импортирован):

```
string.method(X, arguments)
```
В следующем примере демонстрируется порядок использования метода:

```
>> S = 'a+b+c+'\gg x = S. replace('+', 'spam')
>> x
'aspambspamcspam'
```
Чтобы выполнить ту же самую операцию с помощью модуля string, необходимо импортировать модуль (по крайней мере, один раз) и передать функции объект:

```
\gg import string
\gg y = string.replace(S, '+', 'spam')
>> y'aspambspamcspam'
```
Поскольку подход, основанный на применении модуля, был стандартом на протяжении многих лет, а строки являются одним из центральных компонентов большинства программ, при анализе существующих программ вам наверняка встретятся оба варианта работы со строками.

И тем не менее, при создании новых программ вместо функций устаревшего модуля вы должны использовать строковые методы. Для этого есть и другие серьезные основания, помимо того, что многие функции модуля string были исключены из состава стандартной библиотеки в версии Python 3.0. Одна из таких причин - схема вызова модуля требует от вас импортировать модуль string (при использовании строковых методов ничего импортировать не нужно). Другая причина заключается в том, что при использовании функций модуля с клавиатуры приходится вводить на несколько символов больше (когда модуль загружается с использованием инструкции import, а не from). И наконец, функции модуля выполняются несколько медленнее, чем методы (в настоящее время функции модуля отображаются на вызовы методов, в результате чего производятся дополнительные вызовы).

Оригинальный модуль string без функций, эквивалентных строковым методам, остался в составе Python 3.0, потому что в нем присутствуют дополнительные средства работы со строками, включая предопределенные строковые константы и систему шаблонных объектов (которая не описывается в этой книге из-за большой сложности - за лополнительной информацией обрашайтесь к руковолству по библиотеке языка Python). Если вы хотите прелусмотреть возможность переноса своих программ, написанных для версии 2.6, на версию Python 3.0, вы должны смотреть на базовые строковые функции как на призраки прошлого.

# Выражения форматирования строк

Уже с помощью представленных к этому моменту строковых методов и операций над последовательностями можно сделать немало, но, кроме того, в арсенале языка Python имеются дополнительные возможности обработки строк операции форматирования строк позволяют выполнять подстановку в строки значений различных типов за одно действие. Про операции форматирования нельзя сказать, что они в каких-то случаях предоставляют единственно возможный способ решения каких-либо задач, но их удобно использовать, например когда необходимо отформатировать текст для вывода на экран. Благодаря богатству новых идей, появляющихся в мире языка Python, операции форматирования строк могут выполняться двумя способами:

#### Выражения форматирования строк

Первоначально существовавший способ - он основан на модели функции printf из языка С и широко используется в существующих программах.

#### Метод форматирования строк

Более новый способ, появившийся в версиях Python 2.6 и 3.0, - более уникальный для языка Python, возможности которого в значительной степени пересекаются с возможностями выражений форматирования.

Из-за новизны метода форматирования существует вероятность, что некоторые из его особенностей со временем будут переведены в разряд нерекомендуемых. Выражения форматирования, скорее всего, станут нерекомендуемыми в более поздних выпусках Python, хотя это во многом будет зависеть от предпочтений активных программистов на языке Python. Но так как оба способа являются лишь вариациями на одну и ту же тему, то в настоящее время можно смело использовать любой из них. Выражения форматирования строк появились в языке значительно раньше, поэтому мы начнем с них.

В языке Python имеется двухместный оператор %, предназначенный для работы со строками (вы можете вспомнить, что для чисел он является оператором деления по модулю, или получения остатка от деления). Когда этот оператор применяется к строкам, он обеспечивает простой способ форматирования значений, согласно заданной строке формата. Проще говоря, оператор % обеспечивает возможность компактной записи программного кода, выполняющего множественную подстановку строк, позволяя избавиться от необходимости конструирования отдельных фрагментов строки по отдельности с последующим их объединением.

Чтобы отформатировать строку, требуется:

- 1. Слева от оператора % указать строку формата, содержащую один или более спецификаторов формата, каждый из которых начинается с символа % (например, %d).
- 2. Справа от оператора % указать объект (или объекты, в виде кортежа), значение которого должно быть подставлено на место спецификатора (или спецификаторов) в левой части выражения.

Например, в примере форматирования строки, который приводился ранее в этой главе, мы видели, что целое число 1 замещает спецификатор %d в строке формата, расположенной в левой части выражения, а строка "dead" замещает спецификатор %s. В результате получается новая строка, которая содержит эти две подстановки.

>>> 'That is %d %s bird!' % (1, 'dead') # Выражение форматирования That is 1 dead bird!

Строго говоря, выражения форматирования строк не являются абсолютно необходимыми - все, что можно сделать с их помощью, точно так же можно сделать с помощью серии преобразований и операций конкатенации. Однако операция форматирования позволяет объединить множество шагов в одной инструкции. Мощные возможности этой операции заслуживают того, чтобы рассмотреть еще несколько примеров:

```
\gg exclamation = "Ni"
>>> "The knights who say %s!" % exclamation
'The knights who say Ni!'
>>> "%d %s %d you" % (1, 'spam', 4)
'1 spam 4 you'
\gg "%s -- %s -- %s" % (42, 3, 14159, [1, 2, 3])
'42 - 3.14159 - 11.2.3]
```
В первом примере строка "Ni" внедряется в целевую строку слева, замещая спецификатор %s. Во втором примере в целевую строку вставляются три значения. Обратите внимание: когда вставляется более одного значения, в правой части выражения их необходимо сгруппировать с помощью круглых скобок (то есть создать из них кортеж). Оператор форматирования % ожидает получить справа либо один объект, либо кортеж объектов.

В третьем примере также вставляются три значения - целое число, вещественное число и объект списка, но обратите внимание, что в левой части выражения всем значениям соответствует спецификатор %s, который соответствует операции преобразования в строку. Объекты любого типа могут быть преобразованы в строку (это происходит, например, при выводе на экран), поэтому для любого объекта может быть указан спецификатор %s. Вследствие этого вам не придется выполнять специальное форматирование, в большинстве случаев вам достаточно будет знать только о существовании спецификатора %s.

Имейте в виду, что выражение форматирования всегда создает новую строку, а не изменяет строку, расположенную в левой части. Поскольку строки являются неизменяемыми, этот оператор вынужден работать именно таким способом. Как уже говорилось ранее, если вам требуется сохранить полученный результат, присвойте его переменной.

### Дополнительные возможности форматирования строки

Для реализации более сложного форматирования в выражениях форматирования можно использовать любые спецификаторы формата, представленные в табл. 7.4. Большинство из них окажутся знакомы программистам, использовавшим язык C, потому что операция форматирования строк в языке Python поддерживает все наиболее типичные спецификаторы формата, которые допускается использовать в функции printf языка С (в отличие от которой выражение в языке Python возвращает результат, а не выводит его на экран). Некоторые спецификаторы из табл. 7.4 предоставляют альтернативные способы форматирования данных одного и того же типа, например %е, %f и %q обеспечивают альтернативные способы форматирования вещественных чисел.

| Спецификатор | Назначение                                                                                                    |
|--------------|----------------------------------------------------------------------------------------------------|
| S            | Строка (для объекта любого другого типа будет выполнен<br>вызов функции str(X), чтобы получить строковое представ-<br>ление объекта) |
| r            | s, но использует функцию repr, а не str                                                                                              |
| C            | Символ                                                                                                    |
| d            | Десятичное (целое) число                                                                                                    |
| Ť.           | Целое число                                                                                                    |
| $\cup$       | То же, что и ф (устарел: больше не является представлени-<br>ем целого без знака)                                                    |
| $\circ$      | Восьмеричное целое число                                                                                                    |
| X            | Шестнадцатеричное целое число                                                                                                    |
| X            | х, но шестнадцатеричные цифры возвращаются в верхнем<br>регистре                                                                     |
| e            | Вещественное число в экспоненциальной форме                                                                                          |
| F            | е, но алфавитные символы возвращаются в верхнем<br>регистре                                                                          |
| f            | Вещественное число в десятичном представлении                                                                                        |
| F            | Вещественное число в десятичном представлении                                                                                        |
| g            | Вещественное число е или f                                                                                                    |

Таблица 7.4. Спецификаторы формата

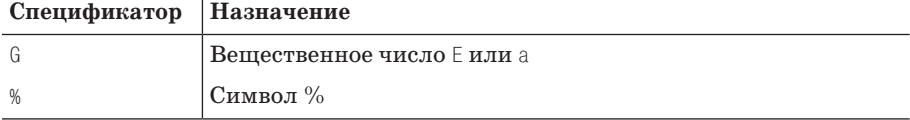

Фактически спецификаторы формата в левой части выражения поддерживают целый набор операций преобразования с достаточно сложным собственным синтаксисом. В общем виде синтаксис использования спецификатора формата выглядит следующим образом:

%[(name)][flags][width][.precision]code

Символ спецификатора формата (соде) из табл. 7.4 располагается в самом конце. Между символом % и символом спецификатора можно добавлять следующую информацию: ключ в словаре (name); список флагов (flags), которые могут определять, например, признак выравнивания (-), знак числа (+), наличие ведущих нулей (0); общую ширину поля и число знаков после десятичной точки и многое другое. Параметры формата width и precision могут также принимать значение \*, чтобы показать, что фактические значения этих параметров должны извлекаться из следующего элемента в списке входных значений.

Полное описание синтаксиса спецификаторов формата вы найдете в стандартном руководстве по языку Python, а сейчас для демонстрации наиболее типичных случаев их использования приведем несколько примеров. В первом примере сначала применяется форматирование целого числа с параметрами по умолчанию, а затем целое число выволится в поле шириной в шесть символов. с выравниванием по левому краю и с дополнением ведущими нулями:

```
>> x = 1234>>> res = "integers: ...%d...%-6d...%06d" % (x, x, x)\gg res
'integers: ... 1234... 1234 ... 001234'
```
Спецификаторы %е, % и % отображают вещественные числа разными способами, как демонстрируется в следующем примере:

```
\gg x = 1.23456789
>>x1.2345678899999999
>>> '%e | %f | %g' % (x, x, x)
'1.234568e+00 | 1.234568 | 1.23457'
>> '%E' % x
'1.234568E+00'
```
Для вещественных чисел можно реализовать дополнительные эффекты форматирования, указав необходимость выравнивания по левому краю, дополнение велушими нулями, знак числа, ширину поля и число знаков после лесятичной точки. Для простых задач можно было бы использовать простые функции преобразования чисел в строки с применением выражения форматирования или встроенной функции str, продемонстрированной ранее:

```
>>> '%-6.2f | %05.2f | %+06.1f' % (x, x, x)
'1.23 | 01.23 | +001.2'
```

```
>>> "%s" % x, str(x)
('1.23456789', '1.23456789')
```
Если ширина поля и количество знаков после десятичной точки заранее не известны, их можно вычислять во время выполнения, а в строке формата вместо фактических значений использовать символ \*, чтобы указать интерпретатору, что эти значения должны извлекаться из очередного элемента в списке входных значений, справа от оператора %. Число 4 в кортеже определяет количество знаков после десятичной точки:

```
>>> '%f, %.2f, %.*f' % (1/3.0, 1/3.0, 4, 1/3.0)
'0.333333.0.33.0.3333'
```
Если вас заинтересовала эта особенность, поэкспериментируйте самостоятельно с этими примерами, чтобы получить более полное представление.

#### Форматирование строк из словаря

Операция форматирования позволяет также использовать в спецификаторах формата ссылки на ключи словаря, который указывается в правой части выражения, для извлечения соответствующих значений. Мы пока немного говорили о словарях, поэтому следующий пример демонстрирует самый простой случай:

```
>>> "%(n)d %(x)s" % {"n":1, "x":"spam"}
'1 spam
```
В данном случае (n) и (x) в строке формата ссылаются на ключи в словаре в правой части выражения и служат для извлечения соответствующих им значений. Этот прием часто используется в программах, создающих код разметки HTML или XML, - вы можете построить словарь значений и затем подставить их все одним выражением форматирования, которое использует ключи:

```
\gg reply = """
                               # Шаблон с замещаемыми спецификаторами формата
Greetings...
Hello %(name)s!
Your age squared is %(age)s
\gg values = {'name': 'Bob', 'age': 40}
                                         # Полготовка фактических значений
>>> print reply % values
                                          # Подстановка значений
Greetings...
Hello Bob!
Your age squared is 40
```
Этот способ также часто используется в комбинации со встроенной функцией vars, которая возвращает словарь, содержащий все переменные, существующие на момент ее вызова:

```
\gg food = 'spam'
\gg age = 40
\gg vars()
{ 'food': 'spam', 'age': 40, ... } eще множество других... }
```
Если задействовать эту функцию в правой части оператора форматирования, можно отформатировать значения, обращаясь к ним по именам переменных (то есть по ключам словаря):

```
>>> "%(age)d %(food)s" % vars()
'40 spam'
```
Словари во всех подробностях мы будем изучать в главе 8. А в главе 5 вы найдете примеры использования спецификаторов %х и %о для преобразования значений в шестнадцатеричное и восьмеричное строковое представление.

# Метод форматирования строк

Как уже упоминалось выше, в Python 2.6 и 3.0 появился новый способ форматирования строк, более близкий по духу к идеям языка Python. В отличие от выражений форматирования, метод форматирования не так сильно опирается на модель функции «printf» языка С и имеет более подробный и явный синтаксис. С другой стороны, новый способ по-прежнему опирается на некоторые концепции функции «printf», такие как символы и параметры спецификаторов формата. Кроме того, возможности метода форматирования в значительной степени пересекаются с возможностями выражений форматирования (иногда, правда, за счет большего объема программного кода) и могут выполнять столь же сложные операции форматирования. Вследствие этого сложно сказать, какой из двух способов лучше, поэтому для большинства программистов совсем не лишним будет знакомство с обоими.

### Основы

В двух словах, новый метод format объектов строк, появившийся в версиях 2.6 и 3.0 (и выше), использует строку, относительно которой он вызывается, как шаблон и принимает произвольное количество аргументов, представляющих значения для подстановки. Фигурные скобки внутри строки шаблона используются для обозначения замещаемых спецификаторов и их параметров, которые могут определять порядковые номера позиционных аргументов (например, {1}) или имена именованных аргументов (например, {food}). В главе 18 вы узнаете, что аргументы могут передаваться функциям и методам в виде позиционных и именованных аргументов, а язык Python предоставляет возможность создавать функции и методы, способные принимать произвольное количество позиционных и именованных аргументов. Ниже приводится несколько примеров использования метода format в Python 2.6 и 3.0:

```
>>> template = '{0}, {1} and {2}' # Порядковые номера позиционных аргументов
>>> template.format('spam', 'ham', 'eggs')
'spam, ham and eggs'
\gg template = '{motto}, {pork} and {food}'
                                               # Имена именованных аргументов
>>> template.format(motto='spam', pork='ham', food='eggs')
'spam, ham and eggs'
\gg template = '{motto}, {0} and {food}'
                                               # Оба варианта
>>> template.format('ham', motto='spam', food='eggs')
'spam, ham and eggs'
```
Естественно, строка шаблона также может быть литералом, кроме того, сохраняется возможность подстановки значений объектов любых типов:

```
>>> '{motto}, {0} and {food}'.format(42, motto=3.14, food=[1, 2])
'3.14, 42 and [1, 2]'
```
Как и при использовании оператора форматирования % и других строковых методов, метод format создает и возвращает новый объект строки, который можно тут же вывести на экран или сохранить для последующего использования (не забывайте, что строки являются неизменяемыми объектами, поэтому метод format вынужден создавать новый объект). Возможность форматирования строк может использоваться не только для их отображения:

```
>>> X = '{motto}, {0} and {food}'.format(42, motto=3.14, food=[1, 2])>> X
'3.14. 42 and [1. 2]'
\gg X.split(' and ')
[13.14, 42', 11, 2]>> Y = X. replace('and', 'but under no circumstances')
>> Y
'3.14, 42 but under no circumstances [1, 2]'
```
# Использование ключей, атрибутов и смещений

Как и оператор форматирования %, метод format обладает дополнительными возможностями. Например, в строках формата допускается ссылаться на имена атрибутов объектов и ключи словарей, - как и в привычном синтаксисе языка Python, квадратные скобки обозначают ключи словаря, а точка применяется для организации доступа к атрибутам объектов, на которые ссылаются позиционные или именованные спецификаторы. В первом примере ниже демонстрируется подстановка значения ключа «spam» словаря и значения атрибута «platform» объекта импортированного модуля sys, которые передаются как позиционные аргументы. Во втором примере делается то же самое, но на этот раз объекты для подстановки передаются в виде именованных аргументов:

```
>>> import sys
>>> 'My {1[spam]} runs {0.platform}'.format(sys, {'spam': 'laptop'})
'My laptop runs win32'
>>> 'My {config[spam]} runs {sys.platform}'.format(sys=sys,
                                                    config={'spam': 'laptop'})
'My laptop runs win32'
```
В квадратных скобках в строках формата можно также указывать смещение от начала списка (или любой другой последовательности), но при этом допускается использовать только положительные смещения, поэтому данная возможность не является достаточно универсальной, как можно было бы подумать. Как и в операторе %, чтобы обратиться по отрицательному смещению, получить срез или вставить результат произвольного выражения, данные для подстановки должны быть подготовлены отдельными выражениями, за пределами строки формата:

```
>>> somelist = list('SPAM')
\gg somelist
[ 'S', 'P', 'A', 'M']>>> 'first={0[0]}, third={0[2]}'.format(somelist)
'first=S. third=A'
```

```
>>> 'first={0}, last={1}'.format(somelist[0], somelist[-1]) # ECNN [-1]
'first=S, last=M' # использовать внутри строки формата, это приведет к ошибке
>>> parts = somelist[0], somelist[-1], somelist[1:3] # ECNM [1:3]
>>> 'first={0}, last={1}, middle={2}'.format(*parts) # M M MDDBBBFDM"first=S, last=M, middle=['P', 'A']" # строки формата, это приведет к ошибке
```
## Специальные приемы форматирования

Еще одно сходство с оператором форматирования % состоит в том, что за счет использования дополнительных синтаксических конструкций форматирования имеется возможность выполнять более точное форматирование. Вслед за идентификатором символа подстановки, через двоеточие, можно указать спецификатор формата, определяющий ширину поля вывода, выравнивание и код типа значения. Ниже приводится формальный синтаксис спецификатора формата:

{fieldname!conversionflag:formatspec}

Поля спецификатора имеют следующий смысл:

- $fieldname -$ порядковый номер или имя именованного аргумента, за которым может следовать необязательное имя «.name» атрибута или индекс «[index]» элемента.
- *conversionflag* может быть  $r$ , *s* или a, которые определяют применение к значению встроенной функции repr, str или ascii соответственно.
- $formatspec$  определяет способ представления значения, описывает такие характеристики представления, как ширина поля вывода, выравнивание, дополнение, количество знаков после десятичной точки и так далее, и завершается необязательным кодом типа значения.

Поле formatspec, следующее за двоеточием, в общем виде имеет следующий синтаксис (квадратные скобки окружают необязательные компоненты и не имеют отношения к синтаксису поля):

[[fill]align][sign][#][0][width][.precision][typecode]

В поле *align* может указываться символ <, >, = или  $\hat{ }$ , обозначающий выравнивание по левому или по правому краю, дополнение после символа знака числа или выравнивание по центру соответственно. Спецификатор формата format $spec$  может также содержать вложенные  $\{\}$  строки форматирования с именами полей, чтобы извлекать значения из списка аргументов динамически (практически так же, как символ \* в операторе форматирования).

Подробное описание синтаксиса и полный список допустимых кодов типа вы найдете в руководстве по стандартной библиотеке языка Python – этот список практически полностью совпалает со списком спецификаторов, используемых в операторе форматирования % и перечисленных в табл. 7.4. Дополнительно метод format позволяет использовать код типа «b» для отображения целых чисел в двоичном формате (эквивалент вызову встроенной функции bin). Кроме того, код типа «%» используется для отображения символа процента, а для отображения десятичных целых чисел допускается использовать только код «d» (коды «i» и «u» считаются недопустимыми).

В следующем примере спецификатор {0:10} предписывает вывести значение первого позиционного аргумента в поле шириной 10 символов. Спецификатор  ${1:10}$  предписывает вывести значение второго позиционного аргумента в поле шириной 10 символов, с выравниванием по левому краю, а спецификатор {0.platform:>10} предписывает вывести значение атрибута platform первого позиционного аргумента в поле шириной 10 символов, с выравниванием по правому краю:

```
>>> '{0:10} = {1:10}'.format('spam', 123.4567)
'spam = 123.457'
>>> '{0:>10} = {1:<10}'.format('spam', 123.4567)
' spam = 123.457 '
>>> '{0.platform:>10} = {1[item]:<10}'.format(sys, dict(item='laptop'))
' win32 = laptop '
```
Для вывода вещественных чисел метод format поддерживает те же самые коды типов и параметры форматирования, что и оператор %. Так, в следующем примере спецификатор {2:g} предписывает вывести третий аргумент, отформатированный в соответствии с представлением вещественных чисел по умолчанию, предусмотренным кодом «g». Спецификатор {1:.2f} предписывает использовать формат «f» представления вещественных чисел с двумя знаками после десятичной точки, а спецификатор {2:06.2f} дополнительно ограничивает ширину поля вывода 6 символами и предписывает дополнить число нулями слева:

```
>>> '{0:e}, {1:.3e}, {2:g}'.format(3.14159, 3.14159, 3.14159)
'3.141590e+00, 3.142e+00, 3.14159'
>>> '{0:f}, {1:.2f}, {2:06.2f}'.format(3.14159, 3.14159, 3.14159)
'3.141590, 3.14, 003.14'
```
Метод format поддерживает также возможность вывода чисел в шестнадцатеричном, восьмеричном и двоичном представлениях. Фактически строка формата может служить альтернативой использованию некоторых встроенных функций:

```
>>> '{0:X}, {1:o}, {2:b}'.format(255, 255, 255) # Шестнадцатеричное, 
'FF, 377, 11111111' # восьмеричное и двоичное представление
>>> bin(255), int('11111111', 2), 0b11111111 # Другие способы работы с
('0b11111111', 255, 255) # двоичным представлением
>>> hex(255), int('FF', 16), 0xFF # Другие способы работы с
('0xff', 255, 255) # шестнадцатеричным представлением
>>> oct(255), int('377', 8), 0o377, 0377 # Другие способы работы с
('0377', 255, 255, 255) # восьмеричным представлением
                                # 0377 допустимо только в 2.6, но не в 3.0!
```
Параметры форматирования можно указывать непосредственно в строке формата или динамически извлекать из списка аргументов, с помощью синтаксиса вложенных конструкций, практически так же, как с помощью символа звездочки в операторе форматирования %:

```
>>> '{0:.2f}'.format(1 / 3.0) # Параметры определены непосредственно 
'0.33' # в строке формата
>>> '%.2f' % (1 / 3.0)
'0.33'
>>> '{0:.{1}f}'.format(1 / 3.0, 4) # Значение извлекается из списка аргументов
```

```
'0.3333'>>> '%.*f' % (4, 1 / 3.0)
                                # Как то же самое делается в выражениях
'0.3333'
```
Наконец, в Python 2.6 и 3.0 появилась новая встроенная функция format, которая может использоваться для форматирования одиночных значений. Она может рассматриваться как более компактная альтернатива методу format и напоминает способ форматирования единственного значения с помощью оператора %:

```
>>> '{0:.2f}'.format(1.2345) # Строковый метод
1.23'\gg format(1.2345, '.2f')
                           # Встроенная функция
'123'>> '%.2f' % 1.2345
                           # Выражение форматирования
1.23'
```
С технической точки зрения, встроенная функция format вызывает метод format объекта, который в свою очередь вызывает метод str.format каждого форматируемого элемента. Однако эта функция имеет не такой компактный синтаксис, как оригинальный оператор %, что ведет нас к следующему разделу.

# Сравнение с оператором форматирования %

Если вы внимательно прочитали предыдущие разделы, вы могли заметить, что, по крайней мере, ссылки на позиционные аргументы и ключи словарей в строковом методе format выглядят почти так же, как в операторе форматирования %, особенно когда используются дополнительные параметры форматирования и коды типов значений. В действительности, в общем случае применение оператора форматирования выглядит проще, чем вызов метода format, особенно при использовании универсального спецификатора формата %s:

```
print('%s=%s' % ('spam', 42))
                                    # 2. Х+ выражение форматирования
print('{0}={1}'.format('spam', 42)) # 3.0 (и 2.6) метод format
```
Как вы увидите чуть ниже, в более сложных случаях оба способа имеют почти одинаковую сложность (сложные задачи обычно сложны сами по себе, независимо от используемого подхода), поэтому некоторые считают format в значительной степени избыточным.

С другой стороны, метод format предлагает дополнительные потенциальные преимущества. Например, оператор % не позволяет использовать именованные аргументы, ссылки на атрибуты и выводить числа в двоичном представлении, хотя возможность использования словарей в операторе % помогает добиться тех же целей. Чтобы увидеть сходные черты между этими двумя приемами, сравните следующие примеры использования оператора % с аналогичными примерами использования метода format, представленными выше:

```
# Основы: с оператором % вместо метода format()
\gg template = '%s, %s, %s'
>>> template % ('spam', 'ham', 'eggs') # Позиционные параметры
'spam, ham, eggs'
\gg template = '%(motto)s. %(pork)s and %(food)s'
>>> template % dict(motto='spam', pork='ham', food='eggs') # Ключи словаря
'spam, ham and eggs'
```

```
\gg '%s, %s and %s' % (3.14, 42, [1, 2])
                                                           # Произвольные типы
'3.14, 42 and [1, 2]'# Использование ключей, атрибутов и смещений
>>> 'My %(spam)s runs %(platform)s' % {'spam': 'laptop', 'platform': sys.platform}
'My laptop runs win32'
>>> 'My %(spam)s runs %(platform)s' % dict(spam='laptop', platform=sys.platform)
'My laptop runs win32'
>>> somelist = list('SPAM')
\gg parts = somelist[0], somelist[-1], somelist[1:3]
>>> 'first=%s, last=%s, middle=%s' % parts
"first=S. last=M. middle=['P'. 'A']"
```
Когда требуется добиться более сложного форматирования, эти два подхода становятся почти равными в смысле сложности, хотя, если сравнить следующие примеры использования оператора % с аналогичными примерами использования метода format, представленными выше, опять можно заметить, что оператор % выглядит несколько проще и компактнее:

```
# Специальные приемы форматирования
\gg '%-10s = %10s' % ('spam', 123.4567)
'spam
          = 123.4567'\gg '%10s = %-10s' % ('spam', 123.4567)
      span = 123.4567\gg '%(plat)10s = %(item)-10s' % dict(plat=sys.platform, item='laptop')
     win32 = Janton# Вещественные числа
\gg '%e, %.3e, %g' % (3.14159, 3.14159, 3.14159)
'3.141590e+00, 3.142e+00, 3.14159'>>> '%f, %.2f, %06.2f' % (3.14159, 3.14159, 3.14159)
'3.141590.3.14.003.14'# Числа в шестнадцатеричном и восьмеричном представлениях, но не в двоичном
>>> '%x, %o' % (255, 255)
'ff. 377'
```
Meroд format имеет ряд дополнительных особенностей, которые не поддерживаются оператором %, но даже когда требуется реализовать еще более сложное форматирование, оба подхода выглядят примерно одинаковыми в смысле сложности. Например, ниже демонстрируются два подхода к достижению одинаковых результатов - при использовании параметров, определяющих ширину полей и выравнивание, а также различных способов обращения к атрибутам:

# В обоих случаях фактические значения определяются непосредственно в операции

```
>>> import sys
```

```
>>> 'My {1[spam]:<8} runs {0.platform:>8}'.format(sys, {'spam': 'laptop'})
```

```
'My laptop runs win32'
```

```
>>> 'My %(spam)-8s runs %(plat)8s' % dict(spam='laptop', plat=sys.platform)
'My laptop runs win32'
```
На практике фактические значения редко определяются непосредственно в операции форматирования, как здесь. Чаще эти значения вычисляются заранее (например, чтобы затем подставить их все сразу в шаблон разметки HTML). Когда мы начинаем учитывать общепринятую практику в своих примерах, сравнение метода format и оператора % становится еще более наглядным (как вы узнаете в главе 18, аргумент \*\*data в вызове метода - это специальный синтаксис распаковывания ключей и значений словарей в отдельные пары «name=value» именованных аргументов, благодаря чему появляется возможность обращаться к ним по именам в строке формата):

```
# В обоих случаях используются данные, собранные предварительно
\gg data = dict(platform=sys.platform, spam='laptop')
>>> 'My {spam: <8} runs {platform: >8}'. format(**data)
'My laptop runs win32'
>>> 'My %(spam)-8s runs %(platform)8s' % data
'My laptop runs win32'
```
Как обычно, сообществу пользователей языка Python еще предстоит решить. что использовать лучше, - оператор %, метод format или их комбинацию. Поэкспериментируйте с обоими способами самостоятельно, чтобы получить представление об имеющихся возможностях, а за дополнительными подробностями обращайтесь к руководству по стандартной библиотеке Python 2.6 и 3.0.

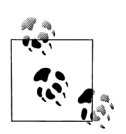

Улучшения метода format в версии Python 3.1: В будущей версии 3.1 (когда писалась эта глава, она находилась еще в состоянии альфа-версии) будет добавлена возможность указывать символ-разделитель разрядов в десятичных числах, что позволит вставлять запятые между трехзначными группами цифр. Для этого достаточно просто добавить запятую перед кодом типа значения, как показано ниже:

```
\gg '{0:d}'.format(999999999999)
9999999999999
\gg '{0:,d}'.format(999999999999)
'999.999.999.999'
```
Кроме того, в Python 3.1 имеется возможность не указывать явно порядковые номера позиционных аргументов. В этом случае аргументы из списка будут выбираться последовательно, однако использование этой особенности может свести к нулю основное преимущество метода format, как это описывается в следующем разделе:

```
>>> '{:,d}'.format(9999999999999)
'999.999.999.999'\gg '{:.d} {:.d}'.format(9999999.8888888)
'9.999.999 8.888.888'
```

```
>>> '{:,.2f}'.format(296999.2567)
' 296, 999. 26'
```
Официально в этой книге не рассматривается версия 3.1, поэтому данное примечание следует рассматривать только как предварительное. Дополнительно в версии Python 3.1 будут ликвидированы основные проблемы производительности, наблюдающиеся в версии 3.0, связанные с файловыми операциями ввода/ вывода, и делающие версию 3.0 непривлекательной для большинства применений. Дополнительные подробности вы найдете в примечаниях к выпуску 3.1. Ознакомьтесь также со сценарием  $formats.py$  в главе 24, где вы найдете приемы добавления запятых и форматирования денежных сумм вручную, которые можно использовать, пока не вышла в свет версия Python 3.1.

## Когда может пригодиться новый метод format?

Теперь, когда я потратил столько слов, чтобы сравнить и противопоставить два способа форматирования, я должен объяснить, когда может пригодиться метод format. В двух словах: несмотря на то, что использование метода форматирования требует вводить больше программного кода, тем не менее:

- $\bullet$ Он обладает некоторыми особенностями, отсутствующими в операторе форматирования %
- Позволяет более явно ссылаться на аргументы
- Вместо символа оператора используется более говорящее имя метода
- Не различает случаи, когда выполняется подстановка одного или несколь- $\bullet$ ких значений

На сеголняшний день доступны оба приема, и оператор форматирования попрежнему находит широкое применение, тем не менее метод format в конечном итоге может вытеснить его. Но пока у вас есть выбор, поэтому, прежде чем двинуться дальше, подробнее остановимся на некоторых отличиях.

#### Дополнительные возможности

Метод format поддерживает дополнительные возможности, недоступные при использовании оператора %, такие как отображение чисел в двоичном формате и (появившаяся в Python 3.1) возможность разделения групп разрядов. Кроме того, метод format позволяет напрямую обращаться к ключам словарей и атрибутам объектов в строке формата. Однако, как мы уже видели, при использовании оператора % того же эффекта можно добиться другими способами:

```
>>> '{0:b}'.format((2 ** 16) -1)
'11111111111111111'\gg '%b' % ((2 ** 16) -1)
ValueError: unsupported format character 'b' (0x62) at index 1
\gg bin((2 ** 16) -1)
'0b11111111111111111
>>> '%s' % bin((2 ** 16) -1][2:]
'11111111111111111'
```
Смотрите также примеры в предыдущем разделе, где проводилось сравнение способов, основанных на использовании ключей словаря в операторе % и ссылок на атрибуты объектов в методе format, которые в значительной степени выглядят, как вариации на одну и ту же тему.

#### Неявные ссылки на значения

Один из случаев, когда реализация на основе метода format выглядит более понятной, - подстановка большого количества значений в строку формата. Так, в примере lister.ру, который приводится в главе 30, выполняется подстановка шести значений в одну строку формата; в этом случае метки  $\{i\}$  в вызове метода format читаются проще, чем спецификаторы % в выражении форматирования:

```
'\n%s<Class %s, address %s:\n%s%s%s>\n' % (...)# Выражение
'\n{0}<Class {1}, address {2}:\n{3}{4}{5}>\n'.format(...) # Metog
```
С другой стороны, использование ключей словаря в операторе % позволяет в значительной степени ликвидировать эту разницу. Кроме того, этот случай можно отнести к наиболее сложным случаям форматирования, которые редко встречаются на практике, - в более типичных случаях выбор между двумя способами форматирования больше напоминает жеребьевку. Кроме того, в версии Python 3.1 (когда писалась эта глава, она находилась еще в состоянии альфа-версии) допускается не указывать порядковые номера позиционных аргументов, что несколько снижает преимущества метода format:

```
C:\misc> C:\Python31\python
\gg 'The \{0\} side \{1\} \{2\}'.format('bright', 'of', 'life')
'The bright side of life'
>>>>> 'The {} side {} {}'.format('bright', 'of', 'life') # Python 3.1+
'The bright side of life'
>>>>> 'The %s side %s %s' % ('bright', 'of', 'life')
'The bright side of life'
```
Использование возможности автоматической нумерации в версии 3.1, как в данном примере, снижает преимущества метода format. А если сравнить операции форматирования, например, вещественных чисел, можно заметить, что выражение с оператором % по-прежнему получается более компактным и выглядит менее запутанным:

```
C:\misc> C:\Python31\python
>>> '{0:f}, {1:.2f}, {2:05.2f}'.format(3.14159, 3.14159, 3.14159)
'3.141590, 3.14, 03.14'>>>>> '{:f}, {:.2f}, {:06.2f}'.format(3.14159, 3.14159, 3.14159)
'3.141590, 3.14, 003.14'>>>>> '%f, %.2f, %06.2f' % (3.14159, 3.14159, 3.14159)
'3.141590, 3.14, 003.14'
```
#### Имя метода и универсальные аргументы

Учитывая появление в версии 3.1 возможности автоматической нумерации параметров, единственными потенциальными преимуществами метода format остаются замена оператора % более говорящим названием метода и отсутствие различий между операциями с заменой единственного или нескольких значений. Первое из этих преимуществ может заинтересовать начинающих программистов (слово «format» в тексте программы распознается проще, чем множество символов «%»), хотя это слишком субъективно.

Последнее преимущество может оказаться более существенным - при использовании оператора форматирования % единственное значение можно указать непосредственно, но когда необходимо передать несколько значений, они должны быть заключены в кортеж:

```
>> '%.2f' % 1.2345
1.23'>>> '%.2f %s' % (1.2345, 99)
'1.23.99'
```
С технической точки зрения, оператор форматирования принимает один объект - либо само значение для подстановки, либо кортеж с одним или более элементами. Фактически из-за того, что единственный элемент может передаваться либо сам по себе, либо внутри кортежа, когла возникает необходимость отформатировать кортеж, он должен быть оформлен, как вложенный кортеж:

```
\gg '%s' % 1.23
'123'\gg '%s' % (1.23.)
123'\gg '%s' % ((1.23,),)
(1.23.)
```
Метол format, напротив, ликвидирует различия между этими двумя случаями, принимая одни и те же аргументы:

```
>>> '{0:.2f}'.format(1.2345)
1.23'>>> '{0:.2f} {1}'.format(1.2345, 99)
'1.23.99'\gg '{0}'.format(1.23)
'1.23'>>> '{0}'.format((1.23,))
(1.23.)
```
Из всего вышесказанного можно сделать вывод, что метод format удобнее для начинающих программистов и меньше способствует появлению ошибок программирования. Однако эту проблему нельзя признать существенной - если всегда заключать значения в кортеж и не пользоваться возможностью прямой передачи единственного значения, оператор % по сути становится похожим на метод format. Кроме того, из-за ограниченной гибкости метода его использование приводит к увеличению объема программного кода, и учитывая, что оператор форматирования широко использовался на протяжении всей истории развития Python, пока не ясно, насколько оправданно переводить существующий программный код на использование нового инструмента, о чем мы поговорим в следующем разделе.

## Возможный отказ в будущем?

Как уже упоминалось выше, существует опреденный риск, что в будущем разработчики языка Python могут объявить оператор % нерекомендуемым,

в пользу метода format. Фактически о такой возможности явно говорится в справочном руководстве для версии Python 3.0.

Конечно, этого пока не произошло, и оба способа форматирования доступны без каких-либо ограничений в версиях Python 2.6 и 3.0 (версии, которые рассматриваются в данной книге). Поддержка обоих способов сохранится и в приближающемся выпуске Python 3.1, поэтому отказ от какого-либо из них выглядит достаточно маловероятным в обозримом будущем. Кроме того, благодаря тому, что оператор форматирования широко используется практически во всех сушествующих программах на языке Python, большинству программистов будет полезно знать оба способа.

Однако если в будущем оператор форматирования будет объявлен нерекомендуемым, вам может потребоваться переписать все выражения с оператором %, заменив их вызовами метода format, и преобразовать выражения, которые приводятся в этой книге, чтобы перейти на использование более новой версии Руthon. Рискуя показаться тенденциозным, я, тем не менее, полагаю, что такое изменение будет основано на предпочтениях практикующих программистов, а не по прихоти ограниченной группы основных разработчиков - особенно если учесть, что теперь окно для проникновения новых несовместимостей в Руthon 3.0 уже закрыто. Откровенно говоря, такой отказ от одного из способов выглядел бы как замена одной сложности другой, которая в значительной степени эквивалентна заменяемой! Тем не менее если вас волнует вопрос миграции на будущие версии Python, обязательно старайтесь следить за событиями в разработке.

# Общие категории типов

Теперь, когла мы исслеловали строки, первый объект из коллекции языка Python, сделаем паузу, чтобы дать определение некоторым общим концепциям, применимым к большинству типов, которые будут рассматриваться дальше. Оказывается, что операции над встроенными типами работают одинаково в случае применения их к типам одной категории, поэтому нам необходимо лишь определить эти категории. К настоящему моменту мы исследовали только числа и строки, но так как они относятся к двум из трех основных категорий в языке Python, то вы знаете о других типах гораздо больше, чем могли бы подумать.

# Типы одной категории имеют общий набор операций

Как вы уже знаете, строки представляют собой неизменяемые последовательности: они не могут быть изменены непосредственно (неизменяемые) и являются упорядоченными коллекциями элементов, доступ к которым может осуществляться по величине смещения (последовательности). Оказывается, над последовательностями, которые мы будем рассматривать в этой части книги, могут выполняться те же операции, которые были продемонстрированы в этой главе, - конкатенация, доступ к элементам по индексам, обход элементов в цикле и так далее. Формально в языке Python существует три категории типов (и операций):

Числа (целые, вешественные, с фиксированной точностью, рациональные и др.)

Поддерживают операции сложения, умножения и так далее.

Последовательности (строки, списки, кортежи)

Поллерживают операции инлексации, извлечения среза, конкатенации и так далее.

#### Отображения (словари)

Поддерживают операцию индексации по ключу и так далее.

Множества образуют отдельную категорию типов (они не отображают ключи в значения и не являются упорядоченными последовательностями), и мы еще не рассматривали подробно отображения (словари обсуждаются в следующей главе), но к другим типам, которые нам встретятся, в основном будут применимы одни и те же операции. Например, для любых объектов последовательностей X и Y:

- Выражение X + Y создает новый объект последовательности, включающий содержимое обоих операндов.
- Выражение  $X * N$  создает новый объект последовательности, включающий N копий операнда X.

Другими словами, эти операции действуют одинаково на любые виды последовательностей, включая строки, списки, кортежи и некоторые типы, определяемые пользователем. Единственное отличие состоит в том, что результат, возвращаемый выражением, имеет тот же тип, что и операнды  $X$  и  $Y$ , то есть, если выполняется операция конкатенации списков, то возвращается новый список, а не строка. Операции индексации и извлечения среза одинаково работают для любых последовательностей - тип объекта определяет, какая задача должна быть решена.

## Изменяемые типы допускают непосредственное изменение

Классификация по возможности изменения - это слишком существенное ограничение, чтобы не помнить о нем, и все же она часто сбивает с толку начинающих программистов. Если объект является значением неизменяемого типа, вы не сможете изменить его непосредственно - в этом случае интерпретатор будет выдавать сообщение об ошибке. Вместо этого необходимо, чтобы программный код создавал новый объект, содержащий новое значение. Основные базовые типы данных в языке Python делятся на следующие категории:

Неизменяемые (числа, строки, кортежи, фиксированные множества)

Объекты неизменяемых типов не поддерживают возможность непосредственного изменения значения объекта, однако вы всегда сможете создавать новые объекты с помощью выражений и присваивать их требуемым переменным.

Изменяемые (списки, словари, множества)

Объекты изменяемых типов, наоборот, всегда могут изменяться непосредственно, с помощью операций, которые не создают новые объекты. Изменяемые объекты могут быть скопированы, но они поддерживают и возможность непосредственного изменения.

Вообще неизменяемые типы обеспечивают определенный уровень поддержки целостности, гарантируя, что объект не подвергнется изменениям в другой части программы. Чтобы вспомнить, почему это имеет такое большое значение,

вернитесь к дискуссии о разделяемых ссылках на объекты в главе 6. Чтобы увидеть, как списки, словари и кортежи соотносятся с категориями типов, нам следует перейти к следующей главе.

# В заключение

В этой главе мы подробно рассмотрели строковый тип объектов. Мы узнали о строковых литералах и исследовали операции над строками, включая выражения с последовательностями, вызовы методов и форматирование с применением оператора форматирования и метода format. Попутно мы подробно изучили различные концепции, такие как извлечение среза, синтаксис вызова методов и блоки строк в тройных кавычках. Кроме того, мы определили некоторые идеи, общие для различных типов: последовательности, к примеру, поддерживают общий набор операций.

В следующей главе мы продолжим наши исследования и рассмотрим наиболее типичные коллекции объектов в языке Python - списки и словари. Там вы увидите, что многое из того, что говорилось здесь, применимо и к этим двум типам. Как уже упоминалось выше, в заключительной части этой книги мы вернемся к модели реализации строк в языке Python и подробнее рассмотрим особенности поллержки символов Юникола и лвоичных ланных в строках. которые представляют интерес для некоторых программистов, хотя и не для всех. Но перед этим ответьте на контрольные вопросы главы, которые помогут вам закрепить сведения, полученные здесь.

# Закрепление пройденного

## Контрольные вопросы

- 1. Можно ли использовать строковый метод find для поиска в списках?
- 2. Можно ли применить выражение извлечения среза к спискам?
- 3. Как бы вы преобразовали символы в соответствующие им целочисленные коды ASCII? Как бы вы выполнили обратное преобразование - из кодов в символы?
- 4. Как бы вы реализовали изменение строки на языке Python?
- 5. Допустим, что имеется строка S со значением "s, pa, m". Укажите два способа извлечения двух символов в середине строки.
- 6. Сколько символов в строке "a\nb\x1f\000d"?
- 7. По каким причинам вы могли бы использовать модуль string вместо строковых метолов?

## Ответы

Нет, потому что методы всегда зависят от типа объекта. То есть они мо-1. гут применяться только к одному определенному типу данных. Но выражения, такие как X+Y, и встроенные функции, такие как len(X), являются более универсальными и могут использоваться для выполнения операций над различными типами. В данном случае, к примеру, оператор проверки вхождения і имеет похожий эффект и может использоваться для поиска

как в строках, так и в списках. В Python 3.0 была предпринята попытка сгруппировать методы по категориям (например, типы изменяемых последовательностей, list и bytearray, обладают похожим множеством методов), и тем не менее методы все равно зависят от типа объекта в большей степени, чем другие разновидности операций.

- 2. Да. В отличие от методов, выражения универсальны и могут использоваться для выполнения операций над различными типами. В данном случае операция извлечения среза в действительности является операцией над последовательностями - она может применяться к любому типу последовательностей, включая строки, списки и кортежи. Различие состоит лишь в том, что при выполнении операции над списком в результате будет получен новый список.
- 3. Встроенная функция  $ord(S)$  преобразует односимвольную строку в целочисленный код. Функция chr(I) преобразует целочисленный код в символ.
- 4. Строки невозможно изменить они являются неизменяемыми. Однако подобного эффекта можно добиться, создав новую строку, - выполнив операцию конкатенации, извлечения среза, форматирования или вызвав метод, такой как replace, - и затем присвоив результат первоначальной переменной.
- 5. Можно извлечь подстроку с помощью выражения  $S[2:4]$  или, разбив строку по запятым, извлечь строку с помощью выражения S.split(',')[1]. Попробуйте выполнить эти выражения в интерактивном сеансе, чтобы получить представление о том, как они действуют.
- 6. Шесть. Строка "a\nb\x1f\000d" содержит следующие символы: a, символ новой строки  $(\n\eta)$ , b, символ с десятичным кодом 31  $(\times 1f - B$  шестнадцатеричном представлении), символ с кодом 0 (\000 - в восьмеричном представлении) и d. Передайте эту строку встроенной функции len, чтобы проверить ответ и выведите результаты преобразования каждого символа с помощью функции огд, чтобы увидеть фактические значения кодов символов. За более подробной информацией обращайтесь к табл. 7.2.
- 7. Вам никогда не следует использовать модуль string он полностью ликвидирован в версии Python 3.0. Единственная причина использования модуля string - это применение других средств из этого модуля, таких как предопределенные константы и шаблонные объекты. Кроме того, вы можете заметить, что этот модуль используется только в «старом и пыльном» программном коде на языке Python.
# Списки и словари

В этой главе вашему вниманию будут представлены такие типы объектов, как списки и словари, каждый из которых является коллекцией других объектов. Эти два типа являются основными рабочими лошадками практически во всех сценариях на языке Python. Как вы увидите далее, оба типа обладают исключительной гибкостью: они могут изменяться непосредственно, могут увеличиваться и уменьшаться в размерах по мере необходимости и могут быть вложены в объекты любых других типов. Благодаря этим типам вы сможете создавать и обрабатывать в своих сценариях структуры данных любой степени сложности.

# Списки

Следующая остановка в нашем путешествии по встроенным объектам языка Python называется список. Списки - это самые гибкий тип упорядоченных коллекций в языке Python. В отличие от строк, списки могут содержать объекты любых типов: числа, строки и даже другие списки. Кроме того, в отличие от строк, списки могут изменяться непосредственно, с помощью операции присваивания по смещениям и срезам, с помощью методов списков, с использованием инструкций удаления и другими способами - списки являются изменяемыми объектами.

Списки в языке Python реализуют практически все необходимое для работы с коллекциями данных, что вам пришлось бы писать вручную при использовании низкоуровневого языка программирования, такого как язык С. Ниже приводятся основные свойства списков. Списки в языке Python - это:

Упорядоченные коллекции объектов произвольных типов

С функциональной точки зрения, списки - это лишь место, в котором собраны другие объекты, поэтому их можно также рассматривать как группы. Кроме того, списки обеспечивают позиционное упорядочение элементов слева направо (то есть они являются последовательностями).

#### Доступ к элементам по смещению

Так же как и в случае со строками, вы можете использовать операцию индексирования для извлечения отдельных объектов из списка по их смещениям. Поскольку элементы в списках упорядочены по их местоположению, можно также выполнять такие действия, как извлечение срезов и конкатенация.

#### Переменная длина, гетерогенность и произвольное число уровней вложенности

В отличие от строк, списки могут увеличиваться и уменьшаться непосредственно (их длина может изменяться) и могут содержать не только односимвольные строки, но и любые другие объекты (списки гетерогенны). Списки могут содержать другие сложные объекты и поддерживают возможность создания произвольного числа уровней вложенности, поэтому имеется возможность создавать списки списков из списков и так далее.

#### Относятся к категории изменяемых объектов

В терминах категорий типов списки могут изменяться непосредственно (являются изменяемыми объектами) и поддерживают все операции над последовательностями, которые поддерживаются и строками, такие как индексирование, извлечение срезов и конкатенация. Операции над последовательностями одинаковым образом работают как в случае списков, так и в случае строк, единственное отличие - при применении операций над последовательностями (таких как конкатенация и извлечение среза) к спискам возвращается новый список, а не новая строка. Кроме того, т. к. списки являются изменяемыми объектами, они поддерживают также операции, которые не поддерживаются строками (такие как операции удаления и присваивания по индексам, изменяющие список непосредственно).

### Массивы ссылок на объекты

Формально списки в языке Python могут содержать ноль или более ссылок на другие объекты. Списки чем-то напоминают массивы указателей (адресов). Извлечение элемента из списка в языке Python выполняется так же быстро, как извлечение элемента массива в языке С. В действительности списки - это самые настоящие массивы языка С, реализованные в интерпретаторе Python, а не связанные структуры данных. Как мы узнали в главе 6, всякий раз, когда используется ссылка на объект, интерпретатор разыменовывает ее, поэтому ваши программы всегда будут иметь дело только с объектами. Всякий раз, когда выполняется присваивание объекта элементу какой-либо структуры или имени переменной, интерпретатор Python coхраняет ссылку на этот объект, а не его копию (за исключением, когда явно запрашивается выполнение операции копирования).

В табл. 8.1 приводятся наиболее типичные операции, применяемые к спискам. Как обычно, за дополнительной информацией о списках вам следует обратиться к руководству по стандартной библиотеке языка Python или запустить  $help(list)$  или  $dir(list)$  в интерактивной оболочке, чтобы получить полный перечень методов списков - этим функциям можно передать существующий список или слово list, которое является именем типа данных «список».

| Операция                       | Интерпретация                                                               |
|--------------------------------|-----------------------------------------------------------------------------|
| $L = [1]$                      | Пустой список                                                               |
| $L = [0, 1, 2, 3]$             | Четыре элемента с индексами 03                                              |
| $L = ['abc', ['def', ghi']]$   | Вложенные списки                                                            |
| $L = list('spam')$             | Создание списка из итерируемого объекта.                                    |
| $L = list(range(-4, 4))$       | Создание списка из непрерывной последова-<br>тельности целых чисел          |
| L[i]                           | Индекс, индекс индекса, срез, длина                                         |
| L[i][j]                        |                                                                             |
| L[i:i]                         |                                                                             |
| len(L)                         |                                                                             |
| $L1 + L2$                      | Конкатенация, дублирование                                                  |
| $L * 3$                        |                                                                             |
| for $x$ in $L: print(x)$       | Обход в цикле, проверка вхождения                                           |
| 3 in L                         |                                                                             |
| $L$ . append $(4)$             | Методы: добавление элементов в список                                       |
| $L.$ extend $([5, 6, 7])$      |                                                                             |
| L.insert(I, X)                 |                                                                             |
| $L$ . index $(1)$              | Методы: поиск                                                               |
| $L.$ count $()$                |                                                                             |
| L.sort()                       | Методы: сортировка, изменение порядка сле-<br>дования элементов на обратный |
| L. reverse()                   |                                                                             |
| del L[k]                       | Уменьшение списка                                                           |
| $del$ $L[i:j]$                 |                                                                             |
| L. pop()                       |                                                                             |
| $L.$ remove $(2)$              |                                                                             |
| $L[i:j] = []$                  |                                                                             |
| $L[i] = 1$                     | Присваивание по индексу, присваивание срезу                                 |
| $L[i:j] = [4, 5, 6]$           |                                                                             |
| $L = [x**2 for x in range(5)]$ | Генераторы списков и отображение (главы 14                                  |
| list(map(ord, 'spam'))         | и 20)                                                                       |

Таблица 8.1. Литералы списков и операции

Когда список определяется литеральным выражением, он записывается как последовательность объектов (точнее, как последовательность выражений, создающих объекты) в квадратных скобках, разделенных запятыми. Например,

во второй строке в табл. 8.1 выполняется присваивание переменной  $\mathsf L$  списка из четырех элементов. Вложенные списки описываются как вложенные последовательности квадратных скобок (строка 3), а пустые списки определяются как пустая пара квадратных скобок (строка 1).

Многие операции из табл. 8.1 лолжны выглялеть лля вас знакомыми, так как они являются теми же самыми операциями над последовательностями, которые мы применяли к строкам, – индексирование, конкатенация, обход элементов в пикле и так далее. Кроме того, списки поддерживают специфические для своего типа метолы (такие как сортировка, перестановка элементов в обратном порядке, добавление элементов в конец списка и так далее), а также операции непосредственного изменения списка (удаление элементов, присваивание по индексам и срезам и так далее). Списки получили эти операции потому, что они относятся к категории объектов изменяемых типов.

# Списки в действии

Возможно, самый лучший способ понять принцип действия списков – это посмотреть на них в действии. Давайте еще раз вернемся к интерактивному сеансу работы с интерпретатором и проиллюстрируем операции из табл. 8.1.

# Базовые операции над списками

Поскольку списки являются последовательностями, они, как и строки, поддерживают операторы + и  $*$  - для списков они так же соответствуют операции конкатенации и повторения, но в результате получается новый список, а не строка:

```
% python
>> len([1, 2, 3])
                                         # Длина
\mathcal{L}\gg [1, 2, 3] + [4, 5, 6]
                                         # Конкатенация
\begin{bmatrix} 1, 2, 3, 4, 5, 6 \end{bmatrix}\gg ['Ni!'] * 4
                                         # Повторение
['Ni!', 'Ni!', 'Ni!', 'Ni!']
```
Несмотря на то что оператор + со списками работает точно так же, как и со строками, очень важно знать, что с обеих сторон оператора должны находиться последовательности одного и того же типа, в противном случае во время работы программы вы получите сообщение об ошибке.

Например, нельзя выполнить операцию конкатенации для списка и строки, если предварительно не преобразовать список в строку (используя, например, функцию str или оператор форматирования %) или строку в список (с помощью встроенной функцией list):

На практике в текстах программ обработки списков вы нечасто встретите списки, заданные подобным образом. Чаще вам будет встречаться программный код, обрабатывающий списки, которые создаются динамически (во время выполнения). Несмотря на всю важность владения синтаксисом литералов, следует иметь в виду, что большая часть структур данных в языке Python конструируется во время выполнения программы.

```
\gg str([1, 2]) + "34"
                           # То же. что и "Г1. 21" + "34"
'[1, 2]34'\gg [1, 2] + list("34")
                           # To же, что и [1, 2] + ["3", "4"]
[1, 2, '3', '4']
```
## Итерации по спискам и генераторы списков

В целом списки могут участвовать во всех операциях над последовательностями, которые мы применяли к строкам в предыдущей главе, включая инструменты выполнения итераций:

```
>> 3 in [1, 2, 3]
                               # Проверка на вхождение
True
\gg for x in [1, 2, 3]:
        print(x, end=' ' )# Итерации
\cdots\cdots123
```
Подробнее об операции обхода элементов списка в цикле for и о встроенной функции range мы поговорим в главе 13, потому что они имеют отношению к синтаксису инструкций. Говоря коротко, оператор цикла for выбирает элементы последовательности в порядке слева направо и выполняет одну или более инструкций для каждого из них.

Последняя строка в табл. 8.1 представляет генератор списков и вызов встроенной функции тар, которые подробно описываются в главе 14 и расширенное обсуждение которых приводится в главе 20. Как говорилось в главе 4, генераторы списков - это способ построить новый список, применяя выражение к каждому элементу последовательности; они являются близкими родственниками инструкции цикла for.

```
\gg res = [c \star 4 for c in 'SPAM']
                                       # Генератор списков
\gg res
['SSSS', 'PPPP', 'AAAA', 'MMMM']
```
Функционально это выражение эквивалентно циклу for, создающему список результатов вручную, но, как мы узнаем в следующих главах, генераторы списков не только имеют более простой синтаксис, но и выполняются быстрее:

```
\gg res = []
>>> for c in 'SPAM':
                                    # Эквивалент генератора списков
       res.append(c \star 4)
\ddot{\phantom{a}}\cdots\gg res
['SSSS', 'PPPP', 'AAAA', 'MMMM']
```
Как уже говорилось в главе 4, встроенная функция map выполняет похожие действия, но применяет к элементам последовательности не выражение, а функцию, и из полученных результатов создает новый список:

```
>>> list(map(abs, [-1, -2, 0, 1, 2])) # Функция тар применяется к
[1, 2, 0, 1, 2]# последовательности
```
Пока мы еще не готовы к детальному обсуждению механизма итераций, поэтому отложим пока рассмотрение подробностей на будущее, но далее в этой главе мы еще встретимся с похожими выражениями-генераторами для словарей.

# Индексы, срезы и матрицы

Так как списки являются последовательностями, операции доступа к элементам по индексам и извлечения срезов работают точно так же, как и в случае со строками. Однако в результате обращения к элементу по индексу возвращается объект, который расположен по указанному смещению, а в результате операции извлечения среза всегда возвращается новый список:

```
\gg L = ['spam', 'Spam', 'SPAM!']
\gg LF21
                         # Отсчет смещений начинается с нуля
'SPAM!'
>> L[-2]# Отрицательное смещение: отсчитывается справа
'Spam'
>> L[1:1]# Операция извлечения среза возвращает разделы списка
['Spam', 'SPAM!']
```
Здесь следует отметить следующее: поскольку списки (и объекты других типов) могут быть вложены в другие списки, иногда бывает необходимо объединять в цепочку несколько индексов, чтобы получить доступ к элементам на более глубоком уровне вложенности в структуре ланных. Например, один из простейших способов представления матриц (многомерных массивов) в языке Python заключается в использовании вложенных списков. Ниже приводится пример двухмерного массива размером 3х3, построенного на базе списков:

>>> matrix =  $[[1, 2, 3], [4, 5, 6], [7, 8, 9]]$ 

С помощью первого индекса извлекается целая строка (в действительности вложенный список), а с помощью второго извлекается элемент этой строки:

```
\gg matrix[1]
[4, 5, 6]\gg matrix[1][1]
\sqrt{2}\gg matrix[2][0]
\overline{7}>>> matrix = [1, 2, 3],
               [4, 5, 6]\sim 100[7, 8, 9]\cdots\gg matrix[1][1]
5
```
Предыдущий пример демонстрирует, в частности, что определение списка может при необходимости располагаться в нескольких строках, так как список ограничен квадратными скобками (подробнее о синтаксисе будет говориться в следующей части книги). Далее в этой главе будут также представлены матрицы, реализованные на базе словарей. Кроме того, для высокопроизводительной работы с числовыми данными упомянутый в главе 5 модуль NumPy предоставляет другие способы организации матриц.

# Изменение списка

Списки относятся к категории изменяемых объектов, поэтому они поддерживают операции, которые изменяют сам список непосредственно. То есть все операции, представленные в этом разделе, изменяют сам список объектов и не приводят к необходимости создавать новую копию, как это было в случае со

строками. В языке Python приходится иметь дело только со ссылками на объекты, что обусловливает существенные различия между непосредственным изменением объекта и созданием нового объекта - как обсуждалось в главе 6, непосредственное изменение объекта может отражаться более чем на одной ссылке.

# Присваивание по индексам и срезам

При использовании списков существует возможность изменять их содержимое, выполняя присваивание значений элементам (по смещению) или целым разделам (срезам) списка:

```
\gg L = \lceil 'spam', 'Spam', 'SPAM!']
\gg L[1] = 'eggs'
                             # Присваивание по индексу элемента
>>1['spam', 'eqqs', 'SPAM!']
>>> L[0:2] = ['eat', 'more'] # Присваивание срезу: удаление+вставка
                             # Элементы 0 и 1 были заменены
>>>1['eat', 'more', 'SPAM!']
```
Обе операции присваивания - и отдельному элементу, и срезу - производятся непосредственно в списке - они изменяют сам список, а не создают новый список объектов. Операция присваивания по индексу в языке Python работает практически так же, как в языке С и во многих других языках программирования: интерпретатор замещает старую ссылку на объект в указанном смещении на новую.

Присваивание срезу, последняя операция в предыдущем примере, замещает целый раздел списка за один прием. Поскольку это довольно сложная операния, проше будет представить ее, как последовательное выполнение двух действий:

- 1. Удаление. Раздел списка, определяемый слева от оператора =, удаляется.
- 2. Вставка. Новые элементы, содержащиеся в объекте, расположенном справа от оператора =, вставляются в список, начиная с левого края, где находился прежний удаленный срез.<sup>1</sup>

В действительности это не совсем то, что происходит на самом деле, но это достаточно точно объясняет, почему число вставляемых элементов не должно соответствовать числу удаляемых элементов. Например, представим, что список L имеет значение [1,2,3], тогда в результате операции присваивания L[1:2]=[4,5] будет получен список [1,4,5,3]. Интерпретатор сначала удалит 2 (срез, состоящий из одного элемента), а затем, начиная с позиции удаленного элемента 2, вставит элементы 4 и 5. Это также объясняет, почему операция  $\lfloor 1:2 \rfloor = [\rfloor$  в действительности является операцией удаления - интерпретатор удалит срез (элемент со смещением 1) и затем вставит пустой список.

В результате операция присваивания срезу замещает целый раздел списка, или «столбец», за одно действие. Поскольку длина последовательности справа от оператора = не должна обязательно соответствовать длине среза, которому

 $\mathbf 1$ Здесь требуется дополнительное уточнение, описывающее случай, когда при присваивании происходит перекрытие срезов, например: выражение  $\lfloor 2:5 \rfloor = \lfloor 3:6 \rfloor$ , будет выполнено безошибочно, потому что перед тем, как срез слева будет удален, сначала будет произведено извлечение среза справа.

выполняется присваивание, эта операция может использоваться для замены (посредством перезаписи), расширения (посредством вставки) или сжатия (посредством удаления) требуемого списка. Это довольно мощная операция, но, честно говоря, она достаточно редко используется на практике. Обычно используются более простые способы замены, вставки и удаления (например, операция конкатенация и методы списков insert, pop и remove), которые программисты предпочитают использовать на практике.

### Методы списков

Как и строки, объекты списков в языке Python поддерживают специфичные методы, многие из которых изменяют сам список непосредственно:

```
>>> L.append('please') # Вызов метода добавления элемента в конец списка
\gg L
['eat', 'more', 'SPAM!', 'please']
\gg L.sort()
                       # Сортировка элементов списка ('S' < 'e')
>> L
['SPAM!', 'eat', 'more', 'please']
```
Метолы были представлены в главе 7. Коротко напомню, что метолы - это функции (в действительности – атрибуты, ссылающиеся на функции), которые связаны с определенным типом объектов. Метолы обеспечивают выполнение специфических операций, например методы списков, представленные здесь, доступны только для списков.

Наиболее часто используемым методом, пожалуй, является метод append, который просто добавляет единственный элемент (ссылку на объект) в конец списка. В отличие от операции конкатенации, метод append принимает единственный объект, а не список. По своему действию выражение L.append(X) похоже на выражение L+[X], но в первом случае изменяется сам список, а во втором - созлается новый список.<sup>1</sup>

Другой часто используемый метод - метод sort, выполняет переупорядочивание элементов в самом списке. По умолчанию он использует станлартные операторы сравнения языка Python (в данном случае выполняется сравнивание строк) и выполняет сортировку в порядке возрастания значений.

Однако существует возможность изменить порядок сортировки с помощью именованных аргументов - специальных синтаксических конструкций вида «name=value», которые используются в вызовах функций для передачи параметров настройки по их именам. Именованный аргумент кеу в вызове метода sort позволяет определить собственную функцию сравнения, принимающую единственный аргумент и возвращающую значение, которое будет использовано в операции сравнения, а именованный аргумент reverse позволяет выполнить сортировку не в порядке возрастания, а в порядке убывания:

 $\,1\,$ В отличие от операции конкатенации (+), метод append не создает новый объект, поэтому обычно он выполняется быстрее. Существует возможность имитировать работу метода append с помощью операции присваивания срезу: выражение L[len(L): ]=[X] соответствует вызову L. append(X), а выражение  $L[$ : 0]=[X] соответствует операции добавления в начало списка. В обоих случаях удаляется пустой сегмент списка и вставляется элемент X, при этом изменяется сам список L, так же быстро, как при использовании метода append.

```
>> L = ['abc', 'ABD', 'aBe']\gg L.sort()
                            # Сортировка с учетом регистра символов
\gg L
['ABD', 'aBe', 'abc']
>> L = ['abc', 'ABD', 'aBe']>>> L.sort(key=str.lower)
                            # Приведение символов к нижнему регистру
\gg L
['abc', 'ABD', 'aBe']
>>>>> L.sort(key=str.lower, reverse=True) # Изменяет направление сортировки
>>>1['aBe', 'ABD', 'abc']
```
Аргумент кеу может также пригодиться при сортировке списков словарей, когда с его помощью можно указать ключ, по которому будет определяться положение каждого словаря в отсортированном списке. Словари мы будем изучать ниже, в этой главе, а более подробные сведения об именованных аргументах вы получите в четвертой части книги.

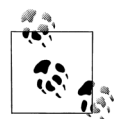

Сравнивание и сортировка в Python 3.0: В Python 2.6 и в более ранних версиях сравнивание выполняется по-разному для объектов разных типов (например, списков и строк) - язык задает способ упорядочения различных типов, который можно признать скорее детерминистским, чем эстетичным. Этот способ упорядочения основан на именах типов, вовлеченных в операцию сравнения, например любые целые числа всегда меньше любых строк, потому что строка "int" меньше, чем строка "str". При выполнении операции сравнения никогда не выполняется преобразование типов объектов, за исключением сравнивания объектов числовых типов.

B Python 3.0 такой порядок был изменен: попытки сравнивания объектов различных типов возбуждают исключение - вместо сравнивания по названиям типов. Так как метод сортировки использует операцию сравнения, это означает, что инструкция [1, 2. 'spam'l.sort()  $6\nu$ лет успешно выполнена в Python 2.X, но возбудит исключение в версии Python 3.0 и выше.

Кроме того, в версии Python 3.0 больше не поддерживается возможность передачи методу sort произвольной функции сравнения, для реализации иного способа упорядочения. Чтобы обойти это ограничение, предлагается использовать именованный aprymeнт key=func, в котором предусматривать возможность трансформации значений в процессе сортировки, и применять именованный аргумент reverse=True для сортировки по убыванию. То есть фактически выполнять те же действия, которые раньше выполнялись внутри функции сравнения.

Важно заметить, что методы append и sort изменяют сам объект списка и не возвращают список в виде результата (точнее говоря, оба метода возвращают значение None). Если вы написали инструкцию вроде L=L.append(X), вы не получите измененное значение  $\mathsf{L}$  (в действительности вы вообще потеряете ссылку на список) - использование таких атрибутов, как append и sort, приводит к изменению самого объекта, поэтому нет никаких причин выполнять повторное присваивание.

Отчасти из-за этих особенностей методов в последних версиях Python сортировку можно также выполнить с помошью встроенной функции, которая способна сортировать не только списки, но и любые другие последовательности и возвращает новый список с результатом сортировки (оригинальный список при этом не изменяется):

```
\gg L = ['abc', 'ABD', 'aBe']
>>> sorted(L, key=str.lower, reverse=True) # Встроенная функция сортировки
[ 'aBe', 'ABD', 'abc']\gg L = ['abc', 'ABD', 'aBe']
>>> sorted([x.lower() for x in L], reverse=True) # Элементы предварительно
['abe', 'abd', 'abc']
                                                 # изменяются!
```
Обратите внимание, что в последнем примере перед сортировкой с помощью генератора списков выполняется приведение символов к нижнему регистру, и значения элементов в получившемся списке отличаются от значений элементов в оригинальном списке - в противоположность примеру с использованием именованных аргументов. В последнем примере выполняется сортировка не оригинального, а временного списка, созданного в процессе сортировки. По мере продвижения дальше мы познакомимся с ситуациями, когда встроенная функция sorted может оказаться более удобной, чем метод sort.

Как и строки, списки обладают рядом других методов, выполняющих специализированные операции. Например, метод reverse изменяет порядок следования элементов в списке на обратный, а методы extend и рор вставляют несколько элементов в конец списка и удаляют элементы из конца списка соответственно. Кроме того, существует встроенная функция reversed, которая во многом напоминает встроенную функцию sorted, но ее необходимо обертывать в вызов функции list, потому что она возвращает итератор (подробнее об итераторах мы поговорим позднее):

```
>> L = [1, 2]>>> L.extend([3,4,5]) # Добавление нескольких элементов в конец списка
\gg L
\begin{bmatrix} 1, 2, 3, 4, 5 \end{bmatrix}\gg L.pop()
                         # Удаляет и возвращает последний элемент списка
\sqrt{2}>> 1[1, 2, 3, 4]\gg L.reverse()
                         # Изменяет порядок следования элементов на обратный
>>1[4, 3, 2, 1]>>> list(reversed(L)) # Встроенная функция сортировки в обратном порядке
\begin{bmatrix} 1, 2, 3, 4 \end{bmatrix}
```
В некоторых типах программ метод рор, показанный здесь, часто используется в паре с методом append для реализации структур данных типа стек - «последний пришел, первый ушел» (Last-In-First-Out, LIFO). Конец списка служит вершиной стека:

```
>> L = \lceil 1 \rceil>>> L.append(1) # Втолкнуть на стек
\gg L. append(2)
\gg L
\begin{bmatrix} 1, 2 \end{bmatrix}\gg L.pop()
                    # Вытолкнуть со стека
\mathfrak{D}>> L[1]
```
Хотя это здесь и не показано, тем не менее метод рор может принимать необязательное смещение элемента, который удаляется из списка и возвращается (по умолчанию это последний элемент). Другие методы списков позволяют удалять элементы с определенными значениями (remove), вставлять элементы в определенную позицию (insert), отыскивать смещение элемента по заданному значению (index) и так далее:

```
\gg L = ['spam', 'eggs', 'ham']
\gg L.index('eggs')
                               # Инлекс объекта
\mathbf{1}\gg L.insert(1, 'toast')
                              # Вставка в требуемую позицию
>>>1['spam', 'toast', 'eggs', 'ham']
\gg L. remove('eggs')
                               # Удаление элемента с определенным значением
\gg L
['spam', 'toast', 'ham']
\gg L.pop(1)
                               # Удаление элемента в указанной позиции
'toast'
>>1['spam', 'ham']
```
Чтобы поближе познакомиться с этими методами, обратитесь к имеющимся источникам документации или поэкспериментируйте с этими методами в интерактивной оболочке интерпретатора.

### Прочие часто используемые операции над списками

Так как списки относятся к категории изменяемых объектов, вы можете использовать инструкцию del для удаления элемента или среза непосредственно из списка:

```
>>>1['SPAM!', 'eat', 'more', 'please']
\gg del L[0]
                               # Удаление одного элемента списка
>>>1['eat', 'more', 'please']
\gg del L[1:]
                               # Удаление целого сегмента списка
\gg L
                              # To же, что и L[1: ] = []
['eat']
```
Так как операция присваивания срезу выполняется как удаление и вставка, можно удалять срезы списка, присваивая им пустой список (L[i:j]=[]) - интерпретатор сначала удалит срез, определяемый слева от оператора =, а затем вставит пустой список. С лругой стороны, присваивание пустого списка по индексу элемента приведет к сохранению ссылки на пустой список в этом элементе, а не к его удалению:

```
\gg L = ['Already', 'got', 'one']
\gg L[1:] = []
\gg L
['Already']
>> L[0] = []>>1[[]]
```
Все только что рассмотренные операции используются достаточно часто, однако существуют и другие дополнительные методы и операции для списков. которые не были показаны здесь (включая методы вставки и поиска). Чтобы получить полный перечень имеющихся дополнительных операций, всегда следует обращаться к руководствам по языку Python, к функциям dir и help (с которыми мы впервые познакомились в главе 4) или к книгам, упоминавшимся в предисловии.

Кроме того, я хотел бы напомнить, что все операции непосредственного изменения объектов, обсуждавшиеся здесь, применимы только к изменяемым объектам: они не будут работать со строками (или с кортежами, которые рассматриваются в главе 9), независимо от прикладываемых вами усилий. Изменяемость или неизменяемость - это исходное свойство, присущее каждому типу объектов.

# Словари

После списков словари являются, пожалуй, самым гибким из встроенных типов данных в языке Python. Если списки являются упорядоченными коллекциями объектов, то в отличие от них элементы в словарях сохраняются и извлекаются с помощью ключа, а не с помощью смещения, определяющего их позицию.

Будучи встроенным типом данных, словари могут заменить множество алгоритмов поиска и структур данных, которые приходится реализовывать вручную в низкоуровневых языках программирования, - доступ к элементам словаря по их индексам представляет собой быструю операцию поиска. Кроме того, иногда словари могут играть роль записей и таблиц символов, используемых в других языках, и способны служить для представления разреженных (по большей части пустых) структур данных. Ниже приводятся основные характеристики словарей в языке Python:

Доступ к элементам по ключу, а не по индексу

Иногда словари называют ассоциативными массивами, или хешами. Они определяют взаимосвязь между значениями и ключами, поэтому для извлечения элементов словаря можно использовать ключи, под которыми эти элементы были сохранены в словаре. Для получения элементов словаря используется та же самая операция доступа по индексу, как и в списке, только индекс приобретает форму ключа, а не смещения относительно начала.

Неупорядоченные коллекции произвольных объектов

В отличие от списков, элементы словарей хранятся в неопределенном порядке. В действительности, интерпретатор вносит элемент случайности в порядок следования элементов для обеспечения более быстрого поиска. Ключи описывают символическое (не физическое) местоположение элементов в словаре.

### Переменная длина, гетерогенность и произвольное число уровней вложенности

Подобно спискам словари могут увеличиваться и уменьшаться непосредственно (то есть без создания новых копий). Они могут содержать объекты любых типов и поддерживают возможность создания произвольного числа уровней вложенности (они могут содержать списки, другие словари и так далее).

### Относятся к категории «изменяемых отображений»

Словари могут изменяться непосредственно с использованием операции индексирования (они являются изменяемыми), но они не поддерживают операции над последовательностями, которые поддерживаются строками и списками. Словари прелставляют собой неупорялоченные коллекции. поэтому операции, которые основаны на использовании фиксированного порядка следования элементов (например, конкатенация, извлечение среза), не имеют смысла для словарей. Словари - это единственный встроенный представитель объектов-отображений (объекты, которые отображают ключи на значения).

### Таблицы ссылок на объекты (хеш-таблицы)

Если списки - это массивы ссылок на объекты, которые поддерживают возможность доступа к элементам по их позициям, то словари - это неупорядоченные таблицы ссылок на объекты, которые поддерживают доступ к элементам по ключу. Внутри словари реализованы как хеш-таблицы (структуры данных, которые обеспечивают очень высокую скорость поиска), изначально небольшого размера и увеличивающиеся по мере необходимости. Более того, интерпретатор Python использует оптимизированные алгоритмы хеширования для обеспечения максимально высокой скорости поиска ключей. Подобно спискам, словари хранят ссылки на объекты (а не их копии).

В табл. 8.2 приводятся некоторые наиболее часто используемые операции над словарями (опять же, чтобы получить полный перечень операций, обращайтесь к руководству или воспользуйтесь функцией dir(dict) или help(dict), где dict - это имя типа). При определении в виде литералов словари записываются как последовательность пар key:value, разделенных запятыми, заключенных в фигурные скобки.<sup>1</sup> Пустой словарь в литеральном представлении - это пустая пара скобок. Словари могут вкладываться в литеральном представлении в виде значений внутри других словарей, списков или кортежей.

 $\,1\,$ Как и в случае со списками, вам нечасто придется встречать словари, сконструированные с использованием литералов. Однако списки и словари увеличиваются в размерах по-разному. Как будет показано в следующем разделе, словари обычно дополняются с помощью операции присваивания по новым ключам во время выполнения программы - такой подход совершенно не годится для списков (списки обычно расширяются с помощью метода append).

| Операция                                               | Интерпретация                                                   |
|--------------------------------------------------------|-----------------------------------------------------------------|
| $D = \{\}$                                             | Пустой словарь                                                  |
| $D = \{ 'spam': 2, 'eggs': 3 \}$                       | Словарь из двух элементов                                       |
| $D = \{ 'food': \{ 'ham': 1, 'egg': 2 \} \}$           | Вложение                                                        |
| $D = dict(name='Bob', age=40)$                         | Альтернативные способы создания                                 |
| $D = \text{dict}(zip(keyslist, valslist))$             | словарей:                                                       |
| $D = \text{dict}$ . fromkeys( $\lceil$ 'a', 'b'])      | именованные аргументы, применение<br>функции zip, списки ключей |
| $D$ ['eggs']                                           | Доступ к элементу по ключу                                      |
| $D[$ 'food' $]$ ['ham']                                |                                                                 |
| 'eggs' in D                                            | Проверка на вхождение: проверка нали-<br>чия ключа              |
| $D.$ keys $()$                                         | Методы: список ключей,                                          |
| D.values()                                             | список значений,                                                |
| D.items()                                              | список ключей и значений,                                       |
| D.copy()                                               | копирование,                                                    |
| D.get(key, default)                                    | получение значения по умолчанию,                                |
| D.update(D2)                                           | слияние,                                                        |
| D. pop(key)                                            | удаление и так далее                                            |
| len(D)                                                 | Длина (количество элементов)                                    |
| $D[kev] = 42$                                          | Добавление/изменение ключей,                                    |
| del D[key]                                             | удаление ключей                                                 |
| list(D.keys())                                         | Представления словарей (в Python 3.0)                           |
| $D1 \text{ keys}() & D2 \text{ keys()}$                |                                                                 |
| $D = \{x: x*2 \text{ for } x \text{ in } range(10)\}\$ | Генераторы словарей (в Python 3.0)                              |

Таблица 8.2. Литералы словарей и операции

# Словари в действии

Согласно табл. 8.2, доступ к элементам словарей осуществляется по ключу, а для доступа к элементам вложенных словарей осуществляется путем объединения серии индексов (ключей в квадратных скобках) в цепочку. Когда интерпретатор создает словарь, он сохраняет элементы в произвольном порядке - чтобы получить значение обратно, необходимо указать ключ, с которым это значение было ассоциировано. Давайте вернемся в интерактивный сеанс работы с интерпретатором и исследуем некоторые операции над словарями из табл. 8.2.

# Базовые операции над словарями

В обычном случае сначала создается словарь, а затем выполняются операции сохранения новых ключей и обращения к элементам по ключу:

```
% python
>>> D = \{ 'sdam': 2, 'ham': 1, 'egas': 3 \} # Cosname cnobapa
>> D['spam']
                                          # Извлечение значения по ключу
\circ>> n
                                          # Случайный порядок следования
{'eggs': 3, 'ham': 1, 'spam': 2}
```
Здесь переменной D присваивается словарь, в котором ключу 'spam' соответствует целочисленное значение 2, и так далее. Для доступа к элементам словаря используется тот же самый синтаксис с квадратными скобками, что и при извлечении элементов списков, но в данном случае доступ осуществляется по ключу, а не по позиции элемента.

Обратите внимание на последнюю инструкцию в этом примере: порядок следования ключей в словаре практически всегда отличается от первоначального. Дело в том, что для обеспечения максимально высокой скорости поиска по ключу (для хеширования) ключи должны располагаться в памяти в ином порядке. Именно поэтому операции, которые предполагают наличие установленного порядка следования элементов слева направо (например, извлечение среза, конкатенация), неприменимы к словарям - они позволяют извлекать значения только по ключам, а не по индексам.

Встроенная функция len может работать и со словарями - она возвращает число элементов в словаре или, что то же самое, длину списка ключей. Оператор in проверки вхождения позволяет проверить наличие ключа, а метод keys возвращает все ключи, имеющиеся в словаре, в виде списка. Последний удобно использовать для последовательной обработки словарей, но при этом вы не должны делать какие-либо предположения о порядке следования ключей в списке. Поскольку результатом вызова метода keys является список, он всегда может быть отсортирован (ниже мы подробнее коснемся проблемы сортировки словарей):

```
\gg len(D)
                            # Число элементов словаря
\mathcal{L}\gg 'ham' in D
                            # Проверка на вхождение
True
\gg list(D.keys())
                            # Создает новый список ключей
['eqqs', 'ham', 'spam']
```
Обратите внимание на второе выражение в этом листинге. Как уже упоминалось ранее, оператор проверки на вхождение in может использоваться для работы со строками и списками, но точно так же он может использоваться и для работы со словарями. Это возможно благодаря тому, что словари определяют итераторы, которые обеспечивают пошаговый обход списков ключей. Существуют и другие типы, которые поддерживают итераторы, отвечающие обычному использованию типа; например, файлы имеют итераторы, которые позволяют выполнять построчное чтение данных. Итераторы будут рассматриваться  $B$  PTABAX 14  $\mu$  20.

Обратите также внимание на синтаксис последнего примера в листинге. В версии Python 3.0 мы были вынуждены заключить вызов метода в вызов функции list по уже встречавшейся ранее причине - в версии 3.0 метод keys возвращает итератор, а не список. Вызов функции list принудительно выполняет обход всех значений итератора, что позволяет вывести их все сразу. В версии 2.6 метод keys конструирует и возвращает обычный список, поэтому для отображения результатов вызов функции list в этой версии интерпретатора не требуется. Подробнее об этом рассказывается ниже, в этой главе.

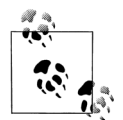

Ключи в словарях следуют в произвольном порядке, который может изменяться от версии к версии, поэтому не нужно тревожиться, если у вас ключи будут выведены в порядке, отличном от того, что приводится здесь. В действительности порядок следования ключей изменился и у меня - я выполнял все эти примеры под управлением Python 3.0, и порядок следования ключей изменился по сравнению с тем, что приводился в примерах в предыдущем издании. Вы не должны полагаться на какой-то определенный порядок следования ключей ни в своих программах, ни при чтении книг!

# Изменение словарей

Давайте продолжим работу в интерактивном сеансе. Словари, как и списки, относятся к категории изменяемых объектов, поэтому их можно изменять, увеличивать, уменьшать непосредственно, не создавая новые словари: чтобы изменить или создать новую запись в словаре, достаточно выполнить операцию присваивания по ключу. Инструкция del также может применяться к словарям - она удаляет значение, связанное с ключом, который играет роль индекса. Кроме того, обратите внимание на наличие вложенного списка в следующем примере (значение для ключа 'ham'). Все типы-коллекции в языке Python могут вкладываться друг в друга в произвольном порядке:

```
>> n
{'eqqs': 3, 'ham': 1, 'spam': 2}>>> D['ham'] = ['grill', 'bake', 'fry'] # M3mенение элемента
\gg D
{e_{gg}}: 3, 'ham': ['grill', 'bake', 'fry'], 'spam': 2}
\gg del D['eggs']
                                         # Удаление элемента
\gg D
{'ham': ['grill', 'bake', 'fry'], 'spam': 2}
\gg D['brunch'] = 'Bacon'
                                         # Добавление нового элемента
>> \sqrt{2}{'brunch': 'Bacon', 'ham': ['grill', 'bake', 'fry'], 'spam': 2}
```
Как и в случае со списками, операция присваивания по существующему ключу словаря приводит к изменению ассоциированного с ним значения. Однако в отличие от списков, словари допускают выполнение присваивания по новому ключу (который ранее отсутствовал), в результате создается новый элемент словаря, как показано в предыдущем примере для ключа 'brunch'. Этот прием не может применяться к спискам, потому что в этом случае интерпретатор обнаруживает выход за пределы списка и генерирует сообщение об ошибке. Чтобы увеличить размер списка, необходимо использовать такие инструменты списков, как метод append или присваивание срезу.

# Дополнительные методы словарей

Методы словарей обеспечивают выполнение различных операций. Например, методы словарей values и items возвращают список значений элементов словаря и кортежи пар (key, value) соответственно:

```
\gg D = {'spam': 2, 'ham': 1, 'eggs': 3}
\gg list(D. values())
\begin{bmatrix} 3, 1, 2 \end{bmatrix}\gg list(D.items())
[('eggs', 3), ('ham', 1), ('span', 2)]
```
Такие списки удобно использовать в циклах, когда необходимо выполнить обход элементов словаря. Попытка извлечения несуществующего элемента словаря обычно приводит к появлению ошибки, однако метод get в таких случаях возвращает значение по умолчанию (None или указанное значение). С помощью этого метода легко можно реализовать получение значений по умолчанию и избежать появления ошибки обращения к несуществующему ключу:

```
\gg D.get('spam')
                                # Ключ присутствует в словаре
\mathfrak{D}>>> print(D.get('toast'))
                              # Ключ отсутствует в словаре
None
\gg D.get('toast', 88)
88
```
Mетод update реализует своего рода операцию конкатенации для словарей, при этом он не имеет никакого отношения к упорядочению элементов слева направо (для словарей такое упорядочение не имеет смысла). Он объединяет ключи и значения одного словаря с ключами и значениями другого, просто перезаписывая значения с одинаковыми ключами:

```
>> n
{'eqqs': 3, 'ham': 1, 'spam': 2}>>> D2 = \{ 'toast': 4, 'multip'': 5 \}>> D.update(D2)
>> n
{'toast': 4, 'muffin': 5, 'eggs': 3, 'ham': 1, 'spam': 2}
```
Наконец, метод рор удаляет ключ из словаря и возвращает его значение. Он напоминает метод рор списков, только вместо необязательного индекса элемента принимает ключ:

```
# удаление элементов словаря по ключу
>> n
{'toast': 4, 'muffin': 5, 'eggs': 3, 'ham': 1, 'spam': 2}
\gg D.pop('muffin')
\sqrt{2}\gg D.pop('toast')
                          # Удаляет и возвращает значение заданного ключа
\Lambda
```

```
\gg D
{e_{ggs'}: 3, 'ham': 1, 'spam': 2}# удаление элементов списка по номеру позиции
>> L = ['aa', 'bb', 'cc', 'dd']\gg L.pop()
                             # Удаляет и возвращает последний элемент списка
' dd'
>> L
['aa', 'bb', 'cc']\gg L.pop(1)
                             # Удаляет и возврашает элемент из заданной позиции
'bb'
\gg L
\lceil'aa', 'cc']
```
Кроме того, словари имеют метод сору, который мы рассмотрим в главе 9, как один из способов избежать побочных эффектов, связанных с наличием нескольких ссылок на один и тот же словарь. В действительности словари обладают гораздо большим числом методов, чем перечислено в табл. 8.2. Чтобы получить полный список, обращайтесь к руководствам по языку Python

# Таблица языков

Давайте рассмотрим более жизненный пример словаря. В следующем примере создается таблица, которая отображает названия языков программирования (ключи) на имена их создателей (значения). С помощью этой таблицы можно по названию языка программирования определить имя его создателя:

```
\gg table = {'Python': 'Guido van Rossum'.
             'Perl': 'Larry Wall'.
\cdots'Tcl': 'John Ousterhout' }
\ldots\gg\gg language = 'Python'
\gg creator = table[language]
\gg creator
'Guido van Rossum'
>>> for lang in table:
                                # То же, что и: for lang in table.keys()
        print(lang, '\t', table[lang])
\ldots\cdotsTe1John Ousterhout
Python Guido van Rossum
Perl Larry Wall
```
В последней команде использован оператор цикла for, который мы еще подробно не рассматривали. Для тех, кто не знаком с циклами for, замечу, что приведенная команда просто выполняет обход всех ключей в таблице и выводит список ключей и их значений, разделенных символом табуляции. Подробно о циклах for будет рассказываться в главе 13.

Словари не являются последовательностями, как списки и строки, но если необходимо выполнить обход элементов словаря, в этом нет ничего сложного это легко сделать с помощью метода keys, возвращающего все ключи словаря, которые можно обойти в пикле for. В случае необходимости внутри пикла можно получать значение элемента по его ключу, как это реализовано в данном примере.

Кроме того, Python в действительности позволяет выполнять обход ключей словаря и без вызова метода кеус в операторе цикла for. Для любого словаря D цикл можно оформить как for key in D:, что равносильно полной форме записи for key in D.keys(): Это всего лишь еще одна разновидность итераторов, упоминавшихся ранее, которая позволяет использовать оператор проверки вхождения in со словарями (подробнее об итераторах далее в книге).

# Замечания по использованию словарей

Словари окажутся лостаточно просты в использовании, когда вы освоите работу с ними, но я хочу привести несколько соображений, которые вам слелует твердо знать:

- Операции над последовательностями неприменимы к словарям. Словари это отображения, а не последовательности. Вследствие того, что словари не предусматривают никакого упорядочения элементов, такие операции, как конкатенация (упорядоченное объединение) и извлечение среза (извлечение непрерывного блока элементов), просто неприменимы. В действительности, когла в программном коле во время выполнения произволится попытка слелать нечто подобное, интерпретатор выдает сообщение об ошибке.
- Присваивание по несуществующему индексу приводит к созданию нового  $\bullet$ элемента. Ключи можно создавать при определении словаря в виде литерала (в этом случае они встраиваются непосредственно в литерал) или при присваивании значения новому ключу существующего объекта словаря. Результат получается тот же самый.
- Ключи не обязательно должны быть строками. В наших примерах в каче- $\bullet$ стве ключей использовались строки, но могут использоваться любые другие неизменяемые объекты (то есть не списки). Например, в качестве ключей допустимо использовать целые числа, что превращает словарь в подобие списка (как минимум, в смысле индексирования). В качестве ключей можно также использовать кортежи, что позволяет создавать составные ключи. Экземпляры классов (обсужлаются в четвертой части книги) также могут играть роль ключей при условии, что они поддерживают определенные методы, которые сообщат интерпретатору, что он имеет дело с неизменяемым объектом, в противном случае они будут бесполезны, если рассматривать их как фиксированные ключи.

# Использование словарей для имитации гибких списков

Последнее замечание в предыдущем списке имеет настолько важное значение, что имеет смысл продемонстрировать его применение на нескольких примерах. Списки не допускают возможность присваивания по индексам, находящимся за пределами списков:

```
>> L = [1]\gg L[99] = 'spam'
Traceback (most recent call last):
  File "<stdin>", line 1, in ?
IndexError: list assignment index out of range
```
Можно, конечно, с помощью операции повторения создать список достаточно большой длины (например, [0]\*100), но можно создать нечто похоже, задействовав словарь, который не требует такого выделения пространства. При использовании целочисленных ключей словари могут имитировать списки, которые увеличиваются при выполнении операции присваивания по смещению:

```
>> D = \{\}\gg D[99] = 'spam'
>> D[99]
'spam'
>> D
{99: 'spam'}
```
Результат выглядит так, как если бы 0 был списком из 100 элементов, но на самом деле это словарь с единственным элементом - значением ключа 99 является строка 'spam'. В такой структуре можно обращаться по смещениям, как в списке, но при этом не требуется выделять пространство для всех позиций, которые могут когда-либо потребоваться при выполнении программы. При использовании подобным образом словари представляют собой более гибкие эквиваленты списков.

### Использование словарей для структур разреженных данных

Похожим образом словари могут использоваться для реализации структур разреженных данных, таких как многомерные массивы, где всего несколько элементов имеют определенные значения:

```
\gg Matrix = {}
>>> Matrix[(2, 3, 4)] = 88
\gg Matrix[(7, 8, 9)] = 99
\gg>>> X = 2; Y = 3; Z = 4# СИМВОЛ ; ОТДЕЛЯЕТ ИНСТРУКЦИИ
\gg Matrix[(X, Y, Z)]
88
\gg Matrix
\{(2, 3, 4): 88, (7, 8, 9): 99\}
```
Здесь словарь использован для представления трехмерного массива, в котором только два элемента,  $(2,3,4)$  и  $(7,8,9)$ , имеют определенные значения. Ключами словаря являются кортежи, определяющие координаты непустых элементов. Благодаря этому вместо трехмерной матрицы, объемной и по большей части пустой, оказалось достаточно использовать словарь из двух элементов. В такой ситуации попытка доступа к пустым элементам будет приводить к возбуждению исключения, так как эти элементы физически отсутствуют:

```
>> Matrix(2,3,6)]
Traceback (most recent call last):
 File "<stdin>", line 1, in ?
KeyError: (2, 3, 6)
```
# Как избежать появления ошибок обращения к несуществующему ключу

Ошибки обращения к несуществующему ключу являются обычными при работе с разреженными матрицами, но едва ли кто-то захочет, чтобы они приводили к преждевременному завершению программы. Существует по крайней мере три способа получить значение по умолчанию вместо возбуждения исключения - можно предварительно проверить наличие ключа с помощью

условного оператора if, воспользоваться конструкцией try, чтобы перехватить и явно обработать исключение, или просто использовать представленный ранее метод словаря get, способный возвращать значение по умолчанию для несуществующих ключей:

```
\gg if (2,3,6) in Matrix:
                                # Проверить наличие ключа перед обращением
        print(Matrix[(2,3,6)]) # конструкция if/else описывается в главе 12
\sim 100else<sup>.</sup>
        print(0)\cdots\cdots\cap>> try:
        print(Matrix[(2,3,6)]) # Попытаться обратиться по индексу
\cdots... except KeyError:
                              # Перехватить исключение и обработать
        print(0)\cdots\cdots\Omega\gg Matrix.get((2,3,4), 0)
                              # Существует; извлекается и возвращается
88
\gg Matrix.get((2,3,6), 0)
                             # Отсутствует; используется аргумент default
\cap
```
Способ, основанный на применении метода qet, является самым простым из приведенных, если оценивать объем программного кода, - инструкции if и try подробно будут рассматриваться далее в этой книге.

### Использование словарей в качестве «записей»

Как видите, словари в языке Python способны играть множество ролей. Вообще говоря, они способны заменить реализацию алгоритмов поиска в структурах (потому что операция индексирования по ключу уже является операцией поиска) и могут представлять самые разные типы структурированной информации. Например, словари представляют один из многих способов описания свойств элементов в программах, то есть они могут играть ту же роль, какую играют «структуры» и «записи» в других языках программирования.

В следующем примере выполняется заполнение словаря путем присваивания значений новым ключам в виде нескольких инструкций:

```
\gg rec = {}
\gg rec['name'] = 'mel'
>> rec['age'] = 45
\gg rec['job'] = 'trainer/writer'
\gg>>> print(rec['name'])
mel
```
Встроенные типы языка Python позволяют легко представлять структурированную информацию; это особенно заметно, когда появляются уровни вложенности. В следующем примере снова используется словарь для хранения свойств объекта, но на этот раз заполнение производится в единственной инструкции (вместо того, чтобы выполнять присваивание каждому ключу в отдельности). причем здесь присутствуют вложенные список и словарь, чтобы обеспечить представление структурированных свойств объекта:

```
\gg mel = {'name': 'Mark',
           'iobs': ['trainer', 'writer'].
\ldots
```

```
'web': 'www.rmi.net/"lutz',
\cdots'home': {'state': 'CO', 'zip':80513}}
\cdots
```
Чтобы извлечь компоненты вложенных объектов, достаточно просто объединить в цепочку операции индексирования:

```
\gg mel['name']
'Mark'
\gg mel['jobs']
['trainer', 'writer']
\gg mel['jobs'][1]
'writer'
>>> mel['home']['zip']
80513
```
Хотя в четвертой части книги будет показано, что классы (объединяющие в себе данные и логику их обработки) еще лучше справляются с ролью записей, в простых случаях словари являются простым и удобным инструментом.

# Придется держать в уме: интерфейсы словарей

Помимо удобного способа хранения информации по ключам непосредственно в программе, некоторые расширения для Python также предоставляют интерфейсы, которые выглядят и действуют как словари. Например, обращение к индексированным файлам данных в формате DBM во многом напоминает обращение к словарю, который сначала требуется открыть. Строки сохраняются и извлекаются с помощью операции индексирования по ключу:

```
import anydbm
file = anydbm.open("filename") # Ссылка на файл
file['key'] = 'data'# Сохранение данных по ключу
data = file['key']# Извлечение данных по ключу
```
В главе 27 будет показано, как таким же способом можно сохранять целые объекты Python, достаточно лишь заменить имя модуля anydbm на shelve (shelves (хранилища) – это базы данных с доступом к информации по ключу, предназначенные для хранения объектов Python). Для работы в Интернете поддержка СGI-сценариев, предусмотренная в языке Python, также обеспечивает интерфейс, напоминающий словарь. Вызов метода cqi. FieldStorage возвращает объект, по своим характеристикам напоминающий словарь, - с одной записью для каждого поля ввода, находящегося на клиентской веб-странице:

```
import cgi
form = cai.FieldStoraae()# Анализирует данные формы
if 'name' in form:
    showReply('Hello, ' + form['name'].value)
```
Все эти объекты (и словари в том числе) являются примерами отображений. Как только вы овладеете словарными интерфейсами, вы обнаружите, что они имеют отношение ко множеству встроенных инструментов языка Python.

# Другие способы создания словарей

Наконец, обратите внимание, что благодаря практической ценности словарей с течением времени способы их создания пополнялись. В Python 2.3 и более поздних версиях, например, последние два вызова конструктора dict (в действительности – имени типа) в следующем ниже примере имеют тот же эффект, что и литералы и форма присваивания по отдельным ключам в примере выше:

```
{'name': 'mel', 'age': 45}
                                     # Традиционное литеральное выражение
D = \{\}# Динамическое присваивание по ключам
D['name'] = 'mel'D['age'] = 45dict(name='mel', age=45)# Форма именованных аргументов
dict([('name', 'mel'), ('age', 45)]) # Кортежи ключ/значение
```
Все четыре варианта создают один и тот же словарь, содержащий два элемента, которые удобно использовать в следующих случаях:

- Первый вариант удобен, если содержимое всего словаря известно заранее.
- Второй вариант удобно использовать, когда необходимо динамически создавать словарь по одному полю за раз.
- Третий вариант с использованием именованных аргументов даже компакт- $\bullet$ нее, чем литералы, но он требует, чтобы все ключи были строками.
- Последний вариант удобен, когда ключи и значения во время выполнения  $\bullet$ программы необходимо хранить в виде последовательностей.

С именованными аргументами мы уже встречались ранее, когда рассматривали операцию сортировки. Третья форма, показанная в листинге, стала особенно популярной в последнее время, как наиболее компактная (и, как следствие, менее подверженная ошибкам). Как было показано в конце табл. 8.2, последний вариант также часто используется в соединении с функцией zip, которая позволяет объединить отдельные списки ключей и значений, создаваемые динамически во время выполнения (например, при извлечении данных из столбцов в файле). Подробнее об этой возможности рассказывается в следующем разделе.

Если значения всех ключей словаря остаются все время одними и теми же, можно использовать специализированную форму инициализации словаря, при использовании которой достаточно просто передать список ключей и начальное значение (по умолчанию используется значение None):

```
\gg dict.fromkeys([4a', b']. 0)
{a': 0, 'b': 0}
```
В настоящее время вполне можно обойтись простыми литералами и операцией присваивания по ключам, но вы наверняка найдете применение всем упомянутым вариантам создания словарей, как только приступите к созданию настоящих, гибких и динамических программ на языке Python.

В листингах, которые приводятся в этом разделе, представлены различные способы создания словарей, общие для обеих версий Python 2.6 и 3.0. Однако существует еще один способ создания словарей, доступный только в версии Руthon 3.0 (и выше): генератор словарей. Чтобы посмотреть, как используется эта форма, мы должны перейти к следующему разделу.

# Изменения в словарях в Python 3.0

До сих пор в этой главе мы рассматривали основные операции над словарями, общие для обеих версий Python, однако в Python 3.0 функциональные возможности словарей несколько изменились. Если вы пользуетесь интерпретатором версии 2.Х, вы можете столкнуться с некоторыми особенностями словарей, которые либо изменились, либо вообще отсутствуют в версии 3.0. Кроме того, версия 3.0 расширяет словари дополнительными особенностями, недоступными в Python 2.X. В частности, в версии 3.0 словари:

- $\bullet$ Поддерживают новые выражения генераторов словарей, близко напоминающие генераторы списков и множеств.
- $\bullet$ Meroды D.keys, D.values и D.items возвращают итерируемые представления вместо списков.
- Вследствие особенности, описанной в предыдущем пункте, требуют по иному выполнять обход ключей в отсортированном порядке.
- Больше не поддерживают возможность непосредственного сравнивания между собой - теперь сравнивание должно выполняться вручную.
- Больше не поддерживают метод D.has key вместо него следует использовать оператор in проверки на вхождение.

Давайте посмотрим, что нового появилось в словарях с выходом версии 3.0.

### Генераторы словарей

Как отмечалось в конце предыдущего раздела, в версии 3.0 появилась возможность создавать словари с помощью генераторов словарей. Как и генераторы множеств, с которыми мы встречались в главе 5, генераторы словарей доступны только в версии 3.0 (они недоступны в версии 2.6). Подобно давно существующим генераторам списков, с которыми мы встречались в главе 4 и ранее в этой главе, генераторы словарей выполняют цикл, отбирают пары ключ/значение в каждой итерации и заполняют ими новый словарь. Значения, получаемые в ходе итераций, доступны в виде переменной цикла.

Например, одним из стандартных способов динамической инициализации словаря в версиях 2.6 и 3.0 является использование функции zip для объединения ключей и значений с последующей передачей результата функции dict. Как мы узнаем в главе 13, функция zip позволяет единственным вызовом создать словарь из списков ключей и значений. Если множество ключей и значений заранее не известно, вы всегда можете поместить их в списки в процессе вычислений и затем объединить их воедино:

```
>>> list(zip(['a', 'b', 'c'], [1, 2, 3])) # 0бъединить ключи и значения
[(a', 1), (b', 2), (c', 3)]\gg D = dict(zip(['a', 'b', 'c'], [1, 2, 3]))
                                                 # Создать словарь из результата
>> D
                                                 # вызова функции zip
\{ 'a': 1, 'c': 3, 'b': 2 \}
```
В Python 3.0 того же эффекта можно добиться с помощью генератора словарей. В следующем примере демонстрируется создание нового словаря из пар ключ/ значение, которые извлекаются из результата вызова функции zip (это выражение читается практически точно так же, хотя и выглядит немного сложнее):

```
C:\misc> c:\python30\python
                            # Использование генератора словарей
>>> D = {k: v for (k, v) in zip(['a', 'b', 'c'], [1, 2, 3])}
>> D
\{ 'a': 1, 'c': 3, 'b': 2 \}
```
Генераторы словарей выглядят менее компактными, но они гораздо более универсальны, чем можно было бы предположить, исходя из этого примера, - мы можем использовать их для отображения единственной последовательности значений в словари, вычисляя ключи с помощью выражений, как обычные значения:

```
>>> D = \{x: x \rightarrow 2 for x in [1, 2, 3, 4]} # Mnu: range(1, 5)>> n
{1: 1, 2: 4, 3: 9, 4: 16}>>> D = \{c: c * 4 for c in 'SPAM'} # Цикл через итерируемый объект
>> D
{'A': 'AAAA', 'P': 'PPPP', 'S': 'SSSS', 'M': 'MMMM'}
\gg D = {c.lower(): c + '!' for c in ['SPAM'. 'EGGS'. 'HAM']}
>> n
{'eggs': 'EGGS!', 'ham': 'HAM!', 'spam': 'SPAM!'}
```
Генераторы словарей удобно использовать для инициализации словарей из списков ключей, почти так же, как это делает метод fromkeys, с которым мы встречались в предыдущем разделе:

```
>>> D = dict.fromkeys(['a', 'b', 'c'], 0) # Инициализация списком ключей
>> D
{ 'a': 0, 'c': 0, 'b': 0 }>>> D = \{k: 0 \text{ for } k \text{ in } [\text{`a', 'b', 'c'}]\} \# To \text{ we can be, no co-nomouph }>> n
                                         # генератора словаря
{a': 0, 'c': 0, 'b': 0}\gg D = dict.fromkeys('spam')
                                         # Из другого итерируемого объекта.
>> D
                                          # используются значения по умолчанию
{a': None, 'p': None, 's': None, 'm': None}
>> D = {k: None for k in 'spam'}
>> n
{a': None, 'p': None, 's': None, 'm': None}
```
Подобно родственным инструментам, генераторы словарей поддерживают дополнительные возможности, которые не были продемонстрированы здесь, включая вложенные циклы и условные инструкции if. К сожалению, чтобы полностью понять все возможности генераторов словарей, нам необходимо познакомиться поближе с концепцией и инструкциями итераций в языке Python, - но у нас пока недостаточно знаний, чтобы обсуждать эту тему. Мы познакомимся поближе со всеми разновидностями генераторов (списков, множеств и словарей) в главах 14 и 20, поэтому отложим пока обсуждение деталей. Кроме того, в главе 13 мы поближе познакомимся со встроенной функцией zip, которую использовали в этом разделе, когда будем исследовать циклы for.

### Представления словарей

В версии 3.0 методы словарей keys, values и items возвращают объекты представлений, тогда как в версии 2.6 они возвращают списки. Объекты представлений - это итерируемые объекты, то есть объекты, которые вместо всего списка значений возвращают по одному значению за одно обращение. Кроме того, что они являются итерируемыми объектами, представления словарей также сохраняют оригинальный порядок следования компонентов словаря, отражают результаты операций, которые выполняются над словарем, и поддерживают операции над множествами. С другой стороны, они не являются списками и не поддерживают такие операции, как обращение к элементам по индексам или метод sort списков, а также не отображают значения своих элементов при выводе.

Понятие итерируемого объекта более формально будет рассматриваться в главе 14, а пока нам достаточно будет знать, что результаты этих трех методов необходимо обертывать вызовом встроенной функции list, - если появится необходимость применить операции над списками или отобразить значения элементов:

```
>> D = dict(a=1, b=2, c=3)\gg \geq \sqrt{2}\{ 'a': 1, 'c': 3, 'b': 2 \}>>> K = D \text{.} \text{keys}() # В версии 3.0 создаст объект представления, а не список
>> K
<dict keys object at 0x026D83C0>
\gg list(K)
                    # Принудительное создание списка в версии 3.0
\lceil'a', 'c', 'b']
>>> V = D.valueS() # To we ortoc]{\#} представлениям значений и элементов
>> V
<dict values object at 0x026D8260>
\gg list(V)
[1, 3, 2]\gg list(D.items())
[(a', 1), (c', 3), (b', 2)]\gg K[0]
                    # Ошибка при попытке выполнить операцию над списком
TypeError: 'dict_keys' object does not support indexing
\gg list(K)[0]
\cdot a'
```
Кроме случаев отображения результатов в интерактивной оболочке, вы едва ли будете обращать внимание на эту особенность, потому что конструкции обхода элементов в цикле в языке Python автоматически заставляют итерируемые объекты возвращать по одному результату в каждой итерации:

```
>>> for k in D.keys(): print(k) # Pafo\tau a с итераторами в циклах
                                            # выполняется автоматически
\cdots\overline{a}\overline{c}\mathsf{h}
```
Кроме того, в версии 3.0 словари по-прежнему остаются итерируемыми объектами, которые последовательно возвращают ключи, как и в версии 2.6, – что исключает необходимость вызывать метод keys:

```
>>> for key in D: print(key) # В итерациях по-прежнему не обязательно
                              # вызывать метод keys()
\cdots
```
 $\overline{a}$  $\mathbb{C}$  $\mathbf b$ 

В отличие от списков, возвращаемых в виде результатов в версии 2.Х, представления словарей в версии 3.0 способны динамически отражать все последующие изменения в словарях, выполненные уже после создания объекта отображения:

```
\gg D = {'a':1, 'b':2, 'c':3}
>> D
\{ 'a': 1, 'c': 3, 'b': 2 \}\gg K = D. keys()
>> V = D.value(S()\gg list(K)
                   # Представления сохраняют оригинальный
['a', 'c', 'b']# порядок следования ключей в словаре
\gg list(V)
[1, 3, 2]\gg del D['b']
                   # Изменяет словарь непосредственно
>> D
\{a': 1, 'c': 3\}\gg list(K)
                   # Изменения в словаре отражаются на объектах представлений
['a', 'c']\gg list(V)
                   # Но это не так в версии 2. Х!
[1, 3]
```
# Представления словарей и множества

Кроме того, в отличие от списков результатов, возвращаемых в версии 2.Х, объекты представлений в версии 3.0, возвращаемые методом keys, похожи на множества и поддерживают операции над множествами, такие как пересечение и объединение. Объекты представлений, возвращаемые методом values, такой особенностью не обладают, потому что они не являются уникальными, тогда как объекты представлений, возвращаемые методом items, такой особенностью обладают, если пары (key, value) являются уникальными и хешируемыми. Учитывая, что множества лостаточно сильно похожи на словари, ключи которых не имеют значений (и даже литералы множеств в версии 3.0 заключаются в фигурные скобки, как словари), это обстоятельство выглядит вполне логичным. Полобно ключам словарей, элементы множеств неупорялочены, уникальны и относятся к разряду неизменяемых объектов.

Ниже наглядно показано, как интерпретируются списки ключей, когда они используются в операциях над множествами. В таких операциях объекты представлений могут смешиваться с другими представлениями, множествами и словарями (в этом случае словари интерпретируются точно так же, как представления, возвращаемые методом keys):

```
>>> K | \{x': 4\} # Представления ключей (и иногда элементов)
\{a', 'x', 'c'\}# похожи на множества
>> V & 1'x': 4TypeError: unsupported operand type(s) for &: 'dict values' and 'dict'
>>> V & {'x': 4}.values()
TypeError: unsupported operand type(s) for &: 'dict values' and 'dict values'
```

```
\gg D = {'a':1. 'b':2. 'c':3}
>>> D.keys() & D.keys() # Пересечение представлений ключей
{a', 'c', 'b'}>> D. keys() & {'b'}
                         # Пересечение представления ключей и множества
\{ 'b' \}>>> D. keys() & {'b': 1} # Пересечение представления ключей и словаря
\{f, b\}>>> D.keys() | {'b', 'c', 'd'} # Объединение представления ключей и множества
\{ 'a', 'c', 'b', 'd' \}
```
Представления элементов словарей также могут обладать свойствами множеств, если они допускают возможность хеширования, - то есть, если они содержат только неизменяемые объекты:

```
>> D = {'a': 1}
\gg list(D.items())
                         # Элементы похожи на множества, если они допускают
\lceil ('a', 1)]
                           # возможность хеширования
>>> D.items() | D.keys() # Объединение представлений
\{(a', 1), 'a'\}\gg D.items() | D
                     # Словари интерпретируются как представление ключей
\{(a', 1), 'a'\}>>> D.items() | \{('c', 3), ('d', 4)\} # Mножество пар ключ/значение
\{('a', 1), ('d', 4), ('c', 3)\}>>> dict(D.items() | \{(c', 3), (d', 4)\}\# Функция dict принимает также
\{ 'a': 1, 'c': 3, 'd': 4 \}# итерируемые объекты множеств
```
За дополнительной информацией об операциях над множествами обращайтесь к главе 5. А теперь давайте коротко рассмотрим три другие особенности словарей, появившиеся в версии 3.0.

### Сортировка ключей словаря

Во-первых, из-за того, что теперь метод keys не возвращает список, традиционный прием просмотра содержимого словаря по отсортированным ключам, который используется в версии 2.Х, непригоден в версии 3.0. Для этого необходимо либо преобразовать объект представления ключей в список, либо воспользоваться функцией sorted, представленной в главе 4 и выше в этой главе, применив ее к объекту, возвращаемому методу keys, или к самому словарю:

```
>> D = {a':1, 'b':2, 'c':3}\gg D
\{a': 1, 'c': 3, 'b': 2\}>>> Ks = D. keys() # Сортировка объекта представления
>>> Ks.sort()
                    # не дает желаемого результата!
AttributeError: 'dict_keys' object has no attribute 'sort'
>>> Ks = list(Ks) # Преобразовать в список и потом отсортировать
\gg Ks.sort()
\gg for k in Ks: print(k, D[k])
\mathbf{r}a<sub>1</sub>h<sub>2</sub>c<sub>3</sub>555 - D\{ 'a': 1, 'c': 3, 'b': 2 \}
```

```
>>> Ks = D.keys() # Или вызвать функцию sorted() с результатом вызова keys
>>> for k in sorted(Ks): print(k, D[k]) # sorted() принимает итерируемые
                                               # объекты и возвращает результат
\cdotsa<sub>1</sub>h<sub>2</sub>c<sub>3</sub>>> n
\{a': 1, 'c': 3, 'b': 2\} # Еще лучше отсортировать сам словарь
>>> for k in sorted(D): print(k, D[k]) # Итератор словаря возвращает ключи
\sim \sima<sub>1</sub>b<sub>2</sub>c<sub>3</sub>
```
### Операция сравнения словарями больше не поддерживается

Bo-вторых, в Python 2.6 словари могут сравниваться межлу собой с помошью операторов  $\langle , \rangle$  и других, но в Python 3.0 эта возможность больше не поддерживается. Однако ее можно имитировать, сравнив отсортированные списки ключей вручную:

sorted(D1.items()) < sorted(D2.items()) # To же, что и D1 < D2 в версии 2.6

Тем не менее в версии 3.0 сохранилась возможность проверки словарей на равенство. Поскольку мы еще вернемся к этой теме в следующей главе, когда будем рассматривать операции сравнения в более широком контексте, отложим ло этого момента обсуждение деталей.

# Метод has\_key умер, да здравствует has\_key!

Наконец, широко используемый метод has key словарей, выполняющий проверку наличия ключей, был ликвидирован в версии 3.0. Вместо него рекомендуется использовать оператор in проверки на вхождение или проверять результат вызова метода get на равенство значению по умолчанию (первый вариант предпочтительнее):

```
>> n
\{a': 1, 'c': 3, 'b': 2\}>> D.has kev('c')
                      # Только в версии 2.X: True/False
AttributeError: 'dict' object has no attribute 'has_key'
>> 'c' in D
True
\gg 'x' in D
False
>>> if 'c' in D: print('present', D['c']) # Предпочтительнее в версии 3.0
\cdotspresent 3
\gg print(D.get('c'))
\mathcal{R}\gg print(D.get('x'))
None
>>> if D.get('c') != None: print('present', D['c']) # Еще одна возможность
\cdotspresent 3
```
Если вы пользуетесь версией 2.6 и вас волнует вопрос совместимости с версией 3.0, учтите, что первые два изменения (генераторы словарей и представления) доступны только в версии 3.0, а последние три (функция sorted, сравнивание вручную и оператор in) могут использоваться и в версии 2.6, что поможет облегчить переход на версию 3.0 в будущем.

# В заключение

В этой главе мы исследовали списки и словари - два, пожалуй, наиболее часто используемых, гибких и мощных типа коллекций, которые можно увидеть в программах на языке Python. Мы узнали, что списки представляют собой упорядоченные по позициям коллекции объектов произвольных типов и что они могут иметь неограниченное число уровней вложенности, могут увеличиваться и уменьшаться в размерах по мере необходимости и многое другое. Словари представляют похожий тип данных, но в них элементы сохраняются по ключам, а не по позициям; словари не обеспечивают какой-либо надежный способ поддержки упорядочения элементов слева направо. И списки, и словари относятся к категории изменяемых объектов и поэтому поддерживают различные операции непосредственного их изменения, недоступные для строк, например списки можно увеличивать в размерах с помощью метода append, а словари - за счет выполнения операции присваивания по новому ключу.

В следующей главе мы закончим подробное исследование базовых типов объектов, рассмотрев кортежи и файлы. После этого мы перейдем к инструкциям, которые реализуют логику обработки этих объектов, что позволит нам еше больше приблизиться к написанию полноценных программ. Но прежде чем заняться этими темами, ответьте на контрольные вопросы главы.

# Закрепление пройденного

# Контрольные вопросы

- 1. Назовите два способа создания списка, содержащего пять целочисленных значений, равных нулю.
- 2. Назовите два способа создания словаря с двумя ключами 'a' и 'b', каждый из которых ассоциирован со значением 0.
- 3. Назовите четыре операции, которые изменяют непосредственно объект списка.
- 4. Назовите четыре операции, которые изменяют непосредственно объект словаря.

# **Ответы**

1. Литеральное выражение, такое как [0, 0, 0, 0, 0], и операция повторения, такая как [0]\*5, создадут список с пятью элементами, содержащими нули. Формально можно было бы построить список с помощью цикла, начиная с пустого списка, к которому добавляется значение 0 на каждой итерации: L.append(0). Генератор списков ([0 for i in range(5)]) сделал бы то же самое, но в этом случае пришлось бы выполнить лишнюю работу.

- 2. Литеральное выражение, например  $\{a : 0, b : 0\}$ , или последовательность операций присваивания, таких как  $D = \{\}$ ;  $D['a'] = 0$ ,  $D['b'] = 0$ , создадут требуемый словарь. Можно также использовать более новый и более простой способ с использованием именованных аргументов  $\text{dict}(a=0, b=0)$  или более гибкий вариант с указанием последовательностей пар ключ/значение  $dict([('a', 0), ('b', 0)])$ . Или, поскольку все ключи известны заранее и не будут изменяться в дальнейшем, можно использовать специализированную  $\phi$ орму dict.fromkeys(['a', 'b'], 0). В версии 3.0 можно также воспользоваться генератором словарей: {k:0 for k in 'ab'}.
- 3. Метолы append и extend увеличивают размер самого списка, метолы sort и reverse упорядочивают и изменяют порядок следования элементов списка на обратный, метод insert вставляет элемент в указанную позицию, методы гетоvе и рор удаляют элементы списка по значениям и по смещению, инструкция del удаляет элемент списка или срез, а операции присваивания по индексу или срезу замещают элемент или целый сегмент списка. Для правильного ответа на вопрос выберите четыре любых метода из указанных.
- 4. Словари прежде всего изменяются с помощью инструкции присваивания по новому или по существующему ключу, что приводит к созданию или изменению записи в таблице. Кроме того, инструкция del удаляет ключ, метод update вклеивает один словарь в другой, а вызов D.pop(key) удаляет ключ и возврашает его значение. Словари имеют и лругие, более необычные методы изменения, которые не были перечислены в этой главе, такие как setdefault. За дополнительной информацией обращайтесь к справочным руководствам.

# Кортежи, файлы и все остальное

Эта глава завершает наше детальное исследование базовых типов объектов языка Python рассмотрением кортежей – коллекций объектов, которые не могут изменяться, и файлов - интерфейсов к внешним файлам в вашем компьютере. Как вы узнаете, кортежи - это относительно простые объекты, поддерживающие операции, которые по большей части вам уже знакомы по строкам и спискам. Объекты-файлы – это широко используемые многофункциональные инструменты для работы с файлами - краткий обзор файлов, который приводится здесь, будет дополнен примерами их использования в последующих главах этой книги.

Кроме того, эта глава завершает данную часть книги рассмотрением свойств. общих для объектов всех базовых типов, с которыми мы познакомились, - понятия равенства, сравнения, копирования объектов и так далее. Мы также кратко познакомимся и с другими типами объектов, присутствующими в арсенале Python, - несмотря на то, что мы рассмотрели все основные встроенные типы, спектр объектов в языке Python гораздо шире, чем я давал вам основания полагать к этому моменту. В заключение мы закроем эту часть книги изучением связанных с типами объектов ловушек, в которые часто попадаются программисты, и исследуем некоторые примеры, которые позволят вам поэкспериментировать с освоенными идеями.<sup>1</sup>

# **Кортежи**

Последний тип коллекций в нашем обзоре – это кортежи. Кортежи представляют собой простые группы объектов. Они действуют точно так же, как списки, за исключением того, что не допускают непосредственного изменения (они являются неизменяемыми) и в литеральной форме записываются как последовательность элементов в круглых, а не в квадратных скобках. Хотя корте-

 $\mathbf{1}$ После детального изучения удобно пользоваться краткими справочниками, например представленными в справочном разделе официального сайта проекта Python. Особо стоит отметить Мастерскую отца-основателя Python (Python Workshop by Guido van Rossum). Презентация доступна по адресу: http://www.python.org/doc/  $\text{essays} / \text{ppt}/\text{acm-ws}/. - \text{Input}$ 

жи и не поддерживают многих методов списков, тем не менее они обладают большинством свойств, присущим спискам. Ниже коротко рассматриваются их свойства. Кортежи:

*Это упорядоченные коллекции объектов произвольных типов*

Подобно строкам и спискам, кортежи являются коллекциями объектов, упорядоченных по позициям (то есть они обеспечивают упорядочение своего содержимого слева направо). Подобно спискам, они могут содержать объекты любого типа.

*Обеспечивают доступ к элементам по смещению*

Подобно строками и спискам, доступ к элементам кортежей осуществляется по смещению (а не по ключу) – они поддерживают все операции, которые основаны на использовании смещения, такие как индексирование и извлечение среза.

*Относятся к категории неизменяемых последовательностей*

Подобно строкам и спискам, кортежи являются последовательностями и поддерживают многие операции над последовательностями. Однако, подобно строкам, кортежи являются неизменяемыми объектами, поэтому они не поддерживают никаких операций непосредственного изменения, которые применяются к спискам.

*Имеют фиксированную длину, гетерогенны и поддерживают произвольное число уровней вложенности*

Поскольку кортежи являются неизменяемыми объектами, вы не можете изменить размер кортежа, минуя процедуру создания копии. С другой стороны, кортежи могут хранить другие составные объекты (то есть списки, словари и другие кортежи), а следовательно, поддерживают произвольное число уровней вложенности.

*Массивы ссылок на объекты*

Подобно спискам, кортежи проще представлять, как массивы ссылок на объекты, – кортежи хранят указатели (ссылки) на другие объекты, а операция индексирования над кортежами выполняется очень быстро.

В табл. 9.1 приводятся наиболее часто используемые операции над кортежами. В программном коде кортежи записываются как последовательность объектов (точнее, выражений, которые создают объекты), разделенных запятыми, заключенная в круглые скобки. Пустые кортежи определяются как пара пустых круглых скобок.

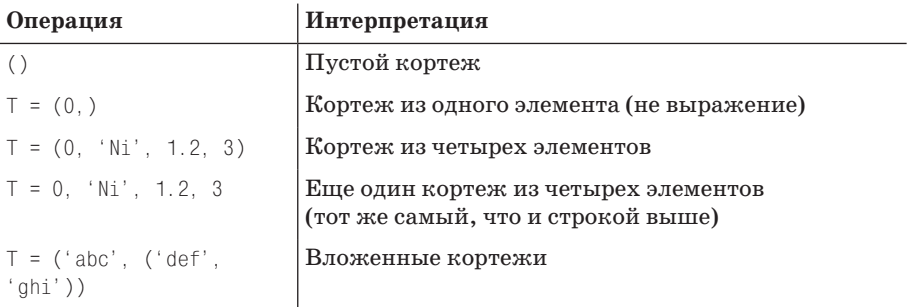

*Таблица 9.1. Литералы кортежей и операции*

| Операция                                 | Интерпретация                               |
|------------------------------------------|---------------------------------------------|
| $T = tuple('spam')$                      | Создание кортежа из итерируемого объекта    |
| T[i]                                     | Индекс, индекс индекса, срез, длина         |
| T[i] [i]                                 |                                             |
| T[i:i]                                   |                                             |
| len(T)                                   |                                             |
| $T1 + T2$                                | Конкатенация, повторение                    |
| $T * 3$                                  |                                             |
| for $x$ in T: $print(x)$                 | Обход в цикле, проверка вхождения           |
| 'spam' in t2                             |                                             |
| $\lceil x \times x \rceil$ 2 for x in T] |                                             |
| T.index('Ni')                            | Методы кортежей в версиях 2.6 и 3.0: поиск, |
| T.count('Ni')                            | подсчет вхождений                           |

Таблица 9.1 (продолжение)

# Кортежи в действии

Как обычно, запустите интерактивный сеанс работы с интерпретатором Python, чтобы приступить к исследованию кортежей в действии. Обратите внимание: как указано в табл. 9.1, кортежи не обладают методами, которые имеются у списков (например, кортежи не имеют метода append). Зато кортежи поддерживают обычные операции над последовательностями, которые применяются к строкам и к спискам:

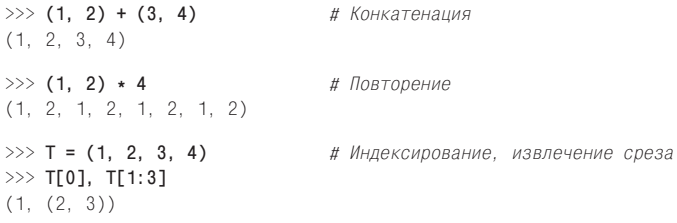

# Особенности синтаксиса определения кортежей: запятые и круглые скобки

Вторая и четвертая строки в табл. 9.1 заслуживают дополнительных пояснений. Поскольку круглые скобки могут также окружать выражения (глава 5), необходимо что-то предпринять, чтобы дать интерпретатору понять, что единственный объект в круглых скобках - это кортеж, а не простое выражение. Если вам действительно необходимо получить кортеж с единственным элементом, нужно просто добавить запятую после этого элемента, перед закрывающей круглой скобкой:

```
\gg x = (40)
                        # Целое число
\gg x
40
```

```
\gg v = (40.)
                      # Кортеж, содержащий целое число
>> y(40.)
```
В виде исключения при определении кортежей интерпретатор позволяет опускать открывающую и закрывающую круглые скобки, если синтаксически конструкция интерпретируется однозначно. Например, в четвертой строке таблицы кортеж создается простым перечислением четырех элементов, разделенных запятыми. В контексте операции присваивания интерпретатор распознает, что это кортеж, даже при отсутствии круглых скобок.

Кто-то может посоветовать всегда заключать кортежи в круглые скобки, а ктото - посоветовать никогла не использовать их (найлутся и те, кто вообше ничего не скажет, что делать с кортежами!). Единственное место, где круглые скобки являются обязательными. - при передаче кортежей функциям в виде литералов (где круглые скобки имеют важное значение) и при передаче их инструкции print в версии Python 2.X (где важное значение имеют запятые).

Начинающим программистам можно посоветовать следующее - вероятно, легче использовать круглые скобки, чем выяснять ситуации, когда они могут быть опущены. Многие также считают, что круглые скобки повышают удобочитаемость сценариев, делая кортежи в программном коде более заметными, но у вас может быть свое собственное мнение на этот счет.

# Преобразования, методы и неизменяемость

Несмотря на отличия в синтаксисе литералов, операции, выполняемые над кортежами (последние три строки в табл. 9.1), идентичны операциям, применяемым к строкам и спискам. Единственное отличие состоит в том, что операции +, \* и извлечения среза при применении к кортежам возвращают новые кортежи, а также в том, что в отличие от строк, списков и словарей, кортежи имеют сокращенный набор методов. Если, к примеру, необходимо отсортировать содержимое кортежа, его сначала следует преобразовать в список, чтобы превратить в изменяемый объект и получить доступ к методу сортировки или задействовать новую функцию sorted, которая принимает объекты любых типов последовательностей (и не только):

```
\Rightarrow \Rightarrow T = (C^{\circ}C^{\circ}, C^{\circ}A^{\circ}, C^{\circ}A^{\circ}, C^{\circ}A^{\circ})\gg tmp = list(T)
                                     # Создать список из элементов кортежа
\gg tmp.sort()
                                      # Отсортировать списка
\gg tmp
['aa', 'bb', 'cc', 'dd']
\gg T = tuple(tmp)
                                       # Создать кортеж из элементов списка
>> T
('aa', 'bb', 'cc', 'dd')\gg sorted(T)
                                       # Или использовать встроенную функцию sorted
['aa', 'bb', 'cc', 'dd']
```
 $g_{\text{mech}}$  list и tuple – это встроенные функции, которые используются для преобразования в список и затем обратно в кортеж. В действительности обе функции создают новые объекты, но благодаря им создается эффект преобразования.

Для преобразования кортежей можно также использовать генераторы списков. Например, ниже из кортежа создается список, причем попутно к каждому элементу прибавляется число 20:

 $\gg$  T = (1, 2, 3, 4, 5) >>> L =  $[x + 20$  for x in T]  $\gg$  L  $[21, 22, 23, 24, 25]$ 

Генераторы списков в действительности являются операциями над последовательностями - они всегда создают новые списки, но они могут использоваться для обхода содержимого любых объектов последовательностей, включая кортежи, строки и другие списки. Как будет показано дальше, они могут применяться даже к программным компонентам, которые физически не являются последовательностями. - к любым объектам, поддерживающим возможность выполнения итераций, включая файлы, которые автоматически читаются строка за строкой.

Кортежи имеют весьма ограниченный набор методов, по сравнению со списками и строками. В версиях Python 2.6 и 3.0 они обладают всего двумя метода $m\mu$  - index  $\mu$  count, которые действуют точно так же, как одноименные методы списков:

```
>>> T = (1, 2, 3, 2, 4, 2) # Методы кортежей в Python 2.6 и 3.0
\gg T.index(2)
                               # Первое вхождение находится в позиции 2
\mathbf{1}\gg T. index(2. 2)
                             # Следующее вхождение за позицией 2
२
\gg T. count (2)
                               # Определить количество двоек в кортеже
```
До выхода версий 2.6 и 3.0 кортежи вообще не имели методов – это было древнее соглашение в языке Python, касающееся неизменяемых типов, которое несколько лет тому назад было из практических соображений нарушено для строк, а совсем недавно - для чисел и кортежей.

Кроме того, следует заметить, что правило неизменяемости применяется только к самому кортежу, но не к объектам, которые он солержит. Например, список внутри кортежа может изменяться как обычно:

```
\gg T = (1, [2, 3], 4)
\gg T[1] = 'spam'
                     # Ошибка: нельзя изменить сам кортеж
TypeError: object doesn't support item assignment
\gg TI11I01 = 'spam'
                       # Допустимо: вложенный изменяемый объект можно изменить
>> T(1, \ \lceil 'spam', 3], 4)
```
Для большинства программ такой одноуровневой неизменяемости для обычного использования кортежей вполне достаточно. О чем, совершенно случайно, и рассказывается в следующем разделе.

# Зачем нужны кортежи, если есть списки?

Похоже, что это самый первый вопрос, который задают начинающие программисты, узнав о кортежах: «Зачем нам нужны кортежи, если у нас уже имеются списки?» Некоторые из причин корнями уходят в прошлое. Создатель языка Python – математик по образованию, и он рассматривал кортежи, как простые ассоциации объектов, а списки - как структуры данных, допускающие изменения в течение всего времени своего существования. На самом деле, такое ис-
пользование слова «кортеж» уходит корнями в математику, так же, как и его использование для обозначения строк в таблицах реляционных баз данных.

Однако более правильным будет считать, что неизменяемость кортежей обеспечивает своего рода поддержку целостности – вы можете быть уверены, что кортеж не будет изменен посредством другой ссылки из другого места в программе, чего нельзя сказать о списках. Тем самым кортежи играют роль объявлений «констант», присутствующих в других языках программирования, несмотря на то, что в языке Python это понятие связано с объектами, а не с переменными.

Кроме того, существуют ситуации, в которых кортежи можно использовать, а списки – нет. Например, в качестве ключей словаря (пример с разреженными матрицами в главе 8). Некоторые встроенные операции также могут требовать или предполагать использование кортежей, а не списков. Следует запомнить, что списки должны выбираться, когда требуются упорядоченные коллекции, которые может потребоваться изменить. Кортежи могут использоваться в остальных случаях, когда необходимы фиксированные ассоциации объектов.

## Файлы

Возможно, вы уже знакомы с понятием файла - так называются именованные области постоянной памяти в вашем компьютере, которыми управляет операционная система. Последний основной встроенный тип объектов, который мы исследуем в нашем обзоре, обеспечивает возможность доступа к этим файлам из программ на языке Python.

Проше говоря, встроенная функция ореп создает объект файла, который обеспечивает связь с файлом, размешенным в компьютере. После вызова функции орея можно выполнять операции чтения и записи во внешний файл, используя методы полученного объекта.

По сравнению с типами, с которыми вы уже знакомы, объекты файлов выглядят несколько необычно. Они не являются ни числами, ни последовательностями или отображениями - для задач работы с файлами они предоставляют одни только методы. Большинство методов файлов связаны с выполнением операций ввода-вывода во внешние файлы, ассоциированные с объектом, но существуют также методы, которые позволяют переходить на другую позицию в файле, выталкивать на диск буферы вывода и так далее. В табл. 9.2 приводятся наиболее часто используемые операции над файлами.

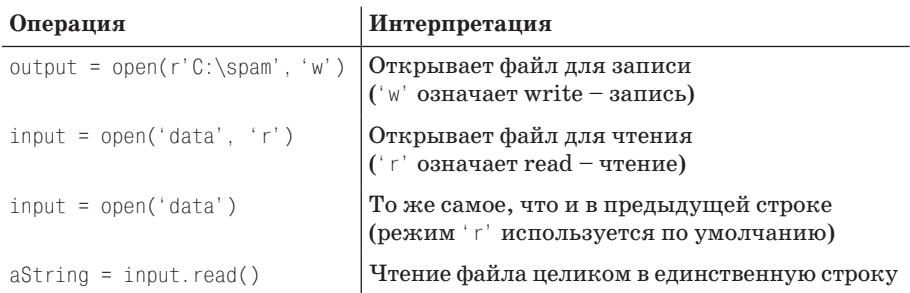

Таблица 9.2. Часто используемые операции над файлами

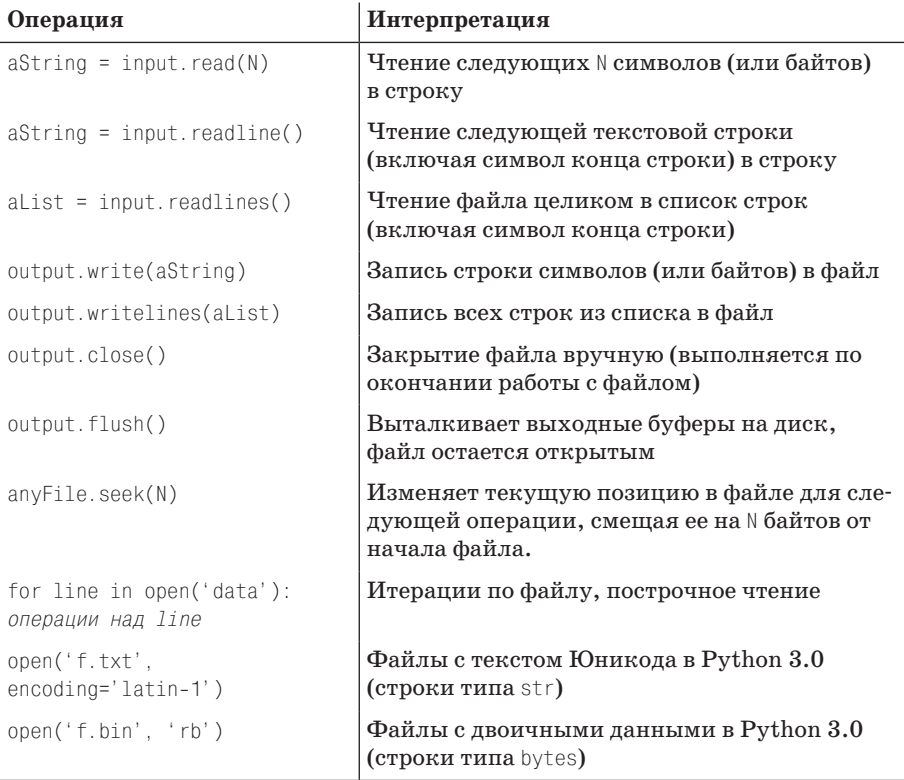

Таблица 9.2 (продолжение)

## Открытие файлов

Чтобы открыть файл, программа должна вызвать функцию ореп, передав ей имя внешнего файла и режим работы. Обычно в качестве режима используется строка '<sup>r</sup>', когда файл открывается для чтения (по умолчанию), 'w' - когда файл открывается для записи или 'а' - когда файл открывается на запись в конец. В строке режима могут также указываться другие параметры:

- Добавление символа b в строку режима означает работу с двоичными данными (в версии 3.0 отключается интерпретация символов конца строки и кодирование символов Юникода).
- Добавление символа + означает, что файл открывается для чтения и для записи (то есть вы получаете возможность читать и записывать данные в один и тот же объект файла, часто совместно с операцией позиционирования в файле).

Оба аргумента функции ореп должны быть строками. Кроме того, функция может принимать третий необязательный аргумент, управляющий буферизацией выводимых данных, - значение ноль означает, что выходная информация не будет буферизироваться (то есть она будет записываться во внешний файл сразу же, в момент вызова метода записи). Имя внешнего файла может включать платформозависимые префиксы абсолютного или относительного пути к файлу. Если путь к файлу не указан, предполагается, что он находится в текущем рабочем каталоге (то есть в каталоге, где был запущен сценарий). Здесь мы рассмотрим лишь самые основы работы с файлами и исследуем несколько простых примеров, но не будем исследовать все параметры, определяющие режимы работы с файлами. За дополнительной информацией обращайтесь к руководству по стандартной библиотеке языка Python.

#### Использование файлов

Как только булет получен объект файла, вы можете вызывать его метолы для выполнения операпий чтения или записи. В любом случае содержимое файла в программах на языке Python принимает форму строк - операция чтения возвращает текст в строках, и метод записи принимает информацию в виде строк. Существует несколько разновидностей методов чтения и записи, а в табл. 9.2 перечислены лишь наиболее часто используемые из них. Ниже приводятся несколько самых основных замечаний по использованию файлов:

#### Для чтения строк лучше использовать итераторы файлов

Несмотря на то что методы чтения и записи, перечисленные в таблице, являются наиболее часто используемыми, имейте в виду, что самый лучший, пожалуй, способ чтения строк из файла на сегодняшний день состоит в том, вообще не использовать операцию чтения из файла - как будет показано в главе 14, файлы имеют итератор, который автоматически читает информацию из файла строку за строкой в контексте цикла for, в генераторах списков и в других итерационных контекстах.

Содержимое файлов находится в строках, а не в объектах

Обратите внимание: в табл. 9.2 показано, что данные, получаемые из файла, всегда попадают в сценарий в виде строки, поэтому вам необходимо будет выполнять преобразование данных в другие типы объектов языка Python, если эта форма представления вам не подходит. Точно так же, при выполнении операции записи данных в файл, в отличие от инструкции print, интерпретатор Python не выполняет автоматическое преобразование объектов в строки - вам необходимо передавать методам уже сформированные строки. Поэтому при работе с файлами вам пригодятся рассматривавшиеся ранее инструменты преобразования данных из строкового представления в числовое и наоборот (например, int, float, str, а также выражения форматирования строк и метод format). Кроме того, в состав Python входят дополнительные стандартные библиотечные инструменты, предназначенные для работы с универсальным объектом хранилища данных (например, модуль pickle) и обработки упакованных двоичных данных в файлах (например, модуль struct). С действием обоих модулей мы познакомимся ниже, в этой же главе.

Вызов метода close является необязательным

Вызов метода close разрывает связь с внешним файлом. Как рассказывалось в главе 6, интерпретатор Python немедленно освобождает память, занятую объектом, как только в программе будет утеряна последняя ссылка на этот объект. Как только объект файла освобождается, интерпретатор автоматически закрывает ассоциированный с ним файл (что происходит также в момент завершения программы). Благодаря этому вам не требуется закрывать файл вручную, особенно в небольших сценариях, которые выполняются непродолжительное время. С другой стороны, вызов метода close не повредит, и его рекомендуется использовать в крупных системах. Строго говоря, возможность автоматического закрытия файлов не является частью спецификации языка, и с течением времени такое поведение может измениться. Следовательно, привычку вызывать метод close вручную можно только приветствовать. (Альтернативный способ автоматического закрытия файлов приводится ниже, в этом же разделе, где обсуждаются менеджеры контекста объектов файлов, которые используются в новой инструкции with/as, появившейся в Python 2.6 и 3.0.)

Файлы обеспечивают буферизацию ввода-вывода и позволяют производить позиционирование в файле

В предыдущем абзаце отмечается важность явного закрытия файлов, потому что в этот момент освобождаются ресурсы операционной системы и выталкиваются выходные буферы. По умолчанию вывод в файлы всегда выполняется с помощью промежуточных буферов, то есть в момент записи текста в файл он не попадает сразу же на диск - буферы выталкиваются на диск только в момент закрытия файла или при вызове метода flush. Вы можете отключить механизм буферизации с помощью дополнительных параметров функции орет, но это может привести к снижению производительности операций ввода-вывода. Файлы в языке Python поддерживают также возможность позиционирования - метод seek позволяет сценариям управлять позинией чтения и записи.

### Файлы в действии

Давайте рассмотрим небольшие примеры, демонстрирующие основы работы с файлами. В первом примере выполняется открытие нового текстового файла в режиме для записи, в него записываются две строки (завершающиеся символом новой строки \∩), после чего файл закрывается. Далее этот же файл открывается в режиме для чтения и выполняется чтение строк из него. Обратите внимание, что третий вызов метода readline возвращает пустую строку - таким способом методы файлов в языке Python сообщают о том, что был достигнут конец файла (пустая строка в файле возвращается как строка, содержащая единственный символ новой строки, а не как действительно пустая строка). Ниже приводится полный листинг сеанса:

```
>>> myfile = open('myfile.txt', 'w') # Открывает файл (создает/очищает)
>>> myfile.write('hello text file\n') # Записывает строку текста
16
>>> myfile.write('goodbye text file\n')
18
\gg myfile.close()
                                      # Выталкивает выходные буферы на диск
\gg myfile = open('myfile.txt')
                                      # Открывает файл: 'r' - по умолчанию
\gg myfile.readline()
                                      # Читает строку
'hello text file\n'
\gg myfile.readline()
'goodbye text file\n'
\gg myfile.readline()
                                      # Пустая строка: конец файла
```
Обратите внимание, что в Python 3.0 метод write возвращает количество записанных символов - в версии 2.6 этого не происходит, поэтому в интерактивном сеансе вы не увидите эти числа. Этот пример записывает две строки текста в файл, добавляя в каждую из них символ конца строки \n; методы записи не добавляют символ конца строки, поэтому нам необходимо самостоятельно добавлять его в выводимые строки (в противном случае следующая операция записи просто продолжит текущую строку в файле).

Если необходимо вывести содержимое файла, обеспечив правильную интерпретацию символов конца строки, его следует прочитать в строку целиком, с помошью метола read, и вывести:

```
>>> open('myfile.txt').read() # Прочитать файл целиком в строку
'hello text file\ngoodbye text file\n'
>>> print(open('myfile.txt').read()) # Более дружественная форма отображения
hello text file
goodbye text file
```
А если необходимо просмотреть содержимое файла строку за строкой, лучшим выбором будет итератор файла:

```
>>> for line in open('myfile'): # Используйте итераторы, а не методы чтения
        print(line, end='')
\cdotshello text file
goodbye text file
```
В этом случае функцией ореп создается временный объект файла, содержимое которого автоматически будет читаться итератором и возвращаться по одной строке в каждой итерации цикла. Обычно такой способ компактнее, эффективнее использует память и может оказаться быстрее некоторых других вариантов (конечно, это зависит от множества параметров). Так как мы еще не касались темы инструкций и итераторов, вам придется подождать до главы 14, где дается более полное описание этого примера.

#### Текстовые и двоичные файлы в Python 3.0

Строго говоря, в предыдущем примере выполняются операции с текстовыми файлами. В версиях Python 3.0 и 2.6 тип файла определяется вторым аргументом функции open - символ «b» в строке режима означает binary (двоичный). В языке Python всегда существовала поддержка текстовых и двоичных файлов, но в Python 3.0 между этими двумя типами файлов была проведена более четкая грань:

- Содержимое текстовых файлов представляется в виде обычных строк типа str, выполняется автоматическое кодирование/декодирование символов Юникода и по умолчанию производится интерпретация символов конца строки.
- $\bullet$ Содержимое двоичных файлов представляется в виде строк типа bytes, и оно передается программе без каких-либо изменений.

B Python 2.6, напротив, текстовые файлы могли содержать текст из 8-битных символов или двоичные данные, а для работы с текстом из символов Юникода использовался специальный строковый тип и интерфейс доступа к файлам

(строки unicode и функция codecs.open). Изменения в Python 3.0 определялись тем фактом, что обычный текст и текст в Юникоде были объединены в единый строковый тип, что имеет определенный смысл, если учесть, что любой текст может быть представлен в Юникоде, включая ASCII и другие 8-битные кодировки.

Большинству программистов приходится иметь дело только с текстом ASCII, поэтому они могут пользоваться базовым интерфейсом доступа к текстовым файлам, как показано в предыдущем примере, и обычными строками. С технической точки зрения, все строки в версии 3.0 являются строками Юникода, но для тех, кто использует только символы ASCII, это обстоятельство обычно остается незамеченным. В действительности операции над строками в версиях 3.0 и 2.6 выполняются одинаково, если область применения сценария ограничивается такими простыми формами текста.

Если у вас имеется необходимость интернационализировать приложение или обрабатывать двоичные данные, отличия в версии 3.0 окажут большое влияние на программный код (обычно в лучшую сторону). Вообще говоря, для работы с двоичными файлами следует использовать строки bytes, а обычные строки str - для работы с текстовыми файлами. Кроме того, так как текстовые файлы реализуют автоматическое преобразование символов Юникода, вы не сможете открыть файл с двоичными данными в текстовом режиме – преобразование его содержимого в символы Юникода, скорее всего, завершится с ошибкой.

Рассмотрим пример. Когда выполняется операция чтения двоичных данных из файла, она возвращает объект типа bytes - последовательность коротких целых чисел, представляющих абсолютные значения байтов (которые могут соответствовать символам, а могут и не соответствовать), который во многих отношениях очень близко напоминает обычную строку:

```
>>> data = open('data.bin', 'rb').read() # Открыть двоичный файл для чтения
\gg data
                                         # Строка bytes хранит двоичные данные
b'\x00\x00\x00\x07spam\x00\x08'
\gg data[4:8]
                                         # Ведет себя как строка
b'spam'
\gg data[4:8][0]
                               # Но в действительности хранит 8-битные целые числа
115
\gg bin(data[4:8][0])
                               # Функция bin() в Python 3.0
'0b1110011'
```
Кроме того, двоичные файлы не выполняют преобразование символов конца строки - текстовые файлы по умолчанию отображают все разновидности символов конца строки в и из символ \ в процессе записи и чтения, и производят преобразование символов Юникода в соответствии с указанной кодировкой. Так как операции с символами Юникода и с двоичными данными представляют особый интерес для многих программистов, мы отложим полное их обсуждение до главы 36. А пока перейдем к некоторым более насущным примерам использования файлов.

#### Сохранение и интерпретация объектов Python в файлах

Следующий пример записывает различные объекты в текстовый файл. Обратите внимание на использование средств преобразования объектов в строки. Напомню, что данные всегда записываются в файл в виде строк, а методы записи не выполняют автоматического форматирования строк (для экономии пространства я опустил вывод значений, возвращаемых методом write):

```
>> X, Y, Z = 43, 44, 45
                                 # Объекты языка Python должны
\gg S = 'Spam'
                                 # записываться в файл только в виде строк
\gg D = {'a': 1, 'b': 2}
>> L = [1, 2, 3]\gg>>> F = open('datafile.txt', 'w') # Создает файл для записи
\gg F.write(S + '\n')
                                 # Строки завершаются символом \n
>>> F.write('%s,%s,%s\n' % (X, Y, Z))
                                        # Преобразует числа в строки
>>> F.write(str(L) + '\' + str(D) + '\n') # Преобразует и разделяет символом \\gg F.close()
```
Создав файл, мы можем исследовать его содержимое, открыв файл и прочитав ланные в строку (одной операцией). Обратите внимание, что функция автоматического вывода в интерактивной оболочке дает точное побайтовое представление содержимого, а инструкция print интерпретирует встроенные символы конца строки, чтобы обеспечить более удобочитаемое отображение:

```
>>> chars = open('datafile.txt').read() # 0тображение строки
\gg chars
                                           # в неформатированном виде
"Spam\n43,44,45\n[1, 2, 3]${'a': 1, 'b': 2}\n"
\gg print(chars)
                                           # Удобочитаемое представление
Spam
43.44.45
\lceil 1, 2, 3 \rceil \ { 'a' : 1, 'b' : 2}
```
Теперь нам необходимо выполнить обратные преобразования, чтобы получить из строк в текстовом файле лействительные объекты языка Python. Интерпретатор Python никогда автоматически не выполняет преобразование строк в числа или в объекты других типов, поэтому нам необходимо выполнить соответствующие преобразования, чтобы можно было использовать операции над этими объектами, такие как индексирование, сложение и так далее:

```
>>> F = open('datafile.txt') # OrkphTb файл снова
\gg line = F. readline()
                           # Прочитать одну строку
\gg line
'Spam\n'
\gg line.rstrip()
                            # Удалить символ конца строки
'Snam'
```
К этой строке мы применили метод rstrip, чтобы удалить завершающий символ конца строки. Тот же эффект можно было бы получить с помощью извлечения среза line[:-1], но такой подход можно использовать, только если мы уверены, что все строки завершаются символом \∩ (последняя строка в файле иногда может не содержать этого символа).

Пока что мы прочитали ту часть файла, которая содержит строку. Теперь прочитаем следующий блок, в котором содержатся числа, и выполним разбор этого блока (то есть извлечем объекты):

```
\gg line = F. readline()
                                # Следующая строка из файла
\gg line
                                # Это - строка
'43, 44, 45 \n\ln'>>> parts = line.split(',') # Pa360Tb Ha подстроки по запятым
```

```
\gg parts
[ '43', '44', '45 \n]
```
Здесь был использован метод split, чтобы разбить строку на части по запятым, которые играют роль символов-разделителей, - в результате мы получили список строк, каждая из которых содержит отдельное число. Теперь нам необходимо преобразовать эти строки в целые числа, чтобы можно было выполнять математические операции над ними:

```
\gg int(parts[1])
                                      # Преобразовать строку в целое число
44
>>> numbers = [int(P) for P in parts] # Преобразовать весь список
\gg numbers
[43, 44, 45]
```
Как мы уже знаем, функция int преобразует строку цифр в объект целого числа, а генератор списков, представленный в главе 4, позволяет применить функцию ко всем элементам списка в одной инструкции (подробнее о генераторах списков читайте далее в этой книге). Обратите внимание: для удаления завершающего символа \ в конце последней подстроки не был использован метод rstrip, потому что int и некоторые другие функции преобразования просто игнорируют символы-разделители, окружающие цифры.

Наконец, чтобы преобразовать список и словарь в третьей строке файла, можно воспользоваться встроенной функцией eval, которая интерпретирует строку как программный код на языке Python (формально - строку, содержащую выражение на языке Python):

```
\gg line = F. readline()
>> line
"[1, 2, 3]${'a': 1, 'b': 2}\n"
\gg parts = line.split('$')
                                        # Разбить на строки по символу $
\gg parts
[ ' [ 1, 2, 3 ]', ' {'a': 1, 'b': 2}{n" }\gg eval(parts[0])
                                        # Преобразовать строку в объект
[1, 2, 3]>>> objects = [eval(P) for P in parts] # To же самое для всех строк в списке
>>> objects
\lceil[1, 2, 3], {'a': 1, 'b': 2}]
```
Поскольку теперь все данные представляют собой список обычных объектов, а не строк, мы сможем применять к ним операции списков и словарей.

#### Сохранение объектов Python с помощью модуля pickle

Функция eval, использованная в предыдущем примере для преобразования строк в объекты, представляет собой мощный инструмент. И иногда даже слишком мощный. Функция eval без лишних вопросов выполнит любое выражение на языке Python, даже если в результате будут удалены все файлы в компьютере, если передать в выражение соответствующие права доступа! Если вам действительно необходимо извлекать объекты Python из файлов, но вы не можете доверять источнику этих файлов, идеальным решением будет использование модуля pickle, входящего в состав стандартной библиотеки Python.

Модуль pickle позволяет сохранять в файлах практически любые объекты Python без необходимости с нашей стороны выполнять какие-либо преобразования. Он напоминает суперуниверсальную утилиту форматирования и преобразования данных. Чтобы сохранить словарь в файле, например, мы передаем его непосредственно в функцию модуля pickle:

```
>> D = { 'a': 1, 'b': 2 }\gg F = open('datafile.pkl', 'wb')
\gg import pickle
\gg pickle.dump(D, F)
                                 # Модуль pickle запишет в файл любой объект
\gg F.close()
```
Чтобы потом прочитать словарь обратно, можно просто еще раз воспользоваться возможностями модуля pickle:

```
\gg F = open('datafile.pkl' 'rb')
\gg \ge E = pickle.load(F)# Загружает любые объекты из файла
>> E{a': 1, 'b': 2}
```
Нам удалось получить назад точно такой же объект словаря без необходимости вручную выполнять какие-либо преобразования. Модуль pickle выполняет то, что называется сериализацией объектов, - преобразование объектов в строку байтов и обратно, не требуя от нас почти никаких действий. В действительности, внутренняя реализация модуля pickle выполнила преобразование нашего словаря в строку, при этом незаметно для нас (и может выполнить еще более замысловатые преобразования при использовании модуля в других режимах):

```
\gg open('datafile.pkl', 'rb').read()
                                          # Формат может измениться!
b'\x80\x03}q\x00(X\x01\x00\x00\x00aq\x01K\x01X\x01\x00\x00\x00bq\x02K\x02u.'
```
Поскольку модуль pickle умеет реконструировать объекты из строкового представления, нам не требуется самим возиться с этим. Дополнительную информацию о модуле pickle вы найдете в руководстве по стандартной библиотеке языка Python или попробовав импортировать молуль в интерактивном сеансе и передав его имя функции help. Когда будете заниматься исследованием этого модуля, обратите также внимание на модуль shelve - инструмент, который использует модуль pickle для сохранения объектов Python в файлах с доступом по ключу, описание которых далеко выходит за рамки этой книги (впрочем, пример использования модуля shelve вы найдете в главе 27; кроме того, дополнительные примеры использования модуля pickle приводятся в главах 30 и 36).

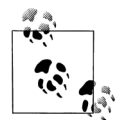

Обратите внимание, что в примере выше я открыл файл, где хранится сериализованный объект, в двоичном режиме. В Python 3.0 такие файлы всегда следует открывать именно в двоичном режиме, потому что модуль pickle создает и использует объекты типа bytes, а эти объекты предполагают, что файл открыт в двоичном режиме (в версии 3.0 при работе с текстовыми файлами используются строки типа str). В более ранних версиях Python допускается использовать текстовые файлы, когда выбирается протокол 0 (используется по умолчанию и создает текстовые файлы в кодировке ASCII), при условии непротиворечивого использования текстового режима. Протоколы с более высокими номерами допускают возможность работы только с двоичными файлами. В Python 3.0 по умолчанию используется протокол 3 (двоичный), но в этой версии интерпретатора модуль pickle coз-

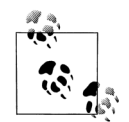

дает строки типа bytes даже при использовании протокола 0. Дополнительные подробности по этой теме вы найдете в главе 36, в справочном руководстве по библиотеке языка Python или в других источниках.

В версии Python 2.6 дополнительно имеется модуль cPickle оптимизированная версия модуля pickle, который можно импортировать для повышения скорости. В Python 3.0 этот модуль переименован в pickle и автоматически используется модулем pickle - сценарии просто импортируют модуль pickle и позволяют интерпретатору самому оптимизировать свою работу.

#### Сохранение и интерпретация упакованных двоичных данных в файлах

Прежде чем двинуться дальше, необходимо рассмотреть еще один аспект работы с файлами: в некоторых приложениях приходится иметь дело с упакованными двоичными данными, которые создаются, например, программами на языке C. Стандартная библиотека языка Python включает инструмент, способный помочь в этом, - модуль struct, который позволяет сохранять и восстанавливать упакованные двоичные данные. В некотором смысле, это совершенно другой инструмент преобразования данных, интерпретирующий строки в файлах как двоичные данные.

Например, чтобы создать файл с упакованными двоичными данными, откройте его в режиме 'wb' (write binary - запись двоичных данных) и передайте модулю struct строку формата и некоторый объект Python. В следующем примере используется строка формата, которая определяет пакет данных, содержащий 4-байтовое целое число, 4-символьную строку и 2-байтовое целое число, причем все представлены в формате big-endian - в порядке следования байтов «от старшего к младшему» (существуют также спецификаторы форматов, которые поддерживают наличие символов дополнения слева, числа с плавающей точкой и многие другие):

```
>>> F = open('data,bin', 'wb') # OTKDBTD DAM DMR BABMHM BABMHM DFAMMP>>> import struct
>>> data = struct.pack('>i4sh', 7, 'spam', 8) # Создать пакет двоичных данных
\gg data
b'\x00\x00\x00\x07spam\x00\x08'
\gg F.write(data)
                                             # Записать строку байтов
\gg F.close()
```
Интерпретатор Python создаст строку bytes двоичных данных, которую затем мы запишем в файл обычным способом (строка состоит из экранированных последовательностей, представляющих шестнадцатеричные значения). Чтобы преобразовать эти значения в обычные объекты языка Python, достаточно просто прочитать строку обратно и распаковать ее с использованием той же строки формата. Следующий фрагмент извлекает значения, преобразуя их в обычные объекты (целые числа и строка):

```
\gg F = open('data.bin', 'rb')
\gg data = F. read()
                               # Получить упакованные двоичные данные
>> data
b'\x00\x00\x00\x07spam\x00\x08'
```

```
>>> values = struct.unpack('>i4sh', data) # Преобразовать в объекты
\gg values
(7, 'span', 8)
```
Файлы с двоичными данными относятся к категории низкоуровневых средств, которые мы не будем рассматривать подробно. За дополнительной информацией обращайтесь к главе 36 и к руководству по библиотеке языка Python или импортируйте модуль struct в интерактивном сеансе и передайте имя struct функции help. Обратите также внимание, что режимы доступа к двоичным файлам 'wb' и 'rb' могут использоваться для обработки простейших двоичных файлов, таких как изображения или аудиофайлы, без необходимости выполнять распаковку их содержимого.

#### Менеджеры контекста файлов

Вам также необходимо будет прочитать обсуждение поддержки менеджеров контекста файлов в главе 33, впервые появившейся в версиях Python 3.0 и 2.6. Даже при том, что менеджеры контекста в основном применяются для обработки исключений, тем не менее они позволяют обертывать программный код, выполняющий операции с файлами, дополнительным слоем логики, который гарантирует, что после выхода за пределы блока инструкций менеджера файл будет закрыт автоматически, и позволяет не полагаться на автоматическое закрытие файлов механизмом сборки мусора:

```
with open(r'C:\misc\data.txt') as myfile: # Подробности в главе 33
   for line in myfile:
        ... операции над строкой line...
```
Аналогичную функциональность предоставляет конструкция try/finally, с которой мы познакомимся в главе 33, но за счет избыточного программного кода - три дополнительных строки, если быть более точным (впрочем, мы можем не использовать ни один из вариантов и позволить интерпретатору самому закрывать файлы):

```
myfile = open(r'C:\misc\data.txt')try:
    for line in myfile:
        ...операции над строкой line...
finally:
   myfile.close()
```
Поскольку для подробного описания обоих способов необходимо иметь дополнительные знания, которыми мы еще не обладаем, мы обсудим в книге эти детали позже.

## Другие инструменты для работы с файлами

Как показано в табл. 9.2, существуют более сложные инструменты для работы с файлами, более того, существуют и другие инструменты, которые отсутствуют в таблице. Например, функция seek переустанавливает текущую позицию в файле (для следующей операции чтения или записи), функция flush принудительно выталкивает содержимое выходных буферов на диск (по умолчанию файлы всегда буферизуются) и так далее.

Руководство по стандартной библиотеке и книги, упомянутые в предисловии, содержат полный перечень методов для работы с файлами. Чтобы кратко ознакомиться с ним, можно также воспользоваться функцией dir или help в интерактивном сеансе, передав ей объект открытого файла (в Python 3.0, но не в Python 2.6, где следует передать имя типа file). Дополнительные примеры работы с файлами вы найдете во врезке «Придется держать в уме: сканирование файлов» в главе 13. В ней приводятся типичные примеры организации циклов для просмотра содержимого файлов и приводятся инструкции, которые мы еще не рассматривали.

Следует также отметить, что функция оре и объекты файлов, которые она возвращает, являются в языке Python основным интерфейсом к внешним файлам, однако в арсенале Python существуют и другие инструменты, напоминающие файлы. Назовем некоторые из них:

Стандартные потоки ввода-вывода

Объекты уже открытых файлов в модуле sys, такие как sys.stdout (смотрите раздел «Инструкция print» в главе 11)

Дескрипторы файлов в модуле оз

Целочисленные дескрипторы файлов, обеспечивающие поддержку низкоуровневых операций, таких как блокировка файлов

Сокеты, каналы и очереди (FIFO)

Объекты, по своим характеристикам напоминающие файлы, используемые для синхронизации процессов или организации взаимодействий по сети

Файлы с доступом по ключу, известные как «хранилища» («shelves»)

Используются для хранения объектов языка Python по ключу (глава 27)

Потоки командной оболочки

Такие инструменты, как os.popen и subprocess. Popen, которые поддерживают возможность запуска дочерних процессов и выполнения операций с их стандартными потоками ввода-вывода

Среди сторонних открытых модулей можно отыскать еще больше инструментов, напоминающих файлы, включая реализацию поддержки обмена данными через последовательный порт в расширении PySerial и поддержки обмена данными с интерактивными программами в системе *рехресt*. Дополнительную информацию о подобных инструментах вы найдете в специализированной литературе по языку Python и в Сети.

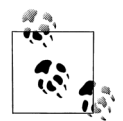

Примечание, касающееся различий между версиями: В версии Python 2.5 и в более ранних имя open встроенной функции фактически было синонимом имени типа file, а файлы, с технической точки зрения, можно было открыть вызовом функции open или file (хотя предпочтительнее использовать функцию open). В Python 3.0 имя file больше недоступно, потому что оно дублирует имя ореп.

Пользователи Python 2.6 могут также использовать имя file как имя типа объекта файла для создания дочерних классов при использовании объектно-ориентированного стиля программирования (описывается ниже в этой книге). В Python 3.0 файлы изменились радикально. Классы, которые могут использоваться в качестве родительских, для реализации собственных типов файлов, находятся в модуле іо. За дополнительной информацией обращайтесь к документации по этому модулю или к исходным текстам доступных классов. Попробуйте также вызвать функцию type(F), передав ей объект открытого файла F.

## Пересмотренный перечень категорий типов

Теперь, когда мы познакомились со всеми встроенными базовыми типами языка Python в лействии, лавайте завершим наше турне рассмотрением некоторых обших для них свойств. В табл. 9.3 приводится классификация всех рассмотренных типов по категориям, которые были введены ранее. Напомню некоторые положения:

- Над объектами одной категории могут выполняться одни и те же операции, например над строками, списками и кортежами можно выполнять операции для последовательностей, такие как конкатенация и определение ллины.
- Непосредственное изменение допускают только изменяемые объекты (списки, словари и множества) – вы не сможете непосредственно изменить числа, строки и кортежи.
- Файлы экспортируют только методы, поэтому понятие изменяемости к ним по-настоящему неприменимо - хотя они могут изменяться при выполнении операции записи, но это не имеет никакого отношения к ограничениям типов в языке Python.
- В категорию «Числа» в табл. 9.3 входят все числовые типы: целые (длинные  $\bullet$ целые, в Python 2.6), вещественные, комплексные, фиксированной точности и рациональные.
- В категорию «Строки» в табл. 9.3 входят строки типа str, а также bytes (в  $\bullet$ версии 3.0) и unicode (в версии 2.6). Строковый тип bytearray в версии 3.0 относится к изменяемым типам.
- Множества напоминают словари, в которых ключи не имеют значений. Элементы множеств не отображаются на значения и неупорядочены, поэтому множества нельзя отнести ни к отображениям, ни к последовательностям. Тип frozenset - это неизменяемая версия типа set.
- Влобавок к вышесказанному, в версиях Python 2.6 и 3.0 все типы, перечисленные в табл. 9.3, обладают методами, которые обычно реализуют операции, характерные для определенного типа.

| Тип объектов | Категория          | Изменяемый? |
|--------------|--------------------|-------------|
| Числа (все)  | Числа              | Her         |
| Строки       | Последовательности | Her         |
| Списки       | Последовательности | Да          |
| Словари      | Отображения        | Да          |
| Кортежи      | Последовательности | Her         |

Таблица 9.3. Классификация объектов

```
Таблица 9.3 (продолжение)
```
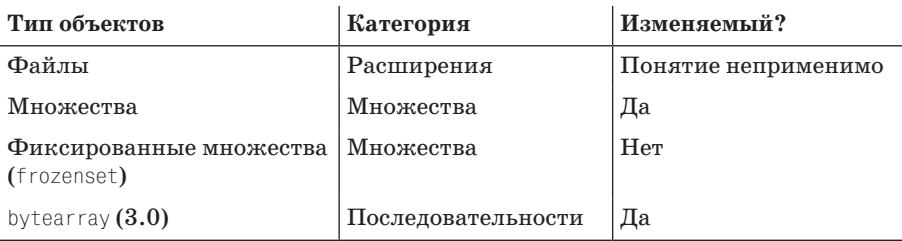

#### Придется держать в уме: перегрузка операторов

В шестой части книги мы увидим, что объекты, реализованные с помощью классов, могут свободно попадать в любую из этих категорий. Например, если нам потребуется реализовать новый тип объектов послеловательностей, который был бы совместим со встроенными типами последовательностей, мы могли бы описать класс, который перегружает операторы индексирования и конкатенации:

```
class MySequence:
   def __getitem__(self, index):
        # Вызывается при выполнении операции self[index]
   def __add_(self, other):
        # Вызывается при выполнении операции self + other
```
и так далее. Точно так же можно было бы создать новый изменяемый или неизменяемый объект, выборочно реализовав методы, вызываемые для выполнения операций непосредственного изменения (например, для выполнении операций присваивания self[index] = value вызывается метод setitem). Существует также возможность выполнять реализацию новых объектов на других языках программирования, таких как С, в виде расширений. Чтобы определить выбор между множествами операций над числами, последовательностями и отображениями, необходимо будет подставить указатели на функции С в ячейки структуры.

## Гибкость объектов

В этой части книги были представлены несколько составных типов объектов (коллекции с компонентами). В общем случае:

- Списки, словари и кортежи могут хранить объекты любых типов.
- Списки, словари и кортежи допускают произвольную вложенность.
- Списки и словари могут динамически увеличиваться и уменьшаться.

Поскольку составные типы объектов в языке Python поддерживают любые структуры данных, они прекрасно подходят для представления в программах данных со сложной структурой. Например, значениями элементов словарей могут быть списки, которые могут содержать кортежи, которые в свою очередь могут содержать словари, и так далее. Вложенность может быть произвольной

глубины, какая только потребуется, чтобы смоделировать структуру обрабатываемых данных.

Рассмотрим пример с вложенными компонентами. В следующем примере определяется три вложенных составных объекта последовательностей, как показано на рис. 9.1. Лля обращения к отдельным элементам допускается использовать столько индексов, сколько потребуется. В языке Python разыменование индексов производится слева направо и на каждом шаге извлекается объект на более глубоком уровне. Структура данных на рис. 9.1 может показаться излишне сложной, но она иллюстрирует синтаксис, который используется для доступа к данным:

```
\gg L = ['abc', [(1, 2), ([3], 4)], 5]
\gg L[1]
[(1, 2), ([3], 4)]>> L[1][1](531, 4)>> L[1][1][0]\begin{bmatrix} 3 \end{bmatrix}>> L[1][1][0][0]\overline{\mathcal{L}}
```
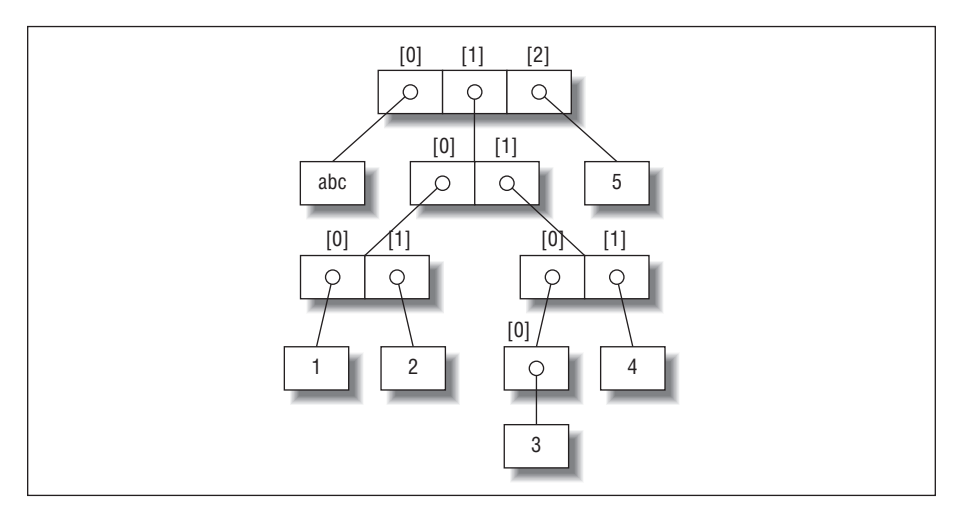

**Puc. 9.1.** Дерево вложенных объектов со смещениями их компонентов, созданное с помощью литерального выражения ['abc', [(1, 2), ([3], 4)], 5]. Синтаксически вложенные объекты внутри реализованы в виде ссылок (то есть в виде указателей) на отдельные участки памяти

## Ссылки и копии

В главе 6 говорилось, что при выполнении операции присваивания всегда сохраняется ссылка на объект, а не копия самого объекта. В большинстве случаев именно это нам и требуется. Однако в процессе выполнения операций присваивания может быть создано несколько ссылок на один и тот же объект, поэтому очень важно понимать, что изменения, произведенные в изменяемом

объекте с помощью одной ссылки, отразятся и на других ссылках, указывающих на этот же объект. Если такой порядок вещей является нежелательным, необходимо явно сообщить интерпретатору, чтобы он создал копию объекта.

Мы изучили это явление в главе 6, но ситуация может обостриться, когда в игру вступят крупные объекты. Например, в следующем примере создается список, который присваивается переменной Х, затем создается другой список, включающий ссылку на список X, который присваивается переменной L. Далее создается словарь D, который содержит еще одну ссылку на список X:

```
>> X = [1, 2, 3]>> L = [ 'a', X, 'b']>> D = { 'x':X, 'y':2 }
```
# Встроенная ссылка на объект Х

В этот момент в программе появляется три ссылки на список, который был созлан первым: из переменной Х, из элемента списка, соответствующего переменной L, и из элемента словаря, соответствующего переменной D. Эта ситуация изображена на рис. 9.2.

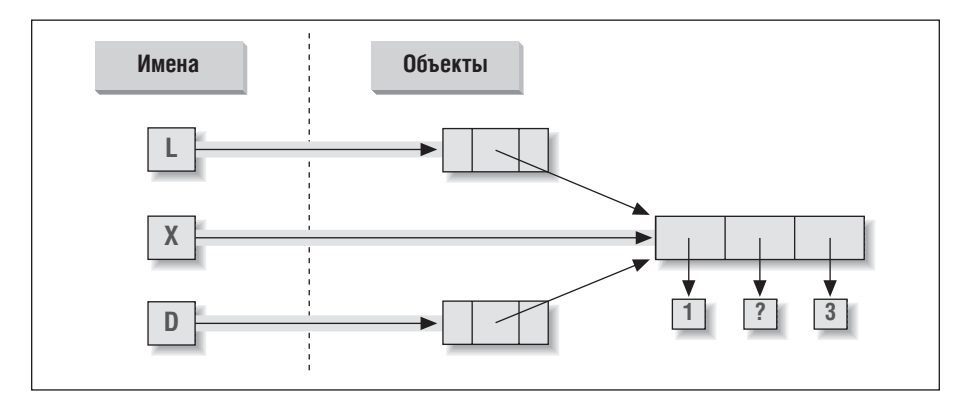

Рис. 9.2. Разделяемые ссылки на объект: поскольку переменная Х, элемент списка L и элемент словаря D ссылаются на один и тот же список, то изменения, произведенные с помощью X, отразятся также на L и D

Так как списки относятся к категории изменяемых объектов, изменения в объекте списка, произведенные с помощью любой из трех ссылок, также отразятся на других двух ссылках:

```
\gg X[1] = 'surprise'
                               # Изменяет все три ссылки!
>> L['a', [1, 'surprise', 3], 'b']>> n
\{ 'x': [1, 'surprise', 3], 'y': 2 \}
```
Ссылки – это более высокоуровневый аналог указателей в других языках программирования. И хотя вы не можете извлечь непосредственное значение самой ссылки, тем не менее одну и ту же ссылку можно сохранить более чем в одном месте (в переменных, в списках и так далее). Это полезная особенность - вы можете передавать крупные объекты между компонентами программы без выполнения дорогостоящей операции копирования. Однако, когда действительно необходимо создать копию объекта, вы можете запросить их:

- Выражение извлечения среза с пустыми пределами ( $\lfloor |\cdot| \rfloor$ ) создает копию по- $\bullet$ следовательности.
- Метод словарей и множеств  $\text{copy cosquare}$  копию словаря (D.copy()).
- Некоторые встроенные функции, такие как list, создают копию списка  $(list(L)).$
- Модуль сору, входящий в состав стандартной библиотеки, создает полные копии объектов.

Например, предположим, что у нас имеются список и словарь, и для нас нежелательно изменение их значений посредством других переменных:

```
>> L = [1, 2, 3]\gg D = {'a':1. 'b':2}
```
Чтобы предотвратить такую возможность, достаточно связать с другими переменными копии объектов вместо того, чтобы связать с ними сами объекты:

```
>> A = Lf: 1# BMecto A = L (или list(L))
\gg B = D.copy()
                     # Вместо B = D (то же относится и к множествам)
```
В этом случае изменения, произведенные с помощью других переменных, повлияют на копии, а не на оригиналы:

```
\gg AF11 = 'Ni'
\gg B['c'] = 'spam'
>>>>> L. D([1, 2, 3], \{ 'a': 1, 'b': 2 \})>> A, B
([1, 'Ni', 3], \{ 'a': 1, 'c': 'spam', 'b': 2 \})
```
Если вернуться к первоначальному примеру, то избежать побочных эффектов, связанных со ссылками, можно, использовав выражение извлечения среза из оригинального списка:

```
>> X = [1, 2, 3]>> L = ['a', X[:], 'b']# Встроенные копии объекта Х
>> D = {'x':X[:1, 'y':2)}
```
Это меняет картину, представленную на рис.  $9.2 - L$  и  $D$  теперь ссылаются на другие списки, отличные от Х. Теперь изменения, выполненные с помощью переменной X, отразятся только на самой переменной X, но не на ∟ и D; точно так же изменения в L или D никак не будут воздействовать на X.

Одно замечание по поводу копий: выражение извлечения среза с пустыми значениями пределов и метод словаря сору создают поверхностные копии - то есть они не копируют вложенные структуры данных, даже если таковые присутствуют. Если необходима полная копия структуры произвольной глубины вложенности, следует использовать стандартный модуль сору: добавьте ин**струкцию** import сору **и вставьте выражение**  $X = \text{copy.deg}(Y)$ , которое создаст полную копию объекта Y со сколь угодно большой глубиной вложенности. Эта функция выполняет рекурсивный обход объектов и копирует все составные части. Однако такой подход используется намного реже (потому что для этого приходится писать дополнительный программный код). Обычно ссылки - это именно то, что нам требуется, в противном случае чаще всего применяются такие способы копирования, как операция извлечения среза и метод сору.

## Сравнивание, равенство и истина

Любые объекты языка Python поддерживают операции сравнения: проверка на равенство, относительная величина и так далее. Операции сравнения в языке Python всегда проверяют все части составных объектов, пока результат не станет определенным. В действительности, при сравнивании вложенных объектов интерпретатор Python всегда автоматически выполняет обход структуры данных, чтобы применить операции сравнения рекурсивно, слева направо и настолько глубоко, насколько это необходимо. Первое найденное различие определяет результат сравнения.

Например, при сравнении списков автоматически сравниваются все их компо-HAHTH!

```
>>> L1 = [1, ('a', 3)] # Разные объекты с одинаковыми значениями
\gg L2 = [1, ('a', 3)]
>>> L1 == L2. L1 is L2 # Равны? Это один и тот же объект?
(True, False)
```
В данном случае L1 и L2 ссылаются на совершенно разные списки, но с одинаковым содержимым. Из-за природы ссылок в языке Python (рассматривались в главе 6) существует два способа проверки на равенство:

- Оператор == проверяет равенство значений. Интерпретатор выполняет проверку на равенство, рекурсивно сравнивая все вложенные объекты.
- Оператор is проверяет идентичность объектов. Интерпретатор проверяет, являются ли сравниваемые объекты одним и тем же объектом (то есть расположены ли они по одному и тому же адресу в памяти).

В предыдущем примере L1 и L2 прошли проверку == на равенство (они равны, потому что все их компоненты равны), но не прошли проверку is на идентичность (они ссылаются на разные объекты и соответственно, на разные области памяти). Однако обратите внимание, что происходит при сравнивании двух коротких строк:

```
\gg S1 = 'spam'
\gg S2 = 'spam'
>> S1 == S2, S1 is S2
(True, True)
```
Здесь у нас так же имеется два различных объекта с одинаковыми значениями: оператор == должен вернуть истину, а оператор  $i s - \pi$ ожь. Но так как интерпретатор с целью оптимизации кэширует и повторно использует короткие строки, в действительности в обе переменные, S1 и S2, записывается ссылка на одну ту же строку 'spam' в памяти, поэтому оператор is проверки идентичности возвращает истину. Чтобы получить нормальное поведение, потребуется использовать более длинные строки:

```
\gg S1 = 'a longer string'
\gg S2 = 'a longer string'
>> S1 == S2, S1 is S2
(True, False)
```
Разумеется, так как строки являются неизменяемыми, использование механизма кэширования объектов не оказывает отрицательного влияния на программный код - строки нельзя изменить непосредственно, независимо от того, сколько переменных ссылаются на них. Если результат проверки на идентичность кажется вам обескураживающим, вернитесь к главе 6, чтобы освежить в памяти концепцию ссылок на объекты.

Как правило, оператор == - это именно то, что требуется в большинстве случаев проверки равенства; оператор is предназначен для особых случаев. Мы рассмотрим случаи использования этих операторов далее в книге.

Операторы отношений к вложенным структурам также применяются рекурсивно:

```
\gg L1 = [1, ('a', 3)]
\gg L2 = [1, ('a', 2)]
>>> L1 < L2, L1 == L2, L1 > L2 # Меньше, равно, больше: кортеж результатов
(False, False, True)
```
Здесь L1 больше, чем L2, потому что вложенное число 3 больше, чем 2. Результат последней строки в этом примере в действительности представляет собой кортеж из трех объектов - результатов трех выражений (пример кортежа без объемлющих круглых скобок).

В общем случае Python сравнивает типы следующим образом:

- Числа сравниваются по величине.
- Строки сравниваются лексикографически, символ за символом ("abc" < " $ac$ ").
- При сравнении списков и кортежей сравниваются все компоненты слева направо.
- Словари сравниваются как отсортированные списки (ключ, значение). Словари в Python 3.0 не поддерживают операторы отношений, но они поддерживаются в версии 2.6 и ниже, при этом они сравниваются как отсортированные списки (ключ, значение).
- Попытка сравнить значения несопоставимых нечисловых типов (например,  $\bullet$  $1 \leq$  'spam') в Python 3.0 вызывает ошибку. Зато такое сравнивание возможно в Python 2.6, однако при этом используется фиксированное и достаточно произвольно выбранное правило. То же относится и к операции сортировки, которая реализована на основе операции сравнения: коллекции значений нечисловых и несопоставимых типов в версии 3.0 отсортированы быть не могут.

Вообще сравнивание структурированных объектов выполняется, как если бы сравнивались образующие их литералы, слева направо, по одному компоненту за раз. В последующих главах мы увидим другие типы объектов, которые могут изменять способ сравнения.

## Сравнивание словарей в Python 3.0

Предпоследний пункт в списке из предыдущего раздела заслуживает особого пояснения. В Python 2.6 и в более ранних версиях словари поддерживали возможность сравнения с помощью операторов отношений, как если бы сравнивались сортированные списки пар ключ/значение:

C:\misc> c:\python26\python  $\gg$  D1 = {'a':1, 'b':2}  $\gg$  D2 = {'a':1, 'b':3}

```
>> D1 == D2
False
\gg D1 < D2
True
```
В Python 3.0 поддержка операторов отношений в словарях была ликвидирована, потому что они оказываются слишком затратными, когда просто требуется узнать, равны ли словари (проверка на равенство в версии 3.0 выполняется по оптимизированному алгоритму, который по факту не сравнивает отсортированные списки пар ключ/значение). Чтобы выяснить относительный порялок словарей в версии 3.0, можно написать цикл и вручную сравнить значения ключей или вручную создать отсортированные списки пар ключ/значение и сравнить их - для этого вполне достаточно будет задействовать метод словарей items и встроенную функцию sorted:

```
C:\misc> c:\python30\python
\gg D1 = {'a':1, 'b':2}
>>> D2 = {'a':1, 'b':3}
>> D1 == D2
False
>> D1 < D2
TypeError: unorderable types: dict() < dict()\gg list(D1.items())
[(a', 1), (b', 2)]\gg sorted(D1.items())
[(a', 1), (b', 2)]\gg sorted(D1.items()) < sorted(D2.items())
True
\gg sorted(D1.items()) > sorted(D2.items())
False
```
На практике в большинстве программ, где требуется выполнять сравнивание словарей, реализуются собственные, более эффективные процедуры сравнения данных в словарях, чем данный способ или оригинальная реализация  $B$  Python 2.6.

## Смысл понятий «истина» и «ложь» в языке Python

Обратите внимание, что три значения в кортеже, возвращаемом последним примером из предыдущего раздела, - это логические значения «истина» (true) и «ложь» (false). Они выводятся на экран как слова True и False, но теперь, когда мы приступаем к использованию логических проверок, мне следует более формально описать смысл этих названий.

В языке Python, как в большинстве языков программирования, «ложь» представлена целочисленным значением 0, а «истина» - целочисленным значением 1. Кроме того, интерпретатор Python распознает любую пустую структуру данных как «ложь», а любую непустую структуру данных - как «истину». В более широком смысле понятия истины и лжи - это свойства, присущие всем объектам в Python, - каждый объект может быть либо «истиной», либо «ложью»:

- Числа, отличные от нуля, являются «истиной».
- $\bullet$ Пругие объекты являются «истиной», если они непустые.

В табл. 9.4 приводятся примеры истинных и ложных значений объектов в языке Python.

| Объект      | Значение |  |
|-------------|----------|--|
| "spam"      | True     |  |
| 66.99       | False    |  |
| [ ]         | False    |  |
| $\{\}$      | False    |  |
| $\mathbf 1$ | True     |  |
| 0.0         | False    |  |
| None        | False    |  |

Таблица 9.4. Примеры значений истинности объектов

Так как объекты могут быть «истинными» или «ложными», в программах на языке Python часто можно увидеть такие условные инструкции, как if X;, которая, если предположить, что X является строкой, равноценна инструкции if X != ":. Говоря другими словами, можно проверить истинность объекта вместо того, чтобы сравнивать его с пустым объектом. (Подробнее об инструкции if рассказывается в третьей части III.)

#### Объект None

В языке Python имеется также специальный объект с именем None (последняя строка в табл. 9.4), который всегда расценивается как «ложь». Объект None был прелставлен в главе  $4$  - это елинственный специальный тип ланных в языке Python, который играет роль пустого заполнителя и во многом похож на указатель NULL в языке С.

Например, вспомните, что списки не допускают присваивание значений отсутствующим элементам (списки не вырастают по волшебству, когда вы выполняете присваивание некоторого значения несуществующему элементу). Чтобы можно было выполнять присваивание любому из 100 элементов списка, обычно создается список из 100 элементов, который заполняется объектами None:

```
>> L = [None] * 100\gg555 - 1[None, None, None, None, None, None, None, ... ]
```
В этом примере мы никак не ограничиваем размер списка (его по-прежнему позднее можно будет увеличить или уменьшить), мы просто создаем список определенного размера, чтобы обеспечить возможность присваивания по инлексам. Точно так же можно было бы инициализировать список нулями, но все-таки предпочтительнее использовать None, если заранее не известно, какие ланные будет содержать этот список.

Имейте в виду, что значение None не означает «неопределенный». То есть None это не «ничто» (несмотря на свое имя!); это настоящий объект, занимающий определенную область памяти, с зарезервированным именем. Другие примеры

использования этого специального объекта вы найдете ниже в книге. Кроме того, этот объект является значением, возвращаемым функциями по умолчанию, как будет показано в четвертой части.

### Tun hool

Логический тип bool в языке Python (представленный в главе 5) просто усиливает понятия «истина» и «ложь» в языке Python. Как мы узнали в главе 5, предопределенные имена True и False являются всего лишь разновидностями целых чисел 1 и 0, как если бы этим двум зарезервированным именам предварительно присваивались значения 1 и 0. Этот тип реализован так, что он действительно является лишь незначительным расширением к понятиям «истина» и «ложь», уже описанным, и предназначенным для того, чтобы сделать значения истинности более явными:

- При явном использовании слов True и False в операциях проверки на истинность они интерпретируются как «истина» и «ложь», которые в действительности являются специализированными версиями целых чисел 1 и 0.
- Результаты операций проверок также выводятся как слова True и False, а не как значения 1 и 0.

Вам не обязательно использовать только логические типы в логических инструкциях, таких как if, - любые объекты по своей природе могут быть истинными или ложными, и все логические концепции, упоминаемые в этой главе, работают, как описано, и с другими типами. Кроме того, в языке Python имеется встроенная функция bool, которая может использоваться для проверки логического значения объекта (например, для проверки истинности объекта, чтобы убедиться, что объект не является пустым или не равен нулю):

```
\gg bool(1)
True
\gg bool('spam')
True
\gg bool({})
False
```
Однако на практике вам редко придется вручную пользоваться переменными типа bool, которые воспроизводятся логическими проверками, потому что логические результаты автоматически используются инструкциями і и другими средствами выбора. Мы займемся исследованием логического типа, когда будем рассматривать логические инструкции в главе 12.

## Иерархии типов данных в языке Python

На рис. 9.3 приводятся все встроенные типы объектов, доступные в языке Руthon, и отображены взаимоотношения между ними. Наиболее значимые из них мы уже рассмотрели; большая часть других видов объектов на рис. 9.3 соответствует элементам программ (таким как функции и модули) или отражает внутреннее устройство интерпретатора (такие как кадры стека и скомпилированный программный код).

Главное, что следует учитывать,  $-$  в языке Python *все* элементы являются объектами и могут быть использованы в ваших программах. Например, можно передать класс в функцию, присвоить его переменной, заполнить им список или словарь и так далее.

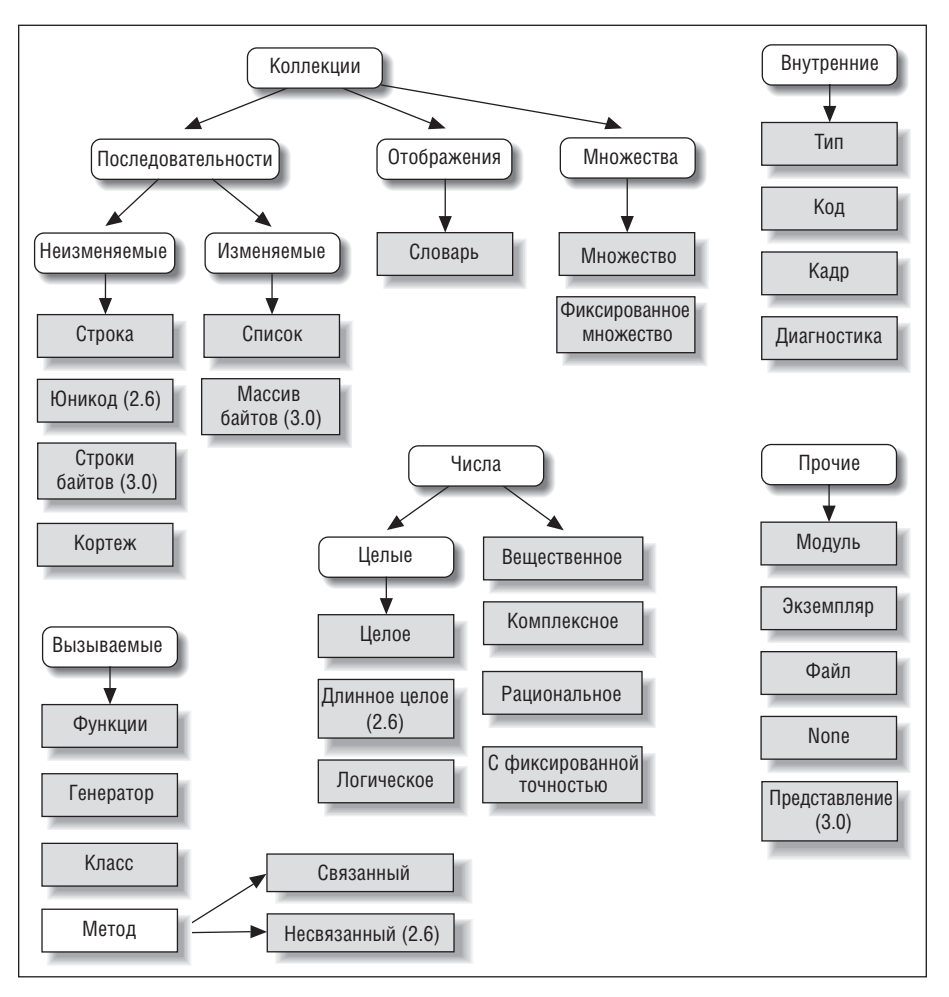

Puc. 9.3. Основные встроенные типы в языке Python, организованные по категориям. Все в языке Python является объектом, даже сами типы это объекты! Тип любого объекта - это объект типа «type»

#### Объекты типов

Фактически даже сами типы в языке Python являются разновидностью объектов: объекты типов являются объектами типа type (попробуйте быстро произнести эту фразу три раза!). Говоря серьезно, вызов встроенной функции type(X) возвращает объект типа объекта X. Объекты типов могут использоваться для сравнения типов вручную в инструкции if. Однако по причинам, изложенным в главе 4, ручная проверка типа в языке Python обычно рассматривается как нечто неправильное, что существенно ограничивает гибкость программного кода.

Одно замечание по поводу имен типов: в версии Python 2.2 у каждого базового типа появилось новое встроенное имя, добавленное для обеспечения поддержки настройки типов через объектно-ориентированный механизм наследования классов: dict, list, str, tuple, int, float, complex, bytes, type, set и другие (в версии Python 2.6, но не в 3.0, имя типа file является синонимом для open). Эти имена представляют не просто функции преобразования, а настоящие конструкторы объектов, хотя при решении несложных задач вы можете рассматривать их как простые функции.

Модуль types, входящий в состав стандартной библиотеки, также предоставляет дополнительные имена типов, не являющиеся встроенными (например, типы функций; в Python 2.6, но не в 3.0, этот модуль также включает синонимы встроенных типов) и предоставляет возможность проверять тип объекта с помощью функции isinstance. Например, все следующие операции проверки возвращают истину:

```
type([1]) == type([]) # Сравнивание с типом другого списка
type([1]) == list# Сравнивание с именем типа
isinstance(\lceil 1 \rceil, list) # Список или объект класса, производного от list
import types
                      # В модуле types определены имена других типов
def f(): pass
type(f) == types.FunctionType
```
Поскольку в современных версиях Python от типов можно порождать дочерние классы, рекомендуется не пренебрегать функцией isinstance. Подробнее о создании дочерних классов от встроенных типов в версии Python 2.2 (и выше) рассказывается в главе 31.

Кроме того, в главе 31 мы исследуем, как функция  $\text{type}(\mathcal{X})$  и операции проверки типа применяются к экземплярам пользовательских классов. В двух словах: в Python 3.0 и для классов «нового стиля» в Python 2.6 типом экземпляра класса является сам класс, на основе которого был создан экземпляр. Для «классических» классов в Python 2.6 (и в более ранних версиях) экземпляры любых классов имеют тип «instance», поэтому, чтобы получить более или менее осмысленные результаты, мы должны сравнивать атрибуты \_\_class\_\_ экземпляров. Так как мы пока не готовы обсуждать все, что касается классов, отложим дальнейшее обсуждение этой темы до главы 31.

## Другие типы в Python

Помимо базовых объектов, рассмотренных в этой части книги, и объектов, представляющих элементы программ, такие как функции, модули и классы, с которыми мы встретимся ниже, в составе Python обычно устанавливаются десятки других типов объектов, доступных в виде связанных расширений на языке С или в виле классов языка Python - объекты регулярных выражений, файлы DBM, компоненты графического интерфейса, сетевые сокеты и так далее.

Главное отличие между этими и встроенными типами, которые мы до сих пор рассматривали, состоит в том, что для встроенных типов языком предоставляется специальный синтаксис создания объектов этих типов (например, 4 – для **пелого числа, [1.2] – для списка, функция open – для файла, а def и lambda – для** функций). Другие типы обычно доступны в модулях стандартной библиотеки, которые необходимо импортировать перед использованием. Например, чтобы создать объект регулярного выражения, необходимо импортировать модуль ге и вызвать функцию re.compile(). Полное руководство по всем типам, доступным в программах на языке Python, вы найдете в справочнике по библиотеке Python.

## Ловушки встроенных типов

Это окончание нашего обзора базовых типов данных. Мы завершаем эту часть книги обсуждением общих проблем, с которыми сталкиваются новые пользователи (а иногда и эксперты), и их решений. Отчасти – это краткий обзор идей, которые мы уже рассматривали, но они достаточно важны, чтобы вновь вернуться к ним.

#### Операция присваивания создает ссылку, а не копию

Поскольку это центральное понятие, я напомню о нем еще раз: вы должны понимать, что может происходить с разделяемыми ссылками в вашей программе. Например, ниже создается объект списка, связанный с именем ∟, на это имя также ссылается элемент списка М. Таким образом, изменение списка с помощью имени  $\lfloor$  приведет к изменению списка, на который ссылается и список М:

```
\gg L = [1, 2, 3]
>>> M = ['X', L, 'Y']# Встраивает ссылку из L
>> M
['X', [1, 2, 3], 'Y']>> LI11 = 0# Список М также изменяется
>> M
['X', [1, 0, 3], 'Y']
```
Обычно этот эффект обретает важность только в больших программах, и как правило, совместное использование ссылок - это именно то, что необходимо. Если это является нежелательным, вы всегда можете явно создать копию объекта. Для списков всегда можно создать поверхностную копию с помощью операции извлечения среза с незаданными пределами:

```
>> L = [1, 2, 3]>>> M = ['X', L[:], 'Y']
                          # Встраивается копия L
>> L[1] = 0# Изменяется только L, но не M
>> L
[1, 0, 3]>> M
['X', [1, 2, 3], 'Y']
```
Не забывайте, что значениями пределов по умолчанию являются 0 и длина последовательности, откуда извлекается срез. Если оба значения опущены, в результате операции будут извлечены все элементы последовательности, что создаст поверхностную копию (новый, не разделяемый ни с кем, объект).

## Операция повторения добавляет один уровень вложенности

Операция повторения последовательности добавляет последовательность саму к себе заданное число раз. Это правда, но когда появляются вложенные изменяемые последовательности, эффект может не всегда получиться таким, как вы ожидаете. Например, в следующем примере переменной Х присваивается список L, повторенный четырежды, тогда как переменной Y присваивается повторенный четырежды список, содержащий L:

```
\gg L = [4, 5, 6]
>> X = L * 4# Все равно, что \begin{bmatrix} 4 & 5 & 6 \end{bmatrix} + \begin{bmatrix} 4 & 5 & 6 \end{bmatrix} + ...
                   # L1 + L2 + ... = L1, L, ...>> Y = [L] * 4>> X
[4, 5, 6, 4, 5, 6, 4, 5, 6, 4, 5, 6]>> Y
[14, 5, 6], [4, 5, 6], [4, 5, 6], [4, 5, 6]
```
Так как во второй операции повторения  $L$  является вложенным списком, то в  $\forall$ попадают ссылки на оригинальный список, связанный с именем ∟, вследствие чего начинают проявляться те же побочные эффекты, о которых говорилось в предыдущем разделе:

```
>> LI11 = 0# Воздействует на Y. но не на X
>> X
[4, 5, 6, 4, 5, 6, 4, 5, 6, 4, 5, 6]>> Y
[14, 0, 6], [4, 0, 6], [4, 0, 6], [4, 0, 6]
```
Здесь можно применить то же решение, что и в предыдущем разделе, так как это в действительности всего лишь другой способ получить разделяемые ссылки на изменяемый объект. Если вы помните, операции повторения, конкатенации и извлечения среза создают только поверхностные копии объектов, что чаще всего и бывает необходимо.

## Избегайте создания циклических структур данных

На самом деле мы уже сталкивались с этим понятием в предыдущем упражнении: если объект-коллекция содержит ссылку на себя, он называется ииклическим объектом. Всякий раз, когда интерпретатор Python обнаруживает циклическую ссылку, он выводит [...], чтобы не попасть в бесконечный цикл:

```
\gg L = ['grail']
                     # Добавление ссылки на самого себя
\gg L.append(L)
                     # Создает циклический объект: [...]
\gg L
['grail', [...]]
```
Кроме понимания того, что три точки в квадратных скобках означают циклическую ссылку в объекте, это случай заслуживает особого внимания, т.к. он может привести к сбоям - циклические структуры могут вызывать неожиданное зацикливание программного кода, если вы не все предусмотрели. Например, некоторые программы хранят список или словарь уже посещенных элементов, с помощью которого обнаруживают попадание в цикл. Советы по устранению этих неполадок приводятся в упражнениях к первой части книги,

в главе 3; кроме того, решение проблемы приводится также в конце главы 24, в программе reloadall.py.

Не создавайте циклические ссылки, если они действительно не нужны. Иногда бывают серьезные основания для создания циклических ссылок, но если ваш программный кол не предусматривает их обработку, вам не следует слишком часто заставлять свои объекты ссылаться на самих себя.

#### Неизменяемые типы не могут изменяться **Н**епосредственно

Наконец, вы не можете изменять неизменяемые объекты непосредственно. Вместо этого создайте новый объект - с помощью операций извлечения среза, конкатенации и так далее, и присвойте, если это необходимо, первоначальной переменной:

```
T = (1, 2, 3)T[2] = 4# Ошибка!
T = T[:2] + (4, ) # Все в порядке: (1, 2, 4)
```
Это может показаться лишней работой, но выигрыш в том, что неизменяемые объекты, такие как кортежи и строки, не порождают приведенных выше проблем, т.к. они не могут изменяться непосредственно и не подвержены, как списки, побочным эффектам такого рода.

## В заключение

В этой главе были исследованы последние два базовых типа объектов - кортежи и файлы. Мы узнали, что кортежи поддерживают все операции, обычные для последовательностей, но не имеют методов и не позволяют выполнять изменения непосредственно в объекте, потому что они относятся к категории неизменяемых объектов. Мы также узнали, что объекты-файлы возвращаются функцией ореп и предоставляют методы чтения и записи данных. Мы исследовали проблему преобразования объектов Python в строку и обратно, чтобы иметь возможность сохранять их в файле, и познакомились с модулями pickle и struct, реализующими дополнительные возможности (сериализация объектов и работа с двоичными данными). В заключение мы рассмотрели некоторые свойства, общие для всех типов объектов (например, разделяемые ссылки), и прошлись по списку часто встречающихся ошибок (ловушек), связанных с типами объектов.

В следующей части мы обратимся к теме синтаксиса инструкций в языке Python - здесь мы исследуем все основные процедурные инструкции. Следующая глава открывает эту часть книги с введения в общую синтаксическую модель языка Python, которая применима ко всем типам операторов. Однако прежде чем двинуться дальше, ознакомьтесь с контрольными вопросами к главе, а затем проработайте упражнения к этой части, чтобы коротко повторить основные понятия. Операторы в основном всего лишь создают и обрабатывают объекты, поэтому прежде чем продолжать чтение, вам необходимо проверить владение этой темой, выполнив упражнения.

## Закрепление пройденного

#### Контрольные вопросы

- 1. Как определить размер кортежа? Почему этот инструмент стоит обособленно?
- 2. Напишите выражение, которое изменит первый элемент в кортеже. Кортеж со значением (4,5,6) должен стать кортежем со значением (1,5,6).
- 3. Какое значение используется по умолчанию в аргументе режима обработки файла в функции open?
- 4. Каким модулем можно воспользоваться для сохранения объектов Python в файл, чтобы избежать выполнения преобразований объектов в строки вручную?
- 5. Как можно выполнить копирование всех частей вложенной структуры в одной инструкции?
- 6. В каких случаях интерпретатор рассматривает объект как «истину»?
- 7. В чем состоит ваша цель?

#### Ответы

- 1. Встроенная функция len возвращает длину (количество содержащихся элементов) любого контейнерного объекта, включая и кортежи. Это - встроенная функция, а не метод, и потому может применяться к самым разным типам объектов. Вообще говоря, встроенные функции и операторы выражений зачастую могут применяться к объектам самых разных типов; метолы являются более узкоспециализированными инструментами, которые могут применяться только к объектам одного типа, однако некоторые типы могут иметь одноименные методы (например, методом index обладают списки и кортежи).
- 2. Поскольку кортежи являются неизменяемыми, в действительности их нельзя изменить непосредственно, но можно создать новый кортеж с желаемым значением. Первый элемент заданного кортежа  $T = (4, 5, 6)$  можно изменить, создав новый по частям с помощью операций извлечения среза и конкатенации:  $T = (1) + T[1]$ . (Не забывайте, что в кортежах из одного элемента обязательно должна присутствовать завершающая запятая.) Также можно было бы преобразовать кортеж в список, выполнить необходимое изменение непосредственно в списке и произвести обратное преобразование в кортеж, но это более дорогостоящая последовательность действий, которая редко используется на практике; просто используйте списки, если заранее известно, что может потребоваться изменить объект непосредственно.
- 3. Аргумент режима открытия файла в функции ореа по умолчанию имеет значение 'г', то есть файл открывается для чтения в текстовом режиме. Чтобы открыть текстовый файл для чтения, достаточно передать функции одно только имя файла.
- 4. Для сохранения объектов Python в файле можно воспользоваться модулем pickle, что устранит необходимость явного преобразования объектов в строки. Модуль struct позволяет выполнять похожие действия, но в предположении, что данные хранятся в файле в упакованном двоичном формате.
- 5. Чтобы скопировать все вложенные части структуры Х, можно импортировать модуль сору и вызвать функцию сору. deepcopy(X). Однако такой способ редко можно встретить на практике - ссылок обычно бывает достаточно и, как правило, в большинстве случаев достаточно бывает создать поверхностную копию (например, alist[:], aDict.copy()).
- 6. Объект рассматривается как «истина», если он является либо ненулевым числом, либо непустым объектом коллекции. Встроенные слова True и False по сути являются предопределенными именами числовых значений 1 и 0 соответственно.
- 7. В число допустимых ответов входят «Изучить язык Python», «Перейти к следующей части книги» или «Найти святую чашу Грааля».

#### Упражнения ко второй части

В этом разделе вам предлагается снова пройтись по основам встроенных объектов. Как и прежде, вам попутно могут встретиться новые понятия, поэтому обязательно сверьтесь с ответами в приложении В, когда закончите (и даже если еще не закончили).

Если у вас не так много свободного времени, я рекомендую начать с упражнений 10 и 11 (так как они наиболее практичные), а затем, когда появится время, пройти все упражнения от первого до последнего. Во всех упражнениях необходимо знание фундаментальных сведений, поэтому постарайтесь выполнить как можно большую их часть.

1. Основы. Поэкспериментируйте в интерактивной оболочке с наиболее часто используемыми операциями, которые вы найдете в таблицах второй части. Для начала запустите интерактивный сеанс работы с интерпретатором Python, введите все нижеследующие выражения и попробуйте объяснить происходящее. Обратите внимание, что в некоторых строках точка с запятой используется как разделитель инструкций, что позволяет уместить в одной строке несколько инструкций, например: в строке X=1; Х выполняется присваивание значения переменной и последующий его вывод (подробнее о синтаксисе инструкций рассказывается в следующей части книги). Кроме того, запомните, что запятая между выражениями обычно означает создание кортежа, даже в отсутствие круглых скобок: выражение XX. это кортеж из трех элементов, который интерпретатор выведет, заключив в круглые скобки.

```
2 * * 162/5, 2/5.0"spam" + "eggs"
S = "ham""eggs " + S
S * 5S[:0]"green %s and %s" % ("eggs", S)
'green {0} and {1}'.format('eggs', S)
('x', )[0]('x', 'y')]
```

```
L = [1, 2, 3] + [4, 5, 6]L, L[:], L[:0], L[-2], L[-2:]
([1, 2, 3] + [4, 5, 6])[2:4]\lceil L \lceil 2 \rceil, \lfloor S \rceilL.reverse(); L
L.sort(); LL.index(4){'a':1, 'b':2}['b']D = \{ 'x' : 1, 'y' : 2, 'z' : 3 \}D['w'] = 0D['x'] + D['w']D[(1, 2, 3)] = 4list(D.keys()); list(D.values()); (1, 2, 3) in D
[[[]], ["",[]], (.), \{\}, \text{None}]
```
- 2. Индексирование и извлечение среза. В интерактивной оболочке создайте список с именем  $\mathsf{L}$ , который содержит четыре строки или числа (например,  $L = [0,1,2,3]$ ). Затем исследуйте следующие случаи – они могут никогда не встретиться вам на практике, но они заставят вас задуматься об основах реализации, что может оказаться полезным в практических ситуациях:
	- Что произойдет, если попытаться получить доступ к элементу, индекс которого выходит за пределы списка (например,  $\lfloor 4 \rfloor$ )?
	- Что произойдет, если попытаться извлечь срез, выходящий за пределы списка (например, ⊥[-1000:100])?
	- Наконец, как отреагирует интерпретатор на попытку извлечь последовательность в обратном порядке, когда нижняя граница больше верхней (например, L[3:1])? Подсказка: попробуйте выполнить операцию присваивания такому срезу ( $\lfloor 3:1 \rfloor = \lceil \binom{2}{7} \rceil$ ) и посмотреть, куда будет помещено значение. Как вы думаете, это то же самое явление, что и при попытке извлечь срез, выходящий за пределы списка?
- 3. Индексирование, извлечение среза и инструкция del. Создайте другой список ∟ с четырьмя элементами и присвойте одному из элементов пустой список (например,  $\lfloor 2 \rfloor = \lfloor 3 \rfloor$ ). Что произошло? Затем присвойте пустой список срезу (L[2:3] = []). Что случилось на этот раз? Не забывайте, что операция присваивания срезу сначала удаляет срез, а затем вставляет новое значение в заданную позицию.

Инструкция del удаляет элемент с указанным смещением, ключом, атрибутом или именем. Используйте ее для удаления элемента вашего списка (например, del L[0]). Что произойдет, если попробовать удалить целый срез (del L[1:])? Что произойдет, если срезу присвоить объект, который не является последовательностью ( $\lfloor 1:2 \rfloor = 1$ )?

4. Кортежи. Введите следующие строки:

```
\gg \times \times \times 'spam'
\gg Y = 'eags'
\gg X, Y = Y, X
```
Как вы думаете, что произойдет с переменными  $\times$  и  $\times$  после выполнения этой последовательности действий?

5. Ключи словарей. Рассмотрите следующий фрагмент:

```
>> D = \{\}\gg D[1] = 'a'
>> D[2] = 'b'
```
Вы знаете, что словари не поддерживают доступ к элементам по смещениям; попробуйте объяснить происходящее здесь. Может быть, следующий пример прояснит ситуацию? (Подсказка: к какой категории типов относятся строки, целые числа и кортежи?)

```
\gg D[(1, 2, 3)] = 'c'
\gg D
\{1: 'a', 2: 'b', (1, 2, 3): 'c' \}
```
- 6. Индексирование словарей. Создайте словарь с именем D и с тремя записями для ключей 'a', 'b' и 'c'. Что произойдет, если попытаться обратиться к элементу с несуществующим ключом  $(\mathbb{D}^{\{d\}}))^2$  Что сделает интерпретатор, если попробовать присвоить значение несуществующему ключу (D['d'] = 'spam')? Как это согласуется с операциями доступа и присваивания элементам списков при использовании индексов, выходящих за их пределы? Не напоминает ли вам такое поведение правила, применяемые к переменным?
- 7. Общие операции. Получите в интерактивной оболочке ответы на следующие вопросы:
	- Что произойдет, если попытаться использовать оператор + с операндами различных типов (например, строка+список, список+кортеж)?
	- $\bullet$ Будет ли работать оператор +, когда один из операндов является слова $pen?$
	- Будет ли работать метод append со списками и со строками? Можно ли использовать метод keys со списками? (Подсказка: что предполагает метод append о заданном объекте?)
	- Наконец, какой тип объекта будет получен, когда операция конкатенации применяется к двум спискам или двум строкам?
- 8. Индексирование строк. Определите строку S из четырех символов: S = "spam". Затем введите следующее выражение: S[0][0][0][0][0]. Можете ли вы объяснить, что произошло на этот раз? (Подсказка: не забывайте, строки это коллекции символов, а символы в языке Python представлены односимвольными строками.) Будет ли это выражение работать, если применить его к списку, такому как ['s', 'p', 'a', 'm']? Почему?
- 9. Неизменяемые типы. Определите еще раз строку S из четырех символов: S = "spam". Напишите операцию присваивания, которая изменила бы строку на "slam", используя только операции извлечения среза и конкатенации. Возможно ли выполнить то же самое действие с использованием операций индексирования и конкатенации? С помощью присваивания по индексу элемента?
- 10. Вложенные структуры. Создайте структуру данных для представления вашей личной информации: имя (имя, фамилия, отчество), возраст, должность, адрес, электронный адрес и номер телефона. При построении структуры вы можете использовать любые комбинации встроенных объектов

(списки, кортежи, словари, строки, числа). Затем попробуйте обратиться к отдельным элементам структуры по индексам. Являются ли какиенибудь объекты более предпочтительными для данной структуры?

11. Файлы. Напишите сценарий, который создает и открывает для записи новый файл с именем  $mufile.txt$  и записывает в него строку "Hello file world!". Затем напишите другой сценарий, который открывает файл myfile.txt, читает и выводит на экран его содержимое. Запустите поочередно эти сценарии из командной строки. Появился ли новый файл в каталоге, откуда были запущены сценарии? Что произойдет, если указать другой каталог в имени файла, которое передается функции ореп? Примечание: методы записи в файлы не добавляют символ новой строки к записываемым строкам. Добавьте символ \∩ явно в конец вашей строки, если хотите получить в файле полностью завершенную строку.

## **ТП**

**Инструкции и синтаксис**

# 10

## Введение в инструкции языка Python

Теперь, когда вы познакомились с базовыми встроенными типами объектов языка Python, мы начинаем исследование фундаментальных форм инструкций. Как и в предыдущей части книги, мы начнем с общего представления синтаксиса инструкций и затем, в нескольких следующих главах, более подробно рассмотрим конкретные инструкции.

Выражаясь простым языком, инструкции - это то, что вы пишете, чтобы сообщить интерпретатору, какие лействия лолжна выполнять ваша программа. Если программа «выполняет какие-то действия», то инструкции - это способ указать, какие именно действия должна выполнять программа. Python - это процедурный язык программирования, основанный на использовании инструкций; комбинируя инструкции, вы задаете процедуру, которую выполняет интерпретатор в соответствии с целями программы.

## Структура программы на языке Python

Другой способ понять роль инструкций состоит в том, чтобы вновь вернуться к иерархии понятий, представленной в главе 4, в которой рассказывалось о встроенных объектах и выражениях, управляющих ими. Эта глава рассматривает следующую ступень иерархии:

- 1. Программы делятся на модули.
- 2. Модули содержат инструкции.
- 3. Инструкции состоят из выражений.
- 4. Выражения создают и обрабатывают объекты.

Синтаксис языка Python по сути построен на инструкциях и выражениях. Выражения обрабатывают объекты и встраиваются в инструкции. Инструкции представляют собой более крупные логические блоки программы - они напрямую используют выражения для обработки объектов, которые мы рассматривали в предыдущих главах. Кроме того, инструкции - это место, где создаются объекты (например, в инструкциях присваивания), а в некоторых инструкциях создаются совершенно новые виды объектов (функции, классы и так далее).

Инструкции всегда присутствуют в модулях, которые сами управляются инструкциями.

## Инструкции в языке Python

В табл. 10.1 приводится набор инструкций языка Python. В этой части книги рассматриваются инструкции, которые в таблице расположены от начала и до инструкций break и continue. Ранее неофициально вам уже были представлены некоторые из инструкций, присутствующих в табл. 10.1. В этой части книги будут описаны подробности, опушенные ранее; вашему вниманию будут представлены остальные процедурные инструкции языка Python, а также будет рассмотрена обшая синтаксическая молель. Инструкции, расположенные в табл. 10.1 ниже, имеют отношение к крупным блокам программы - функциям, классам, модулям и исключениям, и заключают в себе крупные понятия программирования, поэтому каждой из них будет посвящен отдельный раздел. Более экзотические инструкции, такие как del (которая удаляет различные компоненты), раскрываются далее в книге или в стандартной документации по языку Python.

| Инструкция                          | Роль               | Пример                          |
|-------------------------------------|--------------------|---------------------------------|
| Присваивание                        | Создание ссылок    | $a, *b = 'good', 'bad', 'ugly'$ |
| Вызовы и другие<br>выражения        | Запуск функций     | log.write("spam, ham")          |
| Вызов функции<br>print              | Вывод объектов     | print('The Killer', joke)       |
| if/elif/else                        | Операция выбора    | if "python" in text:            |
|                                     |                    | print(text)                     |
| for/else<br>Обход последовательно-  |                    | for x in mylist:                |
|                                     | сти в цикле        | print(x)                        |
| Циклы общего назначе-<br>while/else |                    | while $X > Y$ :                 |
|                                     | ния                | print('hello')                  |
| Пустая инструкция-<br>pass          |                    | while True:                     |
|                                     | заполнитель        | pass                            |
| break                               | Выход из цикла     | while True:                     |
|                                     |                    | if exittest(): break            |
| Переход в начало цикла<br>continue  |                    | while True:                     |
|                                     |                    | if skiptest(): continue         |
| def                                 | Создание функций   | def $f(a, b, c=1, *d)$ :        |
|                                     | и методов          | $print(a+b+c+d[0])$             |
| return                              | Возврат результата | def $f(a, b, c=1, *d)$ :        |
|                                     |                    | return $a+b+c+d[0]$             |

Таблица 10.1. Инструкции языка Python
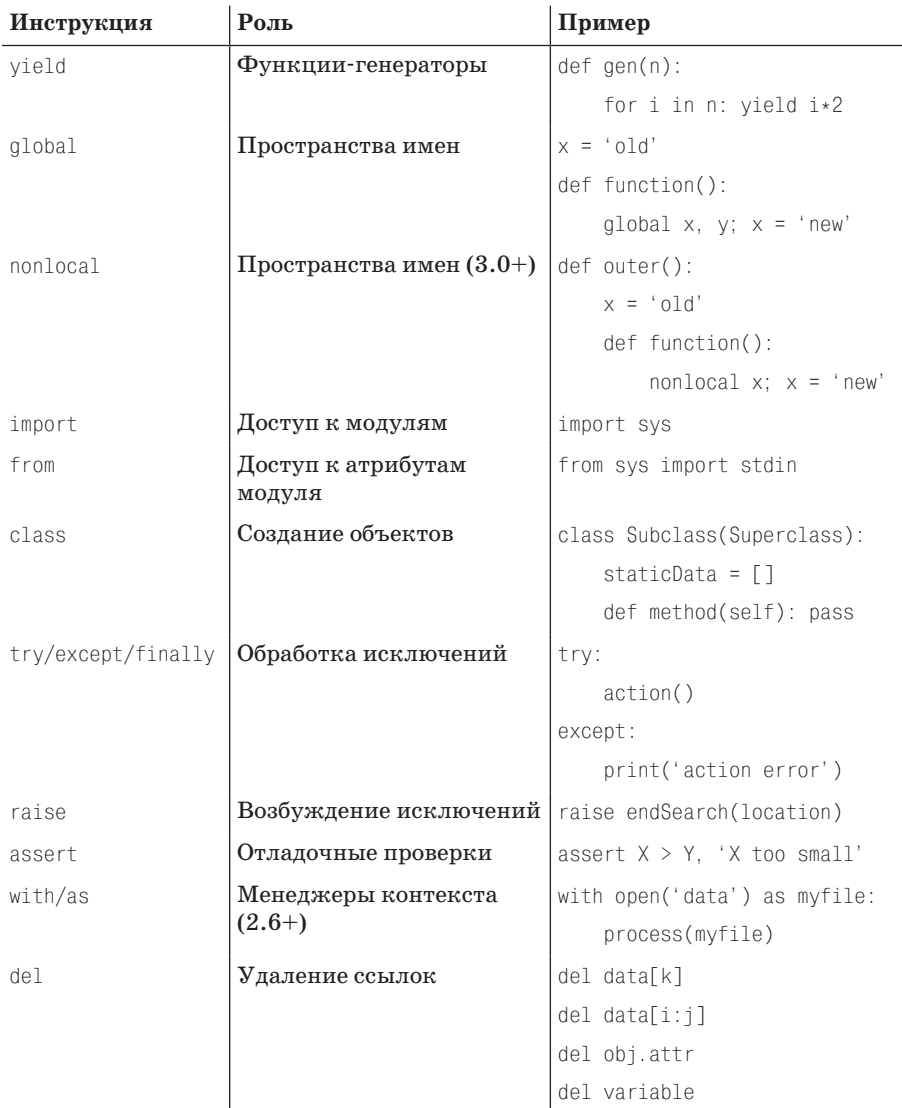

В табл. 10.1 перечислены разновидности инструкций в версии Python 3.0 - элементы программного кода, каждый из которых имеет свой характерный синтаксис и назначение. Ниже приводятся несколько замечаний к таблице:

- Инструкции присваивания могут принимать различные синтаксические  $\bullet$ формы, которые описываются в главе 11: простое, присваивание последовательностей, комбинированное присваивание и другие.
- В версии 3.0 print не является ни зарезервированным словом, ни инструк- $\bullet$ цией - это встроенная функция. Однако она практически всегда выполняется как инструкция (то есть занимает отдельную строку в программе),

поэтому ее обычно воспринимают как инструкцию. Мы поближе познакомимся с функцией print в главе 11.

Начиная с версии 2.5 yield в действительности является выражением, а не инструкцией. Как и функция print, это выражение обычно занимает отдельную строку, и потому оно было включено в табл. 10.1. Однако иногда в сценариях выполняется присваивание этой инструкции или извлечение результата из нее, как будет показано в главе 20. Кроме того, в отличие от print, имя yield является зарезервированным словом.

Большая часть инструкций, перечисленных в табл. 10.1, также имеется в версии Python 2.6. Ниже приводятся несколько замечаний для тех, кто пользуется Python 2.6 или более ранними версиями:

- В версии 2.6 инструкция nonlocal недоступна. Как мы увидим в главе 17, существуют другие способы добиться того же эффекта в отношении присваивания значений переменным.
- В версии 2.6 print является не функцией, а инструкцией со своим характерным синтаксисом, который описывается в главе 11.
- ехес (в версии 3.0 встроенная функция, позволяющая выполнять фрагменты программного кода) в версии 2.6 также является инструкцией со своим характерным синтаксисом. Так как она поллерживает возможность заключения аргументов в круглые скобки, в версии 2.6 ее можно использовать как функцию.
- В версии 2.5 инструкции try/except и try/finally были объединены: ранее  $\bullet$ это были две самостоятельные инструкции, но теперь мы можем использовать предложения except и finally одновременно, в одной инструкции try.
- В версии 2.5 инструкция with/as была необязательным расширением, и она была недоступна, если в программный код не включить инструкцию from  $f$ uture import with statement  $(r\pi$ aba  $33)$ .

# История о двух if

Однако прежде чем углубиться в детали какой-либо конкретной инструкции из табл. 10.1, я хочу обратить ваше внимание на синтаксис инструкций в языке Python, показав, как не надо писать программный код, чтобы у вас была возможность сравнить его с другими синтаксическими моделями, которые, возможно, вы видели ранее.

Рассмотрим следующую условную инструкцию на языке С:

```
if (x > v) {
   x = 1;
   y = 2;
```
Это могла бы быть инструкция на языке C, C++, Java, JavaScript или Perl. A reперь взгляните на эквивалентную инструкцию на языке Python:

```
if x > y:
  x = 1v = 2
```
Первое, что бросается в глаза, - инструкция на языке Python выглядит компактнее, точнее, в ней меньше синтаксических элементов. Это соответствует основным принципам языка; так как Python - это язык сценариев, его основная цель состоит в том, чтобы облегчить жизнь программистам за счет меньшего объема ввода с клавиатуры.

Если быть более точным, то, сравнив две синтаксических модели, можно заметить, что язык Python один новый элемент добавляет, а три элемента, которые присутствуют в языках, подобных языку С, ликвидирует.

# Что добавляет язык Python

Один из новых синтаксических элементов в языке Python - это символ двоеточия (:). Все *составные инструкции* в языке Python (то есть инструкции, которые включают вложенные в них инструкции) записываются в соответствии с одним и тем же общим шаблоном, когда основная инструкция завершается двоеточием, вслед за которым располагается вложенный блок кода, обычно с отступом под строкой основной инструкции, как показано ниже:

Основная инструкция: Вложенный блок инструкций

Двоеточие является обязательным, а его отсутствие является самой распространенной ошибкой, которую допускают начинающие программисты, я встречал тысячи подтверждений этому в учебных классах. Фактически если вы плохо знакомы с языком Python, то вы почти наверняка очень скоро забудете о символе двоеточия. Большинство текстовых редакторов, обладающих функцией подсветки синтаксиса, делают эту ошибку легко заметной, а с опытом вырабатывается привычка вставлять двоеточие бессознательно (да так, что вы начинаете вводить двоеточие в программный код на языке C++, что приводит к большому числу весьма интересных сообшений об ошибках от компилятора C++!).

# **Что Python устраняет**

Хотя Python требует ввода дополнительного символа двоеточия, существуют три элемента, обязательных для языков, подобных языку С, которые языку Python не требуются.

# Круглые скобки не обязательны

Первый элемент - это пара круглых скобок, окружающих условное выражение в основной инструкции:

if  $(x < v)$ 

Круглые скобки здесь являются обязательными во многих С-подобных языках. В языке Python это не так – мы просто можем опустить скобки, и инструкция будет работать точно так же:

 $if x < y$ 

Точнее говоря, так как каждое выражение может быть заключено в скобки, присутствие их не будет противоречить синтаксису языка Python, и они не будут считаться ошибкой. Но не делайте этого: вы лишь понапрасну будете

изнашивать свою клавиатуру, а окружающим сразу будет видно, что вы типичный программист на С, еще только изучающий Python (когда-то и я был таким же). Стиль языка Python состоит в том, чтобы вообще опускать скобки в подобных инструкциях.

#### Конец строки является концом инструкции

Второй, еще более важный синтаксический элемент, который вы не найдете в программном коде на языке Python, - это точка с запятой. В языке Python не требуется завершать инструкции точкой с запятой, как это делается в С-подобных языках:

 $x = 1$ :

Общее правило в языке Python гласит, что конец строки автоматически считается концом инструкции, стоящей в этой строке. Другими словами, вы можете отбросить точку с запятой, и инструкция будет работать точно так же:

 $x = 1$ 

Существует несколько способов обойти это правило, как будет показано чуть ниже. Но в общем случае большая часть программного кода на языке Python пишется по одной инструкции в строке, и тогда точка с запятой не требуется.

В ланном случае, если вы скучаете по тем временам, когла программировали на языке С (если такое состояние вообще возможно...), можете продолжать вставлять точки с запятой в конце каждой инструкции - синтаксис языка допускает это. Но не делайте этого: потому что если вы будете поступать так, окружающим сразу будет видно, что вы остаетесь программистом на языке С, который никак не может переключиться на использование языка Python. Стиль языка Python состоит в том, чтобы вообще опускать точки с запятой.<sup>1</sup>

# Конец отступа - это конец блока

Теперь третий, и последний, синтаксический компонент, который удаляет Руthon, и возможно, самый необычный для недавних экс-С-программеров (пока они не поработают с Python лесять минут и не поймут, что в лействительности это является достоинством языка), - вы не вводите ничего специально в ваш код, чтобы синтаксически пометить начало и конец вложенного блока кода. Вам не нужно вставлять begin/end, then/endif или фигурные скобки вокруг вложенных блоков<sup>2</sup>, как это делается в С-подобных языках:

```
if (x > y) {
     x = 1;
     y = 2;
\mathcal{E}
```
Для этих целей в языке Python используются отступы, когда все инструкции в одном и том же вложенном блоке оформляются с одинаковыми отступами

 $\mathbf{I}$ Кстати, в JavaScript также можно не ставить точку с запятой в конце строки, но широко распространена традиция ставить такой ограничитель, демонстрируя тем самым как раз хороший стиль оформления программного кода. - Примеч. перев.

 $\overline{2}$ Известна программистская шутка, уместная в данном контексте: это не bug, это feature.  $-T_{\text{p} \text{u} \text{m} \text{e} \text{u}}$ . nepes.

от левого края. По величине отступа интерпретатор определяет, где находится начало блока и где - конец:

```
if x > y:
   x = 1y = 2
```
Под отступами в данном примере я подразумеваю пустое пространство слева от двух вложенных инструкций. Интерпретатор не накладывает ограничений на то, как выполняются отступы (для этого можно использовать символы пробела или символы табуляции), и на величину отступов (допускается использовать любое число пробелов или символов табуляции). При этом отступ для олного вложенного блока может сушественно отличаться от отступа лля лругого блока. Синтаксическое правило состоит лишь в том, что все инструкции в пределах одного блока должны иметь один и тот же отступ от левого края. Если это не так, будет получена синтаксическая ошибка, и программный код не будет работать, пока вы не исправите отступ.

# Почему отступы являются частью синтаксиса?

Правило оформления отступов может показаться необычным на первый взгляд для программистов, работавших с С-подобными языками программирования, но это было сделано преднамеренно и является одним из основных способов, которыми язык Python вынуждает программистов писать однородный и удобочитаемый программный код. По существу это означает, что вы должны выстраивать свой программный код вертикально, выравнивая его в соответствии с логической структурой. В результате получается менее противоречивый и более удобочитаемый программный код (в отличие от большей части кода, написанного на С-подобных языках).

Требования к выравниванию программного кода в соответствии с его логической структурой - это главная составляющая, способствующая созданию удобочитаемого кода, и, следовательно, кода, пригодного к многократному использованию и простого в сопровождении как вами, так и другими. Фактически даже если ранее вы никогда не использовали Python, после прочтения этой книги у вас должна выработаться привычка оформлять отступы в программном коле лля удобочитаемости в любом языке программирования. Язык Python вносит определенные ограничения, сделав отступы частью синтаксиса, но они достаточно важны для любого языка программирования и оказывают огромное влияние на применимость вашего программного кода.

Ваш опыт может отличаться от моего, но когда я занимался разработкой полный рабочий день, мне платили зарплату за работу над крупными старыми программами, написанными на языке C++, над которыми долгие годы трудились множество программистов. Практически у каждого программиста был свой стиль оформления программного кода. Например, мне часто приходилось изменять циклы while, написанные на языке C++, которые начинались примерно так:

while  $(x > 0)$  {

Даже еще не дойдя до отступов, мы можем столкнуться с тремя или четырьмя способами расстановки фигурных скобок в С-подобных языках. В организациях часто ведутся жаркие споры и пишутся стандарты по оформлению исходных текстов программ (обсуждение которых сильно выходит за рамки проблем, которые решаются в процессе программирования). Оставим этот вопрос в стороне, ниже приводится пример оформления, с которым мне часто приходилось сталкиваться в программном коде на языке C++. Первый программист, который поработал над этим циклом, оформлял отступы четырьмя пробелами:

```
while (x > 0) {
    - - - - - - - -- - - - - - -
```
Со временем этот программист был переведен на руководящую должность, и его место занял другой, который предпочитал использовать более широкие отступы:

```
while (x > 0) {
   -------------- - - - - - - -------
```
Позднее и он ушел на другую работу, а его место занял третий, которому не нравилось делать отступы:

```
while (x > 0) {
                                                                         \begin{array}{cccccccccc} \multicolumn{2}{c}{} & \multicolumn{2}{c}{} & \mult------\mathcal{L} = \mathcal{L} + \mathcal{L} + \mathcal{L} + \mathcal{L} + \mathcal{L}\begin{array}{cccccccccc} \multicolumn{2}{c}{} & \multicolumn{2}{c}{} & \mult- - - - - - - -\frac{1}{2} \left( \frac{1}{2} \right) \left( \frac{1}{2} \right) \left( \frac\mathcal{E}
```
И так далее. В конце блок завершается закрывающей фигурной скобкой (), которая и делает этот фрагмент структурированным (о чем можно говорить с определенной долей сарказма). В любом блочно-структурированном языке программирования, будь то Python или другой язык, если вложенные блоки не имеют непротиворечивых отступов, их очень сложно читать, изменять и приспосабливать для многократного использования. Отступ - это важная составляющая поддержки удобочитаемости.

Ниже приводится другой пример, на котором, возможно, вам приходилось обжечься, если вы достаточно много программировали на С-подобном языке. Взгляните на следующие инструкции языка С:

```
if (x)if (y)statement1;
else
   statement2:
```
К какому оператору if относится инструкция else? Это удивительно, но инструкция else относится к вложенному оператору if  $(if(y))$ , даже при том, что визуально она выглядит так, как если бы относилась к внешнему оператору if  $(i f(x))$ . Это классическая ловушка языка С и она может привести к неправильному пониманию программного кода тем, кто его изменяет, и к появлению ошибок при его изменении, которые будут обнаружены, только когда марсоход врежется в скалу!

Такого не может произойти в языке Python, потому что отступы для него имеют важное значение и программный код работает именно так, как выглядит. Взгляните на эквивалентный фрагмент на языке Python:

```
if x:
   if y:
        statement1
else:
    statement2
```
В этом примере инструкции if и else, расположенные на одной вертикальной линии, связаны логически (внешний оператор if x). В некотором смысле  $Pvthon - 3To$   $a3bK$  THI WYSIWYG (What You See Is What You Get -  $\alpha$  BMдишь, то и получаешь) - что вы видите, то и получаете, потому что порядок оформления программного кода определяет порядок его выполнения, независимо от предпочтений того, кто его пишет.

Если этого недостаточно, чтобы осознать преимущества синтаксиса языка Python, приведу одну историю. В начале своей карьеры я работал в одной благополучной компании, занимавшейся разработкой программных систем на языке С, который вообще не предъявляет никаких требований к оформлению отступов. Но, несмотря на это, когда в конце рабочего дня мы отправляли свой программный код в репозитарий, он автоматически проверялся сценарием, анализировавшим оформление отступов. Если сценарий обнаруживал несоответствия, на следующий день утром мы получали электронные письма с замечаниями - и такой порядок завели наши начальники!

По моему мнению, даже если язык программирования и не требует этого, хороший программист должен понимать, какое важное значение имеет выравнивание для удобочитаемости и высокого качества программного кода. Тот факт, что в языке Python отступы были возведены в ранг синтаксиса, по большей части выглядит как достоинство языка.

Наконец, имейте в виду, что практически любой текстовый редактор с дружественным (для программистов) интерфейсом обладает встроенной поддержкой синтаксической модели языка Python. В Python-среде разработки IDLE, например, отступы оформляются автоматически<sup>1</sup>, когда начинается ввод вложенного блока; нажатие клавиши Backspace (забой) возвращает на один уровень вложенности выше, а кроме того, IDLE позволяет настроить величину отступов во вложенном блоке. Нет никаких стандартных требований к оформлению отступов: чаще всего используются четыре пробела или один символ табуляции на каждый уровень вложенности; вам самим решать, какой ширины отступы вы будете использовать. Выполняйте отступ вправо, чтобы открыть вложенный блок, и возвращайтесь на предыдущий уровень, чтобы закрыть его.

Вообще говоря, недопустимо смешивать символы табуляции и пробелы для оформления отступов в одном и том же блоке, если делать это неединообраз-

 $\,1\,$ Напомним, IDLE - среда разработки, специально созданная Гвидо ван Россумом в проекте Python. Первый релиз вышел вместе с версией Python 1.5.2. Одно из объяснений использования такого слова (idle - бездействующий, ленивый), в отличие от принятого в других языковых средах термина IDE, объявлено на сайте python.org  $(http://www.python.org/idle/doc/idlemain.html)$  и выглядит так: "IDLE – это акроним от Integrated DeveLopment Environment". См. также главу  $3. - \Pi$ римеч. перев.

но. Для оформления отступов в блоке используйте либо символы табуляции, либо пробелы, но не одновременно те и другие (в действительности Python 3.0 теперь считает ошибкой непоследовательное использование символов табуляции и пробелов, как мы увидим в главе 12). Точно так же нежелательно смешивать символы табуляции и пробелы для оформления отступов в любом другом структурированном языке программирования - такой программный код очень трудно будет читать следующему программисту, если в его текстовом редакторе отображение символов табуляции будет настроено иначе, чем у вас. С-подобные языки позволяют программистам нарушать это правило, но делать этого не следует, - в результате может получиться жуткая мешанина.

Я не могу не подчеркнуть, что независимо от того, на каком языке вы программируете, вы всегда должны быть последовательными в оформлении отступов для повышения удобочитаемости. Фактически если в начале вашей карьеры ваши учителя не приучили вас к этому, они просто навредили вам. Большинство программистов, особенно те, кому приходится читать чужой код, считают великим благом, что Python возвел отступы в ранг синтаксиса. Кроме того, на практике замена фигурных скобок символами табуляции является достаточно простой задачей для инструментальных средств, которые должны выводить программный код на языке Python. Вообще, делайте все то же, что вы делаете на языке С, но уберите фигурные скобки, и ваш программный код будет удовлетворять правилам синтаксиса языка Python.

## Несколько специальных случаев

Как уже упоминалось ранее, в синтаксической модели языка Python:

- Конец строки является концом инструкции, расположенной в этой строке (точка с запятой не требуется).
- Вложенные инструкции объединяются в блоки по величине отступов (без  $\bullet$ фигурных скобок).

Эти правила охватывают большую часть программного кода на языке Python, который вы будете писать или с которым придется столкнуться. Однако существуют некоторые специальные правила, которые касаются оформления как отдельных инструкций, так и вложенных блоков.

## Специальные случаи оформления инструкций

Обычно на каждой строке располагается одна инструкция, но вполне возможно для большей компактности записать несколько инструкций в одной строке, разделив их точками с запятой:

```
a = 1; b = 2; print(a + b)# Три инструкции на одной строке
```
Это единственный случай, когда в языке Python необходимо использовать точки с запятой: как разделители инструкций. Однако такой подход не может применяться к составным инструкциям. Другими словами, в одной строке можно размещать только простые инструкции, такие как присваивание, print и вызовы функций. Составные инструкции по-прежнему должны находиться в отдельной строке (иначе всю программу можно было бы записать в одну строку, что, скорее всего, не нашло бы понимания у ваших коллег!).

Другое специальное правило, применяемое к инструкциям, по сути является обратным к предыдущему: допускается записывать одну инструкцию в нескольких строках. Для этого достаточно заключить часть инструкции в пару скобок – круглых (()), квадратных ([]) или фигурных ({}). Любой программный код, заключенный в одну из этих конструкций, может располагаться на нескольких строках: инструкция не будет считаться законченной, пока интерпретатор Python не достигнет строки с закрывающей скобкой. Например, литерал списка можно записать так:

```
mlist = [111,222.
         3331
```
Так как программный код заключен в пару квадратных скобок, интерпретатор всякий раз переходит на следующую строку, пока не обнаружит закрывающую скобку. Литералы словарей в фигурных скобках (а также литералы множеств и генераторы словарей и множеств в Python 3.0) тоже могут располагаться в нескольких строках, а с помощью круглых скобок можно оформить многострочные кортежи, вызовы функций и выражения. Отступы в строках, где продолжается инструкция, в учет не принимаются, хотя здравый смысл диктует, что строки все-таки должны иметь некоторые отступы для обеспечения удобочитаемости.

Круглые скобки являются самым универсальным средством, потому что в них можно заключить любое выражение. Добавьте левую скобку, и вы сможете перейти на следующую строку и продолжить свою инструкцию:

```
X = (A + B +(1 + 0)
```
Между прочим, такой прием допускается применять и к составным инструкциям. Если вам требуется записать длинное выражение, оберните его круглыми скобками и продолжите на следующей строке:

```
if (A == 1 andB == 2 and
   C == 3:
       print('spam' * 3)
```
Еще одно старое правило также позволяет переносить инструкцию на следующую строку: если предыдущая строка заканчивается символом обратного слешa:

```
X = A + B + \ # Альтернативный способ, который может быть источником ошибок
      C + D
```
Но это устаревшее правило, которое не рекомендовано к использованию в новых программах, потому что символы обратного слеша малозаметны и ненадежны - не допускается наличие каких-либо других символов после символа обратного слеша, а случайное удаление символа обратного слеша может приводить к неожиданным эффектам, если следующая строка может интерпретироваться, как самостоятельная инструкция. Кроме того, это рассматривается как пережиток языка С, где очень часто используются макроопределения #define; в Питонляндии нужно все делать так, как это делают Питонисты, а не как программисты на языке С.

## Специальный случай оформления блока

Как уже говорилось выше, инструкции во вложенном блоке обычно объединяются по величине отступа. Специальный случай: тело составной инструкции может располагаться в тойже строке, что и основная инструкция, после символа двоеточия:

if  $x > y$ : print(x)

Это позволяет записывать в одной строке условные операторы, циклы и так далее. Однако такой прием будет работать, только если тело составной инструкции не содержит других составных инструкций. То есть после двоеточия могут следовать только простые инструкции - инструкции присваивания, инструкции print, вызовы функций и подобные им. Крупные инструкции по-прежнему должны записываться в отдельных строках. Дополнительные части составных инструкций (такие как блоки else в условных инструкциях if, с которыми мы встретимся ниже) также должны располагаться в отдельных строках. Тело инструкции может состоять из нескольких простых инструкций, разделенных точкой с запятой, но такой стиль оформления не приветствуется.

Вообще, хотя это не является обязательным требованием, но если вы будете размешать инструкции в отдельных строках и всегда будете оформлять отступы для вложенных блоков, ваш программный код будет проше читать и вносить в него изменения. Кроме того, некоторые инструменты профилирования оказываются неспособными справиться с ситуациями, когда несколько инструкций располагаются в одной строке или когда тело составной инструкции оказывается на одной строке вместе с основной инструкцией. Поэтому в ваших интересах всегда стремиться оформлять программный код как можно проще.

Чтобы увидеть одно из этих правил в действии (когда однострочная инструкция if используется для прерывания выполнения цикла), давайте перейдем к следующему разделу, где мы напишем и опробуем настоящий программный код.

# Короткий пример: интерактивные циклы

Мы увидим все эти синтаксические правила в действии, когда будем совершать турне по конкретным составным инструкциям языка Python в нескольких следующих главах, но эти правила работают одинаково везде в языке Python. Для начала рассмотрим короткий практический пример, который продемонстрирует способ применения синтаксических правил к оформлению инструкций и вложенных блоков на практике и попутно познакомит вас с некоторыми инструкциями.

# Простой интерактивный цикл

Предположим, что от нас требуется написать программу на языке Python, которая взаимодействует с пользователем в окне консоли. Возможно, программа будет принимать информацию для дальнейшей передачи в базу данных или числа для выполнения расчетов. Независимо от конечной цели, вам необходимо написать цикл, который будет считывать одну или более строк, введенных пользователем с клавиатуры, и выводить их обратно на экран. Другими словами, вам нужно написать классический цикл, выполняющий операции чтения/ вычисления/вывода.

В языке Python для реализации таких интерактивных циклов используется типичный шаблон, который выглядит, как показано ниже:

```
while True:
   reply = input('Enter text:')
    if reply == 'stop': break
   print(reply.upper())
```
В этом фрагменте использованы несколько новых для вас идей:

- Программный код выполняется в цикле while, который в языке Python  $\bullet$ является наиболее универсальной инструкцией цикла. Подробнее об инструкции while мы будем говорить позднее, но в двух словах замечу, что она состоит из слова while, за которым следует условное выражение. Результат этого выражения интерпретируется как истина или как ложь. Далее следует вложенный блок программного кода, который продолжает выполняться в цикле, пока условное выражение возвращает истину (слово Тгие здесь всегда возвращает значение истины).
- Встроенная функция input, с которой мы уже встречались ранее в этой кни- $\bullet$ ге, используется здесь как универсальное средство получения ввода с клавиатуры - она выводит подсказку, текст которой содержится в необязательном строковом аргументе, и возвращает введенный пользователем ответ в виде строки.
- Однострочная инструкция if, которая оформлена в соответствии со специальным правилом для вложенных блоков: тело инструкции if располагается в тойже строке, что и основная инструкция, после символа двоеточия, а не на отдельной строке под ней с соответствующим отступом. Она одинаково хорошо работала бы при любом из двух вариантов оформления, но при таком подходе нам удалось сэкономить одну строку.
- Наконец, для немедленного выхода из цикла использована инструкция break - она просто выполняет выход за пределы инструкции цикла и программа продолжает свою работу с первой инструкции, которая расположена вслед за циклом. Без этой инструкции цикл while работал бы вечно, поскольку его условное выражение всегда возвращает истину.

В результате такая комбинация инструкций означает следующее: «читать строки, введенные пользователем, 4 и выводить их после преобразования всех символов в верхний регистр, пока пользователь не введет строку "stop"». Существуют и другие способы записи такого цикла, но данная форма очень часто встречается в программах на языке Python.

Обратите внимание, что все три строки, вложенные в инструкцию цикла while, имеют одинаковые отступы, благодаря этому они визуально образуют вертикальную линию блока программного кода, ассоциированного с инструкцией цикла while. Тело цикла завершается либо с концом файла, либо с первой инструкцией, имеющей меньший отступ.

Запустив этот фрагмент, мы получили следующий порядок взаимодействий сним:

```
Enter text: spam
SPAM
Fnter text: 42
42
Enter text: stop
```
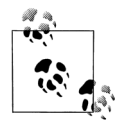

Примечание, касающееся различий между версиями: Этот пример написан для работы под управлением интерпретатора версии 3.0. Если вы используете Python 2.6 или более раннюю версию, этот пример будет работать точно так же, но вместо функции input вы должны использовать функцию raw\_input и можете опустить круглые скобки в инструкции print. В версии 3.0 функция raw input была переименована, а инструкция print превратилась во встроенную функцию (подробнее об инструкции print рассказывается в следующей главе).

# Математическая обработка данных пользователя

Итак, наш сценарий работает, а теперь предположим, что вместо преобразования символов текстовой строки в верхний регистр нам необходимо выполнить некоторые математические действия над введенными пользователем числами, - например, вычислить квадраты чисел, что может получиться не совсем так, как ожидают наиболее молодые и нетерпеливые пользователи. Для достижения желаемого эффекта мы могли бы попробовать использовать следующие инструкции:

```
\gg reply = '20'
\gg reply ** 2
... текст сообщения об ошибке опущен...
TypeError: unsupported operand type(s) for ** or pow(): 'str' and 'int'
```
Этот прием не работает, потому что (как обсуждалось в предыдущей части книги) интерпретатор выполняет преобразование типов объектов в выражениях, только если они являются числами, а ввод пользователя всегда передается сценарию в виде строки. Мы не можем возвести строку цифр в степень, не преобразовав ее в целое число вручную:

```
\gg int(reply) ** 2
400
```
Вооружившись этой информацией, мы можем переделать наш цикл для выполнения математических действий:

```
while True:
    revlv = input('Enter text:')if reply == 'stop': break
   print(int(reply) ** 2)print('Bye')
```
В этом сценарии используется однострочная инструкция if, которая, как и прежде, производит выход из цикла по получении от пользователя строки "stop", а кроме того, выполняется преобразование введенной строки для выполнения необходимой математической операции. В данную версию сценария также было добавлено сообщение, которое выводится в момент завершения работы сценария. Поскольку инструкция print в последней строке не имеет такого же отступа, как инструкции вложенного блока, она не считается частью тела цикла и будет выполняться только один раз - после выхода из цикла:

```
Enter text:2
\Delta
```

```
Enter text: 40
1600
Enter text: stop
Bye
```
Небольшое примечание: я предполагаю, что этот фрагмент был сохранен в файле сценария и запускается из него. Если вы вводите этот программный код в интерактивном сеансе, не забудьте добавить пустую строку (то есть нажать клавишу Enter дважды) перед заключительной инструкцией print, чтобы завершить тело цикла. Впрочем, нет никакого смысла вводить последнюю инструкцию print в интерактивном сеансе (вы будете вводить ее уже после того, как завершите ввод чисел в цикле!).

# Обработка ошибок проверкой ввода

Пока все идет хорошо, но посмотрите, что произойдет, если пользователь введет неверную строку:

```
Fnter text:xxx
... текст сообшения об ошибке опушен...
ValueError: invalid literal for int() with base 10: 'xxx'
```
Встроенная функция int возбуждает исключение, когда сталкивается с ошибкой. Если нам необходимо обеспечить устойчивость сценария, мы должны предварительно проверить содержимое строки с помощью строкового метода isdigit:

```
>> S = '123'
\gg T = 'xxx'
\gg S.isdigit(), T.isdigit()
(True, False)
```
Для этого в наш пример необходимо добавить вложенные операторы. В следующей версии нашего интерактивного сценария используется полная версия условной инструкции if, с помощью которой предотвращается возможность появления исключений:

```
while True:
   reply = input('Enter text:')if reply == 'stop':hreak
   elif not reply.isdigit():
       print('Bad! ' * 8)else:
       print(int(reply) ** 2)print 'Bye'
```
Более подробно мы будем рассматривать инструкцию if в главе 12. Это очень простой инструмент программирования логики выполнения сценария. В своей полной форме инструкция содержит слово if, за которым следуют выражение проверки условия и вложенный блок кода, один или более необязательных проверок elif ("else if") и соответствующих им вложенных блоков кода и необязательная часть else со связанным с ней блоком кода, который выполняется при несоблюдении условия. Интерпретатор выполняет первый блок кода, для которого проверка дает в результате истину, проходя инструкцию сверху вниз, либо часть else, если все проверки дали в результате ложь.

Части if, elif и else в предыдущем примере принадлежат одной и тойже инструкции, так как вертикально они расположены на одной линии (то есть имеют одинаковые отступы). Инструкция if простирается до начала инструкции print в последней строке. В свою очередь, весь блок инструкции if является частью цикла while, потому что вся она смещена вправо относительно основной инструкции цикла. Вложение инструкций станет для вас естественным, как только вы приобретете соответствующие навыки.

Теперь новый сценарий будет обнаруживать ошибки прежде, чем они будут обнаружены интерпретатором, и выводить (возможно, глупое) сообщение:

```
Enter text:5
25
Enter text:xyz
Bad! Bad! Bad! Bad! Bad! Bad! Bad! Bad!
Fnter text: 10
100Enter text: stop
```
# Обработка ошибок с помощью инструкции try

Предылущее решение работает, но, как будет показано далее в книге, в языке Python существует более универсальный способ, который состоит в том, чтобы перехватывать и обрабатывать ошибки с помощью инструкции try. Эта инструкция подробно будет рассматриваться в последней части книги, но, использовав инструкцию try в качестве предварительного знакомства, мы можем упростить программный код предыдущей версии сценария:

```
while True:
   reply = input('Enter text:')
   if reply == 'stop': break
   try:
       num = int(reply)except:
       print('Bad!' * 8)
   else:
       print(int(reply) ** 2)print 'Bye'
```
Эта версия работает точно так же, как и предыдущая, только здесь мы заменили явную проверку наличия ошибки программным кодом, который предполагает, что преобразование будет выполнено и выполняет обработку исключения, если такое преобразование невозможно. Эта инструкция  $t \vee$  состоит из слова try, вслед за которым следует основной блок кода (действие, которые мы пытаемся выполнить), с последующей частью ехсерт, где располагается программный код обработки исключения. Далее следует часть else, программный код которой выполняется, если в части  $t \vee$  исключение не возникло. Интерпретатор сначала выполняет часть try, затем выполняет либо часть except (если возникло исключение), либо часть else (если исключение не возникло).

В терминах вложенности инструкций, так как слова try, except и else имеют одинаковые отступы, все они считаются частью одной и тойже инструкции try. Обратите внимание, что в данном случае часть else связана с инструкцией try, а не с условной инструкцией if. Как будет показано далее в книге, ключевое слово else в языке Python может появляться не только в инструкции if, но и в инструкции try и в циклах - величина отступа наглядно показывает, частью какой инструкции оно является. В данном случае инструкция try начинается со слова try и продолжается до конца вложенного блока кода, следующего за словом else, потому что else располагается на том же расстоянии от левого края, что и try. Инструкция if в этом примере занимает всего одну строку и завершается сразу же за словом break.

Напомню, что к инструкции  $t \vee$  мы еще вернемся далее в этой книге. А пока вам лостаточно булет знать, что эта инструкция может использоваться для перехвата любых ошибок, уменьшения объема программного кода, проверяющего наличие ошибок, и представляет собой достаточно универсальный подход к обработке необычных ситуаций. Если бы нам, к примеру, потребовалось обеспечить поддержку ввода не целых, а вещественных чисел, использование инструкции try существенно упростило бы реализацию по сравнению с проверкой – нам достаточно было бы просто вызвать функцию float и перехватить исключение вместо того, чтобы пытаться анализировать все возможные способы записи вещественных чисел.

# Три уровня вложенности программного кода

Теперь рассмотрим последнюю версию сценария. В случае необходимости мы могли бы создать еще один уровень вложенности, например, чтобы выполнить проверку правильности ввода, основываясь на величине введенного числа:

```
while True:
   renlv = inout('Enter text:')if reply == 'stop':hreak
   ell if not reply.isdigit():
       print('Bad! ' * 8)else:
       num = int(reply)if num < 20:print('low')
       e]se\cdotprint(num * * 2)print('Bye')
```
В эту версию сценария добавлена еще одна инструкция if, вложенная в выражение else другой условной инструкции if, которая в свою очередь вложена в цикл while. Когда код выполняется по некоторому условию или в цикле, как в данном случае, достаточно просто выполнить дополнительный отступ вправо. В результате сценарий работает так же, как и предыдущая версия, но для чисел меньше 20 выводит слово «low» (низкое значение):

```
Enter text: 19
1owFnter text: 20
100Enter text: spam
Bad! Bad! Bad! Bad! Bad! Bad! Bad! Bad!
Enter text: stop
Bye
```
# В заключение

В этой главе мы коротко познакомились с синтаксисом инструкций языка Руthon. Здесь были представлены основные правила записи инструкций и блоков программного кода. Как было сказано, в языке Python обычно в каждой строке программы располагается единственная инструкция и все инструкции в одном и том же блоке имеют одинаковые отступы (отступы являются частью синтаксиса языка Python). Кроме того, мы рассмотрели несколько исключений из этих правил, включая многострочные инструкции, однострочные условные инструкции и циклы. Наконец мы воплотили эти идеи в интерактивный сценарий, в котором продемонстрировали ряд полезных инструкций, а также рассмотрели синтаксис инструкций в действии.

В следующей главе мы приступим к глубокому изучению основных процедурных инструкций языка Python. Как будет показано далее, все инструкции следуют тем же основным правилам, которые были представлены здесь.

# Закрепление пройденного

# Контрольные вопросы

- 1. Какие три синтаксических элемента, обязательные в языках, подобных языку C, опущены в языке Python?
- 2. Каким образом обычно завершаются инструкции в языке Python?
- 3. Как обычно определяется принадлежность инструкций к вложенному блоку в языке Python?
- 4. Как можно разместить одну инструкцию в нескольких строках?
- 5. Как можно разместить составную инструкцию в одной строке?
- 6. Существуют ли какие-либо объективные причины для завершения инструкций точкой с запятой?
- 7. Для чего предназначена инструкция  $t\gamma$ ?
- 8. Какую наиболее распространенную ошибку допускают начинающие программисты на языке Python?

# Ответы

- 1. Обязательными синтаксическими элементами в С-подобных языках программирования являются круглые скобки, окружающие выражения проверки условий в некоторых инструкциях, точка с запятой, завершающая каждую инструкцию, и фигурные скобки, окружающие вложенные блоки программного кода.
- 2. Конец строки является концом инструкции, расположенной в этой строке. Если в одной строке располагается несколько инструкций, они должны завершаться точками с запятой. Если инструкция располагается в нескольких строках, она должна завершаться закрывающей скобкой.
- 3. Все инструкции во вложенном блоке имеют одинаковые отступы, состоящие из одинакового числа символов пробела или табуляции.
- 4. Инструкция может располагаться в нескольких строках, если заключить ее в пару круглых, квадратных или фигурных скобок. Инструкция закан-

чивается в строке, где интерпретатор Python встречает закрывающую парную скобку.

- 5. Тело составной инструкции может располагаться в той же строке, что и основная инструкция, сразу после символа двоеточия, но при условии, что тело не содержит других составных инструкций.
- 6. Только когда возникает потребность разместить несколько инструкций в одной строке, при условии, что ни одна из инструкций не является составной. Однако такой способ размещения инструкций приводит к снижению удобочитаемости программного кода.
- 7. Инструкция  $t \vee \mu$ спользуется для перехвата и обработки исключений (ошибок), возникающих в сценариях на языке Python. Как правило, она представляет альтернативу программному коду, который создается для выявления ошибочных ситуаций.
- 8. Наиболее распространенная ошибка среди начинающих программистов состоит в том, что они забывают добавлять двоеточие в конце основной части составных инструкций. Если вы еще не совершали такой ошибки, значит, скоро столкнетесь с ней!

# 11

# Присваивание, выражения и print

Теперь, когда мы кратко ознакомились с синтаксисом инструкций в языке Python, начиная с этой главы, мы приступим к более подробному изучению конкретных инструкций языка Python. Сначала мы рассмотрим самые основы - инструкции присваивания, инструкции выражений и операции вывода на экран. Мы уже видели все эти инструкции в действии, но здесь мы восполним подробности, которые опускались ранее. Несмотря на всю простоту этих инструкций, в чем вы могли убедиться ранее, каждая из них имеет дополнительные возможности, которые пригодятся, когда вы начнете писать настоящие программы на языке Python.

# Инструкции присваивания

Ранее мы уже использовали инструкции присваивания для назначения имен объектам. В канонической форме цель инструкции присваивания записывается слева от знака равно, а объект, который присваивается, - справа. Цель слева может быть именем или компонентом объекта, а объектом справа может быть произвольное выражение, которое в результате дает объект. В большинстве случаев присваивание выполняется достаточно просто, однако оно обладает следующими особенностями, которые вам следует иметь в виду:

- $\bullet$ Инструкция присваивания создает ссылку на объект. Как говорилось в главе 6, в языке Python инструкция присваивания сохраняет ссылки на объекты в переменных или в элементах структур данных. Они всегда созлают ссылки на объекты и никогла не созлают копии объектов. Вследствие этого переменные в языке Python больше напоминают указатели, чем области хранения данных.
- Переменные создаются при первом присваивании. Интерпретатор Python  $\bullet$ создает переменные, когда им впервые присваиваются значения (то есть ссылки на объекты), благодаря этому отсутствует необходимость предварительного объявления переменных. Иногда (но не всегда) в результате операции присваивания создаются элементы структур данных (например, элементы в словарях, некоторые атрибуты объектов). После выполнения операции присваивания всякий раз, когда имя переменной будет встречено

в выражении, оно замещается объектом, на который ссылается эта переменная.

- Прежде чем переменную можно будет использовать, ей должно быть при- $\bullet$ своено значение. Нельзя использовать переменную, которой еще не было присвоено значение. В этом случае интерпретатор возбуждает исключение вместо того, чтобы вернуть какое-либо значение по умолчанию, - если бы он возвращал значение по умолчанию, это только осложнило бы поиск опечаток в программном коде.
- Некоторые инструкции неявно тоже выполняют операцию присваивания.  $\bullet$ В этом разделе мы сосредоточим все свое внимание на инструкции =, однако в языке Python присваивание может выполняться в самых разных контекстах. Например, далее мы увидим, что импорт модуля, определение функции или класса, указание переменной в цикле for и передача аргументов функции неявно выполняют присваивание. Операция присваивания выполняется одинаково в любом месте, где бы она ни происходила, поэтому во всех этих контекстах просто выполняется связывание имен со ссылками на объекты.

# Формы инструкции присваивания

Несмотря на то что в языке Python присваивание является универсальным и повсеместным понятием, в этой главе мы впервые сосредоточимся на инструкциях присваивания. В табл. 11.1 приводятся различные формы инструкции присваивания, которые встречаются в языке Python.

| Операция                          | Интерпретация                                                                           |  |  |
|-----------------------------------|-----------------------------------------------------------------------------------------|--|--|
| spam = 'Spam'                     | Каноническая форма                                                                      |  |  |
| spam, $ham = 'vum', 'YUM'$        | Присваивание кортежей (позиционное)                                                     |  |  |
| $[spam, ham] = ['Vum']$<br>'YUM'I | Присваивание списков (позиционное)                                                      |  |  |
| a, b, c, $d = 'spam'$             | Присваивание последовательностей, обобщенное                                            |  |  |
| $a, *b = 'spam'$                  | Расширенная операция распаковывания последо-<br>вательностей (Python $3.0$ )            |  |  |
| spam = $ham = 'lunch'$            | Групповое присваивание одного значения                                                  |  |  |
| spams $+=$ 42                     | Комбинированная инструкция присваивания<br>(эквивалентно инструкции spams = spams + 42) |  |  |

Таблица 11.1. Формы инстрикции присваивания

 $\mathbf{r}$ 

Первая форма из табл. 11.1 является наиболее распространенной: она связывает переменную (или элемент структуры данных) с единственным объектом. Другие формы в таблице имеют особое назначение и являются необязательными, но многие программисты находят очень удобными:

#### Присваивание кортежей и списков

Вторая и третья формы в таблице являются родственными. Когда слева от оператора = указывается кортеж или список, интерпретатор связывает объекты справа с именами слева, согласно их местоположениям, выполняя присваивание слева направо. Например, во второй строке табл. 11.1 с именем spam ассоциируется строка 'yum', а с именем ham ассоциируется строка 'YUM'. Внутри интерпретатор Python сначала создает элементы кортежа справа, поэтому часто эта операция называется распаковыванием кортежа.

#### Присваивание последовательностей

В недавних версиях Python операции присваивания кортежей и списков были обобщены в то, что теперь называется операцией присваивания последовательностей, - любая последовательность имен может быть связана с любой последовательностью значений, и интерпретатор свяжет элементы согласно их позициям. Фактически в последовательностях мы можем смешивать разные типы. Инструкция присваивания в четвертой строке табл. 11.1, например, связывает кортеж имен со строкой символов: имени а присваивается символ 's', имени b присваивается символ 'p' и так далее.

#### Расширенное распаковывание последовательностей

B Python 3.0 появилась новая форма инструкции присваивания, позволяющая более гибко выбирать присваиваемые фрагменты последовательностей. В пятой строке табл. 11.1, например, переменной а будет присвоен первый символ из строки справа, а переменной b - оставшаяся часть строки, то есть переменной а будет присвоено значение 's', а переменной b - значение 'pam'. В результате мы получаем простую альтернативу операции извлечения срезов.

#### Групповое присваивание одного значения

Шестая строка в табл. 11.1 демонстрирует форму группового присваивания. В этой форме интерпретатор присваивает ссылку на один и тот же объект (самый правый объект) всем целям, расположенным слева. Инструкция в таблице присвоит обоим именам spam и ham ссылку на один и тот же объект, строку 'lunch'. Результат будет тот же, как если бы были выполнены две инструкции: ham = 'lunch' и spam = ham, поскольку здесь ham интерпретируется как оригинальный объект-строка (то есть не отдельная копия этого объекта).

#### Комбинированное присваивание

Последняя строка в табл. 11.1 - это пример комбинированной инструкции присваивания - краткая форма, которая объединяет в себе выражение и присваивание. Например, инструкция spam += 42 даст тот же результат, что и инструкция spam = spam + 42; единственное отличие состоит в том, что комбинированная форма имеет более компактный вид и обычно выполняется быстрее. Кроме того, если объект справа относится к категории изменяемых объектов и поддерживает указанную операцию, комбинированная инструкция присваивания может выполняться даже быстрее, за счет непосредственного изменения объекта вместо создания и изменения его копии. Для каждого двухместного оператора в языке Python существует своя комбинированная инструкция присваивания.

## Присваивание последовательностей

В этой книге мы уже использовали инструкцию присваивания в канонической форме. Ниже приводится несколько примеров инструкций присваивания последовательностей в действии:

```
% python
\gg nudge = 1
\gg wink = 2
\gg A, B = nudge, wink
                        # Присваивание кортежей
>> A, B# Что равносильно A = nudge; B = wink
(1, 2)>>> [C, D] = [nudge, wink] # Присваивание списков
>> C, D
(1, 2)
```
Обратите внимание: в третьей инструкции этого примера в действительности присутствует два кортежа, просто мы опустили охватывающие их круглые скобки. Интерпретатор Python сопоставляет значения элементов кортежа справа от оператора присваивания с переменными в кортеже слева и выполняет присваивание значений в одной инструкции.

Операция присваивания кортежей дает возможность использовать прием, который представлен в упражнениях ко второй части книги. Так как в процессе выполнения инструкции интерпретатор создает временный кортеж, где сохраняются оригинальные значения переменных справа, данная форма присваивания может использоваться для реализации обмена значений переменных без создания временной переменной - кортеж справа автоматически запоминает предыдущие значения переменных:

```
\gg nudge = 1
\gg wink = 2
>>> nudge, wink = wink, nudge # Кортежи: обмен значениями
\gg nudge, wink
                            # To xe, 4To uT = nudqe; nudqe = wink; wink = T(2, 1)
```
В конечном итоге формы присваивания кортежей и списков были обобщены, чтобы обеспечить возможность указывать любые типы последовательностей справа при условии, что они будут иметь ту же длину. Допускается присваивать кортеж значений списку переменных, строки символов - кортежу переменных и так далее. В любом случае интерпретатор свяжет элементы последовательности справа с переменными в последовательности слева согласно их позициям в направлении слева направо:

```
>>> [a, b, c] = (1, 2, 3) # Кортеж значений присваивается списку переменных
\gg a, c
(1, 3)>>> (a, b, c) = "ABC"# Строка символов присваивается кортежу переменных
\gg a. c
( 'A', 'C')
```
С технической точки зрения в правой части инструкции присваивания последовательностей допускается указывать не только последовательности, но и любые объекты, обеспечивающие возможность итераций по элементам. Эту, еще более общую концепцию, мы будем рассматривать в главах 14 и 20.

## Дополнительные варианты инструкции присваивания последовательностей

Даже при том, что допускается смешивать разные типы последовательностей по обе стороны оператора =, обе последовательности должны иметь одно и то же число элементов, в противном случае мы получим сообщение об ошибке.

В Python 3.0 допускается использовать еще более обобщенную форму присваивания, применяя расширенный синтаксис распаковывания последовательностей, который описывается в следующем разделе. Но, как правило (и всегда в Python 2.X), количество переменных слева должно соответствовать количеству элементов последовательности справа:

```
\gg string = 'SPAM'
>>> a, b, c, d = string # O\muинаковое число элементов с обеих сторон
\gg a. d
('S', 'M')\gg a, b, c = string
                        # В противном случае выводится сообщение об ошибке
... текст сообщения об ошибке опущен...
ValueError: too many values to unpack
```
В общем случае нам необходимо получить срез. Существует несколько вариантов извлечения среза, чтобы исправить дело:

```
>>> a, b, c = string[0], string[1], string[2:] # Элементы и срез
\gg a, b, c
('S', 'P', 'AM')>> a. b. c = list(string[:21) + [string[2:1] # Срезы и конкатенация
>> a, b, c
('S', 'P', 'AM')\gg a, b = string[:2]
                                             # То же самое, только проще
\gg c = string[2:]
>> a, b, c
('S', 'P', 'AM')>>> (a, b), c = string[:2], string[2:] # Вложенные последовательности
>> a, b, c('S', 'P', 'AM')
```
Последний пример демонстрирует, что мы можем присваивать даже вложенные последовательности, и интерпретатор распаковывает их части в соответствии с их представлением, как и ожидается. В данном случае выполняется присваивание кортежа из двух элементов, где первый элемент - это вложенная последовательность (строка), что точно соответствует следующему случаю:

```
>>> ((a, b), c) = ('SP', 'AM') # Связывание производится в соответствии
>> a, b, c
                              # с формой и местоположением
('S', 'P', 'AM')
```
Интерпретатор связывает первую строку справа ('SP') с первым кортежем слева ((a, b)), присваивая каждому его элементу по одному символу, а затем выполняет присваивание второй строки целиком ('АМ') переменной с. В этом случае вложенная последовательность слева, имеющая форму объекта, должна соответствовать объекту справа. Присваивание вложенных последовательностей это достаточно сложная операция, которая редко встречается на практике, но такой способ присваивания может оказаться удобным для присваивания части структуры данных известной формы.

Например, как будет показано в главе 13, этот прием можно использовать в циклах for для присваивания элементов итерируемой последовательности нескольким переменным, указанным в инструкции цикла:

for (a, b, c) in  $[(1, 2, 3), (4, 5, 6)]$ : ... # Простое присваивание # кортежей for  $((a, b), c)$  in  $[(1, 2), 3), ((4, 5), 6)]$ : ... # Присваивание вложенных # кортежей

В главе 18 мы увидим, что форма присваивания вложенных кортежей (в действительности - последовательностей) может также использоваться в списках аргументов функций в Python 2.6 (но не в Python 3.0), потому что передача аргументов выполняется присваиванием для распаковывания списков аргументов функций:

```
def f(((a, b), c)): # Для распаковывания аргументов в Python 2.6, но не в 3.0
f(((1, 2), 3))
```
Кроме того, операция присваивания последовательности с распаковыванием дает начало еще одному распространенному обороту программирования на языке Python - присваиванию последовательности целых чисел множеству переменных:

```
\gg red, green, blue = range(3)
\gg red, blue
(0, 2)
```
В этом примере три переменные инициализируются целочисленными значениями 0. 1 и 2 соответственно (это эквивалент *перечислимых* типов ланных в языке Python, которые, возможно, вам приходилось встречать в других языках программирования). Чтобы понять происходящее, вы должны знать, что встроенная функция range генерирует непрерывный список последовательных целых чисел:

```
\gg range(3)
               # Используйте list(range(3)) в Python 3.0
[0, 1, 2]
```
Поскольку функция range часто используется в циклах for, мы еще поговорим о ней в главе 13.

Другой случай применения операции присваивания кортежей - разделение последовательности на начальную и остальную части в циклах, как показано ниже:

```
>> L = [1, 2, 3, 4]\gg while L:
        front, L = L[0], L[1:] # Вариант для 3.0 приводится в след. разделе
\ldotsprint(front, L)
\cdots\ldots1 [2, 3, 4]2 [3, 4]3 [4]4 1
```
Присваивание кортежа в цикле здесь можно было бы заменить двумя следуюшими строками, но часто бывает удобнее объединить их в одну строку:

```
front = L[0]\cdotsL = L[1:]\ldots
```
Обратите внимание: в этом примере список используется в качестве стека структуры данных, поведение которой реализуют методы списков append и pop. В данном случае эффект, который дает операция присваивания кортежа, можно было бы получить инструкцией front = L.pop(0), но это будет операция непосредственного изменения объекта. О циклах while и о других (часто лучших) способах обхода последовательностей с помощью циклов for вы узнаете больше в главе 13.

# Расширенная операция распаковывания последовательностей в Python 3.0

В предыдущем примере демонстрировалось, как вручную организовать извлечение срезов, чтобы сделать инструкцию присваивания последовательностей более универсальной. В Python 3.0 (но не в 2.6) инструкция присваивания последовательностей была обобщена еще больше, что еще больше упростило ее использование. В двух словах: чтобы описать более общий случай присваивания, слева от оператора присваивания допускается указывать одно имя со звездочкой, например \*X, - имени со звездочкой будет присвоен список всех элементов последовательности, не присвоенных другим переменным слева. Это особенно удобно для реализации таких распространенных операций, как разбиение последовательности на «начало» и «остаток», как было показано в последнем примере предыдущего раздела.

## Расширенная операция распаковывания в действии

Рассмотрим пример. Как мы уже знаем, в операции распаковывания последовательностей количество имен слева от оператора присваивания должно точно соответствовать количеству элементов в последовательности справа. При несоблюдении этого правила мы будем получать сообщение об ошибке (если вручную не предусмотрим извлечение срезов из последовательности справа, как было показано в предыдущем разделе):

```
C:\misc> c:\python30\python
\gg seq = [1, 2, 3, 4]
\gg a, b, c, d = seq
\gg print(a, b, c, d)
1234\gg a, b = seq
ValueError: too many values to unpack
```
Однако в Python 3.0 в списке переменных слева можно указать одно имя со звездочкой, чтобы ослабить правило соответствия. В представленном ниже продолжении предыдущего интерактивного сеанса переменной а присваивается первый элемент последовательности, а переменной b - все остальные:

```
\gg a. \starb = seq
>> 2
1.
\gg b
[2, 3, 4]
```
Когда в левой части инструкции присутствует имя со звездочкой, количество переменных в левой части не обязательно должно соответствовать количеству элементов в последовательности справа. Фактически имя со звездочкой может указываться в любой позиции слева. Например, в примере ниже переменной  $\alpha$  соответствует последний элемент последовательности, а переменной  $\alpha$  – все элементы, предшествующие последнему:

```
\gg *a, b = seq
>> a
1.2.31>> b\Delta
```
Когда имя со звездочкой указывается в середине списка переменных, ей присваиваются все элементы последовательности справа, которые остаются после присваивания остальным переменным без звездочек. То есть в следующем примере переменным а и с будут присвоены первый и последний элементы, а переменной b - все остальные, что находятся между ними:

```
\gg a, *b, c = seq
\gg a
\mathbf{1}>> h
\lceil 2.3 \rceil>> c
\Lambda
```
В более широком смысле, в какой бы позиции ни появлялась переменная со звездочкой, ей будет присвоен список, содержащий все неприсвоенные элементы, соответствующие этой позиции:

```
\gg a, b, \starc = seq
\gg a
1.
>> b
\circ>> c
\lceil 3, 4 \rceil
```
Естественно, как и обычная операция присваивания последовательностей, расширенная операция распаковывания последовательностей может применяться к последовательностям любых типов, не только к спискам. Ниже приводится пример распаковывания символов строки:

```
\gg a. \starb = 'spam'
\gg a. b
('s', [ 'p', 'a', 'm'] )\gg a, *b, c = 'spam'
\gg a, b, c
('s', [ 'p', 'a'], 'm')
```
Этот прием напоминает способ, основанный на извлечении срезов, но это не совсем одно и то же - инструкция присваивания последовательностей всегда возвращает список с множеством соответствующих элементов, тогда как операция извлечения среза возвращает последовательность того же типа, что и последовательность, из которой извлекается срез:

```
\gg S = 'spam'
>>> S[0], S[1:] # Тип среза зависит от типа исходной последовательности,
('s', 'pam') # расширенная операция распаковывания всегда возвращает список
>> SF01. SF1:31. SF31
('s', 'pa', 'm')
```
Используя эту новую возможность, появившуюся в Python 3.0, применительно к спискам, мы можем еще больше упростить последний пример из предыдущего раздела и избавиться от операций извлечения среза при получении первого и остального элементов:

```
>> L = [1, 2, 3, 4]>> while L:
       front, *L = L# Получить первый и остальные элементы
\cdotsprint(front, L)
                         # без операции извлечения среза
\cdots1 [2, 3, 4]2 [3, 4]3 1414 \lceil 1
```
#### Граничные случаи

Расширенная операция распаковывания последовательностей обладает достаточной гибкостью, тем не менее нам следует отметить некоторые граничные случаи. Во-первых, переменной со звездочкой может соответствовать единственный элемент, но ей всегда присваивается список:

```
\gg seq
\begin{bmatrix} 1, 2, 3, 4 \end{bmatrix}\gg a, b, c, *d = seq\gg print(a, b, c, d)
123[4]
```
Во-вторых, если на долю переменной со звездочкой не остается неприсвоенных элементов, ей присваивается пустой список, независимо от того, в какой позиции эта переменная находится. В следующем примере каждой из переменных а, b, с и d соответствует свой элемент последовательности, но вместо того, чтобы возбудить исключение, интерпретатор присваивает переменной е пустой список:

```
\gg a, b, c, d, *e = seq
\gg print(a, b, c, d, e)
1234 []
\gg a, b, *e, c, d = seq
\gg print(a, b, c, d, e)
1234[]
```
Наконец, ошибкой будет считаться, если указать несколько переменных со звездочкой; если значений окажется недостаточно, а слева не окажется переменной со звездочкой (как и ранее) и если переменная со звездочкой окажется единственной вне последовательности:

```
\gg a, *b, c, *d = seq
SyntaxError: two starred expressions in assignment
\gg a, b = seq
ValueError: too many values to unpack
\gg *a = seq
SyntaxError: starred assignment target must be in a list or tuple
\gg *a, = seq
\gg a
[1, 2, 3, 4]
```
# Полезное удобство

Имейте в виду, что расширенная операция распаковывания последовательностей - это всего лишь удобство. Мы можем добиться того же эффекта, используя явно операции индексирования и извлечения среза (и фактически эту альтернативу придется использовать в Python 2.X), но расширенная инструкция распаковывания выглядит компактнее. Типичный прием разбиения последовательности «первый, остаток», например, можно реализовать тем или иным способом, но операция извлечения среза более трудозатратна:

```
\gg seq
[1, 2, 3, 4]\gg a. \starb = seq
                              # Первый, остаток
\gg a, b
(1, [2, 3, 4])\gg a, b = seq[0], seq[1:]
                           # Первый, остаток: традиционная реализация
\gg a. b
(1, [2, 3, 4])
```
Прием разбиения последовательности «остаток, последний» может быть реализован похожим способом, но с применением новой расширенной инструкции распаковывания последовательностей требуется заметно меньшее количество нажатий на клавиши:

```
\gg *a, b = seq
                              # Остаток, последний
\gg a. b
([1, 2, 3], 4)>>> a, b = seq[:-1], seq[-1] # Остаток, последний: традиционная реализация
\gg a. b
([1, 2, 3], 4)
```
Расширенная инструкция распаковывания последовательностей выглядит не только проще, но и естественнее, поэтому со временем она наверняка получит широкое распространение в программах на языке Python.

## Использование в циклах for

Поскольку переменные цикла в инструкции for также участвуют в присваивании, расширенная операция распаковывания последовательностей может применяться и к ним. Мы уже немного познакомились с инструкцией for во второй части книги и продолжим знакомство с ней в главе 13. В Python 3.0 pacширенная инструкция распаковывания может помещаться после слова for, где обычно указывается простое имя переменной:

```
for (a, *b, c) in [(1, 2, 3, 4), (5, 6, 7, 8)]:
    \ddotsc
```
При таком использовании в каждой итерации интерпретатор будет просто присваивать очередной кортеж значений кортежу переменных. На первом прохоле, например, будет выполнено присваивание, как если бы оно было реализовано в виде выражения:

a, \*b, c =  $(1, 2, 3, 4)$  # Переменная b получит значение [2, 3]

Переменные a, b и с можно использовать в теле цикла для ссылки на извлеченные компоненты. В действительности, в этом вообще нет ничего особенного это лишь разновидность более общей операции присваивания. Как мы видели выше в этой главе, того же эффекта можно добиться с помощью простой операции присваивания кортежей в обеих версиях Python 2.X и 3.X:

for (a, b, c) in  $[(1, 2, 3), (4, 5, 6)]$ : # a, b,  $c = (1, 2, 3), \ldots$ 

И мы всегда сможем имитировать поведение расширенной инструкции распаковывания последовательностей в Python 2.6, применив операцию извлечения среза:

```
for all in [(1, 2, 3, 4), (5, 6, 7, 8)]:
   a, b, c = all[0], all[1:3], all[3]
```
Мы пока недостаточно подготовлены к анализу подробностей синтаксиса цикла for, поэтому мы еще вернемся к этой теме в главе 13.

## Групповое присваивание

При групповом присваивании объект, расположенный справа, присваивается всем указанным переменным. В следующем примере трем переменным a, b и с присваивается строка 'spam':

```
\gg a = b = c = 'spam'
\gg a, b, c
('spam', 'spam', 'spam')
```
Эта инструкция эквивалентна (но записывается компактнее) следующим трем инструкциям присваивания:

```
\gg c = 'spam'
\gg b = c
\gg a = b
```
#### Групповое присваивание и разделяемые ссылки

Имейте в виду, что в этом случае существует всего один объект, разделяемый всеми тремя переменными (все они указывают на один и тот же объект в памяти). Такой способ присваивания хорошо подходит для неизменяемых объектов, например для инициализации нескольких счетчиков нулевым значением (не забывайте, что в языке Python переменная должна быть инициализирована, прежде чем к нейможно будет обратиться, поэтому вам всегда придется устанавливать начальные значения в счетчиках, прежде чем они смогут использоваться для счета):

```
\gg a = b = 0
>> b = b + 1\gg a, b
(0, 1)
```
Здесь изменение переменной b затронет только переменную b, потому что числа не допускают возможность непосредственного изменения. Если присваиваемый объект является неизменяемым, совершенно не важно, как много ссылок на него будет создано.

Но, как обычно, следует проявлять осторожность, выполняя присваивание переменным изменяемых объектов, таких как списки или словари:

```
\gg a = b = []
\gg b. append(42)
\gg a. b
( [42], [42])
```
На этот раз, поскольку а и b ссылаются на один и тот же объект, непосредственное добавление значения к объекту через переменную b будет воздействовать и на переменную а. В действительности это всего лишь другой пример взаимовлияния разделяемых ссылок, с которым мы впервые встретились в главе 6. Чтобы избежать этой проблемы, инициализацию изменяемыми объектами следует производить в отдельных инструкциях, чтобы в каждой из них создавался новый пустой объект с помошью отдельных литеральных выражений:

```
>> a = [1]>> b = [1]\gg b. append(42)
\gg a, b
([1, [42])
```
# Комбинированные инструкции присваивания

Начиная с версии Python 2.0, в языке появился набор дополнительных инструкций присваивания, перечисленных в табл. 11.2. Известные как комбинированные инструкции присваивания и заимствованные из языка С, они по существу являются лишь более компактной формой записи. Они комбинируют в себе выражение и операцию присваивания. Например, следующие две формы записи практически эквивалентны:

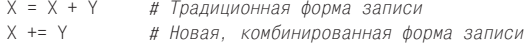

| X += Y         | $X & = Y$       | $X = Y$          | $X = Y$             |
|----------------|-----------------|------------------|---------------------|
| $X \ast Y = Y$ | $X = Y$         | $ X  = Y$        | $ X \rangle = Y$    |
| X %= Y         | $X \leq \leq Y$ | $X \times x = Y$ | $X \text{ } // = Y$ |

Таблица 11.2. Комбинированные инструкции присваивания

Комбинированные операции присваивания существуют для любого поддерживаемого двухместного оператора. Например, ниже приводится два способа прибавления 1 к значению переменной:

```
>> x = 1>> x = x + 1# Традиционная форма записи
\gg x
\circ>> x += 1# Комбинированная
>> x
3
```
Если комбинированную инструкцию применить к строкам, будет выполнена операция конкатенации. Таким образом, вторая строка ниже эквивалентна более длинной инструкции S = S + "SPAM":

 $\gg$  S = "spam"  $\gg$  S += "SPAM" # Выполняется операция конкатенации

```
\gg S
'spamSPAM'
```
Как показано в табл. 11.2, для каждого двухместного оператора (то есть для оператора, слева и справа от которого располагаются значения, участвующие в операции) в языке Python существует своя комбинированная инструкция присваивания. Например, инструкция  $X \times Y$  выполняет умножение и присваивание,  $\chi >> Y - c$ двиг вправо и присваивание, и так далее. Инструкция  $\chi / / = Y$ (деление с округлением вниз) была добавлена в версии Python 2.2.

Комбинированные инструкции присваивания обладают следующими преимуществами:1

- Уменьшается объем ввода с клавиатуры. Нужно ли мне продолжать?
- Левая часть инструкции должна быть получена всего один раз. В инструкции «X += Y» X может оказаться сложным выражением, которое в комбинированной форме должно быть вычислено всего один раз. В более длинной форме записи «X = X + Y» Х появляется дважды, и поэтому данное выражение должно быть вычислено дважды. Вследствие этого комбинированные инструкции присваивания выполняются обычно быстрее.
- Автоматически выбирается оптимальный алгоритм выполнения. Для объектов, поллерживающих возможность непосредственного изменения, комбинированные инструкции присваивания автоматически выполняются непосредственно на самих объектах, вместо выполнения более медленной операции копирования.

И последний момент, который требует дополнительных разъяснений. Комбинированные инструкции присваивания, при применении к изменяемым объектам, могут служить для оптимизации. Вспомним, что списки могут расширяться разными способами. Чтобы добавить в список единственный элемент, мы можем выполнить операцию конкатенации или вызвать метод append:

```
>> L = [1, 2]>>> L = L + [3] # Конкатенация: более медленная
555 - 1[1, 2, 3]>>> L.append(4) # Более быстрая, но изменяет сам объект
>>1\begin{bmatrix} 1, 2, 3, 4 \end{bmatrix}
```
А чтобы добавить несколько элементов, мы можем либо снова выполнить операцию конкатенации, либо вызвать метод extend<sup>2:</sup>

```
>> L = L + [5, 6]# Конкатенация: более медленная
>> L\begin{bmatrix} 1, & 2, & 3, & 4, & 5, & 6 \end{bmatrix}>>> L.extend([7, 8]) # Более быстрая, но изменяет сам объект
```
 $\mathbf{1}$ Программисты  $C/C++$ , конечно, заметят, что несмотря на появление в языке Python таких инструкций, как X +=Y, в нем до сих пор отсутствуют операторы инкремента и декремента (например, X++, --X). Однако эти операторы вообще не соответствуют модели языка Python, в котором отсутствует возможность непосредственно изменять неизменяемые объекты, такие как числа.

 $\boldsymbol{2}$ Как предлагалось в главе 6, для этого также можно было бы использовать операцию присваивания срезу (например, L[len(L): ] = [11, 12, 13]), но этот прием работает практически так же, как метод extend.

 $\gg$  L  $[1, 2, 3, 4, 5, 6, 7, 8]$ 

В обоих случаях операция конкатенации несет в себе меньше побочных эффектов при работе с разделяемыми ссылками на объекты, но вообще она выполняется медленнее, чем эквивалентные операции, воздействующие на объект непосредственно. Операция конкатенации должна создать новый объект, копию списка слева, и затем скопировать в него список справа. В противовес ей метод, воздействующий на объект непосредственно, просто добавляет новый элемент в конец блока памяти.

При использовании комбинированной инструкции присваивания для расширения списка мы можем не думать об этих деталях - интерпретатор Python автоматически вызовет более быстрый метод extend вместо использования более медленной операции конкатенации, которую предполагает оператор +:

```
>>> L += [9, 10] # Выполняется как L.extend([9, 10])
>>>1\begin{bmatrix} 1, 2, 3, 4, 5, 6, 7, 8, 9, 10 \end{bmatrix}
```
# Комбинированные инструкции присваивания и разделяемые ссылки

Такой порядок вещей чаще всего именно то, что нам требуется, но необходимо учитывать - он предполагает, что применительно к спискам операция += выполняет изменения непосредственно в объекте, а это далеко не то же самое, что операция конкатенации +, в результате которой всегда создается новый объект. Как всегда в случае использования разделяемых ссылок, различия в поведении этих операций могут иметь значение, если имеются другие ссылки на изменяемый объект:

```
>> L = [1, 2]>> M = L# L и M ссылаются на один и тот же объект
>>> L = L + [3, 4] # Операция конкатенации создает новый объект
>> L, M# Изменяется L, но не М
([1, 2, 3, 4], [1, 2])>> L = [1, 2]>> M = L>> 1 + = 53.41# Операция += преллолагает вызов метола extend
>> L. M# Значение М тоже изменилось!
([1, 2, 3, 4], [1, 2, 3, 4])
```
Все это имеет значение только для изменяемых объектов, таких как списки и словари, и к тому же это не совсем ясный случай (по крайней мере, пока его влияние не скажется на вашем программном коде!). Если вам требуется избежать создания системы разделяемых ссылок, создавайте копии изменяемых объектов.

## Правила именования переменных

Теперь, когда мы исследовали инструкции присваивания, настало время более формально подойти к вопросу выбора имен переменных. В языке Python имена появляются в момент, когда им присваиваются некоторые значения, однако существует несколько правил, которым желательно следовать при выборе имен для всего сущего в ваших программах:

Синтаксис: (символ подчеркивания или алфавитный символ) + (любое число символов, цифр или символов подчеркивания)

Имена переменных должны начинаться с символа подчеркивания или с алфавитного символа, за которым может следовать произвольное число алфавитных символов, цифр или символов подчеркивания. Допустимыми име**нами являются:** spam, spam и Spam 1, а 1 Spam, spam\$ и @#! - недопустимыми.

**Регистр символов в именах имеет значение: имена** SPAM и spam **считаются раз**личными

В языке Python регистр символов всегда принимается во внимание, как в именах, которые вы создаете, так и в зарезервированных словах. Например, имена  $X$  и  $x -$  это две разные переменные. Для обеспечения переносимости регистр символов учитывается и в именах импортируемых модулей, даже на платформах, где файловые системы не учитывают регистр симво-JIOB.

Запрещено использовать зарезервированные слова

Имена определяемых вами переменных не могут совпадать с зарезервированными словами, имеющими в языке Python специальное назначение. Например, если попытаться использовать переменную с именем class, интерпретатор выведет сообщение о синтаксической ошибке, однако имена klass и Class являются вполне лопустимыми. В табл. 11.3 перечислены слова, которые в настоящее время зарезервированы языком Python (и, следовательно, запрещены для использования в качестве имен переменных).

| False  | class    | finally | is       | return |
|--------|----------|---------|----------|--------|
| None   | continue | for     | lambda   | try    |
| True   | def      | from    | nonlocal | while  |
| and    | del      | global  | not      | with   |
| as     | elif     | if      | 0r       | yield  |
| assert | else     | import  | pass     |        |
| break  | except   | in      | raise    |        |

Таблица 11.3. Зарезервированные слова в версии Python 3.0

В табл. 11.3 приводятся слова, зарезервированные в версии Python 3.0. В Руthon 2.6 набор зарезервированных слов немного отличается:

- print это зарезервированное слово, потому что оно соответствует инструкции вывода, а не встроенной функции (подробнее об этом рассказывается ниже в этой главе).
- ехес это зарезервированное слово, потому что оно соответствует инструкции, а не встроенной функции.
- nonlocal не является зарезервированным словом, потому что эта инструкция недоступна в версии 2.6.

В более ранних версиях Python ситуация с зарезервированными словами складывалась почти так же, с небольшими отклонениями:

- with  $\alpha$  as не были зарезервированными словами до версии Python 2.6, в кото- $\bullet$ рой впервые официально появились менеджеры контекста.
- $\gamma$ ield не было зарезервированным словом до версии Python 2.3, в которой впервые появились функции-генераторы.
- $\bullet$ В версии 2.5 инструкция vield была преобразована в выражение, но не стала встроенной функцией, а осталась зарезервированным словом.

В большинстве своем, зарезервированные слова языка Python записываются символами нижнего регистра, и они действительно зарезервированы - в отличие от имен в области видимости по умолчанию, о которой будет рассказываться в следующей части книги, вы не можете переопределять зарезервированные слова посредством операции присваивания (например, and = 1 приведет к появлению ошибки).<sup>1</sup>

Кроме того, что первые три зарезервированных слова в табл. 11.3, True, False и None, записываются символами разных регистров, они еще имеют не совсем обычное назначение - они определены в области видимости по умолчанию, о которой рассказывается в главе 17, и с технической точки зрения являются именами переменных, которым присвоены объекты. Однако во всех остальных смыслах они являются зарезервированными словами и не могут использоваться для других целей, кроме как представлять присвоенные им объекты. Все остальные зарезервированные слова являются частью синтаксиса языка Руthon и могут появляться только в определенном контексте.

Кроме того, поскольку имена модулей в инструкции import становятся переменными в ваших сценариях, это накладывает ограничения на имена файлов с модулями. Вы можете создать файлы с именами and.py и my-code.py, но вы не сможете импортировать их, потому что их имена без расширения «.ру» в программном коде будут преобразованы в имена переменных и поэтому должны следовать только что обозначенным правилам (зарезервированные слова запрещены, а символы дефиса являются недопустимыми, хотя можно использовать символы подчеркивания). Мы еще вернемся к этой теме в пятой части книги.

# Правила внесения изменений

Будет интересно отметить, насколько постепенно и поэтапно вносятся изменения в перечень зарезервированных слов языка. Когда появляется какая-нибудь новая особенность, которая может отрицательно сказаться на работоспособности существующих программ, она обычно сначала вводится как необязательная, а в интерпретатор встраивается вывод предупреждения об использовании «нерекомендуемой» возможности, которое действует на протяжении одного или более выпусков, прежде чем новая возможность официально будет включена в состав языка.

 $\mathbf{1}$ Тем не менее в Jython, реализации Python на языке Java, имена пользовательских переменных иногла могут совпалать с зарезервированными словами языка Python. Краткий обзор Jython приводится в главе 2.

Илея состоит в том, чтобы дать пользователям достаточное время, чтобы обратить внимание на предупреждения и внести изменения в программы перед переходом на использование новой версии интерпретатора. Это не относится к случаям, когда выходит новая версия со следующим основным номером, такая как 3.0 (в таких случаях обратная совместимость с существующими программами не гарантируется без всяких предупреждений), но это справедливо для всех остальных случаев.

Например, слово vield было необязательным расширением в версии Python 2.2, но, начиная с версии 2.3, оно стало стандартным зарезервированным словом. Оно используется совместно с функциямигенераторами. Это один из небольшого числа элементов языка, в котором была нарушена обратная совместимость с прежними версиями. При этом отношение к использованию слова vield менялось поэтапно - в версии 2.2 при его использовании генерировалось предупреждение, и оно было недопустимым до версии 2.3.

Похожим образом в Python 2.6 появились новые зарезервированные слова with и as для использования в менеджерах контекстов (новая форма обработки исключений). В версии 2.5 эти слова не считаются зарезервированными, пока менеджер контекстов не будет включен вручную с помощью инструкции импортирования from future (подробности приводятся ниже в этой книге). При использовании в версии 2.5 слова with и as вызывают появление предупреждений о грядущих изменени $ax -$ исключение составляет версия IDLE в Python 2.5, где эта особенность включается автоматически (то есть использование этих слов в качестве имен переменных в версии 2.5 будет вызывать ошибку, но только в интерфейсе IDLE).

## Соглашения по именованию

Помимо указанных правил существует еще целый ряд соглашений - правил, которые не являются обязательными, но которым обычно следуют на практике. Например, имена с двумя символами подчеркивания в начале и в конце (например, \_\_name\_\_) обычно имеют особый смысл для интерпретатора, поэтому вам следует избегать их использования для именования своих переменных. Ниже приводится список соглашений, которым было бы желательно следовать:

- Имена, начинающиеся с одного символа подчеркивания (X), не импортируются инструкцией from module import  $\ast$  (описывается в главе 22).
- Имена, имеющие два символа подчеркивания в начале и в конце  $(X)$ , являются системными именами, которые имеют особый смысл для интерпретатора.
- $\bullet$ Имена, начинающиеся с двух символов подчеркивания и не оканчивающиеся двумя символами подчеркивания ( X), являются локальными («искаженными») для объемлющего класса (смотрите обсуждение псевдочастных атрибутов в главе 30).
- $\bullet$ Имя, состоящее из единственного символа подчеркивания (), хранит результат последнего выражения при работе в интерактивной оболочке.

В дополнение к этим соглашениям существует еще ряд других соглашений, которым обычно стремятся следовать программисты. Например, далее в книге мы увидим, что имена классов обычно начинаются с заглавного символа, а имена модулей - со строчного. Что имя self, хотя и не являющееся зарезервированным, играет особую роль в классах. В главе 17 мы познакомимся с еще одной крупной категорией имен, которые называются встроенными, то есть предопределенными, но не зарезервированными (вследствие чего они допускают переопределение: инструкция open = 42 является вполне допустимой, но иногда вы можете пожалеть, что это так!).

## Имена не имеют типа, тип – это характеристика объектов

По большей части это лишь краткий обзор, но вы должны помнить, что крайне важно сохранить четкое понимание различий между именами и объектами в языке Python. Как говорилось в главе 6, объекты имеют тип (например, целое число, список) и могут быть изменяемыми или нет. С другой стороны, имена (они же переменные) всегда являются всего лишь ссылками на объекты - они не имеют информации об изменяемости или о типе отдельно от типа объекта, на который они ссылаются в данный момент времени.

Это вполне нормально, когда в разные моменты времени одно и то же имя связывается с объектами разных типов:

```
\gg \times = 0
                     # Имя х связывается с целочисленным объектом
\gg \times = "Hello"
                     # Теперь оно представляет строку
>>> x = [1, 2, 3] # A теперь - список
```
В последующих примерах вы увидите, что такая универсальная природа имен может рассматриваться как существенное преимущество при программировании на языке Python.<sup>1</sup> В главе 17 вы узнаете, что имена находятся внутри области видимости, которая определяет, где эти имена могут использоваться,  $$ место, где выполняется присваивание, определяет, где это имя будет видимо.

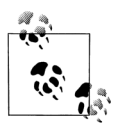

Дополнительные предложения, касающиеся именования переменных, приводятся в предыдущем разделе «Соглашения по именованию», который, по сути, повторяет положения из полуофициального руководства по оформлению программного кода на языке Python, известного как PEP 8. Это руководство доступно по адресу  $http://www.python.org/dev/peps/pep-0008$ . Его также можно отыскать в Сети, выполнив поиск по строке «Python РЕР 8». С технической точки зрения этот документ формализует стандарты оформления исходных текстов, используемые в стандартной библиотеке языка Python.

Если вам приходилось пользоваться языком  $C++$ , возможно, вас заинтересует, что в отличие от C++ в языке Python отсутствует объявление const. Некоторые объекты могут быть неизменяемыми, но имена всегда допускают выполнение операции присваивания. Кроме того, в языке Python имеются средства сокрытия имен в классах и модулях, но они также не являются аналогами объявлений в языке C++ (если вам интересна тема сокрытия атрибутов, обращайтесь к обсуждению имен модулей вида Хв главе 24, имен классов вида Хв главе 30, а также к примерам декораторов классов Private и Public в главе 38).

Несмотря на важность стандартов, хочется сделать несколько обычных предупреждений. Во-первых, документ РЕР 8 содержит множество тонкостей, встретиться с которыми вы, вероятно, еще не готовы. Честно говоря, этот документ более сложный и субъективный, чем должен был бы быть, - некоторые из предложений не являются общепринятыми и не поддерживаются программистами-практиками. Кроме того, некоторые из наиболее известных компаний, использующих язык Python, приняли собственные стандарты оформления программного кода.

Тем не менее документ РЕР 8 содержит действительно полезные сведения, и начинающим программистам совсем не лишним будет ознакомиться с ним - при условии, что рекомендации в нем будут восприниматься как рекомендации, а не как обязательное руководство к действию.

# Инструкции выражений

В языке Python выражения также могут использоваться в качестве инструкций (то есть в отдельной строке). Однако, поскольку результат вычисления таких выражений не сохраняется, использовать такую возможность имеет смысл только в том случае, если выражение выполняет какие-то полезные действия в виде побочного эффекта. В качестве инструкций выражения используются обычно в двух ситуациях:

Для вызова функций и методов

Некоторые функции и методы выполняют огромный объем работы, не возвращая никакого значения. В других языках программирования такие функции иногда называют процедурами. Поскольку они не возвращают значений, которые могло бы потребоваться сохранить, вы можете вызывать эти функции в инструкциях выражений.

Для вывода значений в интерактивной оболочке

В ходе интерактивного сеанса интерпретатор автоматически выводит результаты вводимых выражений. С технической точки зрения они также являются инструкциями выражений и играют роль сокращенной версии инструкции print.

В табл. 11.4 перечислены некоторые наиболее часто используемые в языке Python формы инструкций выражений. При вызове функций и методов им передаются ноль или более объектов в виде аргументов (в действительности выражений, результатом вычисления которых являются объекты) в круглых скобках, следующих за именем функции или метода.

Таблица 11.4. Наиболее часто используемые в языке Python инструкции выражений

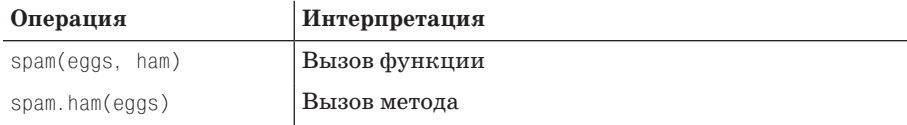
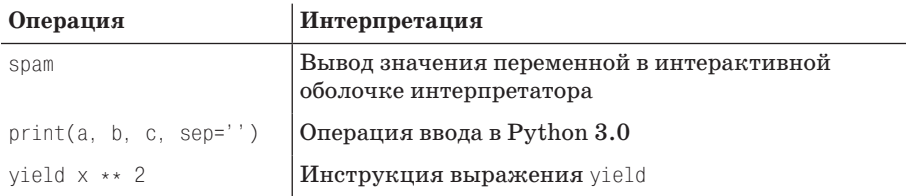

Последние две строки в таблице представляют специальные случаи: как будет показано далее в этой главе, инструкция вывода в версии Python 3.0 была преобразована в функцию, вызов которой обычно оформляется в виде отдельной строки, и операция vield в функциях-генераторах (рассматриваются в главе 20) также часто оформляется как инструкция. В действительности оба случая являются всего лишь примерами инструкций выражений.

Например, даже при том, что функция print вызывается в отдельной строке, как инструкция выражения, тем не менее она возвращает значение, как и любая другая функция (она возвращает значение None - оно возвращается всеми функциями, которые явно не возвращают какого-либо значимого значения):

```
>>> x = print('spam') # print - 3To выражение вызова функции в версии 3.0.
snam
\gg print(x)
                      # но может использоваться, как инструкция выражения
None
```
Несмотря на то, что выражения могут играть роль инструкций в языке Python, сами инструкции не могут использоваться в качестве выражений. Например, язык Python не допускает встраивание инструкции присваивания (=) в выражения. Сделано это специально, чтобы помочь избежать ошибок, - вы могли бы случайно изменить переменную, введя вместо оператора проверки равенства == оператор присваивания =. В главе 13 будет показано, как отсутствие такой возможности может быть компенсировано в языке Python, когда мы будем обсуждать цикл while.

## Инструкции выражений и непосредственное изменение объектов

Инструкции выражений являются причиной распространенной ошибки при программировании на языке Python. Инструкции выражений часто используются для вызова методов списка, которые непосредственно изменяют сам список:

```
>> L = [1, 2]>> L.append(3)# Метод аррепд изменяет сам список
\gg>L[1, 2, 3]
```
Однако начинающие программисты нередко записывают такие операции в виде инструкций присваивания, пытаясь связать имя L со списком:

```
\gg L = L.append(4)
                       # Но метод append возвращает значение None, а не L
>> print L# Поэтому мы теряем весь список!
None
```
Такая операция дает неверный результат - такие методы списка, как apend, sort и reverse, всегда выполняют непосредственное изменение объекта, но они не возвращают список, который был изменен с их помощью. В действительности они возвращают объект None. Если результат такой операции присвоить той же переменной, вы потеряете список (скорее всего, он будет уничтожен в ходе процесса сборки мусора!).

Поэтому не делайте этого. Мы еще раз вернемся к этому явлению в разделе «Распространенные ошибки программирования» в конце этой части книги, потому что подобные ситуации могут складываться в контексте выполнения некоторых операторов цикла, с которыми мы познакомимся в последующих главах.

## Операция print

В языке Python инструкция print - это просто удобный для программистов интерфейс к стандартному потоку вывода.

С технической точки зрения эта инструкция преобразует объекты в текстовое представление и либо посылает результат в поток стандартного вывода, либо передает другому объекту, похожему на файл. Инструкция print тесно связана с понятием файлов и потоков в языке Python.

#### Методы объектов файлов

В главе 9 мы рассматривали некоторые методы для работы с файлами, котоpые выводят текст (например, file.write(str)). Инструкция print чем-то похожа на них, но она имеет более специализированное назначение: инструкция print по умолчанию записывает объекты в поток stdout (с соблюдением некоторого форматирования), в то время как методы файлов записывают строки в произвольные файлы. В отличие от методов файлов, инструкция print не требует преобразовывать объекты в строковое представление.

#### Поток стандартного вывода

Поток стандартного вывода в языке Python (известный под именем stdout) – это просто объект, куда программы выводят текст. Наряду с потоками стандартного ввода и стандартного вывода сообщений об ошибках, поток стандартного вывода является одним из трех потоков, которые создаются в момент запуска сценария. Поток стандартного вывода обычно отображается на окно терминала, где была запущена программа на языке Python, если явно не было выполнено перенаправление вывода в файл или в конвейер системной командной оболочки.

Так как поток стандартного вывода в языке Python доступен в виде объекта stdout из встроенного модуля sys (то есть sys.stdout), вполне возможно имитировать поведение инструкции print с помощью методов записи в файл, хотя использование print выглядит проще.

Операция вывода является одной из тех, в которых различия между Python 3.0 и 2.6 оказались наиболее заметными. Фактически различия в реализации этой операции являются одной из основных причин, обусловливающих невозможность выполнения программ, написанных для версии 2.Х, под управлением версии 3.Х без внесения изменений в программный код. В частности, от версии интерпретатора зависит способ оформления операции print:

 $\bullet$ B Python 3.X инструкция print превратилась во встроенную функцию, которая принимает именованные аргументы, определяющие специальные режимы вывода.

B Python 2.X print - это инструкция, имеющая свой характерный синтак- $\bullet$ cиc.

Так как в этой книге рассматриваются обе версии интерпретатора, 3.0 и 2.6, мы рассмотрим особенности реализации print в каждой из них по отдельности. Если вам повезло настолько, что вы работаете с программами, написанными для какой-то одной версии Python, вы можете прочитать только тот раздел, который подходит для вашего случая. Однако ваша ситуация может измениться, поэтому для вас не будет лишним познакомиться с обеими версиями.

## Функция print в Python 3.0

Строго говоря, print не является разновидностью инструкции в версии 3.0, это просто одна из инструкций выражений, с которыми мы познакомились в предыдущем разделе.

Обычно вызов встроенной функции print оформляется в виде отдельной строки, потому что она не возвращает никакого значения (точнее, она возвращает объект None), о сохранении которого стоило бы позаботиться. Так как в версии 3.0 print - это обычная функция, для обращения к ней используется не какая-то специальная форма, а стандартный синтаксис вызова функций. Вследствие этого специальные режимы работы определяются с помощью именованных аргументов. Такая форма не только более универсальна, но и обеспечивает лучшую поддержку будущих расширений.

Для сравнения, инструкция print в версии Python 2.6 имеет специализированный синтаксис поддержки таких особенностей, как подавление вывода символа конца строки и перенаправление вывода в файл. Кроме того, инструкция print в версии 2.6 вообще не позволяет определить строки-разделители - в версии 2.6 вам намного чаще придется конструировать строки заранее, чем в версии 3.0.

#### Формат вызова

Синтаксис вызова функции print в версии 3.0 имеет следующий вид:

print([object, ...][, sep=' '][, end='\n'][, file=sys.stdout])

Злесь элементы в квалратных скобках являются необязательными и могут быть опущены, а значения, следующие за знаком =, определяют значения по умолчанию. Проще говоря, эта встроенная функция выводит в файл stream один или более объектов в текстовом представлении, разделенных строкой sep, и завершает вывод строкой end.

Параметры sep, end и file, если они необходимы, должны передаваться не в виде позиционных, а в виде именованных аргументов, то есть с использованием специального синтаксиса «имя=значение». Именованные аргументы подробно рассматриваются в главе 18, но они достаточно просты в использовании. Именованные аргументы могут указываться в любом порядке в вызове функции, но после объектов, предназначенных для вывода, и определяют параметры вывода:

sep - строка, которая должна вставляться между объектами при выводе. По умолчанию состоит из одного пробела. Чтобы подавить вывод строкиразделителя, в этом аргументе следует передать пустую строку.

- end строка, добавляемая в конец выводимого текста. По умолчанию содер- $\bullet$ жит символ конца строки \n. Если в этом аргументе передать пустую строку, следующий вызов функции print начнет вывод текста с позиции, где закончился вывод текущей строки.
- $file -$  объект файла, станлартный поток или лругой объект, похожий на файл, куда будет выводиться текст. По умолчанию используется объект sys.stdout стандартного потока вывода. В этом аргументе можно передать любой объект, поллерживающий метол файлов write(string); если передается настояший объект файла, он лолжен уже быть открыт лля записи.

Текстовое представление любого объекта, который передается для вывода, функция print получает с помощью встроенной функции str. Как мы уже знаем, эта функция возвращает «удобочитаемое» строковое представление любого объекта.<sup>1</sup> При вызове без аргументов функция print просто выведет символ конца строки в поток стандартного вывода, что выглядит, как вывод пустой строки.

#### Функция print в действии

Пользоваться функцией print в версии 3.0 намного проше, чем можно было бы предположить, после знакомства с некоторыми ее особенностями. Для иллюстрации выполним несколько коротких примеров. Ниже демонстрируется порядок вывода объектов различных типов в поток стандартного вывода, используемый по умолчанию, со строкой-разделителем по умолчанию и с добавлением символа конца строки (эти значения параметров вывода были выбраны значениями по умолчанию, потому что они используются в подавляющем большинстве случаев):

```
C:\misc> c:\python30\python
\gg\gg print()
                       # Выведет пустую строку
\gg \times = 'spam'
>> y = 99\gg z = ['eggs']
>>\gg print(x, y, z)
                       # Выведет три объекта
spam 99 ['eggs']
```
В данном примере нет никакой необходимости преобразовывать объекты в строки, как этого требуют методы записи в файлы. По умолчанию функция print выводит символ пробела между объектами. Чтобы подавить вывод пробела, достаточно просто передать пустую строку в именованном аргументе зер или указать иную строку-разделитель:

С технической точки зрения, при выводе объектов внутри используется не сама функция str, а некоторая эквивалентная реализация, хотя конечный результат получается тем же самым. Имя str не только представляет функцию преобразования в строку, но также является именем строкового типа данных и может использоваться для декодирования строк Юникода из строк байтов, принимая дополнительный аргумент с названием кодировки, о чем подробно рассказывается в главе 36. Эта последняя роль является дополнительной особенностью, которую здесь можно спокойно игнорировать.

```
>>> print(x, y, z, sep='') # Строка-разделитель выводиться не будет
spam99['eggs']
>>>
>>> print(x, y, z, sep=', ') # Нестандартная строка-разделитель
spam, 99, ['eggs']
```
Кроме того, в конце выводимой строки функция print добавляет символ конца строки. Вывод этого символа можно подавить, передав пустую строку в именованном аргументе end. Точно так же в этом аргументе можно передать иной разделитель строк (включая символ \n, чтобы вручную обеспечить перевод строки):

```
>>> print(x, y, z, end='') # Подавление вывода символа конца строки
spam 99 ['eggs']>>>
>>>
>>> print(x, y, z, end=''); print(x, y, z) # Вывод двух строк в одной строке
spam 99 ['eggs']spam 99 ['eggs']
>>> print(x, y, z, end='...\n') # Нестандартный разделитель строк
spam 99 ['eggs']...
>>>
```
Допускается одновременное использование именованных аргументов, определяющих разделители между объектами в строке и между строками, – они могут указываться в любом порядке, но только после объектов, которые требуется вывести:

```
>>> print(x, y, z, sep='...', end='!\n') # Несколько именованных аргументов
spam...99...['eggs']!
>>> print(x, y, z, end='!\n', sep='...') # Порядок не имеет значения
spam...99...['eggs']!
```
Ниже демонстрируется порядок использования именованного аргумента file – с его помощью можно перенаправить вывод текста в файл, открытый для записи, или в другой объект, совместимый с операцией вывода (в действительности – это разновидность перенаправления потоков, о чем будет рассказываться ниже в этом разделе):

```
>>> print(x, y, z, sep='...', file=open('data.txt', 'w')) # Вывод в файл
>>> print(x, y, z) # Вывод в поток stdout
spam 99 ['eggs']
>>> print(open('data.txt').read()) # Вывод содержимого текстового файла
spam...99...['eggs']
```
Наконец, имейте в виду, что возможность определить строку-разделитель объектов в строке и разделитель строк, предоставляемая функцией print, – это всего лишь подручное средство. При необходимости получить более сложное форматирование совсем не обязательно использовать эту возможность. Вместо этого можно сконструировать строку заранее или прибегнуть к помощи инструментов форматирования, с которыми мы встречались в главе 7, внутри вызова функции print, и вывести сконструированную строку единственным вызовом print:

```
>>> text = '%s: %-.4f, %05d' % ('Result', 3.14159, 42)
>>> print(text)
Result: 3.1416, 00042
```

```
>>> print('%s: %-.4f, %05d' % ('Result', 3.14159, 42))
Result: 3.1416, 00042
```
Как мы увидим в следующем разделе, практически все, что было сказано о функции print в Python 3.0, точно так же применимо и к инструкции print в версии 2.6, особенно если учесть, что функция задумывалась как дальнейшее развитие и улучшение поддержки операции вывода в 2.6.

## Инструкция print в Python 2.6

Как уже упоминалось выше, операция вывода в Python 2.6 реализована в виде инструкции с уникальным и весьма специфическим синтаксисом, а не в виде встроенной функции. На практике же печать? организованная в 2.6, является вариацией на ту же тему - за исключением строк-разделителей (которые поддерживаются в версии 3.0 и не поддерживаются в версии 2.6), для всех остальных возможностей функции print в версии 3.0 имеют прямые аналоги в инструкции print в версии 2.6.

#### Формы инструкции

В табл. 11.5 перечислены формы инструкции print в Python 2.6 и эквивалентные им вызовы функции print в Python 3.0. Обратите внимание, что запятая в инструкции print имеет важное значение - она отделяет объекты, которые требуется вывести, а завершающая запятая подавляет вывод символа конца строки, который обычно выводится в конце строки текста (не путайте с синтаксисом кортежей!). Синтаксическая конструкция >> обычно используется как оператор побитового сдвига вправо, однако он может использоваться и в инструкции print, чтобы определить поток вывода, отличный от sys.stdout, который используется по умолчанию.

| Инструкция print<br>B Python 2.6 | Эквивалент<br>B Python 3.0 | Интерпретация                                                                                        |
|----------------------------------|----------------------------|----------------------------------------------------------------------------------------------------|
| print x, y                       | print(x, y)                | <b>Вывод объектов в</b> sys. stdout:<br>добавляет пробел между<br>объектами и символ конца<br>строки |
| print x, y,                      | $print(x, y, end='')$      | То же самое, только на этот<br>раз символ конца строки не<br>добавляется                             |
| print $\gg$ afile, x, y          | print(x, y, file=afile)    | Текст передается методу<br>myfile.write, a <b>He</b> sys.stdout.<br>write                            |

Таблица 11.5. Перечень форм инстрикции print

#### Инструкция print в действии

Хотя синтаксис инструкции print в Python 2.6 отличается от синтаксиса функции print в Python 3.0, тем не менее она точно так же проста в использовании. Давайте рассмотрим несколько простых примеров. По умолчанию инструкция print в версии 2.6 добавляет пробел между элементами, отделенными запятыми, и символ конца строки в конце текущей строки вывода:

```
C:\misc> c:\python26\python
\gg\gg \times = 'a'
>> v = 'b'\gg print x, y
a b
```
Такое форматирование - всего лишь значение по умолчанию, которое можно использовать или нет. Чтобы подавить вывод символа конца строки (и позднее продолжить вывод текста в текущую строку), инструкцию print следует завершать символом запятой, как показано во второй строке табл. 11.5 (ниже приводятся две инструкции в одной строке, разделенные точкой с запятой):

```
\gg print x, y,; print x, y
abab
```
Чтобы подавить вывод пробела между элементами, следует производить вывод не таким способом - вместо этого нужно самостоятельно собрать строку с помощью операции конкатенации и форматирования, о которых рассказывалось в главе 7, и вывести эту строку:

```
\gg print x + v
ah
>>> print '%s...%s' % (x, y)a...b
```
Как видно из примеров, если не считать специального синтаксиса задания различных режимов вывола, инструкция print в версии 2.6 почти так же проста в использовании, как и функция orint в версии 3.0. В следующем разлеле описывается способ перенаправления вывола в файл с помошью инструкции print в 2.6.

#### Перенаправление потока вывода в инструкции print

В обеих версиях, Python 3.0 и 2.6, выводимый текст по умолчанию передается в поток стандартного вывода. Однако достаточно часто возникает необходимость вывести текст в какое-нибудь другое место, например в файл, чтобы сохранить результаты для последующего использования или для нужд тестирования. Подобное перенаправление вывода можно организовать на уровне системной командной оболочки, за пределами интерпретатора, однако перенаправление внутри сценария реализуется ничуть не сложнее.

#### Программа «hello world» на языке Python

Начнем с привычного (и обыденного) теста языка программирования - с программы «hello world». Чтобы вывести сообщение «hello world» в программе на языке Python, достаточно просто напечатать строку:

```
>>> print('hello world')
                              # Вызов строкового объекта в 3.0
hello world
\gg print 'hello world'
                             # Вызов строкового объекта в 2.6
hello world
```
Поскольку результаты выражений в интерактивной оболочке выводятся автоматически, вы можете даже не использовать инструкцию print - просто введите выражение, которое требуется вывести, и результат его вычисления немедленно будет выведен:

```
\gg> 'hello world'
                      # Интерактивная оболочка выводит результат автоматически
'hello world'
```
Этот фрагмент трудно назвать примером программистского мастерства, тем не менее он наглядно демонстрирует особенности поведения операции вывода. В действительности инструкция print - это всего лишь эргономичная особенность языка Python, - она обеспечивает простой интерфейс к объекту sys.stdоит, добавляя незначительный объем форматирования. Фактически если вам нравится идти более трудным путем, вы можете запрограммировать вывод таким способом:

```
\gg import sys
                                      # Вывод более сложным способом
>>> svs.stdout.write('hello world\n')
hello world
```
В этом фрагменте явно вызывается метод write объекта sys.stdout - атрибут, предустановленный интерпретатором Python во время открытия файла, связанного с потоком вывода. Инструкция print скрывает большую часть этих полробностей, прелоставляя простой инструмент лля решения простых залач вывода.

#### Перенаправление потока вывода вручную

Итак, зачем я показал более сложный способ вывода? Как оказывается, объект sys.stdout обеспечивает возможность вывода, эквивалентную базовой методике, используемой в языке Python. Вообще говоря, инструкция print и объект sys.stdout связаны между собой следующим образом. Инструкция:

```
print(X, Y)# Или print X. Y в версии 2.6
```
является эквивалентом более длинной:

```
import sys
sys.stdout.write(str(X) + ' ' + str(Y) + '\n')
```
которая вручную выполняет преобразование объекта в строку с помощью функции str, добавляет символ конца строки с помощью оператора + и вызывает метод write потока вывода. А как бы вы выполнили ту же задачу? (Этим примером мне хотелось бы подчеркнуть дружественную природу инструкции  $print...$ )

Очевидно, что более длинная форма сама по себе менее удобна в использовании. Однако полезно знать, что она является точным эквивалентом инструкции print, потому что существует возможность переназначить sys.stdout на что-то, отличное от стандартного потока вывода. Другими словами, эта эквивалентность обеспечивает возможность заставить инструкцию print выводить текст в другое место. Например:

```
import sys
sys.stdout = open('log.txt', 'a') # Перенаправить вывод в файл
Print(x, y, x)# Текст появится в файле log.txt
```
Здесь мы вручную перенаправили объект sys.stdout в файл, открытый вручную в режиме добавления (так как мы добавляем новое содержимое). После этого все инструкции print в программе будут выводить текст в конец файла *log.txt*, а не в стандартный поток вывода. Инструкции print благополучно продолжают вызывать метод write объекта sys.stdout независимо от того, куда он ссылается. Поскольку в каждом процессе существует всего один модуль sys, перенаправление sys.stdout таким способом будет воздействовать на все инструкции print в программе.

Фактически, как будет говориться в ближайшей врезке, описывающей инструкцию print и объект stdout, существует возможность перенаправить sys. stdout в объект, который даже не является файлом, при условии, что он поддерживает ожидаемый интерфейс: метод write, принимающий строковый аргумент. Этот объект может быть *классом*, способным обрабатывать и перенаправлять выводимый текст произвольным образом.

Этот прием с перенаправлением потока вывода в первую очередь может оказаться полезен в программах, изначально рассчитанных на использование инструкции print. Если известно, что весь вывод должен отправляться в файл, вы всегда сможете организовать вызов методов записи в файл. При перенаправлении потока вывода в программах, основанных на использовании инструкции print, настройка объекта sys.stdout обеспечивает удобную альтернативу изменению поведения всех инструкций print или применению перенаправления средствами командной оболочки системы.

#### **Автоматическое перенаправление потоков**

Прием перенаправления вывода текста за счет назначения файла в объекте sys.stdout очень часто используется на практике. Однако в программном коде предыдущего раздела имеется одна потенциальная проблема – отсутствует прямой способ восстановления первоначального потока вывода, если вдруг после вывода данных в файл потребуется вернуться обратно к выводу на экран. Но поскольку sys.stdout является обычным объектом, вы всегда можете в случае необходимости сохранить его и восстановить позднее:1

```
C:\misc> c:\python30\python
>>> import sys
>>> temp = sys.stdout # Сохранить для последующего восстановления
>>> sys.stdout = open('log.txt', 'a') # Перенаправить вывод в файл
>>> print('spam') # Выведет в файл, а не на экран
>>> print(1, 2, 3)
>>> sys.stdout.close() # Вытолкнуть буферы на диск
>>> sys.stdout = temp # Восстановить первоначальный поток
>>> print('back here') # Вывести на экран
back here
>>> print(open('log.txt').read()) # Результаты более ранних обращений
spam # к инструкции print
1 2 3
```
 $1 - B$  обеих версиях,  $2.6$  и  $3.0$ , можно также использовать атрибут \_\_stdout\_\_ модуля sys, который ссылается на первоначальное значение sys.stdout, имевшееся на момент запуска программы. Но вам и в этом случае необходимо вручную восстановить sys. stdout в первоначальное значение sys.\_\_stdout\_\_, чтобы вернуться к оригинальному потоку вывода. За дополнительными подробностями обращайтесь к описанию модуля sys в руководстве по стандартной библиотеке.

Потребность в таком перенаправлении возникает на удивление часто, а ручное сохранение и восстановление оригинального потока вывода - процедура достаточно сложная, что привело к появлению расширения для инструкции print, которое делает такое перенаправление ненужным.

В версии 3.0 именованный аргумент file позволяет перенаправить в файл вывод единственного вызова функции print, не прибегая к переустановке значения sys.stdout. Так как такое перенаправление носит временный характер, обычные вызовы функции print продолжают выводить текст в оригинальный поток вывода. В версии 2.6 того же эффекта можно добиться, указав в начале инструкции print символы >> и вслед за ними – объект файла (или другой совместимый объект). Например, следующий фрагмент выводит текст в файл log.  $txt$ :

```
log = open('log.txt', 'a')\# 3.0print(x, y, z, file=log)
                              # Вывести в объект, напоминающий файл
print(a, b, c)# Вывести в оригинальный поток вывода
log = open('log.txt', 'a')# 2.6print \gg loq. x. y. z# Вывести в объект, напоминающий файл
print a, b, c
                              # Вывести в оригинальный поток вывола
```
Эти способы перенаправления удобно использовать, когда в одной и той же программе необходимо организовать вывод и в файл, и в стандартный поток вывода. Однако если вы собираетесь использовать эти формы вывода, вам потребуется создать объект-файл (или объект, который имеет метод write, как и объект файла) и передавать инструкции этот объект, а не строку с именем файла:

```
C:\misc> c:\python30\python
\gg log = open('log.txt', 'w')
>>> print(1, 2, 3, file=log) # B 2.6: print >> log, 1, 2, 3
\gg print(4, 5, 6, file=log)
\gg log.close()
>> print(7, 8, 9)
                             # B 2.6: print 7, 8, 9
789
\gg print(open('log.txt').read())
123456
```
Эти расширенные формы инструкции print нередко используются для вывода сообщений об ошибках в стандартный поток ошибок, sys.stderr. Вы можете либо использовать его метод write и форматировать выводимые строки вручную, либо использовать синтаксис перенаправления:

```
>>> import sys
>>> sys.stderr.write(('Bad!' * 8) + '\n')
Bad! Bad! Bad! Bad! Bad! Bad! Bad! Bad!
>>> print('Bad!' * 8, file=sys.stderr) # B 2.6: print >> sys.stderr, 'Bad' * 8
Bad! Bad! Bad! Bad! Bad! Bad! Bad! Bad!
```
Теперь, когда вы знаете все о перенаправлении вывода, эквивалентность функции print и метода write файлов должна показаться вам очевидной. В следующем примере демонстрируется вывод текста обоими способами в версии 3.0, затем демонстрируется перенаправление вывода во внешний файл и выполняется проверка содержимого текстовых файлов:

```
>> X = 1: Y = 2\gg print(X, Y)
                                                    # Вывод: простой способ
12\gg import sys
                                                    # Вывод: сложный способ
>>> sys.stdout.write(str(X) + ' ' + str(Y) + '\n')
12\overline{4}>>> print(X, Y, file=open('temp1', 'w'))
                                                    # Перенаправление в файл
>>> open('temp2', 'w').write(str(X) + ' ' + str(Y) + '\n') # Запись в файл
\overline{4}\gg print(open('temp1', 'rb').read())
                                                   # Двоичный режим
b' 1 2\r\n'
\gg print(open('temp2', 'rb').read())
b' 1 2 \r \n'
```
Как видите, для отображения текста лучше пользоваться операцией print, если только вы не получаете особое удовольствие от ввода с клавиатуры. Другой пример, демонстрирующий эквивалентность использования операции  $\gamma$ print и метода write файлов, – пример имитации функции print для Python версий 2.6 и более ранних, вы найдете в главе 18.

## Реализация вывода, не зависящая от версии интерпретатора

Наконец, для тех, кто не может ограничиться только версией Python 3.0 и ищет способ организации вывода, совместимый с 3.0, имеется несколько вариантов на выбор. Первый состоит в том, чтобы использовать инструкции print для версии 2.6 и затем автоматически преобразовывать их в эквивалентные вызовы функции print для версии 3.0 с помощью сценария 2to3. Дополнительные подробности об этом сценарии вы найдете в документации к Python  $3.0$  – он пытается преобразовать программный код, написанный для версии 2.Х, так, чтобы он мог выполняться под управлением Python 3.0.

Второй заключается в том, чтобы использовать функцию print для версии 3.0 в программах, выполняющихся под управлением Python 2.6, включив возможность использования этой функции с помощью инструкции:

```
from future import print function
```
Эта инструкция включает поддержку разновидности инструкции print в интерпретаторе Python 2.6, которая точно соответствует функции print в версии 3.0. Благодаря этому вы сможете использовать все возможности функции  $\gamma$  print в версии 2.6, и при этом позднее вам не придется менять операции вывода при переходе на новую версию 3.0.

Кроме того, имейте в виду, что простые случаи использования операции вывода, как в первой строке табл. 11.5, будут действовать в любой версии Python. Благодаря тому, что синтаксис языка позволяет заключать в круглые скобки любые выражения, мы всегда можем имитировать вызов функции print версии 3.0 в программном коде для версии 2.6, просто добавив скобки. Единственный недостаток такого подхода состоит в том, что он образует кортеж из выводимых объектов, когда их более одного - в выводимом тексте они будут заключены в круглые скобки. В версии 3.0, например, в круглых скобках, в вызове функции, может быть указано произвольное количество объектов:

```
C:\misc> c:\python30\python
\gg print('spam')
                                 # Синтаксис вызова функции print в 3.0
spam
>>> print('spam', 'ham', 'eggs') # Bb30B C H C K0J bKMM aprymentamu
spam ham eggs
```
В первом случае в версии 2.6 результат будет тот же самый, но во втором случае будет создан кортеж:

```
C:\misc> c:\python26\python
\gg print('spam')
                                 # 2.6: использование скобок в инструкции
snam
>>> print('spam', 'ham', 'eggs') # B действительности - это объект кортежа!
('spam', 'ham', 'eggs')
```
Чтобы обеспечить настоящую независимость от версии интерпретатора, необходимо сначала сконструировать строку, используя оператор форматирования строк, или метод format, или другие инструменты для работы со строками, с которыми мы познакомились в главе 7:

```
>>> print('%s %s %s' % ('spam', 'ham', 'eggs'))
spam ham eggs
\gg print('{0} {1} {2}'.format('spam', 'ham', 'eggs'))
spam ham eggs
```
Разумеется, если имеется возможность пользоваться исключительно версией Python 3.0, можно вообще позабыть о способах обеспечения совместимости версий. Однако многим программистам придется еще не раз столкнуться или писать программный код для версии Python 2.X.

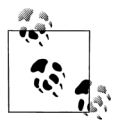

На протяжении всей книги я использую функцию print в версии Python 3.0. Обычно я буду предупреждать, что при опробовании примеров в интерпретаторе версии 2.6 в выводе могут появиться дополнительные круглые скобки, потому что при наличии нескольких элементов образуется кортеж, но иногда я не буду делать этого, поэтому считайте это примечание предупреждением - если вы увидите дополнительные круглые скобки в выводе при опробовании примеров в интерпретаторе версии 2.6, то либо опустите скобки в инструкции print, либо перепишите инструкции вывода, используя приемы обеспечения совместимости, описанные здесь, либо попытайтесь полюбить эти лишние скобки.

#### Придется держать в уме: print и stdout

Эквивалентность инструкции print и метода write объекта sys.stdout имеет большое значение. Она позволяет перенаправить объект sys.stdout в определяемый пользователем объект, который поддерживает тот же самый метод write, что и файлы. Так как инструкция print всего лишь передает текст методу sys.stdout.write, вы можете перехватывать выводимый текст, перенаправив sys.stdout в объект, обладающий методом write для обработки текста.

Например, можно отправить текст в окно графического интерфейса или отправить его в несколько мест, определив объект с методом write, который выполнит все необходимые действия. Пример использования такой возможности вы увидите в шестой части этой книги, когда мы будем изучать классы, но в общих чертах это выглядит примерно так:

```
class FileFaker:
   def write(self, string):
       # Выполнить какие-либо действия со строкой
import sys
sys.stdout = FileFaker()
```
print someObjects # Передает строку методу write класса

Этот прием возможен благодаря тому, что инструкция print является тем, что в следующей части книги мы назовем полиморфной операцией, - она не интересуется тем, что из себя представляет объект sys. stdout, ей нужен всего лишь метод (то есть интерфейс) с именем write. Такое перенаправление в объекты может быть реализовано еще проще с помощью именованного аргумента file в версии 3.0 и расширенной  $\phi$ ормы >> инструкции print в версии 2.6, благодаря чему нам не требуется явно перенаправлять объект sys.stdout – обычные операции вывода по-прежнему будут выводить текст в объект sys.stdout:

myobj = FileFaker() # 3.0: Перенаправление вывода для одной инструкции print(someObjects, file=myobj) # Не влияет на объект sys.stdout

myobj = FileFaker() # 2.6: Перенаправление вывода для одной инструкции  $print \gg m$ yobj. some $0$ bjects # Не влияет на объект sys.stdout

Встроенная функция input в языке Python читает данные из файла sys. stdin, благодаря чему существует возможность перенаправить ввод аналогичным образом, используя классы, реализующие метод read. Смотрите пример использования функции input и цикла while, который приводится в главе 10, чтобы лучше представлять себе, о чем речь.

Обратите внимание, что вывод текста осуществляется в поток stdout, - это обеспечивает возможность вывода документов HTML в CGI-сценариях. Кроме того, это позволяет выполнить перенаправление ввода и вывода для сценария на языке Python обычными средствами командной строки операционной системы:

```
python script.py < inputfile > outputfile
python script.py | filterProgram
```
Механизм перенаправления операций вывода в языке Python является альтернативой этим видам перенаправления средствами командной оболочки.

## В заключение

В этой главе мы начали детальный обзор инструкций языка Python, исследовав инструкции присваивания, выражения и операции print. Несмотря на всю простоту использования этих инструкций, у них имеются альтернативные формы, которые являются необязательными, но порой достаточно удобными в применении. Комбинированные инструкции присваивания и возможность перенаправления вывода в операциях print, например, позволяют уменьшить объем программного кода. Кроме того, мы изучили синтаксис имен переменных, приемы перенаправления потоков и различные часто встречающиеся ошибки, которых следует избегать, такие как обратное присваивание переменной значения, возвращаемого методом append.

В следующей главе мы продолжим наше знакомство с инструкциями, подробно рассмотрев инструкцию if - основную инструкцию организации выбора в языке Python. В этой главе мы еще раз вернемся к синтаксической модели языка и рассмотрим поведение логических выражений. Но прежде чем двинуться дальше, проверьте знания, полученные здесь, с помошью контрольных вопросов.

## Закрепление пройденного

### Контрольные вопросы

- 1. Назовите три способа, с помощью которых можно присвоить одно и то же значение трем переменным.
- 2. Что требуется держать в уме, когда трем переменным присваивается один и тот же изменяемый объект?
- 3. В чем заключается ошибка в инструкции  $L = L$ .sort()?
- 4. Как с помощью инструкции print вывести текст во внешний файл?

## Ответы

- 1. Можно выполнить групповое присваивание  $(A = B = C = 0)$ , присваивание последовательности (A, B, C = 0, 0, 0) или несколько инструкций присваивания в отдельных строках (A = 0, B = 0 и C = 0). И последний способ, как было показано в главе 10, заключается в том, чтобы объединить инструкции в одной строке, разделив их точкой с запятой (A = 0; B = 0; C = 0).
- 2. Если выполнить присваивание следующим образом:

 $A = B = C = [1]$ 

то все три имени будут ссылаться на один и тот же объект, поэтому непосредственное изменение объекта с помощью одной переменной (например, A.append(99)) отразится на других. Это справедливо только для изменений, производимых непосредственно в изменяемых объектах, таких как списки и словари. Для неизменяемых объектов, таких как числа и строки, эта проблема не проявляется.

3. Метод списков sort, как и метод append, выполняет изменения непосредственно в объекте и возвращает значение None, а не измененный список. Обратное присваивание переменной ∟ приведет к тому, что в нее запишется значение None, а не отсортированный список. Как будет показано далее в этой части книги, недавно в языке появилась новая функция sorted, которая выполняет сортировку любых последовательностей и возвращает новый список с результатами сортировки. Поскольку в этом случае изменения производятся не в самом объекте, есть смысл сохранить возвращаемое значение.

4. Чтобы реализовать вывод в файл в единственной операции print, в версии 3.0 можно использовать вызов вида  $print(X, file=F)$ , а в версии 2.6 использовать расширенную форму инструкции print >> file или вручную перенаправить объект sys.stdout, открыв файл перед вызовом инструкции orint и восстановив оригинальное значение после вывода. Можно также перенаправить весь выводимый программой текст в файл с помощью синтаксических конструкций системной командной оболочки, но этот вариант к языку Python никакого отношения не имеет.

# 12

# **Условная инструкция if** и синтаксические правила

Эта глава представляет условную инструкцию if, которая является основной инструкцией, используемой для выбора среди альтернативных операций на основе результатов проверки. Поскольку в нашем обзоре это первая составная инструкция - инструкция, встроенная в другую инструкцию, - мы заодно более подробно, чем в главе 10, рассмотрим общие концепции, на которых покоится синтаксическая модель инструкций в языке Python. А так как условная инструкция вводит понятие проверки, мы также будем иметь дело с логическими выражениями и остановимся на некоторых деталях относительно проверок истинности вообще.

## **Условные инструкции if**

Если говорить простым языком, в Python инструкция if выбирает, какое действие следует выполнить. Это основной инструмент выбора в Python, который отражает большую часть логики программы на языке Python. Кроме того, это наша первая составная инструкция. Как и все составные инструкции языка Python, инструкция if может содержать другие инструкции, в том числе другие условные инструкции if. Фактически Python позволяет комбинировать инструкции в программные последовательности (чтобы они выполнялись одна за другой) и в произвольно вложенные конструкции (которые выполняются только при соблюдении определенных условий).

## Обшая форма

Условная инструкция if в языке Python - это типичная условная инструкция, которая присутствует в большинстве процедурных языков программирования. Синтаксически сначала записывается часть if с условным выражением, далее могут следовать одна или более необязательных частей elif («else if») с условными выражениями и, наконеп, необязательная часть else. Условные выражения и часть else имеют ассоциированные с ними блоки вложенных инструкций, с отступом относительно основной инструкции. Во время выполнения условной инструкции if интерпретатор выполняет блок инструкций, ассоциированный с первым условным выражением, только если оно возвращает истину, в противном случае выполняется блок инструкций else. Общая форма записи условной инструкции if выглядит следующим образом:

```
if <test1>:
    <statements1>
elif <test2>:
   <statements2>
else:
    <statements3>
```
# Инструкция if с условным выражением test1 # Ассоциированный блок # Необязательные части elif # Необязательный блок else

### Простые примеры

С целью демонстрации инструкции і в действии рассмотрим несколько простых примеров. Все части этой инструкции, за исключением основной части if с условным выражением и связанных с ней инструкций, являются необязательными. В простейшем случае остальные части инструкции опущены:

```
\gg if 1:
         print 'true'
\sim \simtrue
```
Обратите внимание, что приглашение к вводу изменяется на ... для строк продолжения в базовом интерфейсе командной строки, используемом здесь (в IDLE текстовый курсор просто перемещается на следующую строку уже с отступом, а нажатие на клавишу Backspace возвращает на строку вверх). Ввод пустой строки (двойным нажатием клавиши Enter) завершает инструкцию и приводит к ее выполнению. Вспомните, что число 1 является логической истиной, поэтому данная проверка всегда будет успешной. Чтобы обработать ложный результат, добавьте часть else:

```
\gg if not 1:
in a
       print 'true'
\ldots else:
         print 'false'
\mathbf{r}\ddotscfalse
```
#### Множественное ветвление

Теперь рассмотрим пример более сложной условной инструкции if, в которой присутствуют все необязательные части:

```
\gg x = 'killer rabbit'
\gg if x == 'roger':
       print "how's jessica?"
1.11\ldots elif x == 'bugs':
      print "what's up doc?"
\cdots\ldots else:
       print 'Run away! Run away!'
\mathbb{R}^2\cdotsRun away! Run away!
```
Эта многострочная инструкция простирается от строки if до конца блока else. При выполнении этой инструкции интерпретатор выполнит вложенные инструкции после той проверки, которая даст в результате истину, или блок else, если все проверки дадут ложный результат (в этом примере так и происходит). На практике обе части elif и else могут быть опущены, и в каждой части может иметься более одной вложенной инструкции. Обратите внимание, что связь слов if, elif и else определена тем, что они находятся на одной вертикальной линии, с одним и тем же отступом.

Если вы знакомы с такими языками, как С или Pascal, вам булет интересно vзнать, что в языке Python отсутствует инструкция switch или case, которая позволяет выбирать производимое действие на основе значения переменной. Вместо этого множественное ветвление оформляется либо в виде последовательности проверок if/elif, как в предыдущем примере, либо индексированием словарей, либо поиском в списках. Поскольку словари и списки могут создаваться во время выполнения, они иногда способны обеспечить более высокую гибкость, чем жестко заданная логика инструкции if:

```
\gg choice = 'ham'
\gg print {'spam': 1.25,
                          # Инструкция 'switch' на базе словаря
           'han': 1.99,# Используйте has_key или get для
\cdots'eggs': 0.99, # значения по умолчанию
\ddotsc'bacon': 1.10}[choice]
\cdots1.99
```
Тем, кто такой прием видит впервые, может потребоваться некоторое время, чтобы осознать его; и тем не менее данный словарь обеспечивает множественное ветвление через индексирование по ключу choice для выбора одного из нескольких значений, почти так же, как это делает инструкция switch в языке С. Эквивалентная, но менее компактная инструкция if в языке Python выглядит, как показано ниже:

```
\gg if choice == 'spam':
       print 1.25
\cdots\ldots elif choice == 'ham':
        print 1.99
\ldots\ldots elif choice == 'eggs':
         print 0.99
\ldots\ldots elif choice == 'bacon':
         print 1.10
\cdots\ldots else:
         print 'Bad choice'
\cdots1.99
```
Обратите внимание на часть else, которая предназначена для обработки ситуации, когда не найдено ни одного совпадения. Как было показано в главе 8, значение по умолчанию при использовании словарей может быть получено с помощью оператора in, метода get или при перехвате исключения. Те же самые приемы могут использоваться и здесь - для определения действия по умолчанию в случае реализации множественного ветвления на базе словаря. Ниже приводится пример с использование метода get для получения значения по умолчанию:

 $\gg$  branch = {'spam': 1.25,  $'han': 1.99.$  $\cdots$ 

```
'eaas': 0.99}
\cdots>>> print branch.get('spam', 'Bad choice')
1.25
>>> print branch.get('bacon', 'Bad choice')
Bad choice
```
Применение оператора in проверки на вхождение в инструкции if может обеспечить получение того же результата по умолчанию:

```
\gg choice = 'bacon'
>>> if choice in branch:
        print(branch[choice])
\cdots\ldots else:
        print('Bad choice')
\cdots\cdotsBad choice
```
Словари хорошо подходят для выбора значений, ассоциированных с ключами, но как быть в случае более сложных действий, которые можно запрограммировать в инструкциях if? В четвертой части книги вы узнаете, что словари также могут содержать функции, выполняющие сложные действия при ветвлении, реализуя обычные таблицы переходов. В этом случае функции, играющие роль значений в словаре, часто создаются как лямбда-функции и вызываются добавлением круглых скобок. Подробнее об этом вы прочитаете в главе 19.

Множественное ветвление на базе словаря довольно удобно использовать в программах, которые имеют дело с динамическими данными, однако большинство программистов согласятся, что использование инструкции if является наиболее простым способом организации множественного ветвления. Обычно при колебаниях при выборе того или иного подхода предпочтение следует отдавать более простому и более удобочитаемому способу.

## Синтаксические правила языка Python

Первое знакомство с синтаксической моделью языка Python состоялось в главе 10. Теперь, когда мы подошли к таким крупным инструкциям, как if, настало время пересмотреть и дополнить сведения о синтаксисе, введенные ранее. Вообще язык программирования Python обладает простым синтаксисом, основанным на применении инструкций. Однако он обладает некоторыми особенностями, о которых вам необходимо знать:

- Инструкции выполняются последовательно, одна за другой, пока не будет  $\bullet$ предусмотрено что-то другое. Обычно интерпретатор выполняет инструкции в файле или в блоке от начала до конца, но такие инструкции, как if (и, как будет показано далее, циклы), заставляют интерпретатор выполнять перехолы внутри программного кола. Так как путь интерпретатора Python через текст программы называется потоком управления, такие инструкции, как if, часто называются инстрикциями иправления потоком выполнения.
- Границы блоков и инструкций определяются автоматически. Как мы уже видели, в языке Python отсутствуют фигурные скобки или разделители «begin/end», окружающие блоки программного кода. Вместо этого принадлежность инструкций к вложенному блоку определяется по величине отступов. Точно так же инструкции в языке Python обычно не завершаются

точкой с запятой; обычно признаком конца инструкции служит конец строки с этой инструкцией.

- Составные инструкции = "заголовок + «:» + инструкции с отступами".  $\bullet$ Все составные инструкции в языке Python оформляются одинаково: строка с заголовком завершается двоеточием, далее следуют одна или более вложенных инструкций, обычно с отступом относительно заголовка. Эти инструкции с отступами называются блоком (или иногда набором). В инструкции if предложения elif и else являются не только частями инструкции if, но и заголовками с собственными вложенными блоками.
- Пустые строки, пробелы и комментарии обычно игнорируются. Пустые  $\bullet$ строки игнорируются в файлах (но не в интерактивной оболочке, когда они завершают составные инструкции). Пробелы внутри инструкций и выражений игнорируются практически всегда (за исключением строковых литералов, а также когда они используются для оформления отступов). Комментарии игнорируются всегда: они начинаются с символа # (не внутри строковых литералов) и простираются до конца строки.
- Строки документирования игнорируются, но сохраняются и отображают- $\bullet$ ся специализированными инструментами. В языке Python поллерживается дополнительная форма комментариев, которая называется строками документирования, которые, в отличие от комментариев, начинающихся с #, сохраняются и доступны для просмотра во время выполнения. Строки документирования – это обычные строки, которые располагаются в начале файлов с программами и в некоторых инструкциях. Интерпретатор игнорирует их содержимое, но они автоматически присоединяются к объектам во время выполнения и могут отображаться инструментами доступа к документации. Строки документирования являются частью стратегии документирования в языке Python и будут рассматриваться в последней главе этой части книги.

Как уже говорилось ранее, в языке Python отсутствует необходимость объявлять типы переменных - только один этот факт упрощает синтаксис языка больше, чем любые другие особенности. Но для большинства новых пользователей самой необычной особенностью синтаксиса языка Python кажется отсутствие фигурных скобок и точек с запятой, используемых в качестве разделителей блоков и инструкций во многих других языках, поэтому давайте рассмотрим их поближе.

## Разделители блоков: правила оформления отступов

Интерпретатор автоматически определяет границы блоков по величине отступов - то есть по ширине пустого пространства слева от программного кода. Все инструкции, смещенные вправо на одинаковое расстояние, принадлежат к одному и тому же блоку кода. Другими словами, инструкции в блоке выстроены по вертикальной линии. Блок заканчивается либо с концом файла, либо как только встретится строка с меньшим отступом; более глубоко вложенные блоки имеют более широкие отступы, чем инструкции в объемлющем блоке.

Например, на рис. 12.1 показана структура блоков следующего фрагмента программного кола:

 $x = 1$ if x:

```
v = 2if y:
        print 'block2'
   print 'block1'
print 'block0'
```
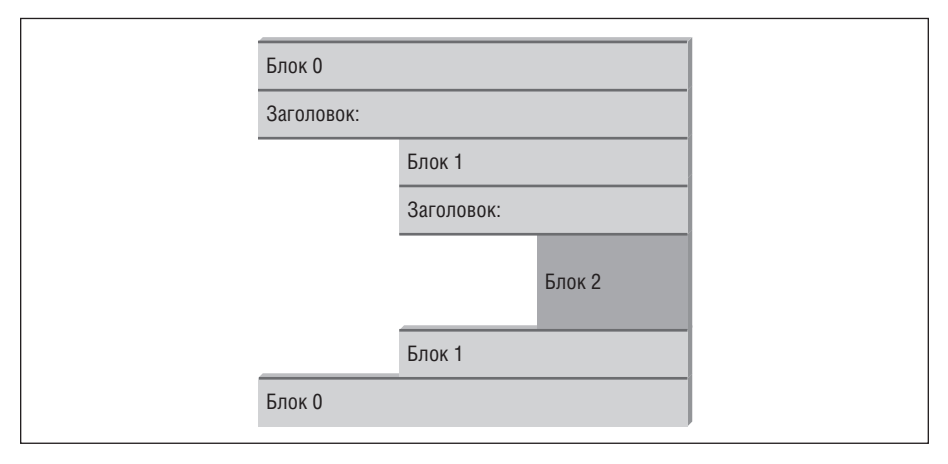

**Puc. 12.1.** Вложенные блоки программного кода: вложенный блок начинается с инструкции, имеющей больший отступ, и заканчивается либо когда будет встречена инструкция с меньшим отступом, либо в конце файла

Ланный фрагмент солержит три блока: первый (программный кол верхнего уровня) вообще не имеет отступов, второй (внутри внешней инструкции if) имеет отступ из четырех пробелов и третий (инструкция print внутри вложенной инструкции if) имеет отступ из восьми пробелов.

Вообще программный код верхнего уровня (не вложенный) должен начинаться в строках с позиции 1. Вложенные блоки могут начинаться с любой позиции отступ может состоять из любого числа пробелов и символов табуляции, главное, чтобы все инструкции в одном блоке имели одинаковые отступы. То есть для интерпретатора не важно, как будут оформляться отступы, главное, чтобы оформление было непротиворечивым. Наиболее часто для смещения на один уровень используются четыре пробела или один символ табуляции, но в этом отношении не существует никаких стандартов.

Правила оформления отступов в программном коде являются вполне естественными. Например, в следующем фрагменте демонстрируются типичные ошибки, связанные с оформлением отступов:

```
x = 'SPAM'# Ошибка: отступ в первой строке
if 'rubbery' in 'shrubbery':
    print(x * 8)x \neq 1 'NT'
                          # Ошибка: неуместный отступ
        if x.endswith('NI'):
                x * = 2print(x)# Ошибка: непоследовательное оформление отступов
```
Правильно оформленная версия этого фрагмента приводится ниже – даже в таком простом примере, как этот, правильное оформление отступов делает программный код намного более удобочитаемым:

```
x = 'SPAM'if 'rubbery' in 'shrubbery':
    print(x * 8)x \leftarrow + = 'N I'if x.endswith('NI'):
        x * = 2# Выведет "SPAMNISPAMNI"
        print(x)
```
Елинственное, где в языке Python пробелы имеют большое значение, - это когла они нахолятся левее программного кола; в большей части лругих случаев неважно, есть пробелы или нет. При этом отступы в лействительности являются частью синтаксиса языка, а не просто предложением по оформлению: все инструкции внутри любого заданного блока должны иметь одинаковые отступы, в противном случае интерпретатор сообщит о синтаксической ошибке. Т.к. вам не требуется явно отмечать начало и конец вложенного блока, различные синтаксические элементы, которые можно найти в других языках, в языке Python не нужны.

Как уже отмечалось в главе 10, отступы, как часть синтаксической модели, стали важным компонентом обеспечения удобочитаемости в языках структурного программирования, таких как Python. Иногда синтаксис языка Python описывают фразой «what you see is what you get» (что видишь, то и получаешь) – отступ каждой строки однозначно говорит, к какому блоку она принадлежит. Такой непротиворечивый внешний вид программного кода на языке Python обеспечивает простоту его сопровождения и многократного использования.

Отступы выглядят в программном коде куда более естественно, чем можно было бы подумать, и они обеспечивают отражение его логической структуры. Программный код, в котором отступы оформлены непротиворечивым образом, всегда будет соответствовать правилам языка Python. Кроме того, многие текстовые редакторы (включая IDLE) упрощают следование модели отступов, автоматически выравнивая программный код по мере его ввода.

#### Не смешивайте пробелы и символы табуляции: новый механизм проверки ошибок в версии 3.0

Для оформления отступов допускается использовать пробелы и символы табуляции, но обычно не принято смешивать их внутри блока - используйте что-то одно - или пробелы, или символы табуляции. С технической точки зрения считается, что символ табуляции смещает текущую позицию в строке до ближайшей позиции с номером, кратным 8, и программный код будет интерпретироваться безошибочно, если пробелы и символы табуляции смешиваются непротиворечивым способом. Однако такой программный код будет достаточно сложно изменять. Хуже того, смешивание пробелов и символов табуляции ухудшают удобочитаемость программного кода – символы табуляции могут отображаться в текстовом редакторе другого программиста совсем не так, как у вас.

В действительности, по только что описанным причинам, интерпретатор Руthon 3.0 считает ошибкой непоследовательное смешивание пробелов и символов табуляции в пределах блока (то есть, когда величина отступов из смешанных символов в пределах блока может отличаться в зависимости от интерпретации ширины символов табуляции). В Python 2.6 допускается подобное смешивание. Однако эта версия интерпретатора имеет ключ -t командной строки, при использовании которого интерпретатор будет предупреждать о непоследовательном использовании символов табуляции, а при запуске с ключом -tt он будет считать ошибкой такое оформление программного кода (вы можете указывать эти ключи в командной строке при запуске своего сценария, напри**мер:**  $py$ thon -t main. $py$ ). Режим работы интерпретатора Python 3.0 эквивалентен запуску интерпретатора версии 2.6 с ключом -tt.

## Разделители инструкций: строки и многострочные инструкции

В языке Python инструкция обычно заканчивается в конце строки. Однако если инструкция слишком велика, чтобы уместиться в одной строке, можно использовать следующие специальные правила размещения инструкции в нескольких строках:

- Инструкции могут располагаться в нескольких строках, если они окружены синтаксической парой скобок. Язык Python позволяет продолжить ввод инструкции в следующей строке, когда содержимое инструкции заключено в пару скобок (), {} или []. Примерами инструкций, которые могут располагаться в нескольких строках, могут служить выражения в круглых скобках, литералы словарей и списков - инструкция не считается законченной, пока интерпретатор Python не встретит строку с закрывающей скобкой  $\left( \right)$ ,  $\left\{$ или ]). Промежуточные строки (вторая и последующие строки инструкции) могут иметь любые отступы, но желательно, чтобы вы обеспечили одинаковое выравнивание по вертикали для повышения удобочитаемости, если это возможно. Это правило относится также к генераторам словарей и множеств в Python 3.0.
- Инструкции могут располагаться в нескольких строках, если они завершаются символом обратного слеша. Это несколько устаревшая особенность, но если необходимо разместить инструкцию в нескольких строках, можно в конец каждой предшествующей строки вставить символ обратного слеша, который будет служить признаком, что инструкция продолжается на следующей строке. Так как существует возможность использовать круглые скобки для заключения длинных конструкций, символы обратного слеша практически никогда не используются. При использовании такого подхода легко допустить ошибку: обычно интерпретатор замечает отсутствие символа \ и выводит сообщение об ошибке, но если текущая и следующая строки могут интерпретироваться, как самостоятельные и независимые инструкции, ошибка не будет замечена, а результат может оказаться непредсказуемым.
- Литералы строк в тройных кавычках могут располагаться в нескольких строках. Очень длинные строковые литералы можно разместить в нескольких строках - блоки строк в тройных кавычках, с которыми мы встретились в главе 7, предназначены именно для этих целей. Там же, в главе 7, мы узнали, что к строковым литералам применяется неявная операция конкатенации – в соответствии с правилом скобок, упоминавшимся выше, использование круглых скобок позволит расположить несколько строковых литералов в разных строках.
- $\bullet$ Другие правила. Существует еще несколько моментов, которые хотелось бы упомянуть. Хотя это и используется релко, инструкции можно завершать точкой с запятой - иногда это соглашение применяется, чтобы компактно разместить несколько инструкций в одной строке. Кроме того, в любом ме-

сте в файле могут присутствовать пустые строки и комментарии. Комментарии (которые начинаются с символа #) простираются до конца строки.

#### Несколько специальных случаев

Ниже показано, как выглялит инструкция при использовании правила использования скобок. Конструкции, заключенные в скобки, могут занимать произвольное число строк:

 $L = \lceil$  "Good", "Bad". "Ualv"l

# Пара скобок может охватывать несколько строк

Этот прием также можно использовать с круглыми скобками (выражения, аргументы функций, заголовки функций, кортежи и выражения-генераторы) и с фигурными скобками (словари, литералы множеств в версии 3.0, а также генераторы множеств и словарей). С некоторыми из этих инструментов мы познакомимся в следующих главах, однако это правило охватывает большинство конструкций, которые могут располагаться в нескольких строках.

При желании можно использовать символы обратного слеша, но этот прием редко используется на практике:

```
if a == b and c == d and \lambdad == e and f == q:
  print('olde')
                        # Символы обратного слеша позволяют продолжить...
```
Поскольку любое выражение можно заключить в круглые скобки, то лучше использовать их, когда возникает необходимость расположить инструкцию в нескольких строках:

```
if (a == b and c == d and
   d == e and e == f:
   print('new')# Но круглые скобки позволяют то же самое
```
На практике символы обратного слеша к использованию не рекомендуются, потому что они малозаметны и их легко пропустить по случайности. В следующем примере задача состояла в присваивании переменной х значения 10, если учесть наличие символа обратного слеша. Однако если обратный слеш случайно опустить, переменной  $\times$  будет присвоено значение 6; при этом никаких сообщений об ошибке не появится (+4 - это допустимая инструкция выражения).

В действующих программах подобная случайность в более сложных инструкциях присваивания могла бы привести к весьма неприятным проблемам:

```
x = 1 + 2 + 3# Отсутствие \ существенно изменяет смысл выражения
+4
```
 $\mathbf{1}$ Откровенно говоря, меня очень удивило, что возможность использования символа обратного слеша таким способом не была ликвидирована в Python 3.0, особенно если учесть, насколько грандиозны были некоторые из изменений! (В табл. П.2, в предисловии, приводится список возможностей, которые были убраны в версии  $3.0, -$  некоторые из них кажутся весьма безобидными по сравнению с опасностями, которые таит в себе такое использование символа обратного слеша.) С другой стороны, цель этой книги – изучение языка Python, а не популистские разглагольствования, поэтому я могу только посоветовать: не используйте эту возможность.

Еще один специальный случай: в языке Python допускается записывать в одной строке несколько несоставных инструкций (то есть инструкций, которые не имеют вложенных инструкций), разделяя их точками с запятой. Некоторые программисты используют эту возможность для экономии пространства в файле, однако удобочитаемость будет выше, если в каждой строке размещать только одну инструкцию:

 $x = 1$ ;  $y = 2$ ; print(x) # Несколько простых инструкций в одной строке

Как мы узнали в главе 7, строковые литералы в тройных кавычках также могут занимать несколько строк. Кроме того, если два строковых литерала следуют друг за другом, они объединяются, как если бы между ними стоял оператор конкатенации +. Согласно правилу скобок, если несколько строковых литералов окружить круглыми скобками, их можно будет расположить в разных строках. В первом примере ниже между строками будет вставлен символ конца строки и переменной S будет присвоен результат '\naaaa\nbbbb \ncccc', а во втором примере будет выполнена неявная операция конкатенации и переменной S будет присвоена строка 'aaaabbbbcccc'. Во втором случае комментарии будут игнорироваться, а в первом они станут частью строки S:

```
S = """
aaaa
hhhh
\mathsf{CCCC}"
S = ('aaaa')'hhhh'
                 # Этот комментарий игнорируется
      ' cccc')
```
И наконец, Python позволяет располагать тело составной инструкции в одной строке с заголовком при условии, что тело образует простая (несоставная) инструкция. Вам часто придется видеть следующий вариант использования простых инструкций с единственным условием и действием:

if 1: print('hello') # Простая инструкция в строке заголовка

Эти специальные случаи можно комбинировать между собой, чтобы писать программный код, который будет сложно читать, но я не рекомендую поступать так - старайтесь записывать по одной инструкции в строке и выравнивайте все блоки; исключение могут составлять только простейшие случаи. Когда вам придется вернуться к своей программе спустя полгода, вы будете рады, что поступали именно так.

## Проверка истинности

Понятия сравнения, равенства и значений истинности были введены в главе 9. Инструкция if - это первая инструкция на нашем пути, которая использует результаты проверки, поэтому здесь мы подробнее поговорим о некоторых из этих идей. В частности, о том, что логические операторы в языке Python несколько отличаются от аналогичных операторов в таких языках, как С. В языке Python:

Любое число, не равное нулю, или непустой объект интерпретируется как истина

- Числа, равные нулю, пустые объекты и специальный объект None интерпре- $\bullet$ тируются как ложь.
- Операции сравнения и проверки на равенство применяются к структурам данных рекурсивно.
- Операции сравнения и проверки на равенство возвращают значение True или False (которые представляют собой версии чисел 1 и 0).
- Логические операторы and и ог возвращают истинный или ложный объектоперанд.

В двух словах, логические операторы используются для объединения результатов других проверок. В языке Python существует три логических оператора:

X and Y

Истина, если оба значения Хи Уистинны.

X or Y

Истина, если любое из значений Хили Ү истинно.

not X

Истина, значение X ложно (выражение возвращает значение True или False)

Здесь Х и Ү могут быть любыми значениями истинности или выражениями, которые возвращают значения истинности (например, выражение проверки на равенство, сравнение с диапазоном значений и так далее). В языке Python логические операторы имеют вид слов (вместо обозначений &&, || и !, как это реализовано в языке C). Кроме того, логические операторы and и ог возвращают истинный или ложный объект, а не значение True или False. Рассмотрим несколько примеров, чтобы понять, как они работают:

 $>> 2 < 3, 3 < 2$ # Меньше чем: возвращает True или False (1 или 0) (True, False)

Операция сравнения величин, как в данном случае, возвращает в качестве результата значение True или False, которые, как мы узнали в главах 5 и 9, в действительности являются особыми версиями целых чисел 1 и 0 (выводятся они особым образом, а во всем остальном являются обычными числами).

С другой стороны, операторы and и ог всегда возвращают объект – объект либо слева от оператора, либо справа. Если действие этих операторов проверяется инструкцией if или другими инструкциями, они будут иметь ожидаемый результат (не забывайте, что каждый объект может интерпретироваться как истина или как ложь), но это не будут простые значения True или False.

В случае оператора ог интерпретатор начинает вычислять значения объектовоперандов слева направо и возвращает первый, имеющий истинное значение. Кроме того, интерпретатор прекратит дальнейшие вычисления, как только будет найден первый объект, имеющий истинное значение. Это обычно называют вычислением по короткой схеме, так как конечный результат становится известен еще до вычисления остальной части выражения:

```
>> 2 or 3. 3 or 2
                        # Вернет левый операнд, если он имеет истинное значение
(2, 3)# Иначе вернет правый операнд (истинный или ложный)
\gg \mid \mid or 3
3
\gg [] or {}
\{\}
```
В первой строке предыдущего примера оба операнда (2 и 3) имеют истинные (то есть ненулевые) значения, поэтому интерпретатор всегда будет останавливать вычисления и возвращать операнд слева. В других двух операциях левый операнд имеет ложное значение (пустой объект), поэтому интерпретатор просто вычисляет и возвращает объект справа (который может иметь как истинное, так и ложное значение).

Вычисление оператора and также останавливается, как только результат станет известен, однако в этом случае интерпретатор вычисляет операнды слева направо и возвращает первый объект, имеющий ложное значение:

```
>>> 2 and 3. 3 and 2 # Вернет левый операнд, если он имеет ложное значение
                           # Иначе вернет правый операнд (истинный или ложный)
(3, 2)\gg [] and {}
\begin{bmatrix} 1 \end{bmatrix}\gg 3 and []
\Box
```
Здесь в первой строке оба операнда имеют истинные значения, поэтому интерпретатор вычислит оба операнда и вернет объект справа. Во второй проверке левый операнд имеет ложное значение ([]), поэтому интерпретатор останавливает вычисления и возврашает его в качестве результата проверки. В последней проверке левый операнд имеет истинное значение (3), поэтому интерпретатор вычисляет и возврашает объект справа (который имеет ложное значение [1].

Конечный результат будет тот же, что и в языке С и во многих других языках, вы получаете значение, которое логически интерпретируется как истина или ложь при использовании в инструкции if или while. Однако в языке Python логические операторы возвращают либо левый, либо правый объект, а не простое целочисленное значение.

Такое поведение операторов and и ог может показаться странным на первый взгляд, поэтому загляните во врезку «Придется держать в уме: логические значения», где вы найдете примеры, как иногда эта особенность может использоваться программистами на языке Python. Кроме того, в следующем разделе демонстрируются часто встречающиеся способы использования такого поведения операторов и их замена в более свежих версиях Python.

## Трехместное выражение if/else

Одна из основных ролей логических операторов в языке Python заключается в образовании выражений, которые выполняются так же, как условная инструкция if. Рассмотрим следующую инструкцию, которая записывает в A значение Y или Z, в зависимости от истинности значения X:

```
if X<sup>.</sup>
      A = Ye]se\cdotA = Z
```
Иногда, как в данном примере, элементы инструкции настолько просты, что кажется излишеством тратить на них четыре строки. В некоторых случаях у нас может появиться желание вложить такую конструкцию внутрь другой инструкции вместо того, чтобы выполнять присваивание переменной. По этим причинам (и, откровенно говоря, потому что в языке С имеется похожая

возможность)<sup>1</sup> в версии Python 2.5 появилась новая конструкция, позволяющая записать те же действия в виде единственного выражения:

 $A = Y$  if  $X$  else Z

Данное выражение дает тот же результат, что и предыдущая четырехстрочная инструкция if, но выглядит она проще. Как и в предыдущей инструкции, интерпретатор выполняет выражение  $\chi$  только если объект  $\chi$  имеет истинное значение, а выражение 7 выполняется, только если объект Х имеет ложное значение. То есть вычисления здесь также выполняются по сокращенной схеме. Ниже приводятся несколько примеров выражения в действии:

```
>>> A = 't' if 'spam' else 'f' # Непустая строка - это истина
>> A
\cdot + \cdot\gg A = 't' if '' else 'f'
>> A
i \uparrow
```
До версии Python 2.5 (да и после) тот же эффект можно было получить за счет комбинирования операторов and и ог благодаря тому, что они возвращают объект слева или справа:

 $A = ((X and Y) or Z)$ 

Этот прием работает, но он скрывает в себе ловушку - он предполагает, что Y булет иметь истинное значение. В этом случае эффект булет тот же самый: оператор and выполнится первым и вернет  $\chi$ , если  $\chi$  имеет истинное значение. В противном случае оператор ог просто вернет Z. Лругими словами, мы получа $ew: *if \times then \lor else \frac{7}{2}$ .

Эта комбинация операторов and/or требует некоторого времени, чтобы осознать ее при первом знакомстве, но, начиная с версии 2.5, надобность в таком приеме отпала, так как существует более наглядная конструкция Y if X else Z, которую можно использовать в качестве выражения. Если же составляющие достаточно сложны, лучше использовать полноценную инструкцию if.

В качестве дополнительного примечания: в языке Python следующее выражение дает похожий эффект - благодаря тому, что функция bool преобразует  $X$ в соответствующее целое число 1 или 0, которое затем используется для выбора требуемого значения из списка:

 $A = [Z, Y][bool(X)]$ 

Например:

```
>>> ['f', 't'][bool('')]
\gg ['f', 't'][bool('spam')]
i + i
```
В действительности, порядок следования операндов в выражении X if Yelse Z в языке Python несколько отличается от выражения Y ? X : Z в языке C. Такой порядок был выбран в соответствии с анализом наиболее распространенных шаблонов программирования в языке Python, а также отчасти, чтобы помочь бывшим программистам на языке С избавиться от привычки злоупотреблять этим выражением. Не забывайте, что в языке Python исповедуется принцип - чем проще, тем лучше.

Однако это далеко не то же самое, потому что в данном случае интерпретатор не использует сокращенную схему вычисления - он всегда будет вычислять оба значения Z и Y, независимо от значения X. Из-за всех этих сложностей лучше использовать более простое и более понятное выражение if/else, появившееся в версии Python 2.5. Кроме того, этим выражением не следует злоупотреблять и следует использовать его, только если части выражения достаточно просты, в противном случае лучше использовать обычную инструкцию if, что облегчит модификацию программного кода в будущем. Ваши коллеги будут благодарны вам за это.

Однако вы по-прежнему можете встретить конструкцию на основе комбинации and/or в программном коде, написанном до появления версии Python 2.5 (и в программном коде, написанном программистами, использовавшими язык С, и не сумевшими избавиться от прошлых привычек).

#### Придется держать в уме: логические значения

В языке Python часто используется прием выбора одного объекта из множества, основанный на необычном поведении логических операторов. Следующая инструкция:

 $X = A$  or  $B$  or  $C$  or None

присвоит переменной X первый непустой (имеющий истинное значение) объект из множества объектов А, В и С или None, если все эти объекты окажутся пустыми. Этот прием стал возможен благодаря тому, что оператор ог возвращает один из двух объектов и, как оказывается, это весьма распространенная парадигма программирования на языке Python: чтобы выбрать непустой объект из фиксированного множества, достаточно просто объединить их в выражение с помощью оператора ог. В простейшем случае эту особенность можно использовать для назначения значения по умолчанию - следующая инструкция присвоит переменной Х значение переменной А, если оно истинно (или непустое), и default в противном случае:

 $X = A$  or default

Также важно осознать, как выполняются вычисления по сокращенной схеме, потому что справа от логического оператора может находиться функция, выполняющая важную работу или оказывающая побочное влияние, вызов которой не произойдет из-за действия правила вычисления по сокращенной схеме:

if f1() or f2(): ...

В данном случае, если функция f1 вернет истинное (или непустое) значение, интерпретатор никогда не вызовет функцию f2. Чтобы гарантировать вызов обеих функций, можно вызвать их ло применения операropa or:

```
tmp1, tmp2 = f1(), f2()if tmp1 or tmp2: ...
```
Вы уже видели другой вариант использования такого поведения: благодаря особенностям работы логических операторов выражение ((A and B) ог С) может использоваться для достаточно близкой (смотрите обсуждение этой инструкции выше) имитации инструкции if/else.

Другие случаи логических значений мы уже видели в предыдущих главах. Как мы видели в главе 9, вследствие того, что все объекты могут расцениваться как истинные или ложные значения, в языке Python легко и просто выполнить проверку объекта напрямую (if X:) вместо того, чтобы сравнивать его с пустым значением (if  $X \models \{':\}$ . В случае строк эти две проверки равнозначны. Мы также узнали в главе 5, что логические значения True и False являются обычными целыми числами 1 и 0 и могут использоваться для инициализации переменных  $(X = False)$ , в условных выражениях циклов (while True:) и для отображения результатов в интерактивном сеансе.

Кроме того, в шестой части, при обсуждении темы перегрузки операторов мы увидим, что в определениях новых типов объектов с помощью классов имеется возможность определять их логическую природу с помощью методов \_\_bool \_\_ и \_\_len \_\_ (метод \_\_bool \_\_ в версии 2.6 носит имя nonzero ). Если первый метод отсутствует в определении класса, для проверки истинности объекта используется второй метод – если возвращаемая длина равна нулю, объект считается ложным, так как пустые объекты всегда считаются ложными.

## В заключение

В этой главе мы познакомились с инструкцией if языка Python. Так как это была первая составная инструкция на нашем пути, мы попутно рассмотрели общие синтаксические правила языка Python и поближе познакомились с операциями проверки истинности. Кроме того, мы также узнали, как в языке Python реализуется множественное ветвление, и изучили форму выражений if/else, которая впервые появилась в версии Python 2.5.

В следующей главе мы продолжим изучение процедурных инструкций и рассмотрим циклы while и for. Там будет рассказано об альтернативных способах программирования циклов в языке Python, каждый из которых имеет свои преимущества. Но перед этим вас ждут обычные контрольные вопросы главы.

## Закрепление пройденного

#### Контрольные вопросы

- 1. Как в языке Python можно оформить множественное ветвление?
- 2. Как в языке Python можно оформить инструкцию if/else в виде выражения?
- 3. Как можно разместить одну инструкцию в нескольких строках?
- 4. Что означают слова True и False?

## Ответы

- 1. Самый простой, хотя и не самый краткий способ организации множественного ветвления заключается в использовании инструкции if с несколькими частями elif. Нередко того же результата можно добиться с помощью операции индексирования в словаре, особенно если учесть, что словари могут содержать функции, созданные с помощью инструкций def или выражений lambda.
- 2. В версии Python 2.5 выражение  $\forall$  if  $\forall$  else  $\forall$  возвращает  $\forall$ , если  $\forall$  имеет истинное значение, или Z - в противном случае. Это выражение эквивалентно инструкции if из четырех строк. Комбинация операторов and/or ((X and Y) ог Z) может действовать точно так же, но она менее понятна и требует, чтобы часть У имела истинное значение.
- 3. Обернув инструкцию синтаксически уместной парой скобок ((), [], или {}), можно расположить ее на нескольких строках – инструкция будет считаться законченной, когда интерпретатор обнаружит правую закрывающую скобку. Строки инструкции, со второй и далее, могут иметь любые отступы.
- 4. True и False это всего лишь версии целых чисел 1 и 0 соответственно. В языке Python они обозначают истинные и ложные значения. Они могут использоваться в операциях проверки истинности и для инициализации переменных, а также выволиться как результаты выражений в интерактивном сеансе.

# 13

## Циклы while и for

В этой главе мы встретимся с двумя основными конструкциями организации *инклов* в языке Python - инструкциями, которые выполняют одну и ту же последовательность действий снова и снова. Первая из них, инструкция while, обеспечивает способ организации универсальных циклов; вторая, инструкция for, предназначена для обхода элементов в последовательностях и выполнения блока программного кода для каждого из них.

Ранее мы уже встречались с этими инструкциями, но в этой главе мы получим более полное представление о них. Кроме того, мы попутно рассмотрим некоторые менее известные инструкции, используемые в циклах, такие как break и continue, и встроенные функции, такие как range, zip и map, которые используются вместе с никлами.

В языке Python существуют и другие способы организации циклов, но инструкции while и for, которые описываются здесь, являются основными синтаксическими элементами, предоставляющими возможность программирования повторяющихся действий. Тема итераций будет продолжена в следующей главе, где мы исследуем родственные концепции протокола итераций в языке Python (используется инструкцией for). В последующих главах мы займемся исследованием еще более экзотических инструментов организации циклов, таких как генераторы, функции filter и reduce. Но пока начнем с самого простого.

## Циклы while

Инструкция while является самой универсальной конструкцией организации итераций в языке Python. Проще говоря, она продолжает выполнять блок инструкций (обычно с отступами) до тех пор, пока условное выражение продолжает возвращать истину. Она называется «циклом», потому что управление циклически возвращается к началу инструкции, пока условное выражение не вернет ложное значение. Как только в результате проверки будет получено ложное значение, управление будет передано первой инструкции, расположенной сразу же за вложенным блоком тела цикла while. В результате тело цикла продолжает выполняться снова и снова, пока условное выражение возвращает

истинное выражение, а если условное выражение сразу вернет ложное значение, тело цикла никогда не будет выполнено.

## Общий формат

В своей наиболее сложной форме инструкция while состоит из строки заголовка с условным выражением, тела цикла, содержащего одну или более инструкций с отступами, и необязательной части else, которая выполняется, когда управление передается за пределы цикла без использования инструкции break. Интерпретатор продолжает вычислять условное выражение в строке заголовка и выполнять вложенные инструкции в теле цикла, пока условное выражение не вернет ложное значение:

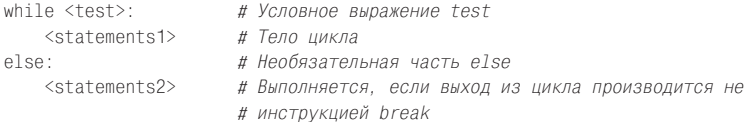

### Примеры

Для иллюстрации рассмотрим несколько простых циклов while в действии. Первый, который содержит инструкцию print, вложенную в цикл while, просто выводит сообщение до бесконечности. Не забывайте, что True - это всего лишь особая версия целого числа 1, и оно обозначает истинное значение, поэтому результатом этого условного выражения всегда будет истина, и интерпретатор бесконечно будет выполнять тело цикла, пока вы не прервете его выполнение. Такие пиклы обычно называются бесконечными:

```
>>> while True:
          print('Type Ctrl-C to stop me!')
\ddot{\phantom{a}}
```
Следующий фрагмент продолжает вырезать из строки первый символ, пока она не опустеет и в результате не превратится в ложное значение. Это обычная практика - проверка истинности объектов осуществляется непосредственно вместо использования более растянутого эквивалента (while x != "). Далее в этой главе мы рассмотрим другие способы обхода элементов строки с помощью цикла for.

```
\gg \times = 'spam'
>> while x:
                   # Пока х не пустая строка
        print(x, end=' ' )x = x[1:] # Вырезать первый символ из х
\cdots\cdotsspam pam am m
```
Обратите внимание на именованный аргумент end=' ', который обеспечивает вывод значений в одну строку через пробел. Если вы забыли, чем это объясняется, обращайтесь к главе 11. Следующий фрагмент перебирает значения от а до b, не включая значение b. Ниже мы рассмотрим более простой способ выполнения этих же действий с помощью цикла for и встроенной функции range:

```
>> a=0; b=10
>> while a < b:
                       # Один из способов организации циклов перечисления
       print(a, end='')
\cdotsa + = 1# Или, a = a + 1\cdots
```
#### 0 1 2 3 4 5 6 7 8 9

Наконец, обратите внимание, что в языке Python отсутствует цикл «do until», имеющийся в других языках программирования. Однако его можно имитировать, добавив в конец тела цикла условную инструкцию и инструкцию break:

```
while True:
    ... тело цикла...
    if exitTest(): break
```
Чтобы окончательно понять, как эта структура работает, нам необходимо перейти к следующему разделу и поближе познакомиться с инструкцией break.

## break, continue, pass и else

Теперь, когда мы познакомились с несколькими циклами в действии, настало время обратить внимание на две простые инструкции, которые могут использоваться только внутри циклов - инструкции break и continue. Раз уж мы занялись изучением необычных инструкций, заодно рассмотрим здесь часть else, потому что она некоторым образом связана с инструкцией break, и заодно пустую инструкцию-заполнитель pass (которая не имеет прямого отношения к никлам, а относится к категории простых инструкций, состояних из одного слова). В языке Python:

break

Производит переход за пределы объемлющего цикла (всей инструкции цикла).

continue

Производит переход в начало цикла (в строку заголовка).

pass

Ничего не делает: это пустая инструкция, используемая как заполнитель.

**Блок** else

Выполняется, только если цикл завершился обычным образом (без использования инструкции break).

## Общий формат цикла

С учетом инструкций break и continue цикл while в общем виде выглядит, как показано ниже:

```
while <test1>:
   <statements1>
   if <test2>: break
                        # Выйти из цикла, пропустив часть else
   if <test3>: continue # Перейти в начало цикла, к выражению test1
-926<statements2>
                         # Выполняется, если не была использована
                         # инструкция 'break'
```
Инструкции break и continue могут появляться в любом месте внутри тела цикла while (или for), но как правило, они используются в условных инструкциях if, чтобы выполнить необходимое действие в ответ на некоторое условие.

Обратимся к нескольким простым примерам, чтобы увидеть, как эти инструкции используются на практике.

#### pass

Инструкция pass не выполняет никаких действий и используется в случаях, когда синтаксис языка требует наличия инструкции, но никаких полезных действий в этой точке программы выполнить нельзя. Она часто используется в качестве пустого тела составной инструкции. Например, создать бесконечный пикл, который ничего не лелает, можно следующим образом:

while 1: pass # Нажмите Ctrl-C, чтобы прервать цикл!

Поскольку тело цикла - это всего лишь пустая инструкция, интерпретатор «застрянет» в этом цикле. Грубо говоря, pass в мире инструкций - это то же, что None в мире объектов, - явное ничто. Обратите внимание, что тело этого цикла while находится в тойже строке, что и заголовок, после двоеточия. Как и в случае с инструкцией if, такой прием можно использовать только в случае, когда тело цикла образует несоставная инструкция.

Этот пример вечно делает «ничто». Вероятно, это самая бесполезная программа (если только вы не хотите погреться у своего ноутбука в холодный зимний день!), которая когда-либо была написана на языке Python, и, тем не менее, я не смог придумать лучший пример применения инструкции pass.

Лалее мы увидим, где эта инструкция может использоваться с большим смыслом, например, для того, чтобы игнорировать исключение в инструкции try, или для определения пустых классов, реализующих объекты, которые ведут себя подобно структурам и записям в других языках. Иногда инструкция pass используется как заполнитель, вместо того, «что будет написано позднее», и в качестве временного фиктивного тела функций:

```
def~func1():pass
def func2():pass
```
# Реализация функции будет добавлена позже

Задание пустого тела функции вызовет синтаксическую ошибку, поэтому в подобных ситуациях можно использовать инструкцию pass.

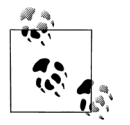

Примечание, касающееся различий между версиями: В версии Python 3.0 (но не в 2.6) вместо любого выражения допускается использовать многоточие ... (буквально, три точки, следующие друг за другом). Многоточие само по себе не выполняет никаких действий, поэтому его можно использовать как альтернативу инструкции pass, в частности вместо программного кода, который будет написан позднее, - своего рода примечание «TBD» (То Be Done - подлежит реализации) на языке Python:

```
def~func1():# Альтернатива инструкции pass
    \cdotsdef func2():\cdotsfunc1()# При вызове не выполняет никаких действий
```
Многоточие может также присутствовать в одной строке с заголовком инструкции и использоваться для инициализации переменных, когда не требуется указывать значение какого-то определенного типа:

```
def func1(): ...
                  # Может также присутствовать в той же строке
def func2(): ...>> X = ...# Альтернатива объекту None
>> X
Elliosis
```
Такая форма записи впервые появилась в версии Python 3.0 (и может использоваться гораздо шире своего основного предназначения - в расширенных операциях извлечения среза). Возможно, со временем в подобных ситуациях многоточие получит более широкое распространение, чем инструкция pass и объект None.

## continue

Инструкция continue вызывает немедленный переход в начало цикла. Она иногда позволяет избежать использования вложенных инструкций. В следующем примере инструкция continue используется для пропуска нечетных чисел. Этот фрагмент выводит четные числа меньше 10 и больше или равные 0. Вспомним, что число 0 означает ложь, а оператор % вычисляет остаток от деления, поэтому данный цикл выводит числа в обратном порядке, пропуская значения, не кратные 2 (он выводит 8 6 4 2 0):

```
x = 10while x:
   x = x-1# Или, x = 1if x % 2 ! = 0: continue # Нечетное? - пропустить вывод
   print(x, end=' ' )
```
Так как инструкция continue выполняет переход в начало цикла, нам не потребовалось вкладывать инструкцию print в инструкцию if - она будет задействована, только если инструкция continue не будет выполнена. Если она напоминает вам инструкцию «goto», имеющуюся в других языках, то это справедливо. В языке Python нет инструкции «goto», но так как инструкция continue позволяет выполнять переходы внутри программы, большинство замечаний, касающихся удобочитаемости и простоты сопровождения, которые вы могли слышать в отношении инструкции «goto», применимы и к инструкции continне. Не злоупотребляйте использованием этой инструкции, особенно когда вы только начинаете работать с языком Python. Например, последний пример выглядел бы понятнее, если бы инструкция print была вложена в инструкцию if:

```
x = 10while x:
   x = x-1if x % 2 == 0:
                         # Четное? - вывести
       print(x, end=' ' )
```
## break

Инструкция break вызывает немедленный выход из цикла. Так как программный код, следующий в цикле за этой инструкцией, не выполняется, если эта инструкция запущена, то ее также можно использовать, чтобы избежать вложения. Например, ниже приводится простой интерактивный цикл (вариант более крупного примера, рассматривавшегося в главе 10), где производится ввод данных с помощью функции input (raw\_input в Python  $2.6$ ) и производится выход из цикла, если в ответ на запрос имени будет введена строка «stop»:

```
\gg while 1:
      name = input('Enter name:')
\ldotsif name == 'stop': break
\cdotsage = input('Enter age: ' )\cdotsprint('Hello', name, '=>', int(age) ** 2)\ldots\cdotsEnter name:mel
Enter and: 40Hello mel => 1600Enter name: bob
Enter age: 30
Hello bob \Rightarrow 900
Enter name: stop
```
Обратите внимание, как в этом примере выполняется преобразование строки асе в нелое число с помошью функции int, перед тем как возвести его во вторую степень. Как вы помните, это совершенно необходимо, потому что функция inри возврашает ввод пользователя в виде строки. В главе 35 вы увидите, что dvнкция input также возбуждает исключение при получении символа конца файла (например, когда пользователь нажимает комбинацию клавиш Ctrl-Z или Ctrl-D). Если это может иметь влияние, оберните вызов функции input инструкцией try.

## else

При объединении с частью else инструкция break часто позволяет избавиться от необходимости сохранять флаг состояния поиска, как это делается в других языках программирования. Например, следующий фрагмент определяет, является ли положительное целое число у простым числом, выполняя поиск делителей больше 1:

```
x = y // 2# Для значений v > 1
while x > 1:
   if v % x == 0:
                                 # Остаток
       print(y, 'has factor', x)break
                                 # Перешагнуть блок else
   x = 1-9219# Нормальное завершение цикла
   print(y, 'is prime')
```
Вместо того чтобы устанавливать флаг, который будет проверен по окончании цикла, достаточно вставить инструкцию break в месте, где будет найден делитель. При такой реализации управление будет передано блоку else, только если инструкция break не была выполнена, то есть когда с уверенностью можно сказать, что число является простым.

Блок else цикла выполняется также в том случае, когда тело цикла ни разу не выполнялось, поскольку в этой ситуации инструкция break также не выполняется. В циклах while это происходит, когда первая же проверка условия в заголовке дает ложное значение. Вследствие этого в предыдущем примере будет получено сообщение «is prime» (простое число), если изначально х меньше или равно 1 (то есть, когда у равно 2).

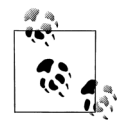

Этот пример определяет простые числа, но недостаточно точно. Числа, меньшие 2, не считаются простыми в соответствии со строгим математическим определением. Если быть более точным, этот программный код также будет терпеть неудачу при отрицательных значениях и выполняться успешно при использовании вещественных чисел без дробной части. Обратите также внимание, что в Python 3.0 вместо оператора деления / используется оператор //, потому что теперь оператор / выполняет операцию «истинного деления», как описано в главе 5 (первоначальное деление необходимо, чтобы отсечь остаток!). Если вы захотите поэкспериментировать с этим фрагментом, загляните в упражнения к четвертой части книги, где этот пример обернут в функцию.

#### Еще о блоке else в цикле

Так как блок else в цикле является уникальной особенностью языка Python, он нередко становится источником недопонимания для тех, кто только начинает осваивать его. В общих чертах, блок else в циклах обеспечивает явный синтаксис представления распространенной ситуации - эта программная структура позволяет обработать «другой» способ выхода из цикла, без необходимости устанавливать и проверять флаги или условия.

Предположим, например, что вы создаете цикл поиска некоторого значения в списке и после выхода из цикла вам необходимо узнать, было ли найдено значение. Эту задачу можно решить следующим способом:

```
found = Falsewhile x and not found:
    if match(x[0]):# Искомое значение является первым?
        Print('Ni')
        found = Trueelse<sup>.</sup>
        x = x[1:]# Вырезать первое значение и повторить
if not found:
    print('not found')
```
Здесь мы инициализируем, устанавливаем и проверяем флаг, чтобы определить, увенчался поиск успехом или нет. Это вполне корректный программный код для языка Python, и он работает, однако это именно тот случай, когда можно использовать блок else в цикле. Ниже приводится эквивалентный фрагмент:

```
while x:
                       # Выйти, когда х опустеет
    if match(x[0]):print('Ni')
        break
                       # Выход, в обход блока else
```

```
x = x[1:]else:
   print('Not found') # Этот блок отработает, только если строка х исчерпана
```
Эта версия более компактна. Нам удалось избавиться от флага и заменить инструкцию if за циклом на блок else (по вертикали находится на одной линии со словом while). Так как выход из цикла while по инструкции break минует блок else, его можно рассматривать как более удобный способ обработки случая неудачного поиска.

Некоторые из вас могли бы заметить, что в предыдущем примере блок else можно заменить проверкой строки х после выхода из цикла (например, if not х:). Для ланного примера это вполне возможно, но часть else обеспечивает явный синтаксис реализации этого шаблона программирования (здесь - это более очевидный блок обработки ситуации неудачного поиска), и кроме того, подобная проверка не всегда возможна. Часть else в циклах становится еще более полезной, когда используется в сочетании с инструкцией цикла for - темой следующего раздела, потому что обход последовательностей выполняется неподконтрольно вам.

#### Придется держать в уме: имитация циклов while языка С

В разлеле главы 11, гле рассматривались инструкции выражений, утверждалось, что язык Python не предусматривает возможность выполнять присваивание там, где ожидается выражение. Это означает, что следующий, широко используемый, шаблон программирования языка С неприменим в языке Python:

while  $((x = next()) := NULL)$  {...06pa6oTKa X...}

Операции присваивания в языке С возвращают присвоенное значение, но в языке Python присваивание - это всего лишь инструкция, а не выражение. Благодаря этому ликвидируется обширный класс ошибок, свойственных языку С (в языке Python невозможно по ошибке оставить знак = там, где подразумевается ==). Но в случае необходимости в циклах while языка Python полобное повеление можно реализовать как минимум тремя способами, без встраивания инструкции присваивания в условное выражение. Операцию присваивания можно переместить в тело цикла вместе с инструкцией break:

```
while True:
    x = \text{next}()if not x: break
     \ldots обработка х...
```
или вместе с инструкцией if:

```
x = Truewhile x:
    x = \text{next}()if x'
          \ldots обработка х...
```
или вынести первое присваивание за пределы цикла:

```
x = next()while x:
     \ldotsобработка х...
     x = \text{next}()
```
Из этих трех вариантов первый, как могут полагать некоторые, - наименее структурированный, но он же представляется наиболее простым и наиболее часто используемым. Простейший цикл for в языке Python также может заменить некоторые циклы языка С.

# Циклы for

Цикл for является универсальным итератором последовательностей в языке Python: он может выполнять обход элементов в любых упорядоченных объектах последовательностей. Инструкция for способна работать со строками, списками, кортежами, с другими встроенными объектами, поддерживающими возможность выполнения итераций, и с новыми объектами, которые создаются с помощью классов, как будет показано позже. Мы уже встречались с этой инструкцией, когда рассматривали типы последовательностей, а теперь познакомимся с ней поближе.

# Общий формат

Шиклы for в языке Python начинаются со строки заголовка, гле указывается переменная для присваивания (или - цель), а также объект, обход которого булет выполнен. Вслед за заголовком следует блок (обычно с отступами) инструкций, которые требуется выполнить:

```
for <target> in <object>:
                            # Связывает элементы объекта с переменной цикла
   <statements>
                 # Повторяющееся тело цикла: использует переменную цикла
e]se\cdot<statements>
                       # Если не попали на инструкцию 'break'
```
Когда интерпретатор выполняет цикл for, он поочередно, один за другим, присваивает элементы объекта последовательности переменной цикла и выполняет тело пикла для каждого из них. Для обращения к текушему элементу последовательности в теле цикла обычно используется переменная цикла, как если бы это был курсор, шагающий от элемента к элементу.

Имя, используемое в качестве переменной пикла (возможно, новой), которое указывается в заголовке цикла for, обычно находится в области видимости, где располагается сама инструкция for. О ней почти нечего сказать; хотя она может быть изменена в теле цикла, тем не менее ей автоматически будет присвоен следующий элемент последовательности, когда управление вернется в начало цикла. После выхода из цикла эта переменная обычно все еще ссылается на последний элемент последовательности, если цикл не был завершен инструкцией break.

Инструкция for также поддерживает необязательную часть else, которая работает точно так же, как и в циклах while, - она выполняется, если выход из цикла производится не инструкцией break (то есть, если в цикле был выполнен обход всех элементов последовательности). Инструкции break и continue, представленные выше, в циклах for работают точно так же, как и в циклах while. Полная форма цикла for имеет следующий вид:

```
for <target> in <object>: # Присваивает элементы объекта с переменной цикла
   <statements>
   if <test>: break
                       # Выход из цикла, минуя блок else
   if <test>: continue # Переход в начало цикла
else:
   <statements>
                        # Если не была вызвана инструкция 'break'
```
# Примеры

Рассмотрим несколько интерактивных циклов for, чтобы вы могли увидеть, как они используются на практике.

#### Типичные варианты использования

Как упоминалось ранее, никл for может выполнять обхол элементов в любых объектах последовательностей. В нашем первом примере, например, мы поочередно, слева направо, присвоим переменной х каждый из трех элементов списка и выведем каждый из них с помощью инструкции print. Внутри инструкции print (в теле цикла) имя х ссылается на текущий элемент списка:

```
\gg for x in ["spam", "eggs", "ham"]:
\ldots print(x, end='')
\cdotsspam eggs ham
```
В следующих двух примерах вычисляется сумма и произведение всех элементов в списке. В этой главе и далее в книге мы познакомимся с инструментами, которые применяют такие операции, как + и \*, к элементам списка автоматически, но обычно для этого используется цикл for:

```
\gg sum = 0
>>> for x in [1, 2, 3, 4]:
      sum = sum + x\ldots\cdots>> sum
10\gg prod = 1
\gg for item in [1, 2, 3, 4]; prod *= item
\gg prod
24
```
#### Другие типы данных

Цикл for, будучи универсальным инструментом, может применяться к любым последовательностям. Например, цикл for может применяться к строкам и кортежам:

```
\gg> S = "lumberjack"
\gg T = ("and", "I'm", "okav")
\gg for x in S: print(x, end='')
                                     # Обход строки
\ldots
```

```
lumberjack
\gg for x in T: print(x, end=' ')
                                 # Обход элементов кортежа
\ldotsand I'm okav
```
Фактически, как будет показано чуть ниже, циклы for могут применяться даже к объектам, которые вообще не являются последовательностями, например к файлам и словарям!

#### Присваивание кортежа в цикле for

Если выполнить обход последовательности кортежей, переменная цикла сама фактически будет кортежем. Это лишь еще один случай операции присваивания кортежа. Не забывайте, что инструкция цикла for присваивает элементы объекта последовательности переменной цикла, а операция присваивания везде выполняется одинаково:

```
\gg T = [(1, 2), (3, 4), (5, 6)]
\gg for (a, b) in T:
                              # Операция присваивания кортежа в действии
       print(a, b)\cdots123 4
56
```
Здесь первый проход цикла действует подобно инструкции  $(a, b) = (1, 2)$ , второй проход – инструкции (a, b) = (3, 4) и так далее. В результате в каждой итерации автоматически выполняется операция присваивания кортежа.

Такая форма присваивания в цикле for часто выполняется с использованием функции zip, с которой мы встретимся ниже в этой главе, - когда будем рассматривать возможность одновременного обхода сразу нескольких последовательностей. Эта же форма цикла часто используется при работе с базами данных, когда ответ на запрос SQL возвращается в виде последовательности последовательностей, таких как список в данном примере, - внешний список представляет таблицу в базе данных, вложенные кортежи - строки в таблице, а инструкция присваивания кортежа извлекает значения полей.

Кортежи в циклах for можно использовать для обхода ключей и значений словарей, применяя метод items, что гораздо удобнее, чем выполнять обход ключей и затем с помощью операции индексирования извлекать значения:

```
\gg D = {'a': 1, 'b': 2, 'c': 3}
\gg for key in D:
        print(key, ' =>', D[key]) # Используется итератор словаря
\cdots# и операция индексирования
\ddotsca \Rightarrow 1c \Rightarrow 3h \Rightarrow 2\gg list(D.items())
[(a', 1), (c', 3), (b', 2)]\gg for (key, value) in D.items():
        print(key, ' =>', value) # Обход ключей и значений одновременно
\ldots\ldotsa \Rightarrow 1
```
 $c \Rightarrow 3$  $h \Rightarrow 2$ 

Важно отметить, что операция присваивания кортежей в инструкции цикла for не является каким-то особым случаем - синтаксически после слова for выполняется присваивание переменной цикла любого вида. С другой стороны, мы всегда можем выполнить распаковывание кортежа внутри цикла:

```
>> T
[(1, 2), (3, 4), (5, 6)]>> for both in T:
       a, b = both# Эквивалентный вариант с присваиванием вручную
       print(a, b)\ldots\cdots12345 6
```
Использование кортежей в заголовке цикла позволяет сэкономить одну операцию в теле цикла при обходе последовательности последовательностей. Как уже упоминалось в главе 11, этот способ можно использовать даже для автоматического распаковывания вложенных структур в цикле for:

```
>>> ((a, b), c) = ((1, 2), 3) # Вложенные структуры также могут использоваться
\gg a, b, c
(1, 2, 3)>>> for ((a, b), c) in [((1, 2), 3), ((4, 5), 6)]: print(a, b, c)
1234 5 6
```
Это также не является каким-то специальным случаем - просто в каждой итерации инструкция for выполняет операцию присваивания, аналогичную той, что продемонстрирована чуть выше цикла. Таким способом может быть распакована последовательность любых структур, - просто благодаря универсальности операции присваивания последовательностей:

```
>>> for ((a, b), c) in [([1, 2], 3), ['XY', 6]]: print(a, b, c)
\ddot{\phantom{a}}123X Y 6
```
#### Расширенная операция присваивания последовательностей в циклах for в версии Python 3.0

Фактически благодаря тому, что к переменной цикла в инструкции цикла for может применяться присваивание любого типа, в Python 3.0 мы можем использовать синтаксис присваивания расширенной операции распаковывания последовательностей, извлекая элементы и фрагменты последовательностей. В лействительности это тоже не какой-то особый случай, а просто новая форма присваивания, появившаяся в версии 3.0 (которая рассматривалась в главе 11). Так как этот синтаксис может применяться в инструкциях присваивания, его также можно использовать в циклах for.

Вернемся к форме присваивания кортежей, рассматривавшейся в предыдущем разделе. В каждой итерации кортеж значений присваивается кортежу переменных, точно так же, как в обычной инструкции присваивания:

```
>>> a, b, c = (1, 2, 3) # Присваивание кортежа
>> a, b, c
(1, 2, 3)>>> for (a, b, c) in [(1, 2, 3), (4, 5, 6)]: # Используется в цикле for
       print(a, b, c)\cdots\cdots123456
```
Благодаря тому, что в Python 3.0 появилась возможность выполнить присваивание последовательности множеству переменных, где имени со звездочкой может быть присвоено сразу множество элементов, мы можем использовать тот же прием для извлечения фрагментов вложенных последовательностей в цикле for:

```
>>> a, *b, c = (1, 2, 3, 4) # Расширенная инструкция
\gg a. b. c
                               # распаковывания последовательностей
(1, [2, 3], 4)>>> for (a, *b, c) in [(1, 2, 3, 4), (5, 6, 7, 8)]:
       print(a, b, c)\mathbf{1}1 [2, 3] 45 [6, 7] 8
```
На практике этот подход можно использовать для выборки нескольких полей из записей с данными, представленными в виде вложенных последовательностей. В Python 2.X не поллерживается расширенная операция распаковывания последовательностей, однако того же эффекта можно добиться с помощью операции извлечения среза. Единственное отличие состоит в том, что операция извлечения среза возвращает результат, зависящий от типа исходной последовательности, тогда как расширенная операция распаковывания последовательностей всегда возвращает список:

```
>>> for all in [(1, 2, 3, 4), (5, 6, 7, 8)]: # Извлечение среза в 2.6
        a, b, c = all[0], all[1:3], all[3]\sim \sim \simprint(a, b, c)\cdots\ddotsc1(2, 3)45(6, 7)8
```
Подробнее об этой форме присваивания рассказывается в главе 11.

#### Вложенные циклы for

Теперь рассмотрим более сложный вариант цикла for. Следующий пример иллюстрирует использование блока else и вложенный цикл for. Имея список объeктов (items) и список ключей (tests), этот фрагмент пытается отыскать каждый ключ в списке объектов и сообщает о результатах поиска:

```
>>> items = ["aaa", 111, (4, 5), 2.01] # MHOXECTBO OÓbEKTOB
                                       # Ключи, которые требуется отыскать
>>> tests = [(4, 5), 3.14]>>>>> for key in tests:
                                       # Для всех ключей
      for item in items:
                                       # Для всех элементов
\cdotsif item == key:
                                       # Проверить совпадение
\cdotsprint(key, "was found")
\cdots
```

```
hreak
\cdots\cdotselse:
              print(key, "not found!")
\cdots\cdots(4, 5) was found
3.14 not found!
```
Поскольку при обнаружении совпадения вложенная инструкция if вызывает инструкцию break, можно утверждать, что блок else будет выполняться только в случае, когда поиск завершится неудачей. Обратите внимание на вложение инструкций. Если запустить этот фрагмент, одновременно будут выполняться два цикла: внешний цикл будет выполнять обход списка ключей, а внутренний будет выполнять обход списка элементов в поисках каждого ключа. Уровень вложенности блока else имеет большое значение - он находится на уровне строки заголовка внутреннего цикла for, поэтому он соответствует внутреннему циклу (не инструкции if и не внешнему циклу for).

Примечательно, что этот пример можно упростить, если использовать оператор in для проверки вхождения ключа. Поскольку оператор in неявно выполняет обход списка в поисках совпадения, он заменяет собой внутренний цикл:

```
>>> for kev in tests:
                                # Для всех ключей
        if key in items:
                                # Позволить интерпретатору отыскать совпаление
\mathbb{R}^2print(key, "was found")
\cdotselse:
\cdotsprint(kev. "not found!")
\cdots\cdots(4, 5) was found
3.14 not found!
```
Вообще, ради компактности кода и скорости вычислений всегда правильнее будет переложить на плечи интерпретатора как можно больше работы, как это сделано в данном примере.

Следующий пример с помощью цикла for решает типичную задачу обработки данных - выборку одинаковых элементов из двух последовательностей (из строк). Это достаточно простая задача поиска пересечения двух множеств. После того как пикл for выполнится, переменная res будет ссылаться на список, содержащий все одинаковые элементы, обнаруженные в seq1 и seq2:

```
\gg seq1 = "spam"
\gg seq2 = "scam"
>>\gg res = []
                           # Изначально список пуст
\gg for x in seq1:
                           # Выполнить обход первой последовательности
      if x in seq2:
                           # Общий элемент?
\cdotsres.append(x) # Добавить в конец результата
\sim .
\ldots\gg res
['s', 'a', 'm']
```
К сожалению, этот фрагмент работает только с двумя определенными переменными: seq1 и seq2. Было бы замечательно, если бы этот цикл можно было привести к более универсальному вилу, тогла его можно было бы использовать многократно. Эта простая идея ведет нас к функциям, теме следующей части **MUNLUM** 

#### Придется держать в уме: сканирование файлов

Циклы удобно использовать там, где надо повторно выполнять некоторые действия или многократно обрабатывать данные. Файлы содержат множество символов и строк, поэтому они могут рассматриваться как один из типичных объектов применения циклов. Чтобы загрузить содержимое файла в строку одной инструкцией, достаточно вызвать метод read:

```
file = open('test.txt', 'r') # Прочитать содержимое файла в строку
print(file.read())
```
Но для загрузки файла по частям обычно используется либо цикл while, завершающийся инструкцией break по достижении конца файла, либо цикл for. Чтобы выполнить посимвольное чтение, достаточно любого из следующих фрагментов:

```
file = open('test.txt')while True:
   char = file.read(1) # Читать по одному символуif not char: break
   print(char)
for char in open('test.txt').read():
    print(char)
```
Тут цикл for выполняет обработку каждого отдельного символа, но загрузка содержимого файла в память производится однократно. Чтение строками или блоками пиклом while реализуется следующим образом:

```
file = open('test.txt')while True:
   line = file.readline() # Читать строку за строкой
   if not line: break
    print(line, end='')
                         # Прочитанная строка уже содержит символ \n
file = open('test.txt', 'rb')while True:
   chunk = file.read(10) \# Читать блоками по 10 байтов
    if not chunk: break
    print(chunk)
```
Двоичные данные обычно читаются блоками определенного размера. Однако в случае текстовых данных построчное чтение с помощью цикла for выглядит проще и работает быстрее:

```
for line in open('test.txt').readlines():
   print(line, end='')
for line in open('test.txt'): # Использование итератора: лучший способ
    print(line, end='')
                              # чтения текста
```
Метод файлов readlines загружает файл целиком в список строк, тогда как при использовании итератора файла в каждой итерации загружается только одна строка (итераторы подробно рассматриваются в главе 14). Подробности об использованных здесь функциях вы найдете в руководстве по стандартной библиотеке языка Python.

Последний пример представляет наиболее предпочтительный способ работы с текстовыми файлами. Он не только проще, но и способен работать с файлами любого размера, так как не загружает файл целиком в память. Версия на базе итератора может оказаться самой быстрой, но пока остается неясным вопрос, связанный с производительностью операций ввода-вывода в Python3.0.

В коле, написанном лля версии Python 2.X, можно встретить вызов функции file вместо open, а также устаревший метод файлов xreadlines, который позволяет добиться того же эффекта, что с итератором файлов (он действует так же, как метод readlines, но не загружает файл в память пеликом). Функция file и метод xreadlines были ликвидированы в Python 3.0 вследствие их избыточности. Вам также не следует использовать их, если вы пользуетесь Python 2.6, но они все еще могут вам встретиться в старых программах. Подробнее об операциях чтения файлов рассказывается в главе 36, где вы узнаете, что работа с текстовыми и двоичными файлами в версии Python 3.0 имеет немного отличающийся смысл.

# Приемы программирования циклов

Цикл for относится к категории счетных циклов. Обычно он выглядит проще и работает быстрее, чем цикл while, поэтому его нужно рассматривать в самую первую очерель, когда возникает необходимость выполнить обход последовательности. Однако существуют ситуации, когда необходимо выполнять обход каким-то особенным способом. Например, как быть, если необходимо выполнить обход каждого второго или каждого третьего элемента в списке или попутно выполнить изменения в списке? Или если необходимо реализовать параллельный обход более чем одной последовательности в одном и том же пикле for?

Такие уникальные ситуации всегда можно запрограммировать с помощью цикла while и извлечения элементов вручную, но Python предоставляет две встроенные возможности, позволяющие управлять обходом элементов в цикле for:

- $\bullet$ Встроенная функция range возвращает непрерывную последовательность увеличивающихся целых чисел, которые можно использовать в качестве индексов внутри цикла for.
- Встроенная функция zip возвращает список кортежей, составленных из  $\bullet$ элементов входных списков с одинаковыми индексами, который может использоваться для одновременного обхода нескольких последовательностей в цикле for.

Обычно циклы for выполняются быстрее, чем аналогичные им счетные циклы на базе инструкции while, поэтому везде, где только возможно, лучше пользоваться такими инструментами, которые позволят использовать цикл for. Рассмотрим каждый из этих встроенных инструментов по очереди.

# Счетные циклы: while и range

Функция range является по-настоящему универсальным инструментом, который может использоваться в самых разных ситуациях. Чаще всего она используется для генерации индексов в цикле for, но вы можете использовать ее везде, где необходимы списки целых чисел. В Python 3.0 функция range возвращает итератор, который генерирует элементы по требованию, поэтому, чтобы отобразить результаты ее работы, мы должны обернуть вызов этой функции в вызов функции list (подробнее об итераторах рассказывается в главе 14):

```
\gg list(range(5)), list(range(2, 5)), list(range(0, 10, 2))
([0, 1, 2, 3, 4], [2, 3, 4], [0, 2, 4, 6, 8])
```
Функция range с одним аргументом генерирует список целых чисел в диапазоне от нуля до указанного в аргументе значения, не включая его. Если функции передать два аргумента, первый будет рассматриваться как нижняя граница диапазона. Необязательный третий аргумент определяет шаг - в этом случае интерпретатор будет добавлять величину шага при вычислении каждого последующего значения (по умолчанию шаг равен 1). Существует возможность воспроизводить последовательности чисел в диапазоне отрицательных значений и в порядке убывания:

```
\gg list(range(-5. 5))
[-5, -4, -3, -2, -1, 0, 1, 2, 3, 4]\gg list(range(5, -5, -1))
\begin{bmatrix} 5, 4, 3, 2, 1, 0, -1, -2, -3, -4 \end{bmatrix}
```
Такое использование функции range само по себе может быть полезным, однако чаще всего она используется в циклах for. Прежде всего, она обеспечивает простой способ повторить действие определенное число раз. Например, чтобы вывести три строки, можно использовать функцию галае для создания соответствующего количества пелых чисел – в версии 3.0 инструкция for автоматически извлекает все значения из итератора range, поэтому нам не потребовалось использовать функцию list:

```
\gg for i in range(3):
         print(i, 'Pythons')
\mathbf{1}\cdots0 Pythons
1 Pythons
2 Pythons
```
Функция range также часто используется для косвенного обхода последовательностей. Самый простой и самый быстрый способ выполнить обход последовательности заключается в использовании цикла for, когда основную работу выполняет интерпретатор:

```
\gg \times \times \times \times \times \times \times>>> for item in X: print(item, end=' ') # Простейший цикл
\ddotscs p a m
```
При таком использовании все задачи, касающиеся выполнения итераций, решаются внутренними механизмами цикла for. Если вам действительно необходимо явно управлять логикой доступа к элементам, можно воспользоваться никлом while:

```
>> i = 0\gg while i < len(X):
                              # Обход с помошью цикла while
       print(X[i], end=' ' )
```

```
i \neq 1\cdots\sim \sims p a m
```
Однако управлять индексами вручную можно и в цикле for, если использовать функцию range для воспроизведения списка индексов. Это многоэтапный процесс, но он вполне пригоден для генерирования смещений, а не элементов с этим смещениями:

```
>> X
'spam'
\gg len(X)
                                               # Длина строки
\Lambda\gg list(range(len(X)))
                                              # Все допустимые смещенияв Х
\begin{bmatrix} 0, 1, 2, 3 \end{bmatrix}>>>>> for i in range(len(X)): print(X[i], end='') # Извлечение элементов вручную
\ldotss p a m
```
В этом примере выполняется обход списка смещений в строке  $\lambda$ , а не фактических элементов строки - нам пришлось внутри цикла обращаться к строке  $X$ , чтобы извлечь каждый элемент.

## Обход части последовательности: range и срезы

Последний пример в предыдущем разделе вполне работоспособен, но он выполняется гораздо медленнее, чем мог бы. Кроме того, нам пришлось выполнить больше работы, чем требуется для решения такой задачи. Если вы не предъявляете особых требованийк индексам, всегда лучше использовать простейшую  $\phi$ орму никла  $\phi$ г – используйте никл  $\phi$ г вместо while везле, гле только возможно, и используйте функцию range в циклах for, только если это лействительно необходимо. Следующее простое решение является лучшим:

```
>>> for item in X: print(item) # Простейшая итерация
\ldots
```
Однако прием, представленный в предшествующем примере, позволяет нам управлять порядком обхода последовательности, например пропускать элементы:

```
\gg S = 'abcdefghijk'
\gg list(range(0, len(S), 2))
\begin{bmatrix} 0, 2, 4, 6, 8, 10 \end{bmatrix}\gg for i in range(0, len(S), 2): print(S[i], end='')
\sim \simacegik
```
Злесь в пикле выбирается кажлый второй элемент строки S при обходе списка значений, сгенерированных функцией range. Чтобы извлечь каждый третий элемент, лостаточно изменить третий аргумент функции range, передав в нем значение 3, и так далее. Таким образом, функция range позволяет пропускать элементы, сохраняя при этом простоту цикла for.

Однако, на сегодняшний день это, пожалуй, не самый лучший способ. Если вам действительно необходимо пропустить элементы последовательности,

можно использовать расширенную форму операции извлечения среза с тремя пределами, представленную в главе 7, которая обеспечивает более простой путь к достижению цели. Чтобы получить каждый второй символ из строки S, можно извлечь срез с шагом 2:

```
\gg S = 'abcdefghijk'
\gg for c in S[::2]: print(c, end='')
\cdotsacegik
```
#### Изменение списков: range

Еще одно место, где можно использовать комбинацию функции range и цикла for, - это циклы, изменяющие список в процессе его обхода. Например, предположим, что по тем или иным причинам нам необходимо прибавить 1 к каждому элементу списка. Можно попытаться использовать для этой цели простейшую форму цикла for, но скорее всего это не то, что нам нужно:

```
\gg L = [1, 2, 3, 4, 5]
>>> for x in L:
        x == 1\cdots\cdots>> L[1, 2, 3, 4, 5]>>> x6 \overline{6}
```
Такое решение вообще ничего не дает - здесь изменяется переменная цикла х, а не список L. Причину такого поведения трудно заметить. Всякий раз, когда цикл выполняет очередную итерацию, переменная х ссылается на очередное целое число, которое уже было извлечено из списка. В первой итерации, например, переменная х является целым числом 1. На следующей итерации в переменную х будет записана ссылка на другой объект – целое число 2, но это никак не повлияет на список, откуда было взято число 1.

Чтобы действительно изменить список во время его обхода, нам необходимо использовать операцию присваивания по индексу и изменить значения во всех позициях, по которым осуществляется цикл. Необходимые нам индексы можно воспроизвести с помощью комбинации функций len/range:

```
\gg L = [1, 2, 3, 4, 5]
\gg for i in range(len(L)):
                               # Прибавить 1 к каждому элементу в списке L
       L[i] += 1# M\piu L[i] = L[i] + 1
\sim 100\gg L
[2, 3, 4, 5, 6]
```
При такой реализации список изменяется в процессе обхода. Простой цикл for  $x$  in L: такого результата дать не может, потому что в таком цикле выполняется обход фактических элементов, а не позиций в списке. А возможно ли создать эквивалентный цикл while? Для этого нам потребуется приложить немного больше усилий, и такой цикл наверняка будет работать медленнее:

```
\gg i = 0
\gg while i < len(L):
       L[i] += 11.11
```

```
i \neq 1\cdots\cdots>>1\begin{bmatrix} 3, 4, 5, 6, 7 \end{bmatrix}
```
В данном случае решение на базе функции range может быть неидеальным. Генератор списка в виде

 $[x+1 for x in L]$ 

также даст желаемый результат, но первоначальный список при этом не изменится (мы могли бы присвоить получившийся новый список обратно переменной  $\mathsf{L}$ , но это выражение не изменит другие ссылки на первоначальный список). Поскольку эта концепция циклов занимает такое важное положение, мы еще раз вернемся к ней, когда будем рассматривать генераторы списков ниже в этой главе.

# Параллельный обход: zip и map

Как было показано выше, встроенная функция range позволяет выполнять обход отдельных частей последовательностей. В том же духе встроенная функция zip позволяет использовать цикл for для обхода нескольких последовательностей параллельно. Функция zip принимает одну или несколько последовательностей в качестве аргументов и возвращает список кортежей, составленных из соответствующих элементов этих последовательностей. Например, предположим, что мы выполняем обработку двух списков:

```
>> L1 = [1, 2, 3, 4]\gg L2 = [5,6,7,8]
```
Для объединения элементов этих списков можно использовать функцию zip, которая создаст список кортежей из пар элементов (подобно функции range, в версии 3.0 функция zip возвращает итерируемый объект, поэтому, чтобы вывести все результаты, возвращаемые этой функцией, необходимо обернуть ее вызов вызовом функции list, - подробнее об итераторах рассказывается в следующей главе):

```
\gg zip(L1, L2)
<zip object at 0x026523C8>
\gg list(zip(L1, L2))
                                # Функция list необходима в 3.0, но не в 2.6
[(1, 5), (2, 6), (3, 7), (4, 8)]
```
Такой результат может пригодиться в самых разных ситуациях, но применительно к циклу for он обеспечивает возможность выполнения параллельных итераций:

```
\gg for (x, y) in zip(L1, L2):
      print(x, y, '-)', x+y)
\mathbf{1}\ldots15 - 626 - 837 - 1048 - 12
```
Здесь выполняется обход результата обращения к функции zip, то есть пар, составленных из элементов двух списков. Обратите внимание, что в этом цикле используется операция присваивания кортежей для получения элементов каждого кортежа, полученного от функции zip. На первой итерации она будет выглядеть, как если бы была выполнена инструкция (x, y) = (1, 5).

Благодаря этому мы можем сканировать оба списка  $\Box u \Box z$  в одном цикле. Тот же эффект можно получить с помощью цикла while, в котором доступ к элементам произволится вручную, но такой пикл булет сложнее в реализации и наверняка медленнее, чем прием, основанный на использовании for/zip.

Функция zip на самом деле более универсальна, чем можно было бы представить на основе этого фрагмента. Например, она принимает последовательности любого типа (в действительности - любые итерируемые объекты, включая и файлы) и позволяет указывать более двух аргументов. При вызове с тремя аргументами, как показано в следующем примере, она конструирует список кортежей, состоящих из трех элементов, выбирая элементы из каждой последовательности с одним и тем же смещением (с технической точки зрения, из N аргументов функция zip создает N-мерный кортеж):

```
\gg T1, T2, T3 = (1,2,3), (4,5,6), (7,8,9)
>> T3
(7, 8, 9)\gg list(zip(T1, T2, T3))
[(1, 4, 7), (2, 5, 8), (3, 6, 9)]
```
Длина списка, возвращаемого функцией zip, равна длине кратчайшей из последовательностей, если аргументы имеют разную длину. В следующем примере выполняется объединение двух строк с целью параллельной обработки их символов, при этом результат содержит столько кортежей, сколько было элементов в кратчайшей последовательности:

```
>> S1 = 'abc'
>> S2 = 'xvz123'
\gg\gg list(zip(S1, S2))
[\, (\,{}^{\!\!\!\!\!}{}^{\!\!\!\!}{}^{\!\!\!\!
```
#### Эквивалентная функция map в Python 2.6

В Python 2.X имеется родственная встроенная функция map, объединяющая элементы последовательностей похожим образом, но она не усекает результат по длине кратчайшей последовательности, а дополняет недостающие элементы значениями None, если аргументы имеют разную длину:

```
>> S1 = 'abc'
\gg S2 = 'xyz123'
\gg map(None, S1, S2)
                                             # Только в 2.Х
[(a', 'x'), ('b', 'y'), ('c', 'z'), (None, '1'), (None, '2'), (None, '3')]
```
В этом примере используется вырожденная форма обращения к встроенной функции тар, которая больше не поддерживается в Python 3.0. Обычно она принимает функцию и одну или более последовательностей и собирает результаты вызова функции с соответствующими элементами, извлеченными из последовательностей. Подробнее функция тар будет рассматриваться в главах 19 и 20. Ниже приводится короткий пример, где встроенная функция ord применяется к каждому символу в строке и собирает результаты в список (подобно функции zip, в версии 3.0 тар возвращает генератор, и поэтому, чтобы получить все ее результаты в интерактивном сеансе, обращение к ней следует заключить в вызов функции list):

```
\gg list(map(ord, 'spam'))
[115, 112, 97, 109]
```
Тот же результат можно получить с помощью следующего цикла, но реализация на основе функции тар зачастую выполняется быстрее:

```
\gg res = []
\gg for c in 'spam': res.append(ord(c))
>> res
[115, 112, 97, 109]
```
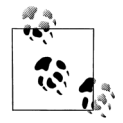

Примечание, касающееся различий между версиями: Вырожденная форма вызова функции map, когда в первом аргументе вместо функции передается объект None, больше не поддерживается в Python 3.0, потому что в этом случае она в значительной степени совпадает с функцией zip (и, честно говоря, несколько не соответствует основному назначению функции map). В версии 3.0 вы можете либо использовать функцию zip, либо написать цикл, который сам дополняет недостающие результаты. Как это сделать, будет показано в главе 20, после того как мы познакомимся с дополнительными концепциями итераций.

#### Конструирование словаря с помощью функции zip

В главе 8 я говорил, что функцию zip, используемую здесь, удобно применять для создания словарей, когда ключи и значения вычисляются во время выполнения программы. Теперь, когда мы поближе познакомились с этой функцией, я объясню, какое отношение она имеет к конструированию словарей. Как вы уже знаете, словарь всегда можно создать с помощью литерала словаря или присваивая значения ключам:

```
\gg D1 = {'spam':1, 'eggs':3, 'toast':5}
\gg D1
{'total': 5, 'eggs': 3, 'spam': 1}>> D1 = {}
>> D1['spam'] = 1
>> D1['eggs'] = 3
>> D1['toast'] = 5
```
Но как быть, если программа получает ключи и значения для словаря в виде списков во время выполнения, уже после того, как спенарий был написан? Например, предположим, что имеются следующие списки ключей и значений:

```
\gg keys = ['spam', 'eggs', 'toast']
\gg vals = [1, 3, 5]
```
Один из способов превратить их в словарь состоит в том, чтобы передать списки функции zip и затем выполнить обход полученного результата в цикле for:

```
\gg list(zip(kevs. vals))
[('spam', 1), ('eggs', 3), ('toast', 5)]
```

```
>> D2 = {}
>>> for (k, v) in zip(keys, vals): D2[k] = v\cdots>> D2
{'toast': 5, 'eggs': 3, 'spam': 1}
```
Однако, начиная с версии Python 2.2, можно обойтись без цикла for и просто передать результат вызова функции zip встроенному конструктору dict:

```
\gg keys = ['spam', 'eggs', 'toast']
\gg vals = [1, 3, 5]
\gg D3 = dict(zip(keys, vals))
>> D3
{'total': 5, 'eggs': 3, 'spam': 1}
```
Встроенное имя dict в языке Python в действительности является именем типа (больше об именах типов и о создании подтипов вы узнаете в главе 31). Этот вызов производит преобразование списка в словарь, но в действительности это вызов конструктора объекта. В следующей главе мы рассмотрим родственное, но более широкое понятие генераторов списков, которые позволяют создавать списки с помощью единственного выражения. Мы также вернемся еше раз к генераторам словарей, появившихся в версии 3.0, которые являются альтернативой вызову dict для пар ключ/значение, объединенных в последовательность.

#### Генерирование индексов и элементов: enumerate

Ранее мы рассматривали использование функции range для генерации индексов (смещений) элементов в строке вместо получения самих элементов с этими инлексами. Олнако в некоторых программах необходимо получить и то, и лругое: и элемент, и его индекс. При традиционном подходе можно было бы использовать простой цикл for, в котором вести счетчик текущего индекса:

```
\gg S = 'spam'
\gg offset = 0
\gg for item in S:
        print(item, 'appears at offset', offset)
        offset += 1\cdots\ldotss appears at offset 0
p appears at offset 1
a appears at offset 2
m appears at offset 3
```
Этот способ вполне работоспособен, но в последних версиях языка Python те же самые действия можно выполнить с помощью встроенной функции с именем enumerate:

```
\gg S = 'spam'
\gg for (offset, item) in enumerate(S):
        print(item, 'appears at offset', offset)
\cdots\ldotss appears at offset 0
p appears at offset 1
a appears at offset 2
m appears at offset 3
```
Функция enumerate возвращает объект-генератор - разновидность объекта, который поддерживает протокол итераций, который мы будем рассматривать в следующей главе, и более подробно будем обсуждать в следующей части книги. В двух словах: он имеет метод  $next$ , вызываемый встроенной функцией next и возвращающий кортеж (index, value) для каждого элемента списка. Мы можем использовать эти кортежи для присваивания в цикле for (точно так же, как и в случае с функцией zip):

```
\gg E = enumerate(S)
>> F
<enumerate object at 0x02765AA8>
\gg next(E)
(0, 's')\gg next(E)
(1, 'p')\gg next(E)
(2, 'a')
```
Обычно мы не видим всю эту механику, потому что во всех случаях (включая генераторы списков - тема главы 14) протокол итераций выполняется автоматически:

```
\gg \sim \sim \sim i for (i. c) in enumerate(S)]
\lceil", 'p', 'aa', 'mmm']
```
Чтобы окончательно разобраться с такими понятиями итераций, как функции enumerate, zip и генераторы списков, нам необходимо перейти к следующей главе, где производится разбор этих понятий с более формальной точки зрения.

# В заключение

В этой главе мы исследовали инструкции циклов языка Python, а также некоторые концепции, имеющие отношение к циклам. Мы рассмотрели инструкции циклов while и for во всех подробностях и узнали о связанных с ними блоках else. Мы также изучили инструкции break и continue, которые могут использоваться только внутри циклов, и дополнительно познакомились с некоторыми встроенными инструментами, часто используемыми в цикле for, включая функции range, zip, map и enumerate (хотя понимание их роли, как итераторов в Python 3.0, не может быть полным до прочтения следующей главы).

В следующей главе мы продолжим исследование механизмов итераций и рассмотрим генераторы списков и протокол итераций в языке Python - концепций, которые тесно связаны с циклами for. Там же будут объясняться некоторые тонкости применения итерируемых инструментов, с которыми мы встретились здесь, таких как функции range и zip. Однако, как обычно, прежде чем двинуться дальше, попробуйте ответить на контрольные вопросы.

# Закрепление пройденного

# Контрольные вопросы

- 1. В чем заключаются основные различия между циклами while и for?
- 2. В чем заключаются основные различия между инструкциями break и con $t$ inue?
- 3. Когда выполняется блок else в циклах?
- 4. Как в языке Python можно запрограммировать счетный цикл?
- 5. Для чего может использоваться функция range в цикле for?

## Ответы

- 1. Инструкция while обеспечивает способ организации универсальных циклов, а инструкция for предназначена для обхода элементов в последовательностях (в действительности – в итерируемых объектах). С помошью инструкции while можно сымитировать счетный цикл for, однако программный код получится менее компактным и может выполняться медленнее.
- 2. Инструкция break осуществляет немедленный выход из цикла (управление передается первой инструкции, следующей за телом цикла while или for), а инструкция continue выполняет переход в начало цикла (в позицию непосредственно перед условным выражением в цикле while или перед извлечением очередного элемента в цикле for).
- 3. Блок else в пиклах while или for выполняется олин раз после выхода из цикла при условии, что цикл завершается обычным образом (без использования инструкции break). Инструкция break осуществляет немедленный выход из цикла и пропускает блок else (если таковая присутствует).
- 4. Счетные циклы могут быть реализованы на базе инструкции while при условии, что вычисление индексов будет производиться вручную, или на базе инструкции for, которая использует встроенную функцию range для генерирования последовательности целых чисел. Ни один из этих способов не является предпочтительным в языке Python. Если вам необходимо просто обойти все элементы в последовательности, везде, где только возможно, используйте простой цикл for, без функции range или счетчиков. Такая реализация и выглядит проще, и обычно работает быстрее.
- 5. Встроенная функция range может использоваться в циклах for для организации фиксированного количества итераций, для реализации обхода смещений вместо самих элементов, для того, чтобы обеспечить пропуск элементов и чтобы получить возможность изменять список во время его обхода. Однако ни в одном из перечисленных случаев использование функции range не является обязательным условием, и для большинства из них имеются альтернативные способы - сканирование фактических элементов, использование операции извлечения среза с тремя пределами и генераторы списков зачастую являются более привлекательными решениями (несмотря на навязчивое стремление экс-С-программеров подсчитывать все подряд!).

# 14

# Итерации и генераторы, часть 1

В предыдущей главе мы познакомились с двумя инструкциями циклов, имеющимися в языке Python, while и for. Они могут использоваться при решении самого широкого круга залач, гле необхолимо организовать многократное выполнение повторяющихся операций, олнако необхолимость перебора элементов последовательностей возникает настолько часто, что в язык Python были введены дополнительные инструменты, делающие эту операцию более простой и эффективной. В данной главе мы начнем исследование этих инструментов. В частности, здесь будут рассматриваться родственные концепции протокола итераций в языке Python - модели, основанной на вызове методов, используемой в циклах for, а кроме того, будут представлены некоторые подробности, касающиеся генераторов списков - близкого родственника цикла for, который позволяет применять выражение к элементам итерируемой последовательности.

Оба эти инструмента тесно связаны с пиклами for и с функциями, поэтому мы будем рассматривать их в два захода: в этой главе, являющейся своего рода продолжением предыдущей главы, основные понятия об этих инструментах представлены с точки зрения циклического выполнения операций, а в главе 20 эти инструменты будут рассмотрены с точки зрения вызова функций. В этой главе мы также познакомимся с дополнительными инструментами выполнения итераций в языке Python и коснемся новых итераторов, появившихся B Python 3.0.

Небольшое предварительное примечание: некоторые из концепций, представленных в этих главах, на первый взгляд могут показаться избыточными. Однако по мере приобретения опыта вы поймете, насколько эти инструменты удобны и эффективны. Строго говоря, знание их не является обязательным, однако они настолько часто используются в программах, что понимание основ сможет помочь вам разобраться в чужих программах, если вдруг возникнет такая необхолимость.

# Итераторы: первое знакомство

В предыдущей главе упоминалось, что цикл for может работать с последовательностями любого типа, включая списки, кортежи и строки, например:

```
>>> for x in [1, 2, 3, 4]: print(x ** 2, end=' ' )\cdots1 4 9 16
>>> for x in (1, 2, 3, 4): print(x ** 3, end=' ' )\cdots1 8 27 64
>>> for x in 'spam': print(x * 2, end=' ' )\sim \simss pp aa mm
```
Фактически цикл for имеет еще более универсальную природу, чем было показано, - он способен работать с любыми итерируемыми объектами, поддерживающими возможность выполнения итераций. На самом деле это верно для всех средств выполнения итераций, которые выполняют сканирование объектов слева направо, включая циклы for, генераторы списков, оператор in проверки на вхождение, встроенную функцию тар и другие.

Понятие «итерируемого объекта» является относительно новым в языке Руthon, но оно успело прочно внедриться в модель языка. По существу оно является обобщением понятия последовательности - объект считается итерируемым, либо если он физически является последовательностью, либо если он является объектом, который воспроизводит по одному результату за раз в контексте инструментов выполнения итераций, таких как цикл for. В некотором смысле в категорию итерируемых объектов входят как физические последовательности, так и последовательности виртуальные, которые вычисляются по требованию.<sup>1</sup>

# Протокол итераций: итераторы файлов

Один из самых простых способов понять, что такое итераторы, - это посмотреть, как они работают со встроенными типами, такими как файлы. В главе 9 говорилось, что объекты открытых файлов имеют метод с именем readline, который читает по одной строке текста из файла за одно обращение - каждый раз, вызывая метод readline, мы перемещаемся к следующей строке. По достижении конца файла возвращается пустая строка, что может служить сигналом для выхода из цикла:

```
>>> f = open('script1.py') # Прочитать 4 строки из файла сценария
\gg f. readline()
                           # Метод readline загружает одну строку
'import sys\n'
\gg f. readline()
'print(sys.path)\n'
\gg f. readline()
x = 2\ln\gg f. readline()
```
 $\mathbf{1}$ Терминология в этой теме носит немного расплывчатый характер. Термины «итерируемый» и «итератор» в этой книге используются как взаимозаменяемые и обозначают объекты, которые поддерживают возможность итераций. Иногда термин «итерируемый» используется для обозначения объектов, реализующих метод iter, а термин «итератор» - для обозначения объектов, возврашаемых функцией iter и поллерживающих функцию  $next(I)$ , однако это соглашение не является универсальным ни в языке Python, ни в этой книге.

```
'print(2 ** 33)\n'
\gg f.readline()
                           # Вернет пустую строку по достижении конца файла
```
Кроме того, файлы имеют также метод \_\_next\_\_, который производит практически тот же эффект, - всякий раз, когда его вызывают, он возвращает следующую строку. Единственное значимое различие состоит в том, что по достижении конца файла метод next возбуждает встроенное исключение StopIteration вместо того, чтобы возвращать пустую строку:

```
\gg f = open('script1.py') # Meton next загружает одну строку
\gg f. __next_()
                          # и возбуждает исключение по достижении конца файла
'import sys\n
>> f._{\_}next_{\_}()'print(sys.path)\n'
\gg f. __next__()
x = 2\ln\gg f. __next__()
'print(2 ** 33)\n'
\gg f. next ()
Traceback (most recent call last):
  ... текст сообщения об ошибке опущен...
StopIteration
```
Такое поведение в точности соответствует тому, что мы в языке Python называем протоколом итераций, - объект реализует метод \_\_next\_, который возвращает следующее значение и возбуждает исключение StopIteration в конце серии результатов. Подобные объекты в языке Python считаются итерируемыми. Любой такой объект доступен для сканирования с помощью цикла for или других итерационных инструментов, потому что все инструменты выполнения итераций вызывают метод next в каждой итерации и определяют момент выхода по исключению StopIteration.

Следствие всего вышесказанного: лучший способ построчного чтения текстового файла, как уже упоминалось в главе 9, состоит не в том, чтобы прочитать его целиком, а в том, чтобы позволить циклу for автоматически вызывать метод next для перемещения к следующей строке в каждой итерации. Например, следующий фрагмент читает содержимое файла строку за строкой (попутно приводит символы к верхнему регистру и выводит их) без явного обращения к методам файла:

```
\gg for line in open('script1.py'):
                                     # Использовать итератор файла
       print(line.upper(), end='')
                                     # Вызывает метод next,
\cdots# перехватывает исключение StopIteration
IMPORT SYS
PRINT(SYS.PATH)
X = 2PRINT(2 ** 33)
```
Обратите внимание на аргумент end=" в вызове функции print; он подавляет вывод символа \ потому что строки, прочитанные из файла, уже содержат этот символ (если этот аргумент опустить, выводимые строки будут перемежаться пустыми строками). Такой способ построчного чтения текстовых файлов считается лучшим по трем причинам: программный код выглядит проще, он выполняется быстрее и более экономно использует память. Более старый способ достижения того же эффекта с помощью цикла for состоит в том, чтобы вызвать метод readlines для загрузки содержимого файла в память в виде списка строк:

```
\gg for line in open('script1.py').readlines():
        print(line.upper(), end='')
\cdotsIMPORT SYS
PRINT SYS. PATH
X = 2PRINT 2 ** 33
```
Способ, основанный на использовании метода readlines, по-прежнему может использоваться, но на сегодня он проигрывает из-за неэкономного использования памяти. Так как в этом случае файл загружается целиком, данный способ не позволит работать с файлами, слишком большими, чтобы поместиться в память компьютера. При этом версия, основанная на применении итераторов, не подвержена таким проблемам с памятью, так как содержимое файла считывается по одной строке за раз. Кроме того, способ на базе итераторов должен иметь более высокую производительность, хотя это во многом может зависеть от версии (в Python 3.0 это преимущество становится менее очевидным из-за того, что библиотека ввода-вывода была полностью переписана с целью обеспечить поддержку Юникода и сделать ее еще более платформонезависимой).

Как упоминалось во врезке «Придется держать в уме: сканирование файлов» в прелыдушей главе, существует возможность построчного чтения файлов с помощью цикла while:

```
\gg f = open('script1.py')
\gg while True:
      line = f.readline()if not line: break
\ldotsprint(line.upper(), end='')
\ldots\cdots...Вывод тот же самый...
```
Однако такой вариант наверняка будет работать медленнее версии, основанной на использовании итератора в цикле for, потому что итераторы внутри интерпретатора выполняются со скоростью, присущей программам, написанным на языке С, тогда как версия на базе цикла while работает со скоростью интерпретации байт-кода виртуальной машиной Python. Всякий раз, когда код на языке Python подменяется кодом на языке C, скорость его выполнения обычно увеличивается. Однако это не всегда так, особенно в Python 3.0; далее в книге будут представлены приемы оценки времени выполнения, позволяющие измерить относительную скорость выполнения вариантов, подобных этим.

# Выполнение итераций вручную: iter и next

Для поддержки возможности выполнения итераций вручную (и уменьшения объема ввода с клавиатуры) в Python 3.0 имеется встроенная функция next, которая автоматически вызывает метод \_\_next\_\_ объекта. Допустим, что у нас имеется итерируемый объект  $X$ , тогда вызов next(X) будет равносилен вызову X.\_\_next\_\_(), но выглядит намного проще. Применительно к файлам, например, можно использовать любую из этих двух форм:

 $\gg$  f = open('script1.py')  $\gg$  f. next () # Непосредственный вызов метода

```
'import sys\n'
\gg f. __next__()
'print(sys.path)\n'
\gg f = open('script1.py')
\gg next(f)
                       # Встроенная функция next вызовет метод next
'import sys\n'
\gg next(f)
'print(sys.path)\n'
```
С технической точки зрения итерационный протокол имеет еще одну сторону. В самом начале цикл for получает итератор из итерируемого объекта, передавая его встроенной функции iter, которая возвращает объект, имеющий требуемый метод next\_. Это станет более очевидным, если посмотреть, на то, как внутренние механизмы циклов for обрабатывают такие встроенные типы последовательностей, как списки:

```
>> L = [1, 2, 3]\gg I = iter(L)
                        # Получить объект-итератор
\gg I.__next_()
                        # Вызвать __next__, чтобы перейти к следующему элементу
\gg I. next ()
\mathfrak{D}\gg I. __next__()
\mathcal{L}\gg I.__next__()
Traceback (most recent call last):
  ... текст сообщения об ошибке опущен...
StopIteration
```
При работе с файлами этот начальный этап не нужен, потому что объект файла имеет собственный итератор. То есть объекты файлов имеют собственный метод \_\_next\_\_, и потому для работы с файлами не требуется получать другой объект:

```
\gg f = open('script1.py')
\gg iter(f) is f
True
\gg f.__next_()
'import sys\n'
```
Списки и многие другие встроенные объекты не имеют собственных итераторов, потому что они поддерживают возможность участия сразу в нескольких итерациях. Чтобы начать итерации по таким объектам, необходимо предварительно вызвать функцию iter:

```
\gg L = [1, 2, 3]
\gg iter(L) is L
False
\gg L. next ()
AttributeError: 'list' object has no attribute ' next '
\gg I = iter(L)
\gg I.__next__()
1.
\gg next(I)
                     # То же, что и вызов метода I.__next__()
\circ
```
Инструменты итераций в языке Python вызывают эти функции автоматически, однако мы также можем пользоваться ими при выполнении итераций вручную. Следующий фрагмент наглядно демонстрирует эквивалентность автоматического и ручного способов организации итераций.

```
\gg L = [1, 2, 3]
>>\gg for X in L:
                                 # Автоматический способ выполнения итераций
        print(X ** 2, end=' ' ) # Nonyaet vtoparop, Bb3bBaet next,
\cdots# обрабатывает исключение
1<sub>A</sub> 0
\gg I = iter(L)
                             # Ручной способ итераций: имитация цикла for
\gg while True:
        try:
                             # Инструкция try обрабатывает исключения
\ldotsX = next(I)# Или I.__next__
\cdotsexcept StopIteration:
\cdotsbreak
\sim \simprint(X ** 2, end=' ' )\mathbb{R}^2\ldots149
```
Чтобы понять, как действует этот программный код, необходимо знать, что инструкция try выполняет операцию и перехватывает исключения, которые могут возникнуть в ходе этой операции (мы будем исследовать исключения в седьмой части книги). Следует также отметить, что цикл for и другие средства выполнения итераций иногда могут действовать иначе, при работе с пользовательскими классами, многократно производя операцию индексирования объекта вместо использования протокола итераций. Обсуждение этой особенности мы отложим до тех пор, пока в главе 29 не познакомимся с возможностью перегрузки операторов.

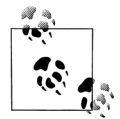

Примечание, касающееся различий между версиями: В версии Python 2.6 метод итераций называется  $X.next()$ , а не  $X$ . next  $()$ . Для обеспечения переносимости можно использовать встроенную функцию  $next(X)$ , доступную также в Python 2.6 (но не в более ранних версиях), которая в версии 2.6 вызывает метод

Строго говоря, цикл for вызывает внутренний эквивалент метода I. next, а не функцию next(I), которая используется в примере. Различия между ними весьма незначительны, но, как мы увидим в следующем разделе, в версии 3.0 имеются встроенные объекты (такие как возвращаемое значение функции os. popen), поддерживающие первый вариант и не поддерживающие второй, и при этом они обеспечивают возможность обхода с помощью цикла for. Вообще говоря, при реализации итераций вручную вы можете использовать любую схему вызова. Если вам интересно, в версии 3.0 объект, возвращаемый функцией os. popen, был переписан с использованием модуля subprocess и класса-обертки. Его метод  $q$  qetattr больше не вызывается в версии 3.0 при неявном обращении к методу \_\_next\_ из встроенной функции next, но он вызывается при явном обращении по имени - это изменение в версии 3.0, которое будет рассматриваться в главах 37 и 38, затронуло даже программный код в стандартной библиотеке! Кроме того, в Python 3.0 были ликвидированы родственные функции оз. popen2/3/4, имевшиеся в Python 2.6, - теперь вместо них следует использовать функцию subprocess. Popen с соответствующими аргументами (за дополнительными сведениями обращайтесь к руководству по стандартной библиотеке Python 3.0).

X.next() вместо X.\_\_next\_(). Во всех остальных отношениях в версии 2.6 итерации действуют точно так же, как и в версии 3.0, - просто используйте метод X.next() или функцию  $next(X)$  при выполнении итераций вручную. В более ранних версиях Python, предшествующих версии 2.6, вместо функции  $next(X)$  следует вручную вызывать метод X.next().

#### Другие итераторы встроенных типов

Кроме файлов и фактических последовательностей, таких как списки, удобные итераторы также имеют и другие типы. Классический способ выполнить обход всех ключей словаря, например, состоит в том, чтобы явно запросить список ключей:

```
\gg D = {'a':1, 'b':2, 'c':3}
\gg for key in D. keys():
           print(key, D[key])
\ldots\mathbb{R}^2a<sub>1</sub>c<sub>3</sub>h<sub>2</sub>
```
В последних версиях Python словари имеют итератор, который автоматически возвращает по одному ключу за раз в контексте итераций:

```
>> I = iter(D)\gg next(I)
^{\circ} a ^{\circ}\gg next(I)
^{\circ} C ^{\circ}\gg next(I)
\cdot b\gg next(I)
Traceback (most recent call last):
  ... текст сообщения об ошибке опущен...
StopIteration
```
Благодаря этому больше не требуется вызывать метод keys, чтобы выполнить обход ключей словаря, - цикл for автоматически будет использовать протокол итераций, извлекая ключи по одному в каждой итерации:

```
\gg for key in D:
           print(kev. D[kev])
\cdots\cdotsа 1
C<sub>3</sub>b<sub>2</sub>
```
Мы пока не можем углубляться в дальнейшее обсуждение этой темы, но замечу, что объекты других типов в языке Python также поддерживают протокол итераций и поэтому могут использоваться в циклах for. Например, хранилища объектов (объекты файлов с доступом по ключу, используемые для хранения объeктов Python) и объекты, возвращаемые функцией os.popen (используется для чтения вывода команд системной оболочки), также являются итерируемыми:

```
\gg import os
\gg P = os.popen('dir')
\gg P. __next_()
' Volume in drive C is SQ004828V03\n'
>> P. __next__()
' Volume Serial Number is 08BE-3CD4\n'
\gg next(P)
TypeError: _wrap_close object is not an iterator
```
Обратите внимание, что объекты, возвращаемые функцией popen, в Python 2.6 поддерживают метод P.next(). В версии 3.0 они поддерживают метод P. next (), но не поддерживают встроенную функцию  $next(P)$ . Последняя определена так, что вызывает метод P.next(), и пока не совсем ясно, будет ли изменено такое ее поведение в будущих версиях (как описывалось в сноске выше, это явная проблема реализации). Впрочем, данная проблема возникает только при организации итераций вручную - если используется механизм автоматической итерации через эти объекты, с помощью цикла for и других инструментов итераций (которые описываются в следующих разделах), они возвращают последовательности строк в любых версиях Python.

Кроме того, поддержка протокола итераций является причиной, по которой мы вынуждены были обертывать некоторые результаты в вызов функции list, чтобы увидеть все значения сразу. Итерируемые объекты возвращают элементы не в виде списка, а по одному элементу за раз:

```
\gg R = range(5)
>> R
                     # Диапазоны в версии 3.0 - это итерируемые объекты
range(0, 5)\gg I = iter(R)
                     # Используйте протокол итераций для обхода элементов
\gg next(I)
\cap\gg next(I)
>>> list(range(5)) # Или функцию list для получения всех элементов сразу
\begin{bmatrix} 0, 1, 2, 3, 4 \end{bmatrix}
```
Теперь, когда вы получили неплохое представление об этом протоколе, вы должны суметь объяснить, почему функция enumerate, представленная в предыдущей главе, действует, как показано ниже:

```
>>> E = enumerate('spam') # enumerate возвращает итерируемый объект
>>E<enumerate object at 0x0253F508>
\gg I = iter(E)
\gg next(I)
                           # Получить результаты с помощью протокола итераций
(0, 's')\gg next(I)
(1, 'p')>>> list(enumerate('spam')) # или с помощью функции list
[(0, 's'), (1, 'p'), (2, 'a'), (3, 'm')]
```
Обычно весь этот механизм скрыт от нас, потому что он автоматически используется циклом for. Фактически любые инструменты, выполняющие обход объектов слева направо, используют протокол итераций таким же точно способом, включая инструменты, которые рассматриваются в следующем разделе.

# Генераторы списков: первое знакомство

Теперь, когда мы узнали, как действует протокол итераций, обратимся к наиболее частому случаю его использования. Наряду с циклом for, генераторы списков представляют один из самых заметных инструментов, где используется протокол итераций.

В предыдущей главе мы узнали о возможности использовать функцию range лля изменения списков в ходе выполнения итераций:

```
\gg L = [1, 2, 3, 4, 5]
\gg for i in range(len(L)):
      L[i] += 10\sim 100\cdots>> L[11, 12, 13, 14, 15]
```
Этот способ работает, но, как я уже упоминал, он может быть далеко не самым оптимальным в языке Python. В наши дни генераторы списков переводят многое из того, что использовалось раньше, в разряд устаревших приемов. Например, в следующем фрагменте цикл был заменен единственным выражением, которое в результате воспроизводит требуемый список:

```
>>> L = [x + 10 for x in L]
\gg L
[21, 22, 23, 24, 25]
```
Конечный результат получается тем же самым, но от нас потребовалось меньше усилий и, скорее всего, этот вариант работает быстрее. Выражения генераторов списков нельзя считать равнозначной заменой инструкции цикла for, потому что они создают новые объекты списков (что может иметь значение при наличии нескольких ссылок на первоначальный список), но это подходящая замена для большинства применений, к тому же распространенная и достаточно удобная, чтобы заслужить внимательного изучения здесь.

## Основы генераторов списков

Впервые с генераторами списков мы встретились в главе 4. Синтаксис генераторов списков происходит от конструкций, используемых в теории множеств для описания операций над каждым элементом множества, но вам совсем не обязательно знать теорию множеств, чтобы использовать их. Многие считают, что генераторы списков в языке Python напоминают цикл for, записанный задом наперед.

Чтобы получить представление о синтаксисе, рассмотрим пример из предыдущего раздела более подробно:

>>> L =  $[x + 10$  for x in L]

Генераторы списков записываются в квадратных скобках, потому что это, в конечном счете, способ создания нового списка. Генератор списка начинается с некоторого составленного нами выражения, которое использует введенную нами переменную цикла ( $\times$  + 10). Далее следует то, что вы без труда опознаете как заголовок цикла for, в котором объявляется переменная цикла и итерируемый объект (for  $x$  in  $L$ ).

Чтобы найти значение выражения, Python выполняет обход списка  $\mathsf{L}$ , присваивая переменной х каждый очередной элемент, и собирает результаты, пропуская все элементы через выражение слева. Полученный в результате список является точным отражением того, что «говорит» генератор списков, - новый список, содержащий x+10 для каждого х в L.

С технической точки зрения всегда можно обойтись без генераторов списков, потому что существует возможность создавать список результатов выражения вручную, с помошью цикла for:

```
\gg res = []
\gg for x in L:
        res.append(x + 10)\cdots\sim .
\gg res
[21, 22, 23, 24, 25]
```
Фактически это и есть точное представление внутреннего механизма генератора списков.

Но генераторы списков записываются компактнее, и данный способ сборки списков получил широкое распространение в языке Python, поэтому они оказываются очень удобными во многих ситуациях. Более того, генераторы списков могут выполняться значительно быстрее (зачастую почти в два раза), чем инструкции циклов for, потому что итерации выполняются со скоростью языка C, а не со скоростью программного кода на языке Python. Такое преимущество в скорости особенно важно для больших объемов данных.

# Использование генераторов списков для работы с файлами

Рассмотрим еще один распространенный случай использования генераторов списков, чтобы подробнее исследовать их работу. Вспомним, что у объекта файла имеется метод readlines, который загружает файл целиком в список строк:

```
\gg f = open('script1.py')
\gg lines = f. readlines()
\gg lines
['import sys\n', 'print(sys.path)\n', 'x = 2\n', 'print(2 ** 33)\n']
```
Этот фрагмент работает, но все строки в списке оканчиваются символом новой строки  $(\nabla)$ . Символ новой строки является препятствием лля многих программ - приходится быть осторожным, чтобы избежать появления пустых строк при выводе и так далее. Было бы совсем неплохо, если бы мы могли одним махом избавиться от этих символов новой строки.

Всякий раз, когда мы заговариваем о выполнении операций над каждым элементом последовательности, мы попадаем в сферу действий генераторов списков. Например, предположим, что переменная lines находится в том же состоянии, в каком она была оставлена в предыдущем примере. Тогда следующий фрагмент обработает каждую строку в списке функцией rstrip, чтобы удалить завершающие пробельные символы (также можно было бы использовать выражение извлечения среза line[:-1], но только если бы мы были абсолютно уверены, что все строки завершаются символом новой строки):

```
\gg lines = [line.rstrip() for line in lines]
\gg lines
['import sys', 'print(sys.path)', 'x = 2', 'print(2 ** 33)']
```
Этот метод действует, как ожидалось, генераторы списков – это другой итерационный контекст, но точно так же, как и в простом цикле for, нам не требуется даже открывать файл заранее. Если открыть его внутри выражения, генератор списков автоматически будет использовать итерационный протокол, с которым мы познакомились выше в этой главе. То есть он будет читать из файла по одной строке за раз - вызовом метода \_\_next\_\_ файла, пропускать строку через функцию rstrip и добавлять результат в список. И снова мы получаем именно то, что запрашиваем, - результат работы метода rstrip для каждой строки в файле:

```
\gg lines = [line.rstrip() for line in open('script1.py')]
\gg lines
['import sys', 'print(sys.path)', 'x = 2', 'print(2 ** 33)']
```
Это выражение значительную часть работы выполняет неявно - интерпретатор сканирует файл и автоматически собирает список результатов выполнения операции. Кроме того, это наиболее эффективный способ, потому что большая часть действий выполняется внутри интерпретатора Python, который работает наверняка быстрее, чем эквивалентная инструкция for. Напомню еще раз, что при работе с большими файлами выигрыш в скорости от применения генераторов списков может оказаться весьма существенным.

Генераторы списков не только обладают высокой эффективностью, они еще весьма выразительны. В этом примере мы могли бы выполнить над строками в файле любые строковые операции. Ниже приводится генератор списков, эквивалентный примеру, рассматривавшемуся выше, в котором использовался итератор файла и все символы преобразовывались в верхний регистр, а также несколько других (составление цепочки из вызовов методов во втором примере стало возможным благодаря тому, что строковые методы возвращают новую строку, к которой и применяется другой строковый метод):

```
\gg [line.upper() for line in open('script1.py')]
['IMPORT SYS\n', 'PRINT(SYS.PATH)\n', 'X = 2\n', 'PRINT(2 ** 33)\n']
\gg [line.rstrip().upper() for line in open('script1.pv')]
['IMPORT SYS', 'PRINT(SYS.PATH)', 'X = 2', 'PRINT(2 ** 33)']
\gg [line.split() for line in open('script1.py')]
[\lceil'import','sys'], [\lceil'print(sys.path)'], [\lceil x \rceil, \lceil z \rceil, \lceil z \rceil], [\lceil \text{print}(2', \lceil z \rceil, 33)']]
\gg [line.replace('', '!') for line in open('script1.py')]
['import!sys\n', 'print(sys.path)\n', 'x!=!2\n', 'print(2!**!33)\n']
\gg [('sys' in line, line[0]) for line in open('script1.py')]
[(True, 'i'), (True, 'p'), (False, 'x'), (False, 'p')]
```
## Расширенный синтаксис генераторов списков

В действительности генераторы списков могут иметь еще более сложный вид. Например, в цикл for, вложенный в выражение, можно добавить оператор if, чтобы отобрать результаты, для которых условное выражение дает истинное значение.

Например, предположим, что нам требуется повторить предыдущий пример, но при этом необходимо отобрать только строки, начинающиеся с символа р (возможно, первый символ в каждой строке - код действия некоторого вида). Достичь поставленной цели можно, если добавить фильтрующий оператор if:

```
>>> lines = [line.rstrip() for line in open('script1.py') if line[0] == 'p']
\gg lines
['print(sys.path)', 'print(2 ** 33)']
```
В этом примере оператор if проверяет, является ли первый символ в строке символом р. Если это не так, строка не включается в список результатов. Это достаточно длинное выражение, но его легко понять, если преобразовать в эквивалентный простой никл for (вообще любой генератор списков можно перевести в эквивалентную реализацию на базе инструкции for, добавляя отступы к каждой последующей части):

```
\gg res = []
>>> for line in open('script1.py'):
      if line[0] == 'p':
\cdotsres.append(line.rstrip())
\ldots\cdots\gg res
['print(sys.path)', 'print(2 ** 33)']
```
Эта инструкция for выполняет эквивалентные действия, но занимает четыре строки вместо одной и работает существенно медленнее.

В случае необходимости генераторы списков могут иметь еще более сложный вид. Например, они могут содержать вложенные циклы, оформленные в виде серии операторов for. На самом деле полный синтаксис допускает указывать любое число операторов for, каждый из которых может иметь ассоциированный с ним оператор if (подробнее о синтаксисе генераторов выражений рассказывается в главе 20).

Например, следующий фрагмент создает список результатов операции конкатенации  $x+y$  для всех  $x$  в одной строке и для всех  $y -$  в другой. В результате получаются сочетания символов в двух строках:

```
\gg [x + y for x in 'abc' for y in 'lmn']
['al', 'am', 'an', 'bl', 'bm', 'bn', 'cl', 'cm', 'cn']
```
Чтобы проше было понять это выражение, его также можно преобразовать в форму инструкции, лобавляя отступы к кажлой последующей части. Следующий фрагмент представляет собой эквивалентную, но более медленную реализацию:

```
\gg res = []
\gg for x in 'abc':
      for y in 'lmn':
            res.append(x + y)\ldots\ldots\gg res
['al', 'am', 'an', 'bl', 'bm', 'bn', 'cl', 'cm', 'cn']
```
Даже с повышением уровня сложности выражения генераторов списков могут иметь очень компактный вид. Вообще они предназначены для реализации простых итераций - для реализации сложных действий более простая инструкция for наверняка будет проще и для понимания, и для изменения в будущем.

Обычно если что-то в программировании для вас оказывается слишком сложным, возможно, это не самое лучшее решение.

Мы еще вернемся к итераторам и генераторам списков в главе 20, где будем рассматривать их в контексте функций, где вы увидите, что они связаны с функциями не менее тесно, чем с инструкциями циклов.

## Другие контексты итераций

Далее в этой книге мы увидим, что в своих классах также можно реализовать поддержку протокола итераций. Поэтому иногда бывает важно знать, какие встроенные инструменты могут использоваться для этого, - любой инструмент, использующий протокол итераций, автоматически сможет работать с любыми встроенными и пользовательскими классами, реализующими его поддержку.

До настоящего момента я демонстрировал итераторы в контексте инструкции цикла for, потому что в этой части книги основное внимание уделяется инструкциям. Однако имейте в виду, что каждый инструмент, который выполняет обход объектов слева направо, использует итерационный протокол. В число этих инструментов входят и циклы for, как уже было показано выше:

```
\gg for line in open('script1.py'):
                                          # Использовать итератор файла
        print(line.upper(), end='')
\mathbb{R}^2\cdotsTMPORT SYS
PRINT(SYS.PATH)
X = 2PRINT(2 ** 33)
```
Генераторы списков, оператор ів, встроенная функция тар и другие встроенные средства, такие как функции sorted и zip, также основаны на применении итерационного протокола. Когда все эти инструменты применяются к файлу, они автоматически используют итератор объекта файла для построчного чтения:

```
\gg uppers = [line.upper() for line in open('script1.py')]
\gg unners
['IMPORT SYS\n', 'PRINT(SYS.PATH)\n', 'X = 2\n', 'PRINT(2 ** 33)\n']
>>> map(str.upper, open('script1.py')) # B 3.0 \phiyHKLUMA map BO3BDaщает итератор
<map object at 0x02660710>
\gg list( map(str.upper, open('script1.py')))
['IMPORT SYS\n', 'PRINT(SYS.PATH)\n', 'X = 2\n', 'PRINT(2 ** 33)\n']
\gg 'v = 2\n' in open('script1.pv')
False
\gg 'x = 2\n' in open('script1.py')
True
```
Используемая здесь функция тар, с которой мы познакомились в предыдущей главе, представляет собой инструмент, вызывающий заданную функцию для каждого элемента итерируемого объекта. Функция тар напоминает генераторы списков, хотя и с ограничениями, потому что ей можно передать только функцию, а не произвольное выражение. Кроме того, в Python 3.0 она возвращает итерируемый объект, поэтому нам пришлось обернуть обращение к этой функции в вызов функции list, чтобы получить сразу все значения, - подробнее об этом изменении рассказывается ниже в этой главе. Так как функция тар, как и генераторы списков, связана с циклами for и с функциями, мы снова вернемся к их исследованию в главах 19 и 20.

В языке Python имеются различные встроенные функции, позволяющие обрабатывать итерируемые объекты: функция sorted copтирует элементы итерируемого объекта, функция zip объединяет элементы итерируемых объектов. функция enumerate создает пары из элементов итерируемых объектов и их позиций, функция filter отбирает элементы, для которых указанная функция возврашает истинное значение, а функция reduce выполняет указанную операцию, объединяя все элементы в итерируемом объекте. Все эти функции принимают итерируемые объекты, при этом в Python 3.0 функции zip, enumerate и filter еще и возвращают итерируемые объекты, подобно функции map. Следующий пример демонстрирует эти функции в действии, где они применяются к итератору файла и автоматически сканируют его строка за строкой:

```
>>> sorted(open('script1.py'))
['import sys\n', 'print(2 ** 33)\n', 'print(sys.path)\n', 'x = 2\n']
\gg list(zip(open('script1.py'), open('script1.py')))
[('import sys\n', 'import sys\n'), ('print(sys.path)\n', 'print(sys.path)\n'),
('x = 2\n', 'x = 2\n'), ('print(2 ** 33)\n', 'print(2 ** 33)\n')]\gg list(enumerate(open('script1.pv')))
[(0, 'import sys\langle n'\rangle), (1, 'print(sys.path\langle n'\rangle), (2, 'x = 2\langle n'\rangle),(3, 'print(2 ** 33)\n')]
>>> list(filter(bool, open('script1.py')))
['import sys\n', 'print(sys.path)\n', 'x = 2\n', 'print(2 ** 33)\n']
>>> import functools, operator
>>> functools.reduce(operator.add. open('script1.pv'))
'import sys\nprint(sys.path)\nx = 2\nprint(2 ** 33)\n'
```
Все они являются инструментами итераций, но каждая из них играет свою, уникальную роль. С функциями zip и enumerate мы встречались в предыдущей главе. С функциями filter и reduce мы познакомимся в главе 19, когда будем рассматривать тему функционального программирования, поэтому пока мы не будем погружаться в их особенности.

С функцией sorted мы встретились в первый раз в главе 4 и использовали ее при работе со словарями в главе 8. sorted - это встроенная функция, использующая протокол итераций, - она похожа на метод sort списков, но возвращает новый отсортированный список и принимает любые итерируемые объекты. Обратите внимание, что в отличие от функции map и других, в версии Python 3.0 функция sorted возвращает фактический список, а не итерируемый объект.

Другие встроенные функции также поддерживают протокол итераций (но, если честно, для них сложнее придумать достаточно интересный пример обработки файлов). Например, функция sum вычисляет сумму всех чисел в любом итерируемом объекте. Встроенные функции any и all возвращают True, если любой (any) или все (all) элементы итерируемого объекта являются истинными значениями соответственно. Функции max и min возвращают наибольший и наименьший элемент итерируемого объекта соответственно. Как и функция reduce, все эти инструменты принимают любые итерируемые объекты и используют протокол итераций для их обхода, но возвращают единственное значение, как показано в следующем примере:

```
>>> sum([3, 2, 4, 1, 5, 0]) # sum работает только с числами
15
\gg any(['spam', '', 'ni'])
True
\gg all(['spam', '', 'ni'])
False
\gg max([3, 2, 5, 1, 4])
5
\gg min([3, 2, 5, 1, 4])
\overline{1}
```
Строго говоря, функции max и min могут применяться и к файлам - они автоматически используют протокол итераний лля обхола солержимого файла и выбора строк с наибольшим и наименьшим строковым значением соответственно (олнако я оставлю вам самим определить правильные случаи использования):

```
\gg max(open('script1.py'))
x = 2\ln\gg min(open('script1.py'))
'import sys\n'
```
# Поиск строк с максимальным и минимальным # СТООКОВЫМ ЗНАЧЕНИЕМ

Интересно, что область влияния итерационного протокола в языке Python в настоящее время гораздо шире, чем было продемонстрировано в примерах, - любые встроенные инструменты в языке Python, которые выполняют обход объектов слева направо, по определению используют итерационный протокол при работе с объектами. Сюда относятся даже такие замысловатые инструменты, как встроенные функции list и tuple (которые создают новые объекты из итерируемых объектов), строковый метод join (который вставляет подстроку межлу строками, содержащимися в итерируемом объекте) и даже операция присваивания последовательностей. Благодаря этому все они могут применяться к открытому файлу и автоматически выполнять чтение по одной строке за раз:

```
>>> list(open('script1.py'))
['import sys\n', 'print(sys.path)\n', 'x = 2\n', 'print(2 ** 33)\n']
\gg tuple(open('script1.py'))
('import sys\n', 'print(sys.path)\n', 'x = 2\n', 'print(2 ** 33)\n')
\gg '&&'.join(open('script1.py'))
'import sys\n&&print(sys.path)\n&&x = 2\n&&print(2 ** 33)\n'
\gg a, b, c, d = open('script1.py')
>> a d('import sys\', 'print(2 ** 33)\n')>>> a, *b = open('script1.py') # Расширенная форма в 3.0
\gg a, b
('import sys\n'. ['print(sys.path)\n'. 'x = 2\n'. 'print(2 ** 33)\n'])
```
Ранее мы видели, что встроенная функция dict может принимать итерируемые объекты, возвращаемые функцией zip. То же самое относится к встроенной функции set и к новым генераторам множеств и словарей, появившимся в Python 3.0, с которыми мы встречались в главах 4, 5 и 8:

```
\gg set(open('script1.py'))
\{^{\circ}print(sys.path)\n, 'x = 2\n', 'print(2 ** 33)\n', 'import sys\n'}
\gg {line for line in open('script1.py')}
{\text{''print(sys.path)}\n', 'x = 2\n', 'print(2 ** 33)\n', 'import sys\n']
```

```
\gg {ix: line for ix, line in enumerate(open('script1.py'))}
\{0:\text{import sys}\n', 1:\text{print(sys.path}\n', 2:\ x = 2\n', 3:\text{print}(2 ** 33)\n'\}
```
Фактически оба типа генераторов - множеств и словарей - поддерживают расширенный синтаксис генераторов списков, с которым мы познакомились в этой главе, включая проверку условия if:

```
>>> {line for line in open('script1.py') if line[0] == 'p'}
{\text{''print(sys.path)}\n', {\text{print}(2 ** 33)}\n'>>> {ix: line for (ix, line) in enumerate(open('script1.py')) if line[0]=='p'}
{1: 'print(sys.path)\n', 3: 'print(2 ** 33)\n'}
```
Подобно генераторам списков, обе эти конструкции просматривают содержимое файла строку за строкой и отбирают строки, начинающиеся с символа «р». В результате они создают множество и словарь соответственно, выполняя всю необходимую нам работу.

В качестве предварительного знакомства рассмотрим еще один, последний итерационный контекст, заслуживающий внимания: в главе 18 мы будем рассматривать специальную форму аргументов \*arg, которая используется в вызовах функций для распаковывания значений коллекций в отдельные аргументы. Как вы уже наверняка поняли, в виде этой синтаксической конструкции можно передать любой итерируемый объект, включая и файлы (более подробно синтаксис вызова функций рассматривается в главе 18):

```
\gg def f(a, b, c, d): print(a, b, c, d, sep='&')
\gg f(1, 2, 3, 4)
1&2&3&4
\gg f(*[1, 2, 3, 4])
                         # Распаковывание списка в аргументы
1828384
>>> f(*open('script1.py')) # Можно даже выполнить обход строк в файле!
import sys
&print(sys.path)
&x = 2&print(2 ** 33)
```
Фактически в виде синтаксической конструкции распаковывания аргументов в вызовах функций допускается передавать любые итерируемые объекты. Благодаря этому существует возможность использовать встроенную функцию zip для *распаковывания* упакованных кортежей, передавая ей результаты другого вызова функции zip (внимание: возможно, вам не следует читать следующий пример, если в ближайшее время вам предстоит управлять тяжелой техникой!):

```
\gg \times \times (1, 2)
\gg Y = (3, 4)
\gg\gg list(zip(X. Y))
                           # Упаковать кортежи: возвратит итерируемый объект
[(1, 3), (2, 4)]\gg>>> A, B = zip(*zip(X, Y)) # Распаковать упакованные кортежи!
(1, 2)\gg B
(3, 4)
```
Кроме того, в языке Python существуют и другие инструменты, такие как встроенная функция range и объекты представлений словарей, возвращающие итерируемые объекты вместо списков. Чтобы увидеть, как они используют протокол итераций в Python 3.0, нам следует перейти к следующему разделу.

# Новые итерируемые объекты в Python 3.0

Одно из фундаментальных отличий Python 3.0 от 2.X заключается в том, что в версии 3.0 делается сильный акцент на использование итераторов. Вдобавок к тому, что итераторы были ассоциированы со многими встроенными типами данных, такими как файлы и словари, в Python 3.0 методы keys, values и items словарей также возвращают итерируемые объекты, как и встроенные функции range, map, zip и filter. Как было показано в предыдущем разделе, три последние функции не только возвращают итераторы, но и выполняют обработку данных в них. Все эти инструменты в Python 3.0 не создают списки с результатами, как в версии 2.6, а возвращают результаты по требованию.

Итераторы позволяют экономнее расходовать память, однако в некоторых случаях они могут оказать существенное влияние на стиль программирования. Например, ранее в этой книге вам уже прихолилось видеть, как мы обертывали вызовы различных функций и методов в вызов функции  $list(...)$ , чтобы сразу получить все результаты, воспроизводимые итерируемым объектом:

```
>>> zip('abc', 'xyz') # Итерируемый объект в Python 3.0 (список в 2.6)
<zip object at 0x02E66710>
\gg list(zip('abc', 'xyz'))
                                     # Принудительное создание списка
[('a', 'x'), ('b', 'y'), ('c', 'z')] # результатов для отображения в 3.0
```
Этого не требуется в версии 2.6, потому что функции, такие как zip, возврашают список результатов. Но в версии 3.0 они возвращают итерируемые объекты, которые воспроизводят результаты по требованию. Это означает необходимость ввода дополнительного программного кода для отображения результатов в интерактивной оболочке (и, возможно, в некоторых других случаях), однако в крупных программах подобные отложенные вычисления позволяют экономить память и ликвидировать паузы, необходимые на вычисление длинных списков результатов. Давайте теперь рассмотрим некоторые новые, появившиеся в версии 3.0, итерируемые объекты в действии.

#### Итератор range

В предыдущей главе мы уже познакомились с основами встроенной функции range. В версии 3.0 она возвращает итератор, который не создает сразу весь список целых чисел в заданном диапазоне, а генерирует их по требованию. Она действует точно так же, как прежняя функция *хгапае* в версии 2.Х (смотрите примечание, касающееся различий между версиями, ниже), и в случае, когда необходимо получить сразу весь список с результатами (например, для отображения), обращение к нейследует обернуть в вызов функции list(range(...)):

```
C:\\misc> c:\python30\python
>>> R = range(10) # range возвращает итератор, а не список
555 - Rrange(0, 10)
```

```
>> I = iter(R)# Вернет итератор для диапазона
\gg next(I)
                    # Переход к следующему результату
\Omega# То же происходит в циклах for, генераторах списков и пр.
\gg next(I)
1.
\gg next(I)
\mathfrak{D}\gg list(range(10))
                                 # При необходимости можно принудительно
[0, 1, 2, 3, 4, 5, 6, 7, 8, 9] # сгенерировать список
```
В отличие от списков, возвращаемых вызовом этой функции в версии 2.Х, объекты, возвращаемые функцией галде в версии 3.0, поддерживают только возможность итераций, операцию обращения к элементам по индексам и функцию len. Они не поддерживают никакие другие операции над последовательностями (если вам потребуется выполнить другие операции над списками, используйте конструкцию list(...)):

```
\gg len(R)
                # Диапазоны поддерживают функцию len и операцию индексирования
10<sup>1</sup># Другие операции над последовательностями не поддерживаются
\gg RF01
\cap>> R[-1]
\mathbf{q}\gg next(I)
                # Выборка данных будет продолжена с того места.
                # где она была прекращена
\mathcal{S}>>> I. _next_() # Metog .next() был переименован в . next (),
\overline{A}# но лучше использовать новую функцию next()
```
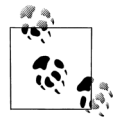

Примечание, касающееся различий между версиями: В версии Python 2.X имеется встроенная функция с именем xrange, которая действует так же, как и функция range, но возвращает не весь список с результатами, а воспроизводит элементы по требованию. Поскольку по своей функциональности она в точности соответствует новой функции range, возвращающей итератор, функция xrange была ликвидирована в Python 3.0. В программах, написанных для работы под управлением интерпретатора версии 2.Х, все еще можно встретить функцию range, особенно там, где требуется получить сразу весь список результатов, но вы должны понимать, что она использует память неэффективно. Как отмечалось во врезке в предыдущей главе, в Python 3.0 по похожим причинам в пользу итераторов файлов, был ликвидирован метод file.xreadlines(), использовавшийся в версии  $2.X$ для уменьшения потребления памяти.

#### Итераторы map, zip и filter

Подобно функции range, встроенные функции map, zip и filter в версии 3.0 также возвращают итераторы вместо того, чтобы воспроизводить сразу весь список с результатами. В версии 3.0 все три функции не только принимают итерируемые объекты в виде аргументов, но и возвращают итерируемые объекты в виде результатов. Однако, в отличие от функции range, их результаты сами и являются этими итераторами, - после однократного получения отдельного результата этот результат исчезает. Другими словами, вы не сможете на основе результатов организовать проход по этим результатам нескольких итераторов, который обеспечил бы возможность извлечения результатов в разных позициях.

Ниже приволится пример использования встроенной функции map, с которой мы встречались в предыдущей главе. Как и при использовании других итераторов, имеется возможность с помощью функции list(...) получить сразу весь список с результатами, но поведение функции map по умолчанию ориентировано на экономию существенных объемов памяти при работе с большими наборами результатов:

```
>>> M = \text{map}(abs, (-1, 0, 1)) # тар возвращает итератор, а не список
>> M
<map object at 0x0276B890>
\gg next(M)
                                 # Непосредственное использование итератора:
                                 # результаты исчерлываются безвозвратно.
-1.
\gg next(M)
                                 # Они не поддерживают функцию len()
\cap# и операцию индексирования
\gg next(M)
\overline{1}\gg next(M)
StopIteration
\gg for x in M: print(x)
                              # Теперь итератор тар пуст:
                                 # возможен только один проход
\cdots>>> M = map(abs, (-1, 0, 1)) # Чтобы выполнить второй проход, необходимо
                                 # снова создать итератор
\gg for x in M: print(x)
                                # В контексте итераций функция next()
                                 # вызывается автоматически
\cdots\mathbf{1}\cap\overline{1}>>> list(map(abs, (-1, 0, 1))) # При необходимости можно получить сразу
[1, 0, 1]# весь список с результатами
```
Встроенная функция zip, представленная в предыдущей главе, возвращает итератор, который лействует точно так же:

```
>>> Z = zip((1, 2, 3), (10, 20, 30)) # zip также возвращает итератор, который
>> Z
                                     # позволяет выполнить только один проход
<zip object at 0x02770EE0>
\gg list(Z)
[(1, 10), (2, 20), (3, 30)]\gg for pair in Z: print(pair)
                                     # Результаты исчерпываются после
                                     # первого прохода
\ldots\gg \ge Z = zip((1, 2, 3), (10, 20, 30))\gg for pair in Z: print(pair)
                                     # Итератор можно использовать
                                     # вручную или автоматически
(1. 10)(2, 20)(3, 30)\gg \ge Z = zip((1, 2, 3), (10, 20, 30))
```

```
\gg next(Z)
(1, 10)\gg next(Z)
(2, 20)
```
Встроенная функция filter, которую мы детально будем изучать в следующей части книги, действует аналогичным образом. Она возвращает только те элементы итерируемых объектов, для которых указанная функция возвращает значение True (как мы уже знаем, в языке Python значение True в логическом контексте получают любые непустые объекты):

```
>>> filter(bool, ['spam', '', 'ni'])
<filter object at 0x0269C6D0>
>>> list(filter(bool, ['spam', '', 'ni']))
['spam', 'ni']
```
Подобно большинству других инструментов, обсуждавшихся в этом разделе, в версии 3.0 функция filter не только принимает итерируемые объекты для обработки, но и возвращает итерируемый объект, воспроизводящий результаты по требованию.

#### Поддержка множественных и единственных итераторов

Многим интересно будет увидеть, в чем заключаются различия между объектом диапазона, возвращаемым функцией range, и объектами, возвращаемыми другими встроенными функциями, которые описываются в этом разделе, - результат функции range поддерживает функцию len и операцию доступа к элементам по индексу, но сам не является итератором (итератор можно получить вызовом функции iter и использовать для выполнения итераций вручную); кроме того, он поддерживает возможность применения к результату нескольких итераторов, которые отслеживают свое положение в последовательности целых чисел независимо друг от друга:

```
\gg R = range(3)
                  # Объект диапазона позволяет получить множество итераторов
\gg next(R)
TypeError: range object is not an iterator
\gg I1 = iter(R)
\gg next(I1)
\Omega\gg next(I1)
\overline{1}>>> I2 = iter(R) # Два итератора для одного диапазона
\gg next(I2)
\bigcap\gg next(I1)
                   # I1 находится в другой позиции, не совпадающей с позицией I2
2
```
Функции zip, map и filter, напротив, не поддерживают возможность получения различных активных итераторов для одного и того же результата:

```
\gg Z = zip((1, 2, 3), (10, 11, 12))
\gg I1 = iter(Z)
\gg I2 = iter(Z)
                       # Два итератора для одного и того же результата zip
```

```
\gg next(I1)
(1, 10)\gg next(I1)
(2, 11)\gg next(I2)
                       # Позиции итераторов I2 и I1 совпадают!
(3, 12)>> M = map(abs, (-1, 0, 1)) # To же относится к функции map (и filter)
\gg I1 = iter(M); I2 = iter(M)
\gg print(next(I1), next(I1), next(I1))
101\gg next(I2)
StopIteration
\gg R = range(3)
                               # А для объекта диапазона можно получить
>>> I1, I2 = iter(R), iter(R) # MHOMECTBO MTPQATQDOB\gg [next(I1), next(I1), next(I1)]
[0 1 2]\gg next(I2)
\Omega
```
Когда мы будем учиться создавать собственные итерируемые объекты с помощью классов (глава 29), мы увидим, что поддержка множественных итераторов обычно обеспечивается за счет создания новых объектов, которые могут передаваться функции iter. Если поддерживается единственный итератор, функция iter обычно возвращает тот же объект, который она получила. В главе 20 мы также узнаем, что функции-генераторы и выражения-генераторы своим поведением напоминают скорее функции map и zip, чем range, поддерживая единственный активный итератор. В этой главе мы также познакомимся с некоторыми тонкостями использования единственных итераторов в циклах, которые пытаются использовать их многократно.

#### Итераторы представлений словарей

Как мы уже видели в главе 8, в Python 3.0 методы keys, values и items словарей возвращают итерируемые объекты представлений, которые возвращают результаты по одному за раз вместо того, чтобы сразу создавать списки с результатами. Элементы представлений сохраняют физический порядок следования в словаре, и все изменения, выполняемые в словаре, отражаются на его представлениях. Теперь мы знаем об итераторах достаточно много и готовы двигаться дальше:

```
>> D = dict(a=1, b=2, c=3)
>> D
\{ 'a': 1, 'c': 3, 'b': 2 \}>>> K = D \text{.} \text{keys}() # Объект представления в версии 3.0 не является списком
>> K
<dict keys object at 0x026D83CO>
\gg next(K)
                    # Представления не являются итераторами
TypeError: dict_keys object is not an iterator
>>> I = iter(K) # Из представлений можно получить итераторы
\gg next(I)
                    # и с их помощью выполнять итерации вручную,
^{\circ} a ^{\circ}# но они не поддерживают функцию len()
```

```
\gg next(I)
                    # и операцию доступа к элементам по индексу
\lq C \lq>>> for k in D.keys(): print(k, end='') # Во всех итерационных контекстах
\cdots# итераторы используются
a c b
                                           # автоматически
```
Как и при работе с любыми другими итераторами, в версии 3.0 вы всегда можете получить полный список элементов представления словаря, передав его встроенной функции list. Однако на практике этого обычно не требуется, за исключением случаев, когда требуется вывести все элементы в интерактивном сеансе или применить операции над списками, такие как доступ к элементам по индексу:

```
\gg \ge K = D. keys()
\gg list(K)
                  # При необходимости всегда можно получить полный список
\lceil a' \rceil \lceil c' \rceil, \lceil b' \rceil>>> V = D.valueS() # To we orthocutics K need to be generated by the function of the function.>> V
<dict values object at 0x026D8260>
\gg list(V)
\begin{bmatrix} 1, 3, 2 \end{bmatrix}\gg list(D.items())
[(a', 1), (c', 3), (b', 2)]\gg for (k, v) in D.items(): print(k, v, end='')
a 1 c 3 b 2
```
Кроме того, в версии 3.0 словари по-прежнему поддерживают собственные итераторы, которые возвращают последовательности ключей. То есть в следующем контексте нет никакой необходимости вызывать метод keys:

```
>> n
                          # Словари поддерживают собственные итераторы,
\{a': 1, c': 3, b': 2\} # возвращающие следующий ключ в каждой итерации
\gg I = iter(D)
\gg next(I)
a^{\dagger}\gg next(I)
C,
>>> for key in D: print(key, end=' ') # Нет никакой необходимости вызывать
                                        # метод keys(), однако этот метод
\sim \sim \sima \nch# в версии 3.0 также возвращает итератор!
```
В заключение напомню еще раз: теперь метод keys больше не возвращает список, поэтому традиционный способ обхода словарей по отсортированному списку ключей больше не работает в версии 3.0. Вместо этого нужно преобразовать представление ключей в список с помощью функции list или вызвать функцию sorted, предав ей либо представление ключей, либо сам словарь, как показано ниже:

```
>> n
\{a': 1, 'c': 3, 'b': 2\}\gg for k in sorted(D, keys())): print(k, D[k], end='')
a 1 b 2 c 3
```

```
\gg D
\{ 'a': 1, 'c': 3, 'b': 2 \}>>> for k in sorted(D): print(k, D[k], end='') # Лучший способ
                                                   # СОРТИРОВКИ КЛЮЧЕЙ
\cdotsa 1 b 2 c 3
```
#### Другие темы, связанные с итераторами

Еще больше о генераторах списков и об итераторах мы узнаем в главе 20, когда будем рассматривать их в контексте функций, и еще раз вернемся к ним в главе 29, когда будем знакомиться с классами. Позднее вы узнаете, что:

- С помощью инструкции yield пользовательские функции можно превратить в итерируемые функции-генераторы.
- $\bullet$ Генераторы списков можно трансформировать в итерируемые выражениягенераторы, заключив их в круглые скобки.
- В пользовательские классы можно добавить поддержку итераций с помо- $\bullet$ щью методов *перегрузки* операторов iter или getitem.

В частности, реализация пользовательских итераторов с помощью классов позволяет обеспечить возможность использования произвольных объектов в любых итерацонных контекстах, с которыми мы познакомились здесь.

#### В заключение

В этой главе мы исследовали некоторые концепции, имеющие отношение к циклам в языке Python. Мы впервые достаточно близко рассмотрели протокол итераций - способ, позволяющий использовать в циклах объекты, не являющиеся последовательностями, - и генераторы списков. Мы узнали, что выражения генераторов списков похожи на циклы for, которые применяют некоторое выражение ко всем элементам итерируемого объекта. Попутно мы познакомились с некоторыми другими инструментами итераций в действии и с новейшими изменениями, появившимися в версии 3.0.

На этом мы заканчиваем обзор характерных процедурных инструкций и родственных им инструментов. Следующая глава завершает эту часть книги обсуждением возможностей документирования программного кода, имеющихся в языке Python, - документация также является частью общей синтаксической модели и важным компонентом правильно оформленной программы. Кроме того, в следующей главе приводится набор упражнений для этой части книги, которые желательно выполнить, прежде чем переходить к изучению к более крупным компонентам программ, таким как функции. Однако, как обычно, прежде чем двинуться дальше, вспомним, что мы узнали в этой главе.

# Закрепление пройденного

#### Контрольные вопросы

- 1. Как взаимосвязаны циклы for и итераторы?
- 2. Как взаимосвязаны циклы for и генераторы списков?
- 3. Назовите четыре разных контекста итераций в языке Python.
- 4. Какой способ построчного чтения файлов считается наиболее оптимальным?
- 5. Какое оружие вы ожидали бы увидеть в руках испанской инквизиции?

#### **Ответы**

- 1. Цикл for использует итерационный протокол для обхода элементов объекта. На каждой итерации он вызывает метод next объекта (вызывается встроенной функцией next) и перехватывает исключение StopIteration, по которому определяет момент окончания итераций. Любой объект, поддерживающий эту модель, может использоваться в циклах for и в других контекстах итераций.
- 2. Оба они являются инструментами итераций. Генераторы списков представляют простой и эффективный способ выполнения задачи, типичной для циклов for: сбор результатов применения выражения ко всем элементам итерируемого объекта. Генераторы списков всегда можно преобразовать в цикл for, а кроме того, генераторы списков по своему внешнему виду напоминают заголовок инструкции for.
- 3. В число итерационных контекстов языка Python входят: цикл for, генераторы списков, встроенная функция map, оператор in проверки вхождения, а также встроенные функции sorted, sum, any и all. В эту категорию также входят встроенные функции list и tuple, строковый метод join и операции присваивания последовательностей - все они следуют итерационному протоколу (метод \_\_next\_\_) для обхода итерируемых объектов.
- 4. Рекомендуемый в настоящее время способ чтения строк из текстового файла – не читать файл явно вообще. Вместо этого предлагается открыть файл в итерационном контексте, например в цикле for или в генераторе списков и позволить итерационному инструменту на каждой итерации автоматически извлекать по одной строке из файла с помощью метода \_next\_. Такой подход считается более оптимальным в смысле простоты программирования, скорости выполнения и использования памяти.
- 5. Любой из следующих вариантов я приму как правильный ответ: устрашение, шантаж, хорошие красные униформы, удобная кушетка и мягкие подушки.

# 15

# Документация

Эта часть книги завершается изучением приемов и инструментов, используемых для документирования программного кода на языке Python. Несмотря на то что программный код Python изначально обладает высокой удобочитаемостью, некоторый объем уместно расположенных, внятных комментариев может существенно облегчить другим людям понимание принципа действия ваших программ. Язык Python включает синтаксические конструкции и инструменты, облегчающие документирование программ.

Эта тема в большей степени связана с инструментальными средствами и, тем не менее, она рассматривается здесь, отчасти потому что она имеет некоторое отношение к синтаксической молели языка Python, а отчасти как источник свелений лля тех, кто изо всех сил пытается понять возможности языка Python. Преследуя эту последнюю цель, я дополню указания о документировании, которые были даны в главе 4. Как обычно, эта глава завершается предупреждениями о наиболее часто встречающихся ловушках, контрольными вопросами к главе и упражнениями к этой части книги.

# Источники документации в языке Python

К настоящему моменту вы уже наверняка начинаете понимать, что Python изначально включает в себя удивительно широкие функциональные возможности – встроенные функции и исключения, предопределенные атрибуты и метолы объектов, молули стандартной библиотеки и многое другое. Более того, на самом деле мы лишь слегка коснулись каждой из этих категорий.

Один из первых вопросов, который часто задают удивленные новички: «Как мне найти информацию обо всех встроенных возможностях?» Этот раздел рассказывает о различных источниках документации, доступных в языке Python. Здесь также будут представлены строки документирования (docstrings) и система  $PyDoc$ , которая использует их. Эти темы мало связаны с самим языком программирования, но они будут иметь большое значение, как только вы подойдете к примерам и упражнениям в этой части книги.

Как показано в табл. 15.1, существует множество мест, где можно отыскать информацию о Python, и объем этой информации все увеличивается. Поскольку документация играет важную роль в практическом программировании, мы исследуем каждую из этих категорий в следующих разделах.

Таблица 15.1. Источники документации в языке Python

| Форма                               | Назначение                                                |
|-------------------------------------|-----------------------------------------------------------|
| Комментарии#                        | Документация внутри файла                                 |
| Функция dir                         | Получение списка атрибутов объектов                       |
| <b>Строки документирования:</b> doc | Документация внутри файла,<br>присоединяемая к объектам   |
| $PyDoc: dyнкция help$               | Интерактивная справка по объектам                         |
| PyDoc: отчеты в формате HTML        | Документация к модулям для просмо-<br>тра в броузере      |
| Стандартный набор руководств        | Официальное описание языка и биб-<br>лиотеки              |
| Веб-ресурсы                         | Интерактивные учебные руководства,<br>примеры и так далее |
| Печатные издания                    | Руководства, распространяемые на<br>коммерческой основе   |

#### Комментарии #

Комментарии, начинающиеся с символа решетки, представляют собой самый элементарный способ документирования программного кода. Интерпретатор просто игнорирует весь текст, который следует за символом # (при условии, что он находится не внутри строкового литерала), поэтому вы можете помещать вслед за этими символами слова и описания, предназначенные для программистов. Впрочем, такие комментарии доступны только в файлах с исходными текстами – для записи комментариев, которые будут доступны более широко, следует использовать строки документирования.

В настоящее время считается, что строки документирования лучше подходят для создания функционального описания (например, «мой файл делает то-то и то-то»), а комментарии, начинающиеся с символа #, лучше подходят для описания некоторых особенностей программного кода (например, «это странное выражение делает то-то и то-то»). О строках документирования мы поговорим чуть ниже.

#### Функция dir

Функция dir - это простой способ получить список всех атрибутов объекта (то есть метолов и элементов данных). Она может быть вызвана для любого объекта, который имеет атрибуты. Например, чтобы узнать, что имеется в стандартном библиотечном модуле sys, просто импортируйте его и передайте имя модуля функции dir (следующие результаты получены в Python 3.0, в версии Python 2.6 они немного отличаются):

>>> import sys  $\gg$  dir(sys)

```
['__displayhook__', '__doc__', '__excepthook__', '__name__', '__package__'<br>'__stderr__', '__stdin__', '__stdout__', '_clear_type_cache', '_current_fra
  \_stderr\_', '\_stdin\_',
                                                                                      _current_frames',
 __otdorr___, __otdan__, __otdodc___, _otdan_typo_cdono, _odrront_rramoo<br>_getframe', 'api_version', 'argv', 'builtin_module_names', 'byteorder', 'call_
tracing', 'callstats', 'copyright', 'displayhook', 'dllhandle', 'dont_write_
bytecode', 'exc_info', 'excepthook', 'exec_prefix', 'executable', 'exit', 'flags',
'float info', 'getcheckinterval', 'getdefaultencoding', ...остальные имена
опущены...]
```
Злесь показаны только некоторые из имен: чтобы получить полный список. выполните эти инструкции на своей машине.

Чтобы узнать, какие атрибуты содержат объекты встроенных типов, передайте функции dir литерал (или существующий объект) требуемого типа. Например, чтобы увидеть атрибуты списков и строк, можно передать функции пустой объект:

```
\gg dir([])
['\_add__', '\_class__', ...ocтальные имена опущены...
'append', 'count', 'extend', 'index', 'insert', 'pop', 'remove',
'reverse', 'sort']
\gg dir('')
[ \text{--} \text{add}_{\text{--}}, \text{--} \text{--} \text{--}, \text{--} \text{--} \text{--} \text{--} \text{--}, \text{--} \text{--} \text{--} \text{--} \text{--} \text{--} \text{--} \text{--} \text{--} \text{--} \text{--} \text{--} \text{--} \text{--} \text{--} \text{--} 
\lbrack \cdot \rfloor add \lbrack \cdot \rbrack \lbrack \cdot \rbrack canss \lbrack \cdot \rbrack \lbrack \cdot \rbrack conter, \lbrack \cdot \rbrack count, 'encode', 'endswith', 'expandtabs', 'expandtabs',
'find', 'format', 'index', 'isalnum', 'isalpha', 'isdecimal', 'isdigit',
'isidentifier', 'islower', 'isnumeric', 'isprintable', 'isspace', 'istitle',
'isupper', 'join', 'ljust', 'lower', 'lstrip', 'maketrans', 'partition', 'replace',
'rfind', 'rindex', 'riust'....остальные имена опущены...]
```
Результаты работы функции dir для любого встроенного типа включают набор атрибутов, которые имеют отношение к реализации этого типа (методы перегруженных операторов); все они начинаются и заканчиваются двумя символами подчеркивания, чтобы сделать их отличными от обычных имен, и вы можете пока просто игнорировать их.

Того же эффекта можно добиться, передав функции dir имя типа вместо литерала:

```
\gg dir(str) == dir('')
                            # Результат тот же, что и в предыдущем примере
True
\gg dir(list) == dir([])
True
```
Такой прием работает по той простой причине, что имена функций преобразования, такие как str и list, в языке Python фактически являются именами типов - вызов любого из этих конструкторов приводит к созданию экземпляра этого типа. Подробнее о конструкторах и о перегрузке операторов мы будем говорить в шестой части книги, когда будем обсуждать классы.

Функция dir служит своего рода «кратким напоминанием» - она предоставляет список имен атрибутов, но ничего не сообщает о том, что эти имена означают. За этой информацией необходимо обращаться к следующему источнику локументации.

#### Строки документирования: doc

Помимо комментариев, начинающихся с символа #, язык Python поддерживает возможность создания документации, которая автоматически присоединяется к объектам и доступна во время выполнения. Синтаксически такие строки располагаются в начале файлов модулей, функций и классов, перед исполняемым программным кодом (перед ними вполне могут располагаться комментарии #). Интерпретатор автоматически помещает строки документирования в атрибут \_\_doc\_\_ соответствующего объекта.

#### Строки документирования, определяемые пользователем

В качестве примера рассмотрим следующий файл – *docstrings.py*. Строки документирования в нем располагаются в самом начале файла, а также в начале функции и класса. Здесь для создания многострочных описаний файла и функции я использовал строки в тройных кавычках, но допускается использовать строки любого типа. Мы еще не познакомились с инструкциями def и class, поэтому вы можете просто игнорировать все, что находится после них, за исключением строк в самом начале:

```
\frac{1}{11}Module documentation
Words Go Here
spam = 40def square(x):
    \ldotsfunction documentation
    can we have your liver then?
    ......return x**2class Employee:
    "class documentation"
    pass
print(square(4))print(square. doc )
```
Самое важное в протоколе документирования заключается в том, что ваши комментарии становятся доступны для просмотра в виде атрибутов doc после того, как файл будет импортирован. Поэтому, чтобы отобразить строки документирования, связанные с модулем и его объектами, достаточно просто импортировать файл и вывести значения их атрибутов doc, где интерпретатор сохраняет текст:

```
>>> import docstrings
16function documentation
    can we have your liver then?
>>> print(docstrings.__doc__)
Module documentation
Words Go Here
\gg print(docstrings.square.__doc__)
    function documentation
```

```
can we have your liver then?
>>> print(docstrings.employee.__doc__)
    class documentation
```
Обратите внимание, что для вывода строк документирования необходимо явно использовать функцию print, в противном случае будет выводиться единственная строка со встроенными символами новой строки.

Кроме того, существует возможность присоединять строки документирования к методам классов (эта возможность описывается ниже), но так как они представлены инструкциями def, вложенными в классы, это не является особым случаем. Чтобы извлечь строку с описанием метода класса, определяемого внутри модуля, необходимо указать имя модуля, класса и метода: module.class.methод. doc (примеры строк документирования методов приводятся в главе 28).

#### Стандарты оформления строк документирования

Не существует какого-то общепринятого стандарта, который регламентировал бы, что должно входить в строки документирования (хотя в некоторых компаниях существуют свои внутренние стандарты). В свое время предлагались различные шаблоны и языки разметки (например, HTML или XML), но они не завоевали популярность в мире Python. И, положа руку на серлце, едва ли мы дождемся появления программистов, которые захотят писать документацию на языке разметки HTML!

Вообще, среди программистов документация обычно отходит на задний план. Если вы увидите хоть какие-то комментарии в файле, считайте, что вам повезло. Однако я настоятельно рекомендую тщательно документировать свой программный код - это действительно очень важная часть хорошо написанного программного кода. Замечу, что нет никаких стандартов на структуру строк документирования, поэтому, если вы хотите использовать их, чувствуйте себя свободными.

#### Встроенные строки документирования

Как оказывается, во встроенных модулях и объектах языка Python используется сходная методика присоединения документации - до и после списка атрибутов, возвращаемых функцией dir. Например, чтобы увидеть удобочитаемое описание встроенного модуля, его надо импортировать и вывести строку  $doc:$ 

```
>>> import sys
\gg print(sys. _doc )This module provides access to some objects used or maintained by the
interpreter and to functions that interact strongly with the interpreter.
Dynamic objects:
argy -- command line arguments; argy[0] is the script pathname if known
path -- module search path; path[0] is the script directory, else "
modules -- dictionary of loaded modules
```
... остальной текст опущен...

Описание функций, классов и методов внутри встроенных модулей присоединено к их атрибутам doc :

```
>>> print(sys.getrefcount.__doc_)
getrefcount(object) -> integer
Return the reference count of object. The count returned is generally
one higher than you might expect, because it includes the (temporary)
... остальной текст опущен...
```
Кроме того, можно прочитать описание встроенных функций, находящееся в их строках документирования:

```
\gg print(int. _doc )int(x[, base]) \rightarrow integerConvert a string or number to an integer, if possible. A floating
point argument will be truncated towards zero (this does not include a
...остальной текст опущен...
\gg print(map.__doc__)
map(func. *iterables) --> map object
Make an iterator that computes the function using arguments from
```
each of the iterables. Stops when the shortest iterable is exhausted.

Просматривая таким способом строки документирования встроенных инструментов, вы можете получить богатый объем информации, однако вам не требуется этого делать - эту информацию функция help, тема следующего раздела,

#### **РуDос: функция help**

предоставляет вам автоматически.

Методика использования строк документирования оказалась настолько удобной, что теперь в состав Python входит инструмент, который упрощает их отображение. Стандартный инструмент  $PyDoc$  написан на языке Python, он умеет извлекать строки документирования вместе с информацией о структуре программных компонентов и формировать из них удобно отформатированные отчеты различных типов. Существуют также дополнительные, свободно распространяемые программные инструменты, позволяющие извлекать и форматировать строки документирования (включая инструменты, обеспечивающие поддержку разметки типа «structured text», - дополнительную информацию ищите в Сети), однако Python распространяется вместе с пакетом PyDoc, содержашимся в стандартной библиотеке.

Существуют различные способы запуска РуDос, включая сценарий командной строки (за дополнительной информацией обращайтесь к руководству по библиотеке Python). Два, пожалуй, самых заметных интерфейса к PyDoc - это встроенная функция help и графический интерфейс к PyDoc для воспроизводства отчетов в формате HTML. Функция help вызывает РуDос для создания простых текстовых отчетов (которые выглядят как страницы руководства в UNIXподобных системах):

```
\gg import sys
>>> help(sys.getrefcount)
Help on built-in function getrefcount:
aetrefcount(...)qetrefcount(object) -> integer
   Return the reference count of object. The count returned is generally
```

```
one higher than you might expect, because it includes the (temporary)
... остальной текст опущен...
```
Обратите внимание: чтобы вызывать функцию help, не обязательно импортировать модуль sys, но его необходимо импортировать, чтобы получить справку по модулю sys, - функция ожидает получить ссылку на объект. Для крупных объектов, таких как модули и классы, функция help делит выводимую информацию на множество разделов, часть из которых показана здесь. Запустите следующую команду в интерактивном сеансе, чтобы получить полный отчет:

```
\gg help(sys)
Help on built-in module sys:
NAMF
    sys
FILE
    (built-in)MODULE DOCS
   http://docs.python.org/library/sys
DESCRIPTION
    This module provides access to some objects used or maintained by the
    interpreter and to functions that interact strongly with the interpreter.
    \ldotsостальной текст опущен...
FUNCTIONS
    displayhook = displayhook(\dots)displayhook(object) -> None
        Print an object to sys.stdout and also save it in builtins.
        ... остальной текст опущен...
DATA
    stderr = \langleio.TextIOWrapper object at 0x0236E950>
    stdin = \langleio.TextIOWrapper object at 0x02366550>
    __stdout__ = <io.TextIOWrapper object at 0x02366E30>
```
...остальной текст опущен...

Часть информации в этом отчете извлечена из строк документирования, а часть этих сведений (например, сигнатуры функций) - это информация о структуре программных компонентов, которую PyDoc извлекает автоматически, в результате анализа внутреннего устройства объектов. Кроме того, функция help может использоваться для получения сведений о встроенных функциях, методах и типах. Чтобы получить справку о встроенном типе, нужно просто передать функции имя типа (например, dict - для словарей, str - для строк, list - для списков). Вам будет предоставлен большой объем информации с описаниями всех методов, доступных для этого типа:

```
\gg help(dict)
Heln on class dict in module builtins:
class dict(object)
| dict() -> new empty dictionary.
| dict(mapping) -> new dictionary initialized from a mapping object's
 ... остальной текст опущен...
\gg help(str. replace)
```

```
Help on method_descriptor:
replace(...)
     S.replace (old, new[, count]) -> str
     Return a copy of S with all occurrences of substring
     ...остальной текст опущен...
>>> help(ord)
Help on built-in function ord in module builtins:
ord(...)
   ord(c) -> integer
     Return the integer ordinal of a one-character string.
```
Наконец функция help может извлекать информацию не только из встроенных, но и из любых других модулей. Ниже приводится отчет, полученный для файла *docstrings.py*, представленного выше. Здесь снова часть информации представлена строками документирования, а часть была получена автоматически, в результате исследования структуры объектов:

```
>>> import docstrings
>>> help(docstrings.square)
Help on function square in module docstrings:
square(x)
    function documentation
    can we have your liver then?
>>> help(docstrings.Employee)
Help on class Employee in module docstrings:
class Employee(builtins.object)
 | class documentation
 |
 | Data descriptors defined here:
 ...остальной текст опущен...
>>> help(docstrings)
Help on module docstrings:
NAME
    docstrings
FILE
    c:\misc\docstrings.py
DESCRIPTION
    Module documentation
    Words Go Here
CLASSES
    builtins.object
         Employee
     class Employee(builtins.object)
      | class documentation
      |
      | Data descriptors defined here:
      ...остальной текст опущен...
```

```
FUNCTIONS
   square(x)function documentation
       can we have your liver then?
DATA
   spam = 40
```
#### **PyDoc: отчеты в формате HTML**

Функция help прекрасно полхолит лля извлечения информации при работе в интерактивной оболочке. Однако для PyDoc существует и графический интерфейс (простой и переносимый сценарий Python/tkinter), с помощью которого можно создавать отчеты в формате HTML, доступные для просмотра в любом веб-броузере. В этом случае РуDос может выполняться как локально, так и удаленно, в режиме клиент/сервер. Внутри отчетов автоматически создаются гиперссылки, которые позволят щелчком мыши перемещаться к описаниям взаимосвязанных компонентов в вашем приложении.

Чтобы запустить РуDос в этом режиме, сначала необходимо запустить поисковый механизм, графический интерфейс которого представлен на рис. 15.1. Сделать это можно, выбрав пункт меню Module Docs (Документация к модулям) в меню Python кнопки Пуск в Windows или запустив сценарий *рудосди*, *руш* в каталоге Tools/Scripts, где был установлен Python (также можно запустить сценарий pydoc.py с ключом -g, находящийся в подкаталоге Lib). Введите имя интересующего вас модуля и нажмите клавишу Enter - PyDoc обойдет каталоги в пути поиска модулей (sys.path) и отыщет ссылки на указанный модуль.

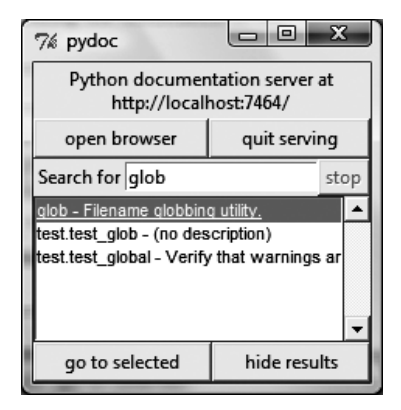

Рис. 15.1. Главное окно графического интерфейса РуDос: введите имя требуемого модуля, нажмите клавишу Enter, выберите модуль и затем щелкните на кнопке «go to selected» (или, не вводя имя модуля, щелкните на кнопке «open browser», чтобы увидеть список всех доступных модулей)

Отыскав нужную запись, выберите ее и щелкните на кнопке «go to selected» (перейти к выбранному элементу). РуDос откроет веб-броузер и отобразит отчет в формате HTML. На рис. 15.2 показано, как выглядит информация, представленная РуDос, для встроенного модуля glob.

Обратите внимание на гиперссылки в разделе «Modules» (модули) на этой странице – вы можете щелкать на них мышью и перемещаться на страницы с опи-

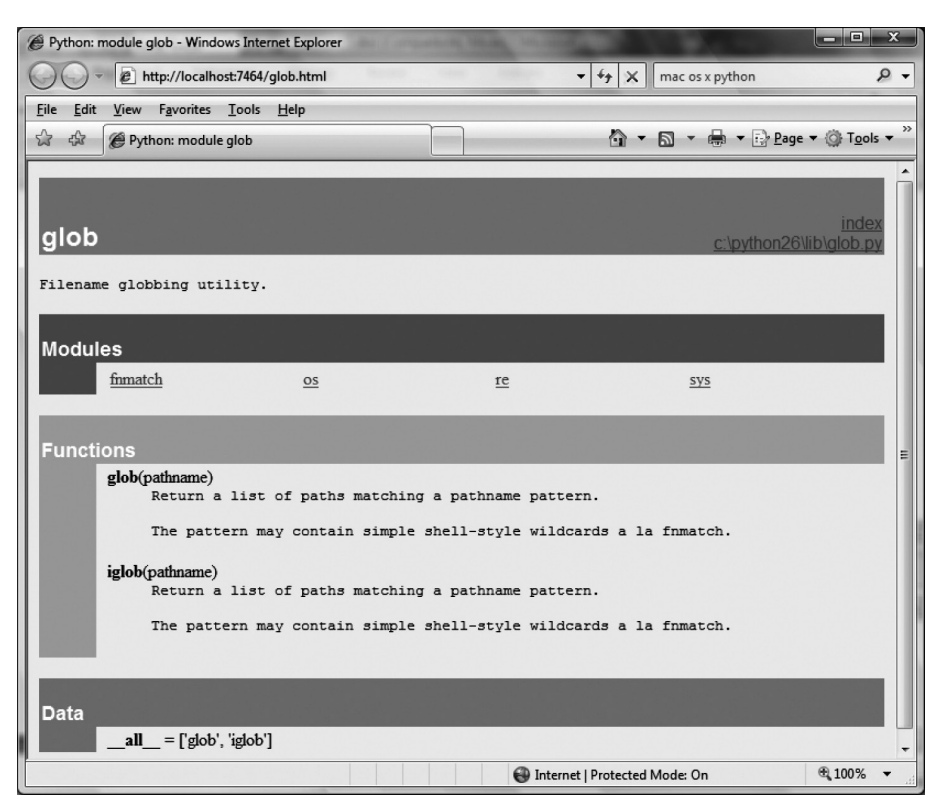

**Puc.** 15.2. Отыскав требуемый модуль в окне, представленном на рис. 15.1, щелкните на кнопке «go to selected», и описание модуля в формате HTML будет отображено в веб-броузере, как в данном случае, где отображено описание модуля из стандартной библиотеки

саниями этих (импортированных) модулей. Для больших страниц РуDос также генерирует гиперссылки на различные разделы на этой странице.

Подобно функции help, графический интерфейс может извлекать информацию и из пользовательских модулей. На рис. 15.3 показана страница с информацией, извлеченной из нашего файла docstrings.py.

PvDoc можно настраивать и запускать разными способами, но мы не будем рассматривать эти возможности здесь - за дополнительной информацией обращайтесь к руководству по стандартной библиотеке языка Python. Главное, что вы должны запомнить, - РуDос по сути создает отчеты о реализации на основе той информации, что имеется, - если вы использовали строки документирования в своих файлах. PyDoc слелает все необходимое, чтобы собрать и отформатировать их соответствующим образом. PyDoc - это всего лишь средство получения справки об объектах, таких как функции и молули, но он обеспечивает простой доступ к документации с описанием этих компонентов. Его отчеты более полезны, чем просто списки атрибутов, хотя и менее исчерпывающи, чем стандартные руководства.

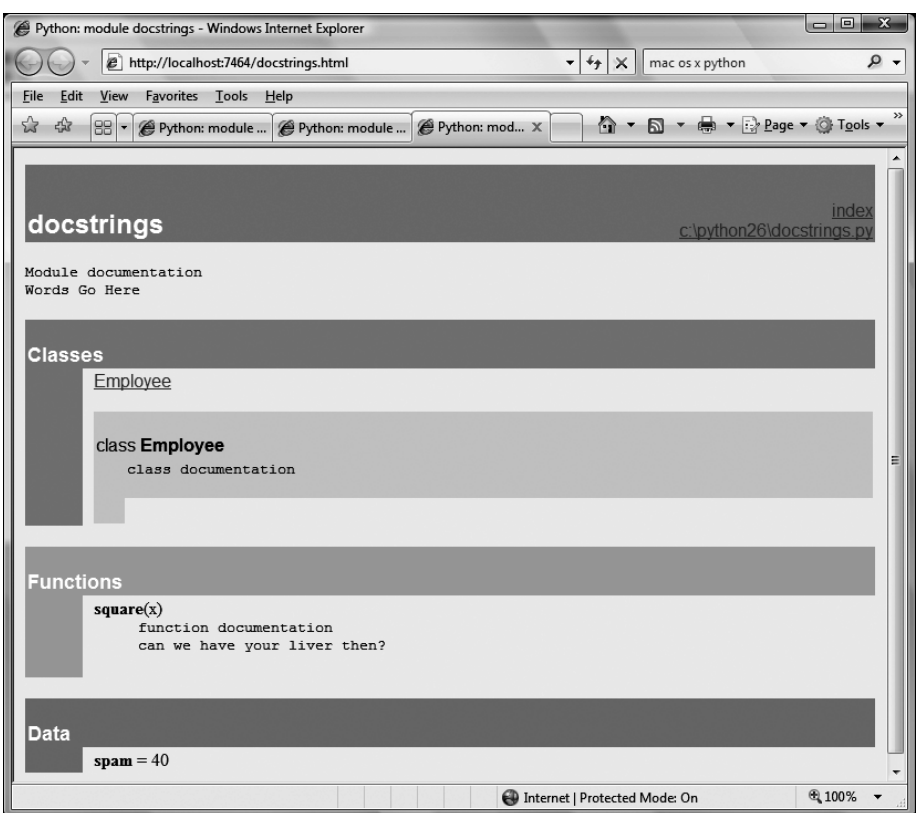

Рис. 15.3. РуDос может служить источником документации как для встроенных, так и для пользовательских модулей. Здесь приводится страница с описанием пользовательского модуля, где можно видеть все строки документирования (docstrings), извлеченные из файла с исходными текстами

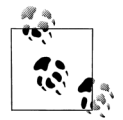

Совет дня: если поле ввода имени модуля в окне на рис. 15.1 оставить пустым и щелкнуть на кнопке «open browser» (открыть броузер), РуDос воспроизведет веб-страницу с гиперссылками на все модули, доступные для импорта на данном компьютере. Сюда входят модули стандартной библиотеки, расширения сторонних производителей, пользовательские модули, расположенные в пути поиска импортируемых модулей, и даже модули, написанные на языке С, скомпонованные статически или динамически. Такую информацию сложно получить иными путями, если не писать свой программный код, который будет заниматься исследованием исходных текстов набора модулей.

Кроме того, РуDос может сохранять документацию в формате HTML для последующего просмотра или вывода на печать; указания о том, как это слелать, вы найдете в локументации. Следует отметить, что РуDос может не совсем корректно работать со сценариями, которые читают данные из потока стандартного ввода, - РуDос импортирует целевой модуль для последующего исследования, но при работе в режиме с графическим интерфейсом может отсутствовать связь с потоком стандартного ввода. Однако модули, которые не требуют немедленного ввода информации в момент импортирования, будут обслуживаться корректно.

#### Стандартный набор руководств

Стандартные руководства играют роль наиболее полного и самого свежего описания языка Python и набора инструментальных средств. Руководства распространяются в формате HTML и в других форматах и в Windows устанавливаются вместе системой Python - они доступны в виде пунктов подменю Python, в меню кнопки Пуск (Start), а также в меню Help (Справка) среды разработки IDLE. Набор руководств можно как получить отдельно, в различных форматах, по адресу http://www.python.org, так и читать непосредственно на сайте (следуйте по ссылке Documentation (документация)). Руководства в системе Windows оформлены в виде файлов справки, поддерживающих возможность поиска; электронная версия на сайте проекта Python также имеет страницу поиска.

После открытия руководства в операционной системе Windows оно отображает начальную страницу, как показано на рис. 15.4. Двумя самыми важными, пожалуй, здесь являются ссылки Library Reference (справочное руководство по библиотеке, где описываются встроенные типы, функции, исключения и модули стандартной библиотеки) и Language Reference (справочное руководство по языку, где приводится формальное описание языковых конструкций). На этой странице имеется также ссылка Tutorial (самоучитель), которая ведет к краткому введению для начинающих изучение языка.

#### Веб-ресурсы

На официальном веб-сайте проекта Python  $(http://www.python.org)$  вы найдете ссылки на различные ресурсы, посвященные этому языку программирования, часть которых охватывает специализированные темы и области применения языка. Щелкнув на ссылке Documentation (Документация), можно получить доступ к электронному учебнику и к руководству «Beginners Guide to Python» (руководство по языку Python для начинающих). На сайте также имеются ссылки на другие ресурсы на других языках.

Maccy информации о языке Python можно отыскать в интернет-энциклопедии, в блогах, на веб-сайтах и других ресурсах в Сети. Чтобы получить перечень ссылок на такие ресурсы, попробуйте поискать по строке «Python programming» в поисковой системе Google.

#### Печатные издания

Последний источник информации - это огромная коллекция печатных справочных пособий по языку Python. Однако учтите, что обычно книги немного отстают от развития языка Python, частично из-за того, что для написания книги необходимо время, частично из-за естественных задержек, свойственных самому процессу издания. Обычно книга выходит в свет с отставанием на

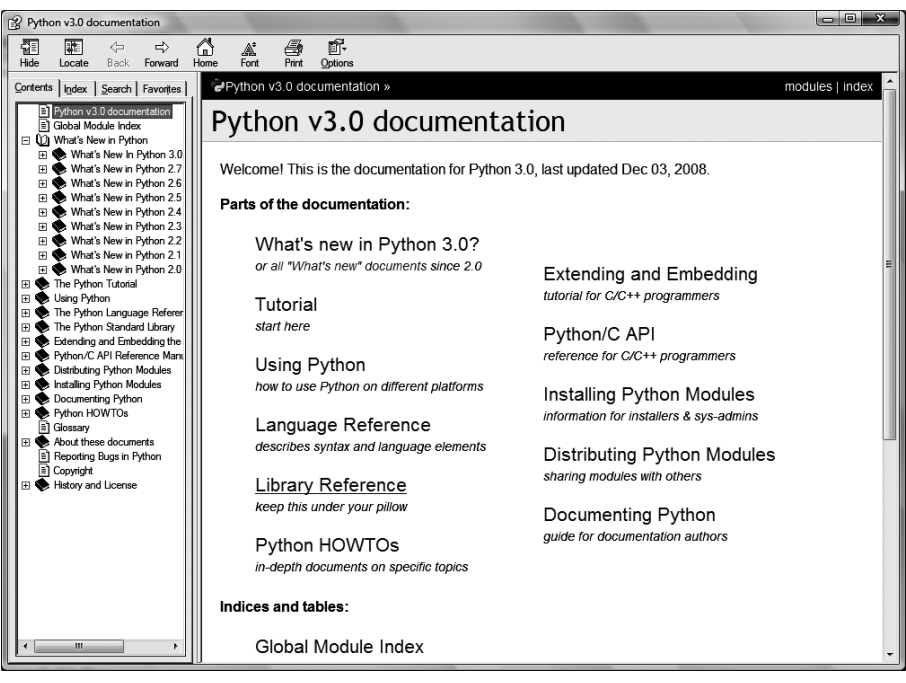

Puc. 15.4. Стандартный набор руководств по языку Python, доступный на сайте www.python.org в меню «Help» (справка) среды разработки IDLE и в меню кнопки «Пуск» («Start») в операционной системе Windows. В Windows набор руководств оформлен в виде файла справки, поддерживаюшего возможность поиска; электронная версия на веб-сайте также имеет страницу поиска. Из всех предлагаемых руководств самым востребованным является «Library reference» (справочное руководство по библиотеке)

три или более месяцев от текущего состояния дел. В отличие от стандартных руководств, книги редко распространяются бесплатно.

Однако для многих удобство и качество профессионального издания с лихвой окупает потраченные деньги. Более того, язык Python изменяется настолько медленно, что книги сохраняют свою актуальность в течение еще нескольких лет после их издания, особенно если их авторы публикуют дополнения в Сети. Ссылки на другие книги о Python вы найдете в предисловии.

# Типичные ошибки программирования

Прежде чем перейти к упражнениям этой части книги, рассмотрим некоторые наиболее распространенные ошибки, которые допускают начинающие программисты в инструкциях и программах на языке Python. Многие из этих ошибок, уже упоминавшиеся ранее в этой части книги, я привел здесь для полноты картины. С ростом опыта использования языка Python вы научитесь избегать их, но несколько слов, сказанных сейчас, помогут вам избегать их с самого начала:

- $\bullet$ Не забывайте про двоеточия. Никогда не забывайте вводить символ двоеточия в конце заголовков составных инструкций (первая строка таких инструкций, как if, while, for и других). Сначала вы наверняка будете забывать об этом (как я и большинство из 3000 моих студентов), но вскоре это превратится для вас в привычку.
- Начинайте с первой позиции в строке. Программный код верхнего уровня (не вложенный) должен начинаться с первой позиции в строке. Сюда относится как не вложенный программный кол в молулях, так и программный код, который вводится в интерактивной оболочке.
- Пустые строки имеют особый смысл в интерактивной оболочке. Пустые строки в теле составных инструкций внутри файлов молулей всегда игнорируются, но когда программный код вводится в интерактивной оболочке, они завершают составные инструкции. Другими словами, ввод пустой строки сообщает интерактивной командной оболочке, что вы закончили ввод составной инструкции, - если вам необходимо продолжить ввод такой инструкции, не нажимайте клавишу Enter, когда отображается строка приглашения к вводу ... (или в IDLE), пока вы действительно не закончите ее ввод.
- Используйте отступы непротиворечивым способом. Старайтесь не смешивать символы табуляции и пробелы при оформлении отступов в блоке, если вы не знаете точно, как текстовый редактор интерпретирует символы табуляции. В противном случае интерпретатор Python будет видеть совсем не то, что вы видите на экране, когда он будет выполнять преобразование символов табуляции в пробелы. Это справедливо не только для Python, но и для любого другого языка программирования с блочно-структурированным оформлением программного кода - если у другого программиста в текстовом редакторе ширина символов табуляции настроена иначе, он не сможет понять структуру вашего программного кода. Для оформления отступов лучше использовать что-то одно – или символы табуляции, или пробелы.
- Не пишите на языке С. Напоминаю программистам, использующим С/ С++: нет никакой необходимости заключать условные выражения в круглые скобки в инструкциях if и while (например, if  $(X == 1)$ ). Это допустимо (любое выражение можно заключить в круглые скобки), но в данном контексте они совершенно излишни. Кроме того, не заканчивайте все инструкции точками с запятой - это также вполне допустимо в языке Python, но они совершенно бесполезны, если в каждой строке находится всего одна инструкция (конец строки обычно обозначает конец инструкции). И помните - не встраивайте инструкции присваивания в условные выражения циклов while и не заключайте блоки в фигурные скобки {} (вложенные блоки оформляются с помощью отступов).
- Вместо циклов while и функции range старайтесь использовать простые **циклы for. Еще одно напоминание: простые циклы for (например, for x in** seq:) практически всегда проще и выполняются быстрее, чем счетные циклы while или основанные на использовании функции range. Так как в простых циклах for извлечение элементов последовательностей производится внутренними механизмами интерпретатора, они выполняются порой в два раза быстрее, чем эквивалентные циклы while. Избегайте искушения считать что-либо в циклах на языке Python!
- Будьте внимательны, выполняя присваивание изменяемых объектов. Об этом уже говорилось в главе 11: следует быть особенно внимательным при

использовании изменяемых объектов в инструкциях множественного присваивания (a = b = []), а также в комбинированных инструкциях присваивания ( $a \leftarrow [1, 2]$ ). В обоих случаях непосредственные изменения могут затронуть другие переменные. Более подробно об этом рассказывается в главе  $11.$ 

Не ожидайте получения результатов от функций, выполняющих непосредственные изменения в объектах. Мы уже сталкивались с этим ранее: операции, выполняющие непосредственное изменение, такие как методы list.append и list.sort, представленные в главе 8, не имеют возвращаемых значений (кроме None), поэтому их следует вызывать без присваивания возвращаемого значения. Начинающие программисты часто допускают ошибку, используя примерно такой программный код:  $m$ ylist =  $m$ ylist.append(X), пытаясь получить результат метода append, но в действительности в этом случае в переменную mylist записывается ссылка на объект None, а не на измененный список (фактически такая инструкция ведет к полной потере ссылки на список).

Менее явный пример такой ошибки в Python  $2, X -$ когда выполняется попытка обойти элементы словаря в порядке сортировки. Очень часто можно увидеть, например, такой программный код: for k in D.keys().sort():. Он почти работает - метод keys создает список ключей, а метод sort упорядочивает его, но так как метод sort возвращает объект None, цикл for терпит неудачу, потому что, в конечном счете, выполняется попытка обойти элементы объекта None (который не является последовательностью). Данный способ терпит неудачу даже в Python 3.0, потому что метод keys возвращает объект представления, а не список! Этот алгоритм можно реализовать либо с помощью новой встроенной функции sorted, которая возвращает отсортированный список, либо необходимо разделить вызовы методов на **инструкции:** Ks = list(D.keys()), **затем** Ks.sort(), **и наконец** for k in Ks. Это один из случаев, когда может потребоваться явный вызов метода keys для организации обхода элементов словаря в цикле вместо использования итераторов словарей, так как итераторы не выполняют сортировку.

- Всегда используйте круглые скобки при вызове функций. При вызове функций после их имен всегда следует добавлять круглые скобки независимо от наличия входных аргументов (например, вызов функции должен выглядеть как function(), а не function). В четвертой части книги вы узнаете, что функции - это простые объекты, которые могут выполнять специальную операцию - вызов - при обращении к имени с круглыми скобками. Похоже, что эта проблема наиболее часто возникает в классах при работе с файлами - нередко можно увидеть, как начинающие программисты пытаются оформить вызов метода как file.close, а не как file.close(). Поскольку обращение к имени метода без круглых скобок в языке Python считается допустимым, такая попытка не приводит к появлению ошибки, но файл остается открытым!
- Не используйте расширения имен файлов в инструкциях import и reload. Не указывайте полные пути к файлам и расширения в инструкциях import (например, следует писать import mod, а не import mod.py). (Начальные сведения о модулях приводились в главе 3, и мы будем еще обсуждать их в пятой части книги.) Так как помимо .py имена файлов модулей могут иметь другие расширения (например, .pyc), указание расширения не только является нарушением синтаксиса, но и вообще не имеет смысла. Синтаксис опреде-

ления пути зависит от типа платформы и определяется настройками параметра пути поиска модулей, а не инструкцией import.

#### В заключение

В этой главе мы рассмотрели вопросы документирования программ, которые касаются как документации, которую мы пишем для наших собственных программ, так и документации к встроенным инструментам. Мы познакомились со строками документирования, с ресурсами, содержащими справочные руководства по языку Python, и узнали, как с помощью функции help и вебинтерфейса PyDoc получить доступ к дополнительной документации. Так как это последняя глава в этой части книги, мы также рассмотрели наиболее часто встречающиеся ошибки, что должно помочь вам избежать их.

В следующей части книги мы начнем применять полученные знания к более крупным программным конструкциям: к функциям. Однако прежде чем двинуться дальше, проработайте упражнения к этой части, которые приводятся в конце главы. Но перед этим ответьте на контрольные вопросы к главе.

#### Закрепление пройденного

#### Контрольные вопросы

- 1. Когда вместо комментариев, начинающихся с символа решетки, следует использовать строки документирования?
- 2. Назовите три способа извлечения строк документирования.
- 3. Как получить перечень всех атрибутов объекта?
- 4. Как можно получить перечень всех модулей, доступных на компьютере?
- 5. Какие книги о Python, после этой, следует приобрести?

#### Ответы

- 1. Строки документирования считаются более удобными для создания функционального описания, где поясняются принципы использования модулей, функций, классов и методов. Комментарии, начинающиеся с символа решетки, лучше подходят для пояснений к выражениям и инструкциям. Такой порядок принят не только потому, что строки документирования проще отыскать в файле с исходными текстами, но и потому, что они могут извлекаться и просматриваться с помощью системы РуDос.
- 2. Получить содержимое строк документирования можно с помощью атрибута doc объекта, передав его функции help, или выбирая модули в поисковой системе PyDoc с графическим интерфейсом, в режиме клиент/сервер. Дополнительно РуDос обладает возможностью сохранять описание модулей в файлах HTML для последующего просмотра.
- 3. Список всех атрибутов, имеющихся у любого объекта, можно получить с помощью функции dir(X).
- 4. Запустите графический интерфейс РуDос, оставьте пустым поле ввода имени модуля и щелкните на кнопке Open browser (Открыть броузер). В результате

будет открыта веб-страница, содержащая ссылки на описания всех модулей, доступных вашей программе.

5. Мои, конечно. (А если серьезно, в предисловии имеется перечень некоторых книг, как справочных пособий, так и учебников, рекомендуемых для дальнейшего прочтения.)

#### Упражнения к третьей части

Теперь, когда вы узнали, как описывается логика работы программы, в следующих упражнениях вам будет предложено реализовать решение некоторых простых задач с использованием инструкций. Самым большим является упражнение 4, где вам будет предложено рассмотреть альтернативные варианты реализации. Одна и та же задача всегда может быть решена разными способами, и отчасти изучение языка Python заключается в том, чтобы находить более оптимальные решения.

Решения приводятся в приложении В, в разделе «Часть III».

- 1. Основы ииклов.
	- а. Напишите цикл for, который выводит ASCII-коды всех символов в строке с именем S. Для преобразования символов в целочисленные ASCIIкоды используйте встроенную функцию ord(character). (Поэкспериментируйте с ней в интерактивной оболочке, чтобы понять, как она работает.)
	- b. Затем измените цикл так, чтобы он вычислял сумму кодов ASCII всех символов в строке.
	- с. Наконец, измените свой программный код так, чтобы он возвращал новый список, содержащий ASCII-коды всех символов в строке. Дает ли выражение map(ord, S) похожий результат? (Подсказка: прочитайте гла- $BV 14.$
- 2. Символы обратного слеша. Что произойдет, если в интерактивной оболочке ввести следующий программный код?

```
for i in range(50):
    print 'hello %d\n\a' % i
```
Будьте осторожны при запуске этого примера не в среде IDLE, он может сгенерировать звуковой сигнал, что может не понравиться окружающим. Среда разработки IDLE вместо этого выводит малопонятные символы (символы, экранированные обратным слешем, приводятся в табл. 7.2).

- 3. Сортировка словарей. В главе 8 мы видели, что словари представляют собой неупорядоченные коллекции. Напишите цикл for, который выводит элементы словаря в порядке возрастания. (Подсказка: используйте метод keys словаря и метод списка sort или новую встроенную функцию sorted.)
- 4. Программирование альтернативной логики. Изучите следующий фрагмент, где для поиска числа 2 в пятой степени (32) в списке степеней числа 2, используется цикл while и флаг found. Этот фрагмент хранится в файле power.py.

```
L = [1, 2, 4, 8, 16, 32, 64]X = 5
```

```
found = Falsei = 0while not found and i < len(L):
   if 2 \star \star X == L[i]:found = 1else:
        i = i+1if found:
    print('at index', i)
else:
    print(X, 'not found')
C:\book\tests> python power.py
at index 5
```
В этом примере не используются обычные приемы программирования, принятые в языке Python. Следуя указаниям ниже, попробуйте улучшить его (вы можете вносить изменения в интерактивной оболочке или сохранять в файле сценария и запускать его из командной строки системы - использование файла существенно упростит это упражнение):

- а. Сначала добавьте в цикл while блок else, чтобы избавиться от флага found и послелней инструкции if.
- b. Затем перепишите пример с циклом for и блоком else, чтобы избавиться от логики вычисления индексов в списке. (Подсказка: получить индекс элемента можно с помощью метода index  $(L.index(X))$ , возвращающего смещение первого элемента со значением  $\chi$  в списке.)
- с. Затем вообше избавьтесь от пикла, реализовав решение на основе опеparopa in проверки вхождения. (Подробности вы найдете в главе 8 или попробуйте ввести такое выражение: 2 in [1,2,3].)
- d. Наконец, вместо литерала списка L используйте цикл for и метод append для заполнения списка степеней двойки.

Более глубокие улучшения:

- е. Как вы думаете, повысится ли производительность, если выражение 2 \*\* Хвынести за пределы циклов? Как это можно сделать?
- f. Как мы видели в упражнении 1, Python включает в себя функцию  $map(function, list)$ , которая может создать список степеней числа 2:  $map(1ambda x: 2 \rightarrow x, \text{ range}(7)).$  Попробуйте выполнить этот программный код в интерактивной оболочке; с инструкцией lambda мы познакомимся в главе 19.

# $\mathbf{IV}$

**Функции**

# 16

# Основы функций

В третьей части книги мы рассмотрели основные процедурные инструкции языка Python. В этой части мы переходим к исследованию набора дополнительных инструкций, которые используются при создании функций.

Если говорить просто, то функция - это средство, позволяющее группировать наборы инструкций так, что в программе они могут запускаться неоднократно. Функции могут вычислять некоторый результат и позволять указывать входные параметры, отличающиеся по своим значениям от вызова к вызову. Возможность оформления операций в виде функций - это очень удобный инструмент, который мы можем использовать в самых разных ситуациях.

С принципиальной точки зрения функции устраняют необхолимость вставлять в программу избыточные копии блоков одного и того же программного кода, так как они могут быть заменены единственной функцией. Благодаря функциям можно существенно уменьшить трудозатраты на программирование: если операцию необходимо будет видоизменить, достаточно будет внести изменения всего в одном месте, а не во многих.

Функции - это самые основные программные структуры в языке Python, обеспечивающие многократное использование программного кода и уменьшающие его избыточность. Как будет показано далее, функции - это еще и средство проектирования, которое позволяет разбить сложную систему на достаточно простые и легко управляемые части. В табл. 16.1 приводятся основные инструменты, имеющие отношение к функциям, которые мы будем изучать в этой части книги.

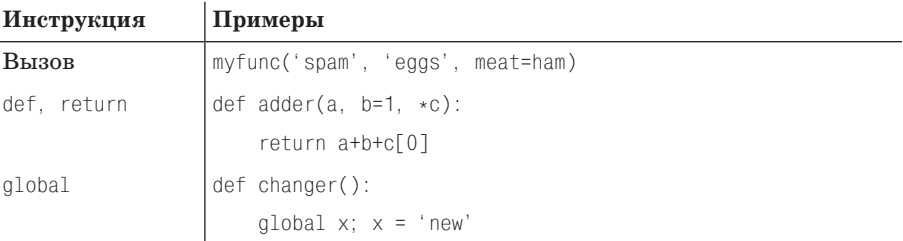

Таблица 16.1. Инструкции и выражения, имеющие отношение к функциям

 $\overline{1}$ 

| Инструкция | Примеры                                         |
|------------|-------------------------------------------------|
| nonlocal   | def change ():                                  |
|            | nonlocal $x$ ; $x = 'new'$                      |
| yield      | $def$ squares $(x)$ :                           |
|            | for i in range(x): yield $i \rightarrow 2$      |
| lambda     | funcs = $\lceil$ lambda x: x**2, lambda x: x*3] |

Таблица 16.1 (продолжение)

### Зачем нужны функции?

Прежде чем перейти к обсуждению деталей, мы нарисуем себе четкую картину, что из себя представляют функции. Функции - это практически универсальное средство структурирования программы. Возможно, раньше вам уже приходилось сталкиваться с ними в других языках программирования, где они могли называться подпрограммами или процедурами. В процессе разработки функции играют две основные роли:

Максимизировать многократное использование программного кода и минимизировать его избыточность

Как и в большинстве других языков программирования, функции в языке Python представляют собой простейший способ упаковки логики выполнения, которая может использоваться в разных местах программы и более чем один раз. До сих пор весь программный код, который нам приходилось писать, выполнялся немедленно. Функции позволяют группировать и обобщать программный код, который может позднее использоваться произвольное число раз. Так как функции позволяют поместить реализацию операции в одно место и использовать ее в разных местах, они являются самым основным инструментом структуризации: они дают возможность уменьшить избыточность программного кода и тем самым уменьшить трудозатраты на его сопровождение.

Процедурная декомпозиция

Функции также обеспечивают возможность разбить сложную систему на части, каждая из которых играет вполне определенную роль. Например, чтобы испечь пиццу, сначала нужно замесить тесто, раскатать его, добавить начинку, испечь и так далее. Если бы мы писали программу для машины по выпечке пиццы, мы могли бы общую задачу «испечь пиццу» разбить на мелкие части - по одной функции для каждого из этапов. Гораздо проще создать решение маленьких задач по отдельности, чем реализовать весь процесс целиком. Вообще функции описывают «как делать», а не «зачем делать». В шестой части книги мы увидим, почему это различие имеет такое большое значение.

В этой части книги мы исследуем понятия языка Python, используемые при создании функций: основы функций, правила области видимости и передача аргументов, а также ряд сопутствующих концепций, таких как генераторы и функциональные инструменты. Мы также еще раз вернемся к понятию полиморфизма, введенному ранее в этой книге, поскольку на данном уровне его важность становится еще более очевидной. Как вы увидите, функции привносят не так много новых синтаксических конструкций, но они ведут нас к более существенным идеям программирования.

# Создание функций

Несмотря на то что функции еще не были представлены формально, тем не менее мы уже использовали некоторые из них в предыдущих главах. Например, для создания объекта файла мы вызывали функцию ореп; точно так же мы использовали встроенную функцию len, когда нам необходимо было узнать число элементов в объекте коллекции.

В этой главе мы узнаем, как создаются новые функции в языке Python. Функции, которые мы пишем сами, ведут себя точно так же, как и встроенные функции, которые нам уже приходилось встречать: они могут вызываться в выражениях, получать значения и возвращать результаты. Но для того чтобы создавать новые функции, необходимо ввести дополнительные понятия. Кроме того, в языке Python функции ведут себя иначе, чем в компилирующих языках программирования, таких как С. Ниже приводится краткое введение в основные концепции, составляющие основу функций в языке Python, каждую из которых мы будем изучать в этой части книги:

- def это исполняемый программный код. Функции в языке Python созда- $\bullet$ ются с помощью новой инструкции def. В отличие от функций в компилирующих языках программирования, таких как С, def относится к классу исполняемых инструкций - функция не существует, пока интерпретатор не доберется до инструкции def и не выполнитее. Фактически вполне допустимо (а иногда даже полезно) вкладывать инструкции def внутрь инструкций if, циклов while и даже в другие инструкции def. В случае наиболее типичного использования инструкции def вставляются в файлы модулей и генерируют функции при выполнении во время первой операции импортирования.
- def создает объект и присваивает ему имя. Когда интерпретатор Python встречает и выполняет инструкцию def, он создает новый объект-функцию и связывает его с именем функции. Как и в любой другой операции присваивания, имя становится ссылкой на объект-функцию. В имени функции нет ничего необычного - как будет показано далее, объект-функция может быть связан с несколькими именами, может сохраняться в списке и так далее. Кроме того, к функциям можно прикреплять различные атрибиты. определяемые пользователем, для сохранения каких-либо данных.
- $\bullet$ Выражение lambda создает объект и возвращает его в виде результата. Функции могут также создаваться с помощью выражения lambda. Это позволяет создавать встроенные определения функций там, где синтаксис языка не позволяет использовать инструкцию def (это достаточно сложная концепция, рассмотрение которой мы отложим до главы 19).
- return передает объект результата вызывающей программе. Когда функция вызывается, вызывающая программа приостанавливает свою работу, пока функция не завершит работу и не вернет управление. Функции, вычисляющие какое-либо значение, возвращают его с помощью инструкции return возвращаемое значение становится результатом обращения к функции.
- yield передает объект результата вызывающей программе и запоминает,  $\bullet$ где был произведен возврат. Функции, известные как генераторы, для передачи возвращаемого значения могут также использовать инструкцию yield и сохранять свое состояние так, чтобы работа функции могла быть возобновлена позднее, - это еще одна из сложных тем, которые будут рассматриваться позже в этой части книги.
- Аргументы передаются посредством присваивания (в виде ссылок на объ- $\bullet$ екты). В языке Python аргументы передаются функциям посредством выполнения операции присваивания (что, как мы уже знаем, означает – в виде ссылок на объекты). Как будет показано далее, модель, принятая в языке Python, в действительности не эквивалентна правилам передачи аргументов по ссылке в языке С или  $C++-$  и вызывающая программа, и функция совместно используют ссылку на объект, но здесь нет никакого совмещения имен. Изменение имени аргумента также не изменяет имени в вызывающей программе, но модификация изменяемых объектов внутри функции может приводить к изменению объектов в вызывающей программе.
- global объявляет переменные, глобальные для модуля, без присваивания им значений. По умолчанию все имена, присваивание которым производится внутри функций, являются локальными для этих функций и существуют только во время выполнения функций. Чтобы присвоить значение имени в объемлюшем молуле, функция лолжна объявить его с помошью инструкции global. Говоря в более широком смысле, поиск имен всегда производится в некоторой области видимости - там, где хранятся переменные, - а операция присваивания связывает имена с областями видимости.
- nonlocal объявляет переменные, находящиеся в области видимости объемлющей функции, без присваивания им значений. В Python 3 появилась новая инструкция nonlocal, позволяющая функциям присваивать значения переменным, находящимся в области видимости синтаксически объемлющей функции. Это позволяет использовать объемлющие функции, как место хранения информации о состоянии - информация восстанавливается в момент вызова функции, при этом отпадает необходимость использовать глобальные переменные.
- Аргументы получают свои значения (ссылки на объекты) в результате вы- $\bullet$ полнения операции присваивания. При передаче аргументов функциям в языке Python выполняется операция присваивания значений (то есть, как мы уже знаем, ссылок на объекты). Как вы увидите далее, в языке Python передача объектов в функции производится по ссылкам, но это не означает, что создаются псевдонимы имен. Изменение имени аргумента внутри функции не влечет за собой изменения соответствующего имени в вызывающей программе, но изменения в изменяемых объектах, переданных функции, отразятся на объектах, переданных вызывающей программой.
- Аргументы, возвращаемые значения и переменные не объявляются. Как и повсюду в языке Python, на функции также не накладывается никаких ограничений по типу. Фактически никакие элементы функций не требуют предварительного объявления: вы можете передавать функции аргументы любых типов, возвращать из функции объекты любого типа и так далее. Как следствие этого одна и та же функция может применяться к объектам различных типов - допустимыми считаются любые объекты, поддержи-

вающие совместимые интерфейсы (методы и выражения), независимо от конкретного типа.

Если что-то из сказанного выше вам показалось непонятным, не волнуйтесь в этой части книги мы исследуем все эти концепции на примерах программного кода. А теперь начнем изучение некоторых из этих идей и рассмотрим несколько примеров.

#### Инструкция def

Инструкция def создает объект функции и связывает его с именем. В общем виде инструкция имеет следующий формат:

```
def <name>(arg1, arg2,... argN):
    <statements>
```
Как и все составные инструкции в языке Python, инструкция def состоит из строки заголовка и следующего за нейблока инструкций, обычно с отступами (или простая инструкция вслед за двоеточием). Блок инструкций образует  $me$ ло функции, то есть программный код, который выполняется интерпретатором всякий раз, когда производится вызов функции.

В строке заголовка инструкции def определяются имя функции, с которым будет связан объект функции, и список из нуля или более аргументов (иногда их называют параметрами) в круглых скобках. Имена аргументов в строке заголовка будут связаны с объектами, передаваемыми в функцию, в точке вызова.

Тело функции часто содержит инструкцию return:

```
def <name>(arg1, arg2,... argN):
    return <value>
```
Инструкция return может располагаться в любом месте в теле функции - она завершает работу функции и передает результат вызывающей программе. Инструкция return содержит объектное выражение, которое дает результат функции. Инструкция return является необязательной - если она отсутствует, работа функции завершается, когда поток управления достигает конца тела функции. С технической точки зрения, функция без инструкции return автоматически возвращает объект None, однако это значение обычно просто игнорируется.

Функции могут также содержать инструкции vield, которые используются лля воспроизведения серии значений с течением времени, однако обсуждение этой инструкции мы отложим до главы 20, где обсуждаются расширенные темы, касающиеся функций.

#### Инструкции def исполняются во время выполнения

Инструкция def в языке Python - это настоящая исполняемая инструкция: когда она исполняется, она создает новый объект функции и присваивает этот объект имени. (Не забывайте, все, что имеется в языке Python, относится ко времени выполнения, здесь нет понятия времени компиляции.) Будучи инструкцией, def может появляться везде, где могут появляться инструкции, даже внутри других инструкций. Например, даже при том, что инструкции def обычно исполняются, когда производится импорт вмещающего их модуля,

допускается вкладывать определения функций внутрь инструкций if, что позволяет производить выбор между альтернативами:

```
if test:
    def func():
                        # Определяет функцию таким способом
        \cdotselse:
   def func():
                        # Или таким способом
        \cdots\ldotsfunc()# Вызов выбранной версии
```
Чтобы понять этот фрагмент программного кода, обратите внимание, что инструкция def напоминает инструкцию присваивания =: она просто выполняет присваивание во время выполнения. В отличие от компилирующих языков, таких как C, функции в языке Python не должны быть полностью определены к моменту запуска программы. Другими словами, инструкции def не интерпретируются, пока они не будут достигнуты и выполнены потоком выполнения, а программный код внитри инструкции def не выполняется, пока функния не булет вызвана позлнее.

Так как определение функции происходит во время выполнения, в именах функций нет ничего особенного. Важен только объект, на который ссылается имя:

```
othername = func# Связывание объекта функции с именем
othername()
                       # Вызов функции
```
В этом фрагменте функция была связана с другим именем и вызвана уже с использованием нового имени. Как и все остальное в языке Python, функции это обычные объекты; они явно записываются в память во время выполнения программы. Кроме поддержки возможности вызова, функции позволяют присоединять любые атрибуты, в которых можно сохранять информацию для последующего использования:

```
def func(): ...# Создает объект функции
func()# Вызывает объект
func.attr = value # Присоединяет атрибут к объекту
```
# Первый пример: определения и вызовы

Кроме таких концепций времени выполнения (которые кажутся наиболее уникальными для программистов, имеющих опыт работы с традиционными компилирующими языками программирования) в использовании функций нет ничего сложного. Давайте напишем первый пример, в котором продемонстрируем основные моменты. Как видите, функции имеют две стороны: определение (инструкция def, которая создает функцию) и вызов (выражение, которое предписывает интерпретатору выполнить тело функции).

#### Определение

Ниже приводится фрагмент сеанса работы в интерактивной оболочке, в котором определяется функция с именем times. Эта функция возвращает результат обработки двух аргументов:

```
>>> def times(x, y): # Cоздать функцию и связать ее с именем
\cdotsreturn x * y # Тело, выполняемое при вызове функции
\cdots
```
Когда интерпретатор достигнет инструкции def и выполнит ее, он создаст новый объект функции, в который упакует программный код функции и свяжет объект с именем times. Как правило, такие инструкции размещаются в файлах модулей и выполняются во время импортирования, однако такую небольшую функцию можно определить и в интерактивной оболочке.

#### Вызов

После выполнения инструкции def появляется возможность вызвать функцию в программе, добавив круглые скобки после ее имени. В круглых скобках можно указать один или более аргументов, значения которых будут присвоены именам, указанным в заголовке функции:

```
\gg times(2, 4)
                           # Аргументы в круглых скобках
\mathsf{R}
```
Данное выражение передает функции times два аргумента. Как уже упоминалось ранее, передача аргументов осуществляется за счет выполнения операции присваивания, таким образом, имени х в заголовке функции присваивается значение 2, а имени у - значение 4, после чего запускается тело функции. В данном случае тело функции составляет единственная инструкция return, которая отправляет обратно результат выражения. В данном примере возвращаемый объект был выведен интерактивной оболочкой автоматически (как и в большинстве языков,  $2 * 4$  в языке Python равно 8), однако если бы результат потребовался позднее, мы могли бы присвоить его переменной. Например:

```
>>> x = times(3.14. 4) # Сохранить объект результата
>> x
12.56
```
Теперь посмотрим, что произойдет, если функции передать объекты совершенно разных типов:

```
\gg times('Ni', 4)
                       # Функции не имеют типа
'NiNiNiNi
```
На этот раз функция выполнила нечто совершенно иное (здесь вполне уместна была бы ссылка на Монти Пайтона (Monty Python)). На этот раз вместо двух чисел в аргументах х и у функции были переданы строка и целое число. Вспомните, что оператор \* может работать как с числами, так и с последовательностями; поскольку в языке Python не требуется объявлять типы переменных, аргументов или возвращаемых значений, мы можем использовать функцию times для умножения чисел и повторения последовательностей.

Другими словами, смысл функции times и тип возвращаемого значения определяется аргументами, которые ей передаются. Это основная идея языка Python (и, возможно, ключ к использованию языка), которую мы рассмотрим в следующем разделе.

#### Полиморфизм в языке Python

Как мы только что видели, смысл выражения  $x * y$  в нашей простой функции times полностью зависит от типов объектов  $\times$  и  $\times$  - одна и та же функция может выполнять умножение в одном случае и повторение в другом. В языке Python именно объекты определяют синтаксический смысл операции. В действительности оператор \* - это всего лишь указание для обрабатываемых объектов.

Такого рода зависимость от типов известна как полиморфизм - термин, впервые встретившийся нам в главе 4, который означает, что смысл операции зависит от типов обрабатываемых объектов. Поскольку Python - это язык с динамической типизацией, полиморфизм в нем проявляется повсюду. Фактически все операции в языке Python являются полиморфическими: вывод, извлечение элемента, оператор \* и многие другие.

Такое поведение заложено в язык изначально и объясняет в большой степени его краткость и гибкость. Например, единственная функция может автоматически применяться к целой категории типов объектов. Пока объекты поддерживают ожидаемый интерфейс (или протокол), функция сможет обрабатывать их. То есть, если объект, передаваемый функции, поддерживает ожидаемые методы и операторы выражений, он будет совместим с логикой функции.

Даже в случае с нашей простой функцией times это означает, что любые два объекта, поддерживающие оператор \*, смогут обрабатываться функцией, и неважно, что они из себя представляют и когда были созданы. Эта функция будет работать с числами (выполняя операцию умножения) или со строкой и числом (выполняя операцию повторения) и с любыми другими комбинациями объектов, поддерживающими ожидаемый интерфейс, - даже с объектами, порожденными на базе классов, которые мы еще пока не создали.

Кроме того, если функции будут переданы объекты, которые не поддерживают ожидаемый интерфейс, интерпретатор обнаружит ошибку при выполнении выражения \* и автоматически возбудит исключение. Поэтому для нас совершенно бессмысленно предусматривать проверку на наличие ошибок в программном коде. Фактически добавив такую проверку, мы ограничим область применения нашей функции, так как она сможет работать только с теми типами объектов, которые мы предусмотрели.

Это важнейшее отличие философии языка Python от языков программирования со статической типизацией, таких как C++ и Java: программный код на языке Python не делает предположений о конкретных типах данных. В противном случае он сможет работать только с теми типами данных, которые ожидались на момент его написания, и он не будет поддерживать объекты других совместимых типов, которые могут быть созданы в будущем. Проверку типа объекта можно выполнить с помощью таких средств, как встроенная функция type, но в этом случае программный код потеряет свою гибкость. Вообще говоря, при программировании на языке Python во внимание принимаются интерфейсы объектов, а не типы данных.

Конечно, такая модель полиморфизма предполагает необходимость тестирования программного кода на наличие ошибок, так как из-за отсутствия объявлений типов нет возможности с помощью компилятора выявить некоторые виды ошибок на ранней стадии. Однако в обмен на незначительное увеличение объема отладки мы получаем существенное уменьшение объема программного
кода, который требуется написать, и существенное увеличение его гибкости. На практике это означает чистую победу.

# Второй пример: пересечение последовательностей

Рассмотрим второй пример функции, которая делает немного больше, чем простое умножение аргументов, и продолжает иллюстрацию основ функций.

В главе 13 мы написали цикл for, который выбирал элементы, общие для двух строк. Там было замечено, что полезность этого программного кода не так велика, как могла бы быть, потому что он может работать только с определенными переменными и не может быть использован повторно. Безусловно, можно было бы просто скопировать этот блок кода и вставлять его везде, где потребуется, но такое решение нельзя признать ни удачным, ни универсальным - нам по-прежнему придется редактировать каждую копию, изменяя имена последовательностей; изменение алгоритма также влечет за собой необходимость вносить изменения в каждую копию.

#### Определение

К настоящему моменту вы уже наверняка поняли, что решение этой дилеммы заключается в том, чтобы оформить этот цикл for в виде функции. Такой подход несет нам следующие преимущества:

- Оформив программный код в виде функции, появляется возможность ис- $\bullet$ пользовать его столько раз, сколько потребуется.
- $\bullet$ Так как вызывающая программа может передавать функции произвольные аргументы, функция сможет использоваться с любыми двумя последовательностями (или итерируемыми объектами) для получения их пересечения.
- Когда логика работы оформлена в виде функции, достаточно изменить программный код всего в одном месте, чтобы изменить способ получения пересечения.
- $\bullet$ Поместив функцию в файл модуля, ее можно будет импортировать и использовать в любой программе на вашем компьютере.

В результате программный код, обернутый в функцию, превращается в универсальную утилиту нахождения пересечения:

```
def intersect(seq1, seq2):
   res = []# Изначально пустой результат
   for x in sea1:
                            # Обхол послеловательности sea1
       if x in seq2:
                            # Обший элемент?
                             # Добавить в конец
          res.append(x)return res
```
В том, чтобы преобразовать фрагмент кода из главы 13 в функцию, нет ничего сложного, - мы просто вложили оригинальную реализацию в инструкцию def и присвоили имена объектам, с которыми она работает. Поскольку эта функция возвращает результат, мы также добавили инструкцию return, которая возвращает полученный объект результата вызывающей программе.

## Вызов

Прежде чем функцию можно будет вызвать, ее необходимо создать. Для этого нужно выполнить инструкцию def, либо введя ее в интерактивной оболочке, либо поместив ее в файл модуля и выполнив операцию импорта. Как только инструкция def будет выполнена, можно будет вызывать функцию и передать ей два объекта последовательностей в круглых скобках:

```
\gg s1 = "SPAM"
>> s2 = "SCAM"
>>> intersect(s1, s2) # CТроки
\lceil 'S', 'A', 'M']
```
В данном примере мы передали функции две строки и получили список общих символов. Алгоритм работы функции можно выразить простой фразой: «Для всех элементов первого аргумента, если этот элемент присутствует и во втором аргументе, добавить его в конец результата». Этот алгоритм на языке Python описывается немного короче, чем на естественном языке, но работает он точно так же.

Справедливости ради следует признать, что наша функция поиска пересечения работает слишком медленно (она выполняет вложенный цикл); она находит пересечение, которое не является пересечением в математическом смысле (в результате могут иметься повторяющиеся значения); и к тому же она вообще не нужна (как мы увидим дальше, операция пересечения в языке Python поддерживается множествами). В действительности эту функцию можно заменить единственным выражением генератора списков, демонстрирующим классический пример цикла выборки данных:

```
>>> [x for x in s1 if x in s2]
\lceil 'S', 'A', 'M']
```
Однако она прекрасно подходит на роль простого примера, демонстрирующего основы применения функций, - один фрагмент программного кода может применяться к целому диапазону типов объектов, о чем подробнее рассказывается в следующем разделе.

# Еще о полиморфизме

Как и любая другая функция в языке Python, функция intersect также является полиморфной. То есть она может обрабатывать объекты произвольных типов, при условии, что они поддерживают ожидаемый интерфейс:

```
\gg x = intersect([1, 2, 3], (1, 4))
                                     # Смешивание типов
>> x
                                      # Объект с результатом
[1]
```
На этот раз функции были переданы объекты разных типов - список и кортеж, - и это не помешало ей отыскать общие элементы. Благодаря отсутствию необхолимости предварительного объявления типов аргументов функция intersect благополучно будет выполнять итерации по объектам последовательностей любых типов, если они будут поддерживать ожидаемые интерфейсы.

Для функции intersect это означает, что первый объект должен обладать поддержкой циклов for, а второй - поддержкой оператора in, выполняющего проверку на вхождение. Любые два объекта, отвечающие этим условиям, будут обработаны независимо от их типов, включая как сами последовательности, такие как строки и списки, так и любые итерируемые объекты, с которыми мы встречались в главе 14, включая файлы, словари и даже объекты, созданные на основе классов и использующие перегрузку операторов (эту тему мы будем рассматривать в шестой части книги).<sup>1</sup>

И снова, если функции передать объекты, которые не поддерживают эти интерфейсы (например, числа), интерпретатор автоматически обнаружит несоответствие и возбудит исключение, то есть именно то, что нам требуется, и это лучше, чем добавление явной проверки типов аргументов. Отказываясь от реализации проверки типов и позволяя интерпретатору самому обнаруживать несоответствия, мы тем самым уменьшаем объем программного кода и повышаем его гибкость.

#### Локальные переменные

Пожалуй, самое интересное в этом примере заключено в переменных. Пере-Mehraa res  $B$ hvrn $u$  dvh $R$ tiu $u$  intersect –  $200$  to,  $400$  B a3 $b$ ike Python ha3 $b$ ikaetca локальной переменной, - имя, которое доступно только программному коду внутри инструкции def и существует только во время выполнения функции. Фактически любые имена, которым тем или иным способом были присвоены некоторые значения внутри функции, по умолчанию классифицируются как локальные переменные. Почти все имена в функции intersect являются локальными переменными:

- Переменная гез явно участвует в операции присваивания, поэтому она локальная переменная.
- Аргументы передаются через операцию присваивания, поэтому seq1 и seq2 тоже локальные переменные.
- Цикл for присваивает элементы переменной, поэтому имя х также является локальным.

Все эти локальные переменные появляются только в момент вызова функции и исчезают, когда функция возвращает управление - инструкция return, стоящая в конце функции intersect, возвращает объект результата, а имя res исчезает. Однако, чтобы полностью исследовать понятие локальности, нам необходимо перейти к главе 17.

 $\mathbf{1}$ Эта функция будет работать, если содержимое файлов передается ей в виде результатов вызова метода file. readlines(). Она может не работать непосредственно с открытыми файлами, в зависимости от особенностей реализации поддержки оператора in в объектах файлов. Вообще, после достижения конца файла необходимо переустановить текущую позицию в начало этого файла (например, с помощью вызова метода  $file \, seek(0)$ ). Как мы увидим в главе 29, когда будем изучать возможность перегрузки операторов, классы реализуют поддержку оператора in либо с помощью метода \_contains\_\_, либо за счет реализации общей поддержки протокола итераций с помощью метода iter или более старого метода qetitem. С помощью этих методов мы можем определить, что означает понятие итерации для наших данных.

# В заключение

В этой главе были представлены основные идеи, на которых основано определение функции, - синтаксис и принцип действия инструкций def и return, выражений вызова функций, а также суть и преимущества полиморфизма в функциях языка Python. Как было показано, инструкция def - это исполняемый программный код, который создает объект функции. Когда позднее производится вызов функции, передача объектов производится за счет выполнения операции присваивания (вспомните, в главе 6 говорилось, что присваивание в языке Python означает передачу ссылок на объекты, которые фактически реализованы в виде указателей), а вычисленные значения возвращаются обратно с помощью инструкции return. В этой главе мы также приступили к изучению таких понятий, как локальные переменные и области видимости, но более подробно эти темы будут рассматриваться в главе 17. Сначала все-таки ответьте на контрольные вопросы.

# Закрепление пройденного

# Контрольные вопросы

- 1. Какие преимущества несет использование функций?
- 2. В какой момент времени интерпретатор Python создает функции?
- 3. Что возвращает функция, если в ней отсутствует инструкция return?
- 4. Когда выполняется программный код, вложенный в инструкцию определения функции?
- 5. Почему нежелательно выполнять проверку типов объектов, передаваемых функции?

# **От**веты

- 1. Функции представляют собой основной способ избежать избыточности программного кода – выделение программного кода в виде функции означает, что в будущем нам потребуется изменить единственную копию действующего кода. Кроме того, функции - это основные блоки программного кода многократного пользования - заключение программного кода в функции превращает его в инструмент многократного пользования, который может вызываться различными программами. Наконец, функции позволяют разбить сложную систему на небольшие и легко управляемые части, каждая из которых может разрабатываться отдельно.
- 2. Функция создается, когда интерпретатор достигает инструкции def и выполняет ее; эта инструкция создает объект функции и связывает его с именем функции. Обычно это происходит, когда файл модуля, включающего функцию, импортируется другим модулем (вспомните, что во время импорта программный код файла выполняется от начала до конца, включая и инструкции def), но это может происходить, когда инструкция def вводится в интерактивной оболочке или во время выполнения вложенного блока другой инструкции, такой как if.
- 3. Когда поток управления достигает конца тела функции, не встретив на своем пути инструкцию return, функция по умолчанию возвращает объект

None. Такие функции обычно вызываются как инструкции выражений, так как присваивание объекта None переменной в целом бессмысленно.

- 4. Тело функции (программный код, вложенный в инструкцию определения функции) выполняется, когда позднее производится вызов функции. Тело функции выполняется всякий раз, когда происходит вызов.
- 5. Проверка типов объектов, передаваемых функции, это надежный способ ограничить их гибкость, потому что в этом случае функция сможет работать только с объектами определенных типов. Без такой проверки функция наверняка сможет обрабатывать целую категорию типов объектов – любые объекты, поддерживающие интерфейс, ожидаемый функцией, смогут быть обработаны. (Термин *интерфейс* означает набор методов и операций, которые используются функцией.)

# 17

# Области видимости

В главе 16 были описаны основы определения и вызова функций. Как мы видели, базовая модель функций в языке Python достаточно проста в использовании. Но даже примеры простых функций быстро вызвали у нас вопросы о переменных и их значении в программном коде. В этой главе будут представлены подробности, лежащие в основе областей видимости, - мест, где определяются переменные и где выполняется их поиск. Как мы увидим далее, место в программном коде, где выполняется присваивание переменной, чрезвычайно важно для определения ее назначения. Мы также узнаем, что правильное использование областей видимости совершенно необходимо для обеспечения нормальной работы программ; злоупотребление глобальными переменными считается дурным тоном.

# Области видимости в языке Python

Теперь, когда вы готовы приступить к созданию своих собственных функций, нам необходимо более формально определить, что означают имена в языке Python. Всякий раз, когда в программе используется некоторое имя, интерпретатор создает, изменяет или отыскивает это имя в пространстве имен в области, где находятся имена. Когда мы говорим о поиске значения имени применительно к программному коду, под термином область видимости подразумевается пространство имен: то есть место в программном коде, где имени было присвоено значение, определяет область видимости этого имени для программного кода.

Практически все, что имеет отношение к именам, включая классификацию областей видимости, в языке Python связано с операциями присваивания. Как мы уже видели, имена появляются в тот момент, когда им впервые присваиваются некоторые значения, и прежде чем имена смогут быть использованы, им необходимо присвоить значения. Поскольку имена не объявляются заранее, интерпретатор Python по местоположению операции присваивания связывает имя с конкретным пространством имен. Другими словами, место, где выполняется присваивание, определяет пространство имен, в котором будет находиться имя, а следовательно, и область его видимости.

Помимо упаковки программного кода функции привносят в программы еще один слой пространства имен - по умолчанию все имена, значения которым присваиваются внутри функции, ассоциируются с пространством имен этой функции и никак иначе. Это означает, что:

- Имена, определяемые внутри инструкции def, видны только программному коду внутри инструкции def. К этим именам нельзя обратиться за пределами функции.
- Имена, определяемые внутри инструкции def, не вступают в конфликт с именами, находящимися за пределами инструкции def, даже если и там и там присутствуют одинаковые имена. Имя  $\chi$ , которому присвоено значение за пределами данной инструкции def (например, в другой инструкции def или на верхнем уровне модуля), полностью отлично от имени X, которому присвоено значение внутри инструкции def.

В любом случае область вилимости переменной (гле она может использоваться) всегда определяется местом, где ейбыло присвоено значение, и никакого отношения не имеет к месту, откуда была вызвана функция. Как мы узнаем лалее в этой главе, значения переменным могут быть присвоены в трех разных местах, соответствующих трем разным областям видимости:

- Если присваивание переменной выполняется внутри инструкции def, переменная является локальной для этой функции.
- Если присваивание производится в пределах объемлющей инструкции def.  $\bullet$ переменная является нелокальной для этой функции.
- Если присваивание производится за пределами всех инструкций def, она  $\bullet$ является глобальной для всего файла.

Мы называем это лексической областью видимости, потому что области видимости переменных целиком определяются местоположением этих переменных в исходных текстах программы, а не местом, откуда вызываются функции.

Например, в следующем файле модуля инструкция присваивания  $X = 99 \text{ coa-}$ дает глобальную переменную с именем Х (она видима из любого места в файле), а инструкция X = 88 создает локальную переменную X (она видима только внутри инструкции def):

```
Y = 99deffunc():
   X = 88
```
Даже при том, что обе переменные имеют имя Х, области видимости делают их различными. Таким образом, области видимости функций позволяют избежать конфликтов имен в программах и превращают функции в самостоятельные элементы программ.

#### Правила видимости имен

До того как мы начали писать функции, весь программный код размещался на верхнем уровне модуля (он не был вложен в инструкции def), поэтому все имена, которые мы использовали, либо находились на верхнем уровне в модуле, либо относились к предопределенным именам языка Python (например, open). Функции образуют вложенные пространства имен (области видимости). которые ограничивают доступ к используемым в них именам, благодаря чему

имена внутри функций не вступают в конфликт с именами за их пределами (внутри модуля или внутри других функций). Повторю еще раз, функции образуют локальную область видимости, а модули - глобальную. Эти две области взаимосвязаны между собой следующим образом:

- Объемлющий модуль это глобальная область видимости. Каждый модуль - это глобальная область видимости, то есть пространство имен, в котором создаются переменные на верхнем уровне в файле модуля. Глобальные переменные для внешнего мира становятся атрибутами объекта модуля, но внутри модуля могут использоваться как простые переменные.
- Глобальная область видимости охватывает единственный файл. Не надо  $\bullet$ заблуждаться насчет слова «глобальный» - имена на верхнем уровне файла являются глобальными только для программного кода в этом файле. На самом деле в языке Python не существует такого понятия, как всеобъемлющая глобальная для всех файлов область видимости. Имена всегда относятся к какому-нибудь модулю и всегда необходимо явно импортировать модуль, чтобы иметь возможность использовать имена, определяемые в нем. Когда вы слышите слово «глобальный», подразумевайте «модуль».
- Кажлый вызов функции созлает новую локальную область вилимости. Всякий раз, когда вызывается функция, создается новая локальная область видимости - то есть пространство имен, в котором находятся имена, определяемые внутри функции. Каждую инструкцию def (и выражение lambda) можно представить себе, как определение новой локальной области видимости. Но так как язык Python позволяет функциям вызывать самих себя в цикле (этот прием известен как рекурсия), локальная область видимости с технической точки зрения соответствует вызову функции – другими словами, каждый вызов создает новое локальное пространство имен. Рекурсию удобно использовать, когда выполняется обработка данных, структура которых заранее не известна.
- Операция присваивания создает локальные имена, если они не были объявлены глобальными или нелокальными. По умолчанию все имена, которым присваиваются значения внутри функции, помещаются в локальную область видимости (пространство имен, ассоциированное с вызовом функции). Если необходимо присвоить значение имени верхнего уровня в модуле, который вмещает функцию, это имя необходимо объявить внутри функции глобальным с помощью инструкции global. Если необходимо присвоить значение имени, которое находится в объемлющей инструкции def, в Python 3.0 это имя необходимо объявить внутри функции с помощью инструкции nonlocal.
- Все остальные имена являются локальными в области видимости объемлющей функции, глобальными или встроенными. Предполагается, что имена, которым не присваивались значения внутри определения функции, находятся в объемлющей локальной области видимости (внутри объемлющей инструкции def), глобальной (в пространстве имен модуля) или встроенной (предопределенные имена в модуле builtins).

Здесь следует отметить несколько важных особенностей. Прежде всего, имейте в виду, что программный код, который вводится в интерактивной оболочке, подчиняется тем же самым правилам. Возможно, вы этого еще не знаете, но программный код, который вводится в интерактивной оболочке, в действительности находится на уровне модуля \_main\_ - этот модуль действует точно так же, как любой другой модуль; единственное отличие состоит лишь в том, что результаты вычислений выводятся немедленно. Вследствие этого имена, создаваемые в интерактивной оболочке, также находятся внутри модуля и следуют обычным правилам видимости: они являются глобальными для интерактивного сеанса. Подробнее о модулях будет рассказываться в следующей части книги.

Кроме того, обратите внимание, что любые операции присваивания, выполняемые внутри функции, классифицируют имена как локальные: инструкция =, инструкция import, инструкция def, передача аргументов и так далее. Если какая-либо из разновидностей операции присваивания выполняется в пределах инструкции def, имя становится локальным по отношению к этой функции.

Следует также заметить, что операции непосредственного изменения объектов не рассматривают имена как локальные - это свойственно только операциям присваивания. Например, если имени  $\lfloor$  присвоен список, определенный на верхнем уровне в модуле, то такая инструкция, как L.append(X), внутри функции не будет классифицировать имя ∟ как локальное, тогда как инструкция ∟  $x = x - 6y$ дет. В первом случае происходит изменение объекта списка, на который указывает L, а не самого имени L, - список L будет найден в глобальной области видимости, как обычно, и Python изменит этот список, без необходимости объявления имени global (или nonlocal). Этот пример должен помочь явственнее ошутить различия межлу именами и объектами: операция, изменяющая объект, совсем не то, что операция присваивания объекта имени.

#### Разрешение имен: правило LEGB

Если предыдущий раздел показался вам запутанным, спешу успокоить – в действительности все сводится к трем простым правилам. Для инструкции def:

- Поиск имен ведется самое большее в четырех областях видимости: локальной, затем в объемлющей функции (если таковая имеется), затем в глобальной и, наконец, во встроенной.
- По умолчанию операция присваивания создает локальные имена.
- Объявления global и nonlocal отображают имена на область видимости вме- $\bullet$ щающего модуля и функции соответственно.

Другими словами, все имена, которым присваиваются значения внутри инструкции def (или внутри выражения lambda, с которым мы познакомимся позже), по умолчанию являются локальными; функции могут использовать имена в лексически объемлющих функциях и в глобальной области видимости, но чтобы иметь возможность изменять их, они должны быть объявлены нелокальными и глобальными.

Схема разрешения имен в языке Python иногда называется правилом LEGB, название которого состоит из первых букв названий областей видимости:

Когда внутри функции выполняется обращение к неизвестному имени, ин- $\bullet$ терпретатор пытается отыскать его в четырех областях видимости - в локальной (local, L), затем в локальной области любой объемлющей инструкции def (enclosing,  $E$ ) или в выражении lambda, затем в глобальной (global,  $G$ ) и, наконец, во встроенной (built-in,  $B$ ). Поиск завершается, как только будет найдено первое подходящее имя. Если требуемое имя не будет найдено, интерпретатор выведет сообщение об ошибке. Как уже говорилось

в главе 6, прежде чем имя можно будет использовать, ему должно быть присвоено значение.

- Когда внутри функции выполняется операция присваивания (а не обращение к имени внутри выражения), интерпретатор всегда создает или изменяет имя в локальной области вилимости, если в этой функции оно не было объявлено глобальным или нелокальным.
- Когда выполняется присваивание имени за пределами функции (то есть на уровне модуля или в интерактивной оболочке), локальная область видимости совпадает с глобальной - с пространством имен модуля.

На рис. 17.1 показаны четыре области видимости в языке Python. Примечательно, что второй области видимости  $E$  - в области видимости объемлющей инструкции def или выражения lambda, с технической точки зрения может находиться несколько вложенных друг в друга областей. Но они появляются, только когда имеются вложенные друг в друга функции, и именно к ним относится объявление nonlocal.<sup>1</sup>

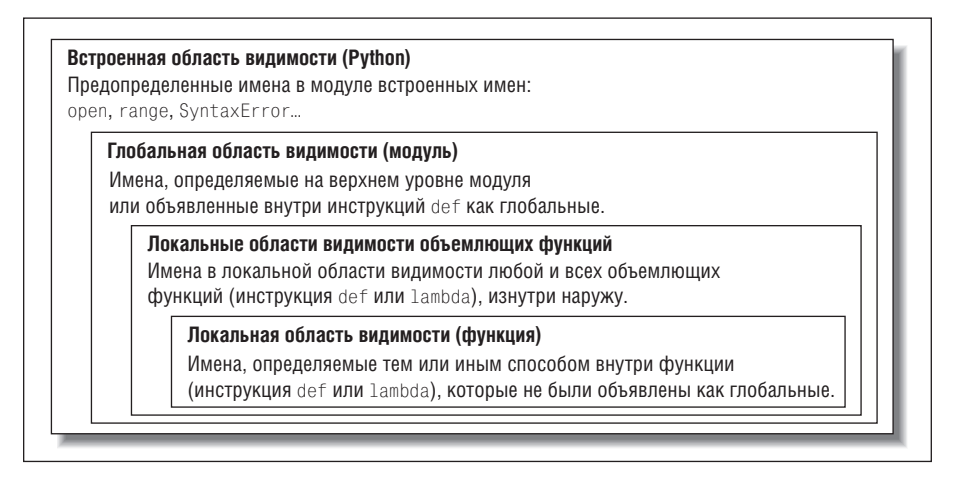

Рис. 17.1. Правило LEGB поиска имен в областях видимости. Когда производится обращение к переменной, интерпретатор Python начинает искать ее в следующем порядке: в локальной области видимости, во всех локальных областях видимости объемлющих функций, в глобальной области видимости и, наконец, во встроенной области видимости. Поиск завершается, как только будет найдено первое подходящее имя. Место, где в программном коде производится присваивание значения переменной, обычно определяет ее область видимости

В первом издании этой книги правило поиска в областях видимости было названо «правилом LGB». Уровень «Е» объемлющей инструкции def был добавлен в язык Python позднее, чтобы ликвидировать необходимость явной передачи объемлющей области видимости. Но эта тема едва ли представляет интерес для начинающих, поэтому мы рассмотрим ее позднее в этой главе. Так как именно к этой области видимости относится объявление nonlocal в Python 3.0, вероятно, правило поиска было бы лучше назвать «LNGB», но обратная совместимость в книгах тоже имеет важное значение!

Кроме того, имейте в виду, что эти правила применяются только к простым именам переменных (таким как spam). В пятой и шестой частях книги мы увидим, что полные имена *атрибутов* (такие как object.spam) принадлежат определенным объектам и к ним применяются иные правила поиска, отличные от правил поиска в областях видимости, которые мы только что рассмотрели. При обращении к атрибутам (имя, следующее за точкой) поиск производится в одном или более объектах, а не в областях видимости, что связано с механизмом, который называется «наследованием» (рассматривается в шестой части книги).

# Пример области видимости

Рассмотрим более крупный пример, демонстрирующий суть областей видимости. Предположим, что следующий фрагмент составляет содержимое файла модуля:

```
# Глобальная область видимости
X = 99# X и func определены в модуле: глобальная область
def func(Y):# Ү и Z определены в функции: локальная область
   # Локальная область видимости
   Z = X + Y# X - глобальная переменная
   return Z
func(1)# func в модуле: вернет число 100
```
В этом примере функция и модуль используют в своей работе несколько имен. Применяя правила области видимости языка Python, можно классифицировать эти имена следующим образом:

#### Глобальные имена: Х и func

 $X$  – это глобальное имя, так как оно объявлено на верхнем уровне модуля. К этому имени можно обращаться внутри функции, не объявляя его глобальным, func - это глобальное имя по тем же причинам. Инструкция def связывает объект функции с именем func на верхнем уровне молуля.

Локальные имена: Ү и Z

Имена Y и Z являются локальными (и существуют только во время выполнения функции), потому что присваивание значений обоим именам осуществляется внутри определения функции: присваивание переменной Z производится с помощью инструкции =,  $a$   $\vee$  - потому что аргументы всегда передаются через операцию присваивания.

Суть такого разделения имен заключается в том, что локальные переменные играют роль временных имен, которые необходимы только на время исполнения функции. Например, в предыдущем примере аргумент Y и результат сложения Z существуют только внутри функции - эти имена не пересекаются с вмещающим пространством имен модуля (или с пространствами имен любых других функций).

Разделение имен на глобальные и локальные также облегчает понимание функций, так как большинство имен, используемых в функции, появляются непосредственно в самой функции, а не в каком-то другом, произвольном месте внутри модуля. Кроме того, можно быть уверенным, что локальные имена не будут изменены любой другой удаленной функцией в программе, а это в свою очередь упрощает отладку программ.

## Встроенная область видимости

Встроенная область видимости, уже упоминавшаяся выше, немного проще, чем можно было бы подумать. В действительности, встроенная область видимости - это всего лишь встроенный модуль с именем builtis, но для того, чтобы использовать имя builtis, необходимо импортировать модуль builtis, потому что это имя само по себе не является встроенным.

Я вполне серьезен! Встроенная область видимости реализована как модуль стандартной библиотеки с именем builtis, но само имя не находится во встроенной области видимости, поэтому, чтобы исследовать его, необходимо импортировать модуль. После этого можно будет воспользоваться функцией dir, чтобы получить список предопределенных имен:

```
>>> import builtins
\gg dir(builtins)
['ArithmeticError', 'AssertionError', 'AttributeError', 'BaseException',
BufferError', 'BytesWarning', 'DeprecationWarning', 'EOFError', 'Ellipsis',
   ... множество других имен опущено...
'print', 'property', 'quit', 'range', 'repr', 'reversed', 'round', 'set',
'setattr' 'slice' 'sorted' 'staticmethod' 'str' 'sum' 'super' 'tuple'.
'type', 'vars', 'zip']
```
Имена в этом списке составляют встроенную область видимости языка Python. Примерно первая половина списка - это встроенные исключения, а вторая встроенные функции. Согласно правилу LEGB интерпретатор выполняет поиск имен в этом модуле в последнюю очередь. Все имена из этого списка вы получаете в свое распоряжение по умолчанию, то есть чтобы их использовать, не требуется импортировать какие-либо модули. Благодаря этому существует два способа вызвать встроенную функцию – используя правило LEGB или импортируя модуль builtins вручную:

```
>> zip
                               # Обычный способ
<class zip>
>>> import builtins
                               # Более сложный способ
\gg builtins.zip
<class zip>
```
Второй способ иногда удобно использовать при выполнении сложных действий. Внимательный читатель может заметить, что согласно правилу LEGB поиск имени прекращается, когда будет найдено первое подходящее имя, откуда следует, что имена в локальной области видимости могут переопределять переменные с теми же самыми именами, как в глобальной, так и во встроенной области видимости, а глобальные имена могут переопределять имена во встроенной области видимости. Например, внутри функции можно создать переменную с именем open:

```
def hider():
   open = 'spam'# Локальная переменная, переопределяет встроенное имя
    \cdotsopen('data.txt') # В этой области видимости файл не будет открыт!
```
Однако в результате этого встроенная функция с именем ореп, которая располагается во встроенной (внешней) области видимости, окажется скрытой. Обычно это считается ошибкой, и самое неприятное, что интерпретатор Python не выведет сообщения с предупреждением (иногда в программировании возникают ситуации, когда действительно бывает необходимо подменить встроенные имена, переопределив их в своем коде).

Таким же способом функции могут переопределять имена глобальных переменных, определяя локальные переменные с теми же именами:

```
Y = 88# Глобальная переменная Х
def func():
   X = 99# Локальная переменная Х: переопределяет глобальную
func()print(X)# Выведет 88: значение не изменилось
```
В этом примере операция присваивания создает локальную переменную Х, которая совершенно отлична от глобальной переменной Х, определенной в модуле, за пределами функции. Вследствие этого внутри функции нет никакой возможности изменить переменную, расположенную за пределами функции, если не добавить объявление global (или nonlocal) в инструкцию def (как описано в следующем разделе).

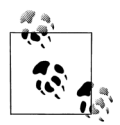

Примечание, касающееся различий между версиями: Умолчать об этом нельзя. Модуль builtins, упоминающийся здесь, в версии Python 2.6 называется \_builtin\_. Замечу, что в большинстве глобальных областей видимости (включая и интерактивный сеaнс) присутствует имя \_\_builtins\_\_ (с символом «s» на конце), **ссылающееся на модуль** builtins (он же builtin  $B(2.6)$ .

Если в версии 3.0 импортировать модуль builtins, выражение builtins is builtins  $B$ epher True,  $a$  в  $B$ ерсии  $2.6$  значение True вернет выражение \_builtins\_ is \_builtin\_. Отсюда следует, что мы можем исследовать встроенную область видимости с помощью вызова функции  $dir(\_$ builtins $\_$ ) в обеих версиях,  $3.0$ и 2.6, не импортируя модуль. Однако в действующих программах для версии 3.0 рекомендуется все-таки использовать модуль builtins. Кто сказал, что описать эту особенность было легко?

#### Как испортить себе жизнь в Python 2.6

Вот вам еще один пример того, что допустимо в языке Python, но чего не следует делать: в версии 2.6 имена True и False - это всего лишь переменные во встроенной области видимости. Их вполне возможно переопределить с помощью такой инструкции: True = False. При этом вы не нарушите общую логическую целостность! Эта инструкция всего лишь переопределит значение слова Тгие в единственной области видимости. Во всех остальных областях видимости по-прежнему будет использоваться оригинал из встроенной области видимости.

Что еще интереснее, можно выполнить даже такую инструкцию: builtin .True = False, и тогда истина станет ложью для всей программы! Полобная возможность в версии 3.0 была ликвилирована, там слова True и False считаются зарезервированными, как и слово None. Кстати, эта операция отправляет среду IDLE в странное состояние, когда пользовательский процесс сбрасывается.

Однако такой прием удобен для создателей инструментальных средств. которые вынуждены переопределять встроенные имена, такие как ореп, для нужд специализированных функций. Кроме того, следует отметить, что инструменты сторонних производителей, такие как PyChecker, выводят предупреждения о типичных ошибках программирования, включая случайное переопределение встроенных имен (эта возможность, встроенная в PyChecker, известна как «shadowing» (сокрытие)).

# Инструкция global

Инструкция global и родственная ейинструкция nonlocal - единственные инструкции в языке Python, отдаленно напоминающие инструкции объявления. Однако они не объявляют тип или размер - они объявляют пространства имен. Инструкция global сообщает интерпретатору, что функция будет изменять одно или более глобальных имен, то есть имен, которые находятся в области видимости (в пространстве имен) вмещающего модуля.

Инструкция global уже упоминалась выше, а ниже приводится общая информация о ней:

- Глобальные имена это имена, которые определены на верхнем уровне вмещающего модуля.
- Глобальные имена лолжны объявляться, только если им булут присваиваться значения внутри функций.
- Обращаться к глобальным именам внутри функций можно и без объявле- $\bullet$ ния их глобальными.

Другими словами, инструкция global позволяет изменять переменные, находящиеся на верхнем уровне модуля, за пределами инструкции def. Как вы узнаете ниже, инструкция nonlocal практически идентична, но она применяется не к именам на верхнем уровне модуля, а к именам, находящимся в локальных областях видимости объемлющих инструкций def.

Инструкция global состоит из ключевого слова global и следующих за ним одного или более имен, разделенных запятыми, которые будут отображены на область видимости вмещающего модуля при обращении к ним или при выполнении операции присваивания внутри тела функции. Например:

```
X = 88# Глобальная переменная X
def func():
   global X
   X = 99# Глобальная переменная X: за пределами инструкции def
func()# Выведет 99
print(X)
```
В этом примере было добавлено объявление global, поэтому имя Х внутри инструкции def теперь ссылается на переменную X за ее пределами. На этот раз оба имени представляют одну и ту же переменную. Ниже приводится более сложный пример использования инструкции global:

```
v. z = 1.2# Глобальные переменные в модуле
def all_global():
   global x
                       # Объявляется глобальной для присваивания
   x = y + z# Объявлять у, z не требуется: применяется правило LEGB
```
Здесь все три переменные  $x, y$  и z, используемые внутри функции all\_global, являются глобальными. Переменные у и z глобальными считаются потому, что внутри функции им не присваиваются значения. Переменная х считается глобальной потому, что она перечислена в инструкции global, которая явно отображает ее на область видимости модуля. Без инструкции qlobal переменная х считалась бы локальной, так как ей присваивается значение внутри функции.

Обратите внимание: переменные у и z не были объявлены как глобальные, однако, следуя правилу LEGB, интерпретатор автоматически отыщет их в области видимости модуля. Кроме того, следует отметить, что переменная х может не существовать в модуле на момент вызова функции - в этом случае операция присваивания в функции создаст переменную х в области видимости модуля.

## Минимизируйте количество глобальных переменных

По умолчанию имена, значения которым присваиваются внутри функций, являются локальными, поэтому, если необходимо изменять имена за пределами функций, следует использовать инструкцию global. Это сделано в соответствии с общей идеологией языка Python - чтобы сделать что-то «неправильное», необходимо писать дополнительный программный код. Иногда бывает удобно использовать глобальные переменные, однако по умолчанию, если переменной присваивается значение внутри инструкции def, она становится локальной, потому что это, как правило, наилучшее решение. Изменение глобальных переменных может привести к появлению проблем, хорошо известных в разработке программного обеспечения: когда значения переменных зависят от порядка, в каком вызываются функции, это может осложнить отладку программы.

Рассмотрим следующий пример модуля:

```
X = 99def~func1():global X
   X = 88def func2():
   global X
   X = 77
```
Теперь представим, что перед нами стоит задача модифицировать этот модуль или использовать его в другой программе. Каким будет значение переменной  $\chi$ ? На самом деле этот вопрос не имеет смысла, если не указывать момент времени – значение переменной  $\chi$  зависит от выбранного момента времени, так как оно зависит от того, какая функция вызывалась последней (этого нельзя сказать только по одному файлу модуля).

В результате, чтобы понять этот программный кол, необходимо знать путь потока выполнения всей программы. И если возникнет необходимость изменить этот модуль или использовать его в другой программе, необходимо будет удерживать в своей памяти всю программу. В этой ситуации невозможно использовать одну функцию, не принимая во внимание другую. От них зависит значение глобальной переменной. Это типичная проблема глобальных переменных - они вообще делают программный код более сложным для понимания и использования, в отличие от кода, состоящего только из независимых функций, логика выполнения которых построена на использовании локальных имен.

С другой стороны, за исключением случаев использования классов и принципов объектно-ориентированного программирования, глобальные переменные являются едва ли не самым удобным способом хранения информации о состоянии (информации, которую необходимо хранить между вызовами функции) локальные переменные исчезают, когда функция возвращает управление, а глобальные - нет. Это можно реализовать с помощью других приемов, таких как использование изменяемых аргументов по умолчанию и области видимости объемлющих функций, но они слишком сложны по сравнению с глобальными переменными.

Некоторые программы определяют отдельный глобальный модуль для хранения всех глобальных имен – если это предусмотрено заранее, это не так вредно. Кроме того, программы на языке Python, использующие многопоточную модель выполнения для параллельной обработки данных, тесно связаны с глобальными переменными - они играют роль памяти, совместно используемой функциями, исполняющимися в параллельных потоках, и выступают в качестве средств связи.<sup>1</sup>

А пока, особенно если вы не имеете достаточного опыта программирования, по мере возможности избегайте искушения использовать глобальные переменные (старайтесь организовать обмен данными через параметры и возвращаемые значения). Шесть месяцев спустя вы и ваши коллеги будете рады, что поступали таким образом.

# Минимизируйте количество изменений в соседних файлах

В этом разделе описывается еще одна проблема, связанная с областями видимости: несмотря на то, что существует возможность непосредственно изменять переменные в другом файле, этого следует избегать. Файлы модулей были представлены в главе 3 и более подробно будут рассматриваться в следующей части книги. Рассмотрим следующие два модуля:

Многопоточный режим позволяет запускать функции, которые выполняются параллельно с основной программой, и поддерживается модулями thread, threading и queue (thread, threading и Queue в Python 2.6), входящими в состав стандартной библиотеки. Так как все потоки управления выполняются в рамках одного и того же процесса, глобальная область видимости зачастую может служить аналогом области памяти, совместно используемой всеми потоками. Многопоточный режим обычно используется в программах с графическим интерфейсом пользователя, для реализации неблокирующих операций и более оптимального использования вычислительной мощности процессора. Однако описание многопоточной модели выполнения выходит далеко за рамки данной книги, поэтому за дополнительной информацией обращайтесь к книгам, упомянутым в предисловии (таким как «Программирование на Python»), и к руководству по стандартной библиотеке.

```
# first.py
X = 99# Это программный код не знает о существовании second. ру
# second.py
import first
print(first.X) # Нет ничего плохого в том, чтобы обратиться к имени
               # в другом файле
first.X = 88# Но изменение может привести к сложностям
```
Первый модуль определяет переменную  $\lambda$ , а второй – выводит ее и затем изменяет значение в инструкции присваивания. Обратите внимание, что для этого во втором модуле необходимо импортировать первый модуль. Как вы уже знаете, кажлый молуль представляет собой отдельное пространство имен (где размещаются переменные), поэтому, чтобы увидеть содержимое одного модуля во втором, его необходимо импортировать. Это главная особенность модулей: разделение пространств имен файлов позволяет избежать конфликтов имен.

В терминах этой главы глобальная область видимости модуля после импортирования превращается в пространство имен атрибутов объекта модуля - импортирующий молуль автоматически получает лоступ ко всем глобальным переменным импортируемого модуля, поэтому при импортировании глобальная область видимости импортируемого модуля, по сути, трансформируется в пространство имен атрибутов.

После импортирования первого модуля второй модуль выводит значение его переменной и затем присваивает ей новое значение. Нет ничего плохого в том, чтобы в одном модуле сослаться на переменную в другом модуле и вывести ее, как правило, именно таким способом обеспечивается связь между модулями в крупных программах. Проблема состоит в том, что эта операция выполняется слишком неявно: для любого, кто занимается сопровождением или использует первый модуль, будет сложно догадаться, что какой-то другой модуль, далеко отстоящий в цепочке импорта, может изменить значение переменной Х. В конце концов, второй модуль может находиться вообще в другом каталоге, из-за чего его сложно будет найти.

Хотя возможность изменения переменных в другом модуле всегда поддерживалась в языке Python, следует помнить, что эти изменения могут повлечь за собой трудноуловимые ошибки. Эта возможность порождает слишком тесную зависимость между двумя модулями - так как оба они зависят от значения переменной Х, будет трудно понять или повторно использовать один модуль без другого. Такая неочевидная зависимость между модулями в лучшем случае приводит к снижению гибкости программы, а в худшем случае – к ошибкам.

Лучшая рекомендация в подобной ситуации - не использовать такую возможность; лучше организовать взаимодействие между модулями через вызовы функций, передавая им аргументы и получая возвращаемые значения. В данном конкретном случае было бы лучше добавить функцию доступа, которая будет выполнять изменения:

```
# first nv
X = 99def setX(new):
    global X
    X = new
```

```
# second.py
import first
first.setX(88)
```
Для этого потребуется добавить дополнительный программный код, но он имеет огромное значение в смысле обеспечения удобочитаемости и удобства в сопровождении - когда тот, кто впервые будет знакомиться с модулем, увидит функцию, он будет знать, что это - часть интерфейса модуля, и поймет, что переменная X может изменяться. Другими словами, эта функция устраняет элемент неожиданности, который вряд ли может считаться положительной характеристикой программного продукта. Мы не можем полностью избавиться от изменений в соседних файлах, однако здравый смысл диктует необходимость минимизировать их число, если это не является широко распространенным явлением в программе.

# Другие способы доступа к глобальным переменным

Интересно, что благодаря трансформации глобальных переменных в атрибуты объекта загруженного модуля существует возможность имитировать инструкцию global, импортируя вмещающий модуль и выполняя присваивание его атрибутам, как показано в следующем примере модуля. Программный код в этом файле в одном случае импортирует вмещающий модуль по имени, а в другом использует таблицу загруженных модулей sys.modules (подробнее об этой таблице рассказывается в главе 21):

# thismod.pv  $var = 99$ # Глобальная переменная == атрибут модуля  $def local():$  $var = 0$ # Изменяется локальная переменная  $def glob1():$ global var # Глобальное объявление (обычное) var  $+= 1$ # Изменяется глобальная переменная  $def glob2():$  $var = 0$ # Изменяется локальная переменная import thismod # Импорт самого себя  $glob. var += 1$ # Изменяется глобальная переменная  $def glob3():$  $var = 0$ # Изменяется локальная переменная import sys # Импорт системной таблицы glob = sys.modules['thismod'] # Получить объект модуля # (или использовать \_\_name\_\_)  $glob. var += 1$ # Изменяется глобальная переменная def test(): print(var)  $local()$ ;  $glob1()$ ;  $glob2()$ ;  $glob3()$  $nrint(var)$ 

После запуска будут добавлены 3 глобальные переменные (только первая функция ничего не добавляет):

```
>>> import thismod
\gg thismod.test()
99
102
\gg thismod.var
102
```
Этот пример иллюстрирует эквивалентность глобальных имен и атрибутов модуля, однако чтобы явно выразить свои намерения, нам потребовалось написать немного больше, чем при использовании инструкции global.

Как видите, инструкция global обеспечивает возможность изменения переменных в модуле из функций. Существует также родственная ейинструкция nonlocal, которая обеспечивает возможность изменения переменных в объемлющих функциях, но чтобы понять, где может пригодиться эта инструкция, нам сначала нужно исследовать возможность вложения функций друг в друга.

# Области видимости и вложенные функции

Мы до сих пор не рассмотрели еще одну часть правила области видимости в языке Python (просто потому, что с нею редко сталкиваются на практике). Однако пришло время более пристально посмотреть на  $E$  в правиле LEGB. Уровень E появился относительно недавно (он был добавлен в Python 2.2) - это локальные области видимости объемлющих инструкций def. Иногда объемлющие области видимости называют статически вложенными областями видимости. В лействительности вложение является лексическим - вложенные области видимости соответствуют физически вложенным блокам программного кода в исходных текстах программы.

## Вложенные области видимости

С появлением областей видимости вложенных функций правила поиска переменных стали немного более сложными. Внутри функции:

- При обращении к переменной (X) поиск имени X сначала производится в локальной области видимости (функции); затем в локальных областях видимости всех лексически объемлющих функций, изнутри наружу; затем в текущей глобальной области видимости (в модуле); и, наконец, во встроенной области видимости (модуль builtins). Поиск имен, объявленных в инструкции global, начинается сразу с глобальной (в модуле) области видимости.
- $\bullet$ Операция присваивания  $(X = value)$  по умолчанию создает или изменяет имя Х в текущей локальной области видимости. Если имя Х объявлено глобальным внутри функции, операция присваивания создает или изменяет имя  $\times$ в области видимости объемлющего модуля. Если имя X объявлено нелокальным внутри функции, операция присваивания создает или изменяет имя  $\times$ в ближайшей области вилимости объемлющей функции.

Обратите внимание, что инструкция global отображает имена в область видимости объемлющего модуля. Когда имеются вложенные функции, можно получить значения переменных в объемлющих функциях, но чтобы их изменить, переменные должны быть указаны в объявлении nonlocal.

# Примеры вложенных областей видимости

Чтобы пояснить положения, описанные в предыдущем разделе, рассмотрим их на примере программного кода. Ниже приводится пример вложенной области видимости:

```
X = 99# Имя в глобальной области вилимости: не используется
def f1():
   X = 88# Локальное имя в объемлющей функции
   def f2():
       print(X)# Обращение к переменной во вложенной функции
    f2()f1()# Выведет 88: локальная переменная в объемлющей функции
```
Прежде всего - это вполне допустимый программный код на языке Python: инструкция def - это обычная исполняемая инструкция, которая может появляться в любом месте программы, где могут появляться другие инструкции, включая вложение в другую инструкцию def. В этом примере вложенная инструкция def исполняется в момент вызова функции f1 - она создает функцию и связывает ее с именем f2, которое является локальным и размещается в локальной области видимости функции f1. В некотором смысле f2 - это временная функция, которая существует только во время работы (и видима только для программного кода) объемлющей функции f1.

Однако обратите внимание, что происходит внутри функции f2: когда производится вывод переменной  $\chi$ , она ссылается на переменную  $\chi$  в локальной области видимости объемлющей функции f1. Функции имеют возможность обращаться к именам, которые физически располагаются в любых объемлющих инструкциях def, и имя X в функции f2 автоматически отображается на имя X в функции f1 в соответствии с правилом поиска LEGB.

Это правило поиска в объемлющих областях видимости выполняется, даже если объемлющая функция фактически уже вернула управление. Например, следующий фрагмент определяет функцию, которая создает и возвращает другую функцию:

```
def f1():
   X = 88def f2():
       print(X) # Сохраняет значение Х в объемлющей области видимости
   return f2
                  # Возвращает f2, но не вызывает ее
action = f1()# Создает и возвращает функцию
action()
                  # Вызов этой функции: выведет 88
```
В этом фрагменте при вызове action фактически запускается функция, созданная во время выполнения функции  $f1$ . Функция  $f2$  помнит переменную  $X$  в области видимости объемлющей функции f1, которая уже неактивна.

#### Фабричные функции

В зависимости от того, кому задается вопрос о том, как называется такое поведение, можно услышать такие термины, как замыкание или фабричная функция. Под этими терминами подразумевается объект функции, который сохраняет значения в объемлющих областях видимости, даже когда эти области могут прекратить свое существование. Классы (описываются в шестой части

книги) обычно лучше подходят для сохранения состояния, потому что они позволяют делать это явно, посредством присваивания значений атрибутам, тем не менее подобные функции обеспечивают другую альтернативу.

Например, фабричные функции иногда используются в программах, когда необходимо создавать обработчики событий прямо в процессе выполнения, в соответствии со сложившимися условиями (например, когда желательно запретить пользователю вводить данные). Рассмотрим в качестве примера следующую функцию:

```
\gg def maker(N):
      def action(X): # Cоздать и вернуть функцию
\cdotsreturn X ** N # \phiVHKUMA action запоминает значение N в объемлющей
\cdotsreturn action
                          # Области вилимости
\ldots\cdots
```
Здесь определяется внешняя функция, которая просто создает и возвращает вложенную функцию, не вызывая ее. Если вызвать внешнюю функцию:

```
\gg f = maker(2)
                                # Запишет 2 в N
>> f
<function action at 0x014720B0>
```
она вернет ссылку на созданную ею вложенную функцию, созданную при выполнении вложенной инструкции def. Если теперь вызвать то, что было получено от внешней функции:

```
\gg f(3)
                # Запишет 3 в X, в N по-прежнему хранится число 2
\mathcal{Q}\gg f(4)
                # 4 ** 2
16
```
будет вызвана вложенная функция, с именем action внутри функции maker. Caмое необычное здесь то, что вложенная функция продолжает хранить число 2, значение переменной N в функции maker даже при том, что к моменту вызова функции action функция maker уже завершила свою работу и вернула управление. В действительности имя N из объемлющей локальной области видимости сохраняется как информация о состоянии, присоединенная к функции action, и мы получаем обратно значение аргумента, возведенное в квадрат.

Теперь, если снова вызвать внешнюю функцию, мы получим новую вложенную функцию уже с другой информацией о состоянии, присоединенной к ней, в результате вместо квадрата будет вычисляться куб аргумента, но ранее сохраненная функция по-прежнему будет возвращать квадрат аргумента:

```
\gg g = maker(3)
                       # Функция д хранит число 3, а f - число 2
\gg g(3)
                      # 3 ** 327
                      # 3 * * 2
\gg f(3)
Q
```
Такое возможно благодаря тому, что при каждом обращении к фабричной функции, как в данном примере, произведенные ею функции сохраняют свой собственный блок данных с информацией о состоянии. В нашем случае благодаря тому, что каждая из функций получает свой собственный блок данных с информацией о состоянии, функция, которая присваивается имени g, запоминает число 3 в переменной  $\mathbb N$  функции maker, а функция  $\mathbb r$  – число 2.

Это довольно сложный прием, который вам вряд ли часто придется часто встречать на практике, впрочем, он распространен среди программистов, обладающих опытом работы с функциональными языками программирования. С другой стороны, с объемлющими областями видимости часто можно встретиться в выражениях lambda (рассматриваются ниже в этой главе), потому что они практически всегда используются внутри функций. Кроме того, прием вложения функций обычно используется при разработке декораторов (рассматриваются в главе 38); в некоторых ситуациях это оказывается наиболее эффективным приемом.

Вообще классы, которые будут обсуждаться позднее, лучше подходят на роль «памяти», как в данном случае, потому что они обеспечивают явное сохранение информации. Помимо классов, основными средствами хранения информации о состоянии функций в языке Python являются глобальные переменные, объемлющие области видимости, как в данном случае, и аргументы по умолчанию. Полное описание аргументов со значениями по умолчанию приводится в главе 18, но для того, чтобы начать их использовать, достаточный объем вводной информации приводится уже в следующем разделе.

#### Сохранение состояния объемлющей области видимости с помощью аргументов по умолчанию

В первых версиях Python такой программный код, как в предыдущем разделе, терпел неудачу из-за отсутствия вложенных областей видимости в инструкциях def - при обращении к переменной внутри функции f2 поиск производился сначала в локальной области видимости (f2), затем в глобальной (программный код за пределами f1) и затем во встроенной области видимости. Области видимости объемлющих функций не просматривались, что могло приводить к ошибке. Чтобы разрешить ситуацию, программисты обычно использовали аргументы со значениями по умолчанию для передачи (сохранения) объектов, расположенных в объемлющей области видимости:

```
def f1():
   x = 88def f2(x=x):# Сохраняет значение переменной х в объемлющей области
       print(x)# в виде аргумента
   f2()f1()# Выведет 88
```
Этот фрагмент будет работать во всех версиях Python, и такой подход попрежнему можно встретить в существующих программах. В двух словах замечу, что конструкция arg = val в заголовке инструкции def означает, что аргумент arg по умолчанию будет иметь значение val, если функции не передается какого-либо другого значения.

В измененной версии f2 запись x=x означает, что аргумент х по умолчанию булет иметь значение переменной х объемлющей области вилимости. Поскольку значение для второго имени х вычисляется еще до того, как интерпретатор Python войдет во вложенную инструкцию def, оно все еще ссылается на имя  $\times$ в функции f1. В результате в значении по умолчанию запоминается значение переменной х в функции f1 (то есть объект 88).

Все это довольно сложно и полностью зависит от того, когда вычисляется значение по умолчанию. Фактически поиск во вложенных областях видимости был добавлен в Python, чтобы избавиться от такого способа использования значений по умолчанию, - сейчас Python автоматически сохраняет любые значения в объемлющей области видимости для последующего использования во вложенных инструкциях def.

Безусловно, наилучшей рекоменлацией будет просто избегать вложения инструкций def в другие инструкции def, так как это существенно упростит программы. Ниже приводится фрагмент, который является эквивалентом предшествующего примера, в котором просто отсутствует понятие вложенности. Обратите внимание, что вполне допустимо вызывать функцию, определение которой в тексте программы находится ниже функции, откуда производится вызов, как в данном случае, при условии, что вторая инструкция def будет исполнена до того, как первая функция попытается вызвать ее, - программный код внутри инструкции def не выполняется, пока не будет произведен фактический вызов функции:

```
\gg def f1():
        x = 88# Передача значения х вместо вложения функций
\cdots\cdotsf2(x)# Опережающие ссылки считаются допустимыми
\ddotsc\gg def f2(x):
       print(x)\cdots\ldots\gg f1()
88
```
При использовании такого способа можно забыть о концепции вложенных областей вилимости в языке Python, если вам не потребуется созлавать фабричные функции, обсуждавшиеся выше, - по крайней мере, при использовании инструкций def. Выражения lambda, которые практически всегда вкладываются в инструкции def, часто используют вложенные области видимости, как описывается в следующем разделе.

#### Вложенные области видимости и lambda-выражения

Несмотря на то что на практике вложенные инструкции def используются достаточно редко, тем не менее вам наверняка придется столкнуться с областями видимости вложенных функций, когда вы начнете использовать выражения lambda. Мы не будем подробно рассматривать эти выражения до главы 19, но в двух словах замечу, что это выражение генерирует новую функцию, которая будет вызываться позднее, и оно очень похоже на инструкцию def. Поскольку lambda - это выражение, оно может использоваться там, где не допускается использование инструкции def, например в литералах списков и словарей.

Подобно инструкции def, выражение lambda сопровождается появлением новой локальной области видимости. Благодаря наличию возможности поиска имен в объемлющей области видимости выражения lambda способны обращаться ко всем переменным, которые присутствуют в функциях, где находятся эти выражения. Таким образом, следующий программный код будет работать исключительно благодаря тому, что в настоящее время действуют правила поиска во вложенных областях видимости:

```
def func():
   x = 4action = (lambda n: x ** n) # запоминается x из объемлющей инструкции def
```

```
x = func()print(x(2))# Выведет 16, 4 ** 2
```
return action

До того как появилось понятие областей видимости вложенных функций, для передачи значений из объемлющей области видимости в выражения lambda программисты использовали значения по умолчанию; точно так же, как и в случае с инструкциями def. Например, следующий фрагмент будет работать во всех версиях Python:

```
def func():
   x = 4action = (lambda n, x=x: x ** n) # Передача х вручную
   return action
```
Поскольку lambda - это выражения, они естественно (и даже обычно) вкладываются внутрь инструкций def. Следовательно, именно они извлекли наибольшую выгоду от добавления областей видимости объемлющих функций в правила поиска имен – в большинстве случаев отпадает необходимость передавать в выражения lambda аргументы со значениями по умолчанию.

#### Области видимости и значения по умолчанию применительно к переменным цикла

Существует одно известное исключение из правила, которое я только что дал: если lambda-выражение или инструкция def вложены в цикл внутри другой функции и вложенная функция ссылается на переменную из объемлющей области видимости, которая изменяется в цикле, все функции, созданные в этом цикле, будут иметь одно и то же значение - значение, которое имела переменная на последней итерации.

Например, ниже предпринята попытка создать список функций, каждая из которых запоминает текущее значение переменной і из объемлющей области вилимости:

```
>>> def makeActions():
\ldots acts = \lceil \rceilfor i in range(5):
                                             # Сохранить каждое значение і
\cdotsacts.append(lambda x: i ** x) # Bce запомнят последнее значение i!
\sim 100return acts
\ldots\cdots\gg acts = makeActions()
\gg acts[0]
<function <lambda> at 0x012B16B0>
```
Такой подход не дает желаемого результата, потому что поиск переменной в объемлющей области видимости производится позднее, при вызове вложенных функций, в результате все они получат одно и то же значение (значение, которое имела переменная цикла на последней итерации). То есть каждая функция в списке будет возвращать 4 во второй степени, потому что во всех них переменная і имеет одно и то же значение:

```
\gg acts[0](2)
                  # Все возвращают 4 ** 2, последнее значение і
16>>> acts[2](2) # 3aecb должно быть 2 ** 2
16
```

```
\gg acts[4](2)
                # Здесь должно быть 4 ** 2
16
```
Это один из случаев, когда необходимо явно сохранять значение из объемлющей области видимости в виде аргумента со значением по умолчанию вместо использования ссылки на переменную из объемлющей области видимости. То есть, чтобы этот фрагмент заработал, необходимо передать текущее значение переменной из объемлющей области видимости в виде значения по умолчанию. Значения по умолчанию вычисляются в момент создания вложенной функции (а не когда она вызывается), поэтому каждая из них сохранит свое собственное значение і:

```
\gg def makeActions():
      acts = []
\sim 100\cdotsfor i in range(5):
                                              # Использовать значения по умолчанию
             acts.append(lambda x, i=i; i**x) # CoxDAHUTD Tekvanee 3Hayer Hero-
\ldots\cdotsreturn acts
\cdots\gg acts = makeActions()
                                               \# 0 ** 2
\gg acts[0](2)
\Omega\# 2 ** 2
\gg acts[2](2)
\Delta# 4 ** 2
\gg acts[4](2)
16
```
Это достаточно замысловатый случай, но с ним можно столкнуться на практике, особенно в программном коде, который генерирует функции-обработчики событий для элементов управления в графическом интерфейсе (например, обработчики нажатия кнопок). Подробнее о значениях по умолчанию мы поговорим в главе 18, а о lambda-выражениях – в главе 19, поэтому позднее вам может потребоваться вернуться к этому разделу.<sup>1</sup>

#### Произвольное вложение областей видимости

Прежде чем закончить это исследование, я должен заметить, что области видимости могут вкладываться произвольно, но поиск будет производиться только в объемлющих функциях (не в классах, которые описываются в шестой части книги):

```
\gg def f1():
     x = 99\cdotsdef f2():
           def f3():
\ldotsprint(x)# Будет найдена в области видимости f1!
\cdots
```
 $\mathbf{1}$ В разделе «Типичные ошибки при работе с функциями», в конце этой части книги, мы также увидим, что существуют определенные проблемы с использованием изменяемых объектов, таких как списки и словари, при использовании их в качестве значений по умолчанию для аргументов (например, def  $f(a= [1])$ ). Так как значения по умолчанию реализованы в виде отдельных объектов, присоединяемых к функциям, изменяемые объекты по умолчанию сохраняют свое состояние от вызова к вызову, а не инициализируются заново при каждом вызове. В зависимости от точки зрения, эта особенность может рассматриваться как преимущество, позволяющее сохранять информацию о состоянии, или как недостаток. Подробнее об этом будет говориться в конце главы 20.

```
f3()\cdotsf2()\cdots\cdots\gg f1()
99
```
Интерпретатор будет искать переменную в локальных областях видимости всех объемлющих инструкций def, начиная от внутренних к внешним, выше локальной области видимости и ниже глобальной области видимости модуля. Однако такой программный код едва ли может получиться на практике. В языке Python считается, что плоское лучше вложенного, - ваша жизнь и жизнь ваших коллег будет проще, если вы сведете к минимуму количество вложенных определений функций.

# Инструкция nonlocal

В предыдущем разделе мы узнали, что вложенная функция может получать значения переменных в области видимости объемлющей функции даже после того, как эта функция вернет управление. Оказывается, в Python 3.0 также имеется возможность изменять значения переменных в области видимости объемлющей функции - при условии, что они объявлены с помощью инструкции nonlocal. Эта инструкция позволяет вложенным функциям не только читать, но и изменять значения переменных в областях видимости объемлющих функций.

Инструкция nonlocal - близкий родственник инструкции global, описанной выше. Подобно инструкции global, nonlocal объявляет имена, которые будут изменяться в теле функции и которые находятся в объемлющей области видимости. Однако, в отличие от инструкции global, nonlocal применяется только к областям видимости объемлющих функций и не затрагивает глобальную область видимости модуля. Кроме того, в отличие от инструкции global, имена, перечисленные в инструкции nonlocal, должны фактически существовать в области видимости, вмещающей функцию, где встречается это объявление, - они могут существовать только в объемлющей области видимости и не могут быть созданы первой инструкцией присваивания во вложенной функции.

Другими словами, инструкция nonlocal позволяет присваивать значения переменным в объемлющих областях видимости и ограничивает поиск таких имен областями видимости объемлющих функций. В результате мы получаем более очевидный и более надежный инструмент реализации изменения информации в областях видимости для программ, где нежелательно или невозможно использовать для этих же целей классы с атрибутами.

#### Основы использования инструкции nonlocal

В версии Python 3.0 появилась новая инструкция nonlocal, которая приобретает смысл только внутри функций:

```
def~func()nonlocal name1, name2, ...
```
Эта инструкция позволяет вложенным функциям изменять переменные, которые определены в областях видимости синтаксически объемлющих функций. B Python 2.X (включая 2.6), когда одна функция объявляется внутри другой,

вложенная функция может читать значения любых имен, которые были определены с помощью инструкции присваивания в области видимости объемлющей функции, но она не может изменять их. В 3.0 объявление имен, находящихся в объемлющей области видимости, в инструкции nonlocal дает вложенной функции возможность присваивать им новые значения.

Благодаря этому для вложенных функций обеспечивается возможность поддерживать доступную для изменения информацию о состоянии, которая восстанавливается при последующих вызовах вложенной функции. Способность изменять информацию о состоянии увеличивает практическую ценность вложенных функций (например, представьте, что в объемлющей области видимости хранится счетчик). В Python 2.X для достижения аналогичного эффекта обычно используются классы или другие инструменты. Применение вложенных функций стало практически стандартным приемом, когда требуется обеспечить сохранение состояния, при этом инструкция nonlocal еще больше расширяет область их применения.

Кроме того, что инструкция nonlocal позволяет изменять значения переменных в объемлющих функциях, она также ограничивает область поиска имен подобно инструкции global, инструкция nonlocal вынуждает интерпретатор начинать поиск с областей видимости объемлющих функций, пропуская локальную область видимости функции. То есть, кроме всего прочего, инструкция nonlocal означает: «пропустить локальную область видимости при поиске имен».

На практике имена, перечисленные в инструкции nonlocal, должны быть определены в объемлющих функциях к моменту, когда поток управления достигнет инструкции nonlocal; в противном случае будет возбуждено исключение. По своему действию инструкция nonlocal близко напоминает qlobal: объявление alobal означает, что имена находятся в глобальной области видимости вмешающего молуля, а объявление nonlocal означает, что они нахолятся в области видимости вмещающих функций. Впрочем, инструкция nonlocal даже более строгая - она ограничивает область поиска только областями видимости объемлющих функций. То есть нелокальные имена могут присутствовать только в областях видимости объемлющих функций.

Кроме того, инструкция nonlocal вообще не вносит никаких изменений в правило поиска имен - поиск будет выполняться в полном соответствии с правилом «LEGB», описанным выше. Основное назначение инструкции nonlocal coстоит в том, чтобы обеспечить возможность не только получения, но и изменения значений переменных в объемлющих областях видимости. Однако, если быть более точными, инструкции global и nonlocal несколько ограничивают правила поиска:

- global вынуждает интерпретатор начинать поиск имен с области объемлющего модуля и позволяет присваивать переменным новые значения. Область поиска простирается вплоть до встроенной области видимости, если искомое имя не будет найдено в модуле, при этом операция присваивания значений глобальным именам всегда будет создавать или изменять переменные в области видимости модуля.
- nonlocal ограничивает область поиска областями видимости объемлющих функций; она требует, чтобы перечисленные в инструкции имена уже существовали, и позволяет присваивать им новые значения. В область поиска не входят глобальная и встроенная области видимости.

В Python 2.6 допускается ссылаться на имена в областях видимости объемлющих функций, но присвоить им новые значения невозможно. При этом для сохранения информации о состоянии и достижения того же эффекта, который дает применение инструкции nonlocal, вы можете использовать классы с атрибутами (что в некоторых случаях является даже более удачным решением). Иногда для аналогичных целей можно также использовать глобальные переменные и атрибуты функций. Подробнее об этом мы поговорим чуть ниже, а пока обратимся к программному коду, чтобы конкретизировать все вышесказанное.

# Инструкция nonlocal в действии

Все примеры, что приводятся ниже, выполнялись в Python 3.0. Обращение к переменным в области видимости объемлющих функций действует точно так же, как и в Python 2.6. Ниже приводится пример функции tester, которая создает и возвращает вложенную функцию nested. Обращение к переменной state из вложенной функции отображается на локальную область видимости функции tester, с применением привычных правил поиска:

```
C:\\misc> c:\python30\python
>>> def tester(start):
      state = start
                                   # Обращение к нелокальным переменным
      def nested(label):
                                  # действует как обычно
\sim .
        print(label, state) # Извлекает значение state из области
\ldotsreturn nested
                                   # видимости объемлющей функции
\cdots\gg F = tester(0)
\gg F('spam')
snam 0\gg F('ham')
ham 0
```
По умолчанию изменение значения переменной в объемлющей области видимости не допускается – это нормальная ситуация и в версии 2.6:

```
>>> def tester(start):
      state = start
\cdotsdef nested(label):
            print(label, state)
\cdotsstate += 1# По умолчанию не изменяется (как и в 2.6)
\cdotsreturn nested
\cdots\cdots\gg F = tester(0)
\gg F('spam')
UnboundLocalError: local variable 'state' referenced before assignment
```
#### Использование инструкции nonlocal для изменения переменных

Если теперь (при условии, что используется Python 3.0) переменную state, локальную для функции tester, объявить в функции nested с помощью инструкции nonlocal, мы сможем изменять ее внутри функции nested. Этот прием действует, даже несмотря на то, что функция tester уже завершила работу к моменту, когда мы вызываем функцию nested через имя F:

```
>>> def tester(start):
        state = start # B каждом вызове сохраняется свое значение state
\sim \sim \simdef nested(label):
\cdotsnonlocal state
                                 # Объект state находится
\ldotsprint(label, state) # в объемлющей области видимости
\ldotsstate += 1 # Изменит значение переменной, объявленной как nonlocal
\cdotsreturn nested
\cdots\gg F = tester(0)
\gg F('spam')
                        # Будет увеличивать значение state при каждом вызове
spam 0
\gg F('ham')
ham 1
\gg F('eggs')
eggs 2
```
Как обычно, мы можем вызвать фабричную функцию tester множество раз, и каждый раз в памяти будет создаваться отдельная копия переменной state. Объект state, находящийся в объемлющей области видимости, фактически прикрепляется к возвращаемому объекту функции nested - каждый вызов функции tester создает новый, независимый объект state, благодаря чему изменение state в одной функции не будет оказывать влияния на другие. В следующем листинге приводится продолжение предыдущего интерактивного сеанса:

```
\gg G = tester(42)
                       # Создаст новую функцию, которая начнет счет с 42
\gg G('spam')
spam 42
\gg G('eggs')
                       # Обновит значение state до 43
eggs 43
\gg F('bacon')
                       # Но в функции F значение state останется прежним
bacon 3
                       # Каждая новая функция получает свой экземпляр state
```
#### Граничные случаи

Важно не упускать из виду несколько моментов. Во-первых, в отличие от имен, перечисленных в инструкции global, имена в инструкции nonlocal к моменту объявления уже должны существовать в области видимости объемлющей функции, в противном случае интерпретатор возбудит исключение - нельзя создавать имена в объемлющей области видимости с помощью инструкции присваивания:

```
>>> def tester(start):
... def nested(label):
            nonlocal state
                                 # Нелокальные переменные должны существовать!
\cdotsstate = 0\cdotsprint(label, state)
\ddotscreturn nested
\cdotsSyntaxError: no binding for nonlocal 'state' found
\gg def tester(start):
        def nested(label):
\cdotsglobal state
                                 # Глобальные переменные могут отсутствовать
\cdotsstate = 0# Создаст переменную в области видимости модуля
\cdotsprint(label, state)
\ldotsreturn nested
\cdots\cdots
```

```
\gg F = tester(0)
\gg F('abc')
abc 0\gg state
\bigcap
```
Во-вторых, инструкция nonlocal ограничивает область поиска имен переменных только областями видимости объемлющих функций - поиск нелокальных переменных не производится за пределами инструкций def ни в глобальной области видимости объемлющего модуля, ни во встроенной области видимости, даже если переменные с такими именами там существуют:

```
\gg spam = 99
\gg def tester():
         def nested():
\sim 100nonlocal spam # Переменная должна быть внутри def, а не в модуле!
\ldotsprint('Current=', spam)
\cdotsspam += 1\sim \simreturn nested
\mathbb{R}^2\ldotsSyntaxError: no binding for nonlocal 'spam' found
```
Эти ограничения станут понятны, как только вы поймете, что иначе интерпретатор не смог бы определить, в какой из объемлющих областей следует создавать совершенно новое имя. Например, где в предыдущем примере должна была бы быть создана переменная spam при выполнении инструкции присваивания - в функции tester или в объемлющем молуле? Из-за этой неоднозначности интерпретатор вынужден определять местоположение нелокальных имен в момент создания функции, а не в момент ее вызова.

## Когда следует использовать инструкцию nonlocal?

Учитывая сложность работы с вложенными функциями, у вас может появиться вопрос: «Когда следует использовать инструкцию nonlocal?» Хотя это трудно заметить по нашим маленьким примерам, тем не менее проблема сохранения информации о состоянии имеет важное значение во многих программах. В языке Python существуют различные способы «сохранения» информации между вызовами функций и метолов. Каждый из способов имеет свои преимущества, однако, когда речь заходит о переменных в областях видимости объемлющих функций, инструкция nonlocal обеспечивает более оптимальное решение - она позволяет создавать множество копий переменных, доступных для изменения, и способна удовлетворить наиболее простые потребности там, где использование классов может быть нежелательным.

Как мы видели в предыдущем разделе, следующий программный код позволяет сохранять и изменять переменные в объемлющей области видимости. Каждый вызов функции tester создает небольшой самостоятельный пакет информации, доступной для изменения, имена в котором не вступают в конфликт с именами в других частях программы:

```
def tester(start):
   state = start# Каждый вызов сохраняет отдельный экземпляр state
   def nested(label):
       nonlocal state # Объект state находится в объемлющей области видимости
        print(label, state)
        state += 1# Изменит значение переменной, объявленной как nonlocal
```

```
return nested
F = tester(0)F('spam')
```
К сожалению, этот программный код будет работать только в Python 3.0. Если вы используете Python 2.6, используйте другие способы, в зависимости от преследуемых целей. В следующих двух разделах приводятся некоторые альтернативные решения.

#### Сохранение информации в глобальных переменных

Обычно для достижения эффекта, который дает применение инструкции nonlocal, в Python 2.6 и в более ранних версиях достаточно просто переместить переменную state в глобальную область видимости (в область видимости модуля):

```
\gg def tester(start):
     global state
                            # Переместить в область видимости модуля
\sim 10^{-1}state = start# global позволяет изменять переменные, находящиеся
\cdotsdef nested(label): # в области видимости модуля
\sim \simglobal state
\ldotsprint(label, state)
\cdotsstate += 1\sim \simreturn nested
\ldots\cdots\gg F = tester(0)
\gg F('spam')
                           # Каждый вызов будет изменять глобальную
spam 0
                            # переменную state
\gg F('eggs')
eggs 1
```
Этот прием может использоваться в данном конкретном случае, но он требует наличия объявлений global в обеих функциях и может приводить к конфликтам имен в глобальной области видимости (что если имя «state» уже используется?). Хуже всего, что этот способ позволяет создать в области видимости модуля лишь одну копию информации о состоянии - если вызвать функцию tester еще раз, значение переменной state будет сброшено в исходное состояние, то есть состояние, измененное предыдущими вызовами, будет затерто:

```
>>> G = tester(42) # Сбросит значение единственной копии state
>>> G('toast') # в глобальной области видимости
toast 42
\gg G('bacon')
bacon 43
\gg F('ham')
               # Ой - значение моего счетчика было затерто!
ham 44
```
Как было показано выше, когда вместо инструкции global используется инструкция nonlocal, каждый вызов функции tester сохраняет отдельную, уникальную копию объекта state.

#### Сохранение информации с помощью классов (предварительное знакомство)

Другой способ сохранения доступной для изменения информации о состоянии в Python 2.6 и в более ранних версиях заключается в использовании классов с атрибутами. Он обеспечивает более явный доступ к информации, по сравнению с неявной магией правил поиска имен в областях видимости. В качестве дополнительного преимущества каждый экземпляр класса получает свежую копию информации о состоянии, как естественный побочный эффект объектной модели в языке Python.

Мы еще не изучали классы во всех полробностях, но в качестве предварительного знакомства взглянем на комбинацию функций tester/nested, использовавшихся ранее, как на класс, - информация о состоянии может быть записана в объекты явно, после их создания. Чтобы понять следующий пример, вам необходимо знать, что инструкция def внутри инструкции class действует точно так же, как и за ее пределами. За исключением того, что функция, определяемая внутри класса, автоматически получает аргумент self, ссылающийся на объект, относительно которого был произведен вызов (экземпляр класса, или объект, создается обращением к имени самого класса как к функции):

```
>>> class tester:
                       # Альтернативное решение на основе классов (Часть VI)
        def __init_(self, start): # Конструктор объекта,
\cdotsself. state = start# сохранение информации в новом объекте
\cdotsdef nested(self, label):
\mathbb{R}^2print(label, self.state) # Явное обращение к информации
\cdotsself. state += 1# Изменения всегда допустимы
\ddotsc\gg F = tester(0)
                     # Создаст экземпляр класса, вызовет __init_
>>> F.nested('spam') # Ссылка на F будет передана в аргументе self
spam 0
\gg F.nested('ham')
ham 1
>>> G = tester(42) # Каждый экземпляр получает свою копию информации
>>> G.nested('toast') # Изменения в одном объекте не сказываются на других
tnast 42
\gg G. nested ('bacon')
bacon 43
>>> F.nested('eggs') # В объекте F сохранилась прежняя информация
eggs 2
>> F. state
                       # Информация может быть получена за пределами класса
\mathcal{L}
```
Добавив чуть-чуть волшебства, которое мы еще будем изучать далее в этой книге, мы могли бы заставить наш класс выглядеть, как обычная функция, достаточно лишь выполнить перегрузку оператора. Если обратиться к экземпляру класса, как к функции, то автоматически будет вызван метод call. Благодаря этому мы можем ликвидировать необходимость вызова именованного метода:

```
>>> class tester:
      def __init__(self, start):
\cdotsself.state = start
\cdotsdef call (self, label): # Вызывается при вызове экземпляра
\cdotsprint(label, self.state) # Благодаря этому отпадает
\mathbb{R}^2self.state += 1# необхолимость в метоле .nested()
\ldots\gg H = tester(99)
\gg H('juice')
                                      # Вызовет метод __call__
juice 99
\gg H('pancakes')
pancakes 100
```
Не стремитесь пока разобраться во всех особенностях этого примера – мы будем изучать классы в шестой части книги, а с такими инструментами перегрузки операторов, как метод \_\_call\_\_, мы познакомимся в главе 29, поэтому сейчас вы можете отложить изучение этого примера на будущее. Главное сейчас - запомнить, что классы обеспечивают более очевидный способ сохранения информации о состоянии, используя явное присваивание атрибутам вместо поиска переменных в областях видимости.

Даже при том, что классы обеспечивают отличный способ сохранения информации о состоянии, они могут оказаться слишком тяжеловесным механизмом в таких простых случаях, когда под информацией о состоянии подразумевается единственный счетчик. Подобные тривиальные ситуации встречаются в практике гораздо чаще, чем можно было бы подумать. В таких случаях вложенные инструкции def могут оказаться более легковесным способом, чем классы, особенно если учесть, что вы пока не знакомы с объектноориентированным программированием. Кроме того, существуют ситуации, когда вложенные инструкции def обеспечивают более высокую производительность по сравнению с классами (смотрите описание метола, основанного на применении декораторов, в главе 38, где приводятся примеры, выходящие далеко за рамки этой главы).

#### Сохранение информации в атрибутах функций

В качестве последнего примера рассмотрим, как добиться того же эффекта, что лает применение инструкции nonlocal, с помощью *атрибитов финкции* - эти атрибуты, определяемые пользователем, присоединяются непосредственно к функции. Ниже приводится окончательная версия нашего примера, основанного на применении этого приема, - в нем объявление nonlocal замещается атрибутом, присоединяемым к вложенной функции. Кому-то это может показаться недостаточно очевидным, но данный способ позволяет получать информацию о состоянии за пределами вложенной функции (при использовании инструкции nonlocal переменные, объявленные с ее помощью, доступны только внутри вложенной инструкции def):

```
>>> def tester(start):
\mathbb{R}^ndef nested(label):
            print(label, nested.state) # nested - объемлющая область видимости
            nested.state += 1 # Изменит атрибут, а не значение имени nested
\cdotsnexted state = start# Инициализация после создания функции
\ldotsreturn nested
\cdots\cdots\gg F = tester(0)
\gg F('spam')
                                # F - это функция 'nested'
spam 0
                                # с присоединенным атрибутом state
\gg F('ham')
ham 1
\gg F. state
                                # Атрибут state доступен за пределами функции
\mathfrak{D}\gg\gg G = tester(42)
                                # G имеет собственный атрибут state,
\gg G('eggs')
                                # отличный от одноименного атрибута функции F
eggs 42
\gg F('ham')
ham 2
```
Этот программный код опирается на тот факт, что имя функции nested является локальной переменной в области видимости функции tester, включающей имя nested, - на это имя можно ссылаться и внутри функции nested. Кроме того, здесь используется то обстоятельство, что изменение самого объекта не является операцией присваивания, - операция увеличения значения nested state изменяет часть объекта, на который ссылается имя nested, а не саму переменную с именем nested. Поскольку во вложенной функции не выполняется операция присваивания, необходимость в инструкции nonlocal отпадает сама собой.

Как вилите, инструкции alobal и nonlocal, классы и атрибуты функций обеспечивают возможность сохранения информации о состоянии между вызовами. Глобальные переменные могут использоваться только для поддержки совместно используемых данных; для применения классов необходимо владеть приемами объектно-ориентированного программирования. И классы, и атрибуты функций позволяют получать информацию о состоянии за пределами вложенной функции. Как обычно, выбор наиболее оптимального инструмента зависит от целей, преследуемых в программе.

# В заключение

В этой главе мы изучили такую ключевую концепцию, имеющую отношение к функциям, как области видимости (как выполняется поиск переменных при обращениях к ним). Здесь мы узнали, что переменные считаются локальными для определений функций, где выполняется присваивание значений этим переменным при условии, что они не объявлены с помощью инструкции global или nonlocal. Мы также познакомились с дополнительными особенностями областей видимости, включая области видимости вложенных функций и атрибуты функций. Наконец, мы рассмотрели некоторые рекомендации по проектированию приложений, такие как необходимость стремиться минимизировать количество глобальных переменных и избегать межфайлового изменения переменных.

В следующей главе мы продолжим знакомство с функциями исследованием второй ключевой концепции: передачи аргументов. Как вы узнаете в этой главе, аргументы передаются в функции посредством операции присваивания, но в языке Python имеются инструменты, которые обеспечивают существенную гибкость при передаче аргументов функциям. Однако, прежде чем углубиться в эти темы, изучите контрольные вопросы к этой главе, чтобы закрепить знания, полученные здесь.

# Закрепление пройденного

#### Контрольные вопросы

1. Что выведет следующий фрагмент и почему?

```
\gg \times \times \times ' Spam'
\gg def func():
           print(X)\cdots\gg func()
```
2. Что выведет следующий фрагмент и почему?

```
\gg \times x = 'Spam'
\gg def func():
       X = 'NI'\sim .
\gg func()
\gg print(X)
```
3. Что выведет следующий фрагмент и почему?

```
\gg \times x = 'Spam'
\gg def func():
       X = 'NI'\mathbf{r}print(X)\sim \sim\cdots\gg func()
\gg print(X)
```
4. Что выведет следующий фрагмент на этот раз и почему?

```
\gg \times \times \times ' Spam'
\gg def func():
         global X
\sim \simX = 'NI'\ldots\sim \sim\gg func()
\gg print(X)
```
5. Что можно сказать об этом фрагменте - что он выведет и почему?

```
\gg > \times \times \times \times \times \times \times\gg def func():
           X = 'NI'\mathbf{r}def nested():
\bar{\psi} .
                    print(X)\mathcal{L}(\mathcal{L})nested()
\sim 10^{-1}\ldots\gg func()
>> X
```
6. Что вы думаете об этом фрагменте: что он выведет в Python 3.0 и почему?

```
\gg def func():
\ldots X = 'NI'def nested():
\cdotsnonlocal X
\sim 10^{-1}X = 'Span'\sim 100\sim 100nested()
         print(X)\sim .
\cdots\gg func()
```
7. Назовите три или более способов в языке Python сохранять информацию о состоянии в функциях.

# Ответы

- 1. В данном случае будет выведена строка 'Spam', потому что функция обращается к глобальной переменной в объемлющем модуле (если внутри функции переменной не присваивается значение, она интерпретируется как глобальная).
- 2. В данном случае снова будет выведена строка 'Spam', потому что операция присваивания внутри функции создает локальную переменную и тем самым скрывает глобальную переменную с тем же именем. Инструкция print находит неизмененную переменную в глобальной области видимости.
- 3. Будет выведена последовательность символов 'Ni' в одной строке и 'Spam' в другой, потому что внутри функции инструкция print найдет локальную переменную, а за ее пределами - глобальную.
- 4. На этот раз будет выведена строка 'Ni', потому что объявление global предписывает выполнять присваивание внутри функции переменной, находящейся в глобальной области видимости объемлющего модуля.
- 5. В этом случае снова будет выведена последовательность символов 'Ni' в одной строке и 'Spam' - в другой, потому что инструкция print во вложенной функции отыщет имя в локальной области видимости объемлющей функции, а инструкция print в конце фрагмента отыщет имя в глобальной области видимости.
- 6. Этот фрагмент выведет строку 'Spam', так как инструкция nonlocal (доступная в Python 3.0, но не в 2.6) означает, что операция присваивания внутри вложенной функции изменит переменную Х в локальной области видимости объемлющей функции. Без этой инструкции операция присваивания классифипировала бы переменную X как локальную для вложенной функции и создала бы совершенно другую переменную – в этом случае приведенный фрагмент вывел бы строку 'NI'.
- 7. Поскольку значения локальных переменных исчезают, когда функция возвращает управление, то информацию о состоянии в языке Python можно сохранять в глобальных переменных, для вложенных функций - в области видимости объемлющих функций, а также посредством аргументов со значениями по умолчанию. Иногла можно использовать прием, основанный на сохранении информации в атрибутах, присоединяемых к функциям, вместо использования области видимости объемлющей функции. Альтернативный способ заключается в использовании классов и приемов ООП, который обеспечивает лучшую поддержку возможности сохранения информации о состоянии, чем любой из предыдущих приемов, основанных на использовании областей видимости, потому что этот способ делает сохранение явным, позволяя выполнять присваивание значений атрибутам - эту возможность мы будем детально рассматривать в шестой части книги.
# 18

## Аргументы

В главе 17 исследовались особенности реализации областей видимости в языке Python - мест, где находятся переменные и где выполняется их поиск. Как мы узнали, место в программном коле, гле выполняется присваивание переменной, во многом определяет ее назначение. Эта глава продолжает тему функций, и здесь мы рассмотрим концепции языка Python, связанные с передачей аргументов - способом передачи объектов в функции. Как вы увидите ниже, значения аргументов (или параметров) присваиваются именам внутри функции, но они ближе к ссылкам на объекты, чем к областям вилимости переменных. Мы также познакомимся с дополнительными инструментами языка Python, такими как именованные аргументы, аргументы со значениями по умолчанию, и с коллекциями произвольных аргументов, которые обеспечивают высокую гибкость при передаче аргументов в функции.

## Передача аргументов

Раньше уже говорилось, что передача аргументов производится посредством операции присваивания. Здесь имеется несколько моментов, не всегда очевидных для начинающих, о которых будет говориться в этом разделе. Ниже приводится несколько важных замечаний, касающихся передачи аргументов в функции:

- Аргументы передаются через автоматическое присваивание объектов локальным переменным. Аргументы функции - ссылки на объекты, которые (возможно) используются совместно с вызывающей программой, - это всего лишь результат еще одной из разновидностей операции присваивания. Ссылки в языке Python реализованы в виде указателей, поэтому все аргументы фактически передаются по указателям. Объекты, которые передаются в виде аргументов, никогда не копируются автоматически.
- $\bullet$ Операция присваивания именам аргументов внутри функции не оказывает влияния на вызывающую программу. При вызове функции имена аргументов, указанные в ее заголовке, становятся новыми локальными именами в области видимости функции. Это не является совмещением имен между именами аргументов и именами в вызывающей программе.

Изменение внутри функции аргумента, который является изменяемым объектом, может оказывать влияние на вызывающую программу. С лругой стороны, так как аргументы - это всего лишь результат операции присваивания полученных объектов, функции могут воздействовать на полученные изменяемые объекты и тем самым оказывать влияние на вызывающую программу. Изменяемые объекты могут рассматриваться функциями как средство ввода, так и вывода информации.

За лополнительной информацией о ссылках обращайтесь к главе  $6$  – все, что там говорится, вполне применимо и к аргументам функций, несмотря на то, что присваивание именам аргументов выполняется автоматически и неявно.

Схема передачи аргументов посредством присваивания, принятая в языке Python, это далеко не то же самое, что передача аргументов по ссылке в языке  $C_{++}$ , но она очень близка к модели передачи аргументов в языке С:

- $\bullet$ **Неизменяемые объекты передаются «по значению».** Такие объекты, как целые числа и строки, передаются в виде ссылок на объекты, а не в виде копий объектов, но так как неизменяемые объекты невозможно изменить непосредственно, передача таких объектов очень напоминает копирование.
- Изменяемые объекты передаются «по указателю». Такие объекты, как  $\bullet$ списки и словари, также передаются в виде ссылок на объекты, что очень похоже на то, как в языке С передаются указатели на массивы, - изменяемые объекты допускают возможность непосредственного изменения внутри функции так же, как и массивы в языке С.

Конечно, если вы никогда ранее не использовали язык С, модель передачи аргументов в языке Python покажется вам еще проще – согласно этой модели выполняется присваивание объектов именам аргументов, и она одинаково работает с любыми объектами, как с изменяемыми, так и с неизменяемыми.

#### Аргументы и разделяемые ссылки

Для иллюстрации особенностей, свойственных механизму передачи аргументов, рассмотрим следующий пример:

```
\gg def f(a):
                # Имени а присваивается переданный объект
        а = 99 # Изменяется только локальная переменная
\cdots\ldots>> b = 88\gg f(b)
                # Первоначально имена а и b ссылаются на одно и то же число 88
\gg print(b)
                # Переменная b не изменилась
88
```
В этом фрагменте в момент вызова функции  $f(b)$  переменной а присваивается объект 88, но переменная а существует только внутри вызванной функции. Изменение переменной а внутри функции не оказывает влияния на окружение, откуда была вызвана функция. - просто в момент вызова создается совершенно новый объект а.

Это именно то, что подразумевалось выше под словами «не является совмешением имен», - операция присваивания значений аргументам внутри функции (такая как a=99) не изменяет, как по волшебству, переменные, подобные переменной b, находящиеся в области видимости программного кода, вызывающего функцию. Первоначально переменные и аргументы могут ссылаться на одни и те же объекты (фактически они являются указателями на эти объекты), но лишь временно, в первые мгновения после вызова. Как только имени аргумента будет присвоено другое значение, эта связь исчезнет.

По крайней мере, это относится к случаю, когда выполняется операция присваивания значений самим аргументам. Когда в аргументах передаются изменяемые объекты, такие как списки и словари, мы должны понимать, что непосредственные изменения в таких объектах никуда не исчезнут после завершения функции и тем самым могут оказывать влияние на вызывающую программу. Ниже приводится пример, который демонстрирует эту особенность:

```
\gg def changer(a, b):
                               # В аргументах передаются ссылки на объекты
       a = 2# Изменяется только значение локального имени
\cdotsb[0] = 'spam'# Изменяется непосредственно разделяемый объект
\cdots\ldots>> X = 1\gg L = [1, 2]
                               # Вызывающая программа
\gg changer(X, L)
                               # Перелаются изменяемый и неизменяемый объекты
                               # Переменная X - не изменилась, L - изменилась
>> X, L(1, [Span', 2])
```
В этом фрагменте функция changer присваивает значения аргументу а и компоненту объекта, на который ссылается аргумент b. Две операции присваивания в функции имеют незначительные синтаксические различия, но дают совершенно разные результаты:

- Так как а это локальная переменная в области видимости функции, первая операция присваивания не имеет эффекта для вызывающей программы - она всего лишь изменяет локальную переменную а, записывая в нее ссылку на совершенно другой объект, и не изменяет связанное с ней имя  $\times$ в вызывающей программе. Здесь все происходит точно так же, как в предыдущем примере.
- b также локальная переменная, но в ней передается изменяемый объект (список, на который ссылается переменная ∟ в вызывающей программе). Поскольку вторая операция присваивания воздействует непосредственно на изменяемый объект, результат присваивания элементу b[0] в функции оказывает влияние на значение имени  $\mathsf L$  после выхода из функции.

В действительности вторая операция присваивания в функции changer не изменяет объект b - она изменяет часть объекта, на который ссылается аргумент b. Это изменение оказывает влияние на вызывающую программу только потому, что измененный объект продолжает существовать после завершения функции. Значение переменной ∟никак не изменилось - она по-прежнему ссылается на тот же самый, пусть и измененный объект, но все выглядит так, как будто переменная ∟ изменилась после вызова функции. Это объясняется тем, что внутри функции был изменен объект, на который она ссылается.

Рисунок 18.1 иллюстрирует связи имя/объект, которые имеют место непосредственно сразу после вызова функции, но перед тем, как будет запущено ее тело.

Если этот пример все еще кажется вам непонятным, попробуйте представить себе автоматическое присваивание переданным аргументам, как последовательность простых инструкций присваивания. Для первого аргумента операции присваивания не оказывают влияния на вызывающую программу:

 $>> X = 1$  $\gg$  a = X # Разделяют один и тот же объект  $>> a = 2$ # Изменяется только 'а', значение 'Х' остается равным 1

```
\gg print(X)
```
Но для второго аргумента операция присваивания сказывается на значении переменной, участвующей в вызове, так как она производит непосредственное изменение объекта:

```
>> L = [1, 2]\gg b = L
                        # Разделяют один и тот же объект
\gg \frac{1}{2} b[0] = 'spam'
                        # Изменение в самом объекте: 'L' также изменяется
\gg print(L)
['spam', 2]
```
Вспомните обсуждение вопросов совместного использования изменяемых объектов в главах 6 и 9, и вы узнаете это явление: непосредственное воздействие на изменяемый объект может сказываться на других ссылках на этот объект. В данном случае один из параметров функции играет одновременно роль средства ввода и вывода информации.

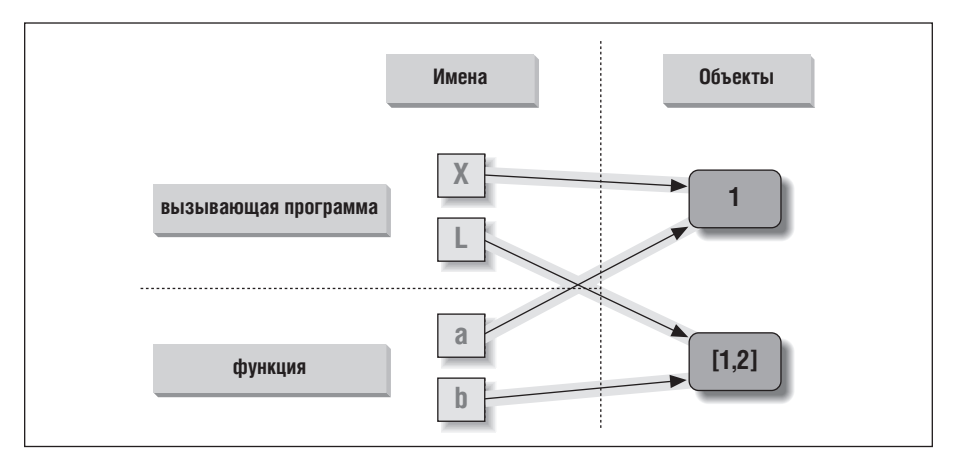

Рис. 18.1. Ссылки: аргументы. Так как аргументы передаются посредством операции присваивания, имена аргументов в функции могут ссылаться на объекты, на которые ссылаются переменные, участвующие в вызове функции. Следовательно, непосредственные воздействия на изменяемые аргументы внутри функции могут оказывать влияние на вызывающую программу. В данном случае а и в внутри функции изначально ссылаются на те же объекты, на которые ссылаются переменные X и L при первом вызове функции. Изменение списка, выполненное через переменную b, можно наблюдать в переменной L после того, как функция вернет управление

## Как избежать воздействий на изменяемые аргументы

Такое поведение изменяемых объектов не является ошибкой - оно лишь отражает способ, каким передаются аргументы. В языке Python аргументы по умолчанию передаются в функции по ссылкам (то есть по указателям), потому что в большинстве случаев именно это и требуется. Это означает, что мы можем передавать крупные объекты в любые точки программы без создания множества копий, и легко изменять эти объекты в процессе работы. В действительности, как мы увидим в шестой части книги, модель классов в языке Python в значительной степени опирается на возможность изменения объектом собственного состояния с помощью аргумента «self».

Олнако если нам требуется избежать влияния непосредственных изменений объектов, производимых в функциях, на вызывающую программу, мы можем просто явно копировать изменяемые объекты, как описывалось в главе 6. В случае с аргументами функций мы всегда можем скопировать список в точке вызова:

```
L = [1, 2]changer(X, L[: ]) # Передается копия, поэтому переменная 'L' не изменится
```
Можно также создать копию внутри функции, если для нас нежелательно, чтобы функция изменяла объект, независимо от способа его передачи:

```
def changer(a, b):
   b = b[:]# Входной список копируется, что исключает воздействие
                  # на вызывающую программу
   a = 2b[0] = 'spam' # Изменится только копия списка
```
Оба варианта копирования не мешают функции изменять объект, они лишь препятствуют воздействию этих изменений на вызывающую программу. Чтобы действительно предотвратить изменения, мы всегда можем преобразовать изменяемые объекты в неизменяемые, что позволит выявить источники проблем. Например, при попытке изменения кортежа будет возбуждено исключение:

```
L = [1, 2]changer(X, tuple(L)) # Передается кортеж, поэтому попытка изменения
                     # возбудит исключение
```
Здесь используется встроенная функция tuple, которая создает новый кортеж из всех элементов последовательности (в действительности - любого итерируемого объекта). Это особенно важно, потому что вынуждает писать функцию так, чтобы она никогда не пыталась изменять передаваемые ей аргументы. Однако такое решение накладывает на функцию больше ограничений, чем следует, поэтому его вообще следует избегать (нельзя знать заранее, когда изменение аргументов окажется необходимым). Кроме того, при таком подходе функция теряет возможность применять к аргументу методы списков, включая методы, которые не производят непосредственных изменений.

Главное, что следует запомнить, - функции могут оказывать воздействие на передаваемые им изменяемые объекты, такие как списки и словари. Это не всегда является проблемой и часто может приносить пользу. Кроме того, функции, которые изменяют объекты, наверняка проектировались и предназначались именно для этого - внесение изменений, скорее всего, является составной частью четко определенного интерфейса, который не следует нарушать, создавая копии.

Однако вам действительно необходимо знать об этой особенности – если изменения в объектах происходят неожиданно для вас, проверьте вызываемые функции и в случае необходимости передавайте им копии объектов.

#### Имитация выходных параметров

Мы уже обсудили инструкцию return и использовали ее в нескольких примерах. Эта инструкция может возвращать объект любого типа, поэтому с ее помощью можно возвращать сразу несколько значений, упаковав их в кортеж или в коллекцию любого другого типа. В языке Python фактически отсутствует такое понятие, которое в некоторых других языках называется «передача аргументов по ссылке», однако мы можем имитировать такое поведение, возвращая кортеж и выполняя присваивание результатов оригинальным именам аргументов в вызывающей программе:

```
\gg def multiple(x, y):
      x = 2# Изменяется только локальное имя
\ldotsy = [3, 4]\ldotsreturn x, y # Новые значения возвращаются в виде кортежа
\cdots\ldots>> X = 1>> L = [1, 2]\gg X, L = multiple(X, L)
                               # Результаты присваиваются именам
                               # в вызывающей программе
>> X, L(2, [3, 4])
```
Выглялит так, как булто функция возвращает лва значения, но на самом леле - это единственный кортеж, состоящий из двух элементов, а необязательные окружающие скобки просто опущены. После возврата из функции можно использовать операцию присваивания кортежа, чтобы извлечь отдельные элементы. (Если вы забыли, как это работает, вернитесь к разлелу «Кортежи» в главе 4, к главе 9 и к разделу «Инструкции присваивания» в главе 11.) Такой прием позволяет имитировать выходные параметры, имеющиеся в других языках программирования, за счет использования явной операции присваивания. Переменные  $X$  и  $L$  изменятся после вызова функции, но только потому, что мы явно это предусмотрели.

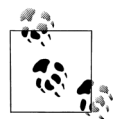

Распаковывание аргументов в Python 2.X: В предыдущем примере выполняется операция распаковывания кортежа, возвращаемого функцией и полученного операцией присваивания кортежа. В Python 2.6 существует возможность автоматического распаковывания кортежей, передаваемых функциям в виде аргументов. В версии 2.6 функции, объявленной как:

```
def f((a, (b, c))):
```
можно передавать кортежи, соответствующие ожидаемой структуре: в результате вызова  $f((1, (2, 3)))$  переменным а, b и c будут присвоены значения 1, 2 и 3 соответственно. Естественно, передаваемый кортеж может быть объектом, созданным перед вызовом  $(f(T))$ . Этот синтаксис инструкции def больше не поддерживается в версии Python 3.0. Теперь подобные функции должны объявляться так:

def  $f(T)$ : (a, (b, c)) = T

А распаковывание должно производиться явной инструкцией присваивания. Эта явная форма может применяться в обеих версиях, 3.0 и 2.6. Операция распаковывания аргументов неочевидна и редко используется на практике в Python 2.X. Кроме того, в заголовке функции, в версии 2.6, поддерживается только форма передачи кортежей - при попытке использовать в версии 2.6 более общую форму присваивания последовательностей (например, def f((a, [b, c])):) будет возбуждено исключение с сообщением о синтаксической ошибке и требованием использовать явную форму присваивания.

Синтаксис распаковывания кортежей в аргументах в версии 3.0 также был запрешен к использованию в списках аргументов lambda-выражений: смотрите врезку «Придется держать в уме: генераторы списков и map», где приводятся примеры. Несколько нарушая это правило, в версии 3.0 до сих пор сохранилась поддержка операции автоматического распаковывания кортежей в циклах for - смотрите примеры в главе 13.

## Специальные режимы сопоставления аргументов

Как только что было показано, в языке Python аргументы всегда передаются через операцию присванвания - передаваемые объекты присваиваются именам, указанным в заголовке инструкции def. Однако на основе этой модели язык Python обеспечивает лополнительные возможности влиять на способ. которым объекты аргументов *сопоставляются* с именами аргументов в заголовке функции. Эти возможности можно и не использовать, но они позволяют писать функции, поддерживающие более гибкие схемы вызова, и вы можете встретиться с некоторыми библиотеками, требующими использования этого способа.

По умолчанию сопоставление аргументов производится в соответствии с их позициями, слева направо, и функции должно передаваться столько аргументов, сколько имен указано в заголовке функции. Но кроме этого существует возможность явно указывать соответствия между аргументами и именами, определять значения по умолчанию и передавать дополнительные аргументы.

#### Основы

Это достаточно сложный раздел, и прежде чем окунуться в обсуждение синтаксиса, я хотел бы подчеркнуть, что эти специальные режимы не являются обязательными и имеют отношение только к сопоставлению объектов и имен основным механизмом передачи аргументов по-прежнему остается операция присваивания. Фактически некоторые из этих режимов предназначены в первую очередь для разработчиков библиотек, а не для разработчиков приложений. Но так как вы можете столкнуться с этими режимами, даже не используя их в своих программах, я коротко опишу их:

Сопоставление по позиции: значения и имена ставятся в соответствие по порядку, слева направо

Обычный случай, который мы использовали до сих пор, значения и имена аргументов ставятся в соответствие в порядке их следования слева направо.

Сопоставление по именам: соответствие определяется по указанным именам аргументов

Вызывающая программа имеет возможность указать соответствие между аргументами функции и их значениями в момент вызова, используя синтаксис name=value.

Значения по умолчанию: указываются значения аргументов, которые могут не передаваться

Функции могут определять значения аргументов по умолчанию на тот случай, если вызывающая программа передаст недостаточное количество значений. Здесь также используется синтаксис name=value.

Переменное число аргументов: прием произвольного числа аргументов, позииионных или именованных

Функции могут использовать специальный аргумент, имени которого предшествует один или два символа \*, для объединения произвольного числа дополнительных аргументов в коллекцию (эта особенность часто называется varargs, как в языке С, где также поддерживаются списки аргументов переменной длины).

Переменное число аргументов: передача произвольного числа аргументов, позиционных или именованных

Вызывающая программа также может использовать синтаксис с символом \* для распаковывания коллекции аргументов в отдельные аргументы. В данном случае символ \* имеет обратный смысл по отношению к символу  $*$  в заголовке функции – в заголовке он означает коллекцию произвольного числа аргументов, тогда как в вызывающей программе - передачу коллекции в виде произвольного числа отдельных аргументов.

Только именованные аргументы: аргументы, которые должны передаваться только по имени

В Python 3.0 (но не в 2.6) функции могут определять аргументы, которые должны передаваться по именам, то есть в виде именованных, а не позиционных аргументов. Такие аргументы обычно используются для определения параметров настройки, дополняющих фактические аргументы.

#### Синтаксис сопоставления

В табл. 18.1 приводится синтаксис использования специальных режимов сопоставления.

| Синтаксис        | Местоположение          | Интерпретация                                                                  |
|------------------|-------------------------|--------------------------------------------------------------------------------|
| func(value)      | Вызывающая<br>программа | Обычный аргумент: сопоставле-<br>ние производится по позиции                   |
| func(name=value) | Вызывающая<br>программа | Именованный аргумент: сопо-<br>ставление производится по ука-<br>занному имени |

Таблица 18.1. Виды сопоставления аргументов функций

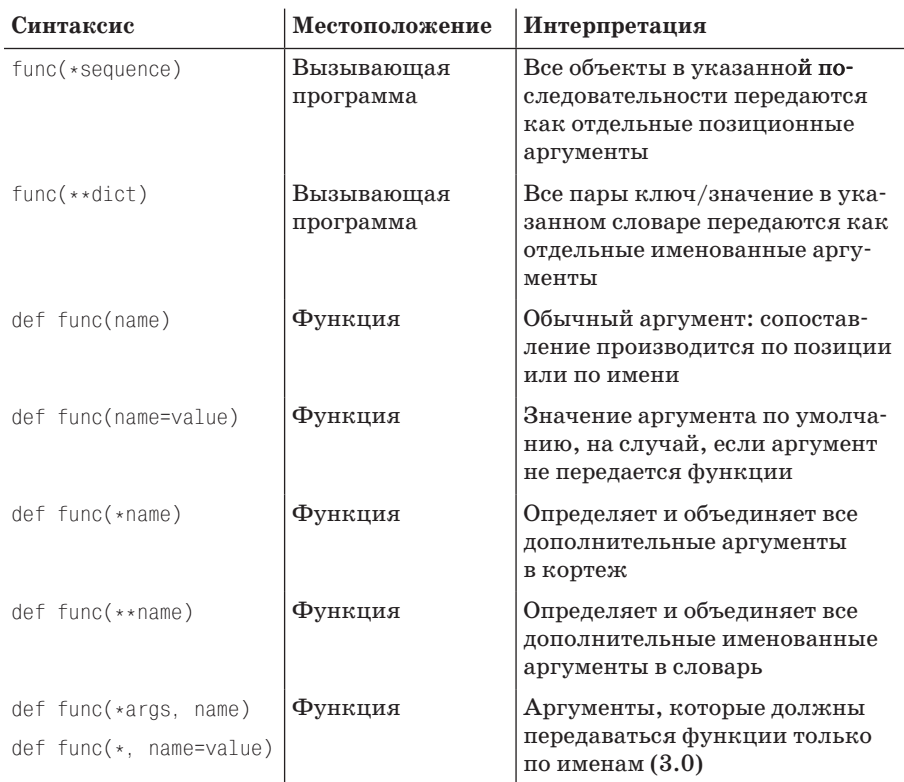

Эти специальные режимы сопоставления делятся на случаи вызова функции и определения функции:

- В инструкции вызова функции (первые четыре строки таблицы) при использовании простых значений соответствие именам аргументов определяется по позиции, но при использовании формы name=value соответствие определяется по именам аргументов - это называется передачей именованных аргументов. Использование форм \*sequence и \*\* dict в вызовах функций позволяет передавать произвольное число объектов по позиции или по именам в виде последовательностей и словарей соответственно.
- В заголовке функции (остальная часть таблицы) при использовании простых значений соответствие определяется по позиции или по имени, в зависимости от того, как вызывающая программа передает значения, но при использовании формы name=value определяются значения по умолчанию. При использовании формы \*пате все дополнительные позиционные аргументы объединяются в кортеж, а при использовании формы \*\*пате все дополнительные именованные аргументы объединяются в словарь. В версии Руthon 3.0 и выше любые обычные аргументы или аргументы со значениями по умолчанию, следующие за формой \*пате или за единственным символом \*, являются именованными аргументами, которые при вызове функции должны передаваться только по имени.

Наиболее часто в программном коде на языке Python используются форма передачи именованных аргументов и аргументов со значениями по умолчанию. Мы уже встречались с обеими формами ранее в книге:

- Мы уже пользовались именованными аргументами для передачи необязательных параметров функции print в Python 3.0, но они имеют более универсальный характер - именованные аргументы позволяют указывать значения аргументов вместе с их именами, чтобы придать вызову функции больше смысла.
- Со значениями по умолчанию мы также уже встречались, когда рассматривали способы передачи значений из объемлющей области видимости, но на самом деле эта форма имеет более широкую область применения - она позволяет определять необязательные аргументы и указывать значения по умолчанию в определении функции.

Как мы увилим лалее, комбинирование аргументов со значениями по умолчанию в заголовках функций с именованными аргументами в вызовах функций дает нам возможность выбирать и переопределять значения, используемые по умолчанию.

Специальные режимы сопоставления позволяют обеспечить свободу выбора числа аргументов, которые должны передаваться функции в обязательном порядке. Если функция определяет значения по умолчанию, они будут использоваться, когда функции передается недостаточное число аргументов. Если функция использует форму \* определения списка аргументов переменной длины, она сможет принимать большее число аргументов - дополнительные аргументы будут собраны в структуру данных под именем с символом \*.

#### Тонкости сопоставления

Ниже приводится несколько правил в языке Python, которым вам необходимо следовать, если у вас появится потребность использовать специальные режимы сопоставления аргументов:

- В вызове функции аргументы должны указываться в следующем порядке: любые позиционные аргументы (значения), за которыми могут следовать любые именованные аргументы (name=value) и аргументы в форме \*sequence, за которыми могут следовать аргументы в форме \*\*dict.
- $\bullet$ В заголовке функции аргументы должны указываться в следующем порядке: любые обычные аргументы (name), за которыми могут следовать аргументы со значениями по умолчанию (name=value), за которыми следуют аргументы в форме \*name (или \* в 3.0), если имеются, за которыми могут следовать любые имена или пары name=value аргументов, которые передаются только по имени (в 3.0), за которыми могут следовать аргументы в форме \*\*пате.

В обоих случаях, и в вызове, и в заголовке функции, форма \*\*аго должна следовать последней в списке. Если попытаться расставить аргументы в любом другом порядке, вы получите сообщение о синтаксической ошибке, потому что все остальные комбинации могут порождать неоднозначность. Действия, которые выполняет интерпретатор при сопоставлении аргументов перед присваиванием, грубо можно описать так:

- 1. Сопоставление неименованных аргументов по позициям.
- 2. Сопоставление именованных аргументов по именам.
- 3. Сопоставление дополнительных неименованных аргументов с кортежем \*name.
- 4. Сопоставление дополнительных именованных аргументов со словарем \*\*name.
- 5. Сопоставление значений по умолчанию с отсутствующими именованными аргументами.

После этого интерпретатор убеждается, что каждому аргументу соответствует только одно значение, - в противном случае возбуждается исключение. По окончании сопоставления всех аргументов интерпретатор связывает имена аргументов с полученными объектами.

В действительности интерпретатор использует более сложный алгоритм сопоставления (например, он также должен учитывать сопоставление аргументов, которые могут передаваться только по имени, - появившихся в версии 3.0), поэтому мы оставим более точное описание за руководством по языку программирования Python. Хотя знание этого алгоритма и не является обязательным, тем не менее его понимание может помочь разобраться в некоторых сложных ситуациях, особенно когда в деле замешаны режимы сопоставления.

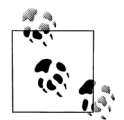

B Python 3.0 имена аргументов в заголовке функции могут также снабжаться аннотациями в форме name: value (или name: value =default, если имеется значение по умолчанию). Это просто возможность вставлять дополнительное описание аргументов, которая никак не влияет и не изменяет правила, определяющие порядок следования аргументов. Сама функция также может снабжаться аннотацией в форме def f()->value. Подробнее об аннотациях функций рассказывается в главе 19.

## Примеры использования именованных аргументов и значений по умолчанию

Предыдущие пояснения в программном коде выглядят гораздо проще. Если не используются какие-то специальные формы сопоставления, по умолчанию сопоставление значений и имен аргументов производится по позиции, слева направо, как и в большинстве других языков. Например, если определена функция, которая требует передачи трех аргументов, она должна вызываться с тремя аргументами:

```
\gg def f(a, b, c): print(a, b, c)
\ddotsc
```
Здесь значения передаются по позиции - имени а соответствует значение 1, имени b соответствует значение 2 и так далее (этот пример будет работать в обеих версиях Python, 3.0 и 2.6, только в Python 2.6 в выводе появятся лишние круглые скобки, так как в этой версии вызов функции print интерпретируется как вывод кортежа):

 $\gg$  f(1, 2, 3)  $123$ 

#### Именованные аргументы

В языке Python существует возможность явно определить соответствия между значениями и именами аргументов при вызове функции. Именованные аргументы позволяют определять соответствие по именам, а не по позициям:

```
>>> f(c=3, b=2, a=1)122
```
В этом вызове с=3, например, означает, что значение 3 передается функции в аргументе с именем с. Говоря более формальным языком, интерпретатор сопоставляет имя с в вызове функции с именем аргумента с в заголовке определения функции и затем передает значение 3 в этот аргумент. Результат этого вызова ничем не будет отличаться от предыдущего. Обратите внимание, что при использовании именованных аргументов порядок их следования не имеет никакого значения, потому что сопоставление производится по именам, а не по позициям. Существует даже возможность объединять передачу аргументов по позициям и по именам в одном вызове. В этом случае сначала будут сопоставлены все позиционные аргументы, слева направо, а потом будет выполнено сопоставление именованных аргументов:

 $\gg$  f(1, c=3, b=2)  $123$ 

Большинство из тех, кто впервые сталкивается с такой возможностью, задаются вопросом: где такая возможность может пригодиться? Именованные аргументы в языке Python обычно играют две роли. Во-первых, они делают вызовы функций более описательными (представьте, что вы используете имена аргументов более осмысленные, чем простые a, b и c). Например, такой вызов:

func(name='Bob', age=40, job='dev')

несет больше смысла, чем вызов с тремя простыми значениями, разделенными запятыми, - имена аргументов играют роль меток для данных, участвующих в вызове. Во-вторых, именованные аргументы используются вместе со значениями по умолчанию, о которых мы поговорим далее.

#### Значения по умолчанию

О значениях по умолчанию мы немного говорили ранее, когда обсуждали области видимости вложенных функций. Если коротко, значения по умолчанию позволяют сделать отдельные аргументы функции необязательными - если значение не передается при вызове, аргумент получит значение по умолчанию, перед тем как будет запущено тело функции. Например, ниже приводится функция, в которой один аргумент является обязательным, а два имеют значения по умолчанию:

 $\gg$  def f(a, b=2, c=3): print a, b, c  $\cdots$ 

При вызове такой функции мы обязаны передать значение для аргумента a, по позиции или по имени, а значения для аргументов b и c можно опустить. Если значения аргументов b и c будут опущены, они примут значения по умолчанию 2 и 3 соответственно:

```
>> f(1)123
```

```
\gg f(a=1)
123
```
Если функции передать только два значения, аргумент с примет значение по умолчанию, а если три - ни одно из значений по умолчанию не будет исполь- $30B$  $B$  $H$  $O$ :

```
\gg f(1, 4)
143\gg f(1, 4, 5)
145
```
Наконец, ниже приводится пример взаимодействия режимов передачи значений по именам и по умолчанию. Поскольку именованные аргументы могут нарушать обычный порядок следования аргументов слева направо, они, по сути, позволяют «перепрыгивать» через аргументы со значениями по умолчанию:

```
\gg f(1, c=6)
126
```
Злесь значение 1 будет сопоставлено с аргументом по позиции, аргумент с получит значение 6, а аргумент b, в середине, - значение по умолчанию 2.

Не путайте синтаксические конструкции name=value в заголовке функции и в вызове функции - в вызове она означает использование режима сопоставления значения с именованным аргументом, а в заголовке определяет значение по умолчанию для необязательного аргумента. В обоих случаях это не инструкция присваивания - это особая синтаксическая конструкция для этих двух случаев, которая модифицирует механику сопоставления значений с именами аргументов, используемую по умолчанию.

#### Комбинирование именованных аргументов и значений по умолчанию

Ниже приводится немного больший по объему пример, демонстрирующий использование именованных аргументов и аргументов со значениями по умолчанию. В этом примере вызывающая программа всегда должна передавать функции как минимум два аргумента (spam и eggs), два других аргумента являются необязательными. В случае их отсутствия интерпретатор присвоит именам toast и ham значения по умолчанию, указанные в заголовке:

```
def func(spam, eggs, toast=0, ham=0):
                                          # Первые 2 являются обязательными
   print(spam, eggs, toast, ham)
func(1, 2)# Выведет: (1, 2, 0, 0)
                                         # Выведет: (1, 0, 0, 1)
func(1, ham=1, eqqs=0)func(sname1, eones=0)# Вывелет: (1, 0, 0, 0)
func(toast=1, eqgs=2, spam=3)
                                         # Выведет: (3, 2, 1, 0)
func(1, 2, 3, 4)# Выведет: (1, 2, 3, 4)
```
Обратите внимание еще раз: когда в вызовах используются именованные аргументы, порядок их следования не имеет значения, потому что сопоставление выполняется по именам, а не по позициям. Вызывающая программа обязана передать значения для аргументов spam и eggs, а сопоставление может выполняться как по позиции, так и по именам. Обратите также внимание на то, что форма name=value имеет разный смысл в вызове функции и в инструкции def (именованный аргумент - в вызове и значение по умолчанию - в заголовке).

#### Примеры произвольного числа аргументов

Последние два расширения \* и \*\* механизма сопоставления аргументов и их значений предназначены для поддержки возможности передачи произвольного числа аргументов функциям. Оба варианта могут появляться как в определениях функций, так и в их вызовах, и в обоих случаях они имеют сходные назначения.

#### Сбор аргументов в коллекцию

В первом случае, в определении функции, выполняется сборка лишних позиционных аргументов в кортеж:

```
\gg def f(*args): print(args)
```
При вызове этой функции интерпретатор Python соберет все позиционные аргументы в новый кортеж и присвоит этот кортеж переменной args. Это будет обычный объект кортежа, поэтому из него можно извлекать элементы по индексам, выполнять обход в цикле for и так далее:

```
\gg f()
( )\gg f(1)
(1, )\gg f(1,2,3,4)
(1, 2, 3, 4)
```
Комбинация \*\* дает похожий результат, но применяется при передаче именованных аргументов – в этом случае аргументы будут собраны в новый словарь. который можно обрабатывать обычными инструментами, предназначенными для работы со словарями. В определенном смысле форма \*\* позволяет преобразовать аргументы, передаваемые по именам, в словари, которые можно будет обойти с помощью метода keys, итераторов словарей и так далее:

```
\gg def f(**args): print(args)
\ldots\gg f()
\{\}\gg f(a=1, b=2)
\{a': 1, 'b': 2\}
```
Наконец, в заголовках функций можно комбинировать обычные аргументы,  $*$  и  $**$  для реализации чрезвычайно гибких сигнатур вызова. Например, в следующем фрагменте число 1 передается как позиционный аргумент, 2 и 3 объединяются в кортеж pargs с позиционными аргументами, а  $\times$  и у помещаются в словарь kargs с именованными аргументами:

```
\gg def f(a, *pargs, **kargs): print(a, pargs, kargs)
\cdots\gg f(1, 2, 3, x=1, y=2)
1 (2, 3) \{ 'y' : 2, 'x' : 1 \}
```
Фактически все эти формы передачи аргументов можно объединять в еще более сложные комбинации, которые на первый взгляд могут показаться неоднозначными, - к этой идее мы еще вернемся ниже, в этой главе. А сейчас посмотрим, как используются формы \* и \*\* в вызовах функций.

#### Извлечение аргументов из коллекции

В последних версиях Python форму \* можно также использовать в вызовах функций. В этом случае данная форма передачи аргументов имеет противоположный смысл по сравнению с применением этой формы в определениях функций – она распаковывает, а не создает коллекцию аргументов. Например, можно передать в функцию четыре аргумента в виде кортежа и позволить интерпретатору распаковать их в отдельные аргументы:

```
\gg def func(a, b, c, d): print(a, b, c, d)
\ldots\gg args = (1, 2)
\gg args += (3.4)
\gg func(*args)
1234
```
Точно так же форма \*\* в вызовах функций распаковывает словари пар ключ/ значение в отдельные аргументы, которые передаются по ключу:

```
>>> args = {'a': 1. 'b': 2. 'c': 3}
\gg args['d'] = 4
\gg func(**args)
1234
```
Злесь также можно очень гибко комбинировать в олном вызове обычные позиционные и именованные аргументы:

```
>>> func(*(1, 2), **{'d': 4, 'c': 4})
1244>>> func(1, *(2, 3), **{'d': 4})
1234>>> func(1, c=3, *(2,), **{'d': 4})1234>>> func(1, *(2, 3), d=4)1234>>> f(1, * (2,), c=3, ** {'d':4})1234
```
Такого рода программный код удобно использовать, когда заранее невозможно предсказать число аргументов, которые могут быть переданы функции вы можете собирать коллекцию аргументов во время исполнения и вызывать функцию таким способом. Не путайте синтаксические конструкции \*/\*\* в заголовках функций и в их вызовах - в заголовке они означают сбор всех лишних аргументов в коллекцию, а в вызове выполняют распаковку коллекций в отдельные аргументы.

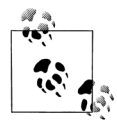

Как мы вилели в главе 14, форма \*pargs в вызовах функций является одной из разновидностей итерационного контекста, поэтому с технической точки зрения в таком виде допускается передавать не только кортежи или последовательности других типов, но и любые итерируемые объекты, как показано в этих примерах. Например, после символа \* можно передать объект файла, и он будет распакован в отдельные аргументы (например, func(\*open('fname'))).

Это обобщение поддерживается в обеих версиях Python, 3.0 и 2.6, но она действует исключительно в вызовах функций в форме \*pargs в вызовах функций можно передавать любые итерируемые объекты - та же самая форма в заголовке инструкции def всегда объединяет лишние позиционные аргументы в кортеж. Такое поведение формы со звездочкой напоминает синтаксис расширенной операции \* распаковывания последовательностей в Python 3, с которой мы встречались в главе 11 (например, x, \*y = z), только эта конструкция всегда создает списки, а не кортежи.

#### Обобщенные способы вызова функций

Примеры в предыдущем разделе могут показаться чересчур простыми, но они демонстрируют способы использования функций, которые на практике применяются гораздо чаще, чем можно было бы подумать. В программе может потребоваться вызывать произвольные функции единообразным способом, не имея представления об их именах и аргументах. В действительности, истинное преимущество специального синтаксиса передачи переменного числа аргументов («varargs») состоит в том, что он не требует от вас заранее знать количество обязательных аргументов в функции. Например, в программе можно использовать условную инструкцию if для выбора из множества функций и списков аргументов и вызывать любую из них единообразным способом:

```
if <test>:
   action, args = func1, (1,)# Вызвать func1 с 1 аргументом
else:
   action, args = func2, (1, 2, 3) # Bызвать func2 c 3 аргументами
\cdotsaction(*args)
                                    # Фактический вызов универсальным способом
```
В более общем случае синтаксис передачи произвольного числа аргументов удобно использовать всегда, когда перечень аргументов не известен заранее. Например, если пользователь выбирает функцию с помощью пользовательского интерфейса, для вас может оказаться невозможным записать явный вызов функции в программном коде. Чтобы решить эту проблему, можно просто построить список аргументов с применением операций над последовательностями и вызвать требуемую функцию, воспользовавшись синтаксисом передачи произвольного числа аргументов:

```
\gg args = (2,3)
\gg args += (4, )\gg args
(2, 3, 4)\gg func(*args)
```
Так как список аргументов передается функции в виде кортежа, программа может создать его во время выполнения. Этот прием удобно использовать в функциях, которые тестируют или измеряют произволительность других функций. Например, в следующем фрагменте мы реализовали поддержку вызова произвольных функций с любым количеством любых аргументов, передавая все аргументы, которые были получены:

```
def tracer(func, *pargs, **kargs):
                                      # Принимает произвольные аргументы
   print('calling:', func. name )
```

```
return func(*pargs, **kargs)
                                      # Передает все полученные аргументы
def func(a, b, c, d):
   return a + b + c + dprint(tracer(func, 1, 2, c=3, d=4))
```
При вызове функции tracer все аргументы будут собраны в коллекции и переданы требуемой функции с использованием синтаксиса передачи произвольного количества аргументов:

```
calling: func
10
```
Более крупные примеры, демонстрирующие этот прием, мы увидим ниже в этой книге - смотрите, в частности, пример в главе 20, демонстрирующий операции над последовательностями, и примеры различных декораторов в главе 38.

#### Исчезнувшая встроенная функция apply (Python 2.6)

До появления версии Python 3.0 того же эффекта, который дает использование синтаксиса \*arqs и \*\*arqs в вызовах функций, можно было добиться с помощью встроенной функции apply. Эта оригинальная возможность была ликвидирована в версии 3.0, как избыточная (в версии 3.0 было убрано множество подобных устаревших инструментов, которые появились за долгие годы существования языка). Однако она все еще присутствует в Python 2.6, и вы вполне можете столкнуться с ней в старых программах, написанных для Python 2.X.

Проще говоря, следующие две инструкции являются эквивалентными в версиях Python ниже версии 3.0:

```
func(*pargs, **kargs)
                         # Новейший синтаксис вызова: func(*sequence, **dict)
```
 $apply(func, pargs, kargs)$  # Устаревшая функция:  $apply(func, sequence, dict)$ 

В качестве примера рассмотрим следующую функцию, которая принимает произвольное число позиционных и именованных аргументов:

```
>>> def echo(*args, **kwargs): print(args, kwargs)
\cdots\gg echo(1, 2, a=3, b=4)
(1, 2) {'a': 3, 'b': 4}
```
В Python 2.6 мы могли бы использовать более обобщенную форму вызова с помощью функции арр1у или с использованием синтаксиса, который теперь является обязательным в 3.0:

```
\gg pargs = (1. 2)
>>> kargs = {'a':3, 'b':4}
\gg apply(echo, pargs, kargs)
(1, 2) {'a': 3, 'b': 4}
>>> echo(*pargs, **kargs)
(1, 2) {'a': 3, 'b': 4}
```
Синтаксис распаковывания аргументов является более новым, чем функция apply. Он считается более предпочтительным вообще и обязательным в версии 3.0. Новый синтаксис не только обеспечивает симметричность форм \*pargs

и \*\*kargs в заголовках инструкций def и фактически является более кратким, он также позволяет передавать дополнительные аргументы без необходимости вручную распаковывать последовательности и словари с аргументами:

>>> echo(0, c=5, \*pargs, \*\*kargs) #  $06$ ычный, именованный,  $(0, 1, 2)$  {'a': 3, 'c': 5, 'b': 4} # \*sequence, \*\*dictionary

Этот синтаксис вызова функций более универсален. А поскольку он является еще и обязательным в версии 3.0, вы должны полностью забыть о существовании функции apply (если только она не встретится вам в старых программах. написанных для Python 2.X. которые вам приходится использовать и сопровождать...).

## Python 3.0: аргументы, которые могут передаваться только по именам

В версии Python 3.0 были обобщены правила, определяющие порядок следования разных видов аргументов в заголовках функций, что позволяет нам определять аргументы, которые могут передаваться только в форме именованных аргументов и никогда не будут заполняться значениями позиционных аргументов. Эту особенность удобно использовать, когда необходимо, чтобы функция могла принимать произвольное количество аргументов, а также ряд дополнительных параметров настройки.

Синтаксически аргументы, которые могут передаваться только в виде именованных аргументов, оформляются в виде обычных именованных аргументов, следующих за формой \*args в списке аргументов. Все такие аргументы могут передаваться в вызовы функций только по именам. Например, в следующем фрагменте аргумент а может передаваться как именованный или как позиционный аргумент, в b собираются все лополнительные позиционные аргументы и аргумент с может передаваться только как именованный аргумент:

```
\gg def kwonly(a, *b, c):
       print(a, b, c)\cdots\gg kwonly(1, 2, c=3)
1(2, 3)\gg> kwonly(a=1, c=3)
1()3>> kwonly(1, 2, 3)
TypeError: kwonly() needs keyword-only argument c
```
Чтобы показать, что функция не принимает списки аргументов произвольной длины, можно использовать одиночный символ \*, при этом она ожидает, что все следующие за звездочкой аргументы будут передаваться по именам. Следующей функции аргумент а можно передать как позиционный или как именованный, но аргументы b и c могут передаваться только как именованные аргументы; при этом функция не может принимать списки аргументов произвольной длины:

```
\gg def kwonly(a, \star, b, c):
\mathbf{1}print(a, b, c)\cdots>>> kwonly(1, c=3, b=2)
123>>> kwonly(c=3, b=2, a=1)
```

```
1 2 3
>>> kwonly(1, 2, 3)
TypeError: kwonly() takes exactly 1 positional argument (3 given)
>>> kwonly(1)
TypeError: kwonly() needs keyword-only argument b
```
Вы по-прежнему можете использовать значения по умолчанию для аргументов, которые могут передаваться только в виде именованных, несмотря на то, что в заголовке функции они располагаются после символа \*. Следующей функции аргумент a можно передать как именованный или как позиционный, а аргументы b и c являются необязательными, но передаваться должны только в виде именованных аргументов:

```
>>> def kwonly(a, *, b='spam', c='ham'):
... print(a, b, c)
...
>>> kwonly(1)
1 spam ham
>>> kwonly(1, c=3)
1 spam 3
>>> kwonly(a=1)
1 spam ham
>>> kwonly(c=3, b=2, a=1)
1 2 3
>>> kwonly(1, 2)
TypeError: kwonly() takes exactly 1 positional argument (2 given)
```
Аргументы со значениями по умолчанию, которые могут передаваться только по именам, в действительности являются необязательными, а те же самые аргументы без значений по умолчанию превращаются в обязательные именованные аргументы:

```
>>> def kwonly(a, *, b, c='spam'):
... print(a, b, c)
...
>>> kwonly(1, b='eggs')
1 eggs spam
>>> kwonly(1, c='eggs')
TypeError: kwonly() needs keyword-only argument b
>>> kwonly(1, 2)
TypeError: kwonly() takes exactly 1 positional argument (2 given)
>>> def kwonly(a, *, b=1, c, d=2):
... print(a, b, c, d)
...
>>> kwonly(3, c=4)
3 1 4 2
>>> kwonly(3, c=4, b=5)
3 5 4 2
>>> kwonly(3)
TypeError: kwonly() needs keyword-only argument c
>>> kwonly(1, 2, 3)
TypeError: kwonly() takes exactly 1 positional argument (3 given)
```
#### **Правила, определяющие порядок следования**

Наконец, важно отметить, что аргументы, которые могут передаваться только по именам, должны указываться после одиночного символа звездочки, но не двойного; эти аргументы не могут располагаться после формы \*\*args представления списка именованных аргументов произвольной длины, и пара символов \*\* без следующего за ними имени аргумента также не может появляться в списке аргументов. В обоих случаях будет выведено сообщение о синтаксической ошибке:

```
\gg def kwonly(a, **pargs, b, c):
SyntaxError: invalid syntax
\gg def kwonlv(a. **. b. c):
SyntaxError: invalid syntax
```
Это означает, что аргументы, которые могут передаваться только по именам, в заголовке функции должны предшествовать форме \*\*args представления списка именованных аргументов произвольной ллины и следовать за формой \*args представления списка позиционных аргументов произвольной длины, когда присутствуют обе формы. Всякий раз, когда именованный аргумент появляется перед формой \*args, он интерпретируется как позиционный аргумент со значением по умолчанию, но не как аргумент, который может передаваться только по имени:

```
>>> def f(a, *b, **d, c=6): print(a, b, c, d) # Tonbko именованные аргументы
SyntaxError: invalid syntax
                                              # должны предшествовать **!
>>> def f(a, *b, c=6, **d): print(a, b, c, d) # Kоллекции аргументов
                                              # R 33 FORORKA
\gg f(1, 2, 3, x=4, y=5)
                                       # Используется значение по умолчанию
1(2, 3) 6 { 'y' : 5, 'x' : 4 }>>> f(1, 2, 3, x=4, y=5, c=7)# Переопределение значения по умолчанию
1 (2, 3) 7 \{ 'y' : 5, 'x' : 4 \}\gg f(1, 2, 3, c=7, x=4, y=5)
                                       # Срели именованных аргументов
1 (2, 3) 7 \{ 'y' : 5, 'x' : 4 \}>>> def f(a, c=6, *b, **d): print(a, b, c, d) # c не является только
                                               # именованным аргументом!
\gg f(1, 2, 3, x=4)
1(3,) 2\{x': 4\}
```
В вызовах функций используются похожие правила, определяющие порядок следования аргументов: когда функции передаются аргументы, которые могут быть только именованными, они должны располагаться перед формой \*\*args. При этом аргументы, которые могут передаваться только по именам, могут располагаться как перед формой \*args, так и после нее, а также могут включаться в словарь \*\*args:

```
>>> def f(a, *b, c=6, *d): print(a, b, c, d) # Только именованные аргументы
                                              # между * и **
>>> f(1, * (2, 3), * \text{dict}(x=4, y=5))# Распаковывание аргументов
1(2, 3) 6 {'y': 5, 'x': 4}
                                             # при вызове
>>> f(1, * (2, 3), * \text{dict}(x=4, y=5), c=7)# Именованные аргументы
SyntaxError: invalid syntax
                                             # после **args!
>>> f(1, *(2, 3), c=7, **dict(x=4, y=5))
                                            # Переопределение значений
1(2, 3) 7\ {}' v': 5, 'x': 4}
                                             # по умолчанию
>>> f(1, c=7, * (2, 3), *dict(x=4, y=5))# Перед * или после нее
```
1 (2, 3) 7  $\{ 'y' : 5, 'x' : 4 \}$ >>>  $f(1, * (2, 3), * \text{dict}(x=4, y=5, c=7))$ 1 (2, 3) 7  $\{ 'y': 5, 'x': 4 \}$ 

# Только именованные аргументы # BHVTDM \*\*

Изучите эти случаи самостоятельно и попробуйте сопоставить их с описанными выше правилами, определяющими порядок следования аргументов. Может показаться, что эти, достаточно искусственные, примеры представляют наихудшие случаи, но они вполне могут возникнуть на практике, особенно у тех, кто разрабатывает библиотеки и инструменты на языке Python для других программистов.

#### Когда используются аргументы, которые могут передаваться только по именам?

Итак, когда же бывает желательно использовать аргументы, которые могут передаваться только по именам? Если говорить кратко, они упрощают создание функций, которые принимают произвольное количество позиционных аргументов и параметры настройки, передаваемые в виде именованных аргументов. Аргументы, которые передаются только по именам, можно и не использовать, но без их использования может потребоваться выполнить лишнюю работу, чтобы определить значения по умолчанию для таких параметров и проверять, что не было передано лишних именованных аргументов.

Представьте функцию, которая обрабатывает множество передаваемых ей объектов и дополнительно принимает флаг трассировки:

 $process(X, Y, Z)$ # Используется значение флага по умолчанию process(X, Y, notify=True) # значение флага определяется явно

Без использования аргумента, который может передаваться только по имени, нам пришлось бы использовать обе формы, \*args и \*\*args, и вручную проверять именованные аргументы, а благодаря аргументу, который может передаваться только по имени, программный код получится компактнее. Следующее опрелеление функции гарантирует, что ни один из позиционных аргументов не будет по ошибке сопоставлен с аргументом notify, и требует, чтобы этот параметр передавался по имени:

```
def process(*args, notify=False): ...
```
Далее в этой главе, в разделе «Имитация функции print в Python 3.0», приводится более реалистичный пример, где мы продолжим обсуждение этой темы. Дополнительные примеры использования аргументов, которые могут передаваться только по именам, вы найдете в главе 20. А дополнительные расширения, которые можно использовать в определениях функций, появившиеся в Python 3.0, рассматриваются в обсуждении синтаксиса аннотаций, в главе 19.

## Функция поиска минимума

Пришло время заняться чем-нибудь более практичным. Чтобы придать обсуждению больше конкретики, выполним упражнение, которое демонстрирует практическое применение механизмов сопоставления аргументов.

Предположим, что вам необходимо написать функцию, которая способна находить минимальное значение из произвольного множества аргументов с произвольными типами данных. То есть функция должна принимать ноль или более аргументов - столько, сколько вы пожелаете передать. Более того, функция должна работать со всеми типами объектов, имеющимися в языке Python: числами, строками, списками, списками словарей, файлами и даже None.

Первое требование представляет собой обычный пример того, как можно найти применение форме \*, - мы можем собирать аргументы в кортеж и выполнять их обход с помощью простого цикла for. Второе требование тоже не представляет никакой сложности: все типы объектов поддерживают операцию сравнения, поэтому нам не требуется учитывать типы объектов в функции (полиморфизм в действии) - мы можем просто слепо сравнивать объекты и позволить интерпретатору самостоятельно выбрать корректную операцию сравнения.

#### Основное задание

Ниже представлены три способа реализации этой функции, из которых по крайней мере один был предложен студентом:

- Первая версия функции извлекает первый аргумент (args это кортеж) и об- $\bullet$ ходит остальную часть коллекции, отсекая первый элемент (нет никакого смысла сравнивать объект сам с собой, особенно если это довольно крупная структура данных).
- Вторая версия позволяет интерпретатору самому выбрать первый аргумент и остаток, благодаря чему отпадает необходимость извлекать первый аргумент и получать срез.
- Третья версия преобразует кортеж в список с помощью встроенной функ- $\bullet$ ции list и использует метод списка sort.

Метод sort написан на языке С, поэтому иногда он может обеспечивать более высокую произволительность по сравнению с лругими версиями функции, но линейный характер сканирования в первых двух версиях в большинстве случаев обеспечивает им более высокую скорость.<sup>1</sup> Файл mins.py содержит реализацию всех трех решений:

```
def min1(*args):res = args[0]for arg in args[1:]:
        if \arg < res:
            res = arg
```
 $\mathbf{1}$ В действительности все совсем не просто. Функция sort в языке Python написана на языке С и реализует высокоэффективный алгоритм, который пытается использовать существующий порядок следования сортируемых элементов. Этот алгоритм называется «timsort» в честь его создателя Тима Петерса (Tim Peters), а в его документации говорится, что время от времени он показывает «сверхъестественную производительность» (очень неплохую для сортировки!). Однако сортировка по своей природе является экспоненциальной операцией (в процессе сортировки необходимо делить последовательность на составляющие и снова объединять их много раз), тогда как другие версии используют линейные алгоритмы сканирования слева направо. В результате сортировка выполняется быстрее, когда элементы последовательности частично упорядочены, и медленнее в других случаях. Даже при всем при этом произволительность самого интерпретатора может изменяться по времени, и тот факт, что сортировка реализована на языке С, может существенно помочь. Для более точного анализа производительности вы можете использовать модули time и timeit, с которыми мы познакомимся в главе 20.

```
return res
def min2(first. *rest):
    for arg in rest:
        if arg < first:
            first = argreturn first
def min3(*args):
    \text{tmp} = \text{list(args)} # Или, в Python 2.4+: return sorted(args)[0]
    tmp.sort()return tmp[0]
print(min1(3, 4, 1, 2))print(min2("bb", "aa"))
print(min3([2, 2], [1, 1], [3, 3]))
```
Все три решения дают одинаковые результаты. Попробуйте несколько раз вызвать функции в интерактивной оболочке, чтобы поэкспериментировать с ними самостоятельно:

% python mins.py  $\mathbf{1}$ aa  $[1, 1]$ 

Обратите внимание, что ни один из этих трех вариантов не выполняет проверку ситуации, когда функции не передается ни одного аргумента. Такую проверку можно было бы предусмотреть, но в этом нет никакой необходимости - во всех трех решениях интерпретатор автоматически возбудит исключение, если та или иная функция не получит ни одного аргумента. В первом случае исключение будет возбуждено при попытке получить нулевой элемент; во втором – когда обнаружится несоответствие списка аргументов: и в третьем - когда функция попытается вернуть нулевой элемент.

Это именно то, что нам нужно, потому что эти функции поддерживают поиск среди данных любого типа и не существует какого-то особого значения, которое можно было бы вернуть в качестве признака ошибки. Из этого правила есть свои исключения (например, когда приходится выполнить дорогостоящие действия, прежде чем появится ошибка), но вообще лучше исходить из предположения, что аргументы не будут вызывать ошибок в работе программного кода функции, и позволить интерпретатору возбуждать исключения, когда этого не происходит.

## Дополнительные баллы

Студенты и читатели могут получить дополнительные баллы, если изменят эти функции так, что они будут отыскивать не минимальное, а максимальное значение. Сделать это достаточно просто: в первых двух версиях достаточно заменить  $\langle$  на  $\rangle$ , а третья версия должна возвращать не элемент  $\text{tmp[0]}$ , а элемент tmp[-1]. Дополнительные баллы будут начислены тем, кто догадается изменить имя функции на «max» (хотя это совершенно необязательно).

Кроме того, вполне возможно обобщить функцию так, что она будет отыскивать либо минимальное, либо максимальное значение, определяя отношения элементов за счет интерпретации строки выражения с помощью таких средств, как встроенная функция eval (подробности в руководстве к библиотеке), или

передавая произвольную функцию сравнения. В файле minmax.py содержится реализация последнего варианта:

```
def minmax(test, *args):
    res = args[0]for arg in args[1:]:if test(arg, res):
            res = argreturn res
def lessthan(x, y): return x < y# См. также: lambda
def grtrthan(x, y): return x > yprint(minmax(lessthan, 4, 2, 1, 5, 6, 3)) # Тестирование
print(minmax(grtrthan, 4, 2, 1, 5, 6, 3))
% python minmax.py
\overline{1}\hat{h}
```
Функции – это одна из разновидностей объектов, которые могут передаваться в функции, как в этом случае. Например, чтобы заставить функцию отыскивать максимальное (или любое другое) значение, мы могли бы просто передать ей нужную функцию test. На первый взгляд может показаться, что мы делаем лишнюю работу, однако главное преимущество такого обобщения функций (вместо того, чтобы содержать две версии, отличающиеся единственным символом) заключается в том, что в будущем нам может потребоваться изменить одну функцию, а не две.

#### Заключение

Конечно, это было всего лишь упражнение. В действительности нет никаких причин создавать функции min и max, потому что обе они уже имеются в языке Python! Мы встречались с ними в главе 5, когда рассматривали инструменты для работы с числами, и затем еще раз в главе 14, когда исследовали итерации. Встроенные версии функций работают практически так же, как и наши, но они написаны на языке С для получения более высокой скорости работы и принимают либо единственный аргумент с итерируемым объектом, либо произвольное множество аргументов. Однако, хотя собственно наш пример можно считать избыточным, но прием создания универсальных функций вполне может быть распространен на другие случаи.

## Универсальные функции для работы с множествами

Теперь рассмотрим более полезный пример использования специальных режимов сопоставления аргументов. В конце главы 16 мы написали функцию, которая возвращает пересечение двух последовательностей (она отбирает элементы, общие для обеих последовательностей). Ниже приводится версия функции, которая возвращает пересечение произвольного числа последовательностей (одной или более), где используется механизм передачи произвольного числа аргументов в форме \*агоз для сбора всех передаваемых аргументов в виде коллекции. Все аргументы передаются в тело функции в составе кортежа, поэтому для их обработки можно использовать простой цикл for. Ради интереса мы напишем функцию union, возвращающую объединение, которая также принимает произвольное число аргументов и собирает вместе все элементы, имеющиеся в любом из операндов:

```
def intersect(*args):
    res = \lceil \rceilx in args[0]: \# Сканировать первую последовательность<br>for other in args[1:]: \# Во всех остальных аргументах
    for x in args[0]:
             if x not in other: break # Общий элемент?
                                        # Нет: прервать цикл
        else:
                                       # Да: добавить элемент в конец
            res.append(x)return res
def union(*args):
    res = []for seq in args:
                                       # Для всех аргументов
        for x in seq:
                                        # Для всех элементов
            if not x in res:
                res.append(x)# Добавить новый элемент в результат
    return res
```
Поскольку эти функции могут использоваться многократно (и они слишком большие, чтобы вводить их в интерактивной оболочке), мы сохраним их в модуле с именем *inter2.pu* (если вы забыли, как выполняется импортирование модулей, прочитайте введение в главе 3 или подождите до пятой части книги). В обе функции аргументы передаются в виде кортежа args. Как и оригинальная версия intersect, обе они работают с любыми типами последовательностей. Ниже приводится пример обработки строк, последовательностей разных типов и случай обработки более чем двух последовательностей:

```
% python
>>> from inter2 import intersect, union
\gg> s1, s2, s3 = "SPAM", "SCAM", "SLAM"
\gg intersect(s1, s2), union(s1, s2)
                                          # Два операнда
([S', 'A', 'M'], [S', 'P', 'A', 'M', 'C'])>>> intersect([1, 2, 3], (1, 4))
                                             # Смешивание типов
[1]\gg intersect(s1, s2, s3)
                                            # Три операнда
\lceil 'S', 'A', 'M']
\gg union(s1, s2, s3)
[ 'S', 'P', 'A', 'M', 'C', 'L']
```
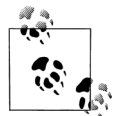

Следует заметить, что в языке Python появился новый тип данных - множества (описывается в главе 5), поэтому, строго говоря, ни одна из этих функций больше не требуется, - они включены в книгу только для демонстрации подходов к программированию функций. Так как Python постоянно улучшается, наблюдается странная тенденция - мои книжные примеры имеют свойство устаревать с течением времени!

## Имитация функции print в Python 3.0

В заключение рассмотрим еще один, последний, пример использования специальных режимов сопоставления аргументов. Программный код, который приводится здесь, предназначен для использования с интерпретатором версии Python 2.6 и ниже (он будет работать и в версии 3.0, но в этом нет никакого смысла): в нем используются обе формы представления аргументов (\*aros кортеж позиционных аргументов и \*\* args - словарь именованных аргументов) для имитации интерфейса функции print в Python  $3.$ 

Как мы узнали в главе 11, в действительности в этом нет никакой необходимости, потому что программисты, использующие версию 2.6, всегда могут включить поддержку функции print, появившейся в версии 3.0, выполнив инструкцию импортирования:

```
from __future__ import print_function
```
Однако для демонстрации работы механизма сопоставления аргументов я поместил реализацию функции print30 в следующий ниже файл  $print30.py$ . Эта функция выполняет ту же самую работу, имеет небольшой объем и может использоваться многократно:

```
Имитация большинства особенностей функции print в версии 3.0 лля использования
с интерпретатором версии 2.Х
Сигнатура вызова: print30(*args, sep=' ', end='\n', file=None)
import sys
def print30(*args, **kargs):
   sep = kargs.get('sep', '')
                                    # Именованные аргументы
   end = kargs.get('end', 'n')# со значениями по умолчанию
   file = kargs.get('file', sys.stdout)
   output = 'first = Truefor arg in args:
       output += (" if first else sep) + str(arg)
       first = Falsefile.write(out + end)
```
Чтобы опробовать функцию, импортируйте ее в другом модуле или в интерактивном сеансе и попытайтесь использовать ее как функцию print в версии 3.0. Ниже приводится испытательный сценарий testprint30.py (обратите внимание, что функции присвоено имя «print30», потому что «print» является зарезервированным словом в версии 2.6):

```
from print30 import print30
print30(1, 2, 3)print30(1, 2, 3, sep='')# Подавить вывод разделителя
print30(1, 2, 3, sep='...')print 30(1, [2], (3,), sep='...')# Вывол объектов различных типов
print30(4, 5, 6, sep='', end='')
                                  # Подавить вывод символа новой строки
print30(7, 8, 9)
print30()# Добавить новую строку
import sys
print30(1, 2, 3, sep='??', end='.\n', file=sys.stderr) # Перенаправить в файл
```
Если запустить этот сценарий под управлением Python 2.6, мы получим те же результаты, что и при использовании функции print в версии 3.0:

```
C:\misc> c:\python26\python testprint30.py
1231231. . . 2. . . 31 \ldots [2] \ldots (3, )4567 8 9
1?????3.
```
Хотя эта функция и не имеет практической ценности при работе с Python 3.0, тем не менее в этой версии она даст те же самые результаты. Как обычно, универсальная архитектура языка Python позволяет нам создавать модели и исследовать концепции самого языка Python. В данном случае реализация механизма сопоставления аргументов на языке Python оказалась настолько же гибкой, как и внутренняя реализация.

## Использование аргументов, которые могут передаваться только по имени

Интересно отметить, что этот пример можно было бы реализовать в версии Python 3.0 с применением аргументов, которые могут передаваться только по имени, о которых рассказывалось выше в этой главе, - для автоматической проверки дополнительных параметров настройки:

```
# Использование аргументов, которые могут передаваться только по имени
def print30(*args, sep=' ', end='\n', file=sys.stdout):
   output = 'first = Truefor arg in args:
       output += ('' if first else sep) + str(arg)
        first = Falsefile.write(output + end)
```
Эта версия действует точно так же, как и предыдущая, и может служить отличным примером того, насколько удобными могут быть аргументы, которые могут передаваться только по имени. В оригинальной версии функции предполагается, что все позиционные аргументы являются объектами, которые требуется вывести, а все именованные аргументы являются дополнительными параметрами настройки. Это почти то, что нужно, но прежняя версия будет молча игнорировать все лишние именованные аргументы, тогда как новая версия, например, вызовет исключение:

```
\gg print30(99, name='bob')
TypeError: print30() got an unexpected keyword argument 'name'
```
Чтобы выявить лишние именованные аргументы вручную, мы могли бы извлекать допустимые параметры с помощью метода dict.pop() и по окончании проверять размер словаря. Ниже приводится измененная версия функции для Python 2.X, аналогичная по своей функциональности функции, где используются аргументы, которые могут передаваться только по имени:

```
# Удаляет допустимые именованные аргументы со значениями по умолчанию
```

```
def print30(*args, **kargs):
```

```
sep = kargs.pop('sep', '')\mathsf{end} \; \models \; \mathsf{kargs}.\, \mathsf{pop}(\, \lq \mathsf{end}^\prime \, , \; \; \lq \backslash \mathsf{n}^\prime \, )file = kargs.pop('file', sys.stdout)
if kargs: raise TypeError('extra keywords: %s' % kargs)
output = 'first = Truefor arg in args:
     output += ('' if first else sep) + str(arg)first = Falsefile.write(outout + end)
```
Эта версия действует точно так же, но на этот раз она обнаруживает недопустимые именованные аргументы:

```
\gg print30(99, name='bob')
TypeError: extra keywords: {'name': 'bob'}
```
Эта версия функции работает под управлением Python 2.6, но она на четыре строки длиннее, чем версия, где применяются аргументы, которые могут передаваться только по именам. К сожалению, от лишнего программного кода избавиться не удастся - версия с аргументами, которые могут передаваться только по именам, может работать только под управлением Python 3.0, что отменяет причины, побудившие меня написать этот пример (имитация функции из версии 3.0, которая способна работать только в версии 3.0, не имеет никакой практической ценности!). Однако в программах, предназначенных для работы под управлением интерпретатора версии 3.0, аргументы, которые могут передаваться только по именам, могут упростить реализацию функций, принимающих аргументы и дополнительные параметры настройки. Еще один пример использования аргументов, которые могут передаваться только по именам в версии 3.0, вы найдете в главе 20.

#### Придется держать в уме: именованные аргументы

Как вы уже наверняка поняли, специальные режимы сопоставления аргументов могут быть весьма сложными. Однако они не являются обязательными - вы можете использовать самый простой режим сопоставления позиционных аргументов, и это будет, пожалуй, самое лучшее решение, пока вы только учитесь. Однако эти режимы используются в некоторых инструментах Python, поэтому так важно иметь некоторое представление об этих режимах.

Именованные аргументы играют важную роль в модуле tkinter, который фактически стал стандартным средством для разработки графического интерфейса в языке Python (в Python 2.6 этот модуль называется Tkinter). Мы познакомимся с tkinter далее в этой книге, но в качестве предварительного знакомства замечу, что при использовании этой библиотеки для установки значений параметров компонентов графического интерфейса используются именованные аргументы. Например, следующий вызов:

```
from tkinter import *
widget = Button(text="Press me", command=someFunction)
```
создает новую кнопку и определяет текст на кнопке и функцию обратного вызова с помощью ключевых аргументов text и command. Так как графические компоненты могут иметь большое число параметров, именованные аргументы позволяют указывать только необходимые параметры. В противном случае пришлось бы перечислять все возможные параметры в соответствии с их позициями или надеяться, что аргументы со значениями по умолчанию будут правильно интерпретироваться во всех возможных ситуациях.

Многие встроенные функции в языке Python ожидают, что мы будем использовать именованные аргументы для определения режимов работы, которые могут иметь, а могут и не иметь значения по умолчанию. Как мы узнали в главе 8, например, встроенная функция sorted:

sorted(iterable, key=None, reverse=False)

ожидает, что ей будет передан итерируемый объект для сортировки, но при этом позволяет передавать ей дополнительные именованные аргументы, определяющие ключ словаря, по которому будет выполняться сортировка, и признак сортировки в обратном порядке, которые по умолчанию имеют значения None и False соответственно. Обычно мы не используем эти параметры, поэтому они могут быть опушены, чтобы задействовать значения по умолчанию.

## В заключение

В этой главе мы рассмотрели вторую из лвух ключевых концепций, имеющих отношение к функциям: *аргументы* (как объекты передаются в функции). Мы узнали, что аргументы передаются функции через операцию присваивания, то есть в виде ссылок на объекты, которые в действительности являются указателями.

Мы также познакомились с дополнительными особенностями, включая именованные аргументы и аргументы со значениями по умолчанию, возможность использовать произвольное количество аргументов и аргументы, которые могут передаваться исключительно по именам в версии 3.0. Наконец, мы увидели, что изменяемые объекты в аргументах проявляют то же самое поведение, как и другие разделяемые ссылки на объекты, - если функции явно не передается копия объекта, воздействие непосредственно на изменяемый объект может отразиться на вызывающей программе.

В следующей главе мы продолжим изучение функций и исследуем более сложные понятия, связанные с функциями: аннотации функций, lambda-выражения и инструменты функционального программирования, такие как функции map и filter. Многие из этих концепций исходят из того, что функции в языке Python являются обычными объектами и потому поддерживают дополнительные, очень гибкие режимы работы. Однако прежде чем углубиться в эти темы, изучите контрольные вопросы к этой главе, чтобы закрепить знания об аргументах, полученные здесь.

## Закрепление пройденного

#### Контрольные вопросы

1. Что выведет следующий фрагмент и почему?

```
\gg def func(a, b=4, c=5):
        print(a, b, c)\sim 100\gg func(1, 2)
```
2. Что выведет следующий фрагмент и почему?

```
\gg def func(a, b, c=5):
        print(a, b, c)\sim \sim\cdots>>> func(1, c=3, b=2)
```
3. Что можно сказать об этом фрагменте - что он выведет и почему?

```
\gg def func(a, *pargs):
        print(a, pargs)
\mathbf{1}\gg func(1, 2, 3)
```
4. Что выведет следующий фрагмент и почему?

```
>>> def func(a, **kargs):
        print(a, kargs)
\ldots\ldots>>> func(a=1, c=3, b=2)
```
5. И наконец, что выведет следующий фрагмент и почему?

```
\gg def func(a, b, c=3, d=4): print(a, b, c, d)
>>> func(1, *(5,6))
```
6. Назовите три способа, которые могут использоваться для передачи результатов из функции в вызывающую программу.

#### Ответы

- 1. В данном случае будет выведена последовательность чисел '125', потому что 1 и 2 передаются в виде позиционных аргументов а и b, а аргумент с опущен и при вызове функции он получает значение по умолчанию 5.
- 2. На этот раз будет выведена последовательность чисел '123': 1 передается в позиционном аргументе a, а значения 2 и 3 передаются в именованных аргументах b и c (при передаче именованных аргументов порядок их следования не имеет значения).
- 3. Этот фрагмент выведет последовательность '1 (2, 3)', потому что число 1 передается в аргументе a, а конструкция \*pargs соберет все остальные позиционные аргументы в объект кортежа. Мы могли бы выполнить обход кортежа с дополнительными позиционными аргументами с помощью любого инструмента итераций (например, for arg in pargs: ...).
- 4. На этот раз булет вывелено '1,  $\{c$  '. 3, 'b': 2}', потому что число 1 передается в именованном аргументе a, а конструкция \*\* kargs соберет все остальные

именованные аргументы в словарь. Мы могли бы выполнить обход ключей словаря с дополнительными именованными аргументами с помощью любого инструмента итераций (например, for key in kargs: ...).

- 5. Эдесь будет выведено "1564": 1 соответствует аргументу в первой позиции, 5 и 6 соответствуют аргументам b и c в соответствии с формой \*name (значение 6 переопределяет значение по умолчанию аргумента с) и d получит значение по умолчанию 4, потому что четвертый аргумент в вызове функции отсутствует.
- 6. Функции могут возвращать результаты с помощью инструкции return, воздействуя на изменяемые объекты, передаваемые в аргументах, а также изменением глобальных переменных. Вообще глобальные переменные использовать для этих целей не рекомендуется (за исключением редких случаев, таких как многопоточные программы), потому что это осложняет понимание и использование программного кода. Наилучшим способом является инструкция return, хотя воздействие на изменяемые объекты – тоже неплохой вариант при условии, что он предусмотрен заранее. Кроме того, функции могут выполнять обмен информацией через такие системные механизмы, как файлы и сокеты, но это уже выходит за рамки данной главы.

# 19

# Расширенные возможности функций

В этой главе булут представлены дополнительные расширенные возможности. имеющие отношение к функциям: рекурсивные функции, атрибуты и аннотации функций, lambda-выражения и средства функционального программирования, такие как функции map и filter. Все они относятся к разряду сложных механизмов, с которыми, в зависимости от решаемых вами задач, вы можете и не встретиться. Тем не менее из-за особой роли этих возможностей в некоторых областях понимание основных принципов их использования будет совсем не лишним - lambda-выражения, например, часто используются в реализации графического интерфейса.

Отчасти искусство использования функций лежит в области интерфейсов между ними, поэтому здесь мы также исследуем некоторые общие принципы проектирования функций. Следующая глава продолжит тему расширенных возможностей функций обсуждением функций-генераторов и выраженийгенераторов и вновь вернется к теме генераторов списков, но уже в контексте инструментов функционального программирования, рассматриваемых в данной главе.

## Концепции проектирования функций

Теперь, когда мы уже имеем некоторое представление об основах использования функций в языке Python, продолжим изучение темы с нескольких рекомендаций. Когда начинают использоваться функции, возникает проблема выбора, как лучше связать элементы межлу собой, например как разложить задачу на функции (связность), как должны взаимодействовать функции (взаимодействие) и так далее. Вы должны учитывать такие особенности, как размер функций, потому что от них напрямую зависит удобство сопровождения программного кода. Некоторые из них относятся к категории структурного анализа и проектирования, но они в равной степени могут применяться и к программному коду.

Некоторые понятия, имеющие отношение к взаимодействию функций и модулей, были представлены в главе 17, а здесь мы коротко рассмотрим некоторые основные правила для тех, кто начинает осваивать язык Python:

- $\bullet$ Взаимодействие: для передачи значений функции используйте аргументы, для возврата результатов - инструкцию return. Всегда следует стремиться сделать функцию максимально независимой от того, что происходит за ее пределами. Аргументы и инструкция return часто являются лучшими способами ограничить внешнее воздействие небольшим числом известных мест в программном коде.
- Взаимодействие: используйте глобальные переменные, только если это  $\blacksquare$ лействительно необхолимо. Глобальные переменные (то есть имена в объемлющем молуле) обычно лалеко не самый лучший способ организации взаимодействий с функциями. Они могут порождать зависимости и проблемы согласованности, которые существенно осложняют отладку программ.
- Взаимодействие: не воздействуйте на изменяемые аргументы, если вызы- $\bullet$ вающая программа не предполагает этого. Функции могут оказывать воздействие на части изменяемых объектов, получаемых в виде аргументов, но, как и в случае с глобальными переменными, это предполагает слишком тесную связь между вызывающей программой и вызываемой функцией, что может сделать функцию слишком специфичной и неустойчивой.
- Связность: каждая функция должна иметь единственное назначение. Хорошо спроектированная функция должна решать одну задачу, которую можно выразить в одном повествовательном предложении. Если это предложение допускает слишком широкое толкование (например: «эта функция реализует всю программу целиком») или содержит союзы (например: «эта функция дает возможность клиентам составлять и отправлять заказ на доставку пиццы»), то стоит подумать над тем, чтобы разбить ее на отдельные и более простые функции. В противном случае окажется невозможным повторно использовать программный код функции, в котором смешаны различные действия.
- Размер: каждая функция должна иметь относительно небольшой размер.  $\bullet$ Это условие естественным образом следует из предыдущего, однако если функция начинает занимать несколько экранов - это явный признак, что пора подумать о том, чтобы разбить ее. Особенно, если учесть краткость, присущую языку Python. Длинная функция с большой глубиной вложенности часто свидетельствует о промахах в проектировании. Сохраняйте функции короткими и простыми.
- Взаимодействие: избегайте непосредственного изменения переменных в другом модуле. Мы рассматривали эту концепцию в главе 17 и еще вернемся к ней в следующей части книги, когда сконцентрируем свое внимание на модулях. Однако для справки напомню, что непосредственное изменение переменных в других модулях устанавливает тесную зависимость между модулями, так же как тесную зависимость устанавливает изменение глобальных переменных из функций - модули становятся сложными в понимании и малопригодными для многократного использования. Всегда, когда это возможно, для изменения переменных модуля вместо прямых инструкций присваивания используйте функции доступа.

На рис. 19.1 приводится схема организации взаимодействий функций с внешним миром - входные данные поступают в функции из элементов слева, а результаты могут возвращаться в любой из форм справа. Опытные программисты предпочитают использовать для ввода только аргументы, и для вывода только инструкцию return.

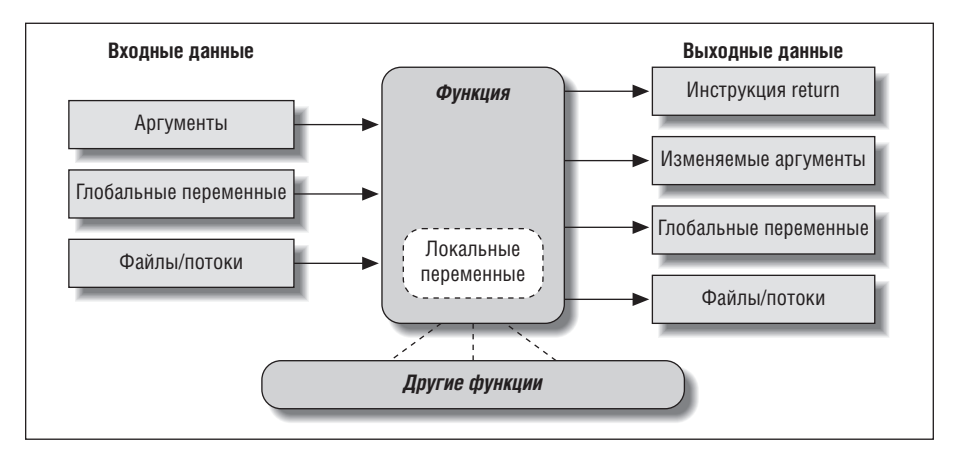

**Puc. 19.1.** Окружение функции времени выполнения. Функция может получать входные данные и возвращать результаты различными способами, однако функции проще в понимании и сопровождении, когда входные данные передаются в виде аргументов, а возврат результатов производится с помощью инструкции return или посредством воздействия на изменяемые аргументы, при условии, что последнее предполагается вызывающей программой. В Python 3 результаты могут также возвращаться с помощью нелокальных переменных, существующих в области видимости объемлющей функции

Конечно, из приведенных выше правил проектирования есть свои исключения, включая те, что связаны с поддержкой ООП в языке Python. Как вы увидите в шестой части книги, классы в языке Python зависят от изменения передаваемого изменяемого объекта - функции воздействуют на атрибуты аргумента self, получаемого автоматически, изменяя информацию о его состоянии (например, self.name = 'bob'). Кроме того, когда нет возможности использовать классы, часто наилучший способ сохранения информации о состоянии между вызовами функций представляют глобальные переменные в модуле. Побочные эффекты опасны, только когда их не ожидают.

Однако в общем случае необходимо стремиться минимизировать внешние зависимости функций и других компонентов программ. Чем более автономной является функция, тем проще будет ее понять, использовать и изменять.

## Рекурсивные функции

При обсуждении областей видимости, в начале главы 17, мы коротко отметили, что язык Python поддерживает рекурсивные функции - функции, которые могут вызывать сами себя, прямо или косвенно, образуя цикл. Рекурсия - это достаточно сложная тема, и она относительно редко встречается в программах на языке Python. Тем не менее это достаточно полезный прием, чтобы знать о нем, позволяющий реализовывать обход структур данных с произвольной и неизвестной заранее организацией. Рекурсия даже является альтернативой простым циклам и итерациям, хотя и не обязательно более простой или более производительной.

#### Вычисление суммы с применением рекурсии

Рассмотрим несколько примеров. Чтобы вычислить сумму чисел в списке (или в другой последовательности), можно либо воспользоваться встроенной функцией sum, либо написать свою, более специализированную, версию. Ниже приводится пример такой специализированной функции вычисления суммы, в которой используется прием рекурсии:

```
\gg def mysum(L):
        if not L:
\ldotsreturn 0
\cdotsAlso'\ldotsreturn L[0] + mvsum(L[1:1])# Вызывает себя саму
\ldots\gg mysum([1, 2, 3, 4, 5])
15
```
На каждом уровне рекурсии эта функция вызывает саму себя, чтобы получить сумму остатка списка, которая складывается с первым элементом. Рекурсивный цикл заканчивается и возвращается ноль, когда функция получит пустой список. Когда рекурсия используется, как показано здесь, на каждом уровне рекурсии для функции создается собственная копия локальной области видимости на стеке вызовов - в данном случае это означает, что на каждом уровне создается собственная переменная L.

Если вам трудно понять это (что вполне характерно для начинающих программистов), попробуйте добавить в функцию вывод ∟ и запустите пример еще раз, чтобы увидеть содержимое списка на каждом уровне рекурсии:

```
\gg def mysum(L):
         print(L)# Поможет отслеживать уровни рекурсии
\ldotsif not L:
                           # На кажлом уровне список | булет получаться короче
\cdotsreturn 0
\ldotselse:
\cdotsreturn L[0] + mysum(L[1:])
\cdots\sim \sim\gg mysum([1, 2, 3, 4, 5])
\begin{bmatrix} 1, 2, 3, 4, 5 \end{bmatrix}[2, 3, 4, 5][3, 4, 5][4, 5][5][ ]15
```
Как видите, на каждом уровне рекурсии список становится все меньше и меньше, пока не опустеет, что вызовет конец рекурсивного цикла. Сумма вычисляется уже в процессе обратного раскручивания рекурсии.

#### Альтернативные решения

Интересно отметить, что мы также можем использовать здесь трехместный оператор if/else (описанный в главе 12), чтобы сделать программный код компактнее. Кроме того, мы можем обобщить операцию вычисления суммы для любых типов данных, поддерживающих операцию сложения (что легко сделать, если предположить, что входная последовательность содержит хотя бы один элемент, как это было сделано в главе 18, в примере функции поиска минимального значения), и использовать расширенную операцию присваивания последовательностей, имеющуюся в Python 3.0, чтобы упростить деление последовательности на части первый/остаток (как описано в главе 11):

```
def mysum(L):
    return 0 if not L else L[0] + mysum(L[1:]) # Трехместный оператор
def mysum(L):
                                                         # Суммирует любые типы
    return L[0] if len(L) == 1 else L[0] + mysum(L[1:]) # предполагает наличие
                                                         # хотя бы одного значения
def mysum(L):
                                                         # Использует расширенную
   first, \starrest = L
                                                         # операцию присваивания
    return first if not rest else first + mysum(rest)
                                                         # последовательностей
                                                         # B Python 3.0
```
Последние две функции будут завершаться с ошибкой при получении пустого списка, но они позволяют находить сумму последовательностей не только чисел, но и объектов любых типов, поддерживающих операцию +:

```
>>> mysum([1]) # mysum([1]) будет завершаться ошибкой в 2 последних функциях
\gg mysum([1, 2, 3, 4, 5])
15
>>> mysum(('s', 'p', 'a', 'm')) # Но они могут суммировать данные любых типов
'spam'
>>> mysum(['spam', 'ham', 'eggs'])
'spamhameggs'
```
Если вы внимательно изучите эти три версии, вы обнаружите, что последние две могут также работать с однострочным аргументом (например, mysum ('spam')), потому что строка - это последовательность односимвольных строк. Третья версия может работать с любыми итерируемыми объектами, включая открытые для чтения файлы, однако другие версии такой возможности не имеют, так как опираются на операцию индексирования. Если в третьей версии заголовок функции изменить на def mysum(first, \* rest), она вообще работать не будет, потому что в этом случае она будет ожидать два отдельных аргумента, а не единственный итерируемый объект.

Имейте в виду, что рекурсия может быть прямой, как в примерах выше, или косвенной, как в следующем примере (когда функция вызывает другую функцию, которая в свою очередь вызывает функцию, вызвавшую ее). Конечный результат будет тем же самым, только в этом случае на каждом уровне рекурсии будет выполняться два вызова функций вместо одного:

```
\gg def mysum(L):
        if not L: return 0
        return nonempty(L) # Вызов функции, которая вызовет эту функцию
\cdots\gg def nonempty(L):
        return L[0] + mysum(L[1:]) # Косвенная рекурсия
\ldots\gg mysum([1.1, 2.2, 3.3, 4.4])
11.0
```
### Инструкции циклов вместо рекурсии

Хотя прием рекурсии вполне может использоваться для вычисления сумм элементов последовательностей, как было показано в предыдущем разделе, тем не менее для данного случая рекурсия - это слишком тяжеловесный механизм. В действительности в языке Python рекурсия используется не так часто, как в более необычных языках программирования, таких как Prolog или Lisp, потому что в языке Python особое значение придается простым процедурным инструкциям, таким как циклы, которые более естественно подходят для решения подобных задач. Цикл while, например, часто привносит чуть больше конкретики и не требует, чтобы функция была реализована как рекурсивная:

```
\gg L = [1, 2, 3, 4, 5]
\gg sum = 0
\gg while L:
        sum += L[0]\cdotsL = L[1:1]\ldots\cdots>> sum
15
```
Инструкция for дает нам еще больше возможностей - выполняя итерации автоматически, она в большинстве случаев позволяет избавиться от рекурсии (которая обычно менее эффективна с точки зрения использования памяти и скорости выполнения):

```
>> L = [1, 2, 3, 4, 5]\gg sum = 0
\gg for x in L: sum += x
\cdots>> sum
15
```
При использовании инструкций циклов отпадает необходимость создавать для кажлой итерании копии локальной области вилимости в стеке вызовов и ликвидируются потери времени, необходимые на вызов функции. (В главе 20 приводится пример измерения скорости выполнения различных вариантов, подобных этим.)

# Обработка произвольных структур данных

С другой стороны, рекурсия (или эквивалентные ей алгоритмы, основанные на использовании стека, которые мы рассмотрим здесь) может оказаться востребованной для реализации обхода структур данных с произвольной организацией. В качестве простого примера, который поможет оценить роль рекурсии в данном контексте, рассмотрим задачу вычисления суммы всех чисел в структуре, состоящей из вложенных списков, как показано ниже:

```
\lceil 1, \lceil 2, \lceil 3, 4 \rceil, 5 \rceil, 6, \lceil 7, 8 \rceil \rceil # Произвольно вложенные списки
```
Простые инструкции циклов в этом случае не годятся, потому что выполнить обход такой структуры с помощью линейных итераций не удастся. Вложенные инструкции циклов также не могут использоваться, потому что списки могут иметь произвольные уровни вложенности и иметь произвольную организацию. Вместо этого следующий пример выполняет обход вложенных списков с помощью рекурсии:

```
def sumtree(L):
   tot = 0for x in L:
                               # Обход элементов одного уровня
       if not isinstance(x, list):
           tot += x# Числа суммируются непосредственно
       e]se\cdottot += sumtree(x) \# Списки обрабатываются рекурсивными вызовами
    return tot
L = [1, [2, [3, 4], 5], 6, [7, 8]] # Произвольная глубина вложения
print(sumtree(1))# Вывелет 36
# Патологические случаи
print(sumtree([1, [2, [3, [4, [5]]]]])) # BbBeQeT 15 (центр тяжести справа)
```
 $print(sumtree(\lceil \lceil \lceil \lceil \lceil 1 \rceil, 2 \rceil, 3 \rceil, 4 \rceil, 5 \rceil))$  # Выведет 15 (центр тяжести слева) Проанализируйте два последних вызова, чтобы понять, как эта функция вы-

полняет обход вложенных списков. Хотя данный пример достаточно искусственный, тем не менее он является представительным для широкого круга программ – деревья наследования и цепочки импортирования модулей, например, могут иметь похожую структуру. Далее в книге мы еще вернемся к этой роли рекурсии в более практичных примерах:

- $\bullet$ В главе 24 приводится сценарий reloadall.py, выполняющий обход цепочек импортирования
- В главе 28 приводится сценарий *classtree.py*, выполняющий обход деревьев наследования классов
- В главе 30 приводится сценарий lister.py, также выполняющий обход деревьев наследования классов

Обычно в случае линейных итераций предпочтение должно отдаваться инструкциям циклов по причине их простоты и эффективности, однако иногда рекурсия может оказаться незаменимой, как будет показано в перечисленных примерах.

Кроме того, вы должны знать о возможности возникновения в программах непреднамеренной рекурсии. Как будет показано ниже в этой книге, некоторые методы перегрузки операторов в классах, такие как setattr и qetattribите, при неправильном использовании могут приводить к рекурсии. Рекурсия - это мощный инструмент, но ее лучше использовать только тогда, когда без нее невозможно обойтись!

# Функции - это объекты: атрибуты и аннотации

Функции в языке Python гораздо более гибкие, чем можно было бы представить. Как мы уже видели выше в этой части книги, функции в языке Python это намного больше, чем блок инструкций для компилятора. Функции в языке Python являются полноценными объектами, хранящими в памяти все, чем они владеют. Кроме того, они свободно могут передаваться между частями программы и вызываться косвенно. У них также есть некоторые особенности, которые имеют мало общего с вызовами, - атрибуты и аннотации.

## Косвенный вызов функций

Так как функции в языке Python являются объектами, можно написать такую программу, которая будет работать с ними, как с обычными объектами. Объекты функций могут присваиваться, передаться другим функциям, сохраняться в структурах данных и так далее, как если бы они были простыми числами или строками. Кроме того, объекты функций поддерживают специальные операции: они могут вызываться перечислением аргументов в круглых скобках, следующих сразу же за выражением функции. И тем не менее, функции принадлежат к категории обычных объектов.

Мы встречали уже такие способы использования функций в более ранних примерах, тем не менее краткий обзор поможет нам лучше понять модель объектов. Например, в имени, которое используется в инструкции def, нет ничего уникального: это всего лишь переменная, которая создается в текущей области вилимости, как если бы оно стояло слева от знака =. После того как инструкция def будет выполнена, имя функции представляет собой всего лишь ссылку на объект – ее можно присвоить другим именам и вызывать функцию по любому из них (не только по первоначальному имени):

```
\gg def echo(message):
                           # Имени есһо присваивается объект функции
        print(message)
\ldots>>> echo('Direct call') # Вызов объекта по оригинальному имени
Direct call
\gg \times = echo
                           # Теперь на эту функцию ссылается еще и имя х
>>> x('Indirect call!) # Вызов объекта по другому имени добавлением ()
Indirect call
```
Поскольку аргументы передаются путем присваивания объектов, функции легко можно передавать другим функциям в виде аргументов. В результате вызываемая функция может вызвать переданную ей функцию простым добавлением списка аргументов в круглых скобках:

```
\gg def indirect(func, arg):
        func(arg)# Вызов объекта добавлением ()
\cdots\cdots>>> indirect(echo, 'Argument call!') # Передача функции в функцию
Argument call!
```
Существует даже возможность наполнять структуры данных функциями, как если бы они были простыми числами или строками. В этом нет ничего необычного, так как составные типы объектов могут содержать объекты любых типов:

```
\gg schedule = [ (echo, 'Spam!'), (echo, 'Ham!') ]
\gg for (func, arg) in schedule:
        func(arg)# Вызов функции, сохраненной в контейнере
\mathbb{R}^2\cdotsSpam!
Ham!
```
В этом фрагменте просто выполняется обход списка schedule и производится вызов функции echo с одним аргументом (обратите внимание на операцию присваивания кортежа в заголовке инструкции цикла for, которая была представлена в главе 13). Как мы уже видели в главе 17, функции могут также создаваться и возвращаться другими функциями:

```
\gg def make(label):
                       # Создает функцию, но не вызывает ее
     def echo(message):
\cdotsprint(label + ':' + message)
\cdotsreturn echo
\ldots>>> F = make('Span') # Метка сохраняется во вложенной области видимости
\gg F('Ham!')
                      # Вызов функции, созданной функцией таке
Spam:Ham!
\gg F('Eggs!')
Spam: Eggs!
```
Универсальность модели объектов в языке Python и отсутствие необходимости объявлять типы переменных обеспечивают функциям невероятную гибкость.

## Интроспекция функций

Функции являются обычными объектами, поэтому мы можем оперировать функциями с помощью привычных инструментов. Функции обладают большей гибкостью, чем можно было бы представить. Например, если мы создали функцию, мы можем вызвать ее:

```
\gg def func(a):
\ldots b = 'spam'
        return b * a\cdots\gg func(8)
'spamspamspamspamspamspamspamspam'
```
Но выражение вызова - это лишь одна из операций, которые могут применяться к объектам функций. Кроме того, мы можем получить базовый доступ к атрибутам функции (следующие результаты были получены в Python 3.0; в версии 2.6 результаты будут похожими):

```
\gg func. __name__
' func'
\gg dir(func)
['\_annotations__', '\_call__', '\_class__', '\_closure\_', '_,code__',... остальные имена опущены...
'__repr__', '__setattr__', '__sizeof__', '__str__', '__subclasshook__']
```
Механизмы интроспекции позволяют нам также исследовать детали реализации – каждая функция, например, имеет присоединенный к ней объект с программным кодом, из которого можно получить такие сведения, как список локальных переменных и аргументов:

```
\gg func. code
<code object func at 0x0257C9B0, file "<stdin>", line 1>
\gg dir(func.__code__)
['__class__', '__delattr__', '__doc__', '__eq__', '__format__', '__ge__',
```

```
... остальные имена опущены...
'co_argcount', 'co_cellvars', 'co_code', 'co_consts', 'co_filename',
"co_firstlineno", "co_flags", "co_freevars", "co_kwonlyargcount", "co_lnotab',
'co_name', 'co_names', 'co_nlocals', 'co_stacksize', 'co_varnames']
>>> func.__code__.co_varnames
('a'. 'b')\gg func. __code__.co_argcount
1.
```
Разработчики специализированных инструментов могут использовать эту информацию для организации управления функциями (в действительности, мы тоже будем пользоваться этой информацией в главе 38, когда будем осуществлять проверку аргументов функции в декораторах).

# Атрибуты функций

Перечень атрибутов, которые могут иметь объекты функций, не ограничивается предопределенными атрибутами, которые были перечислены в предыдущем разделе. Как мы узнали в главе 17, к функциям можно присоединять и свои атрибуты:

```
\gg func
<function func at 0x0257C738>
\gg func.count = 0
\gg func.count += 1
>>> func.count
\mathbf{1}\gg func.handles = 'Button-Press'
\gg func.handles
'Button-Press'
\gg dir(func)
['\_annotations__', '\_call__', '\_class__', '\_closure'_', '\_code'_',... остальные имена опущены...
__str__', '__subclasshook__', 'count', 'handles']
```
Как было показано в указанной главе, такие атрибуты можно использовать для хранения информации о состоянии непосредственно в объекте функции и отказаться от использования других приемов, таких как применение глобальных или нелокальных переменных и классов. В отличие от нелокальных переменных, атрибуты функций доступны в любом месте программы, где доступна сама функция. В некотором смысле атрибуты можно рассматривать, как имитацию «статических локальных переменных», имеющихся в других языках программирования, - переменных, которые являются локальными для функции, но сохраняют свои значения после выхода из функции. Атрибуты связаны с объектами, а не с областями видимости, но конечный эффект от их использования получается тот же.

## Аннотации функций в версии 3.0

B Python 3.0 (но не в 2.6) имеется также возможность присоединять к объектам функций краткое описание (аннотацию) - произвольные данные об аргументах функции и о возвращаемом значении. Для создания аннотаций в языке Python используется специальный синтаксис, но интерпретатор не выполняет никаких операций с ними - аннотации совершенно необязательны; если они присутствуют, они просто сохраняются в атрибутах \_\_annotations\_\_ объектов функций и могут использоваться другими инструментами.

В предыдущей главе мы познакомились с новой особенностью версии Руthon  $3.0 - c$  аргументами, которые могут передаваться только по именам. Аннотации еще больше обобщают синтаксис заголовка функции. Взгляните на следующую, неаннотированную, функцию, которая принимает три аргумента и возвращает результат:

```
\gg def func(a, b, c);
           return a + b + c\mathcal{L}(\mathcal{L})\cdots\gg func(1, 2, 3)
6\overline{6}
```
Синтаксически аннотации функций находятся в заголовках инструкций def, в виде произвольных выражений, ассоциированных с аргументами и возвращаемыми значениями. Аннотации для аргументов указываются через двоеточие, сразу после имени аргумента. Для возвращаемого значения - после символов ->, вслед за списком аргументов. В следующем примере были добавлены аннотации ко всем трем аргументам и возвращаемому значению предыдущей функции:

```
\gg def func(a: 'spam', b: (1, 10), c: float) -> int:
        return a + b + c\sim 100\ldots>> func(1, 2, 3)
6\overline{6}
```
Вызов аннотированной функции ничем не отличается от вызова обычной функции, но если в объявлении функции присутствуют аннотации, интерпретатор соберет их в словарь и присоединит его к объекту функции. Имена аргументов станут ключами, аннотация возвращаемого значения будет сохранена в ключе «return», а значениям ключей этого словаря будут присвоены результаты выражений в аннотациях:

```
\gg func, annotations
\{a': 'spam', 'c': < class 'float' >, 'b': (1, 10), 'return': < class 'int' > \}
```
Поскольку аннотация – это всего лишь объект, присоединенный к другому объекту, ее легко можно обрабатывать. В следующем примере были аннотированы два аргумента из трех, и затем выполнен обход присоединенных аннотаций:

```
\gg def func(a: 'spam', b, c: 99):
        return a + b + c\ldots\ldots>> func(1, 2, 3)
6 \overline{6}\gg func. annotations
{'a'}: 'spam', 'c': 99}
>>> for arg in func.__annotations__:
        print(arg, '=>', func.__annotations_[arg])
```
 $a \Rightarrow$  spam  $c = 99$ 

Обратите внимание на два интересных момента. Во-первых, в аннотированных аргументах все еще можно указывать значения по умолчанию - аннотация (и символ :) находится перед значением по умолчанию (и перед символом =). В следующем примере фрагмент a: 'spam' = 4 означает, что аргумент а по умолчанию получает значение 4 и аннотирован строкой 'spam':

```
>>> def func(a: 'spam' = 4, b: (1, 10) = 5, c: float = 6) -> int:
       return a + b + c\ldots\ldots>> func(1, 2, 3)
6
                # 4 + 5 + 6 (все аргументы получают значения по умолчанию)
\gg func()
15
>>> func(1, c=10) # 1 + 5 + 10 (именованные аргументы действуют как обычно)
16\gg func. annotations
{'a': 'spam', 'c': <class 'float'>, 'b': (1, 10), 'return': <class 'int'>}
```
Во-вторых, обратите внимание, что все пробелы в предыдущем примере являются необязательными - вы можете использовать или не использовать пробелы между компонентами в заголовках функций, однако отказ от использования пробелов может ухудшить удобочитаемость программного кода:

```
>>> def func(a:'spam'=4, b:(1,10)=5, c:float=6)->int:
      return a + b + c\cdots\gg func(1, 2)
                # 1 + 2 + 6Q\gg func. annotations
\{a': 'spam', 'c': < class 'float' >, 'b': (1, 10), 'return': < class 'int' > \}
```
Аннотации - это новая особенность, появившаяся в версии 3.0, и исследованы не все аспекты их практического применения. Однако легко представить себе, как аннотации могут использоваться для наложения ограничений на типы или значения аргументов, и в крупных системах эта особенность могла бы использоваться для регистрации информации об интерфейсе. В главе 38 мы познакомимся с некоторыми применениями аннотаций, когда будем рассматривать их как альтернативу аргументам декораторов функций (более общая концепция, когда информация располагается за пределами заголовка функции и потому не ограничивается единственной ролью). Как и сам язык Python, аннотации - это инструмент, область применения которого ограничивается лишь вашим воображением.

Наконец, обратите внимание, что аннотации могут указываться только в инструкциях def, - они не могут использоваться в lambda-выражениях, потому что синтаксис lambda-выражений уже ограничивает область использования функций, определяемых таким способом. На удивление, lambda-выражения - это тема нашего следующего раздела.

# Анонимные функции: lambda

Помимо инструкции def в языке Python имеется возможность создавать объекты функций в форме выражений. Из-за сходства с аналогичной возможностью в языке LISP она получила название lambda<sup>1</sup>. Подобно инструкции def это выражение создает функцию, которая будет вызываться позднее, но в отличие от инструкции def, выражение возвращает функцию, а не связывает ее с именем. Именно поэтому lambda-выражения иногда называют анонимными (то есть безымянными) функциями. На практике они часто используются, как способ получить встроенную функцию или отложить выполнение фрагмента программного кода.

# Основы lambda-выражений

В общем виде lambda-выражение состоит из ключевого слова lambda, за которым следуют один или более аргументов (точно так же, как список аргументов в круглых скобках в заголовке инструкции def) и далее, вслед за двоеточием, находится выражение:

lambda argument1, argument2, ... argumentN : выражение, использующее аргументы

В качестве результата lambda-выражения возвращают точно такие же объекты функций, которые создаются инструкциями def, но здесь есть несколько различий, которые делают lambda-выражения удобными в некоторых специализированных случаях:

- lambda это выражение, а не инструкция. По этой причине ключевое слово lambda может появляться там, где синтаксис языка Python не позволяет использовать инструкцию def, - внутри литералов или в вызовах функций, например. Кроме того, lambda-выражение возвращает значение (новую функцию), которое при желании можно присвоить переменной, в противовес инструкции def, которая всегда связывает функцию с именем в заголовке, а не возвращает ее в виде результата.
- Тело lambda это не блок инструкций, а единственное выражение. Тело lambda-выражения сродни тому, что вы помещаете в инструкцию return внутри определения def, - вы просто вводите результат в виде выражения вместо его явного возврата. Вследствие этого ограничения lambda-выражения менее универсальны, чем инструкция def - в теле lambda-выражения может быть реализована только логика, не использующая такие инструкции, как if. Такая реализация предусмотрена заранее - она ограничивает возможность создания большого числа уровней вложенности программ: lambdaвыражения предназначены для создания простых функций, а инструкции def - для решения более сложных задач.

 $\mathbf{1}$ Название lambda отпугивает многих программистов, хотя в нем нет ничего страшного. По всей видимости, такая реакция вызвана самим словом «lambda». Это название происходит из языка программирования LISP, в котором это название было заимствовано из лямбда-исчисления - разновидности символической логики. Однако в языке Python это просто ключевое слово, которое вводит выражение синтаксически. Если не оглядываться на математические истоки, окажется, что lambda-выражения проще, чем кажется.

Если отвлечься от этих различий, def и lambda выполняют одну и ту же работу. Например, мы уже видели, как создаются функции с помощью инструкции def:

```
>>> def func(x, y, z): return x + y + z\gg func(2, 3, 4)
\mathsf{Q}
```
Но того же эффекта можно достигнуть с помощью lambda-выражения, явно присвоив результат имени, которое позднее будет использоваться для вызова функции:

```
>>> f = lambda x, y, z: x + y + z
\gg f(2, 3, 4)
\alpha
```
Здесь имени f присваивается объект функции, созданный lambda-выражением, инструкция def работает точно так же, но присваивание выполняет автоматически.

В lambda-выражениях точно так же можно использовать аргументы со значениями по умолчанию:

```
>>> x = (lambda a="fee", b="fie", c="foe": a + b + c)
\gg x("wee")
'weefiefoe'
```
Для lambda-выражений используются те же самые правила поиска переменных в областях видимости, что и для вложенных инструкций def. lambda-выражения создают локальную область видимости, как и вложенные инструкции def, и автоматически получают доступ к именам в объемлющих функциях, в модуле и во встроенной области видимости (в соответствии с правилом LEGB):

```
\gg def knights():
\ldots title = 'Sir'
        action = \lambda: title + ' ' + x) # \lambdaaronobok в объемлющей def
\cdotsreturn action
                                               # Возвращает функцию
\cdots\gg act = knights()
\gg act('robin')
'Sir robin'
```
В этом примере до версии Python 2.2 значение для переменной title передавалось бы в виде значения по умолчанию - если вы забыли, почему, вернитесь к главе 17, где рассматривались области видимости.

## Когда можно использовать lambda-выражения?

Вообще говоря, lambda-выражения очень удобны для создания очень маленьких функций, к тому же они позволяют встраивать определения функций в программный код, который их использует. Они не являются предметом первой необходимости (вы всегда сможете вместо них использовать инструкции def), но они позволяют упростить сценарии, где требуется внедрять небольшие фрагменты программного кода.

Например, позднее мы увидим, что функции обратного вызова часто реализуются в виде lambda-выражений, встроенных непосредственно в список аргументов, вместо инструкций def где-то в другом месте в модуле и передаваемых по имени (примеры вы найдете во врезке «Придется держать в уме: функции обратного вызова» ниже в этой главе).

lambda-выражения также часто используются для создания таблиц переходов, которые представляют собой списки или словари действий, выполняемых по требованию. Например:

```
L = \text{Iambda } x: x**2.# Встроенные определения функций
     lambda x: x**3.
     lambda x: x**4] # Список из трех функций
for f in L:
                      # Выведет 4, 8, 16
   print(f(2))print(L[0](3))# Вывелет 9
```
lambda-выражения наиболее полезны в качестве сокращенного варианта инструкции def, когда необходимо вставить маленькие фрагменты исполняемого программного кода туда, где использование инструкций недопустимо. Например, этот фрагмент программного кода создает список из трех функций, встраивая lambda-выражения в литерал списка. Инструкция def не может быть вставлена в литерал, потому что это - инструкция, а не выражение. Для реализации эквивалентной таблицы переходов с применением инструкций def потребовалось бы создать именованные функции за пределами контекста их использования:

```
def f1(x) return x**2def f2(x): return x \rightarrow x 3
                         # Определения именованных функций
def f3(x): return x**4L = [f1, f2, f3]# Ссылка по имени
for f in L:
                         # Выведет 4, 8, 16
   print(f(2))print(L[0](3))# Выведет 9
```
В действительности, подобные таблицы действий в языке Python можно создавать с помощью словарей и других структур данных. Ниже приводится другой пример, выполненный в интерактивном сеансе:

```
\gg key = 'got'
>>> {'already': (lambda: 2 + 2),
... 'got':
                 (lambda: 2 * 4),^{\prime} one' :
                 (lambda: 2 ** 6){Ekey}\cdots\mathsf{R}
```
В данном случае, когда интерпретатор создает словарь, каждое из вложенных lambda-выражений генерирует и оставляет после себя функцию для последующего использования - обращение по ключу извлекает одну из этих функций, а круглые скобки обеспечивают вызов извлеченной функции. При таком подходе словарь превращается в более универсальное средство множественного выбора, чем то, что я смог реализовать на основе инструкции if в главе 12.

Чтобы реализовать то же самое без использования lambda-выражений, пришлось бы написать три отдельные инструкции def за пределами словаря, в котором эти функции используются, и ссылаться на функции по их именам:

```
\gg def f1(): return 2 + 2
>>> def f2(): return 2 * 4>>> def f3(): return 2**6\cdots\gg kev = 'one'
>>> {'already': f1, 'got': f2, 'one': f3}[key]()
64
```
Этот прием тоже будет работать, но ведь инструкции def могут располагаться в файле модуля достаточно далеко, несмотря на то, что они очень короткие. Близость программного кода, которую обеспечивают lambda-выражения, особенно полезна, когда функции используются в единственном месте - если три функции в этом фрагменте не используются где-то еще, определенно имеет смысл встроить их в определение словаря в виде lambda-выражений. Кроме того, инструкции def требуют даже для маленьких функций указывать имена, а они могут вступить в конфликт с другими именами в файле модуля (возможно, хотя и маловероятно).

lambda-выражения также очень удобно использовать в списках аргументов функций – для определения временных функций, которые больше нигде в программе не используются, - мы увидим примеры такого использования ниже, в этой главе, когда будем изучать функцию map.

# Как (не) запутать программный код на языке Python

Тот факт, что lambda должно быть единственным выражением (а не серией инструкций), казалось бы, устанавливает серьезное ограничение на объем логики, которую можно упаковать в lambda-выражение. Однако если вы понимаете, что делаете, большую часть инструкций языка Python можно представить в форме выражений.

Например, представим, что необходимо вывести некоторую информацию из тела lambda-выражения, тогда достаточно просто записать sys.stdout. write(str(x)+'\n') вместо print(x) (в главе 11 объяснялось, что это именно то действие, которое выполняет инструкция print). Точно так же в lambda-выражение можно заложить логику в виде трехместного выражения if/else, представленного в главе 12, или использовать эквивалентную, хотя и более сложную комбинацию операторов and/or, описанную там же. Как уже говорилось ранее, следующую инструкцию:

```
if a:
      helse:
      \mathbf{c}
```
можно представить в виде одного из следующих примерно эквивалентных выражений:

```
b if a else c
((a \text{ and } b) \text{ or } c)
```
Так как выражения, подобные этим, допустимо помещать внутрь lambdaвыражения, они могут использоваться для реализации логики выбора внутри lambda-функций:

```
>>> lower = (lambda x, y: x if x < y else y)
\gg lower('bb', 'aa')
'aa'
\gg lower('aa', 'bb')
'aa
```
Кроме того, если внутри lambda-выражения потребуется выполнять циклы, их можно заменить вызовами функции map и генераторами списков (с ними мы уже познакомились в предыдущих главах и вернемся к ним еще раз в следующей главе):

```
>>> import svs
>>> showall = lambda x: list(map(sys.stdout.write, x)) # Функция list
                                                          # необходима в 3.0
\gg t = showall(['spam\n', 'toast\n', 'eggs\n'])
spam
toast
eggs
\gg showall = lambda x: [sys.stdout.write(line) for line in x]
>>> t = showall(('bright\n', 'side\n', 'of\n', 'life\n'))
bright
side
0<sup>+</sup>life
```
Теперь, когда я продемонстрировал вам некоторые уловки, я должен просить вас использовать их только в случае крайней необходимости. Без должной осторожности они могут сделать программный код нечитабельным (запутанным). Вообще, простое лучше сложного, явное лучше неявного, а понятные инструкции лучше заумных выражений. Именно поэтому lambda ограничивается выражениями. Если необходимо реализовать сложную логику, используйте инструкцию def - lambda-выражения должны использоваться только для небольших фрагментов программного кода. С другой стороны, при умеренном использовании эти приемы могут быть полезны.

## Вложенные lambda-выражения и области видимости

lambda-**выражения чаще других используют возможность поиска в области ви**лимости вложенной функции (символ Е в названии правила LEGB, с которым мы познакомились в главе 17). Например, следующее ниже lambda-выражение находится внутри инструкции def - типичный случай - и потому получает значение имени х из области видимости объемлющей функции, имевшееся на момент ее вызова:

```
\gg def action(x):
        return (lambda y: x + y) # Создать и вернуть ф-цию, запомнить х
\cdots\cdots
```

```
\gg act = action(99)
>> act
<function <lambda> at 0x00A16A88>
\gg act(2)
                                 # Вызвать функцию, созданную ф-цией action
101
```
Ранее, когда обсуждались области видимости вложенных функций, не говорилось о том, что lambda-выражения обладают доступом к именам во всех объемлющих lambda-выражениях. Это сложно себе вообразить, но представьте, что мы записали предыдущую инструкцию def в виде lambda-выражения:

```
>>> action = (lambda x: (lambda y: x + y))
\gg act = action(99)
\gg act(3)
102
>>> ((lambda x: (lambda y: x + y))(99))(4)
103
```
Эта структура lambda-выражений создает функцию, которая при вызове создает другую функцию. В обоих случаях вложенное lambda-выражение имеет доступ к переменной х в объемлющем lambda-выражении. Этот фрагмент будет работать, но программный код выглядит весьма замысловато, поэтому в интересах соблюдения удобочитаемости лучше избегать использования вложенных лоуг в друга lambda-выражений.

#### Придется держать в уме: функции обратного вызова

Другое распространенное применение lambda-выражений состоит в определении функций обратного вызова для tkinter GUI API (в Python 2.6 этот модуль называется Tkinter). Например, следующий фрагмент создает кнопку, по нажатию которой на консоль выводится сообщение; при этом предполагается, что модуль tkinter доступен на вашем компьютере (в Windows и в других операционных системах он доступен по умолчанию):

```
import sys
from tkinter import Button, mainloop # Tkinter B Python 2.6
x = Butteron(text = 'Press me',command=(lambda:sys.stdout.write('Spam\n')))
x. pack()mainloop()
```
Здесь в качестве обработчика события регистрируется функция, сгенерированная lambda-выражением в аргументе command. Преимущество lambdaвыражения перед инструкцией def в данном случае состоит в том, что обработчик события нажатия на кнопку находится прямо здесь же, в вызове функции, создающей эту кнопку.

В действительности lambda-выражение откладывает исполнение обработчика до того момента, пока не произойдет событие: вызов метода write произойдет, когда кнопка будет нажата, а не когда она будет создана.

Поскольку правила областей вилимости вложенных функций применяются и к lambda-выражениям, их проще использовать в качестве функций обратного вызова. Начиная с версии Python 2.2, они автоматически получают доступ к переменным объемлющих функций и в большинстве случаев не требуют передачи параметров со значениями по умолчанию. Это особенно удобно при обращении к специальному аргументу экземпляра self, который является локальной переменной в объемлющих методах классов (подробнее о классах рассказывается в шестой части книги):

```
class MvGui:
   def makewidgets(self):
        Button(command=(lambda: self.onPress("spam")))
    def onPress(self, message):
        ... использовать текст сообщения...
```
В предыдущих версиях даже self приходилось передавать в виде аргумента со значением по умолчанию.

# Отображение функций на последовательности: map

Олна из наиболее часто встречающихся залач, которые решаются в программах, состоит в применении некоторой операции к каждому элементу в списке или в другой последовательности и сборе полученных результатов. Например, обновление всех счетчиков в списке может быть выполнено с помошью простого никла for:

```
\gg counters = [1, 2, 3, 4]
\gg\gg updated = []
\gg for x in counters:
        updated.append(x + 10) # Прибавить 10 к каждому элементу
\mathbb{R}^2\cdots\gg updated
[11. 12. 13. 14]
```
Но так как такие операции встречаются достаточно часто, язык Python предоставляет встроенную функцию, которая выполняет большую часть этой работы. Функция тар применяет указанную функцию к каждому элементу последовательности и возвращает список, содержащий результаты всех вызовов функции. Например:

```
>>> def inc(x): return x + 10 # Функция, которая должна быть вызвана
\gg map(inc. counters)
                              # Сбор результатов
[11, 12, 13, 14]
```
Функция тар была представлена в главах 13 и 14 как средство применения встроенной функции к элементам в итерируемом объекте. Здесь мы будем передавать пользовательскую функцию, которая будет применяться ко всем элементам списка - функция map вызывает функцию inc для каждого элемента списка и собирает полученные результаты в новый список. Не забывайте, что функция тар в Python 3.0 возвращает итерируемый объект, поэтому для вывода всех результатов в интерактивной оболочке мы используем функцию list; этого не требуется в Python 2.6.

Функция тар ожидает получить в первом аргументе функцию, поэтому здесь часто можно встретить lambda-выражения:

```
>>> list(map((lambda x: x + 3), counters)) # Bыражение-функция
[4, 5, 6, 7]
```
В данном случае функция прибавляет число 3 к каждому элементу списка counters, а так как эта функция нигде в другом месте больше не используется, она оформлена в виде lambda-выражения. Такой вариант использования функции map представляет собой эквивалент цикла for, поэтому, написав несколько строк, эту утилиту в общем виде вы можете реализовать самостоятельно:

```
\gg def mymap(func, seq):
          res = \lceil \rceil\cdotsfor x in seq: res.append(func(x))
\mathbb{R}^2return res
\cdots
```
Предположим, что функция inc осталась прежней, как было показано выше, тогда мы можем отобразить ее на последовательность с помощью встроенной функции map или нашей версии mymap:

```
>>> list(map(inc, [1, 2, 3])) # Встроенная функция тар возвращает итератор
[11, 12, 13]>>> mymap(inc, [1, 2, 3]) # Наша функция возвращает список (см. генераторы)
[11, 12, 13]
```
Однако функция map является встроенной функцией, поэтому она доступна всегда, всегда работает одним и тем же способом и обладает некоторыми преимуществами производительности (как мы узнаем в следующей главе, она выполняется быстрее, чем любой цикл for). Кроме того, функция тар может использоваться в более сложных ситуациях, чем показано здесь. Например, в данном случае имеется несколько аргументов с последовательностями, а функция тар извлекает их параллельно и передает как отдельные аргументы в функцию:

```
>> pow(3, 4)
                                                           # 3 ** 4
R<sub>1</sub>>>> map(pow, [1, 2, 3], [2, 3, 4]) # 1**2, 2**3, 3**4 # 1**2, 2**3, 3**4
[1, 8, 81]
```
При передаче нескольких последовательностей функция map предполагает, что ей будет передана функция, принимающая N аргументов для N последовательностей. Здесь функция ром при каждом вызове принимает от функции map два аргумента – по одному из каждой последовательности. Мы могли бы реализовать свою собственную функцию, имитирующую это действие, но вполне очевидно, что в этом нет никакой необходимости, так как имеется высокопроизводительная встроенная функция.

Этот вызов функции тар напоминает генераторы списков, которые рассматривались в главе 14, и с которыми мы встретимся еще раз в следующей главе. Основное отличие состоит в том, что тар применяет к каждому элементу последовательности не произвольное выражение, а функцию. Вследствие этого ограничения она обладает меньшей гибкостью. Однако, современная реализация тар в некоторых случаях обладает более высокой производительностью, чем генераторы списков (например, когда отображается встроенная функция), и использовать ее проще.

# Средства функционального программирования: filter u reduce

Функция map - это простейший представитель класса встроенных функций в языке Python, используемых в функциональном программировании, то есть функций, которые применяют другие функции к последовательностям и к другим итерируемым объектам. Родственные ей функции отфильтровывают элементы с помощью функций, выполняющих проверку (filter), и применяют функции к парам элементов, накапливая результаты (reduce). Например, следующий вызов функции filter отбирает элементы последовательности больше нуля:

```
\gg list(range(-5, 5))
                                              # Итератор в Python 3.0
[-5, -4, -3, -2, -1, 0, 1, 2, 3, 4]>>> filter((lambda x: x > 0), range(-5, 5)) # UTeparop B Python 3.0
[1, 2, 3, 4]
```
Элементы последовательности, для которых применяемая функция возвращает истину, добавляются в список результатов. Как и map, функция filter является примерным эквивалентом цикла for, только она - встроенная функция и обладает высокой скоростью выполнения:

```
\gg res = [ ]
\gg for x in range(-5. 5):
      if x > 0:
\mathbf{1}res.append(x)\cdots\gg res
[1, 2, 3, 4]
```
Функция reduce в Python 2.6 была простой встроенной функцией, но в версии 3.0 она была перемещена в модуль functools и стала более сложной. Она принимает итератор, но сама возвращает не итератор, а одиночный объект. Ниже приводятся два вызова функции reduce, которые вычисляют сумму и произведение элементов списка:

```
>>> from functools import reduce # B 3.0 требуется выполнить импортирование
>>> reduce((lambda x, y: x + y), [1, 2, 3, 4])
10
>>> reduce((lambda x, y: x * y), [1, 2, 3, 4])
24
```
На каждом шаге функция reduce передает текущую сумму или произведение вместе со следующим элементом списка lambda-функции. По умолчанию первый элемент последовательности принимается в качестве начального значения. Ниже приводится цикл for, эквивалентный первому вызову, с жестко заданной операцией сложения внутри цикла:

```
\gg L = [1, 2, 3, 4]
\gg res = L[0]
\gg for x in L[1:]:
        res = res + x\cdots\ldots>> res
10
```
Написать свою версию функции reduce достаточно просто. Следующая функция имитирует большинство особенностей встроенной функции и помогает понять принцип ее лействия:

```
>>> def myreduce(function, sequence):
        tally = sequence[0]\ldotsfor next in sequence[1:]:
\cdotstally = function(tally, next)\ldotsreturn tally
\ldots\cdots>>> myreduce((lambda x, y: x + y), [1, 2, 3, 4, 5])
15
>>> myreduce((lambda x, y: x * y), [1, 2, 3, 4, 5])
120
```
Кроме того, встроенная функция reduce может принимать третий необязательный аргумент, который используется в качестве начального значения и служит значением по умолчанию, когда передаваемая последовательность не содержит ни одного элемента, но я оставлю тестирование этой особенности вам в качестве упражнения.

Если этот пример разжег ваш интерес, загляните также во встроенный модуль operator, содержащий функции, соответствующие встроенным выражениям, которые могут приголиться при использовании некоторых функциональных инструментов (за дополнительными подробностями об этом модуле обращайтесь к руководству по стандартной библиотеке Python):

```
>>> import operator, functools
>>> functools.reduce(operator.add, [2, 4, 6]) # Оператор сложения в виде \phi-ции
12>>> functools.reduce((lambda x, y: x + y), [2, 4, 6])
12
```
Вместе с функцией map, filter и reduce поддерживают мощные приемы функционального программирования. Некоторые программисты могут также дополнить комплект средств функционального программирования языка Python lambda-выражениями, рассматривавшимися выше, и генераторами списков, которые рассматриваются в следующей главе.

# **В заключение**

В этой главе мы рассмотрели расширенные понятия, связанные с функциями: рекурсивные функции; аннотации функций; lambda-выражения; инструменты функционального программирования, такие как map, filter и reduce: и общие правила проектирования функций. В следующей главе мы продолжим обсужление расширенных тем, связанных с функциями, и рассмотрим функциигенераторы и выражения-генераторы, итераторы и генераторы списков, - эти

инструменты так же связаны с функциональным программированием, как и с инструкциями циклов. Но прежде чем двинуться дальше, проверьте, насколько вы овладели основами концепциями, представленными здесь, ответив на контрольные вопросы к главе.

# Закрепление пройденного

## Контрольные вопросы

- 1. Как связаны между собой lambda-выражение и инструкция def?
- 2. Какие замечания к использованию lambda-выражений вы можете сделать?
- 3. Как узнать, является ли функция функцией-генератором?
- 4. Сравните функции map, filter и reduce. В чем их сходства и различия?
- 5. Что такое аннотации функций и для чего они используются?
- 6. Что такое рекурсивные функций и для чего они используются?
- 7. Назовите наиболее общие рекомендации по проектированию функций.

## Ответы

- 1. И lambda-выражения, и инструкция def создают объекты функций для последующего вызова. Однако lambda-выражения - это именно выражения, и поэтому они могут использоваться для вложения определений функций там, где инструкция def синтаксически недопустима. Синтаксически lambda позволяет возвращать значение единственного выражения; так как эта конструкция не поддерживает блоки инструкций, она плохо подходит для создания больших функций.
- 2. lambda-выражения позволяют «встраивать» небольшие фрагменты программного кода, откладывая их выполнение. Они способны работать с переменными в объемлющей области видимости и позволяют определять значения по умолчанию для аргументов. Нет таких случаев, когда нельзя было бы обойтись без lambda-выражений, - всегда можно определить идентичную инструкцию def и ссылаться на функцию по имени. Однако lambdaвыражения удобно использовать для встраивания небольших фрагментов программного кода, которые в программе больше нигде не используются. Их часто можно встретить в программах, широко использующих функции обратного вызова, например в приложениях с графическим интерфейсом, и они по своей природе близки к функциональным инструментам, таким как функции map и filter, принимающим функции обработки.
- 3. Все эти три функции применяют другую функцию к элементам последовательности (итерируемого объекта) и собирают результаты. Функция map передает указанной функции каждый элемент исходной последовательности и собирает все результаты; функция filter отбирает только элементы, для которых указанная функция возвращает значение True; и функция reduce вычисляет елинственное значение, применяя указанную функцию к накопленному значению и последующим элементам последовательности. Функция reduce, в отличие от двух других, в версии 3.0 находится не во встроенной области видимости, а в модуле functools.
- 4. Аннотации функций, доступные в версии 3.0 и выше, являются синтаксическим украшением аргументов и результатов функций. Аннотации собираются в словаре, который сохраняется в атрибуте \_\_annotations\_\_ функции. Интерпретатор никак не использует эти аннотации, он просто подготавливает их для возможного использования другими инструментами.
- 5. Рекурсивными называются функции, которые сами вызывают себя прямо или косвенно. Они могут использоваться для обхода структур данных произвольной формы, но они также могут использоваться и для реализации итераций (хотя итерации зачастую более просто и эффективно реализуются с помощью инструкций циклов).
- 6. Вообще функции должны иметь небольшой размер, они должны быть максимально автономными, решать единственную задачу и взаимодействовать с другими компонентами посредством входных аргументов и возвращаемых значений. Кроме того, они могут использовать изменяемые объекты в аргументах, чтобы вернуть результат, если такое изменение ожидаемо. Некоторые типы программ подразумевают дополнительные механизмы взаимодействий.

# 20

# Итераторы и генераторы

Эта глава продолжает обсуждение расширенных тем, связанных с функциями. Здесь мы поближе познакомимся с концепциями генераторов и итераторов, представленными в главе 14. Генераторы списков, будучи по своей природе циклами for, очень тесно связаны с инструментами функционального программирования (такими как функции map и filter), поэтому мы снова вернемся к ним в этой главе. Кроме того, мы еще раз вернемся к итераторам и познакомимся с функциями-генераторами и родственными им выражениями-генераторами средствами воспроизведения результатов по требованию.

Итерации в языке Python также могут поллерживаться пользовательскими классами, но мы отложим обсуждение этой темы до шестой части книги, когда мы будем изучать прием перегрузки операторов. Так как эта глава завершает обсуждение встроенных инструментов итераций, мы коротко вспомним различные инструменты, с которыми уже встречались выше, и сравним произволительность некоторых из них. Наконец, так как это последняя глава в данной части, ее завершает раздел с описанием типичных ошибок и упражнения, которые помогут вам приступить к использованию отраженных здесь идей.

# Еще раз о генераторах списков: функциональные инструменты

В предыдущей главе мы изучили такие инструменты функционального программирования, как функции map и filter, выполняющие отображение операций на последовательности и сбор результатов. Это стало настолько распространенной задачей в программировании на языке Python, что в нем появилась новая особенность - генераторы списков, которые упрощают решение задач еше больше, чем только что рассмотренные функции. Проше говоря, генераторы списков применяют к элементам итерируемых объектов произвольные выражения - вместо применения функций. Кроме того, они могут быть более универсальными инструментами.

Мы уже встречались с генераторами списков в главе 14 при изучении инструкций циклов. Но так как они относятся к средствам функционального программирования, таким как функции map и filter, здесь мы вернемся к этой теме еще раз. С технической точки зрения эта особенность не привязана к функциям; как мы увидим, генераторы списков – более универсальные инструменты, чем тар и filter, но иногда их проще понять, проводя аналогии с альтернативами, основанными на применении функций.

## Генераторы списков и функция тар

Рассмотрим несколько примеров, демонстрирующих самые основы. Как было показано в главе 7, встроенная функция ord в языке Python возвращает целочисленный код ASCII единственного символа (обратной к ней является встроенная функция chr – она возвращает символ, соответствующий коду ASCII):

```
\gg ord('s')
115
```
Теперь предположим, что нам необходимо получить коды ASCII всех символов в строке. Пожалуй, самый простой подход заключается в использовании цикла for, в котором полученные результаты добавляются в список:

```
\gg res = []
\gg for x in 'spam':
        res.append(ord(x))\sim \sim\mathbb{R}^2\gg res
[115, 112, 97, 109]
```
Однако теперь, когда мы уже познакомились с функцией тар, тех же результатов мы можем лостичь с помошью елинственного вызова функции без необхолимости заботиться о созлании и заполнении списка:

```
\gg res = map(ord, 'spam')
                              # Применить функцию к последовательности
\gg res
[115, 112, 97, 109]
```
Но те же результаты можно получить с помощью генератора списка - если map отображает финкцию на последовательность, то генератор списков отображает на последовательность выражение:

```
>>> res = [ord(x) for x in 'spam'] # Применит выражение к последовательности
\gg res
[115, 112, 97, 109]
```
Генераторы списков собирают результаты применения произвольного выражения к элементам последовательности и возвращают их в виде нового списка. Синтаксически генераторы списков заключаются в квадратные скобки (чтобы показать, что они конструируют списки). В простейшем виде генератор списков представляет собой выражение, оперирующее переменной, за которым следует конструкция, напоминающая заголовок цикла for, в котором используется та же переменная. Во время выполнения интерпретатор Python собирает результаты выражения для каждой итерации подразумеваемого списка.

Предыдущий пример дает тот же результат, что цикл for и вызов функции map выше. Однако генераторы списков более удобны, особенно, когда требуется применить к последовательности произвольное выражение:

>>>  $[x ** 2 for x in range(10)]$  $\begin{bmatrix} 0, 1, 4, 9, 16, 25, 36, 49, 64, 81 \end{bmatrix}$  Здесь создается список квадратов чисел от 0 до 9 (здесь мы позволили интерактивной оболочке автоматически вывести список - если вам необходимо сохранить список, присвойте его переменной). Чтобы выполнить аналогичные действия с помощью функции тар, потребовалось бы написать отдельную функцию, реализующую операцию возведения в квадрат. Так как эта функция нам не потребуется в другом месте программы, ее можно было бы (хотя это и не обязательно) реализовать не с помощью инструкции def, а в виде lambdaвыражения:

```
>>> map((lambda x: x ** 2), range(10))
[0, 1, 4, 9, 16, 25, 36, 49, 64, 81]
```
Этот вызов выполняет ту же работу, и он всего на несколько символов длиннее эквивалентной реализации на базе генератора списка. Кроме того, он ненамного сложнее (по крайней мере, для тех, кто разбирается в lambda-выражениях). Однако в случае более сложных выражений генераторы списков часто выглядят проще. В следующем разделе будет показано - почему.

# Добавление проверок и вложенных циклов: функция filter

Генераторы списков обладают даже еще большей гибкостью, чем было показано до сих пор. Например, как мы узнали в главе 14, после цикла for можно добавить оператор if для реализации логики выбора. Генераторы списков с опеparopom if можно представить как аналог встроенной функции filter, представленной в предыдущем разделе, - они пропускают элементы, для которых условное выражение в операторе if возвращает ложь.

Ниже приводятся две версии реализации выбора четных чисел в диапазоне от 0 ло 4 – с помошью генератора списка и с помошью функции filter, которая использует небольшое lambda-выражение для выполнения проверки. Для сравнения здесь также показана реализация на основе цикла for:

```
>>> [x for x in range(5) if x % 2 == 0]
[0, 2, 4]>>> list(filter((lambda x: x % 2 == 0), range(5)))
[0, 2, 4]\gg res = []
\gg for x in range(5):
... if x % 2 == 0:
             res.append(x)\ldots>> res
\begin{bmatrix} 0, 2, 4 \end{bmatrix}
```
Во всех этих версиях используется оператор деления по модулю (остаток от леления) », с помошью которого опрелеляются четные числа: если остаток от деления на два равен нулю, следовательно, число четное. Вызов функции filter здесь также выглядит ненамного длиннее, чем генератор списка. Однако генераторы списков дают возможность объединять оператор if и произвольные выражения, позволяя добиться эффекта действия функций filter и map в единственном выражении:

```
>>> [x ** 2 for x in range(10) if x % 2 == 0]
[0, 4, 16, 36, 64]
```
На этот раз создается список квадратов четных чисел в диапазоне от 0 до 9: цикл for пропускает числа, для которых условное выражение, присоединенное справа, возвращает ложь, а выражение слева вычисляет квадраты. Эквивалентный вызов функции тар потребовал бы от нас больше работы - нам пришлось бы объединить выбор элементов с помощью функции filter и обход списка с помощью тар, что в результате дает более сложное выражение:

```
>>> list(map((lambda x: x**2), filter((lambda x: x % 2 == 0), range(10))))
\begin{bmatrix} 0, 4, 16, 36, 64 \end{bmatrix}
```
В действительности, генераторы списков обладают еще большей гибкостью. Они дают возможность запрограммировать любое число вложенных циклов for, каждый из которых может сопровождаться собственным оператором if с условным выражением. В общем виде генераторы списков выглядят следующим образом:

```
[ expression for target1 in sequence1 [if condition]
             for target2 in sequence2 [if condition] ...
             for targetN in sequenceN [if condition] ]
```
Вложенные операторы for в генераторах списков действуют точно так же, как вложенные инструкции for. Например, следующий фрагмент:

```
>>> res = [x + y for x in [0, 1, 2] for y in [100, 200, 300]]\gg res
[100, 200, 300, 101, 201, 301, 102, 202, 302]
```
дает тот же результат, что и более объемный эквивалент:

```
\gg res = []
>> for x in [0, 1, 2]:
... for y in [100, 200, 300]:
            res.append(x + y)\ldots\cdots\gg res
[100, 200, 300, 101, 201, 301, 102, 202, 302]
```
Генераторы списков конструируют списки, однако итерации могут выполняться по любым последовательностям и итерируемым объектам. Следующий, немного похожий, фрагмент выполняет обход уже не списков чисел, а строк, и возвращает результаты конкатенации:

```
\gg [x + y for x in 'spam' for y in 'SPAM']
['sS', 'sP', 'sA', 'sM', 'pS', 'pP', 'pA', 'pM',
'aS', 'aP', 'aA', 'aM', 'mS', 'mP', 'mA', 'mM']
```
В заключение приведу более сложный генератор списка, который иллюстрирует действие оператора if, присоединенного к вложенному оператору for:

```
>>> [(x, y) for x in range(5) if x % 2 == 0 for y in range(5) if y % 2 == 1]
[(0, 1), (0, 3), (2, 1), (2, 3), (4, 1), (4, 3)]
```
Это выражение возврашает возможные комбинации четных и нечетных чисел в диапазоне от 0 до 4. Условные выражения отфильтровывают элементы в кажлой из послеловательностей. Ниже приволится эквивалентная реализация на базе инструкций:

```
\gg res = []
\gg for x in range(5):
      if x % 2 == 0:
\cdotsfor y in range(5):
\ldotsif y % 2 == 1:
\ldotsres.append((x, y))\cdots\gg res
[(0, 1), (0, 3), (2, 1), (2, 3), (4, 1), (4, 3)]
```
Не забывайте, что в случае, когда генератор списков становится слишком сложным для понимания, вы всегда можете развернуть вложенные операторы for и if (добавляя отступы), чтобы получить эквивалентные инструкции. Программный код при этом получится более длинным, но более понятным.

Эквивалентные реализации на основе функций map и filter оказались бы чрезвычайно сложными и имели бы глубокую вложенность вызовов, поэтому я даже не буду пытаться продемонстрировать их. Оставлю эту задачу в качестве упражнения мастерам Дзен, бывшим программистам на языке LISP и просто безумцам.

#### Генераторы списков и матрицы

Конечно, генераторы списков не всегда выглядят настолько искусственно. Рассмотрим еще одно, более сложное применение генераторов списков, в качестве упражнения для ума. Основной способ реализации матриц (они же - многомерные массивы) в языке Python заключается в использовании вложенных списков. В следующем примере определяются две матрицы 3х3 в виде вложенных списков:

```
\gg M = \Gamma[1, 2, 3].
         [4, 5, 6]\cdots[7, 8, 9]]
\sim \sim>> N = [[2, 2, 2],[3, 3, 3],\sim .
          [4, 4, 4]\ldots
```
При такой организации всегда можно использовать обычную операцию индексирования для обращения к строкам и элементам внутри строк:

```
>> MF11
[4, 5, 6]>> M[1][2]6
```
Генераторы списков являются мощным средством обработки таких структур данных, потому что они позволяют автоматически сканировать строки и столбцы матриц. Например, несмотря на то, что при такой организации матрицы хранятся в виде списка строк, мы легко можем извлечь второй столбец, просто обходя строки матрицы и выбирая элементы из требуемого столбца или выполняя обход требуемых позиций в строках:

>>> [row[1] for row in M]  $[2, 5, 8]$ 

 $\gg$  [M[row][1] for row in (0, 1, 2)]  $[2, 5, 8]$ 

Пользуясь позициями, мы так же легко можем извлечь элементы, лежащие на диагонали. В следующем примере используется функция range - она создает список смещений, который затем используется для индексирования строк и столбцов одним и тем же значением. В результате сначала выбирается  $M[0][0]$ , затем M[1][1] и так далее (здесь предполагается, что матрица имеет одинаковое число строк и столбцов):

```
>>> [M[i][i] for i in range(len(M))]
[1, 5, 9]
```
Наконец, проявив немного изобретательности, генераторы списков можно использовать для объединения нескольких матриц. Первый пример ниже создает простой список, содержащий результаты умножения соответствующих элементов двух матриц, а второй создает структуру вложенных списков, с теми же самыми значениями:

```
>>> [M[row][col] * N[row][col] for row in range(3) for col in range(3)]
[2, 4, 6, 12, 15, 18, 28, 32, 36]>>> [[M[row][col] * N[row][col] for col in range(3)] for row in range(3)]
[[2, 4, 6], [12, 15, 18], [28, 32, 36]]
```
В последнем выражении итерации по строкам выполняются во внешнем цикле: для каждой строки запускается итерация по столбцам, которая создает одну строку в матрице с результатами. Это выражение эквивалентно следующему фрагменту:

```
\gg res = []
\gg for row in range(3):
      tmp = []a a con
      for col in range(3):
\cdotstmp.append(M[row][col] * N[row][col])
       res.append(tmp)
\ldots\cdots\gg res
[[2, 4, 6], [12, 15, 18], [28, 32, 36]]
```
В отличие от этого фрагмента, версия на базе генератора списков умещается в единственную строку и, вероятно, работает значительно быстрее в случае больших матриц, но, правда, может и взорвать ваш мозг! На этом перейдем к следующему разделу.

#### Понимание генераторов списков

При такой степени гибкости генераторы списков очень быстро могут стать непостижимыми, особенно при наличии вложенных конструкций. Поэтому начинающим осваивать язык Python я рекомендую в большинстве случаев использовать простые циклы for и функцию map, а генераторы - в отдельных случаях (если они получаются не слишком сложными). Здесь также действует правило «чем проще, тем лучше»: лаконичность программного кода - намного менее важная цель, чем его удобочитаемость.

Олнако в настоящее время усложнение программного кола обеспечивает более высокую его производительность: проведенные тесты свидетельствуют, что функция map работает практически в два раза быстрее, чем эквивалентные циклы for, а генераторы списков обычно немного быстрее, чем функция map.<sup>1</sup> Это различие в скорости выполнения обусловлено тем фактом, что функция тар и генераторы списков реализованы на языке С, что обеспечивает более высокую скорость, чем выполнение циклов for внутри виртуальной машины Python (PVM).

Применение циклов for делает логику программы более явной, поэтому я рекомендую использовать их для обеспечения большей простоты. Однако функция тар и генераторы списков стоят того, чтобы знать и применять их для реализации простых итераций, а также в случаях, когда скорость работы приложения имеет критически важное значение. Кроме того, функция тар и генераторы списков являются выражениями и синтаксически могут находиться там, где недопустимо использовать инструкцию for, например в теле lambdaвыражений, в литералах списков и словарей и во многих других случаях. То есть вы должны стараться писать простые функции тар и генераторы списков, а в более сложных случаях использовать полные инструкции.

#### Придется держать в уме: генераторы списков и тар

Ниже приводится более реалистичный пример использования генераторов списков и функции map (мы решали эту задачу с помощью генераторов списков в главе 14, а здесь мы снова вернемся к ней, чтобы продемонстрировать альтернативную реализацию на базе функции map). Вспомните, что метод файлов readlines возвращает строки с символом конца строки (\n) в конце:

```
>>> open('myfile').readlines()
\lceil'aaa\n', 'bbb\n', 'ccc\n']
```
Если требуется удалить символы конца строки, их можно отсечь сразу во всех строках за одно действие с помощью генератора списков или функции map (в Python 3.0 функция map возвращает итерируемый объект, поэтому нам пришлось использовать функцию list, чтобы получить весь список с результатами в интерактивном сеансе):

 $\gg$  [line.rstrip() for line in open('myfile').readlines()]  $['aaa', 'bbb', 'ccc']$ 

Производительность этих тестов может зависеть от вида решаемой задачи, а также от изменений и оптимизаций в самом интерпретаторе языка Python. Например, в последних версиях Python была увеличена скорость выполнения инструкции цикла for. Тем не менее генераторы списков обычно показывают более высокую скорость работы, чем циклы for, и даже более высокую, чем функция map (хотя функция map может выйти победителем в состязании среди встроенных функций). Чтобы проверить скорость работы альтернативных реализаций, можно использовать функции time.clock и time.time в модуле time. В версии Python 2.4 появился новый модуль timeit, который рассматривается в разделе «Хронометраж итерационных альтернатив» далее в этой главе.

```
>>> [line.rstrip() for line in open('myfile')]
['aaa', 'bbb', 'ccc']>>> list(map((lambda line: line.rstrip()), open('myfile')))
['aaa', 'bbb', 'ccc']
```
В последних двух случаях используются файловые итераторы (по сути это означает, что вам не требуется вызывать метод, который будет читать строки из файла). Вызов функции тар выглядит немного длиннее, чем генератор списков, но ни в одном из этих двух случаев не требуется явно управлять конструированием списка результатов.

Кроме того, генераторы списков могут играть роль операции извлечения столбца. Стандартный прикладной интерфейс доступа к базам данных в языке Python возвращает результаты запроса в виде списка кортежей, как показано ниже. Список – это таблица, кортежи – это строки, а элементы кортежей – это значения столбцов:

listoftuple =  $[( 'bob', 35, 'mgr', ' ( 'mel', 40, 'dev') ]$ 

Выбрать все значения из определенного столбца можно и вручную, с помощью цикла for, но функция тар и генераторы списков сделают это быстрее и за один шаг:

```
>>> [age for (name, age, job) in listoftuple]
[35, 40]>>> list(map((lambda (name, age, job): age), listoftuple))
[35, 40]
```
В первом случае используется операция присваивания кортежа – чтобы извлечь значения в список, а во втором - операция доступа к элементу последовательности по его индексу. В Python 2.6 (но не в 3.0; смотрите примечание к операции распаковывания аргументов в главе 18) для распаковывания кортежей может также использоваться функция map:

```
# Только в версии 2.6
>>> list(map((lambda (name, age, job): age), listoftuple))
[35, 40]
```
За дополнительной информацией о прикладных интерфейсах языка Python обращайтесь к другим книгам и источникам информации.

Помимо обычных отличий между функцией и выражением, главное отличие между функцией map и генератором списков в Python 3.0 состоит в том, что функция тар возвращает итератор, воспроизводящий результаты по требованию; чтобы добиться такой же экономии памяти, генераторы списков должны оформляться в виде выражений-генераторов (одна из тем этой главы).

# Еще раз об итераторах: генераторы

На сегодняшний день язык Python более широко поддерживает отложенные операции, чем в прошлом, - он предоставляет инструменты, позволяющие реализовать воспроизведение результатов по требованию, а не всех сразу. В частности, существуют две языковые конструкции, откладывающие создание результатов, когда это возможно:

- Функции-генераторы выглядят как обычные инструкции def, но для возврата результатов по одному значению за раз используют инструкцию yield, которая приостанавливает выполнение функции.
- $\bullet$ Выражения-генераторы – напоминают генераторы списков, о которых рассказывалось в предыдущем разделе, но они не конструируют список с результатами, а возвращают объект, который будет воспроизводить результаты по требованию.

Поскольку ни одна из этих конструкций не создает сразу весь список с результатами, они позволяют экономить память и производить дополнительные вычисления между операциями получения результатов. Как мы увидим далее, обе конструкции поллерживают такую возможность возврата результатов по требованию за счет реализации протокола итераций, который мы изучили в главе  $14$ .

# Функции-генераторы: инструкция yield вместо return

В этой части книги мы уже познакомились с обычными функциями, которые получают входные параметры и возвращают единственный результат. Однако точно так же возможно написать функцию, которая может возвращать значение, а позднее продолжить свою работу с того места, где она была приостановлена. Такие функции известны как функции-генераторы, потому что они генерируют последовательность значений с течением времени.

Функции-генераторы во многом похожи на обычные функции и в действительности создаются с помощью инструкции def. Единственное отличие состоит в том, что они автоматически поддерживают протокол итераций и могут использоваться в контексте итераций. Мы рассмотрели итераторы в главе 14, а здесь взглянем на них еще раз, чтобы увидеть, какое отношение они имеют к генераторам.

#### Замораживание состояния

В отличие от обычных функций, которые возвращают значение и завершают работу, функции-генераторы автоматически приостанавливают и возобновляют свое выполнение, при этом сохраняя информацию, необходимую для генерации значений. Вследствие этого они часто представляют собой удобную альтернативу вычислению всей серии значений заранее, с ручным сохранением и восстановлением состояния в классах. Функции-генераторы при приостановке автоматически сохраняют информацию о своем состоянии, под которым понимается вся локальная область видимости, со всеми локальными переменными, которая становится доступной сразу же, как только функция возобновляет работу.

Главное отличие функций-генераторов от обычных функций состоит в том, что функция-генератор поставляет значение, а не возвращает его - инструкция yield приостанавливает работу функции и передает значение вызывающей программе, при этом сохраняется информация о состоянии, необходимая, чтобы возобновить работу с того места, где она была приостановлена. Когда

функция-генератор возобновляет работу, ее выполнение продолжается с первой инструкции, следующей за инструкцией yield. Это позволяет функциям воспроизводить последовательности значений в течение долгого времени, вместо того чтобы создавать всю последовательность сразу и возвращать ее в виде некоторой конструкции, такой как список.

#### Интеграция с протоколом итераций

Чтобы по-настоящему понять функции-генераторы, вы должны знать, что они тесно связаны с понятием протокола итераций в языке Python. Как мы уже знаем, итерируемые объекты определяют метод \_\_next\_\_, который либо возвращает следующий элемент в итерации, либо возбуждает особое исключение StopIteration по окончании итераций. Доступ к итератору объекта можно получить с помощью встроенной функции iter.

Циклы for и другие итерационные механизмы в языке Python используют такой итерационный протокол, если он поддерживается, для обхода последовательностей или значений генераторов. Если протокол не поддерживается, инструкция for терпит неудачу и возвращается к операции индексирования последовательности.

Чтобы обеспечить поддержку этого протокола, функции, содержащие инструкцию yield, компилируются именно как генераторы. При вызове такой функции она возвращает объект генератора, поддерживающий интерфейс итераций с помощью автоматически созданного метода next, позволяющего продолжить выполнение. Функции-генераторы точно так же могут включать инструкцию return, которая не только служит окончанием блока def, но и завершает генерацию значений, возбуждая исключение StopIteration после выполнения обычного выхода из функции. С точки зрения вызывающей программы, метод \_\_ next\_\_ генератора возобновляет выполнение функции, работа которой продолжается, пока она не встретит следующую инструкцию yield или пока не возбудит исключение StopIteration.

Таким образом, функции-генераторы оформляются как обычные инструкции def, но содержащие инструкции yield, за счет чего они автоматически получают поддержку протокола итераций и могут использоваться в любых разновидностях итераций для воспроизведения результатов по требованию.

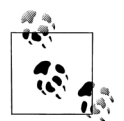

Как отмечалось в главе 14, в Python 2.6 и в более ранних версиях итерируемые объекты объявляют метод next, а не next  $\cdot$  To же относится и к объектам генераторов, которые мы обсуждаем. В версии 3.0 метод next был переименован в next . Для обеспечения удобства и совместимости предоставляется встроенная функция next: вызов next(I) - это то же самое, что вызов I. next () в версии 3.0 и I.next() в версии 2.6. Для реализации итераций вручную в более ранних версиях Python программы должны вызывать метод I.next().

# Пример функции-генератора

Чтобы проиллюстрировать основные моменты, рассмотрим следующий фрагмент, где определяется функция-генератор, которая может использоваться для генерации серии квадратов чисел:

```
\gg def gensquares(N):
      for i in range(N):
\cdotsvield i**2# Позднее продолжить работу с этого места
\cdots\ldots
```
Эта функция поставляет значение и тем самым возвращает управление вызывающей программе на каждой итерации цикла - когда она возобновляет работу, восстанавливается ее предыдущее состояние и управление передается непосредственно в точку, находящуюся сразу же за инструкцией vield. Например, при использовании в заголовке цикла for управление возвращается функции на каждой итерации в точку, находящуюся сразу же за инструкцией vield:

```
\gg for i in gensquares(5):
                            # Возобновить работу функции
       print(i, end = ' : ' ) # Вывести последнее полученное значение
SALE
0:1:4:9:16:\gg
```
Чтобы завершить генерацию значений, функция может либо воспользоваться инструкцией return без значения, либо просто позволить потоку управления достичь конца функции.

Если вам интересно узнать, что происходит внутри цикла for, вызовите функцию-генератор напрямую:

```
\gg x = gensquares(4)
>>x<generator object at 0x0086C378>
```
Здесь функция вернула объект-генератор, который поддерживает протокол итераций, с которым мы познакомились в главе 14, - то есть имеет метод \_next)), который запускает функцию или возобновляет ее работу с места, откуда было поставлено последнее значение, а также возбуждает исключение StopIteration по достижении конца последовательности значений. Для удобства в языке Python была создана встроенная функция next, вызов next(X) которой производит вызов метода X. \_ next\_() объекта:

```
# То же, что и х. next () в версии 3.0
\gg next(x)
\circ\gg next(x)
                # В версии 2.6 используйте вызов x.next() или next()
\mathbf{1}\gg next(x)
\Lambda\gg next(x)
\mathcal{Q}\gg next(x)
Traceback (most recent call last):
    ... остальной текст опущен...
StopIteration
```
Как мы узнали в главе 14, циклы for (и другие итерационные контексты) работают с генераторами точно так же - вызывают метод next в цикле, пока не будет получено исключение. Если итерируемый объект не поддерживает этот протокол, вместо него цикл for использует протокол доступа к элементам по индексам.

Обратите внимание, что в этом примере мы могли бы просто сразу создать список всех значений:

```
\gg def buildsquares(n):
\sim 100res = []for i in range(n): res.append(i**2)\cdotsreturn res
\ldots>>> for x in buildsquares(5): print(x, end=' : ')\ldots0:1:4:9:16:
```
В такой ситуации мы могли бы использовать любой из приемов: цикл for, функцию тар или генератор списков:

```
>>> for x in [n**2 for n in range(5)]:
         print(x, end=' : ' )\ddot{\phantom{a}}\cdots0 \cdot 1 \cdot 4 \cdot 9 \cdot 16>>> for x in map((lambda x:x**2), range(5)):
          print(x, end=' : ' )\ldots0 \cdot 1 \cdot 4 \cdot 9 \cdot 16
```
Однако генераторы предлагают лучшее решение с точки зрения использования памяти и производительности. Они дают возможность избежать необходимости выполнять всю работу сразу, что особенно удобно, когда список результатов имеет значительный объем или когда вычисление каждого значения занимает продолжительное время. Генераторы распределяют время, необходимое на создание всей последовательности значений, по отдельным итерациям цикла.

Кроме того, в более сложных случаях использования они обеспечивают простую альтернативу сохранению состояния вручную между вызовами в объектах классов - в случае с генераторами переменные функций сохраняются и восстанавливаются автоматически. Подробнее об итераторах на базе классов рассказывается в шестой части книги.

 $\mathbf{1}$ Интересно отметить, что функции-генераторы до определенной степени могут служить средством, обеспечивающим многопоточный режим работы, - выполнение функций чередуется с периодами работы вызывающей программы, в результате чего создается эффект пошагового выполнения операций между вызовами инструкции vields. Впрочем, генераторы не обеспечивают истинный многопоточный режим работы: программа явно выполняет вход и выход из функции в пределах единственного потока управления. В некотором смысле многопоточность представляет собой нечто большее (поставщики информации действительно могут выполняться независимо от основной программы и помещать данные в очередь), но работать с генераторами намного проще. Краткое введение в средства поддержки многопоточного режима работы программ на языке Python приводится в главе 17, во второй сноске. Обратите внимание: вследствие того, что управление выполнением производится явно с помощью инструкции yield и последующим вызовом функции next, генераторы не имеют собственного стека возвратов и более тесно связаны с сопрограммами - формальной концепцией, обсуждение которой выходит далеко за рамки этой главы.

#### Расширенный протокол функций-генераторов: send и next

В версии Python 2.5 в протокол функций-генераторов был добавлен метод send. Meтод send не только выполняет переход к следующему элементу в последовательности результатов, как это делает метод next, но еще и обеспечивает для вызывающей программы способ взаимодействия с генератором, влияя на его работу.

С технической точки зрения yield в настоящее время является не инструкцией, а выражением, которое возвращает элемент, передаваемый методу send (несмотря на то, что его можно использовать любым из двух способов - как yield  $\chi$ или как A = (yield X)). Когда выражение yield помещается справа от оператора присваивания, оно должно заключаться в круглые скобки, за исключением случая, когда оно не является составной частью более крупного выражения. Например, правильно будет написать  $X =$  yield  $Y$ , а также  $X =$  (yield  $Y$ ) + 42.

При использовании расширенного протокола значения передаются генератору G вызовом метода G. send(value). После этого программный код генератора возобновляет работу, и выражение yield возвращает значение, полученное от метода send. Когда вызывается обычный метод G. next () (или выполняется эквивалентный вызов  $next(G)$ , выражение yield возвращает None. Например:

```
\gg def gen():
         for i in range(10):
\ddot{\phantom{a}}X = yield i\ldotsprint(X)\ldots\cdots\gg G = gen()
\gg next(G)
                 # Чтобы запустить генератор, необходимо сначала вызвать next()
\Omega>>> G.send(77) # Переход к следующему значению
77
                 # и передача значения выражению yield
\mathbf{1}\gg G. send (88)
88\circ\gg next(G)
                 # next() и X. next () передают значение None
None
\mathcal{R}
```
Метод send может использоваться, например, чтобы реализовать генератор, который можно будет завершать из вызывающей программы или переустанавливать в нем текущую позицию в последовательности результатов. Кроме того, генераторы в версии 2.5 поддерживают метод throw( $type$ ) для возбуждения исключения внутри генератора в последнем выражении yield и метод close, который возбуждает специальное исключение GeneratorExit внутри генератора. чтобы вынудить его завершить итерации. Мы не будем углубляться здесь в эти расширенные возможности - за дополнительной информацией обращайтесь к стандартным руководствам по языку Python.

Обратите внимание, что в Python 3.0 имеется удобная встроенная функция  $next(X)$ , выполняющая вызов метода X. \_next\_() объекта, тогда как другие методы генератора, такие как send, должны вызываться непосредственно, как метолы объекта генератора (например,  $G$ , send $(X)$ ). Это объясняется тем, что все дополнительные методы реализованы только во встроенных объектах генераторов, тогда как метод \_\_ next\_\_ имеется у всех итерируемых объектов (как встроенных типов, так и пользовательских классов).

## Выражения-генераторы: итераторы и генераторы списков

Во всех последних версиях Python понятия итератора и генератора списков были объединены в новую языковую конструкцию - выражения-генераторы. Синтаксически выражения напоминают обычные генераторы списков, но они заключаются не в квадратные, а в круглые скобки:

```
\gg \sim \sim \star 2 for x in range(4)]
                                         # Генератор списков: создает список
\begin{bmatrix} 0, 1, 4, 9 \end{bmatrix}>>> (x ** 2 for x in range(4))# Выражение-генератор: создает
<generator object at 0x011DC648>
                                         # итерируемый объект
```
Фактически, по крайней мере с функциональной точки зрения, генератор списков является эквивалентом генератора-выражения, обернутого в вызов встроенной функции list для принудительного получения сразу всего списка с результатами:

```
>>> list(x ** 2 for x in range(4)) # \partialквивалент генератора списков
\begin{bmatrix} 0, 1, 4, 9 \end{bmatrix}
```
Однако с другой стороны, выражения-генераторы кардинально отличаются от генераторов списков - вместо того, чтобы создавать в памяти список с результатами, они возвращают объект-генератор, который в свою очередь поддерживает протокол итераций, поставляя по одному элементу списка за раз в любом итерационном контексте:

```
>>> G = (x ** 2 for x in range(4))\gg next(G)
\cap\gg next(G)
\gg next(G)
\overline{4}\gg next(G)
Q\gg next(G)
Traceback (most recent call last):
    ... остальной текст опущен...
StopTteration
```
Как правило, нам не приходится наблюдать итерационную механику действий выражений-генераторов, как в данном примере, потому что циклы for делают это автоматически:

```
\gg for num in (x * * 2 for x in range(4)):
        print('%s, %s' % (num, num / 2.0))
1.11\ddotsc0.0.01, 0.54, 2.09.4.5
```
Как мы уже знаем, именно таким способом работает любой итерационный контекст, включая встроенные функции sum, map и sorted, генераторы списков и другие итерационные инструменты, которые мы рассматривали в главе 14, такие как встроенные функции all, any и list.

Обратите внимание, что круглые скобки вокруг выражения-генератора можно опустить, если оно является единственным элементом, заключенным в другие круглые скобки, например в вызове функции. Однако круглые скобки необходимы во втором вызове функции sorted:

```
\gg sum(x ** 2 for x in range(4))
14>>> sorted(x ** 2 for x in range(4))
\begin{bmatrix} 0, 1, 4, 9 \end{bmatrix}\gg sorted((x ** 2 for x in range(4)), reverse=True)
[9, 4, 1, 0]>>> import math
>>> list(map(math.sqrt, (x ** 2 for x in range(4)))))
[0.0, 1.0, 2.0, 3.0]
```
Выражения-генераторы в первую очередь оптимизируют использование памяти - они не требуют создания в памяти полного списка с результатами, как это лелают генераторы списков в квалратных скобках. Кроме того, на практике они могут работать несколько медленнее, поэтому их лучше использовать, только когда объем результатов очень велик. Более точно проверить это утверждение нам поможет спенарий хронометража, который мы напишем ниже, в этой главе.

#### Функции-генераторы и выражения-генераторы

Интересно отметить, что одни и те же итерации часто можно реализовать как в виде функции-генератора, так и в виде выражения-генератора. Следующее выражение-генератор, например, четырежды повторяет каждый символ в исходной строке:

```
>>> G = (c * 4 for c in 'SPAM') # Bupaxenue-reheparop\gg list(G)
                                # Принудительно получить сразу все результаты
['SSSS', 'PPPP', 'AAAA', 'MMMM']
```
Эквивалентная функция-генератор содержит чуть больше программного кода, но, будучи функцией, при необходимости способна вместить в себя больший объем логики и использовать больший объем информации:

```
>>> def timesfour(S): # ФУНКЦИЯ-ГЕНЕРАТОР
      for c in S:
            yield c * 4\ldots\cdots\gg G = timesfour('spam')
\gg list(G)
                       # Выполнит итерации автоматически
['ssss', 'pppp', 'aaaa', 'mmmm']
```
Обе разновидности генераторов поддерживают автоматическое и ручное управление итерациями – в предыдущем примере вызов функции list обеспечивает автоматическое выполнение итераций, а в следующем примере демонстрируется выполнение итераций вручную:

```
\gg G = (c \star 4 for c in 'SPAM')
\gg I = iter(G)
                       # Итерации выполняются вручную
\gg next(I)
'SSSS'
\gg next(I)
' pppp'
\gg G = timesfour('spam')
\gg I = iter(G)
\gg next(I)
'ssss'
\gg next(I)
'pppp'
```
Обратите внимание, что для повторного получения результатов нам пришлось создавать новые генераторы - как описывается в следующем разделе, генераторы являются итераторами однократного применения.

# Генераторы - это объекты итераторов однократного применения

И функции-генераторы, и выражения-генераторы имеют свои собственные итераторы и потому поддерживают возможность лишь однократного выполнения итераций - в отличие от некоторых встроенных типов, нет никакой возможности получить несколько итераторов или выполнять позиционирование итератора в множестве результатов. Например, для выражения-генератора из предыдущего раздела итератором является сам генератор (фактически вызов метода iter генератора не выполняет никаких действий):

```
\gg G = (c * 4 for c in 'SPAM')
\gg iter(G) is G
                      # Итератором генератора является сам генератор:
                       # G имеет метод __ next_
True
```
Если попробовать выполнить обход результатов вручную, с помощью нескольких итераторов, окажется, что все они ссылаются на одну и ту же позицию в последовательности результатов:

```
>>> G = (c * 4 for c in 'SPAM') # Cosqать новый генератор
\gg I1 = iter(G)
                                   # Выполнить итерацию вручную
\gg next(I1)
'SSSS'
\gg next(I1)
' pppp'
\gg I2 = iter(G)
                                   # Второй итератор
\gg next(I2)
                                   # ссылается на ту же позицию!
' AAAA'
```
Кроме того, как только итерации достигнут конца, все результаты окажутся исчерпаны - чтобы выполнить повторный обход результатов, нам придется создать новый генератор:

```
\gg list(I1)
                   # Выберет остатки результаов в I1
\lceil 'MMMM']
\gg next(I2)
                   # Другие итераторы также окажутся исчерпанными
StopIteration
>>> I3 = iter(G) # То же относится и к вновь созданным итераторам
\gg next(I3)
```

```
StopIteration
>>> I3 = iter(c * 4 for c in 'SPAM') # Cоздать новый генератор, чтобы
\gg next(I3)
                                       # выполнить повторный обход результатов
'SSSS'
```
То же относится и к функциям-генераторам – следующий эквивалентный генератор, реализованный в виде функции, также обеспечивает возможность однократного выполнения итераций:

```
\gg def timesfour(S):
\ldots for c in S:
           vield c * 4\ldots\cdots\gg G = timesfour('spam')
                                # Функция-генератор действует точно так же
\gg iter(G) is G
True
\gg I1, I2 = iter(G), iter(G)
\gg next(I1)
' cccc'
\gg next(I1)
'pppp'
\gg next(I2)
                                # I2 находится в той же позиции, что и I1
'aaaa'
```
Некоторые встроенные типы имеют отличное поведение, поддерживают возможность создания множества независимых итераторов и способны отражать изменения объекта во всех активных итераторах:

```
>> L = [1, 2, 3, 4]\gg I1, I2 = iter(L), iter(L)
\gg next(I1)
\gg next(I1)
\circ\gg next(I2)
                    # Списки поддерживают множество независимых итераторов
\overline{1}\gg del L[2:]
                    # Изменения отражаются на всех итераторах
\gg next(I1)
StopTteration
```
Когда в шестой части книги мы начнем создавать итераторы на основе классов, то увидим, что мы в состоянии сами решать, какой тип итераций будут поддерживать наши объекты, если они будут итерационными.

# Имитация функций zip и map с помощью инструментов итераций

Чтобы продемонстрировать всю мощь инструментов итераций в действии, рассмотрим несколько более сложных примеров. Освоив генераторы списков, генераторы и другие инструменты итераций, вы обнаружите, что реализация многих встроенных функций языка Python проста и наглядна.

Например, мы уже вилели, как встроенные функции zip и map позволяют объединять итерируемые объекты и отображать на них функции соответственно. При вызове с несколькими аргументами функция map отображает заданную
функцию на элементы, взятые из каждой последовательности, практически тем же способом, каким функция zip объединяет их:

```
>> S1 = 'abc'
\gg S2 = 'xyz123'
\gg list(zip(S1, S2))
                              # zip объединяет элементы итерируемых объектов
[('a', 'x'), ('b', 'y'), ('c', 'z')]# zip объединяет элементы, усекая результирующую последовательность
# по длине кратчайшей исходной последовательности
>>> list(zip([-2, -1, 0, 1, 2])) # Единственная последовательность:
[(-2,), (-1,), (0,), (1,), (2,)] # 1-мерные кортежи
>>> list(zip([1, 2, 3], [2, 3, 4, 5])) # N последовательностей:
[(1, 2), (2, 3), (3, 4)]# N-мерные кортежи
# тар передает объединенные элементы последовательностей указанной функции,
# усекая результирующую последовательность
# по длине кратчайшей исходной последовательности
>>> list(map(abs, [-2, -1, 0, 1, 2])) # Единственная последовательность:
[2, 1, 0, 1, 2]# 1-мерная функция
>>> list(map(pow, [1, 2, 3], [2, 3, 4, 5])) # N последовательностей:
[1, 8, 81]# N-мерная функция
```
Разумеется, эти функции имеют различное назначение, но если внимательно изучить эти примеры, можно заметить определенную связь между результатами функции zip и отображаемыми аргументами функции map, которую мы будем использовать в следующем примере.

#### Создание собственной версии функции map(func, ...)

Встроенные функции map и zip показывают высокую производительность и удобны в использовании, тем не менее мы всегда можем добиться той же функциональности, написав несколько строк самостоятельно. В предыдущей главе, например, мы видели реализацию функции, имитирующей поведение встроенной функции тар для случая, когда ейпередается единственная последовательность. Нам не составит большого труда распространить эту версию на случай множества последовательностей:

```
# map(func, segs...) на основе использования zip
def mymap(func, *segs):
   res = \lceil \rceilfor args in zip(*seqs):
        res.append(func(*args))
    return res
print(mymap(abs, [-2, -1, 0, 1, 2]))print(mymap(pow, [1, 2, 3], [2, 3, 4, 5]))
```
Эта версия в значительной степени опирается на конструкцию \*args передачи аргументов - она получает множество аргументов-последовательностей (в действительности - итерируемых объектов), распаковывает их в аргументы функции zip, для последующего объединения, и затем распаковывает результаты вызова функции zio в аргументы указанной функции func. То есть мы используем тот факт, что объединение элементов последовательностей, по сути, является промежуточной операцией при отображении. Проверочный программный код, находящийся внизу сценария, применяет эту функцию сначала к одной последовательности, а потом к двум и воспроизводит следующие результаты (те же результаты дает применение встроенной функции map):

```
[2, 1, 0, 1, 2]\begin{bmatrix} 1, & 8, & 81 \end{bmatrix}
```
Олнако в лействительности прелылущая версия функции представляет собой классический шаблон генератора списков, конструируя список с результатами с помощью цикла for. Учитывая это обстоятельство, мы можем сделать нашу версию функции тар более компактной, реализовав все необходимое в виде однострочного генератора списков:

```
# С использованием генератора списков
def mymap(func, *seqs):
   return [func(*args) for args in zip(*segs)]
print(mymap(abs, [-2, -1, 0, 1, 2]))print(mymap(pow, [1, 2, 3], [2, 3, 4, 5]))
```
Запустив этот пример, мы получим те же результаты, что и выше, но сама реализация получилась более компактной и, возможно, более быстрой (подробнее о производительности рассказывается в разделе «Хронометраж итерационных альтернатив», ниже). Обе предыдущие версии функции тутар конструируют сразу весь список с результатами, что для крупных списков может привести к существенному увеличению потребления памяти. Теперь, когда мы познакомились с функциями-генераторами и выражениями-генераторами, мы легко можем создать две альтернативные версии, возвращающие результаты по требованию:

```
# С использованием генераторов: yield и (...)
def mymap(func, *seqs):
    res = \lceil \rceilfor args in zip(*seqs):
        yield func(*args)
def mymap(func, *seqs):
    return (func(*args) for args in zip(*seqs))
```
Эти версии воспроизводят те же самые результаты, но возвращают генераторы, поддерживающие протокол итераций, - первая версия поставляет по одному результату за раз, а вторая возвращает результат выражения-генератора, который имеет тот же эффект. Если обернуть вызовы этих функций в вызов функции list, мы сможем получить сразу все результаты:

```
print(list(mymap(abs, [-2, -1, 0, 1, 2])))
print(list(mymap(pow, [1, 2, 3], [2, 3, 4, 5])))
```
В действительности здесь не выполняется никакой работы, пока вызов функции list не запустит генераторы, активируя их посредством протокола итераций. Генераторы, возвращаемые этими функциями, как и генераторы, возвращаемые встроенной функцией zip в Python 3.0, воспроизводят результаты только по требованию.

## Создание собственных версий функций zip(...) и map(None, ...)

Конечно, тайной пружиной предыдущих примеров является использование встроенной функции zip для объединения элементов из нескольких последовательностей. Можно также заметить, что наши версии функции тар на самом деле имитируют поведение функции map в Python 3.0, - они усекают длину последовательности результатов по кратчайшей исходной последовательности и не поддерживают возможность подстановки значений, когда длины исходных последовательностей отличаются, как это позволяет функция тар в Руthon 2.X, когда ей передается аргумент None:

```
C:\misc> c:\python26\python
\gg map(None, [1, 2, 3], [2, 3, 4, 5])
[(1, 2), (2, 3), (3, 4), (None, 5)]>>> map(None, 'abc', 'xyz123')
[('a', 'x'), ('b', 'y'), ('c', 'z'), (None, '1'), (None, '2'), (None, '3')]
```
Используя инструменты итераций, мы можем создать версии, имитирующие усечение, как это делает функция zip, и дополнение, как это делает функция тар в версии 2.6. Как оказывается, эти версии почти не отличаются от предыдущих:

```
# Версии zip(seas...) и map(None, seas...) в Python 2.6
def myzip(*segs):
    seqs = [list(S) for S in segs]res = []while all(segs):
        res.append(tuple(S.pop(0) for S in seqs))
    return res
def mymapPad(*segs, pad=None):
    seas = \lceil \text{list(S)} \rceil for S in seas]
    res = \lceil \rceilwhile any(seas):
        res.append(tuple((S.pop(0) if S else pad) for S in segs))
    return res
S1, S2 = 'abc', 'xyz123'
print(myzip(S1, S2))
print(mymapPad(S1, S2))
print(mymapPad(S1, S2, pad=99))
```
Обе функции, представленные здесь, способны работать с любыми итерируемыми объектами, потому что они применяют к своим аргументам встроенную функцию list, вынуждая их сгенерировать все результаты (что, к примеру, позволяет передавать в качестве аргументов не только простые последовательности, такие как строки, но и файлы). Обратите внимание, что здесь используются встроенные функции all и any, - они возвращают True, если все или хотя бы один элемент итерируемого объекта соответственно имеет истинное значение (то есть непустой). Эти встроенные функции позволяют остановить итерации, когда один или все аргументы, пропущенные через функцию list, превращаются в пустые списки после удаления очередного элемента.

Обратите также внимание на использование аргумента раd, который в Руthon 3.0 может передаваться только по имени, - в отличие от функции тар в версии 2.6, наша версия позволяет указывать любые объекты, которые будут использоваться вместо отсутствующих элементов (если вы пользуетесь версией 2.6, для поддержки этой возможности используйте форму передачи именованных аргументов \*\* kargs вместо pad=None; подробности ищите в главе 18). Запустив этот сценарий, вы получите следующие результаты – результат вызова функции zip и двух вызовов функции map, поддерживающей дополнение недостающих элементов:

```
[(a', 'x'), ('b', 'y'), ('c', 'z')][(a', 'x'), ('b', 'y'), ('c', 'z'), (None, '1'), (None, '2'), (None, '3')][(a', 'x'), ('b', 'y'), ('c', 'z'), (99, '1'), (99, '2'), (99, '3')]
```
Эти функции не могут быть преобразованы в генераторы списков из-за того, что в них используются слишком специфичные циклы. Однако, как и прежде, текущие версии функций zip и map конструируют и возвращают сразу весь список с результатами и их точно так же легко можно превратить в генераторы, поставляющие результаты по одному элементу за раз. Результаты получаются теми же самыми, что и прежде, но нам снова придется использовать функцию list, чтобы получить сразу все значения для отображения:

```
# С использованием генераторов: yield
def myzip(*seas):seas = \lceil \text{list(S)} \rceil for S in seas]
    while all(seqs):
        vield tuple(S.pop(0) for S in seqs)def mymapPad(*seqs, pad=None):
    seqs = [list(S) for S in segs]while any(segs):
        yield tuple((S.pop(0) if S else pad) for S in segs)
S1, S2 = 'abc', 'xyz123'
print(list(myzip(S1, S2)))
print(list(mymapPad(S1, S2)))
print(list(mymapPad(S1, S2, pad=99)))
```
Наконец, ниже приводятся альтернативные реализации наших версий функций zip и map - вместо того, чтобы удалять элементы из списков с помощью метода рор, они выполняют свою работу за счет нахождения аргументов с минимальной и максимальной длиной. Вооружившись этими значениями, легко можно реализовать вложенные генераторы списков для обхода диапазонов индексов в аргументах:

```
# Альтернативные реализации с вычислением длин исходных последовательностей
def myzip(*seqs):minlen = min(len(S) for S in segs)return [tuple(S[i] for S in seqs) for i in range(minlen)]
def mymapPad(*seqs, pad=None):
   maxlen = max(len(S) for S in segs)index = range(maxlen)return [tuple((S[i] if len(S) > i else pad) for S in seqs) for i in index]
S1. S2 = 'abc'. 'xvz123'
print(myzip(S1, S2))
print(mymapPad(S1, S2))
```

```
print(mymapPad(S1, S2, pad=99))
```
Поскольку в этих версиях используются функция len и операция извлечения элементов по индексам, они уже не предполагают, что их аргументы могут быть произвольными итерируемыми объектами. Внешний генератор списков здесь выполняет обход диапазона индексов в аргументе, а внутренний (перелается функции tuple) выполняет обход полученных функцией последовательностей, одновременно извлекая из каждой по одному элементу. Если запустить этот пример, вы получите те же результаты, что и прежде.

Больше всего в этом примере поражает широкое использование генераторов и итераторов. Аргументы, которые передаются функциям min и max, являются выражениями-генераторами, которые заканчивают свои итерации еще до того, как вложенный генератор списков приступит к выполнению итераций. Кроме того, вложенные генераторы списков содержат два уровня отложенных операций – итератор, возвращаемый встроенной функцией range в Python 3.0, и выражение-генератор, которое передается, как аргумент функции tuple.

В действительности, пока поток управления не достигнет квадратных скобок генератора списков, здесь не воспроизводится никаких результатов - именно в этом месте происходит запуск генераторов списков и выражений-генераторов. Чтобы эти версии функций возвращали не списки с результатами, а генераторы, вместо квадратных скобок следует использовать круглые скобки. Ниже приводится преобразованная версия нашей функции zip:

```
# С использованием генераторов: (...)
def myzip(*seqs):
   minlen = min(len(S) for S in segs)return (tuple(S[i] for S in segs) for i in range(minlen))
print(list(myzip(S1, S2)))
```
Чтобы получить сразу весь список результатов, воспроизводимых этой версией функции, ее необходимо обернуть в вызов функции list, которая активирует работу генераторов и итераторов, воспроизводящих результаты. Поэкспериментируйте с этими версиями самостоятельно, чтобы лучше понять, как они действуют. Разработку других альтернатив я оставляю вам в качестве самостоятельного упражнения (смотрите также врезку «Придется держать в уме: однократные итерации»).

#### Придется держать в уме: однократные итерации

В главе 14 мы видели, что некоторые встроенные функции (такие как тар) возвращают итераторы, поддерживают возможность только однократного обхода элементов и опустошаются по достижении конца итераций. Там же я обещал привести пример, насколько значимым может оказаться это обстоятельство на практике. Теперь, когда мы знаем об итерациях чуть больше, я готов выполнить свое обещание. Рассмотрим следующую альтернативную реализацию нашей функции zip, которая является адаптированной версией функции, взятой из руководства по языку Python:

```
def myzip(*args):
    iters = map(iter, args)while iters:
         res = \lceil next(i) for i in iter \rceilvield tuple(res)
```
Так как в этой версии используются функции iter и next, она способна принимать любые итерируемые объекты. Обратите внимание, что нет никаких причин перехватывать исключение StopIteration, возбуждаемое вызовом функции next(i) внутри генератора списков по исчерпании любого из аргументов-итераторов, - внутри функции-генератора это исключение дает тот же эффект, что и инструкция return. Инструкции while iters: вполне достаточно, чтобы организовать обход, когда функции был передан хотя бы один аргумент, и избежать зацикливания в противном случае (генератор списков в этом случае всегда будет возвращать пустой список).

Эта функция прекрасно действует в Python 2.6, например:

```
>>> list(myzip('abc', 'lmnop'))
[('a', '1'), ('b', 'm'), ('c', 'n')]
```
Но она попалает в бесконечный пикл в Python 3.0, потому что функция тар в версии 3.0 возвращает объект-итератор однократного пользования. а не список, как в версии 2.6. В версии 3.0, как только внутри пикла будет выполнен генератор списков, переменная iters навсегда останется пустой (и переменная гез будет ссылаться на пустой список []). Чтобы обеспечить работоспособность функции в версии 3.0, нам необходимо с помощью встроенной функции list создать объект, который поддерживает многократные итерации:

```
def myzip(*args):
   iters = list(map(iter, args))... остальная часть функции осталась без изменений...
```
Опробуйте эту версию самостоятельно, чтобы понять, как она действует. Главный урок, который следует запомнить: обертывать вызовы функции map в вызовы функции list в версии 3.0 приходится не только для отображения списков результатов в интерактивном сеансе!

### Генерирование значений во встроенных типах и классах

Наконец, хоть мы и сосредоточились в этом разделе на реализации собственных генераторов значений, не забывайте, что многие встроенные типы ведут себя похожим образом, – как мы видели в главе 14, словари, например, имеют собственные итераторы, которые во время итераций воспроизводят ключи:

```
\gg D = {'a':1, 'b':2, 'c':3}
\gg x = iter(D)
\gg next(x)
^{\circ} a<sup>+</sup>
\gg next(x)
C,
```
Подобно значениям, которые воспроизводятся нашими собственными генераторами, ключи словарей можно обойти вручную или с помощью автоматизированных инструментов итераций, включая циклы for, функцию map, генераторы списков и других, с которыми мы встречались в главе 14:

```
\gg for key in D:
             print(key, D[key])
\ldots\cdotsa<sub>1</sub>c<sub>3</sub>h<sub>2</sub>
```
Мы также видели, что при использовании итераторов файлов интерпретатор Python просто загружает строки из файла по мере необходимости:

```
\gg for line in open('temp.txt'):
        print(line, end='')
\ldots\ldotsTis but
a flesh wound.
```
Хотя итераторы встроенных типов воспроизводят значения определенного типа, тем не менее в них используются те же концепции, что и в наших выражениях-генераторах и функциях-генераторах. Инструменты итераций, такие как циклы for, принимают любые итерируемые объекты, как определяемые пользователем, так и встроенные.

Хотя это и выходит за рамки данной главы, тем не менее замечу, что существует возможность реализовать произвольные объекты-генераторы с помощью классов, которые поддерживают протокол итераций, и поэтому могут использоваться в циклах for и в других итерационных контекстах. Такие классы определяют специальный метод \_\_iter\_, вызываемый функцией iter и возвращающий объект-итератор, обладающий методом \_\_next\_, который вызывается встроенной функцией next (при этом метод getitem также остается доступным, как крайнее средство обеспечения итераций через доступ к элементам по индексу).

Экземпляры таких классов считаются итерируемыми объектами и могут использоваться в циклах for и во всех остальных итерационных контекстах. Однако при использовании классов мы получаем доступ к более богатым возможностям реализации логики выполнения и структурирования данных, чем могут предложить другие конструкции генераторов.

На этом история итераторов не заканчивается и нам еще предстоит узнать, как они могут быть связаны с классами. А пока нам придется отложить эту тему, пока мы не познакомимся с итераторами на базе классов в главе 29.

# Краткая сводка по синтаксису генераторов в 3.0

В этой главе наше внимание было сосредоточено на генераторах списков и на объектах-генераторах, но не следует забывать о существовании еще двух форм генераторов: генераторов множеств и словарей, появившихся в Python 3.0. Мы встречались с ними в главах 5 и 8, а теперь, с учетом накопленных представлений о генераторах, мы в состоянии полностью охватить эти разновидности генераторов:

- В случае с множествами литеральная форма  $\{1, 3, 2\}$  эквивалентна вызову set([1, 3, 2]), а новый синтаксис генераторов множеств  $\{f(x)$  for x in S if  $P(x)\}$ напоминает синтаксис выражений-генераторов set( $f(x)$  for x in S if  $P(x)$ ), где  $f(x)$  – произвольное выражение.
- В случае со словарями новая конструкция генераторов словарей {key; yal for  $(key, val)$  in zip(keys, vals) nent round rake,  $\kappa$ ake,  $\kappa$ ake,  $[i(t)]$ and  $\{x: f(x)$  for x in items), **и напоминает выражение-генератор** dict( $(x, f(x))$ for x in items).

Ниже приводится краткая сводка по всем альтернативным генераторам в версии 3.0. Последние две конструкции являются новыми и недоступны в версии 2.6:

```
\gg [x * x for x in range(10)]
                                     # Генератор списков: конструирует список
[0, 1, 4, 9, 16, 25, 36, 49, 64, 81] # подобно вызову list(generator expr)
\gg (x * x for x in range(10))
                                     # Выражение-генератор: воспроизводит
<generator object at 0x009E7328>
                                     # элементы. Скобки часто необязательны
\gg {x * x for x in range(10)}
                                     # Генератор множеств, новинка в 3.0
\{0, 1, 4, 81, 64, 9, 16, 49, 25, 36\} # \{x, y\} - литерал множества в 3.0
>>> \{x: x * x for x in range(10)\}# Генератор словарей, новинка в 3.0
\{0: 0, 1: 1, 2: 4, 3: 9, 4: 16, 5: 25, 6: 36, 7: 49, 8: 64, 9: 81\}
```
#### Понимание генераторов множеств и словареи

В некотором смысле, конструкции генераторов множеств и словарей являются всего лишь синтаксическим подсластителем для выражений-генераторов, которые передаются конструкторам этих типов данных. Поскольку обе конструкции способны принимать любые итерируемые объекты, следующие генераторы являются вполне допустимыми:

```
>>> \{x * x \text{ for } x \text{ in } range(10)\}\# Генератор
\{0, 1, 4, 81, 64, 9, 16, 49, 25, 36\}\gg set(x \star x for x in range(10))
                                          # Генератор и конструктор типа
\{0, 1, 4, 81, 64, 9, 16, 49, 25, 36\}>>> {x: x * x for x in range(10)}
\{0: 0, 1: 1, 2: 4, 3: 9, 4: 16, 5: 25, 6: 36, 7: 49, 8: 64, 9: 81\}\gg dict((x, x * x) for x in range(10))
\{0: 0, 1: 1, 2: 4, 3: 9, 4: 16, 5: 25, 6: 36, 7: 49, 8: 64, 9: 81\}
```
Как и в случае с генераторами списков, мы всегда можем конструировать объекты результата вручную. Ниже приводятся реализации, эквивалентные двум последним генераторам:

```
\gg res = set()
\gg for x in range(10):
                                        # Эквивалент генератора множеств
       res.add(x * x)\ldots\gg res
\{0, 1, 4, 81, 64, 9, 16, 49, 25, 36\}\gg res = {}
```

```
\gg for x in range(10):
                                         # Эквивалент генератора словарей
\ldotsres[x] = x \cdot x\cdots\gg res
\{0: 0, 1: 1, 2: 4, 3: 9, 4: 16, 5: 25, 6: 36, 7: 49, 8: 64, 9: 81\}
```
Обратите внимание, что хотя обе формы принимают итераторы, но они не воспроизводят результаты по требованию - обе формы конструируют результат целиком. Если вам потребуется воспроизводить ключи и значения по запросу, используйте выражение-генератор:

```
>>> G = ((x, x * x) for x in range(10))
\gg next(G)
(0, 0)\gg next(G)
(1, 1)
```
## Расширенный синтаксис генераторов множеств и словарей

Как и генераторы списков, генераторы множеств и словарей поддерживают вложенные условные инструкции if, позволяющие отфильтровывать элементы из результата, - следующие конструкции воспроизводят квадраты четных чисел (то есть чисел, которые делятся на 2 без остатка) в заданном диапазоне:

```
>>> [x * x for x in range(10) if x % 2 == 0]# Списки упорядочены
\begin{bmatrix} 0, 4, 16, 36, 64 \end{bmatrix}>>> {x * x for x in range(10) if x % 2 == 0}
                                                        # А множества - нет
\{0, 16, 4, 64, 36\}>>> {x: x * x for x in range(10) if x % 2 == 0}
                                                        # Как и ключи словаря
\{0: 0, 8: 64, 2: 4, 4: 16, 6: 36\}
```
Вложенные циклы for также являются допустимыми, хотя неупорядоченная природа обоих типов, не допускающая появления дубликатов, может несколько осложнять интерпретацию результатов:

```
>>> [x + y for x in [1, 2, 3] for y in [4, 5, 6]] # Списки сохраняют дубликаты
[5, 6, 7, 6, 7, 8, 7, 8, 9]>>> {x + y for x in [1, 2, 3] for y in [4, 5, 6]} # A MHOXECTBA - HET
\{8, 9, 5, 6, 7\}>>> {x: y for x in [1, 2, 3] for y in [4, 5, 6]} # Как и ключи словарей
{1: 6, 2: 6, 3: 6}
```
Подобно генераторам списков, генераторы множеств и словарей способны выполнять итерации по итераторам любых типов - спискам, строкам, файлам, диапазонам целых чисел и любым другим объектам, поддерживающим протокол итераций:

```
>>> \{x + y \text{ for } x \text{ in 'ab'} \text{ for } y \text{ in 'cd'}\}\{ 'bd', 'ac', 'ad', 'bc' \}>>> {x + y: (ord(x), ord(y)) for x in 'ab' for y in 'cd'}
{'b}d': (98, 100), 'ac': (97, 99), 'ad': (97, 100), 'bc': (98, 99)}
```

```
>>> {k * 2 for k in ['spam', 'ham', 'sausage'] if k[0] == 's'}
{'sausagesausage', 'spamspam'}
>>> {k.upper(): k * 2 for k in ['spam', 'ham', 'sausage'] if k[0] == 's'}
{'SAUSAGE': 'sausagesausage', 'SPAM': 'spamspam'}
```
Поэкспериментируйте с этими инструментами самостоятельно, чтобы полнее усвоить принцип их действия. Они могут обладать или не обладать более высокой производительностью по сравнению с генераторами или циклами for, но для такой оценки мы должны иметь возможность явно оценить их производительность, что естественным образом ведет нас к следующему разделу.

## Хронометраж итерационных альтернатив

В этой книге нам встретилось несколько итерационных альтернатив. Чтобы подвести итог, коротко проанализируем ситуацию, соединив все, что мы узнали об итерациях и функциях.

Несколько раз я упоминал, что генераторы списков обладают более высокой скоростью выполнения, чем циклы for, а скорость работы функции map может быть выше или ниже, в зависимости от конкретной решаемой залачи. Выражения-генераторы, рассматривавшиеся в предыдуших разделах, обычно немного мелленнее, чем генераторы списков, но при этом они минимизируют требования к объему используемой памяти.

Все это справедливо на сегодняшний день, но относительная производительность может измениться со временем, так как интерпретатор Python постоянно оптимизируется. Если вам захочется проверить это самим, попробуйте запустить следующий сценарий на своем компьютере, со своей версией интерпретатора.

## Модуль time

К счастью, Python существенно упрощает хронометраж выполнения программного кода. Чтобы увидеть, как различные варианты выполнения итераций выстраиваются по производительности, рассмотрим простую, но достаточно универсальную утилиту timer, которую мы сохраним в файле модуля, чтобы потом ее можно было использовать в различных программах:

```
# Файл mytimer.py
import time
reps = 1000repslist = range(reps)def timer(func, *pargs, **kargs):
   start = time.close()for i in repslist:
       ret = func(*pargs, **kargs)elansed = time.clock() - start
    return (elapsed, ret)
```
Функционально эта утилита способна вызывать любую функцию с любым количеством позиционных и именованных аргументов. Она фиксирует начальное время, вызывает функцию фиксированное число раз и вычитает время начала из времени конца. Важно отметить следующие обстоятельства:

- Модуль time из стандартной библиотеки языка Python позволяет получить  $\bullet$ текущее время с точностью, зависящей от платформы. В Windows, как утверждается, этот модуль позволяет получить время с точностью до микросекунды и, следовательно, обеспечивает высокую точность.
- Вызов функции range был вынесен за преледы цикла измерения времени. благодаря чему время конструирования диапазона не накладывается на получаемые результаты в Python 2.6. В Python 3.0 функция range возвращает итератор, поэтому в версии 3.0 данный шаг можно считать излишним (хотя он и не мешает).
- Счетчик герs оформлен как глобальная переменная, благодаря чему она может изменяться импортирующим модулем при необходимости: mytimer.  $reps = N$ .

По окончании измерений утилита возвращает общее время выполнения всех вызовов функции внутри кортежа, наряду с последним значением, полученным от исследуемой функции, чтобы вызывающая программа могла проверить результат ее деятельности.

Глядя вперед, можно отметить, что так как эта функция находится в отдельном файле модуля, она может рассматриваться как удобный инструмент общего пользования, доступный для импортирования любой программой. Подробнее с модулями и с операцией импортирования вы познакомитесь в следующей части книги, но вы знаете уже достаточно, чтобы понять этот программный код, – просто импортируйте модуль и вызовите функцию (если вам необходимо освежить знания об атрибутах модулей, обращайтесь к главе 3).

## Сценарий хронометража

Теперь можно приступать к измерению производительности инструментов итераций. Запустите следующий сценарий - он использует модуль mytimer, который мы только что написали, для измерения относительной скорости выполнения различных приемов конструирования списков, изученных нами:

```
# Файл timesegs.py
import sys, mytimer # Импортирует функцию timer
reps = 10000repslist = range(reps) # Вызов функции range вынесен за пределы цикла в 2.6
def forLoop():
   res = []for x in repslist:
       res.append(abs(x))return res
def listComp():
    return [abs(x) for x in repslist]
def mapCall():
    return list(map(abs, repslist)) # Вызов list необходим только в 3.0
def genExpr():
    return list(abs(x) for x in repslist) # Функция list вынуждает
                                         # вернуть сразу все результаты
def genFunc():
```

```
def gen():for x in repslist:
           yield abs(x)return list(qen())print(sys.version)
for test in (forLoop, listComp, mapCall, genExpr, genFunc):
   elapsed, result = mytimer.timer(test)print (' - ' * 33)print ('%-9s: %.5f => [%s...%s]' %
           (test. name , elapsed, result[0], result[-1]))
```
Этот сценарий тестирует все пять альтернативных способов создания списков и, как видно из листинга, выполняет по 10 миллионов итераций каждым из способов, то есть каждый из тестов создает список из 10 000 элементов 1 000 раз.

Обратите внимание, как выражения и функции передаются встроенной функции list, чтобы вынудить их выдать все значения, - если бы этого не было сделано, мы бы просто создали генератор, который не выполняет никакой работы. B Python 3.0 (только) мы также должны передать функции list результат вызова функции тар, поскольку в этой версии она возвращает итератор. Кроме того, заметьте, как программный код в самом конце сценария выполняет обход кортежа из четырех функций и выводит значение атрибута пате для каждой из них: это встроенный атрибут, который возврашает имя функции.

#### Результаты хронометража

Когда я запустил сценарий из предыдущего раздела в Windows Vista на своем ноутбуке, где установлен Python 3.0, я обнаружил, что функция map оказалась немного быстрее, чем генератор списков; оба они оказались существенно быстрее эквивалентной инструкции цикла for, а функция-генератор и выражениегенератор заняли промежуточное положение:

```
C:\misc> c:\python30\python timesegs.py
3.0.1 (r301:69561, Feb 13 2009, 20:04:18) [MSC v.1500 32 bit (Intel)]
----------------------------------
forLoop : 2.64441 \Rightarrow [0...9999]---------------------------------
listComp : 1.60110 \Rightarrow [0...9999]mapCall : 1.41977 => [0...9999]----------------------------------
qenExpr : 2.21758 => [0...9999]----------------------------------
genFunc : 2.18696 => [0...9999]
```
Если внимательно изучить программный код и полученные результаты, можно заметить, что выражения-генераторы выполняются мелленнее, чем генераторы списков. Несмотря на то что обертывание выражения-генератора в вызов функции list превращает его в функциональный эквивалент генератора списка в квадратных скобках, тем не менее результаты показывают, что внутренние реализации этих лвух вилов выражений отличаются (даже если учесть время, затрачиваемое на вызов функции list в тесте производительности выражения-генератора):

```
return [abs(x) for x in range(size)]
                                     # 1.6 секунды
return list(abs(x) for x in range(size)) # 2.2 секунды: качественно отличаются
```
Интересно отметить, что когда я запускал этот сценарий в Windows XP, где установлен Python 2.5, при подготовке предыдущего издания книги, были получены похожие результаты - генератор списков оказался почти в два раза быстрее эквивалентного цикла for, а функция тар оказалась немного быстрее генератора списков при отображении встроенной функции abs (возвращает абсолютное значение). Тогда я не тестировал функцию-генератор и формат вывода результатов был не такой симпатичный:

```
2.5 (r25:51908, Sep 19 2006, 09:52:17) FMSC v.1310 32 bit (Intel)]
forStatement
                   \Rightarrow 6.10899996758
listComprehension => 3.51499986649
                    \Rightarrow 2.73399996758
mapFunction
generatorExpression => 4.11600017548
```
То обстоятельство, что по результатам хронометража тесты под управлением Python 2.5 выполняются более чем в два раза медленнее, обусловлено тем, что более свежие тесты я выполнял на более быстром ноутбуке, а вовсе не улучшениями производительности в Python 3.0. В действительности, производительность тестов в версии 2.6 на том же самом компьютере оказывается чуть выше, чем в версии 3.0, если из теста функции map убрать вызов функции list, чтобы избежать двойного создания списка с результатами (попробуйте сами выполнить тестирование, чтобы проверить правоту моих слов).

Но вот как изменилось положение дел, когда сценарий был изменен так, чтобы он выполнял настоящую операцию, такую как сложение, вместо вызова тривиальной встроенной функции abs (опущенные части сценария остались без изменений):

```
# Файл timesegs.py
\ldots\mathbf{r}def forLoop():
   res = \lceil \rceilfor x in repslist:
        res.append(x + 10)return res
def listComp():
    return [x + 10 for x in repslist]
def mapCall():
    return list(map((lambda x: x + 10), repslist)) # B<sub>U30B</sub> list H<sub>U400</sub># только в 3.0
def genExpr():
    return list(x + 10 for x in repslist) # Bb3OB list He06X0\muMM B 2.6 + 3.0
def genFunc():
    def gen():for x in repslist:
             vield x + 10return list(gen())
\cdots\cdots
```
Теперь присутствие вызова пользовательской функции сделало вызов map более медленным, чем цикл for, несмотря на то, что инструкция цикла содержит больше программного кода. В Python 3.0:

```
C:\misc> c:\python30\python timeseqs.py
3.0.1 (r301:69561, Feb 13 2009, 20:04:18) [MSC v.1500 32 bit (Intel)]
forLoop : 2.60754 => [10...10009]listComp : 1.57585 => [10...10009]----------------------------------
mapCall : 3.10276 => \lceil 10...10009 \rceil----------------------------------
genExpr : 1.96482 => [10...10009]---------------------------------
genFunc : 1.95340 => [10...10009]
```
Результаты, полученные в Python 2.5 на более медленном компьютере при подготовке предыдущего издания, демонстрируют ту же тенденцию, хотя производительность и оказывается в два раза ниже, что обусловлено различиями в быстродействии компьютеров, на которых выполнялось тестирование:

```
2.5 (r25:51908, Sep 19 2006, 09:52:17) [MSC v.1310 32 bit (Intel)]
forStatement
                   \Rightarrow 5.25699996948
listComprehension => 2.68400001526
mapFunction
                   \Rightarrow 5.96900010109
generatorExpression => 3.37400007248
```
Так как внутренние механизмы интерпретатора сильно оптимизированы, анализ производительности, как в данном случае, становится очень непростым делом. В действительности невозможно заранее утверждать, какой метод лучше, - лучшее, что можно сделать, это провести хронометраж своего программного кода, на своем компьютере, со своей версией Python. В этом случае все, что можно сказать наверняка, - это то, что в данной версии Python использование пользовательской функции в вызове тар может привести к снижению производительности по крайней мере в 2 раза, и что в этом испытании генератор списков оказался самым быстрым.

Однако, как уже говорилось ранее, производительность не должна быть главной целью при создании программ на языке Python. Первый шаг на пути к оптимизации программ на языке Python - это отказаться от всякой оптимизации! Основное внимание должно уделяться удобочитаемости и простоте программного кода, и только потом код можно будет оптимизировать, если это действительно необходимо. Вполне возможно, что все пять вариантов обладают достаточной скоростью обработки имеющихся наборов данных, - в этом случае основной целью должна быть ясность программного кода.

#### Альтернативные реализации модуля хронометража

Модуль хронометража из предыдущего раздела вполне работоспособен, но в некоторых отношениях он слишком примитивен:

В нем всегда используется функция time.clock. В операционной системе Windows она является лучшим выбором, однако на некоторых платформах в системе UNIX более высокую точность можно получить с помощью функции time.time.

- Для изменения количества повторений требуется изменять глобальную переменную модуля - не самое идеальное решение, если функция timer импортируется и одновременно используется в нескольких модулях.
- Функция timer выполняет тестовую функцию большое число раз. Чтобы учесть случайные флуктуации, вызванные различными уровнями нагрузки на систему, можно было бы отбирать наилучшие результаты из серии тестов вместо того, чтобы рассчитывать общее время выполнения.

Ниже приводится более сложная, альтернативная реализация модуля mytimer, в которой учтены все три пожелания: производится выбор функции определения времени в зависимости от платформы, счетчик повторений передается функции timer в виде именованного аргумента \_reps и дополнительно предоставляется функция хронометража, возвращающая лучший результат из серии по N испытаниям:

```
# Файл mytimer.py (2.6 и 3.0)
\frac{1}{2}timer(spam, 1, 2, a=3, b=4, _reps=1000) вызывает и измеряет время работы функции
spam(1, 2, a=3) reps раз, и возвращает общее время, затраченное на все вызовы,
с результатом вызова испытуемой функции;
best(spam, 1, 2, a=3, b=4, reps=50) многократно вызывает функцию timer, чтобы
исключить влияние флуктуаций в нагрузке на систему, и возвращает лучший результат из
серии по reps испытаниям
(1, 1, 1, 1, 1)import time, sys
if sys.platform[:3] == 'win':
   timefunc = time.close# В Windows использовать time.clock
else<sup>.</sup>
   timefunc = time.time# На некоторых платформах Unix дает
                                     # лучшее разрешение
def trace(*args): pass
                                     # Заглушка: вывод аргументов
def timer(func, *pargs, **kargs):
    reps = kargs.pop('reps', 1000) # \nIonyyehhoe ywcho nobtopoeb# или значение по умолчанию
    trace(func, pargs, kargs, _reps)
    repslist = range( reps)# Вызов range вынесен за пределы
                                     # цикла for для версии 2.6
   start = timefunc()for i in repslist:
       ret = func(*pargs, **kargs)elapsed = timefunc() - startreturn (elapsed, ret)
def best(func, *pargs, **kargs):
   _{\text{reps}} = kargs.pop('_reps', 50)
    best = 2 * * 32for i in range(_reps):
        (time, ret) = timer(func, *pargs, _reps=1, **kargs)
        if time \le best: best = time
    return (best, ret)
```
Строка документирования в самом начале модуля описывает порядок его использования. Здесь используется метод рор словарей, чтобы удалить аргумент герs из списка аргументов, предназначенных для испытуемой функции, и подставить значение по умолчанию в случае необходимости. Кроме того, модуль позволяет выводить значения аргументов на этапе отладки, для чего достаточно заменить вызов функции trace вызовом функции print. Чтобы проверить работу нового модуля в Python 3.0 или 2.6, измените тестовый сценарий, как показано ниже (опущенный программный код в функциях остался таким же, как в предыдущей версии, где в каждом испытании используется операция  $x + 1$ :

```
# Файл timesegs.py
```

```
import sys, mytimer
reps = 10000repslist = range(reps)def for Loop(): ...
def listComp(): ...
def mapCall(): ...
def genExpr(): ...
def genFunc(): ...
print(sys.version)
for tester in (mytimer.timer, mytimer.best):
   print('<%s>' % tester. name )
    for test in (forLoop, listComp, mapCall, genExpr, genFunc):
       elapsed, result = tester(test)
        print ('-' * 35)print ('%-9s: %.5f => [%s...%s]' %
                (test. name, elapsed, result[0], result[-1]))
```
При запуске сценария в Python 3.0 результаты хронометража остались практически такими же. И относительно такими же - при выявлении наилучших показателей. Многократный запуск тестирования, похоже, позволяет отфильтровывать флуктуации, вызванные изменением нагрузки на систему, так же хорошо, как и прием выбора лучшего значения из серии, однако последний лучше подходит для тестирования функций с продолжительным временем работы. На моем компьютере были получены следующие результаты:

```
C:\misc> c:\python30\python timeseqs.py
3.0.1 (r301:69561, Feb 13 2009, 20:04:18) [MSC v.1500 32 bit (Intel)]
\langle 1 \text{inner} \rangle-------------
forLoop : 2.35371 => [10...10009]------------------------------------
listComp : 1.29640 \Rightarrow [10...10009]-----------------------------------
mapCall : 3.16556 => [10...10009]------------------------------------
qenExpr : 1.97440 => \lceil 10...10009 \rceil------------------------------------
genFunc : 1.95072 => [10...10009]<hest>------------------------------------
forLoop: 0.00193 \Rightarrow [10...10009]
```

```
-----------------------------------
listComp : 0.00124 => [10...10009]------------------------------------
mapCall : 0.00268 => [10...10009]------------------------------------
genExpr : 0.00164 => [10...10009]------------------------------------
genFunc : 0.00165 => [10...10009]
```
Значения времени, которые вернула функция best, оказались очень маленькими, но они могут существенно возрасти при тестировании программы, которая выполняет множество итераций по большим массивам данных. В большинстве случаев, по крайней мере в смысле относительной производительности, генераторы списков показывают наилучшую производительность - функция map оказывается чуть быстрее лишь при использовании встроенных функций.

#### Использование аргументов, которые могут передаваться только по именам

Чтобы упростить реализацию модуля mytimer, мы можем также использовать аргументы, которые могут передаваться только по именам, появившиеся в Python 3.0. Как мы узнали в главе 19, аргументы, которые могут передаваться только по именам, идеально подходят для передачи параметров настройки, таких как аргумент reps. Они должны указываться в заголовках функций после формы представления аргументов \* и перед формой \*\*, а в вызовах функций они должны передаваться в виде именованных аргументов и указываться перед формой \*\*, если она используется. Ниже приводится альтернативная версия предыдущего модуля, где используются аргументы, которые могут передаваться только по именам. Реализация модуля стала выглядеть проще, но теперь он может работать только под управлением Python 3.X:

```
# Файл mytimer.py (только для 3.X)
an<br>B
Вместо формы ** и метода рор словарей используются аргументы, которые могут
передаваться только по именам, появившиеся в версии 3.0.
В версии 3.0 нет необходимости выносить вызов range() за пределы цикла, так как эта
функция возвращает генератор, а не список
import time, sys
trace = lambda *args: None # or print
timefunc = time.clock if sys.platform == 'win32' else time.time
def timer(func, *pargs, _reps=1000, **kargs):
   trace(func, pargs, kargs, _reps)
   start = timefunc()for i in range(reps):
       ret = func(*pargs, **kargs)elansed = time() - start
   return (elapsed, ret)
def best(func, *pargs, reps=50, **kargs):
   best = 2 * * 32for i in range( reps):
        (time, ret) = timer(func, *pargs, _reps=1, **kargs)
        if time < best: best = time
```

```
return (best, ret)
```
Эта версия модуля используется точно так же и возвращает результаты, идентичные предыдущей версии, не считая незначительных расхождений, характерных для разных испытательных серий:

```
C:\misc> c:\python30\python timeseqs.py
... результаты те же, что и прежде...
```
Для разнообразия мы можем также опробовать данную версию модуля в интерактивном сеансе. Это универсальный инструмент - он никак не зависит от сценария хронометража:

```
C:\misc> c:\pvthon30\pvthon
>>> from mytimer import timer, best
555\gg def power(X, Y): return X ** Y
                                      # Испытуемая функция
\gg timer(power, 2, 32)
                                       # Общее время, последний результат
(0.002625403507987747, 4294967296)>>> timer(power, 2, 32, _reps=1000000) # Переопределить количество повторов
(1.1822605247314932.4294967296)
\gg timer(power, 2, 100000)[0]
                               # 2 ** 100000: общее время для 1000 повторов
2.2496919999608878
\gg best(power, 2, 32)
                                       # Лучшее время, последний результат
(5.58730229727189e-06, 4294967296)
\gg best(power, 2, 100000)[0]
                                       # 2 ** 100000: лучшее время
0.0019937589833460834
>>> best(power, 2, 100000, _reps=500)[0] # Переопределить количество повторов
0.0019845399345541637
```
Для таких тривиальных функций, как та, что использовалась в этом интерактивном сеансе, затраты времени на выполнение программного кода хронометража, вероятно, сопоставимы с затратами на выполнение самой испытуемой функции, поэтому не следует рассматривать результаты, как некоторый абсолютный показатель (здесь мы измеряли не только производительность операции X \*\* Y). Результаты хронометража смогут помочь вам судить об относительной производительности альтернативных решений и могут оказаться более осмысленными при тестировании длительных операций, таких как показано ниже, - операция возведения числа 2 в степень 1000000 выполняется на порядок (в 10 раз) дольше, чем предыдущая операция 2\*\*100000:

```
>>> timer(power, 2, 1000000, _reps=1)[0] # 2 ** 1000000: общее время
0.088112804839710179
>>> timer(power, 2, 1000000, reps=10)[0]
0.40922470593329763
>>> best(power, 2, 1000000, _reps=1)[0] # 2 ** 1000000: лучшее время
0.086550036387279761
>>> best(power, 2, 1000000, _reps=10)[0] # Иногда 10 ничуть не хуже 50
0.029616752967200455
>>> best(power, 2, 1000000, _reps=50)[0] # Лучшее разрешение
0.029486918030102061
```
Напомню еще раз: хотя здесь получаются достаточно маленькие времена, они могут увеличиваться существенно в программах, часто вычисляющих степень числя.

Подробнее об аргументах, которые можно передавать только по именам, появившихся в Python 3.0, рассказывается в главе 19, - они могут упростить реализацию настраиваемых инструментов, таких как наши функции хронометража, но они не могут использоваться в Python 2.X. Если вам нужно сравнить производительность 2.Х и 3.Х, например, или обеспечить возможность тестирования в любой из двух версий Python, лучшим выбором для вас будет предыдущая версия. Если вы используете Python 2.6, предыдущая версия модуля хронометража будет действовать точно так же, как показано в листинге интерактивного сеанса выше.

#### Другие предложения

Чтобы еще глубже вникнуть в ситуацию, попробуйте изменить количество повторений в начале сценария или рассмотрите возможность использования новейшего модуля timeit, который автоматизирует хронометраж кода и позволяет избежать проблем, связанных с используемой платформой. Порядок его использования описывается в руководстве по языку Python.

Кроме того, обратите внимание на молуль profile из станлартной библиотеки, где вы найдете полные исходные тексты инструментов профилирования программного кода, - поближе с ними мы познакомимся в главе 35, когда будем рассматривать инструменты, используемые при разработке крупных проектов. Вообще говоря, профилирование программного кода с целью выявления узких мест должно проводиться перед проведением хронометража, который мы рассматривали здесь.

Кроме того, было бы интересно поэкспериментировать с новым методом str. format, появившимся в Python 2.6 и 3.0, и использовать его вместо оператора % форматирования (который в будущем, возможно, будет удален!), заменив строки вывода результатов в сценарии хронометража следующими инструкциями:

```
print('<%s>' % tester.__name__)
                                        # Выражение
print('<{0}>'.format(tester. name )) # Вызов метода
        print ('%-9s: %.5f => {\frac{5}{10}} ...%s]' %
               (test.__name__, elapsed, result[0], result[-1]))
        print('{0:<9}: {1:.5f} => [{2}...{3}]'.format(
                test. name, elapsed, result[0], result[-1]))
```
Оцените различия между этими двумя подходами самостоятельно.

Если вам интересно, можете также попробовать изменить или написать новый сценарий хронометража для измерения производительности генераторов множеств и словарей в версии 3.0, о которых рассказывалось в этой главе, и эквивалентных им циклов for. Поскольку эти конструкции в программах на языке Python встречаются значительно реже, чем генераторы списков, я оставляю решение этой задачи в качестве самостоятельного упражнения (и, пожалуйста, не заключайте никаких пари заранее...).

И напоследок, сохраните модуль хронометража, который мы написали здесь, для обращения к нему в будущем, - мы еще будем использовать его для измерения производительности альтернативных операций вычисления квадратного корня в упражнениях, в конце этой главы. Для тех, кому это интересно, отмечу, что мы также будем использовать этот прием для сравнительного хронометража производительности генераторов словарей и циклов for в интерактивном сеансе.

# Типичные ошибки при работе с функциями

Теперь, когда мы закончили изучение функций, рассмотрим некоторые наиболее распространенные ошибки. При работе с функциями вас поджидают подводные камни, о которых вы можете не догадываться. Они не всегда видны, некоторые из них исчезли в последних версиях, но большая часть оставшихся продолжает ставить в тупик начинающих программистов.

#### Локальные имена определяются статически

Как известно, имена, которым выполняется присваивание внутри функции, по умолчанию рассматриваются как локальные - они располагаются в области видимости функции и существуют только во время работы функции. Но я еще не говорил, что локальные переменные определяются статически, во время компиляции программного кода в инструкции def, а не в соответствии с операциями присваивания, производимыми во время выполнения. Эта особенность становится причиной появления самых причудливых сообщений в группе новостей, получаемых от начинающих программистов.

Обычно, если внутри функции имени не присваивается какое-либо значение. поиск его будет производиться в области видимости объемлющего модуля:

```
>> X = 99>>> def selector(): # Переменная Х используется, но ей ничего не присваивается
                   # Переменная X будет найдена в глобальной области вид-ти
\ddot{\phantom{a}}print(X)\gg selector()
99
```
В этом фрагменте переменная Х внутри функции определяется как переменная X молуля. Но посмотрите, что произойдет, если добавить инструкцию присваивания переменной Х после ее использования:

```
\gg def selector():
        print(X)# Переменная еще не существует!
1.11X = 88# Х классифицируется как локальная переменная
\cdots# То же самое происходит при "import X", "def X"...
\cdots\gg selector()
Traceback (most recent call last):
... текст сообщения об ошибке опущен...
UnboundLocalError: local variable 'X' referenced before assignment
```
Было получено сообщение о том, что переменная не определена, но причина его появления не очевидна. Этот программный код компилируется интерпретатором во время ввода в интерактивной оболочке или во время импорта модуля. Во время компиляции Python обнаруживает операцию присваивания переменной  $X$ и делает вывод, что  $X$  – это локальное имя везде в теле функции. Но во время выполнения функции, из-за того, что к моменту вызова инструкции print oneрация присваивания еще не производилась, интерпретатор сообщает о том, что имя не определено. Согласно этому правилу использования имен, он говорит,

что обращение к локальной переменной X произведено до того, как ей было присвоено значение. Фактически любая операция присваивания внутри функции создает локальное имя. Операция импортирования, =, вложенные инструкции def, вложенные определения классов и так далее - все трактуются именно таким образом.

Проблема возникает из-за того, что операция присваивания делает имена локальными для всей функции, а не только для той ее части, которая следует за инструкцией присваивания. На самом деле предыдущий пример далеко неоднозначен: что имелось в вилу – требовалось вывести глобальную переменную  $\times$ и затем создать локальную переменную или это просто ошибка программиста? Так как Python интерпретирует имя X как локальное во всей функции, то это ошибка – если вы действительно хотите вывести значение глобальной переменной X, объявите ее глобальной с помощью инструкции global:

```
\gg def selector():
                         # Принудительное объявление Х глобальным (везде)
        global X
\cdotsprint(X)\cdotsX = 88\cdots\ldots\gg selector()
99
```
При этом следует помнить, что в этом случае операция присваивания изменит глобальную переменную X, а не локальную. Внутри функции можно использовать как локальную, так и глобальную версии одного и того же имени. Если вы действительно предполагаете вывести значение глобальной переменной, а затем присвоить значение локальной версии того же самого имени, импортируйте вмещающий модуль и обращайтесь к глобальной переменной как к атрибуту модуля:

```
>> X = 99\gg def selector():
       import __main__
                                 # Импортировать вмещающий модуль
\cdotsprint(\_\text{main}\_\text{X})# Квалифицированное обращение к глобальной версии
\ldotsИМАНИ
        X = 88# Неквалифицированное локальное имя X
\cdotsprint(X)# Вывести локальную версию имени
\sim \sim\ldots\gg selector()
99
88
```
Обращение по квалифицированному имени (часть . X) приводит к извлечению значения из пространства имен объекта. Пространством имен интерактивной оболочки является модуль с именем \_\_main\_\_, поэтому при обращении по имени main  $\lambda$  извлекается глобальная версия  $\lambda$ . Если что-то вам показалось непонятным, прочитайте главу 17.

Положение дел с локальными переменными в последних версиях Python несколько улучшилось, потому что в данном случае выводится более определенное сообщение об ошибке «обращение к локальной переменной до присваивания», которое показано в листинге примера (теперь оно используется вместо более расплывчатого сообщения об ошибке, связанной с именем), впрочем, этот вил ошибки все еще встречается.

### Значения по умолчанию и изменяемые объекты

Значения по умолчанию для аргументов функции вычисляются и запоминаются в момент выполнения инструкции def, а не при вызове функции. Внутренняя реализация Python сохраняет по одному объекту для каждого аргумента со значением по умолчанию, присоединенного к функции.

Вычисление значений по умолчанию в момент определения функции - это чаще именно то, что вам требуется; это позволяет, в случае необходимости, сохранять значения из объемлющей области видимости. Но так как значения по умолчанию сохраняются между вызовами функции, следует быть внимательным при воздействии на изменяемые значения по умолчанию. Например, слелующая функция использует пустой список в качестве значения по умолчанию своего аргумента, а затем изменяет его при каждом вызове:

```
\gg def saver(x=[]):
                      # Объект списка сохраняется
        x, append(1)# При каждом вызове изменяется один и тот же объект!
\cdotsprint(x)\sim .
\ddotsc\gg saver([2])
                      # Значение по умолчанию не используется
[2, 1]\gg saver()
                      # Используется значение по умолчанию
[1]\gg saver()
                      # Список растет при каждом вызове!
[1, 1]\gg saver()
[1, 1, 1]
```
Некоторые воспринимают такое поведение как достоинство - изменяемые аргументы по умолчанию сохраняют свое состояние между вызовами функции, поэтому они могут играть роль, подобную роли статических локальных переменных в языке С. В некотором смысле они велут себя как глобальные переменные за исключением того, что их имена являются локальными по отношению к функциям, вследствие чего исключается конфликт имен с переменными, определенными в другом месте.

Для большинства же это выглядит как недостаток, особенно для тех, кто впервые сталкивается с этой особенностью. В языке Python существует лучший способ сохранения состояния между вызовами функций (например, за счет использования классов, которые будут рассматриваться в шестой части книги).

Кроме того, такое поведение аргументов по умолчанию сложно запомнить (и вообще понять). Они могут изменяться с течением времени. В предыдущем примере для значения по умолчанию сушествует единственный объект списка - тот, что был создан в момент выполнения инструкции def. При каждом обращении к функции не будет создаваться новый список, поэтому он будет расти с каждым новым вызовом - он не опустошается при каждом вызове.

Если такое поведение является неприемлемым, можно просто создавать копию аргумента по умолчанию в начале тела функции или переместить выражение, возвращающее значение по умолчанию, в тело функции. Поскольку в этом случае значение по умолчанию будет находиться в программном коде, который выполняется при каждом вызове функции, вы всякий раз будете получать новый объект:

 $\gg$  def saver(x=None):  $if x is None:$  #  $ApproxMENT$   $orcyrctsyer?$  $\ddot{\phantom{a}}$ 

```
x = \lceil \rceil# Создать новый список
\cdots\cdotsx.append(1)# Изменить объект списка
        print(x)\cdots\ldots\gg saver([2])
[2, 1]\gg saver()
                       # Список больше не растет
[1]\gg saver()
[1]
```
Между прочим, инструкцию if в этом примере в большинстве сличаев можно было бы заменить выражением x = x or [], где используется тот факт, что оператор ог в языке Python возвращает один из двух объектов: если аргумент отсутствует, имя х получит значение по умолчанию None, и тогла оператор ог вернет новый пустой список справа от него.

Однако это не совсем одно и то же. Если функции будет передан пустой список, оператор вернет вновь созданный список вместо полученного в аргументе, как это делает инструкция if. (Выражение примет вид [] or [], которое возвращает новый пустой список справа, - вернитесь к разделу «Проверка истинности» в главе 12, если вам не понятно, почему так происходит.) В разных программах могут предъявляться разные требования к такому поведению.

На сегодняшний день имеется еще один, менее запутанный, способ получения изменяемых значений по умолчанию, который заключается в использовании атрибутов функций, о которых рассказывается в главе 19:

```
\gg def saver():
         saver.x.append(1)
\sim 100print(saver.x)\cdots\cdots\gg saver.x = []
\gg saver()
\lceil 1 \rceil\gg saver()
[1, 1]\gg saver()
[1, 1, 1]
```
Имя функции является глобальным для самой функции, но объявлять его глобальным внутри функции не требуется, так как мы фактически не изменяем его внутри функции. Такой прием использования атрибутов, присоединенных к объекту функции, оказывается более явным (и, вероятно, менее таинственным).

#### Функции, не возвращающие результат

В языке Python функции могут не иметь инструкцию return (или  $\gamma$ ield). Когда функция не возвращает управление явно, выход из нее происходит, когда поток управления достигает конца тела функции. С технической точки зрения все функции возвращают некоторое значение - в отсутствие инструкции return функция автоматически возвращает объект None:

```
\gg def proc(x):
       print(x)\ldots# Нет возвращаемого значения, возвращается None
```

```
\gg x = proc('testing 123...')
testing 123...\gg print(x)
None
```
Такие функции, как эта, не имеющие инструкции return, представляют собой эквивалент того, что в других языках программирования называется «процедурами». Как правило, они вызываются как инструкции, а возвращаемое значение None игнорируется, поскольку они выполняют свою работу, не вычисляя результат.

Об этом следует помнить, потому что интерпретатор ничего не сообщит вам, если вы попытаетесь присвоить результат функции, которая ничего не возвращает. Например, присваивание результата метода списков append не вызывает появление ошибки, но при этом вы получите объект None, а не обновленный список:

```
\gg list = [1, 2, 3]
                               # метод append - это "процедура"
\gg list = list.append(4)
\gg print(list)
                               # метод аррепd изменяет сам список
None
```
Как упоминалось в разделе «Типичные ошибки программирования» в главе 15, действие таких функций проявляется как побочный эффект, и они обычно вызываются как инструкции, а не как выражения.

## Переменные цикла в объемлющей области видимости

Эта ошибка была описана в главе 17, когда мы рассматривали области видимости объемлющих функций, однако напомню еще раз: будьте внимательны при использовании переменных в области видимости объемлющей функции, которые изменяются объемлющим циклом, - все ссылки на эту переменную будут запоминать значение, которое будет иметь переменная в последней итерации цикла. Чтобы сохранить значения переменной цикла в каждой итерации, используйте аргументы со значениями по умолчанию (дополнительные сведения по этой теме вы найдете в главе 17).

## В заключение

Эта глава завершает изучение встроенных генераторов и инструментов итераций. Здесь мы исследовали генераторы списков в контексте инструментов функционального программирования и познакомились с функциями-генераторами и выражениями-генераторами как дополнительными инструментами поддержки протокола итераций. В завершение мы произвели измерения производительности различных методов выполнения итераций. Наконец, мы коротко рассмотрели типичные ошибки, допускаемые при работе с функциями, чтобы помочь вам обойти потенциальные ловушки.

Этой главой завершается часть книги, посвященная функциям. В следующей части мы рассмотрим модули - вершину организационной структуры языка Python; структуру, в которой всегда располагаются наши функции. После этого мы займемся исследованием классов - инструментов, которые являются пакетами функций со специальным первым аргументом. Как вы увидите, с помощью пользовательских классов можно реализовать объекты, использующие протокол итераций точно так же, как генераторы и итераторы, с которыми мы встретились в этой главе. Все, что мы здесь узнали, пригодится везде, где далее в книге будут появляться функции в виде методов классов.

Но прежде чем двинуться дальше, проверьте, насколько вы овладели основами функций, ответив на контрольные вопросы к главе и выполнив упражнения лля этой части.

# Закрепление пройденного

#### Контрольные вопросы

- 1. Чем отличаются генераторы списков в квадратных скобках и в круглых скобках?
- 2. Как связаны между собой генераторы и итераторы?
- 3. Как узнать, является ли функция функцией-генератором?
- 4. Для чего служит инструкция yield?
- 5. Как связаны между собой функция map и генераторы списков? В чем их сходства и различия?

### Ответы

- 1. Генераторы списков в квадратных скобках воспроизводят сразу весь список целиком. Когда генераторы списков заключаются в круглые скобки, они фактически превращаются в выражения-генераторы, которые имеют похожее назначение, но не воспроизводят список результатов целиком. Вместо этого выражения-генераторы возвращают объект-генератор, который поставляет по одному значению при использовании в итерационном контексте.
- 2. Генераторы это объекты, поддерживающие итерационный протокол, они обладают методом \_\_next\_\_, который выполняет переход к следующему элементу в последовательности результатов и возбуждает исключение по достижении конца последовательности. В языке Python существует возможность создавать функции-генераторы с помощью инструкции def, выражения-генераторы в виде генераторов списков, заключенных в круглые скобки, и объекты-генераторы с помощью классов, которые определяют специальный метод iter (обсуждается далее в этой книге).
- 3. Функция-генератор имеет в своем теле инструкцию yield. Во всем остальном функции-генераторы ничем не отличаются от обычных функций, но интерпретатор компилирует их иначе, чтобы эти функции возвращали объект-итератор.
- 4. При наличии этой инструкции интерпретатор Python компилирует функцию как генератор – при вызове она возвращает объект-генератор, который поллерживает итерапионный протокол. Когда запускается инструкция vield, она возвращает результат вызывающей программе и приостанавливает работу функции, после этого, в ответ на вызов встроенной функции next или метода next со стороны вызывающей программы, функция возобновляет свою работу с позиции после последней выполненной инструкции vield. Функции-генераторы также могут содержать инструкцию return, которая завершает работу генератора.

5. Вызов функции тар напоминает генератор списков тем, что обе конструкции создают новый список с результатами, применяя операцию к каждому элементу последовательности или другого итерируемого объекта, по одному за раз. Главное различие состоит в том, что map применяет к каждому элементу функцию, а генератор списков - произвольное выражение. Вследствие этого генераторы списков обладают большей гибкостью - они могут применять функцию, как и map, а функция map требует, чтобы применяемое выражение было оформлено в виде функции. Кроме того, генераторы списков поддерживают расширенный синтаксис. Например, вложенные циклы for и условные операторы if, что делает их похожими на встроенную функцию filter.

## Упражнения к четвертой части

В этих упражнениях вам будет предложено написать более сложные программы. Обязательно проверьте решения в разделе «Часть IV, Функции» в приложении В; оформляйте свои решения в виде файлов модулей. Если будет допущена ошибка, будет очень сложно повторно ввести эти упражнения с клавиатуры в интерактивной оболочке.

- 1. Основы. В интерактивной оболочке интерпретатора Python напишите функцию, которая выводит на экран единственный аргумент, и попробуйте вызвать ее несколько раз, передавая объекты различных типов: строки, целые числа, списки, словари. Затем попробуйте вызвать ее без аргументов. Что произошло? Что произойдет, если передать функции два аргумента?
- 2. Аргументы. Напишите функцию с именем adder в файле модуля. Функция должна принимать два аргумента и возвращать их сумму (или конкатенацию). Затем добавьте в конец файла модуля вызовы функции adder с объектами различных типов (две строки, два списка, два вещественных числа) и запустите этот файл как сценарий из командной строки операционной системы. Должны ли вы явно производить вывод результатов, чтобы они появились на экране?
- 3. Переменное число аргументов. Обобщите функцию adder из предыдущего упражнения, чтобы она вычисляла сумму произвольного числа аргументов, и измените вызовы функции так, чтобы ей передавалось больше или меньше двух аргументов. Какой тип имеет возвращаемое значение суммы? (Подсказка: срез, такой как S[:0], возвращает пустую последовательность того же типа, что и S, а с помощью встроенной функции type можно узнать тип объекта - смотрите примеры с функцией min в главе 18, где используется подобный прием.) Что произойдет, если функции передать аргументы разных типов? Что произойдет, если ей передать словари?
- 4. Именованные аргументы. Измените функцию adder из упражнения 2 так, чтобы она принимала и вычисляла сумму/конкатенацию трех аргументов:  $def adder(good, bad, ugly)$ . После этого определите значения по умолчанию для каждого из аргументов и поэкспериментируйте с функцией в интерактивной оболочке. Попробуйте передавать ей один, два, три и четыре аргумента. Попробуйте передавать аргументы по именам. Будет ли работать такой вызов: adder(uqly=1, qood=2)? Почему? Наконец, обобщите новую версию функции adder так, чтобы принимала и вычисляла сумму/конкатенацию произвольного числа именованных аргументов. Решение будет напоминать то, что было получено в упражнении 3, с той лишь разницей, что вам при-

дется выполнить обход словаря, а не кортежа. (Подсказка: метод dict.keys() возвращает список, который можно обойти с помощью цикла for или while, но не забудьте обернуть его вызовом функции list в Python 3.0, чтобы обеспечить возможность обращения к элементам по индексам!)

- 5. Напишите функцию с именем convDict(dict), которая копирует словарь, получаемый в виде аргумента. Она должна возвращать новый словарь, содержащий все элементы аргумента. Используйте метод keys для выполнения итераций (или, в Python 2.2, выполните обход ключей словаря без вызова метола kevs). Копирование послеловательностей выполняется лостаточно просто (выражение X[:] выполняет поверхностное копирование); будет ли этот метод работать со словарями?
- 6. Напишите функцию с именем addDict(dict1, dict2), которая вычисляет объединение двух словарей. Она должна возвращать новый словарь, содержащий все элементы обоих аргументов (которые, как предполагается, являются словарями). Если один и тот же ключ присутствует в обоих аргументах, вы можете выбрать значение из любого словаря. Проверьте свою функцию, добавив программный код проверки в файл и запустив его как сценарий. Что произойдет, если вместо словарей передать списки? Как можно было бы обобщить функцию, чтобы она обрабатывала и этот случай? (Подсказка: смотрите встроенную функцию type, использовавшуюся ранее.) Имеет ли значение порядок следования аргументов?
- 7. Дополнительные примеры на сопоставление аргументов. Сначала определите следующие шесть функций (в интерактивной оболочке или в файле модуля, который затем можно будет импортировать):

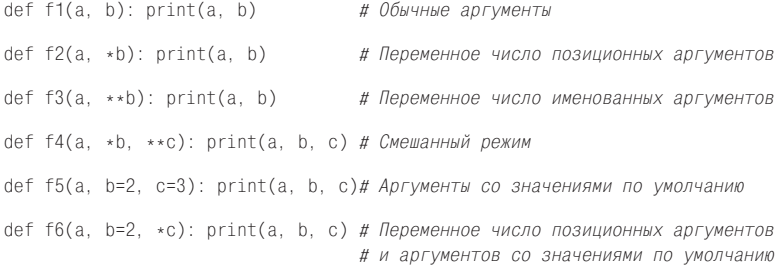

Теперь протестируйте следующие вызовы в интерактивной оболочке и попробуйте объяснить полученные результаты - в некоторых случаях вам, возможно, придется вернуться к обсуждению алгоритмов сопоставления в главе 18. Как вы думаете, смешивание режимов сопоставления вообще можно считать удачным выбором? Можете ли вы придумать ситуации, когда это могло бы оказаться полезным?

```
>> f1(1, 2)\gg f1(b=2, a=1)
\gg f2(1, 2, 3)
\gg f3(1, x=2, y=3)
\gg f4(1, 2, 3, x=2, y=3)
>> f5(1)
\gg f5(1, 4)
```
 $>>$  f6(1)  $\gg$  f6(1, 3, 4)

8. Снова простые числа. Вспомните следующий фрагмент из главы 13, который определяет - является ли целое положительное число простым:

```
# Для значений у > 1
x = v // 2
while x > 1:
    if y % x == 0:# Остаток
        print(y, 'has factor', x)break
                                       # Обойти блок else
    x = x - 1\rho]\rho \rho.
                                       # Обычный выход
    print(y, 'is prime')
```
Оформите этот фрагмент в виде функции в файле модуля (значение у должно передаваться как аргумент) и добавьте несколько вызовов функции в конец этого файла. При этом замените оператор // на / в первой строке, чтобы увидеть, как изменилось действие оператора деления в Python 3.0 и как это изменение отрицательно влияет на работоспособность данного фрагмента (вернитесь к главе 5, если вам необходимо освежить свои знания). Что вы можете сказать об отрицательных значениях? Сумеете ли вы повысить скорость работы этой функции? Вывод из вашего модуля должен выглядеть примерно так, как показано ниже:

```
13 is prime
13.0 is prime
15 has factor 5
15.0 has factor 5.0
```
- 9. Генераторы списков. Напишите программный кол. который будет создавать новый список, содержаший квалратные корни всех чисел из следующего списка: [2, 4, 9, 16, 25]. Начните с реализации на основе цикла for, затем на основе функции тар и, наконец, в виде генератора списков. Для вычислений используйте функцию sqrt из модуля math (то есть выполните import math и вызывайте функцию, как math.sqrt(x)). Какой из трех вариантов, на ваш взгляд, является лучшим?
- 10. Хронометраж. В главе 5 мы видели три способа вычисления квадратных корней: math.sqrt(X),  $X \rightarrow X$ .5 и ром(X, .5). Если в вашей программе часто возникает необходимость вычислять квадратные корни, сопоставление производительности этих трех методов может оказаться значимым. Чтобы увидеть, какой из способов является наиболее быстрым, перепишите сценарий timerseqs.ру, который был создан нами в этой главе, так, чтобы он измерял производительность каждого из трех способов. Используйте функцию best из модуля *mytimer.py* (вы можете использовать версию для Python 3.0 с аргументами, которые могут передаваться только по именам, или версию, совместимую с 2.6/3.0). Для большего удобства вы можете также переписать реализацию испытаний в этом сценарии так, чтобы имелась возможность передавать испытуемые функции, например, в виде кортежа (для этого упражнения вполне подойдет прием копирования и вставки фрагментов кода). Какой из трех способов вычисления квадратных корней оказался самым быстрым на вашем компьютере и в вашей версии Python? Наконец, как можно было бы выполнить хронометраж производительности генераторов словарей и эквивалентных им циклов for в интерактивном сеансе?

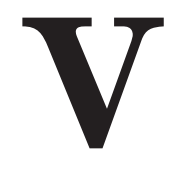

**Модули**

# 21

# Модули: общая картина

Начиная с этой главы, мы приступаем к детальному изучению модулей в языке Python - самой крупной организационной программной единицы, которая вмещает в себя программный код и данные, готовые для многократного использования. Если говорить более точно, модули в языке Python обычно соответствуют файлам программ (или расширениям, написанным на других языках программирования, таких как С, Java или C#). Каждый файл - это отдельный модуль, и модули могут импортировать другие модули для доступа к именам, которые в них определены. Обработка модулей выполняется двумя инструкциями и одной важной функцией:

import

Позволяет клиентам (импортерам) получать модуль целиком.

from

Позволяет клиентам получать определенные имена из модуля.

imp.reload

Обеспечивает возможность повторной загрузки модуля без остановки интерпретатора Python.

В главе 3 были представлены основные принципы, касающиеся модулей, и мы пользовались ими до сих пор. Эту часть книги мы начнем с подробного описания базовых концепций, а затем перейдем к исследованию расширенных возможностей использования модулей. В этой первой главе вашему вниманию предлагается общий взгляд на роль модулей в структуре всей программы. В последующих главах мы начнем рассматривать программный код, который основан на этой теории.

Попутно мы подробно рассмотрим сведения о модулях, которые до сих пор были опущены: вы узнаете об операции перезагрузки модулей, об атрибутах name и all, об импорте пакетов и так далее. Поскольку модули и классы - это всего лишь пространства имен, здесь мы также формализуем понятие пространства имен.

# Зачем нужны модули?

В двух словах, модули обеспечивают простой способ организации компонентов в систему автономных пакетов переменных, известных как пространства имен. Все имена, определяемые на верхнем уровне модуля, становятся атрибутами объекта импортируемого модуля. Как мы видели в предыдущей части, операция импорта предоставляет доступ к именам в глобальной области видимости модуля. Таким образом, в процессе импортирования глобальная область видимости модуля образует пространство имен атрибутов объекта модуля. В конечном счете модули позволяют связывать отдельные файлы в крупные программные системы.

Если говорить более определенно, с точки зрения теории модули играют как минимум три роли:

#### Повторное использование программного кода

Как говорилось в главе 3, модули позволяют сохранять программный код в виде файлов. В отличие от программного кода, который вводится в интерактивной оболочке интерпретатора Python и исчезает безвозвратно после выхода из оболочки, программный код в файлах модулей хранится постоянно - его можно повторно загружать и запускать столько раз, сколько потребуется. Можно добавить, что модули - это место, где определяются имена, известные как атрибуты, на которые могут ссылаться множество внешних клиентов.

Разделение системы пространств имен

Модули в языке Python также являются самой высокоуровневой единицей организации программ. По существу, они – всего лишь пакеты имен. Модули позволяют изолировать имена в замкнутые пакеты, которые позволяют избежать конфликтов имен - вы никогда не увидите имя в другом файле, если не импортируете его. Фактически все, что находится в модуле, - выполняемый программный код и создаваемые объекты - всегда неявно включается в модули. Вследствие этого модули являются естественными инструментами группировки компонентов системы.

Реализация служб или данных для совместного пользования

С функциональной точки зрения модули могут также использоваться для реализации компонентов, используемых системой, вследствие чего требуется только одна копия такого компонента. Например, если необходим глобальный объект, который используется более чем одной функцией или модулем, можно написать его в виде модуля, который затем может импортироваться множеством клиентов.

Однако, чтобы понять действительную роль модулей в системе Python, нам необходимо отступить на шаг назад и исследовать общую структуру программы на языке Python.

# Архитектура программы на языке Python

До сих пор в этой книге я избегал сложностей в описаниях программ на языке Python. Обычно программы состоят более, чем из одного файла, - любые программы, за исключением самых простых сценариев, состоят из нескольких файлов. Даже если вам удастся поместить всю логику в один файл, вы почти

наверняка будете использовать сторонние модули, которые уже кем-то были написаны.

В этом разделе дается введение в общую архитектуру программ на языке Python – способ, которым программа делится на коллекцию файлов с исходными текстами (то есть молулей) и увязывается в единое целое. Кроме того, мы попутно рассмотрим основные концепции модулей в языке Python, процедуру импортирования и атрибуты объектов.

#### Как организована программа

Как правило, программа на языке Python состоит из множества текстовых файлов, содержащих инструкции. Программа организована как один главный файл, к которому могут подключаться дополнительные файлы, известные как модули.

Главный файл (или сценарий) определяет, как будет двигаться основной поток выполнения программы, - это тот файл, который необходимо запустить, чтобы начать работу приложения. Файлы модулей - это библиотеки инструментальных средств, где содержатся компоненты, используемые главным файлом (и, возможно, где-то еще). Главный файл использует инструменты, определенные в файлах модулей, а модули используют инструменты, определенные в других модулях.

Обычно файлы модулей ничего не делают, если попытаться запустить их отдельно - в них определяются инструментальные средства, используемые в других файлах. Чтобы получить доступ к определенным в модуле инструментам, именующимся атрибутами модуля (имена переменных, связанные с такими объектами, как функции), в языке Python необходимо импортировать этот модуль. То есть мы импортируем модули и получаем доступ к их атрибутам, что дает нам возможность использовать их функциональные возможности.

## Импортирование и атрибуты

Лавайте слелаем наше обсуждение более конкретным. На рис. 21.1 схематически изображена структура программы на языке Python, состоящей из трех файлов: а.ру, b.ру и с.ру. Файл а.ру является главным файлом программы - это простой текстовый файл, состоящий из инструкций, который при запуске выполняется от начала и до конца. Файлы b.ру и c.ру - это модули, они также являются простыми текстовыми файлами, содержащими инструкции, но обычно они не запускаются как самостоятельные программы. Вместо этого они, как уже говорилось выше, обычно импортируются другими файлами, использующими инструментальные средства, определяемые в этих файлах.

Например, предположим, что файл *b.py* на рис. 21.1 определяет функцию с именем spam. Как мы уже знаем из четвертой части книги, чтобы определить функцию, которая затем сможет быть запушена за счет передачи ейнуля или более аргументов в круглых скобках, файл b.py должен содержать инструкцию def:

```
def spam(text):
   print(text, 'spam')
```
Теперь предположим, что модуль а.ру использует функцию spam. Для этого он мог бы содержать следующие инструкции:

```
import b
b.spam('gumby')
```
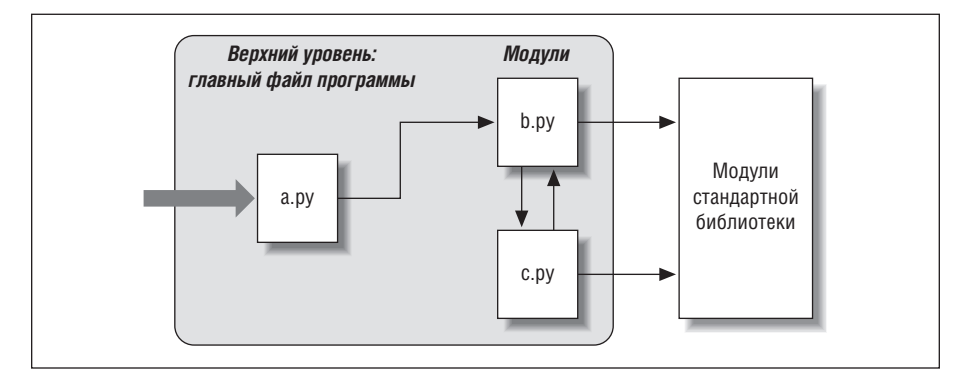

**Puc. 21.1.** Архитектура программы на языке Python. Программа - это система модулей. Она состоит из одного главного файла сценария (который требуется запустить, чтобы начать работу программы) и нескольких модулей (импортируемых библиотек инструментальных средств). И сценарии, и модули - это текстовые файлы, содержащие инструкции на языке Python, хотя инструкции в модулях обычно только создают объекты для последуюшего использования. Стандартная библиотека языка Python представляет собой коллекцию модулей, готовых к использованию

В первой строке здесь располагается инструкция import, дающая файлу a.py доступ ко всему, что определено на верхнем уровне в файле b.py. В общих чертах это означает следующее: «загрузить файл b.py (если он еще не загружен) и предоставить доступ ко всем его атрибутам через имя модуля b». Инструкции import (и, как вы узнаете далее, from) загружают и запускают другие файлы на этапе времени выполнения.

В языке Python невозможно обращаться к именам в других модулях, пока такие инструкции импорта не будут выполнены на этапе времени выполнения. Основная задача этих инструкций состоит в том, чтобы связать имена в модуле - простые переменные - с объектами загруженных модулей. Фактически имя модуля, используемое в инструкции import, во-первых, идентифицирует внешний файл и, во-вторых, становится именем переменной, которая будет представлять загруженный модуль. Объекты, определяемые модулем, также создаются во время выполнения, когда производится импорт модуля: инструкция import, в действительности, последовательно выполняет инструкции в указанном файле, чтобы воссоздать его содержимое.

Вторая инструкция в файле *a.pu* вызывает функцию spam, определенную в модуле b, используя форму записи атрибутов объекта. Запись b, spam означает слелующее: «извлечь значение имени spam, расположенного в объекте b». В нашем примере – это вызываемая функция, поэтому далее ей передается строка в круглых скобках ('qumby'). Если вы создадите эти файлы, сохраните их и запустите файл *а.ру*, то будут выведены слова «gumby spam».

Вы увидите, что повсюду в сценариях на языке Python используется нотация object.attribute - большинство объектов обладают атрибутами, доступ к которым можно получить с помощью оператора «.». Некоторые атрибуты - имена вызываемых функций, а другие - простые значения, которые представляют свойства объекта (например, имя персоны).

Импорт – широко используемое понятие в языке Python. Любой файл может импортировать функциональные возможности из любого другого файла. Например, файл а.ру может импортировать файл b.ру, чтобы иметь возможность вызывать его функцию, при этом файл b.ру может в свою очередь импортировать файл с.ру, чтобы получить доступ к другим функциональным возможностям, определенным в нем. Цепочка импортирования может уходить так глубоко, как это потребуется: в этом примере модуль а может импортировать модуль b, который импортирует модуль c, который в свою очередь может еще раз импортировать модуль b, и так далее.

Помимо самой крупной единицы в организационной структуре программы модули (и пакеты модулей, которые описываются в главе 23) также играют роль самой крупной единицы программного кода, доступного для повторного использования. Оформив программные компоненты в виде файлов модулей, вы сможете использовать их не только в оригинальной программе, но и в любых других программах, которые вам придется писать. Например, если после написания программы, структура которой изображена на рис. 21.1, вдруг обнаружится, что функция b.spam является универсальным инструментом, мы сможем использовать в лругих программах. Все, что нам потребуется, - это импортировать файл *b.py* из файлов другой программы.

## Модули стандартной библиотеки

Обратите внимание на правую часть рис. 21.1. Некоторые из модулей, которые будут импортироваться вашими программами, входят непосредственно в состав языка Python, и вам не придется писать их.

Интерпретатор Python поставляется с обширной коллекцией дополнительных модулей, которая известна как стандартная библиотека. Эта коллекция насчитывает порядка 200 крупных модулей и содержит платформонезависимую поддержку распространенных задач программирования: интерфейсы операционных систем, организацию хранилищ объектов, поиск по шаблону, сетевые взаимодействия, создание графического интерфейса и многих других. Ни один из этих инструментов не является непосредственной частью языка Python, но вы можете использовать их, импортируя соответствующие модули. Так как это модули стандартной библиотеки, можно быть уверенным, что они будут доступны и будут работать переносимым образом на большинстве платформ, на которых работает интерпретатор Python.

В примерах этой книги вы увидите несколько модулей стандартной библиотеки в действии, но за полной информацией вам следует обратиться к справочному руководству по стандартной библиотеке языка Python, которое можно найти в инсталляции Python (в IDLE или в меню кнопки Пуск (Start) в операционной системе Windows) или в Интернете, по адресу: http://www.python.org.

При таком большом количестве модулей это действительно единственный способ получить представление о том, какие инструментальные средства имеются в наличии. Кроме этого, описание библиотеки инструментов Python можно найти в некоторых книгах, посвященных прикладному программированию, таких как «Программирование на Python»<sup>1</sup>, но, в отличие от книг, руководства распространяются бесплатно, их можно просматривать в любом веб-броузере

 $\mathbf{1}$ Лутц М. «Программирование на Python», 2-е изд. - Пер. с англ. - СПб.: Символ-Плюс, 2002. Четвертое издание этой книги выйдет в 2011 году.

(поскольку они распространяются в формате HTML) и к тому же они обновляются с выходом каждой новой версии Python.

# Как работает импорт

В предыдущем разделе говорилось об импортировании модулей, но никак не объяснялось, что происходит во время импорта. Так как в языке Python инструкции импортирования составляют основу структуры программы, в этом разделе более подробно будет рассмотрена операция импорта, чтобы сделать представление об этом процессе менее абстрактным.

Некоторые программисты на языке  $C$  любят сравнивать инструкцию import в языке Python с инструкцией #include, но они в корне неправы - импортирование в языке Python - это не просто включение текста одного файла в другой. Это самые настоящие операции времени выполнения, которые выполняют следующие действия, когда программа впервые импортирует заданный файл:

- 1. Отыскивают файл модуля.
- 2. Компилируют в байт-код (если это необходимо).
- 3. Запискают программный код модуля, чтобы создать объекты, которые он определяет.

Чтобы лучше понять, как протекает импорт модулей, мы исследуем все эти действия по порядку. Примите во внимание, что все три действия выполняются, только когда модуль впервые импортируется во время выполнения программы, - все последующие операции импорта того же модуля пропускают эти действия и просто выбирают уже находящийся в памяти объект модуля. Технически это обеспечивается за счет того, что интерпретатор сохраняет информацию о загруженных модулях в словаре с именем sys.modules и проверяет его при выполнении каждой операции импортирования. Если модуль отсутствует в словаре, выполняется трехэтапный процесс, описанный выше.

## 1. Поиск

Прежде всего, интерпретатор должен определить местонахождение файла модуля, указанного в инструкции import. Обратите внимание, что имена файлов в инструкции import в примерах из предыдущих разделов указаны без расширения ру и без пути к каталогу: вместо записи в виде, например, import c:\ dir1\b.py, инструкция записывается просто - import b. Фактически допускается указывать лишь простые имена - путь к каталогу и расширение файла должны быть опущены, потому что для поиска файла, соответствующего имени, указанному в инструкции import, интерпретатор использует стандартный путь поиска модулей. Поскольку это основная часть операции импорта, которую необходимо знать программистам, мы вернемся к ней чуть ниже.

 $\mathbf{1}$ В действительности синтаксис стандартной инструкции import не позволяет включать путь к файлу и его расширение. Для операции импортирования пакетов, которая будет рассматриваться в главе 23, инструкция import допускает указывать путь к файлу в виде последовательности имен, разделенных точкой; но при этом операция импортирования пакетов по-прежнему использует обычный путь поиска модулей, чтобы отыскать самый первый каталог в указанном пути к пакету (то есть пути к пакетам указываются относительно одного из каталогов, находящегося в пути поиска).
## 2. Компиляция (если необходимо)

После того как в пути поиска модулей будет найден файл, соответствующий имени в инструкции import, интерпретатор компилирует его в байт-код, если это необходимо. (Мы рассматривали байт-код в главе 2.)

Интерпретатор проверяет время создания файла и пропускает этап компиляции исходного программного кода, если файл с байт-кодом .pyc не старше, чем соответствующий ему файл .py с исходным текстом. Кроме того, если Python обнаружит в пути поиска только файл с байт-кодом и не найдет файл с исходным текстом, он просто загрузит байт-код (это означает, что вы можете распространять свою программу исключительно в виде файлов с байт-кодом и не передавать файлы с исходными текстами). Другими словами, этап компиляции пропускается, если можно ускорить запуск программы. Если вы измените исходный программный код, Python автоматически скомпилирует байт-код при следующем запуске программы.

Обратите внимание, что компиляция выполняется в момент импортирования файла. По этой причине файл .pyc с байт-кодом для главного файла программы обычно не создается, если только он не был импортирован еще куда-нибудь файлы рус создаются только при импортировании файлов. Байт-код главного файла программы создается в памяти компьютера, а байт-код импортированных файлов сохраняется в файлах для ускорения будущих операций импорта.

Главные файлы программ часто планируется исполнять непосредственно и никуда их не импортировать. Позднее мы увидим, что существует возможность создать файл, который будет играть роль как главного файла программы, так и модуля, доступного для импорта. Такие файлы могут и исполняться, и импортироваться, поэтому для них создаются соответствующие файлы .pyc. Чтобы разобраться с тем, как это получается, читайте обсуждение специальных атрибутов \_\_ name\_\_ и \_\_ main\_\_ в главе  $24$ .

## 3. Запуск

На последнем шаге операции импортирования производится запуск байт-кода модуля. Все инструкции в файле модуля выполняются по порядку, сверху вниз, и любые операции присваивания, которые встретятся на этом шаге, будут создавать атрибуты конечного объекта модуля. Таким образом, этот этап выполнения создает все инструменты, которые определяются модулем. Например, во время импортирования выполняются инструкции def в файле, которые создают функции и присваивают их атрибутам модуля. После этого функции могут вызываться из программы, выполнившей импорт.

На этом последнем шаге операции импортирования фактически запускается программный код модуля, поэтому если программный код верхнего уровня в файле модуля выполняет какие-нибудь действия, результаты этих действий можно будет наблюдать во время импорта. Например, при импорте файла можно будет наблюдать результат работы инструкций print на верхнем уровне мо-

Кроме того, эта операция не позволяет использовать в инструкции import синтаксис путей к каталогам, характерный для определенной платформы - этот синтаксис может использоваться только при определении самого пути поиска. Следует также заметить, что проблемы поиска пути к файлам модулей отсутствуют при запуске фиксированных двоичных файлов (рассматривались в главе 2); они обычно содержат в двоичном образе весь необходимый байт-код.

дуля. Инструкции def просто определяют объекты для последующего использования.

Как видите, во время импорта выполняется достаточно много работы - производится поиск файла, в случае необходимости запускается компилятор и произволится запуск программного кола. Вслелствие этого любой заланный модуль по умолчанию импортируется только один раз за все время работы программы. При повторных попытках импортировать модуль все три шага просто пропускаются, и повторно используется модуль, уже загруженный в память. Если вам потребуется еще раз импортировать файл, который уже был загружен (например, чтобы обеспечить поллержку настроек, выполняемых пользователем), воспользуйтесь функцией imp.reload, с которой мы встретимся в следующей главе.<sup>1</sup>

## Путь поиска модулей

Как уже отмечалось выше, для большинства программистов наиболее важным в операции импортирования является первый этап - поиск файла импортируемого модуля (раздел «1. Поиск»). Вам может потребоваться сообщить интерпретатору, где следует искать импортируемые файлы, поэтому вы должны знать, как получить доступ к пути поиска, чтобы дополнить его.

В большинстве случаев можно положиться на автоматически организованные пути поиска модулей и вообще не настраивать этот путь. Однако, если вам потребуется импортировать модули из пользовательских каталогов, вам необходимо будет знать, как работает путь поиска файлов, чтобы настроить его соответствующим образом. В общих чертах пути поиска модулей в языке Python выбираются из объединенных данных следующих основных источников. Некоторые из них предопределены, а некоторые можно настроить и тем самым сообщить интерпретатору, где выполнять поиск:

- 1. Домашний каталог программы.
- 2. Содержимое переменной окружения РҮТНОМРАТН (если таковая определена).
- 3. Каталоги стандартной библиотеки.
- 4. Содержимое любых файлов с расширением .pht (если таковые имеются).

В конечном итоге объединение этих четырех компонентов составляет sys.path список строк с именами каталогов, о котором я расскажу подробнее в следующем разделе. Первый и третий компоненты пути поиска определяются автоматически, но так как интерпретатор при поиске использует данные всех этих компонентов, от первого до последнего, то второй и четвертый компоненты можно использовать для расширения пути поиска, включая в него свои собственные каталоги с исходными текстами. Далее описывается, как интерпретатор Python использует эти компоненты пути:

Как уже говорилось выше, интерпретатор сохраняет импортированные модули во встроенном словаре sys. modules, благодаря чему он в состоянии определить, какие молули уже были загружены. В действительности, если вам потребуется получить перечень загруженных модулей, вы можете импортировать модуль sys и вывести ре- $3$ ультат инструкции list(sys.modules.keys()). Подробнее об использовании этой внутренней таблицы рассказывается в главе 24.

#### *Домашний каталог*

В первую очередь интерпретатор ищет импортируемые файлы в домашнем каталоге. В зависимости от того, как была запущена программа, это может быть каталог, где находится главный файл программы. При работе в интерактивном сеансе этот элемент содержит путь к каталогу, откуда была запущена интерактивная оболочка (то есть текущий рабочий каталог).

Поскольку поиск в первую очередь всегда производится в этом каталоге, если программа целиком располагается в одном каталоге, все операции импорта будут выполнены автоматически, без необходимости настраивать путь поиска. С другой стороны, из-за того, что поиск в первую очередь производится в этом каталоге, файлы, находящиеся в нем, могут сделать недоступными модули с теми же именами, находящиеся в других каталогах, – будьте внимательны, чтобы случайно не сделать недоступными библиотечные модули, которые могут потребоваться вашей программе.

#### *Каталоги в* PYTHONPATH

После этого поиск производится во всех каталогах, перечисленных в переменной окружения PYTHONPATH, слева направо (если эта переменная вообще установлена). В двух словах, переменная окружения PYTHONPATH – это просто список имен каталогов, определяемых пользователем и системой, в которых располагаются файлы с программным кодом на языке Python. Вы можете добавить в эту переменную все каталоги, откуда предполагается импортировать модули, и интерпретатор будет использовать ваши настройки при создании пути поиска модулей.

Поскольку интерпретатор пытается отыскать файлы сначала в домашнем каталоге, настройка этой переменной приобретает большое значение, только когда необходимо импортировать модули, размещающиеся в разных каталогах, – то есть, когда импортируемый файл хранится в каталоге, отличном от каталога, где располагается импортирующий файл. Вам наверняка потребуется настраивать переменную окружения PYTHONPATH, как только вы начнете писать большие программы, но на начальном этапе освоения языка храните файлы всех своих модулей в каталоге, в котором вы работаете (то есть в домашнем каталоге), и тогда операции импорта будут работать без необходимости выполнять какие-либо настройки.

#### *Каталоги стандартной библиотеки*

Далее интерпретатор автоматически выполняет поиск в каталогах, куда были установлены модули стандартной библиотеки. Так как эти каталоги всегда участвуют в поиске, их можно не добавлять в переменную окружения PYTHONPATH, или включать в файлы с расширением *.pth*, о которых рассказывается ниже.

#### *Каталоги в файле .pth*

Наконец, относительно новая особенность языка Python дает пользователям возможность добавлять нужные каталоги в путь поиска модулей, просто перечисляя их по одному в строке в текстовом файле, имя которого оканчивается расширением *.pth* (от слова «path» – «путь»). Эти файлы представляют собой расширенную возможность, имеющую отношение к проблеме установки, и мы не будем здесь подробно их обсуждать. Впрочем, они могут служить альтернативой настройки переменной PYTHONPATH.

Текстовый файл со списком каталогов помещается в соответствующий каталог и может играть примерно ту же роль, что и переменная окружения PYTHONPATH. Например, если вы работаете в Python 3.0 под Windows, файл с именем myconfig.pth можно поместить в главный каталог, куда был установлен Python 3.0 (например,  $C:\Python 30$ ), или в подкаталог site-packages  $C:\Phi$ uthon30\Lib\site-packages стандартной библиотеки, что позволит расширить путь поиска модулей. В UNIX-подобных системах этот файл можно поместить в каталог /usr/local/lib/python3.0/site-packages или /usr/local/lib/ site-python.

Обнаружив этот файл, интерпретатор лобавит в конец пути поиска модулей каталоги, перечисленные во всех строках файла, от первой до последней. Интерпретатор выберет все имена каталогов во всех файлах *.pth*, которые обнаружит, и отфильтрует повторяющиеся имена и имена несуществующих каталогов. Поскольку это файлы, а не параметры настройки командной оболочки, они могут применяться ко всем пользователям системы, а не только к одному пользователю или одной командной оболочке. Кроме того, для некоторых пользователей процедура создания текстовых файлов выглядит проще, чем настройка переменных окружения.

Эта особенность на практике более сложная, чем я описал. За дополнительной информацией обращайтесь к руководству по библиотеке языка Python, в частности к описанию модуля site, входящего в стандартную библиотеку. – этот модуль позволяет создавать файлы *.pth* и определять местоположение библиотек языка Python, а в локументации к нему описываются каталоги, гле вообще могут располагаться файлы *.pth.* Начинающим я рекомендую использовать переменную окружения РҮТНОМРАТН или единственный файл *.pth* и только в том случае, если возникает необхолимость импортировать файлы из других каталогов. Наиболее часто файлы, pth используются в сторонних библиотеках, которые обычно устанавливают файлы.pth в каталог site-packages, чтобы исключить необходимость дополнительных настроек (система установки пакетов distutils, описываемая во врезке ниже, позволяет автоматизировать многие операции, выполняемые при установке).

## Настройка пути поиска

Из всего вышесказанного следует, что переменная окружения PYTHONPATH и файлы.pth позволяют вам определять каталоги, где интерпретатор будет искать файлы при выполнении операции импортирования. Способ настройки переменных окружения и имена каталогов, где могут храниться файлы .pth, зависит от типа платформы. Например, в Windows можно воспользоваться ярлыком Система (System) в панели управления, чтобы записать в переменную PY-THONPATH список каталогов, разделенных точкой с запятой, как показано ниже:

```
c:\pycode\utilities:d:\pycode\package1
```
Или создать текстовый файл с именем  $C\backslash Python30\backslash pulsars, pth$ , который выглядит примерно так:

```
c:\pycode\utilities
d:\pycode\package1
```
Аналогичным образом выполняются настройки и на других платформах, однако детали настроек могут изменяться в слишком широком диапазоне, чтобы осветить их все в этой главе. В приложении А вы найдете указания по расширению пути поиска файлов с помощью переменной окружения PYTHONPATH или файлов.pth на различных платформах.

#### Автоматическое изменение пути поиска

Это описание пути поиска модулей является верным, но достаточно общим точная конфигурация пути поиска зависит от типа платформы и версии Python. В зависимости от используемой платформы в путь поиска молулей автоматически могут добавляться дополнительные каталоги.

Например, в путь поиска вслед за каталогами из переменной окружения РҮ-ТНОМРАТН и перед каталогами стандартной библиотеки интерпретатор может добавлять текущий рабочий каталог - каталог, откуда была запущена программа. Когда программа запускается из командной строки, текущий рабочий каталог может не совпадать с домашним каталогом, где находится главный файл программы (то есть с каталогом, гле нахолится программа). Так как от запуска к запуску программы текущий рабочий каталог может изменяться, при обычных условиях рабочий каталог не должен иметь значения для операций импорта. Подробнее о запуске программ из командной строки рассказывается в главе  $3.1$ 

Чтобы увидеть, как интерпретатор настраивает путь поиска модулей на вашей платформе, вы можете проверить содержимое переменной sys.path, обсуждение которой является темой следующего раздела.

## Список sys.path

Если вам потребуется узнать, как выглялит путь поиска на вашей машине, вы всегда сможете сделать это, просмотрев содержимое встроенного списка SVS. path (то есть содержимое атрибута path модуля sys, входящего в состав стандартной библиотеки). Этот список строк с именами каталогов представляет собой фактический путь поиска, используемый интерпретатором, - при выполнении операций импорта Python просматривает каждый каталог из списка, слева направо.

Действительно, sys.path - это путь поиска модулей. Интерпретатор создает его во время запуска программы, автоматически объединяя в список домашний каталог (или пустую строку, что соответствует текущему рабочему каталогу) все каталоги, перечисленные в переменной окружения PYTHONPATH и в файлах pth, и каталоги стандартной библиотеки. В результате получается список. строк с именами каталогов, которые просматриваются интерпретатором при импортировании новых файлов.

 $\overline{1}$ В главе 23 дополнительно обсуждается новый синтаксис инструкции импортирования по относительному пути, добавленный в версии Python  $3.0$ , - благодаря ему можно изменять путь поиска в инструкции from с помощью символов «. » (например, from. import string). По умолчанию при выполнении в Python 3.0 операции импортирования интерпретатор не производит поиск в собственном каталоге пакета, если в файлах пакета не используется синтаксис импортирования по относительному пути.

Представление языком Python этого списка имеет два основных полезных результата. Во-первых, он обеспечивает возможность проверить настройки пути поиска, которые вы выполнили, - если вы не видите свои настройки в этом списке каталогов, вам следует проверить, насколько правильно вы все проделали. Например, ниже показано, как выглядит путь поиска модулей у меня, в операционной системе Windows, в Python 3.0, с моими настройками переменной окружения PYTHONPATH, куда записан каталог C:\users, и с моим файлом  $C:\Python 30\mypath, pth$ , содержащим путь к каталогу  $C:\users\mark\mark$ . Пустая строка в начале списка соответствует текущему рабочему каталогу, а мои настройки объединены с системными (остальные пути в списке - это каталоги стандартной библиотеки):

```
>>> import svs
>>> sys.path
['', 'C:\\users', 'C:\\Windows\\system32\\python30.zip', 'c:\\Python30\\DLLs',
'c:\\Python30\\lib', 'c:\\Python30\\lib\\plat-win', 'c:\\Python30',
'C:\\Users\\Mark', 'c:\\Python30\\lib\\site-packages']
```
Во-вторых, если вы понимаете, как формируется список, вы можете обеспечить сценариям возможность самостоятельно задавать свои пути поиска. Как будет показано далее в этой части книги, изменяя список sys.path, вы можете изменить путь поиска для всех последующих операций импорта. Однако эти изменения продолжают действовать, только пока выполняется сценарий; переменная окружения PYTHONPATH и файлы .pth обеспечивают возможность более долговременного хранения измененного пути.<sup>1</sup>

## Выбор файла модуля

Имейте в виду, что расширения имен файлов (например, .py) преднамеренно опущены в инструкции import. Интерпретатор выбирает первый найденный в пути поиска файл, который соответствует указанному имени. Например, инструкция import b могла бы загрузить:

- Файл с исходным текстом, имеющий имя b.py.
- Файл с байт-кодом, имеющий имя b.pyc.
- Содержимое каталога *b* при импортировании пакета (описывается в гла- $\bullet$ ве 23).
- $\bullet$ Скомпилированный модуль расширения, написанный, как правило, на языке Сили С++ и скомпонованный в виде динамической библиотеки (например, b.so в Linux и b.dll или b.pyd в Cygwin и в Windows).
- Скомпилированный встроенный модуль, написанный на языке С и стати- $\bullet$ чески скомпонованный с интерпретатором Python.
- Файл ZIP-архива с компонентом, который автоматически извлекается при импорте.

 $\mathbf 1$ Некоторым программам действительно требуется изменять sys.path. Сценарии, которые выполняются на веб-сервере, например, обычно выполняются с привилегиями пользователя «nobody» с целью ограничить доступ к системе. Поскольку такие сценарии обычно не должны зависеть от значения переменной окружения PYTHONPATH для пользователя «nobody», они часто изменяют список sys.path вручную, чтобы включить в него необходимые каталоги до того, как будет выполнена какая-либо инструкция import. Обычно для этого бывает достаточно вызова sys.path.append(dirname).

- Образ памяти для фиксированных двоичных исполняемых файлов.  $\bullet$
- Класс Java в версии Jython.
- Компонент. NET в версии IronPython.

Импортирование расширений, написанных на языке С, операция импорта в Jython и импортирование пакетов - это расширенные возможности импортирования компонентов, не являющихся простыми файлами молулей. Впрочем, лля импортера различия в типах загружаемых файлов совершенно незаметны как при импорте, так и при обращении к атрибутам модуля. Инструкция import b загружает некоторый модуль b в соответствии с настройками пути поиска модулей, а инструкция b.attr извлекает элемент модуля, будь то переменная или функция, написанная на языке С. Некоторые стандартные модули, которые мы будем использовать в этой книге, в действительности написаны на языке С, но благодаря прозрачности импортирования, это не имеет никакого значения лля клиентов.

Если у вас в различных каталогах имеются файлы b.py и b.so, интерпретатор всегда будет загружать тот, что будет найден в каталоге, который располагается раньше (левее) в пути поиска модулей, так как поиск в списке sys.path выполняется слева направо. Но что произойдет, если оба файла, b.py и b.so, находятся в одном и том же каталоге? В этом случае интерпретатор будет следовать стандартному порядку выбора файлов, впрочем, нет никаких гарантий, что такой порядок будет оставаться неизменным с течением времени. Вообще вы должны избегать зависимости от порядка выбора файлов интерпретатором Python в одном и том же каталоге – давайте своим модулям различные имена или настраивайте путь поиска модулей, чтобы обеспечить более очевидный порядок выбора файлов.

## Дополнительные возможности выбора модуля

Обычно операция импорта работает именно так, как описывается в данном разделе, - она отыскивает и загружает файлы, находящиеся на вашей машине. Однако вполне возможно переопределить большую часть того, что делает операция импорта, используя то, что называется программными ловушками импорта. Эти ловушки могут использоваться, чтобы придать операции импорта дополнительные полезные возможности, такие как загрузка файлов из архивов, расшифровывание и так далее.

Фактически сам интерпретатор Python использует эти ловушки, чтобы обеспечить возможность извлечения импортируемых компонентов из ZIP-архивов, заархивированные файлы автоматически извлекаются во время импорта, когда в пути поиска выбирается файл с расширением *.zip*. Например, один из каталогов стандартной библиотеки в списке sys.path, представленном выше, на сегодняшний день является файлом .zip. За дополнительной информацией обращайтесь к описанию встроенной функции import в руководстве по стандартной библиотеке Python - настраиваемому инструменту, которым в действительности пользуется инструкция import.

Кроме того, Python поддерживает понятие файлов с оптимизированным байткодом (.руо), которые создаются и запускаются интерпретатором из командной строки с флагом -0, - однако они выполняются лишь немногим быстрее, чем обычные файлы рус (обычно на 5 процентов быстрее), поэтому они используются достаточно редко. Система Рѕусо (глава 2) обеспечивает куда более существенный прирост в скорости выполнения.

#### Стороннее программное обеспечение: distutils

Настройка пути поиска модулей, описание которой приводится в этой главе, в первую очередь касается программного кода, который вы пишете самостоятельно. Сторонние расширения для Python обычно используют для автоматической установки самих себя такой инструмент, как distutils, входящий в состав стандартной библиотеки, поэтому для использования такого программного кода не требуется выполнять настройку пути поиска модулей.

Системы, использующие distutils, обычно поставляются со сценарием  $setup.py$ , который запускается для установки таких систем, - этот сценарий импортирует и использует модуль distutils, чтобы поместить систему в каталог, который уже является частью пути поиска модулей (обычно в подкаталог Lib\sitepackages в каталоге, куда был установлен Python).

За дополнительной информацией о распространении и установке программ с помощью distutils обращайтесь к стандартному набору руководств по языку Python, потому что эта тема далеко выходит за рамки данной книги (например, этот инструмент дополнительно обеспечивает возможность компиляции расширений на языке С на машине, где производится установка). Кроме того, обратите внимание на развивающуюся систему eggs, распространяемую с открытыми исходными текстами, которая добавляет возможность проверки зависимостей для установленного программного кода на языке Python.

## В заключение

В этой главе были даны основные понятия, имеющие отношение к модулям, атрибутам и импорту, а также был исследован принцип действия инструкции import. Мы узнали, что во время операции импортирования производится поиск файла модуля в пути поиска модулей, компиляция в байт-код и выполнение всех инструкций, создающих его содержимое. Мы также узнали, как настроить путь поиска, в первую очередь с помощью переменной окружения РҮТНОМРАТН, чтобы иметь возможность импортировать модули из других каталогов, отличных от домашнего каталога и от каталогов стандартной библиотеки.

Как показала эта глава, операция импортирования и молули являются основой архитектуры программ на языке Python. Крупные программы делятся на множество файлов, которые связываются между собой во время выполнения посредством импортирования. Местонахождение файлов модулей во время импортирования определяется с помошью пути поиска модулей, а модули определяют атрибуты, использующиеся за пределами этих модулей.

Конечно, основное назначение операции импорта и модулей состоит в том, чтобы образовать структуру программы, логика которой подразделяется на самостоятельные программные компоненты. Программный код в одном модуле изолирован от программного кода в другом - фактически ни один модуль не может получить доступ к именам, определенным в другом модуле, если явно не выполнит инструкцию import. Благодаря этому модули дают возможность минимизировать конфликты имен между различными частями программы.

В следующей главе вы увидите, что все это означает в терминах фактического программного кода. Но прежде чем двинуться дальше, постарайтесь ответить на контрольные вопросы к главе.

# Закрепление пройденного

## Контрольные вопросы

- 1. Каким образом файл с исходным программным кодом модуля превращается в объект модуля?
- 2. Зачем может потребоваться настраивать значение переменной окружения PYTHONPATH<sub>2</sub>
- 3. Назовите четыре основных компонента, составляющих путь поиска модулей.
- 4. Назовите четыре типа файлов, которые могут загружаться операцией импортирования.
- 5. Что такое пространство имен, и что содержит пространство имен модуля?

## Ответы

- 1. Файл с исходными текстами модуля автоматически превращается в объект модуля в результате выполнения операции импортирования. С технической точки зрения исходный программный код модуля выполняется во время импортирования, инструкция за инструкцией, и все имена, которым по мере выполнения операций будут присвоены значения, превращаются в атрибуты объекта модуля.
- 2. Настройка переменной РҮТНОМРАТН может потребоваться только в случае необходимости импортировать модули, размещенные в каталогах, отличных от того, в котором вы работаете (то есть отличных от текущего каталога при работе в интерактивной оболочке или от каталога, где находится главный файл программы).
- 3. Четырьмя основными компонентами, составляющими путь поиска модулей, являются: домашний каталог главного файла программы (каталог, в котором он находится), все каталоги, перечисленные в переменной окружения PYTHONPATH, каталоги стандартной библиотеки и все каталоги в файлах с расширением .pth, размещенных в стандартных местах. Из них доступны для настройки переменная окружения PYTHONPATH и файлы с расширением. $pth.$
- 4. Интерпретатор Python может загружать файлы с исходными текстами (.py), файлы с байт-кодом (.pyc), файлы расширений, написанных на языке С (например, файлы с расширением .so в Linux или с расширением .dll в Windows), или каталог с указанным именем, в случае импортирования пакета. Операция импортирования может также загружать менее обычные файлы, такие как компоненты из архивов в формате ZIP, классы Java

в Jython - версии Python, компоненты .NET в IronPython и статически скомпонованные расширения, написанные на языке С, которые вообще не представлены в виде файлов. С помощью программных ловушек, которые имеет реализация операции импорта, можно загрузить все, что угодно.

5. Пространство имен - это независимый пакет переменных, известных как атрибуты пространства имен объекта. Пространство имен модуля содержит все имена, присваивание значений которым производится программным кодом на верхнем уровне модуля (то есть не вложенным в инструкции def или class). С технической точки зрения глобальная область видимости трансформируется в пространство имен атрибутов объекта модуля. Пространство имен модуля может изменяться с помощью операций присваивания из других файлов, которые импортируют данный модуль, хотя это и не приветствуется (подробнее об этом рассказывается в главе 17).

# $22$

# Основы программирования модулей

Теперь, когда мы рассмотрели обшие идеи, лежашие в основе модулей, обратимся к простому примеру модулей в действии. Модули в языке Python создаются очень просто - это всего лишь файлы с программным кодом на языке Python, которые создаются с помощью текстового редактора. Вам не требуется употреблять специальные инструкции, чтобы сообщить интерпретатору Python, что вы создаете модуль, - практически любой текстовый файл может играть эту роль. Интерпретатор сам заботится о поиске и загрузке модулей, поэтому их очень просто использовать - клиент просто импортирует модуль или определенные имена из модуля и использует объекты, на которые эти имена ссылаются.

# Создание модуля

Чтобы определить модуль, достаточно воспользоваться текстовым редактором, с его помощью ввести некоторый программный код на языке Python в текстовый файл и сохранить его с расширением «.ру» - любой такой файл автоматически будет считаться модулем Python. Все имена, которым будет выполнено присваивание на верхнем уровне модуля, станут его атрибутами (именами, ассоциированными с объектом модуля) и будут доступны для использования клиентами.

Например, если ввести следующую инструкцию def в файл с именем module1. ри и импортировать его, тем самым будет создан объект модуля с единственным атрибутом - именем orinter, которое ссылается на объект функции:

 $def$  printer $(x)$ : # Атрибут модуля  $print(x)$ 

Прежде чем мы двинемся дальше, следует сказать несколько слов об именах файлов модулей. Вы можете называть ваши модули, как вам будет угодно, при условии, что эти имена будут оканчиваться расширением .ру, если вы собираетесь импортировать их. Для главных файлов программ, которые будут запускаться, но не будут импортироваться, имена не обязательно должны иметь расширение .ру, однако было бы желательно использовать это расширение в любом случае, потому что оно лелает назначение файлов более очевилным и позволит в будущем импортировать любой из ваших файлов.

Поскольку имена модулей внутри программы превращаются в имена переменных (без расширения .py), они также должны следовать правилам именования обычных переменных, которые приводились в главе 11. Например, можно создать файл модуля с именем if.py, но его невозможно будет импортировать, потому что if - это зарезервированное слово, и когда вы попытаетесь выполнить инструкцию import if, интерпретатор выдаст сообщение о синтаксической ошибке. Фактически и имена модулей, и имена каталогов, используемых при импортировании пакетов (рассматривается в следующей главе), должны соответствовать требованиям, предъявляемым к именам переменных и представленным в главе  $11$  – они могут, например, содержать только алфавитные символы, цифры и символы подчеркивания. Имена каталогов с пакетами также не могут содержать посторонних символов, таких как пробелы, даже если они являются допустимыми для используемой платформы.

Когда производится импорт модуля, интерпретатор Python преобразует имя модуля в имя внешнего файла, добавляя в начало путь к каталогу из пути поиска модулей и добавляя .pu или другое расширение в конец. Например, в конечном итоге имя молуля M преобразуется в имя некоторого внешнего файла <каталог>\М.<расширение>, который содержит программный код модуля.

Как упоминалось в предыдущей главе, существует возможность создать модуль для Python на другом языке программирования, таком как Сили  $C_{++}$  (или Java в реализации Jython). Такие модули называются модулями расширений и обычно используются для создания библиотек, используемых сценариями на языке Python. Когда модули расширений импортируются программным кодом на языке Python, они выглядят и ведут себя точно так же, как обычные модули, написанные на языке Python, - они импортируются инструкцией import и предоставляют функции и объекты в виде атрибутов объекта модуля. Обсуждение модулей расширений выходит далеко за рамки этой книги, поэтому за дополнительной информацией обращайтесь к стандартным руководствам по языку Python или к специализированным книгам, таким как «Программирование на Python».

## Использование модулей

Клиенты могут использовать простой файл модуля, только что написанный нами, выполнив инструкцию import или from. Обе инструкции отыскивают, компилируют и запускают программный код модуля, если он еще не был загружен. Главное различие этих инструкций заключается в том, что инструкция import загружает модуль целиком, поэтому при обращении к именам в модуле их необходимо дополнять именем модуля. Инструкция from, напротив, загружает (или копирует) из модуля отдельные имена.

Все следующие примеры вызывают функцию printer, определенную во внешнем модуле module1.py, но делают это различными способами.

## Инструкция import

В первом примере имя module1 служит двум различным целям - оно идентифицирует внешний файл, который должен быть загружен, и превращается в имя переменной, которая ссылается на объект модуля после загрузки файла:

```
\gg import module1
                                    # Загрузить модуль целиком
>>> module1.printer('Hello world!') # Имя дополняется именем модуля
Hello world!
```
Так как в результате выполнения инструкции import в сценарии появляется имя, ссылающееся на полный объект модуля, нам необходимо использовать имя модуля при обращении к его атрибутам (например, module1.printer).

## Инструкция from

Инструкция from, напротив, копирует имена из области видимости одного файла в область видимости другого, что позволяет непосредственно использовать скопированные имена, не предваряя их именем модуля (например, printer):

```
\gg from module1 import printer
                                   # Копировать одну переменную
>>> printer('Hello world!')
                                   # Имя не требует дополнения
Hello world!
```
Этот пример дает тот же результат, что и предыдущий, но так как импортируемое имя копируется в область видимости, в которой находится сама инструкция from, можно напрямую обращаться к переменной в сценарии, не предваряя его именем вмещающего модуля.

Как будет показано далее, инструкция from является всего лишь небольшим расширением инструкции import - она импортирует файл молуля как обычно. но выполняет дополнительный шаг, на котором копирует одно или более имен из импортируемого файла.

## Инструкция from \*

Наконец, в следующем примере используется специальная форма инструкции from: когда используется символ \*, копируются все имена, которым присваиваются значения на верхнем уровне указанного модуля. В этом случае точно так же можно использовать скопированное имя printer, не предваряя его именем модуля:

```
>>> from module1 import *
                               # Скопировать все переменные
>>> printer('Hello world!')
Hello world!
```
С технической точки зрения обе инструкции, from и import, вызывают одну и ту же операцию импорта, просто форма from \* дополнительно выполняет копирование всех имен в импортируемом модуле в область видимости, откуда производится импорт. По сути происходит совмещение пространств имен модулей, что позволяет нам меньше вводить с клавиатуры.

Как видите, модули действительно легко использовать. Чтобы еще лучше понять, что происходит в действительности, когда вы определяете и используете модули, рассмотрим некоторые их свойства более подробно.

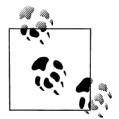

В Python 3.0 форма инструкции from ...\*, описанная здесь, может использоваться только на верхнем уровне модуля - она не может вызываться внутри функций. В Python 2.6 эту инструкцию можно использовать внутри функций, но она вызывает появление предупреждения. На практике эта инструкция чрезвычайно редко встречается в функциях, так как ее присутствие лишает интерпретатор возможности определять переменные статически, до вызова функции.

#### Импорт выполняется только один раз

Один из самых типичных вопросов, которые задают начинающие программисты, начав использовать модули: «Почему операция импорта перестает работать?» Они часто сообщают, что при первой попытке импортировать модуль все работает, но последующие попытки импорта в интерактивной оболочке (или во время работы программы) не дают должного эффекта. В действительности такой эффект и не предполагается, и вот почему.

Модули загружаются и запускаются первой, и только первой инструкцией import или from. Реализовано такое поведение преднамеренно, потому что импортирование - это дорогостоящая операция и интерпретатор выполняет ее всего один раз за все время работы. Последующие операции импорта просто получают объект уже загруженного модуля.

Из этого следует: так как программный код на верхнем уровне модуля выполняется всего один раз, это обстоятельство можно использовать для инициализации переменных. Рассмотрим пример модуля simple.py:

```
Print('hello')
spam = 1# Инициализировать переменную
```
В этом примере инструкции print и = выполняются, когда модуль импортируется впервые, и переменная spam инициализируется во время импортирования:

```
% python
>>> import simple # Первая инструкция import: загружает и запускает код модуля
hello
>>> simple.spam # Операция присваивания создает атрибут
\overline{1}
```
Вторая и все последующие операции импортирования не приводят к перезапуску программного кода модуля - они просто получают объект модуля из внутренней таблицы модулей интерпретатора. В результате повторная инициализация переменной spam не происходит:

```
\gg simple.spam = 2
                       # Изменить атрибут модуля
\gg import simple
                       # Просто получает уже загруженный модуль
\gg simple.spam
                       # Код не перезапускается: атрибут не изменился
```
Конечно, иногда действительно бывает необходимо перезапустить программный код модуля при повторных операциях импортирования. Позднее в этой главе мы увидим, как это можно сделать с помощью функции reload.

## Инструкции import и from - операции присваивания

Так же, как и инструкция def, инструкции import и from являются выполняемыми инструкциями, а не объявлениями времени компиляции. Они могут вкладываться в условные инструкции if, присутствовать в объявлениях функций def и так далее, и они не имеют никакого эффекта, пока интерпретатор не достигнет их в ходе выполнения программы. Другими словами, импортируемые молули и имена в них не будут доступны, пока не будут выполнены соответствующие инструкции import или from. Кроме того, подобно инструкции def, import и from - это явные операции присваивания:

- Инструкция import присваивает объект модуля единственному имени.
- Инструкция from присваивает одно или более имен объектам с теми же именами в другом модуле.

Все, что уже обсуждалось ранее, в равной степени применимо и к модулям. Например, имена, копируемые инструкцией from, становятся ссылками на разделяемые объекты - как и в случае с аргументами функций, повторное присваивание полученному имени не оказывает воздействия на модуль, откуда это имя было скопировано, но модификация изменяемого объекта может оказывать воздействие на объект в модуле, откуда он был импортирован. Для иллюстрации рассмотрим следующий файл small.py:

```
x = 1y = [1, 2]% python
\gg from small import x, y
                           # Скопировать два имени
>> x = 42# Изменяется только локальная переменная х
>> \sqrt{0} = 42
                              # Изменяется непосредственно изменяемый объект
```
Здесь х не является разделяемым изменяемым объектом, а вот  $y -$ является. Имена у в импортирующем и импортируемом молулях ссылаются на олин и тот же объект списка, поэтому изменения, произведенные в одном модуле, будут видны в другом модуле:

```
\gg import small
                       # Получить имя модуля (инструкция from его не дает)
\gg small.x
                       # х в модуле small - это не моя переменная х
1.
\gg small. \vee# Но изменяемый объект используется совместно
[42, 2]
```
Чтобы увидеть графическое изображение того, что делает со ссылками инструкция from, вернитесь к рис. 18.1 (передача аргументов функциям) и мысленно замените слова «вызывающая программа» и «функция» на «импортируемый модуль» и «импортирующий модуль». Эффект тот же самый, за исключением того, что здесь мы имеем дело с именами в модулях, а не с функциями. Операция присваивания везде в языке Python работает одинаково.

## Изменение значений имен в других файлах

Вспомним, что в предыдущем примере присваивание переменной х в интерактивной оболочке изменяло ее значение только в этой области видимости и не оказывало влияния на переменную х в файле - между именем, скопированным инструкцией from, и именем в файле, откуда это имя было скопировано, нет никакой связи. Чтобы действительно изменить глобальное имя в другом файле, необходимо использовать инструкцию import:

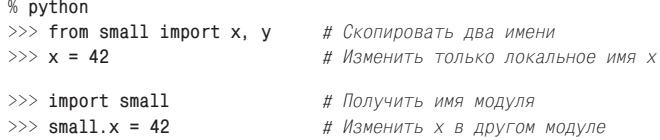

Это явление было описано в главе 17. Поскольку изменение переменных в лругих модулях, как в данном случае, часто является источником проблем (и следствием неудачного проектирования), мы еще вернемся к этому приему позднее в этой части книги. Обратите внимание, что изменение элемента у[0] в предыдущем примере - это нечто иное; изменяется объект, а не имя.

## Эквивалентность инструкций import и from

Обратите внимание: в предыдущем примере после инструкции from нам потребовалось выполнить инструкцию import, чтобы получить доступ к имени модуля small, - инструкция from копирует только имена из одного модуля в другой и ничего не присваивает самому имени молуля. Инструкция from. приведенная ниже:

from module import name1, name2 # Копировать только эти два имени

эквивалентна следующей последовательности, по крайней мере, концептуально:

```
import module
                       # Получить объект молуля
name1 = module.name1# Скопировать имена с помощью присваивания
name2 = module.name2afuhom fah
                       # Удалить имя модуля
```
Как и все операции присваивания, инструкция from создает новые переменные в импортирующем модуле, которые ссылаются на объекты с теми же именами в импортируемом файле. При этом копируются только имена, а не сам модуль.  $\Pi$ ри использовании формы from  $*$  этой инструкции (from module import  $*$ ) эквивалентная последовательность действий та же самая, только при этом копируются все имена, определенные на верхнем уровне импортируемого модуля.

Обратите внимание, что на первом шаге инструкция from выполняет обычную операцию import. Вследствие этого инструкция from всегда импортирует весь модуль целиком, если он еще не был импортирован, независимо от того, сколько имен копируется из файла. Нет никакой возможности загрузить только часть модуля (например, только одну функцию), но так как модули - это байткод, а не машинный код, влияние на производительность оказывается незначительным.

## Потенциальные проблемы инструкции from

Инструкция from делает местоположение переменных менее явным и очевидным (имя name несет меньше информации, чем module.name), поэтому некоторые пользователи Python рекомендуют использовать инструкцию import вместо from. Однако я не уверен, что это такой уж однозначный совет: инструкция from используется достаточно часто и без каких-либо страшных последствий. На практике часто бывает улобно избавиться от необхолимости набирать имя модуля всякий раз, когда требуется использовать один из его инструментов. Это особенно справелливо лля крупных молулей, которые предоставляют большое число атрибутов, таких как модуль tkinter из стандартной библиотеки, например.

Суть проблемы состоит в том, что инструкция from способна повреждать пространства имен, по крайней мере, в принципе - если использовать ее для импортирования переменных, когда существуют одноименные переменные в имеющейся области видимости, то эти переменные просто будут перезаписаны. Эта проблема отсутствует при использовании инструкции import, потому что доступ к содержимому импортируемого модуля возможен только через его имя

(имя module.attr не конфликтует с именем attr в текущей области видимости). Пока вы понимаете и контролируете все, что может происходить при использовании инструкции from, во всем этом нет большой проблемы, особенно если импортируемые имена указываются явно (например, from module import  $x, y, z$ ).

С лругой стороны, инструкция from скрывает в себе более серьезные проблемы, когда используется в комбинации с функцией reload, так как импортированные имена могут ссылаться на предыдущие версии объектов. Кроме того, инструкция в форме from module import \* действительно может повреждать пространства имен и затрулняет понимание имен, особенно когда она применяется более чем к одному файлу, - в этом случае нет никакого способа определить, какому модулю принадлежит то или иное имя, разве только выполнить поиск по файлам с исходными текстами. В действительности форма from \* вставляет одно пространство имен в другое, что сводит на нет преимущества, которые несет возможность разделения пространств имен. Мы будем рассматривать эти проблемы более подробно в разделе «Типичные ошибки при работе с модулями» в конце этой части книги (глава 24).

Пожалуй, лучший совет, который можно дать, - отдавать предпочтение инструкции import для простых модулей, явно перечислять необходимые переменные в инструкциях from и не использовать форму from \* для импорта более чем одного файла в модуле. При таком подходе можно предполагать, что все неопределенные имена располагаются в модуле, к которому обращались через инструкцию from \*, При работе с инструкцией from, конечно, следует проявлять осторожность, но, вооруженные знаниями, большинство программистов находят ее удобной для организации доступа к модулям.

#### Когда необходимо использовать инструкцию import

Елинственное, когда необходимо вместо инструкции from использовать инструкцию import, - когда требуется использовать одно и то же имя, присутствующее в двух разных модулях. Например, когда два файла по-разному определяют одно и то же имя:

```
#M.pydef func():
    \ldotsВЫПОЛНИТЬ ЧТО-ТО ОДНО...
# N. pydef func():
    ...Выполнить что-то другое...
```
и необходимо использовать обе версии имени в программе. В этом случае инструкцию from использовать нельзя, потому что в результате вы получите единственное имя в вашей области видимости:

```
# 0. DVfrom M import func
from N import func
                       # Перезапишет имя, импортированное из модуля М
func()# Будет вызвана N. func
```
Зато можно использовать инструкцию import, потому что включение имени вмещающего модуля сделает имена уникальными:

#  $0.py$ 

import M. N # Получить модуль целиком, а не отдельные имена M. func() # Теперь можно вызывать обе функции  $N.$  func() # Наличие имени модуля делает их уникальными

Этот случай достаточно необычен, поэтому вы вряд ли часто будете сталкиваться с ним на практике. Но если такая ситуация все-таки возникнет, инструкция import позволит вам избежать конфликта имен.

## Пространства имен модулей

Модули будут, вероятно, более понятны, если представлять их, как простые пакеты имен, - то есть место, где определяются переменные, которые должны быть доступны остальной системе. С технической точки зрения каждому модулю соответствует отдельный файл, и интерпретатор создает объект модуля, содержащий все имена, которым присвоены какие-либо значения в файле модуля. Проще говоря, модули - это всего лишь пространства имен (места, где создаются имена), и имена, находящиеся в модуле, называются его атрибутами. В этом разделе мы исследуем, как работает этот механизм.

## Файлы создают пространства имен

Итак, как же файлы трансформируются в пространства имен? Суть в том, что каждое имя, которому присваивается некоторое значение на верхнем уровне файла модуля (то есть не вложенное в функции или в классы), превращается в атрибут этого модуля.

Например, операция присваивания, такая как  $\chi$  = 1, на верхнем уровне модуля М.ру превращает имя  $\times$  в атрибут модуля M, обратиться к которому из-за пределов модуля можно как M.X. Кроме того, имя X становится глобальной переменной для программного кода внутри М.ру, но нам необходимо более формально объяснить понятия загрузки модуля и областей видимости, чтобы понять, почему:

- $\bullet$ Инструкции модуля выполняются во время первой попытки импорта. Когда модуль импортируется в первый раз, интерпретатор Python создает пустой объект модуля и выполняет инструкции в модуле одну за другой, от начала файла до конца.
- Операции присваивания, выполняемые на верхнем уровне, создают атри- $\bullet$ буты модуля. Во время импортирования инструкции присваивания, выполняемые на верхнем уровне файла и не вложенные в инструкции def или class (например, =, def), создают атрибуты объекта модуля – при присваивании имена сохраняются в пространстве имен модуля.
- Доступ к пространствам имен модулей можно получить через атрибут dict или dir(M). Пространства имен модулей, создаваемые операцией импортирования, представляют собой словари - доступ к ним можно получить через встроенный атрибут \_\_dict\_\_, ассоциированный с модулем, и с помощью функции dir. Функция dir - это примерный эквивалент отсортированного списка ключей атрибута dict, но она включает унаследованные имена классов, может возвращать не полный список и часто изменяется от версии к версии.

Модуль - это единая область видимости (локальная является глобальной). Как мы видели в главе 17, имена на верхнем уровне модуля подчиняются тем же правилам обращения/присваивания, что и имена в функциях, только в этом случае локальная область видимости совпадает с глобальной (точнее, они следуют тому же правилу LEGB поиска в областях видимости, с которым мы познакомились в главе 17, только без уровней поиска L и E). Но в модулях область видимости модуля после загрузки модуля превращается в атрибут-словарь объекта модуля. В отличие от функций (где локальное пространство имен существует только во время выполнения функции), область видимости файла модуля превращается в область видимости атрибутов объекта модуля и никуда не исчезает после выполнения операции импортирования.

Ниже эти понятия демонстрируются в программном коде. Предположим, мы создаем в текстовом редакторе следующий файл модуля с именем module2.py:

```
Print('starting to load...')
import sys
name = 42def func(): pass
class klass: pass
print('done loading.')
```
Когда модуль будет импортироваться в первый раз (или будет запущен как программа), интерпретатор выполнит инструкции модуля от начала до конца. В ходе операции импортирования одни инструкции создают имена в пространстве имен модуля, а другие выполняют определенную работу. Например, две инструкции print в этом файле выполняются во время импортирования:

 $\gg$  import module2 starting to load... done loading.

Но как только модуль будет загружен, его область видимости превратится в пространство имен атрибутов объекта модуля, который возвращает инструкция import. После этого можно обращаться к атрибутам в этом пространстве имен, дополняя их именем вмещающего модуля:

```
\gg module2.sys
<module 'sys' (built-in)>
\gg module2.name
\Delta2
\gg module2 func
<function func at 0x026D3BB8>>
>> module2 klass
<class_module2.klass>
```
Здесь именам sys, name, func и klass были присвоены значения во время выполнения инструкций модуля, поэтому они стали атрибутами после завершения операции импортирования. О классах мы будем говорить в шестой части книги, но обратите внимание на атрибут sys - инструкции import действительно присваивают объекты модулей именам, а любая операция присваивания на верхнем уровне файла создает атрибут модуля.

Внутри интерпретатора пространства имен хранятся в виде объектов словарей. Это самые обычные объекты словарей с обычными методами. Обратиться к словарю пространства имен модуля можно через атрибут dict модуля (не забудьте обернуть вызов этого метода вызовом функции list - в Python 3.0 он возвращает объект представления!):

```
\gg list(module2._dict_.keys())
['name', '_builtins_', '_file_', '_package_', 'sys', 'klass', 'func',
'__name__', '__doc__']
```
Имена, которые были определены в файле модуля, становятся ключами внутреннего словаря, таким образом, большинство имен здесь отражают операции присваивания на верхнем уровне в файле. Однако интерпретатор Python добавляет в пространство имен модуля еще несколько имен, например file содержит имя файла, из которого был загружен модуль, а name - это имя, под которым модуль известен импортерам (без расширения .py и без пути к каталогу).

## Квалификация имен атрибутов

После ознакомления с модулями мы должны поближе рассмотреть понятие квалификации имен. В языке Python для доступа к атрибутам любого объекта используется синтаксис квалификации имени object.attribute.

Квалификация имени в действительности является выражением, возвращающим значение, присвоенное имени атрибута, ассоциированного с объектом. Например, выражение module2.sys в предыдущем примере возвращает значение атрибута sys в объекте module2. Точно так же, если имеется встроенный объект списка L, выражение L append вернет метод append, ассоциированный с этим списком.

Итак, какую роль играет квалификация имен атрибутов с точки зрения правил, рассмотренных нами в главе 17? В действительности – никакую: это совершенно независимые понятия. Когда вы обращаетесь к именам, квалифицируя их, вы явно указываете интерпретатору объект, атрибут которого требуется получить. Правило LEGB применяется только к кратким, неполным именам. Ниже приводятся принятые правила:

Простые переменные

Использование краткой формы имени, например Х, означает, что будет произведен поиск этого имени в текущих областях видимости (следуя правилу LEGB).

Квалифицированные имена

Имя XX означает, что будет произведен поиск имени X в текущих областях видимости, а затем будет выполнен поиск атрибута  $\forall$  в объекте  $\angle$  (не в областях видимости).

#### Квалифицированные пути

Имя X.Y.Z означает, что будет произведен поиск имени Y в объекте X, а затем поиск имени 7 в объекте Х.У.

#### Общий случай

Квалификация имен применима ко всем объектам, имеющим атрибуты: модулям, классам, расширениям типов на языке С и так далее.

В шестой части книги мы увидим, что квалификация имен для классов имеет немного большее значение (здесь также имеет место то, что называется наследованием), но в общем случае правила, описанные здесь, применяются ко всем именам в языке Python.

### Импортирование и области видимости

Как мы уже знаем, невозможно получить доступ к именам, определенным в другом модуле, не импортировав его предварительно. То есть вы никогда автоматически не получите доступ к именам в другом файле, независимо от вида импортируемого модуля и вызовов функций в вашей программе. Смысл переменной всегда определяется местоположением операции присваивания в программном коде, а для обращения к атрибутам всегда необходимо явно указывать объект.

Например, рассмотрим два следующих простых модуля. Первый, *moda.py*, определяет переменную X, которая является глобальной только для программного кола в этом файле, и функцию, изменяющую глобальную переменную X в этом файле:

```
X = 88# Переменная X: глобальная только для этого файла
def f():
   global X # Изменяет переменную Х в этом файле
   X = 99# Имена в других модулях недоступны
```
Второй модуль, *modb.pu*, определяет свою собственную глобальную переменную Х, а также импортирует и вызывает функцию из первого модуля:

 $X = 11$ # Переменная X: глобальная только для этого файла import moda # Получает доступ к именам в модуле moda  $moda.f()$ # Изменяет переменную moda. X, но не X в этом файле print X, moda.X

При запуске этого модуля функция moda. f изменит переменную X в модуле moda, а не в modb. Глобальной областью видимости для функции moda.f всегда является файл, вмешающий ее, независимо от того, из какого молуля она была вызвана:

```
% python modb.py
11 99
```
Другими словами, операция импортирования никогда не изменяет область видимости для программного кода в импортируемом файле - из импортируемого файла нельзя получить доступ к именам в импортирующем файле. Если быть более точным:

- $\blacksquare$ Функциям никогда не будут доступны имена, определенные в других функциях, если только они физически не вложены друг в друга.
- Программному коду модуля никогда не будут доступны имена, определенные в других модулях, если только они явно не были импортированы.

Это поведение является частью понятия лексической области видимости в языке Python области видимости, доступные части программного кода, полностью определяются физическим расположением этого программного кода в файле. Области видимости не подвержены влияниям вызовов функций или операции импортирования.<sup>1</sup>

#### Вложенные пространства имен

Операция импорта не дает возможности доступа к внешним областям видимости, но она дает возможность обрашаться к вложенным областям видимости. Используя квалифицированные пути к именам атрибутов, вполне возможно погрузиться в сколь угодно глубоко вложенные модули и получить доступ к их атрибутам. Например, рассмотрим следующие три файла. Файл *mod3.pu* определяет единственное глобальное имя и атрибут операцией присваивания:

 $X = 3$ 

Файл mod2.py определяет свою переменную X, затем импортирует модуль mod3 и использует квалификацию имени, чтобы получить доступ к атрибуту импортированного модуля:

```
X = 2import mod3
print(X, end=' ' )# Моя глобальная переменная Х
                      # Глобальная переменная X из модуля mod3
print mod3.X
```
Файл mod1.ру также определяет свою собственную переменную Х, затем импортирует модуль mod2 и получает значения атрибутов обоих модулей:

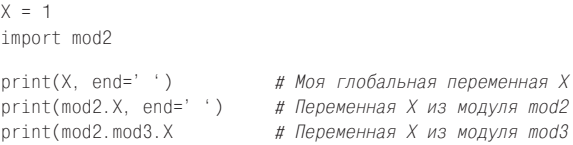

В действительности, когда mod1 импортирует mod2, он создает двухуровневое вложение пространств имен. Используя полный путь к имени mod2.mod3.X, он может погрузиться в модуль mod3, который вложен в импортированный модуль mod2. Суть в том, что модуль mod1 может обращаться к переменным X во всех трех файлах и, следовательно, имеет доступ ко всем трем глобальным областям видимости:

```
% python mod1.py
23123
```
Однако обратное утверждение неверно: модуль тоо3 не имеет доступа к именам в mod2, а модуль mod2 не имеет доступа к именам в mod1. Возможно, этот пример будет проше понять, если отвлечься от пространств имен и областей видимо-

 $\mathbf{1}$ Некоторые языки программирования подразумевают иной порядок действий и реализуют динамические области видимости, когда области видимости в действительности могут зависеть от вызовов функций во время выполнения программы. Это усложняет программный код, потому что смысл переменной может изменяться с течением времени.

сти и сосредоточиться на объектах, задействованных в примере. mod2 внутри модуля mod1 - это всего лишь имя, которое ссылается на объект с атрибутами, некоторые из которых могут ссылаться на другие объекты с атрибутами (инструкция import выполняет операцию присваивания). Для таких путей, как mod2.mod3.X, интерпретатор Python выполняет вычисления слева направо, извлекая атрибуты из объектов.

Обратите внимание: в mod1 можно вставить инструкцию import mod2 и затем использовать обращение mod2.mod3. $X$ , но нельзя записать import mod2.mod3 - такой синтаксис используется для операции импортирования пакетов (каталогов). которая будет описана в следующей главе. При импортировании пакетов также создаются вложенные пространства имен, но в этом случае инструкция import воспринимает свой аргумент как дерево каталогов, а не как цепочку модулей.

# Повторная загрузка модулей

Как мы уже видели, программный код модуля по умолчанию запускается всего один раз за все время работы программы. Чтобы принудительно повторно загрузить модуль и запустить программный код в нем, необходимо явно вызвать встроенную функцию reload. В этом разделе мы исследуем, как использовать возможность повторной загрузки модулей, чтобы сделать систему более динамичной. В двух словах:

- При вызове операции импортирования (с помощью инструкций import и from) программный код модуля загружается и выполняется, только когда модуль импортируется в первый раз за время работы программы.
- При последующих попытках импортировать модуль будет использоваться объект уже загруженного модуля. Повторная загрузка и запуск программного кода в этом случае не происходит.
- Функция reload принудительно выполняет повторную загрузку уже загруженного модуля и запускает его программный код. Инструкции присваивания, выполняемые при повторном запуске, будут изменять существующий объект модуля.

Для чего вся эта суета вокруг повторной загрузки модулей? Функция reload позволяет изменять части программы, не останавливая всю программу. Благодаря функции reload эффект от изменений в программном коде можно наблюдать сразу же после внесения этих изменений. Повторная загрузка модулей поможет не во всех ситуациях, но она позволит существенно сократить цикл разработки. Например, представьте себе программу, предназначенную для работы с базами данных, которая должна при запуске соединиться с сервером, - так как изменения или настройки могут проверяться немедленно после повторной загрузки, вам достаточно соединиться с базой данных всего один раз за весь сеанс отладки. Таким же способом можно обновлять программный код долго работающих серверов, которые нельзя останавливать.

Язык Python относится к языкам интерпретирующего типа (более или менее). поэтому в нем отсутствуют этапы компиляции/компоновки, необходимые, чтобы запустить программу, например, на языке С; молули загружаются линамически уже запущенной программой. Возможность повторной загрузки обеспечивает повышение производительности труда, позволяя вам изменять части работающей программы без ее остановки. Обратите внимание, что в настоящее время функция reload может обслуживать только модули, написанные на языке

Python, - скомпилированные модули расширений, написанные на таких языках, как С, тоже могут динамически загружаться во время работы программы, но их нельзя загрузить повторно.

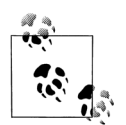

Примечание, касающееся различий между версиями: В версии Python 2.6 функция reload доступна в виде встроенной функции. В Python 3.0 она была перемещена в модуль imp стандартной библиотеки - в версии 3.0 она доступна как imp. reload. Это означает, что прежде чем можно будет использовать эту функцию, необходимо загрузить этот инструмент, выполнив дополнительную инструкцию import или from (только в 3.0). Читатели, использующие Python 2.6, могут игнорировать эти инструкции импортирования в примерах или оставить их - в версии 2.6 модуль imp также содержит функцию reload, с целью упростить переход на версию 3.0. Операция повторной загрузки модуля выполняется одинаково, независимо от того, какая из функций используется.

## Основы использования функции reload

В отличие от инструкций import и from:

- reload это не инструкция, а функция.  $\bullet$
- Функции reload передается существующий объект модуля, а не имя.  $\bullet$
- $\bullet$ B Python 3.0 функции reload находится в модуле imp, который требуется импортировать, чтобы получить доступ к функции.

Функция reload ожидает получить объект, поэтому к моменту ее вызова модуль уже должен быть успешно импортирован (если операция импорта оказалась неудачной из-за синтаксических или каких-либо других ошибок, вам может потребоваться повторить ее, прежде чем можно будет повторно загрузить модуль). Кроме того, синтаксис инструкции import и функции reload отличается: аргумент должен передаваться функции reload в круглых скобках, а инструкции import – без них. Повторная загрузка модуля выполняется примерно следующим образом:

```
import module
                               # Первоначальное импортирование
... используются атрибуты модуля...
                               # Теперь выполняются изменения в файле модуля
\cdotsfrom imp import reload
                               # Импортировать функцию reload (в 3.0)
reload(module)
                               # Загрузить обновленный модуль
... используются атрибуты модуля...
```
Это типичный случай, когда вы импортируете модуль, затем изменяете исходный программный код в текстовом редакторе, а потом повторно загружаете его. Когда вы вызываете функцию reload, интерпретатор повторно читает файл с исходными текстами и выполняет инструкции, находящиеся на верхнем уровне. Пожалуй, самое важное, что следует знать о функции reload, - это то, что она изменяет непосредственно сам объект модуля - она не удаляет и не создает его повторно. Вследствие этого все ссылки на объект модуля, имеющиеся в программе, автоматически будут учитывать изменения, произошедшие в результате повторной загрузки. А теперь подробнее о том, как происходит повторная загрузка:

- Функция reload запускает новый программный код в файле модуля в теку- $\bullet$ щем пространстве имен модуля. При повторном выполнении программный код перезаписывает существующее пространство имен вместо того, чтобы удалять его и создавать вновь.
- $\bullet$ Инструкции присваивания на верхнем уровне файла замещают имена новыми значениями. Например, повторный запуск инструкции def приводит к замещению предыдущей версии функции в пространстве имен модуля, выполняя повторную операцию присваивания имени функции.
- $\bullet$ Повторная загрузка оказывает воздействие на всех клиентов, использовавших инструкцию import для получения доступа к модулю. Клиенты, использовавшие инструкцию import, получают доступ к атрибутам модуля, указывая полные их имена, поэтому после повторной загрузки они булут получать новые значения атрибутов.
- Повторная загрузка будет воздействовать лишь на тех клиентов, которые  $\bullet$ еще только будут использовать инструкцию from в будущем. Клиенты, которые использовали инструкцию from для получения доступа к атрибутам в прошлом, не заметят изменений, произошедших в результате повторной загрузки, - они по-прежнему будут ссылаться на старые объекты, полученные до выполнения перезагрузки.

## Пример использования reload

Ниже приводится более конкретный пример использования функции reload. В следующем примере мы изменяем и повторно загружаем файл модуля без остановки интерактивного сеанса работы с интерпретатором Python. Повторная загрузка может использоваться в различных других случаях (смотрите врезку «Придется держать в уме: повторная загрузка модулей» ниже), но мы рассмотрим лишь самый простой пример. Во-первых, в текстовом редакторе создайте файл модуля с именем *changer.ру* и добавьте в него следующее содержимое:

```
message = "First version"
def printer():
    print(message)
```
Этот модуль создает и экспортирует два имени - одно связано со строкой, а другое является функцией. Теперь запустите интерпретатор Python, импортируйте модуль и вызовите функцию, которую он экспортирует. Функция выведет значение глобальной переменной message:

```
% python
>>> import changer
>>> changer.printer()
First version
```
Не закрывая интерактивную оболочку интерпретатора, отредактируйте файл модуля в другом окне:

```
... измените файл changer. ру, не останавливая интерактивный сеанс...
```

```
% vi changer.py
```
Измените глобальную переменную message, а также тело функции printer:

```
message = "After editing"
def printer():
    print('reloaded:', message)
```
Затем вернитесь в окно интерактивной оболочки и перезагрузите модуль, чтобы выполнить обновленный программный код. Обратите внимание: в следующем листинге видно, что операция импортирования модуля не дает желаемого результата - на экран выводится первоначальный текст сообщения, несмотря на то, что файл был изменен. Чтобы задействовать новую версию, необходимо вызвать функцию reload:

```
... вернитесь обратно в интерактивную оболочку...
```

```
>>> import changer
>>> changer.printer() # Никакого эффекта: используется прежняя версия модуля
First version
>>> from imp import reload
\gg reload(changer)
                      # Принудительная загрузка/выполнение нового кода
<module 'changer' from 'changer.pv'>
>>> changer.printer() # Теперь будет запущена новая версия
reloaded: After editing
```
Обратите внимание, что функция reload в лействительности возвращает объект – обычно ее результат игнорируется, но поскольку интерактивная оболочка автоматически выводит результат выражения, интерпретатор вывел результат в виде строки <module 'name'...>.

#### Придется держать в уме: повторная загрузка модулей

Помимо возможности перезагружать (и соответственно, перезапускать) модули в интерактивной оболочке операция повторной загрузки может также использоваться в крупных системах, особенно когда стоимость перезапуска всего приложения слишком высока. Например, первыми кандидатами на использование возможности динамической перезагрузки модулей являются системы, которые на запуске соединяются с серверами сети.

Эта возможность также может использоваться в приложениях с графическим интерфейсом (чтобы изменять действие обработчиков событий в графических элементах управления, не закрывая окна графического интерфейса) и при использовании Python в качестве встроенного языка в программах, написанных на С или C++ (вмещающая программа может вызывать повторную загрузку программного кода на языке Python без остановки всего приложения). За более подробным описанием повторной загрузки обработчиков событий в графическом интерфейсе и встроенном программном коде на языке Python обращайтесь к книге «Программирование на Python».

Как правило, повторная загрузка позволяет программам реализовать высокодинамичные интерфейсы. Например, Python часто используется как язык для настройки больших систем - пользователи могут настраивать программные продукты, изменяя программный код на языке Python без необходимости перекомпилировать весь продукт (и даже не имея исходных текстов этого продукта). В таких условиях программный код на языке Python уже сам по себе добавляет динамичности.

В более общем случае возможность повторной загрузки позволяет программам обеспечивать высокодинамичные интерфейсы. Например, Python часто используется как язык для создания сценариев настройки в крупных системах - пользователи могут настраивать программные продукты под свои нужды за счет создания небольших встраиваемых сценариев на языке Python, не пересобирая весь продукт целиком (или вообще не имея исходных текстов программ). Возможность внедрения сценариев на языке Python в таких системах сама по себе привносит динамические особенности.

Тем не менее, чтобы обеспечить еще более высокую динамичность, такие системы могут автоматически выполнять повторную загрузку настроечного кода на языке Python с заданной периодичностью. В этом случае изменения, внесенные пользователями, автоматически вступают в силу прямо во время работы системы - нет никакой необходимости останавливать и перезапускать ее всякий раз, когда изменяется программный код на языке Python. Не все системы реализуют такой подход, но для тех из них, которые обеспечивают такую возможность, повторная перезагрузка модулей является простым и удобным средством выполнения настроек.

## В заключение

В этой главе были рассмотрены основные инструменты, используемые при программировании модулей, - инструкции import и from и функция reload. Мы узнали, что инструкция from просто выполняет один дополнительный шаг, на котором она копирует имена из файла после того, как он будет импортирован, и что функция reload принудительно выполняет операцию импортирования файла без остановки и перезапуска интерпретатора Python. Мы также рассмотрели понятия пространства имен, увидели, что происходит при вложенных операциях импортирования, узнали, как файлы становятся пространствами имен модулей, и познакомились с некоторыми потенциальными ловушками инструкции from.

Мы уже достаточно знаем, чтобы начать работать с файлами модулей в наших программах, и тем не менее, в следующей главе приводятся расширенные сведения о модели импортирования - об импортировании пакетов - о способе, с помощью которого инструкции import можно указать относительный путь к каталогу, где находится требуемый модуль. Как мы увидим, возможность импортирования пакетов обеспечивает механизм, удобный для крупных систем и позволяющий избежать конфликтов между одинаковыми именами модулей. Но прежде чем двинуться дальше, постарайтесь ответить на контрольные вопросы по представленным здесь идеям.

# Закрепление пройденного

## Контрольные вопросы

- 1. Как создать модуль?
- 2. Как взаимосвязаны инструкции from и import?
- 3. Какое отношение к операции импортирования имеет функция reload?
- 4. Когда вместо инструкции from следует использовать инструкцию import?
- 5. Назовите три потенциальных ловушки инструкции from.
- 6. Какова скорость полета ласточки без груза?

## Ответы

- 1. Чтобы создать модуль, достаточно просто создать текстовый файл с инструкциями на языке Python; любой файл с исходным программным кодом автоматически становится модулем - нет никаких синтаксических конструкций для его объявления. Можно также создать модуль, написав программный код на другом языке программирования, таком как С или Java, но такие модули находятся вне рассмотрения этой книги.
- 2. Инструкция from импортирует модуль целиком, как и инструкция import, но кроме этого она еще копирует одно или более имен из импортируемого модуля в ту область видимости, где находится инструкция from. Это позволяет использовать импортированные имена напрямую (name), без дополнения их именем модуля (module.name).
- 3. По умолчанию молуль импортируется один раз за все время выполнения программы. Функция reload принудительно выполняет повторное импортирование. Она часто используется, чтобы загрузить новую версию исходного программного кода модуля в процессе разработки и в случаях динамической настройки.
- 4. Инструкция import обязательно должна использоваться вместо инструкции from, только когда необходимо обеспечить доступ к одному и тому же имени в двух разных модулях, - поскольку вы будете вынуждены указывать имена вмещающих модулей, эти два имени будут уникальны.
- 5. Инструкция from может делать непонятным смысл переменной (в каком модуле она определена), вызывать проблемы при использовании функции reload (имена могут ссылаться на прежние версии объектов) и может повреждать пространства имен (может приводить к перезаписи значений имен, используемых в вашей области видимости). Самой худшей, во многих отношениях, является форма from  $*$  – она может приводить к серьезным повреждениям пространств имен и скрывать смысл переменных - эту форму инструкции следует использовать с большой осторожностью.
- 6. А какая ласточка имеется в виду? Африканская или европейская?

23

# Пакеты модулей

До сих пор, импортируя модули, мы загружали файлы. Это типичный способ использования модулей и, скорее всего, этот прием будет вами использоваться наиболее часто в начале вашей карьеры программиста на языке Python. Однако возможности импортирования молулей немного богаче, чем я предлагал вам считать до настоящего момента.

Помимо возможности импортировать имя модуля существует возможность импортировать имена каталогов. Каталог на языке Python называется пакетом, поэтому такая операция импортирования называется импортированием пакетов. В действительности, операция импортирования пакета превращает имя каталога в еще одну разновидность пространства имен, в котором атрибутам соответствуют полкаталоги и файлы молулей, нахоляшиеся в этих каталогах.

Это немного усложненная особенность, но иерархическая структура, которую она создает, оказывается удобной для организации файлов в крупных системах и в большинстве случаев упрощает настройку пути поиска модулей. Как мы увидим дальше, операция импортирования пакетов иногда оказывается просто необходимой, чтобы избежать неоднозначности при наличии нескольких файлов программ с одинаковыми именами, установленных на одном компьютере.

В этой главе мы также рассмотрим недавно появившийся в языке Python механизм импортирования относительно пакета и его синтаксис, так как оно имеет отношение только к программному коду в пакетах. Как мы увидим далее, этот механизм изменяет путь поиска и расширяет инструкцию from, позволяя с ее помощью выполнять импортирование имен из пакетов.

## Основы операции импортирования пакетов

Так как же выполняется импортирование пакетов? В инструкциях import, там, где вы указывали имя простого файла, можно указать список имен в пути к каталогу, разделяя их символами точки:

import dir1.dir2.mod

То же самое относится и к инструкции from:

from dir1.dir2.mod import x

Предполагается, что такой «точечный» путь в этих инструкциях соответствует пути через иерархию каталогов на вашей машине, ведущему к файлу тод. ру (или к файлу с похожим именем - расширение в имени файла может быть другим). Таким образом, предыдушие инструкции указывают, что на вашей машине имеется каталог dir1, в котором существует полкаталог dir2, в котором находится файл модуля *mod.py* (или с похожим именем).

Кроме того, эти инструкции предполагают, что каталог dir1 находится внутри некоторого контейнерного каталога dir0, который находится в пути поиска модулей. Другими словами, обе инструкции импорта предполагают наличие структуры каталогов, которая выглядит примерно так, как показано ниже (здесь в качестве разделителей имен каталогов используется символ обратного слеша, принятый в операционной системе DOS):

dir0\dir1\dir2\mod.py # Или mod.pyc, mod.so и так далее

Контейнерный каталог  $dir\theta$  лолжен быть лобавлен в путь поиска молулей (если это не домашний каталог главного файла программы), как если бы имя dir1 было именем модуля. Инструкция import в вашем сценарии определяет пути, ведущие непосредственно к модулям, начиная от этого каталога.

В любом случае самый левый компонент пути в операции импортирования пакета вычисляется относительно некоторого каталога, включенного в путь поиска молулей. - в список sys.path. с которым мы познакомились в главе 21. То есть инструкции import в вашем сценарии должны содержать полный путь к импортируемым модулям относительно этого каталога.

#### Пакеты и настройка пути поиска

Если вы используете эту возможность, имейте в виду, что пути к каталогам в инструкции import могут содержать только имена переменных, разделенные точками. Здесь нельзя использовать синтаксис путей к каталогам, специфичный для текущей платформы. Например,  $C:\dir1.My$  Documents.dir2 или ../dir1 это недопустимый синтаксис. Напротив, в настройках путей поиска модулей используется платформозависимый синтаксис - для именования необходимых каталогов-контейнеров.

Так, в предыдущем примере  $dir0 -$  это имя каталога, которое требуется добавить в путь поиска модулей и которое может иметь произвольную длину и путь, с учетом специфики используемой платформы, ведущий к каталогу dir1. Вместо того, чтобы использовать ошибочный синтаксис, как показано ниже:

import C:\mycode\dir1\dir2\mod # Ошибка: недопустимый синтаксис

добавьте путь C:\mycode в переменную окружения PYTHONPATH или в файл .pth (предполагается, что это не домашний каталог программы, поскольку в этом случае этот шаг не является необходимым) и используйте такую инструкцию:

import dir1.dir2.mod

В сущности, записи в списке путей поиска модулей содержат платформозависимые пути к каталогам, которые ведут к самым левым именам в цепочках, представленных в инструкциях import, а сами инструкции import содержат окончание пути к каталогам платформонезависимым способом.<sup>1</sup>

# Файлы \_\_init\_\_.ру пакетов

Если вы решили использовать импортирование пакетов, существует еще одно условие, которое необходимо будет соблюдать: каждый каталог в пути, указанном в инструкции импортирования пакета, должен содержать файл с именем *init* .ру, в противном случае операция импорта пакета будет терпеть неудачу. То есть в примере выше каталоги dir1 и dir2 должны содержать файл с именем \_\_init\_\_.py; каталог-контейнер  $dir0$  может не содержать такой файл. потому что сам он не указан в инструкции импортирования пакета. Точнее говоря, для такой структуры каталогов:

```
dir0\dir1\dir2\mod.py
```
и инструкции импортирования, имеющей следующий вид:

import dir1.dir2.mod

применяются следующие правила:

- $dir1$  и  $dir2$  должны содержать файл  $init$ . ру.  $\bullet$
- $dir0$ , каталог-контейнер, может не содержать файл  $init$ .  $py$  этот файл  $\bullet$ будет проигнорирован, если он присутствует.
- $dir0$ , но не  $dir0\setminus dir1$ , должен присутствовать в пути поиска модулей (то есть он должен быть домашним каталогом или присутствовать в переменной окружения PYTHONPATH и так далее).

Таким образом, структура каталогов в этом примере должна иметь следующий вил (здесь отступы указывают на вложенность каталогов):

```
dir0\# Каталог-контейнер в пути поиска модулей
    dir1\backslash__init__.py
         dir2\right\}_{-}init_{-}. py
              mod.pv
```
Файлы *init .ру* могут содержать программный код на языке Python, как любые другие файлы модулей. Отчасти они являются объявлениями для интерпретатора и могут вообще ничего не содержать. Эти файлы, будучи объявлениями, предотвращают неумышленное сокрытие в каталогах с совпадающими именами истинно требуемых модулей, если они отображаются позже в списке путей поиска модулей. Без этого защитного механизма интерпретатор мог бы

Символ точки как разделитель имен каталогов был выбран не только для обеспечения независимости от используемой платформы, но и потому, что пути в инструкциях import в действительности становятся вложенными объектами пути. Этот синтаксис также подразумевает, что вы будете получать невразумительные сообщения об ошибках, если забудете опустить расширение .ру. Например, инструкция import mod. ру подразумевает, что выполняется импорт пути к каталогу, - она загрузит mod.py, затем попытается загрузить  $mod\$ ру.ру, что в конечном счете приведет к появлению сбивающего с толку сообщения об ошибке «No module named ру» (Модуль с именем ру не найден).

выбирать каталоги, которые не имеют никакого отношения к вашему программному коду, только лишь потому, что в пути поиска они появляются ранее.

В общем случае файл *init .ру* предназначен для выполнения действий по инициализации пакета, создания пространства имен для каталога и реализации поведения инструкций from \* (то есть from ... import \*), когда они используются для импортирования каталогов:

#### Инициализация пакета

Когда интерпретатор Python импортирует каталог в первый раз, он автоматически запускает программный код файла \_\_init\_\_.py этого каталога. По этой причине обычно в эти файлы помещается программный код, выполняющий действия по инициализации, необходимые для файлов в пакете. Например, этот файл инициализации в пакете может использоваться для создания файлов с данными, открытия соединения с базой данных и так далее. Обычно файлы \_\_init\_\_.py не предназначены для непосредственного выполнения - они запускаются автоматически, когда выполняется первое обращение к пакету.

#### Инициализация пространства имен модуля

При импортировании пакетов пути к каталогам в вашем сценарии после завершения операции импортирования превращаются в настоящие иерархии вложенных объектов. Например, в предыдущем примере после завершения операции импортирования можно будет использовать выражение dir1.dir2, которое возвращает объект модуля, чье пространство имен содержит все имена, определяемые файлом *init .py из каталога dir2*. Такие файлы создают пространства имен для объектов модулей, соответствующих каталогам, в которых отсутствуют настоящие файлы модулей.

#### Поведение инстрикции from \*

В качестве дополнительной особенности, в файлах *init .pu* можно использовать списки \_all\_, чтобы определить, что будет импортироваться из каталога инструкцией from \*. Список all в файлах *init* .py представляет собой список имен субмолулей, которые должны импортироваться, когда в инструкции from \* указывается имя пакета (каталога). Если список all отсутствует, инструкция from \* не будет автоматически загружать субмодули, вложенные в каталог, - она загрузит только имена, определяемые инструкциями присваивания в файле *init .py*, включая любые субмодули, явно импортируемые программным кодом в этом файле. Например, инструкция from submodule import X в файле \_init\_.py создаст имя Х в пространстве имен каталога. (Мы поближе познакомимся со спи $c$ ком all вглаве 24.)

Эти файлы можно оставить пустыми, если вам не требуется выполнять специальных действий. Однако для успешного выполнения операции импортирования каталогов они должны существовать обязательно.

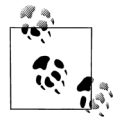

Не путайте файлы \_\_init\_\_.ру пакетов с методами-конструкторами init классов, с которыми мы встретимся в следующей части книги. Первые из них - это файлы с программным кодом, который выполняется, когда операция импортирования производит обход каталогов пакета, тогда как вторые вызываются при создании экземпляров классов. Оба они служат для инициализации, но во всем остальном - это совершенно разные вещи.

## Пример импортирования пакета

Рассмотрим практический пример программного кода, который демонстрирует, как используются файлы инициализации и пути к каталогам. Следующие три файла располагаются в каталоге  $dir1$  и в подкаталоге  $dir2$  - комментарии описывают пути к этим файлам:

```
# Файл: dir1\ init .pv
Print('dir1 init')
x = 1# Файл: dir1\dir2\_init_.py
Print('dir2 init')
v = 2# Файл: dir1\dir2\mod.py
Print('in mod.py')
7 = 3
```
В данном случае каталог dir1 может быть подкаталогом нашего рабочего каталога (то есть домашнего каталога программы) или подкаталогом одного из каталогов, перечисленных в пути поиска модулей (технически, входящего в список sys.path). В любом из этих случаев для каталога, вмещающего подкаталог  $dir1$ , не требуется наличие файла *init .py*.

Инструкции import выполняют файлы инициализации в каждом каталоге, которые присутствуют в пути к модулю, - инструкции print, присутствующие в этих файлах, позволят отследить их выполнение. Кроме того, как и файлы модулей, уже импортированные каталоги могут передаваться функции reload для принудительного повторного исполнения этого единственного элемента. Как показано ниже, для повторной загрузки каталогов и файлов функция геload также может принимать цепочку имен, разделенных точками:

```
% python
>>> import dir1.dir2.mod
                              # Сначала запускаются файлы инициализации
dir1 init
dir2 init
in mod.pv
>>\gg import dir1.dir2.mod
                            # Повторное импортирование не выполняется
>>>>> from imp import reload
                            # Требуется в версии 3.0
\gg reload(dir1)
dir1 init
<module 'dir1' from 'dir1\ init .pyc'>
\gg\gg reload(dir1.dir2)
dir2 init
<module 'dir1.dir2' from 'dir1\dir2\_init__.pyc'>
```
После операции импортирования путь, указанный в инструкции import, становится цепочкой вложенных объектов. Здесь тод - это объект, вложенный в объект dir2, который в свою очередь вложен в объект dir1:

```
>> dir1
<module 'dir1' from 'dir1\ init .pvc'>
\gg dir1.dir2
```

```
<module 'dir1.dir2' from 'dir1\dir2\ init .pyc'>
\gg dir1.dir2.mod
<module 'dir1.dir2.mod' from 'dir1\dir2\mod.pyc'>
```
Каждый каталог в пути фактически становится переменной, которой присваивается объект модуля, пространство имен которого инициализируется всеми инструкциями присваивания в файле \_\_init\_\_.py, находящемся в этом каталоге. Имя dir1. х ссылается на переменную х, которой присваивается значение в файле  $dir1$  init .ру, точно так же, как имя mod. z ссылается на переменную z, которой присваивается значение в файле mod.py:

```
\gg dir1.x
1
\gg dir1.dir2.y
\mathfrak{D}\gg dir1.dir2.mod.z
\overline{\mathcal{R}}
```
## Инструкции from и import для пакетов

Использование инструкции import могут оказаться несколько неудобным для импортирования пакетов, потому что в этом случае далее в программе вам придется часто вводить полные пути для обращения к именам. В примере из предыдущего раздела, например, приходилось каждый раз вводить полный путь от dir1, когда необходимо было обратиться к переменой z. Если попытаться непосредственно обратиться к dir2 или mod, будет получено сообщение об ошибке:

```
>> dir? mod
NameFrror: name 'dir2' is not defined
\gg mod. \bar{z}NameFrror: name 'mod' is not defined
```
Поэтому для импортирования пакетов часто более удобно использовать инструкцию from, чтобы избежать необходимости ввода полного имени при каждом обращении к нему. Еще более важно следующее: если вы когда-нибудь произведете реструктуризацию дерева каталогов, то в случае использования инструкции from достаточно будет обновить путь только в самой этой инструкции, тогда как в случае использования инструкции import придется обновлять все обращения к именам в изменившемся пакете. Расширение import as, обсуждаемое в следующей главе, поможет вам определить сокращенные синонимы для полных путей:

```
% python
>>> from dir1.dir2 import mod # Описание пути находится только в этом месте
dir1 init
dir2 init
in mod.py
>> mod.z
                                  # Указывать полный путь не требуется
\mathcal{L}>>> from dir1.dir2.mod import z
>> 7
\overline{A}\gg import dir1.dir2.mod as mod
                                      # Использование короткого синонима
>> mod.z
\overline{Q}
```
# Когда используется операция импортирования пакетов?

Если вы только начинаете осваивать язык Python, то прежде чем переходить к использованию пакетов, вам сначала необходимо освоить работу с простыми модулями. Пакеты действительно являются полезным инструментом, особенно в крупных программах: они делают операцию импортирования более информативной, выступают в роли организационного инструмента, упрощают поиск файлов модулей и способны разрешать возникающие неоднозначности.

Прежде всего, так как операция импортирования пакетов содержит некоторые сведения о структуре каталогов, где находятся файлы программы, они, в первую очередь, упрощают поиск файлов и служат организационным инструментом. Не имея информации о путях к пакетам, вам часто пришлось бы обращаться к содержимому пути поиска модулей, чтобы отыскать требуемые файлы. Кроме того, если вы организовали размещение своих файлов в дереве каталогов по функциональным признакам, то операция импортирования пакетов делает более очевидной роль, которую играют пакеты, что обеспечивает более высокую удобочитаемость программного кода. Например, обычная операция импорта файла в каталоге, нахоляшемся гле-то в пути поиска молулей, выглялит так:

import utilities

предлагая намного меньше информации, чем операция импорта, включающая путь к модулю:

import database.client.utilities

Операция импортирования пакетов может также упростить задание переменной окружения PYTHONPATH и файлов .pth, хранящих настройки пути поиска модулей. Фактически если вы используете импортирование пакетов для всех имеющихся каталогов, где хранится ваш программный код, и импорт производится относительно общего корневого каталога, вам достаточно будет добавить единственную запись в путь поиска модулей: общий корневой каталог. Наконец, операция импортирования пакетов способна разрешать неоднозначности за счет явного и точного указания импортируемых файлов. В следующем разделе эта роль исследуется более подробно.

#### История о трех программах

Единственный случай, когда операция импортирования действительно необходима, - это разрешение неоднозначностей, которые могут возникать, когда на одной машине установлено множество программ, содержащих файлы с одинаковыми именами. В определенной степени это проблема установки программ, но она может стать источником беспокойств в обычной практике. Давайте рассмотрим гипотетическую ситуацию, чтобы проиллюстрировать эту проблему.

Предположим, что программист разработал программу на языке Python, которая содержит файл именем utilities.py, хранящий вспомогательный программный код, и файл main.py, используемый для запуска программы. Все файлы программы вызывают инструкцию import utilities для загрузки и использования общего программного кода. Программа распространяется в виде единого

архива в формате *.tar или .zip*, содержащего все файлы программы, и при установке все файлы распаковываются в единственный каталог с именем system1:

```
system1\
   utilities.py # Общие вспомогательные функции, классы
   main.py
                  # Этот файл запускает программу
   other.py
                  # Импортирует и использует модуль utilities
```
Теперь предположим, что другой программист разработал другую программу, в которой также имеются файлы utilities.py и main.py, и также используется инструкция import utilities во всех файлах программы для загрузки общего программного кола. Во время установки этой второй программы на том же самом компьютере, где уже была установлена первая программа, ее файлы были распакованы в новый каталог с именем *sustem2*, чтобы не перезаписать одноименные файлы первой программы:

```
system2\
   utilities.py # Общие вспомогательные функции
   main.py
                  # Этот файл запускает программу
   other.py
                  # Импортирует модуль utilities
```
Пока что никаких явных проблем не наблюдается: обе программы прекрасно сосуществуют и работают на одной и тойже машине. Фактически для этих программ вам даже не нужно настраивать путь поиска модулей, потому что интерпретатор всегда начинает поиск модулей с домашнего каталога программы (то есть с каталога, в котором нахолится главный файл программы), операпии импортирования в любой из этих программ автоматически булут нахолить все необхолимые файлы в ломашнем каталоге программы. Например, если запускается файл sustem1\main.pu, все операции импортирования сначала будут просматривать каталог sustem1. Точно так же при запуске файла sustem2\main. ри в первую очередь будет просматриваться каталог sustem2. Не забывайте, что настраивать путь поиска модулей необходимо только при необходимости импортировать модули из разных каталогов.

А теперь предположим, что после установки этих двух программ вы решили использовать вспомогательные функции из обоих файлов utilities.py в своей собственной программе. В конце концов, это обычный вспомогательный программный код, а для программного кода на языке Python вполне естественно, когда он используется многократно. В такой ситуации вам необходима возможность из своего программного кода, хранящегося в третьем каталоге, загрузить один из двух файлов:

```
import utilities
utilities.func('spam')
```
Теперь проблема начинает вырисовываться. Чтобы вообще выполнить эту работу, вам придется включить в путь поиска модулей каталоги, содержащие  $\alpha$ айлы utilities.pu. Но какой каталог поместить первым – sustem1 или sustem2?

Проблема заключается в линейной природе пути поиска. Он всегда просматривается слева направо. Независимо от того, как долго вы будете ломать голову над этой проблемой, вы всегда будете получать файл utilities.py из каталога, который находится в пути поиска раньше (левее). Как следствие, вы никогда не сможете импортировать одноименный файл из другого каталога. Вы можете попытаться изменять sys.path в своей программе перед каждой операцией им-
портирования, но это сложная работа и при ее выполнении легко ошибиться. По умолчанию проблема оказывается для вас неразрешимой.

Эту проблему можно решить с помощью пакетов. Вместо того, чтобы устанавливать программы как плоские списки файлов в независимые каталоги, можно установить их в *подкаталоги* с обшим корнем. Например, можно было бы организовать установку всего программного кода из этого примера в виде следующей иерархии:

```
root(system1\
        _init__.py
       utilities.pv
       main.py
       other.py
  system2\
        init .py
       utilities.py
       main.pv
       other.pv
   system3\
                                  # Здесь или в другом месте
                                  # располагается ваш новый программный код
       init .py
       myfile.py
```
Теперь достаточно просто добавить общий корневой каталог в путь поиска модулей. Если выполнять импортирование относительно этого общего корня, можно будет с помощью операции импортирования пакетов импортировать любой файл из любой программы – использование имени вмещающего каталога делает путь (а, значит, и ссылку на модуль) уникальным. Фактически можно даже импортировать обе утилиты сразу в одном и том же модуле, при условии, что вы будете использовать инструкцию import и при каждом обращении к именам будете указывать полный путь к вспомогательным модулям:

```
import system1.utilities
import system2.utilities
system1.utilities.function('spam')
system2.utilities.function('eggs')
```
В данном случае имя вмещающего каталога обеспечивает уникальность ссылок на модули.

Обратите внимание, что вместо инструкции from необходимо использовать инструкцию import, только если вам необходимо получить доступ к двум или более одноименным атрибутам. Если бы имена вызываемых здесь функций различались, можно было бы использовать инструкцию from, чтобы избежать необходимости всякий раз вводить полные пути к пакетам, как уже описывалось выше.

Кроме того, следует заметить, что в приведенной выше иерархии установки файлы \_\_init\_\_.py были добавлены в каталоги установки программ system1 и system2, но не в корневой каталог root. Этот файл требуется помещать только в каталоги, перечисленные в инструкциях import, - как вы наверняка помните, они автоматически выполняются интерпретатором при первой попытке программы импортировать каталог пакета.

Технически, каталог *system3* не обязательно должен находиться в каталоге  $root$  – здесь должны находиться только каталоги, откуда производится импорт пакетов. Однако, поскольку ваши собственные модули могут когда-нибудь быть использованы в других программах, было бы желательно поместить их в общий корневой каталог, чтобы избежать подобных проблем в будущем.

Наконец, обратите внимание, что операции импорта в обеих оригинальных программах продолжают действовать без изменений. Поскольку в этих программа поиск модулей производится в первую очередь в их домашних каталогах, добавление общего корневого каталога в путь поиска модулей никак не отражается на программном коде в system1 и system2 - они по-прежнему могут использовать инструкции import utilities и получать в ответ свои собственные файлы. Кроме того, если вы предусмотрительно будете устанавливать все программы на языке Python в общий корневой каталог, как в данном примере, настройка пути поиска станет элементарной: вам достаточно будет один раз добавить в него общий корневой каталог.

## Импортирование относительно пакета

При описании операции импортирования пакетов мы пока рассматривали возможность импортирования файлов пакетов из-за пределов этих пакетов. При импортировании файлов пакета внутри самого пакета можно использовать тот же синтаксис, как и при импортировании из-за пределов пакета, но можно также использовать специальные правила поиска модулей внутри пакета, позволяющие упростить инструкции import. То есть вместо того, чтобы указывать полный путь к модулю пакета, можно использовать форму относительного пути внутри пакета.

На сегодняшний день принцип действия операции импортирования относительно пакета зависит от версии Python: в Python 2.6 операция импортирования неявно выполняет поиск в каталогах пакета, тогда как в версии 3.0 необходимо явно использовать синтаксис относительного импортирования. Это изменение в версии 3.0 помогает повысить удобочитаемость программного кода, делая операцию импортирования модулей из того же пакета более очевидной. Если вы приступаете к использованию языка Python, начиная с версии 3.0, вероятно, вам следует сосредоточить свое внимание в этом разделе на новом синтаксисе операции импортирования. Если же вы используете пакеты на языке Python предыдущих версий, возможно, вам также будет интересно, чем отличается механизм импортирования в версии 3.0 от более ранних версий.

## Изменения в Python 3.0

Принцип действия операции импортирования внутри пакетов немного изменился в Python 3.0. Изменения коснулись лишь импортирования файлов пакета из файлов, находящихся в каталогах этого же пакета, о котором мы говорим в этой главе, - операция импортирования других файлов действует, как и прежде. В Python 3.0 в операцию импортирования внутри пакетов было внесено два изменения:

Изменилась семантика пути поиска модулейтак, что теперь операция импортирования модуля по умолчанию пропускает собственный каталог пакета. Она проверяет только компоненты пути поиска. Эта операция называется импортированием по «абсолютному» пути.

Расширен синтаксис инструкции from так, что теперь имеется возможность  $\bullet$ явно указать, что поиск импортируемых модулей должен производиться только в каталоге пакета. Эта операция называется импортированием по «относительному» пути.

Эти изменения были полностью реализованы в Python 3.0. Новый синтаксис операции импортирования относительно пакета доступен также в Python 2.6, но по умолчанию изменения в семантике пути поиска отключены и их требуется активировать. В настоящее время эти изменения предполагается добавить в версию 2.7<sup>1</sup> – такое поэтапное изменение обусловлено тем, что изменения семантики пути поиска нарушают обратную совместимость с более ранними версиями Python.

Суть этих изменений в версии 3.0 (и в 2.6, если они используются) состоит в том, что вы должны использовать специальный синтаксис инструкции from для импортирования модулей, находящихся в том же пакете, что и импортирующий модуль, если вы не указываете полный путь к модулю, начиная от корневого каталога пакета. Если не использовать этот синтаксис, интерпретатор не сможет отыскать требуемый модуль в пакете.

#### Основы импортирования по относительному пути

В обеих версиях, Python 3.0 и 2.6, инструкции from теперь могут использовать точки («.»), чтобы указать, что поиск модулей в первую очередь должен производиться в том же самом пакете (эта особенность известна как импортирование относительно пакета), а не где-то в другом месте, в пути поиска (эта особенность называется импортирование по абсолютному пути). То есть:

- В обеих версиях Python, 3.0 и 2.6, в инструкции from в начале пути мож- $\bullet$ но использовать точки, чтобы указать, что импорт должен производиться относительно вмещающего пакета, - при таком способе импортирования поиск модулей будет производиться только внутри пакета, а модули с теми же именами, находящиеся где-то в пути поиска (sys.path), будут недоступны. Благодаря этому модули внутри пакета получают преимущество перед модулями за его пределами.
- В Pvthon 2.6 обычная операция импортирования в программном коде пакета (без точек) в настоящее время по умолчанию выполняется в порядке «сначала поиск относительно пакета, потом - абсолютный поиск». То есть поиск сначала производится в каталоге пакета и только потом в пути поиска. Однако в Python 3.0 по умолчанию выполняется импортирование по абсолютному пути - при отсутствии точек операции импортирования пропускают вмещающий пакет и пытаются отыскать импортируемые модули в пути поиска sys.path.

Например, в обеих версиях Python, 3.0 и 2.6, инструкция вида:

from . import spam # Импортирование относительно текущего пакета

Это не опечатка; действительно будет выпущена версия 2.7 и, возможно, 2.8 и даже более новые версии в ветке 2.Х, параллельно с новыми версиями в ветке 3.Х. Как уже говорилось в предисловии, обе ветки, Python 2 и Python 3, будут поддерживаться параллельно еще на протяжении нескольких лет, чтобы обеспечить поддержку большому количеству пользователей Python 2 и существующих программ.

предписывает интерпретатору импортировать модуль с именем spam, расположенный в том же пакете, что и файл, где находится эта инструкция. Аналогично, следующая инструкция:

```
from .spam import name
```
означает: «из модуля с именем spam, расположенного в том же пакете, что и файл, где находится эта инструкция, импортировать переменную name».

Повеление инструкции без начальной точки зависит от используемой версии Python. В версии 2.6 такая инструкция импортирования по умолчанию также будет использовать порядок поиска «сначала относительно пакета, а затем - абсолютный поиск» (то есть сначала поиск выполняется в каталоге пакета), если только в импортирующий файл не будет включена следующая инструкция:

from future import absolute import # Обязательно до версии 2.7?

Если эта инструкция присутствует, она включает использование абсолютного пути поиска, которое по умолчанию используется в Python 3.0.

B Python 3.0 все операции импортирования без дополнительных точек никогда не пытаются отыскать модуль внутри пакета и производят поиск по абсолютному пути, хранящемуся в списке sys.path. Например, когда задействован механизм импортирования в версии 3.0, следующая инструкция всегда будет находить не модуль string в текущем пакете, а одноименный модуль в стандартной библиотеке:

import string # Пропустит поиск модуля в пакете

Без инструкции from future в Python 2.6 всегда будет импортироваться модуль string из пакета. Чтобы получить то же поведение в версии 3.0 и 2.6, когда по умолчанию выполняется импорт по абсолютному пути, для выполнения операции импортирования относительно пакета можно использовать следующую форму инструкции:

# Поиск выполняется только в пределах пакета from . import string

На сегодняшний день этот прием работает в обеих версиях Python, 2.6 и 3.0. Единственное отличие модели импортирования в версии 3.0 состоит в том, что она является обязательной, когда требуется по простому имени загрузить модуль, находящийся в том же каталоге пакета, что и файл, откуда производится импортирование.

Обратите внимание: ведущий символ точки может использоваться только в ин $c$ трукции from - в инструкции import он недопустим. В Python 3.0 инструкция import modname всегда выполняет импортирование по абсолютному пути, пропуская поиск в каталоге пакета. В Python 2.6 она по-прежнему выполняет импорт по относительному пути (то есть сначала она просматривает каталог пакета), но в Python 2.7 она будет выполнять импорт по абсолютному пути. Инструкции from без ведущей точки ведут себя точно так же, как инструкции import, в версии 3.0 они выполняют импортирование по абсолютному пути (пропуская каталог пакета), а в версии 2.6 они выполняют поиск «сначала относительно пакета, а затем – абсолютный поиск» (поиск в каталоге пакета выполняется в первую очередь).

Возможны также и другие варианты точечной нотации для ссылки на модули в пакете. Допустим, что имеется каталог турка пакета, тогда следующие альтернативные варианты импортирования внутри этого пакета будут работать так, как описывается:

```
from .string import name1, name2 # Импорт имен из mypkg.string
from . import string # Импорт mypkg.string
from .. import string # Импорт string из родительского каталога
```
Чтобы лучше понять эти последние формы инструкций, необходимо разобраться с обоснованием этого изменения.

## **Зачем необходим импорт относительно пакета?**

Эта возможность предназначена, чтобы дать сценариям возможность ликвидировать возникающие неоднозначности, которые могут возникать, когда в разных местах в пути поиска присутствует несколько одноименных модулей. Рассмотрим следующий каталог пакета:

```
mypkg\
     \_init<sub>-</sub>.py
      main.py
      string.py
```
Это каталог пакета с именем mypkq, содержащий модули mypkq.main и mypkq. string. Теперь предположим, что модуль main пытается импортировать модуль с именем string. В Python 2.6 и в более ранних версиях интерпретатор будет сначала искать модуль в каталоге *mypkg*, выполняя импорт *относительно пакета*. Он найдет и импортирует файл *string.py*, находящийся в этом каталоге, и присвоит его имени string в пространстве имен модуля mypkg.main.

Однако может так получиться, что этой инструкцией предполагалось импортировать модуль string из стандартной библиотеки языка Python. К сожалению, в этих версиях Python нет достаточно простого способа проигнорировать модуль mypkg.string и импортировать модуль string из стандартной библиотеки, расположенной в пути поиска модулей. Кроме того, мы не сможем решить эту проблему с помощью инструкции импортирования пакетов, потому что мы не можем зависеть от структуры каталогов пакета, описанных выше, стандартной библиотеки, присутствующей на любом компьютере.

Другими словами, инструкции импортирования в пакетах могут быть неоднозначными – внутри пакета может быть непонятно, какой модуль пытается импортировать инструкция import spam, – внутри пакета или за его пределами. Если говорить более точно, локальный модуль или пакет могут сделать невозможным импорт другого модуля, присутствующего в пути поиска sys.path, преднамеренно или нет.

На практике пользователи Python могут избегать использовать имена модулей стандартной библиотеки для своих модулей (если вам требуется стандартный модуль string, не называйте свой модуль этим именем!). Но это не поможет, если пакет делает недоступным стандартный модуль случайно. Кроме того, с течением времени в стандартную библиотеку Python могут добавляться новые модули – с теми же именами, которые присвоены вашим уже существующим модулям. Программный код, использующий особенности импорта относительно пакетов, сложнее понять, потому что бывает трудно выяснить, какой модуль импортируется. Гораздо лучше, если решение явно описывается в программном коде.

#### Решение проблемы с импортированием относительно пакета в 3.0

С целью разрешить эту дилемму поведение операции импортирования внутри пакетов в Python 3.0 (и в виде дополнительной возможности в 2.6) было изменено так, что теперь она выполняет импорт только по абсолютному пути. Согласно этой модели следующая инструкция import, находящаяся в нашем файле mypkg/main.py, всегда будет находить модуль string за пределами пакета, за счет использования схемы поиска модулей по абсолютному пути sys.path:

import string # Импортирует модуль string за пределами пакета

Инструкция from, в которой не используется синтаксис с ведущей точкой, также выполняет импорт по абсолютному пути:

from string import name # Импортирует имя name из модуля string # за прелелами пакета

Однако, если вы действительно хотите импортировать модуль из своего пакета, не указывая полный путь, начиная от корневого каталога пакета, можно воспользоваться синтаксисом инструкции from:

from . import string # Импортирует mypkg.string (относительно пакета)

Данная форма инструкции пытается импортировать модуль string только из текущего пакета и является относительным эквивалентом абсолютной формы инструкции import из предыдущего примера - когда используется специальный синтаксис относительного импортирования, поиск модулей выполняется только в каталоге пакета.

Кроме того, мы можем копировать имена из модуля, используя синтаксис импортирования относительно пакета:

from .string import name1, name2 # Импортирует имена из mypkg.string

Эта инструкция также ссылается на модуль string в текущем пакете. Если поместить эту инструкцию в модуль mypkg.main, например, она будет импортировать имена name1 и name2 из модуля mypkg.string.

По сути, символ точки «.» в инструкции относительного импорта представляет каталог в пакете, содержащий файл, где выполняется операция импортирования. Дополнительная начальная точка предписывает выполнить относительный импорт, начиная с родительского каталога текущего пакета. Например, инструкция:

from .. import spam # Импортирует модуль одного уровня с пакетом турка

загрузит модуль, находящийся на том же уровне в иерехии каталогов, что и пакет mypkg, - то есть модуль spam, находящийся в каталоге, родительском по отношению к пакету mypkg. В общем случае действия программного кода в модуле А.В.С будут следующими:

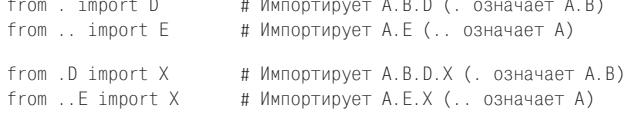

#### Импорт в пакетах по относительному и абсолютному пути

Как вариант, в файле может явно указываться имя его пакета в инструкции импортирования по абсолютному пути. Например, следующая инструкция найдет пакет mypkg по абсолютному пути в sys.path:

from mypkg import string # Импортирует mypkg.string (по абсолютному пути)

Однако результат этой инструкции зависит от настроек и от порядка следования каталогов в пути поиска модулей, тогда как форма импортирования с точкой, относительно текущего пакета, такой зависимости не имеет. Фактически чтобы иметь возможность использовать данную форму импортирования, требуется включить путь к каталогу пакета туркд в путь поиска модулей. Вообще говоря, инструкция поиска по абсолютному пути должна просмотреть все каталоги, находящиеся левее каталога пакета в sys.path, когда имя пакета указывается явно, как в следующей инструкции:

from system.section.mypkg import string # sys.path содержит только system

В крупных пакетах или в пакетах с глубокой вложенностью такое импортирование будет выполняться дольше, чем в случае использования точки:

from . import string # Синтаксис импортирования относительно текущего пакета

При использовании этой последней формы инструкции поиск автоматически будет выполняться только в объемлющем пакете, независимо от настройки пути поиска.

#### Правила импортирования по относительному пути

Операция импортирования при первой встрече может показаться немного замысловатой, но разобраться в ней вам помогут следующие ключевые моменты:

- Операция импортирования по относительному пути применяется исключительно для импортирования внутри пакета. Имейте в виду, что изменение семантики пути поиска модулей действует только в инструкциях импортирования внутри модуля, помещенного в пакет. Обычная операция импортирования в файлах за пределами пакетов действует точно так, как было описано выше, - она в первую очередь выполняет поиск в каталоге, содержащем главный файл сценария.
- Импортирование по относительному пути возможно только с помошью ин- $\bullet$ струкции from. Запомните также, что новый синтаксис может применяться только в инструкциях from и считается недопустимым в инструкциях import. Требование импортирования по относительному пути определяется по тому, что имя модуля в инструкции from начинается с одной или более точек. Если в инструкции указано имя, содержащее точки, но не начинаюшееся с точек, она интерпретируется как инструкция импортирования пакета, а не как инструкция импортирования по относительному пути.
- Неоднозначность терминологии. Честно признаться, терминология, используемая для описания этой особенности, создает больше путаницы, чем должна бы. В действительности, все операции импортирования выполняются относительно чего-нибудь. За пределами пакетов импортирование выполняется относительно каталогов, перечисленных в пути поиска модулей sys.path. Как мы узнали в главе 21, этот путь включает в себя домашний

каталог программы, значение переменной окружения PYTHONPATH, каталоги из файлов *.pth* и каталоги стандартной библиотеки. При работе в интерактивной оболочке домашним каталогом программы считается текущий рабочий каталог.

Операции импорта внутри пакета в 2.6 расширяют это поведение и выполняют поиск модулей сначала внутри самого пакета. Единственное, что изменилось в модели поиска в версии 3.0, - обычная инструкция импортирования по «абсолютному» пути пропускает каталог пакета, а инструкции импорта со «специальным» синтаксисом импортирования относительно текушего пакета выполняют поиск только в пределах пакета. Когда мы говорим об импортировании по «абсолютному» пути в версии 3.0, мы в действительности подразумеваем, что импортирование будет выполняться относительно каталогов, перечисленных в sys.path, но не внутри самого пакета. И наоборот, когда мы говорим об импортировании «относительно» текущего пакета, мы подразумеваем, что импортирование будет выполняться только внутри каталога пакета. Конечно, пути к каталогам в sys.path могут быть не только абсолютными, но и относительными. (Этим утверждением я, возможно, запутал вас еще больше, но не волнуйтесь, это была всего лишь разминка!)

Другими словами, реализация «импортирования относительно текущего пакета» в 3.0 в лействительности сволится лишь к тому, что из реализации импортирования для пакетов версии 2.6 был убран просмотр каталогов в пути поиска, и в инструкцию from был добавлен специальный синтаксис. явно указывающий, что операция импортирования выполняется относительно текушего пакета. Если ранее вам прихолилось писать инструкции импортирования в версии 2.6, не зависящие от неявного поведения инструкции импортирования в пакетах (например, за счет повсеместного использования полных путей, начиная от корневого каталога пакета), это изменение может показаться вам спорным. Если вы поступали иначе, вам прилется внести изменения в свои пакеты и использовать новый синтаксис в инструкциях from, импортирующих модули из локального пакета.

#### Правила поиска модулей

Полное представление о природе импортирования пакетов и импортирования относительно текущего пакета в Python 3.0 дают следующие правила:

- Для простых имен пакетов (например, A) поиск выполняется во всех катало- $\bullet$ гах, перечисленных в списке sys.path, слева направо. Этот список конструируется из системных значений по умолчанию и из настроек пользователя.
- $\bullet$ Пакеты - это обычные каталоги с модулями на языке Python, содержащие специальный файл *init .py*, который позволяет указывать в инструкциях импортирования цепочки каталогов вида А.В.С. Чтобы получить возможность импортировать, например, A.B.C, каталог А должен находиться в одном из каталогов, перечисленных в пути поиска модулей sys.path, В должен быть подкаталогом пакета в каталоге А, а С должен быть модулем или другим компонентом в каталоге В, доступным для импортирования.
- Внутри файлов пакета обычные инструкции import выполняют поиск модулей в sys.path в соответствии с теми же правилами, что и инструкции импортирования в любых других модулях. Однако при импортировании с ис-

пользованием инструкций from и начальных точек в именах поиск выполняется относительно текущего пакета - то есть поиск производится только в каталоге текущего пакета, а обычный поиск в sys.path не выполняется. Инструкция from. import A, например, ограничится поиском модуля в каталоге, содержащем файл, где находится эта инструкция.

## Относительный импорт в примерах

Но достаточно теории: рассмотрим несколько примеров, демонстрирующих концепции, на которых основана операция импортирования относительно пакета.

#### Импортирование за пределами пакетов

Прежде всего, как уже упоминалось выше, данная особенность не оказывает влияния на операцию импортирования за пределами пакета. То есть следующий пример загрузит модуль string из стандартной библиотеки, как и предполагалось:

```
C:\test> c:\Python30\python
>>> import string
\gg string
<module 'string' from 'c:\Python30\lib\string.py'>
```
Но если в текущий рабочий каталог добавить модуль с тем же именем, будет загружен он, вместо библиотечного модуля, потому что текущий рабочий каталог стоит на первом месте в пути поиска:

```
# test\string.pv
print('string' * 8)C:\test> c:\Python30\python
\gg import string
stringstringstringstringstringstringstringstring
\gg string
<module 'string' from 'string.py'>
```
Другими словами, обычная операция импортирования выполняется относительно «домашнего» каталога (где находится главный сценарий, или относительно текущего рабочего каталога). В действительности синтаксис импортирования относительно текущего пакета считается недопустимым для использования в файлах, не входящих в состав пакета:

```
>>> from . import string
Traceback (most recent call last):
  File "<stdin>", line 1, in <module>
ValueError: Attempted relative import in non-package
```
В этом и во всех остальных примерах, что приводятся в этом разделе, инструкции, которые вводятся в интерактивной оболочке, ведут себя точно так же, как они вели бы себя, находясь на верхнем уровне сценария. Это обусловлено тем, что первый элемент списка sys.path соответствует либо текущему рабочему каталогу интерактивной оболочки, либо каталогу, содержащему главный файл программы. Единственное отличие состоит в том, что во втором случае первый элемент списка sys.path содержит не пустую строку, а абсолютный путь к каталогу:

```
# test\main.py
import string
print(string)
C:\test> C:\python30\python main.py # Tor же результат получается в 2.6
stringstringstringstringstringstringstringstring
<module 'string' from 'C:\test\string.py'>
```
#### Импортирование внутри пакетов

Теперь избавимся от локального модуля string, находящегося в текущем рабочем каталоге, и создадим каталог пакета с двумя модулями, включая обязательный, но пустой файл  $test \backslash pkg \backslash$  init .py (который я опустил здесь):

```
C:\test> del string*
C:\test> mkdir pkg
# test\pkg\spam.py
                       # \le = Pa6отает в 2.6, но не в 3.0!
import eggs
print(eggs.X)# test\pkg\eggs.py
X = 99999import string
print(string)
```
Первый файл в этом пакете пытается импортировать второй с помощью обычной инструкции import. Поскольку в версии 2.6 эта инструкция выполняет импортирование относительно текущего пакета, а в версии  $3.0$  - импортирование по абсолютному пути, в будущем она будет терпеть неудачу. То есть в версии 2.6 она сначала выполнит поиск в каталоге пакета, а в версии  $3.0$  – нет. Вы должны помнить об этой несовместимости в версии 3.0:

```
C:\test> c:\Python26\python
>>> import pkg.spam
<module 'string' from 'c:\Python26\lib\string.pyc'>
99999
C:\test> c:\Python30\python
\gg import pkg.spam
Traceback (most recent call last):
 File "<stdin>", line 1, in <module>
  File "pkg\spam.py", line 1, in <module>
    import eggs
ImportError: No module named eggs
```
Чтобы эта операция работала в обеих версиях, 2.6 и 3.0, в первом файле необходимо использовать специальный синтаксис операции импортирования относительно текущего пакета, чтобы в версии 3.0 обеспечить поиск в каталоге пакета:

```
# test\pkg\spam.py
from . import eggs
                      # <== Используйте операцию импорта относительно print(eggs.X)
     текущего пакета в 2.6 или 3.0
## test\pkg\eggs.py
X = 99999import string
print(string)
```

```
C:\test> c:\Python26\python
>>> import pkg.spam
<module 'string' from 'c:\Python26\lib\string.pyc'>
99999
C:\test> c:\Python30\python
>>> import pkg.spam
<module 'string' from 'c:\Python30\lib\string.py'>
99999
```
#### **Импорт по-прежнему выполняется относительно текущего рабочего каталога**

Обратите внимание, что модули пакета по-прежнему могут импортировать модули из стандартной библиотеки, такие как string. В действительности инструкции импортирования в этих модулях по-прежнему выполняют операцию относительного импортирования, но уже относительно элементов пути поиска, даже если сами эти элементы содержат относительные пути. Если теперь снова добавить модуль string в текущий рабочий каталог, операции импортирования будут обнаруживать его в пакете, а не в стандартной библиотеке. В версии 3.0 имеется возможность выполнить импортирование по абсолютному пути, пропустив каталог пакета, но невозможно пропустить домашний каталог программы, которая импортирует пакет:

```
# test\string.py
print('string' * 8)
# test\pkg\spam.py
from . import eggs
print(eggs.X)
# test\pkg\eggs.py
X = 99999
import string # <== Импортирует модуль string из текущего рабочего 
print(string) # каталога, а не из стандартной библиотеки!
C:\test> c:\Python30\python # Тот же результат будет получен в 2.6
>>> import pkg.spam
stringstringstringstringstringstringstringstring
<module 'string' from 'string.py'>
99999
```
### **Выбор модулей операциями импортирования по относительному и абсолютному пути**

Чтобы показать, как это относится к операциям импортирования модулей из стандартной библиотеки, изменим пакет еще раз. Удалите локальный модуль string и создайте новый внутри пакета:

```
C:\test> del string*
# test\pkg\spam.py
import string # <== Относительная в 2.6, абсолютная в 3.0
print(string)
# test\pkg\string.py
print('Ni' * 8)
```
Теперь выбор, какая версия модуля будет импортирована, зависит от того, какая версия Python используется. Как и прежде, в Python 3.0 операция импортирования в первом файле будет интерпретироваться, как импортирование по абсолютному пути, и она пропустит каталог пакета, а в Python  $2.6$  – нет:

```
C:\test> c:\Python30\python
\gg import pkg.spam
<module 'string' from 'c:\Python30\lib\string.py'>
C:\test> c:\Python26\python
>>> import pkg.spam
NiNiNiNiNiNiNiNi
<module 'pkg.string' from 'pkg\string.py'>
```
Использование синтаксиса импортирования относительно текущего пакета вынудит интерпретатор версии 3.0 выполнить поиск в пакете, как это делается в версии 2.6. Используя синтаксис импортирования по абсолютному или относительному пути в версии 3.0, вы можете явно указать, как следует поступить - пропустить или просмотреть каталог пакета. Фактически так действует модель импортирования в версии 3.0:

```
# test\pkg\spam.py
from . import string \# \le = 0тносительная в обеих версиях, 2.6 и 3.0
print(string)
# test\pkg\string.py
print('Ni' * 8)
C:\test> c:\Python30\python
\gg import pkg.spam
Ni Ni Ni Ni Ni Ni Ni Ni
<module 'pkg.string' from 'pkg\string.py'>
C:\test> c:\Python26\python
>>> import pkg.spam
NiNiNiNiNiNiNi
<module 'pkg.string' from 'pkg\string.py'>
```
Важно отметить, что синтаксис импортирования относительно текущего пакета в действительности является не просто объявлением предпочтений, а обязывающей декларацией. Если мы удалим файл string.py и снова запустим этот пример, инструкция импортирования относительного текущего пакета в файле *зрат.ру* будет терпеть неудачу в обеих версиях, 3.0 и 2.6, и не будет обнаруживать одноименный модуль в стандартной библиотеке (или в любом другом месте):

```
# test\pkg\spam.pv
from . import string # \le = 5удет терпеть неудачу в случае отсутствия
                      #string.py в каталоге пакета!
C:\test> C:\python30\python
>>> import pkg.spam
... текст сообщения опущен...
ImportError: cannot import name string
```
Модули, которые упоминаются в инструкциях импорта относительно текущего пакета, должны существовать в каталоге пакета.

#### Импорт по-прежнему выполняется относительно текущего рабочего каталога (еще раз)

Инструкции импортирования по абсолютному пути позволяют пропускать модули пакета, однако они по-прежнему зависят от других элементов списка sys.path. В последнем нашем примере попробуем определить два собственных модуля string. Один модуль с этим именем находится в текущем рабочем каталоге, другой – в пакете и еще один – в стандартной библиотеке:

```
# test\string.py
print('string' * 8)# test\pkg\spam.py
from . import string # \le = 0тносительная в обеих версиях. 2.6 и 3.0
print(string)
# test\pkg\string.pv
print('Ni' * 8)
```
Когда мы импортируем модуль string с применением синтаксиса импортирования относительно пакета, мы получаем версию модуля из пакета, как и следовало ожилать:

```
C:\test> c:\Pvthon30\pvthon # Tor же результат получается в 2.6
>>> import pkg.spam
NiNiNiNiNiNiNiNi
<module 'pkg.string' from 'pkg\string.pv'>
```
Однако, когда используется синтаксис импортирования по абсолютному пути, версия модуля зависит от версии интерпретатора. Python 2.6 интерпретирует эту инструкцию, как операцию импортирования относительно пакета, но Руthon 3.0 рассматривает ее, как «абсолютную», то есть просто пропускает каталог пакета и импортирует модуль из текущего рабочего каталога (не из стандартной библиотеки):

```
# test\string.pv
print('string' * 8)# test\pkg\spam.py
                     # <== Относительная в 2.6, "абсолютная" в 3.0:
import string
                     # текуший рабочий каталог!
print(string)
# test\pkg\string.py
print('Ni' * 8)C:\test> c:\Python30\python
>>> import pkg.spam
stringstringstringstringstringstringstringstring
<module 'string' from 'string.py'>
C:\test> c:\Python26\python
\gg import pkg.spam
NiNiNiNiNiNiNiNi
<module 'pkg.string' from 'pkg\string.pyc'>
```
Как видите, хотя внутри пакета можно явно запросить модуль из этого же пакета, тем не менее за его пределами инструкция импортирования все равно остается относительной по отношению к остальным обычным модулям в пути

поиска. В данном случае для файла программы, использующей пакет, модуль в стандартной библиотеке оказывается недоступным. Все, что в действительности было достигнуто изменениями в Python 3.0, - это лишь возможность выбирать, откуда импортировать модуль, - из пакета или из-за его пределов (то есть выполнять импортирование относительно текущего пакета или по абсолютному пути). Поскольку разрешающая способность операции импортирования зависит от окружения, которое невозможно предсказать заранее, операция импортирования по абсолютному пути в версии 3.0 не гарантирует, что модуль будет найден в стандартной библиотеке.

Поэкспериментируйте с этими примерами самостоятельно, чтобы глубже вникнуть в их смысл. На практике иногда имеется возможность структурировать инструкции импортирования, пути поиска и подбирать имена модулей так, что все будет работать именно так, как задумывалось при разработке. Но имейте в виду, что операции импортирования в крупных системах могут в значительной степени зависеть от окружения, а определение правил импортирования является неотъемлемой частью архитектуры успешной библиотеки.

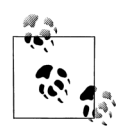

Теперь, когда вы познакомились с операциями импортирования относительно пакетов, запомните также, что их использование не всегда представляет собой лучший выбор. Импортирование пакетов по абсолютному пути, относительно каталогов в sys. path, иногда оказывается предпочтительнее, чем неявные операции импортирования относительно пакета в Python 2 и явные операции импортирования относительно пакета в обеих версиях Python,  $2 \text{ u } 3$ .

Синтаксис импортирования относительно пакетов и новые правила поиска в операции импортирования по абсолютному пути в Python 3.0 требуют, как минимум, чтобы импортирование относительно текущего пакета выполнялось явно, что облегчает понимание и сопровождение. Однако файлы, в которых используется синтаксис инструкций импортирования с точками, неявно оказываются привязанными к каталогу пакета и не могут использоваться где-либо в другом месте без внесения изменений в программный код.

Естественно, степень влияния этого обстоятельства на ваши модули может отличаться от пакета к пакету - инструкции импортирования по абсолютному пути также могут потребовать внесения изменений в случае реорганизации структуры каталогов.

#### Придется держать в уме: пакеты модулей

Теперь, когда пакеты стали стандартной частью Python, часто можно встретить крупные расширения сторонних разработчиков, распространяемые не как плоский список модулей, а как набор каталогов с пакетами. Например, пакет расширений win32all для Python в операционной системе Windows был одним из первых, кто перешел на сторону победителя.

Многие вспомогательные молули этого пакета располагаются в пакетах, импортируемых посредством указания пути. Например, чтобы загрузить набор инструментальных средств для работы с технологией СОМ на стороне клиента, можно использовать такую инструкцию:

from win32com.client import constants, Dispatch

Эта инструкция извлекает имена из модуля client в пакете win32com (подкаталог, куда был установлен пакет).

Импортирование пакетов повсеместно используется в программном коде, работающем под управлением Jython, - реализации языка Python на Java, потому что библиотеки самого языка Java тоже организованы в виде иерархии каталогов. В последних версиях Python инструменты для работы с электронной почтой и XML в стандартной библиотеке также были организованы в подкаталоги пакетов, а в Python 3.0 еще большее число родственных модулей было перемещено в пакеты (включая инструменты создания графического интерфейса tkinter, инструменты организации сетевых взаимодействий по протоколу НТТР и многие другие). Следующие инструкции обеспечивают лоступ к различным инструментам станлартной библиотеки  $R$  Python  $3.0$ :

from email.message import Message from tkinter. filedialog import askopenfilename from http.server import CGIHTTPRequestHandler

Независимо от того, создаете вы каталоги пакетов или нет, в конечном итоге у вас наверняка будет возможность импортировать их.

## В заключение

В этой главе была представлена модель импортирования пакетов - необязательный, но удобный способ явно указать путь к каталогам с модулями. В инструкциях импорта указывается путь относительно каталога, находящегося в пути поиска модулей, но вместо того, чтобы полагаться на результаты поиска, выполняемого интерпретатором, ваши сценарии могут явно указывать остаток пути к модулю.

Как мы видели, пакеты не только делают операцию импортирования более осмысленной в крупных программах, но еще и упрощают настройку пути поиска (если все каталоги, откуда производится импорт, вложены в один общий корневой каталог), а также позволяют разрешать возникающие неоднозначности в тех случаях, когда существует более одного модуля с одним и тем же именем (наличие имен каталогов в операциях импортирования позволяет обеспечить уникальность имен модулей).

Поскольку это имеет отношение к программированию пакетов, здесь мы также исследовали новейшую модель импортирования относительно пакетов способ импортирования в файлах пакета, позволяющий с помошью начальных точек в инструкции from явно указывать, что модуль должен импортироваться

из того же пакета, - вместо того, чтобы полагаться на устаревшие неявные правила поиска модулей в пакетах.

В следующей главе мы исследуем несколько более сложных тем, имеющих отношение к модулям, таких как синтаксис относительного импорта и переменная режима использования hame . Как обычно, мы заканчиваем эту главу серией контрольных вопросов, чтобы проверить, насколько хорошо вы усвоили сведения, полученные здесь.

# Закрепление пройденного

## Контрольные вопросы

- 1. Для чего служит файл \_\_init\_\_.py в каталогах пакетов модулей?
- 2. Как избежать необходимости снова и снова вводить полное имя пакета при каждом обращении к содержимому пакетов?
- 3. В каких каталогах необходимо создавать файл *init* .py?
- 4. В каких случаях вместо инструкции from приходится использовать инcтрукцию import?
- 5. Чем отличаются инструкции from mypkg import spam и from. import spam?

## **Ответы**

- 1. Файлы *init .ру служат для объявления и инициализации* пакета, интерпретатор автоматически запускает программный код в этих файлах, когда каталог импортируется программой впервые. Переменные, которым выполняется присваивание в этих файлах, становятся атрибутами объекта модуля для соответствующего каталога. Присутствие этих файлов в каталогах пакетов обязательно - вы не сможете импортировать пакеты при отсутствии этих файлов в каталогах.
- 2. Используйте инструкцию from, чтобы скопировать имена из пакета или воспользуйтесь расширением as инструкции import, чтобы переименовать полный путь в короткий синоним. В обоих случаях полный путь будет присутствовать только в одном месте - в инструкции from или import.
- 3. Каждый каталог, перечисленный в инструкции import или from, должен содержать файл *init .ру.* Другие каталоги, включая каталог, содержащий самый первый компонент пути к пакету, не требуют наличия этого файла.
- 4. Инструкция import должна использоваться вместо инструкции from, только если вам необходимо обеспечить доступ к одному и тому же имени более чем в одном каталоге. Благодаря инструкции import употребление полного пути обеспечивает уникальность ссылок, тогда как инструкция from допускает наличие только одной версии любого имени.
- 5. Инструкция from mypkg import spam выполняет импорт по абсолютному пути - при поиске mypkg она пропускает каталог пакета и пользуется списком каталогов в sys.path. Инструкция from. import spam, напротив, выполняет импорт относительно текущего пакета - поиск модуля spam выполняется относительно пакета, внутри которого находится эта инструкция.

# 24

# Дополнительные возможности модулей

Эта глава завершает пятую часть книги, представляя коллекцию более сложных тем, имеющих отношение к модулям, - сокрытие данных, модуль \_future\_, использование переменной \_\_ name\_, способы изменения списка sys. path, инструменты интроспекции, запуск модуля по имени в виде строки, транзитивная перезагрузка модулей и так далее - и, кроме того, содержит перечень наиболее типичных ошибок и упражнения, завершающие эту часть книги.

Попутно мы создадим несколько более крупных и полезных инструментов, чем те, что мы видели до сих пор, объединяющих в себе функции и модули. Как и функции, модули наиболее эффективны, когда они имеют хорошо продуманные интерфейсы, поэтому в данной главе будет представлен краткий обзор концепций проектирования модулей, часть из которых мы исследовали в предыдущих главах.

Несмотря на слово «дополнительные» в названии этой главы, некоторые из обсуждаемых здесь возможностей (такие, как приемы работы с переменной \_\_name\_\_) используются достаточно широко, поэтому обязательно ознакомьтесь с ними, прежде чем переходить к классам в следующей части книги.

# Сокрытие данных в модулях

Как мы уже видели, модули в языке Python экспортируют все имена, которым были присвоены значения на верхнем уровне файлов. В языке нет никаких объявлений, которые позволили бы сделать одни имена видимыми, а другие невидимыми за пределами модуля. Фактически нет никакого способа предотвратить возможность изменения имен в модуле извне, если у кого-то появится такое желание.

Сокрытие данных модуля в языке Python регулируется соглашениями, а не синтаксическими конструкциями. Если залаться целью повредить молуль. изменяя имена в нем, вам ничто не сможет помешать, но, к счастью, я еще не встречал программистов, кто стремился бы это слелать. Некоторые пуристы возражают против такого либерального отношения к сокрытию данных, утверждая в связи с этим, что в языке Python отсутствует возможность инкапсуляции. Однако инкапсуляция в языке Python имеется, просто она, скорее, относится к организации пакетов, чем к возможности накладывать ограничения.

# Минимизация повреждений, причиняемых инструкцией from \*: X и all

Как особый случай, существует возможность начинать имена переменных с одного символа подчеркивания (например, X), чтобы предотвратить их перезаписывание, когда клиент выполняет импортирование модуля инструкцией from \*. Этот прием на самом деле предназначен только для минимизации загрязнения пространства имен - так как инструкция from \* копирует все имена, импортирующий модуль может получить больше, чем предполагал (включая имена, которые перезапишут имена импортирующего модуля). Символы подчеркивания не являются объявлением «частных» данных: вы по-прежнему можете видеть эти имена и изменять их с помощью других форм импортирования, таких как инструкция import.

Альтернативный способ достижения эффекта сокрытия данных, напоминающий соглашение об именовании X, заключается в присвоении на верхнем уровне молуля переменной all списка строк с именами переменных. Например:

 $\text{all}$  = ["Error", "encode", "decode"] # Экспортируются только эти имена

При использовании этого приема инструкция from \* будет копировать только имена, перечисленные в списке  $all$ . В действительности это соглашение, обратное соглашению \_X: переменная \_\_all\_\_ идентифицирует имена, доступные для копирования, тогда как соглашение \_Х идентифицирует имена, недоступные для копирования. Интерпретатор Python сначала отыскивает список all в модуле, и если он отсутствует, инструкция from \* копирует все имена, которые не начинаются с единственного символа подчеркивания.

Подобно соглашению X, список \_all\_ имеет смысл только для инструкции  $from * n$  не является объявлением частных данных. Программисты могут использовать при реализации модулей любой из этих приемов, которые хорошо работают с инструкцией from \*. (Смотрите также обсуждение списков all в файлах пакетов \_\_init\_\_.py в главе 23 - там эти списки объявляют субмодули, которые могут быть загружены инструкцией from \*.)

# Включение будущих возможностей языка

В языке периодически появляются изменения, которые могут повлиять на работоспособность существующего программного кода. Сначала они появляются в виде расширений, которые по умолчанию отключены. Чтобы включить такие расширения, используется инструкция импорта специального вида:

from \_\_future\_\_ import имя\_функциональной\_особенности

Эта инструкция вообще должна появляться в самом начале файла модуля (возможно, сразу же вслед за строкой документирования), потому что она включает специальный режим компиляции программного кода для каждого отдельно взятого модуля. Возможно также выполнить эту инструкцию в интерактивной оболочке, что позволит поэкспериментировать с грядущими изменениями в языке - включенная особенность будет после этого доступна в течение всего интерактивного сеанса.

Например, в предыдущих изданиях этой книги мы использовали эту форму инструкции для демонстрации функций-генераторов, в которых используется ключевое слово, еще недоступное по умолчанию в то время (в качестве имя функциональной особенности указывалось имя generators). Мы уже использовали эту инструкцию для включения операции истинного деления чисел в главе 5, функции print в главе 11 и импорта в пакетах по абсолютному пути в главе 23.

Все эти изменения могут отрицательно сказаться на работоспособности существующего программного кода для Python 2.6, и поэтому они так постепенно вводятся в язык - сначала в виде дополнительных возможностей, включаемых с помощью этой специальной формы инструкции импорта.

# Смешанные режимы использования: name и main

Ниже демонстрируется специальный прием, позволяющий импортировать файлы как модули и запускать их как самостоятельные программы. Каждый модуль обладает встроенным атрибутом \_\_name\_\_, который устанавливается интерпретатором следующим образом:

- Если файл запускается как главный файл программы, атрибуту name на запуске присваивается значение " main ".
- Если файл импортируется, атрибуту \_\_ name\_\_ присваивается имя модуля, под которым он будет известен клиенту.

Благодаря этому модуль может проверить собственный атрибут пате и определить, был ли он запущен как самостоятельная программа или импортирован другим модулем. Например, предположим, что мы создаем файл модуля с именем *runme.py*, который экспортирует единственную функцию с именем tester:

```
def tester():
   print("It's Christmas in Heaven...")
if name == ' main ':
   tester()
```
# Только когда запускается, # а не импортируется

Этот модуль определяет функцию для клиентов и может импортироваться как обычный молуль:

```
% python
>>> import runme
>>> runme.tester()
It's Christmas in Heaven...
```
Но в самом конце модуля имеется программный код, который вызывает функцию, когда этот файл запускается как самостоятельная программа:

```
% python runme.py
It's Christmas in Heaven...
```
Таким образом, переменная пате может играть роль флага, определяющего режим использования, позволяя программному коду выполнять разные действия, когда он используется как импортируемая библиотека или как самостоятельный сценарий. Вы будете встречать этот прием практически во всех действующих программах на языке Python, с которыми вам предстоит столкнуться.

Пожалуй, чаще всего проверка атрибута пате выполняется в программном коле для *самопроверки* модуля. Проше говоря, вы можете добавить в конец молуля программный кол, который булет выполнять проверку экспортируемых элементов внутри самого модуля, заключив этот код в условную инструкцию, проверяющую атрибут \_\_ name\_\_. При таком подходе вы можете использовать файл в других модулях, импортируя его, и тестировать логику работы, запуская его из командной строки или каким-либо другим способом. На практике программный код самопроверки в конце файла, заключенный в условную инструкцию, проверяющую атрибут \_\_ name\_\_, является, пожалуй, самым распространенным и удобным способом модульного тестирования в языке Python. (В главе 35 обсуждаются другие часто используемые способы тестирования программного кода на языке Python - как будет показано, в стандартной библиотеке существуют модули unittest и doctest, которые реализуют более совершенные средства тестирования.)

Поием, основанный на проверке атрибута \_\_name\_\_, также часто используется при создании файлов, которые могут использоваться и как утилиты командной строки, и как библиотеки инструментов. Например, предположим, что вы пишете на языке Python сценарий поиска файлов. Код принесет больше пользы, если реализовать его в виде функций и добавить проверку атрибута \_\_name\_\_ для организации вызова этих функций, когда файл запускается как самостоятельная программа. При таком подходе сценарий может повторно использоваться в составе других программ.

## Тестирование модулей с помощью пате

Мы уже видели в этой книге один хороший пример, когда проверка атрибута \_\_ name\_\_ могла бы быть полезной. В разделе, рассказывающем об аргументах, в главе 18, мы написали сценарий, который находит минимальное значение среди множества предложенных аргументов:

```
def minmax(test, *args):
   res = args[0]for arg in args[1:]:
       if test(arq, res):
           res = argreturn res
   def lessthan(x, y): return x < ydef grtrthan(x, y): return x > yprint(minmax(lessthan, 4, 2, 1, 5, 6, 3)) # Код самопроверки
   print(minmax(qrt than, 4, 2, 1, 5, 6, 3))
```
В самом конце этого сценария присутствует программный код самопроверки, благодаря которому мы можем проверить правильность работы модуля без необходимости вводить его в интерактивной оболочке всякий раз, когда нам потребуется проверить модуль. Однако при такой реализации имеется одна

проблема - результаты самопроверки будут выводиться на экран всякий раз, когда этот файл будет импортироваться для использования другим файлом, но тогда это становится невежливым по отношению к пользователю! Чтобы исправить положение, можно обернуть проверочные вызовы функции в условную инструкцию, проверяющую атрибут \_name\_ так, чтобы они выполнялись, только когда файл запускается как самостоятельная программа, а не во время импорта:

```
print 'I am:', __name__
def minmax(test, *args):
   res = args[0]for arg in args[1:]:
       if test(arg, res):
           res = argreturn res
def lessthan(x, y): return x < ydef grtrthan(x, y): return x > yif __name__ == '__main__':print(minmax(lessthan, 4, 2, 1, 5, 6, 3)) # Код самопроверки
   print(minmax(qrt than, 4, 2, 1, 5, 6, 3))
```
Тут в самом начале добавлена инструкция вывода значения атрибута \_\_name\_\_, чтобы проверить его визуально. Интерпретатор Python создает эту переменную и присваивает ейзначение во время загрузки файла. Когда файл запускается как самостоятельная программа, этому имени присваивается значение main ; поэтому в данном случае происходит автоматическое выполнение кода самопроверки:

```
% python min.pv
I am: _{-}main_{-}\mathbf{1}6\phantom{.}6
```
Однако, когда файл импортируется, значение атрибута \_\_name\_\_ уже не равно \_\_main\_\_', поэтому необходимо явно вызвать функцию, чтобы запустить ее:

```
\gg import min
I am: min
\gg min.minmax(min.lessthan, ,s', ,p', ,a', ,m')
\cdot a\prime
```
Неважно, будет ли использоваться этот прием для нужд тестирования, главный результат - что наш программный код может использоваться и как библиотека инструментов, и как самостоятельная программа.

# Обработка аргументов командной строки с помощью пате

Теперь представим более практичный пример, демонстрирующий еще один распространенный способ использования переменной \_\_name\_\_. Следующий модуль, formats.py, определяет вспомогательные функции форматирования строк. Кроме того, он проверяет имя модуля, чтобы узнать, был ли он запущен как самостоятельная программа. Если это так, он проверяет и использует ар-

гументы командной строки для запуска встроенного или конкретного теста. Список sys.argv в языке Python содержит аргументы командной строки - список строк со словами, введенными в командной строке, где первый элемент списка всегда содержит имя файла сценария:

```
11.11.1Различные специализированные функции форматирования строк.
Модуль можно протестировать с помощью встроенных тестов или посредством передачи
аргументов командной строки.
......def commas(N):
    \frac{1}{2}Форматирует целое положительное число N, добавляя запятые,
    разделяющие группы разрядов: xxx, yyy, zzz
    (1111)diuits = str(N)assert(digits.isdigit())
   result = \pmwhile digits:
        digits, last3 = digits[:-3], digits[-3:]result = (\text{last3} + \text{'}') + \text{result}) if result else last3
    return result
def money(N, width=0):
    وواوورد
    Форматирует число N, добавляя запятые, оставляя 2 десятичных знака
    в дробной части, добавляя в начало символ $ и знак числа, и,
    при необходимости, - отступ: $ -xxx, ууу. zz
   sign = '-' if N < 0 else ''
   N= abs(N)whole = commas(int(N))fract = ('%.2f' % N)[-2:]format = '%s%s.%s' % (sign, whole, fract)
    return '$%*s' % (width, format)
if name == 'main ':
    def selftest():
        tests = 0, 1# ошибка при значениях: -1, 1.23
        tests += 12, 123, 1234, 12345, 123456, 1234567
        tests += 2**32, 2**100for test in tests:
            print(commas(test))
        print('')tests = 0, 1, -1, 1.23, 1., 1.2, 3.14159
        tests += 12.34, 12.344, 12.345, 12.346
        tests += 2**32, (2**32+.2345)tests += 1.2345, 1.2, 0.2345
        tests += -1.2345, -1.2, -0.2345
        tests += -(2 ** 32). -(2 ** 32 + .2345)tests += (2 ** 100), -(2 ** 100)for test in tests:
            print('%s [%s]' % (money(test, 17), test))
    import sys
    if len(sys.argv) == 1:
```

```
selftest()
\rho \rceil q \rho.
     print(money(float(sys.argv[1]), int(sys.argv[2])))
```
Этот модуль работает одинаково в версиях Python 2.6 и 3.0. Когда он запускается как самостоятельная программа, он тестирует себя, как было описано выше, но при этом для управления тестированием он использует аргументы командной строки. Чтобы увидеть, что будет выведено в результате тестирования, запустите у себя этот файл как самостоятельную программу. Чтобы протестировать определенные строки, передайте их в командной строке вместе со значением минимальной ширины поля вывода:

```
C:\misc> python formats.py 999999999 0
$999,999,999.00
C:\misc> python formats.py -999999999 0
$-999, 999, 999.00C:\misc> python formats.py 123456789012345 0
$123, 456, 789, 012, 345.00
C:\misc> python formats.py -123456789012345 25
$ -123, 456, 789, 012, 345.00C:\misc> python formats.py 123.456 0
$123 46
C:\misc> python formats.py -123.454 0
$-123.45C:\misc> python formats.py
\ldotsчтобы увидеть результаты встроенных тестов - запустите сценарий сами...
```
Этот молуль может запускаться как самостоятельная программа и импортироваться другими модулями, поэтому мы можем импортировать его функции как обычные библиотечные компоненты:

```
>>> from formats import money, commas
\gg money(123.456)
9123.46'\gg money(-9999999.99, 15)
\sqrt{2} -9.999.999.99
>>> '%s (%s)' % (commas(X), X)
```
В этом файле также присутствуют строки документирования, с которыми мы познакомились в главе 15, поэтому мы можем использовать функцию help для исследования инструментов, входящих в него:

```
>>> import formats
\gg help(formats)
Help on module formats:
NΔMF
    formats
FTLF
    c:\misc\formats.py
```
#### DESCRIPTION

```
Различные специализированные функции форматирования строк.
Модуль можно протестировать с помощью встроенных тестов или посредством передачи
аргументов командной строки.
FUNCTIONS
   commas(N)Форматирует целое положительное число N, добавляя запятые,
        разделяющие группы разрядов: xxx, yyy, zzz
    money(N, width=0)
        Форматирует число N, добавляя запятые, оставляя 2 десятичных знака
```
в дробной части, добавляя в начало символ \$ и знак числа, и,

при необходимости, отступ: \$ -xxx, yyy.zz

Вы можете использовать аргументы командной строки похожими способами, чтобы обеспечить передачу в свои сценарии входных данных, которые также могут быть встроены в программный код как функции или классы и доступны импортирующим модулям. Если вам потребуются более широкие возможности обработки аргументов командной строки, обратите внимание на модули  $\alpha$ etoot и ootparse – они входят в состав стандартной библиотеки Python и описываются в руководствах. В некоторых случаях можно также использовать встроенную функцию input, представленную в главе 3, которой мы пользовались в главе 10, чтобы реализовать возможность запрашивать данные у пользователя, вместо того чтобы заставлять его вводить эти данные в командной строке.

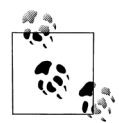

Загляните также в главу 7, где обсуждается новый синтаксис спецификаторов формата {, d}, который будет доступен в версии Python 3.1 и выше, - он позволяет вставлять запятые между группами разрядов, подобно функциям в этом модуле. Кроме того, модуль, представленный здесь, позволяет также форматировать денежные суммы и может служить альтернативным способом добавления запятых для тех, кто пользуется версиями Python ниже 3.1.

## Изменение пути поиска модулей

В главе 21 мы узнали, что путь поиска модулей - это список каталогов, и что этот список можно дополнить с помощью переменной окружения PYTHONPATH и файлов .pth. Но я пока еще не показывал, как сами программы на языке Python могут изменять путь поиска, изменяя встроенный список с именем sys. path (атрибут path встроенного модуля sys). Список sys.path инициализируется во время запуска программы, однако и после этого допускается удалять, добавлять и изменять компоненты списка по своему усмотрению:

```
>>> import sys
>>> sys.path
['', 'C:\\users', 'C:\\Windows\\system32\\python30.zip', ... далее опущено...]
>>> sys.path.append('C:\\sourcedir') # Дополнение пути поиска модулей
\gg import string
                                       # Новый каталог будет участвовать
                                       # в поиске
```
Как только будут внесены изменения, они будут воздействовать на все последующие инструкции импорта, выполняемые в программе, так как все инструкции во всех файлах программы используют один и тот же общий список sys. path. Этот список может изменяться произвольным образом:

```
\gg sys.path = [r'd:\temp']
                                          # Изменяет путь поиска модулей
>>> sys.path.append('c:\\lp4e\\examples') # Только для этой программы
\gg sys.path
['d:\\temp', 'c:\\lp4e\\examples']
>>> import string
Traceback (most recent call last):
  File "<stdin>", line 1, in ?
ImportError: No module named string
```
Таким образом, этот прием может использоваться для динамической настройки пути поиска внутри программ на языке Python, Олнако бульте внимательны: если убрать из пути критически важный каталог, можно потерять лоступ к критически важным утилитам. Так в предыдущем примере был потерян лоступ к молулю string, потому что из пути был улален исхолный каталог библиотеки.

Кроме того, не забывайте, что такие изменения списка sys.path действуют только в рамках интерактивного сеанса или внутри программы (технически в рамках процесса), где были выполнены эти изменения, - они не сохраняются после завершения работы интерпретатора. Настройки в переменной окружения РҮТНОМРАТН и в файлах .pth располагаются в самой операционной системе, а не в работающей программе, и потому они имеют более глобальный характер: они воспринимаются всеми программами, которые запускаются на вашей машине, и продолжают существовать по завершении программы.

# Расширение as для инструкций import и from

Обе инструкции, import и from, были расширены так, чтобы позволить давать модулям в вашем сценарии другие имена. Следующая инструкция import:

import longmodulename as name

эквивалентна инструкциям:

```
import longmodulename
name = longmodulencedel longmodulename
                      # Не сохранять оригинальное имя
```
После выполнения такой инструкции import для ссылки на модуль можно (и фактически необходимо) использовать имя, указанное после ключевого слова as. Точно такое же расширение имеется и у инструкции from, где оно позволяет изменять имена, импортируемые из файла:

from module import longname as name

Это расширение обычно используется с целью создать короткие синонимы для длинных имен и избежать конфликтов с именами, уже используемыми в сценарии, которые в противном случае были бы просто перезаписаны инструкцией импортирования:

import reallylongmodulename as name # Использовать короткий псевдоним name.func() from module1 import utility as util1 # Допускается только одно имя "utility" from module2 import utility as util2  $util1()$ ;  $util2()$ 

Кроме того, это расширение может пригодиться с целью создания коротких и простых имен для длинных путей, состоящих из цепочки каталогов, при импортировании пакетов, которое описывалось в главе 23:

```
import dir1.dir2.mod as mod
                              # Полный путь достаточно указать всего один раз
mod.func()
```
## Модули – это объекты: метапрограммы

Поскольку модули экспортируют большую часть своих свойств в виде встроенных атрибутов, это позволяет легко создавать программы, которые управляют другими программами. Такие менеджеры программ мы обычно называем метапрограммами, потому что они работают поверх других программ. Этот прием также называется интроспекцией, потому что программы могут просматривать внутреннее устройство объектов и действовать исходя из этого. Интроспекция – это дополнительная особенность, которая может быть полезна при создании инструментальных средств программирования.

Например, чтобы получить значение атрибута с именем name в модуле с именем М, мы можем использовать полное имя атрибута или обратиться к нему с помощью словаря атрибутов модуля (экспортируется в виде встроенного атрибута dict, с которым мы уже встречались в главе 22). Кроме того, интерпретатор экспортирует список всех загруженных модулей в виде словаря sys.modules (то есть в виде атрибута modules модуля sys) и предоставляет встроенную функцию getattr, которая позволяет получать доступ к атрибутам по строкам с их именами (напоминает выражение object.attr, только attr - это строка времени выполнения). Благодаря этому все следующие выражения представляют один и тот же атрибут и объект:

M name # Полное имя объекта M. dict ['name'] # Доступ с использованием словаря пространства имен sys.modules['M'].name # Доступ через таблицу загруженных модулей getattr(M, 'name') # Доступ с помощью встроенной функции

Обеспечивая доступ к внутреннему устройству модулей, интерпретатор помогает создавать программы, управляющие другими программами.<sup>1</sup> Например, ниже приводится модуль с именем mydir.py, в котором использованы эти

 $\mathbf{1}$ Как мы видели в главе 17, функция может получить доступ к вмещающему модулю с помощью таблицы sys. modules, что позволяет имитировать действие инструкции global. Например, эффект действия инструкций global X; X=0 внутри функции можно реализовать (хотя для этого придется ввести с клавиатуры значительно больше символов!) так: import sys; glob=sys.modules[\_\_name\_\_]; glob.X=0. Не забывайте, что каждый модуль имеет атрибут \_\_name\_\_; внутри функции, принадлежащей модулю, он выглядит как глобальное имя. Этот прием обеспечивает еще один способ изменения одноименных локальных и глобальных переменных внутри функции.

 $1.1.1$ 

идеи для реализации измененной версии встроенной функции dir. Этот модуль определяет и экспортирует функцию с именем listing, которая принимает объект модуля в качестве аргумента и выводит отформатированный листинг пространства имен модуля:

```
mydir.py: выводит содержимое пространства имен других модулей
seplen = 60sepchr = -def listing(module, verbose=True):
   sepline = sepchr * seplen
    if verbose:
        print(sepline)
        print('name:', module.__name__, 'file:', module.__file__)
        print(sepline)
    count = 0for attr in module.__dict__:
                                           # Сканировать пространство имен
        print("%02d) %s" % (count, attr), end=' ')
        if attr.startswith('__'):
                                           # Пропустить __file__ и др.
           print("<br/>built-in name>")
        \rho]\rho.
            print(getattr(module, attr)) # To же, что и._dict_[attr]
        count = count + 1if verbose<sup>.</sup>
        print(sepline)
        print(module.__name__, 'has %d names' % count)
        print(sepline)
    if __name__ == "__main__":
        import mydir
        listing(mydir)
                                            # Код самопроверки: вывести свое
                                            # пространство имен
```
Обратите внимание на строку документирования в начале модуля - как и в предыдущем примере formats.py, мы можем получить доступ к ней с помощью универсальных инструментов. Строки документирования создаются с целью предоставить функциональное описание, которое можно получить через атрибут \_\_doc\_\_ или с помощью функции help (подробности приводятся в главе 15):

```
>>> import mydir
\gg help(mydir)
Help on module mydir:
NΔMF
   mydir - mydir.py: выводит содержимое пространства имен других модулей
FILE
   c:\users\veramark\mark\mydir.py
FUNCTTONS
    listing(module, verbose=True)
```

```
DATA
   senchr = \pmseplen = 60
```
В модуле, в самом конце, реализована логика самопроверки, которая заставляет модуль импортировать самого себя и вывести содержимое своего пространства имен. Ниже показан результат работы этого модуля под управлением Python 3.0 (чтобы использовать его в Python 2.6, включите возможность использования функции print как в версии 3.0, импортировав модуль \_future\_, как описывается в главе 11, потому что ключевое слово end допустимо только в версии  $3.0$ ):

```
C:\Users\veramark\Mark> c:\Python30\python mydir.py
name: mydir file: C:\Users\veramark\Mark\mydir.py
00) seplen 60
01) __builtins__ <built-in name>
02) __file__ <built-in name>
03) package <built-in name>
04) listing <function listing at 0x026D3B70>
05) __name__ <built-in name>
06) sepchr -
07) __doc__ <built-in name>
mydir has 8 names
```
Чтобы использовать его как инструмент интроспекции других модулей, просто передайте функции listing объект требуемого модуля. Ниже приводится список атрибутов модуля tkinter из стандартной библиотеки (он же Tkinter в Руthon  $2.6$ :

```
>>> import mydir
>>> import tkinter
>>> mydir.listing(tkinter)
name: tkinter file: c:\PYTHON30\lib\tkinter\ init .py
00) getdouble <class 'float'>
01) MULTIPLE multiple
02) mainloop <function mainloop at 0x02913B70>
03) Canvas <class 'tkinter.Canvas'>
04) AtSelLast <function AtSelLast at 0x028FA7C8>
...many more name omitted...
151) StringVar <class 'tkinter.StringVar'>
152) ARC arc
153) At <function At at 0x028FA738>
154) NSEW nsew
155) SCROLL scroll
tkinter has 156 names
```
С функцией getattr и родственными еймы встретимся еще раз позднее. Самое важное здесь, что mydir - это программа, которая позволяет исследовать другие программы. Так как интерпретатор не скрывает внутреннее устройство модулей, вы можете реализовать обработку любых объектов единообразно.<sup>1</sup>

# Импортирование модулей по имени в виде строки

Имя модуля в инструкции import или from является именем переменной. Тем не менее иногда ваша программа будет получать имя модуля, который следует импортировать, в виде строки во время выполнения (например, в случае, когда пользователь выбирает имя модуля внутри графического интерфейса). К сожалению, невозможно напрямую использовать инструкции импорта для загрузки модуля, имя которого задано в виде строки, - в этих инструкциях интерпретатор ожидает получить имя переменной, а не строку. Например:

```
>>> import "string"
  File "<stdin>". line 1
   import "string"
```
SyntaxError: invalid syntax

Точно так же невозможно импортировать модуль, если просто присвоить строку переменной:

```
x = "string"import x
```
Здесь интерпретатор попытается импортировать файл *х.ру*, а не модуль string – имя в инструкции import превращается в имя переменной, которой присваивается объект загружаемого модуля, и идентифицирует внешний файл букваль-HO.

Чтобы решить эту проблему, необходим специальный инструмент, выполняющий динамически загрузку модулей, имена которых создаются в виде строк во время выполнения. Обычно для этого конструируется строка программного кода, содержащая инструкцию import, которая затем передается встроенной функции ехес для исполнения (в Python 2.6 ехес – это инструкция, но она может использоваться точно так же, как показано здесь, - круглые скобки просто игнорируются интерпретатором):

```
\gg modname = "string"
>>> exec("import " + modname) # Выполняется как строка программного кода
\gg string
                               # Модуль был импортирован в пространство имен
<module 'string' from 'c:\Python30\lib\string.py'>
```
Функция ехес (и родственная ейфункция eval, используемая для вычисления значений выражений) скомпилирует строку в код и передаст его интерпрета-

 $\overline{1}$ Инструменты, такие как mydir.listing, могут быть предварительно загружены в пространство имен интерактивной оболочки импортированием их в файле, указанном в переменной окружения PYTHONSTARTUP. Так как программный код этого файла выполняется в интерактивном пространстве имен (модуль \_main\_), такой способ импортирования часто используемых инструментов позволит вам сэкономить время на вводе инструкций вручную. Дополнительная информация приводится в приложении А.

тору для исполнения. В языке Python компилятор байт-кода доступен непосредственно во время выполнения, поэтому можно писать программы, которые конструируют и выполняют другие программы, как в этом случае. По умолчанию функция ехес выполняет программный код в текущей области видимости, но существует возможность передавать ей необязательные словари пространств имен.

Единственный настоящий недостаток функции ехес состоит в том, что она должна компилировать инструкцию import всякий раз, когда она запускается, - если импортировать приходится достаточно часто, программный код может работать немного быстрее при использовании встроенной функции import\_, которая выполняет загрузку модуля, получая его имя в виде строки. Результат получается тот же самый, но функция import возвращает объект модуля, поэтому его надо присвоить переменной, чтобы сохранить:

```
\gg modname = "string"
\gg string = \text{__import__}(modname)\gg string
<module 'string' from 'c:\Python30\lib\string.py'>
```
# Транзитивная перезагрузка модулей

В главе 22 мы изучали возможность повторной загрузки модулей как способ ввести в действие изменения в программном коде без остановки и перезапуска программы. Когда выполняется повторная загрузка модуля, интерпретатор перезагружает только данный конкретный файл модуля - он не выполняет повторную загрузку модулей, которые были импортированы перезагружаемым модулем.

Например, если выполняется перезагрузка некоторого модуля А, и А импортирует модули В и С, перезагружен будет только модуль А, но не В и С. Инструкции внутри модуля А, которые импортируют модули В и С, будут перезапущены в процессе перезагрузки, но они просто вернут объекты уже загруженных модулей В и С (предполагается, что к этому моменту они уже были импортированы). Чтобы было более понятно, ниже приводится пример содержимого файла А.ру:

```
import B
               # Эти модули не будут перезагружены вместе с А
import C
               # Просто будут импортированы уже загруженные модули
% python
\gg ...
>>> from imp import reload
\gg reload(A)
```
Не следует полагаться на транзитивную перезагрузку модулей - лучше несколько раз вызывайте функцию reload для непосредственного обновления субкомпонентов. В крупных системах это может потребовать выполнить значительный объем работы при тестировании в интерактивной оболочке. При желании можно предусмотреть в программе автоматическую перезагрузку ее компонентов, добавив вызовы reload в родительские модули, каким здесь является А, но это усложнит реализацию модуля.

Еще лучше было бы написать универсальный инструмент для транзитивной перезагрузки модулей, сканируя содержимое атрибутов dict модулей и проверяя атрибут type в каждом элементе, чтобы отыскать вложенные модули. Такие вспомогательные функции могут рекурсивно вызывать сами себя и обходить произвольные цепочки импортирования. Атрибут dict модулей был представлен выше, в разделе «Модули - это объекты: метапрограммы», а функция type была представлена в главе 9; от нас требуется лишь объединить эти два инструмента.

Например, модуль  $reloadall.py$ , в листинге ниже, содержит функцию reload all, автоматически выполняющую перезагрузку модуля, каждого импортируемого им молуля и так лалее, до самого конца каждой цепочки импортирования. Она использует словарь, с помошью которого отыскивает уже загруженные модули, рекурсию – для обхода цепочек импорта и модуль types из стандартной библиотеки, в котором просто предопределены значения атрибута type для всех встроенных типов. Словарь visited применяется с целью избежать зацикливания в случае появления рекурсивных или избыточных инструкций импортирования. Этот прием основан на том факте, что объекты модулей могут играть роль ключей словаря (как мы узнали в главе 5, множества также могут предложить подобную возможность, если использовать метод visited.add(module)):

```
reloadall.pv: транзитивная перезагрузка вложенных модулей
import types
from imp import reload
                                        # требуется в версии 3.0
def status(module):
   print('reloading' + module, name )
def transitive reload(module, visited):
   if not module in visited:
                                        # Пропустить повторные посещения
       status(module)
                                      # Перезагрузить модуль
       reload(module)
                                        # И посетить дочерние модули
       visited[module] = Nonefor attrobj in module. dict .values(): # Для всех атрибутов
           if type(attrobi) == types.ModuleType: # Рекурсия, если модуль
               transitive reload(attrobj, visited)
def reload all(*args):
   visited = \{\}for arg in args:
       if type(arg) == types.ModuleType:
           transitive reload(arq, visited)
if __name__ == '__main__':import reloadall
                                        # Тест: перезагрузить самого себя
    reload all(reloadall)
                                        # Должна перезагрузить этот модуль
                                        # и модуль types
```
Чтобы воспользоваться этой утилитой, импортируйте функцию reload all и передайте ейимя уже загруженного модуля (как если бы это была встроенная функция reload). Когда файл запускается как самостоятельная программа, его код самопроверки выполнит проверку самого модуля - он должен импортировать самого себя, потому что его собственное имя не будет определено в файле без инструкции импортирования (этот программный кол работает пол управлением обеих версий Python, 3.0 и 2.6, и выводит одни и те же данные,

благодаря тому, что мы использовали операцию + конкатенации вместо запятой в инструкции print):

```
C:\misc> c:\Python30\python reloadall.py
reloading reloadall
reloading types
```
Ниже приводится результат применения этого модуля, под управлением Руthon 3.0, к некоторым модулям из стандартной библиотеки. Обратите внимание, что модуль os импортируется модулем tkinter, при этом модуль tkinter импортирует модуль sys раньше, чем модуль os (если вы захотите выполнить этот тест под управлением Python 2.6, замените имя tkinter на Tkinter):

```
>>> from reloadall import reload all
>>> import os, tkinter
\gg reload_all(os)
reloading os
reloading copyreg
reloading ntpath
reloading genericpath
reloading stat
reloading sys
reloading errno
>>> reload_all(tkinter)
reloading tkinter
reloading tkinter
reloading tkinter. fix
reloading sys
reloading ctypes
reloading os
reloading copyreg
reloading ntpath
reloading genericpath
reloading stat
reloading errno
reloading ctypes._endian
reloading tkinter.constants
```
А ниже приводится листинг сеанса, в котором демонстрируются различия между обычной и транзитивной операциями перезагрузки, - изменения, выполненные в двух вложенных файлах, не вступят в силу после перезагрузки, если не использовать транзитивную утилиту:

```
import b
                              # a.pyX = 1import c
                              # b. pyY = 2Z = 3# c.pyC:\misc> C:\Python30\python
\gg import a
\gg a.X. a.b.Y. a.b.c.Z
(1, 2, 3)
```
# Здесь были изменены значения, присваиваемые переменным во всех трех файлах

```
>>> from imp import reload
\gg reload(a)
                               # Обычная функция reload перезагружает только
<module 'a' from 'a.py'>
                               # указанный файл
>> a.X, a.b.Y, a.b.c.Z(111. 2. 3)>>> from reloadall import reload_all
\gg reload_all(a)
reloading a
reloading b
reloading c
\gg a.X. a.b.Y. a.b.c.Z
                               # Вложенные модули также были перезагружены
(111, 222, 333)
```
Я рекомендую поэкспериментировать с этим примером самостоятельно, чтобы глубже вникнуть в смысл происходящего, - это еще один инструмент, доступный для импортирования, который вы можете добавить в свою собственную библиотеку.

## Концепции проектирования модулей

Как и в случае с функциями, при проектировании модулей используются свои правила: вам необходимо подумать о том, какие функции и в какие модули будут входить, предусмотреть механизмы взаимодействия между модулями и так далее. Все это станет более понятным, когда вы начнете создавать крупные программы на языке Python, а пока ознакомьтесь с несколькими основными положениями:

- В языке Python вы всегда находитесь в модуле. Нет никакого способа написать программный код, который не находился бы в каком-нибудь модуле. Фактически даже программный код, который вводится в интерактивной оболочке, на самом деле относится к встроенному модулю с именем \_\_main\_\_ - единственная уникальная особенность интерактивной оболочки состоит в том, что программный код после выполнения сразу же удаляется, а результаты выражений выводятся автоматически.
- Минимизируйте взаимозависимость молулей: глобальные переменные.  $\bullet$ Как и функции, модули работают лучше, когда они написаны как самостоятельные закрытые компоненты. Следуйте правилу: модули должны быть максимально независимы от глобальных имен в других модулях.
- $\bullet$ Максимизируйте согласованность внутри модуля: общая цель. Уменьшить взаимозависимость модулей можно за счет увеличения согласованности отдельного модуля - если все компоненты модуля используются для достижения общей цели, маловероятно, что такой модуль будет зависеть от внешних имен.
- Молули лолжны редко изменять переменные в лругих молулях. Мы демонстрировали справедливость этого правила на примере программного кода в главе 17. Но будет совсем не лишним повторить его: использование глобальных переменных из других модулей (в конце концов, это один из способов, каким клиенты импортируют службы) – совершенно нормальное

явление, тогда как внесение изменений в глобальные переменные в других модулях служит признаком проблем с проектированием. Конечно, из этого правила есть исключения, но вы должны стремиться обмениваться данными через такие механизмы, как аргументы и возвращаемые значения функций, не прибегая к прямому изменению переменных в других модулях. В противном случае глобальные значения могут попасть в зависимость от порядка выполнения инструкций присваивания в других файлах, и такие модули будет сложнее понять и приспособить к повторному использованию в других программах.

Для иллюстрации на рис. 24.1 приводится окружение, в котором действуют модули. Модули содержат переменные, функции, классы и другие модули (если импортируют их). В функциях имеются свои собственные локальные переменные. С классами - еще одной разновидностью объектов, которые находятся в модулях, - вы познакомитесь в главе  $25$ .

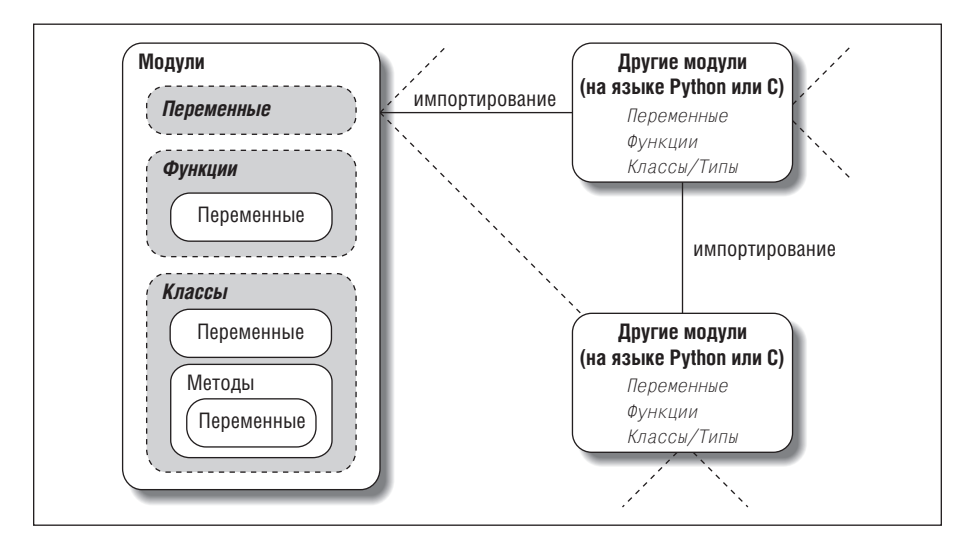

**Puc. 24.1.** Среда выполнения модуля. Модули импортируются и сами могут импортировать и использовать другие модули, которые могут быть написаны на языке Python или на других языках программирования, таких как C. Модули содержат переменные, функции и классы, с помощью которых решают возложенные на них задачи. Их функции и классы также могут содержать свои собственные переменные и другие программные элементы. Но надо помнить, что на самом верхнем уровне программы - это всего лишь наборы модулей

# Типичные проблемы при работе с модулями

В этом разделе мы рассмотрим обычный набор пограничных ситуаций, которые делают жизнь интересной для тех, кто только начинает осваивать язык Python. Некоторые из них настолько неочевидны, что трудно привести к ним примеры, но в большинстве своем они иллюстрируют важные сведения о языке.

# Порядок следования инструкций на верхнем уровне имеет значение

Когда модуль впервые импортируется (или загружается повторно), интерпретатор выполняет инструкции в нем одну за другой, сверху вниз. Из этого следует несколько замечаний, касающихся опережающих ссылок на переменные, которые следует подчеркнуть особо:

- $\bullet$ Инструкции программного кода на верхнем уровне в файле модуля (не вложенные в функцию) выполняются, как только интерпретатор лостигает их в процессе импортирования. По этой причине он не может ссылаться на имена, присваивание которым производится ниже.
- Программный код внутри функций не выполняется, пока функция не будет  $\bullet$ вызвана, - разрешение имен внутри функций не производится до момента их вызова, поэтому они обычно могут ссылаться на имена, расположенные в любой части файла.

Вообще опережающие ссылки доставляют беспокойство только в программном коде верхнего уровня, который выполняется немедленно; функции могут ссылаться на любые имена. Ниже приводится пример, демонстрирующий опережающие ссылки:

```
func1()# Ошибка: имя "func1" еще не существует
def~func1():print(func2())# ОК: поиск имени "func2" будет выполнен позднее
                       # Ошибка: имя "func2" еще не существует
func1()def func2():return "Hello"
                       # ОК: "func1" и "func2" определены
func1()
```
Когда этот файл будет импортироваться (или запускаться как самостоятельная программа), интерпретатор Python будет выполнять его инструкции сверху вниз. Первый вызов func1 потерпит неудачу, потому что инструкция def для имени func1 еще не была выполнена. Вызов func2 внутри func1 будет работать без ошибок при условии, что к моменту вызова func1 инструкция def func2 уже будет выполнена (этого еще не произошло к моменту второго вызова func1 на верхнем уровне). Последний вызов func1 в конце файла будет выполнен успешно, потому что оба имени, func1 и func2, уже определены.

Смешивание инструкций def с программным кодом верхнего уровня не только осложняет его чтение, но еше и ставит его работоспособность в зависимость от порядка следования инструкций. Если вам необходимо объединять в модуле программный код, выполняемый непосредственно, с инструкциями def, возьмите за правило помешать инструкции def в начало файла, а программный код верхнего уровня – в конец файла. При таком подходе ваши функции гарантированно будут определены к моменту выполнения программного кода, который их использует.

## Инструкция from создает копии, а не ссылки

Несмотря на то что инструкция from широко применяется, она часто становится источником самых разных проблем. Инструкция from при выполнении присваивания именам в области видимости импортирующего модуля не создает синонимы, а копирует имена. Результат будет тем же самым, что и для любых других инструкций присваивания в языке Python, но есть одно тонкое отличие, особенно когда программный код, использующий объекты совместно, находится в разных файлах. Например, предположим, что у нас имеется следующий модуль (nested1.py):

```
# nested1.pv
X = 99def printer(): print(X)
```
Если импортировать эти два имени с помощью инструкции from в другом модуле (nested2.py), будут получены копии этих имен, а не ссылки на них. Изменение имени в импортирующем модуле приведет к изменениям только локальной версии этого имени, а имя в модуле nested1.py будет иметь прежнее значение:

```
# nested2.py
from nested1 import X, printer # Копировать имена
X = 88# Изменит только локальную версию "Х"!
printer()# X в nested1 по-прежнему будет равно 99
% python nested2.py
QQ
```
Однако если выполнить импорт всего модуля с помощью инструкции import и затем изменить значение с использованием полного имени, это приведет к изменению имени в файле nested1.py. Квалифицированное имя направляет интерпретатор к имени в указанном объекте модуля, а не к имени в импортирующем модуле nested3.py:

```
# nested3.py
import nested1
                  # Импортировать модуль целиком
nested1.X = 88# ОК: изменяется имя X в nested1
nested1.printer()
% python nested3.py
88
```
## Инструкция from \* может затушевывать смысл переменных

Я упоминал об этом ранее, но оставил подробности до этого момента. Поскольку в инструкции from module import \* не указываются необходимые имена переменных, она может непреднамеренно перезаписать имена, уже используемые в области видимости импортирующего модуля. Хуже того, это может осложнить поиск модуля, откуда исходит переменная, вызвавшая проблемы. Это особенно верно, когда форма инструкции from \* используется более чем в одном импортированном файле.

Например, если инструкция from \* применяется к трем модулям, то у вас не будет иного способа узнать, какая в действительности вызывается функция, кроме как выполнить поиск в трех разных файлах модулей (каждый из которых может находиться в отдельном каталоге):

```
>>> from module1 import * # Плохо: может незаметно перезаписать мои имена
>>> from module2 import * # Еще хуже: нет никакого способа понять,
```
```
>>> from module3 import * # 4TO Mb 000V4WJM!
\gg ...
                          # Hv???
\gg func()
```
Решение опять же заключается в том, чтобы так не делать: старайтесь явно перечислять требуемые атрибуты в инструкции from и ограничивайте применение формы from \* одним модулем на файл. В этом случае любые неопределенные имена, согласно дедуктивному методу, должны находиться в модуле, который импортируется единственной инструкцией from \*. Этой проблемы вообще можно избежать, если всегда использовать инструкцию import вместо from, но это слишком сложно - как и многое другое в программировании, инструкция from - очень удобный инструмент при разумном использовании. Даже этот пример не может расцениваться, как неправильный, - этот способ вполне может применяться в программах, для большего удобства собирающих имена в одном месте, при условии, что это место хорошо известно.

## Функция reload может не оказывать влияния, если импорт осуществлялся инструкцией from

Это еще одна ловушка, связанная с инструкцией from: как уже говорилось ранее, инструкция from копирует (присваивает) имена при выполнении, поэтому нет никакой обратной связи с модулем, откуда были скопированы имена. Имена, скопированные инструкцией from, просто становятся ссылками на объекты, на которые ссылались по тем же именам в импортируемом модуле, когда была выполнена инструкция from.

Вследствие этого повторная загрузка импортируемого модуля может не оказывать воздействия на клиентов, которые импортировали его имена с помощью инструкции from. То есть имена в модулях-клиентах будут по-прежнему ссылаться на оригинальные объекты, полученные инструкцией from, даже если имена в оригинальном модуле будут переопределены:

```
from module import X # X может не измениться в результате перезагрузки!
 \sim \simfrom imp import reload
reload(module)
                     # Изменится модуль, но не мои имена
\times# По-прежнему ссылается на старый объект
```
Чтобы сделать повторную загрузку более эффективной, используйте инструкцию import и полные имена переменных вместо инструкции from. Поскольку полные имена всегда ведут обратно в импортированный модуль, после повторной загрузки они автоматически будут связаны с новыми именами в модуле.

```
import module
                   # Получить объект модуля, а не имена
1 - 1 - 1from imp import reload
reload(module)
                # Изменит непосредственно сам объект модуля
module.X
                   # Текущее значение Х: отражает результат перезагрузки
```
#### reload, from и тестирование в интерактивной оболочке

На практике предыдущая проблема имеет более глубокие корни, чем может показаться. В главе 3 уже говорилось, что из-за возникающих сложностей лучше не использовать операции импорта и повторной загрузки для запуска программ. Дело еще больше осложняется, когда в игру вступает инструкция from. Начинающие осваивать язык Python часто сталкиваются с проблемой, описываемой здесь. Представим, что после открытия модуля в окне редактирования текста вы запускаете интерактивный сеанс, чтобы загрузить и протестировать модуль с помощью инструкции from:

```
from module import function
function(1, 2, 3)
```
Отыскав ошибку, вы переходите обратно в окно редактирования, исправляете ее и пытаетесь повторно загрузить модуль следующим способом:

```
from imp import reload
reload(module)
```
Но вы не получите ожидаемого эффекта - инструкция from создала имя function, но не создала имя module. Чтобы сослаться на модуль в функции reload, ero сначала необходимо импортировать инструкцией import:

```
from imp import reload
import module
reload(module)
function(1, 2, 3)
```
Олнако и в этом случае вы не получите ожилаемого эффекта – функция reload обновит объект молуля, но, как говорилось в прелыдущем разделе, имена, такие как function, скопированные из молуля ранее, по-прежнему прололжают ссылаться на старые объекты (в данном случае - на первоначальную версию функции). Чтобы лействительно получить лоступ к новой версии функции, после перезагрузки модуля ее необходимо вызывать как module.function или повторно запустить инструкцию from:

```
from imp import reload
import module
reload(module)
from module import function # Или оставить этот прием и использовать
function(1, 2, 3)# module.function()
```
Теперь наконец-то нам удалось запустить новую версию функции.

Как видите, прием, основанный на использовании функции reload в паре с инструкцией from, имеет врожденные проблемы: вы не только должны не забывать перезагружать модуль после импорта, но и не забывать повторно запускать инструкции from после перезагрузки модуля. Это достаточно сложно, чтобы время от времени сбивать с толку даже опытного программиста. (При этом в Python 3.0 описываемая ситуация только усугубилась, потому что нужно не забыть импортировать саму функцию reload!)

Вы не должны ожидать, что функция reload и инструкция from будут безукоризненно работать в паре. Лучше всего вообще не объединять их – используйте функцию reload в паре с инструкцией import или запускайте свои программы другими способами, как предлагалось в главе 3, например, выбирая пункт Run  $(3a\eta\gamma\sigma\tau\mu\tau) \rightarrow R\mu\tau$  Module  $(3a\eta\gamma\sigma\tau\mu\tau\tau)$  модуль) в меню среды разработки IDLE щелчком мыши на ярлыке файла, из командной строки системы или с помощью встроенной функции ехес.

## Рекурсивный импорт с инструкцией from может не работать

Напоследок я оставил самую странную (и, к счастью, малоизвестную) проблему. В ходе импортирования инструкции в файле выполняются от начала и до конца, поэтому необходимо быть внимательнее, когда используются модули, импортирующие друг друга (эта ситуация называется рекурсивным импортом). Поскольку не все инструкции в модуле могут быть выполнены к моменту запуска процедуры импортирования другого модуля, некоторые из его имен могут оказаться еще не определенными.

Если вы используете инструкцию import, чтобы получить модуль целиком, это может иметь, а может не иметь большого значения - имена модуля не будут доступны, пока позже не будут использованы полные имена для получения их значений. Но если для получения определенных имен используется инструкция from, имейте в виду, у вас будет доступ только к тем именам, которые уже были определены в этом модуле.

Например, рассмотрим следующие модули, recur1 и recur2. Модуль recur1 coздает имя X и затем импортирует recur2 до того, как присвоит значение имени Y. В этом месте модуль recur2 может импортировать модуль recur1 целиком с помощью инструкции import (он уже существует во внутренней таблице модулей интерпретатора), но если используется инструкция from, ей будет доступно только имя X, а имя Y, которому будет присвоено значение только после инструкции import в recur1, еще не существует, поэтому возникнет ошибка:

```
# recur1.pv
X = 1import recur2
                      # Запустить recur2, если он еще не был импортирован
Y = 2# recur2.pv
                                       # ОК: "Х" уже имеет значение
from recur1 import X
from recur1 import Y
                                       # Ошибка: "Ү" еще не существует
C:\misc> C:\Python30\python
\gg import recur1
Traceback (innermost last):
  File "<stdin>", line 1, in ?
  File "recur1.py", line 2, in ?
    import recur2
  File "recur2.py", line 2, in ?
    from recur1 import Y
                                       # Ошибка: "Ү" еще не существует
ImportError: cannot import name Y
```
При рекурсивном импорте модуля recur1 и модуля recur2 интерпретатор не будет повторно выполнять инструкции модуля recur1 (в противном случае это могло бы привести к бесконечному циклу), но пространство имен модуля recur1 еще не заполнено до конца к моменту, когда он импортируется модулем recur2.

Решение? Не используйте инструкцию from в операции рекурсивного импорта (в самом деле!). Интерпретатор не зациклится, если вы все-таки сделаете это, но ваша программа попадет в зависимость от порядка следования инструкций в модулях.

Существует два способа решения этой проблемы:

- $\bullet$ Обычно можно ликвидировать рекурсивный импорт, подобный приведенному, правильно проектируя модули: увеличить согласованность внутри модуля и уменьшить взаимозависимость между модулями - это самое первое, что стоит попробовать сделать.
- $\bullet$ Если от циклов не удается избавиться полностью, попробуйте отсрочить обращение к именам модуля, используя инструкции import и полные имена (вместо инструкции from), или поместите инструкции from либо внутрь функций (чтобы они не вызывались в программном коде верхнего уровня), либо ближе к концу файла, чтобы отложить их выполнение.

## В заключение

В этой главе был рассмотрен ряд дополнительных концепций, связанных с модулями. Мы изучили приемы сокрытия данных, включение новых особенностей языка из модуля future, возможности использования переменной \_\_name\_\_, транзитивную перезагрузку модулей, импортирование модулей по имени в виде строки и многое другое. Мы также исследовали проблемы проектирования модулей и познакомились с типичными ошибками при работе с модулями, что позволит вам избежать их в своем программном коде.

Со следующей главы мы приступим к изучению объектно-ориентированного инструмента языка Python - класса. Большая часть сведений, рассмотренных в последних нескольких главах, применима и здесь - классы располагаются в молулях и также являются пространствами имен, но они добавляют еще один элемент в поиск атрибутов, который называется поиск в иепочке наследования. Поскольку это последняя глава в этой части книги, прежде чем углубиться в объектно-ориентированное программирование, обязательно выполните упражнения к этой части книги. Но перед этим попробуйте ответить на контрольные вопросы главы, чтобы освежить в памяти темы, рассматривавшиеся здесь.

## Закрепление пройденного

#### Контрольные вопросы

- 1. Что важно знать о переменных в программном коде верхнего уровня модуля, имена которых начинаются с одного символа подчеркивания?
- 2. Что означает, когда переменная \_\_name\_\_ модуля имеет значение "\_\_main\_\_"?
- 3. Если пользователь вводит имя модуля в ответ на запрос программы, как импортировать этот модуль?
- 4. Чем отличается изменение списка sys.path от изменения значения переменной окружения PYTHONPATH?
- 5. Импорт будущих изменений в языке возможен с помощью модуля future\_, а возможен ли импорт из прошлого?

## Ответы

- 1. Переменные в программном коде верхнего уровня модуля, чьи имена начинаются с одного символа подчеркивания, не копируются при импортировании с помощью инструкции from \*. Однако они доступны при использовании инструкции import и обычной формы инструкции from.
- 2. Если переменная \_\_ name\_\_ модуля содержит строку "\_\_main\_\_", это означает, что файл выполняется как самостоятельный сценарий, а не был импортирован как модуль другим файлом в программе. То есть файл используется как программа, а не как библиотека.
- 3. Как правило, ввод пользователя поступает в сценарий в виде строки чтобы импортировать модуль по имени, заданному в виде строки, можно собрать и выполнить инструкцию import с помощью функции ехес или передать строку с именем функции \_\_import\_\_.
- 4. Изменения в sys.path воздействуют только на работающую программу и носят временный характер - изменения будут утеряны сразу же после завершения программы. Содержимое переменной окружения РҮТНОМРАТН хранится в операционной системе - оно оказывает воздействие на все программы, выполняемые на этом компьютере, а изменения сохраняются после завершения программ.
- 5. Нет, мы не можем импортировать из прошлого. Мы можем установить (или упорно использовать) более старую версию языка, но, как правило, самая лучшая версия - это последняя версия Python.<sup>1</sup>

## Упражнения к пятой части

Решения приводятся в разделе «Часть V, Модули» приложения А.

- 1. Основы импортирования. Напишите программу, которая подсчитывает количество строк и символов в файле (в духе утилиты wc в операционной системы UNIX). В своем текстовом редакторе создайте модуль с именем mymod. ру, который экспортирует три имени:
	- Функцию countLines(name), которая читает входной файл и подсчитывает число строк в нем (подсказка: большую часть работы можно выполнить с помощью метода file.readlines, а оставшую ся часть - с помощью функции len).
	- Функцию countChars(name), которая читает входной файл и подсчитывает число символов в нем (подсказка: метод file.read возвращает единую строку).
	- Функцию test(name), которая вызывает две предыдущие функции с заданным именем файла. Вообще говоря, имя файла можно жестко определить в программном коде, принимать ввод от пользователя или принимать имя как параметр командной строки через список sys.argv но пока исходите из предположения, что оно передается как аргумент функции.

Все три функции в модуле mymod должны принимать имя файла в виде строки. Если размер любой из функций превысит две-три строки, это значит, что вы делаете лишнюю работу, - используйте подсказки, которые я вам дал!

 $\overline{1}$ 

Последняя стабильная версия. - Примеч. перев.

Затем проверьте свой модуль в интерактивной оболочке, используя инструкцию import и полные имена экспортируемых функций. Следует ли добавить в переменную PYTHONPATH каталог, где находится ваш файл mymod.  $py$ ? Попробуйте проверить модуль на самом себе: например, test("mymod.py"). Обратите внимание, что функция test открывает файл дважды, - если вы достаточно честолюбивы, попробуйте оптимизировать программный код, передавая двум функциям счета объект открытого файла (подсказка: метод file.seek(0) выполняет переустановку указателя в начало файла).

- 2. from/from \*. Проверьте модуль mymod из упражнения 1 в интерактивной оболочке, используя для загрузки экспортируемых имен инструкцию from сначала по имени, а потом с помощью формы from \*.
- 3. \_ main\_\_. Добавьте в модуль mymod строку, в которой автоматически производился бы вызов функции test, только когда модуль выполняется как самостоятельный сценарий, а не во время импортирования. Добавляемая вами строка, вероятно, должна содержать проверку значения атрибута \_\_name\_\_ на равенство строке "\_\_main\_\_", как было показано в этой главе. Попробуйте запустить модуль из системной командной строки, затем импортируйте модуль и проверьте работу функций в интерактивном режиме. Будут ли работать функции в обоих режимах?
- 4. Вложенное импортирование. Напишите второй модуль myclient.py, который импортирует модуль mymod и проверяет работу его функций, затем запустите myclient из системной командной строки. Будут ли доступны функции из mymod на верхнем уровне myclient, если импортировать их с помощью инструкции from? А если они будут импортированы с помощью инструкции import? Попробуйте реализовать оба варианта в myclient и проверить в интерактивном режиме, импортируя модуль myclient и проверяя содержимое его arpибута dict.
- 5. Импорт пакетов. Импортируйте ваш файл из пакета. Создайте каталог с именем mypkg, вложенный в каталог, находящийся в пути поиска модулей. Переместите в него файл *mymod.py*, созданный в упражнении 1 или 3, и попробуйте импортировать его как пакет, инструкцией import mypkg.mymod.

Вам потребуется добавить файл \_\_init\_\_.ру в каталог, куда был помещен ваш модуль. Это упражнение должно работать на всех основных платформах Python (это одна из причин, почему в языке Python в качестве разделителя компонентов пути используется символ «.»). Каталог пакета может быть простым подкаталогом в вашем рабочем каталоге - в этом случае он будет обнаружен интерпретатором при поиске в домашнем каталоге и вам не потребуется настраивать путь поиска. Добавьте какой-нибудь программный код в \_init \_.ру и посмотрите, будет ли он выполняться при каждой операции импортирования.

6. Повторная загризка. Поэкспериментируйте с возможностью повторной загрузки модуля: выполните тесты, которые приводятся в примере *changer.py* в главе 22, многократно изменяя текст сообщения и/или поведение модуля, без остановки интерактивного сеанса работы с интерпретатором Python. В зависимости от операционной системы файл модуля можно было бы редактировать в другом окне или, приостановив интерпретатор, редактировать молуль в том же окне (в UNIX комбинация клавиш Ctrl-Z обычно приводит к приостановке текущего процесса, а команда fq - возобновляет его работу).

7. Циклический импорт.<sup>1</sup> В разделе, где описываются проблемы, связанные с рекурсивным импортом, импортирование модуля recur1 вызывает появление ошибки. Но если перезапустить интерактивный сеанс работы с интерпретатором и предварительно импортировать модуль recur2, ошибка не возникает – проверьте этот факт сами. Как вы думаете, почему импортирование recur2 проходит без ошибок, а импортирование recur1 с ошибками? (Подсказка: интерпретатор Python сохраняет новые модули во встроенной таблице (словаре) sys. modules перед их запуском, независимо от того, «завершен» модуль или нет.) Теперь попробуйте запустить recur1 как самостоятельный сценарий: python recur1.py. Получите ли вы ту же самую ошибку, которая возникает при импортировании recur1 в интерактивной оболочке? Почему? (Подсказка: когда модули запускаются как самостоятельные программы, они не импортируются, поэтому здесь возникает тот же эффект, как и при импортировании recur2 в интерактивной оболочке, - recur2 является первым импортируемым модулем.) Что произойдет, если запустить recur2 как самостоятельный сценарий? Почему?

 $\overline{1}$ Обратите внимание, что циклическое импортирование чрезвычайно редко встречается на практике. Олнако если вы в состоянии понять, в чем заключается проблема при использовании пиклического импорта, это будет означать, что вы достаточно много знаете о семантике языка Python.

# $VI$

# **Классы и ООП**

25

# ООП: общая картина

До сих пор в этой книге мы использовали термин «объект» в общем смысле. В действительности весь программный код, написанный нами до сих пор, был основан на объектах (object-based), - везде в своих сценариях мы передавали объекты, использовали их в выражениях, вызывали их методы и так далее. Однако, чтобы наш программный код стал по-настоящему объектноориентированным (ОО), наши объекты должны участвовать в иерархии наследования.

Начиная с этой главы, мы приступаем к исследованию классов в языке Python программных компонентов, используемых для реализации новых типов объектов, поллерживающих наслелование. Классы - это основные инструменты объектно-ориентированного программирования (ООП) в языке Python, поэтому в этой части книги мы попутно рассмотрим основы ООП. ООП предлагает другой, часто более эффективный подход к программированию, при котором мы разлагаем программный кол на составляющие, чтобы уменьшить его избыточность, и пишем новые программы, адаптируя имеющийся программный кол. а не изменяя его.

Классы в языке Python создаются с помощью новой для нас инструкции: инструкции class. Как вы увидите, объекты, определяемые с помощью классов, очень напоминают встроенные типы, которые мы изучали ранее в этой книге. В действительности классы лишь применяют и дополняют понятия, которые мы уже рассмотрели. Грубо говоря – они представляют собой пакеты функций, которые в основном используют и обрабатывают объекты встроенных типов. Основное назначение классов состоит в том, чтобы создавать и манипулировать новыми объектами, а кроме того, они поддерживают механизм наследования - совсем иной способ адаптации программного кода и повторного его использования, чем мы рассматривали ранее.

Одно предварительное замечание: ООП в языке Python является необязательным к применению и на первых порах вам не обязательно использовать классы. Многие задачи можно реализовать с помощью более простых конструкций, таких как функции, или даже просто программируя на верхнем уровне в сценарии. Поскольку использование классов требует некоторого предварительного планирования, они представляют больший интерес для тех, кто работает в стратегическом режиме (участвует в долгосрочной разработке программных продуктов), чем для тех, кто работает в тактическом режиме (где на разработку дается очень короткое время).

Однако, как вы увидите в этой части книги, классы являются одним из самых мощных инструментов в языке Python. При грамотном использовании классы способны радикально сократить время, затрачиваемое на разработку. Они также присутствуют в таких популярных инструментах, как tkinter GUI API, поэтому для большинства программистов, использующих язык Python, знание основ работы с классами будет как минимум полезно.

## Зачем нужны классы?

Помните, как я говорил вам, что «программы выполняют некоторые действия над чем-то»? Выражаясь простым языком, классы - это всего лишь способ определить новое «что-то», они являются отражением реальных объектов в мире программ. Например, предположим, что мы решили реализовать гипотетическую машину по изготовлению пиццы, которую мы использовали в качестве примера в главе 16. Если реализовать ее на основе классов, мы могли бы смоделировать более близкое к реальности строение машины и взаимосвязь между ее механизмами. Полезными здесь оказываются два аспекта ООП:

#### Наследование

Машина по изготовлению пиццы - это разновидность машин, поэтому она обладает обычными свойствами, характерными для машин. В терминах ООП это называется «наследованием» свойств более общей категории машин. Эти общие свойства необходимо реализовать всего один раз, после чего мы сможем использовать их для моделирования любых типов машин, которые нам потребуется создать в будущем.

#### Композииия

Машины по изготовлению пиццы состоят из множества компонентов, которые все вместе работают как единое целое. Например, нашей машине необходимы манипуляторы, чтобы раскатывать тесто, двигатели, чтобы перемещаться к духовке, и так далее. На языке ООП наша машина - это пример композиции; она содержит другие объекты, которые активизируются для выполнения определенных действий. Каждый компонент может быть оформлен как класс, который определяет свое поведение и принципы взаимолействия.

Общие идеи ООП, такие как наследование и композиция, применимы к любым приложениям, которые могут быть разложены на ряд объектов. Например, в типичных программах с графическим интерфейсом сам интерфейс создается как набор визуальных элементов управления – кнопок, меток и так далее, которые рисуются на экране в тот момент, когда выполняется рисование их контейнеров (композиция). Кроме того, мы можем создать свои собственные визуальные элементы - кнопки с уникальными шрифтами, метки с новыми цветовыми схемами, которые будут представлять собой специализированные версии более общих интерфейсных элементов (наследование).

Если говорить более точно, с точки зрения программирования классы - это программные компоненты на языке Python, точно такие же, как функции и модули: они представляют собой еще один способ упаковки выполняемого кода и данных. Кроме того, классы определяют свои пространства имен, так же как и модули. Но в отличие от других программных компонентов, которые мы уже видели, классы имеют три важных отличия, которые делают их более полезными, когда дело доходит до создания новых объектов:

#### *Множество экземпляров*

Классы по своей сути являются фабриками по созданию объектов. Каждый раз, когда вызывается класс, создается новый объект со своим собственным пространством имен. Каждый объект, созданный из класса, имеет доступ к атрибутам класса *и* получает в свое распоряжение собственное пространство имен для своих собственных данных, отличных от данных других объектов.

#### *Адаптация через наследование*

Классы также поддерживают такое понятие ООП, как наследование, – мы можем расширять возможности класса, переопределяя его атрибуты за пределами самого класса. В более общем смысле классы могут создавать иерархии пространств имен, которые определяют имена для использования объектами, созданными из классов в иерархии.

#### *Перегрузка операторов*

Обеспечивая специальный протокол оформления методов, классы могут определять объекты, над которыми можно производить какие-то из операций, которые мы знаем по работе со встроенными типами. Например, объекты, созданные из классов, могут подвергаться операции извлечения среза, конкатенации, извлечения элементов по их индексам и так далее. Язык Python предоставляет специальные обработчики, которые могут использоваться классами для перехвата и реализации любой встроенной операции.

# **ООП с высоты 30 000 футов**

Прежде чем мы увидим, что все это означает в терминах программного кода, яхотел бы сказать несколько слов об общих идеях, лежащих в основе ООП. Если раньше вам не приходилось делать что-нибудь в объектно-ориентированном стиле, некоторые термины в этой главе при первом знакомстве могут вам показаться немного сложными. Кроме того, смысл этих терминов может ускользать от вас, пока вы не получите возможность познакомиться с тем, как программисты применяют их в крупных программах. ООП – это не только технология, но еще и опыт.

#### **Поиск унаследованных атрибутов**

Самое интересное, что ООП в языке Python проще в изучении и использовании, чем в других языках программирования, таких как C++ и Java. Будучи языком сценариев с динамической типизацией, Python ликвидирует синтаксическую перегруженность и сложность, свойственные ООП в других языках. Фактически ООП в языке Python сводится к выражению:

#### *object*.*attribute*

Мы использовали это выражение на протяжении всей книги для организации доступа к атрибутам модуля, вызова методов объектов и так далее. Однако, когда подобное выражение применяется к объекту, полученному с помощью

инструкции class, интерпретатор начинает *поиск* - поиск в дереве связанных объектов, который заканчивается, как только будет встречено первое появление атрибута attribute. Когда в дело вступают классы, это выражение на языке Python можно перевести в следующее выражение на естественном языке:

Найти первое вхождение атрибута  $attribute$ , просмотрев объект  $object$ , а потом все классы в дереве наследования выше него, снизу вверх и слева направо.

Другими словами, выборка атрибутов производится в результате простого поиска по дереву. Мы называем эту процедуру поиском в дереве наследования, потому что объекты, расположенные в дереве ниже, наследуют атрибуты, имеющиеся у объектов, расположенных в дереве выше. Так как поиск происходит в направлении снизу вверх, объекты в некотором смысле оказываются связаны в древовидную структуру, представляющую собой объединение всех атрибутов, определяемых всеми их родителями в дереве.

В языке Python все это понимается буквально: с помощью программного кода мы действительно создаем деревья связанных объектов, и интерпретатор действительно поднимается вверх по дереву, пытаясь во время выполнения отыскать атрибуты всякий раз, когда мы используем выражение object.attribute. Чтобы было более понятно, на рис. 25.1 приводится пример одного из таких деревьев.

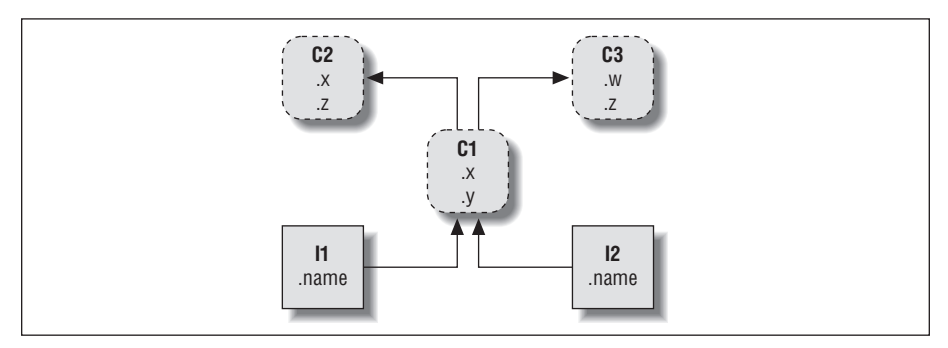

**Puc. 25.1.** Дерево классов с двумя экземплярами внизу (I1 и I2), классом выше  $ux(C1)$  и двумя суперклассами в самом верху (C2 и C3). Все эти объекты являются пространствами имен (пакетами переменных), а наследование означает просто поиск в дереве снизу вверх, цель которого найти самое нижнее вхождение атрибута с требуемым именем. Программный код задает структуру таких деревьев

На этом рисунке изображено дерево из пяти объектов, помеченных именами переменных. Каждый из этих объектов обладает набором атрибутов. Если говорить более точно, это дерево связывает вместе три объекта классов (в овалах, C1, C2 и C3) и два объекта экземпляров (в прямоугольниках, I1 и I2) в иерархию наследования. Обратите внимание, что в модели объектов в языке Python классы и экземпляры порождаются от двух разных типов объектов:

Классы

Играют роль фабрик экземпляров. Их атрибуты обеспечивают поведение данные и функции - то есть наследуются всеми экземплярами, созданными от них (например, функция, вычисляющая зарплату служащего, исходя из часового тарифа).

#### *Экземпляры*

Представляют конкретные элементы программы. Их атрибуты хранят данные, которые могут отличаться в конкретных объектах (например, номер карточки социального страхования служащего).

В терминах деревьев поиска экземпляры наследуют атрибуты своих классов, а классы наследуют атрибуты всех других классов, находящихся в дереве выше.

На рис. 25.1 можно продолжить категоризацию классов по относительным положениям овалов в дереве. Классы, расположенные в дереве выше (такие как C2 и C3), мы обычно называем *суперклассами*, а классы, расположенные ниже (такие как C1), называются *подклассами*.1 Эти термины обозначают относительное положение в дереве и исполняемые роли. Суперклассы реализуют поведение, общее для всех их подклассов, но из-за того, что поиск производится снизу верх, подклассы могут переопределять поведение, определяемое их суперклассами, переопределяя имена суперклассов ниже в дереве.

Т.к. эти последние несколько слов отражают основную суть адаптации программного обеспечения в ООП, давайте подробнее рассмотрим эту концепцию. Предположим, что мы создали дерево, приведенное на рис. 25.1, и затем пишем:

 $I2w$ 

Этот программный код демонстрирует использование механизма наследования. Так как это выражение вида *object*.*attribute*, оно приводит к запуску поиска в дереве, изображенном на рис. 25.1, – интерпретатор приступает к поиску атрибута w, начиная с I2, и движется вверх по дереву. В частности, он будет просматривать объекты в следующем порядке:

I2, C1, C2, C3

и остановится, как только будет найден первый атрибут с таким именем (или возбудит исключение, если атрибут w вообще не будет найден). В этом случае поиск будет продолжаться, пока не будет достигнут объект C3, поскольку атрибут w имеется только в этом объекте. Другими словами, имя I2.w в терминах автоматического поиска будет обнаружено, как C3.w. В терминологии ООП это называется I2 «наследует» атрибут w от C3.

В конечном итоге два экземпляра наследуют от своих классов четыре атрибута: w, x, y и z. Другие атрибуты будут найдены в различных местах в дереве. Например:

- Для  $11 \times u$  I2. $x$  атрибут  $x$  будет найден в  $01$ , где поиск остановится, потому что C1 находится в дереве ниже, чем C2.
- Для I1. у и I2. у атрибут у будет найден в C1, где поиск остановится, потому что это единственное место, где он появляется.
- Для I1.z и I2.z атрибут z будет найден в C2, потому что C2 находится в дереве левее, чем C3.

<sup>1</sup> В других книгах можно также встретить такие термины, как *базовые классы* и *дочерние классы*, которые используются для обозначения суперклассов и подклассов соответственно.

Для 12 name атрибут name будет найден в 12, в этом случае поиск по дереву во- $\bullet$ обще осуществляться не будет.

Проследите эти пути поиска в дереве на рис. 25.1, чтобы понять, как выполняется поиск по дереву наследования в языке Python.

Первый элемент в предыдущем списке является, пожалуй, самым важным, потому что C1 переопределяет атрибут х ниже в дереве, тем самым замещая версию атрибута, расположенную выше, в C2. Как вы увидите через мгновение, такие переопределения составляют основу адаптации программного обеспечения в ООП - переопределяя и замещая атрибут, 01 эффективно изменяет свое поведение, унаследованное от своего суперкласса.

## Классы и экземпляры

Являясь отдельными типами объектов в модели языка Python, классы и экземпляры, которые мы объединили в иерархические деревья, выполняют практически одну и ту же роль: каждый из этих типов служит некоторым представлением пространства имен - пакета переменных и места, гле определяются атрибуты. Если вследствие этого классы и экземпляры покажутся вам похожими на модули, то можно считать и так, но при этом объекты в деревьях классов содержат автоматически определяемые ссылки на другие объекты пространств имен, и классы соответствуют инструкциям, а не файлам.

Основное различие между классами и экземплярами состоит в том, что классы представляют собой своего рода фабрики по производству экземпляров. Например, в реалистичном приложении у нас мог бы быть класс Employee, определяющий характеристики служащего, - из этого класса мы можем создавать фактические экземпляры класса Employee. Это еще одно различие между классами и модулями: у нас всегда имеется всего один экземпляр заданного модуля в памяти (именно по этой причине приходится перезагружать модуль, чтобы загрузить в память новый программный код), но в случае с классами можно создать столько экземпляров, сколько потребуется.

В оперативном отношении, у классов обычно имеются функции, присоединенные к ним (например, computeSalary), а у экземпляров - элементы данных, используемые функциями класса (например, hoursworked). Фактически объектноориентированная модель не так сильно отличается от классической модели обработки данных, основанной на программах и записях, – в ООП экземпляры подобны записям с «данными», а классы - «программам», обрабатывающими эти записи. Однако в ООП имеется также понятие иерархии наследования, которая обеспечивает более широкие возможности адаптации программного обеспечения, чем более ранние модели.

#### Вызовы методов классов

В предыдущем разделе мы видели, как атрибут 12 м в нашем примере дерева классов транслируется в С2. w при выполнении поиска в дереве наследования. Не менее важно понять, что точно так же наследуются и методы (то есть функции, присоединенные к классам в виде атрибутов).

Если ссылка I2.w - это вызов функции, тогда в действительности это выражение означает: «вызвать функцию С3. w для обработки I2». То есть интерпретатор Python автоматически отобразит вызов I2.w() на вызов C3.w(), передав унаследованной функции экземпляр в виде первого аргумента.

Фактически всякий раз, когда вызывается функция, присоединенная к классу, подразумевается не класс целиком, а экземпляр класса. Этот подразумеваемый экземпляр, или контекст, является одной из причин, почему данная модель называется объектно-ориентированной, - всегда существует объект, над которым выполняются действия. В более реалистичном примере мы могли бы вызывать метод с именем giveRaise, присоединенный как атрибут к классу Employee, - вызов этого метода был бы бессмысленным без указания служащего, которому дается надбавка к зарплате.

Как мы увидим позднее, Python передает методам подразумеваемый экземпляр в виде специального первого аргумента, в соответствии с соглашением именуемого self. Мы также узнаем, что методы могут вызываться как через экземпляры (например, bob.giveRaise()), так и через классы (например, Employee. giveRaise(bob)), причем обе формы играют одну и ту же роль в наших сценариях. Чтобы увидеть, как методы принимают свои подразумеваемые экземпляры, нам необходимо рассмотреть примеры программного кода.

#### Создание деревьев классов

Несмотря на всю отвлеченность наших разговоров, тем не менее за всеми этими идеями стоит реальный программный код. Мы создаем деревья и объекты в них с помощью инструкций class и вызовов классов, которые позднее мы рассмотрим более подробно. В двух словах:

- $\bullet$ Каждая инструкция class создает новый объект класса.
- Каждый раз, когда вызывается класс, он создает новый объект экземпляра.
- Экземпляры автоматически связываются с классами, из которых они были созданы.
- $\bullet$ Классы связаны со своими суперклассами, перечисленными в круглых скобках в заголовке инструкции class, - порядок следования в списке определяет порядок расположения в дереве.

Чтобы создать дерево, изображенное на рис. 25.1, например, мы могли бы использовать следующий программный код (здесь я опустил реализацию классов):

```
class C2: ...# Создать объекты классов (овалы)
class C3: ...
class C1(C2, C3): ... # Связанные с суперклассами
T1 = C1()# Создать объекты экземпляров (прямоугольники),
I2 = C1()# СВЯЗАННЫЕ СО СВОИМИ КЛАССАМИ
```
Здесь мы построили дерево объектов классов, выполнив три инструкции class и сконструировав два объекта экземпляров, вызвав класс С1 дважды, как если бы это была обычная функция. Экземпляры помнят класс, из которого они были созданы, а класс 01 помнит о своих суперклассах.

С технической точки зрения в этом примере используется то, что называется множественным наследованием, которое означает, что некий класс имеет более одного суперкласса над собой в дереве классов. В языке Python, если в инструкции class в круглых скобках перечислено более одного суперкласса (как в случае с классом С1 в данном примере), их порядок следования слева направо определяет порядок поиска атрибутов в суперклассах.

Из-за особенностей поиска в дереве наследования большое значение имеет, к какому из объектов присоединяется тот или иной атрибут, – тем самым определяется его область видимости. Атрибуты, присоединяемые к экземплярам, принадлежат только этим конкретным экземплярам, но атрибуты, присоединяемые к классам, совместно используются всеми подклассами и экземплярами. Позднее мы подробно изучим программный код, выполняющий присоединение атрибутов к этим объектам. Мы увидим, что:

- Атрибуты обычно присоединяются к классам с помощью инструкций присваивания внутри инструкции class, а не во вложенных инструкциях def, определяющих функции.
- Атрибуты обычно присоединяются к экземплярам с помощью присваивания значений специальному аргументу с именем self, передаваемому функциям внутри классов.

Например, классы определяют поведение своих экземпляров с помощью функций, создаваемых инструкциями def внутри инструкции class. Поскольку такие вложенные инструкции def выполняют присваивание именам внутри класса, они присоелиняются к объектам классов в виле атрибутов и будут унаследованы всеми экземплярами и подклассами:

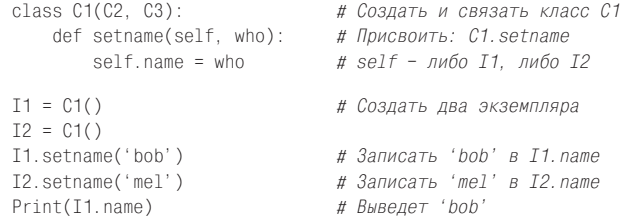

Синтаксис инструкции def в этом контексте - совершенно обычный. С функциональной точки зрения, когда инструкция def появляется внутри инструкции class, как в этом примере, она обычно называется методом и автоматически принимает специальный первый аргумент с именем self, который содержит ссылку на обрабатываемый экземпляр.<sup>1</sup>

Так как классы являются фабриками, способными производить множество экземпляров, их методы обычно используют этот, получаемый автоматически, аргумент self для получения или изменения значений атрибутов конкретного экземпляра, который обрабатывается методом. В предыдущем фрагменте программного кода имя self используется для сохранения имени служащего в конкретном экземпляре.

Подобно простым переменным, атрибуты классов и экземпляров не объявляются заранее, а появляются, когда им впервые выполняется присваивание значений. Когда метод присваивает значение атрибуту с помощью имени self, он тем самым создает атрибут экземпляра, находящегося в нижнем уровне дерева классов (то есть в одном из прямоугольников), потому что имя self автоматически ссылается на обрабатываемый экземпляр.

Фактически благодаря тому, что все объекты в дереве классов – это всего лишь объекты пространств имен, мы можем получать или устанавливать любой

Если когла-нибуль вам прихолилось использовать язык C++ или Java, вы без труда поймете, что в языке Python имя self - это то же, что указатель this, но в языке Python аргумент self всегда используется явно, чтобы сделать обращения к атрибутам более очевидными.

из их атрибутов, используя соответствующие имена. Например, выражение C1.setname является таким же допустимым, как и I1.setname, при условии, что имена С1 и І1 находятся в области видимости программного кода.

В настоящий момент класс С1 не присоединяет атрибут name к экземплярам, пока не будет вызван метод setname. Фактически попытка обратиться к имени I1. name до вызова I1. setname приведет к появлению сообщения об ошибке, извещающего о неопределенном имени. Если в классе потребуется гарантировать, что атрибут, такой как name, всегда будет присутствовать в экземплярах, то такой атрибут должен создаваться на этапе создания класса, как показано ниже:

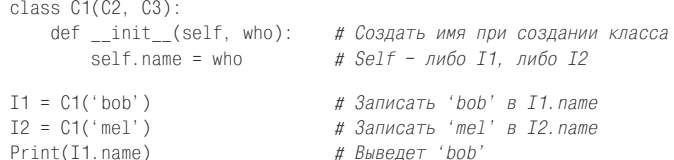

В этом случае интерпретатор Python автоматически будет вызывать метод с именем \_\_init\_\_ каждый раз при создании экземпляра класса. Новый экземпляр будет передаваться методу \_\_init\_\_ в виде первого аргумента self, а любые значения, перечисленные в круглых скобках при вызове класса, будут передаваться во втором и последующих за ним аргументах. В результате инициализация экземпляров будет выполняться в момент их создания, без необходимости вызывать дополнительные методы.

Метод init известен как конструктор, так как он запускается на этапе конструирования экземпляра. Этот метод является типичным представителем большого класса методов, которые называются методами перегрузки операторов. Более подробно эти методы будут рассматриваться в последующих главах. Такие методы наследуются в дереве классов как обычно, а их имена начинаются и заканчиваются двумя символами подчеркивания, чтобы подчеркнуть их особенное назначение. Интерпретатор Python вызывает их автоматически, когда экземпляры, поддерживающие их, участвуют в соответствующих операциях, и они, главным образом, являются альтернативой вызовам простых методов. Кроме того, они являются необязательными: при их отсутствии соответствующие операции экземплярами не поддерживаются.

Например, чтобы реализовать пересечение множеств, класс может предусмотреть реализацию метода intersect или перегрузить оператор &, описав логику его работы в методе с именем and . Поскольку использование операторов делает экземпляры более похожими на встроенные типы, это позволяет определенным классам обеспечивать непротиворечивый и естественный интерфейс и быть совместимыми с программным кодом, который предполагает выполнение операций над объектами встроенных типов.

## ООП - это многократное использование программного кода

Вот, в основном, и все описание ООП в языке Python, за исключением некоторых синтаксических особенностей. Конечно, в ООП присутствует не только наследование. Например, перегрузка операторов может применяться гораздо шире, чем описывалось до сих пор, - классы могут предоставлять собственные реализации таких операций, как доступ к элементам по их индексам, получение значений атрибутов, вывод и многие другие. Но, вообще говоря, ООП реализует поиск атрибутов в деревьях.

Тогда зачем нам погружаться в тонкости создания деревьев объектов и выполнения поиска в них? Нужно накопить некоторый опыт, чтобы увидеть, как при грамотном использовании классы поллерживают возможность многократного использования программного кода способами, которые недоступны в других программных компонентах. Используя классы, мы программируем, адаптируя написанное программное обеспечение, вместо того, чтобы изменять существующий программный код или писать новый код в каждом новом проекте.

С фундаментальной точки зрения, классы - это действительно всего лишь пакеты функций и других имен, которые во многом напоминают модули. Однако автоматический поиск атрибутов в дереве наследования, который мы получаем при использовании классов, обеспечивает возможности по адаптации программного обеспечения более широкие, чем это возможно с помощью модулей и функций. Кроме того, классы представляют собой удобную структуру, обеспечивающую компактное размещение выполняемого кода и переменных, что помогает в отладке.

Например, метолы – это обычные функции со специальным первым аргументом, поэтому мы можем подражать некоторым чертам их поведения, вручную передавая объекты для обработки обычным функциям. Однако участие методов в наследовании классов позволяет нам естественным образом адаптировать существующее программное обеспечение, создавая новые подклассы, определяющие новые методы, вместо того, чтобы изменять существующий программный код. Подобное невозможно в случае с модулями и функциями.

В качестве примера предположим, что вас привлекли к реализации приложения базы данных, где хранится информация о служащих. Как программист, использующий объектно-ориентированные особенности языка Python, вы могли бы начать работу с реализации общего суперкласса, который определяет поведение, общее для всех категорий служащих в вашей организации:

```
class Emplovee:
                                 # Общий суперкласс
    def computeSalary(self): ... # Общее поведение
    def qiveRaise(self): ...
    def promote(self): ...
    def retire(self): ...
```
Реализовав это общее поведение, можно специализировать его для каждой категории служащих, чтобы отразить отличия разных категорий от стандарта. То есть можно создать подклассы, которые изменяют лишь ту часть поведения, которая отличает их от типового представления служащего, - остальное поведение будет унаследовано от общего класса. Например, если зарплата инженеров начисляется в соответствии с какими-то особыми правилами (то есть не по почасовому тарифу), в подклассе можно переопределить всего один метод:

```
class Engineer(Employee):
                                 # Специализированный подкласс
   def computeSalary(self): ... # Особенная реализация
```
Поскольку эта версия computeSalary находится в дереве классов ниже, она будет замещать (переопределять) общую версию метода в классе Employee. Затем можно создать экземпляры разновидностей классов служащих в соответствии с принадлежностью имеющихся служащих классам, чтобы обеспечить корректное поведение:

```
bob = Emolovee() # Поведение по умолчанию
mel = Enqineer() # Особые правила начисления зарплаты
```
Обратите внимание, что существует возможность создавать экземпляры любых классов в дереве, а не только тех, что находятся внизу, - класс, экземпляр которого создается, определяет уровень, откуда будет начинаться поиск атрибутов. В перспективе эти два объекта экземпляров могли бы быть встроены в больший контейнерный объект (например, в список или в экземпляр другого класса), который представляет отдел или компанию, реализуя идею композиции, упомянутую в начале главы.

Когда позднее вам потребуется узнать размер зарплаты этих служащих, их можно будет вычислить в соответствии с правилами классов, из которых были созданы объекты, благодаря поиску в дереве наследования:1

```
company = [bob, mel]# Составной объект
for emp in company:
   print(emp.computeSalar)()) # Вызвать версию метода для данного объекта
```
Это еще одна разновидность полиморфизма - идеи, которая была представлена в главе 4 и повторно рассматривалась в главе 16. Вспомните, полиморфизм означает, что смысл операции зависит от объекта, над которым она выполняется. Здесь метод computeSalary определяется в ходе поиска в каждом объекте в дереве наследования, прежде чем он будет вызван. В других приложениях полиморфизм может также использоваться для сокрытия (то есть для инкапсуляции) различий интерфейсов. Например, программа, которая обрабатывает потоки данных, может работать с объектами, имеющими методы ввода и вывода, не заботясь о том, что эти методы делают в действительности:

```
def processor(reader, converter, writer):
   while 1:
       data = reader.read()if not data: break
       data = converter(data)writer.write(data)
```
Передавая экземпляры классов с необходимыми интерфейсными методами read и write, специализированными под различные источники данных, мы можем использовать одну и ту же функцию processor для работы с любыми источниками данных, как уже существующими, так и с теми, что появятся в будущем:

```
class Reader:
   def read(self): ...
                               # Поведение и инструменты по умолчанию
   def other(self): ...
class FileReader(Reader):
   def read(self): ...# Чтение из локального файла
class SocketReader(Reader):
```
 $\mathbf{1}$ Обратите внимание, что список сотрапу из этого примера мог бы сохраняться в файле, чтобы обеспечить постоянное хранение базы данных с информацией о служащих (с помощью модуля pickle, представленного в главе 9, когда мы знакомились с файлами). Кроме того, в состав Python входит модуль shelve, который мог бы позволить сохранять экземпляры классов в файлах с доступом по ключу, - сторонняя разработка, система ZODB, позволяет реализовать то же самое, но имеет более качественную поддержку объектно-ориентированных баз данных для промышленного использования.

```
def read(self): ...# Чтение из сокета
processor (FileReader (...)).Converter, FileWriter(...))
processor(SocketReader(...), Converter, TapeWriter(...))
processor(FtpReader(...),Converter, XmlWriter(...)
```
Кроме того, благодаря тому, что внутренняя реализация этих методов read и write была разделена по типам источников данных, их можно изменять, не трогая программный код, подобный приведенному, который использует их. Фактически функция processor сама может быть классом, реализующим логику работы функции преобразования converter, которую могут унаследовать подклассы, и позволяющим встраивать экземпляры, выполняющие чтение и запись, в соответствии с принципом композиции (далее в этой части книги будет показано, как это реализуется).

Когда вы привыкнете программировать в этом стиле (адаптации программного обеспечения), то, начиная писать новую программу, обнаружите, что большая часть вашей задачи уже реализована, и ваша задача в основном сводится к тому, чтобы подобрать уже имеющиеся суперклассы, которые реализуют поведение, требуемое вашей программе. Например, возможно, кто-то другой, для совершенно другой программы, уже написал классы Employee, Reader и Writer из данного примера. В этом случае вы сможете воспользоваться уже готовым программным кодом «за так».

На практике во многих прикладных областях вы можете получить или купить библиотеки суперклассов, известных как фреймворки, в которых реализованы наиболее часто встречающиеся задачи программирования на основе классов, готовые к использованию в ваших приложениях. Такие фреймворки могут предоставлять интерфейсы к базам данных, протоколы тестирования, средства создания графического интерфейса и так далее. В среде такого фреймворка вам часто будет достаточно создать свой подкласс, добавив в него один-два своих метода, а основная работа будет выполняться классами фреймворка, расположенными выше в дереве наследования. Программирование в мире ООП это лишь вопрос сборки уже отлаженного программного кола и настройки его путем написания своих собственных подклассов.

Безусловно, чтобы понять, как использовать классы для достижения такого объектно-ориентированного идеала, потребуется время. На практике ООП влечет за собой большой объем предварительного проектирования, на этапе которого осмысливаются преимущества, получаемые от использования классов; с этой целью программисты начали составлять список наиболее часто встречающихся решений в ООП, известных как шаблоны проектирования, - помогающих решать проблемы проектирования. При этом объектно-ориентированный программный код на языке настолько прост, что он сам по себе не будет препятствием в освоении ООП. Чтобы убедиться в этом, вам следует перейти к главе 26.

#### В заключение

В этой главе мы в общих чертах рассмотрели ООП и классы, получив представление о них, прежде чем углубиться в детали синтаксиса. Как мы узнали, основу ООП составляет поиск атрибутов в дереве связанных объектов; мы называем его поиском в дереве наследования. Объекты в нижней части дерева наследуют атрибуты объектов, расположенных в дереве выше, - эта особенность позволяет создавать программы за счет адаптации программного кода, а не за

счет его изменения или создания нового кода. При грамотном использовании эта модель программирования может привести к существенному сокращению времени, необходимого на разработку.

В следующей главе мы приступим к рассмотрению подробностей, стоящих за общей картиной, представленной здесь. Мы начнем углубляться в изучение классов, однако не стоит забывать, что объектно-ориентированная модель в языке Python очень проста, - как я уже заметил, она, по сути, сводится к поиску атрибутов в деревьях объектов. Прежде чем двинуться дальше, ответьте на контрольные вопросы, чтобы освежить в памяти все то, о чем рассказывалось здесь.

## Закрепление пройденного

#### Контрольные вопросы

- 1. Каково основное назначение ООП в языке Python?
- 2. Где выполняется поиск унаследованных атрибутов?
- 3. В чем разница между объектом класса и объектом экземпляра?
- 4. В чем состоит особенность первого аргумента в методах классов?
- 5. Для чего служит метод \_\_init\_?
- 6. Как создать экземпляр класса?
- 7. Как создать класс?
- 8. Как определяются суперклассы для класса?

#### Ответы

- 1. Основное назначение ООП состоит в том, чтобы обеспечить многократное использование программного кода, - программный код разлагается на составляющие, чтобы снизить его избыточность, и при создании новых программ выполняется адаптация имеющегося программного кода, а не изменение существующего или создание нового кода.
- 2. Поиск унаследованных атрибутов выполняется сначала в объекте экземпляра, затем в классе, из которого был создан экземпляр, затем во всех суперклассах, в направлении снизу вверх и слева направо в дереве объектов (по умолчанию). Как только будет найдено первое вхождение атрибута, поиск прекращается. Поскольку результатом поиска является самая нижняя версия имени из имеющихся в дереве, иерархия классов естественным образом поддерживает возможность адаптации за счет создания подклассов.
- 3. И классы, и экземпляры это пространства имен (пакеты переменных, которые играют роль атрибутов). Главное различие между ними состоит в том. что классы представляют собой своего рода фабрики, позволяющие производить множество экземпляров. Кроме того, классы поддерживают методы перегрузки операторов, которые наследуются экземплярами, а функции, вложенные в классы, интерпретируются как специальные метолы обработки экземпляров.
- 4. Первый аргумент в методах классов играет особую роль, так как через него всегда передается ссылка на объект экземпляра, который подразумевается

при вызове метода. Согласно общепринятым соглашениям он обычно называется self. Так как по умолчанию методы всегда принимают этот подразумеваемый объект, мы говорим, что они «объектно-ориентированные», то есть предназначенные для обработки или изменения объектов.

- 5. Если метод init присутствует в классе или наследуется им, интерпретатор автоматически будет вызывать его при создании каждого экземпляра этого класса. Этот метод также называют конструктором - он неявно получает новый экземпляр, а также все аргументы, которые были указаны при вызове имени класса. Кроме того, он является типичным представителем методов перегрузки операторов. В отсутствие метода init экземпляры начинают свое существование как пустые пространства имен.
- 6. Экземпляр класса создается вызовом имени класса, как если бы это была функция, – любые аргументы в вызове будут переданы конструктору init как второй и следующие аргументы. Новый экземпляр запоминает, из какого класса он был создан, благодаря чему обеспечивается наследование.
- 7. Класс создается с помощью инструкции class, так же как определения функций. Эти инструкции обычно выполняются во время импортирования файла вмешающего молуля (полробнее об этом рассказывается в следуюшей главе).
- 8. Суперклассы для заданного класса определяются в виде списка в круглых скобках в инструкции class после имени нового класса. Порядок следования суперклассов в списке определяет порядок поиска в дереве наследования.

# 26

# Основы программирования классов

Теперь, когда мы поговорили об ООП в обшем, настало время посмотреть, как это выглядит в фактическом программном коде. В этой и следующей главах подробно будет рассказываться о синтаксисе, который составляет основу модели классов в языке Python.

Если ранее вам не приходилось сталкиваться с ООП, будет сложно сразу усвоить все сведения о классах. Чтобы облегчить освоение программирования классов, мы начнем наше летальное исслелование ООП с того, что рассмотрим в этой главе несколько простых классов в действии. Классы в языке Python в самой простой их форме легко понять, а детали будут рассмотрены подробнее в следующих главах.

Классы обладают тремя основными отличительными особенностями. На самом простом уровне они представляют собой всего лишь пространства имен, во многом похожие на модули, которые мы изучали в пятой части книги. Но, в отличие от модулей, классы также поддерживают создание множества объектов, реализуют наследуемое пространство имен и перегрузку операторов. Начнем наше путешествие с инструкции class и исследуем каждую из этих трех особенностей.

# Классы генерируют множество экземпляров объектов

Чтобы понять, каким образом обеспечивается возможность создания множества объектов, для начала нужно понять, что в объектно-ориентированной модели языка Python существует две разновидности объектов: объекты классов и объекты экземпляров. Объекты классов реализуют поведение по умолчанию и играют роль фабрик по производству объектов экземпляров. Объекты экземпляров - это настоящие объекты, обрабатываемые программой, - каждый представляет собой самостоятельное пространство имен, но наследует имена (то есть автоматически имеет доступ к ним) класса, из которого он был создан. Объекты классов создаются инструкциями, а объекты экземпляров – вызовами. Каждый раз, когда вы вызываете класс, вы получаете новый экземпляр этого класса.

Эта объектная концепция существенно отличается от любых других программных конструкций, которые мы видели до сих пор в этой книге. В действительности, классы – это фабрики, способные производить множество экземпляров. В противоположность этому каждый модуль в программе может присутствовать в единственном экземпляре. (Фактически это одна из причин, почему необходимо использовать функцию imp.reload для обновления объекта модуля, чтобы отразить внесенные в модуль изменения.)

Ниже приводится краткий обзор основных особенностей ООП в языке Python. Как вы увидите, классы в языке Python сочетают в себе черты, напоминающие функции и модули, но они совершенно не похожи на классы в других языках программирования.

#### Объекты классов реализуют поведение по умолчанию

Когда выполняется инструкция class, она создает объект класса. Ниже приводятся несколько основных отличительных характеристик классов в языке Python.

- $\bullet$ Инструкция class создает объект класса и присваивает ему имя. Так же как и инструкция def, инструкция class является выполняемой инструкцией. Когда она выполняется, она создает новый объект класса и присваивает его имени, указанному в заголовке инструкции class. Кроме того, как и инструкции def, инструкции class обычно выполняются при первом импортировании содержащих их файлов.
- Операции присваивания внутри инструкции class создают атрибуты клас- $\bullet$ са. Так же как и в модулях, инструкции присваивания на верхнем уровне внутри инструкции class (не вложенные в инструкции def) создают атрибуты объекта класса. С технической точки зрения инструкция class преобразует свою область видимости в пространство имен атрибутов объекта класса, так же, как глобальная область видимости модуля преобразуется в его пространство имен. После выполнения инструкции class атрибуты класса становятся доступны по их составным (полным) именам: object.name.
- $\bullet$ Атрибуты класса описывают состояние объекта и его поведение. Атрибуты объекта класса хранят информацию о состоянии и описывают поведение, которым обладают все экземпляры класса, - инструкции def, вложенные в инструкцию class, создают методы, которые обрабатывают экземпляры.

#### Объекты экземпляров - это конкретные элементы

Когда вызывается объект класса, возвращается объект экземпляра. Ниже приводятся несколько отличительных характеристик экземпляров классов:

- Вызов объекта класса как функции создает новый объект экземпляра. Всякий раз, когда вызывается класс, создается и возвращается новый объект экземпляра. Экземпляры представляют собой конкретные элементы данных в вашей программе.
- Каждый объект экземпляра наследует атрибуты класса и приобретает  $\bullet$ свое собственное пространство имен. Объекты экземпляров создаются из классов и представляют собой новые пространства имен; они первоначально пустые, но наследуют атрибуты классов, из которых были созданы.

Операции присваивания значений атрибутам через ссылку self в методах  $\bullet$ создают атрибуты в каждом отдельном экземпляре. Методы класса получают в первом аргументе (с именем self в соответствии с соглашениями) ссылку на обрабатываемый объект экземпляра - присваивание атрибутам через ссылку self создает или изменяет данные экземпляра, а не класса.

#### Первый пример

Обратимся к первому примеру, демонстрирующему работу этих идей на практике. Для начала определим класс с именем FirstClass, выполнив инструкцию class в интерактивной оболочке интерпретатора Python:

```
>>> class FirstClass:
                                        # Определяет объект класса
       def setdata(self, value):
                                        # Определяет метод класса
\ldots# self - это экземпляр
           self.data = value
\cdotsdef display(self):
\sim \sim \simprint(self.data)
                                        # self.data: данные экземпляров
\sim 10^{-1}\cdots
```
Здесь мы работаем в интерактивной оболочке, но обычно такие инструкции выполняются во время импортирования вмещающего файла модуля. Подобно функциям, создаваемым с помощью инструкции def, классы не существуют, пока интерпретатор Python не достигнет этих инструкций и не выполнит их.

Как и все составные инструкции, инструкция class начинается со строки заголовка, содержащей имя класса, за которой следует тело класса из одной или более вложенных инструкций (обычно) с отступами. Здесь вложенными инструкциями являются инструкции def - они определяют функции, реализующие поведение класса.

Как мы уже знаем, инструкции def в действительности являются операциями присваивания - в данном случае они присваивают объекты функций именам setdata и display в области видимости инструкции class и тем самым создают атрибуты, присоединяемые к классу: FirstClass.setdata и FirstClass.display. Фактически любое имя, которому присваивается значение на верхнем уровне во вложенном блоке класса, становится атрибутом этого класса.

Функции внутри классов обычно называются методами. Это обычные инструкции def, и для них верно все, что мы уже знаем о функциях (они могут иметь аргументы со значениями по умолчанию, возвращать значения и так далее). Но в первом аргументе методы автоматически получают подразумеваемый объект экземпляра - контекст вызова метода. Нам необходимо создать пару экземпляров, чтобы понять, как это делается:

```
\gg \times = FirstClass()
                        # Создаются два экземпляра
\gg v = FirstClass()
                        # Каждый является отдельным пространством имен
```
Вызывая класс таким способом (обратите внимание на круглые скобки), мы создаем объекты экземпляров, которые являются всего лишь пространствами имен и обладают доступом к атрибутам класса. Собственно говоря, к настоящему моменту у нас имеется три объекта – два экземпляра и один класс. В действительности у нас имеется три связанных пространства имен, как показано на рис. 26.1. В терминах ООП мы говорим, что объект х «наследует» класс FirstClass, каки у.

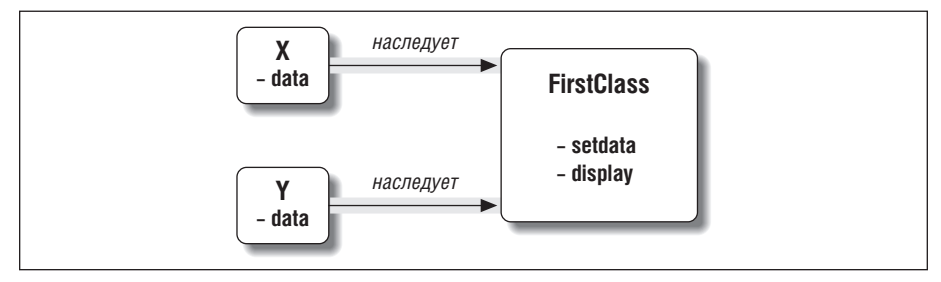

**Puc. 26.1.** Экземпляры и классы – это связанные между собой объекты пространств имен в дереве наследования классов, внутри которого выполняется поиск. Здесь атрибут «data» обнаруживается в экземплярах, a «setdata»  $u$  «display» – в классе, расположенном выше их

Изначально оба экземпляра пустые, но они связаны с классом, из которого были созданы. Если через имя экземпляра обратиться к атрибуту объекта класса, то в результате поиска по дереву наследования интерпретатор вернет значение атрибута класса (при условии, что в экземпляре отсутствует одноименный атрибут):

```
>>> x.setdata("King Arthur")
                              # Вызов метода: self - это х
                              # Эквивалентно: FirstClass.setdata(у, 3.14159)
\gg y.setdata(3.14159)
```
Ни х, ни у не имеют собственного атрибута setdata, поэтому, чтобы отыскать его, интерпретатор следует по ссылке от экземпляра к классу. В этом заключается суть наследования в языке Python: механизм наследования привлекается в момент разрешения имени атрибута, и вся его работа заключается лишь в поиске имен в связанных объектах (например, следуя по ссылкам «наследует», как показано на рис. 26.1).

В функции setdata внутри класса FirstClass значение аргумента записывается в self.data. Имя self внутри метода - имя самого первого аргумента, в соответствии с общепринятыми соглашениями, - автоматически ссылается на обрабатываемый экземпляр (х или у), поэтому операция присваивания сохраняет значения в пространстве имен экземпляра, а не класса (так создаются имена data, показанные на рис. 26.1).

Поскольку классы способны генерировать множество экземпляров, методы должны использовать аргумент self, чтобы получить доступ к обрабатываемому экземпляру. Когла мы вызываем метол класса display, чтобы вывести значения атрибутов self.data, мы видим, что для каждого экземпляра они разные; с другой стороны, имя display само по себе одинаковое в х и у, так как оно пришло (унаследовано) из класса:

```
\gg x.display()
                   # В каждом экземпляре свое значение self.data
King Arthur
\gg v.display()
3.14159
```
Обратите внимание, что в атрибутах data экземпляров мы сохранили объекты различных типов (строку и вещественное число). Как и повсюду в языке Руthon, атрибуты экземпляров (иногда называются членами) никак не объявляются – они появляются, как только будет выполнена первая операция присваивания, точно так же, как и в случае с переменными. Фактически если вызвать метод display до вызова метода setdata, будет получено сообщение об ошибке обращения к неопределенному имени - атрибут с именем data не существует в памяти, пока ему не будет присвоено какое-либо значение в методе setdata.

Еще олин способ, лаюший возможность оценить, насколько линамична эта модель, позволяет изменять атрибуты экземпляров в самом классе, выполняя присваивание как с помощью аргумента self внутри методов, так и за пределами класса, когда экземпляр явно участвует в операции присваивания:

```
\gg x.data = "New value"
                         # Можно получать/записывать значения атрибутов
\gg x.display()
                          # И за пределами класса тоже
New value
```
Хотя это и нечасто применяется, тем не менее существует возможность создания новых атрибутов в пространстве имен экземпляра, присваивая значения именам за пределами методов класса:

>>> x.anothername = "spam" # Здесь также можно создавать новые атрибуты

Эта операция присоелинит новый атрибут с именем anothername, который затем сможет использоваться любыми методами класса в объекте экземпляра х. Обычно классы создают все атрибуты экземпляров за счет присваивания значений аргументу self, но это не обязательно - программы могут получать, изменять или создавать атрибуты в любых объектах, к которым они имеют доступ.

# Классы адаптируются посредством наследования

Помимо роли фабрик по созланию объектов экземпляров, классы также позволяют нам вносить изменения за счет введения новых компонентов (которые называются подклассами), а не за счет изменения существующего программного кода. Объекты экземпляров, созданные из класса, наследуют атрибуты класса. В языке Python классы также могут наследовать другие классы, что открывает дверь к созданию иерархий классов, поведение которых специализируется за счет переопределения более обобщенных атрибутов, находящихся выше в дереве иерархии, в подклассах, находящихся ниже в иерархии. В результате, чем ниже мы опускаемся в дереве иерархии, тем более специализированными становятся классы. Здесь также нет никакого сходства с модулями: их атрибуты находятся в едином плоском пространстве имен, которое не поддается адаптации.

В языке Python экземпляры наследуют классы, а классы наследуют суперклассы. Ниже приводятся основные идеи, лежащие в основе механизма наследования атрибутов:

- Суперклассы перечисляются в круглых скобках в заголовке инструкции class. Чтобы унаследовать атрибуты другого класса, достаточно указать этот класс в круглых скобках в заголовке инструкции class. Наследующий класс называется подклассом, а наследуемый класс называется его суперклассом.
- Классы наследуют атрибуты своих суперклассов. Как экземпляры наследуют имена атрибутов, определяемых их классами, так же и классы насле-

дуют все имена атрибутов, определяемые в их суперклассах, - интерпретатор автоматически отыскивает их, когда к ним выполняется обращение, если эти атрибуты отсутствуют в подклассах.

- Экземпляры наследуют атрибуты всех доступных классов. Каждый экземпляр наследует имена из своего класса, а также из всех его суперклассов. Во время поиска имен интерпретатор проверяет сначала экземпляр, потом его класс, а потом все суперклассы.
- Каждое обращение object.attribute вызывает новый независимый поиск. Интерпретатор выполняет отдельную процедуру поиска в дереве классов для каждого атрибута, который ему встречается в выражении запроса. Сюда входят ссылки на экземпляры и классы из инструкции class (например, X.attr), а также ссылки на атрибуты аргумента экземпляра self в методах класса. Каждое выражение self.attr в методе вызывает поискаttr в self и выше.
- Изменения в полклассах не затрагивают суперклассы. Замешение имен суперкласса в подклассах ниже в иерархии (в дереве классов) изменяет подклассы и тем самым изменяет унаследованное поведение.

Результат и главная цель такой процедуры поиска состоит в том, что классы обеспечивают разложение на отдельные операции и адаптацию программного кода лучше, чем это могут сделать другие компоненты языка, которые мы рассматривали ранее. С одной стороны, классы позволяют минимизировать избыточность программного кода (и тем самым снизить стоимость обслуживания) за счет создания единой и общей реализации операций, а с другой - они обеспечивают возможность адаптировать уже существующий программный код вместо того, чтобы изменять его или писать заново.

#### Второй пример

Проиллюстрируем роль механизма на втором примере, который основан на предыдущем. Для начала определим новый класс, SecondClass, который наследует все имена из класса FirstClass и добавляет свои собственные:

```
>>> class SecondClass(FirstClass):
                                                       # Наследует setdata
      def display(self):
                                                       # Изменяет display
\cdotsprint('Current value = "%s"' % self.data)
\cdots\ldots
```
Класс SecondClass определяет метод display, осуществляющий вывод в другом формате. Определяя атрибут с тем же именем, что и атрибут в классе FirstClass, класс SecondClass замещает атрибут display своего суперкласса.

Вспомните, что поиск в дереве наследования выполняется снизу вверх – от экземпляров к классам и далее к суперклассам и останавливается, как только будет найдено первое вхождение искомого имени атрибута. В данном случае имя display в классе SecondClass будет найдено раньше, чем это же имя в класce FirstClass. В этом случае мы говорим, что класс SecondClass переопределяет метод display класса FirstClass. Иногда такая замена атрибутов за счет их переопределения ниже в дереве классов называется перегрузкой.

Главный результат здесь состоит в том, что класс SecondClass специализирует класс FirstClass, изменяя поведение метода display. С другой стороны, класс SecondClass (и все экземпляры, созданные из него) по-прежнему наследует из класса FirstClass метод setdata. Создадим экземпляр, чтобы продемонстрировать это:

```
\gg z = SecondClass()
                     # Найдет setdata в FirstClass
\gg z.setdata(42)
\gg z.display()
                      # Найдет переопределенный метод в SecondClass
Current value = "42"
```
Как и прежде, мы создали объект экземпляра, вызвав класс SecondClass. При обращении к setdata все так же вызывается версия метода из FirstClass, но при обращении к атрибуту display вызывается версия метода из SecondClass, которая выводит измененный текст сообщения. Схема пространств имен, вовлеченных в действие, изображена на рис. 26.2.

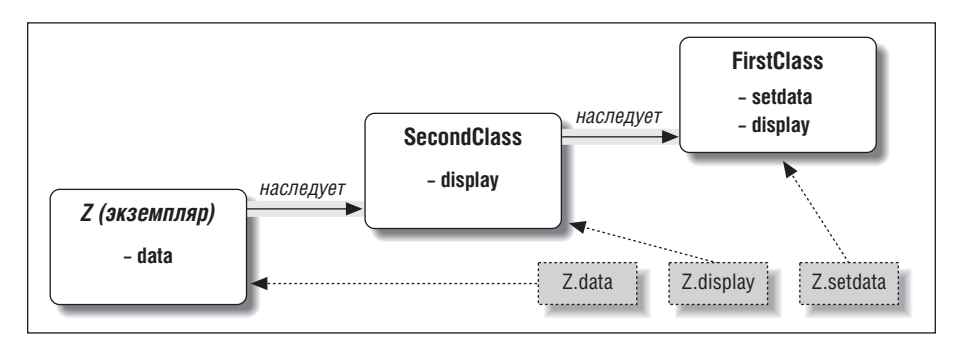

**Puc. 26.2.** Специализация путем переопределения унаследованных имен посредством повторного их определения ниже в дереве классов. Здесь класс  $Second Class$  переопределяет и тем самым адаптирует метод «display» для экземпляров этого класса

Здесь очень важно заметить следующее: специализация, выполненная в класce SecondClass, находится полностью за пределами класса FirstClass. Как следствие, она не оказывает влияния на уже созданные или создаваемые впоследствии объекты класса FirstClass, такие как х в предыдущем примере:

```
\gg x.display()
                   # х по-прежнему экземпляр FirstClass (старое сообщение)
New value
```
Вместо того, чтобы изменять класс FirstClass, мы адаптировали его. Безусловно, это достаточно искусственный пример, но он демонстрирует, как наследование позволяет вносить изменения с помощью внешних компонентов (то есть с помощью подклассов). Часто классы поддерживают возможность расширения и повторного использования гораздо лучше, чем функции или модули.

## Классы – это атрибуты в модулях

Прежде чем двинуться дальше, вспомним, что в именах классах нет ничего необычного. Это всего лишь переменные, которым присваиваются объекты во время выполнения инструкций class, а ссылки на объекты можно получить с помощью обычных выражений. Например, если бы определение класса First-Class находилось в файле модуля, а не было введено в интерактивной оболочке, мы могли бы импортировать этот модуль и использовать имя в строке заголовка инструкции class:

from modulename import FirstClass # Скопировать имя в мою область видимости class SecondClass(FirstClass): # Использовать имя класса непосредственно def display(self): ...

#### Или эквивалентный вариант:

```
import modulename
                                          # ДОСТУП КО ВСЕМУ МОДУЛЮ ЦЕЛИКОМ
class SecondClass(modulename.FirstClass): # Указать полное имя
    def display(self): ...
```
Имена классов, как и все остальное, всегда находятся в модулях, и потому при их употреблении необходимо следовать правилам, которые мы рассматривали в пятой части книги. Например, в одном файле модуля могут находиться определения сразу нескольких классов - подобно другим инструкциям в модуле, инструкции class выполняются в ходе операции импортирования и определяют имена, которые в свою очередь становятся атрибутами модуля. Вообще, любой модуль может содержать самые произвольные сочетания из любого числа переменных, функций и классов, и все эти имена будут вести себя в модуле одинаково. Это демонстрирует файл *food.py*:

```
# food.pv
var = 1# food var
def func():
                # food.func
    \sim \simclass spam:
                # food.spam
    \sim 100class ham:
                # food.ham
    \ldots# food.eggs
class eggs:
    \sim \sim
```
Это правило остается справедливым, даже если модуль и класс имеют одинаковые имена. Например, пусть имеется следующий файл person.pu:

class person:

 $\cdots$ 

Чтобы получить доступ к классу, нам необходимо обратиться к модулю, как обычно:

import person # Импортировать молуль  $x = person.person()$  # Класс внутри модуля

Хотя этот способ может показаться избыточным, он совершенно необходим: имя person.person **ссылается на класс** person внутри модуля person. Если использовать просто имя person, мы обратимся к модулю, а не к классу; кроме случая, когда используется инструкция from:

```
from person import person # Получить класс из модуля
x = person()# Использовать имя класса
```
Как и любые другие переменные, мы не увидим класс в файле модуля, пока не импортируем его или как-то иначе не извлечем класс из вмещающего файла. Если вам это кажется сложным, то не используйте одинаковые имена для модулей и классов в них. Согласно общепринятым соглашениям, имена классов в языке Python должны начинаться с заглавной буквы, чтобы обеспечить визуальное отличие:

```
import person
                       # Имена модулей начинаются с прописных букв
x = person.Person()# Имена классов - с заглавных
```
Кроме того, имейте в виду, несмотря на то, что классы и модули являются пространствами имен для подключения атрибутов, они представляют собой совершенно разные структуры: модуль является отражением целого файла, а класс - это лишь инструкция внутри файла. Подробнее об этих различиях мы поговорим позднее в этой части книги.

# Классы могут переопределять операторы языка Python

Теперь давайте рассмотрим третье основное отличие классов и модулей: перегрузку операторов. Говоря простым языком, перегрузка операторов позволяет объектам, созданным из классов, перехватывать и участвовать в операциях, которые применяются к встроенным типам: сложение, получение среза, вывод, квалификация имен и так далее. По большей части это автоматический механизм: при выполнении выражений и других встроенных операций интерпретатор передает управление реализации классов. В модулях нет ничего подобного: модули могут реализовать функции, но не операторы выражений.

Мы можем полностью реализовать поведение класса в виде методов, однако перегрузка операторов позволяет объектам теснее интегрироваться в объектную модель языка Python. Кроме того, перегрузка операторов помогает нашим объектам действовать так же, как действуют встроенные объекты, потому что она позволяет создавать менее противоречивые и более простые в изучении интерфейсы объектов и обеспечивает возможность обрабатывать объекты, созданные из классов, программным кодом, который предполагает взаимодействие со встроенными типами. Ниже перечислены основные идеи, лежащие в основе механизма перегрузки операторов:

- Имена методов, начинающиеся и заканчивающиеся двумя символами полчеркивания (X), имеют специальное назначение. Перегрузка операторов в языке Python реализуется за счет создания методов со специальными именами для перехватывания операций. Язык Python определяет фиксированные и неизменяемые имена методов для каждой из операций.
- Такие методы вызываются автоматически, когда экземпляр участвует во встроенных операциях. Например, если объект экземпляра наследует метод add, этот метод будет вызываться всякий раз, когда объект будет появляться в операции сложения (+). Возвращаемое значение метода становится результатом соответствующей операции.
- Классы могут переопределять большинство встроенных операторов. Су- $\bullet$ ществует множество специальных имен методов для реализации перегрузки почти всех операторов, лоступных лля встроенных типов. Сюла вхолят операторы выражений, а также такие базовые операции, как вывод и созлание объекта.
- В методах перегрузки операторов не существует аргументов со значениями по умолчанию, и ни один из таких методов не является обязательным для реализации. Если класс не определяет и не наследует методы перегрузки операторов, это означает лишь, что экземпляры класса не поддерживают

эти операции. Например, если отсутствует метод add, попытка выполнить операцию сложения + будет приводить к возбуждению исключения.

Операторы позволяют интегрировать классы в объектную модель языка Python. Благодаря перегрузке операторов, объекты, реализованные на базе классов, лействуют полобно встроенным типам и тем самым обеспечивают непротиворечивые и совместимые интерфейсы.

Перегрузка операторов является необязательной функциональной особенностью - она используется в основном специалистами, создающими инструментальные средства для других программистов, а не разработчиками прикладных программ. И честно говоря, вам не стоит использовать ее только потому, что это «круто». Если не требуется, чтобы класс имитировал поведение встроенных типов, лучше ограничиться использованием простых методов. Например, зачем приложению, работающему с базой данных служащих, поддержка таких операторов, как \* и +? Методы с обычными именами, такими как giveRaise и promote, обычно более уместны.

Вследствие этого мы не будем далее углубляться в подробности реализации методов перегрузки каждого оператора, доступного в языке Python. Однако имеется один метод перегрузки оператора, который можно встретить практически в любом классе: метод \_\_init\_\_, который известен как *конструктор* и используется для инициализации состояния объектов. Методу \_\_init\_\_ следует уделить особое внимание, потому что он, наряду с аргументом self, является одним из ключей к пониманию ООП в языке Python.

#### Третий пример

На этот раз мы определим подкласс, производный от SecondClass и реализующий три специальных метода, которые будут вызываться интерпретатором автоматически:

- Meroд \_\_init\_\_ вызывается, когда создается новый объект экземпляра (аргумент self представляет новый объект ThirdClass).<sup>1</sup>
- Meroд add вызывается, когда экземпляр ThirdClass участвует в операции +.
- Meroд \_\_str\_\_ вызывается при выводе объекта (точнее, когда он преобразуется в строку для вывода вызовом встроенной функции str или ее эквивалентом внутри интерпретатора).

Кроме того, новый подкласс определяет метод с обычным именем mul, который изменяет сам объект в памяти. Ниже приводится определение нового подкласса:

```
>>> class ThirdClass(SecondClass):
                                            # Наследует SecondClass
        def __init_(self, value):
                                            # Вызывается из ThirdClass(value)
\cdotsself.data = value\ldotsdef __add_(self, other):
                                            # Для выражения "self + other"
\ddotscreturn ThirdClass(self.data + other)
\ldotsdef __str__(self):
                                            # Вызывается из print(self), str()
\cdotsreturn '[ThirdClass: %s]' % self.data
\cdots
```
Не путайте с файлом \_\_init\_\_.py в пакетах модулей! За дополнительными подробностями обращайтесь к главе 23.

```
def mul(self, other):
                                           # Изменяет сам объект: обычный метод
\sim \simself.data \neq of her\mathbb{R}^2\cdots# Вызывается новый метод __init__
\gg a = ThirdClass("abc")
\gg a.display()
                                           # Унаследованный метод
Current value = "abc"
\gg print(a)
                                           # __str__: возвращает строку
[ThirdClass: abc]
>> b = a + 'xyz'# Новый add : создается новый экземпляр
\gg b.display()
Current value = "abcxyz"
\gg print(b)
                                           # __str__: возвращает строку
[ThirdClass: abcxyz]
\gg a.mul(3)
                                           # mul: изменяется сам экземпляр
\gg print(a)
[ThirdClass: abcabcabc]
```
Класс ThirdClass «наследует» класс SecondClass, поэтому его экземпляры наследуют метод display от SecondClass. Но теперь при создании экземпляра класса ThirdClass ему передается дополнительный аргумент (например, «abc»). Это значение передается конструктору \_\_init\_\_ в аргументе value, где присваивается атрибуту self.data. В результате при создании экземпляра класса ThirdClass значение атрибута data устанавливается автоматически, благодаря чему отпадает необходимость вызывать метод setdata после создания экземпляра.

Далее, объекты ThirdClass могут участвовать в операциях + и в вызовах функции print. При выполнении операции сложения объект экземпляра слева от оператора передается методу \_\_add\_\_ в виде аргумента self, а значение справа в виде аргумента other, как показано на рис. 26.3. Независимо от того, что вернет метод \_\_add\_, это значение будет интерпретироваться, как результат операции сложения. Когда объект участвует в вызове функции print, интерпретатор вызывает метод str объекта и передает ему сам объект - любая строка, которую вернет этот метод, будет расцениваться, как строковое представление объекта для вывода. Переопределив метод str, мы получаем возможность использовать обычную функцию print для отображения объектов этого класса, вместо того чтобы вызывать метод display.

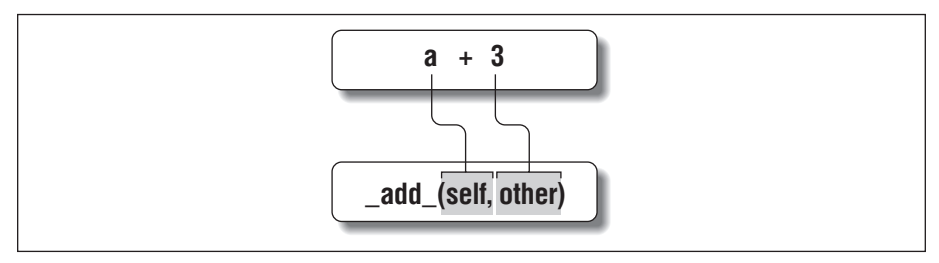

Рис. 26.3. Механизм перегрузки отображает операторы выражений и другие встроенные операции, выполняемые над экземплярами классов, на специальные имена методов в классе. Эти специальные методы являются необязательными и могут наследоваться, как обычные методы. Здесь использование оператора «+» приводит к вызову метода add

Методы со специальными именами, такими как \_init\_, \_\_add\_ и \_\_str\_, наследуются подклассами и экземплярами, как любые другие имена, которым выполняется присваивание в инструкции class. Если методы отсутствуют в классе, интерпретатор, как обычно, продолжит их поиск в суперклассах. Кроме того, имена методов перегрузки операторов не являются встроенными именами или зарезервированными словами - это обычные атрибуты, которые отыскиваются интерпретатором в случае появления объектов в различных контекстах. Как правило, интерпретатор вызывает их автоматически, но они могут вызываться и вашим программным кодом - метод \_init\_, например, часто вызывается вручную, с целью запустить конструктор суперкласса (подробнее об этом мы поговорим позднее).

Обратите внимание, что метод add создает и возвращает новый объект экземпляра этого класса (вызывая ThirdClass, которому передается значение результата), а метод mul изменяет текущий объект экземпляра (выполняя присваивание атрибуту аргумента self). Мы могли бы перегрузить оператор \*, вместо того, чтобы создавать этот метод, но такое поведение отличается от поведения встроенных типов, таких как числа и строки, которые всегда создают новые объекты при выполнении оператора ». Поскольку перегрузка операторов - это в действительности всего лишь механизм отображения выражений на методы, вы можете интерпретировать операторы в своих объектах классов, как вам будет угодно.

#### Когда следует использовать перегрузку операторов?

Создавая свои классы, вы можете выбирать - использовать перегрузку операторов или нет. Выбор зависит от того, насколько близко ваш класс должен имитировать поведение встроенных типов. Как упоминалось выше, если метод перегрузки оператора отсутствует в определении класса и не наследуется из суперкласса, соответствующая операция не будет поллерживаться экземплярами этого класса - если попытаться выполнить такую операцию, интерпретатор возбудит исключение (или будет выполнено действие, предусмотренное по умолчанию).

Откровенно говоря, методы перегрузки операторов в большинстве своем используются только при реализации объектов с математической природой класс вектора или матрицы может, например, перегружать оператор сложения, а класс служащего, скорее всего, нет. Чтобы упростить классы, вы можете вообще не использовать перегрузку и опираться на явные вызовы методов.

С другой стороны, вы могли бы использовать перегрузку операторов, чтобы иметь возможность передавать объекты, определяемые пользователем, в функцию, которая выполняет операции, поддерживаемые встроенными типами, такими как списки или словари. Наличие реализации того же самого набора операторов в вашем классе обеспечит поддержку вашими объектами тех же самых интерфейсов и, как следствие, совместимость с используемой функцией. В этой книге мы не будем подробно рассматривать каждый из имеющихся метолов перегрузки операторов, тем не менее в главе 29 вашему вниманию будут представлены дополнительные приемы перегрузки операторов в примерах.

Один из методов перегрузки присутствует практически во всех реалистичных классах: метод-конструктор init . Он позволяет классам немедленно заполнять атрибуты вновь созданных экземпляров, поэтому конструктор полезно использовать практически во всех разновидностях ваших классов. Фактиче-
ски даже при том, что в языке Python атрибуты не объявляются, вы без труда сможете определить, какие атрибуты принадлежат экземплярам, просмотрев программный код метода \_\_init\_\_.

# Самый простой в мире класс на языке Python

В этой главе мы приступили к детальному изучению синтаксиса инструкции class, но я еще раз хотел бы напомнить, что сама модель наследования, на которой основаны классы, очень проста - суть ее заключается всего лишь в организации поиска атрибутов в деревьях взаимосвязанных объектов. Фактически мы можем создавать вообще пустые классы. Следующая инструкция создает класс без присоединенных к нему атрибутов (объект пустого пространства имен):

 $>>$  class rec: pass # Объект пустого пространства имен

Инструкция пустой операции pass (обсуждавшаяся в главе 13) необходима потому, что здесь у нас нет никаких методов с программным кодом. После создания класса, выполнив инструкцию в интерактивной оболочке, мы можем приступать к присоединению атрибутов, выполняя операции присваивания из-за пределов класса:

```
\gg rec.name = 'Bob'
                       # Так же для объектов с атрибутами
\gg rec.age = 40
```
После того как атрибуты будут созданы, мы можем обращаться к ним с помощью обычного синтаксиса. Когда класс используется таким способом, он напоминает структуры в языке С или записи в языке Pascal - объект, с присоединенными к нему полями (то же самое можно проделывать с ключами словарей, но для этого потребуется вводить дополнительные символы):

```
\gg print(rec.name)
                       # Как структура в языке С или запись
Bob
```
Обратите внимание: такой подход будет работать даже в случае, когда еще не было создано ни одного экземпляра класса. Классы - это полноценные объекты, даже если нет ни одного экземпляра. Фактически они всего лишь самостоятельные пространства имен, поэтому, пока у нас имеется ссылка на класс, мы можем в любое время добавлять или изменять его атрибуты по своему усмотрению. Однако посмотрим, что произойдет, когда будут созданы два экземпляра класса:

```
\gg x = rec()
                       # Экземпляры наследуют имена из класса
\gg y = rec()
```
Эти экземпляры начинают свое существование как объекты абсолютно пустых пространств имен. Однако из-за того, что они помнят класс, из которого были созданы, они по наследству получат атрибуты, которые мы присоединили к классу:

```
\gg x. name, y. name
                       # Сейчас имена хранятся только в классе
('Bob', 'Bob')
```
В действительности у этих экземпляров нет собственных атрибутов - они просто получают атрибут name из класса. Тем не менее если выполнить присваивание атрибуту экземпляра, будет создан (или изменен) атрибут этого объекта,

а не другого – атрибуты обнаруживаются в результате поиска по дереву наследования, но операция присваивания значения атрибуту воздействует только на тот объект, к которому эта операция применяется. Ниже экземпляр х получает свой собственный атрибут name, а экземпляр у по-прежнему наследует атрибут name, присоединенный к классу выше его:

```
\gg x.name = 'Sue'
                       # Но присваивание изменит только объект х
\gg rec.name, x.name, y.name
('Bob', 'Sue', 'Bob')
```
Фактически, как будет более подробно рассказано в главе 28, атрибуты объекта пространства имен обычно реализованы в виде словарей, и деревья наследования классов (вообще говоря) тоже всего лишь словари со ссылками на лругие словари. Если знать, куда смотреть, в этом можно убедиться явно.

Например, в большинстве объектов, созданных на базе классов, имеется атрибут dict, который является словарем пространства имен (некоторые классы могут также определять атрибуты в slots - с этой дополнительной и нечасто используемой особенностью мы познакомимся в главах 30 и 31). Ниже приводится пример интерактивного сеанса в Python  $3.0$  – порядок следования имен и перечень внутренних имен вида  $X$  может изменяться от версии к версии, но имена, которые использовали, присутствуют во всех версиях:

```
\gg rec. __dict__.keys()
[' module ', 'name', 'age', ' dict ', ' weakref ', ' doc ']
\gg list(x.__dict__.keys())
['name']
\gg list(y.__dict__.keys())
                              # В Python 2.6 функцию list()
\Gamma# можно не использовать
```
Здесь в словаре класса присутствуют атрибуты name и age, которые мы создали ранее, объект х имеет свой собственный атрибут name, а объект у по-прежнему пуст. Каждый экземпляр имеет ссылку на свой наследуемый класс, она называется class, если вам захочется проверить ее:

```
\gg x. __class__
<class main .rec>
```
Классы также имеют атрибут \_bases\_, который представляет собой кортеж его суперклассов:

```
\gg rec. __bases__
                       # () пустой кортеж в Python 2.6
(<class 'object'>.)
```
Эти два атрибута описывают, как деревья классов размещаются в памяти.

Главное, что следует из этого взгляда на внутреннее устройство, это то, что модель классов в языке Python чрезвычайно динамична. Классы и экземпляры это всего лишь объекты пространств имен с атрибутами, создаваемыми на лету с помощью операции присваивания. Обычно эти операции присваивания выполняются внутри инструкции class, но они могут нахолиться в любом другом месте, где имеется ссылка на один из объектов в дереве.

Даже методы, которые обычно создаются инструкциями def, вложенными в инструкцию class, могут создаваться совершенно независимо от объекта

класса. Например, ниже определяется простая функция вне какого-либо класса, которая принимает единственный аргумент:

```
>>> def upperName(self):
       return self.name.upper() # Аргумент self по-прежнему необходим
\ldots
```
Здесь еще ничего не говорится о классе - это простая функция и она может вызываться как обычная функция при условии, что объект, получаемый ею, имеет атрибут name (в данном случае имя аргумента self не имеет никакого особого смысла).

```
\gg upperName(x)
                              # Вызов. как обычной функции
^{\circ} SUF ^{\circ}
```
Однако, если эту простую функцию присвоить атрибуту нашего класса, она станет методом, вызываемым из любого экземпляра (а также через имя самого класса при условии, что функции вручную будет передан экземпляр):

```
\gg rec.method = upperName
\gg x.method()
                      # Вызвать метод для обработки х
^{\circ} SUF ^{\circ}\gg y.method()
                      # То же самое, но в self передается у
'BOB'
>>> res.method(x) # Можно вызвать через имя экземпляра или класса
^{\circ} SUF ^{\circ}
```
Обычно заполнение классов производится внутри инструкции class, а атрибуты экземпляров созлаются в результате присваивания значений атрибутам aprумента self в методах. Однако отметим снова, что все это не является обязательным, поскольку ООП в языке Python – это в основном поиск атрибутов во взаимосвязанных объектах пространств имен.

# Классы и словари

Простые классы из предыдущего раздела призваны лишь проиллюстрировать основные особенности молели классов. Тем не менее прелставленные приемы могут также использоваться в настоящих программах. Например, в главе 8 демонстрировалось, как использовать словари для хранения записей свойств сушностей в программах. Как оказывается, классы тоже способны играть эту роль - они могут хранить информацию, как словари, но при этом могут включать логику обработки этой информации в виде методов. Для справки ниже

 $\overline{1}$ Фактически это одна из причин, почему в языке Python аргумент self всегда должен явно объявляться в методах, - потому что методы могут создаваться как простые функции, независимо от классов, и им необходим явный аргумент со ссылкой на подразумеваемый экземпляр. В противном случае интерпретатор не смог бы обеспечить превращение простой функции в метод класса. Однако основная причина, по которой аргумент self объявляется явно, заключается в том, чтобы сделать назначение имен более очевидным. Имена, к которым обращаются не через аргумент self, являются простыми переменными, тогда как имена, обращение к которым происходит через аргумент self, очевидно являются атрибутами экземпляра.

приводится пример использования записи на основе словаря, использовавшийся ранее:

```
\gg rec = {}
\gg rec['name'] = 'mel'
                               # Запись на основе словаря
\gg rec['age'] = 40
\gg rec['job'] = 'trainer/writer'
\gg\gg print rec['name']
mel
```
Этот фрагмент имитирует инструмент, напоминающий записи и структуры в других языках программирования. Однако, как мы уже видели, существует еще множество способов сделать то же самое с помощью классов. Ниже приводится, пожалуй, самый простой из них - замена ключей атрибутами:

```
>>> class rec: pass
\ldots\gg rec.name = 'mel'
                                # Запись на основе класса
\gg rec.age = 40
\gg rec.job = 'trainer/writer'
>>\gg print rec.age
40
```
Этот вариант существенно компактнее, чем эквивалент на базе словаря. Здесь для создания объекта пустого пространства имен используется пустая инструкция class. Создав пустой класс, мы заполняем его, присваивая значения его атрибутам.

Этот прием работает, но для каждой отдельной записи придется писать новую инструкцию class. Пожалуй, более удобным будет создавать экземпляры класса всякий раз, когда нам потребуется новая запись:

```
>>> class rec: pass
\ldots\gg pers1 = rec()
                                # Запись на основе экземпляра
\gg pers1.name = 'mel'
\gg pers1.job = 'trainer'
\gg pers1.age = 40
\gg\gg pers2 = rec()
\gg pers2.name = 'dave'
\gg pers2.job = 'developer'
\gg>>> pers1.name, pers2.name
('mel'. 'dave')
```
Здесь из одного и того же класса были созданы две записи - экземпляры класса начинают свое существование пустыми, как и классы. После этого производится заполнение записей путем присваивания значений атрибутам. Однако на этот раз существует два отдельных объекта и, соответственно, два разных атрибута name. Фактически у экземпляров одного и того же класса не обязательно должны быть одинаковые наборы имен атрибутов. В данном примере олин из экземпляров имеет уникальный атрибут асе. Экземпляры класса действительно являются разными пространствами имен: каждый из них имеет свой словарь атрибутов. Обычно экземпляры единообразно наполняются атрибутами в методах класса, тем не менее они обладают большей гибкостью, чем можно было бы ожидать.

Наконец, для реализации записи мы могли бы написать более полноценный класс:

```
>>> class Person:
... def __init__(self, name, job): # Класс = данные + логика
... self.name = name
... self.job = job
... def info(self):
... return (self.name, self.job)
...
>>> rec1 = Person('mel', 'trainer')
>>> rec2 = Person('vls', 'developer')
>>>
>>> rec1.job, rec2.info()
('trainer', ('vls', 'developer'))
```
Такая схема также допускает создание множества экземпляров, но на этот раз класс уже не пустой: мы добавили в него *логику* (методы) инициализации экземпляров на этапе создания и сбора атрибутов в кортеж. Конструктор налагает некоторые ограничения целостности, требуя значения для двух атрибутов – name и job. Методы класса и атрибуты экземпляра вместе образуют *пакет*, объединяющий данные и логику.

Мы могли бы продолжить расширение этой реализации, добавляя методы для вычисления зарплаты, разбора имен и так далее. В конце концов, мы могли бы связать класс в иерархию, чтобы обеспечить наследование набора существующих методов через процедуру автоматического поиска атрибутов классов, и даже записывать экземпляры класса в файл, чтобы обеспечить их постоянное хранение. И мы действительно сделаем это – в следующей главе мы дополним эту аналогию между классами и записями более реалистичным примером, демонстрирующим основы использования классов.

Наконец, несмотря на всю гибкость таких типов, как словари, классы позволяют наделять объекты поведением таким способом, который встроенными типами и простыми функциями напрямую не поддерживается. Хотя мы и можем сохранять функции в словарях, тем не менее использование их для обработки данных в словарях не выглядит столь же естественным, как такое их использование в классах.

# **В заключение**

В этой главе были представлены основы программирования классов в языке Python. Мы изучили синтаксис инструкции class и увидели, как ее можно использовать для построения дерева классов. Мы также узнали, что интерпретатор Python автоматически заполняет первый аргумент методов, что атрибуты присоединяются к объектам в дереве классов простым присваиванием и что существуют специальные имена методов перегрузки операторов, позволяющие реализовать выполнение встроенных операций в наших объектах (например, операции выражений и вывод).

Теперь, когда мы познакомились с основами программирования классов на языке Python, в следующей главе мы обратимся к большому и более реалистичному примеру, в котором используется многое из того, что мы уже знаем об ООП. После этого мы продолжим изучение программирования классов и повторно рассмотрим модель, чтобы восполнить недостающие подробности, которые были опущены здесь для простоты. Однако прежде ответьте на контрольные вопросы, чтобы освежить в памяти основы, которые были рассмотрены здесь.

# Закрепление пройденного

### Контрольные вопросы

- 1. Как классы связаны с модулями?
- 2. Как создаются классы и экземпляры классов?
- 3. Где и как создаются атрибуты классов?
- 4. Где и как создаются атрибуты экземпляров классов?
- 5. Что в языке Python означает слово self для классов?
- 6. Как производится перегрузка операторов в классах на языке Python?
- 7. Когда может потребоваться перегрузка операторов в ваших классах?
- 8. Какой метод перегрузки оператора используется наиболее часто?
- 9. Какие две концепции ООП являются наиболее важными в языке Python?

### Ответы

- 1. Классы всегда находятся внутри модулей они являются атрибутами объекта модуля. Классы и модули являются пространствами имен, но классы соответствуют инструкциям (а не целым файлам) и поддерживают такие понятия ООП, как экземпляры класса, наследование и перегрузка операторов. В некотором смысле модули напоминают классы с единственным экземпляром, без наследования, которые соответствуют целым файлам.
- 2. Классы создаются с помощью инструкций class, а экземпляры создаются вызовом класса, как если бы это была функция.
- 3. Атрибуты класса создаются присваиванием атрибутам объекта класса. Обычно они создаются инструкциями верхнего уровня в инструкции class каждое имя, которому будет присвоено значение внутри инструкции class, становится атрибутом объекта класса (с технической точки зрения область видимости инструкции class преобразуется в пространство имен атрибутов объекта класса). Атрибуты класса могут также создаваться через присваивание атрибутам класса в любом месте, где доступна ссылка на объект класса, то есть даже за пределами инструкции class.
- 4. Атрибуты экземпляра создаются присваиванием атрибутам объекта экземпляра. Обычно они создаются внутри методов класса, в инструкции class - присваиванием значений атрибутам аргумента self (который всегда является подразумеваемым экземпляром). Повторюсь: возможно создавать атрибуты с помощью операции присваивания в любом месте программы, где доступна ссылка на экземпляр, даже за пределами инструкции class.

Обычно все атрибуты экземпляров инициализируются в конструкторе init - благодаря этому при последующих вызовах методов можно быть уверенным в существовании необходимых атрибутов.

- 5. self это имя, которое обычно дается первому (самому левому) аргументу в методах классов. Интерпретатор Python автоматически записывает в него объект экземпляра, который подразумевается при вызове метода. Этот аргумент не обязательно должен носить имя self, главное - это положение аргумента. (Бывшие программисты на C++ или Java могут предпочесть использовать имя this, потому что в этих языках программирования это имя является отражением той же илеи, только в языке Python этот аргумент всегда должен присутствовать явно.)
- 6. Перегрузка операторов в языке Python выполняется с помощью методов со специальными именами - они начинаются и заканчиваются двумя символами подчеркивания. Эти имена не являются встроенными или зарезервированными именами - интерпретатор Python просто автоматически вызывает методы с этими именами, когда экземпляр появляется в составе соответствующей операции. Язык Python определяет порядок отображения операций на специальные имена методов.
- 7. Перегрузка операторов может использоваться для реализации объектов, которые имитируют поведение встроенных типов (например, последовательностей или числовых объектов, таких как матрицы), и для реализации интерфейсов встроенных типов, которые ожидают получить те или иные части программного кода. Кроме того, имитация интерфейсов встроенных типов позволяет передавать в экземплярах классов информацию о состоянии - то есть атрибуты, в которых сохраняются данные между вызовами операций. Однако не следует использовать перегрузку операторов, когда достаточно использовать простые методы.
- 8. Наиболее часто используется метод конструктора init этот метод присутствует практически во всех классах и используется для установки начальных значений атрибутов экземпляров и выполнения других начальных операций.
- 9. Наиболее важными концепциями ООП в языке Python являются аргумент self в методах и конструктор init.

# $27$

# Более реалистичный пример

В следующей главе мы углубимся в тонкости синтаксиса классов. Однако перед этим я хотел бы вам показать более реалистичный пример использования классов, имеющий более высокую практическую ценность, чем примеры, которые мы рассматривали до сих пор. В этой главе мы создадим множество классов, решающих вполне конкретные задачи, - сохранение и обработку информации о людях. Как вы увидите далее, те программные компоненты, которые мы называем экземплярами и классами, часто могут играть роль записей и программ в более традиционном понимании.

Более конкретно, в этой главе мы создадим два класса:

- Person класс, который представляет и обрабатывает информацию о людях
- Manager адаптированная версия класса Person, модифицирующая унаследованное поведение

Попутно мы создадим экземпляры обоих классов и протестируем их возможности. По окончании я покажу вам отличный пример использования классов мы сохраним наши экземпляры в хранилище, в объектно-ориентированной базе данных, обеспечивающей долговременной их хранение. Благодаря этому вы сможете использовать программный код примера как шаблон для создания своей собственной, полноценной базы данных, целиком написанной на языке Python.

Однако, помимо получения практических результатов, наша основная цель заключается в обучении: эта глава представляет собой учебник по объектноориентированному программированию на языке Python. Многие в достаточной степени осваивают синтаксис после прочтения предыдущей главы, но зачастую не знают, с чего начать, когда сталкиваются с необходимостью создать новый класс с самого начала. Поэтому мы сделаем еще один шаг в освоении основ - мы постепенно будем создавать классы, чтобы вы могли увидеть, как из отдельных особенностей составляются законченные программы.

В конечном итоге мы получим классы, не очень большие, с точки зрения объема программного кода, но позволяющие рассмотреть все основные идеи, лежащие в основе модели ООП на языке Python. Если отвлечься от особенностей синтаксиса, система классов в языке Python на практике сводится к поиску атрибутов в дереве объектов и наличию специального первого аргумента в случае функций.

# **Шаг 1: создание экземпляров**

Итак, все, что требовалось сказать о наших целях, уже сказано, поэтому теперь перейдем к реализации. Наша первая задача – начать создание главного класса Person. Откройте в своем любимом текстовом редакторе новый файл, куда мы будем записывать программный код. В языке Python существует соглашение, согласно которому имена модулей начинаются со строчной буквы, а имена классов – с прописной. Точно так же, в соответствии с соглашениями, первому аргументу методов присваивается имя self. Эти соглашения не являются обязательными, но они получили настолько широкое распространение, что отказ от следования им может ввести в заблуждение тех, кто позднее будет читать ваш программный код. В соответствии с этими соглашениями мы назовем наш файл *person.py*, а классу дадим имя Person, как показано ниже:

```
# Файл person.py (начало)
class Person:
```
До определенного момента в данной главе мы будем работать с этим файлом. Мы можем запрограммировать в одном файле любое количество функций и классов, поэтому название *person.py* может потерять свой смысл, если позднее мы добавим в него дополнительные компоненты, никак не связанные с его начальным предназначением. Но пока мы будем полагать, что все, что находится в этом файле, так или иначе связано с классом Person. В идеале так и должно быть – как мы уже знаем, модуль только выигрывает, когда он создан ради единственной, логически связной цели.

# **Конструкторы**

Первое, что нам требуется сделать с классом Person, – это записать основные сведения о человеке, то есть заполнить поля записи. На языке Python они называются *атрибутами* объекта и обычно создаются с помощью операций присваивания значений атрибутам аргумента self в методах класса. Обычно первые значения атрибутам экземпляра присваиваются в *методе конструктора* init, который вызывается автоматически всякий раз, когда создается новый экземпляр. Давайте добавим этот конструктор к нашему классу:

*# Добавим инициализацию полей записи*

```
class Person:
    def __init__(self, name, job, pay): # Конструктор принимает 3 аргумента
       self.name = name # Заполняет поля при создании
       self.job = job # self – новый экземпляр класса
       self.pay = pay
```
Это достаточно распространенный прием: мы передаем конструктору аргументы с данными, которые будут храниться экземпляром, и присваиваем их атрибутам аргумента self. В терминах ООП аргумент self представляет вновь созданный экземпляр, а аргументы name, job и pay превращаются в *информацию о состоянии* – данные, сохраняемые в объекте для последующего использования. Для сохранения информации могут использоваться и другие приемы (такие как ссылки на объемлющую область видимости), но атрибуты экземпляра являются более очевидными и простыми для понимания.

Обратите внимание, что имена аргументов дважды используются в операциях присваивания. Этот программный код может на первый взгляд показаться избыточным, но это не так. Аргумент job, например, - это локальная переменная в области видимости функции init, а self.job - это атрибут экземпляра, который является подразумеваемым контекстом вызова метода. Это две разные переменные, которые по совпадению имеют одно и то же имя. Присваивая значение локальной переменной job атрибуту self.job с помощью операции self. job=job, мы сохраняем его в экземпляре для последующего использования. Как обычно, место, где выполняется присваивание значения имени, определяет смысл этого имени.

Продолжая разговор об аргументах, отмечу, что в методе init нет ничего необычного, кроме того, что он вызывается автоматически в момент создания экземпляра и первый его аргумент имеет специальное значение. Несмотря на непривычное название, это самая обычная функция, обладающая всеми особенностями функций, о которых мы уже знаем. Мы можем, например, определить значения по умолчанию для некоторых аргументов, чтобы их можно было не указывать в тех случаях, когда какие-то определенные значения недоступны или бессмысленны.

Для демонстрации сделаем аргумент job необязательным - по умолчанию используем значение None, означающее, что данный человек (в настоящий момент) является безработным. Если аргумент job получает значение по умолчанию None, вероятно, имеет смысл дать аргументу рау (зарплата) значение 0 (если только у вас нет знакомых, которые, будучи безработными, получают зарплату!). В действительности, мы вынуждены указать значение по умолчанию для аргумента рау, потому что этого требует синтаксис языка Python, - любые аргументы в заголовке функции, следующие за первым аргументом, имеющим значение по умолчанию, также должны иметь значения по умолчанию:

# Добавим значения по умолчанию для аргументов конструктора

```
class Person:
   def __init__(self, name, job=None, pay=0): # Normal function args
        self.name = nameself.join = jobself.py = pay
```
Этот программный код означает, что при создании экземпляров класса Person нам достаточно будет передавать только значение аргумента name, а аргументы јов и рау теперь являются необязательными - они по умолчанию будут получать значения None и 0. Аргумент self, как обычно, будет заполняться интерпретатором автоматически, и в нем будет передаваться ссылка на экземпляр созданного объекта - присваивание значений атрибутам объекта self будет присоединять их к новому экземпляру.

### Тестирование в процессе разработки

Этот класс пока может не очень много - по сути, он всего лишь заполняет поля новой записи, - но это настоящий действующий класс. Теперь мы могли бы добавить в него реализацию дополнительных особенностей, но пока мы остановимся на достигнутом. Как вы уже, вероятно, начинаете понимать, программирование на языке Python в действительности сводится к постепенному наращиванию возможностей – вы пишете некоторый программный код, тестируете его, добавляете еще программный код, снова тестируете и так далее. Поскольку Python предоставляет интерактивную оболочку и возможность практически сразу опробовать изменения в программном коде, более естественным представляется выполнять тестирование по мере движения вперед, а не после создания огромного объема программного кода.

Прежде чем добавлять дополнительные возможности, давайте протестируем то, что у нас уже получилось, создав несколько экземпляров нашего класса и посмотрев содержимое их атрибутов, созданных конструктором. Мы могли бы выполнить такое тестирование в интерактивном сеансе, но, как вы уже наверняка понимаете, тестирование в интерактивном сеансе имеет свои ограничения - достаточно утомительно всякий раз при запуске нового сеанса выполнять повторное импортирование модулей и повторно вводить инструкции. Программисты на языке Python используют интерактивный сеанс лишь для простых тестов, а для проведения более полного тестирования предпочитают добавлять программный код в конец файла, содержащего тестируемые объекты, например:

# Добавляем программный код для самопроверки

```
class Person:
   def init (self. name. iob=None. pay=0):
        self.name = nameself.}0b = 00bself.py = paybob = Person('Bob Smith')# Тестирование класса
Sue = Person('Sue Jones', job='dev', pay=100000) # 3a\eta yc\tau \nu \tau __init_
                                                 # автоматически
print(bob.name, bob.pay)
                                                  # Извлечет атрибуты
print(sue.name, sue.pay)
                                                  # Атрибуты в объектах sue и
                                                  # отличаются
```
Обратите внимание, что объект bob получает значения атрибутов job и рау по умолчанию, а для объекта sue значения всех атрибутов указываются явно. Отметьте также, что при создании объекта sue мы использовали именованные аргументы, - мы могли бы передать значения в виде позиционных аргументов, однако именованные аргументы позволят нам позднее вспомнить, какие данные передавались (кроме того, они позволяют нам указывать аргументы в любом порядке). Напомню еще раз, что за исключением необычного имени, метод init - это самая обычная функция, поддерживающая все особенности функций, которые нам известны, включая возможность определения значений аргументов по умолчанию и передачу именованных аргументов.

Если запустить этот файл как сценарий, программный код в конце файла создаст два экземпляра нашего класса и выведет значения двух атрибутов для каждого из них (name и рау):

```
C:\misc> person.py
Bob Smith 0
Sue Jones 100000
```
Этот же программный код, выполняющий тестирование, можно было бы ввести в интерактивном сеансе (предварительно импортировав класс Person), но оформление тестов внутри модуля, как в данном примере, существенно упрощает повторный запуск тестов в будущем.

Хотя это достаточно простой программный код, тем не менее он демонстрирует некоторые важные моменты. Обратите внимание, что значение атрибута name в объекте bob не совпалает со значением атрибута name в объекте sue, а значение атрибута рау в объекте sue не совпадает со значением атрибута рау в объекте bob. Каждый из объектов является независимой записью с собственной информапией. Технически bob и sue являются пространствами имен - полобно всем экземплярам класса, кажлый из них облалает собственной копией информании о состоянии. Так как кажлый экземпляр класса облалает собственным набором атрибутов, классы обеспечивают естественный способ сохранения информации о множестве объектов - так же, как и встроенные типы, классы играют роль своеобразной фабрики объектов. Другие программные конструкции в языке Python, такие как функции и модули, не обладают такой возможностью.

### Двоякое использование программного кода

Тестовый программный код в конце файла работает без нареканий, но здесь кроется одно большое неудобство - инструкции print на верхнем уровне будут выполняться и при запуске файла как сценария, и при импортировании его как модуля. Это означает, что если мы решим импортировать класс из этого файла в какой-нибудь программе (что мы и сделаем далее в этой главе), мы будем наблюдать результаты тестирования всякий раз, когда будем импортировать этот файл. Однако это не очень хорошо для модулей: клиентская программа, вероятно, не должна заботиться о внутреннем тестировании, и было бы нежелательно, чтобы выволимые программой данные перемежались результатами тестирования модуля.

Мы могли бы поместить программный код тестов в отдельный файл, однако гораздо удобнее, когда тесты находятся в одном файле с тестируемыми компонентами. Гораздо лучше оформить тесты так, чтобы они выполнялись, только когда файл запускается как сценарий для тестирования, а не при его импортировании. Как вы уже знаете из предыдущей части книги, для этой цели можно использовать проверку атрибута пате модуля. Соответствующие изменения в файле приводятся ниже:

```
# Предусмотреть возможность импортировать файл и запускать его, как
# самостоятельный сценарий для самотестирования
```

```
class Person:
   def init (self, name, job=None, pay=0):
       self.name = name
       self. job = jobself.py = payif name == ' main ':
                             # Только когда файл запускается для тестирования
    # реализация самотестирования
   bob = Person('Bob Smith')
   sue = Person('Sue Jones', job='dev', pay=100000)print(bob.name, bob.pay)
   print(sue.name, sue.pay)
```
Теперь мы получили именно то поведение, которого добивались, - тестирование выполняется, когда файл запускается как самостоятельный сценарий, потому что атрибут \_\_ name\_\_ модуля получает значение '\_\_main\_\_', а при импортировании этого не происходит:

```
C:\misc> person.py
Bob Smith 0
Sue Jones 100000
c:\misc> python
Python 3.0.1 (r301:69561, Feb 13 2009, 20:04:18) ...
>>> import person
\gg
```
Теперь при импортировании файла интерпретатор создаст новый класс, но не будет использовать его. При запуске файла в качестве сценария интерпретатор создаст два экземпляра класса и выведет значения двух атрибутов для каждого из них - напомню еще раз, что каждый экземпляр является независимым пространством имен, поэтому их атрибуты могут иметь различающиеся значения.

### Примечание о переносимости между версиями

Я запускал примеры из этой главы под управлением Python 3.0 и использовал синтаксис вызова функции print в версии 3.0. Если вы пользуетесь Python 2.6, этот программный код тоже будет работать, но вы будете замечать круглые скобки вокруг некоторых строк, потому что дополнительные круглые скобки в инструкции print превращают множество выводимых элементов в кортеж:

```
c:\misc> c:\python26\python person.py
('Bob Smith', 0)
('Sue Jones', 100000)
```
Если такие отличия могут лишить вас сна, тогда просто удалите круглые скобки в вызовах инструкций print при опробовании примеров в версии 2.6. Вы также можете избежать появления лишних круглых скобок, используя выражения форматирования с целью получения единственного объекта для вывода. Любой из следующих приемов одинаково работает в версиях 2.6 и 3.0, хотя способ, основанный на применении метода, является более современным:

print('{0} {1}'.format(bob.name, bob.pay)) # Новый метод format print('%s %s' % (bob.name, bob.pay)) # Выражение форматирования

# Шаг 2: добавление методов, определяющих поведение

Пока все идет неплохо – к настоящему моменту наш класс фактически играет роль фабрики записей – он создает записи и заполняет их поля (атрибуты экземпляров, если говорить на языке Python). Однако даже при такой ограниченной реализации мы уже можем применять к таким записям некоторые операции над объектами. Хотя классы и добавляют дополнительный структурный уровень, тем не менее большую часть своей работы они выполняют за счет внедрения и обработки данных базовых типов, таких как списки и строки. Другими

словами, если вы уже знаете, как использовать простые базовые типы данных языка Python, значит, вы уже многое знаете о классах - в действительности классы являются лишь небольшой структурной надстройкой.

Например, поле name в наших объектах является обычной строкой, поэтому мы в состоянии извлекать фамилии людей из наших объектов, разбивая значение атрибута по пробелам и используя операцию индексирования. Все это - операции над базовыми типами данных, которые работают независимо от того, входит ли объект операции в состав экземпляра класса или нет:

```
\gg name = 'Bob Smith'
                          # Простая строка, за пределами класса
\gg name.split()
                           # Извлечение фамилии
['Bob', 'Smith']
\gg name.split()[-1]
                          # Или [1], если имя всегда состоит из 2 компонентов
'Smith'
```
Точно так же мы можем увеличить зарплату, изменив значение поля рау, - то есть, изменив информацию о состоянии с помощью присваивания. Данная операция также относится к базовым операциям в языке Python, действие которой не зависит от того, является объект операции самостоятельным объектом или частью структуры класса:

```
>>> pay = 100000 # Простая переменная, за пределами класса
>>> pay *= 1.10 # Поднять на 10%. Или: рау = рау * 1.10,
\gg print(pay)
                 # Или: pay = pay * 1.10, если вы любите вводить с клавиатуры
110000.0
                 # Или: pay = pay + (pay * .10), если быть более точными!
```
Чтобы применить те же самые операции к объектам класса Person, созданным нашим сценарием, просто подставьте имена bob.name и sue.pay на место name и рау. Операции останутся теми же самыми, но в качестве объектов операций будут использоваться атрибуты нашего класса:

# Обработка встроенных типов: строки, изменяемость

```
class Person:
   def __init__(self, name, job=None, pay=0):
       self.name = nameself.}job = jobself.py = payif __name__ == ' main ' :bob = Person('Bob Smith')
   sue = Person('Sue Jones', job='dev', pay=100000)
   print(bob.name. bob.pav)
    print(sue.name, sue.pay)
   print(bob.name.split()[-1])# Извлечь фамилию
    sue.pay *= 1.10# Повысить зарплату
   print(sue.pay)
```
Здесь мы добавили в конец три новые строки – они извлекают фамилию из объекта bob, используя простые операции над строками и списками, и поднимают зарплату sue, изменяя значение атрибута рау с помощью простой числовой операции. В некотором смысле объект sue является изменяемым - он допускает непосредственное изменение своей информации о состоянии, подобно списку, при вызове метода append:

Bob Smith 0 Sue Jones 100000

```
Smith
110000 0
```
Предыдущий программный код действует именно так, как и задумывалось, но если показать его опытному программисту, он наверняка сообщит, что такой подход нежелательно применять на практике. Выполнение операций за пределами класса, как в данном примере, может привести к проблемам при сопровождении.

Например, представьте, что в самых разных местах программы присутствуют одинаковые фрагменты, извлекающие фамилию. Если вам потребуется изменить их (например, в случае изменения структуры поля name), вам придется отыскать и изменить все такие фрагменты. То же относится и к операции изменения заработной платы (например, в случае, когда такое изменение потребует подтверждения или обновления базы данных) - вам придется изменить множество копий одного и того же фрагмента. Один только поиск всех фрагментов в крупных программах может оказаться весьма проблематичной задачей – они могут быть разбросаны по разным файлам, разбиты на отдельные операции и так далее.

### Методы реализации

Что нам лействительно сейчас необхолимо, так это реализовать концепцию проектирования, которая называется инкапсиляцией. Илея инкапсуляции заключается в том, чтобы спрятать логику операций за интерфейсами и тем самым лобиться, чтобы каждая операция имела единственную реализацию в нашей программе. Благоларя такому полхолу, если в лальнейшем нам потребуется вносить какие-либо изменения, молифицировать программный кол прилется только в одном месте. Кроме того, мы сможем изменять внутреннюю реализацию операции практически как угодно, не рискуя нарушить работоспособность программного кода, использующего ее.

В терминах языка Python это означает, что мы должны реализовать операции над объектами в виде методов класса, а не разбрасывать их по всей программе. Фактически возможность сосредоточить программный код в одном месте, устранить избыточность и тем самым упростить его сопровождение является одной из самых сильных сторон классов. Как дополнительное преимущество, оформление операций в виде методов позволяет применять их к любым экземплярам класса, а не только к тем, которые явно задействованы в обработке.

На практике все это выглядит гораздо проще, чем в теории. В следующем листинге мы переместили реализацию двух операций из программы в методы класса, добившись инкапсуляции. Давайте попутно изменим программный код самопроверки внизу файла и заменим в нем жестко запрограммированные операции вызовами методов:

# Добавлены методы, инкапсулирующие операции, для удобства в сопровождении

```
class Person:
   def init (self, name, job=None, pay=0):
       self.name = nameself. job = jobself.py = paydef lastName(self):
                              # Методы, реализующие поведение экземпляров
       return self.name.split()[-1] # self - подразумеваемый экземпляр
   def giveRaise(self, percent):
```

```
self.pay = int(self.pay * (1 + percent)) # Изменения придется вносить
                                                # ТОЛЬКО В ОДНОМ МЕСТЕ
if name == ' main ':
   bob = Person('Bob Smith')
   sue = Person('Sue Jones', job='dev', pay=100000)
   print(bob.name, bob.pay)
   print(sue.name, sue.pay)
   print(bob.lastName(), sue.lastName()) # Вместо жестко определенных
   sue.giveRaise(.10)
                                          # операций используются методы
   print(sue.pay)
```
Как мы уже знаем, методы - это самые обычные функции, которые присоединяются к классам и предназначены для обработки экземпляров этих классов. Экземпляр - это подразумеваемый контекст вызова метода, который автоматически передается методу в виде аргумента self.

Преобразование операций в метолы в данной версии программы оказалось достаточно простым делом. Новый метод lastName, например, просто выполняет над объектом self ту же операцию, которая в предыдущей версии выполнялась над объектом bob. Здесь self - это подразумеваемый объект, являющийся контекстом вызова метода. Кроме того, метод lastName возвращает результат. Данная операция фактически является вызовом функции - она вычисляет значение, которое затем может использоваться вызывающей программой, пусть даже просто для вывода. Точно так же новый метод giveRaise выполняет над объектом self операцию, которая в предыдущей версии выполнялась над объ**ekTOM** Sue.

Если теперь запустить наш спенарий, он вывелет те же результаты, что и прежде, – мы всего лишь *рестриктирировали* программный код, чтобы упростить возможность его молификации в будущем, не изменяя его поведения:

Bob Smith 0 Sue Jones 100000 Smith Jones 110000

Здесь следует отметить несколько интересных особенностей. Во-первых, обратите внимание, что поле рау (заработная плата) в объекте sue по-прежнему получает целочисленное значение после его увеличения - внутри метода мы преобразовали результат арифметической операции в целое число с помощью встроенной функции int. Выбор типа значения int или float, вероятно, не имеет существенного значения в большинстве случаев (целые и вещественные числа обладают одинаковыми интерфейсами и могут смешиваться в выражениях), но в действующей системе мы должны позаботиться о проблеме округления (деньги все-таки имеют определенную значимость для людей!).

Из главы 5 мы знаем, что могли бы также реализовать округление до центов с помощью встроенной функции round(N, 2), использовать тип decimal для обеспечения фиксированной точности или хранить денежные суммы в виде вещественных чисел и отображать их с применением строки формата %.2f или  $(0:2f)$ . В нашем примере мы просто отсекаем центы с помощью функции int. (Еще один способ можно увидеть в модуле *formats.py*, в главе  $24$ , – вы можете импортировать функцию money и с ее помощью отображать сумму заработной платы с запятыми, центами и знаком доллара.)

Во-вторых, обратите также внимание, что на этот раз мы добавили вывод фамилии из объекта sue, - поскольку теперь логика получения фамилии была инкапсулирована в виде метода, мы можем применить ее к любому экземпляру класса. Как видно из примера, интерпретатор сообщает методу, какой экземпляр должен обрабатываться, автоматически передавая его в первом аргументе, которому обычно дается имя self. В частности:

- B первом вызове, bob.lastName(), в аргументе self передается подразумеваемый объект bob.
- Во втором вызове, sue lastName(), в аргументе self передается уже объект sue.

Проследите, как выполняются эти вызовы, чтобы увидеть, как экземпляры оказываются в аргументе self. Суть заключается в том, что каждый раз метод извлекает значение атрибута name подразумеваемого объекта. То же относится и к методу qiveRaise. Мы могли бы попытаться поднять зарплату и персоне, представленной объектом bob, вызвав метод giveRaise для обоих экземпляров, но, к сожалению, нулевая зарплата в объекте bob свелет на нет наши усилия. поскольку именно так реализована программа в настоящее время (возможно, мы пожелаем решить эту проблему в будущей версии 2.0 нашей программы).

Наконец, обратите внимание, что метол **о**iveRaise предполагает, что в аргументе percent он получит вещественное число в диапазоне от нуля до единицы. Возможно, это слишком радикальное предположение (хотя увеличение зарплаты на 1000%, вероятно, было бы воспринято как ошибка большинством из нас!); в нашем прототипе мы позволим передавать числа, выходящие за этот диапазон, но на следующем этапе разработки программы было бы желательно добавить проверку значения аргумента или хотя бы описать эту особенность в документации. В одной из следующих глав мы познакомимся с одним из способов решения этой проблемы, когда будем рассматривать декораторы функций и исследовать инструкцию assert - альтернативы, позволяющие реализовать автоматическую проверку в ходе разработки.

# Шаг 3: перегрузка операторов

К настоящему моменту у нас имеется полноценный класс, позволяющий создавать и инициализировать экземпляры и обладающий двумя новыми методами, выполняющими обработку экземпляров. Пока все идет очень неплохо.

Однако тестирование все еще выполняется не так удобно, как могло бы, - для проверки объектов нам приходится вручную извлекать и выводить значения отдельных атрибутов (например, bob.name, sue.pay). Было бы совсем неплохо, если бы вывод экземпляра целиком предоставлял нам некоторую нужную информацию. К сожалению, формат вывода объектов экземпляров, используемый по умолчанию, выглядит не очень удобочитаемо - он предусматривает вывод имени класса объекта и его адреса в памяти (который в языке Python не имеет практической ценности, кроме того, что идентифицирует объект уникальным образом).

Чтобы увидеть, как выглядит вывод объектов в этом формате, замените последнюю строку в сценарии на вызов print(sue), который отобразит объект целиком. Ниже приводится результат запуска измененного сценария (здесь видно, что sue – это «object» в версии 3.0 и «instance» в версии 2.6):

Bob Smith 0 Sue Jones 100000 Smith Jones <\_ main\_\_. Person object at 0x02614430>

### Реализация отображения

К счастью, большего успеха можно добиться, задействовав возможность перегрузки операторов, - добавив в класс метод, который перехватывает и выполняет встроенную операцию, когда она применяется к экземплярам класса. В частности, мы могли бы реализовать метод перегрузки операторов, занимающий, пожалуй, второе место по частоте использования после метода init: meton str, представленный в предыдущей главе. Метод str вызывается автоматически всякий раз, когла экземпляр преобразуется в строку лля вывода. Поскольку этот метод используется для вывода объекта, фактически все, что мы получаем при выводе объекта, является возвращаемым значением метода str этого объекта, который может быть определен в классе объекта или унаследован от суперкласса (методы, имена которых начинаются и оканчиваются двумя символами подчеркивания, наследуются точно так же, как любые другие).

С технической точки зрения метод конструктора init, который мы уже реализовали, также является методом перегрузки операторов - он автоматически вызывается на этапе конструирования для инициализации вновь созданного экземпляра. Конструкторы используются настолько часто, что они практически не выглядят, как нечто особенное. Более специализированные методы, такие как str, позволяют нам перехватывать определенные операции и предусматривать специфическую реализацию поведения объектов, участвующих в этих операциях.

Лавайте лобавим реализацию этого метола в наш класс. Ниже приволится расширенная версия класса, который выводит список атрибутов при отображении экземпляров целиком и не полагается на менее полезную реализацию вывода по умолчанию:

```
# Добавлен метод __str__, реализующий вывод объектов
class Person:
   def __init_(self, name, job=None, pay=0):
       self.name = nameself.}0b = 00bself.py = paydef lastName(self):
       return self.name.split()[-1]
   def giveRaise(self, percent):
       self.pay = int(self.pay \cdot (1 + percent))def __str__(self):
                                                          # Добавленный метод
        return '[Person: %s, %s]' % (self.name, self.pay) # Строка для вывода
if name == ' main ':
   bob = Person('Bob Smith')
   sue = Person('Sue Jones', job='dev', pay=100000)
   print(bob)
   print(sue)
   print(bob.lastName(), sue.lastName())
   sue.giveRaise(.10)
   print(sue)
```
Обратите внимание, что здесь в методе \_\_str\_\_ для создания строки вывода мы применили оператор форматирования %, - для реализации необходимых действий классы могут использовать встроенные типы объектов и операции, как в данном случае. Напомню еще раз, все, что мы уже знаем о встроенных типах данных и функциях, может применяться при создании классов. По большому счету, классы всего лишь добавляют дополнительный структурный уровень, позволяющий организовать функции и данные в виде единого объекта и обеспечивающий возможность расширения.

Мы также изменили программный кол самопроверки - теперь он выволит не отдельные атрибуты объектов, а объекты целиком. Если теперь запустить этот сценарий, мы получим более понятные и осмысленные результаты - функции print автоматически будут вызывать наш новый метод str , возвращающий строки вида «[...]»:

```
[Person: Bob Smith, 0]
[Person: Sue Jones, 100000]
Smith Jones
[Person: Sue Jones, 110000]
```
Несколько важных замечаний: как мы узнаем в следующей главе, родственный метод \_\_repr\_\_ перегрузки операторов возвращает представление объекта в виде программного кода. Иногда классы переопределяют оба метода:  $str$  – для отображения объектов в удобочитаемом формате, для пользователя, и герг - для вывода дополнительных сведений об объектах, которые могут представлять интерес для разработчика. Поскольку операция вывода автоматически вызывает метод \_str\_, а интерактивная оболочка выводит результаты с помощью метода герг, подходящие варианты вывода могут предоставляться обеим категориям потенциальных клиентов. Так как нас не интересует представление объектов в виде программного кода, нам вполне будет достаточно одного метода str.

# Шаг 4: адаптация поведения с помощью подклассов

В настоящий момент в нашем классе залействовано большинство механизмов ООП, имеющихся в языке Python: класс создает экземпляры, обеспечивает особенности поведения с помощью методов и даже использует перегрузку операторов, перехватывая операции вывода с помощью метода \_str\_. Он фактически объединяет логику и данные в единый самостоятельный программный компонент, упрощая поиск и модификацию программного кода, что может потребоваться в будущем. Возможность инкапсуляции также позволяет нам организовать программный код так, чтобы избежать избыточности и связанных с ней проблем при сопровождении.

Единственное основное понятие ООП, которое еще не было задействовано, - это адаптация программного кода за счет наследования. В некотором смысле мы уже использовали наследование - экземпляры наследуют методы своего класса. Однако для демонстрации истинной мощи ООП нам следует определить отношение типа суперкласс/подкласс, которое позволит нам расширить возможности нашего программного обеспечения и немного изменить унаследованное поведение. В конце концов, в этом заключается основная идея ООП - возможность адаптации уже имеющегося и действующего программного кода позволяет существенно сократить время, затрачиваемое на разработку.

### Создание подклассов

В качестве следующего шага попробуем применить методологию ООП и адаптировать наш класс Person, расширив иерархию объектов. Для этого мы определим подкласс с именем Manager, наследующий класс Person, в котором мы заместим унаследованный метод giveRaise более узкоспециализированной версией. Ниже приводится начало определения нашего нового класса:

class Manager(Person): # Определить подкласс класса Person

Это объявление означает, что мы определяем новый класс с именем Manager, который наследует и может адаптировать суперкласс Person. Говоря простыми словами, класс Manager во многом схож с классом Person (слишком долгое вступление для маленькой особенности...), но при этом класс Manager реализует свой способ увеличения зарплаты.

Предположим, что из некоторых соображений менеджер (экземпляр класса Manager) получает не только прибавку, которая передается в виде процентов, как обычно, но еще и дополнительную премию, по умолчанию составляющую  $10\%$ . Например, если прибавка к зарплате менеджера составляет  $10\%$ , то в действительно, зарплата будет увеличена на  $20\%$ . (Любое совпадение с реальными лицами, конечно, абсолютно случайно.) Наш новый метод начинается, как показано ниже, - поскольку переопределенный метод giveRaise в дереве наследования оказывается ближе к экземплярам класса Manager, чем оригинальная реализация в классе Person, он фактически замещает и тем самым адаптирует операцию. Напомню, что согласно правилам, поиск в дереве наследования оканчивается, как только будет найден первый метод с подходящим именем:

class Manager(Person): # Наследует атрибута класса Person def giveRaise(self, percent, bonus=.10): # Переопределить для адаптации

### Расширение методов: неправильный способ

Далее, у нас имеется два способа адаптации программного кода в классе Manaqег: правильный и неправильный. Начнем с неправильного способа, потому что он проще для понимания. Неправильный способ заключается в простом копировании реализации метода giveRaise из класса Person и его изменении в классе Мападег, как показано ниже:

```
class Manager(Person):
    def giveRaise(self. percent. bonus=.10):
        self.pay = int(self.png y * (1 + percent + bonus)) # Неправильно:
                                                          # копирование
```
Этот метод будет действовать, как и предполагалось, - когда позднее мы будем вызывать метод giveRaise относительно экземпляра класса Manager, будет выполняться адаптированная версия, которая добавляет дополнительную премию. Но что же здесь неправильного?

Проблема здесь самая обычная: всякий раз, когда вы копируете программный код, вы фактически усложняете его сопровождение в будущем. Представьте себе: из-за того, что мы скопировали оригинальную версию, нам придется изменять программный код уже не в одном, а в  $\partial \epsilon y x$  местах, если позднее нам потребуется (а это наверняка произойдет) изменить способ увеличения зарплаты. Это достаточно маленький и достаточно искусственный пример, тем не менее он наглядно демонстрирует общую проблему - всякий раз, когда у вас появляется соблазн скопировать программный код, вам наверняка стоит поискать более правильный подход.

### Расширение методов: правильный способ

В действительности нам требуется лишь дополнить оригинальный метод qiveRaise, а не заменить его полностью. Правильный способ состоит в том, чтобы вызвать оригинальную версию с измененными аргументами, как показано ниже:

```
class Manager(Person):
    def giveRaise(self. percent. bonus=.10):
        Person.giveRaise(self, percent + bonus) # Правильно: дополняет
                                                # оригинал
```
Данная реализация учитывает то обстоятельство, что методы класса могут вызываться либо обращением к экземпляру (обычный способ, когда интерпретатор автоматически передает экземпляр в аргументе self), либо обращением к классу (менее распространенный способ, когда экземпляр передается вручную). Вспомним, что вызов метода:

```
instance. method(args...)
```
автоматически транслируется интерпретатором в эквивалентную форму:

class.method(instance, args...)

где класс, содержащий вызываемый метод, определяется в соответствии с теми правилами поиска в дереве наследования, которые действуют и для методов. В своих сценариях вы можете использовать любую форму вызова, но не забывайте о различиях между ними - при обращении непосредственно к классу вы должны передавать объект экземпляра вручную. Метод всегда должен получать объект экземпляра тем или иным способом, однако интерпретатор обеспечивает автоматическую его передачу только при вызове метода через обращение к экземпляру. При вызове метода через обращение к классу вы сами должны передавать экземпляр в аргументе self - внутри метода, такого как giveRaise, аргумент self уже содержит подразумеваемый объект вызова, то есть сам экземпляр.

Вызов через обращение к классу фактически отменяет поиск в дереве наследования, начиная с экземпляра, и запускает поиск, начиная с определенного класса и выше по дереву классов. В нашем случае мы можем использовать этот прием для вызова метода giveRaise по умолчанию, находящегося в классе Person, невзирая на то, что он был переопределен в классе Manager. Строго говоря, мы должны были вызвать этот метод именно через обращение к классу Person, **потому что инструкция** self giveRaise() **внутри метола** giveRaise класса Manager привела бы к рекурсии – так как self уже является экземпляром класса Manager. инструкция self.giveRaise() интерпретировалась бы, как вызов метода Manager. qiveRaise, и так далее, и так далее, пока не исчерпалась бы доступная память.

На первый взгляд «правильная» версия мало чем отличается от предыдущей, «неправильной», но это может иметь огромное значение для сопровождения в будущем - поскольку основная логика работы метода giveRaise теперь находится только в одном месте (метод класса Person), в случае необходимости нам придется изменять всего одну версию. И действительно, такой способ расширения метода более четко отражает наши намерения - нам требуется выполнить стандартную операцию giveRaise и просто добавить дополнительную премию. Ниже приводится полное содержимое файла модуля после выполнения этого последнего шага:

# Добавлен подкласс, адаптирующий поведение суперкласса

```
class Person:
   def init (self, name, job=None, pay=0):
       self name = nameself.}job = jobself.py = paydef lastName(self):
       return self.name.split()[-1]def giveRaise(self, percent):
       self.pay = int(self.png \times (1 + percent))def str (self):
       return '[Person: %s, %s]' % (self.name, self.pay)
class Manager(Person):
   def giveRaise(self, percent, bonus=.10): # Переопределение метода
       Person.giveRaise(self. percent + bonus) # Вызов версии из
                                               # класса Person
if _name_ == '_main_':
    bob = Person('Bob Smith')
   sue = Person('Sue Jones', job='dev', pay=100000)
   print(bob)
   print(sue)
   print(bob.lastName(), sue.lastName())
   sue.giveRaise(.10)
   print(sue)
   tom = Manager('Tom Jones', 'mgr', 50000) # Экземпляр Manager: __init__
   tom.giveRaise(.10)
                                            # Вызов адаптированной версии
   print(tom.lastName())
                                            # Вызов унаследованного метода
   print(tom)
                                            # Вызов унаследованного str
```
Чтобы проверить работу класса Manager, мы добавили код самопроверки, который создает экземпляр класса Manager, вызывает его методы и выводит этот экземпляр. Ниже приводятся результаты работы обновленной версии модуля:

```
[Person: Bob Smith, 0]
[Person: Sue Jones, 100000]
Smith Jones
[Person: Sue Jones, 110000]
Jones
[Person: Tom Jones, 60000]
```
Все выглядит совсем неплохо: результаты тестирования с участием объектов bob и sue выглядят, как и прежде, а когда для экземпляра tom класса Manager производится повышение зарплаты на  $10\%$ , действительное повышение составляет 20% (его зарплата увеличилась с \$50К до \$60К), потому что адаптированная версия метода giveRaise в классе Manager вызывается только для этого объекта. Обратите также внимание, что при выводе информации об объекте tom используется форматирование, определенное в методе\_str\_Person: экземпляры класса Manager наследуют его, а также методы lastName и \_init от класса Person.

### Полиморфизм в действии

Чтобы еще более полно задействовать механизм наследования, мы можем добавить в конец файла следующий программный код:

```
if _name_ = '_main_\sim .
   print('--All three--')
    for object in (bob, sue, tom): # Обработка объектов обобщенным способом
       object.giveRaise(.10)
                                 # Вызовет метод giveRaise этого объекта
       print(object)
                                  # Вызовет общий метод str
```
Ниже приводятся результаты его работы:

```
[Person: Bob Smith, 0]
[Person: Sue Jones, 100000]
Smith Jones
[Person: Sue Jones, 110000]
Jones
[Person: Tom Jones, 60000]
--All three-
[Person: Bob Smith, 0]
[Person: Sue Jones, 121000]
[Person: Tom Jones, 72000]
```
В добавленном программном коде переменная object может ссылаться либо на экземпляр класса Person, либо на экземпляр класса Manager, а интерпретатор автоматически вызовет соответствующий метод giveRaise - для объектов bob и sue будет вызвана оригинальная версия метода из класса Person, а для объекта tom - адаптированная версия из класса Manager. Проследите сами, как интерпретатор выбирает нужную версию метода giveRaise для каждого объекта.

Этот пример демонстрирует действие понятия полиморфизма в языке Python. с которым мы познакомились ранее, - действие операции giveRaise зависит от того, к какому объекту она применяется. Проявление полиморфизма особенно очевидно, когда его можно наблюдать на примере выбора метода из классов, написанных нами. Так как выбор версии метода giveRaise основывается на типе объекта, в результате sue получает прибавку в  $10\%$ , а tom - прибавку в  $20\%$ . Как мы уже знаем, полиморфизм составляет основную долю гибкости языка Python. Передача любого из трех объектов в функцию, вызывающую метод giveRaise, например, привела бы к тем же самым результатам: в зависимости от типа полученного объекта автоматически была бы вызвана соответствующая версия метода.

С другой стороны, операция вывода вызывает одну и ту же версию метода str для всех трех объектов, потому что в программном коде присутствует только одна его версия - в классе Person. Класс Manager может не только адаптировать, но и использовать оригинальную реализацию в классе Person. Heсмотря на небольшой объем, этот пример наглядно демонстрирует широкие возможности ООП в алаптации и многократном использовании программного кода - при использовании классов это в большинстве случаев выполняется автоматически

### Наследование, адаптация и расширение

В действительности классы могут обладать еще более высокой гибкостью, чем можно было бы предположить, исходя из нашего примера. В общем случае классы могут наследовать, адаптировать и расширять существующую реализацию суперклассов. В нашем примере мы все свое внимание сосредоточили на адаптации имеющегося программного кода, однако мы точно так же могли бы добавить в класс Manager уникальные методы, отсутствующие в классе Person, если бы для класса Manager потребовалось реализовать нечто совсем иное (что естественно вытекает из имени класса). Такую возможность иллюстрирует следующий фрагмент. Здесь метод giveRaise переопределяет метод суперкласса, адаптируя его, а метод someThingElse является совершенно новым дополнением к классу Manager:

```
class Person:
   def lastName(self): ...
    def qiveRaise(self): ...
   def \_str_str_ (self): ...class Manager(Person):
                                       # Наследование
    def qiveRaise(self. ...): ...
                                     # Алаптания
    def someThingElse(self, ...): ... # Расширение
tom = Management()tom.lastName()
                                       # Унаслелованный метол
tom.giveRaise()
                                       # Адаптированная версия
tom.someThingElse()
                                       # Дополнительный метод
print(tom)# Унаслелованный метол перегрузки
```
Дополнительные методы, такие как метод someThingElse в этом примере, расширяют возможности существующего программного обеспечения и доступны только для объектов класса Manager. Для нужд обучения мы ограничились адаптацией некоторых методов класса Person за счет их переопределения, но отказались от лобавления новых метолов.

### ООП: основная идея

Несмотря на небольшой объем, наш программный код достаточно функционален. И в действительности он иллюстрирует основное преимущество ООП: используя объектно-ориентированный стиль, мы адаптируем имеющийся программный код, а не копируем и не изменяем его. Это преимущество не всегда очевидно для начинающих программистов, особенно на фоне дополнительных требований, предъявляемых при создании классов. Но в целом применение объектно-ориентированного стиля программирования способно существенно сократить время разработки, по сравнению с другими подходами.

Так, в нашем примере мы теоретически могли бы реализовать отдельную операцию giveRaise, не прибегая к созданию подкласса, но ни один из других способов не позволил бы нам получить настолько же оптимальный программный код:

- Мы могли бы создать совершенно новый, независимый класс Мападег, но при этом нам пришлось бы повторно реализовать все методы, уже присутствующие в классе Person и действующие одинаково в классе Manager.
- Мы могли бы просто изменить существующий класс Person, чтобы удовлет- $\bullet$ ворить требованиям, предъявляемым к методу giveRaise класса Manager, но

при этом нарушилась бы корректная работа там, где требуется оригинальное поведение класса Person.

Мы могли бы просто скопировать класс Person целиком, присвоить копии  $\bullet$ имя Manager и изменить метод giveRaise, но при этом наш программный код стал бы избыточным, что усложнило бы его сопровождение в будущем изменения в классе Person не будут автоматически отражаться на классе Мападег, и нам придется вручную переносить эти изменения в реализацию класса Мападег. Прием, основанный на копировании, может показаться самым быстрым, но он удваивает объем работы, которую придется проделывать в будущем.

Адаптируемые иерархии, которые мы можем конструировать с помощью классов, обеспечивают более оптимальное решение для программного обеспечения, которое предполагается развивать в течение длительного времени. Никакие другие средства языка Python не поддерживают подобный режим разработки. Благодаря тому, что мы можем адаптировать и расширять наши предыдущие наработки с помощью новых подклассов, мы можем использовать то, что уже действует, и не создавать каждый раз все заново, ломая то, что уже работает, или добавляя множество копий программного кода, которые придется обновлять в будущем. При правильном применении ООП становится сильным союзником программиста.

# Шаг 5: адаптация конструкторов

Наш программный код действует так, как он действует, но если вы внимательнее изучите текущую версию, вы можете заметить кое-что непонятное - кажется бессмысленным указывать значение 'mar' (менеджер) в аргументе job (лолжность) при созлании объекта класса Manager: эта лолжность уже полразумевается названием класса. Было бы лучше заполнять этот атрибут автоматически, при создании экземпляра класса Manager.

Для этого мы можем проделать тот же трюк, что и в предыдущем разделе: мы можем адаптировать логику работы конструктора в классе Мападег так, чтобы он автоматически подставлял название должности. С точки зрения реализации, нам необходимо переопределить метод init в классе Manager, чтобы он подставлял строку 'mqr' автоматически. Как и при адаптации метода qiveRaise, нам также необходимо вызывать оригинальный метод init из класса Person за счет обращения к имени класса, чтобы инициализировать остальные атрибуты объекта.

В новой версии сценария, которая приводится ниже, мы создали новый конструктор для класса Manager и изменили вызов, создающий объект tom, - теперь мы не передаем ему название должности 'mgr':

# Добавлен адаптированный конструктор в подкласс

```
class Person:
   def init (self, name, job=None, pay=0):
       self.name = nameself.}job = jobself.py = paydef lastName(self):
        return self.name.split()[-1]
   def qiveRaise(self, percent):
```

```
self.pay = int(self.png \times (1 + percent))def\_str_(self):return '[Person: %s, %s]' % (self.name, self.pay)
class Manager(Person):
   def __init__(self, name, pay):
                                                # Переопределенный конструктор
       Person.__init__(self, name, 'mgr', pay) # Вызов оригинального
                                                # конструктора со значением
                                                # 'mar' в аргументе job
   def giveRaise(self. percent. bonus=.10):
       Person.qiveRaise(self, percent + bonus)
if __name__ == '__main__':bob = Person('Bob Smith')
   sue = Person('Sue Jones', job='dev', pay=100000)
   print(bob)
   print(sue)print(bob.lastName(), sue.lastName())
   sue.giveRaise(.10)
   print(sue)
   tom = Manager('Tom Jones', 50000) # Указывать должность не требуется:
   tom.giveRaise(.10)
                                    # Подразумевается/устанавливается
   print(tom.lastName())
                                     # классом
   print(tom)
```
 $3\text{mech}$  мы снова использовали тот же прием расширения конструктора init, который выше использовался для расширения метода giveRaise, - вызвали версию метода из суперкласса обрашением к имени класса и явно передали экземпляр self. Несмотря на странный вид имени конструктора, конечный эффект получается тот же самый. Так как нам необходимо задействовать логику конструктора класса Person (чтобы инициализировать атрибуты экземпляра), мы должны вызвать его именно так, как показано в примере, в противном случае экземпляры класса Manager окажутся без атрибутов.

Такая форма вызова конструктора суперкласса из конструктора подкласса широко используется при программировании на языке Python. Механизм наследования, реализованный в интерпретаторе, позволяет отыскать только один метод init на этапе конструирования - самый нижний в дереве классов. Если во время конструирования объекта требуется вызвать метод \_\_init\_\_, расположенный выше (что обычно и делается), его необходимо вызывать вручную, обращением через имя суперкласса. Положительная сторона такого подхода заключается в том, что вы можете явно передать конструктору суперкласса только необходимые аргументы или вообще не вызывать его: возможность отказа от вызова конструктора суперкласса позволяет полностью заместить логику его работы, а не доподнять ее.

В процессе работы эта версия сценария выводит ту же информацию, что и прежле. - мы не изменили логику его работы, мы просто реструктурировали программный код, чтобы избавиться от некоторой избыточности:

[Person: Bob Smith, 0] [Person: Sue Jones, 100000] Smith Jones [Person: Sue Jones, 110000] Jones [Person: Tom Jones, 60000]

### ООП проше, чем может показаться

В своем законченном виде, несмотря на незначительные размеры, наши классы задействовали практически все наиболее важные концепции механизма ООП в языке Python:

- Создание экземпляров заполнение атрибутов экземпляров.
- Методы, реализующие поведение, инкапсуляция логики в методах класса.
- Перегрузка операторов реализация поддержки встроенных операций, таких как вывод.
- Адаптация поведения переопределение специализированных версий методов в подклассах.
- Адаптация конструкторов добавление логики инициализации, в дополнение к логике суперкласса.

Большая часть этих концепций основана на трех простых механизмах: поиске атрибутов в дереве наследования, специальном аргументе self методов и автоматическом выборе нужного метода перегрузки операторов.

Попутно мы также упростили возможность изменения нашего программного кода в будущем, использовав склонность классов к многократному использованию программного кода для снижения избыточности. Например, мы оформили логику работы классов в виде методов и предусмотрели вызов методов суперкласса, чтобы избежать появления нескольких копий одного и того же программного кода. Большинство этих действий естественным образом проистекает из мощных возможностей классов в структурировании программного кода.

Вообще говоря, это все, что составляет основу ООП в языке Python. Конечно, классы могут быть гораздо больше, чем в данном примере, а кроме того, существует еще ряд дополнительных концепций классов, такие как декораторы и метаклассы, с которыми мы познакомимся в последующих главах. Однако, что касается основ, наши классы используют все базовые механизмы ООП. Фактически если вы разобрались с описанными здесь особенностями работы с классами, вы сможете самостоятельно понять большую часть объектноориентированного программного кода на языке Python.

# Другие способы комбинирования классов

После всего вышесказанного я должен сообщить, что, несмотря на простоту ООП в языке Python, объединение классов в крупных программах - это уже отчасти искусство. В этой главе основное свое внимание мы сконцентрировали на механизме наследования, потому что он поддерживается самим языком, но иногда программисты используют иные способы комбинирования классов. Например, очень часто используется прием вложения объектов друг в друга для создания *составных объектов*. Более детально мы исследуем этот прием в главе 30, которая посвящена скорее вопросам проектирования, чем языку Python, - однако вкратце замечу, что мы могли бы использовать этот прием при создании нашего класса Manager, вложив в него объект класса Person, а не наследуя этот класс.

Следующая альтернативная реализация демонстрирует такую возможность, используя метол oetattr перегрузки операторов, с которым мы познакомимся в главе 29, чтобы перехватывать попытки обращения к несуществующим атрибутам и делегировать эти обращения вложенному объекту, вызовом встроенной функции getattr. Здесь также имеется адаптированная версия метода giveRaise, которая изменяет значение аргумента, передаваемого методу вложенного объекта. В результате класс Manager превращается в контроллер, который вызывает методы вложенного объекта, а не методы суперкласса:

# Альтернативная версия класса Manager с вложенным объектом class Person:  $\ldots$  TO же самое... class Manager: def \_\_init\_\_(self, name, pay): self.person = Person(name, 'mgr', pay) # Вложенный объект Person def giveRaise(self, percent, bonus=.10): # Перехватывает и делегирует self.person.qiveRaise(percent + bonus) def \_\_getattr\_\_(self, attr): # Делегирует обращения return getattr(self.person, attr) # ко всем остальным атрибутам def str (self): return str(self.person) # Требуется перегрузка (в 3.0) if name  $==$  ' main ':  $\ldots$  TO же самое...

В действительности, этот альтернативный вариант класса Manager представляет достаточно распространенный шаблон проектирования, известный как  $\partial e$ легирование, - составная структура служит оберткой вокруг вложенного объекта, управляет им и перенаправляет ему вызовы методов. Мы сумели реализовать этот шаблон в нашем примере, но для этого потребовалось написать вдвое больше программного кода, и он не так хорошо удовлетворяет нашим потребностям, как механизм наследования, позволяющий выполнять непосредственную адаптацию. (Фактически ни один здравомыслящий программист не стал бы применять этот шаблон для реализации нашего примера, кроме тех, кто пишет учебники.) В этой реализации класс Manager в действительности не наследует класс Person, поэтому нам пришлось написать дополнительный программный код, который вручную вызывает необходимые методы вложенного объекта - методы перегрузки операторов, такие как \_str\_, потребовалось переопределить (по крайней мере, в Python 3.0, о чем дополнительно рассказывается во врезке «Перехват обращений к встроенным атрибутам в версии 3.0» ниже), а реализация дополнительных особенностей в классе Manager выглядит сложнее, потому что информация о состоянии находится уровнем ниже.

И все же прием, основанный на использовании вложенных объектов, с успехом может использоваться на практике, особенно когда круг взаимодействий контейнера с вложенными объектами уже, чем предполагает прием адаптации. Уровень контроллера, который представляет альтернативная реализация класса Manager, например, может пригодиться для отслеживания и проверки вызовов методов других объектов (мы будем использовать практически идентичный прием при изучении декораторов классов, далее в этой книге). Кроме того, для объединения других объектов в виде множества можно было бы использовать гипотетический агрегатный класс Department, как показано ниже. Добавьте его реализацию в конец файла person.py, чтобы получить возможность опробовать его самостоятельно:

# Объединение объектов в составной объект

```
\cdotsbob = Person(...)sue = Person(...)
tom = Manager(...)class Department:
   def __init_(self, *args):
        self. members = list(args)
   def addMember(self, person):
       self.members.append(person)
    def giveRaises(self, percent):
        for person in self.members:
            person.giveRaise(percent)
    def showAll(self):
        for person in self.members:
            print(person)
development = Department(bob, sue) # Встраивание объектов в составной объект
development.addMember(tom)
development.giveRaises(.10)
                                   # Вызов метода giveRaise вложенных объектов
development.showAll()
                                   # Вызов метода __str__ вложенных объектов
```
Интересно отметить, что в этом примере используются оба приема, наслелование и встраивание, – объекты класса Department являются составными объектами, которые управляют другими встроенными объектами, но сами встроенные объекты классов Person и Manager используют механизм наследования для адаптации своего поведения. В качестве еще одного примера можно привести графический интерфейс пользователя, в реализации которого точно так же для адаптации поведения или внешнего вида кнопок и меток может использоваться механизм наследования, а для создания пакетов встроенных виджетов, таких как формы ввода, калькуляторы и текстовые редакторы, - прием встраивания. Структура такого класса зависит от объектов, которые требуется смоделировать.

Проблемы проектирования таких составных объектов рассматриваются в главе 30, поэтому мы пока отложим дальнейшие исследования. Замечу еще раз, что наши классы Person и Manager демонстрируют применение всех основных механизмов ООП в языке Python. После овладения основами ООП разработка обобщенных инструментов для применения их в своих сценариях часто является естественным следующим этапом - и темой следующего раздела.

### Перехват обращений к встроенным атрибутам в версии 3.0

В Python 3.0 (и в Python 2.6, если используются классы нового стиля) альтернативная реализация класса Manager, основанная на применении приема делегирования, которую мы только что создали, не в состоянии перехватывать и делегировать вызовы методов перегрузки операторов, таких как str, без их переопределения. Это общая проблема классов, основанных на делегировании, хотя и известно, что в данном при**мере используется единственное имя** str.

Напомню, что встроенные операции, например вывод и обращение к элементу по индексу, неявно вызывают методы перегрузки операторов, такие как \_\_str\_\_ и \_\_getitem\_\_. В версии 3.0 встроенные операции, подобные этим, не используют менеджеры атрибутов для неявного получения ссылок на атрибуты: они не используют ни метод getattr (вызывается при попытке обращения к неопределенным атрибутам), ни родственный ему метод qetattribute (вызывается при обращении к любым атрибутам). Именно по этой причине нам потребовалось переопределить метод str в альтернативной реализации класса Manager, чтобы обеспечить вызов метода встроенного объекта Person при запуске сценария под управлением Python 3.0.

Технически это обусловлено тем, что при работе с классическими классами интерпретатор пытается искать методы перегрузки операторов в экземплярах, а при работе с классами нового стиля - нет. Он вообще пропускает экземпляр и пытается отыскать требуемый метод в классе. В версии 2.6 встроенные операции, при применении к экземплярам классических классов, выполняют поиск атрибутов обычным способом. Например, операция вывода пытается отыскать метод str с помошью метола qetattr . Олнако в версии 3.0 классы нового стиля наследуют метод str по умолчанию, что мешает работе метода getattr, а метод getattribute вообще не перехватывает обращения к подобным именам.

Это проблема, но вполне преодолимая, - классы, опирающиеся на прием делегирования, в версии 3.0 в общем случае могут переопределять методы перегрузки операторов, чтобы делегировать вызовы вложенным объектам, либо вручную, либо с помощью других инструментов или суперклассов. Эта тема слишком сложная, чтобы развивать ее дальше в этой главе, поэтому не старайтесь сейчас уяснить все тонкости. Мы вернемся к проблеме управления атрибутами в главе 37, а потом еще раз рассмотрим ее в главе 38, на примере декораторов класса Private.

# Шаг 6: использование инструментов интроспекции

Давайте добавим последний штрих, прежде чем сохраним наши объекты в базе данных. Наши классы имеют законченный вид и демонстрируют большую часть основ ООП. Однако остаются еще две проблемы, которые мы должны сгладить, прежде чем запустить эти классы в работу:

- Во-первых, если внимательно посмотреть на то, как сейчас наши объекты выводятся на экран, можно заметить, что объект tom, принадлежащий к классу Manager, помечается как объект класса Person. С технической точки зрения это не является ошибкой, так как класс Manager является адаптированной и специализированной версией класса Person. Однако более правильным было бы отображать как можно более точное имя класса объекта (то есть имя самого нижнего класса в иерархии).
- Во-вторых, что, пожалуй, более важно, в текущей версии отображается информация только о тех атрибутах, которые мы явно указали в методе

\_str\_, чего может оказаться недостаточно в будущем. Например, сейчас у нас нет возможности убедиться, что атрибут job в объекте tom получает значение 'mgr' в конструкторе класса Manager, потому что метод \_\_str\_, который реализован в классе Person, не выводит его. Более того, если мы когда-нибудь расширим или как-то иначе изменим набор атрибутов, которым выполняется присваивание в методе init, мы должны будем также добавить вывод новых атрибутов в методе \_\_str\_, в противном случае результаты, возвращаемые этим методом, со временем перестанут соответствовать действительности.

Последний пункт означает, что мы снова добавляем себе лишнюю работу в будущем за счет добавления избыточного программного кода. Поскольку любое несоответствие в методе str будет отражаться на выводе программы, эта избыточность может оказаться более очевидной, чем ее разновидности, которые мы устраняли ранее, - попытки избежать выполнения лишней работы в будущем вообще достойны поощрения.

### Специальные атрибуты классов

Обе упомянутые проблемы можно решить с помощью инструментов интроспекции, имеющихся в языке Python, - специальных атрибутов и функций, обеспечивающих доступ к внутренней реализации объектов. Это узкоспециализированные инструменты, и обычно они используются программистами, создающими инструменты для других программистов, и гораздо реже программистами, разрабатывающими приложения. Но даже учитывая это обстоятельство, знание основных приемов использования этих инструментов будет полезным, потому что они позволяют писать программный код, оперирующий классами обобшенными способами. В нашем случае, например, мы могли бы использовать две особенности, которые были представлены в конце предыдушей главы:

- Встроенный атрибут instance. class в экземпляре ссылается на класс  $\bullet$ этого экземпляра. Классы, в свою очередь, имеют атрибут name, подобно модулям, и последовательность bases, обеспечивающую доступ к суперклассам. Мы можем использовать эти атрибуты при выводе имени класса, к которому принадлежит экземпляр, вместо того, чтобы выводить жестко заданное имя.
- Встроенный атрибут *object*. dict содержит словарь с парами ключ/зна- $\bullet$ чение, каждая из которых соответствует определенному атрибуту в пространстве имен объекта (включая модули, классы и экземпляры). Поскольку значением этого атрибута является словарь, мы можем получать из него список ключей, значения атрибутов по ключам, выполнять итерации по ключам и так далее, и тем самым обеспечить обобщенный способ обработки всех атрибутов. На основе этого словаря мы можем реализовать вывод всех атрибутов, имеющихся в любом экземпляре, а не только тех, которые явно булут указаны в метоле вывола.

Ниже приводится пример использования этих инструментов в интерактивном сеансе Python. Обратите внимание, что мы импортируем класс Person с помощью инструкции from, - имена классов располагаются в модулях и могут импортироваться как обычные функции и другие переменные:

 $\gg$  bob = Person('Bob Smith')

<sup>&</sup>gt;>> from person import Person

```
\gg print(bob)
                                 # Вызов метод __str__ объекта bob
[Person: Bob Smith, 0]
\gg bob. class
                                 # Выведет класс объекта bob и его имя
<class 'person. Person'>
\gg bob. _{\text{class}. _{\text{name}}'Person'
>>> list(bob.__dict__.keys()) # Атрибуты - это действительно ключи словаря
\lceil'pay', 'job', 'name']
                                 # Функция list используется для получения
                                 # полного списка в версии 3.0
\gg for key in bob. \_dict\_:
        print(key, '=>', bob.__dict_[key]) # Обращение по индексам
pav \Rightarrow 0job \Rightarrow Nonename \implies Bob Smith>>> for key in bob.__dict__:
        print(key, '=>', getattr(bob, key)) # Аналогично выражению obj.attr,
                                                 # гле attr - переменная
pay \Rightarrow 0
iob => None
name \implies Bob Smith
```
Как уже отмечалось в предыдущей главе, некоторые атрибуты экземпляров могут отсутствовать в словаре \_\_dict\_, если класс экземпляра определяет arpибут slots, который является дополнительной и малопонятной особенностью классов нового стиля (и всех классов в Python 3.0), которая используется для организации хранения атрибутов в виде массива и которую мы будем обсуждать в главах 30 и 31. Поскольку в действительности слоты принадлежат классам, а не экземплярам, и они очень редко используются на практике, мы можем просто игнорировать их в нашем примере и сосредоточиться на обычном атрибуте \_\_dict\_\_.

# Обобщенный инструмент отображения

Мы можем задействовать эти инструменты в суперклассе для точного отображения имен классов и вывода значений всех атрибутов экземпляров любых классов. Создайте новый файл в своем текстовом редакторе и добавьте в него программный код, что приводится ниже, - это новый, независимый модуль с именем classtools.py, реализующий единственный класс. В методе \_str\_ перегрузки операции вывода этого класса используются обобщенные инструменты интроспекции, поэтому он может работать с любыми экземплярами, независимо от того, какими атрибутами они обладают. А так как это – класс, он автоматически превращается в обобщенный инструмент отображения: благодаря наследованию, он может добавляться в любые классы, где требуется обеспечить вывод данной информации. Как дополнительное преимущество, если нам когда-нибудь понадобится изменить формат вывода информации об экземплярах, достаточно будет изменить только этот класс, потому что все классы будут наследовать метод str этого класса и автоматически будут использовать новый формат вывода:

# Файл classtools.py (новый) "Различные утилиты и инструменты для работы с классами"

```
class AttrDisplay:
    Реализует наследуемый метод перегрузки операции вывода, отображающий
    имена классов экземпляров и все атрибуты в виде пар имя=значение,
    имеющиеся в экземплярах (исключая атрибуты, унаследованные от классов).
   Может добавляться в любые классы и способен работать с любыми
   экземплярами.
    11.11.11def gatherAttrs(self):
        attrs = \lceil \cdot \rceilfor key in sorted(self.__dict__):
            attrs.append('%s=%s' % (key, getattr(self, key)))
       return ', '.join(attrs)
    def __str__(self):
        return '[%s: %s]' % (self.__class__.__name__, self.gatherAttrs())
if name == ' main ':
   class TopTest(AttrDisplay):
        count = 0def __init__(self):self.attr1 = TopTest.count
        self.attr2 = TopTest.count+1
        TopTest.count += 2
   class SubTest(TopTest):
        pass
   X, Y = TopTest(), SubTest()
    print(X)# Выведет все атрибуты экземпляра
    print(Y)# Выведет имя класса.
                               # самого близкого в дереве наследования
```
Обратите внимание на строки документирования – так как мы создаем многоцелевой инструмент, вполне естественно снабдить его описанием для потенциальных пользователей. Как мы видели в главе 15, строки документирования могут помещаться в начало простых функций и модулей, однако точно так же они могут помещаться в начало классов и их методов - эти строки автоматически извлекаются и отображаются функцией help и инструментом РуDос (мы еще вернемся к строкам документирования в главе 28).

Если запустить этот модуль, как самостоятельный сценарий, его программный код самопроверки создаст два экземпляра и выведет их - реализованный здесь метол str выведет имена классов экземпляров и все их атрибуты в виде пар имя=значение, отсортированные по именам атрибутов в алфавитном порядке:

```
C:\misc> classtools.py
[TopTest: attr1=0. attr2=1]
[SubTest: attr1=2, attr2=3]
```
# Атрибуты экземпляров и атрибуты классов

Если внимательно изучить программный кол самопроверки в молуле classtools, можно заметить, что реализованный нами класс отображает только атрибиты экземпляров, присоединенные непосредственно к объекту, расположенному в самом низу дерева наследования, - то есть те, что содержатся **в атрибуте** dict **объекта** self. Как результат, мы не получаем информации об атрибутах, унаследованных экземплярами от классов, находящихся выше

в дереве (таких как атрибут count в этом примере). Унаследованные атрибуты класса присоединяются только к объекту класса, и не повторяются в экземплярах.

Если вам потребуется добавить вывод унаследованных атрибутов, вы можете с помощью ссылки \_\_class\_\_ получить доступ к классу экземпляра и извлечь из его словаря dict атрибуты класса, а затем выполнить итерации через содержимое атрибута \_\_bases\_\_ класса, чтобы подняться до уровня суперклассов (настолько высоко, насколько это потребуется). Если вы предпочитаете не усложнять программный код, вместо атрибута \_dict\_ можно вызвать встроенную функцию dir, передав ей экземпляр, и получить тот же результат, потому что функция dir включает в результат унаследованные имена и возвращает его в виде отсортированного списка:

```
>>> from person import Person
\gg bob = Person('Bob Smith')
# B Pvthon 2.6:
\gg bob. \_dict. keys()
                                   # Только атрибуты экземпляра
['pay', 'job', 'name']\gg dir(bob)
                                     # + унаследованные атрибуты классов
['\_doc\_', '\_init\_', '\_module\_', '\_str\_', 'giveRaise', 'job','lastName', 'name', 'pay']
# B Python 3.0:
\gg list(bob. dict .keys()) # B 3.0 метод keys возвращает представление.
\lceil'pay', 'iob', 'name']
                                    # а не список
\gg dir(bob)
                                     # В 3.0 включаются методы типа класса
{\lbrack}^{\prime}_class_', '__delattr__', '__dict__', '__doc__', '__eq__', '__format__',<br>'__ge__', '__getattribute__', '__gt__', '__hash_', '__init__', '__le__',
... часть строк опущена...
'__setattr_', '__sizeof__', '__str__', '__subclasshook__', '__weakref__',<br>'giveRaise', 'job', 'lastName', 'name', 'pay']
```
Вывод в версиях Python 2.6 и 3.0 отличается, потому что в версии 3.0 возвращаемое значение метода dict.keys не является списком и функция dir в Руthon 3.0 возвращает дополнительные атрибуты, реализованные в типе класса. Если говорить точнее, в версии 3.0 функция dir возвращает большее количество имен, потому что в этой версии все классы относятся к классам «нового стиля» и наследуют множество методов перегрузки операторов из типа класса. На практике вам, скорее всего, потребуется отфильтровать большую часть методов, с именами вида  $\text{N}_{\text{max}}$ , при использовании функции dir в версии 3.0, так как они относятся к особенностям внутренней реализации классов и не имеют прямого отношения к информации, которую обычно требуется вывести.

Для экономии пространства в книге мы оставим вам в качестве упражнения реализацию вывода унаследованных атрибутов класса посредством итераций через дерево наследования или с помошью функции dir. Дополнительные подсказки по этой теме вы можете найти в модуле classtree.py, реализующем обход дерева наследования, который мы создадим в главе 28, а также в модуле *lister*. ру, реализующем вывод списка атрибутов, который мы создадим в главе 30.

### Выбор имен в инструментальных классах

И последняя тонкость: поскольку наш класс AttrDisplay в модуле classtools является обобщенным инструментом, предназначенным служить суперклассом для любых других классов, мы должны помнить о возможности непреднамеренных конфликтов имен с клиентскими классами. Предполагается, что в клиентских подклассах будут использоваться оба метода, \_str\_ и gatherAttrs, но может оказаться так, что последний из них не будет соответствовать ожиданиям подклассов, - если в подклассе по неосторожности будет переопределено имя gatherAttrs, это наверняка нарушит работу нашего класса, потому что вместо нашей версии будет использоваться версия метода, реализованная в подклассе.

Чтобы убедиться в этом, добавим реализацию метода gatherAttrs в класс TopTest в программном коде самопроверки – если только новый метод не будет идентичен оригинальной версии, наш инструментальный класс не будет давать ожидаемых результатов:

```
class TopTest(AttrDisplay):
    \ldots .
    def gatherAttrs(self): # Replaces method in AttrDisplay!
        return 'Spam'
```
Это необязательно плохо - иногда бывает желательно создать другие методы, доступные в подклассах, либо для непосредственного использования, либо для адаптации. Однако если в действительности нам требуется предоставить только метод str, тогда такой подход нельзя назвать идеальным.

Чтобы минимизировать вероятность конфликта имен, как в данном случае, программисты на языке Python часто добавляют символ подчеркивания в начало имени метода, не предназначенного для использования за пределами класса: gatherAttrs в нашем случае. Этот прием не избавляет нас полностью от ошибок (что, если в другом классе также будет определен метод gatherAttrs?), но обычно этого бывает достаточно, а кроме того – это общепринятое соглашение об именовании внутренних методов классов в языке Python.

Лучшее, но реже используемое решение состоит в том, чтобы добавить два символа подчеркивания в начало имени метода: \_\_gatherAttrs. Интерпретатор автоматически дополняет такие имена, включая в них имя вмещающего класса, что обеспечивает им истинную уникальность. Эту особенность обычно называют псевдочастные атрибуты класса. Мы будем рассматривать ее в главе 30. А пока оставим оба метода общедоступными.

### Окончательные версии наших классов

Теперь, чтобы воспользоваться этим обобщенным инструментом в наших классах, достаточно будет импортировать его из модуля, добавить в список наследуемых классов нашего базового класса и удалить из него реализацию метода str, которая была создана ранее. Новая реализация метода перегрузки операции вывода будет унаследована экземплярами классов Person и Manager класс Manager унаследует метод str от класса Person, который в свою очередь унаследует ее от класса AttrDisplay, реализованного в другом модуле. Ниже приводится окончательная версия нашего модуля person.py со всеми изменениями:

```
# Файл person.py (окончательная версия)
from classtools import AttrDisplay
                                       # Импортирует обобщенный инструмент
class Person(AttrDisplay):
    . . . .
    Создает и обрабатывает записи с информацией о людях
    def __init__(self, name, job=None, pay=0):
        self.name = nameself. job = jobself.py = paydef lastName(self):
                                       # Предполагается, что фамилия
       return self.name.split()[-1] # указана последней
    def giveRaise(self, percent):
                                      # Процент - величина в диапазоне О..1
        self.pay = int(self.png y * (1 + percent))class Manager(Person):
    (1, 1, 1)Версия класса Person, адаптированная в соответствии
    со специальными требованиями
    \sim \simdef __init__(self, name, pay):
        Person. init (self, name, 'mqr', pay)
    def giveRaise(self, percent, bonus=.10):
        Person.giveRaise(self, percent + bonus)
if name == ' main ':
    bob = Person('Bob Smith')
    sue = Person('Sue Jones', job='dev', pay=100000)
   print(bob)
   print(sue)
    print(bob.lastName(), sue.lastName())
   sue.giveRaise(.10)
   print(sue)tom = Manager('Tom Jones', 50000)tom.giveRaise(.10)
    print(tom.lastName())
    print(tom)
```
Так как это окончательная версия, мы добавили в нее несколько комментариев, описывающих наши классы, - строки документирования с функциональным описанием и небольшие примечания, начинающиеся с символа #, в соответствии общепринятыми соглашениями. Если теперь запустить этот сценарий, он выведет все атрибуты наших объектов, а не только те, что ранее были явно указаны в оригинальной версии метода \_str\_. Наша последняя проблема была разрешена: так как реализация класса AttrDisplay извлекает имя класса непосредственно из экземпляра, для каждого объекта выводится имя ближайшего к нему класса – для объекта tom теперь выводится имя класса Manager, а не Person, и мы, наконец-то, можем убедиться, что атрибут job был корректно инициализирован в конструкторе класса Manager:

C:\misc> person.py [Person: iob=None, name=Bob Smith, pay=0] [Person: job=dev, name=Sue Jones, pay=100000] Smith Jones [Person: job=dev, name=Sue Jones, pay=110000]
```
Jones
[Manager: job=mgr, name=Tom Jones, pay=60000]
```
На этот раз сценарий выводит больше полезной информации, чем прежде. С точки зрения отдаленной перспективы наш класс, реализующий вывод атрибутов, можно рассматривать как *обобщенный инструмент*, который можно использовать как суперкласс для любых других классов, обеспечивающий вывод атрибутов. Все клиенты, наследующие его, автоматически будут воспринимать все изменения, которые в дальнейшем будут производиться в нашем инструменте. Далее в этой книге мы познакомимся с еще более мощными концепциями инструментальных классов, такими как декораторы и метаклассы. Наряду с инструментами интроспекции, имеющимися в языке Python, они позволяют писать программный код, расширяющий классы и управляющий ими структурированными и простыми в сопровождении способами.

# **Шаг 7 (последний): сохранение объектов в базе данных**

К настоящему моменту мы почти закончили нашу работу. Теперь у нас имеется *система из двух модулей*, которая не только реализует поставленную задачу представления информации о людях, но и предоставляет обобщенный инструмент отображения атрибутов, который в будущем может использоваться нами и в других программах. Поместив функции и классы в модули, мы обеспечили возможность многократного их использования. А организовав программное обеспечение в виде классов, мы обеспечили возможность его расширения.

Наши классы действуют так, как мы и задумывали, однако объекты, которые создаются с их помощью, не являются настоящими записями в базе данных. То есть по завершении программы все созданные экземпляры исчезнут – они являются обычными объектами в памяти компьютера и не сохраняются на устройствах долговременного хранения, например в файлах, поэтому их не удастся восстановить при следующем запуске программы. Однако, как оказывается, совсем не сложно организовать сохранение объектов с помощью такой особенности Python, как *хранилище объектов*, позволяющей восстанавливать объекты после того, как программа создаст их и завершит работу. На заключительном шаге этого примера мы реализуем возможность сохранения объектов.

# **Модули pickle, shelve и dbm**

Возможность сохранения объектов во всех версиях Python обеспечивают три модуля в стандартной библиотеке:

pickle

Преобразует произвольные объекты на языке Python в строку байтов и обратно.

dbm (*в Python 2.6 называется* anydbm)

Реализует сохранение строк в файлах, обеспечивающих возможность обращения по ключу.

shelve

Использует первые два модуля, позволяя сохранять объекты в файлаххранилищах, обеспечивающих возможность обращения по ключу.

Мы уже сталкивались с этими модулями в главе 9, когда изучали основы работы с файлами. Они реализуют мощные возможности сохранения данных. Мы не можем достаточно подробно останавливаться на особенностях этих модулей в данной книге, однако они настолько просты в обращении, что краткого введения будет вполне достаточно, чтобы приступить к их использованию.

Модуль pickle обеспечивает самые общие средства преобразования объектов: он способен превратить практически любой объект, находящийся в памяти, в строку байтов, которая затем может использоваться для восстановления оригинального объекта. Модуль pickle может обрабатывать почти все объекты, создаваемые вами, - списки, словари, вложенные комбинации из этих объектов, а также экземпляры классов. Последнее особенно важно для нас, потому что эта возможность позволяет сохранять данные (атрибуты) и поведение (методы) - фактически эта комбинация эквивалентна «записям» и «программам». Благодаря такой универсальности модуля pickle, он поможет нам избежать необходимости писать дополнительный программный код, реализующий создание и анализ текстовых файлов, содержащих наши объекты. Сохраняя объекты в файле в виде строк с помощью модуля pickle, вы фактически обеспечиваете долговременное хранение этих объектов: позднее достаточно будет просто загрузить эти строки и восстановить из них оригинальные объекты.

С помощью модуля pickle достаточно просто организовать сохранение объектов в простых файлах и загрузку их из файлов, однако модуль shelve обеспечивает дополнительные удобства, позволяя сохранять объекты, обработанные модулем pickle, по ключу. Модуль shelve преобразует объект в строку с помощью модуля pickle и сохраняет ее под указанным ключом в файле dbm. Позднее, когда это необходимо, модуль shelve извлекает строку по ключу и воссоздает оригинальный объект в памяти, опять же с помощью модуля pickle. На первый взгляд все это кажется немного сложным, однако в программе обращение к объектам в хранилище выглядит как обращение к элементам словаря - вы обращаетесь к объекту по ключу, сохраняете его, выполняя присваивание по ключу, и можете использовать инструменты словарей, такие как len, in и dict. keys, чтобы получить дополнительную информацию. Модуль shelve автоматически отображает операции со словарем на объекты, хранящиеся в файле.

Фактически елинственное отличие межлу хранилишами объектов и обычными словарями состоит в том, что хранилища необходимо предварительно открывать, а затем закрывать их после внесения изменений. Таким образом, хранилища можно рассматривать, как простейшие базы данных, позволяющие сохранять и извлекать объекты по ключу и тем самым обеспечивающие сохранность объектов между запусками программы. Хранилища не поддерживают возможность выполнения запросов, например, на языке SQL, и испытывают недостаток дополнительных возможностей, которыми обладают развитые базы данных (такие как обработка транзакций), однако объекты, находящиеся в хранилище, способны использовать всю широту возможностей языка Python после того, как они будут извлечены обратно.

# Сохранение объектов в хранилище

Обсуждение модулей pickle и shelve - это достаточно сложная тема, поэтому мы не будем углубляться во все их особенности. Более подробную информацию о них вы сможете получить в руководствах по стандартной библиотеке, а также в книгах прикладного характера в таких как «Программирование на Python».

При этом описать работу с ними на языке Python проще, чем на обычном языке человеческого общения, поэтому давайте перейдем к программному коду.

Напишем новый сценарий, который сохраняет экземпляры наших классов в хранилище. В своем текстовом редакторе создайте новый файл makedb.py. Так как это новый файл, в него необходимо импортировать наши классы, чтобы с их помощью создать несколько экземпляров для последующего сохранения. Ранее для загрузки класса в интерактивную оболочку мы использовали инструкцию from, но в действительности существует два способа загрузки классов из модулей, так же как функций и других переменных (имена классов - это переменные, которые ничем не отличаются от любых других переменных и не являются чем-то особенным в этом смысле):

```
import person
                          # Загружает класс с помощью инструкции import
bob = person. Person(...) # Обращение к классу через имя модуля
from person import Person # Загружает класс с помощью инструкции from
bob = Person(...)# Обращение по непосредственному имени класса
```
Для загрузки классов в сценарий мы будем использовать инструкцию from, просто потому, что в этом случае придется чуть меньше вводить с клавиатуры. Скопируйте следующий фрагмент, создающий экземпляры наших классов, в новый спенарий, чтобы нам было что сохранять (это всего лишь демонстрационный пример, поэтому мы не будем беспокоиться об избыточности программного кола самопроверки). Создав экземпляры, мы практически без труда можем сохранить их в хранилише. Лля этого лостаточно просто импортировать модуль shelve, открыть новое хранилище, указав имя внешнего файла, выполнить присваивание объектов по ключам и по окончании закрыть хранилище:

```
# Файл makedb.py: сохраняет объекты Person в хранилище
```

```
from person import Person, Manager # Импортирует наши классы
bob = Person('Bob Smith')
                                 # Создание объектов для сохранения
sue = Person('Sue Jones', job='dev', pay=100000)
tom = Manager('Tom Jones', 50000)
import shelve
db = shelve.open('persondb') # Имя файла хранилища
for object in (bob, sue, tom): # В качестве ключа использовать атрибут name
   db[object.name] = object # CoxpaHUTb o6bQKT B xpaHMTWWQdb.close()
                              # Закрыть после внесения изменений
```
Обратите внимание, что при присваивании объектов в качестве ключей используются значения атрибутов name. Так сделано просто потому, что это удобно, – ключами в хранилище могут быть любые строки, которые можно было бы создать с применением уникальных характеристик, таких как идентификатор процесса и отметки времени (их можно получить с помощью модулей os и time стандартной библиотеки). Единственное ограничение - ключи могут быть только строками и должны быть уникальными, потому что под каждым ключом можно сохранить только один объект (впрочем, таким объектом может быть список или словарь, содержащий множество объектов). А вот значениями, которые сохраняются по ключу, могут быть объекты практически любого типа: это могут быть объекты встроенных типов, таких как строки, списки, словари и экземпляры пользовательских классов, а также вложенные комбинации из них.

Вот, собственно, и все – если при запуске сценарий ничего не выводит, это означает, что он, скорее всего, работает - мы не предусмотрели вывод какой-либо информации, просто создаем и сохраняем объекты:

C:\misc> makedb.py

#### Исследование хранилища в интерактивном сеансе

К настоящему моменту у нас имеется в текущем рабочем каталоге один или более файлов, имена которых начинаются с «persondb». Реально создаваемые файлы могут отличаться в зависимости от платформы, и точно так же, как при использовании встроенной функции open, функция shelve.open() создает файлы в текущем рабочем каталоге, если указанное имя файла не содержит полный путь. Но независимо от того, где сохраняются эти файлы, они обеспечивают доступ по ключу к представлениям объектов, созданных с помощью модуля pickle. Не удаляйте эти файлы - они являются вашей базой данных, которую вам придется копировать или перемещать, когда вы будете создавать резервные копии вашего хранилища или переносить его.

При желании вы можете заглянуть внутрь файлов хранилищ с помощью программы Проводника Windows (Windows Explorer) или с помощью интерактивной оболочки Python, однако эти файлы имеют двоичный формат и их содержимое не имеет большого смысла вне контекста модуля shelve. В Python 3.0, в случае отсутствия дополнительного программного обеспечения, наша база данных сохраняется в трех файлах (в 2.6 – только в одном, с именем *persondb*, потому что в этой версии присутствует модуль расширения bsddb; в версии 3.0 модуль bsddb является сторонним дополнением, которое распространяется с открытыми исходными текстами):

```
# Модуль, позволяющий получить список файлов в каталоге:
# проверка наличия файлов
\gg import glob
>>> glob.glob('person*')
['person.py', 'person.pyc', 'persondb.bak', 'persondb.dat', 'persondb.dir']
# Тип файла: текстовый - для строк, двоичный - для байтов
\gg print(open('persondb.dir').read())
'Tom Jones', (1024, 91)
... часть строк опущена...
>>> print(open('persondb.dat', 'rb').read())
b'\x80\x03cperson\nPerson\nq\x00)\x81q\x01}q\x02(X\x03\x00\x00\x00payq\x03K...
... часть строк опущена...
```
Расшифровать такое содержимое вполне возможно, но оно может изменяться в зависимости от платформы и уж определенно не может квалифицироваться как дружественный интерфейс к базе данных! Чтобы проверить результаты нашего труда, можно написать еще один сценарий или попробовать поработать с хранилищем в интерактивной оболочке. Поскольку сами хранилища являются объектами на языке Python, содержащими другие объекты на языке Python, мы можем работать с ними, используя привычный синтаксис языка Руthon. Ниже приводится листинг интерактивного сеанса, который фактически играет роль клиента базы данных:

```
\gg import shelve
>>> db = shelve.open('persondb') # 0 \tauкрыть хранилище
\gg len(db)
                                   # В хранилище содержится три 'записи'
3
\gg list(db.keys())
                                   # keys - это оглавление
['Tom Jones', 'Sue Jones', 'Bob Smith'] # Функция list используется, чтобы
                                        # получить список в 3.0
\gg bob = db['Bob Smith']
                                   # Извлечь объект bob по ключу
\gg print(bob)
                                   # Bызовет str из AttrDisplay
[Person: job=None, name=Bob Smith, pay=0]
\gg bob.lastName()
                                   # Вызовет lastName из Person
'Smith'
\gg for key in db:
                                   # Итерации, извлечение, вывод
       print(key, ' => ', db[key])Tom Jones => [Manager: job=mgr, name=Tom Jones, pay=50000]
Sue Jones => [Person: job=dev, name=Sue Jones, pay=100000]
Bob Smith => [Person: job=None, name=Bob Smith, pay=0]
\gg for key in sorted(db):
        print(key, ' =>', db[key]) # Итерации через отсортированный
                                   # список ключей
Bob Smith => [Person: job=None, name=Bob Smith, pay=0]
Sue Jones => [Person: job=dev, name=Sue Jones, pay=100000]
Tom Jones => [Manager: job=mgr, name=Tom Jones, pay=50000]
```
Обратите внимание: от нас не требуется импортировать классы Person или Manадег, чтобы загрузить и использовать сохраненные объекты. Например, мы можем вызвать метод lastName объекта bob и вывести его содержимое, которое будет отформатировано автоматически, даже при том что класс Person этого объекта находится вне области видимости. Это обусловлено тем, что, когда модуль pickle преобразует экземпляр класса, он записывает атрибуты экземпляpa self вместе с именем класса, из которого он был создан, и именем модуля, где находится определение этого класса. Когда позднее объект bob извлекается из хранилища, интерпретатор автоматически импортирует класс и связывает сним объект bob.

Благодаря такому поведению после загрузки экземпляры классов автоматически обретают поведение своего класса. Мы должны импортировать наши классы, только если необходимо создавать новые экземпляры, но не для работы с существующими. Такая особенность поведения влечет за собой следующие послелствия:

Недостаток заключается в том, что позднее, когда выполняется загрузка экземпляров, классы и их модули должны быть доступны для импортирования. Если говорить более формально, классы сохраняемых объектов должны быть определены на верхнем уровне модуля, который находится в одном из каталогов в пути поиска sys.path (и не должны находиться в модуле main сценария, если только они не используются только в пределах этого модуля). Из-за этих требований, предъявляемых к внешним файлам модулей, в некоторых приложениях для сохранения используются более простые объекты, такие как словари или списки, особенно когда они передаются другим приложениям через Интернет.

Преимущество заключается в том, что изменения в реализации класса автоматически будут восприняты экземплярами после их загрузки - часто нет никакой необходимости обновлять сохраненные объекты, потому что обычно изменения касаются только реализации методов класса.

**Кроме того, модуль** shelve имеет определенные ограничения (некоторые из них упоминаются в конце этой главы, в списке баз данных, предлагаемых к использованию). Тем не менее модули shelve и pickle являются отличными инструментами, когда речь идет о реализации простого хранилища объектов.

## Обновление объектов в хранилище

Теперь создадим еще один, последний сценарий, который обновляет экземпляры (записи) при каждом запуске, чтобы мы могли убедиться, что наши объекты действительно сохраняются между запусками программы (то есть при каждом запуске программы доступны их текущие значения). Следующий файл, updatedb.py, выводит содержимое базы данных и увеличивает зарплату в одном из наших объектов при каждом запуске. Если внимательно проследить за тем, что лелает этот спенарий, можно заметить, что он «бесплатно» пользуется массой возможностей - при выводе наших объектов автоматически вызывается наша реализация метода \_\_str\_ и повышение зарплаты выполняется вызовом нашего метода giveRaise. Все это возможно благодаря особенностям ООП и механизму наследования объектов, даже если сами объекты находятся в файле хранилища:

# Файл updatedb.py: обновляет объект класса Person в базе данных

```
import shelve
db = shelve.open('persondb') # 0 \tauкрыть хранилище в файле с указанным именем
for key in sorted(db):
                              # Обойти и отобразить объекты в базе данных
   print(key, '\t=>', db[key]) # Bывод в требуемом формате
sue = db['Sue Jones']# Извлечь объект по ключу
sue.giveRaise(.10)
                             # Изменить объект в памяти вызовом метода
db['Sue Jones'] = sue# Присвоить по ключу,
                               # чтобы обновить объект в хранилище
db.close()# Закрыть после внесения изменений
```
Благодаря тому, что при запуске этот сценарий выводит содержимое базы данных, мы можем запустить его несколько раз и увидеть, как изменяются наши объекты. Ниже приводятся результаты нескольких запусков сценария, где можно наблюдать, как каждый раз повышается зарплата sue (отличный сценарий для sue...):

```
c:\misc> updatedb.py
Bob Smith => [Person: job=None, name=Bob Smith, pay=0]
Sue Jones => [Person: job=dev, name=Sue Jones, pay=100000]
Tom Jones => [Manager: job=mgr, name=Tom Jones, pay=50000]
c:\misc> updatedb.py
Bob Smith => [Person: job=None, name=Bob Smith, pay=0]
Sue Jones => [Person: job=dev, name=Sue Jones, pay=110000]
Tom Jones => [Manager: job=mgr, name=Tom Jones, pay=50000]
```

```
c:\misc> updatedb.py
Bob Smith => [Person: job=None, name=Bob Smith, pay=0]
Sue Jones => [Person: job=dev, name=Sue Jones, pay=121000]
Tom Jones => [Manager: job=mgr, name=Tom Jones, pay=50000]
c:\misc> updatedb.py
Bob Smith => [Person: job=None, name=Bob Smith, pay=0]
Sue Jones => [Person: job=dev, name=Sue Jones, pay=133100]
Tom Jones => [Manager: job=mgr, name=Tom Jones, pay=50000]
```
Все, что мы наблюдаем здесь, – это результат работы модулей shelve и pickle, входящих в состав Python, и поведения, которое мы сами реализовали в наших классах. Напомню также, что мы можем проверить результаты запуска сценария с помощью интерактивной оболочки (эквивалент клиента базы данных на основе модуля shelve):

```
c:\misc> python
>>> import shelve
>>> db = shelve.open('persondb') # Открыть базу данных
>>> rec = db['Sue Jones'] # Извлечь объект по ключу
>>> print(rec)
[Person: job=dev, name=Sue Jones, pay=146410]
>>> rec.lastName()
'Jones'
>>> rec.pay
146410
```
Еще один пример сохранения объектов вы найдете в главе 30, во врезке «Придется держать в уме: классы и их хранение». В нем демонстрируется возможность сохранения крупного составного объекта в простом текстовом файле, но не с помощью модуля shelve, а с помощью модуля pickle, хотя результат получается тот же самый. Дополнительную информацию о модулях pickle и shelve вы найдете в других книгах и справочниках по языку Python.

# **Рекомендации на будущее**

Это заключительный раздел данной главы. К настоящему моменту вы увидели все основные механизмы ООП языка Python в действии и познакомились со способами, позволяющими избежать избыточности программного кода и сопутствующих ей проблем при сопровождении. Вы создали полноценные классы, выполняющие настоящую работу. Дополнительно вы смогли превратить экземпляры этих классов в настоящие записи в базе данных, сохранив их в хранилище с помощью модуля shelve, и тем самым обеспечили возможность долговременного хранения информации.

Конечно, существует гораздо больше особенностей, чем мы исследовали здесь. Например, мы могли бы расширить наши классы, чтобы сделать их еще более реалистичными, добавить в них новые черты поведения и так далее. Например, на практике в операцию увеличения зарплаты следовало бы добавить проверку коэффициента повышения, чтобы гарантировать, что его значение находится в диапазоне от нуля до единицы, – мы добавим ее ниже, в этой же книге, когда познакомимся с декораторами. Кроме того, этот пример можно было бы преобразовать в персональную базу данных с контактной информацией, изменив перечень атрибутов в объектах и методов, предназначенных для их обработки. В общем, этот список предложений можно продолжить в соответствии с богатством вашего воображения.

Кроме того, мы могли расширить круг наших интересов и использовать инструменты, поставляемые в составе Python или доступные в мире свободного программного обеспечения:

#### Графический интерфейс пользователя

В настоящий момент мы можем взаимодействовать с нашей базой данных только с помощью командного интерфейса интерактивной оболочки и сценариев. Однако мы могли бы повысить удобство использования базы данных объектов, добавив графический интерфейс пользователя, позволяющий просматривать и изменять записи. Имеется возможность создавать переносимые графические интерфейсы с помощью пакета tkinter (Tkinter – в 2.6), входящего в состав стандартной библиотеки Python, или с помощью сторонних инструментов, таких как WxPython и PyQt. Пакет tkinter распространяется в составе Python, позволяет быстро создавать простые графические интерфейсы и идеально подходит для изучения приемов разработки графического интерфейса. WxPython и PyQt являются более сложными в использовании, но зачастую позволяют получать более высококачественные графические интерфейсы.

Веб-сайты

Хотя графические интерфейсы удобны в использовании и обладают высокой скоростью работы, тем не менее они не могут состязаться с вебинтерфейсами в смысле доступности. Вместо или в дополнение к графическому интерфейсу и интерактивной оболочке мы могли бы также реализовать веб-сайт, позволяющий просматривать и изменять записи. Веб-сайты можно строить на основе простых инструментов создания CGI-сценариев, входящих в состав Python, или использовать полноценные веб-фреймворки от сторонних производителей, такие как Django, TurboGears, Pylons, web-2Py, Zope или Google App Engine. При использовании веб-интерфейса данные по-прежнему могут сохраняться в файлах с помощью модулей shelve, pickle или других инструментов, предназначенных для использования в программах на языке Python. Сценарии, обрабатывающие эти файлы, вызываются сервером автоматически, в ответ на запросы, поступающие от веб-броузеров и других клиентов, и возвращают разметку HTML, обеспечивающую взаимодействие с пользователем, либо непосредственно, либо с применением фреймворка.

#### Веб-службы

Веб-клиенты часто сами могут выполнять анализ информации, полученной в ответе от веб-сайта (этот прием известен под красочным называнием «screen scraping»<sup>1</sup>). Однако мы могли бы пойти еще дальше и предоставить более прямой способ извлечения записей из базы данных на стороне вебсервера – посредством интерфейсов веб-служб, таких как SOAP или XML-RPC, поллержка которых или включена в состав Python, или может быть

Screen scraping (дословно - «соскоб с экрана») - технология извлечения и передачи данных с экрана. В данном случае подразумевается извлечение информации из разметки НТМL. – Прим. перев.

добавлена за счет установки сторонних, свободно распространяемых пакетов и модулей. Веб-службы возвращают данные в более непосредственном виде, по сравнению со страницами HTML, возвращаемыми веб-сервером.

#### Базы данных

Если база данных должна хранить большой объем данных или эти данные имеют большое значение, мы могли бы отказаться от использования модуля shelve и использовать более полноценный механизм хранения данных, такой как ZODB (свободно распространяемая, объектно-ориентированная база данных, ООДБ), или более традиционную реляционную базу данных, такую как MySQL, Oracle, PostgreSQL или SQLite. В состав Python уже входит поддержка встраиваемой системы баз данных SQLite, однако в Сети вы найдете и другие свободно распространяемые альтернативы. Механизм ZODB, например, своими особенностями напоминает модуль shelve, однако в ZODB отсутствуют многие ограничения, присущие shelve; он поддерживает возможность работы с большими базами данных, параллельное изменение данных, транзакции и автоматическую сквозную запись изменений, выполняемых в памяти. Базы данных SQL, такие как MySQL, обеспечивают инструментальные средства по организации хранилищ данных уровня предприятия и могут напрямую использоваться из сценариев на языке Руthon.

Механизмы объектно-реляционных отображений (ORM)

При переходе на использование системы управления реляционными базами данных нам не придется отказываться от инструментов ООП, имеющихся в языке Python. Механизмы объектно-реляционного отображения (object-relational mapping, ORM), такие как SQLObject и SQLAlchemy, могут автоматически отображать реляционные таблицы и записи в классы и экземпляры на языке Python и обратно. благодаря чему мы можем обрабатывать хранимые данные, используя привычный синтаксис классов языка Python. Эти механизмы обеспечивают альтернативу использованию ООДБ, таких как shelve и ZODB, и позволяют объединить сильные стороны реляционных баз данных и модели классов в языке Python.

Я надеюсь, что это введение подтолкнет вас к дальнейшим исследованиям, но, к сожалению, обсуждение всех этих тем выходит далеко за рамки данной главы и книги в целом. Если у вас появится желание заняться самостоятельными исследованиями, дополнительную информацию вы сможете найти в Сети, в руководствах по стандартной библиотеке Python и в книгах, посвященных прикладным аспектам программирования, - в таких как «Программирование на Python». В ней я продолжаю этот пример с того места, где я остановился в этой книге, и показываю, как можно реализовать графический и веб-интерфейс к базе данных, обеспечивающий возможность просмотра и изменения записей. Я надеюсь встретиться с вами в той книге, а пока вернемся к основам классов и продолжим изучение основ языка программирования Python.

## В заключение

В этой главе мы на практических примерах исследовали все основные особенности классов и ООП в языке Python. В несколько этапов мы создали простой действующий пример. Добавили конструкторы, методы, реализовали перегрузку операторов, адаптировали базовые классы с помощью подклассов и использовали инструменты интроспекции. Мы также познакомились с другими концепциями (такими как составные объекты, делегирование и полиморфизм).

Взаключение мы реализовали сохранение объектов, созданных из наших классов, в объектно-ориентированной базе данных с применением модуля shelve простой в использовании системы, обеспечивающей возможность сохранения и извлечения объектов по ключу. Исследуя основы использования классов, мы также столкнулись с различными способами структуризации программного кода, позволяющими уменьшить его избыточность и минимизировать усилия по его сопровождению в будущем. Наконец, мы кратко обрисовали направления расширения нашего примера с помощью инструментов прикладного программирования, такие как создание графического интерфейса и применение баз данных, о которых подробнее рассказывается в следующих моих книгах.

В следующих главах этой части книги мы вернемся к изучению тонкостей устройства модели классов в языке Python и узнаем, как они применяются в некоторых концепциях проектирования, используемых для объединения классов в крупных программах. Однако прежде чем двинуться дальше, ответьте на контрольные вопросы, чтобы освежить в памяти основы, которые были рассмотрены здесь. Поскольку в этой главе мы получили неплохой практический опыт, мы закроем ее набором в основном теоретических вопросов, которые составлены так, чтобы заставить вас вернуться к программному коду и поразмыслить над некоторыми основными идеями, стоящими за ним.

# Закрепление пройденного

#### Контрольные вопросы

- 1. Когда мы извлекаем объект класса Manager из хранилища и выводим его, как интерпретатор определяет, какую логику форматирования и отображения следует применить?
- 2. Когда объект класса Person извлекается из хранилища без импортирования модуля, в котором он определен, как интерпретатор узнает, что объект обладает методом giveRaise, который мы можем вызвать?
- 3. Почему так важно перенести обработку атрибутов в методы, а не выполнять ее за пределами класса?
- 4. Почему лучше использовать прием адаптации с помощью подкласса, чем копировать и изменять оригинальный программный код?
- 5. Почему лучше вызывать метод суперкласса для выполнения действий по умолчанию, чем копировать и изменять его программный код в подклассе?
- 6. Почему лучше использовать такие инструменты, как \_dict\_, позволяющие реализовать обобщенную обработку объектов, чем писать специализированный программный код для каждого отдельного класса?
- 7. Когда вообще может быть желательным вместо наследования использовать прием встраивания одних объектов в другие?
- 8. Как бы вы изменили классы, представленные в этой главе, чтобы на их основе реализовать персональную базу данных с контактной информацией?

# Ответы

- 1. В окончательной версии нашего примера класс Мападег наследует метод str\_ вывода из класса AttrDisplay, находящегося в модуле classtools. Класс Manager не имеет собственного метода \_\_str\_\_, поэтому механизм поиска в дереве наследования просматривает его суперкласс Person. Поскольку в этом классе также нет метода \_\_str\_, поиск переносится в класс AttrDisplay, стоящий еще выше, где и обнаруживается искомый метод. Имена классов, перечисленные в круглых скобках в заголовке инструкции class, обеспечивают связь с вышестоящими суперклассами.
- 2. Модуль shelve (в действительности модуль pickle, который используется модулем shelve) автоматически связывает экземпляр с его классом, когда загружает его из хранилища в память. Интерпретатор автоматически импортирует класс из его модуля, создает экземпляр со всеми его сохраненными значениями атрибутов и записывает в атрибут \_\_class\_\_ экземпляра ссылку на оригинальный класс. Благодаря этому загруженные экземпляры автоматически обретают оригинальные методы (такие как lastName, qiveRaise и str), даже если мы не выполняли импортирование класса в текущую область видимости.
- 3. Переносить обработку атрибутов в методы важно потому, что в этом случае остается единственная копия программного кода, которую может потребоваться изменить в будущем, а также потому, что методы могут вызываться относительно любого экземпляра. Этот прием называется инкапсуляцией упаковывание логики в интерфейсы с целью упростить поддержку программного кода в будущем. Если этого не сделать, программный код будет получаться избыточным, что повлечет за собой многократное увеличение усилий, которые потребуется затратить на его сопровождение и дальнейшее развитие в будущем.
- 4. Адаптация с помощью подклассов уменьшает усилия, затрачиваемые на разработку. При использовании объектно-ориентированного стиля программирования мы адаптируем уже имеющийся программный код, а не копируем и изменяем его. Это по-настоящему «самый основной» принцип ООП - мы легко можем расширять возможности программного кода, написанного ранее, создавая новые полклассы, и можем использовать то, что уже имеется. Это намного лучше, чем каждый раз начинать все с самого начала или создавать множество избыточных копий программного кода, которые, вполне возможно, придется изменять в будущем.
- 5. Копирование и изменение существующего программного кода удваивает объем работы, которую придется проделывать в будущем, независимо от ситуации. Если в подклассе требуется выполнить какие-либо действия, предусмотренные по умолчанию и реализованные в методе суперкласса, будет намного лучше произвести вызов оригинального метода по имени суперкласса, чем копировать его программный код. То же справедливо и по отношению к конструкторам суперклассов. Повторюсь, что копирование программного кода создает избыточность, что может стать источником проблем при дальнейшем его развитии.
- 6. Обобщенные инструменты помогут избежать жестко запрограммированных решений, которые постоянно прилется изменять по мере лальнейшего развития класса. Обобщенный метод str вывода, например, не придется изменять каждый раз при добавлении нового атрибута экземпляра в кон-

структоре init. Кроме того, обобщенный метод вывода будет унаследован всеми классами, а в случае необходимости изменения придется вносить только в одном месте - изменения в обобщенной версии автоматически будут отражаться на всех других классах, наследующих обобщенный класс. Повторюсь еще раз, устранение избыточности в программном коде уменьшает усилия, которые потребуется затратить на его развитие в будущем, это одно из основных преимуществ, которые несут в себе классы.

- 7. Наследование лучше использовать при разработке расширений с опорой на непосредственную адаптацию (подобно тому, как класс Manager адаптирует класс Person). Встраивание хорошо полхолит в случаях, когда необходимо объединить несколько объектов в единое целое и управлять ими с помощью промежуточного класса. Механизм наследования позволяет многократно использовать методы суперклассов, а метод встраивания - делегировать вызовы методов другим классам. Наследование и встраивание не являются взаимоисключающими методиками - нередко встречаются ситуации, когда объекты встраиваются в контроллер и при этом сами могут адаптироваться с помощью механизма наследования.
- 8. Классы из этой главы можно было бы использовать как «заготовки» для реализации баз данных различных типов. Фактически вы можете изменить их назначение, модифицировав конструкторы, определив в них другие атрибуты и создав методы, подходящие для целевого применения. Например, для создания базы данных с контактной информацией можно было бы создать такие атрибуты, как name, address, birthday, phone, email и так далее, и методы, соответствующие этой цели. Метод с именем sendmail, например, мог бы с помощью модуля smptlib из стандартной библиотеки автоматически отправлять электронные сообщения (за более подробной информацией о подобных инструментах обращайтесь к руководствам по языку Python или к книгам прикладного характера). Для вывода контактной информации, хранящейся в объектах, можно было бы использовать класс AttrDisplay, который мы написали в этой главе, потому что именно для этого он и задумывался. Для организации долговременного хранения объектов также можно было бы использовать большую часть программного кода, представленного здесь и использующего модуль shelve, с незначительными изменениями.

# 28

# Подробнее о программировании классов

Если что-то относительно ООП в языке Python до сих пор осталось для вас непонятным, не волнуйтесь - теперь, совершив краткий тур, мы начнем копать немного глубже и подробно изучим понятия, представленные ранее. В этой и в следующей главе мы с другой стороны посмотрим на классы. В данной главе мы рассмотрим классы, метолы и наслелование. Формализуем и лополним некоторые илеи программирования классов, представленные в главе 26. Поскольку классы являются нашим последним инструментом пространств имен. то здесь мы также сведем вместе концепции пространств имен в языке Python.

В следующей главе мы продолжим эту тему и предпримем вторую попытку изучения механики классов, рассмотрев один важный аспект: перегрузку операторов. Кроме того, в этой и в следующей главе будут представлены примеры более крупных классов, чем те, что мы видели до сих пор.

# Инструкция class

Несмотря на то что на первый взгляд инструкция class в языке Python напоминает похожие инструменты в других языках программирования, при более близком рассмотрении видно, что она существенно отличается от того, к чему привыкли некоторые программисты. Например, как и инструкция class в языке C++, инструкция class в языке Python является основным инструментом ООП, но в отличие от инструкции в C++, в языке Python она не является объявлением. Подобно инструкции def, инструкция class создает объект и является неявной инструкцией присваивания - когда она выполняется, создается объект класса, ссылка на который сохраняется в имени, использованном в заголовке инструкции. Кроме того, как и инструкция def, инструкция class является настоящим выполняемым программным кодом - класс не существует, пока поток выполнения не достигнет инструкции class, которая определяет его (обычно при импортировании модуля, в котором она находится, но не ранее).

# Общая форма

Инструкция class - это составная инструкция, с блоком операторов, обычно под строкой заголовка. В заголовке после имени в круглых скобках через запятую перечисляются суперклассы. Наличие более одного суперкласса в списке означает множественное наследование (которое более формально будет обсуждаться в главе 30). Ниже показана общая форма инструкции:

```
class <name>(superclass, ...): # Присваивание имени
   data = value# Совместно используемые данные класса
   def method(self,...):# Метолы
       self.member = value # Данные экземпляров
```
Внутри инструкции class любая операция присваивания создает атрибут класса, а методы со специальными именами перегружают операторы. Например, функция с именем \_init\_, если она определена, вызывается во время создания объекта экземпляра.

# Пример

Как мы уже видели, классы – это всего лишь пространства имен, то есть инструменты, определяющие имена (атрибуты), с помощью которых клиентам экспортируются данные и логика. Так как же инструкция class порождает пространство имен?

А вот как. Так же как и в модулях, инструкции, вложенные в тело инструкции class, создают атрибуты класса. Когда интерпретатор достигает инструкции class (а не тогда, когда происходит вызов класса), он выполняет все инструкции в ее теле от начала и до конца. Все присваивания, которые производятся в ходе этого процесса, создают имена в локальной области видимости класса, которые становятся атрибутами объекта класса. Благодаря этому классы напоминают модули и функции:

- Подобно функциям, инструкции class являются локальными областями  $\bullet$ видимости, где располагаются имена, созданные вложенными операциями присваивания.
- Подобно именам в модуле, имена, созданные внутри инструкции class, ста- $\bullet$ новятся атрибутами объекта класса.

Основное отличие классов состоит в том, что их пространства имен также составляют основу механизма наследования в языке Python, - ссылки на атрибуты, отсутствующие в классе или в объекте экземпляра, будут получены из других классов.

Поскольку инструкция class - это составная инструкция, в ее тело могут быть вложены любые инструкции - print, =, if, def и так далее. Все инструкции внутри инструкции class выполняются, когда выполняется сама инструкция class (а не когда позднее класс вызывается для создания экземпляра). Операции присваивания именам внутри инструкции class создают атрибуты класса, а вложенные инструкции def создают методы класса; кроме этого, атрибуты класса создаются и другими инструкциями, выполняющими присваивание.

Например, присваивание объекта, не являющегося функцией, атрибутам создает атрибуты данных, совместно используемых всеми экземплярами:

```
>>> class SharedData:
        spam = 42# Созлает атрибут ланных класса
\cdots
```

```
...
>>> x = SharedData() # Создать два экземпляра
>>> y = SharedData()
>>> x.spam, y.spam # Они наследуют и совместно используют атрибут spam
(42, 42)
```
В данном случае из-за того, что имя spam создается на верхнем уровне в инструкции class, оно присоединяется к классу и поэтому совместно используется всеми экземплярами. Мы можем изменять значение атрибута, выполняя присваивание через имя класса, и обращаться к нему через имена экземпляров или класса.1

```
>>> SharedData.spam = 99
>>> x.spam, y.spam, SharedData.spam
(99, 99, 99)
```
Такие атрибуты класса могут использоваться для хранения информации, доступной всем экземплярам, например для хранения счетчика количества созданных экземпляров (эту идею мы рассмотрим в главе 31). Теперь посмотрим, что произойдет, если присвоить значение атрибуту spam не через имя класса, а через имя экземпляра:

```
>>> x.spam = 88
>>> x.spam, y.spam, SharedData.spam
(88, 99, 99)
```
Операция присваивания, применяемая к атрибуту экземпляра, создает или изменяет имя в экземпляре, а не в классе. Вообще говоря, поиск в дереве наследования производится только при попытке *чтения* атрибута, но не при присваивании: операция присваивания атрибуту объекта всегда изменяет сам объект, а не что-то другое.<sup>2</sup> Например, атрибут  $\vee$  spam будет найден в наследуемом классе, а операция присваивания атрибуту x.spam присоединит имя непосредственно к объекту x.

Ниже приводится более понятный пример этого поведения, где одно и то же имя создается в двух местах. Предположим, что мы используем следующий класс:

```
class MixedNames: # Определение класса
    data = 'spam' # Присваивание атрибуту класса
    def __init__(self, value): # Присваивание имени метода
        self.data = value # Присваивание атрибуту экземпляра
    def display(self):
        print(self.data, MixedNames.data) # Атрибут экземпляра, атрибут класса
```

```
<sup>1</sup> Если у вас есть опыт работы с языком C++, вы можете заметить в этом некоторое
   сходство со «статическими» членами данных в языке С++ – членами, которые хра-
   нятся в классе независимо от экземпляров. В языке Python в этом нет ничего осо-
   бенного: все атрибуты класса – это всего лишь имена, созданные в инструкции class, 
   независимо от того, ссылаются они на методы («методы» в C++) или на что-то дру-
   гое («члены» в C++). В главе 31 мы также познакомимся со статическими методами 
   (родственными статическим методам в языке C++), которые являются обычными 
   функциями, которым не передается аргумент self, и которые обычно используются 
   для работы с атрибутами класса.
```
<sup>2</sup> При условии, что класс не переопределил операцию присваивания с помощью метода перегрузки оператора \_\_setattr\_\_ (обсуждается в главе 29) с целью выполнять какието особые действия.

Этот класс содержит две инструкции def, которые связывают атрибуты класса с методами. Здесь также присутствует инструкция присваивания =. Так как эта инструкция выполняет присваивание имени data внутри инструкции class, оно создается в локальной области видимости класса и становится атрибутом объекта класса. Как и все атрибуты класса, атрибут data наследуется и используется всеми экземплярами класса, которые не имеют собственного атрибута data.

Когда создаются экземпляры этого класса, имя data присоединяется к этим экземплярам через присваивание атрибуту self.data в конструкторе:

```
\gg \times = MixedNames(1)
                              # Создаются два объекта экземпляров,
\gg v = MixedNames(2)
                             # каждый из которых имеет свой атрибут data
>>> x.display(); y.display() # self.data - это другие атрибуты,
1 spam
                              # a MixedNames.data - тот же самый
2 spam
```
Суть этого примера состоит в том, что атрибут data находится в двух разных местах: в объектах экземпляров (создаются присваиванием атрибуту self.data в методе init ) и в классе, от которого они наследуют имена (создается присваиванием имени data в инструкции class). Метод класса display выводит обе версии – сначала атрибут экземпляра self, а затем атрибут класса.

Используя этот прием сохранения атрибутов в различных объектах, мы определяем их области видимости. Атрибуты классов совместно используются всеми экземплярами, а атрибуты экземпляров уникальны для каждого экземпляра - ни данные, ни поведение экземпляра недоступны для совместного использования. Несмотря на то что операция поиска в дереве наследования позволяет отыскивать имена, мы всегда можем получить доступ к ним в любой точке дерева, обратившись непосредственно к нужному объекту.

В предыдущем примере, например, выражения x data и self data возвращают атрибут экземпляра, которые переопределяют то же самое имя в классе. Однако выражение MixedNames.data явно обращается к атрибуту класса. Позднее мы еще встретим подобные шаблоны программирования, например следующий раздел описывает один из наиболее часто используемых.

# **Методы**

Вы уже знакомы с функциями и знаете о методах в классах. Методы – это обычные объекты функций, которые создаются инструкциями def в теле инструкции class. Говоря вкратце, методы реализуют поведение, наследуемое объектами экземпляров. С точки зрения программирования методы работают точно так же, как и обычные функции, с одним важным исключением: в первом аргументе методам всегда передается подразумеваемый объект экземпляра.

Другими словами, интерпретатор автоматически отображает вызов метода экземпляра на метод класса следующим образом. Вызов метода экземпляра:

```
instance. method(args...)
```
автоматически преобразуется в вызов метода класса:

```
class.method(instance, args...)
```
где класс определяется в результате поиска имени метода по дереву наследования. Фактически в языке Python обе формы вызова метода являются допустимыми.

Помимо обычного наследования имен методов, первый специальный аргумент - это единственная необычная особенность методов. Первый аргумент в методах классов обычно называется self, в соответствии с общепринятыми соглашениями (с технической точки зрения само имя не играет никакой роли, значение имеет позиция аргумента). Этот аргумент обеспечивает доступ к экземпляру, то есть к субъекту вызова, - поскольку из классов может создаваться множество объектов экземпляров, этот аргумент необходим для доступа к данным конкретного экземпляра.

Программисты, знакомые с языком  $C++$ , сочтут, что аргумент self в языке Python напоминает указатель this в языке  $C++$ . Однако в языке Python имя self всегда явно используется в программном коде: методы всегда должны использовать имя self для получения или изменения атрибутов экземпляра, обрабатываемого текущим вызовом метода. Такая явная природа аргумента self предусмотрена намеренно - присутствие этого имени делает очевидным использование имен атрибутов экземпляра.

## Пример метода

Чтобы пояснить эти концепции, обратимся к примеру. Предположим, что имеется следующее определение класса:

```
class NextClass:
                                   # Определение класса
   def printer(self. text):
                                   # Определение метода
        self. message = text# Изменение экземпляра
        print(self.message)
                                   # Обращение к экземпляру
```
Имя printer ссылается на объект функции, а так как оно создается в области видимости инструкции class, оно становится атрибутом объекта класса и будет унаследовано всеми экземплярами, которые будут созданы из класса. Обычно методы, такие как printer, предназначены для обработки экземпляров, поэтому мы вызываем их через экземпляры:

```
\gg x = NextClass()
                               # Создать экземпляр
>>> x.printer('instance call') # Вызвать его метод
instance call
>> x. message
                               # Экземпляр изменился
'instance call'
```
Когда метод вызывается с использованием квалифицированного имени экземпляра, как в данном случае, то сначала определяется местонахождение метода printer, а затем его аргументу self автоматически присваивается объект экземпляра (x). В аргумент text записывается строка, переданная в вызов метода  $($ 'instance call'). Обратите внимание, что Python автоматически передает в первом аргументе self ссылку на сам экземпляр, поэтому нам достаточно передать методу только один аргумент. Внутри метода printer имя self используется для доступа к данным конкретного экземпляра, потому что оно ссылается на текущий обрабатываемый экземпляр.

Методы могут вызываться любым из двух способов – через экземпляр или через сам класс. Например, метод printer может быть вызван с использованием имени класса, при этом ему явно требуется передать экземпляр в аргументе self:

```
>>> NextClass.printer(x, 'class call') # Прямой вызов метода класса
class call
```

```
>> x. message
'class_call
```
# Экземпляр снова изменился

Вызов метода, который производится через экземпляр и через имя класса, оказывает одинаковое воздействие при условии, что при вызове через имя класса передается тот же самый экземпляр. По умолчанию, если попытаться вызвать метод без указания экземпляра, будет выведено сообщение об ошибке:

```
>>> NextClass.printer('bad call')
TypeError: unbound method printer() must be called with NextClass instance...
(TypeError: несвязанный метод printer() должен вызываться с экземпляром NextClass...)
```
#### Вызов конструкторов суперклассов

Обычно методы вызываются через экземпляры. Тем не менее вызовы методов через имя класса могут играть особую роль. Одна из таких ролейсвязана с вызовом конструктора. Метод init наследуется точно так же, как и любые другие атрибуты. Это означает, что во время создания экземпляра интерпретатор отыскивает только один метод init . Если в конструкторе подкласса необходимо гарантировать выполнение действий, предусматриваемых конструктором суперкласса, необходимо явно вызвать метод \_init\_ через имя класса:

```
class Super:
   def init (self, x):
        ... программный код по умолчанию...
class Sub(Super):
   def __init__(self, x, y):Super. init (self, x)
                                        # Вызов метода init суперкласса
                                        # Выполнить дополнительные действия
       ... адаптированный код...
I = Sub(1, 2)
```
Это один из немногих случаев, когда вашему программному коду потребуется явно вызывать метод перегрузки оператора. Естественно, вызывать конструктор суперкласса таким способом следует, только если это действительно необходимо, - без этого вызова подкласс полностью переопределяет данный метод. Более реалистичный случай применения этого приема приводится в классе Manager, в предыдущей главе.<sup>1</sup>

#### Другие возможности методов

Такой способ вызова методов через имя класса представляет собой основу для расширения (без полной замены) поведения унаследованных методов. В главе 31 мы познакомимся с еще одной возможностью, добавленной в Python 2.2, статическими методами, которые не предполагают наличие объекта экземпляра в первом аргументе. Такие метолы могут лействовать как обычные функции, имена которых являются локальными по отношению к классам, где они были определены, и использоваться для манипулирования данными класса. Родственные им методы класса принимают в первом аргументе сам класс,

 $\mathbf{1}$ Небольшое замечание: внутри одного и того же класса можно определить несколько методов с именем \_init\_, но использоваться будет только последнее определение. Дополнительные подробности приводятся в главе 30.

а не экземпляр, и могут использоваться для манипулирования данными, принадлежащими конкретному классу. Однако это дополнительное расширение не является обязательным - обычно нам всегда бывает необходимо передавать экземпляр методам, вызываемым либо через сам экземпляр, либо через имя класса.

# **Наследование**

Основное назначение такого инструмента пространств имен, как инструкция class, заключается в обеспечении поддержки наследования имен. В этом разделе мы подробно остановимся на вопросах, связанных с механизмами наследования атрибутов в языке Python.

В языке Python наследование вступает в игру после того, как объект будет квалифицирован, и его действие заключается в операции поиска в дереве определений атрибутов (в одном или более пространствах имен). Каждый раз, когда используется выражение вида object.attr (где object - это объект экземпляра или класса), интерпретатор приступает к поиску первого вхождения атрибута attr в дереве пространств имен снизу вверх, начиная с объекта object. Сюда относятся и ссылки на атрибуты аргумента self внутри методов. Поскольку самые нижние определения в дереве наследования переопределяют те, что находятся выше, механизм наследования составляет основу специализации программного кода.

# Создание дерева атрибутов

На рис. 28.1 приводятся способы, которыми создаются и заполняются именами деревья пространств имен. Вообще:

- $\bullet$ Атрибуты экземпляров создаются посредством присваивания атрибутам apryмента self в методах.
- Атрибуты классов создаются инструкциями (присваивания), расположен- $\bullet$ ными внутри инструкции class.
- $\bullet$ Ссылки на суперклассы создаются путем перечисления классов в круглых скобках в заголовке инструкции class.

Результатом является дерево пространств имен с атрибутами, которое ведет в направлении от экземпляров к классам, из которых они были созданы, и ко всем суперклассам, перечисленным в заголовке инструкции class. Интерпретатор выполняет поиск в дереве в направлении снизу вверх, от экземпляров к суперклассам всякий раз, когда используемое имя подразумевает атрибут объекта экземпляра.<sup>1</sup>

Это описание далеко не полное, потому что точно так же возможно создавать атрибуты экземпляров и классов с помощью инструкций присваивания за пределами инструкций class - но этот прием используется существенно реже и зачастую более подвержен ошибкам (изменения не изолированы от инструкций class). В языке Python все атрибуты всегда доступны по умолчанию. Более подробно о сокрытии данных мы поговорим в главе 29, где мы поближе познакомимся с методом setattr, в главе 30, где мы будем рассматривать имена вида  $\chi$ , и еще раз - в главе 38, где мы займемся реализацией декоратора класса.

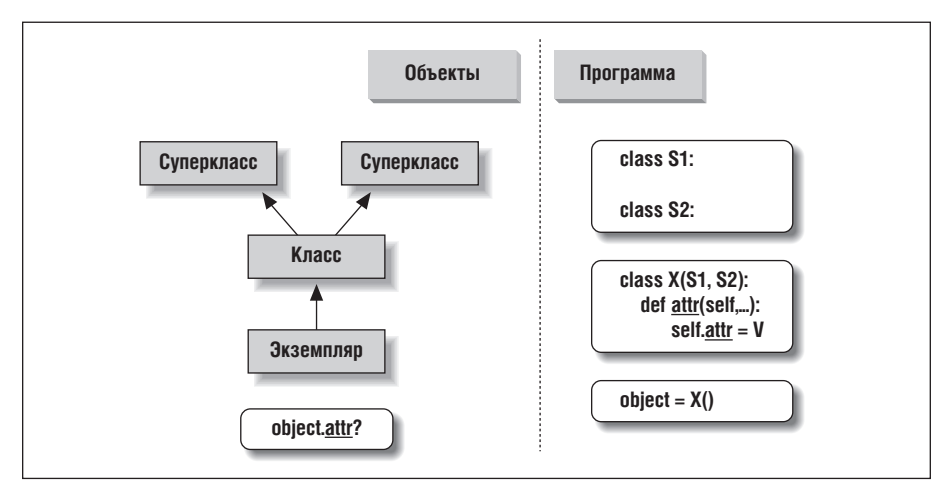

**Рис. 28.1.** Программный код создает дерево наследования объектов в памяти. в котором бидет выполняться поиск атрибитов. Вызов класса создает новый экземпляр, который помнит, к какоми класси он принадлежит. Инстрикиия class, в заголовке которой в круглых скобках перечислены суперклассы, создает новый класс. Каждое обращение к атрибуту вызывает новую процедуру поиска в дереве наследования снизу вверх – даже обращения к атрибутам аргумента self в методах класса

#### Специализация унаследованных методов

Только что описанная модель поиска в дереве наследования представляет собой прекрасный способ специализации программ. Поскольку механизм наследования сначала пытается отыскать имена в подклассах и только потом в их суперклассах, подклассы могут изменять поведение по умолчанию, предусматриваемое атрибутами их суперклассов. Фактически можно создавать целые системы как иерархии классов, возможности которых расширяются за счет добавления новых подклассов, а не за счет изменения существующего программного кода.

Илея переопреленения унаслелованных имен приволит к множеству приемов специализации. Например, полклассы могут полностью замешать унаследованные атрибуты, предоставлять атрибуты, которые ожидается отыскать в суперклассах, и расширять методы суперкласса за счет их вызова из методов подкласса. Мы уже видели прием с замещением в действии. Ниже приводится пример, демонстрирующий, как выполняется расширение:

```
>>> class Super:
       def method(self):
\ldotsprint('in Super.method')
\cdots>>> class Sub(Super):
        def method(self):
                                            # Переопределить метод
\sim \simprint('starting Sub.method')# Дополнительное действие
\ldotsSuper.method(self)
                                            # Выполнить действие по умолчанию
\ldotsprint('ending Sub.method')
\ldots\sim \sim
```
Главное здесь - это прямые вызовы методов суперкласса. Класс Sub замещает метод method класса Super своей собственной, специализированной версией. Но внутри замещающего метода в классе Sub производится вызов версии, экспортируемой классом Super, чтобы выполнить действия по умолчанию. Другими словами, метод Sub method не замещает полностью метод Super method, а просто расширяет его:

```
\gg \times = Super()
                  # Созлать экземпляр класса Super
>> x. method()
                  # Вызвать Super.method
in Super.method
                 # Создать экземпляр класса Sub
\gg \times = Sub()
\gg x.method()
                # Вызвать Sub.method, который вызовет Super.method
starting Sub.method
in Super.method
ending Sub.method
```
Этот прием расширения также часто используется в конструкторах, за примерами обращайтесь к предыдущему разделу «Методы».

## Приемы организации взаимодействия классов

Расширение – это лишь один из способов организации взаимодействий с суперклассом. В файле ниже, specialize.py, определяется несколько классов, которые иллюстрируют различные приемы использования классов:

Super

Определяет метод method и метод delegate, который предполагает наличие метола action в полклассе.

**Tnheritor** 

Не предоставляет никаких новых имен, поэтому он получает все, что определено только в классе Super.

Replacer

Переопределяет метод method класса Super своей собственной версией.

Extender

Адаптирует метод method класса Super, переопределяя и вызывая его, чтобы выполнить действия, предусмотренные по умолчанию.

Provider

Реализует метод action, который ожидается методом delegate класса Super.

Рассмотрим каждый из этих классов, чтобы получить представление о способах, которыми они адаптируют свой общий суперкласс. Содержимое самого файла приводится ниже:

```
class Super:
   def method(self):
       print('in Super.method') # Поведение по умолчанию
   def delegate(self):
       self.action()
                                  # Ожидаемый метод
class Inheritor(Super):
                                  # Наследует методы, как они есть
   nacc
```

```
class Replacer(Super):
                                   # Полностью замешает method
   def method(self):
        print('in Replacer.method')
class Extender(Super):
                                   # Расширяет поведение метода method
   def method(self):
        print('starting Extender.method')
        Super.method(self)
        Print('ending Extender.method')
class Provider(Super):
                                # Определяет необходимый метод
   def action(self):
       print('in Provider.action')
if __name__ == '__main__':for klass in (Inheritor, Replacer, Extender):
        print('n' + klass.__name__ + '...')klass().method()
    print('\nProvider...')
    x = \text{Provider}()x.delegate()
```
Здесь следует отметить несколько моментов. Программный код тестирования модуля в конце примера создает экземпляры трех разных классов в цикле for. Поскольку классы – это объекты, можно поместить их в кортеж и создавать экземпляры единообразным способом (подробнее об этой идее рассказывается ниже). Кроме всего прочего, классы, как и модули, имеют атрибут пате – он содержит строку с именем класса, указанным в заголовке инструкции class. Ниже показано, что произойдет, если запустить файл:

```
% python specialize.py
Tnheritor...
in Super.method
Replacer...
in Replacer.method
Extender
starting Extender.method
in Super.method
ending Extender.method
Provider
in Provider.action
```
#### Абстрактные суперклассы

Обратите внимание, как работает класс Provider в предыдущем примере. Когда через экземпляр класса Provider вызывается метод delegate, инициируются две независимые процедуры поиска:

1. При вызове  $\times$  delegate интерпретатор отыскивает метод delegate в классе Suрег, начиная поиск от экземпляра класса Provider и двигаясь вверх по дереву наследования. Экземпляр х передается методу в виде аргумента self, как обычно.

2. Внутри метода Super delegate выражение self action приводит к запуску нового, независимого поиска в дереве наследования, начиная от экземпляра self и дальше вверх по дереву. Поскольку аргумент self ссылается на экземпляр класса Provider, метод action будет найден в подклассе Provider.

Такой способ «восполнения пробелов» в реализации - обычное дело для платформ ООП. По крайней мере, в терминах метода delegate такие суперклассы, как в этом примере, иногда называют абстрактными суперклассами - классы, которые предполагают, что часть их функциональности будет реализована их полклассами. Если ожилаемый метол не опрелелен в полклассе, интерпретатор возбудит исключение с сообщением о неопределенном имени, когда поиск в дереве наследования завершится неудачей.

Разработчики классов иногда делают такие требования к подклассам более очевидными с помощью инструкций assert или возбуждая встроенное исключение NotImplementedError с помощью инструкции raise (более подробно об инструкциях, которые могут возбуждать исключения, мы поговорим в следующей части книги). Ниже приводится короткий пример приема, основанного на применении инструкции assert:

```
class Super:
    def delegate(self):
       self.action()
    def action(self):
        assert False, 'action must be defined!'
                                                       # При вызове этой версии
\gg \times \times \times Super()
\gg X.delegate()
AssertionError: action must be defined!
```
Мы познакомимся с инструкцией assert в главах 32 и 33, а пока лишь замечу, что если выражение возвращает ложь, она возбуждает исключение с указанным сообщением об ошибке. В данном случае выражение всегда возвращает ложь, чтобы вызвать появление об ошибке, если метод не будет переопределен и поиск по дереву наследования остановится на этой версии. В некоторых классах, напротив, в таких методах-заглушках исключение NotImplementedError возбуждается напрямую.

```
class Super:
    def delegate(self):
        self.action()
    def action(self):
        raise NotImplementedError('action must be defined!')
\gg \times \times \times Super()
\gg X.delegate()
NotImplementedError: action must be defined!
```
При работе с экземплярами подклассов мы так же будем получать исключения, если эти подклассы не обеспечат собственную реализацию ожидаемого метода, замещающего метод в суперклассе:

```
>>> class Sub(Super): pass
\gg \times \times = Sub()
\gg X.delegate()
```

```
NotImplementedError: action must be defined!
>>> class Sub(Super):
        def action(self): print('spam')
\ddot{\phantom{a}}\ldots>> X = Sub()\gg X.delegate()
snam
```
Более реалистичный пример использования концепций, представленных в этом разделе, вы найдете в упражнении «Классификация животных в зоологии» (упражнение 8) в конце главы 31 и в решении этого упражнения в разделе «Часть VI, Классы и ООП» (приложение В). Такое частичное наследование является традиционным способом введения в ООП, но оно постепенно исчезает из арсенала многих разработчиков.

## Абстрактные суперклассы в Python 2.6 и 3.0

В версиях Python 2.6 и 3.0 абстрактные суперклассы (они же «абстрактные базовые классы»), представленные в предыдущем разделе, которые требуют, чтобы подклассы переопределяли некоторые методы, могут быть реализованы с применением специальной синтаксической конструкции определения класса. Способ определения абстрактного суперкласса зависит от версии интерпретатора. В Python 3.0 лля этих нелей используется именованный аргумент в заголовке инструкции class и специальный декоратор @abstract методов. Обе конструкции мы будем подробно рассматривать далее, в этой книге:

```
from abc import ABCMeta, abstractmethod
class Super(metaclass=ABCMeta):
    @abstractmethod
    def method(self, ...):nass
```
B Python 2.6 вместо именованного аргумента в заголовке инструкции class используется атрибут класса:

```
class Super:
    __metaclass__ = ABCMeta
    @abstractmethod
    def method(self, ...):
        pass
```
В любом случае результат получается одним и тем же – мы лишены возможности создавать экземпляры, если метод не будет определен ниже в дереве классов. Ниже приводится пример абстрактного суперкласса, реализованного в версии 3.0, эквивалентный примеру в предыдущем разделе:

```
>>> from abc import ABCMeta, abstractmethod
\rightarrow>>> class Super(metaclass=ABCMeta):
    def delegate(self):
\sim \simself.action()
\mathbf{1}@abstractmethod
\ldotsdef action(self):
\ldotspass
\sim \sim
```

```
...
>>> X = Super()
TypeError: Can't instantiate abstract class Super with abstract methods action
>>> class Sub(Super): pass
...
>> X = Sub()TypeError: Can't instantiate abstract class Sub with abstract methods action
>>> class Sub(Super):
... def action(self): print('spam')
...
>> X = Sub()>>> X.delegate()
spam
```
Реализованный таким способом класс с абстрактным методом не может использоваться для создания экземпляров (то есть нам не удастся создать экземпляр вызовом этого класса), если все абстрактные методы не будут реализованы в подклассах. Хотя при такой реализации объем программного кода увеличивается, тем не менее она имеет свои преимущества – ошибки из-за отсутствующих методов будут появляться при попытке создать экземпляр класса, а не позднее, при попытке вызвать отсутствующий метод. Данная возможность может использоваться для построения ожидаемого интерфейса, полнота реализации которого будет автоматически проверяться в клиентских классах.

К сожалению, этот прием основан на использовании двух специализированных инструментов языка, с которыми мы еще не встречались, – на *декораторах функций*, которые будут представлены в главе 31 и более полно будут рассматриваться в главе 38, и *объявлениях метаклассов*, которые будут упоминаться в главе 31 и подробно рассматриваться в главе 39. Поэтому здесь мы не будем углубляться в обсуждение этих особенностей. Более подробную информацию по этой теме можно найти в стандартных руководствах по языку Python, а также в исходных текстах предопределенных суперклассов.

# **Пространства имен: окончание истории**

Теперь, когда мы уже исследовали объекты классов и экземпляров, повествование о пространствах имен в языке Python можно считать завершенным. Для справки я напомню здесь все правила, используемые при разрешении имен. Первое, что вам нужно запомнить: квалифицированные и неквалифицированные имена интерпретируются по-разному, и некоторые области видимости служат для инициализации пространств имен объектов:

- Неквалифицированные имена (например, X) располагаются в областях видимости.
- Квалифицированные имена атрибутов (например, object.X) принадлежат пространствам имен объектов.
- Некоторые области видимости инициализируют пространства имен объектов (в модулях и классах).

# Простые имена: глобальные, пока не выполняется присваивание

Поиск неквалифицированных простых имен выполняется в соответствии с правилом лексической видимости LEGB, выведенном для функций в главе 17:

Присваивание  $(X = \text{value})$ 

Операция присваивания делает имена локальными: создает или изменяет имя Х в текущей локальной области видимости, если имя не объявлено глобальным.

Ссылка (Х)

Пытается отыскать имя  $\times$  в текущей локальной области видимости, затем в области видимости каждой из вмещающих функций, затем в текущей глобальной области видимости и, наконец, во встроенной области видимости.

# Имена атрибутов: пространства имен объектов

Квалифицированные имена атрибутов ссылаются на атрибуты конкретных объектов и к ним применяются правила, предназначенные для модулей и классов. Для объектов классов и экземпляров эти правила дополняются включением процедуры поиска в дереве наследования:

Присваивание (object. $X =$ value)

Создает или изменяет атрибут с именем Х в пространстве имен объекта object, и ничего больше. Восхождение по дереву наследования происходит только при попытке получить ссылку на атрибут, но не при выполнении операции присваивания.

 $C$ сылка (object. $X$ )

Для объектов, созданных на основе классов, поиск атрибута Х производится сначала в объекте *object*, затем во всех классах, расположенных выше в дереве наследования. В случае объектов, которые создаются не из классов, таких как модули, атрибут Х извлекается непосредственно из объекта object.

# «Дзен» пространств имен в Python: классификация имен происходит при присваивании

Из-за различий в процедурах поиска простых и составных имен и нескольких уровней поиска в обеих процедурах иногда бывает трудно сказать, где будет найдено имя. В языке Python место, где выполняется присваивание, имеет крайне важное значение - оно полностью определяет область видимости или объект, где будет размещаться имя. Файл manynames.py, ниже, иллюстрирует, как эти принципы переводятся в программный код, и обобщает идеи, касающиеся пространств имен, с которыми мы встречались на протяжении книги:

# manvnames.pv

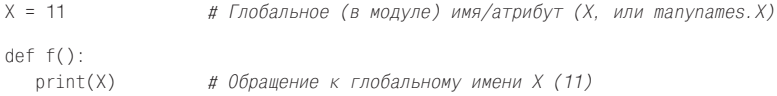

```
def g():
   X = 22# Локальная (в функции) переменная (Х, скрывает имя Х в модуле)
   Print(X)class C:
   X = 33# Атрибут класса (С.Х)
   def m(self):
       X = AA# Локальная переменная в методе (Х)
       self.X = 55 # Aтрибут экземпляра (instance.X)
```
В этом файле пять раз выполняется присваивание одному и тому же имени Х. Однако, так как присваивание выполняется в пяти разных местах, все пять имен Х в этой программе представляют совершенно разные переменные. Сверху вниз присваивание имени X приводит к созданию: атрибута модуля (11), локальной переменной в функции (22), атрибута класса (33), локальной переменной в методе (44) и атрибута экземпляра (55). Все пять переменных имеют одинаковые имена, однако они создаются в разных местах программного кода или в разных объектах, что делает их уникальными переменными.

Не следует торопиться тщательно изучать этот пример, потому что в нем собраны идеи, которые мы исследовали на протяжении последних нескольких частей этой книги. Когда до вас дойдет его смысл, вы достигнете своего рода нирваны пространств имен в языке Python. Конечно, существует и другой путь к нирване – просто запустите программу и посмотрите, что произойдет. Ниже приводится остаток этого файла, где создается экземпляр и выводятся значения всех имеющихся переменных Х:

```
# manynames.ov. прололжение
```
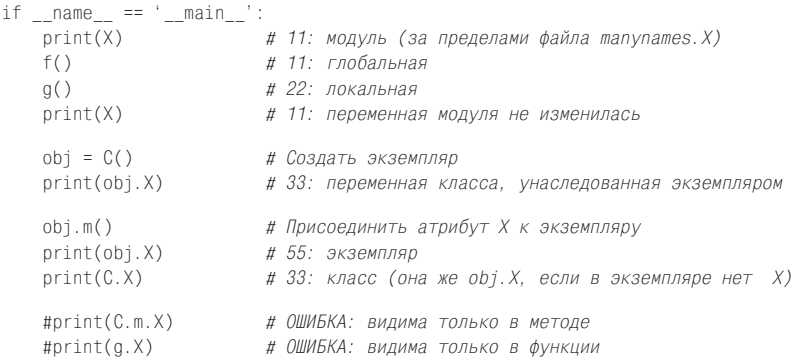

В комментариях отмечено, что будет выведено на экран после запуска этого файла, - прочитайте их, чтобы увидеть, к какой переменной X выполняется обращение в том или ином случае. Обратите также внимание, что мы можем лобраться до атрибута класса (С.X), но мы никогда не сможем получить доступ к локальным переменным в функциях или методах, находясь за пределами соответствующих инструкций def. Локальные переменные видимы только программному коду внутри инструкции def и существуют в памяти только во время выполнения функции или метода.

Некоторые из имен, определяемых этим файлом, видимы и за пределами файла, в других модулях, но не забывайте, чтобы получить доступ к именам в другом файле, мы всегда должны сначала выполнить операцию импортирования в конце концов, в этом заключается главная особенность модулей.

```
# otherfile.py
import manynames
X = 66# 66: здешняя глобальная переменная
print(X)print(manynames.X) # 11: глобальная, ставшая атрибутом в результате импорта
                      # 11: Х в manynames, не здешняя глобальная!
mann="s f()manynames.g()# 22: локальная в функции, в другом файле
print(manynames.C.X) # 33: aTpu6yT k<i>nacca B</i> другом модуле
I = manynames. C()# 33: все еще атрибут класса
print(I.X)I.m()# 55: а теперь атрибут экземпляра!
print(I.X)
```
Обратите внимание, что manynames.f() выводит значение переменной Х из модуля manynames, а не переменной из текущего модуля - область видимости всегда определяется местоположением инструкции присваивания в программном коде (то есть лексически) и не зависит от того, что импортируется и куда импортируется. Кроме того, обратите внимание, что собственный атрибут Х в экземпляре отсутствовал, пока не был вызван метод I.m(), - атрибуты, как и любые другие переменные, появляются на свет во время операции присваивания, а не до нее. Обычно атрибуты экземпляра создаются за счет присваивания им начальных значений в конструкторе init, но это не единственная возможность.

Наконец, как мы узнали в главе 17, с помощью инструкций global и (в Руthon 3.0) nonlocal функции могут изменять переменные, находящиеся за их пределами, - эти инструкции не только обеспечивают доступ к переменным для записи, но и изменяют правила привязки инструкций присваивания к пространствам имен:

```
X = 11# Глобальная в модуле
def q1():print(X)# Ссылка на глобальную переменную в модуле
def g2():
   global X
   X = 22# Изменит глобальную переменную в модуле
def h1():
   X = 33# Локальная в функции
   def nested()print(X)# Ссылка на локальную переменную в объемлющей функции
def h2():
   X = 33# Локальная в функции
   def nested():
       nonlocal X
                      # Инструкция из Python 3.0
       X = 44# Изменит локальную переменную в объемлющей функции
```
Конечно, вы не должны использовать одно и то же имя для обозначения всех переменных в своем спенарии! Но этот пример лемонстрирует, что если лаже вы поступите так, пространства имен в языке Python предотвратят случайный конфликт имен, используемых в одном контексте, с именами, используемыми в другом контексте.

#### Словари пространств имен

В главе 22 мы узнали, что пространства имен модулей фактически реализованы как словари и доступны в виде встроенного атрибута dict. То же относится к объектам классов и экземпляров: обращение к квалифицированному имени атрибута фактически является операцией доступа к элементу словаря, а механизм наслелования атрибута работает лишь как поиск в связанных словарях. Фактически объекты экземпляра и класса - это в значительной степени просто словари со ссылками, ведущими вглубь интерпретатора. Интерпретатор Python обеспечивает возможность доступа к этим словарям, а также к ссылкам между ними для использования в особых случаях (например, при создании инструментальных средств).

Чтобы понять внутреннее устройство атрибутов, давайте с помощью интерактивной оболочки прослелим, как растут словари пространств имен, когла в игру вступают классы. Более простой вариант этого примера мы уже видели в главе 26, но теперь мы знаем гораздо больше о методах и суперклассах, поэтому расширим его немного. Сначала определим суперкласс и подкласс с методами, которые сохраняют данные в своих экземплярах:

```
\gg class super:
      def hello(self):
1.11self.data = 'spam'\cdots\cdots>>> class sub(super):
\ldots def hola(self):
            self.data2 = 'eggs'\mathbf{r}\cdots
```
Когда мы создаем экземпляр подкласса, он начинает свое существование с пустым словарем пространства имен, но имеет ссылку на класс, стоящий выше в дереве наследования. Фактически дерево наследования доступно в виде специальных атрибутов, которые вы можете проверить. Экземпляры обладают атрибутом \_\_class\_\_, который ссылается на класс, а классы имеют атрибут \_bases\_, который является кортежем, содержащим ссылки на суперклассы выше в дереве наследования (я выполнял этот пример в Python  $3.0$  – в версии 2.6 формат вывода и имена некоторых внутренних атрибутов немного отличаются):

```
\gg \times x = sub()
\gg X. dict
                        # Словарь пространства имен экземпляра
\{\}>> X. class
                          # Класс экземпляра
<class '__main__.sub'>
\gg sub. __bases__
                           # Суперклассы данного класса
(<class ' main .super'>.)
\gg super. bases
                          # В Python 2.6 возвращает пустой кортеж ()
(<class 'object'>,)
```
Так как в классах выполняется присваивание атрибутам аргумента self, тем самым они заполняют объекты экземпляров, то есть атрибуты включаются в словари пространств имен экземпляров, а не классов. В пространство имен объекта экземпляра записываются данные, которые могут отличаться для разных экземпляров, и аргумент self является точкой входа в это пространство имен:

```
\gg Y = sub()
\gg X.hello()
>> X. __dict_
{'data1': 'spam'}
\gg X.hola()
>> X. __dict_
{'data1': 'span', 'data2': 'eggs'}\gg sub.__dict__.keys()
['__module__', '__doc__', 'hola']
\gg super.__dict__.keys()
[\text{``\_dict\_}', \text{ ``\_module\_}', \text{ ``\_weakeref\_}', \text{ ``hello', '\_doc\_'}>]>> Y. __dict__
\{\}
```
Обратите внимание на имена в словарях классов, содержащие символы подчеркивания, - эти имена определяются интерпретатором автоматически. Большинство из них обычно не используются в программах, но существуют такие инструменты, которые используют некоторые из этих имен (например, doc хранит строки документирования, обсуждавшиеся в главе 15).

Обратите также внимание, что второй экземпляр \, созданный в начале сеанса, по-прежнему имеет пустой словарь пространства имен, несмотря на то, что словарь экземпляра X заполнялся инструкциями присваивания в методах. Напомню еще раз, что у каждого экземпляра имеется свой, независимый словарь, который изначально пуст и может быть заполнен совершенно другими атрибутами, чем пространства имен других экземпляров того же самого класса.

Так как атрибуты фактически являются ключами словаря, существует два способа получать и изменять их значения - по квалифицированным именам или индексированием по ключу:

```
>> X.data1, X.__dict__['data1']('spam', 'spam')
\gg X.data3 = 'toast'
\gg X.__dict__
{'data1': 'spam', 'data3': 'toast', 'data2': 'eggs'}
>>> X.__dict_['data3'] = 'ham'
>> X.data3'ham'
```
Однако такая эквивалентность применяется только к атрибутам, фактически присоединенным к экземпляру. Так как обращение по квалифицированному имени также вызывает запуск процедуры поиска в дереве наследования, такой способ может обеспечить доступ к атрибутам, которые нельзя получить индексированием словаря. Например, унаследованный атрибут X.hello недоступен через выражение X.\_\_dict\_['hello'].

Наконец, ниже показано, что дает применение функции dir, с которой мы встречались в главах 4 и 15, к объектам классов и экземпляров. Эта функция применяется к объектам, имеющим атрибуты: dir(object) напоминает вызов  $object.$  dict .keys(). Однако обратите внимание, что функция dir сортирует свой список и включает в него некоторые системные атрибуты; начиная с версии Python 2.2, функция dir также автоматически собирает унаследованные атрибуты, а в версии 3.0 она добавляет в перечень имена, унаследованные от класса object, который является суперклассом для всех классов:<sup>1</sup>

```
>> X. __dict__, Y. __dict__
{ ({'data1': 'spam', 'data3': 'ham', 'data2': 'eggs'}, {})
\gg list(X.__dict__.keys())
                               # Необходимо в Python 3.0
\lceil'data1', 'data3', 'data2']
# B Python 2.6
\gg dir(X)
['_doc_', '_module_', 'data1', 'data2', 'data3', 'hello', 'hola']
\gg dir(sub)
               _module__', 'hello', 'hola']
   \_\texttt{doc}\_\texttt{--}' , \cdot\mathbb{F}^+\gg dir(super)
[\text{``\_doc\_}', \text{ '\_module\_}', \text{ 'hello'}]# B Python 3.0:
\gg dir(X)
            ', '__delattr__', '__dict__', '__doc__', '__eq__', '__format__',
\ldotsчасть строк опушена...
'data1', 'data2', 'data3', 'hello', 'hola']
\gg dir(sub)
['\_class_', '\_delattr_', '.dot\_dict_', '.doc_', '.eq_2', '.eq_', '.format_',... часть строк опущена...
'hello', 'hola']
\gg dir(super)
['_class_', '_delattr_', '_dict_', '_doc_', '_eq_', '_format_',
... часть строк опущена...
'hello'
\overline{1}
```
Поэкспериментируйте самостоятельно с этими специальными атрибутами, чтобы получить представление о том, как в действительности ведется работа с атрибутами. Даже если вы никогда не будете использовать их в своих программах, понимание того, что пространства имен - это всего лишь обычные

Содержимое словарей атрибутов и результаты вызова функции dir могут отличаться. Например, т.к. теперь интерпретатор позволяет встроенным типам классифицировать себя как классы, для встроенных типов функция dir включает информацию о методах перегрузки операторов, точно так же, как и для классов, определяемых пользователем, в Python 3.0. Вообще, имена атрибутов, начинающиеся и завершающиеся двумя символами подчеркивания, являются особенностью интерпретатора. Подклассы типов будут рассматриваться в главе 31.

словари, поможет лишить покрова таинственности само понятие пространств имен.

#### Ссылки на пространства имен

В предыдущем разделе были представлены специальные атрибуты экземпляра икласса class и bases, но не объяснялось, зачем онимогут понадобиться. В двух словах, эти атрибуты позволяют осматривать иерархии наследования в вашем программном коде. Например, их можно использовать для отображения дерева классов на экране, как в следующем примере:

```
# classtree.py
\sim ...
Выполняет обход дерева наследования снизу вверх, используя ссылки на пространства
имен, и отображает суперклассы с отступами
def classtree(cls, indent):
   print('.' * indent + cls. name ) # Вывести имя класса
   for supercls in cls. bases : # Рекурсивный обход всех суперклассов
       classtree(supercls, indent+3) # Каждый суперкласс может быть посещен
                                   # более олного раза
def instancetree(inst):
   print('Tree of', inst)
                                  # Показать экземпляр
   # Взойти к его классу
def selftest():
   class A:
               nass
   class B(A): pass
   class C(A): pass
   class D(B.C): pass
   class E:
                pass
   class F(D, E): pass
   insteinsetree(B())instancetree(F())if name == ' main ': selftest()
```
Функция classtree в этом сценарии является рекурсивной - она выводит имя класса, используя атрибут \_\_ name\_, и затем начинает подъем к суперклассам, вызывая саму себя. Это позволяет функции выполнять обход деревьев классов произвольной формы - в процессе рекурсии выполняется подъем по дереву и заканчивается по достижении корневых суперклассов, у которых атрибут \_\_bases\_\_ nycr.

Большую часть этого файла занимает программный код самотестирования если запустить файл как самостоятельный сценарий, он построит пустое дерево классов, создаст в нем два экземпляра и выведет структуры классов, соответствующие им:

```
C:\misk> c:\python26\python classtree.py
Tree of < main .B instance at 0x02557328>
\ldots B
. . . . . . A
Tree of < main .F instance at 0x02557328>
```

```
\ldots F
\ldots \ldots \mathbb{D}. . . . . . . . . B
. . . . . . . . . . . . A
. . . . . . . . . 0
. . . . . . . . . . . . A
1.1.1.1 E
```
При работе под управлением Python 3.0 в дерево классов будет включен суперкласс всех объектов object, который автоматически добавляется в список суперклассов, когда он пуст, потому что все классы в Python 3.0 относятся к классам «нового стиля» (подробнее об этом рассказывается в главе 31):

```
C:\misc> c:\python30\python classtree.py
Tree of < main .B object at 0x02810650>
\ldots \mathsf{B}. . . . . . A
.........object
Tree of < main .F object at 0x02810650>
. . . F
\ldots \ldots D. . . . . . . . . B
. . . . . . . . . . . . A
...............object
. . . . . . . . . C
. . . . . . . . . . . . A
...............object
1.1.1.1. E\ldots \ldots \ldotsobject
```
Отступы, отмеченные точками, обозначают высоту в дереве классов. Конечно, мы могли бы улучшить формат вывода и даже отобразить дерево в графическом интерфейсе. Мы можем импортировать эти функции везде, где нам может потребоваться быстро отобразить дерево классов:

```
C:\misc> c:\python30\python
>>> class Emp: pass
>>> class Person(Emp): pass
\ldots\gg bob = Person()
>>> import classtree
>>> classtree.instancetree(bob)
Tree of < main .Person instance at 0x028203B0>
...Person
\ldots \ldots Emp
\ldots \ldots \ldots
```
Независимо от того, будете вы создавать и использовать нечто подобное в своей практике или нет, этот пример демонстрирует один из многих способов использования специальных атрибутов, которые создаются внутренними механизмами интерпретатора. Еще один пример вы увидите в разделе «Множественное наследование: классы-смеси», в главе 30, где мы с помощью этого же приема реализуем вывод атрибутов всех объектов в дереве классов. В последней части книги мы снова вернемся к этой теме, когда будем рассматривать способы создания частных атрибутов, проверку аргументов и многое другое. Доступность внутренних особенностей реализации является мощным оружием в руках программиста, однако оно требуется далеко не всем.

## Еще раз о строках документирования

Пример модуля в предыдущем разделе содержит строку документирования, описывающую этот модуль, но точно так же они могут использоваться для описания компонентов классов. Строки документирования, которые мы подробно рассматривали в главе 15, - это литералы строк, которые присутствуют на верхнем уровне различных структур и автоматически сохраняются интерпретатором в атрибутах \_doc\_ соответствующих им объектов. Строки документирования могут присутствовать в модулях, в инструкциях def, а также в определениях классов и методов.

Теперь, когда мы ближе познакомились с классами и методами, можно изучить короткий, но емкий пример  $docstr.py -$ здесь демонстрируются места в программном коде, где могут появляться строки документирования. Все они могут представлять собой блоки в тройных кавычках:

```
"I am: docstr.__doc "
def func(args):
   "I am: docstr.func. doc "
   pass
class spam:
   "I am: spam. doc or docstr.spam. doc "
   def method(self, arg):
       "I am: spam.method. doc or self.method. doc "
       pass
```
Основное преимущество строк документирования состоит в том, что их содержимое доступно во время выполнения. То есть, если текст был оформлен в виде строки документирования, можно будет обратиться к атрибуту \_\_ doc\_\_ объекта, чтобы получить его описание:

```
>>> import docstr
\gg docstr. _doc
'I am: docstr.__doc__'
>>> docstr.func.__doc__
'I am: docstr.func. doc '
\gg docstr.spam. doc
'I am: spam. __doc__ or docstr.spam. __doc__'
>>> docstr.spam.method.__doc__
'I am: spam.method.__doc__ or self.method.__doc__'
```
В главе 15 также обсуждается РуDос - инструмент, который позволяет формировать отчеты из всех этих строк. Ниже приводится пример интерактивного сеанса в Python 2.6 (в версии Python 3.0 выводятся дополнительные атрибуты, унаследованные от класса object, который в модели классов «нового стиля» является суперклассом всех классов. Запустите его у себя в версии 3.0, чтобы увидеть дополнительные атрибуты, а дополнительную информацию об этих различиях вы найдете в главе 31):

```
>>> help(docstr)
Help on module docstr:
NAME
   docstr - I am: docstr. doc
FILE
    c:\misc\docstr.py
CLASSES
    spam
    class spam
     | I am: spam.__doc__ or docstr.spam.__doc__
|| || || || ||
      | Methods defined here:
 |
      | method(self, arg)
      | I am: spam.method.__doc__ or self.method.__doc__
FUNCTIONS
    func(args)
        I am: docstr.func. doc
```
Строки документирования доступны во время выполнения, но синтаксически они менее гибки, чем комментарии # (которые могут находиться в любом месте программы). Обе формы – полезные инструменты, и любая документация к программе – это хорошо (при условии, что она точная). Вообще говоря, строки документирования лучше использовать для функционального описания (что делают объекты), а комментарии # – для небольших пояснений (описывающих, как действуют выражения).

# **Классы и модули**

Мы завершаем эту главу кратким сравнением предметов обсуждения двух последних частей книги: модулей и классов. Так как оба представляют собой пространства имен, различия между ними бывает трудно заметить сразу. В двух словах:

- Модули
	- Это пакеты данных и исполняемого кода.
	- Создаются как файлы с программным кодом на языке Python или как расширения на языке C.
	- Задействуются операцией импортирования.
- Классы
	- Реализуют новые объекты.
	- Создаются с помощью инструкции class.
	- Задействуются операцией вызова.
	- Всегда располагаются внутри модуля.

Кроме того, классы поддерживают дополнительные возможности, недоступные в модулях, такие как перегрузка операторов, создание множества экземпляров и наследование. Несмотря на то что и классы, и модули являются пространствами имен, к настоящему времени вы должны четко понимать, что между ними имеются существенные различия.

# В заключение

В этой главе был предпринят второй, более глубокий тур по механизмам ООП в языке Python. Мы узнали еще больше о классах и методах, о наследовании и методах перегрузки операторов. Мы также закончили повествование о пространствах имен в языке Python, расширив это понятие, чтобы охватить его применение к классам. По пути мы рассмотрели еще несколько дополнительных концепций, таких как абстрактные суперклассы, атрибуты данных класса, словари пространств имен и ссылки на них, и вызов методов и конструкторов суперкласса вручную.

Теперь, когда мы знаем все о программировании классов в языке Python, в следующей главе мы обратимся к такому специфическому аспекту, как перегрузка операторов. После этого мы исследуем некоторые распространенные шаблоны проектирования, рассмотрим некоторые способы использования и комбинирования классов для оптимизации многократного использования программного кода. Однако, прежде чем двинуться дальше, ответьте на обычные контрольные вопросы, чтобы освежить в памяти все, о чем говорилось в этой главе.

# Закрепление пройденного

#### Контрольные вопросы

- 1. Что такое абстрактный суперкласс?
- 2. Что произойдет, когда простая инструкция присваивания появится на верхнем уровне в инструкции class?
- 3. Зачем может потребоваться в классе вручную вызывать метод init суперкласса?
- 4. Как можно расширить унаследованный метод вместо полного его замещения?
- 5. Назовите... столицу Ассирии.

#### Ответы

- 1. Абстрактный суперкласс это класс, который вызывает методы, но не наследует и не определяет их. Он ожидает, что методы будут реализованы в подклассах. Часто такой прием используется для обобщения классов, когда поведение будущих подклассов трудно предсказать заранее. Фреймворки ООП также используют этот прием для выполнения операций, определяемых клиентом.
- 2. Когда простой оператор присваивания  $(X = Y)$  появляется на верхнем уровне в инструкции class, он присоединяет к классу атрибут данных (Class.X). Как и все атрибуты класса, этот атрибут будет совместно использоваться всеми экземплярами. При этом атрибуты данных не являются вызываемыми метолами.
- 3. Вручную вызывать метод \_\_init\_\_ суперкласса может потребоваться, когда класс определяет свой собственный конструктор \_\_init\_\_ и при этом необходимо, чтобы выполнялись действия, предусмотренные конструктором суперкласса. Интерпретатор Python автоматически вызывает только один конструктор - самый нижний в дереве наследования. Конструктор суперкласса вызывается через имя класса, и ему вручную передается аргумент self: Superclass. init (self...).
- 4. Чтобы расширить унаследованный метод вместо полного его замещения, нужно переопределить его в подклассе и при этом вручную вызвать версию метола суперкласса из нового метола в полклассе. То есть вручную передать версии метода суперкласса аргумент self: Superclass.method(self, ...).
- 5. Ашшур (или Калат-Шеркат), Калах (или Нимруд), короткое время был столицей Дур-Шаррукин (или Хорсабад) и, наконец, Ниневия.

# 29

# Перегрузка операторов

Эта глава продолжает детальное исследование классов, фокусируясь на перегрузке операторов. Перегрузку операторов мы коротко рассмотрели в предыдущей главе, а здесь мы обсудим все более детально и рассмотрим несколько наиболее часто используемых метолов перегрузки. Мы не булем лемонстрировать все доступные методы перегрузки операторов, тем не менее те примеры, что будут показаны, можно считать представительной выборкой, достаточно полно раскрывающей эту особенность классов в языке Python.

### Основы

В действительности термин «перегрузка операторов» означает всего лишь перехватывание встроенных операций с помощью методов классов - интерпретатор автоматически вызывает эти методы при выполнении встроенных операций над экземплярами классов, а методы должны возвращать значения, которые будут интерпретироваться как результаты соответствующих операций. Ниже приводится краткий обзор ключевых идей, лежащих в основе механизма перегрузки:

- Перегрузка операторов в языке Python позволяет классам участвовать  $\bullet$ в обычных операциях.
- Классы в языке Python могут перегружать все операторы выражений.
- Классы могут также перегружать такие операции, как вывод, вызов функ- $\bullet$ ций, обращение к атрибутам и так далее.
- Перегрузка делает экземпляры классов более похожими на встроенные типы.
- Перегрузка заключается в реализации в классах методов со специальными  $\bullet$ именами.

Другими словами, если в классе определен метод со специальным именем, интерпретатор автоматически будет вызывать его при выполнении соответствующей методу операции над экземплярами этого класса. Как мы уже знаем, методы перегрузки операторов никогда не являются обязательными, и обычно для них не предусматривается реализация по умолчанию - если метод не реализован в классе и не унаследован, это всего лишь означает, что класс не поддерживает соответствующую операцию. Однако если эти методы используются, то они позволяют классам имитировать интерфейсы встроенных объектов и обеспечивают их единообразие.

## Конструкторы и выражения: init and sub

Рассмотрим простой пример: класс Number в файле number.py, реализующий метод перегрузки операции создания экземпляра (\_init\_), а также метод реализации операции вычитания (sub). Специальные методы, такие как эти, позволяют перехватывать и выполнять встроенные операции:

```
class Number:
                                      # Вызов Number(start)
   def __init__(self, start):
      self.data = start
   def __sub__(self, other):
                                      # Выражение: экземпляр - other
        return Number(self.data - other) # Результат - новый экземпляр
\gg from number import Number
                                       # Извлечь класс из модуля
\gg \times \times = Number(5)
                                        # Number. init (X, 5)
>> Y = X - 2# Number. __sub__(X, 2)>> Y.data
                                         # Y - новый экземпляр класса Number
```
Как уже обсуждалось ранее, конструктор \_\_init\_\_, присутствующий в этом примере, - это наиболее часто используемый метод перегрузки операторов в языке Python, потому что он присутствует в большинстве классов. В этой главе мы изучим некоторые другие инструменты, связанные с перегрузкой, и рассмотрим наиболее типичные примеры их использования.

#### Общие методы перегрузки операторов

Почти все, что можно делать с объектами встроенных типов, такими как целые числа и списки, можно реализовать и в классах - с помощью специальных методов перегрузки операторов. В табл. 29.1 перечислены наиболее часто используемые, но на самом деле их намного больше. В действительности многие методы перегрузки существуют в нескольких версиях (например, add, radd и iadd для операции сложения), и в этом заключается основная причина такого большого их количества. Исчерпывающий список имен специальных методов вы найдете в других книгах, посвященных языку Python, и в справочных руководствах.

| Метод              | Перегружает                   | Вызывается                                                   |
|--------------------|-------------------------------|--------------------------------------------------------------|
| $_{-}$ init $_{-}$ | Конструктор                   | При создании объекта:<br>$X = Class(args)$                   |
| del                | Деструктор                    | При уничтожении объекта                                      |
| add                | $O$ ператор +                 | $X + Y, X += Y$ ,<br>если отсутствует метод iadd             |
| or or              | Оператор  <br>(побитовое ИЛИ) | $X \mid Y, X \mid = Y,$<br><b>если отсутствует метод</b> ior |

Таблица 29.1. Общие методы перегрузки операторов

| Метод                                                                                                   | Перегружает                                                    | Вызывается                                                                                                    |
|----------------------------------------------------------------------------------------------------|----------------------------------------------------------------|----------------------------------------------------------------------------------------------------|
| $\_\_$ repr $\_\_$ $\_\_$<br>$str_{--}$                                                                 | Вывод, преобразова-<br>ние                                     | print(X), repr(X), str(X)                                                                                                    |
| call                                                                                                    | Вызовы функции                                                 | X(*args, **kargs)                                                                                                    |
| __getattr__                                                                                             | Обращение к атрибуту                                           | X.undefined                                                                                                    |
| __setattr__                                                                                             | Присваивание<br>атрибуту                                       | $X.$ any = value                                                                                                    |
| $\_$ delattr $\_$                                                                                       | Удаление атрибута                                              | del X.any                                                                                                    |
| getattrib-<br>ute                                                                                       | Обращение к атрибуту                                           | X.any                                                                                                    |
| ${\tt \_getitem\_}$                                                                                     | Доступ к элементу по<br>индексу, извлечение<br>среза, итерации | X[key], X[i:j], циклы for и другие<br>конструкции итерации, при отсут-<br>ствии метода_iter_                                                                                                    |
| setitem                                                                                                 | Присваивание эле-<br>менту по индексу или<br>срезу             | $X[key] = value, X[i:j] = sequence$                                                                                                    |
| delitem                                                                                                 | Удаление элемента<br>по индексу или среза                      | del $X[key]$ , del $X[i:j]$                                                                                                    |
| $\_len\_$                                                                                               | Длина                                                          | len(X), проверка истинности, если<br>отсутствует метод __bool__                                                                                                    |
| $\_$ bool $\_$                                                                                          | Проверка логического<br>значения                               | $bool(X)$ , проверка истинности (в вер-<br>сии $2.6$ называется поплего )                                                                                                    |
| $\_$ lt $\_$ , $\_$ gt $\_$<br>$\_\_le$ le <sub><math>\_\bullet</math></sub> , $\_\_ge$ e $\_\bullet$ , | Сравнивание                                                    | $X < Y$ , $X > Y$ , $X \leq Y$ , $X \geq Y$ , $X == Y$ , $X == Y$<br>! = $\gamma$ (или __cmp__, но только в 2.6)                                                                                 |
| $\_eq\_,-ne\_$ ne $\_$                                                                                  |                                                                |                                                                                                    |
| $_{-}$ radd $_{-}$                                                                                      | Правосторонний<br>оператор +                                   | Не_экземпляр + Х                                                                                                    |
| $\_i$ add $\_$                                                                                          | Добавление<br>(увеличение)                                     | $X \leftarrow Y$ (в ином случае __add_)                                                                                                    |
| $\_iter\_\_\$ $\_$<br>next                                                                              | Итерационный<br>контекст                                       | $I = iter(X)$ , $next(I)$ ; циклы for, one-<br>parop in (если не определен метод<br>__contains__), все типы генераторов,<br>map(F, X) и другие (в версии 2.6 ме-<br>тод_next__ называется next)) |
| __contains__                                                                                            | Проверка<br>на вхождение                                       | item in X(где X - любой итерируе-<br>мый объект)                                                                                                    |
| $_{-}$ index $_{-}$                                                                                     | Целое число                                                    | hex(X), bin(X), oct(X), O[X], O[X:<br>(замещает методы __oct__, __hex__<br>B Python 2)                                                                                                    |

Таблица 29.1 (продолжение)

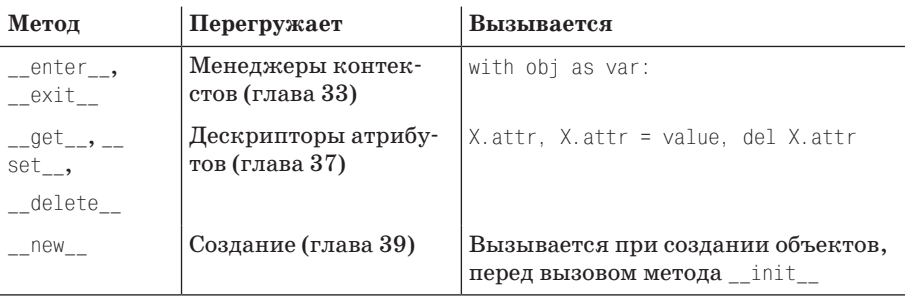

Все методы перегрузки имеют имена, начинающиеся и заканчивающиеся двумя символами подчеркивания, что отличает их от других имен, которые вы обычно определяете в своих классах. Отображение операторов выражений или операций на методы со специальными именами предопределяется языком Руthon (и описывается в стандартном руководстве по языку). Например, по определению языка оператор + всегда отображается на имя add независимо от roro, что в действительности делает метод \_\_add\_\_.

Методы перегрузки операторов могут наследоваться от суперклассов, если они отсутствуют в самом классе, как и любые другие методы. Кроме того, методы перегрузки операторов являются необязательными - если какой-то метол не реализован, это лишь означает, что соответствующая ему операция не полдерживается классом, а при попытке применить такую операцию возбуждается исключение. Некоторые встроенные операции, такие как вывод, имеют реализацию по умолчанию (в Python 3.0 они наследуются от класса object, являющегося суперклассом для всех объектов), но большинство операций будут вызывать исключение, если класс не предусматривает реализацию соответствующего метода.

Большинство методов перегрузки операторов используются только при решении специальных задач, когда необходимо, чтобы объекты имитировали поведение встроенных типов, однако конструктор \_\_init\_\_присутствует в большинстве классов, поэтому мы уделим ему особое внимание. Мы уже познакомились с конструктором init, который вызывается на этапе инициализации, и с несколькими другими, перечисленными в табл. 29.1. Теперь мы исследуем примеры использования некоторых других методов из таблицы.

## Доступ к элементам по индексу и извлечение срезов: getitem и setitem

Если метод getitem присутствует в определении класса (или наследуется им), он автоматически будет вызываться интерпретатором в случае применения операций индексирования к экземплярам. Когда экземпляр  $\chi$  появляется в выражении извлечения элемента по индексу, таком как X[i], интерпретатор Python вызывает метод getitem, наследуемый этим экземпляром, передавая методу объект Х в первом аргументе и индекс, указанный в квадратных скобках, во втором аргументе. Например, следующий класс возвращает квадрат значения индекса:

```
\gg class Indexer:
      def __getitem__(self, index):
\cdots
```

```
return index ** 2
\ddotsc\gg \times \times = Indexer()
>> X[2]
                                  # Выражение X[i] вызывает X. getitem (i)
4
\gg for i in range(5):
        print(X[i], end=' ' ) # Bызывает __getitem_(X, i) в каждой итерации
\cdots0, 1, 4, 9, 16
```
#### Извлечение срезов

Интересно отметить, что метод getitem вызывается не только при выполнении операции обращения к элементу по индексу, но и при извлечении срезов. Формально, встроенные типы обрабатывают операцию извлечения среза олинаково. Ниже приволится пример применения операции извлечения среза к списку, при этом используются верхняя и нижняя границы среза, а также шаг (подробно операция извлечения среза рассматривается в главе 7):

```
\gg L = [5, 6, 7, 8, 9]
>> L[2:4]# Извлечение среза с использованием синтаксиса срезов
[7, 8]>> L[1:][6, 7, 8, 9]>> L[:-1]\left[\begin{smallmatrix}5,&6,&7,&8\end{smallmatrix}\right]>> L[::2][5, 7, 9]
```
Однако в действительности параметры среза определяются с помощью объекта среза, который и передается реализации операции индексирования списка. Фактически вы всегда можете передать объект среза вручную – синтаксис срезов в значительной степени является всего лишь синтаксическим подсластителем для операции индексирования с применением объекта среза:

```
\gg L[slice(2, 4)]
                       # Извлечение среза с помощью объекта среза
[7, 8]\gg L[slice(1, None)]
[6, 7, 8, 9]\gg L[slice(None, -1)]
[5, 6, 7, 8]>>> L[slice(None, None, 2)]
[5, 7, 9]
```
Эта особенность имеет значение для классов, реализующих метод getitem  $\,$ , этот метод будет вызываться и для выполнения операций обращения к элементам по индексам (с целочисленным индексом), и для выполнения операций извлечения срезов (с объектом среза). Наш класс в предыдущем примере не способен обрабатывать операцию извлечения среза, потому что его логика принимает лишь целочисленные индексы, однако такую возможность поддерживает следующий класс. Когда метод вызывается для выполнения операции обращения к элементу по индексу, в аргументе передается целое число, как и прежде:

```
\gg class Indexer:
      data = [5, 6, 7, 8, 9]\cdots
```

```
def __getitem_(self, index): # Вызывается при индексировании или
\cdotsprint('getitem:', index) # извлечении среза
\ldotsreturn self.data[index]
                                     # Выполняет индексирование
\cdots# или извлекает срез
\ldots\gg X[0]
                                      # При индексировании getitem
getitem: 0
                                      # получает целое число
5
>> X[1]aetitem: 1
\kappa>> X[-1]detitem: -1
q
```
Однако, когда метод вызывается для извлечения среза, он получает объект среза, который просто передается списку, встроенному в класс Indexer, в виде выражения обращения по индексу:

```
>> X[2:4]# При извлечении среза qetitem получает объект среза
getitem: slice(2, 4, None)
[7, 8]>> X[1:1]getitem: slice(1, None, None)
[6, 7, 8, 9]>> XI: -11getitem: slice(None, -1, None)
[5, 6, 7, 8]>> X[::2]getitem: slice(None, None, 2)
[5, 7, 9]
```
Meron setitem присваивания элементу по индексу точно так же обслуживает обе операции - присваивания элементу по индексу и присваивание срезу. В последнем случае он получает объект среза, который может передаваться другим операциям присваивания по индексу:

```
def __setitem__(self, index, value): # Реализует присваивание
                                    # по индексу или по срезу
   self.data[index] = value# Присваивание по индексу или по срезу
```
Фактически метод qetitem может автоматически вызываться не только при выполнении операций индексирования или извлечения срезов, как описывается в следующем разделе.

#### Извлечение срезов и элементов по индексу в Python 2.6

До появления Python 3.0 в классах можно было также определять методы \_getslice\_ и \_setslice\_, предназначенные для выполнения операций извлечения среза и присваивания срезу, - они получали границы среза и были предпочтительными способами реализации операций над cpeзами перед qetitem и setitem.

В версии 3.0 эти метолы перегрузки операций над срезами были удалены, поэтому теперь для реализации обоих типов операций, с индексами и со срезами, должны использоваться методы getitem  $\mu$  setitem, которые должны принимать в качестве аргументов не только целочисленные индексы, но и объекты срезов. В большинстве классов для этого не придется прибегать к каким-либо специальным приемам, потому что внутри этих методов допускается подставлять объекты срезов в квадратных скобках внутри других выражений с операцией индексирования (как в нашем примере). Еще один пример реализации операций над срезами вы найдете в разделе «Проверка на вхождение: contains, \_\_iter\_\_ u \_\_getitem\_\_>.

Кроме того, не следует считать, что (возможно, неудачно названный) метод index **в** Python 3.0 имеет отношение к операции индексирования, - этот метод возвращает целое число, представляющее экземпляр, и используется встроенными типами, которые выполняют преобразование целых чисел в строку цифр:

```
>> class C:
    def __index__(self):
\sim 100return 255
\mathbf{1}>> X = C()\gg hex(X)
             # Целочисленное значение
' Oxff'
\gg hin(X)
'0b111111111
\gg oct(X)
00377'
```
Хотя этот метод не имеет отношения к реализации операции индексирования, как метод \_\_getitem\_, тем не менее он также используется в операциях, требующих целое число, включая и операцию индексирования:

```
>>> ('C' * 256)[255]\cdot c>>> ('C' * 256)[X]
                         # X используется  как индекс (не X[i])
^{\prime} C ^{\prime}>>> ('C' * 256)[X:] # X используется как индекс (не X[i: ])
^{\prime} C ^{\prime}
```
В Python 2.6 этот метод действует точно так же, за исключением того, что он не вызывается встроенными функциями hex и oct (вместо этого в версии 2.6 данные функции используют методы перегрузки оператоpoв hex и oct ).

## Итерации по индексам: getitem

Здесь описывается прием, который не всегда очевиден для начинающих программистов, но на практике может оказаться необычайно полезным. Инструкция for многократно применяет операцию индексирования к последовательности, используя индексы от нуля и выше, пока не будет получено исключение выхода за границы. Благодаря этому метод \_\_getitem\_\_ представляет собой один из способов перегрузки итераций в языке Python - если этот метод реализован, инструкции циклов for будут вызывать его на каждом шаге цикла, с постоянно увеличивающимся значением смещения. Это один из случаев, когда «купив один предмет, другой получаешь в подарок», - любой встроенный или определяемый пользователем объект, к которому применима операция индексирования, также может участвовать в итерациях:

```
>>> class stepper:
        def \_getitem_{-}(self, i):\cdotsreturn self.data[i]
\ldots\cdots\gg \times \times = stepper()
                                  # X - это экземпляр класса stepper
\gg X.data = "Spam"
\gg>> X[1]
                                   # Индексирование, вызывается __getitem__
^\circ D ^\circ\gg for item in X:
                                  # Циклы for вызывают getitem
        print(item, end='')
                                # Инструкция for индексирует элементы О..N
\ldotsS p a m
```
Фактически это случай, когда, «купив один предмет, в подарок получаешь целую связку». Любой класс, поддерживающий циклы for, автоматически поддерживает все итерационные контексты, имеющиеся в языке Python, многие из которых мы видели в более ранних главах (другие итерационные контексты описываются в главе 14). Например, оператор проверки на принадлежность in, генераторы списков, встроенная функция тар, присваивание списков и кортежей и конструкторы типов также автоматически вызывают метод \_getitem\_, если он определен:

```
>> 'p' in X
                            # Во всех этих случаях вызывается __getitem__
True
\gg [c for c in X]
                            # Генератор списков
['S', 'p', 'a', 'm']\gg list(map(str.upper, X))
                                 # Функция тар (в версии 3.0
[ 'S', 'P', 'A', 'M']# требуется использовать функцию list)
\gg (a, b, c, d) = X
                            # Присваивание последовательностей
\gg a. c. d
('S', 'a', 'm')\gg list(X), tuple(X), ".join(X)
([ 'S', 'p', 'a', 'm'], ('S', 'p', 'a', 'm'), 'Spam')>>>Y< main .stepper instance at 0x00A8D5D0>
```
На практике этот прием может использоваться для создания объектов, которые реализуют интерфейс последовательностей, и для добавления логики к операциям над встроенными типами - мы рассмотрим эту идею, когда будем расширять встроенные типы в главе 31.

## Итераторы: iter и next

Прием, основанный на использовании метода \_getitem\_\_, представленный в предыдущем разделе, действительно работает, однако он используется операциями, выполняющими итерации, в самом крайнем случае. В настоящее время все итерационные контексты в языке Python пытаются сначала использовать метод \_\_iter\_\_, и только потом - метод \_\_getitem\_\_. То есть при выполнении обхода элементов объекта предпочтение отдается итерационному протоколу, с которым мы познакомились в главе 14, - если итерационный протокол не поддерживается объектом, вместо него используется операция индексирования. Вообще говоря, вы также должны отдавать предпочтение методу iter - он обеспечивает более оптимальную поддержку итерационных контекстов, чем метод getitem.

С технической точки зрения итерационные контексты вызывают встроенную функцию iter, чтобы определить наличие метода iter, который должен возвращать объект итератора. Если он предоставляется, то интерпретатор Python будет вызывать метод next объекта итератора для получения элементов до тех пор, пока не будет возбуждено исключение StopIteration. Если метод\_iter\_ отсутствует, интерпретатор переходит на использование схемы с применением метода getitem и начинает извлекать элементы по индексам, пока не будет возбуждено исключение IndexError. Кроме того, для удобства предоставляется встроенная функция next, позволяющая выполнять итерации вручную: вызов  $next(I)$  -  $\sigma$ то то же самое, что вызов I. next ().

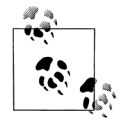

Примечание, касающееся различий между версиями: Как описывалось в главе 14, в версии Python 2.6 метод I. next (), который только что был представлен, называется I.next(), а встроенная функция next(I) обеспечивает переносимый способ вызова этого метода: в версии 2.6 она вызовет метод  $I.next()$ , а в версии  $3.0$  – метод I. \_ next\_(). Во всех остальных отношениях итерации в версии 2.6 выполняются точно так же.

#### Итераторы, определяемые пользователями

В схеме с применением метода iter классы реализуют итераторы простой реализацией итерационного протокола, представленного в главах 14 и 20 (за дополнительной информацией об итераторах возвращайтесь к этим главам). Например, в следующем файле *iters.py* определяется класс итератора, который возвращает квадраты чисел:

```
class Squares:
   def init (self, start, stop): # Сохранить состояние при создании
       self.value = start - 1self. stop = stopdef __iter__(self):
                                   # Возвращает итератор в iter()
       return self
   def next (self):
                                  # Возвращает квадрат в каждой итерации
       if self.value == self.stop: # Также вызывается функцией next
           raise StopIteration
       self.value += 1return self.value ** 2
```

```
% python
>>> from iters import Squares
print(i, end=' ' ) # на каждой итерации вызывается __next_()
\cdots1 4 9 16 25
```
Здесь объект итератора - это просто экземпляр self, поэтому метод next является частью этого класса. В более сложных ситуациях объект итератора может быть определен как отдельный класс и объект со своей собственной информацией о состоянии, с целью поддержки нескольких активных итераций на одних и тех же данных (совсем скоро мы рассмотрим это на примере). Об окончании итераций интерпретатору сообщается с помощью инструкции raise (подробнее о возбуждении исключений рассказывается в следующей части книги). Итерации по встроенным типам можно также выполнять вручную:

```
>>> X = Squares(1, 5) # Выполнение итераций вручную: эти действия выполняет
                       # инструкция цикла
\gg I = iter(X)
                       # iter вызовет iter
\gg next(I)
                       # next BW30BeT __ next__
1
\gg next(I)
\Lambda... часть строк опущена...
\gg next(I)
25
\gg next(I)
                       # Исключение можно перехватить с помощью инструкции try
StopIteration
```
Эквивалентная реализация с использованием getitem может оказаться менее естественной, потому что цикл for явно выполняет перебор всех смещений от нуля и выше; смещения, передаваемые методу, могут оказаться связаны с диапазоном воспроизводимых значений лишь косвенно (диапазон 0.1 может потребоваться отображать на диапазон start.stop). Поскольку объекты, возвращаемые методом iter, явно манипулируют информацией о своем состоянии и сохраняют ее между вызовами функции next, такая реализация может быть более универсальной, чем использование метода \_\_getitem\_.

С другой стороны, итераторы, реализованные на основе метода \_iter\_, иногда могут оказаться более сложными и менее удобными, чем метод \_getitem\_. Ho они действительно предназначены для итераций, а не для случайной индексации, - фактически они вообще не перегружают операцию индексирования:

```
>> X = Squares(1, 5)>> XF11
AttributeError: Squares instance has no attribute ' qetitem '
(AttributeError: экземпляр Squares не имеет атрибута ' getitem ')
```
Схема на основе метода \_\_iter\_ реализована также во всех остальных итерационных контекстах, к которым применим метод qetitem (проверка на вхождение, конструкторы, присваивание последовательностей и так далее). Однако, в отличие от getitem, схема на основе метода iter предназначена для выполнения обхода элементов один раз, а не несколько. Например, элементы класса Squares можно обойти всего один раз - для каждой последующей итерации необходимо будет создавать новый объект итератора:

```
\gg X = Squares(1. 5)
\gg [n for n in X]
                                 # Получить все элементы
[1, 4, 9, 16, 25]\gg [n for n in X]
                                 # Теперь объект пуст
\Box>>> [n for n in Squares(1, 5)] # Создать новый объект итератора
\begin{bmatrix} 1, 4, 9, 16, 25 \end{bmatrix}\gg list(Squares(1, 3))
[1, 4, 9]
```
Примечательно, что этот пример можно было бы реализовать проще, применив функции-генераторы (которые имеют отношение к итераторам и были представлены в главе 20):

```
\gg def gsquares(start, stop):
        for i in range(start, stop+1):
\ldotsvield i**2\ldots\cdots>>> for i in gsquares(1, 5): # MIN: (x * * 2 for x in range(1, 5))Sales
        print(i, end=' ' )1 4 9 16 25
```
В отличие от класса, функция автоматически сохраняет информацию о своем состоянии между итерациями. Конечно, для реализации такого искусственного примера можно было бы вообще не использовать ни один из этих приемов, а просто использовать цикл for, функцию тар или генератор списков, чтобы созлать сразу весь список. Нерелко самый лучший и самый быстрый способ в языке Python оказывается еще и самым простым:

>>>  $[x ** 2 for x in range(1, 6)]$  $\begin{bmatrix} 1, 4, 9, 16, 25 \end{bmatrix}$ 

Однако реализация на базе классов может оказаться лучше при моделировании более сложных итераций, особенно когда возможность сохранения информации о состоянии и наследование могут принести существенную выгоду. Один из таких случаев исследуется в следующем разделе.

#### Несколько итераторов в одном объекте

Ранее я упоминал, что объект итератора может быть определен как отдельный класс, со своей собственной информацией о состоянии, что обеспечивает поддержку протекания нескольких итерационных процессов с одним и тем же набором данных. Посмотрим, что происходит при выполнении обхода элементов встроенных типов, таких как строка:

```
\gg S = 'ace'
\gg for x in S:
      for y in S:
\mathbf{r}print(x + y, end=' ' )\ldots\ldotsaa ac ae ca cc ce ea ec ee
```
Здесь внешний цикл получает итератор строки вызовом функции iter и каждый вложенный цикл делает то же самое, чтобы получить независимый итератор. Так как каждый итератор хранит свою собственную информацию о состоянии, каждый цикл управляет своим собственным положением в строке, независимо от любых других активных циклов.

В главах 14 и 20 мы видели похожие примеры. Например, функции-генераторы и выражения-генераторы, а также встроенные функции, такие как map и zip, возвращают итераторы однократного применения. Напротив, встроенная функция range и другие встроенные типы, такие как списки, поддерживают возможность создания множества независимых итераторов.

При создании собственных итераторов мы можем выбирать между поддержкой единственного итератора или множества независимых итераторов. Чтобы обеспечить поддержку множества независимых итераторов, метод iter должен не просто возвращать аргумент self, а создавать новый объект итератора со своей информацией о состоянии.

Например, в следующем примере определяется класс итератора, который пропускает кажлый второй элемент. Поскольку объект итератора созлается заново лля кажлой итерации, он обеспечивает поллержку нескольких активных циклов одновременно:

```
class SkipIterator:
   def init (self, wrapped):
       self.wrapped = wrapped# Информация о состоянии
       self. offset = 0def next(self):
       if self.offset >= len(self.wrapped): # Завершить итерации
           raise StopIteration
       \rho]\rho.
            item = self.wrapped[self.offset] # Иначе перешагнуть и вернуть
           self.offset += 2
            return item
class SkinObiect<sup>.</sup>
   def init (self, wrapped):
                                            # Сохранить используемый элемент
       self.wrapped = wrapped
   def iter (self):
        return SkipIterator(self.wrapped)
                                            # Каждый раз новый итератор
if __name__ == '__main__':alpha = 'abcdef'skipper = SkipObject(alpha)
                                            # Создать объект-контейнер
   I = iter(\text{skipper})# Создать итератор для него
                                            # Обойти элементы 0, 2, 4
   print(newt(I), next(I), next(I))for x in skipper:
                                   # for вызывает __iter__ автоматически
        for y in skipper:
                                  # Вложенные циклы for также вызывают iter
            print(x + y, end=' ' ) # Каждый итератор помнит свое состояние, смещение
```
Этот пример работает подобно вложенным циклам с обычными строками каждый активный цикл запоминает свое положение в строке, потому что каждый из них получает независимый объект итератора, который хранит свою собственную информацию о состоянии:

```
% python skipper.py
a c e
aa ac ae ca cc ce ea ec ee
```
Наш более ранний пример класса Squares, напротив, поддерживал всего одну активную итерацию, нужно было во вложенных циклах вызывать Squares снова, чтобы получить новый объект. Здесь у нас имеется единственный объект SkipObject, который создает множество объектов итераторов.

Как и прежде, подобных результатов можно было бы достичь с использованием встроенных инструментов, например с помощью операции получения среза с третьим граничным значением, чтобы организовать пропуск элементов:

```
\gg S = 'abcdef'
\gg for x in S[::2]:
        for y in S[::2]:# Новые объекты в каждой итерации
\cdotsprint(x + y, end=' ' )\ldots\cdotsaa ac ae ca cc ce ea ec ee
```
Однако это далеко не то же самое по двум причинам. Во-первых, каждое выражение извлечения среза физически сохраняет весь список с результатами в памяти, тогда как итераторы воспроизводят по одному значению за раз, что позволяет существенно экономить память в случае большого объема результатов. Во-вторых, операции извлечения среза создают новые объекты, поэтому в действительности итерации не протекают одновременно в одном и том же объекте. Чтобы оказаться ближе к реализации на основе классов, нам необходимо было бы создать единственный объект для обхода, заранее выполнив операцию извлечения среза:

```
\gg S = 'abcdef'
>> S = S[::2]
\gg S
'ace'
\gg for x in S:
        for v in S:
                       # Тот же самый объект, новые итераторы
\cdotsprint(x + y, end=' ' )\cdots\cdotsaa ac ae ca cc ce ea ec ee
```
Эта реализация больше похожа на наше решение, выполненное с помощью классов, но здесь по-прежнему список с результатами целиком хранится в памяти (на сегодняшний день не существует генераторов, способных формировать срезы), и эта реализация эквивалентна только для данного конкретного случая пропуска каждого второго элемента.

Итераторы могут выполнять любые действия, которые можно реализовать в классах, поэтому они обладают более широкими возможностями, чем предполагается в данном примере. Независимо от того, требуется ли такая широта возможностей в наших приложениях, итераторы, определяемые пользователем, представляют собой мощный инструмент - они позволяют создавать произвольные объекты, которые выглядят и ведут себя подобно другим последовательностям и итерируемым объектам, с которыми мы встречались в этой книге. Мы могли бы использовать этот механизм, например, для создания объекта базы данных, чтобы одновременно выполнять несколько итераций в одном и том же наборе данных, извлеченном в результате запроса к базе данных.

## Проверка на вхождение:

Область применения итераций значительно шире, чем мы могли видеть до сих пор. Перегрузка операторов нередко образует многослойную архитектуру: классы могут предоставлять реализацию специфических методов или обобщенные альтернативы, используемые в крайнем случае. Например:

- Операции сравнения в Python 2.6 используют специальные метолы, такие как 1t, если они присутствуют, или более обобщенный метод стр. В Python 3.0 используются только специализированные методы, а метод \_\_стр\_\_ не используется, как уже объяснялось в этой главе.
- Операция проверки логического значения также сначала пытается вызвать  $\bullet$ специализированный метод \_\_bool\_\_ (возвращающий явное значение True или False), а в случае его отсутствия вызывает более обобщенный метод \_\_len\_\_ (ненулевое возвращаемое значение интерпретируется как True). Как будет показано ниже в этой главе, интерпретатор версии 2.6 действует точно так же, но вместо метода bool использует метод nonzero.

Что касается итераций, обычно классы реализуют поддержку оператора in проверки на вхождение с помощью итераций - либо в виде метода iter, либо getitem. Однако классы могут обеспечить более специализированную поддержку операции проверки на членство, реализовав метод contains, - этот метод имеет преимущество перед методом iter, который в свою очередь пользуется преимуществом перед методом \_\_getitem\_\_. В случае отображений метод \_\_contains\_\_ должен определять членство, применяя ключи (и может использовать быструю операцию поиска), а в случае последовательностей - производить поиск.

Рассмотрим следующий пример класса, который реализует все три метода, и выполним проверку на вхождение, а также попробуем использовать экземпляр этого класса в различных итерационных контекстах. Его методы выводят сообщения при вызове, позволяющие отслеживать ход выполнения операций:

```
class Tters:
   def __init__(self, value):
       self.data = valuedef qetitem (self, i):
                                      # Крайний случай для итераций
       print('get[%s]:' % i, end='') # A\ также для индексирования и срезов
       return self.data[i]
   def iter (self):
                                      # Предпочтительный для итераций
       print('iter=> ', end='')
                                     # Возможен только 1 активный итератор
       self.ix = 0return self
   def next (self):
       print('next:', end='')
       if self.ix == len(self.data): raise StopIteration
       item = self.data[self.is]self.ix += 1return item
   def _contains_(self, x):
                                      # Предпочтительный для оператора 'in'
       print('contains: ', end='')
       return x in self.data
```

```
X = \text{Iters}([1, 2, 3, 4, 5])# Создать экземпляр
print(3 in X)# Проверка на вхождение
for i in X:
                                       # Циклы
   print(i, end=' | ' )print()print([i * * 2 for i in X])# Другие итерационные контексты
print( list(map(bin, X)) )I = iter(X)# Обход вручную (именно так действуют
while True:
                                       # другие итерационные контексты)
    +rvprint(newt(I), end=' @')except StopIteration:
        break
```
Если запустить этот сценарий, произойдет следующее: специализированный метод \_\_contains\_\_ будет вызван операцией проверки на вхождение, обобщенный метод iter будет вызываться в контексте итераций, в ходе которых многократно вызывается метод \_\_next\_\_, а метод \_\_getitem\_\_ не будет вызван ни разу:

```
contains: True
iter=> next:1 | next:2 | next:3 | next:4 | next:5 | next:
iter=> next:next:next:next:next:next:[1, 4, 9, 16, 25]
iter=> next:next:next:next:next:next:['0b1', '0b10', '0b11', '0b100', '0b101']
iter=> next:1 @ next:2 @ next:3 @ next:4 @ next:5 @ next:
```
Но взгляните, что произойдет, если мы закомментируем метод contains  $\cdot$ теперь операция проверки на вхождение будет использовать обобщенный ме- $\overline{TOA}$  \_\_iter\_:

```
iter=> next:next:next:True
iter \ge next:1 | next:2 | next:3 | next:4 | next:5 | next:
iter=> next:next:next:next:next:next:[1, 4, 9, 16, 25]
iter=> next:next:next:next:next:next:['0b1', '0b10', '0b11', '0b100', '0b101']
iter=> next:1 @ next:2 @ next:3 @ next:4 @ next:5 @ next:
```
И наконец, ниже приводятся результаты работы сценария, когда оба метода, \_\_contains\_\_ и \_\_iter\_\_, были закомментированы, – при проверке на вхождение и в других итерационных контекстах используется метод getitem, которому последовательно передаются индексы в порядке возрастания:

```
qet[0]:get[1]:get[2]:True
get[0]:1 | get[1]:2 | get[2]:3 | get[3]:4 | get[4]:5 | get[5]:
get[0]:get[1]:get[2]:get[3]:get[4]:get[5]:[1, 4, 9, 16, 25]
get[0]:get[1]:get[2]:get[3]:get[4]:get[5]:['0b1', '0b10', '0b11', '0b100','0b101']
get[0]:1 @ get[1]:2 @ get[2]:3 @ get[3]:4 @ get[4]:5 @ get[5]:
```
Как вилите, метол oetitem является еще более обобщенным: помимо итераций он также используется операциями индексирования и извлечения срезов. При выполнении операции извлечения среза методу \_getitem\_ передается объект, содержащий параметры среза, как в случае встроенных типов, так и в случае пользовательских классов, благодаря этому наш класс автоматически поддерживает операцию извлечения среза:

```
\gg \times \times = Iters('spam')
                                   # Индексирование
>> X[0]# getitem (0)
```

```
get[0]:'s'
\gg 'spam'[1:]
                               # Извлечение среза
'nam'
\gg 'spam'[slice(1, None)]
                               # Объект среза
'pam'
                               # __getitem__(slice(...)>> X[1:1]get[slice(1, None, None)]:'pam
>> X[:-1]get[slice(None, -1, None)]:'spa'
```
В более реалистичных случаях использования итераций, когда класс не является последовательностью, реализация метода \_iter\_ может оказаться еще проще, потому что в этом случае нет необходимости управлять целочисленными индексами, а метод contains позволяет реализовать более оптимальный способ проверки на вхождение.

## Обращения к атрибутам: getattr и setattr

Meroд getattr выполняет операцию получения ссылки на атрибут. Если говорить более определенно, он вызывается с именем атрибута в виде строки всякий раз, когда обнаруживается попытка получить ссылку на неопределенный (несуществующий) атрибут. Этот метол не вызывается, если интерпретатор может обнаружить атрибут посредством выполнения процедуры поиска в дереве наследования. Вследствие этого метод getattr удобно использовать для обобщенной обработки запросов к атрибутам. Например:

```
>>> class empty:
      def __getattr__(self, attrname):
\cdotsif attrname == "aae":\ddotscreturn 40
\cdotse<sup>1 se</sup>
\cdotsraise AttributeError, attrname
\cdots\gg \times \times = empty()
>> X.age
40>> Y name
... текст сообщения об ошибке опущен...
AttributeError: name
```
В этом примере класс empty и его экземпляр  $X$  не имеют своих собственных атрибутов, поэтому при обращении к атрибуту X.aqe вызывается метод qetat $t = B$  аргументе self передается экземпляр  $(X)$ , а в аргументе attrame - строка с именем неопределенного атрибута ("азе"). Класс выглядит так, как если бы он действительно имел атрибут аде, возвращая результат обращения к имени Х. аде (40).В результате получается атрибут, вычисляемый динамически.

Для атрибутов, обработка которых классом не предусматривается, метод деtattr возбуждает встроенное исключение AttributeError, чтобы сообщить интерпретатору, что это действительно неопределенные имена, - попытка обращения к имени X.name приводит к появлению ошибки. Вы еще раз встретитесь c методом getattr, когда мы будем рассматривать делегирование и свойства в действии в следующих двух главах, а об исключениях я подробно буду рассказывать в седьмой части книги.

Родственный ему метод перегрузки \_\_setattr\_\_ перехватывает все попытки присваивания значений атрибутам. Если этот метод определен, выражение self.  $attr = value$   $Gv = m$   $peo$   $Gp$   $as$   $o$   $Bh$   $so$   $Mer$   $o$   $s$   $s$   $t$   $t$   $t$   $t$   $t$   $t$   $t$   $t$   $u$   $du$   $u$   $u$ Работать с этим методом немного сложнее, потому что любая попытка выполнить присваивание любому атрибуту аргумента self приводит к повторному вызову метода\_setattr\_, вызывая бесконечный цикл рекурсивных вызовов (и, в конечном итоге, исключение переполнения стека!). Если вам потребуется использовать этот метод, все присваивания в нем придется выполнять посредством словаря атрибутов, как описывается в следующем разделе. Используйте self. dict  $\lceil$ 'name'] = x, a He self.name = x:

```
>>> class accesscontrol:
       def __setattr__(self, attr, value):
\ddot{\phantom{a}}if attr == 'aae':\ddotscself.__dict__[attr] = value\mathbb{R}^2else:
\ldotsraise AttributeError, attr + ' not allowed'
\cdots\ldots\gg \times \times = accesscontrol()
>> X. age = 40# Вызовет метод __setattr__
>> X ane
\Lambda<sup>\Lambda</sup>
\gg X. name = 'mel'
... текст сообщения об ошибке опущен...
AttributeError: name not allowed
```
Эти два метода перегрузки операций доступа к атрибутам позволяют контролировать или специализировать доступ к атрибутам в ваших объектах. Они могут играть весьма специфические роли, часть из которых мы рассмотрим лалее в этой книге.

#### Другие способы управления атрибутами

В будущем вам могут также пригодиться другие способы управления доступом к атрибутам, имеющиеся в языке Python:

- Merog getattribute вызывается при обращениях к любым атрибутам, не только к неизвестным; но при реализации этого метода следует быть еще более осторожным, чем при реализации метода getattr, чтобы избежать зацикливания.
- Встроенная функция property позволяет ассоциировать специальные методы с операциями чтения и записи над определенными атрибутами класса.
- Дескрипторы предоставляют возможность ассоциировать методы qet и \_\_set\_\_ класса с операциями доступа к определенным атрибутам класса.

Эти дополнительные средства управления атрибутами представляют интерес далеко не для всех программистов, использующих язык Python, поэтому мы отложим их рассмотрение до обсуждения свойств в главе 31 и детального обсуждения всех приемов управления атрибутами в главе 37.

#### Имитация частных атрибутов экземпляра: часть 1

Следующий фрагмент является обобщением предыдущего примера и позволяет каждому подклассу иметь свой перечень частных имен атрибутов, которым нельзя присваивать значения в экземплярах:

```
class PrivateExc(Exception): pass
                                             # Подробнее об исключениях позднее
class Privacy:
    def setattr (self, attrname, value): # Bызывается self.attrname = value
        if attrname in self.privates:
            raise PrivateExc(attrname, self)
        \rho]\rho\rho.
            self. dict [attrname] = value # Self.attrname = value
                                               # вызовет зацикливание!
class Test1(Privacy):
    privates = <math>\lceil 'aae' \rceil</math>class Test2(Privacy):
    privateS = ['name', 'pay']def __init__(self):self. dict ['name'] = 'Tom'x = Test1()y = Test2()x.name = 'Bob'v.name = 'Sue'# <== ошибка
y \cdot age = 30x \cdot age = 40# <== ошибка
```
Фактически это лишь первая прикидочная реализация частных атрибутов в языке Python (то есть запрет на изменение атрибутов вне класса). Несмотря на то что язык Python не поддерживает возможность объявления частных атрибутов, такие приемы, как этот, могут их имитировать. Однако это лишь половинчатое решение - чтобы сделать его более эффективным, его необходимо дополнить возможностью изменять значения частных атрибутов из подклассов и использовать метод getattr и класс-обертку (иногда называется проксиклассом), чтобы контролировать получение значений частных атрибутов.

Рассмотрение полной реализации мы отложим до главы 38, где для выполнения операций над атрибутами и проверки их значений мы будем использовать более универсальный способ, основанный на применении декораторов классов. Однако, хотя таким способом можно имитировать сокрытие атрибутов, тем не менее он почти никогда не используется на практике. Программисты, использующие язык Python, способны писать крупные объектно-ориентированные системы без частных объявлений, но сушествующие интересные решения по управлению доступом выходят далеко за рамки нашего обсуждения.

Перехват операций обращения к атрибутам и присваивания им значений вообще очень полезный прием. Он обеспечивает возможность делегирования - способ, позволяющий обертывать встроенные объекты объектамиконтроллерами, добавлять новое поведение и делегировать выполнение операций обернутым объектам (подробнее о делегировании и классах-обертках рассказывается в главе 30).

# Строковое представление объектов: repr *u* str

В следующем примере реализованы конструктор \_\_init\_ и метод перегрузки add, которые мы уже видели, но в нем также реализован метод герг, который возвращает строковое представление экземпляров. Здесь этот метод используется для преобразования объекта self.data в строку. Если метод repr (или родственный ему метод str) определен, он автоматически будет вызываться при попытках вывести экземпляр класса или преобразовать его в строку. Эти методы позволяют определить более удобочитаемый формат вывода ваших объектов.

Строковое представление объектов по умолчанию не содержит полезной информации и имеет неудобочитаемый внешний вид:

```
>>> class adder:
... def __init__(self, value=0):
          self.data = value
                                       # Инициализировать атрибут data
\cdotsdef add (self. other):
\cdotsself.data += other# Прибавить лругое значение
\mathbb{R}^2\cdots\gg x = adder()
                                       # Формат отображения по умолчанию
\gg nrint(x)
< main .adder object at 0x025D66B0>
>> x
< main .adder object at 0x025D66B0>
```
Но возможность реализовать или унаследовать методы преобразования экземпляров в строковое представление позволяет нам обеспечить вывод дополнительной информации и предусмотреть ее форматирование:

```
\gg class addrepr(adder):
                                       # Наследует init, add
\ldots def _{\rm \_}repr_{\rm \_}(self):
                                       # Добавляет строковое представление
          return 'addrepr(%s)' % self.data # Преобразует в строку
\cdots# программного кода
\cdots\gg x = addrepr(2)
                                       # Вызовет init
>> x + 1# Вызовет __add__
# Вызовет герг
addr{enr(3)}>> print x
                                       # Вызовет __repr__
adcrepr(3)\gg str(x), repr(x)
                                       # Вызовет __ repr__
('adderpr(3)', 'adderpr(3)')
```
Почему имеется два метода вывода? Дело вот в чем:

- Встроенные функции print и str (а также ее внутренний эквивалент, который используется функцией print) сначала пытаются использовать метод \_\_str\_\_. Вообще этот метод должен возвращать строковое представление объекта в удобном для пользователя виде.
- Во всех остальных случаях используется метод герг : функцией автоматического вывода в интерактивной оболочке, функцией герг, при выводе вложенных объектов, а также функциями print и str, когда в классе отсутcтвует метод str . Вообще этот метод должен возвращать строку, которая могла бы использоваться как программный код для воссоздания объекта или содержать информацию, полезную для разработчиков.

Проще говоря, метод \_\_ repr\_\_ используется везде, за исключением функций print и str, если определен метод\_str\_\_. Однако, если метод\_str\_orcyrcтвyer, операции вывода будут использовать метод \_\_repr\_, но не наоборот - в остальных случаях, например, функцией автоматического вывода в интерактивной оболочке всегда используется только метод герг ; попытка использовать метод str даже не предпринимается:

```
\gg class addstr(adder):
        def str (self):
                                             # ectb str , но нет repr
\mathbf{r} and \mathbf{r}return '[Value: %s]' % self.data # Преобразовать в красивую строку
\ldots\gg x = addstr(3)
\gg x + 1
>> x
                                             # По умолчанию вызывается __ repr__
< main .addstr instance at 0x00B35EF0>
>> print x
                                             # Вызовет __str__
[Value: 4]
\gg str(x), repr(x)
('[Value: 4]', '<__main__.addstr instance at 0x00B35EFO>')
```
Вследствие этого, если вам необходимо обеспечить единое отображение во всех контекстах, лучше использовать метод \_\_repr\_\_. Однако, определив оба метода, вы обеспечите поддержку вывода в различных контекстах. Например, перед конечным пользователем объект будет отображаться с помощью метода \_\_str\_\_, а перед программистом будет выводиться информация более низкого уровня с помощью метода герг:

```
\gg class addboth(adder):
      def str (self):
College
          return '[Value: %s]' % self.data # Удобочитаемая строка
\cdotsdef repr (self):
\mathbb{R}^2return 'addboth(%s)' % self.data # Строка программного кода
\ldots\gg x = addboth(4)
>> x + 1>> x
                                               # Вызовет __ repr__
addboth(5)\gg print x
                                               # Вызовет __str__
[Value: 5]\gg str(x), repr(x)
('[Value: 5]', 'addboth(5)')
```
Здесь я должен сделать два примечания, касающиеся использования. Вопервых, имейте в виду, что оба метода, \_\_str\_\_ и \_\_repr\_\_, должны возвращать строки - возвращаемые значения других типов не преобразуются в строки и вызывают ошибку, поэтому не забывайте выполнять преобразование в случае необходимости. Во-вторых, в зависимости от логики преобразования в строковое представление, реализованной в контейнерном объекте, операция вывода может вызывать метод \_\_str\_\_ только для объектов верхнего уровня вложенные объекты по-прежнему могут выводиться с применением их методов \_repr\_ или метода по умолчанию. Оба эти примечания иллюстрируются в следующем примере:

```
>>> class Printer:
         def __init__(self, val):
\ldotsself.val = val\mathbb{R}^2
```

```
def __str__(self):
                                    # Используется для вывода самого экземпляра
\mathbf{r}return str(self.val) # Преобразует результат в строку
\ldots\cdots\gg obis = [Printer(2), Printer(3)]
\gg for x in objs: print(x)
                                    # При выводе экземпляра будет вызван
                                     # str, но не тогда, когда экземпляр 2
\sim \sim\mathfrak{D}# находится в списке!
\mathcal{R}\gg print(objs)
[< main .Printer object at 0x025D06F0>, < main .Printer ... олущено...
\gg objs
[< main .Printer object at 0x025D06F0>, < main .Printer ... олущено...
```
Чтобы обеспечить вызов адаптированной версии метода во всех случаях, независимо от реализации контейнера, реализуйте метод герг, а не str  $-\text{пер}$ вый из них вызывается во всех случаях, где последний не может быть применен:

```
>>> class Printer:
       def __init__(self, val):
             self.val = val\ldotsdef __repr__(self):
                                 # __repr__ используется print, если нет __str_
\cdotsreturn str(self.val) # __repr__ используется интерактивной
\cdots# оболочкой и для вывода вложенных объектов
\ldots\gg objs = [Printer(2), Printer(3)]
\gg for x in objs: print(x)
                                    # Heт __str_: вызовет __repr__
\ldots\circ\mathcal{R}\gg print(objs)
                                     # Вызовет __ repr__, а не ___ str__
\begin{bmatrix} 2, & 3 \end{bmatrix}\gg objs
\begin{bmatrix} 2 & 3 \end{bmatrix}
```
На практике метод \_\_str\_ (и его низкоуровневый родственник \_\_repr\_) является вторым по частоте использования после init среди методов перегрузки операторов в сценариях на языке Python. Всякий раз, когда вам приходится видеть адаптированное отображение при выводе объекта, это значит, что скорее всего был использован один из этих методов.

## Правостороннее сложение и операция приращения: radd и iadd

С технической точки зрения метод \_\_add\_, который использовался в примерах выше, не поддерживает использование объектов экземпляров справа от оператора +. Чтобы реализовать поддержку таких выражений и тем самым обеспечить допустимость перестановки операндов, необходимо реализовать метод \_\_radd\_\_. Интерпретатор вызывает метод \_\_radd\_\_, только когда экземпляр вашего класса появляется справа от оператора +, а объект слева не является экземпляром вашего класса. Во всех других случаях, когда объект появляется слева, вызывается метод add:

```
>>> class Commuter:
     def __init__(self, val):
Sales
          self.val = val\cdotsdef __add__(self, other):
\ldots
```

```
print('add', self.val, other)
\cdotsreturn self.val + other
. . .
      def __radd_(self, other):
\cdotsprint('radd', self.val, other)
\ldotsreturn other + self.val
\ldots\cdots\gg \times = Commuter(88)
\gg y = Commuter(99)
>> x + 1# add : экземпляр + не экземпляр
add 88 1
8Q>> 1 + y# radd : не экземпляр + экземпляр
radd 99 1
100>> x + y# add : экземпляр + экземпляр
add 88 <__main__.Commuter instance at 0x02630910>
radd 99 88
187
```
Обратите внимание на изменение порядка следования операндов в вызове метода radd: аргумент self в действительности находится справа от оператора  $\pm$ , а аргумент other – слева. Кроме того, следует заметить, что здесь  $\times$  и  $\times$  – это экземпляры одного и того же класса, - когда в выражении участвуют экземпляры разных классов, интерпретатор предпочитает вызывать метод экземпляра. расположенного слева. Когда выполняется операция сложения двух экземпляров, интерпретатор вызывает метод add, который в свою очередь вызывает метод \_\_radd\_\_, упрощая левый операнд.

На практике, когда требуется распространить тип класса на результат, реализация может оказаться сложнее: может оказаться необходимым выполнить проверку типа, чтобы убелиться в безопасности операции преобразовании и избежать вложенности. Так, если в следующем примере не выполнять проверку типа с помощью функции isinstance, дело может закончиться тем, что мы получим экземпляр класса Commuter, значением атрибута val которого является другой экземпляр класса Commuter, - при сложении двух экземпляров, когда метод add вызывает метод radd:

```
>>> class Commuter:
                       # Тип класса распространяется на результат
      def __init__(self, val):
\ldotsself.val = val
\ddotscdef __add__(self, other):
\cdotsif isinstance(other. Commuter): other = other.val
\ldotsreturn Commuter(self.val + other)
\ldotsdef __radd__(self, other):
\ldotsreturn Commuter(other + self.val)
\cdots\ldotsdef <sub>__str__</sub>(self):return '<Commuter: %s>' % self.val
\ldots\gg x = Commuter(88)
\gg v = Commuter(99)
\gg print(x + 10)
                        # Результат - другой экземпляр класса Commuter
<Commuter: 98>
>> print(10 + y)
<Commuter: 109>
>> z = x + v# Нет вложения: не происходит рекурсивный вызов radd
\gg print(z)
```

```
<Commuter: 187>
\gg print(z + 10)
<Commuter: 197>
\gg print(z + z)
<Commuter: 374>
```
#### Комбинированная операция сложения

Чтобы обеспечить поддержку комбинированной операции сложения +=, увеличивающей значение экземпляра, необходимо реализовать метод iadd или \_\_add\_\_. Последний из них используется в случае отсутствия первого. Фактически класс Commuter, представленный в предыдущем разделе, уже поддерживает операцию +=, однако с помощью метода iadd можно реализовать более эффективную операцию изменения самого экземпляра:

```
>>> class Number:
      def __init__(self, val):
\sim 100self.val = val
\cdotsdef __iadd__(self, other): # __iadd__ явно реализует операцию x == y\cdotsself.val += other # Обычно возвращает self
\cdotsreturn self
\ddot{\phantom{a}}\gg \times = Number(5)
>> x += 1>> x += 1\gg x.val
7
>>> class Number:
       def init (self, val):
\cdotsself.val = val\cdotsdef __add__(self, other): \# __add__ - как крайнее средство: x=(x + y)\cdotsreturn Number(self.val + other) # Распространяет тип класса
\cdots\cdots\gg \times = Number(5)
>> x += 1>> x += 1\gg x.val
```
Любой двухместный оператор имеет похожий правосторонний метод перегрузки и метод, реализующий комбинированную операцию присваивания (например,  $\text{\_mul}_{\text{--}}$ ,  $\text{\_rmrmul}_{\text{--}}$  и  $\text{\_simul}_{\text{--}}$ ). Правосторонние методы - это достаточно сложная тема, и на практике они используются очень редко - к ним требуется обращаться только в том случае, когда необходимо обеспечить для оператора возможность перестановки операндов, и если вообще необходима реализация поддержки этого оператора. Например, эти методы могут использоваться в классе Vector, но в таких классах, как Employee или Button, скорее всего, они не нужны.

## Операция вызова: call

Meroд call вызывается при обращении к экземпляру как к функции. Это не повторяющееся определение - если метод \_call\_ присутствует, интерпретатор будет вызывать его, когда экземпляр вызывается как функция, передавая ему любые позиционные и именованные аргументы:

```
>> class Callee:
... def __call__(self, *pargs, **kargs): # Реализует вызов экземпляра
            print('Called:', pargs, kargs) # Принимает любые аргументы
\cdots\cdots\gg > C = Callee()
>> C(1, 2, 3)# С - вызываемый объект
Called: (1, 2, 3) {}
>> C(1, 2, 3, x=4, y=5)Called: (1, 2, 3) {'y': 5, 'x': 4}
```
Выражаясь более формальным языком, метод call поддерживает все схемы передачи аргументов, обсуждавшиеся в главе 18, - все, что передается экземпляру, передается этому методу наряду с обычным аргументом self, в котором передается сам экземпляр. Например, следующие определения метода:

```
class C:
   def _{\text{call}_{-}}(\text{self}, a, b, c=5, d=6): ...# Обычные и со значениями
                                                   # по умолчанию
class C:
   def __call__(self, *pargs, **kargs): ...
                                                 # Произвольные аргументы
class Cdef __call__(self, *pargs, d=6, **kargs): ... # Аргументы, которые могут
                                                   # передаваться только по
                                                   # имени в версии 3.0
```
соответствуют следующим вызовам экземпляра:

```
X = C()X(1, 2)# Аргументы со значениями по умолчанию опущены
X(1, 2, 3, 4)# Позиционные
X(a=1, b=2, d=4)# Именованные
X(*[1, 2], **dict(c=3, d=4)) # Распаковывание произвольных аргументов
X(1, * (2,), c=3, *dict(d=4)) # Смешанные режимы
```
Суть состоит в том, что классы и экземпляры, имеющие метод call, поддерживают тот же синтаксис и семантику передачи аргументов, что и обычные функции и методы.

Реализация операции вызова, как в данном примере, позволяет экземплярам классов имитировать поведение функций, а также сохранять информацию о состоянии между вызовами (похожий пример мы видели в главе 17, когда исследовали области видимости, но теперь вы больше знаете о перегрузке операторов):

```
\gg class Prod:
      def init (self, value):
\cdots# Принимает единственный аргумент
            self.value = value\ldotsdef __call_(self, other):
\ldotsreturn self.value * other
\cdots# "Запоминает" 2 в своей области видимости
\gg x = Prod(2)
                                    # 3 (передано) * 2 (сохраненное значение)
\gg \times (3)
6
>> x(4)
```
В этом примере реализация метода \_\_call\_\_ может показаться ненужной. То же самое поведение можно реализовать с помощью простого метода:

```
>>> class Prod:
     def __init__(self, value):
\cdotsself.value = value
\cdotsdef comp(self, other):
\cdotsreturn self.value * other
\cdots\ldots\gg x = Prod(3)
\gg x.comp(3)
9
\gg x.comp(4)
12
```
Однако метод call может оказаться удобнее при взаимодействии с прикладными интерфейсами, где ожидается функция, - это позволяет создавать объекты, совместимые с интерфейсами, ожидающими получить функцию, которые к тому же способны сохранять информацию о своем состоянии между вызовами. Фактически этот метод занимает третье место среди наиболее часто используемых методов перегрузки операторов - после конструктора init и методов форматирования str и repr.

## Функциональные интерфейсы и программный код обратного вызова

Инструментальный набор для создания графического интерфейса tkinter (Tkinter, в Python 2.6) позволяет регистрировать функции как обработчики событий (они же - функции обратного вызова); когда возникают какие-либо события, tkinter вызывает зарегистрированные объекты. Если вам необходимо реализовать обработчик событий, способный сохранять свое состояние между вызовами, вы можете либо зарегистрировать связанный метод класса, либо экземпляр класса, который с помощью метода call обеспечивает совместимость с функциональным интерфейсом. В программном коде этого раздела оба варианта – х.сотр из второго примера и экземпляр х из первого – могут передаваться в виде объектов функций.

В следующей главе я более подробно расскажу о *связанных* методах, а пока разберем гипотетический пример использования метода call для построения графического интерфейса. Следующий класс определяет объект, поддерживающий функциональный интерфейс, и, кроме того, имеет информацию о состоянии, сохраняя цвет, в который должна окрашиваться нажатая кнопка:

```
class Callback:
   def init (self, color): # Функция + информация о состоянии
       self.color = colordef \_{call_{-}}(self):# Поддерживает вызовы без аргументов
        print('turn', self.color)
```
Теперь мы можем зарегистрировать экземпляры этого класса в контексте графического интерфейса, как обработчики событий для кнопок, несмотря на то, что реализация графического интерфейса прелполагает вызывать обработчики событий как обычные функции без аргументов:

```
cb1 = Callback('blue') # 'Запомнить' голубой цвет
cb2 = Callback('green')B1 = Button(command=cb1) # Зарегистрировать обработчик
B2 = Button(command=cb2) # Зарегистрировать обработчик
```
Когда позднее кнопка будет нажата, объект экземпляра будет вызван как простая функция, точно как в следующих ниже вызовах. А поскольку он сохраняет информацию о состоянии в атрибутах экземпляра, он помнит, что необходимо сделать:

```
cb1() # По событию: выведет 'blue'
cb2() # BbBeqe\tau 'green'
```
Фактически это один из лучших способов сохранения информации о состоянии в языке Python - он намного лучше способов, обсуждавшихся ранее и применявшихся к функциям (глобальные переменные, ссылки в область видимости объемлющей функции и изменяемые аргументы со значениями по умолчанию). Благодаря ООП состояние можно сохранять явно, посредством присваивания значений атрибутам.

Прежде чем двинуться дальше, рассмотрим еще два способа, которые используются программистами для сохранения информации о состоянии в функциях обратного вызова. В первом варианте используется lambda-функция с аргументами, имеющими значения по умолчанию:

```
cb3 = (lambda color='red': 'turn ' + color) # Mnu: no ymonyahuprint(cb3())
```
Во втором – используются связанные методы класса. Объект связанного метода – это объект, который запоминает экземпляр self и ссылку на функцию, так что потом можно вызывать простую функцию без использования экземпляра:

```
class Callback:
   def init (self, color): # Класс с информацией о состоянии
        self.color = colordef changeColor(self):
                              # Обычный метод
        print('turn', self.color)
cb1 = Callback('blue')cb2 = Callback('yellow')B1 = Button(command=cb1.changeColor) # Ссылка, не вызов
B2 = Button(command=cb2.changeColor) # 3anommanors \phi\gamma\nu<sub>Ku</sub>a+se1f
```
Когда позднее кнопка будет нажата, имитируется поведение графического интерфейса и вызывается метод changeColor, который обработает информацию о состоянии объекта:

```
object = Callback('blue')cb = object.changeColor # Perистрация обработчика<math>co6ытий
                        # По событию выведет 'blue'
ch()
```
Этот прием является более простым, но менее универсальным, чем перегрузка операции вызова с помощью метода \_call\_. Еще раз напомню, что подробнее о связанных методах будет рассказываться в следующей главе.

Кроме того, в главе 31 будет представлен еще один пример использования метода \_\_call\_\_, который будет использоваться для реализации так называемого декоратора функции - вызываемого объекта, добавляющего уровень логики поверх самой функции. Поскольку метод \_call\_ позволяет присоединять информацию о состоянии к вызываемым объектам, этот прием является естественным для реализации функций, которые должны запоминать и вызывать другие функции.

## Сравнение: It, gt и другие

Как следует из табл. 29.1, классы могут определять методы, реализующие все шесть операций сравнения:  $\langle , \rangle$ ,  $\langle = , \rangle$  == и !=. Обычно эти методы достаточно просты в реализации, но имейте в виду следующее:

- $\bullet$ В отличие от методов  $_{-}$  add  $_{-}/$  radd  $_{-}$ , обсуждавшихся выше, методы сравнения не имеют правосторонних версий. Вместо этого, когда операцию сравнения поддерживает только один операнд, используются зеркальные методы сравнивания (например, методы \_1t\_ и \_9t\_ являются зеркальными по отношению друг к другу).
- Среди операторов сравнения нет неявных взаимоотношений. Суть в том,  $\bullet$ что истинность операции == не предполагает ложность операции !=, например, чтобы гарантировать корректное поведение обоих операторов, требуется реализовать оба метода, \_\_еq\_\_ и \_\_ne\_\_.
- B Python 2.6 все операции сравнения можно было реализовать в виде одного метода стр - он должен выполнить сравнивание (self с другим операнлом) и вернуть число меньшее, равное или большее нуля, чтобы показать, что аргумент self меньше, равен или больше второго аргумента соответственно. На практике для получения результата в этом методе часто используется встроенная функция  $\text{cmp}(x, y)$ . В Python 3.0 метод \_ cmp\_ и встроенная функция стр были удалены: вместо них следует использовать более специализированные методы.

Из-за экономии места в книге мы не имеем возможности провести полное обсуждение всех особенностей методов сравнения, однако, в качестве краткого введения, исследуем следующий класс и программный код его проверки:

```
class C:
   data = 'spam'def _gt_{g0} (self, other): # версии 3.0 и 2.6
      return self.data > other
   def lt (self, other):
       return self.data < other
X = C()print(X > 'ham')# Выведет True (вызовет gt )
print(X < 'ham')# Выведет False (вызовет _l
```
Этот сценарий выведет одинаковые результаты в Python 3.0 и 2.6, инструкции print в конце сценария выведут вполне ожидаемые результаты, как отмечено в комментариях, потому что класс реализует специализированные методы сравнения.

## Метод стр в Python 2.6 (удален в 3.0)

B Python 2.6 имеется возможность реализовать метод стр, который будет использоваться в крайнем случае, когда отсутствует более специализированный метод сравнения: его целочисленное возвращаемое значение используется для вычисления результата, возвращаемого оператором. Следующий сценарий выведет те же результаты при выполнении под управлением Python 2.6, но потерпит неудачу при выполнении под управлением Python 3.0, так как в этой версии метод \_\_ cmp\_\_ больше не используется:

```
class C:
   data = 'spam'# Действует только в версии 2.6
   def cmp (self, other):
                                   # стр не используется в версии 3.0
       return cmp(self.data, other) # Функция стр отсутствует в версии 3.0
X = C()print(X > 'ham')# Выведет True (вызовет стр )
print(X < 'ham')# Выведет False (вызовет стр )
```
Обратите внимание, что неудача при запуске сценария под управлением Руthon 3.0 обусловлена вовсе не тем, что в этой версии отсутствует функция стр, а тем, что метод \_\_стр\_\_ в этой версии больше не считается специальным. Если изменить предыдущий класс так, чтобы он не вызывал функцию стр, сценарий по-прежнему будет работать в версии 2.6, но не будет работать в версии 3.0:

```
class C:
   data = 'spam'def __cmp_(self, other):
        return (self.data > other) - (self.data < other)
```
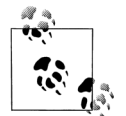

Вы могли бы спросить, зачем я привел пример использования метода сравнения, который больше не поддерживается в версии 3.0? Было бы проще полностью забыть все, что было раньше, однако эта книга охватывает обе версии Python, 2.6 и 3.0. Так как вы все еще можете встретить метод \_\_сmp\_ в программах, написанных для работы под управлением версии 2.6, которые вам может потребоваться сопровождать, его описание вполне оправданно. Кроме того, удаление метода стр оказалось еще большей неожиданностью, чем удаление метода getslice, описанного выше, и потому этот метод еще достаточно долго может находиться в употреблении. Однако, если вы используете Python 3.0 или для вас важно обеспечить совместимость с этой версией, не используйте метод стр : используйте специализированные методы сравнения.

## Проверка логического значения:  $\bm{\mathsf{bool}}\_$  и  $\bm{\mathsf{\_len}}$

Как уже упоминалось выше, классы могут также определять методы, выражающие логическую природу их экземпляров, - в логическом контексте интерпретатор сначала пытается напрямую получить логическое значение с помощью метода \_\_bool\_\_ и только потом, если этот метод не реализован, пытается вызвать метод \_\_len\_\_, чтобы выяснить истинность объекта, исходя из его длины. Обычно первый из них возвращает логическое значение, исходя из значений атрибутов объекта или другой информации:

```
>>> class Truth:
        def __bool__(self): return True
\ldots\cdots\gg \times \times Truth()
>>> if X: print('yes!')
\sim \simyes!
>>> class Truth:
      def __bool__(self): return False
College
\gg bool(X)
False
```
Если этот метод отсутствует, интерпретатор пытается определить длину объекта, поскольку непустой объект интерпретируется как истинный (то есть, если длина не равна нулю, в логическом контексте такому объекту соответствует значение True, в противном случае - False):

```
>>> class Truth:
         def __len__(self): return 0
\ddot{\phantom{a}}\ldots\gg \times \times Truth()
\gg if not X: print('no!')
\ldotsno!
```
Если в классе реализованы оба метода, предпочтение отдается методу \_ bool\_, потому что он является более специализированным:

```
>>> class Truth:
        def __bool__(self): return True # в 3.0 первым опробуется __bool_
\cdotsdef __len_(self): return 0 # B 2.6 первым опробуется __len_
\ldots\cdots\gg \times \times \times Truth()
>>> if X: print('yes!')
\sim \simyes!
```
Если ни один из методов не определен, объект просто считается истинным (в чем вполне можно усмотреть смысл, особенно если вы склонны к метафизическим рассуждениям!):

```
>>> class Truth:
         pass
\mathbf{r}\gg \times = Truth()
\gg hool(X)
True
```
Теперь, после того, как нам пришлось соприкоснуться с областью философии, обратим свой взгляд на последний метод перегрузки операторов, который реализует уничтожение объектов.

#### Логические значения в Python 2.6

Во всех примерах в разделе «Проверка логического значения: bool и \_len\_» пользователи Python 2.6 должны использовать метод \_nonzero\_ вместо \_bool\_. В Python 3.0 метод \_nonzero\_ был переименован в bool , но во всех остальных отношениях проверка значения объекта в логическом контексте производится одинаково (в обеих версиях, 3.0 и 2.6, метод \_\_ len\_ используется в крайнем случае).

Если запустить самый первый пример в этом разделе под управлениem Python 2.6, не изменяя имени метода, он все равно будет работать правильно, но только потому, что интерпретатор не распознает метод bool как специальный метод и объект по умолчанию будет рассматриваться, как истинный!

Чтобы сделать различия между версиями более явственными, метод следует переопределить так, чтобы он возвращал False:

```
C:\misc> c:\python30\python
>>> class C:
       def bool (self):
\mathbf{1}print('in bool')
\cdotsreturn False
\sim \sim \sim\ldots>> X = C()\gg bool(X)
in hool
False
\gg if X: print(99)
\ldotsin bool
```
В версии 3.0 были получены вполне предсказуемые результаты. Однако в версии 2.6 метод \_bool\_ игнорируется и объект всегда интерпретируется как истинный:

```
C:\misc> c:\pvthon26\pvthon
\gg class C:
     def __bool__(self):
\sim \simprint('in bool')
\sim \simreturn False
\sim 100\ddotsc>> X = C()>> bool(X)
True
\gg if X: print(99)
\ddotsc99
```
Чтобы реализовать представление объекта в логическом контексте, в версии 2.6 следует определить метод поплето (или возвращать 0 из метода\_\_len\_, чтобы объект рассматривался как ложный):

```
C:\misc> c:\python26\python
>>> class C:
       def nonzero (self):
\mathbb{R}^2print('in nonzero')
\cdotsreturn False
\mathbf{1}\mathbb{R}^2>> X = C()\gg bool(X)
in nonzero
False
\gg if X: print(99)
\ldotsin nonzero
```
Но имейте в виду, что метод \_nonzero\_ может использоваться только в версии 2.6, – в версии 3.0 он просто будет игнорироваться, и объект по умолчанию будет классифицироваться как истинный - точно так же, как при использовании метода \_bool\_\_ в версии 2.6!

## Уничтожение объектов: del

Конструктор \_\_init\_\_ вызывается во время создания экземпляра. Противоположный ему метод del вызывается автоматически, когда освобождается память, занятая объектом (то есть во время «сборки мусора»):

```
>>> class Life:
      def __init__(self, name='unknown'):
\cdotsprint 'Hello', name
\ldotsself.name = name\cdotsdef __del__(self):
\cdotsprint('Goodbye', self.name)
\ldots\cdots\gg brian = Life('Brian')
Hello Brian
\gg brian = 'loretta'
Goodbye Brian
```
Здесь, когда переменной brian присваивается строка, теряется последняя ссылка на экземпляр класса Life, что приволит к вызову леструктора. Этот метол улобно использовать для реализации некоторых заключительных действий (таких как завершение соединения с сервером). Однако в языке Python по целому ряду причин деструкторы используются не так часто, как в других объектно-ориентированных языках программирования.

С одной стороны, интерпретатор автоматически освобождает память, занятую экземпляром, поэтому нет нужды выполнять очистку памяти в деструкторах.<sup>1</sup> С другой стороны, не всегда бывает возможным предсказать, когда произойдет уничтожение экземпляра, поэтому часто лучше выполнять завершающие действия в явно вызываемом методе (или в инструкции try/finally, которая описывается в следующей части книги) – в некоторых случаях в системных таблицах могут сохраняться ссылки на ваши объекты, что будет препятствовать вызову деструктора.

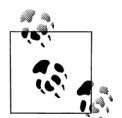

Фактически использование метода del может осложняться еще целым рядом причин. Например, исключения, возникшие внутри этого метода, просто выводят сообщения в поток sys. stderr (поток стандартного вывода сообщений об ошибках), а не вызывают событие исключения, что вызвано непредсказуемостью контекста, в котором метод запускается сборщиком мусора. Кроме того, перекрестные (они же - циклические) ссылки между объектами могут препятствовать сборке мусора, когда вы ожилаете ее. - механизм опрелеления пиклических ссылок, который по умолчанию включен, способен автоматически собирать такие объекты, но только если они не имеют методов del . Поскольку в этом вопросе возникает слишком неясностей, мы не будем дальше погружаться в детали - полный охват особенностей метода del и модуля сборки мусора 90 (garbage collector) вы найдете в стандартном руководстве по языку Python.

### В заключение

Мы поместили в этой главе столько примеров перегрузки операторов, сколько позволило пространство, отведенное для главы. Большая часть других методов перегрузки работают похожим образом, и все они - всего лишь ловушки для перехвата встроенных операций. Некоторые методы перегрузки, например, имеют уникальные списки аргументов или возвращаемые значения. С некоторыми из них мы еще встретимся далее в этой книге:

- В главе 33 будут использоваться методы \_\_enter\_\_ и \_\_exit\_\_ менеджеров  $\bullet$ контекста, к которым может применяться инструкция with.
- В главе 37 будут использоваться методы \_\_get\_\_ и \_\_set\_\_ дескрипторов для  $\bullet$ методов чтения/записи значений атрибутов класса.
- В главе 39 будет использоваться метод \_\_ new\_, который вызывается на эта- $\bullet$ пе создания объекта, в контексте метаклассов.

Кроме того, мы еще не раз встретимся с некоторыми изученными здесь методами, такими как \_\_call\_\_  $\alpha$  \_\_str\_\_, в последующих примерах в этой книге. Тем

В текущей реализации Python на языке С, кроме всего прочего, нет необходимости закрывать файлы в деструкторах, потому что они автоматически закрываются при уничтожении объектов файлов. Однако, как упоминалось в главе 9, лучше все-таки явно закрывать файлы, потому что «автоматическое закрытие при уничтожении объекта» - это особенность реализации, а не самого языка (в Jython это поведение может отличаться).

не менее полный охват этой темы я оставляю за другими источниками информации - за дополнительными подробностями о методах перегрузки операторов обращайтесь к стандартному руководству по языку Python или к печатным справочным изданиям.

В следующей главе мы покинем область исследования механики классов и займемся исследованием некоторых распространенных шаблонов проектирования - способам использования и комбинирования классов для оптимизации многократного использования программного кода. Однако, прежде чем продолжить чтение, ответьте на обычные контрольные вопросы, чтобы освежить в памяти все, о чем говорилось в этой главе.

## Закрепление пройденного

#### Контрольные вопросы

- 1. Какие два метода перегрузки операторов можно использовать для поддержки итераций в классах?
- 2. Какие два метода перегрузки операторов можно использовать для вывода и в каких случаях?
- 3. Как реализовать в классе операции над срезами?
- 4. Как реализовать в классе операцию приращения значения самого объекта?
- 5. Когда следует использовать методы перегрузки операторов?

#### Ответы

- 1. Классы могут обеспечить поддержку итераций, определив (или унаследовав) метод \_\_getitem\_\_ или \_\_iter\_. Во всех итерационных контекстах интерпретатор Python сначала пытается использовать метод \_\_iter\_\_ (который возвращает объект, поддерживающий итерационный протокол в виде метода<sub>-</sub>next<sub>-</sub>): если метод<sub>-</sub>iter<sub>-</sub> не будет найден в результате поиска по дереву наследования, интерпретатор возвращается к использованию метода извлечения элемента по его индексу \_\_getitem\_ (который вызывается многократно и при каждом вызове получает постоянно увеличивающиеся значения индексов).
- 2. Вывод объекта реализуют методы \_str\_ и \_repr\_. Первый из них вызывается встроенными функциями print и str; последний также вызывается функциями print и str, если в классе отсутствует метод str , и всегда встроенной функцией герг, функцией автоматического вывода интерактивной оболочки и при выводе вложенных экземпляров. То есть метод \_\_repr\_\_ используется везде, за исключением функций print и str, если определен метод \_\_str\_\_. Метод \_\_str\_\_ обычно используется для вывода объектов в удобочитаемом представлении; метод \_\_repr\_\_ выводит дополнительные подробности об объекте или представляет объект в виде программного кода.
- 3. Операцию извлечения среза можно перехватить с помощью метода getitem\_: в этом случае ему передается не простой числовой индекс, а объект среза. В Python 2.6 точно так же можно использовать метод \_\_getslice\_\_ (в версии 3.0 он уже не используется).
- 4. Операция приращения пытается сначала вызвать метод \_iadd\_, а затем метод \_\_add\_\_ с последующим присваиванием. Тот же самый прием может применяться для всех двухместных операторов. Кроме того, правостороннее сложение можно реализовать с помощью метода radd.
- 5. Когда класс естественным образом соответствует встроенным типам или должен подражать их поведению. Например, классы коллекций могут имитировать поведение последовательностей или отображений. Как правило, не следует реализовать методы перегрузки операторов, если они не являются естественными для ваших объектов, - лучше использовать методы с обычными именами.

# 30

# Шаблоны проектирования с классами

До сих пор в этой части книги мы все свое внимание уделяли использованию объектно-ориентированных инструментов языка Python - классов. Но ООП это еще и задача проектирования: как использовать классы для моделирования полезных объектов. В этой главе мы коснемся некоторых базовых илей ООП и рассмотрим несколько дополнительных примеров, более реалистичных, чем преведенные до сих пор.

Попутно мы реализуем некоторые наиболее распространенные шаблоны проектирования ООП в языке Python, такие как наследование, композиция, делегирование и фабрики. Кроме того, мы исследуем некоторые концепции, связанные с проектированием, такие как псевдочастные атрибуты, множественное наследование и связанные метолы. Многие термины, упоминающиеся здесь, требуют более подробного пояснения, чем я приводил ранее в этой книге. Если эта тема вызывает у вас интерес, я предлагаю в качестве следующего шага взяться за изучение книг, посвященных шаблонам проектирования в ООП.

# Python и ООП

Начнем с краткого обзора. Реализацию ООП в языке Python можно свести к трем следующим идеям:

Наследование

Наследование основано на механизме поиска атрибутов в языке Python (в выражении X.name).

Полиморфизм

Назначение метода method в выражении X method зависит от типа (класса) X.

Инкапсуляция

Методы и операторы реализуют поведение; сокрытие данных - это соглашение по умолчанию.

К настоящему времени вы уже должны иметь представление о том, что такое наследование в языке Python. Кроме того, мы уже несколько раз говорили о полиморфизме в языке Python - он произрастает из отсутствия объявления типов
в языке Python. Поскольку разрешение имен атрибутов производится на этапе выполнения, объекты, реализующие одинаковые интерфейсы, являются взаимозаменяемыми - клиентам не требуется знать тип объекта, реализующего вызываемый метод.

Инкапсуляция в языке Python означает упаковывание - то есть сокрытие подробностей реализации за интерфейсом объекта. Это не означает принудительное сокрытие, но оно может быть реализовано, о чем будет рассказано в главе 38. Инкапсуляция позволяет изменять реализацию интерфейсов объекта, не оказывая влияния на пользователей этого объекта.

## Перегрузка посредством сигнатур вызова (точнее, ее невозможность)

В некоторых объектно-ориентированных языках под полиморфизмом также понимается возможность перегрузки функций, основанной на сигнатурах типов их аргументов. Но так как в языке Python отсутствуют объявления типов, эта концепция в действительности здесь неприменима - полиморфизм в языке Python основан на интерфейсах объектов, а не на типах.

Вы можете попробовать выполнить перегрузку методов, изменяя списки их аргументов, как показано ниже:

```
class C:
    def meth(self, x):
         \ldotsdef meth(self, x, y, z):
         \mathbf{r}
```
Это вполне работоспособный программный кол, но так как инструкция def просто присваивает объект некоторому имени в области вилимости класса, сохранено будет только последнее определение метода (это все равно, что записать две инструкции подряд:  $X = 1$ , а затем  $X = 2$ , в результате чего X будет иметь значение 2).

Выбор на основе типа всегда можно реализовать с помощью идеи проверки типа, с которой мы встречались в главах 4 и 9, или с помощью возможности передачи списка аргументов, обсуждавшейся в главе 18:

```
class C:
    def meth(self, *args):
        if len(args) == 1:
        elif type(arg[0]) == int:
            \ldots
```
Однако обычно этого следует избегать, потому что, как описывалось в главе 16, следует писать такой код, который опирается на интерфейс объекта, а не на конкретный тип данных. Такой подход полезнее, так как охватывает более широкие категории типов и приложений, как нынешних, так и тех, что появятся в будущем:

```
class C:
    def meth(self, x):
        x.operation()
                         # Предполагается, что х работает правильно
```
Кроме того, считается, что лучше выбирать разные имена для методов, выполняющих разные операции, и не полагаться на сигнатуры вызова (при этом неважно, какой язык программирования вы используете).

Объектная модель в языке Python достаточно проста, поэтому основное мастерство владения ООП заключается в умении комбинировать классы в программе для достижения поставленных целей. В следующем разделе мы начинаем экскурс по некоторым приемам использования классов в крупных программах.

## ООП и наследование: взаимосвязи типа «является»

Мы уже достаточно подробно исследовали механизм наследования, но мне хотелось бы показать пример того, как может использоваться модель отношений реального мира. С точки зрения программиста, наследование вступает в игру с момента появления квалифицированного имени атрибута, при разрешении которого запускается поиск имен в экземплярах, в их классах и затем в суперклассах. С точки зрения проектировщика, наследование - это способ указать принадлежность к некоторому набору: класс определяет набор свойств, которые могут быть унаследованы и адаптированы более специализированными наборами (то есть подклассами).

Чтобы проиллюстрировать сказанное, давайте вернемся к машине по изготовлению пиццы, о которой мы говорили в начале этой части книги. Предположим, что мы исследовали альтернативные варианты развития своей карьеры и решили открыть пиццерию. Первое, что нам предстоит сделать, это нанять работников для обслуживания клиентов, для приготовления блюд и так далее. Будучи в глубине души инженерами, мы решили сконструировать робота по приготовлению пиццы, но, будучи также политически и кибернетически корректными, мы решили сделать нашего робота полноправным служащим, которому выплачивается заработная плата.

Наш коллектив работников пиццерии можно определить четырьмя классами из файла примера emplouees.pu. Самый обший класс. Employee, реализует повеление, общее для всех работников, такое как повышение заработной платы (giveRaise) и вывод на экран (герг). Существует две категории служащих и соответственно, два подкласса, наследующих класс Employee: Chef (повар) и Server (официант). Оба подкласса переопределяют унаследованный метод work, чтобы обеспечить вывод более специализированных сообщений. Наконец, наш робот по приготовлению пиццы моделируется еще более специализированным классом PizzaRobot, наследующим класс Chef, который в свою очередь наследует класс Employee. В терминах ООП мы называем такие взаимоотношения «является»: робот является поваром, а повар является служащим. Ниже приводится содержимое файла employees.py:

```
class Employee:
   def init (self, name, salary=0):
       self.name = name
       self.salary = salary
   def giveRaise(self, percent):
       self.salary = self.salary + (self.salary * percent)
   def work(self):
       print self.name, "does stuff"
```

```
 def __repr__(self):
        return "<Employee: name=%s, salary=%s>" % (self.name, self.salary)
class Chef(Employee):
    def __init__(self, name):
       Employee. init (self, name, 50000)
    def work(self):
        print(self.name, "makes food")
class Server(Employee):
    def __init__(self, name):
        Employee.__init__(self, name, 40000)
    def work(self):
        print(self.name, "interfaces with customer")
class PizzaRobot(Chef):
    def __init__(self, name):
       Chef. init (self, name)
    def work(self):
        print(self.name, "makes pizza")
if name == "main ":
    bob = PizzaRobot('bob') # Создать робота с именем bob
    print(bob) # Вызвать унаследованный метод __repr__
    bob.work() # Выполнить действие, зависящее от типа
    bob.giveRaise(0.20) # Увеличить роботу зарплату на 20%
    print(bob); print()
    for klass in Employee, Chef, Server, PizzaRobot:
        obj = klass(klass.__name__)
        obj.work()
```
Когда выполняется программный код самопроверки, включенный в состав модуля, создается робот по приготовлению пиццы с именем bob, который наследует атрибуты трех классов: PizzaRobot, Chef и Employee. Например, при попытке вывести экземпляр bob вызывается метод Employee.\_\_repr\_\_, а прибавка зарплаты производится методом Employee.giveRaise, потому что этот метод обнаруживается в процессе поиска в дереве наследования именно в этом классе:

```
C:\python\examples> python employees.py
<Employee: name=bob, salary=50000>
bob makes pizza
<Employee: name=bob, salary=60000.0>
Employee does stuff
Chef makes food
Server interfaces with customer
PizzaRobot makes pizza
```
В иерархиях классов, подобных этой, обычно можно создавать экземпляры любого класса, а не только того, что находится в самом низу. Например, в коде самопроверки этого модуля в цикле for создаются экземпляры всех четырех классов, каждый из которых работает по-разному, потому что все они имеют различные методы work. В действительности эти классы пока лишь имитируют объекты реального мира – в текущей реализации метод work просто выводит сообщение, но позднее его можно расширить так, что он будет выполнять настоящую работу.

## ООП и композиция: взаимосвязи типа «имеет»

Понятие композиции в этой книге было введено в главе 25. С точки зрения программиста, композиция - это прием встраивания других объектов в объектконтейнер и использование их для реализации методов контейнера. Для проектировщика композиция - это один из способов представить взаимоотношения в прикладной области. Но вместо того, чтобы определять принадлежность к множеству, при композиционном подходе все части объединяются в единое целое.

Кроме того, композиция отражает взаимоотношения между частями, которые обычно называются отношениями типа «имеет». В некоторых книгах, посвященных объектно-ориентированному проектированию, композиция называется агрегированием (и различие между терминами состоит в том, что термин «агрегирование» используется для описания более слабой зависимости между контейнером и его содержимым); в этой книге термин «композиция» используется лишь для обозначения коллекции встраиваемых объектов. Вообще составные классы реализуют все свои интерфейсы, управляя работой встраиваемых объектов.

Теперь, когда у нас имеются реализации классов работников, объединим их в коллектив пиццерии и позволим им приступить к работе. Наша пиццерия это составной объект: в нем имеется печь и работники, такие как официанты и повара. Когда приходит клиент и делает заказ, все компоненты пиццерии начинают действовать - официант принимает заказ, повар готовит пиццу и так далее. Следующий пример (файл pizzashop.py) имитирует все объекты и взаимоотношения между ними:

```
from employees import PizzaRobot, Server
class Customer:
   def init (self, name):
       self.name = namedef order(self, server):
       print(self.name, "orders from", server)
   def pay(self, server):
       print(self.name, "pays for item to", server)
class Oven:
   def bake(self):
       print("oven bakes")
class PizzaShop:
   def __init_(self):
       self.server = Server('Pat')
                                         # Встроить другие объекты
       self.chef = PizzaRoot('Bob')# Робот по имени Bob
       self.oven = Owen()def order(self. name):
       customer = Customer(mame)# Активизировать другие объекты
       customer.order(self.server)
                                          # Клиент делает заказ официанту
       self.chef.work()
       self.oven.bake()
       customer.pay(self.server)
if name == " main ":
   scene = Pizzashon()# Созлать составной объект
```

```
 scene.order('Homer') # Имитировать заказ клиента Homer
 print('...')
 scene.order('Shaggy') # Имитировать заказ клиента Shaggy
```
Класс PizzaShop – это контейнер и контроллер – это конструктор, который создает и встраивает экземпляры классов работников, написанные нами в предыдущем разделе, а также экземпляры класса Oven, который определен здесь. Когда программный код самопроверки этого модуля вызывает метод order класса PizzaShop, встроенным объектам предлагается приступить к выполнению своих обязанностей. Обратите внимание, что для каждого клиента мы создаем новый экземпляр класса Customer и передаем встроенный объект Server (официант) методам класса Customer (клиент) – клиенты приходят и уходят, а официант остается частью коллектива пиццерии. Кроме того, обратите внимание, что работники по-прежнему вовлечены во взаимосвязи наследования – композиция и наследование – это взаимодополняющие инструменты.

Если запустить этот модуль, наша пиццерия обслужит два заказа – один от Гомера (Homer) и другой от Шагги (Shaggy):

```
C:\python\examples> python pizzashop.py
Homer orders from <Employee: name=Pat, salary=40000>
Bob makes pizza
oven bakes
Homer pays for item to <Employee: name=Pat, salary=40000>
...
Shaggy orders from <Employee: name=Pat, salary=40000>
Bob makes pizza
oven bakes
Shaggy pays for item to <Employee: name=Pat, salary=40000>
```
Это всего лишь игрушечная имитация, но объекты и взаимодействия между ними наглядно демонстрируют составные объекты в действии. Классы могут представлять практически любые объекты и взаимоотношения между ними, которые можно выразить словами; для этого просто замените *имена существительные* классами, *глаголы* – методами, и вы получите первый черновой набросок проекта.

## **Еще раз об обработке потоков**

Рассмотрим более реалистичный пример использования приема композиции. Вспомните универсальную функцию обработки потоков данных, которая частично была реализована во введении в ООП в главе 25:

```
def processor(reader, converter, writer):
    while 1:
         data = reader.read()
         if not data: break
         data = converter(data)
         writer.write(data)
```
Однако вместо простой функции мы могли бы реализовать обработку в виде класса, который использует прием композиции, чтобы обеспечить поддержку наследования и более удобную конструкцию программного кода. Одна из возможных реализаций этого класса содержится в файле *streams.py* и приводится в ниже:

```
class Processor:
   def _init_(self, reader, writer):
       self.reader = readerself.writer = writer
   def process(self):
       while 1:
           data = self.reader.readline()if not data: break
           data = self.concurrent(data)self.writer.write(data)
   def converter(self, data):
       assert False, 'converter must be defined' # Или возбудить исключение
```
Этот класс определяет метод converter, который, как ожидается, будет переопределен в подклассах. Это пример использования абстрактных суперклассов, с которыми мы познакомились в главе 28 (подробнее об инструкции assert рассказывается в седьмой части книги). При таком подходе объекты чтения (reader) и записи (writer) встраиваются в экземпляр класса (композиция), а логика преобразования поставляется в виде подкласса (наследование), а не в виде отдельной функции. Ниже приводится содержимое файла converters.py:

```
from streams import Processor
class Uppercase(Processor):
   def converter(self, data):
       return data.upper()
if name == ' main ':
   import sys
   obj = Uppercase(open('spam.txt'), sys.stdout)
   obj.process()
```
Здесь класс Uppercase наследует логику цикла обработки потока данных (и все остальное, что может присутствовать в суперклассах). В нем необходимо определить лишь то, что будет уникальным для него, – логику преобразования данных. Если запустить этот файл, он создаст и запустит экземпляр класса Upperсаѕе, который прочитает содержимое файла spam.txt, преобразует все символы в верхний регистр и выведет их в поток stdout:

```
C:\1p4e>type spam.txtspam
Spam
SPAM<sup>1</sup>
C:\lp4e> python converters.py
SPAM
SPAM
SPAMI
```
Для обработки потоков различных видов достаточно передать конструктору класса объекты требуемых типов. Ниже приводится пример реализации вывода в файл вместо стандартного потока вывода:

```
C:\lp4e> python
>>> import converters
\gg prog = converters. Uppercase (open ('spam.txt'). open ('spamup.txt'. 'w'))
\gg prog.process()
```

```
C:\1p4e type spamup.txt
SPAM
SPAM
SPAM!
```
Но, как предлагалось ранее, мы могли бы также реализовать объекты, обернутые в классы, которые определяют необходимые интерфейсные методы ввода и вывода. Ниже приводится простой пример, где вывод осуществляется через класс, который обертывает выводимый текст в теги HTML:

```
C:\1p4e> python
>>> from converters import Uppercase
\gg>>> class HTMLize:
        def write(self, line):
\ldotsprint '<PRE>%s</PRE>' % line.rstrip())
\cdots\cdots>>> Uppercase(open('spam.txt'), HTMLize()).process()
<PRE>SPAM</PRE>
<PRE>SPAM</PRE>
<PRE>SPAM!</PRE>
```
Если проследить порядок выполнения этого примера, можно заметить, что было получено два варианта преобразований - приведение символов к верхнему регистру (наследованием) и преобразование в формат HTML (композицией), хотя основная логика обработки в оригинальном суперклассе Processor ничего не знает ни об одном из них. Программному коду, выполняющему обработку, нужны только метод write - в классах, выполняющих запись, и метод convert. Его совершенно не интересует, что делают эти методы. Такой полиморфизм и инкапсуляция логики составляют основу такой мощи классов.

В этом примере суперкласс Processor реализует только цикл сканирования файла. Для выполнения более существенных действий его можно было бы расширить, чтобы обеспечить поддержку дополнительных инструментов в его подклассах и постепенно превратить все это в полноценный фреймворк. Создав такой инструмент один раз, вы сможете многократно использовать его во всех своих программах. Даже в этом простом примере благодаря тому, что с помощью классов можно упаковать и унаследовать так много, все, что нам пришлось сделать, - это реализовать этап преобразования в формат HTML, а все остальное у нас уже и так имелось.

Еще один пример композиции в действии приводится в упражнении 9 в конце главы 31, а его решение – в приложении В. Он напоминает пример с пиццерией. В этой книге мы сосредоточились на наследовании, потому что это основной инструмент, который обеспечивает объектно-ориентированные возможности в языке Python. Однако на практике прием композиции используется ничуть не реже, чем наследование, в качестве способа организации классов, особенно в крупных системах. Как мы видели, наследование и композиция - часто взаимодополняющие (а иногда и альтернативные) приемы. Композиция - это проблема проектирования, которая далеко выходит за рамки языка Python и этой книги, поэтому полный охват этой темы я оставляю за другими источниками информации.

#### Придется держать в уме: классы и их хранение

В этой части книги я уже несколько раз упоминал о возможности сохранения объектов с помощью модулей pickle и shelve, потому что этот метод особенно хорошо работает с экземплярами классов. Эти инструменты достаточно привлекательны, чтобы послужить мотвацией к использованию классов, - возможность сохранения экземпляров классов позволяет организовать хранилища, содержащие в себе данные и логику ее обработки.

Например, помимо возможности имитировать взаимодействия в реальном мире, классы, разработанные для пиццерии, могли бы также использоваться как основа базы данных пиццерии. Экземпляры классов могут сохраняться на диск за одно действие - с помощью модулей pickle или shelve. В главе 27 мы уже использовали модуль shelve для сохранения экземпляров классов, однако интерфейс модуля pickle ничуть не сложнее в использовании:

```
imnort pickle
object = someClass()file = open(filename, 'wb') # Создать внешний файл
pickle.dump(object. file) # Сохранить объект в файле
import pickle
file = open(filename. 'rb')object = pickle.load(file)# Позднее извлечь обратно
```
Модуль pickle преобразует объекты, находящиеся в памяти, в последовательности байтов (в действительности - в строки), которые можно сохранять в файлах, передавать по сети и так далее. При извлечении объектов происходит обратное преобразование: из последовательности байтов в идентичные объекты в памяти. Модуль shelve реализует похожую возможность, но он автоматически сохраняет объекты в базе данных с доступом по ключу, которая предоставляет интерфейс, похожий на интерфейс словаря:

```
import shelve
object = someClass()
dbase = shelve.open('filename')
dbase['key'] = object
                        # Сохранить под ключом kev
import shelve
dbase = shelve.open('filename')
object = dbase['key']# Позднее извлечь обратно
```
В нашем примере использование классов для моделирования работников означает, что можно достаточно легко создать простую базу данных сотрудников и пиццерий: записывая экземпляры объектов в файл, мы сможем сохранять их между запусками программы:

```
>>> from pizzashop import PizzaShop
\gg shop = PizzaShop()
>>> shop.server, shop.chef
```

```
(<Employee: name=Pat, salary=40000>, <Employee: name=Bob, salary=50000>)
>>> import pickle
>>> pickle.dump(shop, open('shopfile.dat', 'wb'))
```
Мы можем сохранить в файле весь составной объект, представляющий пиццерию, одной инструкцией. Чтобы восстановить его в следующем сеансе или при очередном запуске программы, также достаточно единственной инструкции. При этом после восстановления таким способом объекты получают обратно и свои данные, и свою логику работы:

```
>>> import pickle
>>> obj = pickle.load(open('shopfile.dat', 'rb'))
>>> obj.server, obj.chef
(<Employee: name=Pat, salary=40000>, <Employee: name=Bob, salary=50000>)
>>> obj.order('Sue')
Sue orders from <Employee: name=Pat, salary=40000>
Bob makes pizza
oven bakes
Sue pays for item to <Employee: name=Pat, salary=40000>
```
Более подробную информацию о сохранении ищите в руководстве к стандартной библиотеке.

# **ООП и делегирование: объекты-обертки**

Кроме терминов «наследование» и «композиция» в ООП также часто используется термин *делегирование*, под которым обычно подразумевается наличие объекта-контроллера, куда встраиваются другие объекты, получающие запросы на выполнение операций. Контроллеры могут решать административные задачи, такие как слежение за попытками доступа и так далее. В языке Python делегирование часто реализуется с помощью метода  $\text{__getattr}_\text{__},$  потому что он перехватывает попытки доступа к несуществующим атрибутам. *Классобертка* (иногда называется *прокси-классом*) может использовать метод \_\_getattr\_ для перенаправления обращений к обернутому объекту. Класс-обертка повторяет интерфейс обернутого объекта и может добавлять дополнительные операции.

В качестве примера рассмотрим файл *trace.py*:

```
class wrapper:
    def __init__(self, object):
        self.wrapped = object # Сохранить объект
    def __getattr__(self, attrname):
        print('Trace:', attrname) # Отметить факт извлечения
        return getattr(self.wrapped, attrname) # Делегировать извлечение
```
В главе 29 говорилось, что метод \_\_getattr\_\_ получает имя атрибута в виде строки. В этом примере для извлечения из обернутого объекта атрибута, имя которого представлено в виде строки, используется встроенная функция getattr – вызов qetattr $(X, N)$  аналогичен выражению X.N за исключением того, что  $N - 3$ то выражение, которое во время выполнения представлено строкой, а не именем переменной. Фактически вызов getattr(X, N) по его действию можно сравнить

с выражением X. dict [N], только в первом случае дополнительно выполняется поиск в дереве наследования, как в выражении X.N, а во втором - нет (подробнее об атрибуте \_\_dict\_\_ рассказывается в разделе «Словари пространств имен» в главе 29).

Такой прием, реализованный в этом классе-обертке, можно использовать лля управления доступом к любому объекту с атрибутами - спискам, словарям и даже к классам и экземплярам. Ниже приводится класс wrapper, который просто выводит сообщение при каждом обращении к атрибуту и делегирует этот запрос обернутому объекту wrapped:

```
>>> from trace import wrapper
\gg x = wrapper([1,2,3])
                                     # Обернуть список
\gg x.append(4)
                                    # Делегировать операцию методу списка
Trace: append
\gg x.wrapped
                                    # Вывести обернутый объект
\begin{bmatrix} 1, 2, 3, 4 \end{bmatrix}>>> x = wrapper({"a": 1, "b": 2}) # 06epHYTb CNOBapb
\gg x.keys()
                                     # Делегировать операцию методу словаря
Trace: keys
['a', 'b']
```
В результате интерфейс обернутого объекта расширяется за счет методов класса-обертки. Этот подход может использоваться для регистрации вызовов методов, перенаправления вызовов методов дополнительному или адаптированному программному коду и так далее.

В главе 31 мы еше вернемся к обернутым объектам и лелегированию операций. как к одному из способов расширения встроенных типов. Если шаблон проектирования с делегированием заинтересовал вас, тогда смотрите обсуждение декораторов функций в главах 31 и 38, очень близкой концепции расширения отдельных функций и методов, а не всего интерфейса объекта, и декораторов классов, которые обеспечивают возможность автоматического добавления оберток, реализующих прием делегирования, ко всем экземплярам классов.

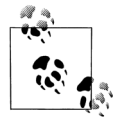

Примечание, касающееся различий между версиями: В версии Python 2.6 методы перегрузки операторов, которые вызываются встроенными операциями, выбираются с помощью методов, пе**рехватывающих обращения к атрибутам, таких как** qetattr. Операция непосредственного вывода обернутого объекта, например, вызывает этот метод, чтобы выбрать герг или str , и затем производит вызов соответствующего метода обернутого объекта. В Python 3.0 эта схема больше не лействует: операция вывода не обращается к методу \_\_getattr\_ и использует процедуру вывода по умолчанию. В версии 3.0, где все классы относятся к классам нового стиля, интерпретатор пытается отыскать метод перегрузки оператора в классах, пропуская этап поиска в экземпляре. Мы еще вернемся к этой проблеме в главе 37, когда будем изучать вопросы управления атрибутами, а пока имейте в виду, что вам может потребоваться переопределить метолы перегрузки операторов в классах-обертках (вручную, с помощью других инструментов или с помощью суперклассов), если вы хотите, чтобы они действовали в Python 3.0.

## Псевдочастные атрибуты класса

Помимо основной задачи, связанной со структурированием программного кода, в классах часто приходится решать проблемы использования имен. В пятой части книги мы узнали, что все имена, для которых выполняется присваивание на верхнем уровне модуля, становятся глобальными для этого модуля. То же по умолчанию относится и к классам - сокрытие данных регулируется соглашениями, и клиенты могут получать и изменять любые атрибуты класса или экземпляра по своему усмотрению. Фактически все атрибуты являются «общедоступными» (public) и «виртуальными» (virtual), если говорить в терминах языка  $C++$ , - они доступны отовсюду и динамически отыскиваются во время выполнения.<sup>1</sup>

Тем не менее Python поддерживает такое понятие, как «искажение» («mangling») имен (то есть расширение) с целью придать им черты локальных имен для класса. Искаженные имена иногда ошибочно называют «частными атрибутами», но в действительности это всего лишь способ ограничить доступ к именам в классе – искажение имен не предотвращает доступ из программного кола, нахоляшегося за преледами класса. Эта особенность в основном прелназначена, чтобы избежать конфликтов имен в экземплярах, а не для ограничения доступа к именам, - поэтому искаженные имена лучше называть «псевдочастными», чем «частными».

Псевдочастные имена - это дополнительная и совершенно не обязательная возможность, и вы, скорее всего, не сочтете ее полезной, пока не столкнетесь с необходимостью создания инструментов общего назначения и многоуровневых иерархий классов в проектах, создаваемых командами программистов. Фактически псевдочастные имена не всегда используются даже тогда, когда их следовало бы использовать. Гораздо чаще программисты дают внутренним атрибутам имена, начинающиеся с одного символа подчеркивания (например,  $\chi$ ), - согласно неофициальным соглашениям, атрибуты с такими именами не должны изменяться за пределами класса (для самого интерпретатора такие имена не имеют специального значения).

Так как использование этой возможности может встретиться в программном коде других программистов, вам следует знать о ней, даже если вы сами ее не используете.

### Об искажении имен в общих чертах

Здесь описывается, как действует механизм искажения имен: имена внутри инструкции class, которые начинаются с двух символов подчеркивания, но не заканчиваются двумя символами подчеркивания, автоматически расширяют-

 $\mathbf{1}$ Это обычно пугает программистов, работающих с языком C++. В языке Python возможно даже изменить или полностью удалить метод класса во время выполнения программы. С лругой стороны, почти никто не использует такие возможности на практике. Как язык спенариев, Python больше печется о том, чтобы позволить, а не запретить. Кроме того, вспомните обсуждение перегрузки операторов в главе 29, где говорилось, что методы \_\_getattr\_ и \_\_setattr\_ могут использоваться для имитации поведения частных атрибутов, но на практике эта возможность обычно не используется. Подробнее об этом мы поговорим в главе 38, когда будем создавать действующий декоратор сокрытия атрибутов.

ся за счет включения имени вмещающего класса. Например, такое имя, как \_X, в классе с именем Spam автоматически изменится на \_Spam\_X: к оригинальному имени будет добавлен префикс, состоящий из символа подчеркивания и имени вмещающего класса, и в результате будет получено достаточно уникальное имя, которое не будет вступать в конфликт с именами в других классах иерархии.

Искажение имен происходит только внутри инструкций class и только для имен, которые начинаются двумя символами подчеркивания. Однако это происходит со всеми именами, которые начинаются двумя символами подчеркивания, включая имена методов и имена атрибутов экземпляров (например, в нашем примере с классом Spam ссылка на атрибут экземпляра self. Х будет преобразована в self. Spam X). Поскольку экземпляр может получать атрибуты более чем из одного класса, такое искажение позволяет избежать конфликтов, но чтобы понять, как это происходит, нам нужно рассмотреть пример.

## Для чего нужны псевдочастные атрибуты?

Залача, которую призваны решить псевлочастные атрибуты, состоит в том. чтобы обеспечить способ сохранности атрибутов экземпляра. В языке Python все атрибуты экземпляра принадлежат единственному объекту экземпляра, расположенному внизу дерева наследования. Это существенно отличается от модели языка C++, где каждый класс обладает своим собственным набором членов данных, которые он определяет.

В языке Python всякий раз, когда в пределах метода класса выполняется присваивание атрибуту аргумента self (например, self.  $attr = value$ ), создается или изменяется атрибут экземпляра (поиск в дереве наследования выполняется только при попытке получить ссылку, а не присвоить значение). Это верно, даже когда несколько классов в иерархии выполняют присваивание одному и тому же атрибуту, поэтому конфликты имен вполне возможны.

Например, предположим, что, когда программист писал класс, он предполагал, что экземпляры этого класса булут владеть атрибутом Х. В методах класса выполняется присваивание этому атрибуту и позднее извлекается его значение:

```
class C1:
   def meth1(self): self.X = 88 # Предполагается, что X - 3Tо мой атрибут
   def meth2(self): print(self.X)
```
Далее предположим, что другой программист, работающий отдельно, исходил из того же предположения, когда писал свой класс:

```
class C2:
   def metha(self): self.X = 99 # M мой тоже
   def methb(self): print(self.X)
```
Каждый класс по отдельности работает нормально. Проблема возникает, когда оба класса оказываются в одном дереве наследования:

```
class C3(C1, C2): ...
I = C3()# У меня только один атрибут Х!
```
Теперь значение, которое получит каждый класс из выражения self.X, будет зависеть от того, кто из них последним присвоил значение. Все операции присваивания атрибуту self. Х будут воздействовать на один и тот же экземпляр,

у которого может быть только один атрибут  $X - I$ .  $X<sub>1</sub>$  – независимо от того, сколько классов используют это имя.

Чтобы гарантировать принадлежность атрибута тому классу, который его использует, достаточно в начале имени атрибута поставить два символа подчеркивания везде, где оно используется классом, как в следующем файле *private.pu*:

```
class C1:
   def meth1(self): self. X = 88# Теперь X - мой атрибут
   def meth2(self): print(self. X) # Превратится в C1 X
class C2:
   def metha(self): self. X = 99# И мой тоже
   def methb(self): print(self. X) # Превратится в С2 Х
class C3(C1, C2): pass
I = C3()# В І два имени Х
I.meth1(): I.metha()print(I.__dict__)I. meth2(); I. methb()
```
При наличии такой приставки имена атрибутов X будут дополнены именами их классов, прежде чем будут добавлены в экземпляр. Если вызвать функцию dir, чтобы просмотреть перечень атрибутов экземпляра I, или просмотреть содержимое его словаря пространства имен после того, как атрибутам будут присвоены значения, вы увилите измененные имена  $C1 \times M$   $C2 \times$ , но не X. Такое дополнение придаст именам уникальность внутри экземпляра, поэтому разработчики классов могут рассчитывать на то, что все имена, начинающиеся с двух символов подчеркивания, действительно принадлежат их классам:

```
% python private.py
\{ ' C2 X': 99, 'C1 X': 88}
88
99
```
Этот прием помогает избежать конфликтов имен в экземплярах, но заметьте, что он не обеспечивает настоящего сокрытия данных. Если вы знаете имя вмещающего класса, вы сможете обратиться к их атрибутам из любой точки программы, где имеется ссылка на экземпляр, используя для этого расширенное имя (например,  $I. C1 \times 77$ ). С другой стороны, эта особенность делает менее вероятными случайные конфликты с существующими именами в классе.

Псевдочастные атрибуты также удобно использовать в крупных проектах, так как они позволяют избежать необходимости выдумывать новые имена методов, которые по ошибке могут переопределить методы, уже существующие выше в дереве классов, и помогают снизить вероятность, что внутренние методы окажутся переопределенными где-то ниже в дереве классов. Если метод предназначен для использования только внутри класса, и этот класс может наследовать или наследоваться другими классами, приставка из двух символов подчеркивания гарантирует, что имя этого метода не будет конфликтовать с другими именами в дереве, особенно, когда используется прием множественного наследования:

```
class Super:
   def method(self): ...
```
# Фактический прикладной метод

class Tool:

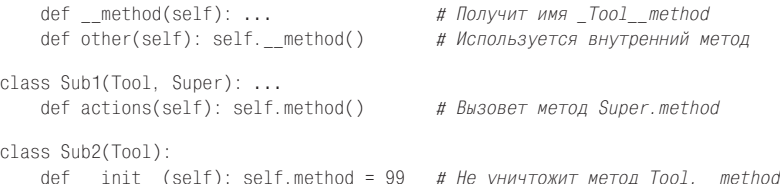

Мы коротко познакомились с механизмом множественного наследования в главе 25 и более полробно будем исследовать его ниже, в этой главе. Напомню, что в случае множественного наслелования поиск атрибутов в этих классах производится слева направо, в порядке их следования в заголовке инструкции class. Для данного примера это означает, что при обращении к атрибутам в классе Sub1 поиск унаследованных атрибутов сначала будет производиться в классе Tool, и только потом в классе Super. Мы могли бы в этом примере вынудить интерпретатор сначала пытаться выбирать методы класса Super, поменяв порядок следования суперклассов в заголовке определения класса Sub1, но это никак не повлияло бы на порялок разрешения имен псевлочастных атрибутов. Кроме того, псевдочастные имена предотвращают возможность переопределения внутренних методов в подклассах, как показано в классе Sub2.

Еще раз отмечу, что эта особенность более полезна для крупных проектов, в которых участвует несколько программистов, и только лля отлельных имен. Не торопитесь загромождать свой программный код лишними символами без нужды – используйте эту особенность, только когда действительно необходимо обеспечить принадлежность атрибута единственному классу. Для простых программ этот прием будет излишеством.

Дополнительные примеры использования имен вида X вы найдете в файле lister.py, в примесных классах, которые будут представлены ниже в этой главе, в разделе, посвященном множественному наследованию, а также в главе 38, в обсуждении декоратора классов Private. Если проблема частных атрибутов представляет для вас интерес, вернитесь к главе 29, где в разделе «Обращения к атрибутам: getattr\_ и \_setattr\_ » коротко описывается прием имитации частных атрибутов, и посмотрите на реализацию декоратора классов Private, основанную на этом приеме, которая приводится в главе 38. В действительности в языке Python имеется возможность по-настоящему управлять доступом к атрибутам классов, однако она редко используется на практике, даже в крупных системах.

## Методы - это объекты: связанные и несвязанные методы

Методы вообще и связанные методы в частности, упрощают решение многих задач в языке Python. Мы уже сталкивались со связанными методами в главе 29, когда изучали специальный метод \_call\_. Однако, как мы узнаем в этом разделе, связанные методы обладают большей гибкостью, чем вы могли бы ожилать.

В главе 19 мы узнали, что функции могут обрабатываться как обычные объекты. Методы – это разновидность объектов, напоминающая функции, – они могут присваиваться переменным, передаваться функциям, сохраняться в структурах данных и так далее. Доступ к методам класса осуществляется через экземпляр класса или через сам класс и, фактически, в языке Python имеется две разновидности методов:

#### Несвязанные методы класса: без аргумента self

Попытка обращения к функциональному атрибуту класса через имя класса возвращает объект несвязанного метода. Чтобы вызвать этот метод, необходимо явно передать ему объект экземпляра в виде первого аргумента. В Python 3.0 несвязанные методы напоминают простые функции и могут вызываться через имя класса. В версии 2.6 несвязанные методы - это совершенно иной тип данных, и они не могут вызываться без передачи им ссылки на экземпляр.

Связанные методы экземпляра: napa self + функция

Попытка обращения к функциональному атрибуту класса через имя экземпляра возвращает объект связанного метода. Интерпретатор автоматически упаковывает экземпляр с функцией в объект связанного метода, поэтому вам не требуется передавать экземпляр в вызов такого метода.

Обе разновидности методов – это полноценные объекты. Они могут передаваться между программными компонентами как обычные строки или числа. При запуске оба требуют наличия экземпляра в первом аргументе (то есть значения для аргумента self). Именно по этой причине в предыдущей главе было необходимо явно передавать экземпляр при вызове методов суперкласса из методов подкласса – с технической точки зрения такие вызовы порождают объекты несвязанных методов.

Вызывая объект связанного метода, интерпретатор автоматически подставляет экземпляр, который использовался при создании объекта связанного метода. Это означает, что объекты связанных методов обычно взаимозаменяемы с объектами простых функций и создание их особенно полезно в случае интерфейсов, изначально ориентированных на использование функций (реалистичный пример приводится во врезке «Придется держать в уме: связанные методы и функции обратного вызова» ниже).

Чтобы проиллюстрировать вышесказанное, предположим, что имеется следующее определение класса:

```
class Spam:
   def doit(self, message):
        print(message)
```
В обычной ситуации мы создаем экземпляр и сразу же вызываем его метод для вывода содержимого аргумента:

```
obiect1 = Span()object1.doit('hello world')
```
Однако в действительности попутно создается объект *связанного* метода – как раз перед круглыми скобками в вызове метода. Т.е. мы можем получить связанный метод и без его вызова. Квалифицированное имя object.name - это выражение, которое возвращает объект. В следующем примере это выражение возвращает объект связанного метода, в котором упакованы вместе экземпляр (object1) и метод (Spam.doit). Мы можем присвоить этот связанный метод другому имени и затем использовать это имя для вызова, как простую функцию:

```
obiect1 = Spam()x = object1.dot# Объект связанного метода: экземпляр+функция
x('hello world')
                      # To же, что и object1.doit('...')
```
С другой стороны, если для получения метода doit использовать имя класса, мы получим объект несвязанного метода, который просто ссылается на объект функции. Чтобы вызвать метод этого типа, необходимо явно передавать экземпляр класса в первом аргументе:

```
object1 = Span()t =Spam.doit
                      # Объект несвязанного метода
t(object1, 'howdy')
                      # Передать экземпляр
```
Те же самые правила действуют внутри методов класса, когда используются атрибуты аргумента self, которые ссылаются на функции в классе. Выражение self.method возвращает объект связанного метода, потому что self - это объект экземпляра:

```
class Eggs:
    def m1(self, n):
        print(n)def m2(self):
        x = \text{self.m1}# Еще один объект связанного метода
        x(42)# Выглядит как обычная функция
Eggs(). m2()# Выведет 42
```
В большинстве случаев вы будете вызывать методы немедленно, сразу же после указания квалифицированного имени, поэтому вы не всегда будете замечать, что попутно создается объект метода. Но как только вы начнете писать программный код, который вызывает объекты единообразным способом, вам потребуется проявить внимание к несвязанным метолам, потому что обычно они требуют явной передачи экземпляра в первом аргументе.<sup>1</sup>

## В Python 3.0 несвязанные методы являются функциями

В Python 3.0 было ликвидировано понятие несвязанных методов. Методы, которые в этом разделе описываются как несвязанные методы, в версии 3.0 обрабатываются как обычные функции. В большинстве ситуаций это никак не влияет на программный код - в любом случае при вызове метода относительно экземпляра в первом аргументе ему будет передан сам экземпляр.

Олнако лля программ, гле выполняется явная проверка типа, это изменение может оказаться существенным - если вывести тип метода, не получающего ссылку на экземпляр, в версии 2.6 будет выведено «unbound method» (несвязанный метод), а в версии  $3.0 -$  «function» (функция).

Кроме того, в версии 3.0 метод может вызываться без передачи ему ссылки на экземпляр при условии, что сам метод не ожидает ее получить и вызывается исключительно через обращение к имени класса. То есть в Python 3.0 ссыл-

 $\mathbf{1}$ Смотрите обсуждение статических методов класса в главе 31, которые представляют собой исключение из этого правила. Подобно связанным методам, они также могут выглядеть как обычные функции, потому что они не ожидают получить экземпляр в первом аргументе. В языке Python поддерживается три разновидности методов классов – методы экземпляров, статические методы и методы класса; в версии 3.0 также допускается использовать обычные функции в классах.

ка на экземпляр передается методу, только когда он вызывается относительно экземпляра. При вызове метода через имя класса передавать ему экземпляр требуется, только если он ожидает получить его:

```
C:\misc> c:\python30\python
\gg class Selfless:
\ldots def __init__(self, data):
           self.data = data
\cdotsdef selfless(arg1, arg2):
                                       # Простая функция в 3.0
. . .
           return arg1 + arg2
\ldotsdef normal(self, arg1, arg2): # Ожидает получить экземпляр при вызове
\ldotsreturn self.data + arg1 + arg2\cdots\cdots\gg \times \times = Selfless(2)
\gg X.normal(3, 4)
                                         # Экземпляр передается автоматически
\mathcal{Q}\gg Selfless.normal(X, 3, 4)
                                        # Метод ожидает получить self:
                                        # передается вручную
9
\gg Selfless.selfless(3, 4)
                                        # Вызов без экземпляра: работает в 3.0.
                                        # но завершается ошибкой в 2.6!
```
B Python 2.6 последний вызов в этом примере завершится ошибкой, потому что по умолчанию несвязанные методы требуют, чтобы им передавалась ссылка на экземпляр, а в Python 3.0 ошибки не возникнет, потому что в этой версии такие методы интерпретируются, как простые функции, не требующие передачи экземпляра. Эта особенность версии 3.0 повышает вероятность появления случайных ошибок (что если программист просто забудет передать экземпляр по невнимательности?), но, с другой стороны, она позволяет использовать методы как простые функции, при условии, что им не передается, и они не ожидают получить аргумент «self» со ссылкой на экземпляр.

Следующие два вызова завершатся ошибкой в обеих версиях Python, 2.6 и 3.0, - в первом случае (вызов относительно экземпляра) методу автоматически будет передан экземпляр, которого он не ожидает, а во втором (вызов через обращение к имени класса) метод не получит ожидаемый экземпляр:

```
\gg X.selfless(3. 4)
TypeError: selfless() takes exactly 2 positional arguments (3 given)
\gg Selfless.normal(3, 4)
TypeError: normal() takes exactly 3 positional arguments (2 given)
```
Благоларя этому изменению в версии 3.0 отпала необходимость использовать декоратор staticmethod, описываемый в следующей главе, для оформления методов, которые не принимают аргумент self, вызываются только через имя класса и никогда не вызываются относительно экземпляра, - такие методы действуют как обычные функции, не получая аргумент с экземпляром. В версии 2.6 вызовы таких методов будут приводить к ошибкам, если экземпляр не будет передаваться им вручную (подробнее о статических методах рассказывается в следующей главе).

Важно помнить об этих различиях в поведении несвязанных методов в версии 3.0, но с практической точки зрения связанные методы важнее. Связанные методы представляют собой объекты, объединяющие в себе экземпляры и функции, поэтому их можно интерпретировать, как обычные вызываемые объекты. Что это означает с точки зрения программирования, демонстрируется в следующем разделе.

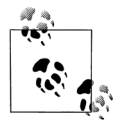

Более наглядный пример использования несвязанного метода в Python 3.0 и 2.6 приводится в файле lister.py, в разделе, посвященном множественному наследованию, ниже, в этой главе. Классы в этом примере выводят значения методов, полученных относительно экземпляров и классов, в обеих версиях Python.

## Связанные методы и другие вызываемые объекты

Как упоминалось выше, связанные метолы могут интерпретироваться как обычные вызываемые объекты, то есть как обычные функции, - они могут произвольно передаваться между компонентами программы. Кроме того, так как связанные методы объединяют в себе функцию и экземпляр, они могут использоваться как любые другие вызываемые объекты и не требуют применения специальных синтаксических конструкций для вызова. Ниже демонстрируется возможность сохранения четырех объектов связанных методов в списке и их вызов как обычных функций:

```
>>> class Number:
... def __init__(self, base):
            self.base = base
\cdotsdef double(self):
\sim 100return self.base \star 2
\mathbb{R}^2def triple(self):
\cdotsreturn self.base * 3
\cdots\mathbb{R}^2\gg \times = Number(2)
                       # Объекты экземпляров класса
\gg v = Number(3)
                        # Атрибуты + методы
\gg z = Number(4)
\gg x.double()
                        # Обычный непосредственный вызов
\overline{4}>>> acts = [x.double, y.double, y.triple, z.double] # Список связанных методов
\gg for act in acts:
                                                          # Вызовы откладываются
        print(act())# Вызов как функции
\mathbf{1}\ldots\Lambda\kappa9
\Omega
```
Как и простые функции, объекты связанных методов обладают информацией, позволяющей провести интроспекцию, включая атрибуты, обеспечивающие доступ к объекту экземпляра и к методу. Вызов связанного метода просто задействует эту пару:

```
\gg bound = x.double
>>> bound.__self__, bound.__func__
(<__main__.Number object at 0x0278F610>, <function double at 0x027A4ED0>)
>>> bound. self .base
\circ# Bызовет bound.__func__(bound.__self__, ...)
\gg bound()
\Lambda
```
Фактически связанные методы - это лишь одна из разновидностей вызываемых объектов в языке Python. Как демонстрирует следующий пример, про-

стые функции, определенные с помощью инструкции def или lambda, экземпляры, наследующие метод \_\_call\_\_, и связанные методы экземпляров могут обрабатываться и вызываться одинаковыми способами:

```
\gg def square(arg):
        return arg ** 2
                                   # Простые функции (def или lambda)
\sim \sim\ldots\gg class Sum:
      def __init__(self, val): # Вызываемые экземпляры
\sim 10^{-1}self.val = val\cdotsdef __call__(self, arg):
\ldotsreturn self.val + arg
\sim \sim\cdots>>> class Product:
      def __init__(self, val): # Связанные методы
Contract
            self.val = val
\cdotsdef method(self, arg):
\cdotsreturn self.val * arg
\sim 100\ldots\gg sobject = Sum(2)
\gg pobject = Product(3)
>>> actions = [square, sobject, pobject, method] # ФУНКЦИЯ, ЭКЗЕМПЛЯР, МЕТОД
\gg for act in actions:
                                                   # Все 3 вызываются одинаково
      print(\textsf{act}(5))# Вызов любого вызываемого
\cdots# объекта с 1 аргументом
\cdots25\overline{7}15
\gg actions[-1](5)
                                     # Индексы, генераторы, отображения
15
\gg [act(5) for act in actions]
[25, 7, 15]\gg list(map(lambda act: act(5), actions))
[25, 7, 15]
```
Технически классы также принадлежат к категории вызываемых объектов, но обычно они вызываются для создания экземпляров, а не для выполнения какой-либо фактической работы, как показано ниже:

```
\gg class Negate:
... def __init__(self, val): # Классы - тоже вызываемые объекты
           self.val = -val
                                   # Но вызываются для создания объектов
\sim 100def __repr__(self):
                                   # Реализует вывод экземпляра
\cdotsreturn str(self.val)
\cdots\cdots>>> actions = [square, sobject, pobject.method, Negate] # Вызвать класс тоже
\gg for act in actions:
      print(act(5))
\sim 10^{-1}\ldots25
\overline{7}15
-5>>> [act(5) for act in actions] # Bb30B97 __repr__, a He __str__!
\lceil 25, 7, 15, -5 \rceil
```

```
>>> table = {act(5): act for act in actions} # генератор словарей в 2.6/3.0
>>> for (key, value) in table.items():
        print('{0:2} => {1}''.format(key, value)) # M M m T O T.format B 2.6/3.0
\cdots\ldots-5 => \langleclass ' main .Negate'>
25 => <function square at 0x025D4978>
15 => <br />bound method Product.method of <_ main__.Product object at 0x025D0F90>>
7 => <_ main__. Sum object at 0x025D0F70>
```
Как видите, связанные методы и модель вызываемых объектов вообще - это лишь некоторые из множества особенностей, обеспечивающие языку Python невероятную гибкость.

Теперь, когда вы понимаете суть объектной модели методов, ознакомьтесь с примерами применения связанных методов во врезке «Придется держать в уме: связанные методы и функции обратного вызова» и еще раз прочитайте раздел предыдущей главы « call обрабатывает вызовы», где обсуждаются функции обратного вызова.

#### Придется держать в уме: связанные методы и функции обратного вызова

В объектах связанных методов вместе с функцией автоматически сохраняется экземпляр класса, поэтому они могут использоваться везде, где используются обычные функции. Одно из обычных мест, где можно увидеть эту идею в действии, – это программный код, регистрирующий методы как обработчики событий в интерфейсе tkinter GUI (B Python 2.6 он называется Tkinter). Ниже приводится простейший случай:

```
def handler():
    ... сохраняет информацию о состоянии в глобальных переменных...
wide = Butteron(text = 'soam'.command=handler)
```
Чтобы зарегистрировать обработчик события шелчка на кнопке, мы обычно передаем в аргументе с именем command вызываемый объект, который не имеет входных аргументов. Здесь часто используются имена простых функций (и lambda-выражения), но можно также передавать и методы классов - при условии, что они будут связанными методами:

```
class MyWidget:
   def handler(self):
        ... СОХРАНЯЕТ ИНФОРМАЦИЮ О СОСТОЯНИИ В Self.attr...
   def makewidgets(self):
        b = Butteron(text='spam', command=self.handler)
```
Здесь обработчик события self.handler - это объект связанного метода, в котором сохраняются self и MyWidget.handler. Так как аргумент self ссылается на оригинальный экземпляр, позднее, когда метод handler будет вызван для обработки события, он получит доступ к атрибутам экземпляра, где может сохраняться информация о состоянии между событиями.

При использовании обычных функций для этих целей, как правило, используются глобальные переменные. Другой способ обеспечения совместимости классов с прикладным интерфейсом, основанным на применении функций, приводится в главе 29, где обсуждается метод перегрузки **OHEPATOPOB** Call.

# Множественное наследование: примесные классы

Многие объектно-ориентированные шаблоны проектирования основаны на объединении различных наборов методов. В строке заголовка инструкции class в круглых скобках может быть перечислено более одного суперкласса. В этом случае в игру вступает механизм множественного наследования - класс и его экземпляры наследуют имена из всех перечисленных суперклассов.

При поиске атрибутов интерпретатор Python выполняет обход суперклассов. указанных в строке заголовка класса, слева направо, пока не будет найдено первое совпаление. С технической точки зрения из-за того, что любой суперкласс может иметь собственные суперклассы, процедура поиска может оказаться достаточно сложной для крупных деревьев классов:

- В случае классических классов (которые использовались по умолчанию  $\bullet$ в версиях, предшествовавших Python 3.0) поиск атрибутов сначала продолжается по направлению снизу вверх всеми возможными путями, вплоть до вершины дерева наследования, а затем слева направо.
- В случае классов нового стиля (лля всех классов в 3.0) поиск атрибутов сначала выполняется по уровням дерева наследования, то есть в ширину - слева направо (смотрите обсуждение классов нового стиля в следующей главе).

Олнако, независимо от молели, когда класс наследует несколько суперклассов, эти суперклассы просматриваются слева направо - в том порядке, в каком они следуют в заголовке инструкции class.

Вообще множественное наследование хорошо использовать для моделирования объектов, принадлежащих более чем одной группе. Например, человек может быть инженером, писателем, музыкантом и так далее и наследовать свойства всех этих групп. В случае множественного наследования объекты приобретают совокупность черт, присущих всем его суперклассам.

Пожалуй, самый распространенный случай, где используется множественное наследование. - это «смешивание» методов общего назначения из нескольких суперклассов. Обычно такие суперклассы называются примесными класса $mu$  - они предоставляют методы, которые добавляются в прикладные классы наследованием. В некотором смысле примесные классы напоминают модули: они предоставляют пакеты методов для использования в клиентских подклассах. Однако, в отличие от простых функций в модулях, методы в примесных классах обладают доступом к экземпляру self, что позволяет им использовать информацию, хранящуюся в экземпляре, и вызывать другие его методы. В следующем разделе демонстрируется один распространенный пример использования подобных инструментов.

## Создание примесных классов, реализующих вывод

Как мы уже видели, способ вывода экземпляра класса, используемый в Python по умолчанию, не отличается информативностью:

```
>>> class Spam:
... def init (self):
                                           # Нет метода repr или str
             self.data = "food"\cdots\cdots\gg \times \times \times \times \times \times \times\gg print(X)
                                            # По умолчанию: класс, адрес
< main . Spam instance at 0x00864818> # Вывод экземпляра в Python 2.6
```
Как мы видели в предыдущей главе, когда рассматривали перегрузку операторов, существует возможность с помощью метода repr или str реализовать свою собственную операцию вывода. Но вместо того, чтобы воспроизводить метод герг в каждом классе, который предполагается выводить на экран, почему бы не написать его всего один раз в классе инструментов общего назначения и не наследовать его во всех ваших классах?

Для этого и используются примесные классы. Определив методы вывода в суперклассе один раз, мы сможем повторно использовать его везде, где потребуется задействовать форматированный вывод. Мы уже видели инструменты, выполняющие действия, которые нам необходимы:

- Класс AttrDisplay в главе 27 обеспечивает вывод атрибутов экземпляра с помощью обобщенной реализации метода \_str\_, но он не предусматривает возможности подъема по дереву классов и использовался только в ситуации с простым наследованием.
- Модуль classtree.py в главе 28 содержит определения функций, позволяю- $\bullet$ щих выполнять обход деревьев классов и выводить их схематическое представление, но они не выводят атрибуты объектов и не объединены в класс, который можно было бы наследовать.

Здесь мы повторно рассмотрим приемы, использовавшиеся в этих примерах, и на их основе создадим три примесных класса, которые могли бы служить универсальными инструментами для отображения списков атрибутов экземпляра, унаследованных атрибутов и атрибутов всех объектов в дереве классов. Кроме того, мы попробуем применить наши инструменты в режиме множественного наследования и используем приемы программирования, благодаря которым наши классы будут лучше подходить на роль универсальных инструментов.

#### Получение списка атрибутов экземпляра с помощью dict

Начнем с самого простого - с получения списка атрибутов, присоединенных к экземпляру. Ниже приводится определение примесного класса ListInstance, находящееся в файле lister.py, реализующего метод \_str\_\_ для всех классов, которые будут включать его в свой список суперклассов в заголовках инструкций class. Поскольку этот инструмент является классом, реализованная в нем логика вывода может использоваться экземплярами любых его подклассов:

```
# Файл lister.pv
class ListInstance:
    ......
```

```
Примесный класс, реализующий получение форматированной строки при вызове
функций print() и str() с экземпляром в виде аргумента, через наследование
метода str, реализованного здесь; отображает только атрибуты
экземпляра; self - экземпляр самого нижнего класса в дереве наследования;
во избежание конфликтов с именами атрибутов клиентских классов использует
имена вида __Х
. . . . . .
def \_str_str_ (self):return '<Instance of %s, address %s:\n%s>' % (
                        self.__class__.__name__, # Имя клиентского класса
                        id(self),
                                               # Адрес экземпляра
                        self.__attrnames())
                                               # Список пар name=value
def attrnames(self):
   result ="
    for attr in sorted(self. dict ):
                                               # Словарь атрибутов
        result += '\tname %s=%s\n' % (attr. self. dict [attr])
   return result
```
Для извлечения имени класса экземпляра и списка атрибутов в классе ListInstance используются уже известные нам приемы:

- $\bullet$ Каждый экземпляр имеет встроенный атрибут \_class\_, ссылающийся на класс, из которого он был создан, а каждый класс имеет атрибут \_\_name\_, ссылающийся на имя класса. Таким образом, выражение self.\_\_class\_\_.\_\_ name\_\_ извлекает имя класса экземпляра.
- Основная работа этого класса заключается в том, чтобы просмотреть словарь атрибутов экземпляра (который представлен атрибутом dict) и сконструировать строку, содержащую имена и значения всех атрибутов экземпляра. Чтобы обеспечить единообразное представление во всех версиях Python, ключи словаря сортируются в порядке возрастания.

В этом отношении класс ListInstance напоминает класс AttrDisplay из главы 27 - фактически, он до определенной степени является разновидностью реализации AttrDisplay. Однако в нашем классе используются два новых приема:

- Он отображает адрес экземпляра в памяти, вызывая встроенную функцию  $\bullet$ id, которая возвращает адрес объекта (по определению - уникальный идентификатор объекта, который может пригодиться при последующих доработках этого программного кода).
- Использует псевдочастные имена для своих методов: \_\_attrnames. Как мы  $\bullet$ узнали выше в этой главе, интерпретатор автоматически искажает любые такие имена, дополняя их именем вмещающего класса (в данном случае имя attrnames превращается в имя ListInstance attrnames). Это правило также распространяется на атрибуты класса и на атрибуты экземпляра, присоединяемые к объекту self. Это полезное свойство для таких универсальных инструментов, как этот класс, так как оно гарантирует отсутствие конфликтов с именами в клиентских подклассах.

Класс ListInstance определяет метод \_str\_ перегрузки операторов, поэтому при выводе экземпляров, наследующих этот класс, они автоматически будут выводить свои атрибуты, давая о себе больше информации, чем просто свой адрес. Ниже демонстрируется пример использования этого класса в режиме простого наследования (этот пример одинаково работает в Python 3.0 и 2.6):

```
>>> from lister import ListInstance
>>> class Spam(ListInstance):
                                            # Наследует метод __str__
      def __init__(self):
\sim \simself.data = 'food'\cdots\cdots\gg \times = Spam()
\gg print(x)
                                            # print() u str() BW3WBa0T __ str_
<Instance of Spam, address 40240880:
         name data1=food
\overline{\phantom{0}}
```
Вы можете также получить эти результаты в виде строки, без вывода на экран, с помощью функции str. При этом функция автоматического вывода в интерактивной оболочке по-прежнему использует формат по умолчанию для представления экземпляра:

```
\gg str(x)
'<Instance of Spam. address 40240880:\n\tname data1=food\n>'
>> \times# По умолчанию используется герг
< main .Spam object at 0x026606F0>
```
Класс ListInstance пригодится в любых классах, которые вам придется создавать, - даже в классах, уже имеющих один или более суперклассов. Здесь в игру вступает механизм множественного наследования: добавляя ListInstance в список суперклассов в заголовке инструкции class (то есть, «подмешав» его), вы получаете реализацию метода str «в подарок», что не мешает наследовать существующие суперклассы. Эта возможность демонстрируется в файле testmixin.py:

```
# Файл testmixin.py
from lister import *
                             # Импортировать инструментальные классы
class Super:
   def init (self):
                               # Метод init суперкласса
       self.data = 'soam'# Создать атрибуты экземпляра
   def ham(self):
       pass
class Sub(Super, ListInstance): # Подмешать методы ham и __str_
   def __init__(self):# Инструментальные классы имеют доступ к self
       Super.__init__(self)
       self.data2 = 'eqqs'# Добавить атрибуты экземпляра
       self.data3 = 42def spam(self):
                               # Определить еще один метод
       pass
if _name_ = = '_main_:
   X = Sub()print(X)# Вызовет подмешанный метод __str_
```
 $g_{\text{mech}}$  класс Sub наследует имена из двух классов, Super и ListInstance, - этот объект состоит из своих собственных имен и из имен обоих суперклассов. Если создать и вывести экземпляр класса Sub, автоматически будет получено адаптированное его представление, воспроизведенное методом str примесного класса ListInstance (данный сценарий выведет одинаковые результаты в обеих версиях Python, 3.0 и 2.6, за исключением адресов объектов):

```
C:\misc> C:\python30\python testmixin.py
<Instance of Sub, address 40962576:
         name data1=spam
         name data2=eggs
         name data3=42
\overline{\phantom{a}}
```
Реализация класса ListInstance в состоянии работать с любыми классами, потому что аргумент self ссылается на экземпляр подкласса, который наследует ListInstance, каким бы этот подкласс ни был. В некотором смысле, примесные классы - это классы, эквивалентные модулям, потому что они упаковывают методы, которые будут полезны самым разным клиентам. Ниже демонстрируется работа класса ListInstance в режиме простого наследования с экземплярами различных классов, к которым присоединяются дополнительные атрибуты за пределами определения класса:

```
>>> import lister
>>> class C(lister.ListInstance): pass
\ldots>> x = C()>>> x.a = 1; x.b = 2; x.c = 3
\gg print(x)
<Instance of C. address 40961776:
        name a=1
        name h=2name c=3\rightarrow
```
Примесные классы имеют не только практическую ценность, они также позволяют оптимизировать сопровождение программного кода, подобно любым другим классам. Например, если позднее вы решите усовершенствовать класс ListInstance, чтобы его метод str выводил также все атрибуты класса, которые были унаследованы экземпляром, вы без опаски сможете сделать это – так как это наследуемый метод, изменение в реализации str автоматически начнет действовать и во всех подклассах, которые импортируют и подмешивают его. Так как, собственно, это «позднее» уже наступило, перейдем к следующему разделу и посмотрим, как может выглядеть такое усовершенствование.

#### Получение списка атрибутов экземпляра с помощью функции dir

В настоящий момент наш класс ListInstance отображает только атрибуты экземпляра (то есть имена, присоелиненные к самому объекту экземпляра). Олнако совсем несложно усовершенствовать реализацию класса так, чтобы отображались все атрибуты, доступные экземпляру, - как его собственные, так и унаследованные от его классов. Хитрость заключается в том, чтобы вместо сканирования словаря \_\_dict\_\_ экземпляра использовать встроенную функцию dir, - словарь хранит только атрибуты экземпляра, а функция dir, начиная с версии Python 2.2, возвращает список всех унаследованных атрибутов.

Ниже приводится усовершенствованная реализация, действующая по этой схеме, - я переименовал класс, чтобы упростить тестирование, но если бы эта реализация заменила оригинальную версию, она автоматически начала бы действовать во всех существующих клиентах:

```
# Файл lister.py, продолжение
class ListInherited:
    Использует функцию dir() для получения списка атрибутов самого экземпляра
    и атрибутов, унаследованных экземпляром от его классов; в Python 3.0
    выводится больше имен атрибутов, чем в 2.6, потому что классы нового стиля
    в конечном итоге наследуют суперкласс object; метод getattr() позволяет
   получить значения унаследованных атрибутов, отсутствующих в self. dict :
    реализует метод __str__, а не __repr__, потому что в противном случае
   данная реализация может попасть в бесконечный цикл при выводе связанных
   методов!
    \frac{1}{11}def \_str_{-}str_{-}(self):return '<Instance of %s, address %s:\n%s>' % (
                            self.__class__.__name__, # Имя класса экземпляра
                            id(self).
                                                      # Адрес экземпляра
                            self. attrnames())
                                                      # Список пар name=value
        def __attrnames(self):
            result = ''for attr in dir(self):
                                          # Передать экземпляр функции dir()
                if attr[:2] == '__' and attr[-2:] == '__': # Пропустить
                    result += '\tname %s=<>\n' % attr # внутренние имена
                else<sup>.</sup>
                    result += '\tname %s=%s\n' % (attr, getattr(self, attr))
            return result
```
Обратите внимание, что данная реализация пропускает имена вида \_ X\_, в большинстве случаев эти имена предназначены для внутреннего использования и их обычно бывает нежелательно выводить в общем списке. Кроме того, в данной версии потребовалось использовать встроенную функцию getattr для извлечения значений атрибутов по именам в виде строк и отказаться от использования словаря с атрибутами - некоторые имена, доступные экземпляру, не принадлежат самому экземпляру, а функция getattr поддерживает поиск имен в дереве наследования.

Чтобы проверить новую версию, изменим файл testmixin.py так, чтобы задействовать новый класс:

```
class Sub(Super, ListInherited):
                                      # Подмешать __str__
```
Результат работы этой версии файла зависит от версии интерпретатора. В Руthon 2.6 будет получен следующий список – обратите внимание, как действует механизм искажения имен для имени метода attrnames в классе ListInheritеd (я сократил полное отображаемое значение, чтобы уместить его по ширине страницы):

```
C:\misc> c:\python26\python testmixin.py
<Instance of Sub, address 40073136:
         name _ListInherited__attrnames=<bound method Sub. __attrnames of <...>>
         name \text{doc} =\text{&}name init =\leftrightarrowname module =\left\langle \right\ranglename \_strut = <br> -name data1=spam
         name data2=eggs
         name data3=42
```
 $\ddot{\phantom{0}}$ 

```
name ham=<br/>bound method Sub.ham of < main .Sub instance at ...>>
name spam=<bound method Sub.spam of <__main__.Sub instance at ...>>
```
B Python 3.0 список содержит гораздо больше атрибутов, потому что все классы являются классами «нового стиля» и наследуют атрибуты и методы от суперкласса object (подробнее о нем рассказывается в главе 31). Так как из суперкласса по умолчанию наследуется достаточно большое количество имен, я опустил многие из них - запустите этот пример у себя, чтобы получить полный список:

```
C:\misc> c:\python30\python testmixin.py
<Instance of Sub, address 40831792:
               name ListInherited attrnames=<bound method Sub. attrnames of <...>>
               name \text{class} \text{=<}name __delattr__=<>
                          idict_-=name.
                          doc = <name
               name \_eq:eq_= <\!\!\!\!\cdot\!\!\!\!\cdot\\ldotsчасть имен опущена...
               name repr =\left\langle \right\ranglename setattr =<>
               name sizeof =\left\langle \right\ranglename
                          str =<>
               name __subclasshook__=<>
               name __weakref =<>
               name data1=spam
               name data2=eqgs
               name data3=42
               name ham=<bound method Sub.ham of < main .Sub object at 0x026F0B30>>
               name spam=<bound method Sub.spam of < main .Sub object at ...>>
\overline{ }
```
Следует также заметить, что теперь, когда мы предусматриваем вывод унаследованных методов, мы должны поместить реализацию перегрузки вывода в метод str, ане в герг. В методе герг эта реализация будет попадать в бесконечный цикл - при попытке отобразить значение метода вызывается метод герг класса, которому принадлежит отображаемый метод, чтобы вывести информацию о классе. То есть, если метод \_\_repr\_\_ класса ListInherited попытается отобразить метод, тогда при выводе информации о классе, которому принадлежит отображаемый метод, снова будет вызван метод герг класca ListInherited. Эту проблему сложно заметить, но она существует! Измените имя метода \_\_str\_\_ на \_\_repr\_\_, чтобы убедиться в этом. Если вам необходимо использовать метод герг в подобной ситуации, вы можете избежать зацикливания, сравнивая тип атрибута со значением types. MethodType из стандартной библиотеки с помощью функции isinstance и пропуская элементы, для которых функция вернет значение True.

#### Получение списка атрибутов с привязкой к объектам в дереве классов

Теперь добавим последнее усовершенствование. В настоящий момент класс ListInherited ничего не сообщает о том, из каких классов были унаследованы те или иные имена. Однако, как мы видели в примере classtree.py в конце главы 28, реализовать обход дерева классов совсем не сложно. Следующий при-

месный класс использует тот же прием для отображения атрибутов, сгруппированных по классам, где они определены, - он выводит схему всего дерева классов, попутно отображая атрибуты, присоединенные к каждому объекту. Это достигается за счет обхода дерева наследования, от атрибута \_class\_ экземпляра к его классу и затем рекурсивно от атрибута \_\_bases\_\_ класса ко всем суперклассам, сканируя словари dicts в процессе обхода:

# Файл lister.py, продолжение

```
class ListTree:
     (1.32.32)
```
Примесный класс, в котором метод \_\_str\_\_ просматривает все дерево классов и составляет список атрибутов всех объектов, находящихся в дереве выше self; вызывается функциями print(), str() и возвращает сконструированную строку со списком; во избежание конфликтов с именами атрибутов клиентских классов использует имена вида \_\_X; для рекурсивного обхода суперклассов использует выражение-генератор; чтобы сделать подстановку значений более очевидной, использует метод str.format()  $......$ 

```
def \ _str_{str}(self):self. visited = \{\}return '<Instance of {0}, address {1}:\n{2}{3}>'.format(
                        self.__class__.__name__,
                        id(self)self. __attrnames(self, 0),
                        self. listclass(self. class, 4))
def listclass(self, aClass, indent):
    dots = '.' * indentif aClass in self. visited:
        return '\n{0}<Class {1}: address {2}: (see above)>\n'.format(
                        dots.
                        aClass. name,
                        id(aClass))
    else:
        self.__visited[aClass] = True
        genabove = (self._listclass(c, indent+4)
                        for c in aClass.__bases__)
        return '\n{0}<Class {1}, address {2}:\n{3}{4}{5}>\n'.format(
                        dots.
                        aClass.__name__,
                        id(aClass),
                        self. attrnames(aClass, indent),
                        "'.join(genabove),
                        dotss)def attrnames(self, obj, indent):
    spaces = ' * \star (indent + 4)
    result = ''for attr in sorted(obj. dict ):
        if attr.startswith('_') and attr.endswith('_'):
            result += spaces + '\{0\} = < > \n' . format(attr)
        \rho] \rho.
            result += spaces + '\{0\}=\{1\}\n^n. format(attr, qetattr(obj,
                                                                  attr))
    return result
```
Обратите внимание, как используется выражение-генератор для реализации рекурсивного обхода суперклассов, - оно активируется вложенным строковым методом join. Обратите также внимание, что в этой версии вместо оператора % форматирования используется метод format, доступный в Python 3.0 и 2.6,  $-$  это позволило сделать подстановку более очевидной. Когда выполняется подстановка множества значений, как в данном случае, явная нумерация аргументов может упростить чтение такого программного кода. Проще говоря, в этой версии мы заменили первую из следующих строк второй:

```
return '<Instance of %s, address %s:\n%s%s>' % (...)
                                                                  # Выражение
return '<Instance of \{0\}, address \{1\}:\n{2}{3}^{\circ}. format(...) # Merog
```
Теперь изменим файл testmixin.py, чтобы испытуемый класс наследовал новый класс ListTree:

class Sub(Super, ListTree): # Подмешать str

#### В Python 2.6 этот сценарий выведет следующее:

```
C:\misc> c:\python26\python testmixin.py
<Instance of Sub, address 40728496:
    _ListTree__visited={}
    data1=spam
    data2=eggs
    data3=42....<Class Sub, address 40701168:
         \_doc\_=<>_{\_}init = <>
          module =\left\langle \right\ranglespam=<unbound method Sub.spam>
........< Class Super. address 40701120:
             doc = <_{-}init_{-}=\leftrightarrow\_module =<ham=<unbound method Super.ham>
. . . . . . . . >
........< Class ListTree, address 40700688:
             ListTree attrnames=<unbound method ListTree. attrnames>
             ListTree listclass=<unbound method ListTree. listclass>
             _0doc_0=<>
             _{-}module_{-}=\leftrightarrow_{-}str_{-}=<. . . . . . . .>
\ldots\rightarrow
```
Обратите внимание, что теперь в версии 2.6 методы определяются как несвя*занные* (unbound). Это обусловлено тем, что информацию о них мы извлекаем теперь непосредственно из классов, а не из экземпляров. Обратите также внимание на результат искажения имени таблицы visited в словаре атрибутов экземпляра - только у последних неудачников такое имя могло бы совпасть с каким-то другим.

Если запустить этот сценарий под управлением Python 3.0, мы снова получим более длинный список атрибутов и суперклассов. Обратите внимание, что

в версии 3.0 несвязанные методы идентифицируются как простые функции, о чем уже говорилось выше в этой главе (и снова, чтобы сэкономить пространство, я удалил большую часть встроенных атрибутов класса object; запустите этот сценарий у себя, чтобы получить полный список):

```
C:\misc> c:\python30\python testmixin.py
<Instance of Sub, address 40635216:
    _ListTree__visited={}
    data1=spam
    data2=eggs
    data3=42....< Class Sub, address 40914752:
         - doc = = \lt{\scriptstyle \_\_init\_{\scriptstyle =}} \rightleftharpoons \!\! \!\! \timesmodule =<>
         spam=<function spam at 0x026D53D8>
........< Class Super, address 40829952:
             _idict_-=doc = <init =<>
              \text{\_} module__=<>
              \text{__weakref}\_\text{=}\ll\ham=<function ham at 0x026D5228>
............< Class object, address 505114624:
                  _{-}class_{-}=<>
                  leddelattr = <>
                  \text{doc} =\lt-eq<sup>-<</sup>
                  ... часть строк опущена...
                  _{-}repr_{-}=<>
                  c_setattrc_ =<>
                  _sisize of _-<str =<>
                  __subclasshook__=<>
. . . . . . . . . . . . >
. . . . . . . . >
........< Class ListTree, address 40829496:
              _ListTree__attrnames=<function __attrnames at 0x026D5660>
              ListTree listclass=<function listclass at 0x026D56A8>
              _idict_-=\_doc\_=<>module =\leftrightarrow_{-}str = <>
              weakref =<>
............< Class object:, address 505114624: (see above)>
1.1.1.1.1.1\ldots.
```
В этой версии исключается возможность многократного перечисления одного и того же объекта класса за счет использования таблицы посешенных классов (именно поэтому в вывод включены значения, возвращаемые функцией id для объектов, - они могут служить ключами отображаемых элементов). Как и в реализации функции транзитивной перезагрузки модулей, приводившейся в главе 24, словарь помогает избежать повторений и зацикливаний, благодаря тому, что объекты классов могут использоваться в качестве ключей словаря, то же самое можно было бы реализовать на основе множества.

Кроме того, в этой версии снова использован прием, реализующий пропуск внутренних объектов с именами вида  $\chi$ . Если закомментировать проверку этих имен, они будут отображаться наряду с обычными атрибутами. Ниже приводится выдержка из результатов, полученных в Python 2.6, произведенных сценарием с закомментированной проверкой (полный список получился намного длиннее, а в версии 3.0 он еще больше, что может служить одной из причин, почему такие имена лучше пропустить!):

```
C:\misc> c:\python26\python testmixin.py
... часть строк опущена...
........< Class ListTree, address 40700688:
            ListTree attrnames=<unbound method ListTree. attrnames>
           _ListTree__listclass=<unbound method ListTree. listclass>
            doc =Примесный класс, в котором метод str просматривает все дерево классов
   и составляет список атрибутов всех объектов, находящихся в дереве выше
   self; вызывается функциями print(), str() и возвращает сконструированную
   строку со списком; во избежание конфликтов с именами атрибутов клиентских
   классов использует имена вида __X; для рекурсивного обхода суперклассов
   использует выражение-генератор; чтобы сделать подстановку значений более
   очевидной, использует метод str.format()
```

```
__module__=lister
             __str__=<unbound method ListTree.__str__>
. . . . . . . . >
```
Забавы ради попробуйте смешать этот класс с каким-нибудь более существенным классом, например с классом Button из модуля tkinter. Вообще, класс List-Тгее желательно указать первым в списке (крайним слева) суперклассов в заголовке инструкции class, чтобы его метод str имел преимущество, - класс Button имеет собственный метод \_\_str\_, а процедура поиска при множественном наследовании в первую очередь просматривает суперкласс, стоящий первым в списке. У меня вывод сценария получился очень массивным (более 18000 символов), поэтому если вам интересно увидеть полный список, запустите его у себя (не забудьте, что в Python 2.6 модуль tkinter называется Tkinter):

```
>>> from lister import ListTree
>>> from tkinter import Button
                                            # Оба класса имеют метод str
>>> class MyButton(ListTree, Button): pass # ListTree - первый: будет
                                            # ИСПОЛЬЗОВАТЬСЯ ЕГО МЕТОД Str
\cdots\gg B = MyButton(text='spam')
>>> open('savetree.txt', 'w').write(str(B)) # Сохранить в файл для
18247
                                              # последующего просмотра
\gg print(B)
                                              # Вывести результаты
<Instance of MyButton, address 44355632:
    ListTree visited={}
   _name=44355632
   _tclCommands=[]
   \ldotsочень много строк опущено...
\overline{\phantom{a}}
```
Безусловно, можно было бы продолжить дальнейшее усовершенствование (вполне естественно было бы на следующем шаге реализовать вывод схемы дерева в графическом интерфейсе), но я оставлю эту работу вам в качестве самостоятельного упражнения. Кроме того, в упражнениях, в конце этой части книги, будет предложено усовершенствовать этот пример так, чтобы он выводил имена суперклассов в круглых скобках в первых строках с именами экземпляров и классов.

ООП тесно связано с повторным использованием программного кода, и примесные классы в этом отношении представляют собой мощный инструмент. Как почти все в программировании, множественное наследование может быть благом при грамотном применении; но при неаккуратном и чрезмерном употреблении эта возможность может осложнить вам жизнь. Мы вернемся к этому вопросу как к одной из типичных проблем в конце следующей главы. В этой главе мы также познакомимся с возможностью (в классах нового стиля) изменять порядок поиска для одного специального случая множественного наследования.

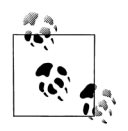

Поддержка слотов: Поскольку классы ListInstance и ListTree, представленные здесь, выполняют сканирование словарей экземпляров, они не поддерживают атрибуты, хранящиеся в сло $max$  - новой и относительно редко используемой особенности, с которой мы встретимся в следующей главе, где мы увидим, как атрибуты экземпляров объявляются в атрибуте slots класса. Например, если в определение класса Super, в файле  $testmixin.py,$ лобавить инструкцию присваивания slots =['data1'], а в определение класса Sub добавить инструкиию slots = ['data3'], классы ListInstance и ListTree обнаружат в экземпляре только атрибут data2 - класс ListTree выведет атрибуты data1 и data3, но только как атрибуты объектов классов Super и Sub, и со значениями в специальном формате (технически они являются дескрипторами уровня класса).

Чтобы добавить поддержку слотов, измените цикл, реализующий сканирование словарей \_\_dict\_\_, так, чтобы он дополнительно выполнял итерации через списки \_\_slots\_, используя программный код, который будет представлен в следующей главе, а для извлечения значений вместо индексирования сло**варя** dict используйте встроенную функцию getattr (это уже слелано в классе ListTree). Поскольку экземпляры наследуют aтрибут slots только из ближайшего к ним класса, вам может потребоваться прибегнуть к хитрости для обработки атрибутов \_slots\_, присутствующих в нескольких суперклассах (класс ListTree уже отображает их как атрибуты классов). Класс ListInherited лишен этих недостатков, потому что функция dir vже объединяет имена из словаря dict и имена из атрибутов slots всех классов.

Однако мы могли бы просто позволить нашей реализации обрабатывать атрибуты в слотах так, как они обрабатываются сейчас, вместо того, чтобы усложнять программный код, пытаясь обеспечить поддержку этой новой и редко используемой особенности. Слоты и обычные атрибуты экземпляра - это разные типы имен. Со слотами мы познакомимся поближе в следующей главе. Я опустил рассмотрение этой особенности в наших примерах, только чтобы избежать опережающей ссылки (не учитывая этого примечания, конечно!), - для действующей реализации это не оправданно, но оправданно для книги.

# Классы - это объекты: универсальные фабрики объектов

Иногда бывает необходимо, чтобы объекты создавались в ответ на сложившиеся условия, которые невозможно предсказать на этапе разработки программы. Фабричный шаблон проектирования позволяет реализовать такой подход. В значительной степени благодаря высокой гибкости языка Python фабрики могут принимать самые разнообразные формы, многие из которых вовсе не выглядят чем-то особенным.

Классы – это объекты, поэтому их легко можно передавать между компонентами программы, сохранять в структурах данных и так далее. Можно также передавать классы функциям, которые создают объекты произвольных типов, в кругах, связанных с ООП, такие функции иногда называют фабриками. В языках со строгой типизацией, таких как C++, реализация таких функций – достаточно сложная задача, но в языке Python она становится почти тривиальной. Синтаксическая конструкция, с которой мы познакомились в главе 18, может вызывать любые классы с любым числом аргументов конструкторов за один присест, генерируя экземпляр любого типа:1

```
def factory(aClass. *args):
                              # Кортеж с переменным числом аргументов
   return aClass(*args)
                              # Вызов aClass (или apply, только в 2.6)
class Spam:
   def doit(self, message):
       print(message)
class Person:
   def __init_(self, name, job):
       self.name = nameself.job = job
object1 = factorv(Snam)# Создать объект Spam
object2 = factory(Person, "Guido", "guru") # Создать объект Person
```
В этом фрагменте определена функция-генератор объектов с именем factory. Она ожидает получить объект класса (любого) вместе с одним или более аргументами конструктора класса. Функция использует специальный синтаксис вызова с переменным числом аргументов, чтобы создать и вернуть экземпляр.

Фактически эта синтаксическая конструкция может вызывать любой вызываемый объект, включая функции, классы и методы. Функция factory в этом примере также может вызывать любые вызываемые объекты, а не только классы (несмотря на имя аргумента). Кроме того, как мы узнали в главе 18, в Python 2.6 можно использовать не только конструкцию aClass(\*args), но и альтернативную ей встроенную функцию  $apply(aClass, args),$ которая была удалена в Python 3.0 из-за ее избыточности и ограниченных возможностей.

Остальная часть примера просто определяет два класса и генерирует экземпляры этих классов, передавая классы функции factory. И это единственная фабричная функция, которую вам придется написать на языке Python, - она работает с любыми классами и с любыми аргументами конструктора.

Следует заметить, что здесь возможно одно небольшое удучшение, которое заключается в обеспечении поддержки именованных аргументов конструктора; фабричная функция может собрать их в аргумент \*\*args и передать в вызов класса в виде третьего аргумента:

```
def factory(aClass, *args, **kwargs); # +kwargs
    return aClass(*args, **kwargs)
                                      # Вызвать aClass
```
К настоящему времени вы должны знать, что в языке Python все сущее является «объектом», включая и сами классы, которые в других языках, таких как C++, являются лишь объявлениями для компилятора. Однако, как упоминалось в начале этой части книги, в языке Python только объекты, порожденные из классов, являются субъектами ООП.

## Зачем нужны фабрики?

Итак, чем же хороша функция factory (помимо иллюстрации того, что классы являются объектами)? К сожалению, довольно сложно продемонстрировать применение этого шаблона проектирования, потому что для этого необходимо привести фрагмент программного кода больший, чем позволяет пространство книги. Тем не менее такая фабрика могла бы помочь изолировать программный код от динамически настраиваемой конструкции объекта.

Вспомним пример функции processor, представленный в главе 25, и затем пример применения принципа композиции в этой главе. В обоих случаях принимаются объекты, выполняющие чтение и запись обрабатываемого потока данных. В оригинальной версии этого примера мы вручную передавали экземпляры специализированных классов, таких как FileWriter и SocketReader, для адаптации под обрабатываемые потоки данных - позднее мы передавали жестко заданные объекты файла, потока и преобразования. В других случаях внешние источники данных могут определяться настройками в конфигурационных файлах или в элементах управления графического интерфейса.

В таком динамическом мире не представляется возможным жестко задавать в сценарии объекты, реализующие интерфейс к потоку данных, но вполне возможно создавать их во время выполнения, в соответствии с содержимым конфигурационных файлов.

Например, в файле с настройками может определяться имя класса потока, который должен быть импортирован из модуля, и дополнительные аргументы конструктора. В этой ситуации могла бы пригодиться фабричная функция или эквивалентный ей фрагмент программного кода, потому что они могли бы позволить нам получить и передать классы, не определяя их заранее в программе. В действительности возможно представить себе, что требуемые классы даже не существовали в тот момент, когда мы писали свой программный код:

```
classname = ... определяется конфигурационным файлом...
classarg = ... определяется конфигурационным файлом...
import streamtypes
                                         # Специализированный программный код
aclass = getattr(streamtypes, classname) # Извлечь из модуля
```

```
reader = factory(aclass, classarg)# Получить экземпляр aclass(classarg)
processor(reader, ...)
```
Здесь встроенная функция getattr снова используется для извлечения атрибута модуля, имя которого задано в виде строки (это все равно, что записать выражение  $obj.attr$ , где  $attr$  – это строка). Так как этот фрагмент предполагает наличие у конструктора единственного аргумента, то, строго говоря, здесь не требуется ни функция factory, ни функция apply – мы могли бы просто создать экземпляр класса обращением aclass(classarq). Эти функции более полезны в случаях, когда количество аргументов не известно заранее, то есть когда универсальная фабричная функция способна повысить гибкость реализации.

## Прочие темы, связанные с проектированием

В этой главе мы поближе познакомились с наследованием, композицией, делегированием, множественным наследованием, связанными методами и фабриками - типичными шаблонами проектирования, которые используются в комбинации с классами при создании программ на языке Python. В действительности мы лишь слегка соприкоснулись с областью шаблонов проектирования. В книге обсуждаются и другие темы, связанные с проектированием, например:

- Абстрактные суперклассы (глава 28)  $\bullet$
- Декораторы (главы 31 и 38)
- Подклассы встроенных типов (глава31)
- Статические методы и методы классов (глава 31)  $\bullet$
- Управляемые атрибуты (глава 37)
- Метаклассы (главы 31 и 39)

За дополнительной информацией по этой теме обращайтесь к книгам, которые посвящены вопросам ООП и шаблонам проектирования. Шаблоны проектирования занимают важное положение в ООП и зачастую их реализация в языке Python выглядит более естественной, чем в других языках программирования. Тем не менее они не являются характерными только для языка Python.

## В заключение

В этой главе мы рассмотрели подборку типичных способов комбинирования классов для получения наибольшей пользы от их повторного использования и возможности разбивать крупные задачи на более мелкие части, что обычно относится к проблемам проектирования, которые часто рассматриваются вне зависимости от конкретного языка программирования (хотя язык Python способен облегчить их решение). Мы изучили приемы делегирования (обертывание объектов в классы-обертки), композиции (управление встраиваемыми объектами), наследования (приобретение поведения от других классов) и некоторые другие не совсем обычные концепции, такие как псевдочастные атрибуты, множественное наследование, связанные методы и фабрики.

Следующая глава завершает изучение классов и ООП рассмотрением более сложных тем, связанных с классами. Часть этого материала может быть более интересна для тех, кто пишет инструментальные средства, а не прикладные программы, но эти сведения все же заслуживают того, чтобы с ними ознакомились большинство тех, кто занимается ООП на языке Python. Однако сначала ответьте на контрольные вопросы.

## Закрепление пройденного

## Контрольные вопросы

- 1. Что такое множественное наследование?
- 2. Что такое делегирование?
- 3. Что такое композиция?
- 4. Что такое связанные методы?
- 5. Для чего используются псевдочастные атрибуты?

### Ответы

- 1. Множественное наследование имеет место, когда класс наследует более одного суперкласса, - это удобно для объединения пакетов программного кода, оформленных в виде классов. Порядок поиска атрибутов определяется порядком следования суперклассов в заголовке инструкции class.
- 2. Делегирование подразумевает обертывание объекта классом-оберткой, который расширяет функциональные возможности обернутого объекта и передает ему выполнение части операций. Класс-обертка сохраняет интерфейс обернутого объекта.
- 3. Композиция это прием, который подразумевает наличие контроллера, куда встраиваются и которым управляются несколько объектов. Класс контроллера предоставляет все интерфейсы как свои собственные - это один из способов создания крупных структур с помощью классов.
- 4. Связанные методы объединяют экземпляр класса и функцию метода их можно вызывать, не передавая объект экземпляра в первом аргументе, потому что внутри таких методов по-прежнему доступен оригинальный экземпляр.
- 5. Псевдочастные атрибуты (имена, которых начинаются с двух символов подчеркивания: X) используются с целью придать именам черты локальных имен для вмещающего класса. Сюда относятся атрибуты класса, такие как методы, определенные внутри класса, и атрибуты экземпляра self, которым присваиваются значения внутри класса. Такие имена дополняются именем класса, что придает им дополнительную уникальность.
# 31

# Дополнительные возможности классов

Эта глава завершает наше изучение ООП на языке Python представлением нескольких более сложных тем, связанных с использованием классов: мы рассмотрим возможность создания подклассов встроенных типов, дополнения и расширения в классах «нового стиля», статические методы и методы классов, декораторы функций и многое другое.

Как мы уже знаем, модель ООП в языке Python чрезвычайно проста, а некоторые из приемов, представленных в этой главе, настолько сложные и совершенно не обязательные к использованию, что вы, возможно, не слишком часто будете встречать их в своей карьере прикладного программиста на языке Python. Тем не менее, в интересах законченности обсуждения, мы завершим наше обсуждение классов кратким обзором этих возможностей.

Как обычно, т.к. это последняя глава в этой части, она завершается сводкой типичных проблем, с которыми сталкиваются программисты при использовании классов, и набором упражнений к этой части. Я советую вам обязательно проработать эти упражнения, чтобы прочнее ухватить идеи, которые мы изучали в этой части. Я также предлагаю вам самостоятельно познакомиться с крупными объектно-ориентированными проектами на языке Python в дополнение к этой книге. Как и все в программировании, преимущества ООП становятся более очевидными с обретением опыта.

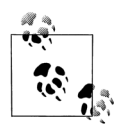

Примечание к содержимому главы: В этой главе обсуждаются достаточно сложные особенности использования классов, при этом некоторые из них даже слишком сложны, чтобы их можно было полно охватить в одной главе. Такие особенности, как свойства, дескрипторы, декораторы и метаклассы, здесь упоминаются лишь кратко и более полно будут рассматриваться в заключительной части книги. Непременно загляните в эту часть книги, где вы найдете более полные примеры и более полное описание некоторых особенностей, подпадающих под тему этой главы.

# Расширение встроенных типов

Помимо реализации объектов новых типов, классы иногда используются для расширения функциональных возможностей встроенных типов языка Python, с целью обеспечения поддержки более экзотических структур данных. Например, чтобы добавить в списки дополнительные методы вставки и удаления, можно создать класс, который обертывает (встраивает) объект списка и экспортирует методы вставки и удаления, которые особым образом обрабатывают список, подобно тому, как реализуется прием делегирования, рассмотренный в главе 30. Начиная с версии Python 2.2, для специализации встроенных типов можно также использовать наследование. Следующие два раздела демонстрируют оба приема в действии.

#### Расширение типов встраиванием

Помните те функции для работы со множествами, которые мы написали в главах 16 и 18? Ниже показано, как они выглядят, реанимированные в виде класса на языке Python. Следующий пример (файл setwrapper.py) реализует новый тип объектов за счет перемещения нескольких функций в методы и добавления перегрузки нескольких основных операторов. По большей части этот класс просто обертывает список, добавляя дополнительные операции. Поскольку это класс, он также поддерживает возможность создания множества экземпляров и адаптацию своего поведения наследованием в подклассах. Использование классов вместо функций позволяет создавать множество независимых объектов с предопределенными наборами данных и поведением, а не передавать списки в функции вручную:

```
class Set:
   def init (self, value = []): # KOHCTDYKTOD
       self.data = []# Управляет списком
       self.concat(value)
   def intersect(self. other):
                                 # other - любая последовательность
                                  # self - подразумеваемый объект
       res = []for x in self.data:
                                  # Выбрать общие элементы
           if x in other:
               res.append(x)return Set(res)
                                  # Вернуть новый экземпляр Set
   def union(self, other):
                                  # other - любая последовательность
       res = self.data[:]# Копировать список
       for x in other:
                                  # Добавить элементы из other
           if not x in res:
               res.append(x)return Set(res)
   def concat(self, value):
                                  # Аргумент value: список, Set...
       for x in value:
                                  # Удалить дубликаты
           if not x in self.data:
               self.data.append(x)def \_len_{(self)}:
                              return len(self.data)
                                                             # len(self)
   def getitem (self. key): return self.data[key]
                                                             # self[i]
   def __and_(self, other):    return self.intersect(other) # self & other
   def or (self, other): return self.union(other)
                                                           # self | other
   def repr (self):
                              return 'Set:' + repr(self.data) # Вывод
```
Используется этот класс как обычно - после создания экземпляра мы можем вызывать его методы и выполнять поддерживаемые операции:

```
x = Set([1, 3, 5, 7])print(x.union(Set([1, 4, 7]))# Выведет: Set:[1, 3, 5, 7, 4]
                                 # Выведет: Set: [1, 3, 5, 7, 4, 6]
print(x | Set([1, 4, 6]))
```
Перегрузка операции доступа к элементам по их индексам позволяет экземплярам нашего класса Set выглядеть как настоящие списки. В упражнениях в конце этой главы вам будет предложено организовать взаимодействие с этим классом и расширить его, поэтому подробнее об этом фрагменте мы поговорим в приложении В.

#### Расширение типов наследованием

Начиная с версии Python 2.2 все встроенные типы данных можно наследовать. Функции преобразования типов, такие как list, str, dict и tuple, превратились в имена встроенных типов. Теперь вызов функции преобразования типа (например, list('spam')) в действительности является вызовом конструктора типа.

Это изменение позволяет адаптировать или расширять поведение встроенных типов с помощью инструкций class: достаточно просто создать подклассы с новыми именами типов, где реализовать необходимые изменения. Экземпляры такого нового подкласса могут использоваться везде, где допускается использовать оригинальный встроенный тип. Например, предположим, вас не устраивает тот факт, что стандартные списки начинают отсчет элементов с 0, а не с 1. Это не проблема - вы всегда можете создать свой подкласс, который изменит эту характерную особенность списков. В файле typesubclass.py показано, как это делается:

```
# Подкласс встроенного типа/класса list.
# Отображает диапазон 1..N на 0..N-1; вызывает встроенную версию.
class MyList(list):
   def __getitem_(self, offset):
       print('(indexing %s at %s)' % (self, offset))
       return list. getitem (self, offset - 1)
if __name__ == '__main__':print(list('abc'))
   x = MvList('abc')# _init__ наследуется из списка
                            # __ repr__ наследуется из списка
   print(x)print(x[1])# MyList. getitem
   print(x[3])# Изменяет поведение метода суперкласса
   x.append('spam'); print(x) # Атрибуты, унаследованные от суперкласса list
   x.reverse();
                     print(x)
```
В этом файле подкласс MyList расширяет метод \_getitem\_ встроенных списков простым отображением диапазона значений от 1 до N на необходимый спискам диапазон от 0 до N-1. Уменьшение индекса на единицу и вызов версии метода из суперкласса – вот все, что в действительности делается, но этого вполне достаточно для достижения поставленной цели:

```
% python typesubclass.py
['a', 'b', 'c']['a', 'b', 'c']
```

```
(indeving ['a', 'b', 'c'] at 1)\overline{a}(indeving [a', 'b', 'c'] at 3)\mathcal{C}['a', 'b', 'c', 'span']['spam', 'c', 'b', 'a']
```
В эти результаты включен текст, который выводит метод класса при выполнении индексирования. Является ли изменение способа индексирования универсально хорошей идеей, это уже другой вопрос: пользователи вашего класса MyList могут быть повергнуты в недоумение таким отступлением от общепринятого поведения последовательностей в языке Python. Однако возможность адаптировать встроенные типы подобным образом может оказаться мощным инструментом.

Например, такой шаблон порождает альтернативный способ реализации множества - в виде подкласса встроенного списка, а не в виде самостоятельного класса, который управляет встроенным в него объектом списка. Как мы узнали в главе 5, в настоящее время язык Python не только обладает мошным встроенным объектом множества, но и позволяет опрелелять новые множества с использованием синтаксиса литералов и генераторов множеств. Тем не менее попытка реализовать собственный класс множеств является отличным способом изучить особенности наследования типов вообще.

Следующий пример реализации класса в файле setsubclass.py адаптирует списки, добавляя методы и операторы, используемые для работы с множествами. Все остальное поведение наследуется от встроенного суперкласса list, поэтому альтернатива получилась более короткой и простой:

```
class Set(list):
   def __init__(self, value = []): # KOHCTPYKTOP
       list. init (\lceil \rceil)
                                  # Адаптирует список
       self.concat(value)
                             # Копировать изменяемый аргумент по умолчанию
   def intersect(self, other):
                                 # other – любая последовательность
       res = []# self - подразумеваемый объект
       for x in self:
           if x in other:
                                  # Выбрать общие элементы
               res.append(x)return Set(res)
                                  # Вернуть новый экземпляр Set
   def union(self, other):
                                  # other – любая последовательность
       res = Set(self)# Копировать меня и мой список
       res.concat(other)
       return res
   def concat(self, value):
                                 # apryment value: list, Set...
       for x in value:
                                  # Удалить дубликаты
           if not x in self:
               self.append(x)def and (self, other): return self.intersect(other)
   def or (self, other): return self.union(other)
   def repr (self):
                           return 'Set:' + list. repr (self)
if name == ' main ':
   x = Set([1, 3, 5, 7])v = Set([2 1 4 5 6])
```

```
print(x, y, len(x))print(x.intersect(y), y.union(x))print(x & y, x | y)x. reverse(); print(x)
```
Ниже приводится вывод, полученный в результате выполнения кода самопроверки, находящегося в конце файла. Поскольку проблема наследования встроенных типов достаточно сложна, я опущу дальнейшие подробности, но предлагаю внимательно посмотреть на полученные результаты, чтобы изучить поведение подкласса:

```
% python setsubclass.py
Set:[1, 3, 5, 7] Set:[2, 1, 4, 5, 6] 4
Set:[1, 5] Set:[2, 1, 4, 5, 6, 3, 7]
Set:[1, 5] Set:[1, 3, 5, 7, 2, 4, 6]
Set:[7, 5, 3, 1]
```
Существуют более эффективные способы реализации множеств - с помощью словарей, которые позволяют заменить последовательное сканирование, используемое в данной реализации, на операцию обращения по ключу (хеширование) и тем самым повысить скорость работы. (За дополнительной информацией обращайтесь к книге «Программирование на Python».) Если вас заинтересовали множества, тогда вам также стоит взглянуть на тип объектов set, который рассматривался в главе 5, - этот встроенный тип реализует большое количество разнообразных операций над множествами. Реализация операций над множествами прекрасно подходит для нужд обучения, но создавать такие реализации в современных версиях Python больше не требуется.

В качестве другого примера наследования можно привести новый тип bool, появившийся в Python 2.3. Как упоминалось ранее в этой книге, bool - это подкласстипа int с двумя экземплярами (True и False), которые ведут себя как целые числа 1 и 0, но наследуют измененные версии методов вывода, особым образом отображающие их имена.

# Классы «нового стиля»

В версии Python 2.2 появилась новая разновидность классов, известная как классы «нового стиля». Классы, следующие оригинальной модели, называют «классическими классами», когда сравнивают их с новой разновидностью. В версии 3.0 осталась только одна разновидность классов, но для пользователей Python 2.X классы по-прежнему делятся на две категории:

- В Python 3.0 все классы автоматически относятся к категории классов «нового стиля», независимо от того, наследуют ли они явно класс object или нет. Все классы наследуют object, явно или неявно, и все объекты являются экземплярами класса object.
- В Python 2.6 и в более ранних версиях классы должны явно наследовать  $\bullet$ класс object (или другой встроенный тип), чтобы считаться классами «нового стиля» и получить в свое распоряжение все особенности классов нового стиля.

Поскольку в Python 3.0 все классы автоматически считаются классами нового стиля, особенности классов нового стиля стали обычными особенностями классов. Однако из уважения к пользователям Python 2.X я решил дать их

описание в этом разделе отдельно - классы в этой версии приобретают черты классов нового стиля, только если они явно наследуют класс object.

Другими словами, когда пользователи Python 3.0 увидят в этом разделе описание особенностей классов «нового стиля», они должны считать его описанием существующих особенностей классов. Для пользователей Python 2.6 такие описания являются описанием дополнительных усовершенствований.

В Python 2.6 и в более ранних версиях единственное синтаксическое отличие классов нового стиля состоит в том, что они наследуют либо встроенный тип, такой как list, либо специальный встроенный класс object. Встроенный класс object играет роль суперкласса для классов нового стиля, когда ни один другой встроенный тип не подходит на эту роль:

```
class newstyle(object):
    ... обычный программный код...
```
Любые классы, наследующие класс object или любой другой встроенный тип, автоматически интерпретируются как классы нового стиля. Если где-то в дереве наследования класса присутствует какой-нибудь встроенный тип, этот класс будет считаться классом нового стиля. Классы, не наследующие встроенный класс, такой как object, считаются классическими.

Классы нового стиля лишь немного отличаются от классических классов, и эти отличия совершенно незаметны для подавляющего большинства пользователей Python. Кроме того, классическая модель классов, доступная в Python 2.6 и используемая на протяжении последних двух десятилетий, по-прежнему работает именно так, как было описано выше.

Классы нового стиля практически сохраняют обратную совместимость с классическими классами в синтаксисе и в поведении - они привносят лишь несколько новых особенностей. Олнако, т. к. они некоторым образом изменили повеление классов, их следует представлять как отдельный инструмент, чтобы избежать нежелательных воздействий на любой существующий программный код, работоспособность которого зависит от прежнего поведения классов. Например, некоторые малозаметные отличия, такие как ромбоидальная схема поиска в дереве наследования и особенности выполнения встроенных операций над атрибутами, доступ к которым контролируется методами, такими как \_getattr\_, могут привести к нарушениям в работе устаревшего программного кода, если не внести в него соответствующие изменения.

В следующих двух разделах приводится краткий обзор основных отличий классов нового стиля и их новых возможностей. Отмечу еще раз, так как на сегодняшний день все классы являются классами нового стиля, пользователи Python 2.X могут считать эти разделы описанием изменений в языке Python, а пользователи Python  $3.0$  – описанием дополнительных возможностей классов.

## Изменения в классах нового стиля

Классы нового стиля имеют отличия от классических классов в различных категориях; часть этих отличий малозаметна, но может оказывать воздействие и на существующий программный код, написанный для работы под управлением Python 2.X, и на стиль программирования. Ниже перечислены наиболее заметные отличия:

#### Классы и типы были объединены

Классы теперь являются типами, а типы - классами. Фактически эти два термина стали синонимами. Вызов встроенной функции  $\text{type}(I)$  теперь возвращает класс, из которого был получен экземпляр; обычно тот, что указан в атрибуте I. class, а не обобщенный тип «instance». Кроме того, сами классы являются экземплярами класса type, который можно наследовать в подклассах для изменения процедуры создания классов, и все классы (а, следовательно, и типы) наследуют класс object.

#### Порядок поиска в дереве наследования

Принятая ромбоидальная схема множественного наследования немного изменила порядок поиска - грубо говоря, в этой схеме поиск сначала производится в ширину и только потом в высоту.

#### Извлечение атрибутов встроенными операциями

Встроенные операции больше не используют методы \_getattr\_ и \_getattribute для неявного извлечения атрибутов. Это означает, что данные методы не вызываются для получения ссылок на методы перегрузки операторов с именами вида  $X =$ поиск таких имен начинается с класса, а не с экземпляра.

Новые особенности

Классы нового стиля приобрели ряд новых особенностей, включая слоты, свойства, дескрипторы и новый метод qetattribute. В большинстве своем они предназначены для использования разработчиками, создающими инструментальные средства.

Третий пункт из этого списка мы уже обсуждали во врезке в главе 27 и еще будем подробно рассматривать в главе 37, когда будем знакомиться с возможностью управления атрибутами, и в главе 38, при обсуждении декораторов частных атрибутов. Однако, так как первое и второе изменения из этого списка могут нарушить работоспособность существующего программного кода, написанного для работы под управлением Python 2.X, мы исследуем их более подробно, прежде чем перейдем к дополнениям нового стиля.

### Изменения в модели типов

С принятием модели классов нового стиля различия между типами и классами полностью исчезли. Теперь классы также являются типами: сами классы являются экземплярами класса type, а типами экземпляров классов являются их классы. Фактически между встроенными типами, такими как списки и строки, и пользовательскими типами, определенными в виде классов, нет никаких отличий. Именно поэтому имеется возможность наследовать встроенные типы в своих классах, как было показано выше в этой главе, - поскольку подкласс, наследующий встроенный тип, такой как list, квалифицируется, как класс нового стиля, он становится пользовательским типом данных.

Кроме появившейся возможности наслеловать встроенные типы, это изменение становится наиболее очевидным, когда появляется необходимость явно выполнить проверку типа. В модели классических классов, в Python 2.6, экземпляры классов автоматически относятся к обобщенному типу «instance», тогда как встроенные объекты имеют более определенные типы:

```
C:\misc> c:\python26\python
>> class C: pass
                               # Классические классы в 2 6
\cdots>> I = C()\gg type(I)
                               # Экземпляры классов
<type 'instance'>
\gg I. _class_
<class __main__.C at 0x025085A0>
\gg type(C)
                               # Но классы не являются типами
<type 'classobj'>
>> C. class
AttributeError: class C has no attribute '__class__'
\gg type([1, 2, 3])
<type 'list'>
\gg type(list)
<type 'type'>
\gg list. __class__
<type 'type'>
```
С появлением классов нового стиля типом экземпляра класса является сам класс, из которого он был создан, то есть классы являются обычными пользовательскими типами данных, - типом экземпляра является его класс, а пользовательские классы имеют тот же тип, что и встроенные объекты типов. Теперь классы тоже имеют атрибут \_\_class\_, потому что они являются экземплярами класса type:

```
C:\misc> c:\python26\python
\gg class C(object): pass
                             # Классы нового стиля в 2 6
\sim \sim \sim>> I = C()\gg type(I)
                             # Типом экземпляра является его класс
<class '_main__.C'>
\gg I._class_
<class ' main .C'>
\gg type(C)
                             # Классы являются пользовательскими типами данных
<type 'type'>
\gg C.__class__
<type 'type'>
\gg type([1, 2, 3])
                             # Для встроенных типов ничего не изменилось
<type 'list'>
\gg type(list)
<type 'type'>
\gg list. __class__
<type 'type'>
```
То же самое справедливо для всех классов в Python 3.0, потому что в этой версии все классы автоматически считаются классами нового стиля, даже если они явно не наследуют никаких суперклассов. Фактически в версии 3.0 различия между встроенными типами и пользовательскими классами полностью исчезли:

```
C:\misc> c:\python30\python
>> class C: pass
                             # Все классы ввлаются классами нового стиля в 3 0
\cdots
```

```
\gg I = C()
\gg type(I)
                             # Типом экземпляра является его класс
<class ' main .C'>
\gg I._class_
<class '__main__.C'>
\gg type(C)
                             # Классы - это типы, а типы - это классы
<class 'type'>
\gg C.__class__
<class 'type'>
\gg type([1, 2, 3])
                             # Классы и встроенные типы ничем не отличаются
<class 'list'>
\gg type(list)
<class 'type'>
\gg list. __class__
<class 'type'>
```
Как видите, в Python 3.0 классы являются типами, а типы являются классами. С технической точки зрения каждый класс создается из метакласса - класса с именем type или его подкласса, адаптирующего или управляющего процедурой создания классов. Помимо того, что это изменение оказывает влияние на программный код, выполняющий проверку типов, оно оказывается принципиальным для разработчиков инструментальных средств. Далее в этой главе мы познакомимся с метаклассами поближе и более детально будем рассматривать их в главе 39.

#### Значимость для операций проверки типа

Помимо возможности создания метаклассов и адаптированных версий встроенных типов, объединение классов и типов в модель классов нового стиля может оказывать влияние на реализацию операций проверки типов. В Python 3.0, например, типы экземпляров классов можно сравнивать непосредственно, точно так же, как сравниваются встроенные объекты типов. Это обусловлено тем, что теперь классы являются типами, а типом экземпляра является его класс:

```
C:\misc> c:\python30\python
>>> class C: pass
\ldots>> class D: pass
>> c = C()\gg d = D()
\gg type(c) == type(d)
                                   # 3.0: сравниваются классы экземпляров
Ealse
\gg type(c), type(d)
(\text{<class'}_\text{main\_}.C', \text{<class'}_\text{main\_}.D')
\gg c.__class__, d.__class__
(\text{<class'}_{{\text{main}}_{-}}.C^{\prime}>, \text{ <class'}_{{\text{main}}_{-}}.D^{\prime}>)>> c1, c2 = C(), C()\gg type(c1) == type(c2)
True
```
Однако, в случае с классическими классами в Python 2.6 и в более ранних версиях, сравнивать типы экземпляров практически бессмысленно, потому что все экземпляры в этой модели имеют один и тот же тип «instance». Чтобы действительно сравнить типы экземпляров, необходимо сравнить значения их атрибутов \_class\_ (если вас волнует проблема переносимости, отмечу, что в версии 3.0 этот прием действует точно так же, хотя надобность в нем отпала):

```
C:\misc> c:\python26\python
>>> class C: pass
\cdots>>> class D: pass
\sim \sim>> c = C()>> d = D()\gg type(c) == type(d)
                                # 2.6: все экземпляры имеют один и тот же тип
True
>>> с. __class__ == d. __class__ # Следует явно сравнивать классы
False
\gg type(c), type(d)
(<type 'instance'>, <type 'instance'>)
\gg c. __class__, d. __class__
(<class __main__.C at 0x024585A0>, <class __main__.D at 0x024588D0>)
```
Как и следовало ожидать, классы нового стиля в 2.6 в этом отношении действуют точно так же, как и все классы в 3.0, - при сравнивании типов экземпляров автоматически сравниваются их классы:

```
C:\misc> c:\python26\python
>>> class C(object): pass
\cdots>>> class D(obiect): pass
\cdots>> c = C()>> d = D()\gg type(c) == type(d)
                                      # Классы нового стиля в 2.6: действуют так же,
False
                                      # как и в 3.0
\gg type(c), type(d)
(\text{<class'}_{{\text{main}}_{\text{main}}}.C'_{\text{max}}\text{ <class'}_{{\text{main}}_{\text{main}}}.D'_{\text{max}})\gg c.__class__, d.__class__
(<class ' main .C'>, <class ' main .D'>)
```
Конечно, как уже неолнократно отмечалось в этой книге, проверка типа в программах на языке Python обычно не является правильным решением (для нас важны интерфейсы объектов, а не их типы), а в тех редких случаях, когда действительно необходимо проверить тип экземпляра класса, вероятно, лучше использовать более универсальную встроенную функцию isinstance. Тем не менее знакомство с моделью типов в языке Python поможет вам пролить свет на модель классов вообще.

#### Все объекты наследуют класс «object»

Еще одно следствие изменений в типах, вызванных появлением модели классов нового стиля, заключается в том, что теперь все классы наследуют (являются производными) класс object, явно или неявно. То есть все типы теперь являются классами, поэтому каждый объект наследует встроенный класс object, прямо или косвенно, через свой суперкласс. Рассмотрим следующий сеанс ра-

боты с интерактивной оболочкой Python 3.0 (чтобы этот программный код действовал точно так же в 2.6, укажите явно класс object в списке суперклассов):

```
\gg class C: pass
>> X = C()\gg type(X)
                              # Теперь типом является класс экземпляра
<class ' main .C'>
\gg type(C)
<class 'type'>
```
Как и прежде, типом экземпляра класса является его класс, а типом класса является класс type, что является следствием объединения классов и типов. Однако также верно, что экземпляры и классы наследуют встроенный класс object, поскольку он явно или неявно является суперклассом любого класса:

```
>>> isinstance(X, object)
True
\gg isinstance(C. object)
                            # Классы всегда наследуют класс object
True
```
То же относится и к встроенным типам, таким как списки и строки, потому что в модели классов нового стиля типы являются классами; теперь встроенные типы - это классы, и их экземпляры тоже наследуют класс object:

```
\gg type('spam')
<class 'str'>
\gg type(str)
<class 'type'>
>>> isinstance('spam', object) # То же относится и к встроенным типам
True
                               # (классам)
>>> isinstance(str, object)
True
```
Фактически сам класс type наследует класс object, а класс object наследует класс type, даже при том, что оба они являются совершенно различными объектами, – циклическая связь, венчающая объектную модель и вытекающая из того факта, что типы являются классами, которые генерируют другие классы;

```
>>> type(type)
                               # Все классы - это типы, и наоборот
<class 'type'>
\gg type(object)
<class 'type'>
>>> isinstance(type, object) # Все классы наследуют object, даже класс type
True
\gg> isinstance(object, type) # Типы создают классы, и type является классом
True
\gg type is object
False
```
С практической точки зрения эта модель создает меньше особых случаев, чем прежняя модель классических классов, различающая типы и классы, и это позволяет писать программный код, который предполагает наличие суперкласса object и использует его. Примеры такого подхода мы увидим далее в этой книге, а пока перейдем к изучению других отличий в модели классов нового стиля.

## Ромбоидальное наследование

Пожалуй, самым ощутимым изменением в классах нового стиля является немного отличная интерпретация наследования - так называемая ромбоидальная схема в деревьях множественного наследования, когда более одного суперкласса наследуют один и тот же суперкласс более высокого уровня. Ромбоидальная схема - это сложная концепция проектирования, не обсуждавшаяся в этой книге ранее. Она крайне редко используется на практике, поэтому мы не будем подробно останавливаться на этой теме.

В двух словах, в классической модели процедура поиска в дереве наследования сначала движется строго вверх по дереву, а потом слева направо - сначала интерпретатор поднимается вверх всеми возможными путями по левой стороне дерева, затем возвращается назад и начинает поиск с первого суперкласса, расположенного правее предыдущего. В новой модели в таких случаях поиск сначала производится в ширину - интерпретатор сначала просматривает все суперклассы, стоящие правее того, где поиск уже произведен, и только потом начинает подъем всеми возможными путями к общему суперклассу. Другими словами, поиск выполняется по уровням дерева наследования. В действительности интерпретатор использует немного более сложный алгоритм поиска, чем описано здесь, но этого упрощенного представления вполне достаточно для большинства программистов.

Вследствие такого изменения суперклассы, расположенные ниже, получают возможность переопределять атрибуты суперклассов, стоящих выше, независимо от вида деревьев множественного наследования. Кроме того, согласно правилам поиска в новой модели каждый суперкласс просматривается не более одного раза, даже если он наследуется несколькими подклассами.

#### Пример ромбоидального наследования

В качестве иллюстрации рассмотрим следующую упрощенную реализацию ромбоидального наследования для классических классов. Здесь оба суперкласса, В и С, которые наследуются классом D, имеют общего предка – класс A:

```
\gg class A:
                                 # Классическая модель (Python 2.6)
        attr = 1\gg class B(A):
                                # В и С имеют общего предка - А
        pass
\gg class C(A):
        attr = 2>> class D(B, C):
                                # Сначала поиск дойдет до А, потом до С
        pass
>> x = D()# Порядок поиска: x, D, B, A
\gg x.attr
\overline{1}
```
В этом случае атрибут attr будет найден в суперклассе A, потому что в классической модели поиск в дереве наследования сначала производится в высоту, и только потом происходит смещение вправо - интерпретатор будет выполнять поиск в следующем порядке: D, B, A и затем C, впрочем, поиск прекратится, как только атрибут attr будет найден в суперклассе A, расположенном выше суперкласса В.

В классах нового стиля, наследующих встроенный тип, такой как object, и во всех классах в Python 3.0 поиск будет выполняться в другом порядке: прежде чем просмотреть суперкласс А, интерпретатор сначала выполнит поиск в суперклассе  $\mathbb C$  (правее суперкласса B), то есть в следующем порядке:  $\mathbb D$ ,  $\mathbb B$ ,  $\mathbb C$  и затем A, но в этом случае поиск остановится в суперклассе С:

```
\gg class A(object):
                                # Новый стиль
        attr = 1\gg class B(A):
        nass
\gg class C(A):
        attr = 2>> class D(B, C):
                                # Сначала поиск дойдет до С, потом до А
        pass
>> x = D()# Порядок поиска: x, D, B, C
\gg x.attr
\circ
```
Это изменение процедуры поиска основано на предположении, что если вы добавляете класс С в дерево ниже, это значит, что вы хотите получить его атрибуты раньше, чем атрибуты класса А. Кроме того, это изменение предполагает, что класс С всегда будет иметь возможность переопределить атрибуты класса А, что, скорее всего, верно, когда пишется самостоятельный класс, но совсем неверно, когда в ромбоидальной схеме принимают участие классические классы, - вы можете даже не подозревать, что класс С может участвовать в подобной схеме наследования, когда пишете его.

Поскольку в подобной ситуации наиболее вероятно, что программист подразумевал, что класс С будет переопределять атрибуты класса А, новая модель гарантирует, что класс С будет просматриваться первым. В противном случае класс С мог бы оказаться практически бесполезным при использовании ромбоидальной схемы наследования: он был бы лишен возможности адаптировать класс А и мог бы использоваться только для экспортирования имен, присутствующих только в классе С.

#### Явное разрешение конфликтов имен

Проблема с предположениями в том, что они всего лишь предположения. Если такое отклонение в процедуре поиска кажется вам слишком трудным для запоминания, или вам требуется более полное управление процедурой поиска, вы всегда можете произвести выбор желаемого атрибута из любого места в дереве, выполнив присваивание или как-то иначе обозначив его там, где может возникнуть смешение классов:

```
\gg class A:
                               # Классическая модель
        attr = 1\gg class B(A):
        pass
\gg class C(A):
        attr = 2
```

```
\gg class D(B, C):
                                 # Выбрать С, справа
        attr = 0.attr
\gg \times = D()
\gg x.attr
                                 # Работает как класс нового стиля
2
                                 # (все классы в 3.0)
```
Здесь дерево классических классов имитирует порядок поиска, принятый в модели классов нового стиля: присваивание атрибуту attr в классе D явно выбирает версию атрибута из класса С, благодаря чему нарушается обычный порядок поиска в дереве наследования (атрибут D.attr находится ниже в дереве). Точно так же классы нового стиля могут имитировать порядок поиска в классической модели, выбирая требуемый атрибут там, где может происходить смещение:

```
>>> class A(object):
                               # Новый стиль
        attr = 1\gg class B(A):
        nass
\gg class C(A):
        attr = 2>> class D(B, C):
                              # Выбрать A.attr, выше
        attr = B.attr\gg \times = D()
                               # Работает как классический класс
\gg x.attr
                               # (по умолчанию в 2.6)
```
Если вам необходимо всегда явно разрешать конфликты, подобные этим, вы можете просто игнорировать различия в порядке поиска и не полагаться на предположения о том, что имеется в виду, когда вы пишете свои классы.

Естественно, такой способ выбора атрибутов может также применяться и к методам, потому что методы – это обычные объекты:

```
\gg class A:
        def meth(s): print('A.meth')
\gg class C(A):
        def meth(s): print('C.meth')
\gg class B(A):
        pass
>>> class D(B, C): pass # Использовать порядок поиска по умолчанию
\gg \times = D()
                      # Зависит от типа класса
\gg x.meth()
                      # По умолчанию - классический порядок поиска в 2.6
A.meth
>>> class D(B.C): meth = C.meth # Выбрать метод класса С: новый стиль (и 3.0)
>> x = D()\gg x.meth()
C.meth
>>> class D(B, C): meth = B.meth # Выбрать метод класса В: классическая модель
>> x = D()
```

```
\gg x.meth()
A meth
```
Здесь мы явно выбираем методы, выполняя присваивание именам, находящимся ниже в дереве. Мы могли бы просто вызвать метод желаемого класса явно - на практике этот подход, возможно, является более общепринятым, в особенности при работе с конструкторами:

```
class D(B, C):
   def meth(self):
                       # Переопределяется ниже
        \cdotsC.meth(self) # Вызовом выбрать метод класса С
```
Такой выбор путем присваивания или вызова в точках смешения может эффективно обезопасить ваш программный код от возможных различий между разными моделями классов. Явное разрешение конфликтов таким способом гарантирует, что правильная работа вашего программного кода не будет зависеть от версии Python в будущем (независимо от необходимости наследовать класс object или встроенные типы, чтобы использовать новую модель).

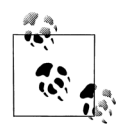

Даже если не учитывать расхождения между классической и новой моделями, данная методика иногда может пригодиться в случаях множественного наследования. Например, если вам необходимо получить часть атрибутов от суперкласса слева, а часть - от суперкласса справа, вам может потребоваться указать интерпретатору Python, какие именно атрибуты следует выбирать, выполняя явное присваивание в подклассах. Мы еще вернемся к этому вопросу в разделе с описанием типичных проблем в конце этой главы.

Кроме того, обратите внимание, что ромбоидальные схемы наследования в некоторых случаях могут доставлять еще больше хлопот, чем я описал здесь (например, что если оба конструктора классов В и С вызывают конструктор класса А, и при этом необходимо вызывать оба наследуемых конструктора в подклассе?). Поскольку в практике такие ситуации встречаются крайне редко, мы оставим эту тему за рамками данной книги (однако обратите внимание на встроенную функцию super - она не только обобщает доступ к суперклассам в деревьях с простым наследованием, но и поддерживает кооперативный режим разрешения некоторых конфликтов, возникающих в деревьях множественного наследования).

#### Пределы влияния изменений в порядке поиска

Итак, поиск в ромбоидальной схеме наследования выполняется по-разному в классической и в новой моделях, и это изменение нарушает обратную совместимость. Однако имейте в виду, что это изменение затрагивает только ромбоидальные схемы множественного наследования - во всех других схемах принцип действия модели наследования нового стиля не изменился. Кроме того, вполне возможно, что вся эта проблема будет носить скорее теоретический характер, чем практический, - с выходом версии Python 2.2 эти изменения не оказали достаточно существенного влияния и не приобрели масштабного значения к появлению Python 3.0, потому маловероятно, что они затронут значительную часть программного кода на языке Python.

Кроме того, следует отметить, что даже если вы не будете применять ромбоидальную схему наследования в своих классах, все равно суперкласс object в версии 3.0 всегда будет находиться выше любого класса, вследствие чего любой случай множественного наследования будет соответствовать ромбоидальной схеме. То есть в новой модели класс object автоматически играет ту же самую роль, какую играет класс А в только что рассмотренном примере. Отсюда следует, что новые правила поиска не только изменили логическую семантику, но и оптимизировали производительность, так как исключают возможность посещения одного и того же класса более чем один раз.

Не менее важно то обстоятельство, что суперкласс object в новой модели предоставляет методы по умолчанию, реализующие различные встроенные операции, включая методы вывода\_str\_\_ и\_repr\_. Вызовите функцию dir(object), чтобы увидеть, какие методы им предоставляются. Без изменений в правилах поиска при множественном наследовании методы по умолчанию в классе object всегда имели бы преимущество перед переопределенными версиями в пользовательских классах, если только переопределенные версии не находились бы в самом первом унаследованном суперклассе. Другими словами, новая модель сама делает новый порядок поиска более важным!

Более наглядные примеры постоянного присутствия суперкласса object в версии 3.0 и другие примеры ромбоидальной схемы наследования, создаваемой им, вы найдете в результатах работы класса ListTree, в примере lister.py, в предыдущей главе, а также в примере *classtree.py*, в главе 28, где реализован обход дерева классов.

## Другие расширения в классах нового стиля

Помимо изменений, описанных в предыдущем разделе (которые, честно признаться, имеют скорее академический интерес и могут не иметь большого значения для большинства читателей этой книги), классы нового стиля предлагают некоторый набор расширенных возможностей, которые имеют более явное практическое применение. Ниже приводится краткий обзор каждой из таких особенностей, присущих классам нового стиля в Python 2.6 и всем классам B Python 3.0.

#### Слоты экземпляров

Присваивая список имен атрибутов в виде строк специальному атрибуту slots\_\_ класса, в классах нового стиля можно ограничить множество разрешенных атрибутов для экземпляров класса и оптимизировать использование памяти и производительность.

Обычно этот атрибут устанавливается присваиванием последовательности имен строк переменной \_\_slots\_\_ на верхнем уровне в инструкции class: только имена, перечисленные в списке \_\_slots\_, смогут использоваться как атрибуты экземпляра. Однако, как и в случае с любыми именами в языке Python, прежде чем получить доступ к атрибутам экземпляра, им должны быть присвоены значения, даже если они перечислены в списке \_slots\_. Например:

```
>>> class limiter(object):
        _{-}slots_{-} = ['age', 'name', 'job']
\cdots\cdots\gg x = limiter()
>> x. age# Присваивание должно быть выполнено раньше использования
AttributeError: age
>> x. age = 40>> x. age40<sup>°</sup>>> x.ape = 1000 # Недопустимое имя: отсутствует в списке slots
AttributeError: 'limiter' object has no attribute 'ape'
(AttributeError: объект 'limiter' не имеет атрибута 'ape')
```
Слоты - это своего рода нарушение динамической природы языка Python, которая диктует, что операция присваивания может создавать любые имена. Однако предполагается, что эта особенность поможет ликвидировать ошибки, обусловленные простыми «опечатками» (обнаруживается попытка присваивания атрибутам, отсутствующим в списке slots), и обеспечит некоторую оптимизацию. Выделение памяти для словаря с именами атрибутов в каждом экземпляре может оказаться слишком дорогим удовольствием, когда требуется создать большое количество экземпляров, каждый из которых обладает небольшим числом атрибутов. Для экономии пространства в памяти и повышения производительности (получающийся выигрыш в значительной степени зависит от самой программы) атрибуты, перечисленные в слотах, сохраняются не в словаре, а в виде последовательности, что обеспечивает более высокую скорость их поиска.

#### Слоты и обобщенные инструменты

Фактически некоторые экземпляры со слотами вообще могут не иметь атрибут словаря \_\_dict\_, что может сделать некоторые метапрограммы намного более сложными (включая некоторые из тех, что представлены в этой книге). Обобщенные инструменты, которые получают списки атрибутов или обращаются к атрибутам, используя имена в виде строк, например, должны использовать более универсальные механизмы, чем атрибут \_dict\_. К таким механизмам можно отнести встроенные функции getattr, setattr и dir, способные отыскивать атрибуты в обоих хранилищах, \_\_dict\_\_ и \_\_slots\_\_. В некоторых случаях для полноты картины может потребоваться проверить оба источника атрибутов.

Например, экземпляры классов, где используются слоты, обычно не имеют атрибут словаря dict - вместо него пространство для атрибутов в экземпляре выделяется с применением дескрипторов класса, которые будут рассматриваться в главе 37. Только имена, перечисленные в списке \_slots\_, смогут использоваться как атрибуты экземпляра, однако значения этих атрибутов могут извлекаться и изменяться обычными способами. В Python 3.0 (и в 2.6, в случае классов, наследующих object):

```
>> class C:
       -slots- = ['a', 'b'] # По умолчанию наличие -slots- означает
                            # отсутствие dict
>> X = C()>> X.a = 1
```

```
\gg X.a
\mathbf{1}\gg X. _idictAttributeError: 'C' object has no attribute ' dict '
\gg getattr(X, 'a')
\mathbf{1}\gg setattr(X, 'b', 2)
                              # Однако функции getattr() и setattr()
>> X.b# по-прежнему работают
\mathfrak{D}\gg 'a' in dir(X)
                               # И dir() также отыскивает атрибуты в слотах
True
\gg 'b' in dir(X)
True
```
В отсутствие словаря с пространством имен невозможно присвоить значения атрибутам экземпляра, имена которых отсутствуют в списке слотов:

```
>> class D:
       \text{\_}sl_2 = [4a', 6b']College
        def __init__(self): self.d = 4 # HebosMOKHO AOOBBNTD HOBUW ATDMOYT, ...\cdots>> X = D()# когда отсутствует атрибут __dict__
AttributeError: 'D' object has no attribute 'd'
```
Однако возможность добавлять новые атрибуты все-таки существует – для этого необходимо включить имя \_\_dict\_\_ в список \_\_slots\_\_, разрешив тем самым создать словарь с пространством имен. В этом случае действовать будут оба механизма хранения имен, однако обобщенные инструменты, такие как getattr, будут воспринимать их, как единое множество атрибутов:

```
>> class D'__slots__ = ['a', 'b', '__dict__'] # Добавить __dict__ в слоты
\mathbf{1}c = 3# Атрибуты класса действуют как обычно
\ldotsdef init (self): self.d = 4 # Имя d будет добавлено в dict.
\cdots# a He B -Slots\cdots>> X = D()>> X.d\overline{4}>>> X.__dict__ # Некоторые объекты имеют оба атрибута, __dict__ и __slots__
                 # getattr() может извлекать атрибуты любого типа
\{f, d\}: 4}
\gg X. __slots__
['a', 'b', ' __dict__']
>> X.c\mathcal{L}\gg X.a
                  # Все атрибуты экземпляра не определены,
AttributeError: а # пока им не будет присвоено значение
>> X.a = 1\gg getattr(X, 'a',), getattr(X, 'c'), getattr(X, 'd')
(1, 3, 4)
```
Если потребуется реализовать универсальный способ получения значений всех атрибутов экземпляра, необходимо учесть наличие двух форм хранения атрибутов или использовать функцию dir, которая дополнительно возвращает все унаследованные атрибуты (для получения ключей в следующем примере используется итератор словаря):

```
\gg for attr in list(X. _dict_) + X. _slots_:
        print(attr, '=>', getattr(X, attr))
a a con
```

```
d \Rightarrow 4a \equiv 1b => 2
dict => \{ 'd': 4 \}
```
Поскольку любой из этих атрибутов может отсутствовать, более правильный способ выглядит, как показано ниже (функция getattr позволяет определять возвращаемое значение по умолчанию):

```
\gg for attr in list(getattr(X,'__dict__', [])) + getattr(X, '__slots__', []):
         print(attr, '=>', getattr(X, attr))
Signal
d \Rightarrow 4a \Rightarrow 1h \Rightarrow 2dict => \{ 'd': 4 \}
```
#### Несколько суперклассов со списками slot

Обратите внимание, что в этой реализации просматривается содержимое атрибута slots только самого нижнего в дереве класса, наследуемого экземпляром. Если в дереве имеется несколько классов, обладающих собственными aтрибутами slots, универсальные инструменты должны иначе подходить к получению списка атрибутов (например, рассматривать имена слотов, как атрибуты классов, а не экземпляров).

Объявления слотов могут присутствовать сразу в нескольких классах в дереве, но они имеют дополнительные ограничения, которые будет слишком сложно объяснить, пока вы еще не знаете, что слоты реализованы в виде дескрипторов на уровне класса (эту особенность мы детально будем рассматривать в последней части книги):

- Eсли подкласс наследует суперкласс, который не имеет атрибута slots.  $\bullet$ arpибут dict суперкласса будет доступен всегда, что делает бессмысленным использование атрибута slots в подклассе.
- Если класс определяет слот с тем же именем, что и суперкласс, версия имени, объявленная в суперклассе, будет доступна только при непосредственном обращении к дескриптору в суперклассе.
- Поскольку объявление slots имеет значение только для класса, в котором оно присутствует, подклассы автоматически получат атрибут dict, если не определят свой атрибут \_\_slots\_\_.

В общем для получения списка атрибутов экземпляра при использовании слотов в нескольких классах может потребоваться: подъем по дереву классов вручную, использование функции dir или подход, при котором имена слотов рассматриваются, как совершенно отдельная категория имен:

```
>> class F:
      _{--}slots_{--} = ['c', 'd'] # Суперкласс имеет слоты
Sales
\gg class D(E):
        _slots__ = ['a', '__dict__'] # Его подкласс также имеет слоты
\ldots\gg \times \times = D()
>> X.a = 1; X.b = 2; X.c = 3# Экземпляр объединяет слоты в себе
>> X.a. X.c
```

```
(1, 3)\gg E. __slots__
                                         # Но в классах слоты не объединяются
\lceil 'c', 'd']
\gg D.__slots__
\lceil ' a',
       dict
\gg X.__slots__
                                         # Экземпляр наследует __slots__
['a', ' \_dict ']# *ближайшего* класса
\gg X. dict
                                         # И имеет собственный атрибут dict
\{ 'b' : 2 \}>>> for attr in list(getattr(X,' dict ', [])) + getattr(X, ' slots ', []):
        print(attr, '=>', getattr(X, attr))
\cdots\cdotsb \Rightarrow 2# Слоты суперкласса отсутствуют!
a \Rightarrow 1dict_ = > {'b': 2}\gg dir(X)
                                         # dir() включает имена всех слотов
[\ldots МНОЖЕСТВО ИМЕН ОПУЩЕНО... 'a', 'b', 'c', 'd']
```
Когда требуется выработать универсальное решение, слоты, вероятно, лучше рассматривать как атрибуты класса, а не пытаться представлять их, как обычные атрибуты экземпляра. Дополнительную общую информацию о слотах вы найдете в стандартном руководстве по языку Python. Кроме того, ознакомьтесь с примерами использования атрибутов на основе обоих механизмов хранения, slots и dict, которые приводятся в обсуждении декоратора Private, в главе 38.

В качестве показательного примера, с какой стороны могут возникнуть проблемы со слотами при создании универсальных инструментов, посмотрите в предыдущей главе реализацию примесных классов *lister.py*, в разделе, посвященном множественному наследованию, - там, в примечании, описываются проблемы в примере, имеющие отношение к слотам. В таких инструментах, пытающихся обобщить процесс получения списка атрибутов, для работы со слотами потребуется либо написать дополнительный программный код, либо вообще выработать собственную политику обращения с атрибутами в слотах.

## Свойства класса

Механизм, известный как свойства, обеспечивает в классах нового стиля еще один способ определения методов, вызываемых автоматически при обращении или присваивании атрибутам экземпляра. Эта особенность во многих случаях представляет собой альтернативу методам перегрузки операторов getattr и \_setattr\_, которые мы рассматривали в главе 29. Свойства обладают тем же эффектом, что и эти два метода, только в этом случае выполняется вызов метода даже при простом обращении к атрибуту, что бывает полезно для атрибутов, значения которых вычисляются динамически. Свойства (и слоты) основаны на новом понятии дескрипторов атрибутов - темы слишком сложной, чтобы обсуждать ее здесь.

Проще говоря, свойства - это тип объектов, который присваивается именам атрибутов класса. Они создаются вызовом встроенной функции property, которой передаются три метода (обработчики операций чтения, присваивания и улаления), и строкой локументирования – если в каком-либо аргументе передается значение None, следовательно, эта операция не поддерживается. Опрелеление свойств обычно произволится на верхнем уровне в инструкции class

 $(\text{Hampumep}, \text{name} = \text{property}(\dots)).$  Когда выполняется такое присваивание, при попытке доступа к атрибуту класса (то есть, obj.name) автоматически будет вызываться один из методов доступа. Например, метод \_\_getattr\_\_ позволяет классам перехватывать попытки доступа к неопределенным атрибутам класса:

```
>>> class classic:
      def __getattr__(self, name):
\cdotsif name == 'age':
\cdotsreturn 40
\cdotselse:
\cdotsraise AttributeFrror
\ldots\ddotsc\gg x = classic()
>> x. age# Вызовет метод __getattr__
\Delta \cap>> x. name
                             # Вызовет метод getattr
AttributeFrror
```
Ниже тот же пример, но уже с использованием свойств (обратите внимание, что свойства могут использоваться в любых классах, но для корректной работы операции присваивания в версии 2.6 необходимо, чтобы классы прямо или косвенно наследовали класс object):

```
>>> class newprops(object):
      def getage(self):
            return 40
\cdotsage = property(getage, None, None, None) # get.set.de1, docs\cdots\cdots\gg \times = newprops()
>> x. age# Вызовет метод getage
40<sup>°</sup>>> x.name# Нормальная операция извлечения
AttributeError: newprops instance has no attribute 'name'
(AttributeError: экземпляр newprops не имеет атрибута 'name')
```
В некоторых случаях свойства могут быть менее сложными и работать быстрее, чем при использовании традиционных подходов. Например, когда добавляется поддержка операции присваивания атрибуту, свойства становятся более привлекательными - программный код выглядит компактнее и в операцию присваивания не вовлекаются дополнительные вызовы методов, если не требуется производить дополнительных вычислений:

```
>>> class newprops(object):
... def getage(self):
            return 40
\cdotsdef setage(self, value):
1.11print('set age:', value)
\sim \sim \simself. age = value\ldots... age = property(getage, setage, None, None)
\gg \times = newprops()
>> x. age# Вызовет метод getage
40<sup>°</sup>\gg x.age = 42
                         # Вызовет метод setage
set age: 42
>> x. age
                         # Нормальная операция извлечения; нет вызова getage
42
```

```
\gg x.iob = 'trainer'
                         # Нормальная операция присваивания; нет вызова setage
\gg x. inh
                         # Нормальная операция извлечения; нет вызова getage
'trainer'
```
При эквивалентном классическом решении проблемы класс мог бы производить лишние вызовы метода и, возможно, выполнять присваивание значения атрибуту с использованием словаря (или с помощью нового метода \_setattr\_, наследуемого классами нового стиля от суперкласса object), чтобы избежать зацикливания:

```
>>> class classic:
        def __getattr_(self, name): # При ссылке на неопределенный атрибут
\ldotsif name == 'age':\ldotsreturn 40
\cdotselse:
\ldotsraise AttributeError
\cdotsdef __setattr_(self, name, value): # Для всех операций присваивания
\cdotsprint('set:', name, value)
\sim \simif name == 'aae':\mathbb{R}^2self.__dict__['_age'] = value\ldotselse:
\ldotsself, dict [name] = value
\ddotsc\gg x = classic()
>> x. age# Вызовет метод getattr
40<sup>°</sup>>> x. age = 41# Вызовет метод __setattr__
set: age 41
\gg x. _age
                                              # Определен: нет вызова getattr
41\gg x.job = 'trainer'
                                              # Запустит метод __setattr__ опять
>> x.job
                                              # Определен: нет вызова getattr
```
Для этого примера свойства обладают неоспоримым преимуществом. Однако в некоторых приложениях методы  $\frac{1}{2}$  getattr  $\frac{1}{2}$   $\frac{1}{2}$  setattr  $\frac{1}{2}$  по-прежнему могут быть востребованы для обеспечения более динамичных или универсальных интерфейсов, чем можно реализовать с помощью свойств. Например, во многих случаях невозможно заранее определить набор поддерживаемых атрибутов, которые могут даже не существовать вообще в каком-либо виде на момент написания класса (например, при делегировании ссылок на произвольные методы в обернутых/встроенных объектах). В таких случаях использование более универсальных методов обслуживания атрибутов \_\_getattr\_\_ и \_\_setattr\_\_, которым передаются имена атрибутов, может оказаться предпочтительнее. Кроме того, простейшие ситуации могут обслуживаться этими обработчиками, поэтому свойства следует рассматривать как дополнительное и необязательное к использованию расширение.

В заключительной части книги, в главе 37, приводится дополнительная информация по этим двум возможностям. Там вы узнаете, что существует возможность определять свойства с помошью декораторов финкций, о которых мы поговорим ниже, в этой главе.

## Метод getattribute\_и дескрипторы

Meron qetattribute имеется только в классах нового стиля и позволяет классам перехватывать все попытки обращения к атрибутам, а не только к неопределенным (как метод \_\_ getattr\_\_). Кроме того, этот метод более сложен в обращении, чем \_\_getattr\_, из-за более высокой вероятности зацикливания, и чем \_\_setattr\_, но уже по другим причинам.

В дополнение к свойствам и методам перегрузки операторов в языке Python поддерживается понятие дескрипторов атрибутов - классов, с методами \_ get и set, которые присваиваются атрибутам классов. Они наследуются экземплярами и перехватывают попытки доступа к определенным атрибутам. Дескрипторы представляют собой, в некотором смысле, более обобщенную форму свойств. Фактически свойства - это упрощенный вариант определения дескрипторов специфического типа, основанных на вызовах функций, управляющих доступом к атрибутам. Кроме того, дескрипторы используются для реализации слотов, с которыми мы познакомились выше.

Поскольку свойства, метод \_\_getattribute\_\_ и дескрипторы - это достаточно сложные темы, мы отложим их дальнейшее обсуждение до главы 37, в заключительной части книги, пока поближе не познакомимся со свойствами.

## **Метаклассы**

Большинство изменений и дополнительных особенностей в классах нового стиля связано с возможностью наследования типов, о чем говорилось выше в этой главе, потому что возможность наследования типов и классы нового стиля были введены одновременно с объединением понятий тип/класс в Python 2.2. Как мы уже видели, в версии 3.0 это объединение было завершено: теперь классы - это типы, а типы - классы.

Наряду с этими изменениями в языке Python был выработан более согласованный протокол метаклассов, которые являются подклассами объекта type и реализуют операции создания классов. Они обеспечивают отличную возможность управления объектами классов и их расширения. Тема метаклассов достаточно сложна, а кроме того, они не являются необходимыми для большинства программистов, поэтому здесь мы не будем углубляться в детали. Мы еше столкнемся с метаклассами ниже, в этой главе, когда будем знакомиться с декораторами классов, и исследуем их во всех подробностях в главе 39, в заключительной части книги.

## Статические методы и методы класса

Начиная с версии Python 2.2, появилась возможность определять методы класса, которые могут вызываться без участия экземпляра: статические методы работают почти так же, как обычные функции, только расположенные внутри класса, а методы класса получают сам класс вместо экземпляра. Несмотря на то что эта особенность была добавлена вместе с классами нового стиля, обсуждавшимися в предыдущих разделах, статические методы и методы класса можно использовать и в классических классах тоже.

Чтобы сделать возможными эти режимы работы методов, внутри класса должны вызываться специальные встроенные функции staticmethod и classmethod или использоваться декораторы, с которыми мы познакомимся ниже, в этой главе. В Python 3.0 методы, которым не передается ссылка на экземпляр и которые вызываются только через имя класса, не требуют объявления с помощью функции staticmethod, но такое объявление обязательно для методов, которые предполагается вызывать через экземпляры.

### Зачем нужны специальные методы?

Как мы уже знаем, обычно методы получают объект экземпляра в первом аргументе, который играет роль подразумеваемого объекта вызова метода. При этом на сегодняшний день существует две возможности изменить эту модель. Прежде чем я расскажу о них, я должен пояснить, почему это может быть важным для нас.

Иногда в программах бывает необходимо организовать обработку данных, связанных с классами, а не с экземплярами. Например, следить за числом экземпляров класса или вести список всех экземпляров класса, находящихся в настоящий момент в памяти. Такого рода информация связана с классами и должна обрабатываться на уровне класса, а не экземпляров. То есть такая информация обычно сохраняется в самом классе и обрабатывается, независимо от наличия экземпляров класса.

Для решения таких задач часто бывает достаточно простых функций, определения которых находятся за пределами классов. Такие функции могут обращаться к атрибутам класса через его имя - им требуется доступ только к данным класса и никогда - к экземплярам. Однако, чтобы теснее связать такой программный с классом и обеспечить возможность его адаптации с помощью механизма наследования, будет лучше помещать такого рода функции внутрь самого класса. Для этого нам и нужны методы класса, которые не ожидают получить аргумент self с экземпляром.

В языке Python для этих целей поддерживаются *статические методы* – простые функции без аргумента self, вложенные в определение класса и предназначенные для работы с атрибутами класса, а не экземпляра. Статические методы никогда автоматически не получают ссылку self на экземпляр, независимо от того, вызываются они через имя класса или через экземпляр. Такие методы обычно используются для обработки информации, имеющей отношение ко всем экземплярам, а не для реализации поведения экземпляров.

Кроме того, в языке Python поддерживается также понятие методов класса. На практике методы класса используются реже, и в первом аргументе им автоматически передается объект класса, независимо от того, вызываются они через имя класса или через экземпляр. Такие методы могут получить доступ к данным класса через аргумент self, даже когда они вызываются относительно экземпляра. Обычные методы (которые формально называются методами экземпляра) при вызове получают подразумеваемый экземпляр, а статические метолы и метолы класса - нет.

## Статические методы в 2.6 и 3.0

Статические методы поддерживаются в обеих версиях Python, 2.6 и 3.0, но в версии 3.0 требования к их реализации несколько изменились. Поскольку в этой книге рассматриваются обе версии, я должен объяснить основные различия между моделями, лежащими в основе, прежде чем перейти к программному коду.

В действительности мы уже начинали поднимать эту тему в предыдущей главе, когда говорили о несвязанных методах. Напомню, что в Python 2.6 и 3.0, когда метод вызывается относительно экземпляра, ему всегда передается ссылка на этот экземпляр. Однако в Python 3.0 извлечение методов через имя класса интерпретируется иначе, чем в 2.6:

- В Python 2.6 операция извлечения метода по имени класса возвращает *несвязанный метод*, при вызове которого требуется вручную передавать экземпляр.
- В Python 3.0 операция извлечения метода по имени класса возвращает *простую функцию*, которой не требуется передавать ссылку на экземпляр.

Другими словами, в Python 2.6 методам всегда необходимо передавать экземпляр, независимо от того, вызываются они через имя класса или через экземпляр. В Python 3.0, напротив, экземпляр требуется передавать методам, только если они ожидают получить его, – методы без аргумента self могут вызываться через имя класса без передачи им ссылки на экземпляр. То есть в версии 3.0 допускается объявлять простые функции внутри класса, при условии, что они не ожидают получить и им не будет передаваться аргумент со ссылкой на экземпляр. В результате:

- В Python 2.6 мы всегда должны объявлять метод как статический, чтобы иметь возможность вызывать его без передачи ссылки на экземпляр, независимо от того, вызываются он через имя класса или через экземпляр.
- В Python 3.0 от нас не требуется объявлять метод, как статический, если он будет вызываться только через имя класса, но мы обязаны объявлять его статическим, если он может вызываться через экземпляр.

В качестве примера предположим, что необходимо использовать атрибуты класса для подсчета числа экземпляров, созданных из класса. В следующем файле *spam.py* представлена первая попытка – класс содержит счетчик в виде атрибута класса, конструктор, который наращивает счетчик при создании нового экземпляра, и метод, который выводит значение счетчика. Не забывайте, что атрибуты класса совместно используются всеми экземплярами. Поэтому наличие счетчика непосредственно в объекте класса гарантирует, что он будет хранить число всех экземпляров:

```
class Spam:
    numInstances = 0
   def __ init (self):
         Spam.numInstances = Spam.numInstances + 1
     def printNumInstances():
         print("Number of instances created: ", Spam.numInstances)
```
Метод printNumInstances предназначен для обработки данных класса, а не экземпляров – эти данные являются общими для всех экземпляров. Вследствие этого нам необходима возможность вызывать его, не передавая ссылку на экземпляр. Действительно, зачем нам создавать новый экземпляр для получения числа экземпляров, ведь это изменит число экземпляров, которое мы пытаемся получить! Другими словами, нам нужен «статический» метод, не имеющий аргумента self.

Будет ли работать такая реализация, зависит от версии интерпретатора и от способа вызова метода – через имя класса или через экземпляр. В версии 2.6 (да и в любой версии 2.X) такая реализация не будет работать – вызов метода printNumInstances без аргумента self, как через имя класса, так и через экземпляр, будет терпеть неудачу. (Я опустил часть текста сообщения об ошибке для экономии места):

C:\misc> **c:\python26\python** >>> **from spam import Spam**

```
\gg a = Spam()
                               # В 2.6 невозможно вызывать несвязанные методы
\gg b = Spam()
                               # По умолчанию методы ожидают получить self
\gg c = Spam()
>>> Spam.printNumInstances()
TypeError: unbound method must be called with Spam instance as first argument (got
nothing instead)
>>> a.printNumInstances()
TypeError: printNumInstances() takes no arguments (1 given)
```
Проблема состоит в том, что в версии 2.6 несвязанные методы экземпляра – это не то же самое, что простые функции. То есть вызов метода, такого как print-NumInstances, через имя класса и без передачи ему экземпляра будет терпеть неудачу в Python 2.6, но будет работать в Python 3.0. С другой стороны, попытка вызвать метод относительно экземпляра будет терпеть неудачу в обеих версиях Python, потому что в этом случае интерпретатор автоматически передаст экземпляр методу, который не имеет соответствующего аргумента, чтобы принять его:

# Ошибка в 2.6, работает в 3.0 Spam.printNumInstances() instance.printNumInstances() # Ошибка в обеих версиях. 2.6 и 3.0

Если вы используете версию 3.0 и предполагаете вызывать метод без аргумента self только через имя класса, можете считать, что вы уже создали статический метол. Олнако, чтобы иметь возможность вызывать метолы без аргумента self через имя класса в версии 2.6 и через экземпляры в обеих версиях, 2.6 и 3.0. вам необходимо либо использовать иной подход к реализации, либо каким-то образом пометить полобные метолы, как специальные. Рассмотрим обе возможности по порядку.

#### Альтернативы статическим методам

Кроме возможности пометить метод, как специальный, существуют и другие приемы, которые можно попробовать. Если для доступа к атрибутам класса требуется вызывать функции, которые не принимают ссылку на экземпляр, самая простая мысль, которая приходит в голову, - сделать метод обычной функцией, а не методом класса. При таком способе функции не требуется передавать экземпляр класса. Например, следующая версия spam.py действует одинаково в Python 3.0 и 2.6 (правда, в этой версии инструкция print отображает лишние круглые скобки при выполнении под управлением Python 2.6):

```
def printNumInstances():
    print("Number of instances created: ", Spam.numInstances)
class Spam:
   numInstances = 0def init (self):
        Spam.numInstances = Span.numInstances + 1>>> import spam
\gg a = spam. Spam()
\gg b = spam. Spam()
\gg > \circ = spam. Spam()
>>> spam.printNumInstances() # Но функция может находиться слишком далеко от
Number of instances created: 3 # определения класса и не может
\gg spam. Spam. numInstances
                              # адаптироваться в подклассах
\mathcal{R}
```
Поскольку имя класса доступно простой функции в виде глобальной переменной, все работает прекрасно. Кроме того, обратите внимание, что имя самой функции также является глобальным, но только в этом единственном модулеоно не будет конфликтовать с именами в других модулях программы.

Ло появления статических метолов в Python такой способ был елинственным. Поскольку в языке Python уже имеются модули, которые играют роль инструмента разделения пространства имен, можно было бы утверждать, что обычно нет никакой необходимости упаковывать функции в классы, если они не реализуют функциональность объектов. Простые функции внутри модуля, как в данном примере, способны решать большую часть задач, которые возлагаются на методы класса, не имеющие аргумента self, и уже связаны с классом, потому что располагаются в том же самом модуле.

К сожалению, такой подход далек от идеала. С одной стороны, в область видимости файла добавляется лишнее имя, которое используется для работы с единственным классом. С другой - функция не имеет тесной связи с классом. Фактически определение функции может находиться за сотни строк от определения класса. Но самое неприятное, пожалуй, состоит в том, что простые функции, как в данном примере, не могут адаптироваться в подклассах, потому что они располагаются за пределами пространства имен класса: подклассы не могут непосредственно переопределять или замещать такие функции.

Мы могли бы попытаться обеспечить работоспособность этого примера в обеих версиях интерпретатора, используя обычный метод, и всегда вызывать его через (или передавать вручную) экземпляр:

```
class Spam:
   numInstances = 0def init (self):
       Spam.numInstances = Spam.numInstances + 1
   def printNumInstances(self):
       print("Number of instances created: ", Spam.numInstances)
>>> from spam import Spam
\gg a, b, c = Spam(), Spam(), Spam()
\gg a.printNumInstances()
Number of instances created: 3
>>> Spam.printNumInstances(a)
Number of instances created: 3
>>> Spam().printNumInstances() # Эта попытка извлечь счетчик изменяет его!
Number of instances created: 4
```
К сожалению, как уже упоминалось выше, такой подход полностью непригоден в случае отсутствия доступного экземпляра, а создание нового экземпляра изменяет данные класса, как видно в последней строке этого примера. Лучшее решение заключается в том, чтобы каким-либо способом пометить метод класса, который не требует передавать ему ссылку на экземпляр. Как это сделать, демонстрируется в следующем разделе.

#### Использование статических методов и методов класса

На сегодняшний день существует еще одна возможность писать простые функции, связанные с классом, которые могут вызываться через имя класса или через экземпляры. Начиная с версии Python 2.2, имеется возможность создавать классы со статическими методами и с методами класса, ни один из которых не требует передачи экземпляра класса в виде аргумента. Чтобы определить такие методы, в классах необходимо вызывать встроенные функции staticmethod и classmethod, как упоминалось в обсуждении классов нового стиля. Обе функции помечают объект функции как специальный, то есть как не требующий передачи экземпляра, в случае применения функции staticmethod, и как требующий передачи класса, в случае применения функции classmethod. Например:

```
class Methods:
   def imeth(self, x):
                               # Обычный метод экземпляра
       print(self, x)
   def smeth(x):
                              # Статический метод: экземпляр не передается
```
 $print(x)$  $def$  cmeth(cls,  $x$ ): # Метод класса: получает класс, но не экземпляр  $print(cls, x)$ smeth = staticmethod(smeth) # Сделать smeth статическим методом cmeth = classmethod(cmeth) # Сделать сmeth методом класса.

Обратите внимание, как две последние операции присваивания в этом фрагменте просто *переприсваивают* имена методов smeth и cmeth. Атрибуты создаются и изменяются с помощью операции присваивания в инструкции class, поэтому эти заключительные операции присваивания переопределяют инструкции def, выполненные ранее.

С технической точки зрения, язык Python теперь поддерживает три разновидности методов: методы экземпляра, статические методы и методы класса. Кроме того, в Python 3.0 эта модель дополнена возможностью без лишних сложностей создавать в классах простые функции, которые играют роль статических методов при обращении к ним через имя класса.

Методы экземпляра - это обычные (и используемые по умолчанию) методы, которые мы видели в этой книге. Для воздействия на объект экземпляра всегда следует вызывать методы экземпляра. Когда методы вызываются через экземпляр, интерпретатор автоматически передает экземпляр в первом аргументе когда метод вызывается через имя класса, экземпляр необходимо передавать методам вручную (для простоты я опустил инструкции импортирования некоторых классов):

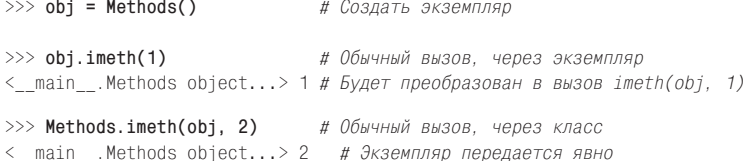

Статические методы, напротив, вызываются без аргумента с экземпляром. В отличие от простых функций, за пределами класса их имена ограничены областью видимости класса, в котором они определяются и могут отыскиваться механизмом наследования. Функции, которым не передаются ссылки на экземпляры, в Python 3.0 могут вызываться обычным образом через имя класса, но в Python 2.6 по умолчанию - никогда. Применение встроенной функции staticmethod обеспечивает возможность вызывать такие методы через экземпляр в версии 3.0, и через имя класса и через экземпляр – в Python 2.6 (в версии 3.0 вызов через имя класса возможен и без применения staticmethod, но вызов через экземпляр - нет):

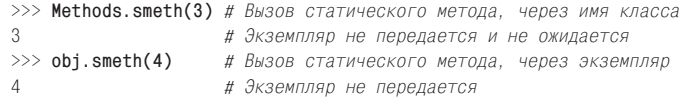

Методы класса похожи на них, но интерпретатор автоматически передает методам класса сам класс (а не экземпляр) в первом аргументе, независимо от того, вызываются они через имя класса или через экземпляр:

```
\gg Methods.cmeth(5)
                             # Вызов метода класса, через имя класса
<class '__main__.Methods'> 5 # 5\sqrt{2} Aper npeofpasobaH B BW30B cmeth(Methods. 5)
\gg obj.cmeth(6)
                             # Вызов метода класса, через экземпляр
<class ' main . Methods'> 6 # Будет преобразован в вызов cmeth(Methods, 6)
```
## Подсчет количества экземпляров с помощью статических методов

Теперь, зная о существовании встроенных функций, можно реализовать статический метод, эквивалентный оригинальному примеру этого раздела, - он помечен, как специальный, поэтому ему никогда автоматически не будет передаваться ссылка на экземпляр:

```
class Snam:
                              # Для доступа к данным класса используется
   numInstances = 0# статический метод
   def init (self):
       Spam.numInstances += 1def printNumInstances():
       print("Number of instances:", Spam.numInstances)
   normalNumInstances = stationMethod(printNumInstances)
```
Использование встроенной функции staticmethod позволяет вызывать метод, не принимающий аргумент self, через имя класса или через любой экземпляр в обеих версиях Python, 2.6 и 3.0:

```
\gg a = Spam()
\gg b = Spam()
\gg c = Spam()
>>> Spam.printNumInstances() # Вызывается, как простая функция
Number of instances: 3
>>> a.printNumInstances()
                              # Аргумент с экземпляром не передается
Number of instances: 3
```
По сравнению с простым перемещением printNumInstances за пределы класса, как описывалось ранее, эта версия требует дополнительный вызов функции staticmethod. При этом здесь область видимости имени функции ограничена классом (имя не будет вступать в конфликт с другими именами в модуле), программный код перемещен туда, где он используется (внутрь инструкции class), и подклассы получают возможность адаптировать статический метод наследованием – этот подход более удобен, чем импортирование функций из файлов, в которых находятся определения суперклассов. Это иллюстрирует следующий подкласс и листинг нового интерактивного сеанса:

```
class Sub(Spam):
   def printNumInstances():
                                  # Переопределяет статический метод
```

```
print("Extra stuff...")
                                   # Который вызывает оригинал
        Spam.printNumInstances()
    printNumInstances = staticmethod(printNumInstances)
\gg a = Sub()
\gg b = Sub()
\gg a.printNumInstances()
                                   # Вызов через экземпляр подкласса
Fxtra stuff...
Number of instances: 2
\gg Sub.printNumInstances()
                                 # Вызов через имя подкласса
Extra stuff...
Number of instances: 2
>>> Spam.printNumInstances()
Number of instances: 2
```
Кроме того, классы могут наследовать статические методы, не переопределяя их, - они будут вызываться без передачи им ссылки на экземпляр, независимо от их местоположения в дереве классов:

```
>>> class Other(Spam): pass
                               # Наследует оригинальный статический метод
\gg c = 0ther()
>>> c.printNumInstances()
Number of instances: 3
```
#### Подсчет экземпляров с помощью методов класса

Интересно отметить, что аналогичные лействия можно реализовать с помошью метода класса – следующий класс обладает тем же поведением, что и класс со статическим методом, представленный выше, но в нем используется метод класса, который в первом аргументе принимает класс экземпляра. Методы класса автоматически получают объект класса:

```
class Spam:
   numInstances = 0 # Вместо статического метода используется метод класса
   def init (self):
       Spam.numInstances += 1def printNumInstances(cls):
       print("Number of instances:", cls.numInstances)
   printNumInstances = classmethod(printNumInstances)
```
Используется этот класс точно так же, как и предыдущая версия, но его метод printNumInstances принимает объект класса, а не экземпляра, независимо от того, вызывается он через имя класса или через экземпляр:

```
\gg a, b = Spam(), Spam()
\gg a.printNumInstances()
                              # В первом аргументе перелается класс
Number of instances: 2
>>> Spam.printNumInstances() # Также в первом аргументе передается класс
Number of instances: 2
```
Однако, используя методы класса, имейте в виду, что они принимают класс, самый близкий к объекту вызова. Это влечет за собой ряд важных последствий, который оказывают влияние на попытки изменить данные класса через переданный методу класс. Например, если в модуле *test.py* мы определим подкласс, адаптирующий предыдущую версию метода Spam.printNumInstances так, чтобы он дополнительно выводил свой аргумент cls, и запустим новый сеанс:

```
class Spam:
   numInstances = 0# Отслеживает количество экземпляров
   def \; init_{-}(self):Spam.numInstances += 1def printNumInstances(cls):
       print("Number of instances:", cls.numInstances, cls)
   printNumInstances = classmethod(printNumInstances)
class Sub(Spam):
   def printNumInstances(cls):
                                      # Переопределяет метод класса
       print("Extra stuff...", cls) # Но вызывает оригинал
        Spam.printNumInstances()
   printNumInstances = classmethod(printNumInstances)
class Other(Spam): pass
                                       # Наследует метод класса
```
всякий раз, когда будет вызываться метод класса, интерпретатор будет передавать ему самый близкий класс, даже для подклассов, не имеющих собственной реализации метода класса:

```
\gg x, y = Sub(), Snam()
\gg x.printNumInstances()
                             # Вызов через экземпляр подкласса
Extra stuff... <class 'test.Sub'>
Number of instances: 2 <class 'test. Spam'>
\gg Sub.printNumInstances()
                              # Вызов через сам подкласс
Extra stuff... <class 'test.Sub'>
Number of instances: 2 <class 'test. Spam'>
\gg y.printNumInstances()
Number of instances: 2 <class 'test. Spam'>
```
В первом случае здесь метод класса вызывается через экземпляр подкласса Sub, и интерпретатор передает методу ближайший к экземпляру класс Sub. В данном случае никаких проблем не возникает, так как версия метода, переопределенная в классе Sub, явно вызывает оригинальную версию метода в суперклассе Spam, при этом метод суперкласса принимает класс Spam в первом аргументе. Но посмотрите, что произойдет в случае обращения к объекту, который просто наследует метод класса:

```
\gg z = Other()
>>> z.printNumInstances()
Number of instances: 3 <class 'test.Other'>
```
Злесь в последнем вызове методу класса Spam передается класс Other. В данном случае метод работает потому, что он всего лишь извлекает значение счетчика, который обнаруживает в классе Spam, благодаря механизму наследования. Однако если бы этот метод попытался присвоить новое значение атрибуту класca, он изменил бы атрибут класса Other, а не Spam! В данном конкретном случае, вероятно, было бы лучше жестко указать имя класса, в котором производится изменение данных, чем полагаться на передаваемый аргумент класса.

### Подсчет экземпляров для каждого класса с помошью методов класса

Фактически метолы класса всегда получают ближайший класс в дереве наследования, поэтому:

Применение статических методов, в которых явно указывается имя класса, может оказаться более удачным решением для обработки данных класса.

Методы классов лучше подходят для обработки данных, которые могут от- $\bullet$ личаться для каждого конкретного класса в иерархии.

Например, для реализации счетчиков экземпляров каждого класса в отдельности лучше подошли бы методы класса. В следующем примере суперкласс определяет метод класса, управляющий информацией о состоянии, которая отличается для разных классов в дереве, - подобно тому, как методы экземпляра управляют информацией о состоянии экземпляров:

```
class Spam:
   numInstances = 0def count(cls):
                        # Счетчик экземпляров для каждого отдельного класса
       cls.numInstances += 1 # cls - ближайший к экземпляру класс
   def init (self):
       self.count()
                              # Передаст self.__class__ для подсчета
   count = classmethod(count)class Sub(Spam):
   numInstances = 0def __init__(self):# Переопределяет init
       Spam. init (self)
class Other(Spam):
                              # Наследует __init__
   numInstances = 0\gg \times = Spam()
\gg y1, y2 = Sub(), Sub()
>>> z1, z2, z3 = 0ther(), 0ther(), 0ther()
>>> x.numInstances, y1.numInstances, z1.numInstances
(1, 2, 3)>>> Spam.numInstances, Sub.numInstances, Other.numInstances
(1, 2, 3)
```
Статические методы и методы класса могут использоваться и в других ситуациях, которые мы не будем рассматривать здесь, - ищите дополнительную информацию в других источниках. Однако в последних версиях Python создание статических методов и методов класса можно упростить, воспользовавшись декораторами функций – способом применения одной функции к другой. Вообще декораторы функций имеют более широкую область применения, чем простое объявление статических методов, которое, впрочем, стало основной причиной их появления. Синтаксис декораторов позволяет нам также расширять классы в Python 2.6 и  $3.0$  – инициализировать данные, такие как счетчик numInstances в последнем примере. Как это делается, описывается в следующем разделе.

## Декораторы и метаклассы: часть 1

Прием с вызовом функции staticmethod, описанный в предыдущем разделе, выглядит малопонятным для некоторых пользователей, поэтому была добавлена возможность, упрощающая эту операцию. Декораторы функций обеспечивают способ определения специальных режимов работы функций, обертывая их дополнительным слоем логики, реализованной в виде других функций.

Лекораторы функций прелставляют собой более универсальные инструменты: их удобно использовать для добавления самой разной логики не только к статическим методам, но и к любым другим функциям. Например, их можно использовать для расширения функций программным кодом, выполняющим регистрацию вызовов этих функций, проверяющим типы передаваемых аргументов в процессе отладки и так далее. В некоторой степени декораторы функций напоминают шаблон проектирования делегирования, исследованный нами в главе 30, но их главная цель состоит в том, чтобы расширять определенные функции или методы, а не весь интерфейс объекта.

Язык Python предоставляет несколько встроенных декораторов функций для выполнения таких действий, как создание статических методов, но программисты также имеют возможность создавать свои собственные декораторы. Несмотря на то что они строго не привязаны к классам, тем не менее пользовательские декораторы функций часто оформляются как классы, в которых сохраняется оригинальная функция наряду с другими данными, такими как информация о состоянии. Кроме того, недавно появилось похожее расширение, доступное в Python 2.6 и 3.0: декораторы классов, непосредственно связанные с моделью классов, и метаклассы, играющие похожую роль.

## Основы декораторов функций

Синтаксически лекоратор функции – это разновилность объявления функции времени выполнения. Декоратор функции записывается в строке, непосредственно перед строкой с инструкцией def, которая определяет функцию или метод, и состоит из символа @, за которым следует то, что называется метафункцией, - функция (или другой вызываемый объект), которая управляет другой функцией. В настоящее время статические методы, к примеру, могут быть оформлены в виде декораторов, как показано ниже:

```
\text{class } C@staticmethod
                          # Синтаксис декорирования
    def method):
```
С технической точки зрения, это объявление имеет тот же эффект, что и фрагмент ниже (передача функции декоратору и присваивание результата первоначальному имени функции):

```
class C:
   def meth():
        \sim 100meth = staticmethod(meth) # Повторное присваивание имени
```
Результат, возвращаемый функцией-декоратором, повторно присваивается имени метода. В результате вызов метода по имени функции фактически будет приводить к вызову результата, полученному от декоратора staticmethod. Декоратор может возвращать объекты любого типа, поэтому данный прием позволяет декоратору вставлять дополнительный уровень логики, который будет запускаться при каждом вызове. Декоратор функции может возвращать как оригинальную функцию, так и новый объект, в котором хранится оригинальная функция, переданная декоратору, которая будет вызываться косвенно после того, как будет выполнен дополнительный слой логики.

Благодаря этому расширению мы располагаем более удачным способом объявить статический метод в примере из предыдущего раздела в обеих версиях Python,  $2.6$  и  $3.0$  (декоратор classmethod используется точно так же):

```
class Snam:
   numInstances = 0
```

```
def init (self):
        Spam.numInstances = Span.numInstances + 1@staticmethod
   def printNumInstances():
       print("Number of instances created: ", Spam.numInstances)
a =Spam()
b = Span()c = Span()Spam.printNumInstances() # Телерь вызовы могут производиться как через класс.
                        # так и через экземпляр!
a.printNumInstances()
                      # В обоих случаях будет выведено
                        # "Number of instances created: 3"
```
Имейте в виду, что staticmethod – это все та же встроенная функция. Она может использоваться как декоратор просто потому, что принимает другую функцию в виде аргумента и возвращает вызываемый объект. Фактически любая такая функция может использоваться в качестве декоратора, даже пользовательские функции, которые мы пишем сами, как описывается в следующем разделе.

## Первый пример декоратора функций

В языке Python уже имеется несколько удобных встроенных функций, которые можно использовать как декораторы, но при этом мы также можем писать свои собственные декораторы. Из-за широты применения декораторов мы посвятим их созданию целую главу, в следующей части книги. А пока, в качестве предварительного знакомства, рассмотрим простой пример декоратора, определяемого пользователем.

Вспомните, как в главе 29 говорилось, что метод перегрузки оператора call реализует в экземплярах классов интерфейс вызова функций. В следующем примере этот метол используется в определении класса, который сохраняет декорируемую функцию в экземпляре и перехватывает вызовы по оригинальному имени. А так как это класс, кроме всего прочего в нем имеется возможность хранить информацию о состоянии (счетчик произведенных вызовов):

```
class tracer:
   def init (self, func):
        self. calls = 0self.func = funcdef \_{call_{s}}(self, \ xargs):self. calls += 1print('call %s to %s' % (self.calls, self.func._name_))
        self.func(*args)
@tracer
                    # То же, что и spam = tracer(spam)
def spam(a, b, c): # Обертывает spam в объект-декоратор
   print a, b, c
spam(1, 2, 3)# В действительности вызывается объект-обертка
spam('a', 'b', 'c') # To есть вызывается метод _{\text{real}} _{\text{real}} в классе
spam(4, 5, 6)# Метод call выполняет дополнительные действия
                    # и вызывает оригинальную функцию
```
Функция spam передается декоратору tracer, поэтому, когда производится обращение к оригинальному имени spam, в действительности вызывается метод call в классе. Этот метол полсчитывает и регистрирует вызовы, а затем вызывает оригинальную обернутую функцию. Обратите внимание, как используется синтаксис аргумента \*name для упаковывания и распаковывания аргументов, передаваемых функции, - благодаря этому данный декоратор может использоваться для обертывания любой функции, с любым числом позиционных аргументов.

В результате к оригинальной функции spam добавляется слой дополнительной логики. Ниже приводится вывод, полученный от сценария, - первая строка создана классом tracer, а вторая - функцией spam:

```
call 1 to spam
123call 2 to spam
a h ccall 3 to spam
4 5 6
```
Исследуйте программный код этого примера повнимательнее, чтобы вникнуть в его суть. Итак, данный декоратор действует, как обычная функция, принимающая позиционные аргументы, но он не возвращает резильтат вызова декорируемой функции, не обрабатывает именованные аргументы и не может декорировать методы классов (при декорировании методов метод call мог бы передавать только экземпляр класса tracer). Как мы узнаем в восьмой части книги, существует множество способов декорирования функций, включая вложенные инструкции def, - некоторые из них лучше подходят для декорирования методов, чем способ, представленный здесь.

#### Декораторы классов и метаклассы

Декораторы функций оказались настолько удобны в обращении, что эта модель была расширена в Python 2.6 и 3.0 и теперь она позволяет применять декораторы не только к функциям, но и к классам. В двух словах, декораторы классов похожи на декораторы функций, но они запускаются после инструкции class, чтобы повторно присвоить имя класса вызываемому объекту. Кроме того, они могут использоваться для изменения классов сразу после их создания или добавлять дополнительный слой логики уже после создания экземпляров. При применении декоратора к классу программный код вида:

```
def decorator(aClass): ...
@decorator
class C: ...
```
отображается в следующий эквивалент:

```
def decorator(aClass): ...
class C: ...
C = decorator(C)
```
Декоратор класса может расширить функциональность самого класса или вернуть объект, который будет перехватывать последующие попытки конструирования экземпляров. Так, в примере из раздела «Подсчет экземпляров для каждого класса с помощью методов класса» выше, мы могли бы использовать этот прием для автоматического добавления в классы счетчика экземпляров и любых других необходимых данных:

```
def count(aClass):
   aClass.numInstances = 0return aClass
                               # Возвращает сам класс, а не обертку
@count
class Spam: ...
                               # То же, что и Spam = count(Spam)
@count
class Sub(Spam): ...
                               # Инструкция numInstances = 0 не нужна здесь
@count
class Other(Spam): \ldots
```
Метаклассы представляют собой похожий инструмент на основе классов, область применения которого отчасти перекрывает область применения декораторов классов. Они предоставляют альтернативную модель управления созданием объектов классов за счет создания подклассов класса type и включения их в инструкцию class:

```
class Meta(type):
   def __new__(meta, classname, supers, classdict): ...
class C(metaclass=Meta): ...
```
B Python 2.6 результат получается тем же, но способ включения метакласса отличается - вместо именованного аргумента в заголовке инструкции class для этих целей используется атрибут metaclass:

```
class C:
   metaclass = Meta
```
Обычно метакласс переопределяет метод new или init класса type, с целью взять на себя управление созланием или инициализацией нового объекта класса. Как и при использовании декораторов классов, суть состоит в том, чтобы определить программный код, который будет вызываться автоматически на этапе создания класса. Оба способа позволяют расширять классы или возвращать произвольные объекты для его замены - протокол с практически неограниченными возможностями.

## Дополнительная информация

Естественно, декораторы и метаклассы имеют намного больше свойств и особенностей, чем я показал здесь. Декораторы и метаклассы являют собой универсальный механизм, и тем не менее, эта дополнительная особенность представляет интерес в первую очередь для разработчиков инструментальных средств, а не для прикладных программистов, поэтому я отложу подробное их описание до заключительной части книги:

- В главе 37 демонстрируется определение свойств с помощью декораторов.
- В главе 38 подробнее рассказывается о декораторах и приводятся более полные примеры.
- $\bullet$ В главе 39 описываются метаклассы и подробнее рассказывается об управлении классами и экземплярами.
В этих главах не только рассматриваются более сложные темы, в них также предоставляется шанс увидеть работу интерпретатора на более интересных примерах, чем в остальной части книги.

# Типичные проблемы при работе с классами

Большая часть типичных проблем, связанных с классами, сводится к проблемам, связанным с пространствами имен (особенно если учесть, что классы это всего лишь пространства имен с некоторыми дополнительными особенностями). Некоторые темы, которые мы затронем в этом разделе, скорее являются передовыми приемами использования классов, чем проблемами, а решение одной-двух из этих проблем было упрощено в последних версиях Python.

# Изменение атрибутов класса может приводить к побочным эффектам

Теоретически классы (и экземпляры классов) относятся к категории изменяемых объектов. Подобно таким встроенным типам, как списки и словари, они могут изменяться непосредственно, путем присваивания значений атрибутам, и как и в случае со списками и словарями, это означает, что изменение класса или экземпляра может оказывать влияние на множественные ссылки на них.

Обычно это именно то, что нам требуется (так объекты изменяют свое состояние), но, изменяя атрибуты, об этом необходимо помнить. Все экземпляры класса совместно используют одно и то же пространство имен класса, поэтому любые изменения на уровне класса будут отражаться на всех экземплярах, если, конечно, они не имеют собственных версий атрибутов класса.

Классы, модули и экземпляры – это всего лишь объекты с пространствами имен атрибутов, поэтому во время выполнения они обычно изменяются с помощью операций присваивания. Рассмотрим следующий класс. В теле класса выполняется присваивание имени a, в результате чего создается атрибут X.a, который во время выполнения располагается в объекте класса и будет унаследован всеми экземплярами класса Х:

```
\gg class X:
       a = 1 # A\tau p u \delta y \tau класса
\ldots>> I = X()>> I.a# Унаследован экземпляром
1.
\gg X.a
\overline{1}
```
Пока все неплохо – это обычный случай. Но обратите внимание, что происхолит, когда атрибут класса изменяется динамически, за пределами инструкции class: это приводит к одновременному изменению атрибута во всех объектах, наследующих его от класса. Кроме того, новые экземпляры класса, созданные в ходе интерактивного сеанса или во время работы программы, получают динамически установленное значение, независимо от того, что написано в исходном программном коде класса:

```
>>> X.a = 2 # Может измениться не только в классе Х
        # Объект I тоже изменился
>> T.a.
\circ>>> J = X() # J наследует значение, установленное во время выполнения
>> J.a
          # (но присваивание имени J.a изменяет a в J, но не в X или I)
\circ
```
Что это - полезная особенность или опасная ловушка? Решать вам. Фактически вы можете выполнять все необходимые действия по изменению атрибутов класса, не создавая ни единого экземпляра, - с помощью этого приема можно имитировать «записи» и «структуры» данных, имеющиеся в других языках программирования. Чтобы освежить воспоминания, рассмотрим следующую, не совсем обычную, но вполне допустимую программу на языке Python:

```
class X: pass # Создать несколько пространств имен атрибутов
class Y: pass
X. a = 1# Использовать атрибуты класса как переменные
X, h = 2# В программе нет ни одного экземпляра класса
X.c = 3Y.a = X.a + X.b + X.cfor X.i in range(Y.a): print(X.i)# Выведет О. . 5
```
Злесь классы  $X$  и  $Y$  лействуют как молули «без файлов» – пространства имен для хранения переменных, которые не конфликтуют между собой. Это совершенно допустимый прием на языке Python, но он не подходит для применения к классам, написанным другими программистами, - вы не всегда можете быть уверены, что атрибуты класса, которые вы изменяете, не являются критически важными для внутренних механизмов класса. Если вы имитируете структуру на языке С, лучше изменять экземпляры, а не класс, поскольку в этом случае изменения будут касаться единственного объекта:

```
class Record: pass
X = Record()X. name = 'bob'
X.job = 'Pizza maker'
```
## Модификация изменяемых атрибутов класса также может иметь побочные эффекты

Данная проблема в действительности является продолжением предыдущей. Атрибуты класса совместно используются всеми его экземплярами, поэтому, если атрибут класса ссылается на изменяемый объект, изменение этого объекта из любого экземпляра отразится сразу на всех экземплярах:

```
\gg class C:
       shared = []# Атрибут класса
\cdotsdef __init__(self):\cdotsself.perobj = [] # Атрибут экземпляра
\cdots\cdots>> x = C()# Два экземпляра
>> y = C()# неявно используют один и тот же атрибут класса
\gg y.shared, y.perobj
(1, 1)>>> x.shared.append('spam') # 0кажет влияние на объект у также!
```

```
>>> x.perobj.append('spam') # Изменит данные, принадлежащие только объекту х
\gg x.shared, x.perobi
(\lceil'spam'], \lceil'spam'])
\gg y.shared, y.perobj
                              # В объекте у наблюдаются изменения,
(\lceil'spam'], \lceil])
                              # произведенные через объект х
\gg C.shared
                              # Сохраненный в классе и совместно используемый
['spam']
```
Этот случай ничем не отличается от многих других, представленных в этой книге: разделяемые объекты, на которые ссылаются несколько простых переменных, глобальные объекты, которые совместно используются несколькими функциями, объекты уровня модуля, которые совместно используются несколькими импортирующими модулями, и изменяемые аргументы функций, которые совместно используются вызывающим и вызываемым программным кодом. Все эти случаи являются разновидностями ситуации наличия нескольких ссылок на изменяемый объект - изменения в объекте, выполненные с помощью любой из этих ссылок, можно будет наблюдать с помощью всех остальных. В данном случае всеми экземплярами совместно используются атрибуты класса, через механизм наследования, но по сути это тот же самый феномен, который может осложняться различными способами присваивания атрибутам экземпляров:

```
x.shared.append('spam') # Изменит разделяемый объект, присоединенный к классу
x. shared = 'spam'
                        # Изменит или создаст атрибут экземпляра х
```
Но опять-таки это не является проблемой, это всего лишь одна из особенностей использования изменяемых объектов в атрибутах классов, о которойслелует помнить, - разделяемые, изменяемые атрибуты класса вполне могут найти применение в программах на языке Python.

#### Множественное наследование: порядок имеет значение

Это достаточно очевидно, но тем не менее стоит подчеркнуть: в случае использования множественного наследования порядок, в котором перечислены суперклассы в строке заголовка инструкции class, может иметь критическое значение. В ходе поиска интерпретатор всегда просматривает суперклассы слева направо, в соответствии с порядком их следования в заголовке инструкции.

Например, в примере множественного наследования, который был продемонстрирован в главе 30, предположим, что класс Super тоже реализует метод str :

```
class ListTree:
    def \_str_{str}(\text{self}): \dotsclass Super:
    def \_str_{str_{-}}(self): \dotsclass Sub(ListTree, Super): # Будет унаследован метод __str__ класса ListTree,
                              # ТАК КАК ОН СТОИТ В СПИСКЕ ПЕРВЫМ
x = Sub()# Поиск сначала будет выполняться в классе
                              # ListTree, а затем в классе Super
```
От какого класса мы унаследовали бы метод - от класса Lister или Super? Это зависело бы от того, какой класс стоит первым в заголовке объявления класca Sub, так как поиск унаследованных атрибутов производится слева направо.

Очевидно, мы поставили бы класс ListTree первым в списке, потому что его основная цель состоит в предоставлении метода \_str\_ (в действительности, мы сделали нечто похожее в главе 30, смешав этот класс с классом Button из библиотеки tkinter, который имеет собственный метод \_\_str\_\_).

А теперь предположим, что классы Super и ListTree имеют свои собственные версии еще одного одноименного атрибута. Если необходимо, чтобы одно имя наследовалось от класса Super, а другое от класса ListTree, изменение порядка их расположения в заголовке инструкции определения подкласса уже не поможет - мы должны вручную переопределить результат наследования, явно выполнив присваивание имени атрибута в классе Sub:

```
class ListTree:
   def \_str_str_ (self): ...def other(self): ...
class Super:
   def str (self): ...
   def other(self): ...
class Sub(ListTree, Super): # Унаследует __str__ класса ListTree, так как он
                            # первый в списке
    other = Super.other
                            # Явно выбирается версия атрибута из класса Super
    def __init__(self):\mathbf{1}
```

```
x = Sub() # Поиск сначала выполняется в Sub и только потом в ListTree/Super
```
Здесь присваивание атрибуту с именем other в классе Sub создает атрибут Sub. other - ссылку на объект Super.other. Поскольку данная ссылка находится ниже в дереве классов, это не позволит механизму наследования выбрать версию arpибута ListTree.other, который был обнаружен первым при обычных обстоятельствах. Точно так же, если бы класс Super стоял первым в списке, то чтобы атрибут other наследовался обычным образом, нам могло бы потребоваться явно выбрать методы класса ListTree:

```
class Sub(Super, ListTree):
                                 # Получить Super.other по наследованию
   __str__ = ListTree. __str__ # Явно выбрать ListTree. __str__
```
Множественное наследование - это довольно сложная тема. Даже если вы поняли предыдущий абзац, все равно этот прием лучше использовать осторожно и только в случае крайней необходимости. В противном случае могут возникать ситуации, когда значение имени атрибута будет зависеть от порядка следования классов в инструкции определения подкласса. (Еще один пример этого приема в действии приводится в этой же главе в разделе «Классы нового стиля», где обсуждалось явное разрешение конфликтов имен.)

Как правило, множественное наследование дает лучшие результаты, когда суперклассы являются максимально автономными, - поскольку они могут использоваться в разных контекстах, они не должны делать каких-либо предположений об именах, связанных с другими классами в дереве. Псевдочастные атрибуты с именами вида  $\chi$ , которые рассматривались в главе 30, могут помочь в локализации имен, на владение которыми опирается класс, и ограничить вероятность появления конфликтов имен в суперклассах, которые вы добавляете в список наследуемых классов. Например, в данном случае класс ListTree служит только для того, чтобы экспортировать метод \_str\_, поэтому

он мог бы дать своему второму методу имя other, чтобы избежать конфликтов с именами в других классах.

## Методы, классы и вложенные области видимости

Эта проблема была ликвидирована в Python 2.2 введением областей видимости вложенных функций, но я сохранил это описание исключительно ради истории, для тех из вас, кому приходилось работать с более старыми версиями Python и с целью продемонстрировать, что происходит в случае вложения функций, когда один из уровней вложенности является классом.

Классы, как и функции, обладают своими локальными областями видимости, поэтому области видимости обладают сходными проявлениями в теле инструкции class. Кроме того, методы, по сути, являются вложенными функциями, поэтому здесь имеют место те же самые проблемы. Похоже, что путаница особенно часто возникает, когда имеются классы, вложенные друг в друга.

В следующем примере (файл nester.py) функция generate возвращает экземпляр вложенного класса Spam. Внутри этой функции имя класса Spam находится в локальной области видимости функции generate. Но в версиях Python, появившихся до версии 2.2, внутри метода method имя класса Spam недоступно – method имеет доступ только к своей локальной области видимости, к области видимости модуля, вмещающего окружающую функцию generate, и к встроенным именам:

```
def generate():
                             # Терпит неудачу при выполнении под управлением
   class Spam:
                             # Python до версии 2.2
       count = 1def method(self):
                             # Имя Spam недоступно:
            print(Spam.count)# Не локальное (def), не глобальное (модуль),
                             # не встроенное
        return Spam()
generate().method()
C:\python\examples> python nester.py
... текст сообщения об ошибке опущен...
                             # Не локальное (def), не глобальное (модуль),
   print(Spam.count)
NameError: Spam
                             # не встроенное
```
Этот пример будет работать в версии Python 2.2 и выше, потому что все локальные области вмещающих функций автоматически видимы для вложенных функций (включая и вложенные методы, как в данном примере). Но он не работал в версиях Python, вышедших до версии 2.2 (некоторые возможные решения приводятся ниже).

Обратите внимание, что даже в версии 2.2 методам недоступна локальная область видимости вмещающего класса - им доступны только области видимости вмещающих функций. Именно по этой причине методы должны использовать аргумент self с экземпляром или имя класса, чтобы вызывать другие методы или обращаться к другим атрибутам, определенным во вмещающей инструкции class. Например, программный кол метола не может использовать простое имя count, он должен использовать имя self.count или Spam.count.

Если вам приходится работать с версией ниже 2.2, скажу, что существует несколько способов заставить предыдущий пример работать. Самый простой заключается в том, чтобы переместить имя Spam в область видимости вмещающего модуля с помощью глобального объявления. Поскольку методу method доступны глобальные имена в модуле, попытка сослаться на Spam уже не будет вызывать ошибку:

```
def generate():
   global Spam
                               # Перенести имя Spam в область видимости модуля
   class Spam:
       count = 1def method(self):
            print(Spam.count) # Работает: глобальное имя (вмещающий модуль)
        return Spam()
generate().method()
                               # Выведет 1
```
Лучше было бы реструктурировать программный код так, чтобы вместо использования объявления global определение класса Spam находилось на верхнем уровне модуля. После этого вложенный метод method и функция generate будут отыскивать класс Spam в глобальной области видимости:

```
def generate():
   return Spam()
class Spam:
                          # Определение на верхнем уровне в модуле
   count = 1def method(self):
       print(Spam.count) # Работает: глобальное имя (вмещающий модуль)
```
generate().method()

В действительности такой подход рекомендуется использовать во всех версиях Python - программный код выглядит проще, если в нем отсутствуют вложенные классы и функции.

Если вам требуется нечто более сложное и замысловатое, то можно просто избавиться от ссылки на имя Spam в методе method, используя специальный атрибут class, который возвращает класс объекта экземпляра:

```
def generate():
   class Spam:
       count = 1def method(self):
           print(self.__class__.count) # Работает: используется атрибут для
   return Spam()
                                         # получения класса
generate().method()
```
# Делегирование в версии 3.0: qetattr и встроенные операции

Мы сталкивались с этой проблемой в главе 27, когда изучали практический пример программирования классов и когда рассматривали прием делегирования в главе 30: классы, использующие метод \_getattr\_\_ для делегирования обернутым объектам операций обращения к атрибутам, будут терпеть неудачу в Python 3.0, если методы перегрузки операторов не будут переопределены в классе-обертке. В Python 3.0 (и в 2.6, при использовании классов нового стиля) обращения к методам перегрузки операторов производятся встроенными операциями неявно, минуя обычную схему выбора методов-обработчиков. Например, метод \_\_str\_, используемый для вывода, никогда не вызывает \_\_getattr\_\_. Вместо этого в Python 3.0 интерпретатор пытается отыскать требуемые имена в классах, пропуская этап поиска в экземпляре. Чтобы решить эту проблему, подобные методы должны быть переопределены в классах-обертках (вручную, с помощью других инструментов или с помощью суперклассов). Мы еще вернемся к этой проблеме в главах 37 и 38.

# «Многослойное обертывание»

При грамотном использовании способность объектно-ориентированного программного кода к многократному использованию поможет существенно снизить затраты времени на его разработку. Однако иногда неправильное использование потенциала абстракции ООП может серьезно осложнить понимание программного кода. Если классы наслоены друг на друга слишком глубоко, программный код становится малопонятным - возможно, вам придется изучить множество классов, чтобы выяснить, что делает единственная операция.

Например, однажды мне пришлось работать с библиотекой, написанной на языке C++, солержащей тысячи классов (часть которых была сгенерирована машиной) и до 15 уровней наследования. Расшифровка вызовов методов в такой сложной системе классов часто оказывалась неподъемной задачей: даже в простейшую операцию оказывались вовлеченными сразу несколько классов. Логика системы оказалась такой многослойной, что в некоторых случаях, чтобы понять принцип действия какого-либо участка программного кода, требовалось несколько дней копаться в нескольких файлах.

Здесь также вполне применимо одно из самых универсальных правил языка Python: не усложняйте решение задачи, если оно не является таковым. Обертывание программного кода несколькими слоями классов на грани непостижимости - всегда плохая идея. Абстракция - это основа полиморфизма и инкапсуляции, и при грамотном использовании она может быть весьма эффективным инструментом. Однако вы упростите отладку и сопровождение, если сделаете интерфейсы своих классов интуитивно понятными. Избегайте чрезмерной абстракции и сохраняйте иерархии своих классов короткими и плоскими, если не существует веских причин сделать иначе.

## В заключение

В этой главе было представлено несколько расширенных возможностей классов, включая наследование встроенных типов, классы нового стиля, статические методы и декораторы. Большинство из них являются необязательными расширениями модели ООП в языке Python, но они могут стать более полезными, когда вы начнете создавать крупные объектно-ориентированные программы. Как уже упоминалось ранее, обсуждение некоторых из наиболее сложных особенностей классов будет продолжено в заключительной части книги - не стесняйтесь заглядывать вперед, если вам потребуется более подробная информация о свойствах, дескрипторах и метаклассах.

Это конец части, посвященной классам, поэтому ниже вы найдете обычные в этом случае упражнения – обязательно проработайте их, чтобы получить некоторую практику создания настоящих классов. В следующей главе мы начнем изучение последней базовой темы - исключений. Исключения - это механизм взаимодействий с ошибками и другими ситуациями, возникающими в программном коде. Это относительно несложная тема, но я оставил ее напоследок, потому что в настоящее время исключения оформлены в виде классов. Но прежде чем заняться этой последней темой, ознакомьтесь с контрольными вопросами к этой главе и выполните упражнения.

# Закрепление пройденного

## Контрольные вопросы

- 1. Назовите два способа расширения встроенных типов.
- 2. Для чего используются декораторы функций?
- 3. Как создать класс нового стиля?
- 4. Чем отличаются классы нового стиля и классические классы?
- 5. Чем отличаются обычные и статические методы?
- 6. Сколько секунд нужно выждать, прежде чем бросить «Пресвятую Ручную Гранату»?

## Ответы

- 1. Можно заключать встроенные классы в классы-обертки или наследовать встроенные типы в подклассах. Последний вариант проще, так как в этом случае подклассы наследуют большую часть поведения оригинальных классов.
- 2. Декораторы функций обычно используются для добавления дополнительного слоя логики к существующим функциям, который запускается при каждом вызове функции. Они могут использоваться для регистрации вызовов этих функций, проверки типов передаваемых аргументов и так далее. Кроме того, они используются для «объявления» статических методов простых функций в классе, которым не передается экземпляр класса.
- 3. Классы нового стиля создаются наследованием встроенного класса object (или любого другого встроенного типа). В Python 3.0 все классы по умолчанию являются классами нового стиля, поэтому наследовать класс object необязательно. В версии 2.6 классы, наследующие класс object, являются классами нового стиля, а не наследующие его являются «классическими» классами.
- 4. При использовании ромбоидальной схемы наследования в классах нового стиля поиск в дереве наследования выполняется иначе - сначала производится поиск в ширину, а не в высоту. Кроме того, классы нового стиля изменяют результат вызова встроенной функции type для экземпляров и классов, при выполнении встроенных операций не используют обычную схему поиска атрибутов с привлечением метода getattr и поддерживают ряд новых дополнительных особенностей, включая свойства, дескрипторы и список атрибутов экземпляра slots.
- 5. Обычные методы (методы экземпляра) принимают аргумент self (подразумеваемый экземпляр), а статические методы - нет. Статические методы - это простые функции, вложенные в объект класса. Чтобы превратить обычный метод в статический, его необходимо передать специальной встроенной функции, или декоратору, с использованием правил декорирования.

Python 3.0 позволяет добавлять в определение класса простые функции, которые впоследствии будут вызываться через имя класса, минуя этот шаг, однако, если такие методы предполагается вызывать относительно экземпляра, декорирование статических методов остается необходимым условием.

6. Три секунды. (Или, если быть более точным: «И сказал Господь: Лопреже всего Пресвятую Чеку извлечь долженствует. Опосля же того, сочти до трех, не более и не менее. Три есть цифирь, до коей счесть потребно, и сочтенья твои суть три. До четырех счесть не моги, паче же до двух, опричь токмо коли два предшествует трем. О пяти и речи быть не может. Аще же достигнешь ты цифири три, что есть и пребудет третьею цифирью, брось Пресвятою Антиохийскою Гранатою твоею во врага твоего, и оный враг, будучи ничтожен пред лицем моим, падёт.»)<sup>2</sup>

## Упражнения к шестой части

В этих упражнениях вам будет предложено написать несколько классов и поэкспериментировать с существующим программным кодом. Единственная проблема существующего кода состоит в том, что он должен существовать. Чтобы поэкспериментировать с набором классов в упражнении 5, вам нужно либо загрузить файл с исходными текстами с веб-сайта книги (читайте предисловие), или ввести его вручную (он достаточно короткий). Поскольку программы становятся все сложнее, обязательно ознакомьтесь с решениями в конце книги. Решения вы найдете в приложении В, в разделе «Часть VI, Классы и ООП».

1. Наследование. Напишите класс с именем Adder, экспортирующий метод add(self,  $x, y$ ), который выводит сообщение «Not Implemented» («Не реализовано»). Затем определите два подкласса класса Adder, которые реализуют метод add:

listAdder

С методом add, который возвращает результат конкатенации двух списков из аргументов.

DictAdder

С методом add, который возвращает новый словарь, содержащий элементы из обоих словарей, передаваемых как аргументы (подойдет любое определение сложения).

Поэкспериментируйте с экземплярами всех трех классов в интерактивной оболочке, вызывая их методы add.

Теперь расширьте суперкласс Adder, добавив сохранение объекта в экземпляре с помощью конструктора (например, присваивая список или словарь атрибуту self.data), и реализуйте перегрузку оператора + с помощью метода add так, чтобы он автоматически вызывал ваш метод add (например, выражение  $X + Y$  должно приводить к вызову метода  $X$  add $(X$  data, Y)). Где лучше разместить методы конструктора и перегрузки оператора (то есть в каком из классов)? Объекты какого типа смогут складывать ваши классы?

Цитата из фильма «Monty Python and the Holy Grail».

 $\mathfrak{D}$ Этот фильм имеется в переводе на русский язык, вышел под названием «Монти Пайтон и Священный Грааль». Перевод взят из Википедии. – *Прим. перев.* 

На практике гораздо проще написать метод add, который принимает один действительный аргумент (например, add(self, y)) и складывает его с текущими данными экземпляра (например, self.data + y). Будет ли в такой реализации больше смысла, чем в реализации, которая принимает два аргумента? Можно ли сказать, что это делает ваши классы более «объектноориентированными»?

- 2. Перегрузка операторов. Напишите класс с именем MyList, который «обертывает» списки языка Python: он должен перегружать основные операторы лействий над списками, включая +, доступ к элементам по индексу, итерации, извлечение среза и такие метолы списка, как append и sort. Полный перечень методов, поддерживаемых списками, вы найдете в справочном руководстве по языку Python. Кроме того, напишите конструктор для своего класса, который принимает существующий список (или экземпляр класса MyList) и копирует его в атрибут экземпляра. Поэкспериментируйте со своим классом в интерактивной оболочке. В ходе экспериментов выясните следующее:
	- а. Почему здесь так важно копировать начальное значение?
	- b. Можно ли использовать пустой срез (например, start[:]) для копирования начального значения, если им является экземпляр MyList?
	- с. Существует ли универсальный способ передачи управления методам обернутого списка?
	- d. Можно ли складывать MyList и обычный список? А список и MyList?
	- е. Объект какого типа должны возвращать операции сложения и извлечения среза? А операции извлечения элементов по индексу?
	- f. Если у вас достаточно новая версия Python (2.2 или выше), вы сможете реализовать такого рода класс-обертку, встраивая настоящий список в отдельный класс или наследуя класс list. Какой из двух способов проще и почему?
- 3. Подклассы. Напишите подкласс с именем MyListSub, наследующий класс MyList из упражнения 2, который расширяет класс MyList возможностью вывода сообщения на stdout перед выполнением каждой перегруженной операции и подсчета числа вызовов. Класс MyListSub должен наследовать методы MyList. При сложении MyListSub с последовательностями должно выводиться сообщение, увеличиваться счетчик вызовов операции сложения и вызываться метод суперкласса. Кроме того, добавьте новый метод, который будет выводить счетчики операций на stdout, и поэкспериментируйте с этим классом в интерактивной оболочке. Как работают ваши счетчики считают ли они операции для всего класса (для всех экземпляров класса) или для каждого экземпляра в отдельности? Как бы вы реализовали каждый из этих случаев? (Подсказка: зависит от того, в каком объекте произволится присваивание значения счетчика: атрибут класса используется всеми экземплярами, а атрибуты аргумента self хранят данные экземпляра.)
- 4. Методы метакласса. Напишите класс с именем Meta с методами, которые перехватывают все обращения к атрибутам (как получение значения, так и присваивание) и выводят сообщения, перечисляющие их аргументы, на stdout. Создайте экземпляр класса Meta и поэкспериментируйте с ним в интерактивной оболочке. Что произойдет, если попытаться использовать экземпляр класса в выражении? Попробуйте выполнить над своим классом

операции сложения, доступа к элементам по индексу и получения среза. (Примечание: самый типичный способ, основанный на использовании де $t$ attr\_\_, будет действовать в 2.6, но не будет в 3.0, по причинам, упомянутым в главе 30 и вновь приведенным в решении этого упражнения.)

- 5. Объекты множеств. Поэкспериментируйте с набором классов, описанных в разделе «Расширение типов встраиванием». Выполните команды, которые выполняют следующие операции:
	- Создайте два множества целых чисел и найдите их пересечение и объединение с помощью операторов & и |.
	- Создайте множество из строки и поэкспериментируйте с извлечением элементов множества по индексу. Какой метод в классе при этом вызывается?
	- Попробуйте выполнить итерации через множество, созданное из строки, с помощью цикла for. Какой метод вызывается на этот раз?
	- Попробуйте найти пересечение и объединение множества, созданного из строки, и простой строки. Возможно ли это?
	- Теперь расширьте класс множества наслелованием, чтобы полкласс мог обрабатывать произвольное число операндов, используя для этого форму аргумента \*args. (Подсказка: вернитесь к рассмотрению этих алгоритмов в главе 18.) Найдите пересечение и объединение нескольких операндов с помощью вашего подкласса множества. Как можно реализовать вычисление пересечения трех и более множеств, если оператор & работает всего с двумя операндами?
	- Как бы вы реализовали другие операции над списками в классе множества? (Подсказка: метод add перехватывает операцию конкатенации, а метод getattr может передавать большинство вызовов методов списка в обернутый список.)
- 6. Связи в дереве классов. В разделе «Пространства имен: окончание истории» в главе 28 и в разделе «Множественное наследование: примесные классы» в главе 30 я упоминал, что классы имеют атрибут \_\_bases\_\_, который возвращает кортеж объектов суперклассов (тех, что перечислены в круглых скобках в заголовке инструкции class). Используя атрибут bases, расширьте классы в файле lister.py (глава 30) так, чтобы они выводили имена прямых суперклассов экземпляров класса. При этом первая строка в этом выводе должна выглядеть, как показано ниже (значение адреса у вас может отличаться):

<Instance of Sub(Super, ListTree), address 7841200:

7. Композиция. Сымитируйте сценарий оформления заказа в ресторане быстрого питания, определив четыре класса:

Lunch

Вмещающий и управляющий класс.

Customer

Действующее лицо, покупающее блюдо.

Emplovee

Действующее лицо, принимающее заказ.

#### **Ennd**

#### То, что приобретает заказчик.

#### Чтобы вам было с чего начать, определите следующие классы и методы:

```
class Lunch:
   def init (self)
                               # Создает и встраивает Customer и Employee
   def order(self, foodName) # Имитирует прием заказа
   def result(self)
                               # Запрашивает у клиента название блюда
class Customer<sup>.</sup>
   def init (self)
                               # Инициализирует название блюда значением None
    def placeOrder(self, foodName, employee) # Передает заказ официанту
   def printFood(self)
                                 # Выводит название блюда
class Emplovee:
   def takeOrder(self, foodName) # Возвращает блюдо с указанным названием
class Food:
    def init (self, name)
                                  # Сохраняет название блюда
```
Имитация заказа работает следующим образом:

- а. Конструктор класса Lunch должен создать и встроить экземпляр класса Customer и экземпляр класса Employee, а кроме того, экспортировать метод с именем order. При вызове этот метод должен имитировать прием заказа у клиента (Customer) вызовом метода placeOrder. Метод placeOrder класса Customer должен в свою очередь имитировать получение блюда (новый объект Food) у официанта (Employee) вызовом метода takeOrder класса Employee.
- b. Объекты типа Food должны сохранять строку с названием блюда (например, «буррито»), которое передается через Lunch.order в Customer.place0r $der$ , затем в Employee.takeOrder и, наконец, в конструктор класса Food. Кроме того, класс Lunch должен еще экспортировать метод result, который предлагает клиенту (Customer) вывести название блюда, полученного от официанта (Employee) в результате выполнения заказа (этот метод может использоваться для проверки имитации).

Обратите внимание: экземпляр класса Lunch должен передавать клиенту (Customer) либо экземпляр класса Employee (официант), либо себя самого, чтобы клиент (Customer) мог вызвать метод официанта (Employee).

Поэкспериментируйте с получившимися классами в интерактивной оболочке, импортируя класс Lunch и вызывая его метод order, чтобы запустить имитацию, а также метод result, чтобы проверить, что клиент (Customer) получил именно то, что заказывал. При желании можете добавить в файл с классами программный код самотестирования, используя прием с атрибутом name из главы 24. В этой имитации активность проявляет клиент (Customer); как бы вы изменили свои классы, чтобы инициатором взаимодействий между клиентом и официантом был официант (Employee)?

8. Классификация животных в зоологии. Изучите дерево классов, представленное на рис. 31.1. Напишите шесть инструкций class, которые имитировали бы эту модель классификации средствами наследования в языке Руthon. Затем добавьте к каждому из классов метод speak, который выводил бы уникальное сообщение, и метод reply в суперклассе Animal, являющемся вершиной иерархии, который просто вызывал бы self.speak, чтобы вывести

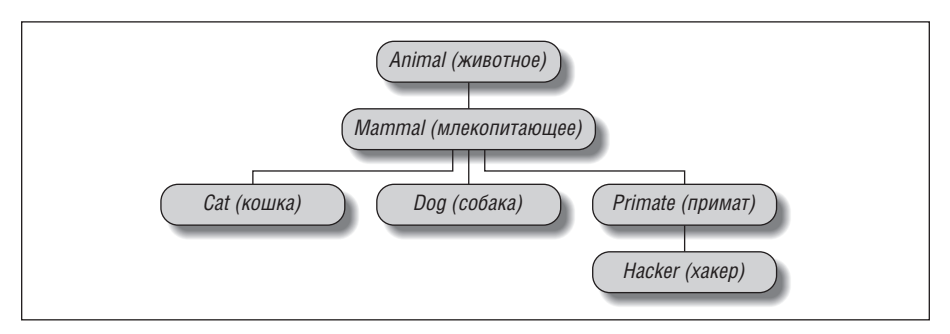

*Рис. 31.1. Классификация животных в зоологии, составленная из классов, связанных в дерево наследования. Класс Animal имеет общий метод «reply», но каждый из классов имеет свой собственный метод «speak», который вы- », который вы-который вызывается методом «reply»*

текст сообщения, характерного для каждой категории, в подклассах, расположенных ниже (это вынудит начинать поиск в дереве наследования от экземпляра self). Наконец, удалите метод speak из класса Hacker, чтобы для него по умолчанию выводилось сообщение, унаследованное от класса выше. Когда вы закончите, ваши классы должны работать следующим образом:

```
% python
>>> from zoo import Cat, Hacker
>>> spot = Cat()
>>> spot.reply() # Animal.reply; вызывается Cat.speak
meow
>>> data = Hacker() # Animal.reply; вызывается Primate.speak
>>> data.reply()
Hello world!
```
9. *Сценка с мертвым попугаем*. Изучите схему встраивания объектов, представленную на рис. 31.2. Напишите набор классов на языке Python, которые реализовали бы эту схему средствами композиции. Класс Scene (сцена) должен определять метод action и встраивать в себя экземпляры классов Customer (клиент), Clerk (клерк) и Parrot (попугай), каждый из которых дол-

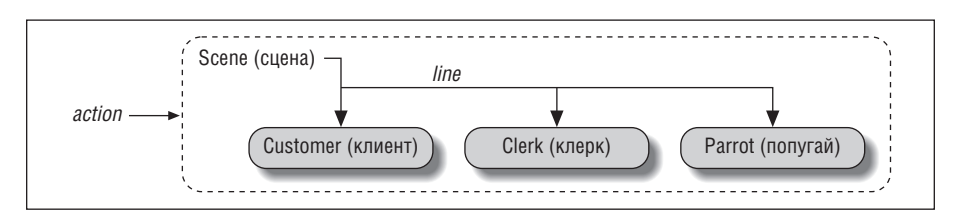

*Рис. 31.2. Составная сцена, представленная управляющим классом (Scene), который встраивает и управляет экземплярами трех других классов (Customer, Clerk, Parrot). Встроенные экземпляры классов могут также участвовать в иерархии наследования – композиция и наследование часто являются одинаково полезными способами организации классов с целью обеспечения возможности повторного использования программного кода*

жен определять метод line, выводящий уникальное сообщение. Встраиваемые объекты могут наследовать один общий суперкласс, определяющий метод line, который просто выводит текст указанного ему сообщения, или определяют собственные реализации метода line. В конечном итоге ваши классы должны действовать, как показано ниже:

```
% python
>>> import parrot
>>> parrot. Scene().action() # Активировать встроенные объекты
customer: "that's one ex-bird!"
clerk: "no it isn't..."
parrot: None
```
### Придется держать в уме: ООП глазами специалистов

Когда я рассказываю о классах в языке Python, я все время обнаруживаю, что в середине лекции о классах люди, имевшие опыт ООП в прошлом, заметно активизируются, а те, кто такого опыта не имеет, начинают сникать (или вообще засыпают). Преимущества этой технологии не так очевидны.

В такой книге, как эта, у меня есть уникальная возможность включить обзорный материал, которой я воспользовался в главе 25, - настоятельно рекомендую вам перечитать эту главу, как только вам начинает казаться, что ООП – это всего лишь некоторое украшение в программировании.

В реальной аудитории, чтобы привлечь (и удержать) внимание начинающих программистов, я обычно останавливаюсь и спрашиваю у присутствующих опытных специалистов, почему они используют ООП. Ответы, которые они дают, могут пролить свет на цели, которые преследует ООП, для тех, кто плохо знаком с этой темой.

Ниже приводятся лишь самые общие причины, побуждающие использовать ООП, которые были высказаны моими студентами за эти годы:

Повторное использование программного кода

Это самая простая (и самая основная) причина использования ООП. Возможность наследования в классах позволяет программисту писать программы, адаптируя существующий программный код, а не писать каждый новый проект с самого начала.

#### Инкапсуляция

Сокрытие деталей реализации за интерфейсом объекта предохраняет пользователей класса от необходимости изменять свой программный код.

#### Организация

Классы предоставляют новые локальные области видимости, которые минимизируют вероятность конфликтов имен. Кроме того, они обеспечивают место для естественного размещения программного кода реализации и управления состоянием объекта.

#### Поддержка

Классы обеспечивают естественное разделение программного кода, что позволяет уменьшить его избыточность. Благодаря организации и возможности повторного использования программного кода в случае необходимости бывает достаточно изменить всего одну копию программного кода.

#### Непротиворечивость

Классы и возможность наследования позволяют реализовать общие интерфейсы и, следовательно, обеспечить единообразие вашего программного кода - такой код легко поддается отладке, выглядит более осмысленно и прост в сопровождении.

#### Полиморфизм

Это скорее свойство ООП, чем причина его использования, но благодаря поддержке общности программного кода полиморфизм делает кол более гибким, расширяет область его применения и, следовательно, увеличивает его шансы на повторное использование.

#### $\Box$ pyzue

И конечно, причина номер один состоит в том, что упоминание о владении приемами ООП увеличивает шанс быть принятым на работу! (Согласен, я привел эту причину в шутку, но если вы собираетесь работать на ниве программирования, для вас очень важно будет иметь знакомство с ООП.)

И в заключение, не забывайте, что я говорил в начале шестой части: вы не сможете полностью оценить достоинства ООП, пока не будете использовать его какое-то время. Выберите себе проект, изучите большие примеры, поработайте над упражнениями - это заставит вас попотеть над объектно-ориентированным программным кодом, но оно стоит того.

# $VII$

**Исключения и инструменты**

# 32

# Основы исключений

В этой части книги рассказывается об исключениях, которые, по сути, являются событиями, способными изменить ход выполнения программы. Исключения в языке Python возбуждаются автоматически, когда программный код лопускает ошибку, а также могут возбужлаться и перехватываться самим программным кодом. Обрабатываются исключения четырьмя инструкциями. Эти инструкции мы и будем изучать в данной части книги. Первая из инструкций имеет две разновидности (ниже они перечислены отдельно), а последняя - является дополнительным расширением до выхода версий Python 2.6 и 3.0:

try/except

Перехватывает исключения, возбужденные интерпретатором или вашим программным колом, и выполняет восстановительные операции.

try/finally

Выполняет заключительные операции независимо от того, возникло исключение или нет.

raise

Дает возможность возбудить исключение программно.

assert

Лает возможность возбудить исключение программно, при выполнении определенного условия.

with/as

Реализует менеджеры контекста в версиях Python 2.6 и 3.0 (в версии 2.5 является дополнительным расширением).

Эта тема была оставлена напоследок потому, что для работы с исключениями необходимо знание классов. Тем не менее за несколькими исключениями (преднамеренная игра слов), как будет показано ниже, обработка исключений в языке Python выполняется очень просто, потому что они интегрированы непосредственно в сам язык, как и другие высокоуровневые средства.

# Зачем нужны исключения?

В двух словах, исключения позволяют перепрыгнуть через фрагмент программы произвольной длины. Рассмотрим пример с машиной по приготовлению пиццы, о которой говорилось ранее в этой книге. Предположим, что мы более чем серьезно отнеслись к этой идее и действительно построили такую машину. Чтобы приготовить пиццу, наш кулинарный автомат должен выполнить программу, написанную на языке Python: она должна принимать заказ, приготовить тесто, выбрать добавки, выпечь основу и так далее.

Теперь предположим, что что-то пошло совсем не так во время «выпекания основы». Возможно, сломалась печь или, возможно, наш робот ошибся в расчетах расстояния до печи и воспламенился. Совершенно очевидно, что нам необходимо предусмотреть быстрый переход к программному коду, который быстро обрабатывает такие ситуации. Кроме того, поскольку в таких необычных условиях у нас нет никакой надежды на успешное окончание процесса приготовления пиццы, мы могли бы также вообще отказаться от выполнения всего плана неликом.

Это именно то, что позволяют делать исключения: программа может перейти к обработчику исключения за один шаг, отменив все вызовы функций. После этого обработчик исключения может выполнить действия, соответствующие ситуации (например, вызвать пожарную охрану!).

Исключение - это своего рода «супер-goto». Обработчик исключений (инструкция try) ставит метку и выполняет некоторый программный код. Если затем где-нибудь в программе возникает исключение, интерпретатор немедленно возвращается к метке, отменяя все активные вызовы функций, которые были произведены после установки метки. Такой подход позволяет соответствующим способом реагировать на необычные события. Кроме того, переход к обработчику исключения выполняется немедленно, поэтому обычно нет никакой необходимости проверять коды возврата каждой вызванной функции, которая могла потерпеть неудачу.

### Назначение исключений

В программах на языке Python исключения могут играть разные роли. Ниже приводятся некоторые из них, являющиеся наиболее типичными:

#### Обработка ошибок

Интерпретатор возбуждает исключение всякий раз, когда обнаруживает ошибку во время выполнения программы. Программа может перехватывать такие ошибки и обрабатывать их или просто игнорировать. Если ошибка игнорируется, интерпретатор выполняет действия, предусмотренные по умолчанию, - он останавливает выполнение программы и выводит сообщение об ошибке. Если такое поведение по умолчанию является нежелательным, можно добавить инструкцию try, которая позволит перехватывать обнаруженные ошибки и продолжить выполнение программы после инструкции try.

#### Уведомления о событиях

Исключения могут также использоваться для уведомления о наступлении некоторых условий, что устраняет необходимость передавать куда-либо

флаги результата или явно проверять их. Например, функция поиска может возбуждать исключение в случае неудачи, вместо того чтобы возвращать целочисленный признак в виде результата (и надеяться, что этот признак всегда будет интерпретироваться правильно).

Обработка особых ситуаций

Некоторые условия могут наступать так редко, что было бы слишком расточительно предусматривать проверку наступления таких условий с целью их обработки. Нередко такие проверки необычных ситуаций можно заменить обработчиками исключений.

Заключительные операции

Как будет показано далее, инструкция try/finally позволяет гарантировать выполнение завершающих операций независимо от наличия исключений.

#### Необычное управление потоком выполнения

И, наконец, так как исключения - это своего рода оператор «goto», их можно использовать как основу для экзотического управления потоком выполнения программы. Например, обратная трассировка не является частью самого языка, но она может быть реализована с помощью исключений и некоторой логики поддержки, выполняющей раскручивание операций присваивания.<sup>1</sup> В языке Python отсутствует оператор «goto» (к счастью!), но исключения иногда могут с успехом заменить его.

Далее в этой части книги мы увидим примеры этих типичных применений. А пока начнем с обзора средств языка Python, предназначенных для обработки исключений.

# Обработка исключений: краткий обзор

В сравнении с некоторыми другими основными возможностями, которые рассматривались в этой книге, исключения в языке Python представляют собой чрезвычайно легкий инструмент. Поскольку они так просты, перейдем сразу к первому примеру.

## Обработчик исключений по умолчанию

Предположим, что у нас имеется следующая функция:

```
\gg def fetcher(obj, index):
        return obj[index]
\ldots\cdots
```

```
\mathbf{1}Настоящая обратная трассировка - это довольно сложная тема, и данная возможность
   не является частью самого языка Python (даже функции-генераторы и выражения-
   генераторы, с которыми мы встречались в главе 20, не являются настоящей обратной
   трассировкой – они просто отвечают на вызов функции next(6). Грубо говоря, обрат-
   ная трассировка отменяет все вычисления перед переходом - исключения этого не де-
   лают (то есть в переменных, которым было выполнено присваивание между моментом
   выполнения инструкции try и до момента возбуждения исключения, прежние значе-
   ния не восстанавливаются). Если вам любопытна эта тема, обращайтесь к книгам по
   искусственному интеллекту или языкам программирования Prolog или Icon.
```
Эта функция делает не так много – она просто извлекает элемент из объекта по заданному индексу. При нормальном стечении обстоятельств она возвращает результат:

```
\gg \times = 'spam'
\gg fetcher(x, 3)
                      # Все равно, что х[3]
m
```
Однако если передать функции индекс, выходящий за пределы строки, то при попытке выполнить выражение obj[index] будет возбуждено исключение. Обнаруживая выход за пределы последовательности, интерпретатор сообщает об этом, возбуждая встроенное исключение IndexError:

```
\gg fetcher(x, 4)
                           # Обработчик по умолчанию - интерактивная оболочка
Traceback (most recent call last):
  File "<stdin>", line 1, in <module>
  File "<stdin>", line 2, in fetcher
IndexError: string index out of range
(IndexError: выход индекса за пределы диапазона)
```
Поскольку наш программный кол не перехватывает это исключение явно, оно возвращает выполнение на верхний уровень программы и вызывает обработчик исключений по умолчанию, который просто выводит стандартное сообщение об ошибке. К настоящему моменту вы наверняка видели в своих программах подобные сообщения об ошибках. Они включают тип исключения, а также диагностическую информацию - список строк и функций, которые были активны в момент появления исключения.

Текст сообщения об ошибке, который приводится выше, был получен в Руthon  $3.0$  – он может несколько отличаться в разных версиях интерпретатора. При работе в интерактивной оболочке файлом является «<stdin>», то есть стандартный поток ввода. При работе в IDLE файлом является «<pyshell>» и дополнительно выводятся номера строк. В любом случае номера строк не несут сколько-нибудь полезной информации (далее в этой книге вы увидите куда более интересные сообщения об ошибках):

```
\gg fetcher(x. 4)
                       # Обработчик по умолчанию - IDLE GUI
Traceback (most recent call last):
 File "<pyshell#6>", line 1, in <module>
    fetcher(x, 4)File "<pyshell#3>", line 2, in fetcher
    return obj[index]
IndexError: string index out of range
```
В настоящей программе, запущенной не в интерактивной оболочке, после вывода сообщения обработчик по умолчанию сразу же завершает работу программы. Такое действие имеет смысл для простых сценариев - как правило, ошибки в таких сценариях должны быть фатальными и лучшее, что можно сделать при их появлении, - это ознакомиться с текстом сообщения.

## Обработка исключений

Иногда это совсем не то, что нам требуется. Например, серверные программы обычно должны оставаться активными даже после появления внутренних ошибок. Если вам требуется избежать реакции на исключение по умолчанию,

достаточно просто перехватить исключение, обернув вызов функции инструкцией try:

```
\gg try:
      fetcher(x, 4)
Contract
... except IndexError:
                                 # Перехватывает и обрабатывает исключение
        print('got exception')
\ldots\cdotsgot exception
>>
```
Теперь, когда исключение будет возникать при выполнении инструкций в блоке try, интерпретатор будет автоматически переходить к вашему обработчику (блок под предложением except, в котором указано имя исключения). При работе в интерактивной оболочке, как в примере выше, после выполнения блока except происходит возврат в приглашение к вводу. В настоящих программах инструкции try не только перехватывают исключения, но и выполняют действия по восстановлению после ошибок:

```
\gg def catcher():
\ldots try:
            fetcher(x, 4)\cdotsexcept IndexError:
\ldotsprint('got exception')
\ldotsprint('continuing')
\cdots\cdots\gg catcher()
got exception
continuing
\gg
```
На этот раз после того как исключение было перехвачено и обработано, программа продолжила выполнение ниже всей инструкции  $t\gamma$  – именно поэтому в данном примере было выведено сообщение «continuing». Стандартное сообщение об ошибке не появилось на экране, и программа продолжила работу как ни в чем не бывало.

## Возбуждение исключений

До сих пор все исключения, которые мы наблюдали, возбуждались интерпретатором, когда он встречал наши ошибки (на сейраз ошибка была допущена нарочно!), однако наши спенарии также способны возбуждать исключения – то есть исключения могут возбуждаться интерпретатором или самой программой и могут перехватываться или не перехватываться. Чтобы возбудить исключение вручную, достаточно просто выполнить инструкцию raise. Исключения, определяемые программой, перехватываются точно так же, как и встроенные исключения. Следующий фрагмент, возможно, содержит не самый полезный программный код, когда-либо написанный, но он проясняет вышесказанное:

```
\gg try:
        raise IndexError
                             # Возбуждает исключение вручную
\sim \sim... except IndexError:
        print('got exception')
\cdots\cdotsgot exception
```
Если исключение, определяемое программой, не перехватывается, оно будет передано обработчику исключений по умолчанию, что приведет к завершению программы с выводом стандартного сообщения об ошибке:

```
>>> raise IndexError
Traceback (most recent call last):
 File "<stdin>", line 1, in <module>
IndexError
```
Как будет показано в следующей главе, исключения могут также возбуждаться с помощью инструкции assert - это условная форма инструкции raise, которая используется в основном для отладки в процессе разработки:

```
>>> assert False, 'Nobody expects the Spanish Inquisition!'
Traceback (most recent call last):
  File "<stdin>". line 1. in <module>
AssertionError: Nobody expects the Spanish Inquisition!
```
### Исключения, определяемые пользователем

Инструкция raise, представленная в предыдущем разделе, возбуждает встроенные исключения, которые определены во встроенной области вилимости. Как вы узнаете далее в этой части книги, вы также можете определять новые исключения для внутренних нужд своих программ. Пользовательские исключения создаются в виде классов, наследующих один из классов встроенных исключений, - обычно класс с именем Exception. Исключения на базе классов позволяют сценариям создавать категории исключений, наследовать поведение и добавлять к ним информацию о состоянии:

```
\gg class Bad(Exception):
                                  # Пользовательское исключение
        nass
\mathbb{R}^2\cdots\gg def doomed():
        raise Bad()
                                  # Возбудит экземпляр исключения
\ldots\ldots\gg try:
      doomed()
\mathbf{1}... except Bad:
                                  # Перехватить исключение по имени класса
        print('got Bad')
\cdots\ldotsgot Bad
>>
```
### Заключительные операции

Наконец, инструкции try могут включать блоки finally. Эти блоки выглядят точно так же, как обработчики except. Комбинация try/finally определяет завершающие действия, которые всегда выполняются «на выходе», независимо от того, возникло исключение в блоке try или нет:

```
\gg try:
          fetcher(x, 3)\cdots... finally:
                                         # Заключительные операции
          print('after fetch')
\cdots\mathbb{R}^2\cdot m<sup>,</sup>
```

```
925
```

```
after fetch
\gg
```
Здесь, если блок try выполнится без ошибок, будет выполнен блок finally и программа продолжит свою работу дальше. В этом случае данная инструкция кажется бессмысленной - мы могли бы просто добавить инструкцию print сразу вслед за вызовом функции и вообще убрать инструкцию try:

```
fetcher(x, 3)print('after fetch')
```
Однако в таком подходе имеется одна проблема: если в функции возникнет исключение, инструкция print не будет выполнена. Комбинация try/finally позволяет ликвидировать эту проблему - когда в блоке try действительно произойдет исключение, блок finally будет выполнен, пока программа будет раскручиваться:

```
\gg def after():
        try:
\cdotsfetcher(x, 4)\cdotsfinally:
\cdotsprint('after fetch')
\ldotsprint('after try?')
\cdots\cdots\gg after()
after fetch
Traceback (most recent call last):
 File "<stdin>", line 1, in <module>
 File "<stdin>", line 3, in after
 File "<stdin>", line 2, in fetcher
IndexError: string index out of range
(IndexFrror: выхол инлекса за прелелы лиапазона)
\gg
```
Здесь мы не получили сообщение «after try?», потому что работа программы не была продолжена после блока try/finally, когда возникло исключение. Вместо этого интерпретатор выполнил действия, предусмотренные блоком finally, после чего исключение достигло предыдущего обработчика (в данном случае - обработчик по умолчанию). Если изменить вызов внутри функции action, чтобы он не вызывал исключение, блок finally все равно будет выполнен, но программа продолжит работу после выхода из инструкции try:

```
\gg def after():
        try:
\ldotsfetcher(x, 3)\cdotsfinally:
\ldotsprint('after fetch')
\ldotsprint('after try?')
\cdots\gg after()
after fetch
after try?
\rightarrow
```
На практике комбинацию try/except удобно использовать для перехвата и восстановления после исключений, а комбинацию  $\text{try/finally}$  – в случаях, когда необходимо гарантировать выполнение заключительных действий независимо от того, возникло исключение в блоке try или нет. Например, комбинацию try/except можно было бы использовать для перехвата ошибок, возникающих в импортированной библиотеке, созданной сторонним разработчиком, а комбинацию  $try/finally$  – чтобы гарантировать закрытие файлов и соединений с сервером. Некоторые из таких практических примеров будут показаны далее в этой книге.

Несмотря на то, что эти две комбинации служат двум различным целям, тем не менее, начиная с версии Python 2.5, появилась возможность смешивать предложения except и finally в одной и той же инструкции  $t_{\rm IV}$  – блок finally булет выполняться всегда, независимо от того, было ли перехвачено исключение предложением except.

Как мы узнаем в следующей главе, в Python 2.6 и 3.0 существует альтернатива конструкции try/finally, используемая при работе с некоторыми типами объектов. Инструкция with/as выполняет логику, предусмотренную реализацией объекта, гарантируя выполнение заключительных операций:

```
>>> with open('lumberjack.txt', 'w') as file: # Всегда закрывает файл
         file.write('The larch!\n')
\ddot{\phantom{a}}# при выходе
```
Такой подход позволяет сократить объем программного кода, однако он может применяться при работе лишь с некоторыми типами объектов, поэтому конструкция try/finally представляет более универсальный способ, гарантирующий выполнение заключительных операций. С другой стороны, конструкция with/as способна выполнять начальные операции и поддерживает возможность определять пользовательскую реализацию управления контекстом.

#### Придется держать в уме: проверка ошибок

Один из способов увидеть, насколько полезными могут быть исключения, состоит в том, чтобы сравнить стили программирования на языке Python и на языке, не имеющем исключений. Например, если вы хотите написать надежную программу на языке С, вам потребуется проверять возвращаемые значения или коды состояния после выполнения каждой операции, которая может быть выполнена с ошибкой, и передавать результаты проверок в ходе выполнения программы:

```
doStuff()
                                   # Программа на языке С
    if (doFirstThing() == ERROR) # Проверить наличие ошибки
        return ERROR:
                                   # даже если здесь она не обрабатывается
    if (dokextthing() == ERROR)return ERROR:
    return doLastThing():
\left\{ \right.main()\{if (doStuff() == ERROR)badEnding();
    else
        goodEnding();
\{
```
Фактически в настоящих программах на языке С значительная доля всего программного кода выполняет проверку наличия ошибок. Но в языке Python не требуется так же настойчиво и методично выполнять проверки. Достаточно просто обернуть произвольные участки программы обработчиками исключений и писать эти участки в предположении, что никаких ошибок возникать не будет:

```
def doStuff():
                    # Программный код на языке Python
    doFirstThing() # Нас не беспокоят возможные исключения.
    doNextThing() # поэтому можно не выполнять проверку
    \ddotscdoLastThing()
if<sub>__</sub>name__ == '__main__':
    trv:
        doStuff() # Здесь нас интересуют возможные результаты.
    except:
                  # поэтому это единственное место, где нужна проверка
        badEnding()
    else:
        goodEnding
```
Так как в случае исключения управление немедленно будет передано обработчику, здесь нет никакой необходимости разбрасывать проверки по всему программному коду, чтобы обезопасить себя от ошибок. Кроме того, благодаря тому, что интерпретатор Python автоматически обнаруживает ошибки, ваши программы обычно не требуют выполнять подобные проверки вообще. Таким образом, исключения позволяют в значительной степени игнорировать возможные необычные ситуации и отказаться от использования программного кода, выполняющего проверки на наличие ошибок.

# В заключение

Вот в основном и все, что требуется знать об исключениях, - исключения действительно являются очень простым инструментом.

Исключения в языке Python - это высокоуровневый инструмент управления потоком выполнения. Они могут возбужлаться интерпретатором или самой программой - в любом из этих случаев их можно игнорировать (что вызовет срабатывание обработчика по умолчанию) или перехватывать с помощью инструкций try (для обработки в своем программном коде). Инструкция try может использоваться в двух логических разновидностях, которые, начиная с версии Python 2.5, могут комбинироваться - одна разновидность выполняет обработку исключений, а другая выполняет завершающий программный код независимо от того, возникло исключение или нет. Исключения можно возбуждать вручную, с помощью инструкций raise и assert (как встроенные, так и новые, которые могут создаваться нами в виде классов) – инструкция with/as предоставляет альтернативный способ, гарантирующий выполнение заключительных операпий для объектов, которые поддерживают такую возможность.

Далее в этой части книги мы подробнее поговорим о самих инструкциях, исследуем разные виды предложений, которые могут появляться в инструкции try, и обсудим объекты исключений, основанные на классах. В следующей главе мы поближе познакомимся с инструкциями, представленными здесь. Но прежде чем вы перевернете страницу, ответьте на несколько контрольных вопросов, чтобы освежить знания, полученные в этой главе.

# Закрепление пройденного

## Контрольные вопросы

- 1. Назовите три области, где можно было бы использовать операции с исключениями.
- 2. Что произойдет с программой в случае исключения, если вы не предусмотрите его обработку?
- 3. Как можно реализовать восстановление нормальной работы сценария после исключения?
- 4. Назовите два способа возбуждения исключений в сценариях.
- 5. Назовите два способа, с помощью которых можно было бы организовать выполнение заключительных операций независимо от того, возникло исключение или нет.

## Ответы

- 1. Операции с исключениями удобно использовать для обработки ошибок, выполнения заключительных операций и для увеломления о наступивших событиях. Кроме того, операции с исключениями могут упростить обработку специальных случаев и использоваться для реализации альтернативного способа управления потоком выполнения. Вообще, операции с исключениями могут помочь ликвидировать программный код, реализующий проверку ошибок - поскольку все ошибки в конечном итоге передаются обработчикам, отпадает необходимость проверять результат каждой операции.
- 2. Любое неперехваченное исключение в конечном итоге передается обработчику по умолчанию, который предоставляется интерпретатором. Этот обработчик выводит сообщение об ошибке и завершает программу.
- 3. Если вы не желаете, чтобы в случае ошибки выводилось сообщение и происходило завершение программы, вы можете воспользоваться инструкцией try/except, чтобы перехватывать и обрабатывать возникающие исключения. После того как исключение будет перехвачено и обработано, оно уничтожается, и программа может продолжить свою работу.
- 4. Для возбуждения исключений можно использовать инструкции raise и assert, как если бы они были возбуждены интерпретатором. В принципе, вы можете возбудить исключение, выполнив ошибочную операцию, но это трудно себе представить явной целью при разработке!
- 5. Инструкция try/finally гарантирует выполнение заключительных операций после выхода из блока try независимо от того, возникло исключение или нет. Инструкция with/as также может использоваться для организации выполнения заключительных действий, но только в случаях, когда обрабатываемый объект поддерживает такую возможность.

33

# Особенности использования исключений

В предыдущей главе мы коротко познакомились с инструкциями, связанными с исключениями. Здесь мы займемся более глубоким исследованиями - эта глава представляет собой более формальное введение в синтаксис обработки исключений в языке Python. В частности, мы исследуем механизмы, стоящие за инструкциями try, raise, assert и with. Как вы увидите далее, все эти инструкции лостаточно просты в употреблении, но они представляют собой мошные инструменты, предназначенные для работы с исключениями в программах на языке Python.

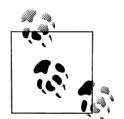

Предварительное замечание: За последние годы реализация исключений сильно изменилась. Начиная с версии Python 2.5, появилась возможность употреблять предложение finally вместе с предложениями except и else в одной инструкции try (ранее это было невозможно). Кроме того, в версиях Python 3.0 и 2.6 официально была введена новая инструкция with менеджера контекста, а пользовательские исключения теперь должны создаваться как экземпляры классов, наследующих один из классов встроенных исключений. Помимо этого в версии 3.0 немного изменился синтаксис инструкции raise и предложения except. В этом издании книги основное внимание будет уделяться реализации механизма исключений в Python 2.6 и 3.0, но так как на протяжении еще какого-то времени вы наверняка будете встречать оригинальные приемы работы с исключениями, я попутно буду рассказывать, как развивались эти механизмы.

# Инструкция try/except/else

Теперь, когла вы познакомились с основами, пришло время приступить к исследованию деталей. В следующем обсуждении я сначала представлю try/except/else и try/finally как разные инструкции, потому что они имеют разное предназначение и не могут комбинироваться в версиях Python ниже, чем 2.5. Как уже говорилось, начиная с версии Python 2.5, except и finally могут смешиваться в одной инструкции try - я объясню суть этого изменения после того как будут исследованы две оригинальные формы по отдельности.

Инструкция  $t_V$  - это составная инструкция. Полная ее форма приводится ниже. Она начинается со строки заголовка try, вслед за которой располагается блок инструкций (как правило) с отступами, затем следует одно или более предложений except, которые определяют обрабатываемые исключения, и затем следует необязательное предложение else. Слова try, except и else должны располагаться с одним и тем же отступом (то есть должны быть выровнены по вертикали). Для справки ниже приводится полный формат инструкции:

```
try:
                    # Сначала выполняются эти действия
   <statements>
except <name1>:
   <statements>
                    # Запускается, если в блоке try возникло исключение name1
except (name2, name3):
   <statements>
                    # Запускается, если возникло любое из этих исключений
excent <name4> as <data>:
   <statements># Запускается в случае исключения name4
                    # и получает экземпляр исключения
excent:
   <statements>
                    # Запускается для всех (остальных) возникших исключений
else:
                    # Запускается, если в блоке try не возникло исключения
   <statements>
```
В этой инструкции блок под заголовком try представляет основное действие инструкции - программный код, который следует попытаться выполнить. Предложения ехсерт определяют обработчики исключений, возникших в ходе выполнения блока try, а предложение else (если присутствует) определяет обработчик для случая отсутствия исключений. Элемент <data> имеет отношение к особенности инструкций raise, которая будет обсуждаться далее в этой главе.

Ниже описывается принцип действия инструкции try. Когда запускается инструкция try, интерпретатор помечает текущий контекст программы, чтобы вернуться к нему, если возникнет исключение. В первую очередь выполняются инструкции, расположенные под заголовком try. Что произойдет дальше, зависит от того, будет ли возбуждено исключение в блоке try:

- Если исключение возникнет во время выполнения инструкций в блоке try, интерпретатор вернется к инструкции  $t \vee u$  выполнит первое предложение except, соответствующее возбужденному исключению. После выполнения блока ехсерт управление будет передано первой инструкции, находящейся за всей инструкцией  $t \vee$  (при условии, что в блоке except не возникло другого исключения).
- $\bullet$ Если в блоке try возникло исключение и не было найдено ни одного соответствия среди предложений ехсерт, исключение будет передано инструкции try, стоящей выше в программе, или на верхний уровень процесса (что вынудит интерпретатор аварийно завершить работу программы и вывести сообщение об ошибке по умолчанию).
- Если в процессе выполнения блока try не возникло исключение, интерпретатор выполнит инструкции в блоке else (если имеются) и затем выполнение продолжится с первой инструкции, находящейся за всей инструкцией  $tr\vee$ .

Другими словами, предложения except перехватывают любые исключения, которые могут возникнуть при выполнении блока try, а блок else выполняется только в случае отсутствия исключений в блоке try.

В предложениях ехсерт находятся обработчики исключений - они перехватывают исключения, которые возникли только в инструкциях блока try. Однако инструкции в блоке try могут вызывать функции, расположенные в разных частях программы, поэтому сам источник исключения может располагаться за пределами самой инструкции  $t \sim$ . Мы еще поговорим об этом, когда будем исследовать вложенные инструкции  $t \vee$  в главе 35.

## Предложения инструкции try

В инструкции  $t \vee$  могут присутствовать разные предложения, располагающиеся вслед за блоком  $trv$ . В табл. 33.1 приводятся все возможные формы, из которых хотя бы одна должна присутствовать. Мы уже встречали некоторые из них: как вы уже знаете, предложение except перехватывает исключения, предложение finally выполняется при выходе из инструкции, а предложение else выполняется, когда в блоке try не возникло исключение.

С точки зрения синтаксиса, в инструкции может присутствовать несколько предложений except, но только одно предложение else. Вплоть до версии Руthon 2.4 предложение finally должно было быть единственным (без предложений else или except). В действительности  $\text{try/finally}$  - это отдельная инструкция. Однако начиная с версии Python 2.5 предложение finally может присутствовать в той же инструкции, что и предложения except и else (подробнее о правилах, определяющих порядок их следования, будет рассказываться ниже в этой главе, когда будет обсуждаться объединенная инструкция try).

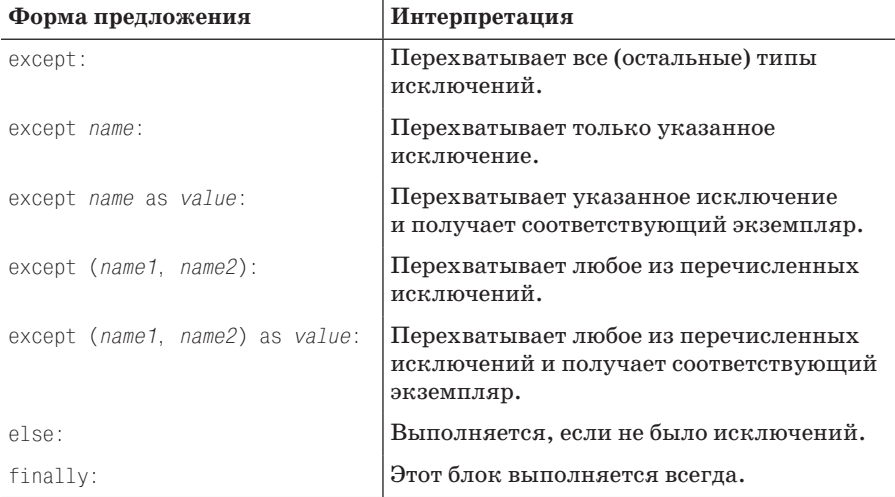

Таблица 33.1. Различные формы предложений в инструкции try

Исследованием дополнительного значения as value мы займемся, когда будем рассматривать инструкцию raise. Оно обеспечивает доступ к объекту, который играет роль исключения.

Новыми здесь для нас являются первая и четвертая строки в табл. 33.1:

- $\bullet$ Предложения except, в которых отсутствуют имена исключений (except:), перехватывают все исключения, ранее не перечисленные в инструкции try.
- Предложения except, где в круглых скобках перечислены имена исключений (except (e1, e2, e3):), перехватывают любое из перечисленных исключений.

Интерпретатор Python просматривает предложения except сверху вниз в поисках соответствия, поэтому версию предложения с круглыми скобками можно рассматривать как аналог нескольким отдельным выражениям except, по одному для каждого исключения из списка, только в этом случае тело обработчика является общим для всех указанных исключений. Ниже приводится пример использования нескольких предложений except, который демонстрирует порядок определения обработчиков:

```
try:
    action()
except NameError:
    \ldotsexcept IndexError
    \ldotsexcept KeyError:
    \ldotsexcept (AttributeError, TypeError, SyntaxError):
    \sim \sim \sim-925\cdots
```
В этом примере, если при выполнении функции action возникает исключение, интерпретатор возвращается к инструкции  $t \vee u$  пытается отыскать первое предложение except, в котором указано возникшее исключение. Поиск среди предложений except ведется сверху вниз, слева направо, и выполняются инструкции в первом найденном совпадении. Если совпадений не будет найдено, исключение продолжит распространение выше этой инструкции try. Обратите внимание, что блок else выполняется только при отсутствии исключения в функции action - этот блок не выполняется при наличии исключения, которому не было найдено соответствующее предложение except.

Если вам действительно необходимо организовать перехват всех исключений, используйте пустое предложение except:

```
+rvaction()
except NameError:
              # Обработать исключение NameFrror
   except IndexError:
              # Обработать исключение IndexError
except:
              # Обработать все остальные исключения
else:
              # Обработка случая отсутствия исключений
```
Предложение except без имени исключения - это своего рода шаблонный символ, потому что оно перехватывает любые исключения, что позволяет вам создавать и универсальные, и специфичные обработчики по своему усмотрению.

В некоторых случаях эта форма может быть более удобна, чем перечисление всех возможных исключений в инструкции try. Так, в следующем примере выполняется перехват всех исключений:

```
try:
   action()
except:
               # Перехватить все возможные исключения
```
Олнако применение пустых прелложений except влечет за собой опреледенные проблемы проектирования. Несмотря на удобство, они могут перехватывать нежелательные системные исключения, не связанные с работой вашего программного кода, и по случайности прерывать распространение исключений, предназначенных для других обработчиков. Например, даже выход из программы в языке Python возбуждает исключение, и поэтому было бы желательно, чтобы это исключение было пропущено. Кроме того, такая конструкция будет перехватывать исключения, вызванные обычными ошибками программирования, которые вам наверняка хотелось бы обнаружить. Мы вернемся к этой проблеме в конце этой части книги. А пока я скажу лишь, что предложение except требует внимательного отношения.

В Python 3.0 была введена альтернатива, решающая одну из этих проблем, предложение except Exception имеет практически тот же эффект, что и пустое предложение ехсерт, но оно не перехватывает исключения, имеющие отношение к завершению программы:

```
try:
    action()
except Exception:
    \ldots
```
# Перехватит все исключения, кроме завершения программы

Данная форма обеспечивает практически те же удобства, что и пустое предложение except, но при этом таит в себе практически те же самые опасности. Мы исследуем работу этой формы в следующей главе, когда будем изучать классы исключений.

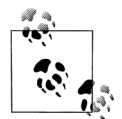

Примечание, касающееся различий между версиями: В версии Python 3.0 следует использовать форму предложения except E as V:, представленную в третьей строке табл. 33.1, вместо более старой формы except E, V:. Последнюю форму по-прежнему допускается использовать (но не рекомендуется) в Python 2.6: в случае ее использования она автоматически преобразуется в первую форму. Это изменение было внесено с целью ликвидировать возможность перепутать более старую форму со случаем, когда указывается два или более имен альтернативных исключений в виде except  $(E1, E2)$ : В Python 3.0 поддерживается только форма с использованием ключевого слова as - запятая в предложении except всегда будет означать кортеж исключений независимо от наличия круглых скобок, а значения будут интерпретироваться как альтернативные исключения, которые требуется перехватить. Кроме того, были изменены правила видимости: при использовании ключевого слова as переменная V автоматически удаляется в конце блока except.

# Предложение try/else

Назначение предложения else в инструкции try на первый взгляд не всегда очевидно для тех, кто только начинает осваивать язык Python. Тем не менее без этого предложения нет никакого другого способа узнать (не устанавливая и не проверяя флаги) - выполнение программы продолжилось потому, что исключение в блоке try не было возбуждено, или потому, что исключение было перехвачено и обработано:

```
trv:
    ... ВЫПОЛНЯЕМЫЙ КОД...
except IndexError:
    ...обработка исключения...
# Программа оказалась здесь потому, что исключение было обработано
# или потому, что его не возникло?
```
Точно так же, как предложение else в операторах цикла делает причину выхода из цикла более очевидной, предложение else в инструкции try однозначно и очевидно сообщает о произошедшем:

```
trv:
    ... ВЫПОЛНЯЕМЫЙ КОД...
excent IndexFrror:
   ...обработка исключения...
else:
    ... исключение не было возбуждено...
```
То же самое поведение можно имитировать, переместив содержимое блока else в блок try:

```
trv:
    ... ВЫПОЛНЯЕМЫЙ КОД...
    ... исключение не было возбуждено...
except IndexError:
    ...обработка исключения...
```
Но это может привести к некорректной классификации исключения. Если какая-либо из инструкций в блоке «исключение не было возбуждено» приведет к появлению исключения IndexError, оно будет зарегистрировано как ошибка в блоке try и соответственно, ошибочно будет передано обработчику исключения ниже (тонко, но верно!). При явном использовании выражения else логика выполнения становится более очевидной и гарантируется, что обработчики исключений будут вызываться только для обработки истинных ошибок в блоке, обернутом инструкцией try, а не при выполнении действий, предусматриваемых в блоке else.

## Пример: поведение по умолчанию

Поскольку объяснить порядок выполнения программы проще на языке Python, чем на естественном языке, рассмотрим несколько примеров, иллюстрирующих основы исключений. Я уже упоминал, что исключения, не перехваченные инструкциями try, распространяются до самого верхнего уровня процесса и запускают логику обработки исключений по умолчанию (то есть интерпретатор аварийно завершает работающую программу и выводит станqosouth(1)

дартное сообщение об ошибке). Рассмотрим пример. При попытке запустить следующий модуль bad.py возникает исключение деления на ноль:

```
def gobad(x, y):
    return x / ydef qosouth(x):
   print(gobad(x, 0))
```
Так как программа сама не обрабатывает это исключение, интерпретатор завершает ее и выводит сообщение:

```
% python bad.py
Traceback (most recent call last):
 File "bad.py", line 7, in <module>
   qosouth(1)File "bad.py", line 5, in gosouth
   print(gobad(x, 0))File "bad.py", line 2, in gobad
   return x / y
ZeroDivisionError: int division or modulo by zero
(ZeroDivisionError: целочисленное деление или деление по модулю на ноль)
```
Я запускал этот пример под управлением Python 3.0. Сообщение состоит из содержимого стека вызовов («Traceback») и имени (с дополнительными данными) исключения. В содержимом стека перечислены все строки, которые были активны в момент появления исключения, в порядке от более старых к более новым. Обратите внимание: так как в данном случае мы работаем в командной строке системы, а не в интерактивной оболочке интерпретатора, имена файлов и номера строк содержат полезную для нас информацию. Например, здесь видно, что ошибка произошла во 2-й строке в файле bad.py в инструкции return.<sup>1</sup>

Так как интерпретатор Python определяет и сообщает обо всех ошибках, появившихся во время выполнения программы, возбуждая исключения, эти исключения тесно связаны с идеями обработки ошибок и отладки вообще. Если вы работали с примерами из этой книги, вы без сомнений встречались с несколькими исключениями - даже опечатки нередко приводят к возбуждению исключения SyntaxError или других при импортировании и выполнении файла (то есть, когда запускается компилятор). По умолчанию интерпретатор выводит полезные информативные сообщения, как показано выше, которые позволяют легко отыскать источник проблем.

Нередко стандартные сообщения об ошибках - это все, что необходимо для разрешения проблем в программном коде. Для более надежной отладки своих программ вы можете перехватывать исключения с помощью инструкций try или использовать средства отладки, которые будут представлены в главе 35 (такие как модуль pdb из стандартной библиотеки).

 $\mathbf{1}$ Как уже упоминалось в предыдущей главе, текст сообщений и отладочная информация могут изменяться в зависимости от версии интерпретатора и от используемой оболочки. Поэтому не надо беспокоиться, если ваши сообщения не соответствуют в точности тем, что приводятся здесь. Например, когда я запускал этот пример в среде IDLE, входящей в состав Python 3.0, в тексте сообщения выводились полные пути к файлам.

## Пример: перехват встроенных исключений

Обработка исключений, которая выполняется интерпретатором по умолчанию, зачастую удовлетворяет всем нашим потребностям, особенно для программного кода верхнего уровня, где ошибки должны приводить к немедленному завершению программы. Для большинства программ нет никакой необходимости предусматривать какие-то особые варианты обработки ошибок.

Однако иногда бывает необходимо перехватить ошибку и выполнить восстановительные действия после нее. Если для вас нежелательно, чтобы программа завершалась, когда интерпретатор возбуждает исключение, достаточно просто перехватить его, обернув участок программы в инструкцию  $t\gamma$ . Это очень важная возможность для таких программ, как серверы сети, которые должны продолжать работать постоянно. Например, следующий фрагмент перехватывает и обрабатывает исключение ТуреЕггог, которое возбуждается интерпретатором при попытке выполнить операцию конкатенации для списка и строки (оператор + требует, чтобы слева и справа были указаны последовательности одного и того же типа):

```
def kaboom(x, y):
   print(x + y)# Возбуждает исключение TypeError
trv:kaboom([0.1.2]. "spam")
except TypeError:
                      # Исключение перехватывается и обрабатывается здесь
   print('Hello world!')
print('resuming here') # Программа продолжает работу независимо от того,
                       # было ли исключение или нет
```
Когда в функции kaboom возникает исключение, управление передается предложению ехсерт в инструкции try, где выводится текст сообщения. После того, как исключение перехватывается, оно становится неактуальным, поэтому программа продолжает выполнение ниже инструкции  $t\gamma$  вместо того, чтобы завершиться. Программный код действительно обрабатывает и ликвидирует ошибку:

```
% python kaboom.py
Hello world!
resuming here
```
Обратите внимание: как только ошибка будет перехвачена, выполнение продолжается с того места, где ошибка была перехвачена (то есть после инструкции try), - нет никакой возможности вернуться к тому месту, где возникла ошибка (в данном случае – в функцию kaboom). В некотором смысле это делает исключения более похожими на инструкции перехода, чем на вызовы функций, - нет никакой возможности вернуться к программному коду, вызвавшему ошибку.

# Инструкция try/finally

Другая разновидность инструкции try специализируется на выполнении заключительных операций. Если в инструкцию try включено предложение fi-
nally, интерпретатор всегда будет выполнять этот блок инструкций при «выходе» из инструкции try независимо от того, произошло ли исключение во время выполнения инструкций в блоке try. Общая форма этой инструкции имеет следующий вид:

```
trv:
    <statements>
                       # Выполнить эти действия первыми
finally:
   <statements>
                       # Всегда выполнять этот блок кода при выходе
```
При использовании этой инструкции интерпретатор Python в первую очередь выполняет инструкции в блоке try. Что произойдет дальше, зависит от того, возникло ли исключение в блоке try:

- Если во время выполнения инструкций в блоке  $t \vee$  исключение не возник- $\bullet$ ло, интерпретатор переходит к выполнению блока finally и затем продолжает выполнять программу ниже инструкции try.
- Если во время выполнения инструкций в блоке  $t \vee$  возникло исключение,  $\bullet$ интерпретатор также выполнит инструкции в блоке finally, но после этого исключение продолжит свое распространение до вышестоящей инструкции try или до обработчика исключений по умолчанию - программа не будет выполняться вслед за инструкцией try. То есть инструкции в блоке finally будут выполнены, даже если исключение будет возбуждено, но в отличие от предложения except, предложение finally не завершает распространение исключения - оно остается актуальным после выполнения блока finally.

Форму try/finally удобно использовать, когда необходимо гарантировать выполнение некоторых действий независимо от реакции программы на исключение. С практической точки зрения, эта форма инструкции позволяет определять завершающие действия, которые должны выполняться всегда, такие как закрытие файлов или закрытие соединений с сервером.

Обратите внимание: в Python 2.4 и в более ранних версиях предложение finally не может использоваться в той же инструкции try, где уже используется предложение except или else, поэтому форму try/finally лучше считать отдельной формой инструкции при работе со старыми версиями. Однако в Python 2.5 предложение finally может присутствовать в инструкции try вместе с предложениями except и else, поэтому в настоящее время существует единая инструкция try, которая может употребляться с несколькими необязательными предложениями (вскоре мы поговорим об этом подробнее). Какую бы версию Python вы не использовали, назначение предложения funally остается прежним - определить завершающие действия, которые должны выполняться всегда, независимо от возникновения исключений.

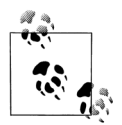

Как будет показано далее в этой главе, в версии Python 2.6 и 3.0 инструкция with и контекстные менеджеры обеспечивают объектно-ориентированный подход к выполнению аналогичных завершающих действий. Но, в отличие от finally, эта новая инструкция поддерживает возможность выполнения действий по инициализации, хотя и ограничивается областью видимости объектов, которые реализуют протокол менеджеров контекста.

# Пример: реализация завершающих действий с помощью инструкции try/finally

Выше мы видели несколько простых примеров применения инструкции try/ finally. Ниже приводится более близкий к действительности пример, иллюстрирующий типичное применение этой инструкции:

```
class MyError(Exception): pass
def stuff(file):
    raise MyError()
file = open('data', 'w') # OTKDBTB \phi a\ddot{a}n \phi n вывода
trv:
    stuff(file)
                          # Возбуждает исключение
finally:
    file.close()# Всегда закрывать файл, чтобы вытолкнуть буферы
print('not reached')
                          # Продолжить с этого места,
                          # только если не было исключения
```
В этом фрагменте мы обернули вызов функции в инструкцию  $t \vee c$  предложением finally, чтобы гарантировать, что файл будет закрыт при любых обстоятельствах, независимо от того, будет возбуждено исключение в функции или нет. При таком подходе расположенный далее программный код может быть уверен, что содержимое выходных буферов файла было вытолкнуто из памяти на лиск. Полобная структура программного кола может гарантировать закрытие соединения с сервером и так далее.

Как мы узнали в главе 9, объекты файлов автоматически закрываются на этапе сборки мусора, что особенно удобно при работе с временными файлами, которые не присваиваются каким-либо переменным. Однако далеко не всегда можно предсказать, когда будет выполняться сборка мусора, особенно в крупных программах. Инструкция try позволяет сделать операцию закрытия файла более явной, предсказуемой и принадлежащей определенному блоку программного кода. Она гарантирует, что файл будет закрыт при выходе из блока, независимо от того, произошло исключение или нет.

Функция в этом примере не делает ничего полезного (она просто возбуждает исключение), но обернув ее в инструкцию try/finally, мы гарантируем, что действия по завершению будут выполняться всегда. Напомню еще раз, что интерпретатор всегда выполняет программный код в блоке finally независимо от того, было возбуждено исключение в блоке try или нет.<sup>1</sup>

Когда функция в этом примере возбуждает исключение, управление передается обратно инструкции try и начинает выполняться блок finally, в котором производится закрытие файла. После этого исключение продолжает свое распространение либо пока не встретит другую инструкцию try, либо пока не будет достигнут обработчик по умолчанию, который выведет стандартное сооб-

 $\mathbf{1}$ Если, конечно, сам интерпретатор не завершит свою работу аварийно. Разработчики Python упорно трудятся над тем, чтобы избежать подобного развития событий, проверяя все возможные ошибки во время работы. Полное обрушение программы вместе с интерпретатором часто происходит из-за ошибок в расширениях, написанных на языке С, которые выполняются не под управлением Python.

щение об ошибке и остановит работу программы - инструкция, находящаяся ниже инструкции try, никогда не будет достигнута. Если бы функция в этом примере не возбуждала исключение, программа точно так же выполнила бы блок finally, чтобы закрыть файл, и затем продолжила бы свое выполнение ниже инструкции try.

Кроме того, обратите внимание, что здесь исключение опять определено как класс – как будет показано в следующей главе, в версиях Python 2.6 и 3.0 все исключения должны быть классами.

# Объединенная инструкция try/except/finally

Во всех версиях Python, вышедших до версии 2.5 (в течение первых 15 лет жизни или что-то около того), инструкция try существовала в двух разновидностях, и в действительности имелось две отдельные инструкции. Мы могли либо использовать предложение finally, чтобы гарантировать выполнение завершающего программного кода, либо писать блоки except, чтобы перехватывать определенные исключения и выполнять действия по восстановлению после них и при желании использовать предложение else, которое выполняется в случае отсутствия исключений.

То есть предложение finally нельзя было смешивать с предложениями except и else. Такое положение дел сохранялось отчасти из-за проблем с реализацией, а отчасти из-за неясности смысла такого смешивания - перехват и восстановление после исключений выглядит никак не связанным с выполнением заключительных операций.

Олнако в Python 2.5 (а также в Python 2.6 и 3.0, которые описываются в этой книге) две инструкции были объединены. Сейчас у нас имеется возможность смешивать предложения funally, except и else в одной и той же инструкции. То есть теперь можно написать инструкцию, имеющую следующий вид:

```
# Объединенная форма
try:
    основное действие
except Exception1:
    обработчик1
except Exception2:
    обработчик2
\cdots\rho \rceil q \rho.
    блок else
finally:
    блок finally
```
Первым, как обычно, выполняется программный код в блоке основное действие. Если при выполнении этого блока возбуждается исключение, выполняется проверка всех блоков except, одного за другим, в поисках блока, соответствующего возникшему исключению. Если было возбуждено исключение Exception1, будет выполнен блок обработчик1, исключение Exception2 приведет к запуску обработчика2 и так далее. Если исключение не было возбуждено, будет выполнен блок else.

Независимо от того, что происходило раньше, блок finally будет выполнен только после выполнения основных лействий и после обработки любых возникших исключений. В действительности, блок finally будет выполнен, даже если исключение возникнет в самом обработчике исключения или в блоке else.

Как всегда, предложение finally не прекращает распространение исключения – если к моменту выполнения блока finally имеется активное исключение, оно пролоджает свое распространение после выполнения блока finally и управление передается куда-то в другое место программы (другой инструкции try или обработчику по умолчанию). Если к моменту, когда блок finally будет выполнен, нет активного исключения, выполнение программы продолжится сразу же вслед за инструкцией try.

Таким образом, блок finally выполняется всегда, когда:

- В блоке основного действия возникло исключение и было обработано.
- В блоке основного действия возникло исключение и не было обработано.
- В блоке основного действия не возникло исключение.
- В одном из обработчиков возникло новое исключение.  $\bullet$

Напомню еще раз, предложение finally служит, чтобы организовать выполнение завершающих действий, которые должны выполняться всегда при выходе из инструкции try независимо от того, было ли возбуждено исключение и было ли оно обработано.

## Синтаксис объединенной инструкции try

Инструкция try, как минимум, должна содержать либо предложение except, либо предложение finally, и составляющие ее части должны следовать в таком порядке:

```
try -> except -> else -> finally
```
гле предложения else и finally являются необязательными и может присутствовать ноль или более предложений except, но в случае присутствия предложения else должно быть указано хотя бы одно предложение except. В действительности инструкция try состоит из двух частей: из предложений except с необязательным предложением else и/или предложения finally.

Фактически более правильным будет изобразить синтаксис объединенной инструкции, как показано ниже (квадратные скобки означают, что заключенное в них предложение является необязательным, а звездочка означает «ноль или более раз»):

```
# Формат 1
trv:
   statements
except [type [as value]]:
                             # [type [, value]] в Python 2
   statements
[except [type [as value]]:
   statements]*
[else:
   statementsl
[finally:
   statements]
                               # Формат 2
trv:
   statements
finally:
   statements
```
Согласно этим правилам предложение else может присутствовать, только если в инструкции присутствует хотя бы одно предложение ехсерt, и всегда допускается одновременно указывать предложения except и finally, независимо от присутствия предложения else. Кроме того, допускается одновременно указывать предложения finally и else, но только если в инструкции присутствует предложение except (при этом допускается указывать предложение except без имени перехватываемого исключения, чтобы перехватывать любые исключения и запускать инструкцию raise, которая описывается ниже, чтобы повторно возбудить текущее обрабатываемое исключение). Если порядок следования предложений в инструкции будет нарушен, интерпретатор возбудит исключение, свидетельствующее о синтаксической ошибке, еще до того, как программный код будет выполнен.

# Объединение finally и except вложением

До появления версии Python 2.5 существовала возможность объединять предложения finally и except в инструкции  $t \vee$  за счет вложения инструкции  $t \vee / e \times$ cept в блок try инструкции try/finally (более полно этот прием будет рассматриваться в главе 35). В действительности фрагмент ниже имеет тот же эффект. что и новая форма инструкции, представленная в начале этого раздела:

```
try:
                    # Вложенные инструкции, эквивалентные объединенной форме
    trv:основное действие
    except Exception1:
        обработчик1
    except Exception2:
        обработчик2
   \rho] \varsigma \rho.
       нет ошибок
finally:
    завершающие действия
```
Здесь также блок finally всегда выполняется при выходе из инструкции try независимо от того, что произошло в блоке основного действия, и независимо от того, выполнялись ли обработчики исключений во вложенной инструкции try (представьте, как в этом случае будут развиваться четыре варианта событий, перечисленные выше, и вы увидите, что все будет выполняться точно так же). Поскольку предложение else всегда требует наличия хотя бы одного предложения except, эта вложенная форма имеет те же ограничения, что и объединенная форма инструкции, представленная в предыдущем разделе.

Однако этот эквивалент выглядит менее понятным, чем новая, объединенная, форма инструкции, и для ее записи требуется больше программного кода (по крайней мере, на одну четырехсимвольную строку). Смешанная форма инструкции проще в написании и выглядит понятнее, поэтому такая форма записи считается в настоящее время предпочтительной.

## Пример использования объединенной инструкции try

Ниже приводится демонстрационный пример использования объединенной формы инструкции  $t \vee$ . В следующем файле *mergedexc.py* представлены четы-

ре типичных варианта с инструкциями print, описывающими значение каждого из них:

```
sep = '-' * 32 + 'n'print(sep + 'EXCEPTION RAISED AND CAUGHT')
trv:
   x = 'spam'[99]
except IndexError:
   print('except run')
finally:
   print('finally run')
print('after run')
print(sep + 'NO EXCEPTION RAISED')
try:
   x = 'spam'[3]
except IndexError:
   print('except run')
finally:
   print('finally run')
print('after run')
print(sep + 'NO EXCEPTION RAISED, WITH ELSE')
try:
   x = 'spam'[3]except IndexError:
   print('except run')
else:
   print('else run')
finally:
   print('finally run')
print('after run')
print(sep + 'EXCEPTION RAISED BUT NOT CAUGHT')
try:
   x = 1 / 0except IndexError:
   print('except run')
finally:
   print('finally run')
print('after run')
```
После запуска под управлением Python 3.0 этот пример выводит на экран следующий ниже текст (фактически при запуске под управлением Python 2.6 выводятся те же результаты, потому что каждый вызов функции print выводит единственный элемент). Исследуйте программный код, чтобы понять, как работает каждый из вариантов:

```
c:\misc> C:\Python30\python mergedexc.py
------------------------------
EXCEPTION RAISED AND CAUGHT
except run
finally run
after run
-------------------------------
NO EXCEPTION RAISED
finally run
after run
```

```
------------------------------
NO EXCEPTION RAISED WITH FLSE
else run
finally run
after run
-------------------------------
EXCEPTION RAISED BUT NOT CAUGHT
finally run
Traceback (most recent call last):
 File "mergedexc.py", line 36, in <module>
   x = 1 / 0ZeroDivisionError: int division or modulo by zero
(ZeroDivisionError: целочисленное деление или деление по модулю на ноль)
```
Этот пример для возбуждения исключений в основном действии использует встроенные операции и полагается на тот факт, что интерпретатор всегда определяет появление ошибок во время выполнения программного кода. В следующем разделе будет показано, как возбуждать исключения вручную.

# Инструкция raise

Чтобы явно возбудить исключение, можно использовать инструкцию raise. В общем виде она имеет очень простую форму записи - инструкция raise coстоит из слова raise, за которым может следовать имя класса или экземпляр возбуждаемого исключения:

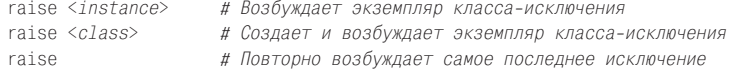

Как уже упоминалось ранее, исключение в Python 2.6 и 3.0 - это всегда экземпляр класса. Следовательно, первая форма инструкции raise является наиболее типичной - ей непосредственно передается экземпляр класса, который создается перед вызовом инструкции raise или внутри нее. Если инструкции передается класс, интерпретатор вызовет конструктор класса без аргументов, а полученный экземпляр передаст инструкции raise - если после имени класса добавить круглые скобки, мы получим эквивалентную форму. Третья форма инструкции raise просто повторно возбуждает текущее исключение - это удобно, когда возникает необходимость передать перехваченное исключение другому обработчику.

Чтобы лучше понять вышесказанное, рассмотрим несколько примеров. Следующие две формы возбуждения встроенных исключений эквивалентны – они обе возбуждают экземпляр по имени класса, но первая из них создает экземпляр неявно:

```
raise IndexError
                       # Класс (экземпляр создается неявно)
raise IndexFrror()
                       # Экземпляр (создается в инструкции)
```
Мы также можем создать экземпляр заранее - инструкция raise принимает ссылки на объекты любых типов, поэтому следующие два примера точно так же возбуждают исключение IndexError, как и предыдущие:

```
exc = IndexError()# Экземпляр создается заранее
raise exc
```

```
excs = [IndexError, TypeError]raise excs[0]
```
При возбуждении исключения интерпретатор отправляет возбужденный экземпляр вместе с исключением. Если инструкция try включает предложение вида ехсерt name as X:, переменной Х будет присвоен экземпляр, переданный инструкции raise:

```
try:
except IndexError as X: # Переменной Х будет присвоен экземпляр исключения
```
Ключевое слово аз является необязательным в обработчиках инструкции try (если оно опущено, интерпретатор просто не будет присваивать экземпляр переменной), но с его помощью можно получить доступ к данным экземпляра и методам класса исключения.

Точно так же лействуют и исключения, определяемые пользователем в виде классов. Ниже приволится пример передачи аргумента конструктору класса исключения, значение которого становится доступным в обработчике через экземпляр, присвоенный переменной:

```
class MyExc(Exception): pass
\mathbb{R}^2raise MyExc('spam') # Вызов конструктора класса с аргументом
\cdotstry:
    \ldotsexcept MyExc as X:
                       # Атрибуты экземпляра доступны в обработчике
   print(X, args)
```
Однако это описание пересекается с темой следующей главы, поэтому я пока отложу описание дополнительных подробностей.

Независимо от того, какие исключения будут использованы, они всегда идентифицируются обычными объектами и только одно исключение может быть активным в каждый конкретный момент времени. Как только исключение перехватывается предложением except, находящимся в любом месте программы, исключение деактивируется (то есть оно не будет передано другой инструкции try), если не будет повторно возбуждено при помощи инструкции raise или в результате ошибки.

# Пример: возбуждение и обработка собственных исключений

Программы на языке Python с помощью инструкции raise могут возбуждать как встроенные, так и собственные исключения. В настоящее время собственные исключения в программе должны быть представлены объектами экземпляров классов, как, например, МуВаd в следующем примере:

```
class MyBad: pass
def stuff():
   raise MyBad() # Возбудить исключение вручную
+rv.
   stuff()
                   # Возбуждает исключение
```

```
except MyBad:
   print 'qot it' # Здесь выполняется обработка исключения
                   # С этого места продолжается выполнение программы
\cdots
```
На этот раз исключение происходит внутри функции, но в действительности это не имеет никакого значения - управление немедленно передается блоку except. Обратите внимание, что инструкция try перехватывает собственные исключения программы точно так же, как и встроенные исключения.

# Пример: повторное возбуждение исключений с помощью инструкции raise

Инструкция raise, в которой отсутствует имя исключения или дополнительные данные, просто повторно возбуждает текущее исключение. В таком виде она обычно используется, когда необходимо перехватить и обработать исключение, но при этом не требуется деактивировать исключение:

```
\gg try:
       raise IndexError('spam') # Исключения сохраняют аргументы
a a c
... except IndexError:
        print('propagating')
1.11raise
                                  # Повторное возбуждение последнего исключения
\ddotsc\cdotspropagating
Traceback (most recent call last):
 File "<stdin>", line 2, in <module>
IndexError: spam
```
При таком использовании инструкция raise повторно возбуждает исключение, которое затем передается обработчику более высокого уровня (или обработчику по умолчанию, который останавливает выполнение программы и выводит стандартное сообщение об ошибке). Обратите внимание, как отображается значение аргумента в тексте сообщения об ошибке, который был передан конструктору класса, - почему это происходит, вы узнаете в следующей главе.

## Изменения в Python 3.0: raise from

B Pvthon 3.0 (но не в 2.6) инструкция raise может также включать дополнительное предложение from:

```
raise exception from otherexception
```
При использовании предложения from второе выражение определяет еще один класс исключения или экземпляр, который будет присвоен атрибуту cause возбуждаемого исключения. Если возбужденное исключение не будет перехвачено, интерпретатор выведет информацию об обоих исключениях:

```
\gg try:
       1/0Collection
... except Exception as E:
        raise TypeError('Bad!') from E
\cdots\ldotsTraceback (most recent call last):
 File "<stdin>", line 2, in <module>
ZeroDivisionError: int division or modulo by zero
```
The above exception was the direct cause of the following exception: (Исключение выше стало прямой причиной следующего исключения:)

```
Traceback (most recent call last):
 File "<stdin>". line 4. in <module>
TypeError: Bad!
```
Когда исключение возбуждается в обработчике исключения, подобная процедура выполняется неявно: предыдущее исключение присваивается атрибуту context нового исключения и также выводится в стандартный поток ошибок, если исключение не будет перехвачено. Это достаточно сложное и малопонятное расширение языка, поэтому за лополнительной информацией обрашайтесь к руководствам по языку Python.

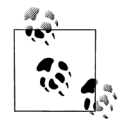

Примечание, касающееся различий между версиями: В версии Python 3.0 больше не поддерживается форма инструкции raise Exc, Args, которая все еще сохраняется в Python 2.6. Вместо нее в версии 3.0 следует использовать описанную выше форму raise  $Exc(Args)$ , которая создает экземпляр исключения. Эквивалентная форма с запятой, сохранившаяся в версии 2.6, считается устаревшей. В Python 2.6 она предоставляется для обратной совместимости с ныне недействующей моделью исключений, основанной на операциях со строками, и не рекомендуется к использованию. При использовании этой формы в версии 2.6 она автоматически преобразуется в форму с вызовом конструктора класса исключения, используемую в версии 3.0. Как и в предыдущих версиях, допускается использовать форму raise  $Exc$  - в обеих версиях она автоматически будет преобразована в форму raise *Exc()*, вызывающую конструктор класса без аргументов.

# Инструкция assert

Язык Python включает инструкцию assert в качестве особого случая возбуждения исключений на этапе отладки. Это сокращенная форма типичного шаблона использования инструкции raise, которая представляет собой условную инструкцию raise. Инструкция вида:

assert <test>, <data> # Часть <data> является необязательной

представляет собой эквивалент следующего фрагмента:

```
if \_deif not <test>:
       raise AssertionError(<data>)
```
Другими словами, если условное выражение возвращает ложное значение, интерпретатор возбуждает исключение: элемент данных (если присутствует) играет роль аргумента конструктора исключения. Как и все исключения, исключение AssertionError приводит к завершению программы, если не будет перехвачено инструкцией  $t\gamma$ , и в этом случае элемент данных отображается как часть сообщения об ошибке.

Существует дополнительная возможность удалить все инструкции assert из скомпилированного байт-кода программы за счет использования флага командной строки -0 при запуске интерпретатора и тем самым оптимизировать программу. Исключение AssertionError является встроенным исключением, а имя \_\_debug\_\_ - встроенным флагом, который автоматически получает значение True (истина), когда не используется флаг -0. Используйте команду вида руthon -0 main.py, чтобы запустить программу в оптимизированном режиме и отключить все инструкции assert.

# Пример: проверка соблюдения ограничений (но не ошибок)

Обычно инструкция assert используется для проверки условий выполнения программы во время разработки. При отображении в текст сообщений об ошибках, полученных в результате выполнения инструкции assert, автоматически включается информация из строки исходного программного кода и значения, перечисленные в инструкции. Рассмотрим файл asserter.py:

```
def f(x):
   assert x < 0, 'x must be negative'
   return x**2% python
>>> import asserter
\gg asserter. f(1)Traceback (most recent call last):
 File "<stdin>", line 1, in <module>
 File "asserter.py", line 2, in f
   assert x < 0, 'x must be negative'
AssertionError: x must be negative
```
Важно не забывать, что инструкция assert главным образом предназначена для проверки соблюдения ограничений, накладываемых программистом, а не для перехвата настоящих ошибок. Так как интерпретатор Python в состоянии сам выявлять ошибки во время выполнения программы, обычно нет необходимости использовать assert для выявления таких проблем, как выход индекса за допустимые пределы, несоответствие типов или деление на ноль:

```
def reciprocal(x):
  assert x := 0 # Бесполезная инструкция assert!
  return 1 / х # Интерпретатор автоматически проверит на равенство нулю
```
Такие инструкции assert являются лишними, потому что встретив ошибку, интерпретатор автоматически возбудит исключение, и вы вполне можете положиться в этом на него.<sup>1</sup> Еще один пример типичного использования инструкции assert приводится в примере абстрактного суперкласса в главе 28 - там инструкция assert использовалась для того, чтобы вызов неопределенных методов приводил к исключению с определенным текстом сообщения.

 $\mathbf{1}$ По крайней мере, в большинстве случаев. Как предлагалось ранее в этой книге, проверка на наличие ошибки может использоваться в функции, выполняющей необратимые действия или производящей длительные вычисления. Но даже в этом случае старайтесь не использовать чрезмерно специализированные или чрезмерно ограничительные проверки, т.к. в противном случае это ограничит область применения вашего программного кода.

# Контекстные менеджеры with/as

В версии Python 2.6 и 3.0 появилась новая инструкция, имеющая отношение к исключениям – with, с необязательным предложением as. Эта инструкция предназначена для работы с объектами контекстных менеджеров, которые поддерживают новый протокол взаимодействия, основанный на использовании методов. Данная особенность доступна также в Python 2.5 в виде необязательного расширения, которое можно активировать инструкцией:

from future import with statement

В двух словах, инструкция with/as может использоваться как альтернатива известной идиомы try/finally; подобно этой инструкции она предназначена для выполнения заключительных операций независимо от того, возникло ли исключение на этапе выполнения основного действия. Однако, в отличие от инструкции try/finally, инструкция with поддерживает более богатый возможностями протокол, позволяющий определять как предварительные, так и заключительные действия для заданного блока программного кода.

Язык Python лополняет некоторые встроенные средства контекстными менелжерами, например файлы, которые закрываются автоматически, или блокировки потоков выполнения, которые автоматически запираются и отпираются. Однако программист также может создавать с классами и свои контекстные менеджеры.

#### Основы использования

Основная форма инструкции with выглядит, как показано ниже:

with выражение [as переменная]: блок with

Здесь предполагается, что выражение возвращает объект, поддерживающий протокол контекстного менеджера (вскоре я расскажу об этом протоколе подробнее). Этот объект может возвращать значение, которое будет присвоено переменной, если присутствует необязательное предложение as.

Обратите внимание, что переменной необязательно будет присвоен результат выражения - результатом выражения является объект, который поддерживает контекстный протокол, а переменной может быть присвоено некоторое другое значение, предназначенное для использования внутри инструкции. Объект, возвращаемый выражением, может затем выполнять предварительные действия перед тем, как будет запущен блок with, а также завершающие действия после того, как этот блок будет выполнен, независимо от того, было ли возбуждено исключение при его выполнении.

Некоторые встроенные объекты языка Python были дополнены поддержкой протокола управления контекстом и потому могут использоваться в инструкции with. Например, объекты файлов снабжены менеджером контекста, который автоматически закрывает файл после выполнения блока with независимо от того, было ли возбуждено исключение при его выполнении:

```
with open(r'C:\misc\data') as myfile:
   for line in myfile:
       print(line)
        ... остальной программный код...
```
Здесь вызываемая функция ореп возвращает объект файла, который присваивается имени myfile. Применительно к переменной myfile мы можем использовать обычные средства, предназначенные для работы с файлами, - в данном случае с помощью итератора выполняется чтение строки за строкой в цикле for.

Олнако ланный объект поллерживает протокол управления контекстом, используемый инструкцией with. После того как инструкция with начнет выполнение, механизм управления контекстом гарантирует, что объект файла, на который ссылается переменная myfile, будет закрыт автоматически, даже если в цикле for во время обработки файла произойдет исключение.

Объекты файлов закрываются автоматически в момент их утилизации сборщиком мусора, однако нет никакой возможности узнать заранее, когда это произойдет. Инструкция with, используемая в таком качестве, представляет альтернативное решение, позволяющее гарантировать, что файл будет закрыт сразу после выполнения определенного блока программного кода. Как мы уже видели выше, аналогичного эффекта можно добиться с помощью более универсальной и более явной инструкции try/finally, но в данном случае для этого потребуется написать четыре строки программного кода вместо одного:

```
myfile = open(r'C:\mtext{size}\data')try:
    for line in myfile:
        print(line)
        ... остальной программный код...
finally:
    myfile.close()
```
Мы не будем рассматривать в этой книге многопоточную модель выполнения в языке Python (за дополнительной информацией по этой теме вам следует обращаться к книгам, посвященным прикладному программированию, таким как «Программирование на Python»), но блокировка и средства синхронизации посредством условных переменных также поддерживаются инструкцией with за счет обеспечения поддержки протокола управления контекстом:

```
lock = threading.Lock()with lock:
    # Критическая секция программного кода
    ... доступ к совместно используемым ресурсам...
```
Здесь механизм управления контекстом гарантирует, что блокировка автоматически будет приобретена до того, как начнет выполняться блок, и освобождена по завершении работы блока независимо от того, было ли возбуждено исключение при его выполнении.

Модуль decimal, представленный в главе 5, также использует менеджеры контекста для упрощения сохранения и восстановления текущего контекста вычислений, определяющего параметры точности и округления, используемые в вычислениях:

```
with decimal.localcontext() as ctx:
    ctx. prec = 2x = decimal \cdot Decimal('1.00') / decimal \cdot Decimal('3.00')
```
После выполнения этой инструкции менеджер локального контекста текущего потока выполнения автоматически восстановит его в прежнее состояние, предшествовавшее началу выполнения инструкции. Чтобы реализовать то же самое с помощью инструкции try/finally, нам потребовалось бы предварительно сохранить контекст, а затем восстановить его вручную.

#### Протокол управления контекстом

Некоторые встроенные типы данных уже содержат реализацию менеджеров контекста, однако точно так же мы можем сами добавлять менеджеры контекста в свои собственные классы. Для реализации менеджеров контекста используются специальные методы классов, которые относятся к категории метолов перегрузки операторов и обеспечивают взаимолействие с инструкцией with. Интерфейс, который должны реализовать объекты для использования совместно с инструкцией with, достаточно сложен, хотя большинству программистов достаточно лишь знать, как используются существующие контексты менеджеров. Однако разработчикам программных инструментов может потребоваться знание правил создания новых менеджеров, поэтому коротко рассмотрим основные принципы.

Ниже описывается, как в действительности работает инструкция with:

- 1. Производится вычисление выражения, возвращающего объект, известный как менеджер контекста, который должен иметь методы enter u exit.
- 2. Вызывается метод enter менеджера контекста. Возвращаемое значение метода присваивается переменной в предложении as, если оно имеется, в противном случае значение просто уничтожается.
- 3. Затем выполняется блок программного кода, вложенный в инструкцию  $with.$
- 4. Если при выполнении блока возбуждается исключение, вызывается метод \_\_exit\_\_(тип, значение, диагностическая\_информация), которому передается подробная информация об исключении. Обратите внимание, что это те же самые значения, которые возвращает функция sys.exec info, описываемая в руководстве по языку Python и далее в этой книге. Если этот метод возвращает ложное значение, исключение возбуждается повторно, в противном случае исключение деактивируется. Обычно исключение следует возбуждать повторно, чтобы оно могло выйти за пределы инструкции with.
- 5. Если в блоке with исключение не возникает, метод exit все равно вызывается, но в аргументах тип, значение и диагностическая информация ему передается значение None.

Рассмотрим небольшой пример, демонстрирующий работу протокола. Следующий фрагмент определяет объект менеджера контекста, который сообщает о входе и выходе из блока программного кода любой инструкции with, с которой он используется:

```
class TraceBlock:
   def message(self, arg):
       print('running', arg)
   def enter__(self):
       print('starting with block')
       return self
   def exit (self, exc type, exc value, exc tb):
       if exc type is None:
           print('exited normally\n')
```

```
\rho \restriction q \rho.
             print('raise an exception!', exc_type)
             return False
                                                        # повторное возбуждение
with TraceBlock() as action:
    action.message('test 1')
    print('reached')
with TraceBlock() as action:
    action.message('test 2')
    raise TypeError
    print('not reached')
```
Обратите внимание, что метод exit должен возвращать False, чтобы разрешить дальнейшее распространение исключения - отсутствие инструкции return обеспечивает тот же самый эффект, потому что в этом случае по умолчанию возвращается значение None, которое по определению является ложным. Кроме того, следует заметить, что метод enter возвращает сам объект self, который присваивается переменной в предложении as; при желании этот метод может возвращать совершенно другой объект.

При запуске этого фрагмента менеджер контекста с помощью своих методов enter\_ и \_exit\_ отмечает моменты входа и выхода из блока инструкции with. Ниже демонстрируется работа этого сценария под управлением Python 3.0 (он также будет работать под управлением Python 2.6, но в выводе появятся дополнительные круглые скобки):

```
% python withas.py
starting with block
running test 1
reached
exited normally
starting with block
running test 2
raise an exception! <class 'TypeError'>
Traceback (most recent call last):
  File "withas.py", line 20, in <module>
    raise TypeError
TypeError
```
Менеджеры контекста являются новейшими механизмами, предназначенными для разработчиков инструментальных средств, поэтому мы не будем рассматривать здесь дополнительные подробности (за полной информацией обращайтесь к стандартным руководствам по языку; например, новый стандартный модуль contextlib содержит дополнительные средства, которые могут использоваться при создании менеджеров контекстов). В более простых случаях инструкция try/finally обеспечивает достаточную поддержку для выполнения завершающих действий.

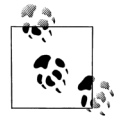

В грядущей версии Python 3.1 в инструкции with можно будет также определять сразу несколько (иногда их называют «вложенными») менеджеров контекста через запятую. В следующем фрагменте, например при выходе из блока инструкции with автоматически выполняются заключительные операции для обоих файлов независимо от наличия исключений:

```
with open('data') as fin, open('res', 'w') as fout:
    for line in fin:
       if 'some key' in line:
            fout.write(line)
```
В одной инструкции with может быть перечислено любое количество менеджеров контекста, которые будут действовать как вложенные инструкции with. Вообще говоря, реализация в версии 3.1 (и выше):

```
with A() as a, B() as b:
    \ldots ИНСТРУКЦИИ...
```
эквивалентна следующей реализации, которая будет работать в 3.1, 3.0 и 2.6:

```
with A() as a:
    with B() as b:
        \ldots ИНСТРУКЦИИ...
```
Дополнительные подробности вы найдете в примечаниях к выпуску Python 3.1.

# В заключение

В этой главе мы приступили к более глубокому изучению вопросов обработки исключений и к исследованию инструкций, связанных с исключениями в языке Python: инструкция try используется для перехвата исключений, raise используется для их возбуждения, assert используется для возбуждения исключений по условию и with используется для обертывания программного кода менеджерами контекстов, определяющими действия на входе и выходе.

Пока исключения выглядят достаточно простым инструментом, впрочем, таковым они и являются - единственная сложность заключается в их идентификации. Следующая глава продолжит наши исследования описанием реализации наших собственных объектов исключений, где будет показано, что классы позволяют создавать исключения более полезные, чем простые строки. Однако, прежде чем двинуться вперед, ответьте на контрольные вопросы по темам, охваченным в этой главе.

# Закрепление пройденного

#### Контрольные вопросы

- 1. Для чего служит инструкция  $tr\gamma$ ?
- 2. Какие две основные разновидности инструкции  $t \vee$  существуют?
- 3. Для чего служит инструкция raise?
- 4. Для чего служит инструкция assert, и какую другую инструкцию она напоминает?
- 5. Для чего служит инструкция with/as, и какие другие инструкции она напоминяет?

## Ответы

- 1. Инструкция try служит для перехвата исключений и проведения восстановительных действий после них. Она определяет блок выполняемого программного кода и один или более обработчиков исключений, которые могут возникнуть в ходе выполнения блока.
- 2. Существует две основные разновидности инструкции try это try/except/ else (используется для перехвата исключений) и try/finally (используется для указания завершающих действия, которые должны быть выполнены независимо от того, возникло ли исключение или нет). В версии Python 2.4 это две отдельные инструкции, которые можно объединить вложением друг в друга. В версии 2.5 и выше блоки except и finally могут смешиваться в одной и тойже инструкции, то есть две формы инструкции объединены в одну. В объединенной форме блок finally по-прежнему выполняется при выходе из инструкции  $t \vee$  независимо от того, было обработано исключение или нет.
- 3. Инструкция raise возбуждает (запускает) исключение. Интерпретатор посредством внутренних механизмов возбуждает встроенные исключения, а ваши сценарии с помощью инструкции raise могут возбуждать как встроенные, так и свои собственные исключения.
- 4. Инструкция assert возбужлает исключение AssertionFrror, когла условное выражение возвращает ложное значение. Она напоминает инструкцию raise, обернутую инструкций if.
- 5. Инструкция with/as предназначена для автоматического запуска программного кода, выполняющего предварительные и завершающие действия перед входом и после выхода из обернутого блока программного кода. Она в общих чертах напоминает инструкцию try/finally, так как тоже выполняет действия на выходе независимо от того, возникло исключение или нет, но в отличие от последней, позволяет определять действия на входе и на выходе, используя для этого протокол, основанный на использовании объектов.

# 34

# Объекты исключений

По сих пор я преднамеренно умалчивал о том, чем в действительности являются исключения. Как уже упоминалось в предыдущей главе, в Python 2.6 и 3.0 встроенные и пользовательские исключения идентифицируются объектами экземпляров классов. Хотя это и означает, что вы будете вынуждены использовать приемы объектно-ориентированного программирования, чтобы определять новые исключения в своих программах, тем не менее, следует иметь в виду, что классы и ООП вообще обладают многими преимуществами.

Ниже перечислены некоторые преимущества, которыми обладают исключения, основанные на классах:

- Они могут быть организованы в категории. Классы исключений поллержи- $\bullet$ вают возможность изменения в будущем - добавление новых исключений в будущем вообще не будет требовать изменений в инструкциях try.
- Они могут нести в себе информацию о состоянии. Классы исключений пре- $\bullet$ доставляют естественное место для хранения информации, доступной для обработчиков в инструкции  $t \gamma$ . Они могут включать как информацию о состоянии, так и методы, доступные через экземпляры класса.
- Поддерживают наследование. Исключения на основе классов могут принимать участие в иерархиях наследования с целью обладания общим поведением - наследовать методы отображения, например, чтобы обеспечить единый стиль сообщений об ошибках.

Обладая этими преимуществами, исключения на основе классов лучше поддерживают возможность развития программ и крупных систем. В действительности, по причинам, что указаны выше, все встроенные исключения идентифицируются классами и организованы в виде дерева наследования. Вы можете избрать такой же подход при создании своих собственных исключений.

В Python 3.0 пользовательские исключения наследуют суперклассы встроенных исключений. Эти суперклассы, как мы увидим далее, предоставляют удобные средства по умолчанию для вывода и сохранения информации, поэтому для успешного создания собственных исключений вам необходимо понимать назначение встроенных исключений.

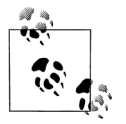

Примечание, касающееся различий между версиями: В обеих версиях Python, 2.6 и 3.0, исключения должны определяться как классы. Кроме того, в версии 3.0 требуется, чтобы классы исключений наследовали суперкласс встроенного исключения BaseException, прямо или косвенно. Как мы увидим далее, в большинстве случаев пользовательские исключения наследуют подкласс Exception этого класса для поддержки универсальных обработчиков исключений обычных типов - при указании имени этого класса в обработчике большинство программ будут перехватывать все исключения, которые они должны перехватывать. Классические классы в Python 2.6 также могут играть роль исключений, но если класс исключения наследует класс встроенного исключения, он автоматически становится классом нового стиля, каковыми являются все классы в версии 3.0.

# Исключения: назад в будущее

Когда-то давно (до выхода версий Python 2.6 и 3.0) было возможно определять исключения лвумя разными способами. Это усложняло использование инструкций try и raise, да и сам язык Python. На сегодняшний день существует только олин способ определения исключений. Это была отличная идея - удалить из языка всякий хлам, накопившийся из-за необходимости сохранять обратную совместимость. Поскольку знакомство со старым способом поможет понять, почему исключения стали такими, какие они есть сейчас, а также потому что невозможно стереть полностью все то, что использовалось миллионами программистов на протяжении почти двух десятилетий, мы начнем наше исследование с беглого обзора прошлого.

## Строковые исключения ушли в прошлое!

До выхода версий Python 2.6 и 3.0 имелась возможность определять исключения в виде экземпляров классов и в виде объектов строк. Строковые исключения генерировали предупреждения о нежелательности их использования в Python 2.5 и были удалены в Python 2.6 и 3.0, поэтому в настоящее время допускается использовать только исключения на основе классов, которые рассматриваются в этой книге. Тем не менее если вам приходится сопровождать старые программы, вы все еще можете столкнуться со строковыми исключениями. Кроме того, они могут встретиться вам в Интернете и в разнообразных руковолствах, написанных несколько лет тому назал (что воспринимается как вечность с точки зрения Python!).

Строковые исключения были достаточно просты в использовании - допускалось использовать любые строки, а сопоставление выполнялось по идентичности объекта, но не по значению (то есть с помощью оператора is, а не ==).

```
C:\misc> C:\Python25\python
>>> myexc = "My exception string" # Неужели мы были когда-то молодыми?
\gg trv:
        raise mvexc
\cdots... except myexc:
        print('caught')
\mathbb{R}^2\cdotscaught
```
Эта форма исключений была ликвидирована, потому что строковые исключения не так удобны в крупных программах, как классы, и сложнее в сопровождении. Хотя в настоящее время вы и не можете использовать строковые исключения, тем не менее, они обеспечивают естественный переход к представлению модели исключений на основе классов.

## Исключения на основе классов

Строки обеспечивают самый простой способ определения исключений. Однако, как описывалось ранее, классы предоставляют дополнительные преимущества, которые заслуживают, чтобы познакомиться с ними. Наиболее важное преимущество заключается в том, что классы позволяют организовать исключения в категории и они обладают большей гибкостью, чем простые строки. Кроме того, классы обеспечивают естественный способ присоединения к исключениям дополнительной информации и поддерживают наследование. Они обеспечивают лучшее решение и в настоящее время представляют единственную возможность определения новых исключений.

Помимо отличий в программном коде главное различие между строковыми исключениями и исключениями на базе классов заключается в способе идентификации возбужденных исключений в предложениях except инструкции try:

- Строковые исключения идентифицируются по идентичности объекта: идентификация возбужденного исключения в предложении except выполняется с помощью оператора is.
- Исключения на основе классов илентифицируются отношением наследования: возбужденное исключение считается соответствующим предложению except, если в данном предложении указан класс исключения или любой из его суперклассов.

То есть, когда в инструкции try предложение except содержит суперкласс, оно будет перехватывать экземпляры этого суперкласса, а также экземпляры всех его подклассов, расположенных ниже в дереве наследования. Благодаря этому исключения на основе классов поддерживают возможность создания иерархий исключений: суперклассы превращаются в имена категорий, а подклассы соответствуют различным видам исключений внутри категории. Используя имя общего суперкласса, предложение except сможет перехватывать целую категорию исключений - каждый конкретный подкласс будет соответствовать этому предложению.

Строковые исключения не поддерживают эту концепцию: поскольку идентификация строковых исключений производится простой операцией проверки идентичности объектов, нет никакого простого способа организовать строковые исключения в более гибкие категории или группы. В результате обработчики были жестко связаны с наборами исключений, из-за чего существенно усложнялась возможность их модификации.

В дополнение к этой идее исключения на основе классов обеспечивают лучшую поддержку информации о состоянии (присоединенной к экземплярам) и позволяют исключениям принимать участие в *иерархиях наследования* (с целью обрести общие черты поведения). Благодаря тому, что они обладают всеми преимуществами классов и ООП в целом, они представляют собой более мощную альтернативу ныне отсутствующим строковым исключениям при незначительном увеличении объемов программного кода.

#### Создание классов исключений

Давайте рассмотрим на примере программного кода, как работают классы исключений. В следующем файле *classexc.py* определяется суперкласс с именем General и два подкласса с именами Specific1 и Specific2. Этот пример иллюстрирует понятие категорий исключений, где General - это имя категории, а два подкласса - это определенные типы исключений внутри категории. Обработчики, которые перехватывают исключение General, так же будут перехватывать и все его подклассы, в том числе Specific1 и Specific2:

```
class General(Exception): pass
class Specific1(General): pass
class Specific2(General): pass
def raiser0():
   X = General()# Возбуждает экземпляр суперкласса исключения
   raise X
def raise r1():X = Specific1()# Возбуждает экземпляр подкласса исключения
   raise X
def raiser2():
   X = Specific2()# Возбуждает экземпляр другого подкласса исключения
   raise X
for func in (raiser0, raiser1, raiser2):
   try:
       func()
   except General:
                     # Перехватывает исключения General и любые его подклассы
       import sys
       print('caught:', sys.exc_info()[0])
C:\python30> python classexc.py
caught: <class '__main .General'>
caught: <class '__main__.Specific1'>
caught: <class '__main__.Specific2'>
```
Этот фрагмент достаточно прост для понимания, однако у меня имеется несколько примечаний к реализации:

#### Суперкласс Exception

К классам, используемым для построения дерева категорий исключений, предъявляется не так много требований. Фактически все классы в этом примере - пустые. Тела этих классов не солержат ничего, кроме инструкции pass. Однако обратите внимание, что здесь класс верхнего уровня наследует встроенный класс Exception. Это является обязательным требованием в Python  $3.0$  – классические классы в Python 2.6 также могут играть роль исключений, но если класс исключения наследует класс встроенного исключения, он автоматически становится классом нового стиля, каковыми являются все классы в версии 3.0. Класс Exception предоставляет немало полезных особенностей, как мы увидим далее. Мы не использовали их в этом примере, тем не менее, идею наследовать его можно считать удачной в любой версии Python.

#### Возбуждение экземпляров

В этом примере мы создаем экземпляры классов в инструкциях raise. В модели исключений, основанной на классах, мы всегда возбуждаем и перехватываем объекты экземпляров классов. Если в инструкции raise имена классов указываются без круглых скобок, интерпретатор будет автоматически создавать экземпляры, вызывая их конструкторы без аргументов. Экземпляры исключений могут создаваться до вызова инструкции raise, как сделано в данном примере, или внутри нее.

#### Перехватывание категорий

В этом примере определены функции, которые возбуждают экземпляры всех трех классов исключений, а на верхнем уровне модуля определена инструкция try, которая вызывает функции и перехватывает исключения класса General. Та же инструкция try перехватывает и два более специфических исключения, потому что они являются подклассами класса General.

Информация об исключении

В этом примере обработчик исключений использует функцию sys.exc infoкак мы узнаем в следующей главе, эта функция обеспечивает обобщенный способ получить последнее возбужденное исключение. В двух словах, первый элемент в полученном результате - это класс возбужденного исключения, а второй - фактический экземпляр исключения. В полобных прелложениях except, перехватывающих все исключения, принадлежащие некоторой категории, как в данном примере, функция sys.exc info является единственным способом точно определить, что произошло. В данном случае ee можно рассматривать, как эквивалент обращения к атрибуту class экземпляра. Как мы увидим в следующей главе, функция sys.exc info часто используется в обработчиках пустых предложений ехсері, которые перехватывают все возможные исключения.

Последний пункт требует дополнительных пояснений. Внутри обработчика можно быть уверенным, что возбужденный экземпляр является экземпляром класса, указанного в предложении ехсерт, или одного из его подклассов. Благодаря этому тип исключения можно также получить из атрибута \_\_class\_\_ экземпляра. Ниже приводится фрагмент, который действует точно так же, как и предыдущий пример:

```
class General(Exception): pass
class Specific1(General): pass
class Specific2(General): pass
def raiser0(): raise General()
def raiser1(): raise Specific1()
def raiser2(): raise Specific2()
for func in (raiser0, raiser1, raiser2):
   try:
       func()except General as X:
                                       # X - возбужденный экземпляр
        print('caught:', X. class ) # To xe, 4To u sys.exc info()[0]
```
Так как тип исключения можно определить с помощью атрибута \_\_class\_\_ возбужденного экземпляра исключения, как в данном примере, функцию sys.exc\_ info удобнее использовать в обработчиках пустых предложений except, где нет другого способа получить доступ к экземпляру или к его классу. Кроме того, в действующих программах обычно не приходится беспокоиться о конкретном типе возбужденного исключения - вызывая методы экземпляра, мы автоматически получаем поведение, присущее возбужденному исключению. Подробнее об этом и о функции sys.exc info будет рассказываться в следующей главе. Кроме того, если вы забыли назначение атрибута class в экземплярах, обращайтесь к главе 28 и ко всей шестой части в целом.

# В чем преимущества иерархий исключений?

Поскольку в примере предыдущего раздела имеется всего три возможных исключения, он действительно не может продемонстрировать все преимущества применения классов исключений. На самом деле мы могли бы достичь того же эффекта, указав в предложении except список имен исключений в круглых скобках. Как это можно сделать, показано в файле stringexc.py:

```
trv:func()except (General, Specific1, Specific2): # Перехватывает все эти исключения
    \cdots
```
Такой подход мог применяться и при использовании ныне отсутствующих строковых исключений. Однако в случае разветвленных или глубоких иерархий исключений, может оказаться гораздо проще перехватывать категории, используя классы, чем перечислять в предложении except все исключения, входящие в категорию. Кроме того, иерархии категорий можно расширять, добавляя новые подклассы, не ломая при этом существующий программный код.

Предположим, что вы занимаетесь разработкой библиотеки, реализующей функции обработки числовой информации, которая используется широким кругом людей. Во время работы над библиотекой вы обнаруживаете две ситуации, которые могут приводить к таким ошибкам, как деление на ноль и переполнение. Вы описываете эти ошибки как исключения, которые могут возбуждаться библиотекой:

```
# mathlib.py
class Divzero(Exception): pass
class Oflow(Exception): pass
def func():
    \cdotsraise Divzero()
```
Теперь те, кто будет использовать вашу библиотеку, станут стремиться обертывать вызовы ваших функций или классов инструкцией  $t \vee y$ , чтобы перехватывать два ваших исключения (если они не будут перехватывать их, эти исключения будут приводить к аварийному завершению программ):

```
# client.pv
import mathlib
trv:
    mathinathlib.func( \dots )
```

```
except (mathlib.Divzero, mathlib.Oflow):
    ...обработка и восстановление после ошибки...
```
Все работает просто замечательно и многие начинают использовать вашу библиотеку. Однако шесть месяцев спустя вы, просматривая программный код (программисты обычно склонны делать это), обнаруживаете еще одну ситуацию, которая может приводить к другой ошибке - потере значимых разрядов, после чего добавляете новое исключение:

```
# mathlib.pv
class Divzero(Exception): pass
class Oflow(Exception): pass
```
class Uflow(Exception): pass

К сожалению, выпуском новой версии своей библиотеки вы создаете проблему для тех, кто ею пользуется. Если они явно указывали имена ваших исключений, теперь им придется вернуться к своим программам и внести соответствующие изменения везде, где производятся обращения к вашей библиотеке, чтобы включить вновь добавленное имя исключения:

```
# client.py
import mathlib
try:
    mathinathlib.func(\dots)except (mathlib. Divzero, mathlib. Oflow, mathlib. Uflow):
    ...обработка и восстановление после ошибки...
```
Вероятно, это не конец света. Если ваша библиотека предназначена исключительно для внутреннего использования, вы могли бы внести все необходимые изменения самостоятельно. Вы могли бы также написать спенарий, который попытается ликвидировать проблему автоматически (едва ли такой сценарий будет насчитывать более дюжины строк и на его создание уйдет совсем немного времени). Однако если многим людям придется изменять все инструкции try всякий раз, когда вы изменяете свой набор исключений, такая политика обновления определенно не будет расцениваться как самая вежливая.

Ваши пользователи могут попытаться избежать этой ловушки, определяя пустые предложения except, которые перехватывают все исключения:

```
# client.pv
trv:
    mathinathlib.func(\dots)except:
                        # Перехватывать все исключения
    ...обработка и восстановление после ошибки...
```
Но при таком решении могут перехватываться посторонние исключения, даже такие, которые вызваны опечатками в именах переменных, ошибками работы с памятью, прерываниями работы программы с клавиатуры (Ctrl-C) и исключения, генерируемые программой при завершении, а для вас было бы нежелательно, чтобы перехваченные исключения ошибочно классифицировались как ошибки в библиотеке.

И действительно, в подобных ситуациях пользователи стремятся перехватывать и обрабатывать только определенные исключения, возбуждаемые библиотекой, как описывается в документации к ней - если в ходе работы библиотечной функции возникает какое-то другое исключение, они чаще всего расценивают это как ошибку в самой библиотеке (и обычно сообщают об этом разработчику!). Как правило, при обработке исключений чем больше определенности, тем лучше (к этой идее мы еще вернемся в разделе с описанием типичных проблем, в следующей главе).<sup>1</sup>

Так как же быть? Исключения на основе классов полностью ликвидируют эту проблему. Вместо того чтобы определять библиотечные исключения как простой набор независимых классов, их можно оформить в виде дерева классов с одним общим суперклассом, охватывающим целую категорию исключений:

```
# mathlib.pv
class NumErr(Exception): pass
class Divzero(NumErr): pass
class Oflow(NumErr): pass
\mathbb{R}^2def func():
    \ldotsraise Divzero()
```
При таком подходе пользователям вашей библиотеки достаточно будет указать общий суперкласс (то есть категорию), чтобы перехватывать все исключения, возбуждаемые библиотекой, причем, как существующие, так и те, что появятся в будущем:

```
# client.pv
import mathlib
\ldotstrv:
   mathfexcept mathlib.NumErr:
    ... вывод сообщения и восстановление после ошибки...
```
Когда вы опять вернетесь к работе над библиотекой, новые исключения можно будет добавлять как новые подклассы от общего суперкласса:

 $\ldots$ class Uflow(NumErr): pass

# mathlib.pv

 $\mathbf{1}$ Как было предложено одним моим сообразительным студентом, в модуле библиотеки можно было бы определить кортеж, содержащий все исключения, которые могут быть возбуждены библиотекой. Тогда клиент мог бы импортировать этот кортежи и использовать его имя в предложении ехсерт, чтобы перехватывать все библиотечные исключения (вспомните, что при использовании кортежа в предложении except будут перехватываться все перечисленные в нем исключения). Когда позднее в библиотеку добавится новое исключение, можно просто расширить экспортируемый кортеж. Такой прием будет работать, но тогда вам придется постоянно обновлять кортеж с именами исключений внутри модуля библиотеки. Кроме того, исключения, основанные на классах, несут в себе гораздо больше преимуществ, по сравнению со строковыми исключениями, чем простое леление на категории - они поллерживают возможность присоединять информацию о состоянии, обладают методами, используют механизм наследования и поддерживают возможность адаптации, чего лишены отдельные исключения.

В результате программный код пользователей, перехватывающий исключения вашей библиотеки, останется работоспособным без каких-либо изменений. Вы свободно сможете добавлять, удалять и изменять исключения произвольным образом – пока клиенты используют имя суперкласса, они могут не беспокоиться об изменениях в вашем наборе исключений. Другими словами, исключения на основе классов лучше отвечают требованиям сопровождения, чем строки.

Кроме того, исключения на основе классов могут поддерживать хранение информации о состоянии и наследование, что идеально подходит для крупных программ. Однако чтобы разобраться в этих концепциях, нам сначала нужно понять, как соотносятся классы исключений, опреджеляемые пользователем, с классами встроенных исключений, которые они наследуют.

# Классы встроенных исключений

Примеры в предыдущем разделе возникли не на пустом месте. Все встроенные исключения, которые могут возбуждаться интерпретатором, являются объектами предопределенных классов. Кроме того, они организованы в неглубокую иерархию с общими суперклассами категорий и подклассами определенных типов исключений, практически так же, как в примере выше.

В Python 3.0 все знакомые исключения, с которыми нам уже приходилось встречаться (например, SyntaxError), в действительности являются обычными классами, доступными в виде встроенных имен в модуле builtins (в Python 2.6 этот модуль называется \_\_builtin\_\_) и в виде атрибутов модуля exceptions, входящего в состав стандартной библиотеки. Кроме того, в языке Python встроенные исключения организованы в иерархию с целью поддержки различных режимов перехвата исключений. Например:

BaseFxcention

Корневой суперкласс исключений. Этот класс не предназначен для непосредственного наследования пользовательскими классами (для этого следует использовать класс Exception). Он содержит реализацию по умолчанию вывода сообщений и обеспечивает сохранение информации о состоянии. Если встроенной функции str передать экземпляр этого класса (например, с помощью функции print), класс вернет строку с аргументами, которые передавались конструктору при создании экземпляра (или пустую строку, если конструктор вызывался без аргументов). Кроме того, если подклассы не переопределяют конструктор этого класса, все аргументы, передаваемые ему при создании экземпляра, сохраняются в атрибуте args экземпляра в виде кортежа.

Exception

Корневой суперкласс всех прикладных исключений. Это прямой потомок суперкласса BaseException и суперкласс для всех других встроенных исключений, кроме классов, связанных с событиями завершения программы (SystemExit, KeyboardInterrupt и GeneratorExit). Почти все пользовательские классы исключений должны наследовать этот класс, а не BaseException. При соблюдении этого соглашения предложения except инструкции try, в которых указано исключение Exception, будут перехватывать все исключения, кроме событий завершения программы, которые обычно обрабатывать не требуется. В результате использование имени Exception в инструкции try обеспечивает более точную избирательность, чем пустое предложение except.

```
ArithmeticFrror
```
Суперкласс всех арифметических ошибок (и подкласс класса Exception).

OverflowFrror

Подкласс класса ArithmeticError, идентифицирующий конкретную арифметическую ошибку.

И так далее. Подробнее познакомиться с этой структурой можно либо в справочных руководствах, таких как «Pocket Reference», или в руководстве по библиотеке Python. Обратите внимание, что деревья классов исключений в Python 3.0 и 2.6 немного отличаются. Следует также заметить, что структуру дерева классов можно посмотреть в тексте справки для модуля exceptions только в Python 2.6 (этот модуль был исключен из Python 3.0). Описание функции help приводится в главах 4 и 15:

```
>>> import exceptions
\gg help(exceptions)
... объемный текст справки опущен...
```
### Категории встроенных исключений

Дерево встроенных классов позволяет определять, насколько конкретными или универсальными будут ваши обработчики исключений. Например, встроенное исключение ArithmeticError - это суперкласс для таких более конкретных исключений, как OverflowError и ZeroDivisionError. Указав имя ArithmeticError в инструкции try, вы будете перехватывать все арифметические ошибки, а указав имя OverflowError, вы будете перехватывать только ошибки определенного типа и никакие другие.

Точно так же можно использовать исключение Exception - суперкласс всех прикладных исключений в Python 3.0, чтобы организовать обработку всех исключений. Использование этого класса по своему действию напоминает пустое предложение except, но позволяет игнорировать исключения, связанные с завершением программы:

```
try:
   action()
except Exception:
    ... обработать все прикладные исключения...
e]se\cdot...обработать ситуацию отсутствия исключений...
```
Однако данный прием не настолько универсален в Python 2.6, потому что исключения, определяемые пользователем как классические классы, не являются подклассами корневого класса Exception. Этот способ обладает более высокой надежностью в Python 3.0, так как в этой версии требуется, чтобы все классы исключений наследовали какие-либо встроенные исключения. Однако даже в Python 3.0 этому приему свойственны те же потенциальные ловушки, характерные для пустого предложения except. Как описывалось в предыдущей главе - в этом случае могут перехватываться исключения, которые предполагается обрабатывать в другом месте, что может скрыть подлинные ошибки программирования. Так как эта проблема встречается достаточно часто, мы вернемся к ней, когда будем обсуждать проблемы исключений в следующей главе.

Неважно, будете вы использовать категории в дереве встроенных классов или нет, этот подход служит отличным примером; при использовании подобных методов к созданию своих собственных исключений вы сможете реализовать гибкие наборы исключений, которые легко можно изменять.

# Операция вывода по умолчанию и сохранение информации

Встроенные исключения предоставляют реализацию вывода сообщения, используемую по умолчанию, и сохранение информации о состоянии, что обеспечивает значительную долю логики работы исключений, в которых нуждаются пользовательские классы. Если, наследуя встроенные классы исключений, вы не переопределяете конструктор суперкласса, любые аргументы, передаваемые конструктору, будут сохраняться в атрибуте args экземпляра и автоматически включаться в текст сообщения при выводе экземпляра (если конструктор вызывался без аргументов, будут выведены пустой кортеж и стандартная строка сообщения).

Это объясняет, почему аргументы, передаваемые конструкторам классов встроенных исключений, включаются в текст сообщения об ошибке - все аргументы присоединяются конструктором к экземпляру и отображаются при попытке вывести его:

```
>>> raise IndexError
                               # То же, что и IndexError(): нет аргументов
Traceback (most recent call last):
 File "<stdin>", line 1, in <module>
IndexError
>>> raise IndexError('spam') # Конструктор присоединит аргумент
Traceback (most recent call last):
 File "<stdin>". line 1. in <module>
IndexError: spam
\gg I = IndexError('spam')
                             # Аргументы доступны в виде атрибута
\gg I.args
('spam', )
```
То же относится и к пользовательским исключениям, потому что они наследуют от встроенных суперклассов конструктор и методы вывода:

```
>>> class E(Exception): pass
\ldots\gg trv:
... raise E('spam')
... except E as X:
        print(X, X. args) # Выведет аргументы, сохраненные конструктором
\cdots\ldotsspam ('spam'.)
\gg trv:
       raise E('spam', 'eggs', 'ham')
College
... except E as X:
       print(X, X.args)
\ldots('spam', 'eggs', 'ham') ('spam', 'eggs', 'ham')
```
Обратите внимание, что объекты экземпляров исключений сами по себе не являются строками, но они используют протокол перегрузки операторов, который мы изучали в главе 29, и реализуют метод \_\_str\_, обеспечивающий преобразование экземпляра в строку. Чтобы выполнить конкатенацию экземпляра с настоящей строкой, его необходимо вручную преобразовать в строковое пред**ставление:**  $str(X) + "string".$ 

Автоматическая поддержка вывода и сохранения информации удобна сама по себе, тем не менее, чтобы организовать сохранение дополнительной информации и вывод специфических сообщений, вы всегда можете переопределить унаследованные методы, такие как \_\_str\_ и \_init\_, в подклассах класса Exception, о чем рассказывается в следующем разделе.

## Определение текста исключения

Как мы видели в предыдущем разделе, по умолчанию исключения на основе классов выводят значения всех аргументов, которые были переданы конструктору класса, если их перехватить и вывести:

```
>>> class MyBad(Exception): pass
\gg try:
        raise MyBad('Sorry--my mistake!')
... except MyBad as X:
        print(X)\ldots\mathbb{R}^2Sorry--my mistake!
```
Эта же унаследованная модель отображения используется, когда исключение отображается в составе сообщения об ошибке, если оно не будет перехвачено программой:

```
>>> raise MyBad('Sorry--my mistake!')
Traceback (most recent call last):
 File "<stdin>", line 1, in <module>
main .MyBad: Sorry--my mistake!
```
Во многих случаях этого вполне достаточно. Однако, чтобы улучшить сообщение, необходимо переопределить в классе исключения один из двух методов перегрузки операции вывода (\_\_repr\_\_ или \_\_str\_\_), чтобы возвращалась желаемая строка, которая будет отображаться при выводе исключения. Строка, возвращаемая методом, будет отображаться при выводе экземпляра исключения вручную или когда исключение будет перехвачено обработчиком по умолчанию:

```
>>> class MyBad(Exception):
      def __str__(self):
\ldotsreturn 'Always look on the bright side of life...'
\cdots\ldots>>> try:
        raise MyBad()
1.111... except MyBad as X:
        print(X)\sim .
\ldotsAlways look on the bright side of life...
```

```
\gg raise MyBad()
Traceback (most recent call last):
 File "<stdin>", line 1, in <module>
main . MyBad: Always look on the bright side of life...
```
Важно отметить, что в подобных ситуациях предпочтительнее переопределять **MeTOA** str, потому что встроенные суперклассы уже имеют метод str, который в большинстве случаев (включая операцию вывода) пользуется преимуществом перед методом герг. Если переопределить метод герг, операция вывода благополучно вызовет метод str вместо вашей версии метода герг ! Полробнее об этих специальных метолах рассказывается в главе 29.

Независимо от того, что вернет ваш метод, это значение будет включено в текст сообщения об ошибке для неперехваченных исключений и использовано при попытке вывести экземпляр явно. В данном примере метод возвращает жестко определенную строку, однако он может выполнять любую обработку текста и использовать информацию о состоянии, присоединенную к объекту экземпляра. В следующем разделе мы рассмотрим возможности, которые можно использовать при работе с этой информацией.

# Передача данных в экземплярах и реализация поведения

Помимо поддержки гибких иерархий классы исключений также являются удобным местом для хранения дополнительной информации в виде атрибутов экземпляров. Как мы уже видели выше, суперклассы встроенных исключений реализуют конструктор по умолчанию, который автоматически сохраняет аргументы в экземпляре, в виде кортежа, в атрибуте с именем args. И хотя конструктора по умолчанию в большинстве случаев вполне достаточно, иногда возникает необходимость определить собственный конструктор. Кроме того, классы могут определять дополнительные методы для использования в обработчиках, предоставляя тем самым предопределенную логику обработки исключений.

# Передача дополнительной информации об исключении

Когда возбуждается исключение, оно способно пересекать границы модулей инструкция raise, запускающая исключение, и инструкция try, перехватывающая его, могут находиться в разных модулях. В общем случае глобальные переменные не подходят для сохранения дополнительной информации, потому что программный код в инструкции try может не знать, в каком модуле находятся эти переменные. Передача дополнительной информации внутри самого экземпляра исключения обеспечивает более надежный способ получить ее в инструкции try.

При использовании классов это может происходить почти автоматически. Как мы уже видели, при возбуждении исключения вместе с ним интерпретатор передает экземпляр класса. Обработчики в инструкциях try могут получить доступ к экземплярам возбужденных исключений, если в предложении except указать имя переменной после ключевого слова as. Этот прием обеспечивает естественный способ передачи данных и поведения обработчику.

Программа, выполняющая анализ файлов, может, например, сообщать об ошибке форматирования, возбуждая экземпляр исключения, который заполняется дополнительной информацией об ошибке:

```
>>> class FormatError(Exception):
        def __init__(self, line, file):
\cdotsself.line = line
\ldotsself.file = file
\ddotsc\gg def parser():
        raise FormatError(42, file='spam.txt') # Если обнаружена ошибка
\cdots\cdots\gg try:
        parser()
\cdots... except FormatError as X:
        print('Error at', X.file, X.line)
\cdots\cdotsError at spam.txt 42
```
В этом примере переменной  $\chi$  в предложении except присваивается ссылка на экземпляр, который был сгенерирован во время возбуждения исключения.<sup>1</sup> Благодаря этой переменной мы получаем доступ к атрибутам, присоединенным к экземпляру нашей реализацией конструктора. Конечно, мы могли бы положиться на реализацию сохранения информации, имеющуюся во встроенных суперклассах, но такой способ хуже подходит для нашего приложения:

```
>>> class FormatError(Exception): pass # Наследует конструктор по умолчанию
\cdots\gg def parser():
        raise FormatError(42, 'spam.txt') # Именованные аргументы недопустимы!
\cdots\gg try:
        parser()
\mathbf{1}... except FormatError as X:
        print('Error at:', X.args[0], X.args[1]) # Не так удобно для
\cdots# данного приложения
\ldotsError at: 42 spam.txt
```
#### Предоставление методов исключений

Помимо возможности передавать дополнительную информацию о состоянии адаптированные классы могут использоваться для реализации специфического поведения объектов исключений. То есть класс исключения может определять дополнительные методы для использования в обработчиках. Ниже приводится пример класса исключения, который реализует дополнительный

Как уже говорилось выше, доступ к объекту экземпляра класса исключения обеспечивается также вторым элементом кортежа, возвращаемого функцией sys.exc\_  $\text{info}()$  – инструментом, который возвращает информацию о самом последнем исключении. Если в предложении ехсерт не указано имя переменной, можно использовать эту функцию, когда возникает необходимость обратиться к исключению за получением присоединенных к нему данных или для вызова его методов. Подробнее о функции sys.exc\_info рассказывается в следующей главе.

метод, использующий информацию о состоянии для регистрации ошибки в файле:

```
class FormatError(Exception):
    logfile = 'formaterror.txt'
    def init (self, line, file):
        self. line = lineself.file = file
    def logerror(self):
        log = open(self.logfile, 'a')print('Error at', self.file, self.line, file=log)
def parser():
    raise FormatError(40, 'spam.txt')
try:
    parser()
except FormatError as exc:
    exc.logerror()
```
Если запустить этот спенарий, в ответ на вызов метола внутри обработчика исключения он запишет сообщение об ошибке в файл:

```
C:\misc> C:\Python30\python parse.py
C:\misc> type formaterror.txt
Error at spam.txt 40
```
При использовании подобных классов методы (такие, как loggeror) могут наследоваться подклассами, а атрибуты экземпляра (такие, как line и file) предоставляют возможность сохранения информации о состоянии, обеспечивая дополнительный контекст для последующих вызовов методов. Кроме того, классы исключений легко могут адаптироваться и расширяться благодаря наследованию. Другими словами, так как исключения определяются в виде классов, все преимущества ООП, о которых мы узнали в шестой части книги, доступны и при работе с исключениями.

## В заключение

В этой главе мы занялись созданием собственных исключений. Здесь мы узнали, что в Python 2.6 и 3.0 исключения могут быть реализованы как экземпляры классов (альтернативная модель исключений на основе строковых объектов, которая была доступна в предыдущих версиях Python, теперь не должна использоваться). Классы исключений поддерживают концепцию создания иерархий исключений (что положительно сказывается на удобстве сопровождения), позволяют присоединять к исключениям дополнительные данные и поведение в виде атрибутов и методов экземпляров, а также обеспечивают наследование атрибутов и методов от суперклассов.

Мы видели, что перехватывая суперкласс в инструкции try, мы перехватываем этот класс, а также все его подклассы, расположенные ниже в дереве наследования; суперклассы начинают играть роль названий категорий, а подклассы становятся определенными типами исключений в этих категориях. Мы также видели, что суперклассы встроенных исключений, которые должны наследоваться нашими классами, обеспечивают реализации вывода по умолчанию

и сохранения дополнительной информации, которые мы можем переопределять в случае необходимости.

Следующая глава завершает эту часть книги исследованием некоторых типичных случаев использования исключений и рассмотрением инструментов, наиболее часто используемых программистами на языке Python. Однако прежде чем двинуться дальше, ответьте на контрольные вопросы к этой главе.

# Закрепление пройденного

## Контрольные вопросы

- 1. Какие два новых ограничения пользовательских исключений появились B Python 3.0?
- 2. Как определяется соответствие исключений на основе классов и обработчиков?
- 3. Назовите два способа присоединения контекстной информации к объектам исключений.
- 4. Назовите два способа, позволяющих определить текст сообщения об ошибке в объектах исключений.
- 5. Почему в настоящее время вы не должны использовать исключения на основе строк?

## Ответы

- 1. В Python 3.0 исключения могут определяться только в виде классов (то есть возбуждаются и перехватываются экземпляры классов). Кроме того, классы исключений должны наследовать встроенный класс BaseException (на практике в большинстве случаев исключения наследуют его подкласс Exception, благодаря которому обеспечивается возможность определять обработчики, перехватывающие все обычные исключения).
- 2. Соответствие исключений на основе классов определяется отношением к суперклассу: при использовании имени суперкласса в обработчике исключения будут перехватываться экземпляры этого класса, а также экземпляры всех его подклассов, расположенных ниже в дереве наследования. Благодаря этому суперклассы можно интерпретировать как категории исключений, а подклассы – как более специфичные типы исключений в этих категориях.
- 3. Присоединение дополнительной информации к исключениям на основе классов производится путем заполнения атрибутов объекта экземпляра исключения, часто внутри конструкторов классов. Для самых простых случаев суперклассы встроенных исключений предоставляют конструктор, который автоматически сохраняет свои аргументы в экземпляре (в атрибуте args). В обработчиках исключений указывается переменная, которой присваивается экземпляр исключения, после этого имя переменной может использоваться для доступа к присоединенной информации и для вызова любых унаследованных методов класса.
- 4. Текст сообщения об ошибках в исключениях на основе классов можно определить с помощью метода перегрузки \_str\_. Для самых простых случаев суперклассы встроенных исключений обеспечивают автоматическое

отображение всех аргументов, переданных конструктору класса. Объект исключения автоматически преобразуется в отображаемую строку, когда выполняются явные операции вывода, такие как print и str, или когда сам интерпретатор выводит сообщение об ошибке.

5. Потому что, как заявил Гвидо, они были ликвидированы в Python 2.6 и 3.0. На самом деле, для этого есть весьма серьезные основания: строковые исключения не поддерживают деление на категории, не позволяют присоединять информацию о состоянии или наследовать поведение, как исключения на основе классов. С практической точки зрения, строковые исключения проще в использовании на первых порах, пока программы достаточно маленькие, но их становится сложно использовать, как только программы становятся больше.

# 35

# Использование исключений

Данная глава завершает эту часть книги рассмотрением некоторых тем, связанных с проектированием исключений, и примеров их использования. Далее следует раздел с описанием типичных проблем и упражнения. Поскольку эта глава к тому же является послелней главой книги, злесь приволится краткий обзор средств разработки, которые помогут вам пройти путь от начинающего программиста до разработчика приложений на языке Python.

# Вложенные обработчики исключений

Ло сих пор в наших примерах лля перехвата исключений использовалась единственная инструкция try, но что произойдет, если одну инструкцию try вложить внутрь другой? И, раз уж на то пошло, что произойдет, если внутри инструкции try вызывается функция, которая выполняет другую инструкцию try? С технической точки зрения инструкции могут вкладываться друг в друга как синтаксически, так и по пути следования потока управления через программный код.

Оба эти варианта проще будет понять, если вы узнаете, что интерпретатор складывает инструкции try столкой во время выполнения. Когда возникает исключение, интерпретатор возвращается к самой последней инструкции try, содержащей соответствующее предложение except. Поскольку каждая инструкция try оставляет метку, интерпретатор может возвращаться к более ранним инструкциям  $t \vee$ , двигаясь по стопке меток. Такое вложение активных обработчиков и есть то, что подразумевается, когда мы говорим о распространении исключений вверх, к обработчикам «более высокого уровня». Эти обработчики являются обычными инструкциями try, в которые поток управления ходом выполнения программы вошел раньше.

Рисунок 35.1 иллюстрирует, что происходит, когда возникает вложение инструкций try/except во время выполнения. Объем программного кода, который выполняется в инструкции try, может оказаться весьма существенным (например, он может содержать вызовы функций) и нередко вызывает другой программный код, который готов перехватить те же самые исключения. Когда исключение наконец возбуждается, интерпретатор переходит к самой послед-

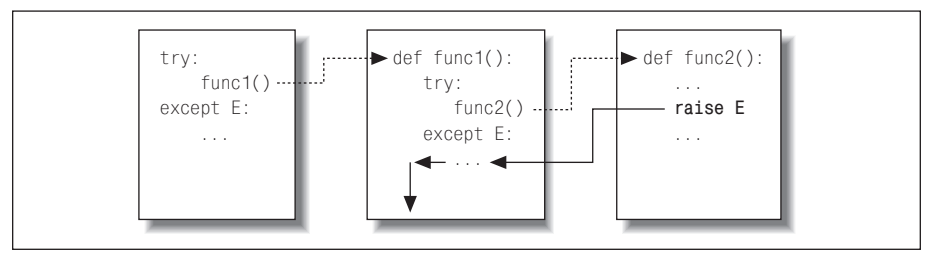

**Puc. 35.1.** Вложенные инструкции try/except: когда возбуждается исключение (программой или интерпретатором), происходит возврат к самой последней инструкции try с соответствующим предложением except и программа продолжает выполнение после этой инструкции try. Предложения except перехватывают и останавливают дальнейшее распространение исключений это место, где выполняются восстановительные операции после исключения

ней инструкции try, в которой указано имя исключения, запускает блок except и продолжает выполнение программы ниже этой инструкции try.

Как только такое исключение булет перехвачено, его жизнь заканчивается управление не передается всем соответствующим инструкциям try. содержашим имя исключения. - только первая из них получает возможность обработать исключение. Например, на рис. 35.1 инструкция raise в функции func2 возвращает управление обработчику в функции func1, после чего программа продолжает выполнение внутри func1.

Напротив, когда исключение возникает во вложенных инструкциях try/finallv, выполняется каждый блок finally по очереди - интерпретатор продолжает передавать исключение вверх по цепочке вложенных инструкций try, пока не будет достигнут обработчик по умолчанию верхнего уровня (который выводит стандартные сообщения об ошибках). Как показано на рис. 35.2, предложения finally не останавливают распространение исключений – они лишь определяют программный код, который должен выполняться на выходе из инструкции

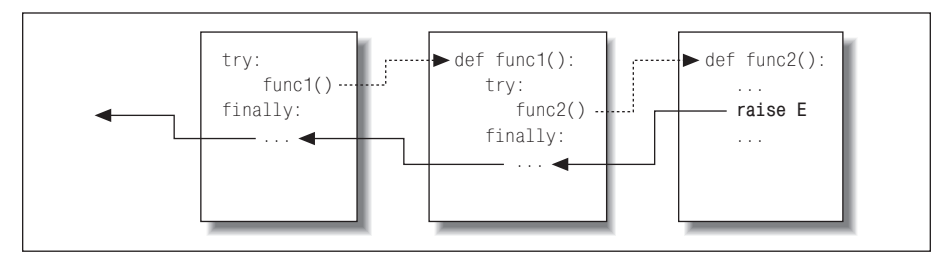

Рис. 35.2. Вложенные инструкции try/finally: когда возбуждается исключение, управление возвращается самой последней инструкции try и выполняется ее блок finally, после этого исключение продолжит свое движение по блокам finally во всех активных инструкциях try, пока в конечном счете не будет достигнут обработчик по умолчанию, где производится вывод сообщения об ошибке. Предложения finally перехватывают (но не останавливают) исключения – они определяют действия, которые должны выполняться «на выходе»
try в процессе движения исключения. Если к моменту возникновения исключения имелось несколько активных инструкций try/finally, они все будут выполнены, если только где-то на пути исключения не встретится инструкция try/except, которая перехватит его.

Лругими словами, куда будет выполнен переход при возникновении исключения, полностью зависит от того, где оно возникло, - это определяется ходом выполнения программы, а не только синтаксисом. Распространение исключения, по сути, происходит в порядке, обратном порядку вхождения в инструкции try. Это лвижение останавливается, когла управление перехолит к соответствуюшему блоку ехсері, и продолжается когда управление проходит через предложения finally.

### Пример: вложение в потоке управления

Обратимся к примеру, чтобы рассмотреть этот тип вложения более конкретно. В следующем файле модуля *nestexc.py* определяются две функции. Функция action2 возбуждает исключение (нельзя складывать числа и последовательности), функция action1 обертывает вызов функции action2 в инструкцию try, которая перехватывает исключение:

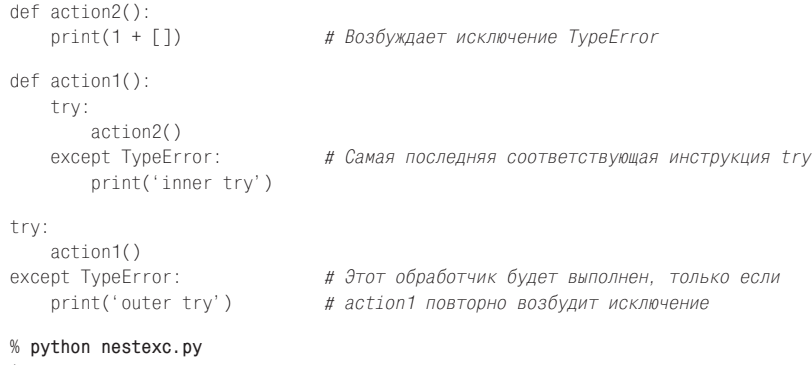

inner try

Обратите внимание, что на верхнем уровне модуля, внизу файла, вызов функции action1 также обернут инструкцией try. В тот момент, когда функция action2 возбуждает исключение TypeError, существуют две активные инструкции try - одна в функции action1 и одна в программном коде на верхнем уровне модуля. Интерпретатор выбирает и запускает самую последнюю инструкцию  $try$ с соответствующим предложением except, которой в данном случае является инструкция try в функции action1.

Как уже говорилось, место, куда будет выполнен переход в случае исключения, зависит от того, в каком месте программы находится поток управления. Поэтому, чтобы знать, куда будет выполнен переход, необходимо знать место, где находится поток управления. В данном случае выбор места, где будет обработано исключение, больше зависит от того, где находится поток управления, чем от синтаксиса. Однако мы можем организовать синтаксическое вложение обработчиков - эквивалентный случай рассматривается в следующем разделе.

## Пример: синтаксическое вложение

В главе 33, когда рассматривалась новая объединенная инструкция  $\text{try}/\text{except}/$ finally, я уже говорил, что вполне возможно вкладывать инструкции try синтаксически, задавая вложение в программном коде:

```
try:
   trv:
       action2()
   excent TvoeError: # CamaB послелняя coorBETCFKV01114B инструкция trvprint('inner try')
except TypeError:
                       # Этот обработчик будет выполнен, только если
   print('outer try') # вложенный обработчик повторно возбудит исключение
```
Этот программный код задает ту же структуру вложенных обработчиков, что и предылуший пример (и велушую себя точно так же). Фактически инструкции, вложенные синтаксически, работают точно так же, как показано на рис. 35.1 и 35.2; единственное отличие заключается в том, что вложенные обработчики физически объединены в блоке инструкции try, а не находятся в разных функциях. Например, исключение пройдет через все блоки finally независимо от того, вложены они синтаксически или в ходе выполнения программы происходит вложение физически отдельных фрагментов программного кода:

```
\gg try:
        trv:
\ldotsraise IndexError
\ldotsfinally:
\ldotsprint('spam')
\cdots... finally:
        print('SPAM')
\cdots\ldotsspam
SPAM
Traceback (most recent call last):
 File "<stdin>". line 3. in <module>
IndexError
```
Графическая иллюстрация порядка выполнения этого фрагмента показана на рис.  $35.2$  – результат получается тот же самый, но сама логика выполнения в данном случае образована вложенными инструкциями. Более интересный пример синтаксического вложения в действии приводится в следующем файле  $except$ -finally.py:

```
def raise1(): raise IndexError
def noraise(): return
def raise2(): raise SyntaxError
for func in (raise1, noraise, raise2):
   print('\\n', func, sep='')try:
        trv:func()except IndexError:
            print('caught IndexError')
    finally:
        print('finally run')
```
Этот фрагмент перехватывает исключение, если оно будет возбуждено, и выполняет завершающие действия в блоке finally независимо от того, возникло исключение или нет. Чтобы понять это, может потребоваться некоторое время на изучение фрагмента, но результат очень напоминает объединение предложений except и finally в единственной инструкции try в версии Python 2.5 или выше:

```
% python except-finally.py
<function raise1 at 0x026ECA98>
caught IndexError
finally run
<function noraise at 0x026ECA50>
finally run
<function raise2 at 0x026ECBB8>
finally run
Traceback (most recent call last):
  File "except-finally.py", line 9, in <module>
    func()File "except-finally.py", line 3, in raise2
    def raise2(): raise SyntaxError
SyntaxError: None
```
Как мы видели в главе 33, начиная с версии Python 2.5, появилась возможность использовать предложения except и finally в одной инструкции try. Это делает описанный здесь прием синтаксического вложения ненужным, однако он попрежнему работает, его можно встретить в программном коде, написанном до выхода версии Python 2.5, и он может использоваться для реализации альтернативных конструкций обработки исключений.

# Идиомы исключений

Мы рассмотрели внутренний механизм исключений. Теперь рассмотрим некоторые другие типичные способы их использования.

## Исключения не всегда являются ошибками

В языке Python все ошибки являются исключениями, но не все исключения являются ошибками. Например, в главе 9 мы вилели, что по лостижении конца файла метод чтения объекта файла возвращает пустую строку. Напротив, встроенная функция input (с которой мы впервые встретились в главе 3 и которую использовали в интерактивном цикле в главе 10) читает по одной строке текста при каждом вызове из стандартного потока ввода sys.stdin и возбуждает исключение EOFError по достижении конца файла (в Python 2.6 эта функция называется raw input).

В отличие от методов объекта файла, данная функция не возвращает пустую строку; пустая строка, полученная от функции input, означает всего лишь пустую строку. Несмотря на свое название, исключение ЕОГЕГГОГ в данном контексте - это всего лишь сигнал, а не ошибка. По этой причине чтобы избежать преждевременного завершения работы сценария, функцию input обертывают инструкцией try, которую вкладывают в цикл, как показано ниже:

```
while 1:
   try:
       line = input()# Прочитать строку из потока stdin
   except EOFError:
       break
                              # Выход по достижении конца файла
   -926...обработка следующей строки...
```
Существуют и другие встроенные исключения, которые являются сигналами, а не ошибками, - вызов функции sys.exit() и нажатие комбинации клавиш Ctrl-C, например, возбуждают исключение SystemExit и KeyboardInterrupt соответственно. В языке Python имеется также ряд встроенных исключений, которые являются скорее предупреждениями, чем ошибками. Некоторые из них применяются, чтобы сообщить о нежелательности использования некоторых особенностей языка (которые вскоре будут удалены). За дополнительной информацией по предупреждениям обращайтесь к описанию встроенных исключений в руководстве по стандартной библиотеке и к модулю warnings.

## Передача сигналов из функций по условию

Исключения, определяемые программой, также могут служить сигналами об условиях, которые не являются ошибками. Например, процедура поиска может прелусматривать возбужление исключения в случае нахожления соответствия вместо того, чтобы возвращать флаг состояния, который должен интерпретироваться вызывающей программой. В следующем примере инструкция try/except/else играет роль инструкции if/else, предназначенной для проверки возвращаемого значения:

```
class Found(Exception): pass
def searcher():
    if ... ycnex...:
        raise Found()
    \rho]\rho.
        return
trv:
    searcher()
except Found:
                         # Исключение, если элемент найден
    \ldots ycnex...
e]se\cdot# иначе: элемент не найден
    \ldots неудача...
```
В более широком смысле такая организация программного кода может с успехом использоваться для любой функции, которая не может вернуть специальный признак, свидетельствующий об успехе или неудаче. Например, если любое возвращаемое значение является допустимым, невозможно выбрать какое-то одно значение, которое сигнализировало бы о необычных состояниях. Исключения обеспечивают способ полать сигнал, не возврашая значение:

```
class Failure(Exception): pass
def searcher():
    if ... vcnex...:
         return ... найденный элемент...
    \rho \restriction q \rho.
```

```
raise Failure()
trv:
    item = searcher()except Failure:
    \ldots сообщение о неудаче...
else:
    ...обработка найденного элемента...
```
Поскольку язык Python является динамически типизированным и в своей основе поддерживает полиморфизм, исключения, а не возвращение специального признака являются более предпочтительным способом сообщать о таких состояниях.

## Закрытие файлов и соединений с сервером

Мы уже сталкивались с похожими примерами в главе 33. Тем не менее повторю еще раз, что инструменты обработки исключений также часто используются с целью обеспечить освобождение системных ресурсов независимо от того, возникло исключение в процессе работы или нет.

Например, некоторые серверы требуют, чтобы по завершении сеанса работы соединение было закрыто. Аналогично, после операции вывода в файл может потребоваться закрыть его, чтобы вытолкнуть содержимое буферов на диск, а неиспользуемые файлы, открытые для чтения, могут понапрасну занимать файловые дескрипторы - объекты файлов автоматически закрываются сборщиком мусора, но иногда бывает очень сложно знать, когда это произойдет на самом деле.

Наиболее простой и очевидный способ гарантировать выполнение заключительных операций для какого-то конкретного блока программного кода заключается в использовании инструкции try/finally:

```
myfile = open(r'C:\mbox{SCoript}', 'w')try:
    \ldotsобработать myfile...
finally:
    myfile.close()
```
Как мы видели в главе 33, некоторые объекты в Python 2.6 и 3.0 еще больше упрощают такую возможность, предоставляя менеджеры контекстов, которые могут использоваться совместно с инструкцией with/as, позволяющие автоматически выполнять заключительные операции:

```
with open(r'C:\misc\script', 'w') as myfile:
    \ldotsобработать myfile...
```
Так какой же вариант лучше? Как обычно, это зависит от вашей программы. В сравнении с инструкцией try/finally менеджеры контекста менее очевидны, что противоречит общей философии языка Python. Кроме того, менеджеры контекста менее универсальны - они доступны лишь для некоторых типов объектов, к тому же создание собственных менеджеров контекста, реализующих заключительные операции, вообще является более трудоемкой задачей, чем использование инструкции try/finally.

С другой стороны, использование существующих менеджеров контекста требует меньше программного кода, чем применение инструкции try/finally, как видно из предыдущих примеров. Кроме того, протокол менеджеров контекста кроме заключительных операций предусматривает также возможность реализации начальных операций, выполняемых на входе. Инструкция try/finally, вероятно, используется более широко, однако менеджеры контекста могут оказаться предпочтительнее там, где они доступны или где сложность их создания оправдывается удобством использования.

## Отладка с помощью внешних инструкций try

Обработчики исключений можно также использовать как замену обработчика по умолчанию. Обернув всю программу (или вызов ее) во внешнюю инструкцию try, можно перехватывать любые исключения, которые только будут возникать во время работы программы, отменяя тем самым способ завершения программы, заданный по умолчанию.

В следующем фрагменте пустое предложение except перехватывает любые необработанные исключения, возникшие в ходе выполнения программы. Чтобы получить доступ непосредственно к самому исключению, вызовите встроенную функцию sys.exc info из модуля sys - она возвращает кортеж, в котором первые два элемента содержат имя исключения и экземпляр класса возбужденного исключения (вскоре мы подробнее рассмотрим функцию sys.exc info):

```
trv:\ldots запуск программы...
excent:
                            # Сюда попадут все необработанные исключения
   import sys
    print('uncaught!', sys.exc info()[0], sys.exc info()[1])
```
Этот прием часто используется во время разработки, так как он позволяет сохранить программу активной даже после ошибки - с его помощью можно производить дополнительные проверки без необходимости перезапускать программу. Это прием может также использоваться для тестирования другого программного кода, как описано в следующем разделе.

## Запуск тестов в рамках единого процесса

Некоторые из приемов, которые мы только что рассмотрели, можно было бы объединить в тестовом приложении, которое позволяет тестировать другой программный код в рамках одного и того же процесса:

```
import sys
log = open('testlog', 'a')from testapi import moreTests, runNextTest, testName
def testdriver():
   while moreTests():
        +rvrunNextTest()
        except:
            print('FAILED', testName(), sys.exc info()[:2], file=loq)
        else<sup>.</sup>
            print('PASSED', testName(), file=log)
testdriver()
```
Здесь функция testdriver выполняет в цикле серию тестов (модуль testapi – некая абстракция в этом примере). Поскольку в обычной ситуации необработанное исключение приводило бы к завершению самого тестового приложения, можно обернуть вызовы очередного теста инструкцией try, чтобы обеспечить продолжение процесса тестирования после неудачного завершения любого из тестов. Здесь, как обычно, пустое предложение except перехватывает любые необработанные исключения, возникшие в ходе выполнения теста, и регистрирует в файле информацию об исключении, полученную с помощью функции sys. ехс info. Предложение else выполняется в случае отсутствия исключений когда тест завершился благополучно.

Такой подход типичен для систем, которые тестируют функции, модули и классы, запуская их в рамках того же самого процесса, что и само тестовое приложение. Однако на практике тестирование может оказаться процедурой гораздо более сложной, чем показано здесь. Например, чтобы протестировать внешнюю программу, может потребоваться проверять коды состояния или вывод, создаваемый такими средствами запуска программ, как os.system и os. рореп, описания которых вы найдете в стандартном руководстве по библиотеке (такие инструменты вообще не возбуждают исключений в случае появления ошибок во внешней программе - фактически тест выполняется параллельно с программой, выполняющей тестирование).

В конце этой главы мы познакомимся с некоторыми законченными платформами тестирования, предоставляемыми интерпретатором Python, такими как doctest и PyUnit, которые обеспечивают возможность сравнения ожидаемого вывода с фактическими результатами.

## Подробнее о функции sys.exc info

Функция sys.exc info, результаты которой использовались в последних двух разделах, позволяет обработчикам исключений получить доступ к последнему возбужденному исключению. Ее особенно удобно использовать в пустых предложениях except, которые перехватывают все исключения, чтобы определить, что именно произошло:

```
trv:
    \ldotsexcent :
    # sys.exc info()[0:2] - класс исключения и экземпляр
```
Если в момент ее вызова никакое исключение не обрабатывается, функция возвращает кортеж с тремя объектами None. В противном случае возвращаются (тип, значение, трассировочная\_информация), где:

- Тип это класс обрабатываемого исключения.
- Значение это экземпляр класса возбужденного исключения.
- Трассировочная информация это объект, который представляет стек вызовов в точке, где возникло исключение (в документации к модулю traceback описываются инструменты, которые могут использоваться вместе с этим объектом для создания сообщений об ошибках вручную).

Как мы уже видели в предыдущей главе, иногда функция sys.exc\_info может также использоваться, чтобы определить конкретный тип исключения, когда выполняется перехват по имени суперкласса категории исключений. Однако, как мы видели, в подобном случае тип исключения можно также определить

с помощью атрибута class экземпляра, который можно получить с помощью ключевого слова as, поэтому функция sys.exc\_info чаще всего используется в пустых предложениях except:

```
try:
except General as instance:
   # instance. class - класс исключения
```
Кроме того, используя интерфейсы объектов экземпляров и опираясь на полиморфизм, часто бывает лучше просто использовать методы класса исключения, чем проверять его тип:

```
try:
    \cdotsexcept General as instance:
    # instance.method() выполнит действия, ожидаемые от этого экземпляра
```
Как обычно, проверять типы объектов в языке Python означает ограничивать гибкость программного кода. Реализации, основанные на использовании полиморфизма, как в последнем примере, обычно обеспечивают лучшую поддержку возможных изменений в будущем.

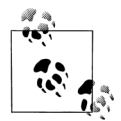

Примечание, касающееся различий между версиями: В версии Python 2.6 для извлечения типа и значения самого последнего исключения можно использовать более старые инструменты, такие как sys.exc type и sys.exc value, но они могут использоваться только применительно к единственному исключению, глобальному для всего процесса. Эти две функции были удалены в Python 3.0. Более новая и более предпочтительная функция sys.exc\_info(), доступная в обеих версиях Python, 2.6 и 3.0, запоминает информацию об исключениях в каждом потоке выполнения. Конечно, это имеет значение только при использовании нескольких потоков выполнения в программах на языке Python (тема, которая выходит далеко за рамки этой книги), однако в Python 3.0 она является единственным доступным инструментом. За дополнительной информацией обращайтесь к справочному руководству по библиотеке языка Python и к другим специализированным книгам.

# Советы по применению и типичные проблемы исключений

В этой главе я решил объединить советы по применению и описание типичных проблем в один раздел, потому что проблемы с исключениями чаще всего тесно связаны с особенностями их применения. Вообще говоря, исключения в языке Python очень просты в обращении. Настоящее искусство их использования заключается в принятии решения, насколько универсальными должны быть предложения except и какой объем программного кода должен быть обернут инструкциями try. Рассмотрим сначала вторую проблему.

## Что должно быть обернуто

В принципе, можно было бы обернуть каждую инструкцию в сценарии в свою собственную инструкцию try, но это будет выглядеть достаточно глупо (тогда инструкции try тоже следовало бы обернуть в инструкции try!). Это настоящая проблема проектирования, которая никак не связана с конкретным языком программирования и становится более очевидной на практике. Однако ниже приводится несколько правил, выработанных на практике:

- $\bullet$ В инструкции try следует заворачивать операции, для которых неудача не является чем-то необычным. Например, операции, взаимодействующие с системой (открытие файлов, взаимодействия с сокетами и т. д.), являются первыми кандидатами для заключения их в инструкции try.
- При этом из первого правила есть исключение в простых сценариях быва- $\bullet$ ет желательно, чтобы подобные неудачи приводили к завершению работы программы. Это особенно верно, когда неудачи ожидаемы. Неудачи в языке Python приводят к выводу полезных сообщений (только не в случае краха программы), и они часто представляют собой лучший результат, на который только можно надеяться.
- Завершающие операции должны заключаться в инструкции try/finally, чтобы гарантировать их выполнение. Эта форма инструкции позволяет выполнять программный код независимо от того, возникло исключение или нет.
- Иногда более удобно завернуть вызов крупной функции в единственную инструкцию try, чем засорять эту функцию несколькими инструкциями try. При таком подходе все исключения, возникшие в функции, будут перехвачены инструкцией try, окружающей вызов, за счет чего можно уменьшить объем программного кода внутри самой функции.

Влияние на количество обработчиков исключений нерелко оказывает тип программы. Например, серверные программы должны работать постоянно, и поэтому в них инструкции  $t \vee$  наверняка будут необходимы, чтобы перехватывать исключения и выполнять восстановительные операции после них. В программах тестирования, как мы видели в этой главе, также необходимо выполнять обработку исключений. Однако в более простых сценариях часто можно вообще игнорировать исключения, потому что неудача на любом этапе выполнения требует прекращения работы сценария.

## Не перехватывайте слишком много: избегайте пустых предложений except

К вопросу о степени универсальности обработчика. Язык Python позволяет явно указывать, какие исключения должны перехватываться, и иногда бывает необходимо проявлять осторожность, чтобы не перехватывать слишком много. Например, вы уже знаете, что пустое предложение ехсерт перехватывает все исключения, которые только могут возникнуть в блоке try.

Сделать это несложно и иногда даже желательно, но это может привести к тому, что будет перехвачена ошибка, обработка которой предусмотрена в инструкции try на более высоком уровне вложенной структуры. В примере ниже обработчик исключения перехватывает и деактивирует все исключения, которые достигнут его, независимо от того, ожидает ли какие-либо исключения обработчик уровнем выше:

```
def func():
   try:
                        # Здесь возбуждается исключение IndexError
        \sim \simexcent:
                        # Но все исключения попадают сюда!
        \cdotstrv:
    func()except IndexError:
                        # Исключение должно обрабатываться здесь
```
Что еще хуже, такой программный код может перехватывать исключения, которые вообще не имеют никакого отношения к программе. Даже такие ситуации, как ошибки работы с памятью, настоящие ошибки в программном коде, прекращение итераций, прерывание с клавиатуры и выход из программы, возбуждают исключения. Обычно такие исключения не должны перехватыватьcя.

Например, сценарии обычно завершают работу, когда поток управления достигает конца главного файла. Однако в языке Python имеется специальная функция sys.exit(statuscode), с помощью которой можно завершить работу программы. Чтобы завершить программу, эта функция в действительности возбуждает исключение SystemExit, благодаря чему имеется возможность реализовать выполнение завершающих операций в инструкции try/finally, а в специализированных программах – перехватить это событие.<sup>1</sup> По этой причине инструкция try с пустым предложением except может непреднамеренно перехватить такое важное исключение, как показано в следующем файле (exiter.py):

```
import sys
def bye():
   sys.exit(40)
                       # Серьезная ошибка: завершить работу немедленно!
try:
   bve()except:
    print('got it')
                       # Ой! Мы проигнорировали команду на завершение
print('continuing...')
% python exiter.py
got it
continuing...
```
Вы просто не сможете предугадать все исключения, которые могут произойти во время выполнения операции. Решить проблему в данном конкретном случае можно с помощью использования встроенных классов исключений, пред-

 $\overline{1}$ Похожая функция os. \_exit также завершает работу программы, но делает это непосредственно - она пропускает этап выполнения завершающих действий и не может быть перехвачена с помощью инструкций try/except или try/finally. Обычно эта функция используется в дочерних процессах, описание которых выходит далеко за рамки этой книги. За дополнительной информацией обращайтесь к справочному руководству по библиотеке языка Python и к другим специализированным книгам.

ставленных в предыдущей главе, благодаря тому, что суперкласс Exception не наследуется классом SystemExit:

```
try:
   bye()except Exception: # Не будет препятствовать завершению программы.
                  # но БУДЕТ перехватывать массу других исключений
    \ldots
```
Однако в других случаях такой подход ничуть не лучше использования пустого предложения except - так как Exception является суперклассом всех встроенных исключений, кроме исключений завершения программы, при его использовании будут перехватываться все исключения, обрабатывать которые, возможно, предполагается где-то в другом месте в программе.

Вероятно, хуже всего то, что пустое предложение except может перехватить настоящие ошибки в программном коде, которым желательно было бы позволить пройти дальше. Фактически пустые предложения except могут отключать механизм интерпретатора, предназначенный для вывода сообщений об ошибках, скрывая возможные ошибки в программном коде. Например, рассмотрим такой фрагмент:

```
mydictionary = \{ \dots \}\cdotstry:
   x = myditctionary['spam'] # Ой: опечатка
except:
   x = None# А мы предполагаем, что получили KeyError
... продолжение работы с х...
```
Здесь программист предполагает, что в данной ситуации возможен единственный тип ошибки - это ошибка отсутствующего ключа. Но поскольку в имени словаря myditctionary была допущена опечатка (должно быть mydictionary), интерпретатор возбуждает исключение NameError, встретив ссылку на неопределенное имя, которое благополучно будет перехвачено и проигнорировано обработчиком. Обработчик неправильно запишет в переменную значение по умолчанию, замаскировав ошибку в программе. Кроме того, использование имени Exception в предложении except даст тот же эффект, что и использование пустого предложения ехсерт. Если этот программный код будет находиться достаточно далеко от места, где используется выбранное значение, его отладка превратится в весьма захватывающую задачу!

Возьмите за правило специализировать свои обработчики, насколько это возможно - пустые предложения except удобны в использовании, но они потенциально опасны. Так, в последнем примере было бы лучше использовать предложение except KeyError:, чтобы более явно обозначить свои намерения и избежать возможности перехвата посторонних событий. В более простых сценариях подобные проблемы могут иметь не такое существенное значение, чтобы перевесить удобство использования, но в общем случае универсальные обработчики обычно доставляют массу неприятностей.

## Не перехватывайте слишком мало: используйте категории

С другой стороны, было бы нежелательно делать обработчики слишком узкоспециализированными. Когда в инструкции try перечисляются конкретные исключения, перехватываться будут только те исключения, которые были перечислены. Это не обязательно плохо, но если в процессе развития программы появится новое исключение, вам может потребоваться вернуться и добавить это исключение в список обрабатываемых в своем программном коде.

Мы сталкивались с этой проблемой в прелылушей главе. Например, слелующий обработчик интерпретирует исключения MyExcept1 и MyExcept2 как нормальную ситуацию, а все остальные - как ошибку. Если в будущем будет добавлено исключение MyExcept3, оно будет обрабатываться как ошибка, если не добавить его в список исключений:

```
try:
except (MyExcept1, MyExcept2): # Работает неправильно при добавлении MyExcept3
                               # Нет ошибки
-925# Рассматривается как ошибка
    \ldots
```
К счастью, при осторожном использовании исключений на основе классов, обсуждавшихся в главе 33, можно полностью избавиться от этой ловушки. Как мы уже видели, если перехватывать общий суперкласс, в будущем можно будет добавлять и возбуждать более конкретные подклассы исключений без необходимости изменять список исключений в предложении except - суперкласс становится легко расширяемой категорией исключений:

```
trv:
    \ldotsexcept SuccessCategoryName:
                                 # Работает правильно при добавлении MyExcept3
                                 # Нет ошибки
   \sim \simelse:
                                 # Рассматривается как ошибка
```
Другими словами, порой придется пройти длинный путь, чтобы найти оптимальное решение. Мораль этой истории состоит в том, что вам следует с особым тщанием подходить к выбору степени детализации, чтобы обработчики исключений не были ни слишком универсальными, ни слишком узкоспециализированными. Политика исключений должна быть составной частью общего дизайна, особенно в крупных программах.

## Заключение по основам языка

Поздравляю! Этим разделом заканчивается ваше изучение основ языка программирования Python. Если вы забрались так далеко, что читаете эти строки, можете смело считать себя Официальным Программистом на языке Python (и можете не стесняться упоминать о знании этого языка в своих резюме). Вы уже видели почти все, что можно увидеть в самом языке, и получили знания более глубокие, чем имели многие практикующие программисты на языке Python в начале своего пути. Вы изучили встроенные типы, инструкции и исключения, а также инструменты, которые используются для создания крупных элементов программ (функции, модули и классы). Кроме того, вы исследовали ряд важных проблем, связанных с проектированием, ООП, архитектуру программы и многое другое.

## Набор инструментальных средств языка Python

Начиная с этого момента, ваша будущая карьера программиста на языке Python в значительной степени будет состоять из овладения инструментальными средствами, доступными для прикладного программирования на языке Python. Это может занять немало времени. Стандартная библиотека, например, содержит сотни модулей, а разработчиками сообщества предлагается еще больше. Чтобы познакомиться со всеми этими инструментами, может потребоваться лет десять, а то и больше, особенно если учесть, что постоянно появляются новые (можете мне поверить!).

Вообще говоря, Python обеспечивает следующую иерархию инструментальных средств:

#### Встроенные

Встроенные типы, такие как строки, списки и словари, помогают быстро создавать несложные программы.

#### Расширения на языке Python

Для решения более сложных задач вы можете расширить возможности Python своими собственными функциями, модулями и классами.

#### Компилируемые расширения

Хотя мы и не касались данной темы в этой книге, тем не менее, возможности Python можно расширять с помощью модулей, написанных на других языках программирования, таких как Сили С++.

Благодаря такой многоуровневой организации инструментальных средств вы можете выбирать, насколько глубоко погружаться в эту иерархию при создании своих программ, - для простых сценариев достаточно будет встроенных средств, для крупных программ могут потребоваться дополнительные расширения на языке Python, а компилируемые расширения – для решения необычных задач. В этой книге мы охватили первые две категории, и этого вполне достаточно, чтобы начать писать на языке Python серьезные программы.

В табл. 35.1 приводятся некоторые из встроенных и других функциональных возможностей, доступных в языке Python, исследованием которых вы будете заниматься остаток вашей карьеры программиста на языке Python. До настоящего момента наши примеры были очень маленькими и самостоятельными. Главная их цель состояла в том, чтобы помочь вам освоить основы. Но теперь, когда вы узнали все о базовом языке, настало время учиться использовать встроенные интерфейсы Python, чтобы быть в состоянии выполнять настоящую работу. Вы обнаружите, что такой простой язык, как Python, делает решение наиболее распространенных залач намного более легким делом, чем можно было бы ожилать.

| Категория     | Примеры                        |
|---------------|--------------------------------|
| Типы объектов | Списки, словари, файлы, строки |
| Функции       | len, range, open               |
| Исключения    | IndexError, KeyError           |

Таблица 35.1. Категории инструментальных средств в языке Python

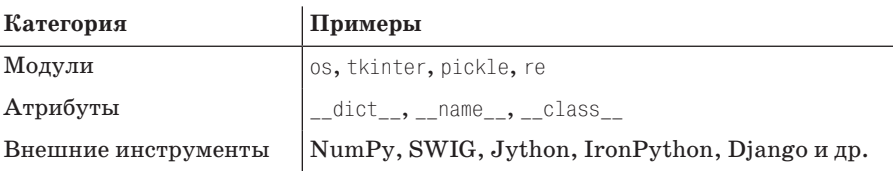

Таблица 35.1. (продолжение)

## Инструменты разработки крупных проектов

Как только вы овладеете основами языка, вы обнаружите, что ваши программы становятся существенно больше, чем примеры, с которыми вы экспериментировали до сих пор. Для разработки крупных программ и в Python, и в общем доступе имеется целый набор инструментов разработки. Некоторые из них вы видели в действии, некоторые я только упомянул. Чтобы помочь вам на вашем нелегком пути, я приведу краткое описание некоторых наиболее часто используемых инструментов:

#### РуДос и строки документирования

Функция help и HTML-интерфейсы модуля PyDoc были представлены в главе 15. Модуль РуDос реализует систему документирования для модулей и объектов и интегрирован со строками документирования. Это стандартная часть системы Python, поэтому за дополнительными подробностями обращайтесь к справочному руководству по библиотеке. Кроме того, в главе 4 даются подсказки с указанием на источники документации и другие информационные ресурсы по языку Python.

#### PyChecker

Python - это динамический язык программирования, поэтому некоторые ошибки сложно обнаружить, пока программа не будет запущена (например, синтаксические ошибки можно выявить при запуске или во время импортирования файла). Это не такой большой недостаток - как и для большинства языков программирования, это лишь означает, что прежде чем распространять свой программный код, его необходимо тестировать. При использовании языка Python этап компиляции замещается этапом начального тестирования. Кроме того, динамическая природа языка Python, автоматический вывод сообщений об ошибках и модель исключений позволяют быстрее и проще отыскивать и исправлять ошибки, чем в других языках программирования (например, в отличие от языка C, интерпретатор Python не вызывает крах системы при появлении ошибок).

Системы PyChecker и PyLint обеспечивают возможность выявления широкого круга наиболее часто встречающихся ошибок еще до того, как сценарий будет запущен. Они играют роль, похожую на ту, какую играет программа *lint* в разработке на языке С. Некоторые коллективы разработчиков проверяют свой программный код на языке Python с помощью PyChecker еще до его тестирования или распространения, чтобы выявить все скрытые проблемы. В действительности даже стандартная библиотека языка Python регулярно проверяется с помощью PyChecker перед выпуском. PyChecker и PyLint - это сторонние пакеты, распространяемые с открытыми исходными текстами. Найти их можно по адресу http://www. python.org, на веб-сайте проекта РуРI или с помощью поисковой системы.

#### PyUnit (on *a*ce unittest)

В главе 24 мы видели, как в файлы модулей добавляется программный код самопроверки, который использует результат проверки name ==  $\gamma$  main  $\gamma$ . Дополнительно для нужд тестирования в состав Python входят два инструмента. Первый, PyUnit (в руководстве по библиотеке называется unittest), обеспечивает комплект классов, с помощью которых можно определить и настроить варианты тестов и указать ожидаемые результаты. Он напоминает библиотеку JUnit в языке Java. Это сложная основанная на классах система, подробное описание которой вы найдете в справочном руководстве по библиотеке Python.

doctest

Модуль doctest, входящий в состав стандартной библиотеки, реализует второй и более простой подход к регрессивному тестированию. Он основан на использовании строк документирования в языке Python. В первом приближении, чтобы воспользоваться модулем doctest, следует скопировать результаты тестирования в интерактивном сеансе в строки документирования в файле с исходным текстом. После этого модуль doctest извлечет эти строки документирования, вычленит из них описание тестов с ожидаемыми результатами и повторно выполнит тесты, чтобы сравнить полученные результаты с ожидаемыми. Функциональные возможности doctest могут использоваться разными способами, о чем подробнее рассказывается в справочном руководстве по стандартной библиотеке Python.

Интегрированные среды разработки

В главе 3 мы уже рассматривали интегрированные среды разработки для языка Python. Такие интегрированные среды, как IDLE, обеспечивают графический интерфейс для редактирования, запуска, отладки и просмотра программ на языке Python. Некоторые мощные интегрированные среды разработки (такие как Eclipse, Komodo, NetBeans и Wing) поддерживают решение дополнительных задач разработки, включая интеграцию с системами контроля версий, интерактивные построители графического интерфейса, создание файлов проектов и многих других. Список интегрированных сред разработки и построителей графических интерфейсов для языка Python вы найдете в главе 3, а также на сайтах  $http://www.python.org w c no$ мощью поисковых систем.

#### Профилировщики

Поскольку язык Python является высокоуровневым и динамическим языком программирования, интуитивные представления о производительности, которые следуют из опыта работы с другими языками программирования, неприменимы к программному коду на языке Python. Чтобы выявить узкие места в программе, вам необходимо добавить логику, выполняющую замеры временных интервалов с помощью инструментов, определяемых в модулях time или timeit, или запустить свой программный код под управлением модуля profile. Мы уже видели модули измерения времени в действии, когда сравнивали скорость работы итерационных инструментов в главе 20. Профилирование – это обычно самый первый шаг, который выполняется на этапе оптимизации, позволяющий выявить узкие места, после чего можно начинать поиск альтернативных, более производительных решений.

Модуль profile - это модуль стандартной библиотеки, который реализует профилирование исходных текстов программ на языке Python. Он выполняет строку, которую вы ему передадите (например, импорт файла или вызов функции), и затем по умолчанию выводит в стандартный поток отчет, в котором собрана информация о производительности - количество вызовов каждой функции, время, потраченное каждой функцией, и многое другое.

Модуль profile может запускаться как самостоятельный сценарий, импортироваться и лопускает возможность лополнительной настройки - например, он может сохранять полученную информацию в файле для последуюшего анализа с помошью модуля ostats. Чтобы выполнить профилирование в интерактивном режиме, импортируйте модуль profile и вызовите функцию profile.run('code'), передав ейстроку с программным кодом (например, вызов функции или инструкцию импортирования целого модуля), производительность которого требуется оценить. Чтобы выполнить профилирование из системной командной оболочки, можно воспользоваться командой вида python -m profile main.py args... (подробнее формат этой команды описывается в приложении А).

Описание других инструментов профилирования вы найдете в руководстве по стандартной библиотеке Python - модуль cProfile, например, имеет практически тот же интерфейс, что и модуль profile, но более низкие накладные расходы, вследствие чего он лучше подходит для профилирования программ, выполнение которых занимает длительное время.

#### Отладчики

В главе 3 мы также обсуждали возможные способы отладки (смотрите врезку «Отладка программ на языке Python»). Многие интегрированные среды разработки поддерживают отладку с использованием графического интерфейса. Кроме того, стандартная библиотека языка Python включает модуль отладчика исходных текстов с именем pdb. Этот модуль работает подобно отладчику командной строки в языке С (например,  $dbx$ , gdb):

Подобно профилировщику отладчик *pdb* может запускаться в интерактивном режиме, из системной командной строки, импортироваться как модуль или вызываться, как функция из модуля pdb (например, pdb.run("main()"), после чего можно вводить команды отладчика в интерактивном режиме pdb. Чтобы запустить pdb из системной командной строки, можно воспользоваться командой вида python -m pdb main.py args... (подробнее формат этой команды описывается в приложении A). Кроме того, отладчик *pdb* включает полезную функцию для проведения послеаварийного анализа -  $pdb.pm($ ), которая позволяет выполнять отладку после появления исключения.

Многие интегрированные среды разработки, такие как IDLE, включают интерфейсы «указал и щелкнул», поэтому pdb в наши дни используется относительно редко, за исключением случаев, когда графический интерфейс недоступен или когда требуется более полный контроль над процессом отладки. Советы по использованию отладчика с графическим интерфейсом в IDLE вы найдете в главе 3. Честно говоря, отладчик *pdb* и интегрированные среды разработки тоже используются не слишком часто. Как отмечалось в главе 3, большинство практикующих программистов предпочитают отлаживать свой программный код вставкой инструкций print в критических точках или просто просматривают сообщения об ошибках (не самый современный способ, зато самый быстрый!).

#### Варианты распространения

В главе 2 были представлены инструменты, используемые для упаковки программ на языке Python. Такие инструменты, как *py2exe*, *PyInstaller* и *freeze*, могут упаковывать байт-код и виртуальную машину с интерпретатором Python в «фиксированные двоичные файлы», способные выполняться, как самостоятельные программы. Они не требуют установки Python и полностью скрывают программный код. Кроме того, в главе 2 мы узнали, что программы на языке Python могут распространяться в виде исходных текстов (.py) или в виде байт-кода (.pyc), а также о существовании программных ловушек, обеспечивающих возможность реализации специализированных приемов работы с пакетами, таких как автоматическое извлечение файлов из архивов в формате .zip и шифрование байт-кода.

Мы также познакомились с модулем distutils, входящим в состав стандартной библиотеки, который обеспечивает упаковку модулей и пакетов на языке Python и расширений, написанных на языке C, - за дополнительной информацией обращайтесь к справочным руководствам по языку Python. Недавно появившаяся в языке Python сторонняя система подготовки дистрибутивов «eggs» представляет собой другую альтернативу, которая позволяет учитывать зависимости, - дополнительную информацию о ней ищите в Сети.

#### Способы оптимизации

Существует два основных инструмента оптимизации программ на языке Python. В главе 2 была описана система Psyco, позволяющая оптимизировать программы по скорости выполнения. Она предоставляет динамический компилятор, выполняющий трансляцию байт-кода в двоичный машинный код, и Shedskin - транслятор исходных текстов с языка Python на язык C++. Иногда вам могут встретиться файлы .pyo с оптимизированным байткодом, которые создаются при запуске интерпретатора Python с ключом командной строки -0 (обсуждается в главах 21 и 33), но так как этот способ обеспечивает весьма скромное увеличение производительности, он обычно не используется.

Наконец, для повышения производительности можно отдельные части своих программ перенести на компилирующий язык программирования, такой как С, - подробнее о расширениях на языке С рассказывается в книге «Программирование на Python» и в стандартных руководствах по языку Python. Вообще говоря, скорость работы интерпретатора Python постоянно увеличивается, поэтому старайтесь использовать самую свежую его версию, когда это возможно.

#### Другие советы по разработке крупных проектов

Кроме всего прочего, в этой книге мы познакомились с различными особенностями языка, удобство которых особенно ярко проявляется при работе с крупными проектами. Среди них: пакеты модулей (глава 23); исключения на основе классов (глава 33); псевдочастные атрибуты класса (глава 30); строки документирования (глава 15); файлы с настройками пути поиска модулей (глава 21); сокрытие имен, импортируемых инструкцией  $from * c$  помощью списков \_\_all\_\_ и имен в формате  $X$  (глава 24); добавление программного кода самопроверки с использованием приема \_\_name\_\_ == '\_\_main\_\_' (глава 24); использование общих правил проектирования при создании функций и модулей (главы 17, 19 и 24), использование шаблонов ООП (глава 30 и другие) и т. д.

Узнать о других общедоступных разнообразных инструментах разработки можно на страницах веб-сайта PyPI, по адресу  $http://www.python.org w$  на других ресурсах в Сети.

## В заключение

Эта глава завершила часть книги, описывающую исключения, кратким обзором типичных случаев использования исключений и инструментальных средств разработки.

Кроме того, этой главой завершается изучение основ языка программирования Python. К настоящему моменту вы познакомились с полным набором возможностей языка Python, которые используются большинством программистов. Фактически коль скоро вы забрались так далеко, что читаете эти строки, можете смело считать себя Официальным Программистом на языке Python. Обязательно приобретите футболку, когда в следующий раз посетите сайт проекта Python.

Следующая, заключительная часть книги представляет собой сборник глав, описывающих более сложные темы, которые так или иначе относятся к основам языка. Все эти главы не являются обязательными к прочтению, потому что далеко не всем программистам на языке Python приходится сталкиваться с обсуждаемыми в них проблемами, - на самом деле, большинство из вас может остановиться на этой главе и начать исследовать возможности языка Python в сфере прикладного программирования. Честно говоря, знание прикладных библиотек на практике нередко оказывается важнее, чем знание дополнительных (иногда весьма необычных) особенностей языка.

С другой стороны, если вам действительно необходимы знания, которые пригодятся при работе со строками Юникода, с двоичными данными, при использовании таких инструментов конструирования прикладных интерфейсов, как дескрипторы, декораторы и метаклассы, или вам просто хочется изучить возможности языка еще глубже, то следующая часть книги поможет вам в этом начинании. Объемные примеры в заключительной части дадут вам возможность увидеть, как на практике применять уже знакомые вам концепции.

Поскольку этой главой завершается изучение основ языка программирования Python, она заканчивается единственным контрольным вопросом. Как обычно, обязательно выполните упражнения к этой части, чтобы закрепить знания, полученные в последних нескольких главах. Поскольку следующая часть не является обязательной к прочтению, в конце нее уже не будет упражнений для самостоятельного решения. Если вы захотите увидеть некоторые примеры. как концепции, которые мы обсуждали в этой книге, объединяются в реальных программах, загляните в «решение» упражнения 4 в приложении В.

# **Закрепление пройденного**

## **Контрольные вопросы**

1. (Этот вопрос уже задавался в контрольных вопросах к главе 1 – видите, я же говорил, что это будет просто.) Почему слово «spam» так часто появляется в примерах в этой книге?

## **Ответы**

1. Язык Python получил свое название в честь английской комик-группы Монти Пайтона (Monty Python) (согласно опросам, которые я проводил среди своих студентов, это «самая большая тайна» в мире Python). Слово «spam» взято из пародии Монти Пайтона (Monty Python), где герои сериала пытаются заказать блюдо в кафетерии, а их заглушает хор викингов, поющих песню о консервах (spam). И если бы я мог вставить сюда аудиофрагмент из этой песни в качестве заключительных титров, я бы сделал это.

## **Упражнения к седьмой части**

Мы достигли конца этой части книги, поэтому настало время выполнить несколько упражнений на применение исключений, чтобы попрактиковаться в основах. Исключения действительно являются очень простым инструментом – если вы пользуетесь ими, значит вы владеете ими в полной мере.

Решения вы найдете в приложении B в разделе «Часть VII. Исключения и инструменты».

- 1. try/except. Напишите функцию с именем oops, которая при вызове явно возбуждает исключение IndexError. Затем напишите другую функцию, вызывающую функцию oops внутри инструкции try/except, которая перехватывает ошибку. Что произойдет, если изменить функцию oops так, чтобы вместо IndexError она возбуждала исключение KeyError? Где располагаются имена KeyError и IndexError? (Подсказка: вспомните, что все простые неквалифицированные имена находятся в одной из четырех областей видимости согласно правилу LEGB.)
- 2. *Объекты исключений и списки*. Измените функцию oops, которую вы только что написали так, чтобы она возбуждала ваше собственное исключение с именем MyError. Определите свое исключение в виде класса. Затем расширьте инструкцию try в функции, которая вызывает функцию oops, так чтобы кроме исключения IndexError она перехватывала бы еще и это исключение и выводила бы перехваченный экземпляр на экран.
- 3. *Обработка ошибок*. Напишите функцию safe(func, \*args), которая запускает указанную функцию func, передавая ей произвольное количество аргументов с использованием синтаксиса \*name, перехватывает любые исключения, возникающие в ходе выполнения этой функции и выводит информацию об исключении с использованием функции exc\_info из модуля sys. Затем с помощью своей функции safe запустите функцию oops из упражнения 1 или 2. Поместите функцию safe в модуль с именем *tools.py* и передайте ей функцию oops в интерактивном режиме. Какие сообщения об ошибках вы получили? Наконец, расширьте свою функцию safe так, чтобы при возникновении исключения она выводила содержимое стека вызовов

с помощью встроенной функции print\_exc, расположенной в стандартном модуле traceback (за дополнительной информацией обращайтесь к руководству по библиотеке языка Python).

4. Примеры для самостоятельного изучения. В конец приложения В я добавил несколько примеров сценариев, разработанных в ходе выполнения упражнений моими студентами, чтобы вы могли самостоятельно изучить и опробовать их, попутно изучая набор стандартных руководств по языку Python. Эти примеры не содержат описаний, и в них используются инструменты из стандартной библиотеки языка Python, которые вам потребуется исследовать самостоятельно. Для многих читателей эти примеры помогут увидеть, как концепции, которые мы обсуждали в этой книге, объединяются в реальных программах. Если эти примеры возбудят у вас интерес, вы сможете отыскать множество более реалистичных примеров программ на языке Python в последующих книгах, таких как «Программирование на Python», и в Сети.

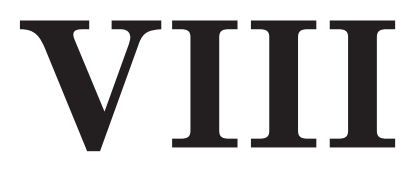

**Расширенные возможности**

# 36

# Юникод и строки байтов

В главе, посвященной строкам (глава 7), я преднамеренно ограничил круг тем, касающихся строк, освещением только тех особенностей, которые нужны большинству программистов, использующих язык Python. Поскольку подавляющему большинству программистов приходится иметь дело только с простыми формами текста, такими как текст ASCII, они вполне могут ограничиться использованием базового строкового типа str языка Python и связанными с ним операциями и не нуждаются в знании расширенных строковых концепций. Фактически эти программисты вообще могут игнорировать изменения в Python 3.0, коснувшиеся строк, и продолжать использовать приемы работы со строками, какие они использовали раньше.

С лругой стороны, некоторым программистам приходится иметь дел со специализированными типами данных: с наборами символов, не входящих в диапазон ASCII, с файлами изображений и так далее. Для таких программистов (и других, которые могут в будущем примкнуть к ним), в этой главе восполняется нелостаток информации о строках и рассматриваются некоторые расширенные концепции модели строк в языке Python.

В частности, здесь мы исследуем основы поддержки Юникода в языке Python строк, состоящих из многобайтовых символов, используемых в интернационализированных приложениях, а также двоичных данных - строк, представляющих байты по их абсолютным значениям. Как мы увидим далее, реализация представления строк изменилась в последних версиях Python:

- $\blacksquare$ В Python 3.0 имеется альтернативный строковый тип для представления двоичных данных, а поддержка Юникода обеспечивается обычным строковым типом (символы ASCII интерпретируются как разновидность символов Юникода).
- $\bullet$ В Python 2.6 для представления Юникода используется альтернативный строковый тип, а поддержка простых текстовых строк и двоичных данных обеспечивается обычным строковым типом.

Кроме того, так как молель прелставления строк в языке Python напрямую определяет порядок обработки файлов с данными, не являющимися символами ASCII, мы также исследуем здесь фундаментальные принципы, имеющие отношение к этой теме. Наконец, мы коротко рассмотрим некоторые дополнительные инструменты для работы со строками и двоичными данными, такие как поиск по шаблону, сериализация объектов, упаковка двоичных данных и синтаксический анализ разметки XML, а также влияние на них изменений в Python 3.0, связанных со строками.

Эта глава относится к разделу, где рассматриваются дополнительные, расширенные темы, потому что далеко не всем программистам требуется вникать в тонкости кодирования символов Юникода или в особенности работы с двоичными данными. Однако если вам когда-либо потребуется заниматься обработкой таких данных, вы увидите, что строковая модель в языке Python предоставляет всю необходимую для этого поддержку.

# Изменения в Python 3.0, касающиеся строк

Одним из наиболее значительных изменений в версии 3.0 является изменение в объектах строкового типа. Если говорить кратко, типы str и unicode, имевшиеся в версии 2.Х, в версии 3.0 были преобразованы в типы str и bytes, и появился новый изменяемый тип bytearray. Строго говоря, тип bytearray доступен и в Python 2.6 (но не доступен в более ранних версиях), однако реализация поддержки этого типа данных является результатом переноса из версии 3.0, и в версии 2.6 этот тип данных не делает четких различий между текстовыми и двоичными данными.

Эти изменения могут оказать весьма существенное влияние на программный код, особенно если вам приходится заниматься обработкой Юникода или данных, по своей природе являющихся двоичными. Фактически степень значимости этой темы для вас зависит от того, какие из следующих задач вам приходится решать:

- $\blacksquare$ Если вам приходится иметь дело с текстом Юникода, например в интернационализированных приложениях или в результатах, возвращаемых некоторыми парсерами разметки XML, вы обнаружите, что поддержка кодировок символов в версии 3.0 изменилась, но при этом стала более простой и прозрачной, чем в Python 2.6.
- Если вам приходится иметь дело с двоичными данными, например в форме изображений или аудиоданных, или обрабатывать упакованные данные с помощью модуля struct, вам потребуется поближе познакомиться с новым типом данных bytes, появившимся в Python 3.0, а также понять, что в версии 3.0 текстовые строки и двоичные данные различаются более четко.
- Если решаемые вами задачи не относятся ни к одной из двух предыдущих категорий, то вы можете просто использовать строки Python 3.0 практически так же, как в 2.6: использовать обобщенный строковый тип str, текстовые файлы и все, уже знакомые вам, строковые операции, изученные нами ранее. Ваши строки будут кодироваться и декодироваться с учетом кодировки, используемой в системе по умолчанию (в США это ASCII или UTF-8 в Windows; кодировку по умолчанию можно определить с помощью функции sys.getdefaultencoding()), но для вас это, скорее всего, просто пройдет незамеченным.

Другими словами, если вы всегда работаете с текстом, состоящим только из символов ASCII, вы можете использовать обычные строковые объекты и текстовые файлы и избежать необходимости вникать в подробности, о которых рассказывается далее. Как мы вскоре увидим, ASCII - это простейшая разновидность Юникода и подмножество других кодировок, поэтому строковые операции и текстовые файлы «просто работают», если программа обрабатывает текст, состоящий только из символов ASCII.

Однако даже если решаемые вами задачи относятся к последней из трех предылуших категорий, понимание основ молели строк в Python 3.0 поможет вам не только прояснить для себя особенности поведения строк, но и быстрее овладеть особенностями работы с Юникодом или двоичными данными, когда это потребуется.

Поддержка Юникода и двоичных данных присутствует также в Python 2.6, хотя и имеет несколько иные формы. Основное наше внимание в этой главе будет сосредоточено на строковых типах, имеющихся в Python 3.0, тем не менее, попутно мы исследуем некоторые отличия от версии 2.6. Независимо от того, какую версию вы используете, инструменты, исследуемые здесь, могут иметь большое значение для программ самых разных типов.

## Основы строк

Прежде чем перейти к программному коду, давайте прежде познакомимся с моделью строк, реализованной в языке Python. Чтобы понять, почему в Руthon 3.0 изменился подход к работе со строками, для начала нужно узнать, как представляются символы в компьютерах.

## Кодировки символов

Большинство программистов представляют себе текстовые строки как последовательности символов. Однако в памяти компьютера символы могут представляться различными способами, в зависимости от того, какой набор символов используется.

Стандарт ASCII был выработан в США и для многих американских программистов определяет понятие текстовых строк. Стандарт ASCII определяет набор символов с кодами в диапазоне от 0 до 127, что позволяет сохранять каждый символ в одном 8-битовом байте (в котором фактически используется только 7 младших битов). Например, согласно стандарту ASCII символу латиницы 'a' соответствует целочисленное значение 97 (0х61 - в шестнадцатеричном представлении), которое занимает единственный байт в памяти компьютера и в файлах. Если вам интересно узнать, как действует этот стандарт, можете поэкспериментировать со встроенной функцией огд, которая возвращает целочисленный код символа, и с функцией chr, возвращающей символ по указанному целочисленному коду:

```
\gg ord('a')
                         # 'a' - байт с целочисленным значением 97 в ASCII
97
\gg hex(97)
' 0 \times 61'\gg chr(97)
                         # Целочисленному значению 97 соответствует символ 'а'
\cdot a'
```
Однако иногда одного байта бывает недостаточно для представления отдельных символов. Например, в диапазон символов, определяемых стандартом ASCII, не попадают различные специальные символы и буквы с диакритическими знаками. Некоторые стандарты позволяют использовать все возможные значения 8-битных байтов, от 0 до 255, чтобы обеспечить возможность представления специальных символов, отображая их в диапазон значений от 128 до 255 (за пределами диапазона ASCII). Один из таких стандартов, известный под названием Latin-1, широко используется в Западной Европе. В стандарте Latin-1 коды со значениями выше 127 присвоены символам с диакритическими знаками и другим специальным символам. Например, значению 196 в этом стандарте соответствует специальный символ, не входящий в набор ASCII:

```
>> 0xC4196
\gg chr(196)
\cdot Ä\cdot
```
Этот стандарт включает в себя множество дополнительных специальных символов. И все равно в некоторых алфавитах так много символов, что нет никакой возможности представить каждый из них одним байтом. Стандарт Юникод (Unicode) обеспечивает более гибкие возможности. Строки Юникода иногда называют строками «многобайтовых символов», потому что каждый символ в таких строках может быть представлен несколькими байтами. Юникод обычно используется в интернационализированных программах, чтобы обеспечить возможность представления символов из европейских и азиатских алфавитов, которые содержат гораздо больше символов, чем можно было бы представить с помощью 8-битных байтов.

Чтобы хранить такой текст в памяти компьютера, его необходимо транслировать в последовательность простых байтов и обратно, используя определенную  $\kappa$ одировку – набор правил преобразования строк, состоящих из символов Юникода, в последовательность байтов и извлечения строк из последовательностей байтов. Говоря техническим языком, такие преобразования между последовательностями байтов и строками обозначаются двумя терминами:

- $K$ одирование процесс преобразования строки символов в последователь- $\bullet$ ность простых байтов в соответствии с желаемой кодировкой.
- $\bullet$ Декодирование – процесс преобразования последовательности байтов в строку символов в соответствии с желаемой кодировкой.

То есть мы кодируем строки в последовательности байтов и декодируем последовательности байтов в строки. Для некоторых кодировок процесс преобразования тривиально прост - в кодировках ASCII и Latin-1, например, каждому символу соответствует единственный байт, поэтому фактически никакого преобразования не требуется. Для других кодировок процедура отображения может оказаться намного сложнее и порождать по несколько байтов для каждого символа.

Широко используемая кодировка UTF-8, например, позволяет представить широкий диапазон символов, используя схему с переменным числом байтов. Символы с кодами ниже 128 представляются одним байтом; символы с кодами в диапазоне от 128 до 0х7ff (2047) преобразуются в двухбайтовые последовательности, где каждый байт имеет значение от 128 до 255; а символы с кодами выше 0x7ff преобразуются в трех- и четырехбайтовые последовательности, где каждый байт имеет значение от 128 до 255. Благодаря этой схеме строки с символами ASCII остаются компактными, ликвидируются проблемы с порядком следования байтов и исключается необходимость использовать байты с нулевым значением, которые могут вызывать проблемы при работе с библиотеками языка С и при организации сетевых взаимодействий.

Поскольку для сохранения совместимости различные кодировки отображают символы в один и тот же диапазон кодов, набор символов ASCII является подмножеством обеих кодировок, Latin-1 и UTF-8, - то есть допустимые строки символов ASCII также будут считаться допустимыми строками символов в кодировках Latin-1 и UTF-8. То же относится и к данным в файлах: все текстовые файлы, состоящие из символов ASCII, будут считаться допустимыми текстовыми файлами, с точки зрения кодировки UTF-8, потому что ASCII - это подмножество 7-битных символов в кодировке UTF-8.

И наоборот, кодировка UTF-8 сохраняет двоичную совместимость с ASCII для всех символов с кодами ниже 128. Кодировки Latin-1 и UTF-8 просто включают дополнительные символы: Latin-1 включает дополнительные символы с кодами в диапазоне от 128 до 255, отводя для каждого символа один байт, а кодировка UTF-8 включает символы, которые могут быть представлены несколькими байтами. Другие кодировки обеспечивают расширение наборов символов похожими способами, но все эти наборы - ASCII, Latin-1, UTF-8 и многие другие - рассматриваются как Юникод.

С точки зрения программиста на языке Python, кодировки определяются как строки, содержащие названия кодировок. Язык Python поддерживает примерно 100 различных кодировок - полный список вы найдете в справочнике по стандартной библиотеке Python. Если импортировать модуль encodings и вызвать функцию help(encodings), кроме всего прочего можно также увидеть список из множества названий кодировок; некоторые из них реализованы на языке Python, некоторые – на языке С. Отдельные кодировки имеют несколько названий, например: latin-1 и iso8859\_1 - это синонимы одной и той же кодировки Latin-1. Мы еще вернемся к кодировкам, ниже в этой главе, когда будем рассматривать способы записи строк Юникода в сценариях.

За дополнительной информацией о Юникоде обращайтесь к стандартному набору руководств по языку Python. В разделе «Python HOWTOs» вы найдете документ «Unicode HOWTO», где приводятся дополнительные сведения, опущенные здесь для экономии места.

## **Типы строк в Python**

Если говорить более конкретно, язык программирования Python предоставляет строковые типы для представления текстовых данных в сценариях. Какие именно строковые типы вы будете использовать, зависит от версии Python. В Python 2.Х имеется общий строковый тип, обеспечивающий возможность представления двоичных данных и 8-битных символов, таких как символы ASCII, а также более специализированный тип, предназначенный для представления строк, состоящих из многобайтовых символов Юникода:

- $str \pi\pi\pi$  представления текстовых строк из 8-битных символов и двоичных данных
- $\bullet$ unicode - для представления текстовых строк из многобайтовых символов Юникола

Эти два строковых типа в Python 2.X отличаются между собой (тип unicode может представлять многобайтовые символы и обладает дополнительной поддержкой операций кодирования и декодирования), однако они имеют схожие наборы операций. Строковый тип str в Python 2.X используется для представления текстовых данных, которые могут быть представлены 8-битными байтами, а также двоичных данных, которые представлены абсолютными значениями байтов.

Напротив, в Python 3.X имеется три строковых типа - один служит для представления текстовых данных и два - для представления двоичных данных:

- $\bullet$  $str - \mu\pi$ я представления текстовых строк, состоящих из символов Юникода (как 8-битных, так и многобайтовых)
- bytes для представления двоичных данных
- bytearray изменяемая версия типа bytes

Как уже упоминалось выше, тип bytearray также имеется в Python 2.6, однако реализация поллержки этого типа ланных является результатом переноса из версии  $3.0$  – он не делает четких различий для содержимого и вообще считается типом данных, присушим версии 3.0.

Все три строковых типа в версии 3.0 поллерживают похожие наборы операций, но действуют они по-разному. Основная цель изменений в версии 3.Х состояла в том, чтобы объединить строковые типы, используемые в версиях 2.Х, для представления обычного текста и текста, состоящего из символов Юникода, в один строковый тип, поддерживающий обычные символы и символы Юникода: разработчики хотели устранить разделение строк в 2.Х и сделать работу со строками Юникода более естественной. Учитывая, что символы ASCII и другие 8-битные символы в действительности являются лишь подмножеством символов Юникода, такое объединение выглядит вполне логичным.

Для этого тип str в версии 3.0 определен как неизменяемая последовательность символов (не обязательно байтов), которая может содержать обычный текст, состоящий из символов ASCII, по одному байту на символ, или текст, состоящий из многобайтовых символов Юникода, например из набора UTF-8. При обработке в сценариях строки этого типа по умолчанию кодируются в соответствии с настройками системы, однако имеется возможность явно указывать название кодировки для преобразования объектов типа str как находящихся в памяти, так и при чтении/записи текстовых файлов.

Несмотря на то, что в версии 3.0 в новом строковом типе str было достигнуто желаемое слияние обычных строк со строками Юникода, тем не менее, во многих программах сохраняется потребность выполнять обработку простых двоичных данных, которые не должны преобразовываться в текстовое представление. В эту категорию попадают программы, выполняющие обработку файлов изображений и аудиофайлов, а также упакованных данных, используемых для обмена информацией с устройствами или с программами на языке С при помощи модуля struct. Поэтому для поддержки возможности обработки двоичных данных был введен новый тип данных bytes.

В версии 2.Х потребность в обработке двоичных данных удовлетворял общий тип str, потому что в этой версии строки рассматривались просто как последовательности байтов (для представления строк, состоящих из многобайтовых символов, использовался отдельный тип unicode). В версии 3.0 тип bytes определен как неизменяемая последовательность 8-битных целых чисел, представляющих абсолютные значения байтов. Кроме того, в версии 3.0 тип bytes поддерживает практически тот же набор операций, что и тип str, включая строковые методы, операции над последовательностями и даже поиск совпадений с помощью модуля ге, но не поддерживает операцию форматирования строк.

В версии 3.0 объект типа bytes в действительности является последовательностью коротких целых чисел, каждое из которых имеет значение в диапазоне от 0 до 255. Операция извлечения элемента по индексу из последовательности типа bytes возвращает объект типа int, операция извлечения среза возвращает новый объект типа bytes, а применение встроенной функции list к такому объекту дает в результате список целых чисел, а не строк. Однако при выполнении операций, которые применяются к символьным данным, содержимое объектов типа bytes интерпретируется как байты в кодировке ASCII (например, метод isalpha будет интерпретировать каждый байт как код символа ASCII). Кроме того, для удобства объекты типа bytes выводятся как строки символов, а не как последовательности целых чисел.

Дополнительно разработчики Python добавили в версию 3.0 новый тип bytearray. Тип bytearray - это разновидность типа bytes, допускающая возможность непосредственного изменения объектов в памяти. Он поддерживает обычные строковые операции, которые поддерживаются типами str и bytes, а также множество операций, изменяющих сам объект, как списки (например, методы append и extend и операцию присваивания по индексу). Учитывая, что строки могут интерпретироваться как последовательности простых байтов, тип byteаггау обеспечивает возможность непосредственного изменения строковых данных в памяти, что невозможно в Python 2 без преобразования строк в объекты изменяемого типа и не поддерживается типами str и bytes в Python 3.0.

Несмотря на то, что Python 2.6 и 3.0 предлагают практически одни и те же функциональные возможности, тем не менее, доступ к ним организован совершенно по-разному. Фактически строковые типы в Python 2.6 не имеют прямого соответствия в версии  $3.0$  – тип str в версии 2.6 совмещает в себе типы str и bytes из версии 3.0, а тип str в версии 3.0 совмещает в себе типы str и unicode из версии 2.6. Кроме того, изменяемость типа bytearray в версии 3.0 вообще является уникальной.

Однако на практике эти различия вовсе не выглядят такими кардинальными, как может показаться. Все различия сводятся к следующему: в 2.6 тип str используется для представления текстовых и двоичных данных, а тип unicode для других форм представления текста; в 3.0 тип str используется для представления всех видов текстовых данных (состоящих как из простых символов, так и из символов Юникода), а типы bytes и bytearray – для представления двоичных данных. На практике выбор типа нередко определяется используемыми инструментами – особенно это относится к инструментам обработки файлов, о которых рассказывается в следующем разделе.

## Текстовые и двоичные файлы

Операции ввода-вывода над файлами также претерпели изменение в Руthon 3.0. Они учитывают различия между типами str/bytes и автоматически поддерживают кодирование символов Юникода. Теперь в языке Python текстовые и двоичные файлы имеют более существенные различия, не зависящие от платформы:

#### Текстовые файлы

Когда файл открывается в текстовом режиме, данные из него при чтении декодируются автоматически (с использованием кодировки по умолчанию, в зависимости от настроек системы или с использованием явно указанной

кодировки) и возвращаются в виде объекта типа str. Операции записи принимают объекты типа str и автоматически кодируют содержащиеся в них данные перед записью в файл. Текстовые файлы также поддерживают универсальный механизм преобразования символов, обозначающих конец строки, и дополнительные аргументы, определяющие порядок кодирования. В зависимости от имени используемой кодировки, текстовые файлы могут также автоматически обрабатывать последовательности, являющиеся маркерами порядка следования байтов, находящиеся в начале файла (подробнее об этом рассказывается чуть ниже).

Двоичные файлы

Когда файл открывается в двоичном режиме, добавлением в строку режима символа 'b' (только в нижнем регистре) в аргументе встроенной функции ореп, данные при чтении не декодируются, а просто возвращаются в своем неизменном виде, в виде объекта типа bytes. Операция записи точно так же принимает объект bytes и записывает его в файл, не выполняя никаких преобразований. Операции над двоичными файлами могут также принимать объекты типа bytearray и записывать их содержимое в файлы.

Поскольку теперь типы str и bytes разграничиваются более четко, вам придется заранее определять, какую природу имеют ваши данные - текстовую или двоичную, и использовать для их представления объекты либо типа str, либо bytes. И наконец, режим, в котором открывается файл, определяет тип объектов, который должен использоваться для представления содержимого этого файла:

- Если спенарий обрабатывает файлы с изображениями, упакованными двоичными ланными, созданными другими программами, или потоки ланных от каких-либо устройств, велика вероятность, что вам потребуется использовать объекты типа bytes и открывать файлы в двоичном режиме. У вас также имеется дополнительная возможность использовать тип bytearray. когда потребуется обновлять данные, не создавая промежуточные копии в памяти.
- Если сценарий обрабатывает данные, имеющие текстовую природу, такие  $\bullet$ как вывод другой программы, разметка HTML, интернационализированный текст или файлы в форматах CSV и XML, вам наверняка потребуется использовать объекты типа str и открывать файлы в текстовом режиме.

Обратите внимание, что аргумент со строкой режима встроенной функции ореп (второй ее аргумент) имеет особое значение в Python  $3.0$  – он не только определяет режим работы с файлом, но и тип объектов. Добавляя в строку режима символ b, вы определяете двоичный режим работы и будете получать или должны передавать объекты типа bytes, представляющие содержимое файла в операциях чтения и записи. Без символа b файлы будут обрабатываться в текстовом режиме, и для представления их содержимого вы будете использовать объекты типа str. Например, режимы rb, wb и rb+ подразумевают использование типа bytes; r, w+ и rt (по умолчанию) подразумевают использование типа str.

Кроме того, в текстовом режиме файлы могут обрабатывать последовательность с маркером порядка следования байтов (byte order marker, BOM), который может присутствовать в начале файла при использовании определенных схем кодирования символов. Например, в кодировках UTF-16 и UTF-32 маркер ВОМ определяет прямой или обратный порядок следования байтов (big-endian и little-endian соответственно). По сути, порядок следования байтов имеет очень большое значение. Текстовые файлы с данными в кодировке UTF-8 также могут включать маркер ВОМ, просто чтобы указать, что содержимое файла записано именно в кодировке UTF-8, хотя это и не является обязательным. Когда выполняются операции чтения и записи с использованием этих схем кодирования, интерпретатор автоматически пропускает или записывает маркер ВОМ, если он вообще подразумевается кодировкой или если вы указываете более конкретное имя кодировки, явно определяющее порядок следования байтов. Например, обработка маркера ВОМ всегда выполняется при использовании кодировки «utf-16», более специфическая кодировка «utf-16-le» определяет обратный (little-endian) порядок следования байтов в кодировке UTF-16. Аналогично более специфическая кодировка «utf-8-sig» вынуждает интерпретатор пропускать при чтении и записывать маркер ВОМ при вводе и выводе соответственно текста в кодировке UTF-8 (обобщенное имя кодировки «utf-8» этого не предполагает).

Мы еще вернемся к маркерам ВОМ и к файлам в разделе «Обработка маркера BOM в Python 3.0», ниже. Но сперва исследуем новую модель строк Юникода.

# Примеры использования строк в Python 3.0

Рассмотрим несколько примеров, демонстрирующих особенности использования строковых типов в Python 3.0. Предварительное замечание: программный код, представленный в этом разделе, может запускаться только под управлением Python 3.0. Однако основные строковые операции совместимы с разными версиями Python. Простые строки символов ASCII, представленные в виде объекта типа str, одинаково обрабатываются в версиях 2.6 и 3.0 (и в точности так, как мы видели в главе 7). Кроме того, несмотря на то, что в Python 2.6 отсутствует тип bytes (в этой версии используется один обобщенный тип str), программный код, использующий этот тип данных, обычно остается работоспособным - в 2.6 вызов bytes(X) интерпретируется как синоним str(X), а новая форма литералов b'... интерпретируется так же, как обычный строковый литерал '...'. Тем не менее в отдельных случаях вы можете столкнуться с несовместимостью версий - в версии 2.6, например, функция bytes не принимает второй аргумент (название кодировки), который является обязательным в версии 3.0.

## Литералы и основные свойства

B Python 3.0 строковые объекты создаются, когда вы вызываете встроенную функцию, такую как str или bytes, манипулируете объектом файла, созданным вызовом функции open (описывается в следующем разделе) или определяете строковый литерал в тексте сценария. В последнем случае для создания объектов типа bytes, в версии 3.0 была введена новая форма литерала b'xxx' (и эквивалентная ей: B' xxx'), а объекты типа bytearray могут создаваться вызовом функции bytearray с различными аргументами.

Если говорить более формально, в версии 3.0 все текущие формы определения строковых литералов - 'xxx', "xxx" и текст в тройных кавычках - генерируют объект типа str. Добавление символа b или B перед открывающей кавычкой в любой из этих форм приводит к созданию объекта типа bytes. Эта новая

форма b'...' литерала bytes похожа на форму r'...' «сырой» строки, которая использовалась, чтобы избежать необходимости экранировать символы обратного слеша. Рассмотрим следующий сеанс работы с интерактивной оболочкой Python 3.0:

```
C:\misc> c:\python30\python
\gg B = b'spam'
                     # Создаст объект bytes (8-битные байты)
\gg S = 'eggs'
                      # Создаст объект str
                       # (символы Юникода, 8-битные или многобайтовые)
\gg type(B), type(S)
(<class 'bytes'>, <class 'str'>)
\gg B
                      # Выведет строку символов,
b'spam'
                       # в лействительности - послеловательность целых чисел
\gg S
'eggs'
```
В действительности объект типа bytes является последовательностью коротких целых чисел, однако его содержимое выводится как строка символов, если это возможно:

```
\gg B[O], S[O]
                  # Операция индексирования возвращает
(115, 'e')# объект типа int для bytes и объект типа str для str
>>> B[1:], S[1:] # Операция извлечения среза возвращает
(b'pam', 'ggs')
                # новый объект типа bytes или str
\gg list(B), list(S)
([115, 112, 97, 109], ['e', 'q', 'q', 's']) # Объект bytes в действительности
                                           # содержит целые числа
```
Тип bytes **относится к категории неизменяемых, как и тип** str (**а тип** bytearray, описываемый ниже, - нет), - вы не сможете присвоить другой объект типа str, bytes или целое число по смещению в объекте bytes. Кроме того, префикс b может применяться к любым строковым литералам:

```
\gg BF01 = 'x'
                   # Оба типа являются неизменяемыми
TypeError: 'bytes' object does not support item assignment
\gg S[0] = 'x'
TypeError: 'str' object does not support item assignment
>> B = B^{mm}# Префикс b может предшествовать апострофам,
\ldots XXXX
                   # кавычкам или тройным кавычкам
... yyyy
\ldots \ldots\gg R
b'\nxxxx\nyyyy\n'
```
Как уже упоминалось выше, в Python 2.6 также может использоваться форма литерала b'xxx', но она интерпретируется точно так же, как форма 'xxx' и создает объект типа str, а bytes - это всего лишь синоним для str. В версии 3.0, как было показано выше, обе эти формы воспроизводят объекты отличного типа bytes. Обратите также внимание, что формы u'xxx' и U'xxx' литералов строк Юникода, имеющиеся в 2.6, были убраны в 3.0 - вместо них следует использовать форму 'xxx', потому что теперь все строки интерпретируются как строки Юникода, даже если они состоят только из символов ASCII (подробнее о литералах Юникода, содержащих не только символы ASCII, рассказывается в разделе «Кодирование строк символов не-ASCII» ниже).

## Преобразования

B Python 2.X допускается смешивать в операциях объекты типов str и unicode (если строки содержат только 7-битные символы ASCII). Однако в версии 3.0 различия между типами str и bytes считаются настолько существенными, что смешивание их в выражениях не допускается, и они никогда автоматически не преобразуются из одного в другой при передаче в функции. Функция, которая ожидает получить аргумент типа str, обычно не принимает аргумент типа bytes, и наоборот.

По этой причине в Python 3.0 требуется, чтобы вы передавали объекты того или другого типа или выполняли явное преобразование:

- $\bullet$ str.encode() и bytes(S, encoding) преобразуют строку в последовательность простых байтов и на основе объекта типа str создают объект типа bytes.
- bytes.decode() и str(B, encoding) преобразуют последовательность простых байтов в строку и на основе объекта типа bytes создают объект типа str.

Эти методы, епсоdе и decode (а также объекты файлов, описываемые в следующем разделе), используют либо кодировку по умолчанию, исходя из настроек системы, либо явно указанное название кодировки. Например, в 3.0:

```
\gg S = 'eags'
\gg S.encode()
                   # str в bytes: кодирует текст в последовательность байтов
b'eggs'
>>> bytes(S, encoding='ascii') # str в bytes, альтернативный способ
b'eggs'
\gg B = b'spam'
\gg B. decode()
                               # bytes в str: декодирует байты в текст
'spam'
>>> str(B, encoding='ascii') # bytes в str, альтернативный способ
'spam
```
Здесь следует сделать два замечания. Прежде всего, кодировку по умолчанию, используемую в системе, можно узнать с помощью модуля sys, но аргумент encoding в функции bytes не является необязательным, даже при том, что в функции str.encode (и bytes.decode) одноименный аргумент - необязательный.

Во-вторых, несмотря на то, что функция str не требует указывать аргумент encoding, в отличие от функции bytes, его отсутствие в вызове функции str вовсе не означает, что будет использоваться кодировка по умолчанию. Когда функция str вызывается без аргумента encoding, она возвращает строковую форму объекта bytes, а не преобразует его в объект str (обычно это не совсем то, что требуется!). Предположим, что объекты В и S имеют значения, какие они получили в предыдущем сеансе:

```
>>> import sys
\gg sys.platform
                               # Тип платформы
'win32'
>>> sys.getdefaultencoding() # Кодировка по умолчанию
'utf-8'
\gg bytes(S)
TypeError: string argument without an encoding
```

```
\gg str(B)
                                  # Вызов str без аргумента encoding
"h'snam''
                                  # Выведет строку, а не выполнит преобразование!
\gg len(str(B))
\overline{7}>>> len(str(B, encoding='ascii')) # C aprymentom encoding npeofpasyet
\Lambda# в объект типа str
```
## Кодирование строк Юникода

Операции кодирования и декодирования приобретут для вас большую значимость, когда вы начнете применять их к строкам Юникода, содержащим символы, не являющиеся символами ASCII. Чтобы добавить в строковый литерал символы Юникода, которые порой даже невозможно ввести с клавиатуры, в языке Python поддерживается возможность указывать экранированные значения байтов "\xNN" в шестналцатеричном виде и экранированные значения символов Юникода "\uNNNN" и "\UNNNNNNNN". Экранированные значения символов Юникода первого вида состоят из четырех шестнадцатеричных цифр и представляют 2-байтовые (16-битные) коды символов, а значения второго вида состоят из восьми шестнадцатеричных цифр и представляют 4-байтовые (32-битные) коды символов.

## Кодирование строк символов ASCII

Рассмотрим несколько примеров, демонстрирующих основы кодирования строк. Как мы уже знаем, строки символов ASCII являются простейшей разновидностью строк символов Юникода, которые хранятся как последовательности байтов, представляющих символы:

```
C:\misc> c:\python30\python
\gg ord('X')
                    # В кодировке по умолчанию 'Х' имеет значение 88
88
\gg chr(88)
                   # Код 88 соответствует символу 'Х'
' X'
\gg S = 'XYZ'
                    # Строка Юникода из символов ASCII
>> S
' XY7'
\gg len(S)
                    # 3 символа
3
[88, 89, 90]
```
Обычный текст, состоящий только из 7-битных символов ASCII, как в данном примере, представляется как последовательность байтов в любых схемах кодирования Юникода, о чем уже говорилось выше:

```
>>> S.encode('ascii')
                         # Значения О..127 в 1 байте (7 битов) каждое
b' XYZ'
>>> S.encode('latin-1') # Значения 0..255 в 1 байте (8 битов) каждое
h' XYZ'
\gg S.encode('utf-8')
                          # Значения О. . 127 в 1 байте.
h' XY7'
                          # 128..2047 - в 2. лоугие - в 3 или 4
```
Фактически объекты типа bytes, возвращаемые данной операцией кодирования строки символов ASCII, в действительности являются последовательностью коротких целых чисел, которые просто выводятся как символы ASCII, когда это возможно:

```
\gg S.encode('latin-1')[0]
88
\gg list(S.encode('latin-1'))
Г88. 89. 901
```
## Кодирование строк символов не-ASCII

Для представления символов, не входящих в диапазон ASCII, можно использовать шестнадцатеричные экранированные последовательности значений байтов и символов Юникода - шестнадцатеричные экранированные последовательности значений байтов могут представлять только значения отдельных байтов, а экранированные последовательности значений символов Юникода могут определять символы, состоящие из двух или четырех байтов. Шестнадцатеричные значения 0xCD и 0xE8, например, представляют коды двух специальных символов с диакритическими знаками, не входящими в диапазон 7-битных символов ASCII, но мы можем вставлять их в объекты str, потому что тип str в Python 3.0 поддерживает символы Юникода:

```
\gg chr(0xc4)
                    # 0xC4, 0xE8: символы, не входящие в диапазон ASCII
\cdot Ä \cdot\gg chr(0xe8)
۰ م ۰
>>> S = '\xc4\xe8' # Экранированные последовательности шестнадцатеричных
\gg S
                    # значений байтов
'Äè'
>>> S = ' \u00c4 \u00e8' # 16-битные экранированные последовательности
>> S
                       # шестнадцатеричных значений символов Юникода
'Äè'
\gg len(S)
                      # 2 символа (это не число байтов!)
\circ
```
## Кодирование и декодирование строк символов не-ASCII

Если теперь попробовать закодировать строки символов не-ASCII в последовательности простых байтов, используя кодировку ASCII, мы получим сообщение об ошибке. Однако, если указать кодировку Latin-1, ошибки не будет и каждому символу в строке будет поставлен в соответствие отдельный байт. При использовании кодировки UTF-8 для каждого символа будет выделено по 2 байта. Если записать такую строку в файл, в нем фактически будет сохранена последовательность байтов с учетом использовавшейся кодировки, как показано ниже:

```
>>> S = 'u00c4\ u00e8'>> S
\Delta \Delta \Delta\gg len(S)
\mathcal{O}\gg S.encode('ascii')
UnicodeEncodeError: 'ascii' codec can't encode characters in position 0-1:
ordinal not in range(128)
```

```
\gg S.encode('latin-1')
                              # По одному байту на символ
b'\xc4\xe8'
\gg S.encode('utf-8')
                                # Два байта на символ
b'\xc3\x84\xc3\xa8'
>>> len(S.encode('latin-1')) # 2 6aйта - в latin-1, 4 - в utf-8
\mathfrak{D}\gg len(S.encode('utf-8'))
\Lambda
```
Обратите внимание, что можно пойти обратным путем - прочитать последовательность байтов из файла и декодировать их в строку символов Юникода. Однако, как будет показано ниже, если в вызове функции ореп указать название кодировки, то операции чтения автоматически будут выполнять декодирование прочитанных данных (и помогут избежать ошибок, которые могут явиться результатом чтения неполных последовательностей символов, когда чтение выполняется блоками байтов):

```
\gg B = b'\xc4\xe8'
>> B
h' \xc4\xe8'
\gg len(B)
                            # 2 байта. 2 символа
>>> B.decode('latin-1') # Декдировать в текст latin-1
'Äè'
>> B = b'\xc3\x84\xc3\xa8'
                             # 4 байта
\gg len(B)
\Lambda\gg B.decode('utf-8')
\Delta \ddot{\Delta}>>> len(B.decode('utf-8')) # 2 символа Юникода
\circ
```
## Другие способы кодирования строк Юникода

Некоторые кодировки используют еще более длинные последовательности байтов для представления символов. В случае необходимости вы можете указывать 16- и 32-битные значения Юникода для символов в строках - в первом случае используется форма "\u..." с четырьмя шестнадцатеричными цифрами, а во втором – форма "\U..." с восемью шестнадцатеричными цифрами:

```
>>> S = 'A\u00c4B\U000000e8C'
\gg S
                                # А. В. С и 2 не-ASCII символа
' AÄBèC'
\gg len(S)
                                # 5 СИМВОЛОВ
5
\gg S.encode('latin-1')
b'A\xc4B\xe8C'
>>> len(S.encode('latin-1')) # 5 байтов в кодировке latin-1
5
\gg S.encode('utf-8')
b'A\xc3\x84B\xc3\xa8C'
>>> len(S.encode('utf-8')) # 7 байтов в кодировке utf-8
\overline{7}
```
Интересно, что некоторые кодировки могут иметь существенные различия в кодах символов. Например, кодировка ср500 EBCDIC даже символы ASCII кодирует совсем не так, как кодировки, с которыми мы уже познакомились выше (поскольку интерпретатор автоматически выполняет кодирование и декодирование, нам остается только позаботиться о том, чтобы указать нужное имя кодировки):

```
>> S' AÄBèC'
\gg S.encode('cp500')
                         # Две другие западноевропейские кодировки
b'\xc1c\xc2T\xc3'
\gg S.encode('cp850')
                          # 5 байтов в каждой
b'A\x8eB\x8aC
\gg S = 'spam'
                         # В большинстве кодировок символы ASCII
\gg S.encode('latin-1')
                        # кодируются одинаково
b'spam'
\gg S.encode('utf-8')
b'spam'
\gg S.encode('cp500')
                          # Но не в кодировке ср500: IBM EBCDIC!
b'\xa2\x97\x81\x94'
\gg S.encode('cp850')
b'spam'
```
С технической точки зрения, вы можете составлять строки Юникода по частям, используя функцию chr вместо экранированных шестнадцатеричных значений, но это может оказаться весьма утомительным в случае длинных строк:

```
\gg S = 'A' + chr(0xC4) + 'B' + chr(0xE8) + 'C'
>> S
' AÄBèC'
```
Здесь следует сделать два замечания. Во-первых, в Python 3.0 допускается в строках типа str кодировать специальные символы с использованием шестналпатеричных экранированных послеловательностей значений байтов и символов Юникода, но в строках типа bytes могут применяться только шестнадцатеричные экранированные последовательности значений байтов - экранированные послеловательности значений символов Юникола в строках типа bytes будут интерпретироваться буквально, а не как экранированные последовательности. Фактически строки bytes должны декодироваться в строки str, чтобы корректно вывести символы, не являющиеся символами ASCII:

```
>> S = 'A\xC4B\xE8C'# str распознает экранированные
>> S
                           # значения символов Юникода
' AÄBèC'
>>> S = 'A\u00C4B\U000000E8C'
>> S
' AÄBèC
>> B = b'A\xC4B\xE8C'
                           # bytes распознает экранированные
>> B
                           # последовательности байтов, но не символов Юникода
b'A\xc4B\xe8C'
>>> B = b' A \u00C4B \u000000E8C' # Экранированные последовательности
\gg R
                                # интерпретируются буквально!
b' A\\u00C4B\\U000000E8C'
```

```
>> B = b'A\xC4B\xE8C'
                               # В строках bytes используйте экранированные
                               # последовательности байтов
>> R
                               # Выведет не-ASCII символы
b'A\xc4B\xe8C'
                               # в шестнадцатеричном виде
\gg print(B)
b'A\xc4B\xe8C'
\gg B.decode('latin-1')
                               # Декодировать в кодировку latin-1,
' AÄBèC'
                               # чтобы вывести как текст
```
Во-вторых, при определении литералов bytes допускается использовать символы ASCII, а для байтов со значениями выше 127 - экранированные последовательности шестнадцатеричных значений. С другой стороны, в литералах str допускается использовать любые символы, имеющиеся в исходной кодировке (в качестве которой, как будет рассказываться ниже, по умолчанию используется UTF-8, если в исходном файле явно не была объявлена другая кодировка):

```
\gg \gg S = 'A\ddot{A}B\dot{A}C'# Символы из UTF-8, если кодировка не была объявлена
>> S
' AÄBèC'
>> B = AÄBèC'
SyntaxError: bytes can only contain ASCII literal characters.
>>> B = b'A\xC4B\xE8C' # Допускаются символы ASCII или
\gg R
                        # экранированные последовательности
b'A\xc4B\xe8C'
\gg B.decode('latin-1')
' AÄBèC'
\gg S. encode()
                        # Исходная строка закодирована в кодировке UTF-8
b'A\xc3\x84B\xc3\xa8C' # Если кодировка не указана, используется
                        # системная кодировка
\gg S.encode('utf-8')
b'A\xc3\x84B\xc3\xa8C'
\gg B. decode()
                        # Простые байты не соответствуют кодировке utf-8
UnicodeDecodeError: 'utf8' codec can't decode bytes in position 1-2: ...
```
### Преобразования между кодировками

До сих пор мы использовали операции кодирования и декодирования строк, только чтобы исследовать их структуру. В более общем случае мы можем использовать эти операции для преобразования строк в другие кодировки, отличающиеся от исходной кодировки по умолчанию, но при этом мы должны явно указывать название кодировки в операциях кодирования и декодирования:

```
\gg S = 'AÄBèC'
>> S
' AÄBèC'
\gg S.encode()
                           # По умолчанию используется кодировка utf-8
b'A\xc3\x84B\xc3\xa8C'
>>> T = S.\text{encode('cp500')} # Преобразовать в кодировку EBCDIC
>> T
b'\xc1c\xc2T\xc3'
>>> U = T.decode('cp500') # Преобразовать обратно в Юникод
>> U
```
' AÄBèC'

```
\gg U.encode()
b'A\xc3\x84B\xc3\xa8C'
```
# По умолчанию снова используется кодировка utf-8

Имейте в виду, что специальные экранированные последовательности необходимы только для представления символов, не входящих в набор ASCII, в литералах строк. На практике такой текст вам часто придется загружать из файлов. Как будет показано ниже в этой главе, объект файла в Python 3.0 (созданный с помощью встроенной функции ореп) автоматически декодирует текстовые строки в процессе их чтения и кодирует в процессе записи – благодаря этому в своих сценариях вы сможете работать со строками обычным способом, не нуждаясь в использовании специальных форм представления символов.

Далее в этой главе мы также познакомимся с возможностью преобразования строк из одной кодировки в другую в процессе чтения и записи в файлы, используя прием, близко напоминающий тот, что приводится в последнем примере, - хотя вам и потребуется явно указывать имя кодировки при открытии файла, тем не менее, объекты файлов автоматически будут выполнять большую часть работы.

# Кодирование строк Юникода в Python 2.6

Теперь, когда я познакомил вас с основными особенностями строк Юникода в Python 3.0, я должен заметить, что практически те же самые операции над строками доступны и в Python 2.6, хотя набор инструментов, используемый при этом, несколько отличается. В Python 2.6 имеется тип unicode, но он отличается от типа str, а кроме того, в этой версии допускается смешивать обычные строки и строки Юникода в выражениях, если они совместимы. Фактически вы можете интерпретировать тип str в версии 2.6, как тип bytes в версии 3.0. при выполнении операпии леколирования последовательностей простых байтов в строки Юникода, при условии, что они являются допустимыми последовательностями. Ниже приводится пример сеанса работы в Python 2.6. В этой версии Python строки unicode отображаются в шестнадцатеричном виде, кроме случаев явного использования инструкции print, при этом характер отображения не-ASCII символов может отличаться, в зависимости от используемой оболочки (большинство примеров в этом разделе выполнялось в среде IDLE):

```
C:\misc> c:\python26\python
\gg import sys
\gg sys. version
'2.6 (r26:66721, Oct 2 2008, 11:35:03) [MSC v. 1500 32 bit (Intel)]'
\gg S = 'A\xC4B\xE8C'
                           # Строка 8-битных байтов
\gg print S
                           # Некоторые символы не входят в набор ASCII
AÄBèC
\gg S.decode('latin-1')
                          # Декодировать байты в кодировку latin-1
u'A\xc4B\xe8C'
\gg S.decode('utf-8')
                           # Строка не в кодировке utf-8
UnicodeDecodeError: 'utf8' codec can't decode bytes in position 1-2: invalid data
\gg S.decode('ascii')
                           # Имеются символы, не входящие в набор ASCII
UnicodeDecodeError: 'ascii' codec can't decode byte 0xc4 in position 1: ordinal not
in range(128)
```
Чтобы сохранить произвольную строку с символами Юникода, требуется создать объект типа unicode в виде литерала u'xxx' (данная форма представления строковых литералов не поддерживается в Python 3.0, поскольку в этой версии все строки являются строками Юникода):

```
>>> U = U'A\xC4B\xE8C' # Создать строку Юникода,
>> U
                       # экранированные последовательности
u'A\xc4B\xe8C'
\gg print U
AÄBèC
```
Создав строку Юникода, вы сможете преобразовать ее в последовательность простых байтов с использованием другой кодировки аналогично тому, как выполняется кодирование объектов типа str в версии 3.0:

```
\gg U.encode('latin-1')
                          # Преобразовать в latin-1: 8-битные байты
'A\xc4B\xe8C
\gg U.encode('utf-8')
                          # Преобразовать в utf-8: многобайтовые символы
'A\xc3\x84B\xc3\xa8C'
```
B Python 2.6, как и в версии 3.0, символы, не входящие в набор ASCII, могут быть представлены в строковых литералах в виде экранированных последовательностей. Однако экранированные последовательности вида "\u..." и "\U..." в версии 2.6 будут распознаваться только в строках типа unicode и не будут распознаваться в строках 8-битных символов, как и в строках типа bytes в Руthon  $3.0$ :

```
C:\misc> c:\python26\python
>> U = u'A\xC4B\xE8C'# Экранированные последовательности значений байтов
>> H# для представления символов, не входящих
u'A\xc4B\xe8C'
                          # в набор ASCII
\gg print U
AÄBèC
>>> U = u'A\u00C4B\u000000E8C' # Экранированные последовательности значений
                               # Юникода для представления символов.
                               # не входящих в набор ASCII
\gg U
                               # и'' = 16 битов, U'' = 32 бита
u'A\xc4B\xe8C'
>> print U
AÄBèC
>> S = 'A\xC4B\xE8C'# Экранированные последовательности значений
>> S# байтов можно использовать
'A\xc4B\xe8C'
\gg print S
                               # Но некоторые символы выводятся неправильно,
A - BFC# если их не декодировать
>>> print S.decode('latin-1')
AÄBèC
>>> S = 'A\u00C4B\U000000E8C' # Экранированные последовательности значений
>> S
                               # Юникода не допускаются:
'A\\u00C4B\\U000000E8C'
                               # интерпретируются буквально!
\gg print S
A\u00C4B\U000000E8C
\gg len(S)
19
```
Подобно типам str и bytes в Python 3.0, типы unicode и str в 2.6 поддерживают практически идентичный набор операций, поэтому, если вам не требуется выполнять преобразование в другие кодировки, вы можете работать со строками unicode так же, как со строками str. Однако одно из важнейших отличий между Python 2.6 и 3.0 состоит в том, что объекты unicode и str могут смешиваться в выражениях, и, если строка типа str совместима с кодировкой, используемой объектом unicode, интерпретатор автоматически преобразует ее в объект unicode (в 3.0 не поддерживается возможность автоматического смешивания объектов типов str и bytes и в выражениях необходимо явно выполнять преобразования):

```
\gg u'ab' + 'cd'
                  # В 2.6 допускается смешивать совместимые строки
u'abcd'
                  # 'ab' + b'cd' - недопустимо в 3.0
```
Фактически различия в типах часто бывают достаточно тривиальными для программного кода в версии 2.6. Подобно обычным строкам, строки Юникода поддерживают операции конкатенации, индексирования, извлечения срезов, сопоставления с шаблонами с помошью молуля ге и так далее, и они не могут изменяться непосредственно в памяти. Если вам когда-либо потребуется явно выполнять преобразования между этими двумя типами, вы можете использовать встроенные функции str и unicode:

```
\gg str(u'spam')
                       # Преобразование строки Юникода в обычную строку
'spam
\gg unicode('spam')
                       # Преобразование обычной строки в строку Юникода
u'spam'
```
Однако такой либеральный подход к смешиванию строковых типов в выражениях в версии 2.6 возможен, только если строки совместимы с кодировкой объekTOB unicode:

```
>> S = 'A\xC4B\xE8C'# Смешивание несовместимых строк недопустимо
>> U = u'A\xC4B\xE8C'
\gg S + U
UnicodeDecodeError: 'ascii' codec can't decode byte 0xc4 in position 1: ordinal not
in range(128)\gg S.decode('latin-1') + U
                               # По-прежнему необходимо явно выполнять
u'A\xc4B\xe8CA\xc4B\xe8C'
                               # преобразование
\gg print S.decode('latin-1') + U
AÄBèCAÄBèC
```
Наконец, как будет показано ниже в этой главе, функция ореп в версии 2.6 поддерживает только файлы 8-битных байтов, содержимое которых возвращается в виде строк str, - вам придется самим выбирать, как интерпретировать это содержимое - как текст или как двоичные данные - и декодировать их по мере необходимости. Чтобы в Python 2.6 обеспечить автоматическое кодирование и декодирование содержимого файлов Юникода операциями записи и чтения, следует использовать функцию codecs.open, которая описывается в руководстве по стандартной библиотеке Python 2.6. Эта функция предоставляет практически те же возможности, что и функция ореп в версии 3.0, и использует объекты unicode для представления содержимого файлов - при чтении байтов из файла они декодируются в символы Юникода, а при записи строки преобразуются в последовательности байтов с учетом кодировки, указанной при открытии файла.

### Объявление кодировки по умолчанию в файлах

Экранированные последовательности значений Юникода отлично подходят для определения символов Юникода в литералах строк, но их использование может стать достаточно утомительным при частом употреблении для внедрения символов не-ASCII в строки. Для представления строк в исходных текстах сценариев Python по умолчанию использует кодировку UTF-8, однако имеется возможность указать любую другую кодировку, включив комментарий с названием требуемой кодировки. В сценариях для Python 2.6 и 3.0 данный комментарий должен находиться в первой или во второй строке и должен иметь следующий вид:

```
# -*- coding: latin-1 -*-
```
Если в сценарии присутствует подобный комментарий, интерпретатор будет распознавать строки, представленные в указанной кодировке. Это означает, что вы можете редактировать файл сценария в текстовом редакторе, способном принимать и корректно отображать национальные символы, не входящие в набор ASCII, а интерпретатор будет корректно декодировать их в строковые литералы. Например, обратите внимание, как комментарий в начале следуюшего файла text.pu обеспечивает возможность употребления символов Latin-1 в литералах строк:

```
# -*- coding: latin-1 -*-
# Все следующие литералы строк содержат символы latin-1.
# Если изменить название кодировки в комментарии выше на ascii или utf-8,
# это приведет к появлению ошибок, так как значения 0хс4 и 0хе8 в строке
# myStr1 не являются допустимыми ни в одной из них.
myStr1 = 'a\ddot{A}B\dot{C}'myStr2 = 'A\u00c4B\U000000e8C'myStr3 = 'A' + chr(0xC4) + 'B' + chr(0xE8) + 'C'import sys
print('Default encoding:', sys.getdefaultencoding())
for aStr in myStr1, myStr2, myStr3:
    print('{0}, strlen={1}, '.format(aStr, len(aStr)), end='')
    bytes1 = astr. encode()# B utf-8 по умолчанию:
                                     # 2 байта на каждый символ не-ASCII
    bytes2 = aStr.encode('latin-1') # По одному байту на символ
    #bytes3 = aStr.encode('ascii') # Кодирование в ASCII приведет к ошибке:
                                     # за пределами диапазона 0..127
    print('byteslen1={0}, byteslen2={1}', format(len(bytes1), len(bytes2)))
```
### Если запустить этот сценарий, он выведет следующее:

```
C:\misc> c:\python30\python text.py
Default encoding: utf-8
aÄBèC, strlen=5, byteslen1=7, byteslen2=5
AÄBèC, strlen=5, byteslen1=7, byteslen2=5
AÄBèC, strlen=5, byteslen1=7, byteslen2=5
```
Большинство программистов вероятнее всего будут использовать стандартную кодировку UTF-8, поэтому я оставлю описание подробностей, касающихся этой и других особенностей поддержки Юникода, таких как свойства и названия символов, за стандартным набором руководств по языку Python.

# Использование объектов bytes в Python 3.0

В главе 7 мы изучили большое разнообразие операций, поддерживаемых типом str в Python 3.0, - в основе своей строковый тип действует одинаково в версиях 2.6 и 3.0, поэтому мы не будем вновь возвращаться к этой теме. Вместо этого мы поближе познакомимся с операциями, которые поддерживаются новым типом bytes Python 3.0.

Как уже упоминалось ранее, объекты типа bytes являются последовательностями коротких целых чисел, каждое из которых имеет значение в диапазоне от 0 до 255, которые могут выводиться как символы ASCII. Этот тип поддерживает обычные операции над последовательностями и большинство строковых методов, доступных для объектов типа str (и для объектов типа str в версии 2.X). Однако тип bytes не поддерживает метод format и оператор % форматирования, и вы не сможете смешивать и сопоставлять объекты типов bytes и str, не выполняя явное преобразование, - для представления тестовых данных вы в подавляющем большинстве случаев будете использовать объекты типа str и текстовые файлы, а для представления двоичных данных - объекты типа bytes и двоичные файлы.

### Методы

Если вы действительно желаете увидеть, какие атрибуты имеют объекты типа str, которые отсутствуют в объектах типа bytes, вы всегда можете воспользоваться встроенной функцией dir. Результаты вызова этой функции сообщат также дополнительную информацию об операторах, поддерживаемых этими типами (например, методы \_ mod\_ и \_ rmod\_ реализуют оператор деления по модулю %):

```
C:\misc> c:\pvthon30\pvthon
# Атрибуты, уникальные для типа str
\gg set(dir('abc')) - set(dir(b'abc'))
{'isprintable', 'format', '__mod__', 'encode', 'isidentifier',
'_formatter_field_name_split', 'isnumeric', '__rmod__', 'isdecimal',
' formatter_parser', 'maketrans'}
# Атрибуты, уникальные для типа bytes
\gg set(dir(b'abc')) - set(dir('abc'))
{'decode', 'fromhex'}
```
Как видите, типы str и bytes обладают практически идентичной функциональностью. Атрибуты, отличающие их друг от друга, являются методами, которые не могут применяться к объектам другого типа; например, метод decode преобразует последовательность простых байтов в объект типа str, а метод encode преобразует строку в последовательность байтов типа bytes. Оба типа поддерживают множество одних и тех же методов, только методы объектов bytes

принимают аргументы типа bytes (напомню, что в версии 3.0 объекты строкового типа не могут смешиваться с объектами типа bytes). Кроме того, объекты типа bytes относятся к категории неизменяемых, как и объекты типа str в Руthon 2.6 и 3.0 (сообщения об ошибках в следующем примере были урезаны для краткости):

```
\gg B = b'spam'
                               # b'...' - литерал типа bytes
>> B. find(b'pa')>>> B. replace(b'pa', b'XY') # Методы объектов bytes принимают
b'sXYm'
                               # аргументы типа bytes
\gg B. split(b'pa')
[b's', b'm']>> B
b'spam'
\gg B[0] = 'x'
TypeError: 'bytes' object does not support item assignment
```
Одно важное отличие заключается в том, что операции форматирования строк в версии 3.0 могут применяться только к объектам типа str и не поддерживаются объектами типа bytes (подробнее о форматировании строк рассказывается в главе 7):

```
>> b'%s' % 99
TypeError: unsupported operand type(s) for %: 'bytes' and 'int'
>>> '%s' % 99
.99>> b' {0}'.format(99)
AttributeError: 'bytes' object has no attribute 'format'
\gg '{0}'.format(99)
.99
```
### Операции над последовательностями

Кроме методов, объекты типов str и bytes в версии 3.0 поддерживают все обычные операции над последовательностями, известные (и, возможно, полюбившиеся) вам по строкам и спискам в версии Python 2.X, – включая индексирование, извлечение срезов, конкатенацию и так далее. Обратите внимание, что операция индексирования в следующем примере для объекта типа bytes возвращает целое число, представляющее значение байта, - объекты bytes в действительности являются последовательностями 8-битных целых чисел, но для удобства они выводятся как строки символов ASCII, когда это возможно. Чтобы узнать, какому символу соответствует значение того или иного байта, используйте встроенную функцию chr, как показано ниже:

```
\gg B = b'spam'
                       # Последовательность коротких целых чисел
>> R
                       # Выводится как последовательность символов ASCII
b'spam'
\gg B[0]
                       # Операция индексирования возвращает целое число
115
>> BF-11
```

```
109
\gg chr(B[0])
                        # Выведет символ, соответствующий целому числу
's\gg list(B)
                        # Выведет целочисленные значения всех байтов
[115, 112, 97, 109]>> B[1:], B[:-1](b'pam', b'spa')
\gg len(B)
\Lambda>> B + b'lmn'
b'spamlmn'
>> B \star 4b'spamspamspamspam'
```
# Другие способы создания объектов bytes

До сих пор мы создавали объекты типа bytes с использованием синтаксиса литералов b'...' - однако они точно так же могут создаваться вызовом конструктора bytes с объектом типа str и названием кодировки, вызовом конструктора bytes с итерируемым объектом, возвращающим целые числа, или с помощью метода encoding объекта str с явно указанным (или подразумеваемым по умолчанию) названием кодировки. Как мы уже видели, операция кодирования принимает объект str и возвращает последовательность байтов со значениями, в зависимости от указанной кодировки, - операция декодирования, напротив, принимает последовательность простых байтов и декодирует ее в строку - последовательность символов, возможно многобайтовых. Обе операции создают новые строковые объекты:

```
\gg B = b'abc'
>> R
b'abc'
\gg B = bytes('abc', 'ascii')
>> R
b'abc'
\gg ord('a')
97
>> B = bytes([97. 98. 99])
\gg R
b'abc'
\gg B = 'spam'.encode() # Или bytes()
>> B
b'spam'
>>\gg S = B.decode()
                          # Или str()
>> S
'spam
```
С более общей точки зрения, последние две операции в действительности являются операциями преобразования между типами str и bytes - темы, которая была начата выше и будет продолжена в следующем разделе.

### Смешивание строковых типов в выражениях

Методу replace в примере, приводившемся в разделе «Методы» выше, мы передавали два объекта типа bytes – он не принимает объекты типа str. В Руthon 2.X объекты типа str автоматически преобразуются в объекты типа unicode и обратно, если это возможно (то есть, когда объекты str содержат только 7-битные символы ASCII), однако в Python 3.0 в некоторых случаях допускается использовать строковые объекты определенного типа, а все необходимые преобразования должны выполняться явно:

# Функциям и методам должны передаваться объекты допустимых типов

```
\gg B = b'spam'
>>> B.replace('pa', 'XY')
TypeError: expected an object with the buffer interface
>>> B.replace(b'pa', b'XY')
b'sXYm'
\gg B = B'spam'
>>> B.replace(bytes('pa'), bytes('xy'))
TypeError: string argument without an encoding
>>> B.replace(bytes('pa', 'ascii'), bytes('xy', 'utf-8'))
b'sxym'
# При необходимости преобразования типов должны выполняться явно
\gg b'ab' + 'cd'
TypeError: can't concat bytes to str
\gg b'ab'.decode() + 'cd'
                                  # bytes B str
'abcd'
\gg b'ab' + 'cd'.encode()
                                   # str B bytes
h'ahcd'
>>> b'ab' + bytes('cd', 'ascii') # str B bytes
b'abcd'
```
Вы можете вручную создавать объекты типа bytes, представляющие упакованные двоичные данные, однако они точно так же могут создаваться автоматически, в процессе чтения из файлов, открытых в двоичном режиме, как будет показано далее в этой главе. Однако сначала мы должны поближе познакомиться с типом bytes и родственным ему изменяемым типом.

# Использование объектов bytearray в 3.0 (и 2.6)

До сих пор мы рассматривали типы str и bytes, поскольку они соответствуют типам unicode и str в Python 2. Однако в Python 3.0 имеется третий строковый тип - bytearray, представляющий изменяемые последовательности целых чисел со значениями в диапазоне от 0 до 255. По сути это изменяемая версия типа bytes. Он поддерживает те же самые методы строк и операции над последовательностями, что и тип bytes, а также множество операций, изменяющих объекты в памяти, которые поддерживаются списками. Кроме того, тип bytearray

доступен также в Python 2.6 как результат переноса из версии 3.0, но он не так строго разграничивает текстовые и двоичные данные, как в версии 3.0.

Давайте совершим короткий ознакомительный тур. Объекты типа bytearray могут создаваться вызовом встроенной функции bytearray. В Python 2.6 для инициализации могут использоваться любые строки:

```
# Создание в 2.6: изменяемая последовательность коротких (0..255) целых чисел
\gg S = 'snum'>>> C = bytearray(S) # Результат переноса из 3.0 в 2.6
                      # b'..' == '..' B 2.6 (str)
\gg C
bytearray(b'spam')
```
B Python 3.0 требуется использовать строку байтов или указывать название кодировки, потому что в этой версии не допускается смешивать текстовые строки и строки байтов, даже при том, что строки байтов могут являться отражением строк Юникода:

# Создание в 3.0: текст и двоичные данные не допускается смешивать

```
\gg S = 'spam'
\gg C = bytearray(S)
TypeError: string argument without an encoding
>>> C = bytearray(S, 'latin1') # Определенный тип содержимого в 3.0
>> C
bytearray(b'spam')
\gg R = h'snam'
                         \gg C = bytearray(B)
>> C
bytearray(b'spam')
```
В результате мы получаем объекты bytearray, которые являются последовательностями коротких целых чисел, как bytes, и изменяемыми, как списки. В операциях присваивания по индексу требуется указывать целые числа, а не строки (все следующие ниже фрагменты являются продолжением данного сеанса в Python 3.0, если явно не оговаривается иное, - смотрите примечания к использованию в версии 2.6 в комментариях):

# Изменяемый, присваиваться должны целые числа, а не строки

```
\gg CF01
115
\gg CF01 = 'x'
                 # Эта и следующая операция работают в 2.6
TypeError: an integer is required
\gg C[0] = b'x'
TypeError: an integer is required
\gg C[0] = ord('x')
555Rbytearray(b'xpam')
>> C[1] = b'Y' [0]>> C
bytearray(b'xYam')
```
Для обработки объектов типа bytearray допускается использовать операции, которые обычно применяются к строкам и спискам, поскольку они являются изменяемыми строками байтов. Помимо обычных методов тип bytearray реализует также методы iadd и setitem поддержки оператора += конкатенации в памяти и присваивания по индексу соответственно:

```
# Методы, свойственные типам str и bytes, а также методы, свойственные спискам
\gg set(dir(b'abc')) - set(dir(bytearray(b'abc')))
\{\n \begin{array}{cc}\n \cdot & \cdot \\
 \cdot & \cdot\n \end{array}\n \right\}\gg set(dir(bytearray(b'abc'))) - set(dir(b'abc'))
{'insert', '__alloc_', 'reverse', 'extend', '__delitem_', 'pop', '__setitem__',
'__iadd__', 'remove', 'append', '__imul__'}
```
Вы можете изменять объекты типа bytearray непосредственно в памяти с помощью операции присваивания по индексу, как только что было показано, и с помощью методов, похожих на методы списков, как показано ниже (чтобы в версии 2.6 изменить текст непосредственно в памяти, вам пришлось бы преобразовать его в список и обратно с помощью list(str) и ".join(list)):

```
# Методы изменяемых объектов
\sim 0
bytearray(b'xYam')
>> C.append(b' LMN')# В 2.6 требуется строка с длиной 1
TypeError: an integer is required
\gg C.append(ord('L'))
>> C
bytearray(b'xYamL')
\gg C.extend(b'MNO')
>> C
bytearray(b'xYamLMNO')
```
К объектам типа bytearray могут применяться все обычные операции над последовательностями и строковые методы, как и можно было бы предполагать (обратите внимание, что как и в случае с объектами типа bytes, операторы и методы ожидают получить аргументы типа bytes, а не str):

# Операции над последовательностями и строковые методы

```
>> C + b'!#'
bytearray(b'xYamLMN0!#')
\gg C[0]
120
>> C[1:]
bytearray(b'YamLMNO')
\gg len(C)
\mathcal{R}>> C
bytearray(b'xYamLMNO')
>>> C.replace('xY', 'sp') # 5y_{\text{A}}et paбotatb B 2.6
```

```
TypeError: Type str doesn't support the buffer API
\gg C. replace(b'xY', b'sp')
bytearray(b'spamLMNO')
>> C
bytearray(b'xYamLMNO')
>> C + 4bytearray(b'xYamLMNOxYamLMNOxYamLMNOxYamLMNO')
```
Наконец, следующие примеры демонстрируют, что объекты типов bytes и byteаггау являются последовательностями целых чисел, а объекты типа str - последовательностями символов:

# Двоичные и текстовые данные

```
>> B
                       # В 2.6 В и S - это объекты одного типа
b'spam'
\gg list(B)
[115, 112, 97, 109]>> C
bytearray(b'xYamLMNO')
\gg list(C)
[120, 89, 97, 109, 76, 77, 78, 79]>> S
'spam
\gg list(S)
\lceil's', 'p', 'a', 'm']
```
Несмотря на то, что все три строковых типа в Python 3.0 могут содержать значения символов и поддерживают почти те же самые операции, тем не менее, вы всегла лолжны:

- Для представления текстовых данных использовать тип str.
- Для представления двоичных данных использовать тип bytes.
- Для представления двоичных данных с возможностью непосредственного изменения использовать тип bytearray.

Другие похожие инструменты, такие как файлы, которые рассматриваются в следующем разделе, часто делают этот выбор типа объектов за вас.

# Использование текстовых и двоичных файлов

В этом разделе мы подробно исследуем воздействие строковой модели, реализованной в Python 3.0, на основные операции над файлами, представленные ранее в этой книге. Как уже упоминалось выше, режим открытия файла имеет важное значение - он определяет типы объектов, которые будут использоваться в ваших сценариях для представления содержимого файлов. Текстовый режим подразумевает использование объектов типа str, а двоичный режим – объектов типа bytes:

Содержимое файлов, открытых в текстовом режиме, интерпретируется как текст, состоящий из символов Юникода. При этом используется либо кодировка по умолчанию в соответствии с настройками системы, либо кодировка, которая была указана явно. Передавая название кодировки в функцию ореп, вы можете принудительно определить различные виды преобразований файлов Юникода. Кроме того, при работе с файлами, открытыми в текстовом режиме, автоматически выполняется преобразование символов конца строки: по умолчанию все возможные формы обозначения конца строки преобразуются в единственный символ '\n' независимо от платформы, на которой выполняется сценарий. Как описывалось ранее, при работе с текстовыми файлами дополнительно автоматически выполняется чтение и запись маркера порядка следования байтов (Byte Order Mark, ВОМ), который сохраняется в начале файла при использовании некоторых схем кодирования Юникода.

При работе с файлами, открытыми в двоичном режиме, их содержимое воз- $\bullet$ вращается в виде последовательности целых чисел, представляющих значения байтов, без предварительного кодирования или декодирования и без преобразования символов конца строки.

Второй аргумент функции ореп определяет режим обработки файла - текстовый или двоичный, как и в Python 2.X. Добавление символа «b» в эту строку определяет двоичный режим (например, "rb" обозначает двоичный режим только для чтения). По умолчанию используется режим "rt" - он обозначает то же самое, что и режим "г", то есть режим чтения из текстового файла (как и в версии 2.X).

Однако в Python 3.0 аргумент режима в вызове функции open также определяет тип объектов, которые будут представлять содержимое файла, независимо от платформы, на которой выполняется сценарий, - при работе с текстовыми файлами операциями чтения и записи будут возвращаться и приниматься объекты типа str, а при работе с двоичными файлами операциями чтения и записи будут возвращаться и приниматься объекты типа bytes (операции записи могут также принимать объекты типа bytearray).

# Основы текстовых файлов

Начнем с демонстрации основных операций ввода-вывода. Пока вы работаете с простыми текстовыми файлами (например, с файлами, содержащими текст ASCII) и не беспокоитесь о тонкостях кодирования строк с использованием кодировок, отличных от системной кодировки по умолчанию, файлы в Python 3.0 выглядят практически так же, как и в Python 2.X (то есть вы просто работаете с обычными строками). Например, ниже выполняется запись одной строки текста в файл и чтение ее из файла, при этом все выглядит точно так же, как в версии 2.6 (обратите внимание, что в версии 3.0 слово file больше не является зарезервированным именем типа, поэтому мы вполне можем использовать его в качестве имени переменной):

```
C:\misc> c:\python30\python
```
# В простейшем случае текстовые файлы (и строки) действуют так же, как и в 2.Х

```
\gg file = open('temp', 'w')
>>> size = file.write('abc\n') # Возвратит количество записанных байтов
\gg file.close()
                               # Закрыть файл, чтобы вытолкнуть выходной буфер
\gg file = open('temp')
                           # Режим по умолчанию - "r" ("rt"): чтение текста
\gg text = file.read()
```

```
\gg text
'abc\n'
\gg print(text)
abc
```
### Текстовый и двоичный режимы в Python 3.0

В Python 2.6 не делалось больших различий между текстовыми и двоичными файлами - в обоих случаях содержимое возвращалось и принималось в виде строк типа str. Единственное отличие состояло в том, что при работе с текстовыми файлами на платформе Windows автоматически выполняется преобразование символа \п конца строки в последовательность \г\п и обратно, тогда как при работе с двоичными файлами это преобразование не выполняется (в следующем примере я объединил операции для краткости):

```
C:\misc> c:\python26\python
>>> open('temp', 'w').write('abd\n') # Запись в текстовом режиме: добавит \r
\gg open('temp', 'r').read()
                                   # Чтение в текстовом режиме: отбросит \r
'abd\n'
>>> open('temp', 'rb').read()
                                    # Чтение в двоичном режиме:
'abd\r\n'
                                      # преобразования не выполняются
>>> open('temp', 'wb').write('abc\n') # Запись в двоичном режиме
>>> open('temp', 'r').read()
                                      # \nightharpoonupп не преобразуется в \Gamma'abc\n'
\gg open('temp', 'rb').read()
'abc\n'
```
B Python 3.0 дело обстоит несколько сложнее из-за различий между типом str, используемым для представления текстовых данных, и типом bytes, используемым для представления двоичных данных. Для демонстрации рассмотрим операцию записи в текстовый файл и операции чтения из этого же файла в обоих режимах в Python 3.0. Обратите внимание, что операции записи мы должны передать объект типа str, а операции чтения возвращают объект типа str или bytes, в зависимости от режима, в котором был открыт файл:

```
C:\misc> c:\python30\python
# Запись и чтение текстового файла
>>> open('temp', 'w').write('abc\n') # Текстовый режим записи.
\Delta# передается объект str
\gg open('temp', 'r').read()
                                       # Текстовый режим чтения.
                                       # возвращает объект str
'abch\gg open('temp', 'rb').read()
                                      # Двоичный режим чтения,
b'abc\r\
                                       # возвращает объект bytes
```
Обратите внимание, что на платформе Windows при записи в текстовый файл в текстовом режиме последовательность \r\n преобразуется обратно в \n. Однако в двоичном режиме такие преобразования не выполняются. То же происходит и под управлением Python 2.6, причем именно такое поведение мы ожидаем при работе с двоичными файлами (никаких дополнительных преобразований не должно выполняться). Впрочем, в Python 3.0 мы можем управлять этим поведением с помощью третьего аргумента функции ореп.

Теперь проделаем то же самое, но уже с двоичным файлом. На этот раз мы передаем операции записи объект типа bytes, а обратно получаем объект типа str или bytes, в зависимости от режима, в котором был открыт файл:

```
# Запись и чтение двоичного файла
>>> open('temp', 'wb').write(b'abc\n') # Двоичный режим записи,
                                        # передается объект bytes
\Delta>>> open('temp', 'r').read()
                                        # Текстовый режим чтения,
'abc\n'
                                        # возвращается объект str
\gg open('temp', 'rb').read()
                                        # Двоичный режим чтения,
b'abc\n'
                                        # возвращается объект bytes
```
Обратите внимание, что в двоичном режиме записи символ \∩ конца строки не преобразуется в последовательность \r\n - это именно то, что требуется при работе с двоичными данными. Требования к типам и поведение файла остаются теми же самыми, даже если данные, записанные в файл, по своей природе являются двоичными. В следующем примере литерал "\x00" представляет двоичный байт с нулевым значением и не является печатным символом:

```
# Запись и чтение двоичных данных
>>> open('temp', 'wb').write(b'a\x00c') # Передается объект типа bytes
3
\gg open('temp', 'r').read()
                                      # Возвращает объект типа str
'a\00c'
\gg open('temp', 'rb').read()
                                      # Возвращает объект типа bytes
b' a\x00c'
```
При работе с файлами, открытыми в двоичном режиме, их содержимое возвращается в виде объекта bytes, но операции записи могут принимать объекты типа bytes или bytearray - это вполне естественно, потому что тип bytearray в действительности является всего лишь изменяемой версией типа bytes. Фактически большинство функций и методов в Python 3.0, которые принимают объекты типа bytes, также могут принимать объекты типа bytearray:

```
# Также допускается передавать объекты bytearrays
\gg BA = bytearray(b'\x01\x02\x03')
\gg open('temp', 'wb').write(BA)
\mathcal{L}\gg open('temp', 'r').read()
'\x01\x02\x03'\gg open('temp', 'rb').read()
h' \x01 \x02 \x03'
```
### Несоответствие типа и содержимого

Обратите внимание, что вам не удастся избежать неприятностей в случае нарушения правил использования типов str/bytes при работе с файлами. Как видно в следующем примере, мы получаем сообщение об ошибке (сокращено здесь) при попытке записать объект bytes в текстовый файл или объект str - в двоичный файл:

# Типы не преобразуются автоматически при работе с файлами

```
>>> open('temp', 'w').write('abc\n') # Текстовый режим создает и требует
\Delta# использования объектов типа str
\gg open('temp', 'w').write(b'abc\n')
TypeError: can't write bytes to text stream
>>> open('temp', 'wb').write(b'abc\n') # Двоичный режим создает и требует
\Lambda# использования объектов типа bytes
\gg open('temp', 'wb').write('abc\n')
TypeError: can't write str to binary stream
```
В этом есть определенный смысл: в двоичном режиме текст не имеет смысла, пока не будет закодирован. Хотя нередко имеется возможность выполнить преобразование между типами, закодировав объект типа str или декодировав объект типа bytes, тем не менее, как описывалось выше в этой главе, вы будете использовать либо тип str, для представления текстовых данных, либо тип bytes, для представления двоичных данных. Так как типы str и bytes в значительной степени поддерживают похожие операции, выбор не будет для вас серьезной дилеммой в большинстве программ (обращайтесь к последнему разделу этой главы с описанием инструментов, предназначенных для работы со строками, где приводятся некоторые примеры).

Кроме ограничений, связанных с типами, содержимое файлов также может иметь значение в версии 3.0. При записи в текстовый файл содержимое должно передаваться в виде объектов типа str, а не bytes - в Python 3.0 нет никакого способа, позволяющего записать двоичные данные в файл, открытый в текстовом режиме. В зависимости от правил колирования байты со значениями вне диапазона набора символов по умолчанию иногда могут встраиваться в обычные строки, и они всегда могут быть записаны в файл, открытый в двоичном режиме. Однако из-за того, что при работе с текстовыми файлами, открытыми для чтения, в версии 3.0 автоматически выполняется декодирование содержимого в соответствии с указанной кодировкой Юникода, в текстовом режиме отсутствует возможность прочитать двоичные данные:

# Двоичные данные невозможно прочитать в текстовом режиме

```
\gg chr(0xFF)
                         # FF - допустимый символ. FE - нет
G_{\rm H}\gg chr(0xFE)
UnicodeEncodeError: 'charmap' codec can't encode character '\xfe' in position 1...
>>> open('temp', 'w').write(b'\xFF\xFE\xFD') # Двоичные данные нельзя записать
TypeError: can't write bytes to text stream # в текстовый файл!
>>> open('temp', 'w').write('\xFF\xFE\xFD') # Можно записать, если байты
3
                                              # ВКЛЮЧЕНЫ В СОСТАВ Str
>>> open('temp', 'wb').write(b'\xFF\xFE\xFD') # Запись также можно выполнить
\mathcal{S}# в двоичном режиме
>>> open('temp', 'rb').read() # Данные всегда можно прочитать
b'\xff\xfe\xfd'
                              # в двоичном режиме
```

```
>>> open('temp', 'r').read() # B текстовом режиме невозможно прочитать
                              # данные, которые не могут быть декодированы!
UnicodeEncodeError: 'charmap' codec can't encode characters in position 2-3: ...
```
Последняя ошибка обусловлена тем, что все текстовые файлы в Python 3.0 в действительности интерпретируются как текстовые файлы Юникода, как описывается в следующем разделе.

# Использование файлов Юникода

До сих пор мы выполняли операции чтения и записи над простыми текстовыми и двоичными файлами, но как быть, если возникнет необходимость работать с файлами Юникода? Как оказывается, читать текст с символами Юникода из файлов и записывать его в файлы ничуть не сложнее - благодаря тому, что функция open в Python 3.0 принимает название кодировки для текстовых файлов, а операции записи и чтения автоматически выполняют кодирование и декодирование данных. Это позволяет читать текст Юникода, записанный с применением кодировок, отличающихся от кодировки, используемой в системе по умолчанию, и записывать его в других кодировках.

# Чтение и запись Юникода в Python 3.0

Фактически мы можем преобразовывать строки в различные кодировки либо вручную, с применением методов, либо автоматически, с применением файловых операций ввода-вывода. Для демонстрации мы будем использовать в этом разделе следующую строку Юникода:

```
C:\misc> c:\python30\python
>> S = 'A\xc4B\xe8C'# Строка из 5 символов, включает символы,
\gg S
                           # не входящие в набор ASCII
AÄR\Delta C\gg len(S)
5
```
### Кодирование вручную

Как мы уже знаем, у нас всегда имеется возможность закодировать строку в последовательность байтов в соответствии с указанной кодировкой:

# Кодирование вручную с помощью методов

```
>>> L = S.\text{encode('latin-1') } # 5 6a\text{a} тов после кодирования в latin-1
>> 1
b'A\xc4B\xe8C'
\gg len(L)
\sqrt{2}>>> U = S.\text{encode('utf-8')} # 7 байтов после кодирования в utf-8
>> II
b'A\xc3\x84B\xc3\xa8C'
\gg len(U)
```
### Кодирование при записи в файл

Теперь попробуем записать нашу строку в текстовый файл в определенной кодировке, указав ее название в вызове функции ореп, - мы могли бы сначала выполнить кодирование вручную, а затем записать результат в двоичном режиме, однако в этом нет никакой необходимости:

```
# Автоматическое кодирование при записи в файл
>>> open('latindata', 'w', encoding='latin-1').write(S) # 3aпись в latin-1
5
\gg open('utf8data', 'w', encoding='utf-8').write(S)
                                                      # Запись в utf-8
5
>>> open('latindata', 'rb').read() # Прочитать двоичные данные
b'A\xc4B\xe8C'
>>> open('utf8data', 'rb').read() # Содержимое файлов отличается
b'A\xc3\x84B\xc3\xa8C
```
### Декодирование при чтении из файла

Точно так же при чтении произвольных данных Юникода мы просто передаем название кодировки в вызов функции орел, после чего операции чтения автоматически будут декодировать последовательности двоичных байтов в строки. Мы могли бы прочитать двоичные данные, а затем декодировать их вручную, хотя в этом случае могут возникнуть сложности при чтении данных блоками определенного размера (есть риск прочитать неполный символ), - но в этом нет никакой необходимости:

# Автоматическое декодирование при чтении из файла

```
>>> open('latindata', 'r', encoding='latin-1').read() # Декодирование
' AÄBèC'
                                                        # выполняется при чтении
>>> open('utf8data', 'r', encoding='utf-8').read()
                                                         # В СООТВЕТСТВИИ
' AÄBèC'
                                                        # с названием колировки
>>> X = open('lational'. 'rb').read() # <i>Деколирование</i> by YHVW:\gg X.decode('latin-1')
                                         # не требуется
' AÄBèC'
\gg \times x = open('utf8data', 'rb').read()
\gg X. decode()
                                         # UTF-8 - кодировка по умолчанию
' AÄBèC'
```
### Ошибки декодирования

Наконец, имейте в виду, что такое поведение файлов в 3.0 накладывает ограничения на содержимое, которое можно загрузить как текст. Как уже говорилось в предыдущем разделе, в версии 3.0 интерпретатор должен иметь возможность декодировать данные из текстового файла в строку типа str в соответствии с кодировкой по умолчанию или указанной явно в вызове функции ореп. Если, к примеру, попытаться открыть настоящие двоичные данные в текстовом режиме, в версии 3.0 вы, скорее всего, столкнетесь с ошибкой, даже если будете использовать объекты корректных типов:

```
\gg file = open('python.exe', 'r')
\gg text = file.read()
UnicodeDecodeError: 'charmap' codec can't decode byte 0x90 in position 2: ...
\gg file = open('python.exe', 'rb')
\gg data = file.read()
\gg data[:20]
```
Первый из этих примеров может и не привести к появлению ошибки в Руthon 2.X (при работе с обычными файлами текст не декодируется), даже при том, что она должна была бы произойти: операция чтения из файла может вернуть поврежденные данные из-за автоматического преобразования символов конца строки, которое выполняется в текстовом режиме (в процессе чтения любые последовательности байтов \r\n будут преобразованы в Windows в символы \∩). Чтобы в версии 2.6 содержимое файла интерпретировалось как текст Юникода, вместо встроенной функции орел необходимо использовать специальный инструмент, как будет показано чуть ниже. Но перед этим обратимся к более взрывоопасной теме....

# Обработка маркера BOM в Python 3.0

Как описывалось выше в этой главе, некоторые кодировки подразумевают сохранение специальной последовательности маркера порядка следования байтов (byte order marker, BOM) в начале файлов, определяющей прямой или обратный порядок следования байтов или объявляющей тип кодировки. В любом случае интерпретатор пропускает этот маркер при вводе из файла и записывает его при выводе в файл, если его наличие подразумевается используемой кодировкой, но иногда мы должны явно указывать название кодировки, чтобы явно указать порядок следования байтов.

Например, при сохранении файла в программе Блокнот (Notepad) в системе Windows, можно указать тип кодировки в раскрывающемся списке - простой текст ASCII, UTF-8 или UTF-16 с прямым или обратным порядком следования байтов. Если, например, в Блокноте сохранить однострочный текстовый файл  $spam.txt$ , выбрав кодировку «ANSI», он будет сохранен как простой текстовый файл ASCII без маркера ВОМ. Если затем прочитать этот файл в двоичном режиме из программы на языке Python, можно будет увидеть фактические двоичные данные, сохраненные в файле. При чтении этого файла в текстовом режиме интерпретатор автоматически выполнит преобразование символов конца строки - мы сможем декодировать его явно, как текст в кодировке UTF-8, потому что набор символов ASCII является подмножеством набора символов UTF-8 (в Python 3.0 UTF-8 является кодировкой по умолчанию):

```
c:\misc> C:\Python30\python
                               # Файл был сохранен в Блокноте
>>> import sys
>>> sys.getdefaultencoding()
'utf-8'
>>> open('spam.txt', 'rb').read() # Текстовый файл ASCII (UTF-8)
b'spam\r\nSPAM\r\n'
>>> open('spam.txt', 'r').read() # B текстовом режиме выполняется
'spam\nSPAM\n'
                                   # преобразование символов конца строки
>>> open('spam.txt', 'r', encoding='utf-8').read()
'spam\nSPAM\n'
```
Если сохранить этот файл в Блокноте, выбрав кодировку «UTF-8», в начало файла будет добавлена трехбайтовая последовательность маркера ВОМ для кодировки UTF-8, и тогда при чтении нам потребуется указать более специфическое название кодировки («utf-8-sig»), чтобы вынудить интерпретатор пропустить маркер при чтении содержимого файла:

```
>>> open('spam.txt', 'rb').read() # UTF-8 с 3-байтовым маркером ВОМ
b'\xef\xbb\xbfspam\r\nSPAM\r\n'
>>> open('spam.txt', 'r').read()
'п»їspam\nSPAM\n'
>>> open('spam.txt', 'r', encoding='utf-8').read()
'\ufeffspam\nSPAM\n'
>>> open('spam.txt', 'r', encoding='utf-8-sig').read()
'spam\nSPAM\n'
```
Если сохранить этот файл в Блокноте, выбрав кодировку «Юникод big endian» («Unicode big endian»), данные будут записаны в формате UTF-16 с двухбайтовым маркером  $BOM - npn$  использовании названия кодировки «utf-16» в Python интерпретатор автоматически пропустит маркер BOM, потому что его наличие полразумевается этой колировкой (все файлы с колировкой UTF-16 имеют маркер BOM). Однако, если указать кодировку «utf-16-be», интерпретатор будет обрабатывать файл как текст в формате UTF-16 с прямым (big-endian) порядком следования байтов, но не будет пропускать маркер ВОМ:

```
\gg open('spam.txt', 'rb').read()
b'\xfe\xff\x00s\x00p\x00a\x00m\x00\r\x00\n\x00S\x00P\x00A\x00M\x00\r\x00\n'
\gg open('spam.txt', 'r').read()
UnicodeEncodeError: 'charmap' codec can't encode character '\xfe' in position 1:...
\gg open('spam.txt', 'r', encoding='utf-16').read()
'spam\nSPAM\n'
\gg open('spam.txt', 'r', encoding='utf-16-be'), read()
'\ufeffspam\nSPAM\n'
```
То же верно и для операции записи. Чтобы из программы на языке Python записать в начало файла Юникода маркер ВОМ кодировки UTF-8, мы должны явно указать более специфическую кодировку «utf-8-sig», потому что при использовании имени кодировки «utf-8» запись маркера ВОМ не выполняется:

```
>>> open('temp.txt', 'w', encoding='utf-8').write('spam\nSPAM\n')
10>>> open('temp.txt', 'rb').read()
                                         # Нет маркера ВОМ
b'spam\r\nSPAM\r\n'
>>> open('temp.txt', 'w', encoding='utf-8-sig').write('spam\nSPAM\n')
10\gg open('temp.txt', 'rb').read()
                                         # Маркер ВОМ был записан
b'\xef\xbb\xbfspam\r\nSPAM\r\n'
\gg open('temp.txt', 'r').read()
'nȕspam\nSPAM\n'
>>> open('temp.txt', 'r', encoding='utf-8'),read() # Прочитает ВОМ
'\ufeffspam\nSPAM\n'
>>> open('temp.txt', 'r', encoding='utf-8-sig').read() # Пропустит ВОМ
'spam\nSPAM\n'
```
Обратите внимание: несмотря на то, при использовании кодировки «utf-8» запись маркера ВОМ не производится, тем не менее мы сможем прочитать содержимое этого файла при использовании любой из кодировок, «utf-8» и «utf-8sig», - используйте последнюю при чтении файла, если вы не уверены в том, присутствует ли маркер ВОМ в файле (и не читайте этот абзац вслух при прохождении досмотра в аэропорту!):

```
>>> open('temp.txt', 'w').write('spam\nSPAM\n')
10>>> open('temp.txt', 'rb').read() # Данные без маркера ВОМ
b'spam\r\nSPAM\r\n'
>>> open('temp.txt', 'r').read()
                                   # Допускается использование
                                   # любой кодировки семейства utf-8
'spam\nSPAM\n'
\gg open('temp.txt', 'r', encoding='utf-8').read()
'spam\nSPAM\n'
>>> open('temp.txt', 'r', encoding='utf-8-sig').read()
'spam\nSPAM\n'
```
Наконец, при использовании кодировки «utf-16» обработка маркера ВОМ производится автоматически; при выводе данные записываются с использованием аппаратного порядка следования байтов, а маркер ВОМ всегда записывается в файл: *при вводе* ланные леколируются с учетом **BOM**, а **сам маркер BOM всег**да пропускается. С помощью более специфичных кодировок UTF-16 можно явно указать иной порядок следования байтов, однако при этом вам, возможно, придется вручную записывать и пропускать маркер ВОМ, если он необходим или присутствует в файле:

```
>>> sys.byteorder
'little'
>>> open('temp.txt', 'w', encoding='utf-16').write('spam\nSPAM\n')
10>>> open('temp.txt', 'rb').read()
b'\xff\xfes\x00p\x00a\x00m\x00\r\x00\n\x00S\x00P\x00A\x00M\x00\r\x00\n\x00'
\gg open('temp.txt', 'r', encoding='utf-16').read()
'spam\nSPAM\n'
>>> open('temp.txt', 'w', encoding='utf-16-be').write('\ufeffspam\nSPAM\n')
11\gg open('spam.txt', 'rb').read()
b'\xfe\xff\x00s\x00p\x00a\x00m\x00\r\x00\n\x00S\x00P\x00A\x00M\x00\r\x00\n'
>>> open('temp.txt', 'r', encoding='utf-16').read()
'spam\nSPAM\n'
\gg open('temp.txt', 'r', encoding='utf-16-be').read()
'\ufeffspam\nSPAM\n'
```
Более специфичные кодировки UTF-16 отлично подходят для работы с файлами, в которых отсутствует маркер ВОМ, тогда как при использовании кодировки «utf-16» требуется наличие маркера в файле, чтобы при выполнении операции чтения интерпретатор мог определить порядок следования байтов:

```
>>> open('temp.txt', 'w', encoding='utf-16-le').write('SPAM')
\overline{4}>>> open('temp.txt', 'rb'), read() # Маркер ВОМ отсутствует и не ожидается
b'S\x00P\x00A\x00M\x00'
\gg open('temp.txt', 'r', encoding='utf-16-le').read()
'SPAM'
\gg open('temp.txt', 'r', encoding='utf-16').read()
UnicodeError: UTF-16 stream does not start with BOM
```
Поэкспериментируйте с этими кодировками самостоятельно или загляните в руководство по стандартной библиотеке языка Python, где вы найдете больше информации о маркере ВОМ.

# Файлы Юникода в Python 2.6

Все, что говорилось выше, относится к строковым типам и файлам в Python 3.0. Однако аналогичный эффект можно получить и при работе с файлами Юникода в Python 2.6, правда для этого придется использовать другие функции. Если в версии 2.6 вместо объектов типа str использовать объекты типа unicode и открыть файл с помошью функции codecs.open, вы получите практически тот же результат:

```
C:\misc> c:\python26\python
>> S = u'A\xc4B\xe8C'\gg print S
AÄBèC
\gg len(S)
5
\gg> S.encode('latin-1')
'A\xc4B\xe8C
>>> S.encode('utf-8')
'A \xc3 \x84B \xc3 \x86\gg import codecs
>>> codecs.open('latindata', 'w', encoding='latin-1').write(S)
\gg codecs.open('utfdata', 'w', encoding='utf-8').write(S)
\gg open('latindata', 'rb').read()
'A\xc4B\xe8C'
\gg open('utfdata', 'rb'), read()
'A\xc3\x84B\xc3\xa8C'
>>> codecs.open('latindata', 'r', encoding='latin-1').read()
u'A\xc4B\xe8C'
>>> codecs.open('utfdata', 'r', encoding='utf-8').read()
u'A\xc4B\xe8C'
```
# Другие инструменты для работы со строками в Python 3.0

Некоторые другие популярные инструменты из стандартной библиотеки Руthon для работы со строками были обновлены с учетом нового деления типов str/bytes. Мы не будем подробно рассматривать все эти прикладные инструменты в книге, посвященной основам языка, и завершим эту главу коротким знакомством с четырьмя из них: с модулем ге, позволяющем выполнять сопоставление по шаблону, с модулем struct, предназначенным для работы с двоичными данными, с модулем pickle преобразования объектов в последовательную форму, и с пакетом xml, предназначенным для синтаксического анализа разметки XML.

### Модуль re для сопоставления с шаблонами

Модуль ге, реализующий средства сопоставления строк с шаблонами и входящий в состав стандартной библиотеки Python, обеспечивает более универсальные способы работы со строками, чем простые строковые методы, такие как find, split и replace. При использовании модуля ге строки, которые требуется отыскать или по которым требуется выполнить разбиение исходного текста, могут быть описаны в виде обобщенных шаблонов, а не буквального текста. B Python 3.0 этот модуль способен работать с любыми строковыми типами str, bytes и bytearray – и в качестве результата возвращает строки того же типа, что и испытуемый строковый объект.

Ниже демонстрируется, как можно использовать этот модуль в Python 3.0 для извлечения подстрок из текстовой строки. В пределах строки шаблона конструкция ( $\cdot\star$ ) означает ноль или более ( $\star$ ) любых символов (), которые должны сохраняться в виде подстроки совпадения (()). Части исходной строки, совпавшие с частями шаблона в круглых скобках, можно получить после успешного поиска с помощью метода group или groups:

```
C:\misc> c:\python30\python
>>> import re
\gg S = 'Bugger all down here on earth!'
                                           # Строка текста
>>> B = b'Bugger all down here on earth!' # То, что обычно получается в
                                           # результате чтения из файла
>>> re.match('(.*) down (.*) on (.*)', S).groups() # Выборка совпадений с
                                                   # шаблоном
('Bugger all', 'here', 'earth!')
                                                   # Совпавшие подстроки
>>> re.match(b'(.*) down (.*) on (.*)', B).groups() # Подстроки типа bytes
(b'Bugger all', b'here', b'earth!')
```
B Python 2.6 эти операции возвращают похожие результаты, только для представления текста с символами, выходящими за пределы диапазона ASCII, используется строковый тип unicode, а тип str может применяться для работы с 8-битными текстовыми и двоичными данными:

```
C:\misc> c:\python26\python
>>> import re
>>> S = 'Bugger all down here on earth!' # Простой текст и двоичные данные
\gg U = u'Bugger all down here on earth!' # Текст Юникода
\gg re.match('(.*) down (.*) on (.*)', S).groups()
('Bugger all', 'here', 'earth!')
\gg re.match('(.*) down (.*) on (.*)', U).groups()
(u'Bugger all', u'here', u'earth!')
```
Поскольку объекты типов bytes и str поддерживают практически одни и те же операции, различия между ними становятся практически незаметными. Но, обратите внимание, что как и в случае других функций, в Python 3.0 вы не сможете смешивать объекты типов str и bytes в вызовах функций модуля re (впрочем, если вы не планируете производить поиск по шаблону в двоичных данных, то вам не о чем беспокоиться):

C:\misc> c:\python30\python  $\gg$  import re  $\gg$  S = 'Bugger all down here on earth!' >>> **B = b'Bugger all down here on earth!'** >>> **re.match('(.\*) down (.\*) on (.\*)', B).groups()** TypeError: can't use a string pattern on a bytes-like object >>> **re.match(b'(.\*) down (.\*) on (.\*)', S).groups()** TypeError: can't use a bytes pattern on a string-like object >>> **re.match(b'(.\*) down (.\*) on (.\*)', bytearray(B)).groups()** (bytearray(b'Bugger all'), bytearray(b'here'), bytearray(b'earth!')) >>> **re.match('(.\*) down (.\*) on (.\*)', bytearray(B)).groups()** TypeError: can't use a string pattern on a bytes-like object

### **Модуль struct для работы с двоичными данными**

Модуль struct в языке Python используется для создания и извлечения упакованных двоичных данных из строк. В версии 3.0 он действует точно так же, как и в версии 2.X, с той лишь разницей, что упакованные двоичные данные могут быть представлены исключительно объектами типа bytes и bytearray (что имеет определенный смысл, особенно если учесть, что эти типы предназначены для работы с двоичными данными, а не с произвольным текстом).

Ниже приводится пример, в котором в строку упаковываются три объекта, в соответствии с двоичной спецификацией (создаются чеырехбайтовое целое, четырехбайтовая строка и двухбайтовое целое):

```
C:\misc> c:\python30\python
>>> from struct import pack
>>> pack('>i4sh', 7, 'spam', 8) # Тип bytes в 3.0 (строка 8-битных данных)
b'\x00\x00\x00\x07spam\x00\x08'
C:\misc> c:\python26\python
>>> from struct import pack
>>> pack('>i4sh', 7, 'spam', 8) # Тип str в 2.6 (строка 8-битных данных)
'\x00\x00\x00\x07spam\x00\x08'
```
Однако поскольку тип bytes имеет интерфейс, практически идентичный интерфейсу типа str в обеих версиях Python, 3.0 и 2.6, большинству программистов, вероятно, не придется беспокоиться – различия между ними не скажутся на работоспособности большинства существующих программ, особенно если учесть, что при чтении из двоичных файлов объекты типа bytes создаются автоматически. Даже при том, что последняя операция в примере ниже терпит неудачу из-за несоответствия типов, тем не менее, в большинстве программ двоичные данные обычно читаются из файла, а не создаются в виде строк:

```
C:\misc> c:\python30\python
>>> import struct
>>> B = struct.pack('>i4sh', 7, 'spam', 8)
>>> B
b'\x00\x00\x00\x07spam\x00\x08'
>>> vals = struct.unpack('>i4sh', B)
>>> vals
(7, b'spam', 8)
>>> vals = struct.unpack('>i4sh', B.decode())
TypeError: 'str' does not have the buffer interface
```
За исключением нового синтаксиса определения объектов типа bytes, создание и чтение двоичных данных из файлов в версии 3.0 выполняется точно так же, как и в версии 2.X. Ниже приводится программный код, в котором тип bytes объектов становится наиболее заметным:

```
C:\misc> c:\python30\python
# Запись упакованных двоичных данных в двоичный файл
>>> F = open('data,bin', 'wb') # OTKDBTB data B BBOWHBOM DEKKIME AIB SAMCHOR>>> import struct
>>> data = struct.pack('>i4sh', 7, 'spam', 8) # Создать упаков. двоич. данные
\gg data
                                              # B 3.0 - TMn bytes, He str
b'\x00\x00\x00\x07spam\x00\x08'
\gg F.write(data)
                                             # Записать в файл
10\gg F.close()
# Чтение упакованных двоичных данных из двоичного файла
>>> F = open('data,bin', 'rb') # OTKDBITD файл в двоичном режиме для чтения
\gg data = F. read()
                               # Прочитать байты
>> data
b'\x00\x00\x00\x07spam\x00\x08'
>>> values = struct.unpack('>i4sh', data) # Извлечь упаков. двоичные данные
\gg values
                                          # обратно в объекты языка Python
(7, b'spam', 8)
```
После извлечения упакованных двоичных данных в объекты языка Python, как в этом примере, вы можете попробовать еще глубже погрузиться в двоичный мир - из строк можно извлекать значения отдельных байтов и получать срезы; из целых чисел с помощью битовых операций можно извлекать отдельные биты и так далее (операции, которые демонстрируются ниже, подробно были описаны ранее в этой книге):

```
\gg values
                               # Результат вызова метода struct.unpack
(7. b'snam'. 8)# Доступ к отдельным битам в целых числах
\gg bin(values[0])
                             # Можно получить нелое число в лвоичном виле
'0b111'
\gg values[0] & 0x01
                               # Проверит первый (младший) бит в целом числе
\gg values[0] | 0b1010
                               # Битовое ИЛИ: установит указанные биты
15
\gg bin(values[0] | 0b1010)
                             # 15 - десятичное, 1111 - двоичное
'0b1111'\gg bin(values[0] \hat{\ } 0b1010)
                               # Битовое ИСКЛЮЧАЮШЕЕ ИЛИ: сбросит биты
'0b1101'
                               # с одинаковыми значениями
>>> bool(values[0] & 0b100) # Проверит, установлен ли бит 3
True
>>> bool(values[0] & 0b1000) # Проверит, установлен ли бит 4
False
```
Так как строки bytes, получающиеся в результате извлечения двоичных данных, являются последовательностями коротких целых чисел, мы можем применить те же самые операции к отдельным байтам строки:

# Доступ к байтам в получившихся строках и к битам внутри них

```
\gg values[1]
b'spam'
\gg values[1][0]
                        # Строка байтов: последовательность целых чисел
115
\gg values[1][1:]
                        # Выведет в виде символов ASCII
b'pam'
\gg bin(values[1][0])
                        # Байты в строках можно получить в двоичном виде
'0b1110011'>>> bin(values[1][0] | 0b1100) # Установит указанные биты
'0b1111111'
>> values[1][0] | 0b1100
127
```
Конечно, большинству программистов на языке Python не придется иметь дело с отдельными битами - в языке Python имеются более высокоуровневые типы объектов, такие как списки и словари, которые обычно лучше подходят для представления информации в программах на языке Python. Однако если вам придется анализировать или воспроизводить низкоуровневые данные, используемые в программах на языке С, сетевыми и другими библиотеками, то вы будете знать, что в языке Python имеются инструменты, которые помогут вам в этом.

# Модуль pickle для сериализации объектов

b'(lp0\nL1L\naL2L\naL3L\na.'

Мы уже встречались с модулем pickle в главах 9 и 30. В главе 27 мы также использовали модуль shelve, который в свою очередь использует модуль pickle. Имейте в виду, что в Python 3.0 модуль pickle всегда создает объекты типа bytes независимо от используемой версии «протокола» (формата данных). Убедиться в этом можно, воспользовавшись функцией dumps из модуля, которая возвращает строку с объектом в последовательной форме:

```
C:\misc> C:\Python30\python
\gg import pickle
                    # dumps() возврашает строку с сериализованным объектом
>>> pickle.dumps([1, 2, 3]) # B Python 3.0 протокол по умолчанию=3=двоичный
b'\x80\x03]q\x00(K\x01K\x02K\x03e.'
>>> pickle.dumps([1, 2, 3], protocol=0) # Протокол ASCII 0, но все равно
```
Вследствие этого подразумевается, что файлы, в которых сохраняются сериализованные объекты, в Python 3.0 всегда должны открываться в двоичном режиме, потому что для представления данных в текстовых файлах используются объекты типа str, а не bytes - функция dump просто пытается записать строку с объектом в файл, открытый для записи:

# возвращает объект bytes!

```
>>> pickle.dump([1, 2, 3], open('temp', 'w')) # B текстовый файл нельзя
                                             # записать объект bytes!
TypeError: can't write bytes to text stream # Независимо от протокола
\gg pickle.dump([1, 2, 3], open('temp', 'w'), protocol=0)
TypeError: can't write bytes to text stream
>>> pickle.dump([1, 2, 3], open('temp', 'wb')) # Всегда используйте двоичный
\gg open('temp', 'r').read()
                                              # режим в 3.0
UnicodeEncodeError: 'charmap' codec can't encode character '\u20ac' in ...
```
Поскольку сериализованные данные не декодируются в текст Юникода, то же самое относится к операциям чтения из файла - в версии 3.0 запись и чтение сериализованных данных всегда должны выполняться в двоичном режиме:

```
\gg pickle.dump([1, 2, 3], open('temp', 'wb'))
>>> pickle.load(open('temp', 'rb'))
[1, 2, 3]\gg open('temp', 'rb').read()
b'\x80\x03]q\x00(K\x01K\x02K\x03e.'
```
В Python 2.6 (и в более ранних версиях) мы можем использовать текстовый режим работы с файлами для сериализованных данных при условии использования протокола 0 (используется по умолчанию в 2.6) и непротиворечивого использования текстового режима для преобразования символов конца строки:

```
C:\misc> c:\python26\python
>>> import pickle
>>> pickle.dumps([1, 2, 3]) # B Python 2.6 протокол по умолчанию=0=ASCII
'(1p0\nI1\naI2\naI3\na.\gg pickle.dumps([1, 2, 3], protocol=1)
']q\x00(K\x01K\x02K\x03e.'
>>> pickle.dump([1, 2, 3], open('temp', 'w')) # Текстовый режим
>>> pickle.load(open('temp'))
                                            # допускается в 2.6
1.2.31\gg open('temp').read()
'(lp0\nI1\naI2\naI3\na.
```
Однако, если вы заинтересованы в переносимости программного кода между версиями или не хотите беспокоиться о версии протокола или его значениях по умолчанию в разных версиях, всегда используйте для хранения сериализованных данных файлы, открытые в двоичном режиме, - следующий пример одинаково действует в Python 3.0 и 2.6:

```
>>> import pickle
>>> pickle.dump(\lceil 1, 2, 3 \rceil, open('temp', 'wb')) # He зависит от версии Python
>>> pickle.load(open('temp', 'rb'))
                                                  # И требуется в 3.0
[1, 2, 3]
```
Поскольку в большинстве программ сохранение и извлечение сериализованных объектов производится интерпретатором автоматически и программному коду не приходится иметь дело непосредственно с сериализованными данными, требование всегда использовать двоичный режим при работе с файлами является единственным существенным отличием новой модели сохранения объектов в Python 3.0. Более подробные сведения о механизмах сохранения объектов ищите в справочной литературе или в руководствах по языку Python.

### Инструменты синтаксического анализа разметки XML

XML - это язык разметки, основанный на тегах, используемый для представления информации в структурированном виде. Часто применяется для оформления документов и данных, доставляемых через Веб. Некоторую долю информации можно извлечь из текста XML с помощью простых строковых методов или модуля ге, однако для извлечения информации из многоуровневых конструкций и из атрибутов тегов требуется выполнять более точный и более полный синтаксический анализ разметки.

Вследствие того, что формат XML получил чрезвычайно широкое распространение, в состав Python был включен целый пакет инструментов для синтаксического анализа разметки XML, поддерживающих модели парсинга SAX и DOM, а также пакет, известный под названием *ElementTree* – интерфейс на языке Python, позволяющий анализировать и конструировать документы ХМL. Помимо простого синтаксического анализа среди свободного программного обеспечения можно найти поддержку дополнительных инструментов XML, таких как XPath, Xquery, XSLT, и многих других.

Формат XML по умолчанию представляет текст в виде Юникода с целью обеспечить поддержку интернационализации. Большинство инструментов синтаксического анализа XML в языке Python всегда возвращали строки Юникода, однако тип результатов изменился с unicode в Python 2.X на более универсальный str в Python 3.0. Это вполне объяснимо, если вспомнить, что в Python 3.0 строки типа str являются строками Юникода независимо от того, используется кодировка ASCII или какая-то другая.

Мы не будем углубляться в детали, а просто рассмотрим некоторые примеры, чтобы получить общее представление. Предположим, что у нас имеется простой файл XML mybooks.xml:

```
<hnnks>
   <date>2009</date>
   <title>Learning Python</title>
   <title>Programming Python</title>
   <title>Python Pocket Reference</title>
    <publisher>0'Reilly Media</publisher>
</books>
```
и нам требуется извлечь и отобразить содержимое всех вложенных тегов title, как показано ниже:

Learning Python Programming Python Python Pocket Reference

Существует по меньшей мере четыре основных способа решить поставленную задачу (не учитывая дополнительных инструментов, таких как XPath). Вопервых, мы могли бы выполнить *поиск по шаблону*, однако такой способ не дает желаемой точности, когда содержимое документа XML невозможно предсказать. Там, где это применимо, с подобной работой прекрасно справляется модуль re, с которым мы познакомились выше. Его метод match отыскивает совпадения с начала строки, метод search заглядывает вперед в поисках совпадений, а метод findall, используемый здесь, отыскивает в строке все совпадения с шаблоном (и возвращает результат в виде списка совпавших подстрок, соответствующих группам в круглых скобках, или кортежей для множественных групп):

```
# Файл patternparse.py
import re
text = open('mybooks.xml').read()found = re.findall('<title>(.*)</title>', text)
for title in found: print(title)
```
Во-вторых, для большей надежности мы могли бы выполнить полный синтаксический анализ разметки XML с помощью *парсера DOM*, имеющегося в стандартной библиотеке. Парсер DOM преобразует документ XML в дерево объектов и предоставляет интерфейс для навигации по дереву, извлечения атрибутов и значений тегов - интерфейс имеет формальную спецификацию, не зависящую от языка Python:

```
# Файл domparse.py
```

```
from xml.dom.minidom import parse, Node
xmltree = parse('mybooks.xml')
for node1 in xmltree.getElementsByTagName('title'):
    for node2 in node1.childNodes:
        if node2.nodeType == Node.TEXT NODE:
            print(node2.data)
```
В качестве третьего варианта можно было бы использовать *парсер SAX*, также входящий в стандартную библиотеку. В модели SAX в процессе анализа производятся вызовы методов класса, которым передается дополнительная информация, позволяющая определить, в каком месте документа находится парсер, и выбрать необходимые данные:

```
# Файл saxparse.pv
import xml.sax.handler
class BookHandler(xml.sax.handler.ContentHandler):
   def init (self)self.inTitle = False
   def startElement(self, name, attributes):
       if name == 'title':self.inTitle = True
   def characters(self, data):
       if self.inTitle:
           print(data)
   def endFlement(self. name):
       if name == 'title':self.inTitle = False
import xml.sax
parser = xml.sax.make parser()handler = BookHandler()
parser.setContentHandler(handler)
parser.parse('mybooks.xml')
```
Наконец, система *ElementTree*, доступная в виде пакета etree в стандартной библиотеке, часто позволяет добиться того же эффекта, что и парсеры XML DOM, но за счет меньшего объема программного кода. Этот характерный для Python способ позволяет анализировать и конструировать документы XML. После анализа документа система ElementTree обеспечивает доступ к компонентам документа:

```
# Файл etreeparse.py
from xml.etree.ElementTree import parse
tree = parse('mybooks.xml')for E in tree.findall('title'):
   print(E.text)
```
Все четыре сценария отображают одни и те же результаты в обеих версиях Руthon, 2.6 u 3.0:

```
C:\misc> c:\python26\python domparse.py
Learning Python
Programming Python
Python Pocket Reference
C:\misc> c:\python30\python domparse.py
```
Learning Python Programming Python Python Pocket Reference

Однако с технической точки зрения, некоторые из этих сценариев при работе под управлением Python 2.6 будут создавать строковые объекты типа unicode, тогда как под управлением Python 3.0 все они будут создавать строки типа str, потому что именно этот тип данных охватывает Юникод (будь то набор символов ASCII или какой-то другой):

```
C:\misc> c:\python30\python
>>> from xml.dom.minidom import parse, Node
\gg xmltree = parse('mybooks.xml')
\gg for node in xmltree.getElementsByTagName('title'):
       for node2 in node.childNodes:
\ldotsif node2.nodeType == Node.TEXT_NODE:
\cdotsnode2.data
\ldots\ldots'Learning Python'
'Programming Python'
'Python Pocket Reference'
C:\misc> c:\pvthon26\pvthon
>>> ... тот же программный код...
u'Learning Python'
u' Programming Python'
u'Python Pocket Reference'
```
Программы, выполняющие обработку результатов анализа документов XML нетривиальными способами, должны учитывать различия в типах объектов, имеющиеся между версиями Python 2.6 и 3.0. Однако поскольку в версиях 2.6 и 3.0 все строки имеют практически идентичные интерфейсы, различия между типами объектов не будут иметь большого значения для большинства программ - методы, доступные в объектах типа unicode в версии 2.6, точно так же доступны в в объектах типа str в версии 3.0.

К сожалению, дальнейшее обсуждение особенностей синтаксического анализа документов XML выходит далеко за рамки этой книги. Если вас заинтересовала тема анализа текстовых файлов или документов XML, подробное ее освещение вы найдете в следующей книге, «Программирование на Python», посвященной прикладным аспектам программирования на языке Python. Дополнительные подробности относительно модулей re, struct, pickle и инструментов для работы с разметкой XML вы найдете в Сети, в вышеупомянутой и в других книгах, а также в руководстве по стандартной библиотеке Python.

# В заключение

В этой главе мы исследовали дополнительные строковые типы, доступные в Python 3.0 и 2.6, позволяющие обрабатывать текст Юникода и двоичные данные. Как мы узнали, многие программисты используют текст ASCII и вполне могут обойтись базовыми строковыми типами и операциями. Для более сложных случаев Python предоставляет строковую модель, которая обеспечивает полную поддержку текста Юникода, состоящего из многобайтовых символов (в виде обычного строкового типа в версии 3.0 и специального типа в версии 2.6), и двоичных данных (которые могут быть представлены с помощью объектов типа bytes в Python 3.0 и с помощью обычных строк – в Python 2.6).

Кроме того, мы узнали, как изменилась реализация объектов файлов в Руthon 3.0, которые теперь автоматически выполняют кодирование и декодирование текста Юникода и обрабатывают строки байтов при работе с двоичными файлами. Наконец, мы коротко познакомились с некоторыми дополнительными инструментами обработки текста и двоичных данных, входящими в состав стандартной библиотеки Python, и рассмотрели примеры их использования в версии 3.0.

В следующей главе мы перейдем к обсуждению темы, связанной с построением инструментов программирования и рассмотрим способы управления доступом к атрибутам объектов за счет добавления программного кода, который вызывается автоматически. Однако прежде чем двинуться дальше, ответьте на контрольные вопросы к этой главе, чтобы закрепить знания, полученные здесь.

# Закрепление пройденного

### Контрольные вопросы

- 1. Какие строковые типы в Python 3.0 вы знаете и каковы их роли?
- 2. Какие строковые типы в Python 2.6 вы знаете и каковы их роли?
- 3. Насколько совпадают строковые типы в Python 2.6 и 3.0?
- 4. Какие различия в поддерживаемых операциях имеются между строковыми типами в Python 3.0?
- 5. Как можно представить символы Юникода, не входящие в набор ASCII, в строках в Python 3.0?
- 6. Назовите основные отличия между текстовыми и двоичными файлами  $B$  Python 3.0.
- 7. Как бы вы прочитали содержимое текстового файла, текст в котором представлен в кодировке, отличной от кодировки, используемой по умолчанию в вашей системе?
- 8. Как создать текстовый файл в определенной кодировке?
- 9. Почему символы ASCII рассматриваются как разновидность символов Юникола?
- 10. Насколько существенное влияние окажут изменения строковых типов в Python 3.0 на ваш программный кол?

### Ответы

1. В Python 3.0 имеется три строковых типа: str (для представления текста Юникода, включая ASCII, bytes (для представления двоичных данных) и bytearray (изменяемая разновидность типа bytes). Тип str обычно используется для представления содержимого текстовых файлов, а два других для представления содержимого двоичных файлов.

- 2. В Python 2.6 имеется два основных строковых типа: str (для представления 8-битных символов и двоичных данных) и unicode (для представления строк многобайтовых символов). Тип str используется для представления содержимого текстовых и двоичных файлов, а тип unicode - для представления содержимого текстовых файлов, которые могут включать многобайтовые символы. В версии Python 2.6 (но не ниже) также имеется тип bytearray, но реализация поддержки этого типа данных является результатом переноса из версии 3.0, и он не делает таких строгих различий между текстовыми и двоичными данными, как в версии 3.0.
- 3. Строковые типы в версиях 2.6 и 3.0 неточно соответствуют друг другу, потому что тип str в версии 2.6 до определенной степени эквивалентен типам str и bytes в версии 3.0, а тип str в версии 3.0 до определенной степени эквивалентен типам str и unicode в версии 2.6. Кроме того, тип bytearray в версии 3.0 является уникальным.
- 4. Строковые типы в Python 3.0 имеют определенный обший набор операций: метолы, операции над последовательностями и даже такие обширные инструменты, как средства сопоставления с шаблонами, действуют одинаково. С другой стороны, операции форматирования строк поддерживает только тип str, а тип bytearray поддерживает множество дополнительных операций, выполняющих изменения непосредственно в самом объекте. Кроме того, типы str и bytes обладают методами кодирования и декодирования текста соответственно.
- 5. Символы Юникода, не входящие в набор ASCII, можно включать в строки в виде экранированных шестнадцатеричных значений байтов (\xNN) и экранированных последовательностей значений Юникода (\uNNNN, \UNNNNNNNNN). На некоторых клавиатурах предусмотрена возможность непосредственного ввода символов, не входящих в набор ASCII, таких как Latin-1.
- 6. В версии 3.0 предполагается, что текстовые файлы содержат символы Юникода (даже если это символы ASCII) и при работе с ними поддерживаются автоматическое декодирование данных при чтении и кодирование при записи. При работе с двоичными файлами данные передаются в файл и обратно без какой-либо промежуточной обработки. Для представления содержимого текстовых файлов обычно используются объекты типа str, а для представления содержимого двоичных файлов - объекты типа bytes (или bytearray). Кроме того, при работе с текстовыми файлами для некоторых кодировок поддерживается обработка маркера ВОМ и автоматически выполняется преобразование символов конца строки в символ \ и обратно при чтении и записи, если это преобразование явно не запрещено; при работе с двоичными файлами ни одно из этих преобразований не выполняется.
- 7. Чтобы прочитать содержимое текстового файла, текст в котором представлен в кодировке, отличной от кодировки, используемой по умолчанию в вашей системе, в Python 3.0 достаточно просто передать название кодировки в вызов встроенной функции open (codecs.open() – в версии 2.6). В результате данные будут декодироваться с учетом указанной кодировки в процессе чтения. Кроме того, данные можно прочитать в двоичном режиме и затем вручную декодировать их в строку, указав название требуемой кодировки, но такой способ является более трудоемким и при его использовании мо-

гут возникать ошибки, связанные с многобайтовыми символами (есть риск прочитать по неосторожности неполную последовательность байтов, представляющую один символ).

- 8. Чтобы создать текстовый файл в определенной кодировке, в Python 3.0 нужно передать название требуемой кодировки в вызов встроенной функции open (codecs.open() – в версии 2.6). В результате в процессе записи строки будут кодироваться в соответствии с указанной кодировкой. Кроме того, можно вручную закодировать строку в последовательность байтов и записать ее в двоичном режиме, но такой способ обычно более трудоемкий.
- 9. Символы ASCII рассматриваются как разновидность символов Юникода, потому что диапазон 7-битных значений является подмножеством большинства кодировок Юникода. Например, допустимые символы ASCII одновременно являются допустимыми символами Latin-1 (в кодировке Latin-1 все остальные возможные 8-битные значения присвоены дополнительным символам) и допустимыми символами UTF-8 (в кодировке UTF-8 применяется схема представления символов переменным числом байтов, но при этом символы ASCII в ней представлены теми же значениями, по одному байту на символ).
- 10. Степень влияния изменений, появившихся в строковых типах Python 3.0, зависит от того, какие типы строк используются в программном коде. На сценарии, в которых используется только простой текст ASCII, эти изменения, скорее всего, вообще не окажут никакого влияния: в данном случае строковый тип str действует одинаково в версиях 2.6 и 3.0. Кроме того, несмотря на то, что инструменты для работы со строками, имеющиеся в стандартной библиотеке, такие как модули re, struct, pickle и пакет xml, технически могут использовать типы, отличающиеся в версиях 3.0 и 2.6, влияние на большинство программ будет весьма незначительным, потому что типы str и bytes в версии 3.0 и тип str в версии 2.6 поллерживают практически идентичные наборы операций. При работе с Юникодом вам просто нужно будет перейти от использования unicode и codecs.open() в версии  $2.6$ к использованию str и ореп в версии 3.0. При работе с двоичными данными вам придется иметь дело с объектами типа bytes. Однако поскольку объекты этого типа имеют интерфейс, похожий на интерфейс объектов типа str в 2.6, воздействие описываемых изменений будет минимальным.

# 37

# Управляемые атрибуты

В этой главе подробно рассматривается представленный ранее прием перехвата обращений к атрибутам, вводится другой прием и приводятся примеры их использования. Как и в других главах этой части книги, в данной главе рассматриваются лополнительные, расширенные темы, потому что лалеко не всем программистам придется вникать в приемы, описываемые здесь, - они могут получать и изменять значения атрибутов объектов, не задаваясь вопросами реализации этих атрибутов. Однако возможность управления доступом к атрибутом может оказаться весьма важной особенностью, обеспечивающей значительную долю гибкости, особенно для разработчиков инструментальных средств.

# Зачем нужно управлять атрибутами?

Атрибуты объектов занимают пентральное положение в большинстве программ на языке Python - они хранят информацию об объектах или о процессах, протекающих в сценарии. Обычно атрибуты являются простыми именами объектов - атрибут name, например, может быть простой строкой, получить и изменить значение которой можно с применением обычного синтаксиса обращения к атрибутам:

```
person.name
                      # Возвращает значение атрибута
person.name = value# Изменяет значение атрибута
```
В большинстве случаев атрибуты присоединяются непосредственно к объектам или наследуются от родительского класса. Такой простейшей модели вполне достаточно для большинства программ, которые вам придется писать на протяжении своей карьеры программиста на языке Python.

Однако иногда требуется обеспечить больше гибкости. Предположим, что вы написали программу, которая обращается к атрибуту name непосредственно, но затем вам потребовалось изменить ее, например добавить логику проверки имен при присваивании атрибуту или обеспечить получение видоизмененного имени при обращении к нему. Такого рода доступ к значению атрибута легко реализовать с помощью методов (проверка и преобразование в примере ниже выполняются абстрактно):

```
class Person:
   def getName(self):
        if not valid():
            raise TypeError('cannot fetch name')
        else:
            return self.name.transform()
    def setName(self. value):
        if not valid(value):
            raise TypeError('cannot change name')
        else:
            self.name = transform(value)
person = Person()person.getName()
person.setName('value')
```
Однако в этом случае придется изменить программный код везде, где производится обращение к атрибуту name, что может оказаться не самой простой залачей. Кроме того, при таком полхоле требуется помнить, как экспортируются значения: как простые значения или как вызовы метолов. Если вы помните об этом и используете интерфейс лоступа к ланным на основе метолов, клиенты будут зашишены от изменений, - в противном случае изменения могут стать источником проблем.

Данная проблема может возникать гораздо чаще, чем можно было бы ожидать. Значение ячейки в программе электронной таблицы, например, может начинать свое существование как простое значение, но позднее превратиться в поле, значение которого вычисляется по некоторой формуле. Поскольку интерфейсы объектов должны быть достаточно гибкими, чтобы поддерживать подобные изменения в будущем, не влияя на работоспособность существующего программного кода, переход к использованию методов выглядит не самым идеальным.

# Добавление программного кода, вызываемого при обращении к атрибуту

Более удачное решение заключается в том, чтобы в случае необходимости обеспечить автоматический вызов программного кода при обращениях к атрибуту. Выше в этой книге мы уже встречались с некоторыми инструментами, которые позволяют динамически вычислять значения атрибутов при обращении к ним и проверять или изменять значения атрибутов при присваивании. В этой главе мы подробнее остановимся на инструментах, которые уже были представлены ранее, исследуем другие инструменты и изучим несколько больших примеров их использования. В частности, в этой главе будут представлены:

- $M$ етоды  $\frac{1}{2}$ getattr $\frac{1}{2}$   $\frac{1}{2}$  setattr $\frac{1}{2}$ , которые вызываются при обращении к не- $\bullet$ существующим атрибутам и при присваивании значений любым атрибутам.
- Merog \_\_getattribute\_, который вызывается при обращении к любым атрибутам в классах нового стиля в Python 2.6 и во всех классах в Python 3.0.
- Встроенная функция property, которая позволяет определить для отдельных атрибутов методы чтения и записи, - такие атрибуты часто называют свойствами.
• *Протокол дескрипторов*, который позволяет организовать доступ к отдельным атрибутам с помощью экземпляров классов с произвольными методами чтения и записи.

Первый и третий инструменты уже были коротко представлены в шестой части; другие являются новыми темами, которые будут рассматриваться в этой главе.

Как мы увидим далее, все четыре инструмента служат практически одной и той же цели, поэтому обычно возможно решить проблему управления доступом к атрибутам с помощью любого из них. Однако на практике они имеют несколько важных отличий друг от друга. Например, последние два инструмента в списке применяются к отдельным атрибутам, тогда как первые два настолько универсальны, что могут использоваться в классах, опирающихся на прием делегирования, которые должны передавать произвольные атрибуты обернутым объектам. Мы также увидим, что все четыре инструмента отличаются как по сложности, так и по эстетике использования, о чем вы сможете судить сами после того, как увидите их в действии.

Помимо изучения особенностей, составляющих основу всех четырех инструментов управления доступом к атрибутам, в этой главе также будет предоставлена возможность исследовать более крупные программы, чем те, что до этого рассматривались в этой книге. Так, пример CardHolder в конце главы может служить наглядной демонстрацией использования крупных классов. Кроме того, некоторые из приемов, представленных здесь, мы будем использовать в следующей главе при создании декораторов, поэтому вам необходимо получить хотя бы общее представление об обсуждаемых здесь темах, прежде чем переходить к следующей главе.

# **Свойства**

Протокол свойств позволяет направлять операции чтения и записи для отдельных атрибутов нашим функциям и методам, что позволяет нам добавлять программный код, который будет вызываться автоматически при попытках обращения к атрибуту, перехватывать операции удаления атрибутов и возвращать описание атрибутов, в случае необходимости.

Свойства создаются с помощью встроенной функции property и присваиваются атрибутам классов, точно так же, как выполняется присваивание функций методам. Кроме того, свойства наследуются подклассами и экземплярами, как любые другие атрибуты класса. Функциям, реализующим доступ к атрибутам, передается сам экземпляр в виде аргумента self, что обеспечивает доступ к информации о состоянии объекта и к атрибутам класса, доступным объекту экземпляра.

Каждое свойство управляет доступом к единственному атрибуту – свойства не могут перехватывать обращения ко всем атрибутам, однако они позволяют нам управлять операциями чтения и записи и дают возможность превратить атрибут из простого хранилища данных в значение, вычисляемое по произвольной формуле, не оказывая влияния на работоспособность существующего программного кода. Как мы увидим далее, свойства тесно связаны с дескрипторами – фактически свойства являются ограниченной разновидностью дескрипторов.

### Основы

Свойство создается операцией присваивания атрибуту класса результата, возвращаемого встроенной функцией:

```
attribute = property(fget, fset, fdel, doc)
```
Ни один из аргументов этой функции не является обязательным, и все они получают значение None по умолчанию. Если какой-то аргумент опущен, это означает, что соответствующая ему операция не поддерживается, а попытка выполнить ее приводит к исключению. При вызове функции в аргументе faet передается функция, которая будет вызываться при попытке прочитать значение атрибута, в аргументе fset - функция, которая будет вызываться при попытке выполнить операцию присваивания, и в аргументе fdel - функция, которая будет вызываться при попытке удалить атрибут. В аргументе doc передается строка документирования с описанием атрибута, если это необходимо (в противном случае будет скопирована строка документирования из функции fget, если имеется, которая по умолчанию получает значение None). Функция fget должна возвращать вычисленное значение атрибута, а функции fset и fdel ничего не должны возвращать (в действительности, они возвращают значение None).

Данная встроенная функция возвращает объект свойства, присваиваемый имени атрибута, который будет находиться в области видимости класса и наследоваться всеми его экземплярами.

## Первый пример

Следующий класс демонстрирует, как это выглядит в действующем программном коде. Он использует свойство для управления доступом к атрибуту с именем name - фактические данные хранятся в атрибуте с именем \_name, благодаря чему исключается возможность конфликта с именем свойства:

```
class Person:
                               # Используйте (object) в Python 2.6
   def __init__(self, name):
       self, name = name
   def getName(self):
       print('fetch...')
       return self. name
   def setName(self, value):
        print('change...')
       self. name = value
   def delName(self):
       print('remove...')
       del self. name
   name = property(getName, setName, delName, "name property docs")
bob = Person('Bob Smith')
                             # Объект bob имеет управляемый атрибут
print(bob.name)
                              # Вызовет getName
bob.name = 'Robert Smith'
                              # Вызовет setName
print(bob.name)
del bob.name
                               # Вызовет delName
print(' - ' * 20)sue = Person('Sue Jones')
                             # Объект sue также наследует свойство
print(sue.name)
print(Person.name.__doc__) # Или help(Person.name)
```
Свойства доступны в обеих версиях Python, 2.6 и 3.0, но в версии 2.6 необходимо, чтобы класс наследовал класс object для корректной работы операций присваивания, - добавьте object как суперкласс в строку заголовка этого класса, прежде чем запускать пример в версии 2.6 (вы также можете добавить суперкласс в Python 3.0, но это это необязательно, так как суперкласс object подразумевается по умолчанию).

Данное конкретное свойство не делает ничего особенного - оно просто перехватывает обращения к атрибуту, но оно прекрасно демонстрирует действие протокола. Если запустить этот пример, он создаст два экземпляра, которые унаследуют свойство, как любой другой атрибут, присоединенный к классу. Однако доступ к их атрибутам находится под полным нашим контролем:

```
fetch
Bob Smith
change...
fetch...
Robert Smith
remove...
fetch...
Sue Jones
name property docs
```
Как и все остальные атрибуты класса, свойства наследуются обоими экземплярами, а также подклассами, находящимися ниже в иерархии наследования. Если изменить пример, как показано ниже:

```
class Super:
    \ldotsоригинальная реализация класса Person...
    name = property(getName, setName, delName, 'name property docs')
class Person(Super):
   pass
                                # Унаследует свойства
h \circ h = Person('Bob Smith')... остальной программный код остался без изменений...
```
он выведет те же самые результаты - подкласс Person унаследовал свойство name от класса Super, а экземпляр bob получил его от класса Person. С точки зрения наследования, свойства действуют точно так же, как обычные методы, - они имеют доступ к экземпляру через аргумент self, поэтому они могут обращаться к информации о состоянии экземпляра подобно методам, как демонстрируется в следующем разделе.

## Вычисляемые атрибуты

Пример в предыдущем разделе просто выводит сообщения при обращении к атрибуту. Однако обычно свойства реализуют более полезные действия, например динамически вычисляют значение атрибута при обращении к нему. Эту возможность иллюстрирует следующий пример:

```
class PropSquare:
   def init (self start);
       self.value = start
   def getX(self):
                              # Операция получения атрибута
       return self.value ** 2
```
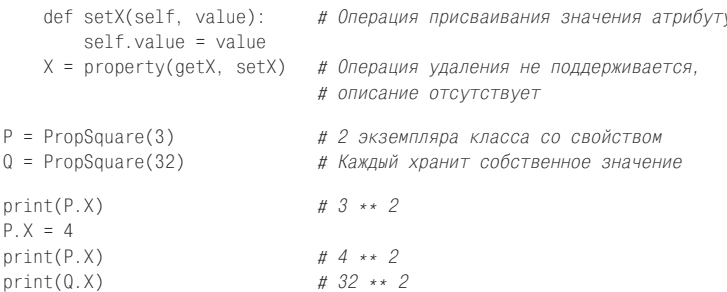

Этот класс определяет атрибут Х, к которому можно обращаться, как если бы это был атрибут со статическими данными, но в действительности вычисляет значение этого атрибута в момент обращения к нему. Этот эффект очень напоминает неявный вызов метола. В процессе работы этот фрагмент сохранит в экземпляре начальное значение, а потом, при каждой попытке обратиться к управляемому атрибуту, его значения автоматически возводятся в квадрат:

 $\alpha$ 16 1024

Обратите внимание, что мы создали два различных экземпляра - благодаря тому, что метолы свойства автоматически получают аргумент self, они получают доступ к информации, хранящейся в экземплярах. В нашем случае это означает, что вычисляется квадрат числа, хранящегося в объекте экземпляра.

### Определение свойств с помощью декораторов

Мы познакомились с основами декораторов в главе 31, однако оставили изучение дополнительных подробностей до следующей главы. Вспомните синтаксис декораторов функций:

```
@decorator
def func(args): ...
```
Он автоматически преобразуется интерпретатором в следующую конструкцию, которая повторно присваивает имени функции результат вызова декора-TOD<sub>a</sub>:

```
def func(args): ...
func = decorator(func)
```
Благодаря этой особенности встроенная функция property может играть роль декоратора, позволяющего определить функцию, которая автоматически будет вызываться при попытке получить значение атрибута:

```
class Person:
    @property
    def name(self): \ldots # Повторное присваивание: name = property(name)
```
В процессе выполнения этого определения декорируемый метод автоматически передается встроенной функции property в первом аргументе. Фактически это всего лишь альтернативный синтаксис конструкции, которая создает свойство и повторно выполняет присваивание имени атрибута вручную:

```
1049
```

```
class Person:
   def name(self): ...
   name = property(name)
```
Начиная с версии Python 2.6, объекты свойств также обладают методами getter, setter и deleter, которые присваивают соответствующие методы доступа к свойству и возвращают копию самого свойства. Мы можем использовать эти методы, чтобы определить компоненты свойств, декорируя обычные методы, однако компонент getter обычно устанавливается автоматически, в процессе создания самого свойства:

```
class Person:
   def __init__(self, name):
       self. name = name
   @property
   def name(self):
                              # name = property(name)"name property docs"
       print('fetch...')
       return self._name
   @name.setter
   def name(self, value):
                              # name = name.setter(name)
       print('change...')
       self._name = value
   @name.deleter
   def name(self):
                             # name = name.deleter(name)
       print('remove...')del self._name
bob = Person('Bob Smith')# Объект bob имеет управляемый атрибут
print(bob.name)
                              # Вызовет метод getter свойства name (name 1)
bob.name = 'Robert Smith'# Вызовет метод setter свойства name (name 2)
print(bob.name)
del bob.name
                              # Вызовет метод deleter свойства name (name 3)
print(' - ' * 20)sue = Person('Sue Jones')
                              # Объект sue также наследует свойство
print(sue.name)
print(Person.name. doc )
                              # Или: help(Person.name)
```
Фактически этот программный код эквивалентен первому примеру в этом разделе. В данном случае декорирование - это просто альтернативный способ определения свойств. Если запустить этот пример, он выведет те же результаты:

```
fetch...
Bob Smith
change...
fetch...
Robert Smith
remove...
______________________
fetch...
Sue Jones
name property docs
```
По сравнению с присваиванием результата вызова функции property вручную, в данном случае применение декораторов требует добавления всего трех строчек программного кода (небольшая разница). Как это часто бывает при наличии альтернативных вариантов, выбор между ними в значительной степени зависит от личных предпочтений.

# Дескрипторы

Дескрипторы обеспечивают альтернативный способ управления доступом к атрибутам. Они тесно связаны со свойствами, обсуждавшимися в предыдущем разделе. Фактически свойства являются разновидностью дескрипторов. С технической точки зрения, встроенная функция property лишь упрощает способ создания дескриптора определенного типа, который вызывает функции, управляющие доступом к атрибутам.

С функциональной точки зрения, протокол дескрипторов позволяет передавать выполнение операций чтения и записи для определенного атрибута методам отдельного объекта класса, что дает возможность определять программный код, который будет вызываться автоматически при попытках обращения к атрибуту, а также при выполнении операции удаления атрибута и получения его описания, если это необходимо.

Дескрипторы создаются как независимые классы и присваиваются атрибутам класса точно так же, как функции методов. Подобно любым другим атрибутам классов они наследуются подклассами и экземплярами. Методы дескрипторов, управляющие доступом, получают аргумент self со ссылкой на сам дескриптор и экземпляр клиентского класса. Благодаря этому они могут сохранять и использовать собственные данные, а также данные объекта экземпляра. Например, лескриптор может вызывать не только метолы клиентского класса. но и собственные методы, определенные в классе дескриптора.

Подобно свойству дескриптор управляет доступом к единственному атрибуту дескрипторы не могут использоваться для организации управления доступом сразу ко всем атрибутам, однако они позволяют управлять операциями чтения и записи и дают возможность превратить атрибут из простого хранилища данных в значение, вычисляемое по некоторой формуле, не оказывая влияния на работоспособность существующего программного кода. В действительности свойства - это упрощенный способ создания дескрипторов определенного типа, и, как мы увидим ниже, они могут быть определены непосредственно в виде дескрипторов.

Возможности свойств достаточно ограничены, тогда как дескрипторы позволяют получить более общее решение. Например, благодаря тому, что дескрипторы определяются как обычные классы, они имеют собственные данные, могут занимать место в иерархиях наследования дескрипторов, могут использовать прием композиции для агрегирования других объектов и предоставляют естественный способ залания внутренних метолов и строк локументирования атрибутов.

### Основы

Как уже упоминалось выше, дескрипторы определяются в виде отдельных классов и предоставляют методы доступа со специальными именами, реализующие операции доступа к атрибутам, - методы чтения, записи и удаления, определенные в классе дескриптора, будут вызываться автоматически при выполнении соответствующих операций над атрибутом, после того как ему будет присвоен экземпляр класса дескриптора:

```
class Descriptor:
   "docstring goes here"
   def get (self, instance, owner): ... # Возвращает значение атрибута
   def set (self, instance, value): ... # Ничего не возвращает (None)
   def \_delete_{s} (self, instance): \ldots# Ничего не возвращает (None)
```
Классы с любыми из этих методов считаются дескрипторами, а их методы становятся специальными, когда экземпляры этих классов присваиваются атрибутам лругих классов, – они булут вызываться автоматически при обрашении к таким атрибутам. Если реализация какого-либо из методов отсутствует, в общем случае это означает, что соответствующая ему операция не поддерживается. Однако в отличие от свойств, отсутствие метода \_set\_ позволяет переопределить атрибут в экземпляре и тем самым отключить дескриптор - чтобы сделать атрибут доступным только для чтения, необходимо определить метод \_\_set\_\_, который будет перехватывать операции присваивания и возбуждать исключение.

#### Аргументы методов дескриптора

Прежде чем перейти к изучению действующих примеров, нам необходимо коротко познакомиться с некоторыми основами. Все три метода дескрипторов, представленные в предыдущем разделе, получают экземпляр класса дескриптора (self) и экземпляр клиентского класса, к которому присоединен экземпляр дескриптора (instance).

Meroд get дополнительно принимает аргумент owner, определяющий класс, к которому присоединен экземпляр дескриптора. В аргументе instance eму передается экземпляр, к атрибуту которого выполняется обращение (instance. attr), или None, если обращение к атрибуту выполняется непосредственно через имя клиентского класса (class.attr). В первом случае метод обычно возвращает вычисленное значение атрибута экземпляра, а во втором - значение self, если поддерживается доступ к объекту дескриптора.

Например, в следующем фрагменте, когда производится попытка получить значение атрибута X.attr, интерпретатор автоматически вызывает метод get\_ класса Descriptor, который присвоен атрибуту Subject.attr класса (как и в случае со свойствами, в Python 2.6 класс дескриптора должен наследовать суперкласс object – в Python 3.0 это наследование подразумевается по умолчанию, хотя его указание и не повредит):

```
>>> class Descriptor(object):
        def get (self, instance, owner):
\ldotsprint(self, instance, owner, sep='\n')
\ldots>>> class Subiect:
        attr = Descriptor() # Атрибут класса - экземпляр класса Descriptor
\cdots\gg \times \times = Subject()
\gg X.attr
<__main__.Descriptor object at 0x0281E690>
<__main__.Subject object at 0x028289B0>
```

```
<class ' main .Subject'>
>>> Subiect.attr
< main .Descriptor object at 0x0281E690>
None
<class ' main .Subject'>
```
Обратите внимание на аргументы, которые автоматически передаются методу get в первой попытке получить значение атрибута, - выражение X attr как бы преобразуется в следующую конструкцию (хотя здесь обращение к Subject. attr не приводит к повторному вызову метода qet ):

```
X.attr -> Descriptor.__get__(Subject.attr, X, Subject)
```
Дескриптор понимает, что была выполнена попытка обращения к самому дескриптору, когда получает значение None в аргументе instance.

#### Дескрипторы атрибутов, доступных только для чтения

Как уже упоминалось выше, в отличие от свойств, если в дескрипторе просто опустить реализацию метода set, этого будет недостаточно для создания атрибута, доступного только для чтения, потому что имени атрибута экземпляра, которому присвоен дескриптор, может быть присвоено любое другое значение. Ниже демонстрируется, что операция присваивания атрибуту X.a сохраняет присваиваемое значение в атрибуте экземпляра Х и тем самым отключает дескриптор, хранящийся в классе  $\mathbb{C}$ :

```
>> class D:
       def get (*args): print('get')
\mathbb{R}^2\ldots>> class C:
      a = D()\mathbb{R}^n>> X = C()\gg X.a
                           # Вызовет метод qet унаследованного дескриптора
get
>> C.a
get
>> X.a = 99# Сохранит значение в Х, отключит С.а
>> X.aQQ\gg list(X.__dict__.keys())
['a']>> Y = C()\gg Y.a
                          # Ү также наследует дескриптор
get
>> C.a
n +
```
Именно так реализовано присваивание значений атрибутам экземпляров в языке Python, и это позволяет экземплярам переопределять значения по умолчанию в атрибутах классов. Чтобы с помощью дескриптора сделать атрибут доступным только для чтения, необходимо перехватить операцию присваивания в классе дескриптора и возбудить исключение, чтобы предотвратить возможность присваивания. Когда выполняется присваивание атрибуту, который является дескриптором, интерпретатор фактически обходит обычную

процедуру присваивания атрибутам экземпляров и обращается к объекту дескриптора:

```
\gg class D:
\ldotsdef \_\_get\_\(*args): print('get')def __set_(*args): raise AttributeError('cannot set')
\cdots>> class C:
... a = D()>> X = C()\gg X.a
                               # Вызовет С.а. get
get
>> X.a = 99# Вызовет С. а. __ set_
AttributeError: cannot set
```
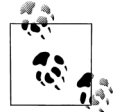

Кроме того, не путайте метод дескрипторов \_delete\_ с обычным методом del . Первый вызывается при попытке удалить управляемый атрибут экземпляра клиентского класса, тогда как второй является обычным методом деструктора экземпляра, который вызывается, когда экземпляр любого класса утилизируется сборщиком мусора. Метод \_delete\_ более похож на метод delattr удаления атрибутов, с которым мы познакомимся ниже в этой главе. Полробнее о метолах перегрузки операторов рассказывается в главе 29.

# Первый пример

Чтобы рассмотреть, как все это действует в комплексе, на более реалистичном примере, начнем с того же примера, с которого мы начинали, когда знакомились со свойствами. Ниже приводится определение дескриптора, который управляет доступом к атрибуту name в клиентском классе. Для доступа к данным в объекте экземпляра, где фактически сохраняется строка с именем, его методы используют аргумент instance. Подобно свойствам дескрипторы корректно работают, только когда они определяются как классы нового стиля и подключаются к классам нового стиля, поэтому, если вы пользуетесь Python 2.6, не забудьте добавить суперкласс object в определения обоих классов:

```
class Name:
                               # Используйте (object) в 2.6
    "name descriptor docs"
   def __get__(self, instance, owner):
       print('fetch...')
       return instance._name
   def set (self, instance, value):
       print('change...')
       instance._name = value
   def __delete_(self, instance):
       print('remove...')
       del instance, name
class Person: # Use (object) in 2.6
   def init (self, name):
       self. name = name
   name = Name()# Присвоить атрибуту дескриптор
```

```
bob = Person('Bob Smith')
                           # Объект bob имеет управляемый атрибут
print(bob.name)
                             # Вызовет Name.__get__
bob.name = 'Robert Smith'
                           # Вызовет Name. set
print(bob.name)
del bob.name
                             # Вызовет Name. delete
print(' - ' * 20)sue = Person('Sue Jones')
                           # Объект sue также наследует дескриптор
print(sue.name)
print(Name. doc )
                            # Или: help(Name)
```
Обратите внимание, как в этом примере выполняется присваивание экземпляра класса дескриптора атрибуту класса клиентского класса - благодаря этому он будет унаследован всеми экземплярами класса, точно так же, как и методы класса. В действительности мы должны присвоить дескриптор атрибуту класса, как в данном случае, - если присвоить его атрибуту экземпляра self, дескриптор не будет работать. Когда вызывается метод \_\_get\_ дескриптора, ему передается три объекта, определяющие контекст вызова:

- self экземпляр класса Name.
- instance экземпляр класса Person.
- $owner \kappa nacc$  Person.

В процессе работы этого примера метолы дескриптора будут перехватывать попытки обрашения к атрибуту практически так же, как в версии примера со свойствами. Фактически этот пример вывелет те же результаты:

```
fetch...
Bob Smith
change...
fetch...
Robert Smith
remove...
---------------------
fetch...
Sue Jones
name descriptor docs
```
Кроме того, как и в примере со свойствами, экземпляр класса дескриптора является значением атрибута класса и потому будет унаследован всеми экземплярами клиентского класса и любыми подклассами. Если теперь изменить класс Person, как показано ниже, вывод сценария не изменится:

```
\cdotsclass Super:
   def __init__(self, name):
       self. name = name
   name = Name()class Person(Super):
                            # Унаследует дескриптор
   pass
\cdots
```
Обратите также внимание, что если класс дескриптора не имеет практического применения за пределами клиентского класса, вполне разумно включить определение дескриптора внутрь клиентского класса. Ниже показано, как выглядит наш пример с использованием вложенного класса:

```
class Person:
   def __init_(self, name):
        self. name = name
   class Name:
                              # Вложенный класс
       "name descriptor docs"
       def __get__(self, instance, owner):
           print('fetch...')
           return instance. name
       def set (self. instance, value):
            print('change...')instance. name = value
        def __delete__(self, instance):
            print('remove...')
           del instance. name
        name = Name()
```
В этом случае имя Name становится локальной переменной в области видимости инструкции определения класса Person, благодаря этому оно не будет конфликтовать с именами за пределами класса. Данная версия действует точно так же, как и оригинал. Мы просто переместили определение класса дескриптора в область видимости клиентского класса - однако последнюю строку в программном коде, выполняющем тестирование, необходимо изменить, чтобы он извлекал строку документирования из нового местоположения:

```
print(Person.Name. doc ) # Изменено: за пределами класса имя Name. doc
                         # больше недоступно
```
## Вычисляемые атрибуты

Как и в случае со свойствами, наш первый пример дескриптора из предыдущего раздела не делает ничего особенного - он просто выводит сообщение при попытке обратиться к атрибуту. На практике дескрипторы часто используются для вычисления значений атрибутов при каждой попытке обращения к ним. Ниже приводится переработанная версия того же самого примера со свойствами, в котором с помощью дескриптора реализовано автоматическое возведение значения атрибута в квадрат при попытке получить его:

```
class DescSquare:
   def init (self, start):
                                      # Каждый дескриптор имеет свои данные
       self.value = start
   def get (self, instance, owner): # Операция получения значения
       return self.value ** 2
   def set (self, instance, value): # Операция присваивания
       self.value = value
                                        # Операции удаления и получения
                                        # описания не поддерживаются
class Client1:
   X = DescSquare(3) # Присвоить экземпляр дескриптора атрибуту класса
class Client2:
   X = DescSquare(32) # Другой экземпляр в другом клиентском классе
                      # Также можно было бы создать 2 экземпляра
                      # в одном классе
c1 = Cline1 + Cc2 = Client2()print(c1, X)# 3 * * 2
```
 $c1. X = 4$  $\#$  4 \*\* 2  $print(c1.X)$  $print(c2, X)$ # 32 \*\* 2

Если запустить этот пример, он выведет те же результаты, что и оригинальная версия, использующая свойства, только в данном случае доступом к атрибуту управляет объект класса дескриптора:

 $\alpha$ 16  $1024$ 

#### Использование данных в дескрипторах

Если внимательно изучить два примера дескрипторов, которые мы уже написали, можно заметить, что они получают информацию из разных мест: в первом примере они используют данные, хранящиеся в экземпляре клиентского класса (атрибут name), а во втором - данные, присоединенные непосредственно к объекту дескриптора (атрибут, значение которого возводится в квадрат). Фактически дескрипторы могут одновременно использовать данные экземпляра и дескриптора или любые их комбинации:

- Данные дескриптора используются для управления внутренней работой де- $\bullet$ скриптора.
- Данные экземпляра хранят информацию, связанную с клиентским классом и, возможно, созданную этим классом.

Методы дескриптора могут использовать любые данные, но когда в дескрипторах определяются собственные атрибуты, часто бывает необязательным следовать специальным соглашениям об именовании, чтобы избежать конфликтов с именами атрибутов экземпляров. Например, следующий дескриптор определяет атрибуты собственных экземпляров, имена которых никак не конфликтуют с именами атрибутов клиентского класса:

```
class DescState:
                              # Дескриптор использует собственный атрибут
   def __init__(self, value):
       self.value = value
   def get (self, instance, owner):
                                        # Операция получения значения
       print('DescState get')
       return self.value * 10
   def set (self, instance, value):
                                        # Операция присваивания
       print('DescState set')
       self.value = value
# Клиентский класс
class CalcAttrs:
   X = DescState(2)# Дескриптор атрибута класса
                                         # Атрибут класса
   Y = 3def __init__(self):self.Z = 4# Атрибут экземпляра
obj = CalcAttrs()print(obj.X, obj.Y, obj.Z)
                           # X - вычисляется, другие - нет
obj.X = 5# Операция присваивания Х перехватывается
obj.Y = 6
```

```
obj.Z = 7print(obj.X, obj.Y, obj.Z)
```
В этом примере атрибут value находится в области видимости дескриптора, поэтому никаких конфликтов не возникнет, если в экземплярах клиентского класса будет присутствовать атрибут с таким же именем. Обратите внимание, что здесь только один атрибут управляется дескриптором - перехватываются только операции чтения и записи над атрибутом X, доступ к атрибутам Y и Z никак не регулируется (атрибут У присоединен к клиентскому классу, а атрибут  $Z$  – к экземпляру). Если запустить этот пример, при обращении к атрибуту  $\chi$ его значение будет вычисляться динамически:

```
DescState get
2034DescState set
DescState get
5067
```
Дескриптор точно так же может сохранять и использовать информацию в атрибутах экземпляра клиентского класса. В следующем примере дескриптор предполагает, что экземпляр имеет атрибут У, присоединенный к клиентскому классу, и использует его для вычисления значения атрибута, который он представляет:

```
class InstState:
                                    # Дескриптор использует атрибут экземпляра
    def __get__(self, instance, owner):
        print('InstState get')
                                   # Предполагает наличие атрибута
       return instance. Y * 100 # B K J W H T C K O M K J A C C Pdef __set_(self, instance, value):
        print('InstState set')
        instance. Y = value# Клиентский класс
class CalcAttrs:
   X = DescState(2)# Дескриптор атрибута класса
   Y = \text{InstState}()# Дескриптор атрибута класса
    def __init__(self):
        self.-Y = 3# Атрибут экземпляра
        self.7 = 4# Атрибут экземпляра
obj = CalcAttrs()print(obj.X, obj.Y, obj.Z)
                                   # Х и Ү - вычисляемые. Z - нет
                                    # Присваивания атрибутам Х и Ү
obj.X = 5# перехватываются
obj.Y = 6obj.Z = 7print(obi.X. obi.Y. obi.Z)
```
На этот раз дескрипторы присваиваются двум атрибутам,  $\chi$  и  $\chi$ , и при попытке обратиться к ним их значения вычисляются динамически (атрибуту X присвоен экземпляр класса дескриптора из предыдущего примера). В этом примере определен новый дескриптор, который не имеет собственных данных, но он использует атрибут, который, как предполагается, существует в экземпляре; этот атрибут был назван У, чтобы избежать конфликта с именем самого атрибута дескриптора. Если запустить этот пример, он выведет похожие результаты,

но на этот раз у нас имеется второй управляемый атрибут, значение которого вычисляется с учетом значения атрибута экземпляра, а не самого дескриптора:

```
DescState get
InstState get
20 300 4
DescState set
InstState set
DescState get
TnstState get
50 600 7
```
Данные дескриптора и экземпляра выступают каждый в своей роли. Фактически именно в этом заключается основное преимущество дескрипторов перед свойствами – благодаря тому, что дескрипторы могут иметь собственные данные, они легко могут сохранять данные внутри себя, не засоряя пространство имен клиентского объекта экземпляра.

#### Взаимосвязь между свойствами и дескрипторами

Как уже упоминалось выше, свойства и дескрипторы тесно связаны между собой – встроенная функция property является просто удобным способом создания дескриптора. Теперь, когда вы знаете, как действуют свойства и дескрипторы, вы сможете также понять, как можно имитировать встроенную функцию property с помощью класса дескриптора:

```
class Property:
   def init (self, fget=None, fset=None, fdel=None, doc=None):
       self.faet = factself.fset = fsetself.fdel = fdel# Сохранить несвязанные метолы
       self. doc = doc
                            # или другие вызываемые объекты
   def __get_(self, instance, instancetype=None):
       if instance is None:
           return self
        if self.fget is None:
           raise AttributeError("can't get attribute")
       return self.fget(instance) # Передать методу доступа экземпляр
                                  # в аргументе self
   def set (self, instance, value):
       if self.fset is None:
           raise AttributeError("can't set attribute")
        self.fset(instance, value)
   def __delete__(self, instance):
        if self.fdel is None:
           raise AttributeError("can't delete attribute")
       self.fdel(instance)
class Person:
   def qetName(self): ...
   def setName(self, value): ...
   name = Property(getName, setName) # Используется подобно property()
```
Данный класс Property перехватывает операции доступа к атрибутам с помощью протокола дескрипторов и передает их выполнение функциям или мето-

дам, сохраненным в самом дескрипторе в процессе создания класса. Операция получения значения атрибута, например, передается из класса Person методу \_\_get\_\_ класса Property и затем - методу getName класса Person. Благодаря де– скрипторам этот прием «просто работает».

Обратите внимание, что этот класс лескриптора имитирует только простейший случай использования функции property. Чтобы можно было использовать синтаксис декораторов © и определять операции присваивания и удаления, в наш класс Property следовало бы добавить методы setter и deleter, которые должны сохранять декорированную функцию доступа и возвращать объект свойства (self - вполне достаточно). Поскольку все это уже реализовано во встроенной функции property, мы не будем продолжать доработку нашего класса.

Обратите внимание, что дескрипторы также используются в языке Python для реализации атрибута \_\_slots\_\_ - при обращении к именам в слотах словари атрибутов экземпляров не просматриваются интерпретатором, потому что эти операции перехватываются с помощью дескрипторов, хранящихся на уровне класса. Подробнее о слотах рассказывается в главе 31.

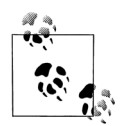

В главе 38 дескрипторы будут использоваться для реализации декораторов функций, которые могут применяться как к функциям, так и к методам. Как вы узнаете в этой главе, благодаря тому, что дескрипторы получают ссылку на сам дескриптор и на объект экземпляра класса, они прекрасно справляются с этой ролью, хотя вложенные функции позволяют получить более простое решение.

# getattr u getattribute

До сих пор мы изучали свойства и дескрипторы - инструменты управления отдельными атрибутами. Методы \_\_getattr\_ и \_\_getattribute\_ перегрузки операторов предоставляют иной способ управления доступом к атрибутам классов. Полобно свойствам и лескрипторам они позволяют лобавлять программный кол, который будет вызываться автоматически при попытках обрашения к атрибутам – как вы увидите далее, эти два метода обеспечивают более обобщенные способы управления.

Операция чтения значения атрибута может быть перехвачена с помощью двух разных методов:

- qetattr вызывается при обращении к *неопределенным* атрибутам то есть к атрибутам, которые отсутствуют в экземпляре или в наследуемых им классах.
- \_getattribute\_ вызывается при обращении к любому атрибуту, поэтому при его использовании следует проявлять особую осторожность, чтобы не попасть в бесконечный цикл рекурсивных вызовов этого метода, и переадресовать операцию чтения суперклассу.

С первым методом мы уже встречались в главе  $29$  – он доступен во всех версиях Python. Второй доступен в Python 2.6 только в классах нового стиля и во всех классах в Python 3.0 (которые уже являются классами нового стиля). Эти два метода входят в состав множества методов управления доступом к атрибутам,

в число которых также входят методы setattr и delattr. Поскольку эти методы играют схожие роли, мы объединим их в рамках одной темы.

В отличие от свойств и дескрипторов, эти методы являются частью протокола перегризки операторов в языке Python - комплекса методов со специальными именами, которые наследуются подклассами и автоматически вызываются при использовании экземпляров в соответствующей операции. Подобно любым методам класса все они принимают ссылку на экземпляр в первом аргументе self, благодаря которой получают доступ к любым данным экземпляра и к другим методам класса.

Кроме того, \_\_getattr\_ и \_\_getattribute\_ позволяют реализовать более обобщенный способ управления атрибутами, чем свойства и дескрипторы, - они могут использоваться для управления чтением любых (или даже всех) атрибутов экземпляра. Благодаря такой особенности эти два метода отлично подходят для реализации шаблона делегирования - они могут использоваться для реализации объектов-оберток, управляющих доступом ко всем атрибутам встроенного объекта. В противоположность этому при использовании свойств и дескрипторов мы можем управлять доступом только для каждого атрибута в отдельности.

Наконец, эти два метода являются более узкоспециализированными по сравнению с альтернативными решениями, с которыми мы познакомились выше: они перехватывают только операцию чтения значения атрибута, но не операцию присваивания. Чтобы перехватить операцию присваивания, нам также потребуется реализовать метод \_\_setattr\_\_ - метод перегрузки операторов, который вызывается при попытке присвоить значение любому атрибуту и требующий особой осторожности, чтобы не попасть в бесконечный цикл рекурсивных вызовов, выполняя присваивание посредством словаря пространства имен экземпляра.

Чтобы перехватывать операцию удаления атрибутов, мы можем также реализовать метод delattr (точно так же проявляя осторожность, чтобы избежать зацикливания), хотя на практике он используется гораздо реже. В противоположность этим методам, свойства и дескрипторы перехватывают операции чтения, присваивания и удаления по умолчанию.

Большинство из этих методов перегрузки операторов были представлены ранее в книге - здесь мы подробнее познакомимся с особенностями их использования и изучим их роли в более широком контексте.

### **Основы**

Методы  $\frac{1}{2}$ getattr $\frac{1}{2}$  и  $\frac{1}{2}$ setattr $\frac{1}{2}$  были представлены в главах 29 и 31, а метод \_\_getattribute\_\_ коротко упоминался в главе 31. В двух словах, если класс определяет или наследует следующие методы, они будут вызываться автоматически в случаях, которые описываются в комментариях справа:

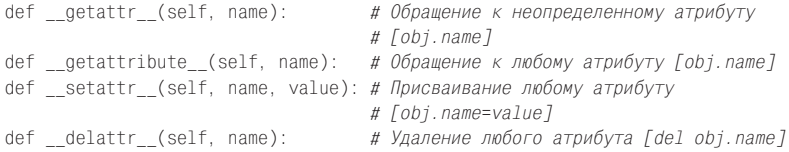

Во всех этих случаях в аргументе self, как обычно, передается подразумеваемый объект экземпляра, в аргументе name - строка с именем атрибута, к которому выполняется доступ, а в аргументе value - объект, присваиваемый атрибуту. Два метода get обычно возвращают значение атрибута, а два других – значение None. Например, чтобы перехватить попытки обращения к любым атрибутам, можно использовать любой из двух первых методов, а чтобы перехватить попытки присваивания любым атрибутам, можно использовать третий метод:

```
class Catcher:
   def __getattr__(self, name):
        print('Get:', name)
   def __setattr__(self, name, value):
        print('Set:', name, value)
X = \text{Catcher}()# Выведет "Get: job"
X.job
                                # Выведет "Get: pay"
X. pay
                                # Выведет "Set: pay 99"
X. pay = 99
```
Такой способ может использоваться для реализации шаблона делегирования. с которым мы познакомились в главе 30. Поскольку все операции обрашения к атрибутам переалресуются нашим метолам, мы можем проверять их лопустимость и делегировать их выполнение встроенным объектам. Следующий класс (заимствованный из главы 30), например, сообщает обо всех попытках чтения атрибутов другого объекта, которые производятся относительно экземпляра класса обертки:

```
class Wrapper:
   def init (self. object):
       self.wrapped = object
                                              # Сохранить объект
   def getattr (self, attrname):
       print('Trace:', attrname)
                                              # Сообщить о полытке чтения
       return getattr(self.wrapped, attrname) # Делегировать операцию чтения
```
На основе свойств и дескрипторов невозможно реализовать аналогичное решение, разве только написать методы доступа для всех возможных атрибутов во всех возможных встраиваемых объектах.

### Предотвращение зацикливаний в методах управления доступом к атрибутам

Эти методы достаточно просты в использовании - единственная сложность заключается в возможности попасть в бесконечный цикл рекурсивных вызовов. Метод \_getattr\_ вызывается только при попытке обратиться к неопределенному атрибуту, поэтому он может без всякой опаски обращаться к другим атрибутам. Однако методы \_\_getattribute\_ $\mu$  \_\_setattr\_\_ вызываются при обращении к любым атрибутам, поэтому внутри них следует проявлять осторожность, когда возникает необходимость обратиться к другим атрибутам, чтобы избежать повторного вызова этого же метода и попадания в бесконечный цикл рекурсивных вызовов.

Haпример, если внутри метода \_\_getattribute\_\_ обратиться к другому атрибуту, эта операция произведет вызов метода getattribute и программный код начнет выполнять бесконечный цикл, пока не будет исчерпана доступная память:

```
def __getattribute__(self, name):
   x = selfother# ІІИКЛІ
```
Чтобы решить эту проблему, следует делегировать выполнение этой операции вышестоящему суперклассу - для исключения возможности вызова метода на данном уровне. Класс object является суперклассом для любого класса и прекрасно подходит на эту роль:

```
def getattribute (self, name):
   x = object. __getattribute_(self, 'other') # Принудительный вызов метода
                                              # суперкласса
```
В случае с методом \_\_setattr\_\_ складывается похожая ситуация - операция присваивания любому атрибуту внутри этого метода снова приводит к вызову метода setattr и к попаданию в бесконечный цикл:

```
def __setattr_(self, name, value):
   self.other = value
                                   # ІІИКЛ!
```
Чтобы решить эту проблему, присваивание должно выполняться как запись значения в словарь \_\_dict\_\_ пространства имен по ключу с именем атрибута. Тем самым предотвращается выполнение прямой операции присваивания атрибуту:

```
def setattr_(self, name, value):
   self. dict \lceil'other'] = value # C использованием словаря атрибутов
```
Кроме того, чтобы избежать зацикливания, метод setattr может делегировать выполнение операции присваивания вышестоящему суперклассу, как в случае с методом getattribute, однако такой подход редко используется на практике:

```
def setattr (self. name. value):
   object. setattr (self, 'other', value) # Принудительный вызов метода
                                           # суперкласса
```
При этом в методе \_ getattribute\_ мы не можем использовать трюк со словарем dict, чтобы избежать зацикливания:

```
def __getattribute__(self, name):
    x = self. dict \lceil 'other' \rceil# IINKII!
```
Попытка обратиться к атрибуту \_dict\_ также приводит к вызову метода \_getattribute, что опять вызывает попадание в бесконечный цикл. Странно, но верно!

Meron delattr редко используется на практике, но если используется, то будет вызываться при удалении любого атрибута (так же, как метод setattr вызывается при попытке присвоить значение любому атрибуту). Поэтому вы также должны принять все меры, чтобы предотвратить попадание в бесконечный цикл при удалении атрибутов, используя тот же самый прием: выполнить операцию над словарем пространства имен или вызвать метод суперкласса.

## Первый пример

На самом деле все оказывается не так сложно, как могло вам показаться при чтении предыдущего раздела. Чтобы увидеть, как применить на практике все предложенные идеи, ниже приводится тот же самый первый пример, который мы использовали для демонстрации свойств и дескрипторов, но на этот раз он реализован с применением методов перегрузки операторов. Поскольку эти методы вызываются при операциях с любыми атрибутами, мы добавили проверку имен атрибутов, чтобы отличать управляемые атрибуты – все остальные атрибуты обрабатываются обычным способом:

```
class Person:
   def init (self, name):
                                  # Вызывается при обращении Person()
       self. name = name
                                  # Bызовет setattr !
   def __getattr__(self, attr):
                                  # Вызывается операцией obj.undefined
       if attr == 'name':# Для отсутствующего атрибута с именем пате
           print('fetch...')
           return self. name
                                  # Не вызывает зацикливание:
                                  # существующий атрибут
       else:
                                      # Обращение к другим несуществующим
           raise AttributeError(attr) # атрибутам вызывает ошибку
   def setattr (self, attr, value): # Вызывается операцией obj.any = value
       if attr == 'name':print('change...')
           attr = '_name'# Внутреннее имя атрибута
       self. dict [attr] = value
                                     # Предотвратить зацикливание
   def delattr (self, attr):
                                     # Вызывается операцией del obj.any
       if attr == 'name':print('remove...')
           attr = 'name'# Предотвратить зацикливание,
       del self.__dict_[attr]
                                    # но менее обычным способом
bob = Person('Bob Smith')
                                  # Объект bob обладает управляемым атрибутом
print(bob.name)
                                  # Bызовет aetattr
bob.name = 'Robert Smith'# Вызовет __setattr__
print(bob.name)
del bob.name
                                  # Вызовет delattr
print(' - ' * 20)sue = Person('Sue Jones')
                                  # Объект sue также наследует свойство
print(sue.name)
#print(Person.name. doc )
                                  # Не имеет эквивалента в ланном случае
```
Обратите внимание, что операция присваивания значения атрибуту в конcrpyкторе \_init\_ приводит к вызову метода \_setattr\_ - этот метод перехватывает операции присваивания любым атрибутам, даже когда они выполняются внутри класса. Если запустить этот пример, он выведет те же результаты, но на этот раз будет действовать обычный механизм перегрузки операторов в языке Python и наши методы обработки операций над атрибутами:

fetch... Bob Smith  $change...$ fetch... Robert Smith remove... -------------------fetch... Sue Jones

Обратите также внимание, что в отличие от свойств и дескрипторов, здесь отсутствует возможность определения документации с описанием атрибутов управляемые атрибуты существуют не в виде отдельных объектов, а внутри программного кода, обрабатывающего операции доступа к атрибутам.

Чтобы добиться тех же результатов с помощью метода qetattribute, достаточно заменить метод getattr в примере следующим фрагментом. Так как этот метод перехватывает обращения к любым атрибутам, в этой версии предприняты меры, предотвращающие зацикливание, за счет делегирования выполнения операции чтения суперклассу, а кроме того, отпала необходимость явно возбуждать исключение при попытке обращения к неизвестному имени:

```
# Замените метод coetattr следующим фрагментом
```

```
def qetattribute (self, attr): # Вызывается операцией [obj.any]
   if attr == 'name':# Перехватывает обращения к любым именам
       print('fetch...')
       attr = ' name'# Отображает на внутреннее имя
    return object. __ getattribute__(self, attr) # Предотвратить зацикливание
```
Этот пример эквивалентен примерам, реализованным на основе свойств и дескрипторов, но он немного надуманный и не подчеркивает в достаточной мере практическую ценность этих инструментов. Вследствие своей обобщенности методы \_\_getattr\_\_ и \_\_getattribute\_\_ наиболее часто используются для реализации шаблона делегирования (как уже отмечалось выше), где выполнение операции доступа к атрибутам делегируется вложенному объекту. Везде, где необходимо реализовать управление единственным атрибутом, свойства и дескрипторы могут предложить решение не только не хуже, а даже лучше.

## Вычисляемые атрибуты

Как и прежде, предыдуший пример не делает ничего особенного - он просто выводит сообщение при попытке обратиться к атрибуту. Однако ничего не стоит реализовать динамическое вычисление значения атрибута при попытке получить его. Как и в случае со свойствами и дескрипторами, в следующем примере создается виртуальный атрибут  $X$ , при попытке обращения к которому производится вычисление его значения:

```
class AttrSquare:
   def init (self. start):
                                    # Вызовет __setattr_!
       self.value = start
   def __getattr__(self, attr): # Вызывается при обращении
       if attr == 'X' :
                                   # к отсутствующему атрибуту
          return self.value ** 2 # value - существующий атрибут
       else:
           raise AttributeError(attr)
   def setattr (self, attr, value): # Вызывается всеми операциями
       if attr == 'X'.
                                     # присваивания
          attr = 'value'self. dict [attr] = value
A = AttrSquare(3)# 2 экземпляра класса с методами перегрузки операторов
B = AttrSquare(32)# Каждый экземпляр хранит свои данные
```
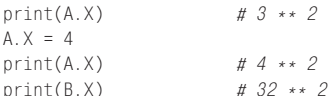

Если запустить этот пример, он выведет те же результаты, которые мы получили ранее, в примерах на основе свойств и дескрипторов, но на этот раз будут действовать обобщенные методы обработки операций над атрибутами:

 $\overline{Q}$  $16$  $1024$ 

Как и прежде, того же эффекта можно добиться с использованием метода де $t$ attribute<sub>--</sub> вместо  $_{-}$ getattr<sub>--</sub>. В следующем примере мы заменили метод чтения атрибутов на метод \_\_getattribute\_ и изменили метод \_\_setattr\_, реализующий операцию присваивания, воспользовавшись способом предотвращения зацикливания, основанным на прямом вызове метода суперкласса:

```
class AttrSquare:
   def __init_(self, start):
       self.value = start
                                    # Вызовет setattr !
   def __getattribute_(self, attr): # Вызывается при обращении ко всем атр.
       if attr == 'X'.
           return self.value ** 2
                                    # Снова вызовет getattribute !
       -925return object. __ getattribute_(self, attr)
def setattr (self, attr, value): # Вызывается всеми операциями присваив.
   if attr == 'X' :
       attr = 'value'object. setattr (self, attr, value)
```
Если запустить эту версию примера, она вывелет те же самые результаты. Обратите внимание, как внутри класса происходит неявный вызов методов:

- **Инструкция** self.value=start **внутри конструктора вызовет метод** \_\_setattr\_
- **Выражение** self.value внутри метода getattribute повторно вызовет ме**тод** getattribute

Фактически при каждой попытке получить значение атрибута X, метод де $t$ attribute<sub>——</sub> вызывается дважды. Этого не происходит в версии, использующей  $\texttt{mero}$ д \_\_getattr\_, потому что атрибут value не является неопределенным. Если вас волнует потеря производительности и хотелось бы избежать ее, измените реализацию метода \_\_getattribute\_\_ так, чтобы он обращался к суперклассу для получения значения атрибута value:

```
def getattribute (self, attr):
   if attr == 'X' :
       return object. __getattribute_(self, 'value') ** 2
```
Конечно, эта версия все равно вызывает метод суперкласса, но здесь не происходит рекурсивный вызов, необходимый, чтобы добраться до требуемого атрибута. Добавьте вызов функции print, чтобы наглядно увидеть, как и когда вызывается этот метод.

# Сравнение методов getattr и getattribute

Чтобы обобщить различия между методами qetattr и qetattribute. в следующем примере используются оба метода для реализации доступа к трем атрибутам, в числе которых: attr1 - атрибут класса, attr2 - атрибут экземпляра и attr3 - виртуальный атрибут, значение которого вычисляется при обращении к нему:

```
class GetAttr:
   a+1=1def __init__(self):
      self.attr2 = 2def qetattr (self. attr):
                                   # Только для неопределенных атрибутов
       print('get: ' + attr)# He attr1: наследуется от класса
       return 3
                                    # He attr2: хранится в экземпляре
X = GetAttr()print(X.attr1)
print(X.attr2)
print(X.attr3)
print(' - ' * 40)class GetAttribute(object):
                                    # (object) – необходимо только в 2.6
   attr1 = 1def init (self):
       self.attr2 = 2def __getattribute__(self, attr): # Вызывается всеми операциями присваивания
       print('get: ' + attr) # Для предотвращения зацикливания
       if attr == 'attr3':
                                   # используется суперкласс
           return 3
       -925return object. getattribute (self, attr)
X = GetAttribute()print(X.attr1)
print(X.attr2)
print(X.attr3)
```
Если запустить этот пример, можно будет увидеть, что версия на основе метода \_getattr\_ перехватывает только попытки обращения к атрибуту attr3, потому что это единственный неопределенный аргумент. С другой стороны, версия на основе метода qetattribute перехватывает все попытки чтения значений атрибутов и для получения значений неуправляемых атрибутов должна вызывать метод суперкласса, чтобы избежать зацикливания:

```
1
\circget: attr3
\mathcal{S}get: attr1
\mathbf{1}get: attr2
\mathfrak{D}get: attr3
\mathcal{R}
```
Несмотря на то, что метод \_\_getattribute\_\_ перехватывает больше операций обращения к атрибутам, чем метод \_\_getattr\_, тем не менее, на практике они оказываются лишь вариациями на одну тему - если атрибуты физически не сохраняются в памяти, эти два метода дают один и тот же эффект.

#### Сравнение приемов управления

Чтобы обобщить различия между всеми четырьмя приемами управления атрибутами, которые мы рассмотрели в этой главе, пройдемся по более полному примеру реализации вычисляемых атрибутов, в котором используются все описанные приемы. В следующей версии свойства используются для управления лоступом к вычисляемым атрибутам с именами square и cube. Обратите внимание, что их базовые значения сохраняются в атрибутах, имена которых начинаются с символа подчеркивания, - благодаря этому исключается конфликты между их именами и именами свойств:

```
# 2 динамически вычисляемых атрибута, реализованные с помощью свойств
class Powers:
   def init (self, square, cube):
       self. _square = square # _square - базовое значение
       self._cube = cube# square - имя свойства
   def getSquare(self):
       return self._square ** 2
   def setSquare(self, value):
       self. square = value
   square = property(getSquare, setSquare)
   def getCube(self):
       return self, cube ** 3
   cube = property(getCube)X = Powers(3, 4)print(X, square)\# 3 \star \times 2 = 9# 4 ** 3 = 64
print(X.cube)X. square = 5# 5**2 = 25print(X, square)
```
Чтобы реализовать то же самое с помощью дескрипторов, мы определили полноценные классы, экземпляры которых будут представлять вычисляемые атрибуты. Обратите внимание, что эти дескрипторы сохраняют базовые значения в атрибутах экземпляра, поэтому, чтобы избежать конфликтов с именами дескрипторов, мы снова использовали имена, начинающиеся с символа подчеркивания (как будет показано в заключительном примере в конце этой главы, мы могли бы избежать необходимости соблюдать это требование, сохранив базовые значения в самих дескрипторах):

# То же самое, но на основе дескрипторов

```
class DescSquare:
   def get (self, instance, owner):
       return instance._square ** 2
   def __set_(self, instance, value):
       instance. square = value
```

```
class DescCube:
   def __get_(self, instance, owner):
        return instance. cube ** 3
class Powers:
                              # Используйте (object) в 2.6
   square = DescSquare()cube = DescCube()def __init__(self, square, cube):
       self._square = square # "self.square = square" также будет работать,
       self. cube = cube# потому что вызовет метод set дескриптора!
X = Powers(3, 4)# 3 * * 2 = 9
print(X.square)
                             # 4 * * 3 = 64
print(X, cube)X. square = 5# 5**2 = 25print(X.square)
```
Для достижения тех же результатов с помощью метода getattr нам снова придется сохранять базовые значения в атрибутах с именами, начинающимися с символа подчеркивания, чтобы имена управляемых атрибутов оказались неопределенными и при обращении к ним вызывался бы наш метод. Нам также потребуется реализовать метод\_setattrr\_, чтобы перехватывать операции присваивания и принять меры к предотвращению зацикливания:

```
# То же самое, но на основе обобщенного метода getattr управления доступом
# к неопределенным атрибутам
class Powers:
   def init (self. square, cube):
       self. square = square
        self. cube = cubedef __getattr__(self, name):
        if name == 'square':
           return self. square ** 2
        elite name == 'cube':
           return self. cube ** 3
        e]se\cdotraise TypeError('unknown attr:' + name)
    def setattr (self, name, value):
        if name == 'square':self. dict \lceil ' square' \rceil = value
        e]se\cdotself. dict [name] = value
X = Powers(3, 4)# 3 ** 2 = 9
print(X.square)
                                   # 4 ** 3 = 64
print(X.cube)X. square = 5# 5 ** 2 = 25
print(X.square)
```
Последний вариант, основанный на использовании метода getattribute, похож на предыдущую версию. Поскольку теперь мы перехватываем все операции чтения значений атрибутов, мы должны переадресовать попытки получения базовых значений суперклассу, чтобы избежать зацикливания:

```
# То же самое, но на основе обобщенного метода getattribute управления
# доступом ко всем атрибутам
class Powers:
   def __init__(self, square, cube):
        self._square = square
        self._cube = cube
    def __getattribute__(self, name):
        if name == 'square':
           return object.__getattribute__(self, '_square') ** 2
        elite name == 'cube':
            return object.__getattribute__(self, '_cube') ** 3
        else:
            return object. __ getattribute__(self, name)
    def __setattr__(self, name, value):
        if name == 'square':self. dict [' square'] = value
        e]se\cdotself. dict [name] = value
X = Powers(3, 4)# 3 ** 2 = 9
print(X.square)
                                   # 4 ** 3 = 64print(X.cube)
X. square = 5# 5 ** 2 = 25
print(X.square)
```
Как видите, реализации всех приемов выглядят по-разному, но все они воспроизводят одни и те же результаты:

 $\Omega$ 64 25

Сравнить эти альтернативы еще раз и увидеть другие способы реализации вы сможете в примере более реалистичного приложения, в разделе «Пример: проверка атрибутов», ниже. Но сначала нам необходимо познакомиться с ловушками, которые поджидают программистов, использующих два последних приема.

## Управление атрибутами встроенных операций

Когда я представлял методы getattr и getattribute, я отмечал, что они перехватывают операции обрашения к неопределенным и ко всем атрибутам соответственно, что делает их идеальными средствами реализации шаблона делегирования. Все вышесказанное справедливо для обычных атрибутов, однако поведение этих методов требует дополнительных пояснений: при обращении к атрибутам-методам, которые неявно вызываются встроенными операциями, эти два метода могут вообще не вызываться. То есть вызов метода перегрузки оператора невозможно делегировать обернутому объекту, если класс-обертка сам переопределяет их.

Например, операции обращения к атрибутам методов \_str\_, \_add\_ и \_getitem, которые неявно выполняются операциями вывода, оператором + и операцией индексирования соответственно, в Python 3.0 не переадресуются методам \_\_getattr\_\_ и \_\_getattribute\_\_ управления атрибутами. Если говорить точнее:

- Для таких атрибутов в Python 3.0 не вызывается ни один из методов qe- $\bullet$ tattr *u* qetattribute .
- B Python 2.6 метод getattr вызывается для таких атрибутов, если они не определены в классе.
- $B$  Python 2.6 метод \_\_getattribute\_\_ доступен только в классах нового стиля и действует точно так же, как в Python 3.0.

Другими словами, классы в Python 3.0 (и классы нового стиля в Python 2.6) не имеют прямой возможности перехватывать обращения к реализациям встроенных операций, таких как вывод или сложение. В Python 2.X поиск методов таких операций начинается в экземплярах, как и всех остальных атрибутов, а в Python 3.0 поиск этих методов начинается в классах, минуя экземпляры.

Это изменение усложняет реализацию шаблона делегирования в Python 3.0, поскольку в этой версии нет универсального способа перехватить обращения к методам перегрузки операторов и переадресовать их встроенному объекту. Но это не является непреодолимым препятствием – класс-обертка может обойти это ограничение, определив все необходимые методы перегрузки операторов и реализовав в них делегирование вызовов вложенному объекту. Эти дополнительные метолы могут быть добавлены вручную, с помошью инструментов, или за счет определения их в общих суперклассах и наследования их оттуда. Однако это делает реализацию обертки сложнее, чем раньше, когда методы перегрузки операторов являлись частью интерфейса обернутого объекта.

Имейте в виду, что эта проблема касается только методов getattr и getattribute. Свойства и дескрипторы могут определяться только для конкретных атрибутов, поэтому в действительности они вообще не могут использоваться лля реализации шаблона делегирования – единственное свойство или дескриптор не может использоваться для управления доступом к произвольным атрибутам. Кроме того, класс, в котором одновременно определяются и методы перегрузки операторов, и методы управления доступом к атрибутам, будет работать корректно независимо от типа управляемого атрибута. Здесь нас интересуют лишь классы, которые не переопределяют методы перегрузки операторов, но в которых требуется перехватить обращения к ним обобщенным способом.

Рассмотрим следующий пример, находящийся в файле getattr.py, который проверяет типы различных атрибутов и встроенных операций в экземплярах классов, содержащих методы \_\_getattr\_\_ и \_\_getattribute\_:

```
class GetAttr:
   eggs = 88# eggs - атрибут класса, spam - атрибут экземпляра
   def init (self):
       self.\,spam = 77def \_len_-(self):# Реализация операции len, иначе getattr
       print('_len_: 42') # будет вызываться с именем len
       return 42
   def __getattr__(self, attr): # Возвращает реализацию __str__ по запросу,
       print('getattr: ' + attr) # uначе - функцию-заглушку
       if attr == ' str ':
           return lambda *args: '[Getattr str]'
       else:
           return lambda *args: None
```

```
class GetAttribute(object): # object - \tauребуется в 2.6, подразумевается в 3.0
    eggs = 88— , для всех классов автоматически<br># выполняется условие isinstance(object)<br># Но мы вынуждены наследовать object, чтобы<br># обрести инотрудности
                             # В 2.6 для всех классов автоматически
   def init (self):
       self.\,spam = 77def \_len_{-}(self):# обрести инструменты, присущие классам нового
        print(' len : 42') # стиля, включая getattribute, и некоторые
        return 42
                             # атрибуты по умолчанию, с именами вида X
    def __getattribute__(self, attr):
        print('getattribute: ' + attr)
        if attr == '_str_':
            return lambda *args: '[GetAttribute str]'
        \rho]\rho.
            return lambda *aros: None
for Class in GetAttr, GetAttribute:
    print('n' + Class.__name__.ljust(50, '='))X = Class()# Атрибут класса
   X.eggs
   X.spam
                      # Атрибут экземпляра
   X.other
                       # Отсутствующий атрибут
    len(X)# Метод 1еп определен явно
                      # Классы нового стиля должны поддерживать [], +, вызов:
    try:
       X[0]# getitem ?
    except:
        print('fail []')
    trv:
       X + 99# add ?
    excent:
        print('fail +')
    try:
        X()# call ? (неявный вызов, встроенная операция)
    except:
        print('fail()')
                  # call ? (явный вызов, нет унаследованного метода)
    X. call ()
    print(X. str()) # str ? (ABHM W BMSOB, VHAC JEBAB OF I VDE)print(X)# __str__? (неявный вызов, встроенная операция)
```
Если запустить этот пример под управлением Python 2.6, метод \_getattr\_  $\delta y$ дет вызван множество раз различными неявными попытками получения значения атрибутов встроенными операциями, потому что интерпретатор будет пытаться отыскать эти атрибуты, начиная поиск с экземпляра. Метод getattribute, напротив, не будет вызван ни разу для получения значений имен, соответствующих методам перегрузки операторов, потому что поиск таких имен производится, начиная с класса:

C:\misc> c:\python26\python getattr.py

```
getattr: other
\_len\_: 42getattr: __getitem__
getattr: __coerce__
getattr: __add__
```

```
getattr: __call__
getattr: __call__
getattr:
        -str-[Getattr str]
getattr: __str__
[Getattr str]
getattribute: eggs
getattribute: spam
getattribute: other
len : 42
fail []
fail +fail ()
getattribute: __call__
getattribute: __str__
[GetAttribute str]
<_ main__. GetAttribute object at 0x025EA1D0>
```
Обратите внимание, что в версии 2.6 метод getattr перехватывает явные и неявные попытки обращения к атрибутам call и str. Метод getattribute, напротив, не вызывается неявными попытками обращения к любым атрибутам, которые выполняются встроенными операцияим.

Ситуация с методом \_\_getattribute\_\_ совершенно одинаковая в версиях  $2.6$ и 3.0, потому что в версии 2.6, чтобы классы могли использовать этот метод, они должны унаследовать его от класса object, то есть быть классами нового стиля. Явное наследование класса object в этом примере необязательно в Руthon 3.0, так как в этой версии все классы являются классами нового стиля.

Если запустить этот пример под управлением Python 3.0, результаты использования метода  $\qquad$  detattr получатся иными – ни один из неявных вызов методов перегрузки операторов, производимых встроенными операциями, не будет перехвачен ни одним из метолов управления лоступом к атрибутам. При разрешении имен специальных методов Python 3.0 пропускает этап поиска в экземплярах:

C:\misc> c:\python30\python getattr.py

```
getattr: other
len : 42
fail []fail +
fail ()
getattr: __call__
< main .GetAttr object at 0x025D17F0>
< main .GetAttr object at 0x025D17F0>
getattribute: eggs
qetattribute: spam
getattribute: other
\lceil len \rceil: 42
fail []
fail +
```

```
fail ()getattribute: __call__
getattribute: __str__
[GetAttribute str]
<__main__.GetAttribute object at 0x025D1870>
```
По полученным результатам мы можем проследить, как работает этот пример:

- В версии 3.0 обе попытки перехватить обращение к методу \_\_str\_\_ с помо- $\bullet$ щью метода getattr потерпели неудачу; одно из обращений выполняется встроенной функцией print, а второе - явным вызовом метода, потому что по умолчанию он наследуется из класса (в действительности, из встроенного класса object, который является суперклассом для любых классов).
- Merog getattribute сумел перехватить только одну попытку обратиться к методу \_\_str\_\_ - явный вызов, который выполняется в обход унаследованной версии. Перехватить неявную попытку, выполняемую встроенной функцией print, не удалось.
- В версии 3.0 ни один из методов не смог перехватить обращение к методу \_ call\_, которое выполняется встроенной операцией вызова, но оба перехватили явный вызов - в отличие от метода str, данные объекты не имеют унаследованного метода \_\_call\_\_, что могло бы повлечь неудачу с методом \_\_getattr\_\_.
- Вызов метода len был перехвачен обоими классами просто потому, что  $\bullet$ он явно определен в классах - если удалить метод \_\_len\_ из классов, при обращении к нему в версии 3.0 не будет вызываться ни метод  $\alpha$  etattr. Meron getattribute.
- Попытки перехватить все остальные встроенные операции в версии 3.0 не  $\bullet$ увенчались успехом.

Результаты показывают, что в Python 3.0 при неявном вызове метолов перегрузки операторов встроенными операциями ни один из методов управления доступом к атрибутам не участвует в этом процессе: поиск таких атрибутов интерпретатор выполняет в классах, полностью пропуская этап поиска в экземплярах.

Это обстоятельство усложняет реализацию классов-оберток в шаблоне делегирования в версии 3.0 - если обертываемый класс может содержать методы перегрузки операторов, эти методы должны быть переопределены в классеобертке и должны делегировать выполнение операций методам обернутого объекта. Вообще, при таком подходе может потребоваться создать множество дополнительных методов, чтобы реализовать шаблон делегирования.

Конечно, процедура добавления таких методов может быть частично автоматизирована с помощью инструментов, позволяющих добавлять новые методы в классы (здесь могут пригодиться декораторы классов и метаклассы, которые рассматриваются в двух следующих главах). Кроме того, все эти дополнительные метолы могут быть определены в суперклассе и наследоваться классами. опирающимися на прием делегирования. И все равно, реализация шаблона делегирования в версии 3.0 требует от нас дополнительной работы.

Более реалистичную демонстрацию этой проблемы, а также способы ее решения вы найдете в примере реализации декоратора Private, в следующей главе. Там мы увидим, что имеется возможность добавить в клиентский класс метод qetattribute, чтобы сохранить его оригинальный тип, хотя этот метод попрежнему не будет вызываться при обращении к методам перегрузки операторов - операция вывода, например, напрямую обращается к методу \_str\_ в таких классах, вместо того чтобы направить запрос через метод getattribute.

В качестве еще одного примера в следующем разделе повторно рассматривается учебный пример из главы 27. Теперь, когда вы понимаете, как выполняется управление атрибутами, я смогу объяснить одну из малопонятных его особенностей.

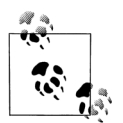

Пример того, как это изменение в версии 3.0 отразилось на работе самого интерпретатора, вы найдете в обсуждении реализации объекта os. popen в версии 3.0 в главе 14. Поскольку в Python 3.0 он реализован с применением класса-обертки, в котором для делегирования обращений к атрибутам вложенного объекта используется метод \_\_getattr\_, он не может перехватывать вызовы встроенной функции next(X), которая вызывает метод next\_. Однако он перехватывает и делегирует явные вызовы метода  $X_{\text{const}}(t)$ , потому что они не наследуются от суперкласса, как метод \_str\_, и такие вызовы выполняются не встроенными операциями.

Такое повеление похоже на то, как обрабатываются обрашения к метолу call в нашем примере. - неявные обрашения, выполняемые встроенными функциями, не приводят к вызову метода\_getattr\_, тогда как явные вызовы методов, которые не были унаследованы от типа класса, перехватываются. Другими словами, это изменение повлияло не только на наши классыобертки, но даже на классы в стандартной библиотеке Python! Учитывая размах влияния этого изменения, есть вероятность, что в будущем оно будет пересмотрено, поэтому не забывайте проверять наличие этой проблемы в следующих версиях.

# Повторный обзор примера реализации шаблона делегирования

В учебнике по объектно-ориентированному программированию в главе 27 был представлен класс Мападег, использующий прием встраивания объектов и делегирования вызовов методов, адаптирующих поведение суперкласса, вместо приема наследования. Ниже для справки приводится реализация этого примера, из которого была удалена часть программного кода самопроверки:

```
class Person:
   def init (self, name, job=None, pay=0):
        self.name = name
       self.join = jobself.max = paydef lastName(self):
       return self.name.split()[-1]
   def qiveRaise(self, percent):
       self.pay = int(self.py * (1 + percent))def \_str_{str}(\text{self}):return '[Person: %s, %s]' % (self.name, self.pay)
```

```
class Manager:
    def __init__(self, name, pay):
        self.person = Person(name, 'mgr', pay) # Встроенный объект Person
    def giveRaise(self, percent, bonus=.10):
        self.person.giveRaise(percent + bonus) # Перехватывает и делегирует
   def getattr (self, attr):
        return getattr(self.person, attr) # Делегирует остальные атрибуты
    def __str__(self):
        return str(self.person) # Необходимо переопределить (в 3.0)
if name == 'main ':
    sue = Person('Sue Jones', job='dev', pay=100000)
    print(sue.lastName())
    sue.giveRaise(.10)
    print(sue)
    tom = Manager('Tom Jones', 50000) # Manager.__init__
    print(tom.lastName()) # Manager.__getattr__ -> Person.lastName
    tom.giveRaise(.10) # Manager.giveRaise -> Person.giveRaise
    print(tom) # Manager.__str__ -> Person.__str__
```
Комментарии в конце этого фрагмента поясняют, какие методы вызываются данными операциями. В частности, обратите внимание, что метод lastName не определен в классе Manager, и поэтому при обращении к нему вызывается обобщенный метод \_\_getattr\_\_, который в свою очередь вызывает метод встроенного объекта класса Person. Ниже приводятся результаты, полученные в процессе выполнения этого сценария – Сью (Sue) получила 10% надбавку, как объект класса Person, а Том (Tom) получил  $20\%$  надбавку, потому что метод giveRaise был адаптирован в классе Manager:

```
C:\misc> c:\python30\python person.py
Jones
[Person: Sue Jones, 110000]
Jones
[Person: Tom Jones, 60000]
```
Но, обратите внимание, что происходит, когда мы выводим объект класса Manager в конце сценария: функция print вызывает метод \_\_str\_\_ класса-обертки, который делегирует выполнение операции методу \_\_str\_\_ встроенного объекта класса Person. Помня об этом, посмотрите, что получится, если мы удалим метод Manager.\_\_str\_\_:

```
# Удален метод Manager.__str__
class Manager:
    def __init__(self, name, pay):
         self.person = Person(name, 'mgr', pay) # Встроенный объект Person
    def giveRaise(self, percent, bonus=.10):
        self.person.giveRaise(percent + bonus) # Перехватывает и делегирует
   def qetattr (self, attr):
         return getattr(self.person, attr) # Делегирует остальные атрибуты
```
В Python 3.0 при выполнении операции вывода объектов класса Manager *не* происходит обращения к обобщенному методу \_\_getattr\_\_ управления доступом к атрибутам. Вместо этого вызывается метод \_\_str\_\_ по умолчанию, унаследованный от неявного суперкласса object (объект sue по-прежнему выводится корректно, потому что класс Person явно определяет метод \_\_str\_\_):

```
C:\misc> c:\python30\python person.py
lnnes
[Person: Sue Jones, 110000]
Jones
< main . Manager object at 0x02A5AE30>
```
Интересно, что если запустить версию примера без метода str под управлением Python 2.6, попытка вывода объекта tom *приведет* к вызову метода getattr, потому что классические классы не имеют унаследованного метода \_str\_, а поиск неопределенных атрибутов, соответствующих методам перегрузки операторов, производится через обращение к методу getattr:

```
C:\misc> c:\python26\python person.py
Jones
[Person: Sue Jones, 110000]
Jones
[Person: Tom Jones, 60000]
```
 $\pi$ ереход на использование метода \_\_getattribute\_\_ не исправит ситуацию - как и метод \_\_getattr\_, он не вызывается, когда встроенная операция пытается обратиться к соответствующему ей методу перегрузки операторов ни в Руthon  $2.6$ ,  $HH$  B Python  $3.0$ :

```
# Замена __getattr_ на __getattribute_
class Manager:
                                       # Используйте (object) в 2.6
   def init (self, name, pay):
        self.person = Person(name, 'mgr', pay) # Встроенный объект Person
    def qiveRaise(self, percent, bonus=.10):
       self.person.giveRaise(percent + bonus) # Перехватывает и делегирует
    def qetattribute (self, attr):
        print('**', attr)if attr in ['person', 'giveRaise']:
            return object. getattribute (self, attr) # Возвращает свой атр.
        else<sup>.</sup>
            return getattr(self.person, attr) # Делегирует остальные атрибуты
```
Независимо от того, какой метод управления доступом к атрибутам будет использоваться в версии 3.0, мы все равно должны включить в класс Manager переопределенную версию метода str (как показано выше), чтобы перехватывать операции вывода и делегировать их выполнение встроенному объекту класса Person:

```
C:\misc> c:\python30\python person.py
Jones
[Person: Sue Jones, 110000]
** lastName
** person
Jones
** giveRaise
** person
< main . Manager object at 0x028E0590>
```
Обратите внимание, что метод qetattribute вызывается  $\partial \theta a \mathcal{R} \partial b \mathbf{l}$ , когда произволится попытка получить имя метола: первый раз - с именем метола и второй раз - чтобы получить атрибут встроенного объекта self.person. Мы могли бы избавиться от такого повторения, прибегнув к различным ухищрениям, но мы по-прежнему должны переопределить метод \_str\_, чтобы перехватывать операцию вывода, хотя в следующем фрагменте она реализована иначе (использование self.person привело бы к неудаче в этой реализации метода getattribute ):

```
# Иная реализация a qetattribute с целью избавиться от лишних вызовов
class Manager:
   def init (self, name, pay):
        self.person = Person(name. 'mor', pay)
   def qetattribute (self, attr):
       print('**', attr)
       person = object. __getattribute_(self, 'person')
        if attr == 'giveRaise':
            return lambda percent: person.giveRaise(percent+.10)
       else:
           return getattr(person, attr)
   def \_str_{-}str_{-}(self):person = object. getattribute (self, 'person')
        return str(person)
```
Если запустить эту альтернативу, наш объект будет выводиться корректно, но только потому, что мы явно добавили метод str в класс-обертку - при обращении к этому атрибуту из встроенных операций, обобщенный метод управления доступом к атрибутам по-прежнему не вызывается:

```
Jones
[Person: Sue Jones, 110000]
** lastName
lnnes
** giveRaise
[Person: Tom Jones, 60000]
```
Из всего вышеизложенного следует вывод, что при реализации шаблона делегирования в Python 3.0 классы, такие как Manager, должны переопределять некоторые методы перегрузки операторов (например, str), чтобы делегировать выполнение соответствующих им операций встроенным объектам. В Python 2.6 этого не требуется, если не используются классы нового стиля. Похоже, что нашими единственными очевидными вариантами являются использование метода getattr и Python 2.6 или избыточное переопределение методов перегрузки операторов в классах-обертках в Python 3.0.

Замечу еще раз, что все вышеизложенное не является неразрешимой проблемой - при создании большинства классов-оберток можно заранее определить, какие методы перегрузки операторов потребуются, а применение дополнительных инструментов и создание суперклассов помогут частично автоматизировать эту задачу. Кроме того, не во всех классах используются методы перегрузки операторов (в действительности, в большинстве прикладных классов этого не требуется). Однако об этих особенностях реализации шаблона делегирования в Python 3.0 следует помнить - когда методы перегрузки операторов являются частью интерфейса объектов, обертки должны учитывать это обстоятельство и обеспечивать переносимую реализацию, переопределяя эти методы локально.

# Пример: проверка атрибутов

В заключение этой главы обратимся к более реалистичному примеру, в котором реализованы все четыре схемы управления атрибутами. В этом примере определяется класс CardHolder с четырьмя атрибутами, три из которых являются управляемыми. Для управляемых атрибутов реализована проверка или преобразование значений при присваивании или при чтении. Во всех четырех версиях присутствует один и тот же программный код самопроверки, который воспроизводит одинаковые результаты, но само управление атрибутами реализовано разными способами. Примеры предназначены в основном для самостоятельного изучения - я не буду углубляться в подробности при их рассмотрении, но отмечу, что во всех примерах используются понятия, которые мы уже исследовали в этой главе.

### Использование свойств для проверки

Наш первый пример реализует управление атрибутами с помощью свойств. Как обычно, вместо управляемых атрибутов мы могли бы использовать обычные методы, но свойства помогут нам, если атрибуты уже используются где-то в существующем программном коде. Свойства позволяют автоматически вызывать программный код при обращении к ним, но они могут применяться только к отдельным атрибутам - свойства не позволяют перехватывать обращения к атрибутам обобщенным способом.

Для понимания этого примера крайне важно отметить, что операции присваивания значений атрибутам в конструкторе \_\_init\_\_ также вызывают методы записи свойств. Например, когда в конструкторе выполняется присваивание значения атрибуту self.name, эта операция вызывает метод setName, который преобразует значение и сохраняет его в атрибуте экземпляра с именем \_\_name, благодаря чему исключается конфликт с именем свойства.

Такое переименование (иногда называется искажением имен) необходимо потому, что свойства не имеют своих данных и используют данные экземпляра. Фактические данные всегда хранятся в атрибуте с именем \_\_ name, а атрибут с именем name - это свойство, а не данные.

Наконец, этот класс реализует управление атрибутами с именами name, age и acct, обеспечивает прямой доступ к атрибуту addr и реализует атрибут remain, лоступный только для чтения, который фактически является виртуальным атрибутом, значение которого вычисляется по требованию. Для сравнения, эта версия, основанная на применении свойств, содержит 39 строк программного кола:

```
class CardHolder:
   actor = 8# Данные класса
   retireae = 59.5def __init_(self, acct, name, age, addr):
                          # Данные экземпляра
       self. act = actself.name = name# Эти операции вызывают методы записи свойств
       self. aqe = aqe# К именам вида __Х добавляется имя класса
       self.addr = addr
                            # addr - неуправляемый атрибут
                             # remain - не имеет фактических данных
   def getName(self):
       return self.__name
```

```
 def setName(self, value):
   value = value.lower().replace(' ', '')
    self.__name = value
 name = property(getName, setName)
 def getAge(self):
    return self.__age
 def setAge(self, value):
   if value < 0 or value > 150:
        raise ValueError('invalid age')
    else:
        self.__age = value
 age = property(getAge, setAge)
 def getAcct(self):
    return self.__acct[:-3] + '***'
 def setAcct(self, value):
   value = value.replace('-', '')
     if len(value) != self.acctlen:
         raise TypeError('invald acct number')
    else:
        self. acct = value
 acct = property(getAcct, setAcct)
 def remainGet(self): # Можно было бы реализовать как 
    return self.retireage - self.age # метод, если нигде не используется 
 remain = property(remainGet) # как атрибут
```
#### **Программный код самопроверки**

Ниже приводится фрагмент программного кода, тестирующего наш класс, – добавьте его в конец файла или поместите определение класса в модуль и импортируйте его. Во всех четырех версиях этого примера мы будем использовать один и тот же программный код самопроверки. Он создает два экземпляра класса с управляемыми атрибутами и извлекает и изменяет значения его атрибутов. Операции, которые могут вызвать исключение, обернуты в инструкции try:

```
bob = CardHolder('1234-5678', 'Bob Smith', 40, '123 main st')
print(bob.acct, bob.name, bob.age, bob.remain, bob.addr, sep=' / ')
bob.name = 'Bob Q. Smith'
bob.age = 50bob.acct = '23-45-67-89'
print(bob.acct, bob.name, bob.age, bob.remain, bob.addr, sep=' / ')
sue = CardHolder('5678-12-34', 'Sue Jones', 35, '124 main st')
print(sue.acct, sue.name, sue.age, sue.remain, sue.addr, sep=' / ')
try:
    sue.age = 200
except:
    print('Bad age for Sue')
try:
   sue.remain = 5except:
    print("Can't set sue.remain")
try:
     sue.acct = '1234567'
```

```
except:
   print('Bad acct for Sue')
```
Ниже следуют результаты, которые воспроизводятся программным кодом самопроверки. Напомню, что все четыре версии этого примера дают одни и те же результаты. Внимательно изучите их, чтобы понять, как вызываются методы класса - в учетных номерах вместо некоторых цифр отображаются звездочки, имена преобразуются в стандартный формат, а время, оставшееся до выхода на пенсию, вычисляется с использованием атрибута класса:

```
12345*** / bob smith / 40 / 19.5 / 123 main st
23456*** / bob q. smith / 50 / 9.5 / 123 main st
56781*** / sue_jones / 35 / 24.5 / 124 main st
Bad age for Sue
Can't set sue.remain
Bad acct for Sue
```
#### Использование дескрипторов для проверки

Теперь реализуем пример с применением лескрипторов вместо свойств. Как мы уже знаем, дескрипторы очень похожи на свойства в смысле функциональности и области применения - фактически свойства по сути являются ограниченной формой дескрипторов. Подобно свойствам дескрипторы предназначены для обработки отдельных атрибутов - они не позволяют реализовать обобщенное управление сразу всеми атрибутами. В отличие от свойств, дескрипторы могут хранить собственные данные и обеспечивают более универсальное рептение.

Для понимания этого примера снова важно отметить, что операции присваивания значений атрибутам в конструкторе init также вызывают методы set\_\_ дескрипторов. Например, когда в конструкторе выполняется присваивание значения атрибуту self.name, эта операция автоматически вызывает метод Name. set (), который преобразует значение и сохраняет его в атрибуте name дескриптора.

Однако в отличие от предыдущей версии, в данном случае атрибут name с фактическим значением присоединяется к объекту дескриптора, а не к экземпляру клиентского класса. Конечно, мы могли бы реализовать хранение фактических значений и в экземпляре, однако сохранение данных в дескрипторе позволяет нам избежать необходимости искажать имена, добавлением символов подчеркивания во избежание конфликтов. В клиентском классе CardHolder атрибут с именем name всегда представляет дескриптор, а не фактические данные.

Наконец, этот класс реализует управление теми же атрибутами, что и класс в предыдущей версии примера: он управляет атрибутами с именами name, age и acct, обеспечивает прямой доступ к атрибуту addr и реализует атрибут remain, доступный только для чтения, который фактически является виртуальным атрибутом, значение которого вычисляется по требованию. Обратите внимание, что попытки выполнить присваивание атрибуту remain должны перехватываться его дескриптором и возбуждать исключение - как мы узнали выше, если этого не сделать, операция присваивания создаст обычный атрибут экземпляра, который отменит лействие лескриптора атрибута класса. Для сравнения, эта версия, основанная на применении дескрипторов, содержит 45 строк программного кода:
```
class CardHolder:
   actor = 8# Данные класса
   retireae = 59.5def __init__(self, acct, name, age, addr):
                           # Данные экземпляра
       self.act = acctself.name = name# Эти операции вызывают методы __set_
       self. aqe = aqe# Имена вида __Х не требуются в дескрипторах
                            # addr - неуправляемый атрибут
       self.addr = addr
                              # remain - не имеет фактических данных
   class Name:
       def qet (self, instance, owner): # Класс имен: локальный для
           return self.name
                                           # CardHolder
       def __set_(self, instance, value):
           value = value.lower().replace('', '')
           self.name = value
   name = Name()class Age:
       def get (self, instance, owner):
           return self.age
                                           # Данные дескриптора
       def __set_(self, instance, value):
           if value < 0 or value > 150:
               raise ValueError('invalid age')
           -92^{0}self. age = valueage = Age()class Acct:
       def get (self. instance, owner):
           return self.acct[:-3] + '***'def __set_(self, instance, value):
           value = value.replace('-', '')
           if len(value) != instance.acctlen: # Данные экземпляра
               raise TypeError('invald acct number')
           -925self. act = value\text{acct} = \text{Acct}()class Remain:
       def _get_(self, instance, owner):
           return instance.retireage - instance.age # Busober Age. get
       def __set_(self, instance, value):
           raise TypeError('cannot set remain') # При необходимости здесь
    remain = Remain()# можно реализовать операцию
                                                # присваивания
```
# Использование метода getattr для проверки

Как мы уже знаем, метод getattr перехватывает попытки обратиться к любым неопредеденным атрибутам, поэтому на его основе можно реализовать более обобщенный способ управления атрибутами, чем с применением свойств или дескрипторов. В нашем примере мы просто будем проверять имена атрибутов, чтобы отличать управляемые атрибуты от всех остальных, - другие атрибуты будут физически храниться в экземпляре и потому при попытках получить их значения метод \_\_getattr\_\_ вызываться не будет. Хотя такой подход является более универсальным, чем с использованием свойств или дескрипторов, тем не менее, он может потребовать приложить больше усилий, чтобы имитировать действие других, более специализированных инструментов. Во время выполнения нам необходимо будет проверять имена атрибутов, и мы должны определить метод setattr, чтобы реализовать проверку допустимости операций присваивания значений атрибутам.

Как и в версиях этого примера, основанных на применении свойств и дескрипторов, важно отметить, что операции присваивания значений атрибутам в конструкторе\_init\_\_ вызывают метод\_setattr\_\_ класса. Например, когда в конструкторе выполняется присваивание значения атрибуту self.name, эта операция автоматически вызывает метод setattr, который преобразует значение и сохраняет его в атрибуте name. Сохранение имени в атрибуте name экземпляра гарантирует, что последующие обращения к нему не будут приводить к вызову метода getattr. Значение атрибута acct, напротив, сохраняется в фактическом атрибуте acct, поэтому все последующие попытки обращения к нему будут вызывать метод \_\_getattr\_\_.

Наконец, этот класс, как и два предыдущих, реализует управление атрибутами с именами name, age и acct, обеспечивает прямой доступ к атрибуту addr и реализует атрибут remain, доступный только для чтения, который фактически является виртуальным атрибутом, значение которого вычисляется по требованию.

Для сравнения, эта версия содержит 32 строки программного кода – на 7 строк меньше, чем версия на основе свойств, и на 13 строк меньше, чем версия на основе дескрипторов. Безусловно, очевидность программного кода важнее его размера, но иногда дополнительный программный код подразумевает дополнительные затраты на его разработку и сопровождение. Вероятно, здесь более важна роль программного кода: обобшенные инструменты, такие как метод getattr, лучше подходят для реализации шаблона делегирования, тогда как свойства и дескрипторы более предназначены для управления конкретными атрибутами.

Обратите также внимание, что при присваивании значений неуправляемым атрибутам (таким как addr) в этой реализации выполняются дополнительные вызовы, но при обращении к неуправляемым атрибутам таких дополнительных вызовов не производится, поскольку они физически существуют в экземпляре. В большинстве случаев применение свойств и дескрипторов, вероятно, приведет к некоторому снижению производительности, тем не менее, при их использовании дополнительные вызовы производятся только при попытках обращения к управляемым атрибутам.

Ниже приводится версия примера, основанного на использовании метода \_\_ деtattr :

```
class CardHolder:
   acctlen = 8# Ланные класса
   retireage = 59.5def init (self, acct, name, age, addr):
       self.act = acct# Данные экземпляра
       self.name = name# Эти операции вызывают метод setattr
       self. age = age# acct не искажается: проверяемое имя
```

```
self.addr = addr# addr - неуправляемый атрибут
                          # remain - не имеет фактических данных
def getattr (self, name):
    if name == 'acct':# Вызывается для неопределенных атрибутов
       return self. acct[:-3] + '***' # name, age, addr - определены
   elif name == 'remain':
       return self.retireage - self.age # He BW3WBaer getattr
   else:
       raise AttributeError(name)
def setattr (self, name, value):
    if name == 'name':# Вызывается всеми операциями присваивания
       value = value.lower().replace('', '_') # addr cospanaняется непоср.
   elite name == 'age':
                                               # acct изменено на acct
       if value \leq 0 or value > 150:
           raise ValueError('invalid age')
    elite = 'acct':name = 'acct'value = value.replace('-', '')
       if len(value) != self.acctlen:
           raise TypeError('invald acct number')
    elif name == 'remain':
       raise TypeError('cannot set remain')
    self. \_dict \_ [name] = value# Предотвращение зацикливания
```
# Использование метода \_\_getattribute\_\_ для проверки

Наша заключительная версия основана на использовании метода \_\_getattribите, который перехватывает все попытки обращения к атрибутам и реализует управление ими в случае необходимости. Этот метод перехватывает обращения к любым атрибутам, поэтому мы будем проверять имена атрибутов, чтобы отличать управляемые атрибуты от всех остальных и делегировать чтение остальных атрибутов суперклассу. В этой версии используется точно такой же метод \_\_setattr\_, как и в предыдущей версии, который перехватывает операции присваивания значений.

Эта версия действует практически так же, как и предыдущая, на основе метода qetattr, поэтому я не буду повторять полное ее описание. Тем не менее, обратите внимание, что в этой версии метод qetattribute перехватывает обращения ко всем атрибутам, поэтому здесь нам не требуется искажать имена, чтобы перехватить обращения к ним (атрибут acct хранится под своим именем acct). С другой стороны, в этой версии необходимо переадресовать операцию чтения значений неуправляемых атрибутов суперклассу, чтобы избежать запикливания.

Обратите также внимание, что в этой версии выполняются дополнительные вызовы методов как при чтении, так и при присваивании значений неуправляемым атрибутам (таким, как addr), - с точки зрения скорости выполнения, эта версия может оказаться самой медленной. Для сравнения, эта версия содержит 32 строки программного кода, как и предыдущая:

```
class CardHolder:
   acctlen = 8# Ланные класса
   retireage = 59.5def __init_(self, acct, name, age, addr):
```

```
self.act = acct# Данные экземпляра
   self.name = name# Эти операции вызывают метод __setattr__
    self. age = age# acct не искажается: проверяемое имя
    self.addr = addr# addr - неуправляемый атрибут
                          # remain - не имеет фактических данных
def getattribute (self, name):
   superget = object. __getattribute__ # Не зацикливается: на уровень выше
   if name == 'acct': # Bызывается для всех атрибутов
       return superget(self, 'acct')[:-3] + '***'
   elif name == 'remain':
       return superget(self, 'retireage') - superget(self, 'age')
   -925return superget(self, name) # name, age, addr: сохраняются
def setattr (self, name, value):
   if name == 'name':
                        # Вызывается всеми операциями присваивания
       value = value.lower().replace('', '') # addr coxpaняется непоср.
   elif name == 'age':if value \leq 0 or value > 150:
           raise ValueError('invalid age')
   elif name == 'acct':
       value = value.replace('-', '')
       if len(value) != self.acctlen:
           raise TypeError('invald acct number')
   elif name == 'remain':
       raise TypeError('cannot set remain')
    self. dict [name] = value # Предотвращение зацикливания, исх. имена
```
Обязательно изучите и опробуйте примеры в этом разделе, чтобы полнее понять, как реализуется управление атрибутами.

# В заключение

В этой главе мы рассмотрели различные способы управления доступом к атрибутам в языке Python, включая методы перегрузки операторов \_getattr\_ и\_ getattribute\_, свойства классов и дескрипторы атрибутов. Попутно мы сравнили эти инструменты и рассмотрели несколько случаев, демонстрирующих особенности их поведения.

В главе 38 мы продолжим обзор средств создания инструментов программиста и поближе познакомимся с декораторами, позволяющими добавлять программный код, который выполняется автоматически на этапе создания функций и классов, а не в момент, когда производится обращение к атрибутам. Однако прежде чем двинуться дальше, ответьте на контрольные вопросы к этой главе, чтобы закрепить знания полученные здесь.

# Закрепление пройденного

## Контрольные вопросы

- 1. Чем отличаются методы getattr и getattribute?
- 2. Чем отличаются свойства и дескрипторы?
- 3. Как связаны между собой свойства и декораторы?
- 4. В чем заключается основное функциональное отличие методов qetattr и \_\_getattribute\_\_ от свойств и дескрипторов?
- 5. Можно ли все эти сравнения особенностей назвать своего рода спором?

# **Ответы**

- 1. Метод getattr вызывается только при обращении к неопределенным атрибутам - то есть к тем из них, которые отсутствуют в экземпляре и не наследуются от классов. Метод \_\_ getattribute\_, напротив, вызывается при обращении к любым атрибутам независимо от того, определен атрибут или нет. Благодаря этому программный код внутри метода getattr может безопасно обращаться к другим атрибутам, если они определены, тогда как в методе getattribute необходимо предпринять специальные меры, чтобы избежать зацикливания (обращения к атрибутам должны переадресовываться суперклассу, чтобы избежать рекурсивного вызова самого себя).
- 2. Свойства служат узкоспециализированной цели, тогда как дескрипторы обеспечивают более универсальное решение. Свойства позволяют определить функции чтения, записи и удаления для определенного атрибута - дескрипторы также позволяют создавать классы с методами, реализующими эти операции, но они обеспечивают дополнительную гибкость, предоставляя полдержку выполнения более произвольных действий. В действительности свойства представляют собой упрощенный способ создания дескрипторов определенного типа - который вызывает функции при попытках доступа к атрибуту. Также они отличаются своей реализацией: свойство создается с помощью встроенной функции, а дескриптор определяется как класс. Кроме того, дескрипторы могут пользоваться всеми преимуществами ООП, такими как наследование. В дополнение к данным экземпляра дескрипторы могут хранить и использовать собственные данные, что позволяет избегать конфликтов с именами атрибутов в экземплярах.
- 3. Свойства могут определяться с применением синтаксиса декораторов. Поскольку встроенная функция property принимает единственный аргументфункцию, она может использоваться как декоратор функций, чтобы определить свойство, доступное для чтения. Из-за особенностей поведения декораторов имя декорированной функции присваивается свойству, методом чтения которого назначается оригинальная функция (name = property(name)). Наличие метолов setter и deleter в свойствах позволяет в лальнейшем добавлять с применением синтаксиса декораторов методы доступа, реализующие запись значения в атрибут и удаление атрибута, - они присваивают соответствующий метод доступа атрибуту декорированной функции и возвращают дополненное свойство.
- 4. Методы getattr и getattribute позволяют получить более обобщенное решение: они могут использоваться для управления доступом к произвольному количеству атрибутов. В противоположность им каждое свойство или дескриптор обеспечивает управление доступом только к одному, определенному атрибуту - мы не сможем перехватить обращения ко всем атрибутам с помощью единственного свойства или дескриптора. С другой стороны, свойства и дескрипторы позволяют управлять не только чтением значений атрибутов, но и присваиванием: методы getattr и getattribute обрабатывают только операции чтения – чтобы перехватить операции

присваивания, необходимо реализовать метод \_\_setattr\_\_. Кроме того, они отличаются своей реализацией: \_\_getattr\_\_ и \_\_getattribute\_\_ – это методы перегрузки операторов, тогда как свойства и дескрипторы – это объекты, которые вручную присваиваются атрибутам класса.

5. Нет, нельзя. Цитата из сериала «Monty Python's Flying Circus» (Летающий цирк Монти Пайтона):

```
Спор – это последовательность взаимосвязанных утверждений с целью обосновать свою 
позицию.
Нет, это не так.
Да, это так! Спор – это не просто противостояние.
Послушайте, если я спорю с вами, следовательно, я должен занять противоположную 
позицию.
Да, но это не означает, что вы можете просто сказать: "Нет, это не так."
Но это так!
Нет, не так!
Да, так!
Нет, не так. Спор – это интеллектуальный процесс. Противостояние – это всего лишь 
автоматическое высказывание несогласия с любым утверждением, которые делает другой 
человек.
(короткая пауза)
Нет, это не так.
Это так.
Нисколько.
Но послушайте...
```
# 38

# Декораторы

В главе 31, где рассматривались дополнительные возможности классов, мы познакомились со статическими методами и с методами классов, а также вкратце рассмотрели способ их объявления с применением синтаксиса лекораторов ©. Кроме того, мы сталкивались с лекораторами в прелылушей главе (глава 37). где узнали, что встроенная функция property может использоваться как декоратор, и в главе 28, когда изучали понятие абстрактного суперкласса.

В этой главе мы продолжим обсуждение декораторов. Здесь мы детально рассмотрим внутренние особенности декораторов и познакомимся с дополнительными способами создания собственных декораторов. Как вы увидите далее, многие понятия, с которыми мы познакомились в предыдущих главах, такие как сохранение состояния, постоянно будут встречаться в декораторах.

Декораторы - это достаточно сложная тема, а вопрос разработки декораторов представляет интерес скорее для разработчиков инструментальных средств, чем для прикладных программистов. Однако, учитывая, что декораторы приобретают все большую популярность в различных фреймворках на языке Python, понимание основ лекораторов поможет вам приполнять покров таинственности, окутывающий декораторы, даже если вы только пользуетесь ими.

Помимо изучения особенностей конструирования декораторов в этой главе рассматриваются более практичные примеры использования языка Python. Так как демонстрируемые здесь примеры несколько большего объема, чем гделибо в книге, они лучше иллюстрируют, как программный код объединяется в более завершенные системы и инструменты.  $M$  – в качестве бонуса – значительная часть программного кода, который вы напишете в этой главе, может использоваться в качестве универсальных инструментов в ваших программах.

# Что такое декоратор?

Декорирование - это способ управления функциями и классами. Сами декораторы имеют форму вызываемых объектов (таких, как функции), которые обрабатывают другие вызываемые объекты. Как мы видели ранее в этой книге, декораторы в языке Python имеют две родственные разновидности:

- Декораторы функций связывают имя функции с другим вызываемым объектом на этапе определения функции, добавляя дополнительный уровень логики, которая управляет функциями и методами или выполняет некоторые действия в случае их вызова.
- Декораторы классов связывают имя класса с другим вызываемым объектом на этапе его определения, добавляя дополнительный уровень логики, которая управляет классами или экземплярами, созданными при обращении к этим классам.

В двух словах, декораторы предоставляют возможность в конце инструкции def определения функции в случае декораторов функций или в конце инструкции class определения класса в случае декораторов классов добавить автоматически вызываемый программный код. Этот программный код может служить самым разным целям, как описывается в следующих разделах.

#### Управление вызовами и экземплярами

Например, в типичном случае, автоматически запускаемый программный код может использоваться для выполнения дополнительных операций при вызове функций и классов. Для достижения этой цели устанавливается объектобертка, который вызывается позднее:

- Декораторы функций устанавливают объекты-обертки, перехватывающие вызовы функций и выполняющие необходимые операции.
- Декораторы классов устанавливают объекты-обертки, перехватывающие  $\bullet$ попытки создания экземпляров и выполняющие необходимые операции.

Этот эффект достигается декораторами автоматически, за счет автоматического связывания имен функций и классов с другими вызываемыми объектами в конце инструкций def и class. При последующих вызовах эти вызываемые объекты могут выполнять самые разные операции, такие как трассировка и хронометраж вызовов функций, управление доступом к атрибутам экземпляров классов и так далее.

#### Управление функциями и классами

В большей части примеров этой главы будут демонстрироваться обертки, перехватывающие вызовы функций, и операции создания экземпляров классов, но это не все, что могут делать декораторы:

- $\bullet$ Декораторы функций могут также управлять не только вызовами функций, но и самими объектами функций, например регистрировать функции в некотором прикладном интерфейсе. Однако основное наше внимание будет уделяться здесь наиболее типичному применению декораторов - управлению вызовами.
- Декораторы классов могут также использоваться не только для управления вызовами классов с целью создания экземпляров, но и самими объектами классов, например, добавлять новые методы в классы. Поскольку эта область применения декораторов в значительной степени пересекается с областью применения метаклассов (в действительности и декораторы, и метаклассы добавляют логику, которая выполняется в конце процедуры создания класса), дополнительные примеры такого их использования мы увидим в следующей главе.

Другими словами, декораторы функций могут использоваться для управления вызовами функций и самими объектами функций, а декораторы классов могут использоваться для управления процедурой создания экземпляров классов и самих классов. Возвращая сам декорируемый объект вместо обертки, декораторы могут служить простым способом выполнения дополнительных операций после создания функций и классов.

Независимо от того, какую роль они играют, декораторы предоставляют простой и очевидный способ реализации инструментов, которые будут полезны и в процессе разработки программ, и в действующих системах.

## Определение и использование декораторов

В зависимости от характера вашей работы, вы можете быть пользователем декораторов или их разработчиком. Как вы уже видели, в составе Python поставляется множество встроенных декораторов, которые играют специализированные роли, - объявление статических методов, создание свойств и многие другие. Кроме того, многие популярные библиотеки на языке Python включают лекораторы, позволяющие решать такие залачи, как управление базой ланных или логикой работы пользовательского интерфейса. В подобных случаях мы можем использовать декораторы, даже не зная, как они реализованы.

Для решения своих задач программисты могут создавать собственные декораторы. Например, декораторы функций могут использоваться для добавления возможности трассировки в другие функции, для проверки допустимости значений аргументов в процессе отладки, для автоматического приобретения и освобождения блокировок, для хронометража вызовов функций в процессе оптимизации и так далее. Выполнение любых операций, которые по вашему представлению можно было бы добавить в вызовы функций, можно рассматривать как функциональность, которую можно реализовать в виде собственного декоратора.

С другой стороны, декораторы функций предназначены только для расширения функциональных возможностей отдельных функций или методов, а не интерфейса объекта в целом. С последней ролью лучше справляются декораторы классов - благодаря их возможности перехватывать операции создания экземпляров, они могут использоваться для расширения или управления интерфейсами объектов. Например, можно создать декораторы классов, способные отслеживать или проверять все обращения к атрибутам объекта. Они могут использоваться также для создания прокси-объектов, классов, допускающих создание единственного экземпляра, и реализации других распространенных шаблонов проектирования. Фактически, как вы увидите ниже, многие декораторы классов очень близко напоминают реализацию шаблона делегирования, который мы рассматривали в главе 30.

## Зачем нужны декораторы?

Подобно многим другим дополнительным инструментам языка Python декораторы никогда не становятся единственным возможным средством, с технической точки зрения: их функциональные возможности часто могут быть реализованы в виле вспомогательных функций или с использованием других приемов (в самом простом случае мы всегда можем вручную организовать повторное присваивание объектов, которое выполняется декораторами автоматически).

Но, как бы то ни было, декораторы обеспечивают явный синтаксис для решения таких задач, а это делает намерения программиста более очевидными, позволяет уменьшить избыточность программного кода и может помочь гарантировать корректное использование прикладного интерфейса:

- Пекораторы имеют очень очевидный синтаксис, что лелает их более заметными, чем вызовы вспомогательных функций, которые могут находиться очень далеко от функций и классов, к которым они применяются.
- Декораторы применяются к функции или классу только один раз, когда они определяются, - нет никакой необходимости добавлять дополнительный программный код (который может изменяться со временем) при каждом вызове класса или функции.
- Благодаря двум предыдущим особенностям снижается вероятность, что пользователь забудет дополнить функцию или класс декоратором согласно требованиям прикладного интерфейса.

Другими словами, кроме технической модели, декораторы предлагают ряд дополнительных преимуществ, с точки зрения простоты сопровождения программного кола и его удобочитаемости. Кроме того, как структурированные инструменты декораторы естественным образом способствуют инкапсуляции программного кода, что снижает его избыточность и упрощает внесение изменений в будущем.

Однако у декораторов имеются и недостатки - при добавлении обертываюшей логики они могут изменять типы лекорируемых объектов и выполнять лополнительные вызовы функций. С другой стороны, все это справедливо для любого приема, связанного с добавлением к объектам обертывающей логики.

Мы исследуем эти «за» и «против» на практичных примерах далее в этой главе. Принятие решения об использовании декораторов во многом зависит от личных предпочтений, тем не менее, благодаря своим преимуществам они получают все более широкое применение в мире Python. Чтобы помочь вам сформировать собственное отношение к ним, давайте обратимся к некоторым подробностям.

# Основы

Начнем рассмотрение декораторов с точки зрения синтаксиса. Вскоре мы напишем первый действующий программный код, но так как основное волшебство декораторов сводится к автоматической операции повторного присваивания, для начала важно понять, как это происходит.

# Декораторы функций

Декораторы функций впервые появились в Python 2.5. Как мы уже видели ранее в этой книге, они в значительной степени являются всего лишь синтаксическим подсластителем - конструкцией, которая передает одну функцию в вызов другой в конце инструкции def и присваивает результат оригинальному имени первой функции.

#### Порядок использования

Декораторы функций являются своего рода объявлениями времени выполнения для функций, определения которых следуют за декораторами. Декоратор указывается в отдельной строке непосредственно перед инструкцией def, определяющей функцию или метод, и состоит из символа ©, за которым следует имя метафункции - функции (или другого вызываемого объекта), управляющей другой функцией.

С точки зрения программирования, декоратор функции автоматически отображает следующую конструкцию:

```
@decorator
                        # Декорирование функции
def F(ara):
   \sim 10F(99)# Вызов функции
```
в эквивалентную ейформу, где decorator - это вызываемый объект, принимающий единственный аргумент и возвращающий вызываемый объект, который принимает тот же набор аргументов, что и оригинальная функция F:

```
def F(arg):
    \sim \sim \simF = decorator(F)# Присваивает имени функции результат вызова декоратора
F(99)# Фактически вызывается decorator(F)(99)
```
Такое автоматическое повторное присваивание имени оригинальной функции может применяться к любым инструкциям def, будь то определение обычной функции или определение метода внутри инструкции class. Когда позднее производится вызов функции F, фактически вызывается объект, возвращаемый декоратором, который может быть или другим объектом, реализующим необходимую логику, обертывающую логику оригинальной функции, или самой оригинальной функцией.

Лругими словами, декорирование по сути заключается в отображении первого вызова из следующих ниже во второй (при том, что декоратор в действительности вызывается только один раз - на этапе декорирования):

```
func(6, 7)decorator(func)(6, 7)
```
Такое автоматическое повторное связывание имени объясняет синтаксис объявления статических методов и свойств, который мы видели ранее в книге:

```
class C:
   @staticmethod
   def \; meth( \dots ): \dots# meth = staticmethod(meth)
class C:
   @property
    def name(self): ...# name = property(name)
```
В обоих случаях в конце инструкции def имени метода присваивается результат вызова встроенного декоратора. Вызов оригинального имени позднее приведет к вызову объекта, который вернул декоратор.

#### Реализация

Декоратор сам по себе является вызываемым объектом, который возвращает вызываемый объект. То есть он возвращает объект, который будет вызываться при вызове декорируемой функции по ее оригинальному имени, - это может быть объект-обертка, перехватывающий вызовы оригинальной функции, или сама оригинальная функция, дополненная новыми возможностями. Фактически декораторы могут быть вызываемыми объектами любого типа и могут возвращать вызываемые объекты любого типа: могут использоваться любые комбинации функций и классов, однако некоторые из таких комбинаций лучше подходят только для решения определенного круга задач.

Например, чтобы понять, как действует протокол декорирования, позволяющий организовать управление функциями сразу после их создания, можно создать декоратор, имеющий следующий вид:

```
def decorator(F):
   # Обработка функции F
   return F
@decorator
def func(): ...# func = decorator(func)
```
Поскольку имени функции опять присваивается оригинальная функция, этот декоратор просто выполняет некоторые действия после определения функции. Такие декораторы могут использоваться для регистрации функций в прикладном интерфейсе, для присоединения атрибутов к функциям и тому подобного.

В более типичном случае, чтобы добавить некоторую логику, которая перехватывает вызов функции, мы могли бы реализовать декоратор, возвращающий другой объект, отличный от оригинальной функции:

```
def decorator(F):
   # Сохраняет или использует функцию F
   # Возвращает другой вызываемый объект:
   # вложенная инструкция def, class с методом __call__ и так далее.
@decorator
def func(): ...# func = decorator(func)
```
Этот декоратор вызывается на этапе декорирования, а возвращаемый им вызываемый объект будет вызываться позднее, при обращении к оригинальному имени функции. Сам декоратор принимает декорируемую функцию - возвращаемый им вызываемый объект принимает любые аргументы, которые только могут передаваться оригинальной функции. То же самое происходит и при декорировании методов классов: подразумеваемый объект экземпляра является всего лишь первым аргументом возвращаемого вызываемого объекта.

Ниже приводится типичный шаблон построения декоратора, демонстрирующий эту идею, - декоратор возвращает обертку, которая сохраняет оригинальную функцию в области видимости объемлющей функции:

```
def decorator(F):
                              # На этапе декорирования @
   def wrapper(*args):
                              # Обертывающая функция
        # Использование F и аргументов
        # F(*args) - вызов оригинальной функции
   return wrapper
@decorator
                              # func = decorator(func)def func(x, y):
                              # func передается декоратору в аргументе F
   \simfunc(6, 7)# 6, 7 передаются функции wrapper в виде *args
```
Когда позднее в программе будет встречен вызов функции func, в действительности будет вызвана функция wrapper, возвращаемая декоратором; функция wrapper в свою очередь может вызвать оригинальную функцию func, которая остается доступной ей в области видимости объемлющей функции. При таком подходе для каждой декорированной функции создается новая область видимости, в которой сохраняется информация о состоянии.

Чтобы реализовать то же с помощью классов, мы можем реализовать метод перегрузки операции вызова и вместо области видимости объемлющей функции использовать атрибуты экземпляра:

```
class decorator:
   def __init_(self, func): # На этапе декорирования @
       self.func = funcdef call (self, *args): # Обертка вызова функции
       # Использование self. func и аргументов
       # self.func(*args) - вызов оригинальной функции
@decorator
def func(x, y):
                              # func = decorator(func)# func будет передана методу init
   \ldotsfunc(6, 7)# 6, 7 передаются методу __call__ в виде *args
```
Когда позднее в программе будет встречен вызов функции func, в действительности будет вызван метод \_call\_ перегрузки операторов экземпляра, созданного декоратором; метод  $\text{\_call}\_$ , в свою очередь, может вызвать оригинальную функцию func, которая доступна ему в виде *атрибута экземпляра*. При таком подходе для каждой декорированной функции создается новый экземпляр, хранящий информацию о состоянии в своих атрибутах.

#### Поддержка декорирования методов

Здесь следует сделать одно важное замечание, касающееся предыдущего примера декоратора на основе класса: такой декоратор можно использовать для перехвата вызовов простых функций, но он вообще непригоден для декорирования методов классов:

```
class decorator:
   def __init__(self, func): # func - это метод, не связанный
       self.func = func
                            # с экземпляром
    def __call__(self, *args): # self - это экземпляр декоратора
        # вызов self. func(*args) потерпит неудачу!
        # Экземпляр С отсутствует в args!
class C:
   @decorator
    def method(self, x, y): # method = decorator(method)
                               # то есть имени method присваивается экземпляр
        \sim \sim \sim# класса decorator
```
При таком подходе имени декорируемого метода присваивается экземпляр класса decorator, а не функция.

Проблема, собственно, состоит в том, что позднее, при вызове метода method, в аргументе self методу \_\_call\_\_ декоратора будет передан экземпляр класса decorator, а экземпляр класса С не будет включен в список аргументов \*arqs. Это

делает невозможным вызов оригинального метода - объект декоратора сохраняет оригинальную функцию метода, но он не может передать ейссылку на экземпляр.

Для одновременной поддержки возможности декорирования функций и метолов лучше всего полхолит прием, основанный на применении вложенных функций:

```
def decorator(F):
                          # F - функция или метод, не связанный с экземпляром
   def wranner(*aros):
                          # для методов - экземпляр класса в args[0]
       # F(*args) - вызов функции или метода
   return wrapper
@decorator
def func(x, y):
                         # func = decorator(func)\sim .
func(6, 7)# В действительности вызовет wrapper(6, 7)
class C:
   @decorator
   def method(self, x, y): # method = decorator(method)
                              # Присвоит простую функцию
        \cdotsX = C()X. method(6, 7)# В действительности вызовет wrapper(X, 6, 7)
```
При таком подходе функция wrapper будет принимать экземпляр класса Св виде первого аргумента, поэтому она сможет вызвать оригинальный метод и передать всю необходимую информацию.

С технической точки зрения, работоспособность версии на основе вложенной функции обусловлена тем, что интерпретатор создает объект связанного метода и передает подразумеваемый экземпляр класса в аргументе self, только когда атрибут метода ссылается на простую функцию. Когда он ссылается на экземпляр вызываемого класса, в аргументе self ему передается экземпляр вызываемого класса, чтобы обеспечить доступ к собственным данным. Какое значение это может иметь на практике, мы увидим в более реалистичных примерах ниже в этой главе.

Обратите также внимание, что вложенные функции обеспечивают, пожалуй, самый простой способ поддержки декорирования функций и методов одновременно, но он не единственный. Дескрипторы, обсуждавшиеся в предыдущей главе, например, принимают при вызове сам дескриптор и подразумеваемый экземпляр класса. Ниже в этой главе мы увидим, как можно использовать дескрипторы для создания декораторов, хотя такое решение выглядит более сложным.

## Декораторы классов

Декораторы функций оказались настолько удобными, что в Python 2.6 и 3.0 эта модель была расширена, чтобы обеспечить возможность декорирования классов. Декораторы классов тесно связаны с декораторами функций – фактически они используют тот же самый синтаксис и очень похожий способ реализации. Вместо того чтобы обертывать отдельные функции или методы, декораторы классов обеспечивают способ управления классами или обертывания операции создания экземпляров дополнительной логикой, управляющей или расширяющей логику создания экземпляров класса.

#### Порядок использования

Синтаксически декораторы классов располагаются непосредственно перед инструкциями class (так же, как декораторы функций располагаются непосредственно перед определениями функций). Если исходить из того, что декоратор – это функция, принимающая единственный аргумент и возвращающая вызываемый объект, то синтаксис декоратора класса:

```
@decorator
                        # Декорирование класса
class C:
    \ldotsx = C(99)# Создает экземпляр
```
эквивалентен следующей конструкции - класс автоматически передается функции-декоратору, а возвращаемый ею результат присваивается оригинальному имени класса:

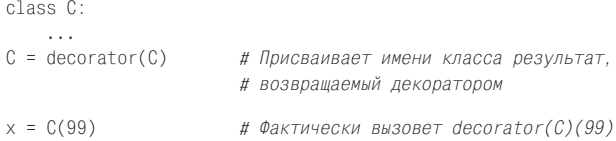

Суть заключается в том, что позднее, при вызове имени класса, для создания экземпляра вместо оригинального класса будет вызван вызываемый объект, возвращенный декоратором.

#### Реализация

Для создания декораторов классов используются почти те же приемы, которые используются при создании декораторов функций. Поскольку декоратор класса также является вызываемым объектом, который возвращает вызываемый объект, могут быть сконструированы любые комбинации функций и классов.

При таком подходе результат работы декоратора вызывается, когда позднее в программе производится попытка создать экземпляр класса. Например, чтобы просто выполнить некоторые операции сразу после создания класса, нужно вернуть сам оригинальный класс:

```
def decorator(C):
    # Обработать класс С
    return C
Mdecorator
class C: ...
                      \# C = decorator(C)
```
Чтобы добавить уровень обертывающей логики, которая позднее будет перехватывать попытки создания экземпляров, декоратор должен вернуть вызываемый объект:

```
def decorator(C):
   # Сохранить или использовать класс С
    # Возвращает другой вызываемый объект:
   # вложенная инструкция def, class с методом call и так далее.
@decorator
class C: ...
                    \# C = decorator(C)
```
Вызываемый объект, возвращаемый таким декоратором класса, обычно создает и возвращает новый экземпляр оригинального класса, изменяя или дополняя его интерфейс. Например, следующий декоратор, который добавляет в объект обработку операций обращения к неопределенным атрибутам:

```
def decorator(cls) ·
                                     # На этапе декорирования @
   class Wrapper:
       def __init_(self, *args): # На этапе создании экземпляра
           self. wrapped = cls(*args)def __getattr__(self, name): # Вызывается при обращении к атрибуту
            return getattr(self.wrapped, name)
   return Wrapper
Mdecorator
class C:
                              # C = decorator(C)def __init__(self, x, y): # Вызывается методом Wrapper.__init_
       self.attr = 'spam'x = C(6, 7)# В действительности вызовет Wrapper(6, 7)
print(x.attr)# Вызовет Wrapper. getattr, выведет "spam"
```
В этом примере декоратор присвоит оригинальному имени класса другой класс, который сохраняет оригинальный класс в области видимости объемлющей функции, создает и встраивает экземпляр оригинального класса при вызове. Когда позднее будет выполнена попытка прочитать значение атрибута экземпляра, она будет перехвачена методом getattr обертки и делегирована встроенному экземпляру оригинального класса. Кроме того, для каждого декорированного класса создается новая область видимости объемлющей функции, в которой сохраняется оригинальный класс. Мы еще встретимся с этим шаблоном далее в этой главе, в составе более реального примера.

Подобно декораторам функций декораторы классов обычно создаются в виде «фабричных» функций, которые создают и возвращают вызываемые объекты, классы с методами \_\_init\_\_ или \_\_call\_\_ для перехвата операций вызова или их комбинации. Фабричные функции обычно сохраняют информацию о состоянии в области видимости объемлющей функции, а классы – в атрибутах.

#### Поддержка множества экземпляров

Как и в случае с декораторами функций, одни комбинации типов вызываемых объектов лучше подходят для решения определенных задач, чем другие. Рассмотрим следующую альтернативную и ошибочную реализацию декоратора из предыдущего примера:

```
class Decorator:
   def __init__(self, C): # На этапе декорирования @
       S^{\alpha} self C = Cdef __call__(self, *args): # На этапе создания экземпляра
        self.wrapped = self.C(*args)return self
    def __getattr__(self, attrname): # Вызывается при обращении к атрибуту
        return getattr(self.wrapped. attrname)
@Decorator
class C: ...
                              \# C = Decorator(C)x = C()y = C()# Затрет х!
```
Эта версия может использоваться для декорирования множества классов (для каждого из них будет создан новый экземпляр класса Decorator) и будет перехватывать попытки создания экземпляров (каждый раз будет вызываться метод \_call\_). Однако в отличие от предыдущей версии, данная версия не поддерживает работу с множеством экземпляров одного класса – операция создания очередного экземпляра будет затирать предыдущий экземпляр. Первоначальная версия поддерживает возможность создания множества экземпляров, потому что при создании каждого экземпляра создается новый, независимый объект-обертка. В более общем смысле, любой из следующих вариантов поддерживает возможность создания множества обернутых экземпляров:

```
def decorator(C):
                                  # На этапе декорирования @
   class Wrapper:
       def init (self, *args): # Вызывается при создании экземпляра
           self.wrapped = C(*arcs)return Wrapper
class Wrapper: ...
def decorator(C):
                                  # На этапе декорирования @
   def onCall(*args):# На этапе создания экземпляра
       return Wrapper(C(*args)) # Встраивает экземпляр в экземпляр
   return onCall
```
Мы изучим это явление на более реалистичном примере ниже в этой главе однако на практике необходимо проявлять осторожность и выбирать комбинации типов вызываемых объектов, которые лучше соответствуют нашим намерениям.

#### Вложение декораторов

Иногда одного декоратора бывает недостаточно. Для поддержки многоступенчатых расширений синтаксис декораторов позволяет добавлять несколько уровней обертывающей логики к декорируемой функции или методу. При использовании такой возможности каждый декоратор должен указываться в отдельной строке. Синтаксическая конструкция следующего вида:

 $@A$  $@B$ രി  $def f(\ldots)$ :  $\sim$  .

равноценна следующей:

```
def f(\ldots)f = A(B(C(f)))
```
Здесь оригинальная функция передается трем различным декораторам, а получившийся в результате вызываемый объект присваивается оригинальному имени. Каждый декоратор обрабатывает результат, возвращаемый предыдущим декоратором, который может быть оригинальной функцией или объектом-оберткой.

Если все декораторы возвращают обертки, то при вызове функции по оригинальному имени будет выполнена логика всех трех обертывающих объектов, расширяя возможности функции тремя различными способами. Последний декоратор в списке будет задействован первым и окажется самым глубоко вложенным.

Так же как и в случае декорирования функций, применение нескольких декораторов классов приведет к вызову нескольких вложенных функций и, возможно, к созданию нескольких уровней обертывающей логики вокруг операции создания экземпляров. Например, следующий фрагмент:

```
@spam
@eaas
class C:
   \sim . . .
X = C()
```
эквивалентен следующему:

```
class C:
   \sim . . .
C = spam(eggs(C))X = C()
```
Как и прежде, каждый декоратор может возвращать оригинальный класс или объект-обертку. Если оба декоратора в примере возвращают обертки, то позднее, когда будет предпринята попытка создать экземпляр оригинального класса С, вызов будет направлен обертывающим объектам, созданным обоими декораторами, spam и eggs, которые могут преследовать совершенно разные цели.

Например, следующие декораторы просто возвращают декорируемую функцию, не выполняя никаких дополнительных действий:

```
def d1(F): return F
def d2(F): return F
def d3(F): return F
6d1Q<sub>0</sub>@d3
def func():# func = d1(d2(d3(func)))print('spam')
func()# Выведет "spam"
```
При применении аналогичных ничего не делающих декораторов к классам результат будет похожим.

Однако когда декораторы добавляют обертывающие объекты функций, они могут расширять возможности оригинальных функций - в следующем примере происходит объединение результатов в ходе выполнения уровней обертывающей логики декораторов от внутренней к внешней:

```
def d1(F) \cdot return lambda \cdot 'X' + F()def d2(F): return lambda: 'Y' + F()
def d3(F): return lambda: 'Z' + F()0d1@d20d3def func():# func = d1(d2(d3(func)))
```

```
return 'spam'
```
 $print(func())$ # Выведет "ХҮZspam"

Для реализации обертывающей логики мы использовали здесь lambda-функции (каждая из них сохраняет обертываемую функцию в области видимости объемлюшей функции); на практике обертки могут быть реализованы в виле функций, вызываемых классов и лругих объектов. В случае улачной конструкции декораторов возможность их вложения друг в друга дает нам возможность составлять из них самые разнообразные комбинации.

#### Аргументы декораторов

Обе разновидности декораторов, декораторы функций и декораторы классов, могут принимать дополнительные аргументы, хотя в действительности эти аргументы передаются вызываемому объекту, возвращающему декоратор, который в свою очередь возвращает вызываемый объект. Например, следующий программный код:

```
@decorator(A, B)
def F(arg):
    \ldotsF(99)
```
автоматически будет преобразован в эквивалентную форму, где decorator - это вызываемый объект, возвращающий фактический декоратор. Возвращаемый фактический декоратор, в свою очередь, возвращает вызываемый объект, который позднее будет использоваться для перехвата вызовов оригинальной функции:

```
def F(arg):
F = decorator(A, B)(F) # Присваивает имени F результат вызова объекта,
                       # возвращаемого вызываемым объектом decorator
F(99)# Фактически вызывается decorator(A, B)(F)(99)
```
Аргументы декораторов интерпретируются еще до того как будет выполнена операция декорирования, и обычно в них передаются значения для использования в последующих вызовах. В подобных случаях функция decorator, например, может иметь такой вид:

```
def decorator(A B).
   # Сохранить или использовать А. В
   def actualDecorator(F):
       # Сохранить или использовать функцию F
       # Возвращает другой вызываемый объект:
       # вложенная инструкция def, class с методом call и так далее.
       return callable
   return actualDecorator
```
При такой организации внешняя функция обычно сохраняет аргументы декоратора вместе с другой информацией о состоянии для последующего использования внутри фактического декоратора - вызываемого объекта, возвращаемого функцией. Этот фрагмент сохраняет аргументы в области видимости объемлющей функции, но для этих целей можно также использовать атрибуты классов.

Другими словами, аргументы декораторов часто подразумевают три уровня вызываемых объектов: вызываемый объект, принимающий аргументы декоратора, возвращает вызываемый объект, который будет играть роль декоратора, который в свою очередь возвращает вызываемый объект для обработки вызовов оригинальной функции или класса. Каждый из этих трех уровней может быть функцией или классом и может сохранять информацию в области видимости объемлющей функции или в атрибутах класса. Конкретные примеры использования декораторов с аргументами мы увидим далее в этой главе.

# Декораторы могут управлять функциями и классами одновременно

В оставшейся части главы основное наше внимание будет уделяться обертыванию вызовов функций и классов, тем не менее, я должен заметить, что механизм декораторов обладает более широкими возможностями - это протокол передачи функций и классов вызываемым объектам сразу же после их создания. Таким образом, декораторы могут использоваться для выполнения произвольных операций сразу после создания декорируемых объектов:

```
def decorate(0):
    # Сохраняет или дополняет функцию или класс О
    r_{\text{A}}turn \theta@decorator
def F(): ...# F = decorator(F)@decorator
                         \# C = decorator(C)class C: ...
```
Если декоратор возвращает не обертку, а оригинальный декорируемый объект, как показано выше, он может использоваться для управления самими функциями и классами. Ниже в этой главе будут представлены более реалистичные примеры, которые используют эту идею для регистрации вызываемых объектов в прикладном интерфейсе с помощью декорирования и присваивания атрибутов функциям после их создания.

# Программирование декораторов функций

В оставшейся части главы мы будем изучать действующие примеры, демонстрирующие практическое применение концепций декораторов, которые мы только что исследовали. В этом разделе будут представлены несколько декораторов функций, а в следующем – несколько декораторов классов. А в завершение главы мы рассмотрим некоторые достаточно крупные примеры использования декораторов функций и классов.

## Трассировка вызовов

Для начала мы вернемся к примеру трассировщика вызовов, с которым мы встретились в главе 31. Следующий пример демонстрирует определение и использование декоратора функций, который подсчитывает количество вызовов

декорированной функции и при каждом ее вызове выводит трассировочное сообшение:

```
class tracer:
   def __init__(self, func): # На этале декорирования @:
       self. calls = 0# сохраняет оригинальную функцию func
       self.func = funcdef __call_(self, *args): # При последующих вызовах: вызывает
       self. calls += 1# оригинальную функцию func
       print('call %s to %s' % (self.calls, self.func.__name__))
       self.func(*args)
@tracer
def spam(a, b, c):
                              # spam = tracer(spam)print(a + b + c)# Обертывает функцию spam объектом декоратора
```
Обратите внимание, что при декорировании каждой функции этим классом создается новый экземпляр, который сохраняет объект функции и счетчик ее вызовов. Обратите также внимание, как используется синтаксис \*args apryментов, позволяющий организовать упаковывание и распаковывание произвольного количества аргументов. Такой прием позволяет использовать декоратор для обертывания любых функций, принимающих любое число аргументов (эта версия декоратора не может применяться к методам классов, но мы исправим этот недостаток ниже, в этом разделе).

Если теперь импортировать эту функцию из модуля и протестировать ее в интерактивной оболочке, мы получим следующие ниже результаты - при каждом вызове функции будет выводиться трассировочное сообщение благодаря тому, что класс декоратора перехватывает их. Эта реализация будет работать под управлением обеих версий Python, 2.6 и 3.0, как и все остальные примеры в этой главе, если явно не указывается иное:

```
>>> from decorator1 import spam
```

```
>> spam(1, 2, 3)
                          # В действительности вызывается объект-обертка
call 1 to spam
\kappa>>> spam('a', 'b', 'c') # Bызовет метод __call__ класса
call 2 to spam
abc
\gg spam.calls
                           # Счетчик вызовов в объекте-обертке
\mathfrak{D}>> spam
<decorator1.tracer object at 0x02D9A730>
```
При вызове класс tracer сохраняет декорируемую функцию и в последующем будет перехватывать ее вызовы, выполняя дополнительные операции по подсчету количества вызовов и выводу сообщения для каждого вызова. Обратите внимание, что счетчик вызовов реализован в виде атрибута декорированной функции - в действительности, после декорирования имя spam - это экземпляр класса tracer (что может запутать программы, проверяющие типы объектов, но в общем случае не должно порождать проблем).

Для случаев, когда требуется перехватывать вызовы функций, синтаксис @ декораторов может оказаться гораздо удобнее, чем добавление логики подсчета в каждый вызов, а кроме того, он позволяет избежать непосредственного вызова оригинальной функции по невнимательности. Рассмотрим эквивалентную реализацию без использования декоратора:

```
calls = 0def tracer(func, *args):
  global calls
   calls += 1print('call %s to %s' % (calls, func.__name__))
   func(*args)def spam(a, b, c):
   print(a, b, c)>> spam(1, 2, 3)
                          # Обычный вызов без трассировки: невнимательность?
123>>> tracer(spam, 1, 2, 3) # Вызов с трассировкой без применения декоратора
call 1 to spam
123
```
Такое альтернативное решение может быть использовано для любой функции без применения специального синтаксиса ©, но, в отличие версии с применением декоратора, оно требует добавления дополнительных синтаксических конструкций везде, где вызывается функция. Кроме того, намерения программиста в этом случае могут оказаться недостаточно очевидными и не гарантируется, что дополнительный уровень логики будет вызываться при обращениях к оригинальной функции. Хотя без декораторов всегда можно обойтись (мы можем реализовать повторное присваивание вручную), тем не менее, они часто предлагают более удобный способ.

## Способы сохранения информации о состоянии

Последний пример в предыдущем разделе поднимает весьма важную проблему. Декораторы функций могут использовать самые разные способы сохранения информации о состоянии, предоставляемой на этапе декорирования, для последующего использования в фактических вызовах функции. Обычно декораторы должны поддерживать возможность создания множества декорированных объектов и выполнения множества вызовов, однако достичь этой цели можно разными путями: атрибуты экземпляров, глобальные переменные, нелокальные переменные и атрибуты функций - все они могут использоваться лля сохранения информации о состоянии.

#### Атрибуты экземпляра класса

Например, ниже приводится расширенная версия предыдущего примера, в которую добавлена поддержка именованных аргументов и возврат значения, полученного от обернутой функции с целью расширить область применение декоратора:

```
class tracer:
                              # Состояние сохраняется в атрибутах экземпляра
   def _init_(self, func): # На этапе декорирования @
       self.class = 0self.func = func# Сохраняет оригинальную функцию func
   def call (self, *args, **kwargs): # Вызывается при обращениях
```

```
self.calls += 1# к оригинальной функции
       print('call %s to %s' % (self.calls, self.func. name ))
       return self.func(*args, **kwargs)
@tracer
def spam(a, b, c):
                     # То же, что и spam = tracer(spam)
   print(a + b + c) # Вызывает метод tracer. _init_
@tracer
def eggs(x, y):
                      # То же, что и eggs = tracer(eggs)
   print(x * y)# Обертывает функцию eggs объектом tracer
spam(1, 2, 3)# В действительности вызывается tracer. call
spam(a=4, b=5, c=6)
                      # spam - атрибут экземпляра
                  # В действительности вызывается tracer. call ,
eggs(2, 16)eggs(4, y=4)# self.func - это функция eggs, self.calls - отдельное
                  # значение для каждой функции
```
Как и в предыдущей версии, для сохранения информации о состоянии здесь используются атрибуты экземпляра. Обе обернутые функции и счетчики вызовов сохраняются как индивидуальные данные экземпляров - каждая операция декорирования создает собственную копию. Если запустить эту версию под управлением Python 2.6 или 3.0, он выведет следующие результаты – обратите внимание, что для каждой из функций, spam и eqqs, имеется свой счетчик вызовов, потому что каждая операция декорирования создает отдельный экземпляр:

```
call 1 to spam
6 \overline{6}call 2 to spam
15
call 1 to eggs
65536
call 2 to eggs
256
```
Несмотря на удобство этого приема для декорирования функций, он не может использоваться для декорирования методов (подробнее об этом рассказывается ниже).

#### Области видимости объемлющих функций и глобальные переменные

В достижении подобного эффекта часто могут помочь ссылки на переменные в области видимости объемлющих функций и вложенные инструкции def, особенно для статических данных, таких как ссылка на оригинальную функцию. Однако в этом случае нам также потребовалось бы сохранить в области видимости объемлющей функции счетчик вызовов, изменяющийся при каждом вызове, что невозможно в Python 2.6. В версии 2.6 мы можем либо использовать классы и атрибуты, как в примере выше, либо перенести переменную, хранящую информацию о состоянии, в глобальную область видимости и использовать объявление global:

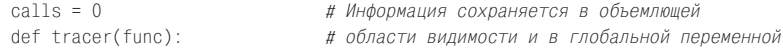

```
def wrapper(*args, **kwargs): # Вместо атрибутов класса
                             # calls - глобальная переменная, общая для
       global calls
       calls += 1# всех функций, а не для каждой в отдельности
       print('call %s to %s' % (calls, func.__name__))
       return func(*args, **kwargs)
    return wrapper
@tracer
def spam(a, b, c):
                        # To же, что и spam = tracer(spam)
   print(a + b + c)@tracer
def eggs(x, y):# To же, что и eggs = tracer(eggs)
   print(x * x)spam(1, 2, 3)# В действительности вызывается wrapper,
spam(a=4, b=5, c=6)# присвоенная имени функции, wrapper вызывает spam
eggs(2, 16)# В действительности вызывается wrapper,
eggs(4, y=4)# присвоенная имени eggs. Глобальная переменная
                          # calls - общая лля всех функций!
```
К сожалению, после того как счетчик был перенесен в глобальную область вилимости, он стал обшим для всех обернутых функций. В отличие от атрибутов экземпляров, глобальные счетчики не могут использоваться для полсчета вызовов каждой функции в отдельности - счетчик наращивается при вызове любой трассируемой функции. Вы можете сами заметить различия, если сравните вывод этой версии и предыдущей - единый, общий счетчик вызовов изменяется при вызове любой декорированной функции:

```
call 1 to spam
\kappacall 2 to spam
15
call 3 to eggs
65536
call 4 to eggs
256
```
#### Области видимости объемлющих функций и нелокальные переменные

В некоторых случаях бывает желательным именно такой способ сохранения информации в глобальных переменных. Однако если требуется обеспечить подсчет вызовов каждой функции в отдельности, мы можем использовать классы, как было показано прежде, или задействовать новую инструкцию nonlocal, появившуюся в Python 3.0 и описанную в главе 17. Поскольку новая инструкция позволяет изменять переменные в области видимости объемлющей функции, они могут использоваться для хранения данных, индивидуальных для каждой функции:

```
def tracer(func):
                              # Информация сохраняется в объемлющей области
   calls = 0# видимости и в нелокальной переменной вместо
                              # атрибутов класса и глобальных переменных
   def wrapper(*args, **kwargs): # calls - не глобальная переменная
       nonlocal calls
                                 # для каждой функции в отдельности
```

```
calls += 1print('call %s to %s' % (calls, func._name_))
        return func(*args, **kwargs)
    return wrapper
@tracer
def spam(a, b, c):
                      # То же, что и spam = tracer(spam)
   print(a + b + c)@tracer
def eggs(x, y):
                      # To же, что и eggs = tracer(eggs)
   print(x * y)spam(1, 2, 3)# В действительности вызывается wrapper.
spam(a=4, b=5, c=6)
                      # присвоенная имени функции, wrapper вызывает spam
eggs(2, 16)# В действительности вызывается wrapper,
eggs(4, y=4)# присвоенная имени eggs. Нелокальная переменная
                      # calls теперь отдельная для каждой функции
```
Теперь благодаря тому, что переменные в области видимости объемлющей функции не являются глобальными, каждая обернутая функция получает свой собственный счетчик, как при использовании классов и атрибутов. Ниже приводятся результаты работы этого сценария под управлением Python 3.0:

```
call 1 to spam
6 \overline{6}call 2 to spam
15
call 1 to eggs
65536
call 2 to eggs
256
```
# Атрибуты функций

Наконец, даже если вы не используете Python 3.X и не можете задействовать инструкцию nonlocal, вы все равно имеете возможность отказаться от глобальных переменных и классов, использовав атрибуты функций для хранения некоторой изменяемой информации о состоянии. В последних версиях Python допускается присоединять к функциям произвольные атрибуты и присваивать им значения инструкцией вида func.attr=value. В нашем примере мы можем определить атрибут wrapper.calls для хранения счетчика. Следующий пример работает точно так же, как предыдущая версия, основанная на использовании инструкции nonlocal, - благодаря тому, что каждая декорируемая функция получает свой собственный счетчик, при этом он также будет работать и под управлением Python 2.6:

```
def tracer(func):
                                  # Информация сохраняется в объемлющей
   def wrapper(*args, **kwargs): # области видимости и в атрибутах функции
       wrapper. calls += 1# calls - не глобальная переменная,
                                 # для каждой функции в отдельности
       print('call %s to %s' % (wrapper.calls, func._name_))
       return func(*args, **kwargs)
   wrapper.calls = 0return wrapper
```
Обратите внимание, что этот прием работает, так как имя wrapper сохраняется в области видимости объемлющей функции tracer. Когда позднее выполняется наращивание счетчика wrapper.calls, сам объект с именем wrapper не изменяется, поэтому нам не требуется объявление nonlocal.

Этот прием привелен последним, потому что он менее очевидный, чем применение инструкции nonlocal в версии 3.0 и, вероятно, его следует использовать только в случаях, когда другие приемы не могут быть использованы. Однако мы будем использовать его в ответе на один из контрольных вопросов в конце главы, когда нам потребуется организовать доступ к информации о состоянии из-за пределов декоратора. Нелокальные переменные доступны только внутри вложенной функции, а атрибуты функций имеют более широкую область видимости.

Поскольку декораторы часто могут образовывать несколько уровней вызываемых объектов, вы можете комбинировать функции с объемлющими областями видимости и классы с атрибутами для достижения различных желаемых эффектов. Однако, как мы увидим ниже, добиться нужного результата порой оказывается сложнее, чем можно было бы ожидать, - когда каждая декорируемая функция должна обладать собственной информацией о состоянии и каждый декорируемый класс может требовать хранить информацию как свою собственную, так и для каждого экземпляра в отдельности.

Фактически, как будет рассказываться в следующем разделе, если нам потребуется, чтобы декоратор функций дополнительно поддерживал возможность применения к методам классов, нам также потребуется внимательнее отнестись к различиям между декораторами, реализованными в виде объектов экземпляров вызываемых классов, и декораторами, реализованными в виде функций.

# Ошибки при использовании классов І: декорирование методов классов

Когда я писал первый декоратор tracer функций, представленный выше, я наивно полагал, что он также может применяться к любым методам - декорированные методы должны действовать точно так же, а автоматически передаваемый аргумент self со ссылкой на экземпляр в этом случае мог бы просто быть добавлен в начало списка аргументов \*args. К сожалению, я ошибался: если применить первую версию декоратора tracer к методу класса, он потерпит неудачу, потому что аргумент self будет ссылаться на экземпляр класса декоратора, а ссылка на подразумеваемый экземпляр декорируемого класса не будет включена в список \*args. Это справедливо для обеих версий Python, 3.0 и 2.6.

Я познакомил вас с этим явлением выше в этой главе но теперь вы можете наблюдать его в контексте более реалистичного примера. Допустим, имеется декоратор трассировки вызовов функций, реализованный на основе класса:

```
class tracer:
   def init (self, func): # На этапе декорирования @
       self. calls = 0# Сохраняет функцию для последующего вызова
       self.func = funcdef __call__(self, *args, **kwargs): # Вызывается при обращениях
       self. calls += 1# к оригинальной функции
       print('call %s to %s' % (self.calls, self.func. name ))
```

```
return self.func(*args, **kwargs)
```
Тогда декорирование простых функций будет работать именно так, как описывалось выше:

@tracer def spam(a, b, c):  $#$  spam = tracer(spam)  $print(a + b + c)$  #  $B$ *bsobet metog tracer.* init spam $(1, 2, 3)$ # Вызовет метод tracer.\_\_call\_\_ spam(a=4, b=5, c=6)  $\#$  spam - атрибут экземпляра

Однако декорирование методов класса не даст желаемого результата (наиболее внимательные читатели без труда узнают в нем класс Person из пособия по объектно-ориентированному программированию в главе 27):

```
class Person:
   def init (self, name, pay):
       self.name = nameself.max = pay@tracer
   def giveRaise(self, percent): \# giveRaise = tracer(giverRaise)
       self.pay *= (1.0 + percent)
   @tracer
   def lastName(self):
                                  # lastName = tracer(lastName)
       return self.name.split()[-1]
bob = Person('Bob Smith', 50000) # tracer запоминает метод
                                  # Вызовет tracer. __call_(???, .25)
bob.qiveRaise(.25)
print(bob.lastName())
                                  # Вызовет tracer. call (???)
```
Корень этой проблемы заключен в аргументе self метода call класса tracer: это экземпляр класса tracer или класса Person? В действительности нам нужны оба экземпляра: экземпляр класса tracer необходим для сохранения информации о состоянии, а экземпляр класса Person - чтобы вызвать оригинальный метод. На самом деле аргумент self должен быть ссылкой на объект tracer, чтобы обеспечить доступ к информации о состоянии трассировщика; это одинаково верно как в случае декорирования функции, так и в случае декорирования метола.

К сожалению, когда имени декорируемого метода повторно присваивается экземпляр класса с методом call, интерпретатор передает в аргументе self только экземпляр класса tracer - он вообще не передает в списке аргументов подразумеваемый экземпляр класса Person. Кроме того, из-за того, что экземпляр класса tracer вообще ничего не знает об экземпляре класса Person, необходимом для вызова метода, мы не можем создать метод, связанный с экземпляром, и поэтому не можем корректно произвести вызов.

Фактически в предыдущем примере мы сталкиваемся с ситуацией, когда декорируемый метод получает недостаточное количество аргументов, что вызывает ошибку. Если добавить в метод \_\_call\_\_ вывод всех аргументов, можно будет убедиться, что аргумент self представляет экземпляр класса tracer, а экземпляр класса Person вообще отсутствует:

```
\langle main .tracer object at 0x02D6AD90> (0.25,) {}
call 1 to giveRaise
```

```
Traceback (most recent call last):
 File "C:/misc/tracer.py", line 56, in <module>
   bob.giveRaise(.25)
 File "C:/misc/tracer.py", line 9, in __call__
   return self.func(*args, **kwargs)
TypeError: giveRaise() takes exactly 2 positional arguments (1 given)
```
Как уже упоминалось выше, это происходит потому, что интерпретатор передает в аргументе self подразумеваемый экземпляр, когда происходит связывание имени метода с простой функцией, - когда имени соответствует экземпляр вызываемого класса, передается экземпляр этого класса. С технической точки зрения, интерпретатор создает объект связанного метода, содержащий подразумеваемый экземпляр, только когда метод является простой функцией.

#### Использование вложенных функций для декорирования методов

Если вам необходимо, чтобы декоратор мог применяться и к простым функциям, и к методам классов, наиболее простое решение заключается в использовании одного из других способов организации сохранения информации о состоянии, описанных выше. Реализуйте свой декоратор в виде вложенной функции, чтобы не зависеть от единственного аргумента self для представления экземпляра класса-обертки и подразумеваемого экземпляра класса.

Следующее альтернативное решение решает описанную проблему с помощью нелокальных переменных, которые могут использоваться в Python 3.0. Поскольку теперь имени декорируемого метода присваивается не экземпляр класса, а простая функция, интерпретатор будет корректно передавать ей экземпляр класса Person в первом аргументе, а декоратор передаст его в виде первого элемента в списке \*args настоящему методу:

```
# Этот декоратор может применяться к функциям и к методам
def tracer(func): # Вместо класса с методом __call__ используется функция,
                 # иначе "self" будет представлять экземпляр декоратора!
   calls = 0def onCall(*args, **kwargs):
       nonlocal calls
       calls += 1print('call %s to %s' % (calls, func. name ))
       return func(*args, **kwargs)
    return onCall
# Может применяться к простым функциям
@tracer
def spam(a, b, c):
                    # spam = tracer(spam)
   print(a + b + c) # onCall сохранит ссылку на spam
                      # Вызовет onCall(1, 2, 3)spam(1, 2, 3)spam(a=4, b=5, c=6)
# Может применяться к методам классов!
class Person:
   def init (self, name, pay):
       self.name = name
       self.py = pay
```

```
 @tracer
    def giveRaise(self, percent): # giveRaise = tracer(giverRaise)
        self.pay *= (1.0 + percent) # onCall сохранит ссылку на giveRaise
    @tracer
    def lastName(self): # lastName = tracer(lastName)
        return self.name.split()[-1]
print('methods...')
bob = Person('Bob Smith', 50000)
sue = Person('Sue Jones', 100000)
print(bob.name, sue.name)
sue.giveRaise(.10) # Выховет onCall(sue, .10)
print(sue.pay)
print(bob.lastName(), sue.lastName()) # Вызовет onCall(bob), lastName – в
                                     # области видимости объемлющей функции
```
Эта версия действует одинаково хорошо с функциями и с методами:

```
call 1 to spam
6
call 2 to spam
15
methods...
Bob Smith Sue Jones
call 1 to giveRaise
110000.0
call 1 to lastName
call 2 to lastName
Smith Jones
```
#### **Использование дескрипторов для декорирования методов**

Решение на основе вложенных функций, продемонстрированное в предыдущем разделе, является наиболее простым, когда необходимо обеспечить поддержку применения декоратора к функциям и к методам классов, однако возможны и другие решения. Дескрипторы, особенности которых мы исследовали в предыдущей главе, например, также могут помочь нам.

Вспомните, как в той главе говорилось, что дескрипторы могут быть атрибутами классов, которым присваиваются объекты с методом \_\_get\_\_, который вызывается автоматически при попытке сослаться на атрибут и получить его значение (наследование класса object необходимо в Python 2.6, но не в 3.0):

```
class Descriptor(object):
   def qet (self, instance, owner): ...
class Subject:
    attr = Descriptor()
X = Subject()X.attr # Приблизительно вызов будет выглядеть так: 
               # Descriptor.__get__(Subject.attr, X, Subject)
```
Кроме того, дескрипторы могут иметь методы  $est_{\text{max}}$   $u_{\text{odd}}$  управления доступом, но в данном случае они нам не потребуются. Теперь, учитывая, что метод get дескриптора принимает класс дескриптора и подразумеваемый экземпляр класса, он отлично подходит для декорирования методов, когда для

выполнения вызова требуется иметь доступ к информации декоратора и к оригинальному экземпляру класса. Рассмотрим следующий альтернативный декоратор трассировки, который одновременно является дескриптором:

```
class tracer(object):
   def __init__(self, func): # На этапе декорирования @
       self. calls = 0# Сохраняет функцию для последующего вызова
       self.func = funcdef __call__(self, *args, **kwargs): # Вызывается при обращениях к
       self.class += 1# оригинальной функции
       print('call %s to %s' % (self.calls, self.func. name ))
       return self.func(*args, **kwargs)
   def __get_(self, instance, owner): # Вызывается при обращении к атрибуту
       return wrapper(self, instance)
class wrapper:
   def __init__(self, desc, subj): # Сохраняет оба экземпляра
       self.desc = desc# Делегирует вызов дескриптору
       self.subi = subidef call (self, *args, **kwargs):
       return self.desc(self.subj. *args. **kwargs) # Busober tracer. call
@tracer
def spam(a, b, c):
                                  # spam = tracer(spam)\ldots то же, что и прежде...
                                # Использует только __call_
class Person:
   @tracer
   def qiveRaise(self, percent): # qiveRaise = tracer(qiverRaise)
        \ldots то же, что и прежде... # Создаст дескриптор giveRaise
```
Этот пример действует точно так же, как и предыдущий, основанный на вложенной функции. При вызове декорированной функции вызывается только метод call, тогда как при вызове декорированных методов сначала вызывается метод  $get$ , операцией получения метода (в выражении instance method); объект, возвращаемый методом \_\_get\_, хранит подразумеваемый экземпляр класса, а затем выполняется выражение вызова, что приводит к вызову метода call (в выражении (*args...*)). Например, в тестовом программном коде выполняется вызов

sue.giveRaise(.10) # Вызовет get , затем call

который сначала вызовет метод tracer. \_ get\_, потому что атрибуту giveRaise в классе Person был присвоен дескриптор декоратора функций. Затем выражение вызова произведет вызов метода call объекта wrapper, который в свою очередь вызовет метод tracer.\_\_call\_\_.

Объект wrapper хранит оба экземпляра, дескриптора и класса, поэтому он может передать управление обратно оригинальному экземпляру класса дескриптора/декоратора. В результате объект wrapper сохраняет подразумеваемый экземпляр класса, доступный в процессе получения атрибута, и добавляет его к списку аргументов, который затем передается методу \_call\_\_. Делегирование вызова обратно экземпляру дескриптора необходимо в данном случае, чтобы для всех вызовов обернутого метода использовался один и тот же счетчик вызовов, который находится в экземпляре дескриптора.

Для достижения того же эффекта можно было бы использовать вложенную функцию и хранить информацию о состоянии в области видимости объемлющей функции. Следующая версия действует точно так же, как и предыдущая, но в нейкласс и атрибуты объекта заменили вложенная функция и переменные в области видимости объемлющей функции, при этом новая версия оказалась существенно короче:

```
class tracer(object):
   def __init_(self, func): # На этапе декорирования @
       self. calls = 0# Сохраняет функцию для последующего вызова
       self.func = funcdef __call__(self, *args, **kwargs): # Вызывается при обращениях к
       self. calls += 1# оригинальной функции
       print('call %s to %s' % (self.calls, self.func. name ))
       return self.func(*args, **kwargs)
   def __get_(self, instance, owner): # Вызывается при обращении к методу
       def wrapper(*args, **kwargs): # Сохраняет оба экземпляра
           return self(instance, *args, **kwargs) # BusoBer call
       return wrapper
```
Добавьте инструкции print в методы этой версии, чтобы проследить, как выполняется двухэтапный процесс get/call, и запустите ее, добавив в конец тот же программный код самопроверки, как в представленном ранее примере, основанном на вложенной функции. В любом случае данный прием, основанный на дескрипторе, является также более сложным, чем версия с вложенной функцией, и поэтому может рассматриваться во вторую очередь; однако он может оказаться полезным в некоторых случаях.

В оставшейся части этой главы мы достаточно произвольно будем подходить к выбору классов или функций для реализации наших декораторов функций, когда они будут применяться только к функциям. Некоторые декораторы могут не требовать лоступа к экземпляру оригинального класса, и в этом случае они прекрасно будут работать с функциями и с методами при реализации их в виде класса. Примером такого декоратора может служить декоратор staticmethod, имеющийся в языке Python, которому не требуется лоступ к полразумеваемому экземпляру класса (в действительности его задача состоит в том, чтобы вообще убрать ссылку на экземпляр из вызова метода).

Суть всего вышеизложенного заключается в том, что, если вам потребуется написать декоратор, который может применяться и к функциям, и к методам классов, лучше использовать описанный здесь прием на основе вложенной функции, а не класс с методом call.

## Хронометраж вызовов

Чтобы полнее ощутить возможности, предлагаемые декораторами функций, обратимся к другому примеру их использования. Наш следующий декоратор реализует хронометраж выполнения декорируемых функций - время единственного вызова и накопленное время всех вызовов. В нашем примере декоратор будет применяться к двум функциям с целью сравнить скорость работы генератора списков и встроенной функции map (для сравнения, в главе 20 приводится еще один пример хронометража итерационных альтернатив, не связанный с декораторами):

```
import time
class timer:
   def __init__(self, func):
```

```
self.func = funcself. alltime = 0def call (self, *args, **kargs):
       start = time.close()result = self.func(*args, **kargs)elapsed = time.close() - startself.alltime += elapsed
       print('%s: %.5f, %.5f' % (self.func.__name__, elapsed, self.alltime))
       return result
@timer
def listcomp(N):
   return [x * 2 for x in range(N)]@timer
def mapcall(N):
   return map((lambda x: x * 2), range(N))
result = listcomp(5) # Хронометраж данного вызова, всех вызовов,
listcomp(50000)
                      # возвращаемое значение
listcomp(500000)
listcomp(1000000)
print(result)
print('allTime = %s' % listcomp.alltime) # Общее время всех вызовов listcomp
print('')result = mapcall(5)mapcall(50000)
mapcall(500000)
mapcall(1000000)
print(result)
print('allTime = %s' % mapcall.alltime) # Oбшее время всех вызовов mapcall
print('map/comp = %s' % round(mapcall.alltime / listcomp.alltime, 3))
```
В данном случае подход без использования декоратора позволил бы использовать испытуемые функции с проведением хронометража или без него, но если бы мы задумали выполнить хронометраж, это усложнило бы сигнатуру вызова (вместо того чтобы добавить декоратор перед инструкцией def в одном месте, нам потребовалось бы добавить дополнительный программный код везде, где выполняется вызов) и у нас не было бы другого простого способа гарантировать, что все вызовы испытуемой функции в программе выполняются под управлением логики хронометража, кроме как вручную отыскать и изменить все вызовы.

Если запустить этот пример под управлением Python 2.6, он выведет результаты, как показано ниже:

listcomp: 0.00002, 0.00002 listcomp: 0.00910, 0.00912 listcomp: 0.09105. 0.10017 listcomp: 0.17605, 0.27622  $\begin{bmatrix} 0.2.4.6.8 \end{bmatrix}$ allTime = 0.276223304917 mapcall: 0.00003, 0.00003 mapcall: 0.01363, 0.01366 mapcall: 0.13579, 0.14945

```
mapcall: 0.27648. 0.42593
\begin{bmatrix} 0, 2, 4, 6, 8 \end{bmatrix}allTime = 0.425933533452
maD/comp = 1.542
```
Важное примечание: я не запускал этот пример под управлением Python 3.0, потому что, как описывается в главе 14, в этой версии встроенная функция тар возвращает итератор, а не список, как в версии 2.6. По этой причине нельзя напрямую сравнивать производительность функции map в 3.0 с производительностью генератора списков (в действительности, тестирование функции map в Python 3.0 практически не занимает времени!).

Если вы пожелаете запустить этот пример под управлением Python 3.0, используйте конструкцию list(map()), чтобы принудительно создать список, подобный тому, что возвращает генератор списков, иначе вы будете сравнивать теплое с мягким. Однако этого не следует делать в Python 2.6, в противном случае при тестировании функции тар будет создаваться два списка вместо одного.

Следующая версия программного кода позволяет выполнять тестирование в обеих версиях Python, 2.6 и 3.0. Однако обратите внимание: хотя эта версия позволяет сравнивать производительность генератора списков и функции map в любой из версий, 2.6 или 3.0, так как в 3.0 функция галде также возвращает итератор, тем не менее, результаты, полученные в 2.6 и 3.0, не могут сравниваться непосредственно:

```
import sys
@†imer
def listcomp(N):
    return [x * 2 for x in range(N)]if sys. version info[0] == 2:
    @timer
    def mapcall(N):
        return map((lambda x: x * 2), range(N))
else:
   @timer
   def mapcall(N):
        return list(map((lambda x: x * 2), range(N)))
    \ldots
```
Наконец, как мы узнали в части V, посвященной модулям, если вам потребуется повторно использовать этот декоратор в других модулях, необходимо будет заключить программный код самопроверки, находящийся в конце файла, в условную инструкцию, выполняющую проверку \_\_name\_\_ == '\_\_main\_\_', чтобы он выполнялся только при запуске файла как сценария, а не во время его импортирования. Однако мы не будем делать этого, потому что собираемся добавить в нашу реализацию еще одну особенность.

# Добавление аргументов декоратора

Декоратор timer из предыдущего раздела действует, но было бы неплохо, если бы его можно было настраивать, - например, для такого универсального инструмента, как этот, было бы весьма полезно определять метку для вывода, а также включать и отключать вывод трассировочных сообщений. Для этого

мы можем использовать аргументы декоратора: при надлежащем использовании аргументы могут использоваться, как параметры настройки, которые могут принимать индивидуальные значения для каждой декорируемой функции. Определить метку для вывода, например, можно, как показано ниже:

```
def timer(label=''):
   def decorator(func):
       def onCall(*args):# Аргументы args передаются функции
                              # func сохраняется в объемлющей области
           \cdotsprint(label, ... # label сохраняется в объемлющей области
        return onCall
    return decorator
                              # Возвращает фактический декоратор
@time('==')# To же, что и listcomp = timer('==>')(listcomp)
def listcomp(N): ...
                        # Имени listcomp присваивается декоратор
listcomp(\ldots)# В действительности вызывается функция decorator
```
Здесь была добавлена область видимости объемлющей функции, в которой сохраняется аргумент декоратора, который будет использоваться в последующих вызовах. После того как функция listcomp будет определена, при обращении к ней в действительности будет вызываться функция decorator (результат, возвращаемый функцией timer, которая вызывается непосредственно перед тем, как будет выполнено декорирование) со значением label, доступным в объемлющей области видимости. То есть функция timer возвращает декоратор, который запоминает аргумент декоратора и оригинальную функцию, и возвращает вызываемый объект, который, в свою очередь, при последующих вызовах будет вызывать оригинальную функцию.

Мы можем использовать этот подход в нашем декораторе timer, чтобы обеспечить возможность передачи метки и флага, управляющего выводом трассировочных сообщений на этапе декорирования. Следующий пример демонстрирует, как это выглядит в программном коде. Он находится в файле модуля с именем mytools.py, благодаря чему его можно импортировать, как обычный инструмент:

```
import time
def timer(label='', trace=True): # Аргументы декоратора: сохраняются
   class Timer:
       def init (self, func): # На этапе декорирования сохраняется
           self.func = func# декорируемая функция
           self.alltime = 0def __call_(self, *args, **kargs): # При вызове: вызывается оригинал
           start = time.close()result = self.func(*args, **kargs)elansed = time.close() - startself.alltime += elapsed
           if trace:
               format = '%s %s ' % 5f % 5f'
               values = (label, self.func.__name__, elapsed, self.alltime)
               print(format % values)
           return result
    return Timer
```
Почти все, что мы проделали в этом примере, - это заключили оригинальный класс Timer в объемлющую функцию, чтобы создать область видимости, в которой будут сохраняться аргументы декоратора. Внешняя функция timer вызывается непосредственно перед операцией декорирования, она просто возвращает класс Timer, который будет играть роль фактического декоратора. В момент декорирования создается экземпляр класса Timer, который запоминает саму декорируемую функцию, но при этом ему остаются доступными аргументы декоратора, находящиеся в области видимости объемлющей функции.

На этот раз вместо того чтобы добавлять программный код самотестирования в данный файл, мы организуем вызов декоратора из другого файла. Ниже приволится исхолный текст клиентского молуля, использующего наш лекоратор timer; этот модуль сохранен в файле testseas.pu и применяет декоратор к группе итерационных альтернатив:

```
from mytools import timer
@time(label='FCCC1==')def listcomp(N):
                               # To \kappa e, 4To \kappa listcomp = timer(...)(listcomp)
    return [x * 2 for x in range(N)] # listcomp(...) BMSOBPT Timer. call@timer(trace=True, label='[MMM]==>')
def mapcall(N):
   return map((lambda x: x * 2), range(N))
for func in (listcomp, mapcall):
    print('')result = func(5) # Хронометраж вызова, всех вызовов, возвращаемое значение
   func(50000)
   func(500000)
   func (1000000)
   print(result)
    print('allTime = %s' % func.alltime) # Общее время всех вызовов
print('map/comp = %s' % round(mapcall.alltime / listcomp.alltime, 3))
```
Напомню еще раз: если вы предполагаете запускать этот пример под управлением Python 3.0, оберните вызов функции map вызовом функции list. Если запустить этот пример под управлением Python 2.6, он выведет следующие результаты – для каждой декорированной функции теперь выводится своя метка, определенная как аргумент декоратора:

```
[CCC] == > listcomp: 0.00003, 0.00003[CCC] == > listcomp: 0.00640, 0.00643[CCC] == > listcomp: 0.08687, 0.09330
[CCC]==> listcomp: 0.17911, 0.27241
\begin{bmatrix} 0.2.4.6.8 \end{bmatrix}allTime = 0.272407666337
[MMM] == > mapcall: 0.00004, 0.00004
[MMM] == > mapcall: 0.01340, 0.01343
[MMM]==> mapcall: 0.13907, 0.15250
[MMM] == > mapcall: 0.27907. 0.43157
\begin{bmatrix} 0, 2, 4, 6, 8 \end{bmatrix}allTime = 0.431572169089
map/comp = 1.584
```
Кроме того, мы можем протестировать декоратор в интерактивном режиме, чтобы увидеть, как действуют параметры настройки:

```
>>> from mytools import timer
>>> @timer(trace=False)
                                # Вывод сообщений отключен.
\ldots def listcomp(N):
                                # накапливается общее время
        return [x * 2 for x in range(N)]\cdots\gg x = listcomp(5000)
\gg x = listcomp(5000)
\gg x = listcomp(5000)
>> listcomp
<mvtools.Timer instance at 0x025C77B0>
>>> listcomp.alltime
0.0051938863738243413
>>> @timer(trace=True, label='\t=>') # Вывод сообщений включен
\ldots def listcomp(N):
       return [x * 2 for x in range(N)]\cdots\gg x = listcomp(5000)
        \Rightarrow listcomp: 0.00155, 0.00155
\gg x = listcomp(5000)
        \Rightarrow listcomp: 0.00156, 0.00311
\gg x = listcomp(5000)
        \Rightarrow listcomp: 0.00174. 0.00486
\gg listcomp.alltime
0.0048562736325408196
```
Этот декоратор, реализующий хронометраж вызовов функций, может применяться к любым функциям, внутри модулей или в интерактивной оболочке. Другими словами, он автоматически превращается в универсальный инструмент хронометража функций в наших сценариях. Другой пример использования аргументов в декораторах вы найдете в разделе «Реализация частных атрибутов» ниже, и еще один - в разделе «Простой декоратор проверки значений позиционных аргументов на вхождение в заданный диапазон» ниже.

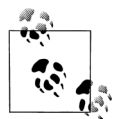

Методы хронометрирования: Декоратор timer, представленный в этом разделе, может применяться к любым функциям, а чтобы его можно было применять к методам классов, требуются совсем незначительные переделки. В двух словах: как было показано в разделе «Ошибки при использовании классов I: декорирование методов классов», выше, для этого нужно заменить вложенный класс вложенной функцией. Олнако поскольку это тема олного из контрольных вопросов в конце главы, я не буду здесь приводить полное решение.

# Программирование декораторов классов

До сих пор мы создавали декораторы, которые управляют вызовами функций, но, как мы уже знаем, в Python 2.6 и 3.0 возможности декораторов были расширены, и теперь они могут применяться и к классам. Как описывалось выше, в отличие от декораторов функций, декораторы классов применяются к классам - они могут использоваться для управления самими классами или для перехвата операций создания экземпляров и реализации управления ими. Кроме
того, подобно декораторам функций декораторы классов в действительности являются всего лишь синтаксическим подсластителем, хотя принято считать, что они делают намерения программиста более очевидными и минимизируют количество ошибочных вызовов.

#### Классы одиночных экземпляров

Поскольку декораторы классов способны перехватывать операции создания экземпляров, они могут использоваться для управления всеми экземплярами класса или расширять интерфейс каждого экземпляра в отдельности. Для демонстрации сказанного ниже приволится первый пример лекоратора класса, который реализует первый случай - управление всеми экземплярами класса. Этот пример реализует классический шаблон проектирования singleton (одиночка<sup>1</sup>), когда в каждый конкретный момент во время работы программы может существовать не более одного экземпляра класса. Функция singleton в примере определяет и возвращает другую функцию, которая управляет экземплярами, а применение синтаксиса © автоматически обертывает декорируемый класс этой функцией:

```
instances = \{\}def getInstance(aClass, *args): # Управляет глобальной таблицей
    if aClass not in instances: # Добавьте **kargs, чтобы обрабатывать
                                # именованные аргументы
        instances[aClass] = aClass(*args) # По одному элементу словаря для
    return instances[aClass]
                                          # каждого класса
def singleton(aClass):
                               # На этапе декорирования
   def onCall(*args):
                               # На этапе создания экземпляра
        return getInstance(aClass, *args)
    return onCall
```
Чтобы воспользоваться этой функцией, достаточно применить ее как декоратор к классу, количество экземпляров которого должно быть не больше одного:

```
# Person = singleton(Person)
@singleton
class Person:
                                          # Присвоит onCall имени Person
   def init (self, name, hours, rate): # onCall сохранит Person
       self.name = nameself.hours = hours
       self.rate = rate
   def pay(self):
       return self.hours * self.rate
@singleton
                                          # Spam = singleton(Spam)
class Spam:
                                          # Присвоит onCall имени Spam
   def init (self, val):
                                         # onCall сохранит Spam
       self. attr = valbob = Person('Bob', 40, 10)# В действительности вызовет onCall
print(bob.name, bob.pav())sue = Person('Sue'. 50. 20)# Тот же самый единственный объект
```
 $\overline{1}$ В русскоязычной литературе название шаблона «singleton» часто подается без перевода, иногда используется название «синглетон», иногда - «одиночка», - Прим. перев.

```
print(sue.name, sue.pay())X =Spam(42)
                          # Один экземпляр Person, один - Spam
Y =Spam(99)
print(X.attr, Y.attr)
```
Теперь, когда позднее классы Person и Spam будут использоваться для создания экземпляров, логика декоратора, обертывающая операцию создания экземпляров, передаст управление функции onCall, которая в свою очередь вызовет функцию getInstance, создающую и возвращающую единственный экземпляр класса независимо от количества попыток создать экземпляр. Ниже приводятся результаты работы этого примера:

Bob 400 Bob 400 42 42

Интересно отметить, что здесь можно было бы предложить более автономное решение, если бы имелась возможность использовать инструкцию nonlocal (доступную в версии Python 3.0 и выше), позволяющую изменять переменные в области видимости объемлющей функции. Следующее альтернативное решение достигает желаемого эффекта за счет использования отдельной области видимости для каждого класса вместо единой глобальной таблицы, в которой отводится по одному элементу для каждого класса:

```
def singleton(aClass):
                                        # На этапе декорирования
   instance = Nonedef onCall(*args):
                                       # На этапе создания экземпляра
       nonlocal instance
                                       # nonlocal доступна в 3.0 и выше
        if instance == None:
           \frac{1}{2} instance = aClass(*args) # По одной области видимости
        return instance
                                       # на каждый класс
    return onCall
```
Эта версия действует точно так же, но она уже не зависит от имен в глобальной области видимости за пределами декоратора. Имеется возможность реализовать подобное автономное решение, которое будет действовать в обеих версиях Python, 2.6 и 3.0, – с применением класса. В следующем примере вместо областей видимости или глобальной таблицы создается по одному экземпляру на каждый класс. Он действует точно так же, как и две другие версии (Фактически он опирается на тот же самый шаблон проектирования, который мы увидим далее в разделе «Ошибки при использовании классов II: сохранение множества экземпляров» ниже. Здесь нам требуется получить единственный экземпляр, но это лишь частный случай):

```
class singleton:
   def init (self, aClass):
                                              # На этапе декорирования
       self.aClass = aClass
        self.instance = None
    def \ _{call_{-}}(self, \ xargs):# На этапе создания экземпляра
        if self.instance == None:
            self.instance = self.aClass(*args) # По одному экземпляру на класс
        return self.instance
```
Чтобы превратить этот декоратор в полноценный универсальный инструмент, сохраните его в виде файла модуля, оберните программный код самопроверки условной инструкцией, проверяющей значение \_\_name\_\_, и добавьте поддержку именованных аргументов в методе создания экземпляров с помощью синтаксической конструкции \*\*kargs (я оставляю это вам в качестве самостоятельного упражнения).

## Изменение интерфейсов объектов

Пример в предыдущем разделе продемонстрировал возможность использования декоратора классов для управления всеми экземплярами класса. Другой распространенный случай использования лекораторов классов - расширение интерфейса каждого отдельного экземпляра. Декораторы классов могут добавлять к экземплярам обертывающий уровень логики, которая некоторым способом организует доступ к интерфейсам.

Например, в главе 30 было продемонстрирован способ обертывания всего интерфейса встроенного экземпляра с помощью метода getattr перегрузки операторов с целью реализовать шаблон делегирования. В предыдущей главе мы видели похожие примеры управления атрибутами. Напомню, что метод detattr вызывается при попытке получить значение неопределенного атрибута, - мы могли бы использовать его, чтобы перехватывать вызовы методов в управляющем классе и делегировать их встроенному объекту.

Для справки ниже приводится оригинальный пример, не использующий декораторы, где демонстрируется работа с объектами двух встроенных типов:

```
class Wrapper:
   def init (self, object):
       self.wrapped = object
                                        # Сохранить объект
    def __getattr__(self, attrname):
        print('Trace:', attrname)
                                        # Сообщить о попытке получить значение
        return getattr(self.wrapped. attrname) # Лелегировать выполнение
                                                 # операции
>>> x = \text{Wrapeer}([1, 2, 3])# Обернуть список
\gg x. append(4)
                                    # Лелегирует операцию метолу списка
Trace: append
\gg x.wrapped
                                    # Вывести элементы
\begin{bmatrix} 1, 2, 3, 4 \end{bmatrix}>>> x = Wrapper({"a": 1, "b": 2}) # 06epHyTb CIOBQD\gg list(x.keys())
                                    # Делегирует операцию методу словаря
Trace: keys
                                    # Используйте list() в 3.0
['a', 'b']
```
В этом примере класс Wrapper перехватывает попытки обращения к любым атрибутам обернутого объекта, выводит трассировочные сообщения и использует встроенную функцию getattr для передачи запросов обернутому объекту. В частности, он отслеживает попытки доступа к атрибутам, которые выполняются за пределами класса обернутого объекта, - обращения, выполняемые внутри обернутого объекта, не перехватываются и выполняются, как предусмотрено реализацией. Такая модель обертывания всего интерфейса отличается от поведения декораторов функций, которые обертывают один определенный метол.

Декораторы классов обеспечивают альтернативный и не менее удобный способ реализовать прием, основанный на применении метода \_\_getattr\_\_, для обертывания всего интерфейса. В Python 2.6 и 3.0, например, предыдущий пример класса может быть реализован в виде декоратора класса, который вмешивается в процесс создания экземпляра, вместо того чтобы передавать предварительно созданный экземпляр конструктору класса-обертки (а также дополнен конструкцией \*\*kargs, дающей возможность принимать именованные аргументы, и счетчиком общего числа обращений):

```
def Tracer(aClass):
                                            # На этапе декорирования @
   class Wrapper:
        def init (self, *args, **kargs): # На этале создания экземпляра
           self. fetches = 0self.wrapped = aClass(*args, **kargs) # Использует имя в
        def getattr (self, attrname):
                                                 # объемлющей области
            print('Trace: ' + attrname)
                                                # Перехватывает обращения ко
            self. fetches += 1# всем атриб-м, кроме своих
            return getattr(self.wrapped, attrname) # Делегирует обращения
    return Wrapper
                                                   # обернутому объекту
@Tracer
class Spam:
                               # Spam = Tracer(Spam)
   def display(self):
                               # Имени Spam присваивается экземпляр Wrapper
       print('Span! \rightarrow 8)@Tracer
class Person:
                               # Person = Tracer(Person)
   def init (self, name, hours, rate): # Wrapper coxpaняет Person
        self.name = nameself.hours = hoursself rate = ratedef pay(self):
                                          # Доступ извне перехватывается
                                          # Изнутри - не перехватывается
       return self.hours * self.rate
food = Span()# Вызовет Wrapper()
food.display()
                               # Вызовет __getattr__
print([food.fetches])
bob = Person('Bob', 40, 50) # bob - B действительности экземпляр Wrapper
print(bob.name)
                             # экземпляр Person встраивается во Wrapper
print(bob.\text{pay}())print('')sue = Person('Sue', rate=100, hours=60) # sue - другой экземпляр Wrapper
print(sue.name)
                                       # с другим экземпляром Person
print(sue.\text{pay}())print(bob.name)
                                       # Состояние bob отличается
print(bob, pay())print([bob.fetches, sue.fetches])
                                       # Атрибуты Wrapper не отслеживаются
```
Важно отметить, что этот пример существенно отличается от лекоратора tracer, с которым мы встречались выше. В разделе «Программирование декораторов функций» выше мы рассматривали декораторы, которые позволяют отслеживать и хронометрировать отдельные функции или методы. В отличие от него представленный здесь декоратор класса, перехватывающий операции создания экземпляров, позволяет отслеживать попытки обращения ко всему интерфейсу объекта, то есть попытки доступа к любым его атрибутам.

Ниже приводятся результаты работы этого сценария под управлением обеих версий Python, 2.6 и 3.0: попытки получить значения атрибутов экземпляров обоих классов, Spam и Person, запускают логику метода\_\_getattr\_\_ в классе Wrapрег, потому что в действительности объекты food и bob являются экземплярами класса Wrapper благодаря тому, что операции создания экземпляров были перехвачены декоратором:

Trace: display Spam! Spam! Spam! Spam! Spam! Spam! Spam! Spam!  $[1]$ Trace: name **Bob** Trace: pay 2000 Trace: name Sue Trace: pay 6000 Trace: name **Bob** Trace: pay 2000  $\lceil 4 \rceil$ 

Обратите внимание, что в предыдущем примере декорировался пользовательский класс. Однако точно так же, как и в оригинальном примере в главе 30, мы можем использовать декоратор для обертывания встроенных типов, таких как list, если при этом мы создадим подкласс, что позволит нам применить синтаксис декораторов, или выполним декорирование вручную - синтаксис декораторов требует, чтобы вслед за строкой с именем декоратора, начинающегося символом ©, следовала инструкция class.

В следующем примере х в действительности является экземпляром класса Wrapper из-за того, что было выполнено косвенное лекорирование (я переместил реализацию декоратора класса в файл модуля *tracer.pu*, чтобы его можно было повторно использовать, как показано ниже):

```
>>> from tracer import Tracer # Декоратор был перемещен в файл модуля
\gg @Tracer
... class MyList(list): pass # MyList = Tracer(MyList)\gg \times = MyList([1, 2, 3])
                              # Вызовет Wrapper()
\gg x. append(4)
                                # Вызовет aetattr , append
Trace: append
>> x. wrapped
\begin{bmatrix} 1, 2, 3, 4 \end{bmatrix}>>> WrapList = Tracer(list) # Декорирование выполняется вручную
>>> x = WrapList([4, 5, 6]) # В противном случае потребовалось бы
>> x, append(7)
                                # определить подкласс
Trace: append
\gg x.wrapped
[4, 5, 6, 7]
```
Прием на основе декоратора позволяет поместить процедуру создания экземпляра непосредственно в декоратор и тем самым избавиться от необходимости создавать экземпляр предварительно. Даже при том, что разница на первый взгляд кажется незначительной, тем не менее, декораторы позволяют сохранить привычный синтаксис создания экземпляров и одновременно пользоваться всеми преимуществами декораторов. Вместо того чтобы передавать все созданные экземпляры конструктору класса-обертки вручную, нам достаточно всего лишь добавить декоратор перед определением класса:

```
@Tracer
                               # Подход на основе декоратора
class Person: ...
bob = Person('Bob'. 40. 50)sue = Person('Sue', rate=100, hours=60)
class Person: ...
                               # Подход без использования декоратора
bob =, = Wrapper(Person('Bob', 40, 50))sue = Wrapper(Person('Sue', rate=100, hours=60))
```
Представьте, что вам требуется создать множество экземпляров класса. Применение декораторов в подобных ситуациях принесет вам чистую победу как в смысле размера программного кода, так и в смысле простоты его сопровожления.

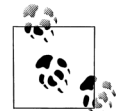

Примечание, касающееся различий между версиями: Как мы узнали в главе 37, метод \_\_getattr\_\_ будет перехватывать обращения к методам перегрузки операторов, таким как str и герг, в Python 2.6, но не в Python 3.0.

B Python 3.0 экземпляры классов по умолчанию наследуют некоторые (но не все) из этих имен от класса (в действительности, от суперкласса object, который назначается автоматически), потому что в этой версии Python все классы являются классами «нового стиля». Кроме того, в версии 3.0 неявные обращения к атрибутам, которые производятся встроенными операциями, такими как вывод  $u +$ , не приводят к вызову метода getattra (или родственного ему метода getattribute). Для классов нового стиля поиск таких методов начинается с классов, при этом обычный этап поиска в экземпляре пропускается полностью.

В данном случае это означает, что трассировщик, основанный на использовании метода \_\_ getattr\_, будет автоматически перехватывать и делегировать вызовы методов перегрузки операторов в версии 2.6, но не будет в версии 3.0. Чтобы заметить это, попробуйте вывести объект х непосредственно в конце предыдущего интерактивного сеанса - в версии 2.6 будет отмечено обращение к атрибуту \_\_ repr\_ и интерпретатор выведет список, как и ожидается, но в версии 3.0 обращение к атрибуту \_\_ repr\_ замечено не будет, а для вывода списка будет использован метод вывода по умолчанию для класса Wrapper:

 $>>x$  $# 2.6$ Trace: \_\_repr\_\_  $[4, 5, 6, 7]$  $# 3.0$ <tracer.Wrapper object at 0x026C07D0>

Чтобы получить те же результаты в Python 3.0, методы перегрузки операторов требуется переопределить в классе-обертке

@Tracer

вручную, с помощью каких-либо инструментов или за счет их определения в суперклассах. Одинаково обрабатываться в обеих версиях будут только атрибуты с простыми именами. Мы еще раз столкнемся с этим различием между версиями ниже в этой же главе, когда будем рассматривать декоратор Private.

## Ошибки при использовании классов II: сохранение множества экземпляров

Любопытно отметить, что функция декоратора в этом примере практически полностью реализована не как функция, а как класс с соответствующим методом перегрузки операторов. Ниже приводится несколько упрощенная альтернатива, действующая похожим способом, потому что ее метод \_\_init\_\_ вызывается в момент применения декоратора @ к классу, а метод \_call\_ вызывается при создании экземпляра декорируемого класса. На этот раз наши объекты в действительности являются экземплярами класса Tracer, и здесь мы, по сути, лишь заменили объемлющую область видимости атрибутами экземпляра:

```
class Tracer:
     def init (self. aClass): # На этапе декорирования @
           self.aClass = aClass# Использует атрибуты экземпляра
     \begin{array}{ccccccccc}\n\text{def} & \text{call} & (\text{self}, & \text{*args}): & & \text{# } Ha & \text{frame} & \text{cosnormal} & \text{cosnormal} \\
\text{def} & \text{call} & (\text{self}, & \text{*args}): & & \text{# } Ha & \text{frame} & \text{cosnormal} & \text{cosnormal} & \text{mg} \\
\end{array}self.wrapped = self.aClass(*args) # ЕДИНСТВЕННЫЙ (ПОСЛЕДНИЙ)
           return self
                                                            # ЭКЗЕМПЛЯР ДЛЯ КАЖДОГО КЛАССА!
     def __getattr__(self, attrname):
           print('Trace: ' + attrname)
           return getattr(self.wrapped, attrname)
@Tracer
                                                  # Вызовет __init__
class Spam:
                                                  # То же, что и Spam = Tracer(Spam)
     def display(self):
           print('Spam!' * 8)
\cdotsfood = Span()# Вызовет __call_
food.display()
                                                  # Вызовет __getattr__
```
Однако как мы уже видели ранее, эта альтернатива, основанная исключительно на использовании класса, может применяться к множеству классов, как и прежде, но она не обеспечивает возможность создания множества экземпляров для каждого конкретного класса: каждая операция создания экземпляра будет вызывать метод \_\_call\_, который будет затирать ссылку на предыдущий экземпляр. В результате экземпляр класса Tracer будет сохранять единственный экземпляр декорируемого класса, созданный последним. Поэкспериментируйте с этим примером самостоятельно, чтобы понять, как это происходит, а ниже приводится пример, иллюстрирующий проблему:

```
class Person:
                              # Person = Tracer(Person)
   def __init__(self, name): # Имени Person присваивается Wrapper
       self.name = namebob = Person('Bob')# bob - экземпляр класса Wrapper
print(bob.name) # экземпляр класса Wrapper содержит экземпляр класса Person
Sue = Person('Sue')
```

```
print(sue.name)
                               # объект sue затер объект bob
print(bob.name)
                               # ОЙ: теперь Боба зовут 'Sue'!
```
Если запустить этот пример, он выведет следующие результаты - поскольку в этой реализации трассировщик может сохранять только один экземпляр, попытка создать второй экземпляр затрет первый:

Trace: name **Bob** Trace: name  $S_{\text{II}}$ Trace: name Sue

Проблема здесь заключается в некорректной реализации сохранения информации о состоянии - интерпретатор создает по одному экземпляру декоратора для каждого класса, а не для каждого экземпляра класса, поэтому сохраняется только последний созданный экземпляр. Решение этой проблемы точно такое же, как и в прелыдущем разделе, описывающем ошибки при использовании классов для декорирования метолов, - отказаться от реализации декораторов в виде классов.

Предыдущая версия декоратора Tracer на основе функции поддерживает возможность создания множества экземпляров, потому что для каждого создаваемого экземпляра создается новый экземпляр Wrapper, что исключает возможность затирания единственного общего экземпляра Tracer. Оригинальная версия примера, не использующая декоратор, обеспечивает возможность создания множества экземпляров по тойже причине. Декораторы могут быть не только чрезвычайно удобными, но и порождать трудноуловимые ошибки!

### Декораторы и управляющие функции

Независимо от подобных тонкостей пример декоратора классов Tracer все так же целиком опирается на использование метода \_\_getattr\_\_ для перехвата обращений к обернутому и встроенному объекту экземпляра. Как мы уже поняли ранее, все, чего мы достигли, - это лишь перенесли операцию создания экземпляра в класс, вместо того, чтобы передавать уже готовый экземпляр управляющей функции. В оригинальном примере трассировщика, не использующем декоратор, мы могли бы просто немного иначе реализовать создание экземпляров:

```
class Spam:
                       # Версия, не использующая декоратор
                       # Это может быть любой класс
    \ldotsfood = Wrapper(Spam()) # Специальный синтаксис создания экземпляра
@Tracer
class Spam:
                      # Версия на основе декоратора
                       # Обязательный синтаксис @ определения класса
food = Span()# Обычный синтаксис создания экземпляра
```
По сути декораторы классов перекладывают требования к синтаксису оформления с операции создания экземпляра на саму инструкцию class. То же справедливо и для примера реализации шаблона singleton, приводившегося выше в этом разделе, - вместо того, чтобы декорировать класс и использовать обычную конструкцию создания экземпляра, мы могли бы просто передать класс и аргументы конструктора управляющей функции:

```
instances = \{\}def getInstance(aClass, *args):
   if aClass not in instances:
       instances[aClass] = aClass(*args)return instances[aClass]
bob = getInstance(Person, 'Bob', 40, 10) # BMECTO: bob = Person('Bob', 40, 10)
```
Как один из вариантов мы могли бы воспользоваться возможностями интроспекции, чтобы определить класс из уже созданного экземпляра (предполагается допустимость такого способа создания экземпляра):

```
instances = \{\}def getInstance(object):
   aClass = object.__class__
   if aClass not in instances:
       instances[aClass] = objectreturn instances[aClass]
bob = getInstance(Person('Bob', 40, 10)) # BMECTO: bob = Person('Bob', 40, 10)
```
То же остается верным и для декораторов финкций, таких как tracer, который был написан нами ранее: вместо того, чтобы лекорировать функцию дополнительной логикой, перехватывающей последующие вызовы, мы могли бы просто передать требуемую функцию и ее аргументы управляющей функции, которая будет переадресовывать вызовы:

```
def func(x, y):# Версия, не использующая декоратор
                               # def tracer(func, args): ... func(*args)
   \ldotsresult = tracer(func, (1, 2)) # Слециальный синтаксис вызова
@tracer
def func(x, y):# Версия на основе декоратора
                                # Присваивает имени func = tracer(func)
   \sim . . .
result = func(1, 2)# Обычный синтаксис вызова
```
Подход, основанный на применении управляющих функций, как в данном примере, переносит бремя использования синтаксиса декораторов с определений функций и классов на конструкции вызова.

## Зачем нужны декораторы? (Еще раз)

Итак, почему я только что показал вам способы реализации шаблона singleton без применения декораторов? Как я уже упоминал в начале этой главы, декораторы дарят нам компромиссные решения. Безусловно синтаксис имеет немаловажное значение, но все мы слишком часто забываем задать вопрос «зачем», когда сталкиваемся с новыми инструментами. Теперь, когда мы увидели, как действуют декораторы, давайте отступим на шаг назад, чтобы окинуть взглядом получившуюся картину.

Подобно большинству других особенностей языка декораторы имеют свои «за» и «против». Например, в колонке «против» декораторов классов можно указать два потенциальных недостатка:

#### Изменение типа

Как мы уже видели, после обертывания декорируемая функция или класс не сохраняет свой первоначальный тип - имени оригинальной функции или класса присваивается объект-обертка, что может иметь значение в программах, где выполняется проверка типов объектов. В примере реализации шаблона singleton оба подхода, на основе декоратора и на основе управляющей функции, сохраняют оригинальный тип экземпляров, а в примере реализации трассировщика ни один из подходов не обеспечивает сохранение типа, потому что требуется обертывание оригинальных объектов.

Дополнительные вызовы

Дополнительный уровень обертывающей логики, добавляемый при декорировании, привносит дополнительную нагрузку, отрицательно влияющую на производительность, в виде дополнительных вызовов, которые производятся при каждом обращении к декорированному объекту. Вызовы функпий – это лостаточно затратные операции, поэтому лекорирование обертками может привести к снижению производительности программы. В примере реализации трассировщика доступ к любым атрибутам осуществляется через обертывающую логику - в примере реализации шаблона singleton дополнительные вызовы не производятся благодаря тому, что сохраняется оригинальный тип класса.

Похожие проблемы наблюдаются и в декораторах функций: в обоих случаях, как при декорировании, так и при использовании управляющих функций, выполняются дополнительные вызовы. Кроме того, при декорировании обычно изменяется тип оригинальной функции (но он не изменяется при использовании управляющей функции).

И все же, ни одна из этих проблем не является слишком серьезной. Для большинства программ проблема изменения типа вряд ли будет иметь хоть какоето значение, а потеря скорости за счет дополнительных вызовов будет ничтожной. Кроме того, последняя проблема наблюдается только при использовании оберток и ее часто легко ликвидировать, просто убрав декоратор, когда требуется обеспечить максимальную производительность. Этой же проблеме подвержены решения, не использующие декораторы, которые добавляют обертывающую логику (включая метаклассы, как мы увидим в главе 39).

Напротив, как мы видели в начале этой главы, декораторы обладают тремя важными достоинствами. В сравнении с решениями на основе управляющих (или «вспомогательных») функций, представленными в предыдущем разделе, декораторы могут предложить:

Явный синтаксис

Декораторы делают наращивание функциональных возможностей более явным и очевидным. Синтаксис © декораторов заметнее, чем специальный программный код в вызовах, которые могут быть разбросаны по всему файлу. В наших примерах реализации трассировщика и шаблона singleton, например, строка с декоратором выглядит более заметной, чем дополнительный программный код в вызовах. Кроме того, декораторы позволяют использовать обычный синтаксис вызовов функций и создания экземпляров, знакомый всем программистам на языке Python.

#### Сопровождение программного кода

Декораторы позволяют избежать использования избыточного программного кода при оформлении каждого вызова функции или класса. Благодаря тому, что декораторы появляются в программном коде всего один раз, непосредственно перед определением класса или функции, они устраняют избыточность и упрощают сопровождение программы в будущем. При использовании управляющих функций в наших примерах реализации трассировщика и шаблона singleton нам потребовалось бы использовать специальный программный код для оформления каждого вызова, что потребовало бы от нас лишних действий при создании программы и при ее изменении в будущем.

Последовательность

Декораторы снижают вероятность того, что программист забудет задействовать требуемую обертывающую логику. Это следует в основном из двух предыдущих достоинств - благодаря тому, что декораторы являются более очевидными и появляются в программном коде всего один раз, непосредственно перед декорируемыми объектами, они обеспечивают более непротиворечивый и единообразный способ, чем специализированный программный код, который должен включаться в каждый вызов. В примере реализации шаблона singleton, например, легко можно забыть добавить специальный программный код во все операции создания экземпляров, что приведет к невозможности гарантировать существование единственного экземпляра класса.

Кроме того, декораторы обеспечивают инкапсуляцию программного кода, снижая его избыточность и минимизируя усилия по его сопровождению в будущем. Тот же эффект позволяют получить и другие средства структурирования программного кода, однако декораторы являются естественным средством при решении задач расширения функциональных возможностей.

Однако ни одно из этих преимуществ не делает декораторы обязательными к применению. В конечном счете, использовать или не использовать декораторы - это в значительной степени вопрос выбора стиля. И, тем не менее, большинство программистов считают их важным приобретением, особенно когда они рассматриваются как средство корректного использования библиотек и прикладных интерфейсов.

Я могу напомнить похожие аргументы, приводившиеся за и против использования методов-конструкторов в классах - до появления метода \_\_init\_\_ тот же самый эффект можно было получить, вызывая метод экземпляра вручную в процессе его создания (например,  $x = Class($ ).init()). Однако со временем, невзирая на устоявшийся стиль оформления, синтаксис \_init\_ приобрел большую популярность благодаря своей очевидности, последовательности и простоте в сопровождении. Судить конечно вам, но, как мне кажется, декораторы несут в себе множество похожих преимуществ.

# Непосредственное управление функциями и классами

Большинство примеров в этой главе разрабатывалось с целью обеспечить перехват вызовов функций и операций создания экземпляров. Это наиболее типичная роль декораторов, но она не единственная. Поскольку декораторы запускаются, когда создается новая функция или класс, они могут также использоваться не только для перехвата обращений к этим функциям и классам, но и для управления самими объектами функций и классов.

Представьте, например, что вам требуется зарегистрировать методы или классы, используемые приложением, для последующей обработки (возможно, эти объекты будут вызываться приложением в ответ на какие-либо события). Вы могли бы написать функцию регистрации, которую можно было бы вызывать вручную после того, как объекты будут определены, однако декораторы позволяют сделать ваши намерения более явными.

Следующий простой пример реализует эту идею, определяя декоратор, который может применяться к функциям или к классам, чтобы добавить объект в реестр на основе словаря. Так как декоратор возвращает сам объект, а не обертку, он не оказывает влияния на последующие вызовы этого объекта:

# Регистрация декорируемых объектов

```
registry = \{\}def register(obj):
                                   # Декоратор функций и классов
    registry[obj. name ]= obj # Добавить в реестр
                                   # Возвращает сам объект орі, а не обертку
   return obj
@register
def spam(x):
    return(x ** 2)
                                  # spam = register(spam)
@register
def ham(x):return(x ** 3)
@register
class Eggs:
                                   # Eggs = register(Eggs)def __init__(self, x):self.data = x * 4def str (self):
       return str(self.data)
print('Registry:')
for name in registry:
   print(name, '=>', registry[name], type(registry[name]))
print('\nManual calls:')
print(spam(2))# Вызов объекта вручную
print(ham(2))# Вызовы не перехватываются декоратором
X = Eggs(2)print(X)print('\nRegistry calls:')
for name in registry:
   print(name, '=>', registry[name](3)) # B<sub>H30B</sub> \mu3 peectpa
```
Если запустить этот пример, он добавит декорированные объекты в реестр по их именам, однако они по-прежнему будут действовать, как предусмотрено реализацией, при последующих вызовах, а вызовы не будут переадресовываться обертывающей логике. Фактически эти объекты могут вызываться непосредственно и с помощью реестра:

```
Registry:
Eggs => <class '__main__.Eggs'> <class 'type'>
ham => <function ham at 0x02CFB738> <class 'function'>
spam => <function spam at 0x02CFB6F0> <class 'function'>
Manual calls:
\overline{A}
```

```
\mathcal{R}16Registry calls:
Eggs \Rightarrow 81
ham \Rightarrow 27
spam \Rightarrow 9
```
Этот прием можно использовать при создании пользовательского интерфейса, например чтобы зарегистрировать обработчики действий пользователя. Обработчики могут регистрироваться по имени функции или класса, как сделано здесь, или можно было бы определять обрабатываемые события с помощью аргументов декоратора - для сохранения этих аргументов можно было бы использовать дополнительную инструкцию def, обертывающую декоратор.

Этот пример достаточно искусственный, но сам прием используется очень широко. Например, декораторы функций могут также использоваться для обработки атрибутов функций, а декораторы классов могут динамически добавлять новые атрибуты классов и даже методы. Взгляните на следующие декораторы функций, – они присваивают функциям новые атрибуты, в которых сохраняется информация для последующего использования приложением, но не добавляют новый слой обертывающей логики, перехватывающей вызовы этих функций:

# Непосредственное расширение декорируемых объектов

```
\gg def decorate(func):
        func.marked = True
                                 # Присваивает функции атрибут
\cdotsreturn func
                                # для последующего использования
\cdots>>> @decorate
\ldots def spam(a, b):
      return a + b
\mathbf{1}\gg spam. marked
True
\gg def annotate(text):
                              # То же самое, но значение атрибута
      def decorate(func):
                                # передается в аргументе декоратора
College
            funcu.1abel = text\ldotsreturn func
        return decorate
\sim \sim>>> @annotate('spam data')
\ldots def spam(a, b):
                                # spam = annotate(...)(spam)return a + b\sim \sim\gg spam(1, 2), spam.label
(3, 'spam data')
```
Такие декораторы расширяют сами функции и классы и не перехватывают последующие попытки их вызова. В следующей главе мы увидим дополнительные примеры декораторов классов, которые непосредственно управляют классами, потому что это, как оказывается, пересекается с областью применения метаклассов, а в оставшейся части главы давайте обратимся к двум объемным примерам декораторов.

# Пример: «частные» и «общедоступные» атрибуты

В последних двух разделах главы будут представлены крупные примеры использования декораторов. Оба примера сопровождаются минимумом пояснений. отчасти потому, что эта глава и так уже превысила отведенный ей размер, но в основном потому, что вы должны уже достаточно хорошо понимать основы декораторов, чтобы разобраться в примерах самостоятельно. Будучи по сути универсальными инструментами, эти примеры дают нам возможность увидеть, как концепции декораторов могут объединяться в программном коде, имеющем практическую ценность.

### Реализация частных атрибутов

 $(1, 1, 1)$ 

Следующий декоратор классов реализует объявление Private для атрибутов экземпляров классов - то есть атрибутов, которые хранятся в экземпляре или наследуются от одного из его классов. Этот декоратор препятствует возможности получения или изменения значений таких атрибутов из-за пределов декорированного класса, но позволяет свободно обращаться к этим атрибутам внутри методов класса. Это объявление действует не совсем так, как в языках C++ или Java, но обеспечивает похожий способ управления доступом в языке Python.

Мы уже видели первую неполную реализацию частных атрибутов экземпляра, доступных за пределами класса только для чтения, в главе 29. Версия, представленная здесь, распространяет эту концепцию также на операцию чтения, и для реализации этой модели использует прием делегирования вместо наследования. В определенном смысле это всего лишь расширенная версия декоратора классов, реализующего трассировку обращений к атрибутам, с которым мы встречались выше.

Несмотря на то, что для реализации частных атрибутов в этом примере используется синтаксический подсластитель в виде декоратора классов, тем не менее, обработка обращений к атрибутам в нем полностью основана на использовании методов qetattr и setattr перегрузки операторов, которые мы рассматривали в предыдущих главах. Когда обнаруживается попытка обращения к частному атрибуту, эта версия возбуждает исключение с помощью инструкции raise, которому передается текст сообщения об ошибке. Можно обработать исключение с помощью инструкции  $t\gamma$  или позволить ему завершить работу сценария.

Ниже приводятся реализация декоратора и программный код самотестирования в конце файла. Этот декоратор будет работать под управлением обеих версий Python, 2.6 и 3.0, потому что в нем используется синтаксис вызова функции orint и инструкции raise, допустимый в версии 3.0, однако обращения к методам перегрузки операторов будут перехватываться только в версии 2.6 (подробнее об этом чуть ниже):

Ограничение на чтение значений частных атрибутов экземпляров классов. Примеры использования приводятся в программном коде самопроверки, в конце. Декоратор действует как: Doubler = Private('data', 'size')(Doubler). Функция Private возвращает onDecorator, onDecorator возвращает onInstance, а в каждый экземпляр onInstance встраивается экземпляр Doubler.

 $1.1.1$ 

```
traceMe = Falsedef trace(*args):
    if traceMe: print('[' + ' '.join(map(str, args)) + ']')def Private(*privates):
                                 # privates - в объемлющей области видимости
   def onDecorator(aClass):
                                # aClass - в объемлющей области видимости
       class onInstance:
                                 # обертывает экземпляр атрибута
           def init (self, *args, **kargs):
               self.wrapped = aClass(*args, **kargs)
           def __getattr__(self, attr): # Для собственных атрибутов getattr
                                        # не вызывается
               trace('get:', attr)
                                       # Другие, как предполагается,
               if attr in privates:
                                     # принадлежат обернутому объекту
                   raise TypeError('private attribute fetch: ' + attr)
               else:
                   return getattr(self.wrapped, attr)
           def __setattr__(self, attr, value):
                                                     # Доступ извне
               trace('set:', attr, value) # Другие обрабатываются нормально
               if attr == 'wrapped': \# Разрешить доступ к своим атр.
                   self.__dict_[attr] = value # Избежать зацикливания
               elif attr in privates:
                   raise TypeError('private attribute change: ' + attr)
               -926setattr(self.wrapped, attr, value) # Атрибуты обернутого
                                                     # объекта
       return onInstance
                                           # Или использовать __dict__
    return onDecorator
if name == ' main ':
    traceMe = True@Private('data', 'size') # Doubler = Private(...)(Doubler)class Doubler:
       def init (self, label, start):
           self.label = label # Доступ изнутри класса
           self.data = start # Не перехватывается: обрабатывается как обычно
       def size(self):
           return len(self.data) # Методы выполняются без проверки, потому
       def double(self):
                               # что ограничение доступа не наследуется
           for i in range(self.size()):
               self.data[i] = self.data[i] * 2def display(self):
           print('%s => %s' % (self.label, self.data))
   X = Doubler('X is', [1, 2, 3])Y = Doubler('Y is', [-10, -20, -30])# Все следующие попытки оканчиваются успехом
   print(Xu \text{label})# Доступ извне класса
   X.display(); X.double(); X.display() # Перехватывается: проверяется,
                                        # делегируется
   print(Y.label)
   Y.display(); Y.double()
   Y.label = 'Spam'
   Y.display()
```

```
# Все следующие попытки терпят неудачу
print(X.size()) # Выведет "TypeError: private attribute fetch: size"
print(X.data)
X. data = [1, 1, 1]X.size = lambda S: 0print(Y.data)
print(Y.size())
```
Когда переменная traceMe получает значение True, программный код самопроверки модуля выводит следующие результаты. Обратите внимание, что декоратор перехватывает и проверяет допустимость обеих операций, чтения и записи, над атрибутами, когда они выполняются за пределами обернутого класса, но не перехватывает попытки доступа изнутри самого класса:

```
[set: wrapped < main .Doubler object at 0x02B2AAF0>]
[set: wrapped <__main__.Doubler object at 0x02B2AE70>]
[get: label]
X is
[get: display]
X is => [1. 2. 3]
[get: double]
[get: display]
X is => [2, 4, 6]
[get: label]
Y is
[get: display]
Y is \Rightarrow [-10, -20, -30]
[get: double]
[set: label Spam]
[get: display]
Spam => [-20, -40, -60]
```
## Подробности реализации I

Реализация получилась немного сложной и вам, вероятно, лучше всего самим поэкспериментировать с ней, чтобы разобраться с тем, как она действует. Однако, чтобы помочь вам в изучении примера, я упомяну несколько важных моментов.

#### Наследование и делегирование

В первой прикидочной реализации частных атрибутов, которая приводилась в главе 29, для перехвата попыток изменить значение атрибута использовался механизм наследования и метод \_\_setattr\_. Однако наследование только осложняет ситуацию, потому что отличить, откуда была произведена попытка доступа, изнутри или снаружи, не так-то просто (попытки доступа изнутри должны выполняться как обычно, а попытки доступа снаружи должны ограничиваться). Чтобы обойти эту проблему, пример в главе 29 требует, чтобы для изменения значений атрибутов наследующие их классы использовали словарь \_dict\_, что в лучшем случае можно признать неполным решением.

Данная версия вместо наследования использует прием делегирования (прием встраивания одного объекта в другой) – он лучше подходит для решения нашей задачи, так как позволяет легко определить, откуда была выполнена попытка доступа – изнутри класса или снаружи. Попытки доступа к атрибутам снаружи перехватываются методами перегрузки операторов обертки и делегируются классу, если они допустимы. Попытки доступа изнутри самого класса (то есть из методов класса через аргумент self) не перехватываются и выполняются как обычно, без всяких проверок, потому что ограничение доступа в данной реализации не наследуется.

### Аргументы декоратора

Декоратор класса, используемый здесь, принимает произвольное число аргументов - имен частных атрибутов. Однако, обратите внимание, что аргументы передаются функции Private, а функция Private возвращает функцию декоратора, которая применяется к классу. То есть аргументы используются еще до того, как будет выполнена операция декорирования - функция Private возвращает декоратор, который в свою очередь «запоминает» список имен частных атрибутов в виде ссылки в область видимости объемлющей функции.

### Сохранение информации и объемлющие области видимости

Говоря об объемлющих областях видимости, следует отметить, что в действительности в этом примере существует три уровня, где сохраняется информация о состоянии:

- $\bullet$ Аргументы функции Private используются еще до того, как будет выполнена операция декорирования, и сохраняются в области видимости объемлюшей функции для последующего использования в функции onDecorator и в классе onTnstance.
- Аргумент aClass функции onDecorator используется на этапе декорирования и сохраняется в объемлющей области видимости для последующего использования на этапе создания экземпляра.
- Обернутый объект экземпляра сохраняется в атрибуте экземпляра класса  $\bullet$ onInstance для последующего использования при обработке попыток доступа к атрибутам из-за пределов класса.

Все эти механизмы действуют вполне естественно, в полном соответствии с правилами областей видимости в языке Python.

### Использование dict и slots

Meroд setattr в этом примере опирается на использование словаря dict пространства имен объекта экземпляра, с помощью которого он изменяет значение собственного атрибута wrapped экземпляра класса onInstance. Как мы узнали в предыдущей главе, в этом методе нельзя выполнять прямое присваивание значения атрибуту из-за опасности зацикливания. Однако для присваивания значений атрибутам обернутого объекта вместо словаря dict используется встроенная функция setattr. Кроме того, для получения значений атрибутов обернутого объекта используется функция getattr, потому что атрибуты не только могут храниться в самом объекте, но и наследоваться от класса.

Благодаря этому данная реализация декоратора может применяться практически к любым классам. Вы можете вспомнить, как в главе 31 говорилось, что классы нового стиля с атрибутом slots могут вообще не хранить атрибуты в словаре \_dict\_. Однако так как мы используем словарь \_dict\_ только на

уровне экземпляра класса onInstance и не используем его на уровне обернутого экземпляра, а также потому, что функции setattr и getattr могут применяться к атрибутам, хранящимся в \_dict\_\_ и \_slots\_, наш декоратор может применяться к классам, использующим любой механизм хранения атрибутов.

## Обобщение на случай объявления общедоступных атрибутов

Теперь, когда у нас имеется реализация декоратора Private частных атрибутов, будет совсем несложно обобщить ее и реализовать декоратор Public для объявления общедоступных атрибутов – атрибуты этого типа по сути являются противоположностью частным атрибутам, поэтому в их реализации нам достаточно будет просто инвертировать условие во внутренней проверке. Пример, который приводится в этом разделе, реализует декораторы классов Private и Public, которые дают возможность определять либо множество общедоступных, либо множество частных атрибутов (атрибуты, хранящиеся в экземпляре или наследуемые ими от своих классов) со следующей семантикой:

- Декоратор Private объявляет атрибуты экземпляров класса, которые недоступны, кроме как изнутри методов класса. То есть ни один атрибут, имя которого было объявлено с помощью декоратора Private, не будет доступен за пределами класса, при этом все остальные атрибуты будут доступны внешнему программному коду как для чтения, так и для записи.
- Декоратор Public объявляет атрибуты экземпляров класса, которые будут лоступны не только внутри метолов класса, но и снаружи. То есть все атрибуты, имена которых были объявлены с помощью декоратора Public, будут доступны из любой точки программы, однако атрибуты, которые не были объявлены общедоступными, будут доступны только внутри класса.

Объявления Private и Public являются взаимоисключающими: при использовании декоратора Private все необъявленные атрибуты будут считаться общедоступными и наоборот, при использовании декоратора Public все необъявленные атрибуты будут считаться частными. По сути эти объявления являются полными противоположностями друг другу. Однако в случае необъявленных имен атрибутов, которые не создаются внутри методов класса, они ведут себя немного по-разному - сохраняется возможность создавать присваиванием атрибуты за пределами класса, когда к классу применяется декоратор Private, (все необъявленные имена доступны), но не тогда, когда к классу применяется декоратор Public (все необъявленные имена недоступны).

И снова вам следует изучить этот пример самостоятельно, чтобы получить представление о том, как он действует. Обратите внимание, что на этот раз добавился еще один, четвертый уровень, где сохраняется информация, вдобавок к описанным в предыдущем разделе: функции проверки, реализованные в виде lambda-функций, сохраняются в дополнительной области видимости объемлющей функции. Этот пример может выполняться под управлением любой версии Python, 2.6 или 3.0, но с некоторыми оговорками, которые относятся к версии 3.0 (краткие пояснения приводятся в строке документирования молуля, а более полробные пояснения приволятся после листинга примера):

Декораторы Private и Public для объявления частных и общедоступных атрибутов. Управляют доступом к атрибутам, хранящимся в экземпляре или наследуемым от классов. Декоратор Private объявляет атрибуты, которые недоступны за

 $\ldots$ 

```
пределами декорируемого класса, а декоратор Public объявляет все атрибуты,
которые, наоборот, будут доступны. Внимание: в Python 3.0 эти декораторы
оказывают воздействие только на атрибуты с обычными именами - вызовы методов
перегрузки операторов с именами вида _X_, которые неявно производятся
встроенными операциями, не перехватываются методами __getattr__ и __getattribute_
в классах нового стиля.
Добавьте здесь реализации методов вида _X_ и с их помощью делегируйте выполнение
операций встроенным объектам.
traceMe = False
def trace(*args):
   if traceMe: print('[' + ' '.join(map(str, args)) + ']')def accessControl(failIf):
   def onDecorator(aClass):
        class onInstance:
            def __init__(self, *args, **kargs):
               self. wrapped = aClass(*args, **kargs)def getattr (self, attr):
               trace('get:', attr)
               if failIf(attr):
                   raise TypeError('private attribute fetch: ' + attr)
               else:
                   return getattr(self. wrapped, attr)
            def setattr (self, attr, value):
               trace('set:', attr, value)
               if attr == '_onInstance__wrapped':
                   self. dict [attr] = valueelif failIf(attr):
                   raise TypeError('private attribute change: ' + attr)
               else:
                   setattr(self.__wrapped, attr, value)
        return onInstance
    return onDecorator
def Private(*attributes):
    return accessControl(failIf=(lambda attr: attr in attributes))
def Public(*attributes):
    return accessControl(failIf=(lambda attr: attr not in attributes))
```
Чтобы выяснить, как использовать эти декораторы, загляните в программный код самопроверки в предыдущем примере. Ниже приводится короткий пример использования этих декораторов классов в интерактивной оболочке (он одинаково работает под управлением Python 2.6 и 3.0). Как и следовало ожидать, нечастные, то есть общедоступные, атрибуты доступны за пределами декорируемого класса, а частные, то есть не общедоступные, атрибуты, - нет:

>>> from access import Private, Public

```
\gg @Private('age')
                             # Person = Private('age')(Person)
... class Person:
                             # Person = onInstance с информацией о состоянии
        def __init__(self, name, age):
\cdotsself.name = name\ldotsself.age = age # Внутри доступ к атрибутам не ограничивается
\ldots\gg \times \times = Person('Bob', 40)
```

```
>> X. name
                            # Попытки доступа снаружи проверяются
' Rob<sup>1</sup>
\gg X. name = 'Sue'
>> X. name
'Sue'
>> X.age
TypeError: private attribute fetch: age
\gg X.age = 'Tom'
TypeError: private attribute change: age
\gg @Public('name')
... class Person:
      def __init__(self, name, age):
\cdotsself.name = name\cdotsself. age = age\cdots>>> X = Person('bob'. 40) # X - 3K3emJAB onInstance>> X. name
                            # экземп. Person встраивается в экземп. onInstance
'bob'
\gg X. name = 'Sue'
>> X. name
'Sue'
>> X, age
TypeError: private attribute fetch: age
\gg X.age = 'Tom'
TypeError: private attribute change: age
```
## Подробности реализации II

Чтобы помочь вам в изучении примера, я сделаю несколько заключительных замечаний, касающихся этой версии. Поскольку этот пример является всего лишь обобщением примера из предыдущего раздела, большинство замечаний, которые были сделаны там, в равной степени справедливы и здесь.

#### Использование псевдочастных имен вида Х

Помимо обобщения в этой версии также используется механизм искажения псевдочастных имен вида  $\chi$  (который мы обсуждали в главе 30), чтобы обеспечить локальность атрибута wrapped в управляющем классе за счет добавления имени класса в начало имени атрибута. Это позволяет избежать конфликта с возможным именем wrapped в обернутом классе, и вообще этот прием полезно использовать в подобных универсальных инструментах. Тем не менее псевдочастные атрибуты не являются по-настоящему «частными», потому что искаженное имя лоступно за прелелами класса. Обратите также внимание. что в методе setattr используется строка с полностью развернутым именем ('onInstance wrapped'), потому что именно такое имя создается интерпретатором.

#### Нарушение ограничений

Несмотря на то, что этот пример действительно ограничивает доступ к атрибутам экземпляров и их классов, тем не менее, существует возможность обойти эти ограничения несколькими способами. Например, с использованием искаженной версии имени атрибута \_wrapped (попытка обратиться к атрибуту bob.pay может оказаться неудачной, но обращение к атрибуту bob. onInstance wrapped.pay увенчается успехом!). Однако если для обхода ограничений требуется явно использовать подобные имена, вероятно, этих ограничений вполне достаточно для большинства применений. Конечно, ограничения на доступ к частным атрибутам можно преодолеть в любом языке, если действовать достаточно грубо (в некоторых реализациях языка C++ может помочь объявление #define private public). Механизмы управления доступом могут помочь снизить вероятность случайных ошибок, которые совершаются программистами на любом языке, но всегда, когда имеется возможность изменить исходные тексты, управление доступом оказывается недостижимой мечтой.

#### Преимущества декораторов

Те же результаты мы могли бы получить без применения декораторов, используя управляющие функции или реализуя повторное присваивание именам вручную. Однако синтаксис декораторов делает программный код более последовательным и немного более очевидным. Главный недостаток декораторов, как и любого другого подхода, основанного на обертывании исходных объектов, заключается в дополнительных вызовах, которые производятся при обращении к атрибутам, а также в том, что экземпляры декорированных классов в действительности не являются экземплярами оригинальных, декорируемых классов. Если, к примеру, проверить тип с помощью X. class или isinstance(X, C), можно убедиться, что они являются экземплярами обертывающего класса. Однако если вы не планируете выполнять проверку типов объектов, то проблема изменения типа, вероятно, не будет иметь никакого значения.

### Нерешенные проблемы

В текущем своем виде этот пример действует именно так, как и предусматривалось, в обеих версиях Python, 2.6 и 3.0 (если методы перегрузки операторов будут переопределены в классе-обертке, чтобы делегировать выполнение операций обернутому классу). Тем не менее в любом программном обеспечении всегда есть что улучшить.

#### Внимание: вызовы методов перегрузки операторов в 3.0 выполняются иначе

Как и все другие классы, использующие прием делегирования на основе метода getattr, этот декоратор будет работать в любой версии Python только в случае применения к атрибутам с обычными именами - обработка методов перегрузки операторов, таких как str и add, в классах нового стиля выполняется иначе. Поэтому в версии 3.0 попытки перехватить таким способом обращения к этим методам во встроенном объекте будут терпеть неудачу.

Как мы узнали в предыдущей главе, поиск методов перегрузки операторов в классических классах начинается с экземпляра, но в классах нового стиля это не так - интерпретатор вообще пропускает этап поиска в экземплярах и производит поиск таких метолов, начиная с классов. Поэтому при неявном обращении к методам перегрузки операторов с именами вида  $\chi$ , в процессе выполнения встроенных операций интерпретатор не вызывает ни метол оеtattr, ни метод qetattribute при работе с классами нового стиля в версии 2.6 и со всеми классами в версии 3.0. Обращение к таким атрибутам происходит без вызова метода onInstance.\_\_getattr\_\_, вследствие чего декоратор не имеет возможности ни управлять доступом к ним, ни делегировать их вызовы.

Класс нашего декоратора определен не как класс нового стиля (он не наследует явно суперкласс object), поэтому в версии 2.6 он будет перехватывать обращения к методам перегрузки операторов. Но, поскольку в версии 3.0 все классы автоматически считаются классами нового стиля, обращения к таким методам встроенного объекта перехватываться не будут. Чтобы обойти эту проблему в версии 3.0, проще всего будет переопределить в классе onInstance все методы перегрузки операторов, которые могут иметься в обертываемых объектах. Такие дополнительные методы можно добавить вручную, с помощью инструментов, частично автоматизирующих эту задачу (например, с помощью декораторов классов или метаклассов, которые обсуждаются в следующей главе), или за счет определения этих методов в суперклассах.

Чтобы понять разницу, попробуем применить декоратор к классу, который реализует метод перегрузки оператора, в Python 2.6. Управление доступом будет работать, как и прежде, - обращения к обоим методам, str - при выводе и add - при выполнении операции +, будут приводить к вызову метода getattr декоратора, благодаря чему он сможет проверить и делегировать выполнение операции экземпляру класса Person:

```
C:\misc> c:\python26\python
>>> from access import Private
\gg @Private('age')
... class Person:
        def __init__(self):\sim .
            self. age = 42\mathbb{R}^2def <sub>__str__</sub>(self):\cdotsreturn 'Person: ' + str(self.age)
\sim .
        def __add__(self, yrs):
\ddotscself.age += yrs
\cdots\gg \times \times Person()
>> X, age
                             # Проверка обычного имени выполняется корректно
TypeError: private attribute fetch: age
\gg print(X)
                            \# _getattr_ => Bb30BeT Person. _str_
Person: 42
>> X + 10
                            # __getattr__ => вызовет Person. __add__
\gg print(X)
                             \# __getattr__ => Bb30BeT Person. __str__
Person: 52
```
Однако если то же самое выполнить под управлением Python 3.0, неявные вызовы методов \_\_str\_\_ и \_\_add\_\_ будут выполняться, минуя метод \_\_getattr\_\_ декоратора, при этом поиск определений методов будет производиться в классе самого декоратора и выше в дереве наследования. Функция print выведет информацию по умолчанию, вызвав метод отображения, унаследованный от типа класса (технически, от подразумеваемого в версии 3.0 суперкласса object), а операция + сгенерирует ошибку, потому что отсутствует наследуемый метод \_add\_\_ по умолчанию:

C:\misc> c:\python30\python

>>> from access import Private

>>> @Private('age')

```
... class Person:
      def __init__(self):
\cdotsself. age = 42\cdotsdef str (self):
\ldotsreturn 'Person: ' + str(self.age)
\ldotsdef __add__(self, yrs):
\cdotsself.age += yrs
\ldots\gg \times \times Person()
>> X, age
                            # Проверка обычного имени по-прежнему действует
TypeError: private attribute fetch: age
\gg print(X)
                            # Но в 3.0 делегирование встроенных операций
                            # не выполняется!
<access.onInstance object at 0x025E0790>
>> X + 10
TypeError: unsupported operand type(s) for +: 'onInstance' and 'int'
\gg print(X)
<access.onInstance object at 0x025E0790>
```
Использование альтернативного метода qetattribute не дает положительных результатов - несмотря на то, что он должен перехватывать обращения к любым атрибутам (не только к именам, которые не определены), он также не вызывается встроенными операциями. Здесь не поможет и использование свойств, с которыми мы встречались в главе 37, - напомню, что свойства автоматически выполняют программный код, ассоциированный с определенными атрибутами, объявленными в классе, и не предназначены для обработки произвольных атрибутов в обернутых объектах.

Как уже упоминалось ранее, самое простое решение этой проблемы в Руthon 3.0 заключается в том, чтобы в классах, реализующих шаблон делегирования, как наш лекоратор, переопрелелить метолы перегрузки операторов, которые могут присутствовать во встраиваемых объектах. Это далеко не идеальное решение, так как при этом создается избыточный программный код, особенно если сравнить с решением в версии 2.6. Однако реализация такого решения не требует большого количества усилий и до некоторой степени может быть автоматизирована с помощью дополнительных инструментов или суперклассов. Такого решения вполне достаточно, чтобы обеспечить корректную работу нашего декоратора под управлением Python 3.0 и возможность объявления методов перегрузки операторов частными или общедоступными (предполагается, что каждый метод перегрузки операторов будет выполнять проверку failIf):

```
def accessControl(failIf):
   def onDecorator(aClass):
       class onInstance:
           def init (self, *args, **kargs):
               self. wrapped = aClass(*args, **kargs)# Перехват и делегирование методов перегрузки операторов
           def str (self):
               return str(self.__wrapped)
           def __add_(self, other):
               return self.__wrapped + other
           def __getitem__(self, index):
               return self, wrapped[index]
                                                   # Если необходимо
```

```
def __call__(self, *args, **kargs):
           return self.__wrapped(*arg, *kargs)
                                                   # Если необходимо
        ... плюс любые другие необходимые методы...
       # Перехват и делегирование обращений к обычным атрибутам
       def getattr (self, attr):
       def __setattr__(self, attr, value):
   return onInstance
return onDecorator
```
После добавления методов перегрузки операторов предыдущий пример с методами str и add будет работать одинаково в обеих версиях Python, 2.6 и 3.0. Однако чтобы полностью адаптировать декоратор для работы в версии 3.0, может потребоваться добавить существенный объем избыточного программного кода. В принципе, в таких универсальных инструментах, как этот декоратор, в версии 3.0 необходимо переопределить каждый метод перегрузки операторов, доступ к которому не может управляться автоматически (именно по этой причине данное расширение было опушено в нашем программном коде). Поскольку в Python 3.0 все классы автоматически считаются классами нового стиля, реализация шаблона делегирования в этой версии оказывается более сложной (хотя и не невозможной).

С другой стороны, классы-обертки, использующие прием делегирования, могут просто наследовать обший суперкласс, который переопределяет методы перегрузки операторов, реализующие стандартный способ делегирования. Кроме того, такие инструменты, как дополнительные декораторы классов или метаклассы, могут автоматизировать какую-то часть работы, связанной с добавлением таких методов (дополнительные подробности вы найдете в примерах расширения классов в главе 39). Такие приемы могут помочь сделать классы-обертки в Python 3.0 более обобщенными, хотя решение не будет таким же простым, как в Python 2.6.

### Альтернативные реализации: вставка метода qetattribute , проверка стека вызовов

Хотя определение избыточных методов перегрузки операторов в классахобертках является наиболее простым решением проблемы в Python 3.0, обозначенной в предыдущем разделе, тем не менее, оно не единственное. Мы не имеем возможности продолжить здесь детальное исследование этой проблемы, поэтому исследование других потенциальных решений предлагается выполнить самостоятельно, в качестве упражнения. Однако одна из тупиковых альтернатив настолько показательна для классов, что я считаю ее достойной краткого упоминания.

Один из недостатков этого примера заключается в том, что объекты экземпляров в действительности не являются экземплярами оригинального класса они являются экземплярами класса-обертки. В некоторых программах, которые при принятии решений опираются на проверку типов, это обстоятельство может иметь большое значение. Чтобы обеспечить поддержку таких проверок, можно было бы попробовать добиться похожего эффекта, вставив метод деtattribute в оригинальный класс, чтобы перехватывать все попытки обращения к атрибутам его экземпляров. Этот добавленный метод мог бы передавать запросы суперклассу, чтобы избежать зацикливания, используя приемы, которые мы изучили в предыдущей главе. Ниже приводятся возможные изменения в классе нашего декоратора:

```
# Поддерживает трассировку, как и прежде
def accessControl(failIf):
   def onDecorator(aClass):
        def getattributes(self, attr):
           trace('get:', attr)
            if failTf(attr):
                raise TypeError('private attribute fetch: ' + attr)
            else:
                return object.__getattribute__(self, attr)
        aClass. \_\_getattribute \_\_ = getattributereturn aClass
    return onDecorator
def Private(*attributes):
    return accessControl(failIf=(lambda attr: attr in attributes))
def Public(*attributes):
    return accessControl(failIf=(lambda attr: attr not in attributes))
```
Эта альтернативная реализация решает проблему проверки типа, но страдает от двух других проблем. Например, она обрабатывает только попытки получения атрибутов - в таком своем виде эта версия позволяет выполнять присваивание значений частным атрибутам. Чтобы перехватить операции присваивания, по-прежнему необходимо использовать метод setattr либо добавив объект-обертку, либо вставив метод в оригинальный класс. Добавление обертки, перехватывающей операции присваивания, снова приведет к изменению типа, а добавляя метод в оригинальный класс, можно затереть уже существующий в нем метод \_\_setattr\_\_(или \_\_getattribute\_\_ в данном случае!). Добавляемый метод setattr должен также учитывать возможное наличие атрибута slots в клиентском классе.

Кроме того, эта реализация не решает проблему встроенных операций, описанную в предыдущем разделе, потому что в таких случаях метод qetattribute не вызывается. Если бы наш класс Person имел собственный метод str, операция вывода вызывала бы его, но только потому, что он присутствует в данном конкретном классе. Однако, как и прежде, попытка обращения к атрибуту str не привела бы к вызову вставленного метода qetattribute - операция вывода обойдет этот метод и напрямую вызовет метод \_str\_класса.

Хотя такое решение, возможно, лучше, чем полный отказ от поддержки методов перегрузки операторов в обернутом объекте (исключая переопределение, по крайней мере), тем не менее, этот прием по-прежнему не обеспечивает возможность перехватывать и проверять допустимость вызовов методов  $X_{-}$ , делая невозможным ограничить доступ к ним. Большинство методов перегрузки операторов, как предполагается, должны быть общедоступными, но для некоторых бывает желательно сделать исключение.

Хуже того, так как этот прием, не использующий обертку, добавляет метод \_\_getattribute\_\_ в декорируемый класс, этот метод будет перехватывать попытки обращения к атрибутам, выполняемые самим классом, и проверять их так, как если бы они выполнялись из-за пределов класса, - это означает, что методы класса тоже лишатся возможности использовать частные атрибуты!

Фактически вставка методов таким способом функционально эквивалентна их наследованию, что предполагает наличие ограничений, свойственных оригинальной версии реализации частных атрибутов в главе 29. Чтобы узнать, откуда была выполнена попытка доступа к атрибуту, изнутри класса или снаружи, нашему методу могло бы потребоваться проверить объекты кадров стека вызо-606. В конечном счете, это помогло бы решить проблему (например, можно было бы заменить частные атрибуты свойствами или дескрипторами, проверяющими стек вызовов), но это существенно замедлило бы операции доступа, а кроме того, для нас реализация такого решения слишком отдает шаманством, чтобы рассматривать ее здесь.

Несмотря на оригинальность и пригодность для использования в некоторых случаях, этот прием вставки метода не достигает поставленных нами целей. У нас нет возможности продолжить исследование этого приема, потому что приемы расширения классов мы будем рассматривать в следующей главе, в соединении с метаклассами. Как мы увидим там, метаклассы не являются единственной возможностью изменения классов таким способом, потому что нередко эту же роль могут играть декораторы классов.

## Для языка Python не характерно управлять доступом

Теперь, когда я прошел такой длинный путь, объясняя, как реализовать объявления Private и Public для атрибутов, я должен снова напомнить, что это не совсем в стиле программирования на Python - ограничивать доступ к классам. Фактически большинство программистов на языке Python сочтут эти примеры нужными разве что для демонстрации декораторов в действии. Даже очень большие программы на языке Python благополучно обходятся вообще без какихлибо средств управления доступом. Если вам действительно необходимо регулировать доступ к атрибутам, чтобы уменьшить число ошибок при программировании, или так случилось, что вы - бывший-программист-на-языке-C++-или-Java, то и тогда большую часть того, что вам действительно необходимо, можно реализовать с помощью инструментов интроспекции и перегрузки операторов.

## Пример: проверка аргументов функций

В качестве заключительного примера, демонстрирующего удобство декораторов, в этом разделе мы создадим декоратор, который автоматически проверяет числовые аргументы, передаваемые функции или методу, на вхождение в определенный диапазон. Он предназначен для использования на стадии разработки или эксплуатации и может рассматриваться как шаблон для решения похожих задач (например, для проверки типов аргументов, если это потребуется). Эта глава по своему объему превысила все мыслимые размеры, поэтому программный код примера сопровождается весьма кратким описанием и вам придется изучать его практически самостоятельно - как обычно, подробности ищите в программном коде.

### Цель

В пособии по объектно-ориентированному программированию в главе 27 мы написали класс, метод giveRaise которого используется для увеличения на указанный процент зарплаты сотрудникам, которых представляют объекты класса:

```
class Person:
   def giveRaise(self, percent):
        self.pay = int(self.pay \cdot (1 + percent))
```
Тогда мы отметили, что для повышения надежности программного кода было бы неплохо проверить аргумент percent, чтобы убедиться, что он имеет не слишком большое и не слишком маленькое значение. Мы могли бы реализовать такую проверку с помощью инструкции if или assert внутри самого метода, используя встроенную проверку:

```
class Person:
   def qiveRaise(self, percent): # Проверка с помощью встроенного прогр. кода
        if percent \leq 0.0 or percent > 1.0:
            raise TypeError, 'percent invalid'
        self.pay = int(self.png \times (1 + percent))class Person:
                                   # Проверка с помошью инструкции assert
    def giveRaise(self, percent):
        assert percent >= 0.0 and percent <= 1.0, 'percent invalid'
        self.pay = int(self.pay \cdot (1 + percent))
```
Однако такой подход загромождает метод встроенными проверками, которые, скорее всего, будут иметь смысл только во время разработки. В более сложных случаях такой подход может стать утомительным (попробуйте представить, как мог бы выглядеть программный код встроенной проверки для управления доступом к атрибуту, которое было реализовано в предыдущем разделе в виде декоратора). Хуже того, если логику проверки придется когда-нибудь изменить, может потребоваться найти и изменить множество копий встроенной проверки.

Гораздо удобнее и интереснее было бы создать альтернативу в виде универсального инструмента, который мог бы автоматически выполнять проверку на вхождение значения любого аргумента любой функции или метода в заданный диапазон. Наиболее очевидным и удобным представляется решение на основе декоратора:

```
class Person:
   Qrangetest(percent=(0.0, 1.0)) # Проверка с помощью декоратора
   def giveRaise(self, percent):
       self.pay = int(self.py * (1 + percent))
```
Реализация логики проверки в виде декоратора упрощает реализацию клиентов и сопровождение программы в будущем.

Обратите внимание, что наша цель здесь отличается от проверки атрибутов, реализованной в последнем примере предыдущей главы. Здесь мы собираемся проверять значения аргументов в вызовах функций, а не значения атрибутов при выполнении операции присваивания. Декораторы и средства интроспекции в языке Python позволяют легко реализовать эту задачу.

## Простой декоратор проверки значений позиционных аргументов на вхождение в заданный диапазон

Начнем с реализации простой проверки на вхождение в диапазон. Для простоты мы сначала создадим декоратор, который работает только с позиционными аргументами и предполагает, что они всегда передаются в одной и тойже позиции во всех вызовах. Они не могут передаваться в виде именованных аргументов, и нам не требуется обеспечивать поддержку передачи именованных аргументов \*\* args, потому что в этом случае порядок следования аргументов может не соответствовать позициям, объявленным в декораторе. Ниже приводится программный код, сохраненный в файле devtools.py:

```
def rangetest(*argchecks): # Проверяет позиционные аргументы на вхождение
   def onDecorator(func): # в заданный диапазон
        if not __debug__: # Тrue - если "python -0 main.py args..."
           return func
                          # Ничего не выполняет: просто возвращает
                          # ОРИГИНАЛЬНУЮ ФУНКЦИЮ
       else:
                          # Иначе, на этапе отладки, возвращает обертку
           def onCall(*args):
                for (ix. low. high) in argchecks:
                    if args[ix] < low or args[ix] > high:
                        \epsilonrrmsq = 'Arqument %s not in %s..%s' % (ix, low, high)
                        raise TypeError(errmsg)
                return func(*args)
            return onCall
    return onDecorator
```
Как можно заметить, этот программный код в основном реализует шаблоны проектирования, исследованные нами ранее: здесь используются аргументы декоратора, вложенные области видимости для сохранения информации о состоянии и так далее.

Кроме того, опираясь на полученные ранее знания, мы использовали вложенные инструкции def, чтобы гарантировать возможность применения декоратора и к простым функциям, и к методам. Когда декоратор применяется к методу класса, функция onCall будет принимать подразумеваемый экземпляр класса в первом элементе списка \*args и передавать его в виде аргумента self оригинальному методу – нумерация проверяемых аргументов в этом случае начинается с 1, а не с 0.

Обратите также внимание, что здесь используется встроенная переменная debug - интерпретатор присваивает ейзначение True, если только он не был запущен с параметром -0 командной строки, включающим режим оптимиза- $\mu$ ии (например, python -0 main.py). Если переменная debuq имеет значение False, декоратор возвращает оригинальную функцию, чтобы избежать дополнительных вызовов и связанной с ними потери производительности.

Эта первая версия решения используется, как показано ниже:

```
# Файл devtools test.py
from devtools import rangetest
                             # False, если "python -0 main.py"
print( debug )
                            \# persinfo = rangetest(...)(persinfo)
@rangetest((1, 0, 120))
def persinfo(name, age):
                              # Значение аде должно быть в диапазоне 0..120
   print('%s is %s years old' % (name, age))
@rangetest([0, 1, 12], [1, 1, 31], [2, 0, 2009])
def birthday(M, D, Y):
   print('birthday = {0}/{1}/{2}'. format(M, D, Y))
class Person:
   def __init__(self, name, job, pay):
       self.}job = job
```

```
self.png \varphi = pay<br>\varphirangetest([1, 0.0, 1.0])
                                     @rangetest([1, 0.0, 1.0]) # giveRaise = rangetest(...)(giveRaise)
     def giveRaise(self, percent): # Аргумент 0 – ссылка self на экземпляр
        self.pay = int(self.pay \cdot (1 + percent))# Закомментированные строки возбуждают исключение TypeError, если сценарий 
# не был запущен командой "python -O" 
persinfo('Bob Smith', 45) # В действительности вызывает onCall(...)
#persinfo('Bob Smith', 200) # или person, если был использован аргумент –O 
                                 # командной строки
birthday(5, 31, 1963) 
#birthday(5, 32, 1963)
sue = Person('Sue Jones', 'dev', 100000)
sue.giveRaise(.10) # В действительности вызывает onCall(self, .10)
print(sue.pay) # или giveRaise(self, .10), если использован –O
#sue.giveRaise(1.10)
#print(sue.pay)
```
Если запустить этот сценарий, допустимые вызовы выведут следующие результаты (все примеры в этом разделе одинаково работают под управлением обеих версий Python, 2.6 и 3.0, потому что декораторы функций поддерживаются в обеих версиях; мы не используем прием делегирования атрибутов и используем вызовы функции print и конструкции возбуждения исключений в стиле Python 3.0):

```
C:\misc> C:\python30\python devtools_test.py
True
Bob Smith is 45 years old
birthday = 5/31/1963110000
```
Если раскомментировать любой из недопустимых вызовов, декоратор будет возбуждать исключение TypeError. Ниже приводятся результаты запуска сценария, в котором были раскомментированы две последние строки (как обычно, я опустил часть сообщения об ошибке для экономии места):

```
C:\misc> C:\python30\python devtools_test.py
True
Bob Smith is 45 years old
birthday = 5/31/1963110000
TypeError: Argument 1 not in 0.0..1.0
```
Если запустить интерпретатор с аргументом –O командной строки, проверка на вхождение в диапазон выполняться не будет, но при этом не будет и падения производительности, вызванного логикой обертки, – сценарий будет вызывать оригинальные, недекорированные функции. Так как мы решили, что этот декоратор является инструментом отладки, мы можем использовать аргумент  $-0$ для оптимизации программы при работе в эксплуатационном режиме:

```
C:\misc> C:\python30\python –O devtools_test.py
False
Bob Smith is 45 years old
birthday = 5/31/1963
110000
231000
```
## Обобщение на именованные аргументы и аргументы со значениями по умолчанию

Прелылушая версия представляет собой основу, которую мы можем использовать, но она весьма ограниченна - она поллерживает проверку только позиционных аргументов и не предусматривает проверку именованных аргументов (фактически она предполагает, что именованные аргументы вообще не будут передаваться, так как при их использовании может нарушаться порядок следования позиционных аргументов). Кроме того, она ничего не делает с аргументами, имеющими значения по умолчанию, которые могут быть опущены в том или ином вызове. Эта версия отлично подходит для случаев, когда все аргументы передаются по позициям и не используются аргументы со значениями по умолчанию, но она далека от идеала, если рассматривать ее как универсальный инструмент. Интерпретатор поддерживает множество более гибких режимов передачи аргументов, к которым мы пока не обращаемся.

Ниже приводится измененная версия нашего примера, расширенная в этом отношении. Сопоставляя аргументы, ожилаемые обернутой функцией, с фактическими аргументами в вызове, она обеспечивает проверку аргументов, которые могут передаваться по позиции или по имени, и пропускает проверку аргументов со значениями по умолчанию, которые отсутствуют в вызове. Проще говоря, проверяемые аргументы определяются в декораторе в виде именованных аргументов, которые затем будут отыскиваться в кортеже \*parqs позиционных apryментов и в словаре \*\* kards именованных аpryментов.

```
Файл devtools.py: декоратор функций, выполняющий проверку аргументов на
вхождение в заданный диапазон. Проверяемые аргументы передаются декоратору в
виде именованных аргументов. В фактическом вызове функции аргументы могут
передаваться как в виде позиционных, так и в виде именованных аргументов,
при этом аргументы со значениями по умолчанию могут быть опущены.
Примеры использования приводятся в файле devtools test.py.
```

```
trace = True
```

```
def rangetest(**argchecks): # Проверяемые аргументы с диапазонами
   def onDecorator(func): # onCall сохраняет func и argchecks
       if not leding: # True - если "python -0 main.py args..."
           return func
                          # Обертывание только при отладке; иначе
       else:
                           # возвращается оригинальная функция
           import sys
           code = func._{\_}code_allargs = code.co varnames[:code.co argcount]
           funcname = func. namedef onCall(*pargs, **kargs):
               # Все аргументы в кортеже pargs сопоставляются с первыми N
               # ожидаемыми аргументами по позиции
               # Остальные либо находятся в словаре kargs, либо опущены, как
                # аргументы со значениями по умолчанию
               positionals = list(allargs)positionals = positionals[:len(pargs)]
                for (argname, (low, high)) in argchecks.items():
                   # Для всех аргументов, которые должны быть проверены
```

```
if argname in kargs:
                    # Аргумент был передан по имени
                    if kargs[argname] \langle low or kargs[argname] \rangle high:
                         errmsq = '\{0\} argument "\{1\}" not in \{2\}..\{3\}"
                         errmsg = errmsg.format(funcname, argname,
                                                 low, high)
                         raise TypeError(errmsg)
                elif argname in positionals:
                    # Аргумент был передан по позиции
                    position = positionals.index(<i>argname</i>)if pargs[position] \leq low or pargs[position] > high:
                         errmsg = '{0} argument "{1}" not in {2}..{3}'
                         errmsg = errmsg.format(funcname, argname,
                                                 low, high)
                         raise TypeError(errmsg)
                \rho]g\rho.
                    # Аргумент не был передан: предполагается, что он
                    # имеет значение по умолчанию
                    if trace:
                         print('Argument "{0}" defaulted'.format(argname))
            return func(*pargs, **kargs)
                                              # ОК: вызвать оригинальную
                                                 # ФУНКЦИЮ
        return onCall
return onDecorator
```
Следующий тестовый сценарий демонстрирует порядок использования декоратора – аргументы, которые требуется проверить, передаются декоратору в виде именованных аргументов, а в фактическом вызове функции аргументы могут передаваться по имени или по позиции. Аргументы со значениями по умолчанию могут быть опущены, даже если они определены для проверки:

```
# Файл devtools test.py
# Закомментированные строки возбуждают исключение ТуреЕггог, если сценарий
# не был запущен командой "python -0"
from devtools import rangetest
# Тест вызовов функций с позиционными и именованными аргументами
@rangetest(aqe=(0, 120))# persinfo = rangetest(\dots)(\text{persinfo})def persinfo(name, age):
    print('%s is %s years old' % (name, age))
@rangetest(M=(1, 12), D=(1, 31), Y=(0, 2009))
def birthdav(M. D. Y):
    print('birthday = {0}/{1}/{2}''.format(M, D, Y))persinfo('Bob'. 40)
persinfo(age=40, name='Bob')
birthday(5, D=1, Y=1963)
#persinfo('Bob', 150)
#persinfo(age=150, name='Bob')
#birthday(5, D=40, Y=1963)
# Тест вызовов методов с позиционными и именованными аргументами
class Person:
   def init (self, name, job, pay):
```

```
self.job = job self.pay = pay
                                       # giveRaise = rangetest(...)(giveRaise)
    @rangetest(percent=(0.0, 1.0)) # Аргумент percent передается по имени 
    def giveRaise(self, percent): # или по позиции
       self.pay = int(self.py \times (1 + percent))bob = Person('Bob Smith', 'dev', 100000)
sue = Person('Sue Jones', 'dev', 100000)
bob.giveRaise(.10)
sue.giveRaise(percent=.20)
print(bob.pay, sue.pay)
#bob.giveRaise(1.10)
#bob.giveRaise(percent=1.20)
# Тест вызовов функций с опущенными аргументами по умолчанию
\mathcal{Q}rangetest(a=(1, 10), b=(1, 10), c=(1, 10), d=(1, 10))
def omitargs(a, b=7, c=8, d=9):
    print(a, b, c, d)
omitargs(1, 2, 3, 4)
omitargs(1, 2, 3)
omitargs(1, 2, 3, d=4)
omitargs(1, d=4)
omitargs(d=4, a=1)
omitargs(1, b=2, d=4)
omitargs(d=8, c=7, a=1)
#omitargs(1, 2, 3, 11) # Недопустимое значение аргумента d
#omitargs(1, 2, 11) # Недопустимое значение аргумента c
#omitargs(1, 2, 3, d=11) # Недопустимое значение аргумента d
#omitargs(11, d=4) # Недопустимое значение аргумента a
#omitargs(d=4, a=11) # Недопустимое значение аргумента a
#omitargs(1, b=11, d=4) # Недопустимое значение аргумента b
                              #omitargs(d=8, c=7, a=11) # Недопустимое значение аргумента a
```
Если запустить этот сценарий, передача значений вне заданного диапазона будет приводить к исключению, как и прежде, но теперь аргументы могут передаваться по имени или по позиции, а отсутствующие аргументы со значениями по умолчанию не проверяются. Этот пример работает в обеих версиях Python, 2.6 и 3.0, но при выводе результатов в 2.6 они окружаются дополнительными круглыми скобками. Поэкспериментируйте с этим примером самостоятельно и изучите полученные результаты – этот декоратор действует так же, как и предыдущая версия, но область его применения стала намного шире:

```
C:\misc> C:\python30\python devtools_test.py
Bob is 40 years old
Bob is 40 years old
birthday = 5/1/1963110000 120000
1 2 3 4
Argument "d" defaulted
1 2 3 9
1 2 3 4
Argument "c" defaulted
Argument "b" defaulted
```

```
1 7 8 4
Arqument "c" defaulted
Argument "b" defaulted
1784
Argument "c" defaulted
1284Argument "b" defaulted
1778
```
Если раскомментировать любой из недопустимых вызовов, обнаруженная при проверке ошибка приведет к исключению, как и прежде (если интерпретатор не был запущен с параметром -0 командной строки):

```
TypeError: giveRaise argument "percent" not in 0.0..1.0
```
### Подробности реализации

Эта реализация декоратора опирается на использование механизма интроспекции и на ограничения механизма передачи аргументов. Для достижения полной обобщенности мы могли бы имитировать логику сопоставления аргументов в языке Python, чтобы определить, какие аргументы передаются и в каких режимах, но это было бы слишком сложно для нашего инструмента. Было бы проще сопоставлять аргументы, переданные по имени, с множеством всех имен ожидаемых аргументов, чтобы определить, какие позиционные аргументы фактически присутствуют в данном вызове.

### Интроспекция функций

Как оказывается, механизм интроспекции позволяет исследовать объекты функций, а связанные с функциями объекты программного кода обладают именно теми инструментами, которые нам необходимы. Эти инструменты были кратко представлены в главе 19, а здесь мы находим им практическое применение. Множество имен ожидаемых аргументов - это просто первые № имен переменных, присоединенных к объекту программного кода функции:

```
# В Python 3.0 (и 2.6 для совместимости):
\gg def func(a, b, c, d):
     x = 1\cdotsy = 2\sim .
>>> code = func.__code__ # Obext с программным кодом,
\gg code.co_nlocals
                        # принадлежащий объекту функции
\kappa# Все имена локальных переменных
('a', 'b', 'c', 'd', 'x', 'y')>>> code.co_varnames[:code.co_argcount] # Первые N локальных имен - это
('a', 'b', 'c', 'd')# ожидаемые аргументы
\gg import sys
                        # Для обратной совместимости
\gg sys.version_info
                        # [0] - старший номер версии
(3, 0, 0, 'final', 0)\gg code = func. _code_ if sys.version_info[0] == 3 else func.func_code
```
Аналогичные методы доступны и в более ранних версиях Python, но атрибут func.\_code\_\_ в версии 2.5 и ниже имеет имя func.func\_code (более новый атрибут \_code\_ доступен также в версии 2.6 для обеспечения переносимости). Дополнительные сведения можно получить с помощью функции dir, передав ей объект функции или объект с программным кодом.

#### Допущения относительно аргументов

Помимо множества имен ожидаемых аргументов решение опирается также на два ограничения, которые накладываются интерпретатором на порядок следования передаваемых аргументов (эти ограничения действуют в обеих версиях Python, 2.6  $\mu$  3.0):

- В вызове функции все позиционные аргументы предшествуют всем именованным аргументам.
- В инструкции def все аргументы, не имеющие значений по умолчанию, указываются перед всеми аргументами, имеющими значения по умолчанию.

То есть в вызове функции позиционные аргументы не могут следовать за именованными аргументами, а аргументы, не имеющие значений по умолчанию, не могут следовать за аргументами, имеющими значения по умолчанию. Все определения аргументов вида *пате=value* должны следовать за простыми аргументами вида пате.

Чтобы упростить реализацию, мы можем также лопустить, что сам вызов вообще является допустимым, то есть либо все аргументы получат значения (по имени или по позиции), либо какие-то аргументы будут опушены преднамеренно, чтобы им были присвоены значения по умолчанию. Это лопушение не обязательно булет соблюдаться, потому что на момент выполнения проверки оригинальная функция фактически еще не была вызвана – вызов функции может потерпеть неудачу, когда позднее она будет вызвана оберткой, из-за некорректной передачи аргументов. Однако подобные неудачи не имеют отрицательных последствий для работы обертки, поэтому мы можем просто игнорировать допустимость самого вызова. Полная проверка допустимости вызова еще до того, как он будет произведен, могла бы потребовать от нас реализовать полную имитацию алгоритма сопоставления аргументов в языке Python, что слишком сложно для нашего инструмента.

#### Алгоритм сопоставления

Теперь с учетом этих ограничений и допущений мы можем реализовать алгоритм обработки именованных аргументов и опущенных аргументов со значениями по умолчанию. Перехватив вызов функции, мы можем исходить из следующих предположений:

- $\bullet$ Все // переданных позиционных аргументов в \*pargs должны соответствовать первым // ожидаемым аргументам, перечисленным в объекте с программным кодом функции. Это следует из правил, определяющих порядок следования аргументов в вызовах функций, обозначенных выше, поскольку все позиционные аргументы предшествуют именованным.
- Чтобы получить имена аргументов, которые фактически были переданы в виде позиционных аргументов, можно извлечь срез из списка всех ожидаемых аргументов длиной N, равной длине кортежа \*pargs с позиционными аргументами.
- Любые аргументы, следующие за первыми // ожидаемыми аргументами, будут либо именованными, либо аргументами со значениями по умолчанию, которые могут быть опушены в вызове функции.

Для каждого имени аргумента из числа тех, что требуется проверить: если  $\bullet$ имя присутствует в словаре \*\* kargs, следовательно, аргумент был передан по имени, а если имя попадает в число первых *№* ожидаемых аргументов, следовательно, соответствующий аргумент был передан как позиционный (в этом случае относительная позиция в списке ожидаемых аргументов соответствует относительной позиции в \*pargs). В противном случае можно предположить, что аргумент был опущен при вызове функции и имеет значение по умолчанию, которое не требуется проверять.

Другими словами, мы можем пропустить проверку аргументов, которые были опущены при вызове функции, исходя из того, что первые // фактически переданных позиционных аргументов в \*pargs должны соответствовать первым // именам аргументов в списке всех ожидаемых аргументов и что все остальные аргументы либо должны передаваться по именам и потому попасть в \*\*kargs, либо имеют значения по умолчанию и могут быть опущены. Следуя этой схеме, декоратор просто будет пропускать проверку любых аргументов, которые находятся между самым правым позиционным аргументом и самым левым именованным аргументом, между именованными аргументами или после самого правого позиционного аргумента вообще. Изучите исходные тексты декоратора и тестового сценария, чтобы понять, как это воплощается в программный код.

## Нерешенные проблемы

Несмотря на то, что наш инструмент проверки аргументов действует так, как и задумывалось, тем не менее, остаются нерешенными две проблемы. Вопервых, как уже упоминалось выше, если вызов оригинальной функции окажется недопустимым, он будет терпеть неудачу в конце декоратора. Например, следующие два вызова приводят к исключению:

```
omitargs()
omitargs(d=8, c=7, b=6)
```
Однако они терпят неудачу только в тот момент, когда производится вызов оригинальной функции, в конце обертки. Мы могли бы попытаться сымитировать алгоритм сопоставления аргументов в языке Python, чтобы избежать этого, однако для этого нет никаких веских причин - поскольку так или иначе вызов все равно потерпел бы неудачу, мы можем доверить интерпретатору самому обнаружить проблемы, которые не удалось обнаружить нам.

Наконец, хотя наша последняя версия обрабатывает позиционные и именованные аргументы, а также опущенные аргументы со значениями по умолчанию, тем не менее, она никак не обрабатывает аргументы \*args и \*\*args, которые могут использоваться в декорируемой функции для приема произвольного количества аргументов. Впрочем, учитывая поставленную цель, мы не должны беспокоиться об этом:

- При передаче дополнительного именованного аргумента его имя попадет в словарь \*\* kargs и будет проверено, если оно упоминается в декораторе.
- $\bullet$ Если дополнительный именованный аргумент не будет передан, его имя не попадет ни в словарь \*\*kargs, ни в срез со списком ожидаемых позиционных аргументов и потому просто не будет проверяться. Этот аргумент будет интерпретироваться как аргумент со значением по умолчанию, даже если в действительности он является необязательным дополнительным аргументом.

При передаче дополнительного позиционного аргумента у нас нет никакого  $\bullet$ способа сослаться на него в декораторе - его имя не попадет ни в словарь \*\* kargs, ни в срез со списком ожидаемых аргументов, поэтому он просто будет пропущен. Поскольку такие аргументы не перечисляются в определении функции, нет никакой возможности отобразить в декораторе его имя на относительную позицию в списке ожидаемых аргументов.

Другими словами, этот декоратор поддерживает возможность проверки произвольных именованных аргументов, но он не поддерживает возможность проверки произвольных позиционных аргументов, не имеющих имени и потому не имеющих определенной позиции в сигнатуре функции.

В принципе, мы могли бы расширить интерфейс декоратора поддержкой конструкции \*args в декорируемой функции для тех редких случаев, когда это может оказаться полезным (например, добавив специальное имя аргумента с диапазоном, на соответствие которому проверялись бы все аргументы в списке \*pargs обертки, с позициями, превышающими длину списка ожидаемых аргументов). Однако мы уже исчерпали объем книги, отведенный для этого примера, поэтому, если данное улучшение представляет для вас интерес, вы можете реализовать его в качестве самостоятельного упражнения.

### Аргументы декораторов и аннотации функций

Интересно отметить, что возможность создания аннотаций функций, появившаяся в Python 3.0, может использоваться как альтернатива аргументам декоратора в нашем примере проверки значений аргументов на вхождение в заданный диапазон. Как мы узнали в главе 19, аннотации позволяют ассоциировать выражения с аргументами и возвращаемыми значениями за счет внедрения их в строку заголовка инструкции def. Интерпретатор собирает аннотации в словарь и присоединяет его к аннотированной функции.

Мы могли бы использовать эту возможность в нашем примере, определив границы диапазонов в строке заголовка, вместо аргументов декоратора. Правда, при этом нам все еще будет необходим декоратор для обертывания функции. чтобы с помощью обертки перехватывать вызовы, но по сути мы лишь заменим декоратор с аргументами:

```
@rangetest(a=(1, 5), c=(0.0, 1.0))
def func(a, b, c): # func = rangetest(...)(func)
   print(a + b + c)
```
на простой декоратор для аннотированной функции:

```
@rannetest
def func(a:(1, 5), b, c:(0.0, 1.0)):
   print(a + b + c)
```
То есть теперь границы диапазона определяются уже не во внешнем программном коде, а в самой функции. Следующий сценарий иллюстрирует структуру лекораторов для каждого из двух случаев с неполной, схематической реализацией. Шаблон декоратора с аргументами представляет полное решение, показанное выше. Альтернатива, основанная на использовании аннотаций, имеет на один уровень вложенности меньше, потому что ейне требуется сохранять аргументы декоратора:
```
# С использованием декоратора с аргументами
def rangetest(**argchecks):
   def onDecorator(func):
       def onCall(*pargs, **kargs):
           print(argchecks)
           for check in argchecks: pass
                                         # Добавьте проверку сюда
           return func(*pargs, **kargs)
        return onCall
    return onDecorator
@rangetest(a=(1, 5), c=(0.0, 1.0))def func(a, b, c):
                                          # func = rangetest(...)(func)
   print(a + b + c)func(1, 2, c=3)# Вызовет onCall, argchecks - в области
                              #видимости объемлющей функции
# С использованием аннотаций функций
def rangetest(func):
   def onCall(*pargs, **kargs):
       archecks = func. annotations
        print(argchecks)
        for check in argchecks: pass
                                          # Добавьте проверку сюда
        return func(*pargs, **kargs)
   return onCall
@rangetest
def func(a:(1, 5), b, c:(0.0, 1.0)):
                                         # func = rangetest(func)
   print(a + b + c)func(1, 2, c=3)# Вызовет onCall, аннотации в функции func
```
В процессе работы обе обертки получают доступ к одной и той информации о проверяемых аргументах и диапазонах, но хранится она в разных формах: в версии декоратора с аргументами информация сохраняется в аргументах, в области видимости объемлющей функции, а в версии с аннотациями информация сохраняется в атрибутах самой функции:

```
\{a': (1, 5), 'c': (0.0, 1.0)\}6^{\circ}\{a': (1, 5), 'c': (0.0, 1.0)\}\kappa
```
Я не буду подробно излагать реализацию версии, основанной на использовании аннотаций, и оставлю ее вам в качестве самостоятельного упражнения - она будет идентична реализации полного решения, представленного выше, потому что в этой версии информация о диапазонах просто переместилась из области видимости объемлющей функции в аргументы самой функции. В действительности, все, что мы получили в результате, - это лишь другой интерфейс для нашего инструмента. Он по-прежнему должен сопоставлять имена аргументов с именами ожидаемых аргументов для получения относительных позиций.

Фактически использование аннотаций вместо аргументов декоратора в этом примере лишь ограничивает область его применения. С одной стороны, аннотации доступны только в Python 3.0, поэтому в версии 2.6 этот декоратор не может использоваться. С другой стороны, декораторы с аргументами могут применяться в обеих версиях.

Еще более важно, что переместив определения границ в заголовок инструкции def, мы по сути отводим функции *единственную роль* - аннотации позволяют указать для каждого аргумента только одно выражение, которое может преследовать только одну цель. Например, мы не сможем использовать аннотации, чтобы определить для функции другие роли.

С другой стороны, аргументы декоратора определяются за пределами самой функции, их проще удалить и они обеспечивают более широкие возможности - реализация самой функции не подразумевает единственное назначение декоратора. Фактически за счет вложения декораторов с аргументами мы можем предусмотреть несколько уровней декорирования одной и той же функции – аннотации поддерживают только один. Кроме того, при использовании декоратора с аргументами сама функция сохраняет простое и привычное оформление.

Однако если вы отводите функции единственную роль и можете ограничиться поллержкой только Python 3.X, то выбор между аннотапиями и лекораторами с аргументами остается лишь делом вкуса. Как часто бывает в жизни, для олного аннотации являются благом, для другого - синтаксическим мусором....

# Другие области применения: проверка типов (если настаиваете!)

Шаблон реализации обработки аргументов в декораторах, который мы выработали выше, можно было бы использовать и в других целях. Например, совсем несложно реализовать проверку типов аргументов, которую можно было бы использовать на этапе разработки:

```
def typetest(**argchecks):
   def onDecorator(func):
            \ddotscdef onCall(*pargs, **kargs):
                positionals = list(allargs)[:len(pargs)]for (argname, type) in argchecks.items():
                    if argname in kargs:
                        if not isinstance(karos[aroname]. type):
                            \sim 10raise TypeError(errmsg)
                    elif aroname in positionals:
                        position = positionals.index(argname)
                        if not isinstance(pargs[position], type):
                            raise TypeError(errmsg)
                    else:
                        # Предполагается, что аргумент был опущен:
                        # аргумент со значением по умолчанию
                return func(*pargs, **kargs)
            return onCall
    return onDecorator
@typetest(a=int, c=float)
def func(a, b, c, d): # func = typetest(...)(func)
```
 $\cdots$ 

 $func(1, 2, 3.0, 4)$ # Корректный вызов func('spam', 2, 99, 4) # Возбудит исключение, как и ожидалось

Фактически мы могли бы пойти по пути обобщения еще дальше и организовать передачу функции проверки, как мы сделали это ранее, при реализации декоparopa Public, - единственной копии программного кода такого рода было бы достаточно, чтобы организовать и проверку значений аргументов, и проверку их типов. Если в этом декораторе вместо аргументов использовать аннотации, как описано в предыдущем разделе, это сделало бы аннотации похожими на объявления типов в других языках программирования:

```
@typetest
def func(a: int, b, c: float, d):# func = typetest(func)\# \forallx \tau<sub>b</sub>! ...
     \cdots
```
Однако, как вы уже узнали в этой книге, на практике вообще не принято проверять типы объектов, это не характерно для языка Python (на практике такого рода проверки выявляют программистов на языке C++, начинающих изучать Python).

Проверки типов ограничивают область применения ваших функций узким кругом объектов определенных типов и не позволяют им взаимодействовать с объектами других типов, имеющими совместимые интерфейсы. В результате это накладывает ненужные ограничения на программный код и снижает его гибкость. С другой стороны, из каждого правила есть исключения - проверка типов может пригодиться в отдельных случаях при отладке и при организации взаимодействий с программами, написанными на более строгих языках программирования, таких как C++. Данный обобщенный шаблон обработки аргументов также можно было бы использовать для решения самых разнообразных задач.

# В заключение

В этой главе мы исследовали обе разновидности декораторов - декораторы функций и классов. Как мы узнали, декораторы предоставляют возможность добавлять программный код, который будет вызываться автоматически при определении функции или класса. Когда применяется декоратор, интерпретатор присваивает имени функции или класса вызываемый объект, который возвращается декоратором. Этот прием позволяет нам добавлять в вызовы функций или в операции создания новых экземпляров классов дополнительный слой обертывающей логики, управляющей функциями и экземплярами. Кроме того, мы видели, что использование управляющих функций и присваивание возвращаемых вызываемых объектов именам функций и классов вручную позволяет достичь того же эффекта, но декораторы предлагают более очевидное и единообразное решение.

Как вы увидите в следующей главе, декораторы классов могут также использоваться для управления не только экземплярами, но и самими классами. Однако данная возможность тесно пересекается с метаклассами, темой следующей главы, поэтому вам прилется лвинуться лальше, чтобы узнать окончание этой истории. Но прежде ответьте на контрольные вопросы, следующие ниже. Поскольку основная часть этой главы была посвящена крупным примерам, в контрольных вопросах вам будет предложено внести некоторые изменения в их реализацию с целью закрепить полученные знания.

# Закрепление пройденного

# Контрольные вопросы

- 1. Как упоминалось в одном из примечаний в этой главе, декоратор с аргументами, реализующий хронометраж функций, который мы написали в разделе «Добавление аргументов декоратора» выше, может применяться только к простым функциям, потому что для перехвата вызовов функций он использует вложенный класс с методом call перегрузки операторов. Этот декоратор не может применяться к методам класса, потому что в этом случае в аргументе self будет передаваться экземпляр декоратора, а не подразумеваемый экземпляр класса. Перепишите этот декоратор так, чтобы его можно было применять и к простым функциям, и к методам класса, и протестируйте его с функциями и методами. (Подсказка: прочитайте раздел «Ошибки при использовании классов I: декорирование методов классов» выше, где приводятся некоторые рекомендации.) Обратите внимание, что для сохранения общего времени выполнения можно использовать атрибуты объекта функции, так как в вашем распоряжении уже не будет вложенного класса, где можно было бы сохранять информацию, и не будет возможности обращаться к нелокальным переменным из-за пределов декоратора.
- 2. Декораторы классов Public/Private, которые мы написали в этой главе, добавляют дополнительную нагрузку к операциям извлечения атрибутов декорируемых классов. Конечно, для повышения скорости мы можем просто удалить строку с объявлением декоратора ©, но точно так же можно было бы дополнить сам декоратор проверкой переменной debug и не выполнять обертывание вообще, когда интерпретатор запускается с флагом -0 (как мы сделали это в декораторах, реализующих проверку значений аргументов). При таком подходе мы сможем поднять скорость выполнения программы с помощью аргументов командной строки ( $p$ ython -0 main.py...), не изменяя исходных текстов. Реализуйте и протестируйте это расширение.

# Ответы

1. Ниже приводится один из способов решения этой задачи и результаты, полученные при его выполнении (методы представленного класса выполняются очень быстро). Вся хитрость состоит в том, чтобы заменить вложенный класс вложенной функцией и тем самым обеспечить передачу в аргументе self экземпляра самого класса, и сохранить общее время выполнения в атрибутах функции, благодаря чему оно сможет быть извлечено позднее, обращением к оригинальному имени (дополнительные подробности вы найдете в разделе «Способы сохранения информации о состоянии» выше, в этой же главе; функции поддерживают возможность присоединения к ним любых атрибутов, а имя функции в данном случае является ссылкой на объемлющую область видимости).

```
import time
def timer(label='', trace=True):
                                    # Декоратор с аргументами: сохраняет арг.
```

```
def onDecorator(func):
                                   # На этапе декорирования @: сохраняет
                                   # декорируемую функцию
       def onCall(*args, **kargs): # При вызове: вызывает оригинал
                                 # Информация в области видимости +
           start = time.close()result = func(*args, **kargs) # атрибуты функции
           elapsed = time.close() - startonCall.alltime += elapsed
           if trace:
                format = '%s%s: %.5f, %.5f'
               values = (label, func.__name__, elapsed, onCall.alltime)
               print(format % values)
            return result
       onCall.alltime = 0
       return onCall
    return onDecorator
# Проверка на функциях
@timer(trace=True, label='[CCC]==>')
def listcomp(N):
                                     # listcomp = timer(\ldots)(listcomp)return [x * 2 for x in range(N)] # listcomp(...) вызовет onCall
@timer(trace=True, label='[MMM]==>')
def</math> <math>mapcall(N)</math>:return list(map((lambda x: x * 2), range(N))) # list() для представлений
                                                  # B 3.0for func in (listcomp, mapcall):
   result = func(5) # Время этого вызова, всех вызовов и возвр. значение
   func(5000000)
   print(result)
   print('allTime = %s\n'0" % func.alltime) # 06\text{me} BDEMA BCEX Bb30BOB
# Проверка на методах
class Person:
   def __init__(self, name, pay):
       self.name = name
       self.py = pay@timer()
   def giveRaise(self, percent): \# giveRaise = timer()(giveRaise)
       self.pay *= (1.0 + percent) # декоратор сохранит giveRaise
   @time(label='**')def lastName(self):
                                      # lastName = timer(...)(lastName)return self.name.split()[-1] # общее время для класса, а не экз.
bob = Person('Bob Smith', 50000)sue = Person('Sue Jones', 100000)bob.giveRaise(.10)
sue.qiveRaise(.20) # runs onCall(sue, .10)
print(bob.pay, sue.pay)
print(bob.lastName(), sue.lastName()) # runs onCall(bob), remembers lastName
print('%.5f %.5f' % (Person.giveRaise.alltime, Person.lastName.alltime))
# Ожидаемые результаты
[CCC] == > listcomp: 0.00002, 0.00002
```

```
[CCC]==>listcomp: 1.19636, 1.19638
```

```
\begin{bmatrix} 0, 2, 4, 6, 8 \end{bmatrix}allTime = 1.19637775192[MMM] == > mapcall: 0.00002, 0.00002
[MMM] == > mapcall: 2.29260, 2.29262
\begin{bmatrix} 0, 2, 4, 6, 8 \end{bmatrix}allTime = 2.2926232943
qiveRaise: 0.00001, 0.00001
qiveRaise: 0.00001, 0.00002
55000.0 120000.0
**lastName: 0.00001. 0.00001
**lastName: 0.00001, 0.00002
Smith Jones
0.00002 0.00002
```
2. Следующая реализация декоратора удовлетворяет условиям второго вопроса - при выполнении в оптимизированном режиме (-0) она возвращает оригинальный класс, поэтому операции обращения к атрибутам будут выполняться без потери скорости. В действительности, все, что я сделал, - это добавил инструкции проверки работы в отладочном режиме и увеличил отступы в определении класса. Добавьте определения методов перегрузки операторов в класс-обертку, если вам потребуется обеспечить их делегирование клиентскому классу в Python 3.0 (обращения к этим методам в версии 2.6 приводят к вызову метода getattr, но в версии 3.0 и при использовании классов нового стиля в версии 2.6 - нет).

```
traceMe = Falsedef trace(*args):
    if traceMe: print('[' + ' ' : join(man(str, args)) + '']')def accessControl(failIf):
    def onDecorator(aClass):
        if not debug :
            return aClass
        e]se\cdotclass onInstance:
                def init (self, *args, **kargs):
                    self. wrapped = aClass(*args, **kargs)def __getattr__(self, attr):
                    trace('get:', attr)
                    if failIf(attr):
                        raise TypeError('private attribute fetch: ' + attr)
                    else<sup>.</sup>
                        return getattr(self. wrapped, attr)
                def setattr (self, attr, value):
                    trace('set:', attr, value)
                    if attr == \prime onInstance wrapped':
                        self. dict [attr] = valueelif failIf(attr):
                        raise TypeError('private attribute change: ' + attr)
                    else:
                        setattr(self.__wrapped, attr, value)
            return onInstance
    return onDecorator
def Private(*attributes):
    return accessControl(failIf=(lambda attr: attr in attributes))
```

```
def Public(*attributes):
   return accessControl(failIf=(lambda attr: attr not in attributes))
# Проверка: выделите следующий код в отдельный файл, чтобы декоратор можно
# было использовать в других модулях
@Private('age')
                     # Person = Private('age')(Person)
class Person:
                    # Person = onInstance с информацией о состоянии
   def __init__(self, name, age):
       self.name = nameself. age = age# Доступ изнутри разрешен всегда
X = Person('Bob', 40)print(X.name)
                     # Доступ снаружи контролируется
X.name = 'Sue'print(X.name)
                     # ОШИБКА, если сценарий не был запущен как "python -O"
#print(X, age)#X \cdot age = 999# то же самое
#print(X.age)
                     # то же самое
@Public('name')
class Person:
   def __init__(self, name, age):
       self.name = name
       self. aqe = aqeX = Person('bob', 40) # X - 3To onInstanceprint(X.name)
                    # onInstance встраивает Person
X.name = 'Sue'print(X.name)# ОШИБКА, если сценарий не был запущен как "python -O"
#print(X, age)#X. age = 999
                     # то же самое
#print(X.age)
                    # то же самое
```
# 39

# **Метаклассы**

В предылущей главе мы исследовали декораторы и рассмотрели различные примеры их использования. В заключительной главе этой книги мы продолжим наше знакомство со средствами создания инструментов и исследуем еще одну сложную тему: метаклассы.

В некотором смысле метаклассы просто расширяют модель добавления программного кола, предлагаемую декораторами. Как мы узнали в предыдущей главе, лекораторы функций и классов позволяют перехватывать вызовы функций и операции создания экземпляров и выполнять дополнительные действия. Точно так же и метаклассы позволяют перехватывать операции создания классов - они предоставляют возможность добавлять дополнительный программный кол, который булет выполняться в конце инструкции class, хотя и иначе. чем декораторы. Кроме того, они реализуют обобщенный протокол управления объектами классов в программе.

Полобно всем лругим темам, обсуждаемым в этом разделе книги, тема метаклассов является дополнительной и может изучаться по мере необходимости. С практической точки зрения метаклассы позволяют получить более полный контроль над работой множеств классов. Это очень мощный инструмент, к тому же разработанный, в общем, не для использования основной массой прикладных программистов (и, по правде сказать, не для слабонервных!).

С другой стороны, метаклассы открывают дверь к различным шаблонам проектирования, которые очень сложно, если вообще возможно, реализовать другими средствами. Они будут особенно интересны программистам, занимающимся разработкой библиотек с гибкими прикладными интерфейсами или инструментов программирования для других программистов. Даже если вы не относитесь к этой категории программистов, тем не менее, изучение метаклассов поможет вам глубже понять, как устроена модель классов в языке Python.

Как и в предыдущей главе, наша цель отчасти состоит в том, чтобы рассмотреть более реалистичные примеры программного кода. Несмотря на то, что метаклассы являются частью ядра языка и не имеют прямого отношения к прикладному программированию, тем не менее, еще одна цель этой главы состоит в том, чтобы разжечь в вас интерес к исследованию крупных прикладных программ после того, как вы закончите читать эту книгу.

# Нужны или не нужны метаклассы

Метаклассы являются, пожалуй, самой сложной темой в этой книге, если не всего языка Python. Ниже приводится цитата из новостной группы comp.lang. python, принадлежащая давнему разработчику Python Тиму Петерсу (Tim Peters) (который также является автором известного девиза Python: «импортируй это»):

[Метаклассы] - это гораздо более серьезная тема, которая не затрагивает 99% пользователей. Если вы задаетесь вопросом – нужны ли вам метаклассы, то, скорее всего, – не нужны (те, кому они действительно нужны, точно знают об этом и им не нужно объяснять – зачем они нужны).

Другими словами, метаклассы в первую очередь предназначены для программистов, занимающихся созданием библиотек и инструментов, которыми будут пользоваться другие. Во многих (если не в большинстве) случаях они являются не самым лучшим выбором для использования в прикладных программах. Это особенно верно, если вы разрабатываете программы, которые в будущем будут сопровождаться другими людьми. Использование чего-то «просто потому, что это круто» - не самое веское оправдание, если только вы не занимаетесь экспериментами или изучением.

Тем не менее метаклассы могут использоваться в самых разных целях, и поэтому важно знать, когда они могут быть полезны. Например, метаклассы могут использоваться для расширения классов такими возможностями, как трассировка, сохранение в файлах, регистрация исключений и многими другими. Они могут также использоваться для конструирования отдельных частей классов во время выполнения, опираясь на файлы с настройками, позволяют единообразно применять декораторы функций ко всем методам класса, проверять на соответствие ожидаемым интерфейсам и так далее.

В самых грандиозных воплощениях метаклассы могут использоваться даже лля реализации альтернативных шаблонов проектирования, таких как аспектно-ориентированное программирование, объектно-реляционные отображения (object/relational mappers, ORM) для баз данных и многого другого. Несмотря не то, что тех же результатов часто можно добиться другими способами (как мы увидим далее, области применения декораторов и метаклассов часто пересекаются), тем не менее, метаклассы предоставляют формальную модель, приспособленную для решения этих задач. В этой книге недостаточно места, чтобы исследовать все возможные области применения метаклассов, но после изучения основ в этой книге вам определенно имеет смысл поискать в Сети дополнительные варианты их использования.

Пожалуй, самым подходящим обоснованием обращения к метаклассам в этой книге является то, что рассмотрение этой темы поможет вам снять покров тайны с механизма классов в языке Python. Даже если вы не будете использовать их в своей работе, беглое знакомство с метаклассами поможет вам глубже понять язык Python.

## Углубляемся в магию

Основное внимание в этой книге уделялось простым приемам прикладного программирования, так как большинство программистов решают свои задачи за счет создания модулей, функций и классов. Они могут использовать классы и создавать экземпляры и иногда могут даже использовать методы перегрузки

операторов, но едва ли им требуется слишком глубоко вникать в особенности работы классов.

Однако в этой книге мы также видели различные инструменты, которые позволяют разными способами управлять поведением интерпретатора и которые имеют отношение скорее к внутренней организации Python или к инструментальным средствам, чем к сфере прикладного программирования:

#### Атрибуты механизма интроспекции

Специальные атрибуты, такие как \_\_class\_ и \_\_dict\_, позволяют нам получать информацию о внутреннем устройстве объектов Python и обрабатывать их обобщенными способами - вывести перечень атрибутов объекта, имя класса и так далее.

Методы перегрузки операторов

Методы классов со специальными именами, такие как str  $\alpha$  add, позволяют перехватывать и определять поведение экземпляров классов при применении к ним встроенных операций, таких как вывод, операторы выражений и других. Они вызываются автоматически в ответ на попытку выполнить встроенную операцию и позволяют создавать классы, соответствующие ожидаемым интерфейсам.

#### Методы обработки обрашений к атрибитам

Специальная категория методов перегрузки операторов обеспечивает возможность перехватывать попытки доступа к атрибутам экземпляра: методы \_\_getattr\_\_, \_\_setattr\_\_ и \_\_getattribute\_\_ позволяют классам-оберткам добавлять автоматически вызываемый программный код, который может проверять допустимость обращений к атрибутам и делегировать их выполнение встроенным объектам. С их помощью можно управлять доступом к любому количеству атрибутов - как к отдельным атрибутам, так и ко всем сразу, - значения которых могут вычисляться непосредственно в момент доступа.

#### Свойства классов

Встроенная функция property позволяет ассоциировать программный код с определенным атрибутом, который будет автоматически вызываться при попытке получить значение атрибута, присвоить ему новое значение или удалить его. Хотя этот инструмент не настолько универсальный, как описанные в предыдущем абзаце, тем не менее, свойства позволяют организовать автоматический вызов программного кода при попытке обращения к отдельным атрибутам.

#### Дескрипторы атрибутов классов

В действительности, функция property - это простейший способ задать дескриптор атрибута, который автоматически вызывает функции, управляющие доступом к атрибуту. Дескрипторы позволяют определить методыобработчики \_\_get\_\_, \_\_set\_\_ и \_\_delete\_\_ в отдельном классе, которые автоматически вызываются при обращении к атрибуту, которому присвоен экземпляр этого класса. Они предоставляют способ добавить программный код, вызываемый автоматически при обращении к определенному атрибуту, и вызываются после того, как атрибут будет найден обычной процедурой поиска.

#### Декораторы функций и классов

Как мы уже видели в главе 38, специальный синтаксис @callable декораторов позволяет добавлять логику, которая будет запускаться автоматически при вызове функции или при выполнении операции создания экземпляра. Эта обертывающая логика может выполнять трассировку или хронометраж вызовов, проверять аргументы, управлять всеми экземплярами класса, добавлять в экземпляры дополнительные особенности, такие как управление лоступом к атрибутам, и многое лругое. Синтаксис лекораторов вставляет логику повторного присваивания имени, которая вызывается в конце инструкций определения функций и классов. - именам декорируемых функний и классов присваиваются вызываемые объекты, перехватывающие последующие вызовы.

Как упоминалось во введении к этой главе, метаклассы являются продолжением этой истории - они позволяют добавлять логику, которая автоматически вызывается при создании классов, в конце инструкции class. Эта логика не присваивает оригинальному имени класса вызываемый объект декоратора, а делегирует операцию создания самого класса специализированной логике.

Другими словами, метаклассы - это всего лишь другой способ, позволяющий определить автоматически вызываемый программный код. Посредством метаклассов и других инструментов, перечисленных выше, Python предоставляет способы вставлять логику обработки различных операций - вычисление выражений, обращение к атрибутам, вызовы функций, создание экземпляров классов, а теперь и создание объектов классов.

В отличие от декораторов классов, которые обычно добавляют логику, вызываемую на этапе создания экземпляров, метаклассы выполняются на этапе создания классов - они представляют собой обработчики, которые используются для управления классами, а не их экземплярами.

Например, метаклассы могут использоваться для автоматического декорирования всех методов классов, регистрации всех классов для использования в библиотеках, автоматического добавления логики к классам, создания или расширения классов на основе упрощенных спецификаций в текстовых файлах и так далее. Благодаря тому, что метаклассы могут управлять процессом создания классов (и, как следствие, поведением, которое приобретают их экземпляры), область их применения чрезвычайно широка.

Как мы уже видели, многие из этих дополнительных инструментов языка Руthon часто имеют пересекающиеся области применения. Например, управление атрибутами часто может быть реализовано с помощью свойств, дескрипторов или методов управления атрибутами. Как мы увидим далее в этой главе, декораторы классов и метаклассы также часто оказываются взаимозаменяемыми. Декораторы классов чаще всего используются для управления экземплярами, тем не менее, они могут использоваться также и для управления классами. Аналогично, метаклассы предназначены для расширения конструкции классов, но они также часто используются для добавления программного кода, управляющего экземплярами. Поскольку выбор той или иной используемой техники иногда зависит исключительно от личных предпочтений, знание альтернатив может помочь вам выбрать правильный инструмент для решения той или иной залачи.

# Недостатки «вспомогательных» функций

Кроме того, подобно декораторам, о которых рассказывалось в предыдущей главе, с теоретической точки зрения, метаклассы являются необязательными к применению инструментами. Обычно тех же результатов можно добиться, передавая объекты классов управляющим функциям (иногда их называют «вспомогательными»), практически так же, как можно достичь целей, преследуемых декораторами, передавая управляющим функциям объекты функций и экземпляров. Однако точно так же, как и декораторы, метаклассы:

- Обеспечивают более формальный и очевидный способ управления.  $\bullet$
- Помогают гарантировать, что прикладные программисты не забудут расширить свои классы в соответствии с требованиями прикладного интерфейса.
- Снижают избыточность программного кода и упрощают его сопровождение за счет переноса логики управления классами в одно место - в метакласс.

Чтобы проиллюстрировать эти утверждения, предположим, что нам требуется автоматически добавить метод во множество классов. Конечно, мы могли бы сделать то же самое за счет наследования, если на этапе программирования классов известно, какой метод следует добавить. В этом случае мы можем просто реализовать метод в суперклассе и унаследовать его во всех классах:

```
class Extras:
   def extra(self, args): # Обычное наследование: слишком статично
class Client1(Extras): ... # Клиенты наследуют дополнительные методы
class Client2(Extras): ...
class Client3(Extras): ...
X = Client()# Создать экземпляр
X.extra()
                          # Вызвать дополнительный метод
```
Однако иногда бывает невозможно заранее предсказать подобное расширение на этапе программирования классов. Представьте себе ситуацию, когда классы должны расширяться в ответ на действия пользователя во время выполнения программы или когда спецификации определяются в файлах с настройками. Конечно, мы могли бы реализовать все классы в воображаемом множестве, вручную проверяя необходимость добавления подобных методов, но это может существенно усложнить клиентские классы (в данном случае функция геquired - это некоторая функция, выполняющая какие-то проверки):

```
def extra(self, arg): ...class Client1: ...
                      # Расширение клиентов: слишком разбросанно
    if required():
        Client1. extra = extraclass Client2: ...
    if required():
        Client2. extra = extraclass Client3: ...
    if required():
        Client3. extra = extra
```

```
X = Client()X.extra()
```
Мы можем также добавить методы в классы за пределами инструкций class, как показано ниже, благодаря тому, что методы классов - это обычные функции, которые ассоциированы с классами и принимают экземпляры классов в первом аргументе self. Это вполне работоспособное решение, но оно переносит все бремя расширения на сами клиентские классы (и вообще-то предполагает, что мы не забудем сделать это!).

С точки зрения простоты сопровождения, было бы гораздо лучше изолировать логику выбора в одном месте. Мы могли бы инкапсулировать часть этой работы, передавая классы управляющей функции - эта функция дополнит класс необходимыми расширениями и выполнит все необходимые проверки настроек во время выполнения:

```
def extra(self, arg): ...def extras(Class):
                       # Управляющая функция: слишком много ручной работы
   if required():
       Class. extra = extraclass Client1: ...
extras(Client1)
class Client2: ...
extras(Client2)
class Client3: ...
extras(Client3)
X = Client()X.extra()
```
В этом примере классы передаются управляющей функции сразу после их создания. Подобное применение управляющих функций позволяет решить поставленную задачу, тем не менее, этот способ по-прежнему ложится тяжелым грузом на плечи программистов, которые должны понять предъявляемые требования и придерживаться их. Было бы лучше иметь более простой способ принудительного расширения клиентских классов, используя который программисты не забывали бы добавлять расширения и который не требовал бы выполнения операций с клиентскими классами. Другими словами, нам хотелось бы иметь возможность добавлять некоторый программный код, который автоматически вызывался бы в конце инструкции class для расширения класса.

Это именно то, что предлагают метаклассы – объявляя метакласс, мы сообщаем интерпретатору, что он должен передать создание объекта класса другому классу, указанному нами:

```
def extra(self, arq): ...
class Extras(type):
   def init (Class, classname, superclasses, attributedict):
       if required():
            Class. extra = extraclass Client1(metaclass=Extras): ... # Метакласс достаточно просто объявить
```

```
class Client2(metaclass=Extras): ... # Клиентский класс - экземпляр метакласса
class Client3(metaclass=Extras): ...
X = Clineint1()# X - экземпляр класса Client1
X.extra()
```
Поскольку интерпретатор автоматически вызывает метакласс в конце инструкции class, сразу после создания нового класса, он получает возможность расширить, зарегистрировать или выполнить другие необходимые операции над классом. Кроме того, к клиентским классам предъявляется единственное требование – они должны объявить метакласс. Каждый класс, в котором имеется такое объявление, автоматически получает все расширения, предусмотренные метаклассом, - и теперь, и в будущем, если метакласс изменится. Хотя это и не так заметно в таком маленьком примере, тем не менее, метаклассы лучше подходят для решения подобных задач, чем другие инструменты.

## Метаклассы против декораторов классов: раунд 1

Интересно также отметить, что область применения декораторов классов, обсуждавшихся в предыдущей главе, иногда пересекается с областью применения метаклассов. Несмотря на то, что обычно они используются для управления экземплярами и расширения их возможностей, тем не менее, декораторы классов могут также использоваться для расширения самих классов независимо от создаваемых экземпляров.

Например, предположим, что мы реализовали управляющую функцию так, что она возвращает расширенную версию класса, вместо того, чтобы просто модифицировать его экземпляры. Это обеспечило бы более высокую степень гибкости, так как в этом случае управляющая функция может вернуть объект любого типа, реализующий ожидаемый интерфейс класса:

```
def extra(self, arg): ...
def extras(Class):
    if required():
        Class. extra = extrareturn Class
class Client1: ...
Client1 = extras(Client1)class Client2: ...
Client2 = extras(Client2)class Client3: ...
Client3 = extras(Client3)X = Clineint1()X.extra()
```
Если вам показалось, что это напоминает декораторы классов, то вы не ошиблись. В предыдущей главе декораторы классов были представлены как инструмент расширения операции создания экземпляров. Благодаря тому, что принцип их действия основан на автоматическом присваивании результата функции оригинальному имени класса, нет никаких причин считать, что их

нельзя использовать для расширения классов еще до того, как будут созданы их экземпляры. То есть декораторы классов могут выполнять дополнительные операции не только при создании экземпляров, но и при создании самих клас $cos:$ 

```
def extra(self, arg): ...def extras(Class):
   if required():
       Class. extra = extrareturn Class
@extras
class Client1: \ldots # Client1 = extras(Client1)
@extras
class Client2: ... # Присваивает объект имени класса независимо от экземпляров
@extras
class Client3: ...
X = Client()# Создать экземпляр расширенного класса
X.extra()
                   # X - экземпляр оригинального класса Client1
```
Применение декораторов позволило автоматизировать предыдущий пример, в котором присваивание измененной версии класса его оригинальному имени происходило вручную. Как и в случае с метаклассами, здесь экземпляры создаются с помощью оригинального класса, а не объекта-обертки, потому что декоратор возвращает оригинальный класс. Фактически операция создания экземпляра в этом примере вообще не перехватывается.

В данном конкретном случае - добавления методов в класс в процессе его создания - выбор между метаклассами и декораторами достаточно произволен. Декораторы могут использоваться и для управления экземплярами, и для управления классами, причем вторая область их применения пересекается с областью применения метаклассов.

Однако в действительности декораторы могут выполнять только одну функцию метаклассов. Как мы увидим далее, в этой своей роли декораторы являются аналогом метода init метаклассов, но уметаклассов имеются другие, лополнительные возможности настройки клиентских классов. Мы также узнаем, что помимо инициализации класса метаклассы способны решать самые разные задачи, связанные с конструированием классов, реализовать которые с помощью декораторов может оказаться очень сложно.

Кроме того, декораторы могут использоваться для управления и экземплярами, и классами, но то же самое нельзя сказать о метаклассах - метаклассы предназначены для управления классами и применять их для управления экземплярами совсем непросто. Мы исследуем это отличие между декораторами и метаклассами ниже в этой главе.

Примеры программного кола в этом разлеле были в значительной степени абстрактными, но мы скоро перейдем к более конкретным действующим примерам. Однако чтобы полностью понять, как действуют метаклассы, сначала необходимо получить более четкое представление об их модели.

# Модель метаклассов

Чтобы понять, как действуют метаклассы, вам необходимо поближе познакомиться с моделью типов в языке Python и с тем, что происходит в конце выполнения инструкции class.

## Классы – экземпляры класса type

До сих пор в этой книге мы решали свои задачи, создавая экземпляры встроенных типов, таких как списки и строки, а также экземпляры наших собственных классов. Как мы уже знаем, экземпляры классов обладают некоторыми атрибутами с собственными данными, а кроме того, они наследуют атрибуты поведения от классов, на основе которых они были созданы. То же самое верно и для встроенных типов - экземпляры списков, например, обладают собственными значениями и наследуют методы от типа list.

Мы многого можем добиться с помощью таких объектов экземпляров, однако модель типов в языке Python оказывается немного богаче, чем я описал. В действительности, в той модели, которую мы видели до сих пор, есть белые пятна: экземпляры создаются на основе классов, но на основе чего создаются сами классы? Оказывается, что классы также являются экземплярами некоторого класса:

- $\bullet$ В Python 3.0 объекты пользовательских классов являются экземплярами объекта с именем type, который сам является классом.
- В Python 2.6 классы нового стиля наследуют класс object, который является подклассом класса type. Классические классы являются экземплярами type и не создаются из класса.

Понятие типов мы исследовали в главе 9, а отношения между типами и классами – в главе 31, тем не менее, мы еще раз пройдемся по основам, чтобы увидеть, как они применяются к метаклассам.

Напомню, что встроенная функция type возвращает тип любого объекта (который сам по себе является объектом). Для встроенных типов, таких как списки, типом экземпляра является встроенный тип list, а типом типа list является сам тип type. Объект type, находящийся на вершине иерархии, создает более специализированные типы, а эти специализированные типы создают экземпляры. Вы можете наблюдать это в интерактивной оболочке. Например, в Руthon  $3.0$ :

```
C:\misc> c:\python30\python
                     # В 3.0 список - это экземпляр типа list
\gg type([])
<class 'list'>
>>> type(type([])) # Тип list - экземпляр класса type
<class 'type'>
\gg type(list)
                       # То же самое, но с использованием имен типов
<class 'type'>
\gg type(type)
                       # Тип объекта type – type: вершина иерархии
<class 'type'>
```
Как мы узнали, когда в главе 31 изучали изменения в классах нового стиля, то же в значительной степени справедливо и для Python 2.6 (и более ранних версий), только типы в этой версии не являются классами - type является уникальным встроенным объектом, который находится на вершине иерархии типов и используется для конструирования других типов:

```
C:\misc> c:\python26\python
\gg type([])
                 # В 2.6 type - это немного иной объект
<type 'list'>
\gg type(type([]))
<type 'type'>
\gg type(list)
<type 'type'>
\gg type(type)
<type 'type'>
```
Оказывается, что отношение вида тип/экземпляр сохраняется и для классов: экземпляры создаются из классов, а классы создаются из объекта type. Однако в Python 3.0 понятие «тип» было объединено с понятием «класс». Фактически эти два понятия стали синонимами - классы являются типами, а типы классами. То есть:

- Типы определяются классами, а классы являются производными от type.
- Пользовательские классы являются экземплярами классов типов.
- $\bullet$ Пользовательские классы являются типами, которые генерируют собственные экземпляры.

Как мы видели, эти положения подтверждаются программным кодом выше, который проверяет типы экземпляров: тип экземпляра - это класс, из которого он был получен. Это же справедливо и для классов, что является ключом к теме этой главы. Поскольку классы обычно создаются из корневого класса type, большинству программистов не нужно задумываться об эквивалентности понятий тип/класс. Олнако это открывает новые возможности лля расширения не только классов, но и их экземпляров.

Например, классы в Python 3.0 (и классы нового стиля в Python 2.6) являются экземплярами класса type, а объекты экземпляров являются экземплярами своих классов. Фактически классы теперь имеют атрибут class, который ссылается на класс type, так же, как экземпляры имеют атрибут class, ссылающийся на классы, из которых они были созданы:

```
C:\misc> c:\python30\python
>>> class C: pass
                         # Объект класса в 3.0 (класс нового стиля)
>> X = C()# Объект экземпляра класса
\gg type(X)
                           # Экземпляр - это экземпляр класса
\langle \text{class } ' \_ \text{main} \_ \text{C'} \rangle\gg X. _class__
                           # Класс экземпляра
\langle \text{class } ' \_ \text{main} \_ \text{C'} \rangle\gg type(C)
                            # Класс - экземпляр класса type
<class 'type'>
\gg C. __class__
                           # Класс класса - type
<class 'type'>
```
Обратите особое внимание на две последние строки в примере – классы являются экземплярами класса type, так же, как обычные экземпляры являются

экземплярами классов. В версии 3.0 это одинаково справедливо как для встроенных типов, так и для пользовательских классов. Фактически классы не являются каким-то отдельным понятием: они просто являются пользовательскими типами, а сам тип определяется классом.

B Python 2.6 дело обстоит похожим образом в случае классов нового стиля, наследующих класс object, потому что они обладают поведением классов в Руthon  $3.0$ :

```
C:\misc> c:\python26\python
>>> class C(object): pass # Классы нового стиля в 2.6, также имеют класс
\ldots>> X = C()\gg type(X)
<class '__main__.C'>
\gg type(C)
<type 'type'>
\gg X. _class_
<class '_main_ .C'>
\gg \gt C. __class__
<type 'type'>
```
Олнако классические классы в версии 2.6 немного отличаются – они являются отражением молели классов в прелыдущих версиях Python, поэтому у них от- $\alpha$  сутствует атрибут class и, полобно встроенным типам в 2.6, они являются экземплярами type, а не класса типа:

```
C:\misc> c:\python26\python
\gg class C: pass
                      # Классические классы в 2.6 не имеют класса
\cdots>> X = C()\gg type(X)
<type 'instance'>
\gg type(C)
<type 'classobj'>
\gg \times _{--} class_
<class __main__.C at 0x005F85A0>
\gg C. __class__
AttributeError: class C has no attribute '__class__'
```
## Метаклассы - подклассы класса type

Итак, где нам может пригодиться знание, что в Python 3.0 классы являются экземплярами класса type? Оказывается, это обстоятельство позволяет нам создавать метаклассы. Поскольку теперь понятие типа совпадает с понятием класса, мы можем создать подкласс класса type с использованием обычных приемов объектно-ориентированного программирования и синтаксиса определения классов, чтобы алаптировать его. А так как классы в лействительности являются экземплярами класса type, создание классов из адаптированных полклассов класса type позволит нам реализовать собственные типы классов. Естественно, все это в полной мере относится к любым классам в версии 3.0 и к классам нового стиля в Python 2.6:

- type это класс, из которого создаются пользовательские классы.  $\bullet$
- $\bullet$ Метаклассы – это подклассы класса type.
- Объекты классов это экземпляры класса type или его подклассов.
- Объекты экземпляров создаются из классов.  $\bullet$

Другими словами, чтобы управлять созданием классов и расширять их возможности, нам достаточно указать, что пользовательский класс создается из пользовательского метакласса, а не из обычного класса type.

Следует заметить, что отношение между экземпляром класса и типом - не то же, что наследование: пользовательские классы могут также иметь суперклассы, от которых они и их экземпляры наследуют атрибуты (наследуемые суперклассы перечисляются в круглых скобках в инструкции class и сохраняются в атрибуте \_bases\_ класса в виде кортежа). Отношение с типом, из которого создается класс и экземпляром которого он является, - это совсем другой вид отношений. Следующий раздел описывает процедуру, которой следует интерпретатор, реализуя отношение «экземпляр»-«некоторого типа».

## Протокол инструкции class

Создание производных классов от класса type с целью расширения его возможностей – это на самом деле лишь половина магии, происходящей за кулисами метаклассов. Нам еще необходим способ передать управление процедурой созлания класса метаклассу, вместо класса type. Чтобы полностью понять, как это лелается, нам также необходимо знать, как действует инструкция class.

Мы уже знаем, что когда интерпретатор встречает инструкцию class, он выполняет вложенный блок инструкции, чтобы создать атрибуты класса, - все операции присваивания, выполняющиеся на верхнем уровне внутри определения класса, создают атрибуты объекта класса. Обычно это функции методов, создаваемые вложенными инструкциями def, но точно так же это могут быть любые другие атрибуты, которые будут служить атрибутами данных, общими для всех экземпляров.

Говоря техническим языком, интерпретатор следует стандартному протоколу: в конце инструкции class после выполнения всех вложенных инструкций и сохранения всех созданных имен в словаре пространства имен он вызывает объект type, чтобы создать объект класса:

```
class = type(classname, superclasses, attributedict)
```
Объект type определяет метод call перегрузки операторов, который вызывает два других метода, когда вызывается объект type:

type. new (typeclass, classname, superclasses, attributedict) type, init (class, classname, superclasses, attributedict)

Метод пем создает и возвращает новый объект класса, а затем этот вновь созданный объект инициализируется методом init . Как мы увидим чуть ниже, именно эти два метода обычно переопределяются в метаклассах, адаптирующих класс type, для расширения классов.

Например, для следующего определения класса:

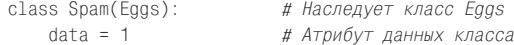

```
def meth(self, arg): # Атрибут метода класса
   nass
```
интерпретатор выполнит вложенный блок программного кода, создаст два атрибута класса (data и meth) и затем вызовет объект type, чтобы создать объект класса:

Spam = type('Spam',(Eqqs,), {'data': 1, 'meth':meth, ' module ':' main '})

Этот вызов выполняется в конце инструкции class, поэтому он является идеальным местом, где можно было бы внести дополнения или как-то иначе обработать класс. Вся хитрость состоит в том, чтобы заменить type его подклассом, который перехватит этот вызов. Как это сделать, рассказывается в следующем разделе.

# Объявление метаклассов

Как мы только что видели, по умолчанию классы создаются из класса type. Чтобы заставить интерпретатор вместо него использовать наш метакласс, достаточно просто добавить объявление метакласса, после чего он будет использоваться для создания класса. Порядок объявления метакласса зависит от используемой версии Python, B Python 3.0 нужно указать желаемый метакласс в виде именованного аргумента в заголовке инструкции class:

class Spam(metaclass=Meta): # В версии 3.0 и выше

В заголовке перед объявлением метакласса также могут быть перечислены наследуемые суперклассы. Так, в следующем примере новый класс Spam наследует класс Eggs, но при этом является экземпляром и создается метаклассом Meta:

class Spam(Eqqs, metaclass=Meta): # Допускается указывать суперклассы

Для достижения того же эффекта в Python 2.6 метакласс должен объявляться иначе - в виде атрибута класса, а не именованного аргумента. Наследование суперкласса object является обязательным условием, чтобы сделать этот класс классом нового стиля. Кроме того, такой способ объявления не действует в версии 3.0, так как этот атрибут просто игнорируется:

```
# Только в версии 2.6
class spam(obiect):
    __metaclass__ = Meta
```
Кроме того, в версии 2.6 можно использовать глобальную переменную модуля metaclass, чтобы связать все классы в модуле с желаемым метаклассом. Эта переменная не поддерживается в Python 3.0, так как это была лишь временная мера, которая упрощала создание классов нового стиля, без объявления суперкласса object в каждом определении класса.

При наличии объявления метакласса операция создания объекта класса, выполняемая в конце инструкции class, изменяется так, что вместо класса type она вызывает метакласс:

class = Meta(classname, superclasses, attributedict)

А так как метакласс является подклассом type, он наследует метод call класса type, который делегирует вызовы метолов создания и инициализации нового объекта класса метаклассу, если он определяет свои версии этих методов:

```
Meta. new (Meta, classname, superclasses, attributedict)
Meta. __init_(class, classname, superclasses, attributedict)
```
Для примера ниже еще раз приводится фрагмент из предыдущего раздела, дополненный спецификацией метакласса в формате версии 3.0:

```
class Spam(Eqqs, metaclass=Meta): # Наследует Eqqs, экземпляр Meta
                                # Атрибут данных класса
   data = 1def meth(self, arg):
                                # Атрибут метода класса
       nass
```
В конце этой инструкции class интерпретатор выполнит следующий вызов, чтобы создать объект класса:

Spam = Meta('Spam', (Eggs,), {'data':1, 'meth':meth, ' module ':' main '})

Если в метаклассе определены собственные версии методов \_\_new\_\_ или \_\_  $\text{init}_{-1}$ , эти методы будут вызваны унаследованным от type методом  $\text{1}$ для создания и инициализации нового класса. В следующем разделе рассказывается, как создается этот последний фрагмент мозаики метаклассов.

# Программирование метаклассов

Теперь мы знаем, как интерпретатор переадресует процедуру создания класса метаклассу, если таковой указан. Но как определить сам метакласс, расши**ряющий класс** type?

Оказывается, вы уже знаете большую часть ответа на этот вопрос – метаклассы определяются с помощью обычных инструкций class. Единственное их важное отличие от обычных классов состоит в том, что метаклассы автоматически вызываются интерпретатором в конце инструкции class, и они должны придерживаться интерфейса, ожидаемого суперклассом type.

## Основы метаклассов

Самый простой, пожалуй, метакласс, который только можно запрограммировать, - это обычный подкласс класса type с методом пем, который создает объект класса вызовом метода суперкласса type. Метод \_\_ new\_\_ метакласса, как показано в следующем примере, вызывается методом call, унаследованным от type, - обычно в нем выполняются необходимые дополнительные операции по настройке и затем вызывается метод \_\_ new\_ суперкласса type, чтобы создать и вернуть новый объект класса:

```
class Meta(type):
   def __new__(meta, classname, supers, classdict):
        # Вызывается унаследованным методом type.__call_
        return type. new (meta, classname, supers, classdict)
```
В действительности этот метакласс ничего не делает (с тем же успехом мы могли бы позволить создать класс с помощью класса по умолчанию type), но он демонстрирует способ, каким можно задействовать метакласс в процедуре создания класса для его расширения. Так как метакласс вызывается в конце инструкции class и благодаря тому, что метод \_call\_ объекта type вызывает методы \_\_ new\_\_ и \_\_init\_\_, реализации этих методов могут управлять всеми классами, создаваемыми с помощью метакласса.

Ниже снова приводится наш пример, где в метакласс были добавлены инструкции вывода и программный код, позволяющий проследить, как выполняется процедура создания класса:

```
class MetaOne(type):
   def __new__(meta, classname, supers, classdict):
       print('In MetaOne.new:', classname, supers, classdict, sep='\n...')
        return type. new (meta, classname, supers, classdict)
class Eggs:
   pass
print('making class')
class Spam(Eggs, metaclass=MetaOne): # Наследует Eggs, экземпляр Meta
   data = 1# Атрибут данных класса
   def meth(self, arg):
                                   # Атрибут метода класса
       pass
print('making instance')
X =Spam()
print('data:', X.data)
```
Здесь класс Spam наследует класс Eqqs и является экземпляром класса Meta-One, но объект X является экземпляром класса Spam. Запустите этот пример под управлением Python 3.0 и обратите внимание, что метакласс вызывается в конue инструкции class, еще до того, как будет создан экземпляр класса, - метаклассы служат для создания классов, а классы – для создания экземпляров:

```
making class
In MetaOne.new:
...Spam
\ldots (<class '_main__.Eggs'>,)
...{'__module__': '__main__', 'data': 1, 'meth': <function meth at 0x02AEBA08>}
making instance
data: 1
```
# Расширение операций конструирования и инициализации

Метаклассы могут также переопределять метод init, вызываемый методом \_\_call\_\_ объекта type: вообще говоря, метод \_\_new\_\_ создает и возвращает объект класса, а метод \_\_init\_\_ инициализирует уже созданный класс. Метаклассы могут переопределять оба метода и с их помощью управлять процессом создания класса:

```
class MetaOne(type):
   def new (meta, classname, supers, classdict):
        print('In MetaOne.new: ', classname, supers, classdict, sep='\n...')
        return type.__new__(meta, classname, supers, classdict)
   def init (Class, classname, supers, classdict):
        print('In MetaOne init:', classname, supers, classdict, sep='\n...')
        print('...init class object:', list(Class.__dict__.keys()))
class Eggs:
   pass
```

```
print('making class')
class Spam(Eggs, metaclass=MetaOne): # Наследует Eggs, экземпляр Meta
                                  # Атрибут данных класса
   data = 1# Атрибут метода класса
   def meth(self, arg):
       pass
print('making instance')
X = Span()print('data:', X.data)
```
В этом случае метод инициализации класса вызывается после вызова метода, конструирующего класс, но оба они вызываются в конце инструкции class, перед тем, как будет создан хотя бы один экземпляр:

```
making class
In MetaOne.new:
\ldotsSpam
\ldots (<class '_main__. Eggs'>,)
                    __main__', 'data': 1, 'meth': <function meth at 0x02AAB810>}
\ldots {' module ': '
In MetaOne init:
...Spam
\ldots (<class ' main . Eqgs'>, )
...{'__module__': '__main__', 'data': 1, 'meth': <function meth at 0x02AAB810>}
...init class object: ['__module__', 'data', 'meth', '__doc__']
making instance
data: 1
```
#### Другие приемы программирования метаклассов

Переопределение методов \_\_ new\_\_ и \_\_init\_\_ суперкласса type - это наиболее типичный способ добавить логику в процедуру создания объекта класса, но при этом существуют и другие способы.

#### Использование простых фабричных функций

Вообще говоря, метакласс в действительности не обязательно должен быть классом. Как мы уже знаем, чтобы создать класс, инструкция class производит простой вызов в конце. Вследствие этого в качестве метакласса может использоваться любой вызываемый объект, который принимает передаваемые ему аргументы и возвращает объект, совместимый с ожидаемым классом. Фактически роль метакласса может играть объект простой фабричной функции:

```
# Простая функция также может играть роль метакласса
```

```
def MetaFunc(classname, supers, classdict):
   print('In MetaFunc: ', classname, supers, classdict, sep='\n...')
   return type(classname, supers, classdict)
class Eggs:
   pass
print('making class')
class Spam(Eggs, metaclass=MetaFunc): # В конце вызовет простую функцию
   data = 1# Функция возвращает класс
   def meth(self, args):
       pass
```

```
print('making instance')
X = \text{Spam}()print('data:', X.data)
```
Если запустить этот пример, в конце инструкции class будет вызвана функция, которая вернет новый объект ожидаемого класса. Функция перехватывает вызов, который обычно предназначается методу \_call\_ объекта type:

```
making class
In MetaFunc:
\ldotsSpam
\ldots (<class '__main__.Eggs'>,)
...{'__module__': '__main__', 'data': 1, 'meth': <function meth at 0x02B8B6A8>}
making instance
data: 1
```
#### Перегрузка метода вызова процедуры создания класса в метаклассе

При работе с метаклассами интерпретатор использует обычные механизмы ООП, поэтому метаклассы могут также перехватывать сам вызов процедуры создания, который выполняется в конце инструкции class, переопределив метод \_call\_. Однако при этом реализация метакласса становится немного сложнее:

```
# Метод __call__ можно переопределить,
# а метаклассы могут иметь свои метаклассы
class SuperMeta(type):
   def __call__(meta, classname, supers, classdict):
        print('In SuperMeta.call: ', classname, supers, classdict,
              sen='n...')return type. call (meta, classname, supers, classdict)
class SubMeta(type, metaclass=SuperMeta):
   def __new__(meta, classname, supers, classdict):
        print('In SubMeta.new: ', classname, supers, classdict, sep='\n...')
        return type. __ new__(meta, classname, supers, classdict)
   def __init_(Class, classname, supers, classdict):
        print('In SubMeta init:', classname, supers, classdict, sep='\n...')
        print('...init class object:', list(Class. dict .keys()))
class Eggs:
   pass
print('making class')
class Spam(Eggs, metaclass=SubMeta):
   data = 1def meth(self, arg):
       pass
print('making instance')
X =Spam()
print('data:', X.data)
```
Если запустить этот пример, интерпретатор по очереди вызовет все три переопределенных метода. По сути - это то, что делает объект type:

```
making class
In SuperMeta.call:
...Spam
\ldots (<class '__main__.Eggs'>,)
...{'__module__': '__main__', 'data': 1, 'meth': <function meth at 0x02B7BA98>}
In SubMeta.new:
\ldotsSpam
\ldots (<class '__main__.Eggs'>,)
                     '__main__', 'data': 1, 'meth': <function meth at 0x02B7BA98>}
\ldots {' module ': '
In SubMeta init:
...Spam
\ldots (<class '__main__.Eggs'>,)
\ldots{'__module__': '__main__', 'data': 1, 'meth': <function meth at 0x02B7BA98>}
\ldotsinit class object: ['\_\text{module}\_\text{'}, 'data', 'meth', '\_\text{doc}\_\text{'}]
making instance
data: 1
```
#### Перегрузка метода вызова процедуры создания класса в обычных классах

Предыдущий пример осложняется тем фактом, что для создания объектов классов используются метаклассы, которые не создают собственные экземпляры. Вследствие этого правила поиска имен для метаклассов несколько отличаются от тех, к которым мы привыкли. Поиск метода call, например, выполняется в классе объекта. Для метаклассов это означает - в метаклассе метакласса.

Чтобы залействовать обычный механизм поиска имен, начиная с экземпляра, мы можем использовать обычные классы и экземпляры. Следующий пример вывелет те же результаты, что и прелыдущая версия, но обратите внимание, что здесь методы \_\_ new\_\_ и \_\_init\_\_ должны иметь другие имена, в противном случае они будут вызываться при создании экземпляра SubMeta, а не когда позднее он будет вызываться как метакласс:

```
class SuperMeta:
    def call (self, classname, supers, classdict):
        print('In SuperMeta.call: ', classname, supers, classdict,
              sep=' \n\cdot \n\cdot \n'Class = self. New (classname, supers, classdict)
        self. Init (Class, classname, supers, classdict)
        return Class
class SubMeta(SuperMeta):
   def __New__(self, classname, supers, classdict):
        print('In SubMeta.new: ', classname, supers, classdict, sep='\n...')
        return type(classname, supers, classdict)
   def __Init_(self, Class, classname, supers, classdict):
        print('In SubMeta init:', classname, supers, classdict, sep='\n...')
        print('...init class object:', list(Class.__dict__.keys()))
class Eggs:
   pass
print('making class')
class Spam(Eqqs, metaclass=SubMeta()): # Метакласс - экземпляр обычного класса
   data = 1# Вызывается в конце инструкции
```

```
def meth(self, arg):
        pass
print('making instance')
X =Spam()
print('data:', X.data)
```
Хотя эти альтернативные формы вполне работоспособны, однако в большинстве случаев метаклассы выполняют свою работу, переопределяя методы пем и init суперкласса type. На практике этого вполне достаточно, и такой подход гораздо проше других способов. Тем не менее ниже мы увидим, что простой метакласс в виде функции часто может действовать как декоратор класса, что позволяет метаклассам управлять не только классами, но и экземплярами.

#### Экземпляры и наследование

Из-за того, что объявления метаклассов напоминают объявления наследуемых суперклассов, при первом знакомстве это может вводить в заблуждение. Следующие ключевые моменты помогут вам обобщить и прояснить модель метаклассов:

- $\bullet$ Метаклассы наследуют класс type. Хотя они и играют свою особую роль, но определяются метаклассы с помощью инструкции class и поддерживают обычную модель ООП в языке Python. Например, будучи подклассами класса type, они могут переопределять методы объекта type, переопределяя и адаптируя их по мере необходимости. Обычно метаклассы переопределяют методы \_\_ new\_\_ и \_\_init\_\_ класса type, настраивая процедуру создания и инициализации, но они также могут переопределять метод \_call\_, когда требуется перехватить вызов процедуры создания класса в конце инструкции class. Хотя это и необычно, но они также могут быть простыми функциями, которые возвращают произвольные объекты вместо подклассов класса type.
- Объявления метаклассов наследуются подклассами. Объявление metaclass=М в пользовательском классе наследуется подклассами этого класса, поэтому метакласс будет вызываться при конструировании любых классов, наследующих это объявление в цепочке суперклассов.
- Атрибуты метакласса не наследуются экземплярами классов. Объявления метаклассов определяют отношения экземпляров, которые отличаются от отношений наследования. Так как классы являются экземплярами метаклассов, поведение, определяемое метаклассом, применяется к классу, но не к экземплярам этого класса. Экземпляры приобретают поведение от своих классов и суперклассов, но не от метаклассов. С технической точки зрения, поиск атрибутов экземпляров обычно выполняется только в словарях dict экземпляров и во всех классах, наследуемых экземпляром, метаклассы не включаются в цепочку поиска по дереву наследования.

Чтобы продемонстрировать последние два пункта, рассмотрим следующий пример:

```
class MetaOne(type):
   def __new__(meta, classname, supers, classdict): # Переопределяет метод
        print('In MetaOne.new:', classname)
                                                     # класса type
        return type. __ new__(meta, classname, supers, classdict)
```

```
 def toast(self):
       print('toast')
class Super(metaclass=MetaOne): # Объявление метакласса наслед-ся подклассами
    def spam(self): # MetaOne вызывается дважды 
       print('spam') # при создании двух классов
class C(Super): # Суперкласс: наследование – не экземпляр
    def eggs(self): # Классы наследуют атрибуты суперклассов
       print('eggs') # Но не наследуют атрибуты метаклассов
X = C()X.eggs() # Наследует от класса C
X.spam() # Наследует от класса Super
X.toast() # Не наследует от метакласса
```
Если запустить этот пример, метакласс примет участие в конструировании обоих клиентских классов, но экземпляры унаследуют только атрибуты своих классов и не унаследуют атрибуты метакласса:

```
In MetaOne.new: Super
In MetaOne.new: C
eggs
spam
AttributeError: 'C' object has no attribute 'toast'
```
Хотя детали имеют определенное значение, тем не менее, при работе с метаклассами важнее держать в уме общую картину. Метаклассы, подобные тем, что мы видели в этом примере, будут выполняться автоматически для всех классов, в которых они объявляются. В отличие от вспомогательных функций, которые мы видели выше, такие классы будут автоматически приобретать любые расширения, определяемые метаклассом. Кроме того, подобные расширения достаточно запрограммировать в одном месте – в метаклассе, что упрощает внесение изменений впоследствии, по мере изменения наших требований. Подобно многим другим инструментам языка Python метаклассы упрощают сопровождение программного кода, устраняя его избыточность. Однако чтобы полностью осознать всю мощь метаклассов, нам необходимо рассмотреть несколько более крупных и практичных примеров их использования.

# **Пример: добавление методов в классы**

В этом и в следующем разделе мы рассмотрим примеры двух наиболее типичных случаев использования метаклассов: добавление методов в класс и автоматическое декорирование всех методов. Это лишь две из множества областей применения метаклассов, каждую из которых невозможно рассмотреть в рамках этой главы из-за ограниченного пространства книги, – вам снова придется самостоятельно поискать в Сети дополнительные примеры применений. Однако приводимые примеры являются достаточно показательными, и их будет вполне достаточно, чтобы продемонстрировать основы применения метаклассов.

Кроме того, оба примера дают возможность сравнить декораторы классов и метаклассы – наш первый пример сравнивает реализации расширения класса и обертывания его экземпляров на основе метакласса и декоратора, а во втором примере сначала применяется декоратор с метаклассом, а затем применяется

второй декоратор. Как вы увидите, эти два инструмента часто оказываются взаимозаменяемыми и даже взаимодополняющими.

#### Расширение вручную

Ранее в этой главе мы рассматривали шаблон программного кода, расширяющего классы добавлением дополнительных методов различными способами. Как мы видели, если к моменту написания классов уже известно, какие методы потребуется добавить, достаточно будет воспользоваться механизмом наслелования. Того же эффекта зачастую можно лобиться за счет внелрения объекта, используя прием композиции. Однако иногда, в более динамичных случаях, бывает необходимо использовать другие приемы - вспомогательных функций обычно бывает вполне достаточно, но метаклассы обеспечивают более очевидное решение и снижают затраты на сопровождение, когда в будущем потребуется внести изменения.

Давайте воплотим эти идеи в действующий программный код. Рассмотрим следующий пример расширения класса вручную - он добавляет два метода к двум классам после их создания:

```
# Расширение вручную - добавление новых методов в классы
class Client1:
   def init (self, value):
       self.value = value
   def spam(self):
       return self.value * 2
class Client2:
   value = 'ni?'def eqgsfunc(obj):
   return obj.value * 4
def hamfunc(obj, value):
   return value + 'ham'
Client1. eggs = eggsfuncClient1.ham = hamfuncClient2. eggs = eggsfuncClient2.ham = hamfuncX = \text{Client}(Y)print(X, spam())print(X. eggs())print(X.ham('bacon'))
Y = Client2()print(Y. eggs())print(Y.ham('bacon'))
```
Этот прием действует, потому что методы всегда могут быть добавлены к классу после его создания при условии, что присваиваемые функции принимают ссылку на экземпляр в первом аргументе self. Этот аргумент может использоваться для доступа к информации, храняшейся в экземпляре класса, несмотря на то, что сама функция может быть определена независимо от класса.

Если запустить этот пример, мы получим вывод от метода внутри первого класса, а также от двух методов, добавленных к классам после их создания:

```
Ni | Ni |
Ni!Ni!Ni!Ni!
baconham
ni?ni?ni?ni?
haconham
```
Этот метод с успехом может использоваться в отдельных случаях и может применяться для добавления методов к произвольным классам во время выполнения программы. Однако он имеет один существенный недостаток: нам придется многократно выполнять добавление методов ко всем классам, нуждающимся в этих методах. В данном примере добавить два метода к двум классам было несложно, но в более сложных ситуациях такой подход может потребовать больше времени и к тому же он чреват ошибками. Если мы забудем выполнить расширение какого-либо класса или потребуется выполнить расширение както иначе, мы рискуем столкнуться с проблемами.

#### Расширение с помощью метакласса

Прием, основанный на расширении вручную, вполне дееспособен, но в крупных программах было бы лучше иметь возможность автоматически применять расширения сразу ко всему множеству классов. Благодаря этому мы смогли бы избежать ошибок при расширении классов. Кроме того, когда реализация расширения располагается в одном месте, это упрощает возможность внесения изменений в будущем - все классы будут получать изменения автоматически.

Один из способов достижения этой цели заключается в использовании метаклассов. Если мы запрограммируем расширения в метаклассе, все классы, объявляющие этот метакласс, будут расширены единообразно и корректно и автоматически будут получать любые изменения, которые могут быть добавлены в будущем. Этот прием демонстрирует следующий пример:

# Расширение с помощью метакласса - лучше поддерживает изменения в будущем

```
def eggsfunc(obj):
   return obj.value * 4
def hamfunc(obj, value):
   return value + 'ham'
class Extender(type):
   def __new__(meta, classname, supers, classdict):
       classdict['eggs'] = eggsfuncclassdict['ham'] = hamfuncreturn type. new (meta, classname, supers, classdict)
class Client1(metaclass=Extender):
   def __init_(self, value):
        self.value = value
   def spam(self):
       return self.value * 2
class Client2(metaclass=Extender):
   value = 'ni?'
```

```
X = Client1('Nil')print(X.\text{spam}())print(X. eggs())print(X.ham('bacon'))
Y = Client2()print(Y, egas())print(Y.ham('bacon'))
```
На этот раз оба клиентских класса расширяются новыми методами благодаря тому, что они являются экземплярами метакласса, который выполняет расширение. Если запустить эту версию примера, он выведет те же результаты, что и прежде, - мы не изменили реализацию дополнительных методов, а просто реструктурировали программный код, организовав его более очевидным и наглядным способом:

```
Ni | Ni |
Ni!Ni!Ni!Ni!
haconham
ni?ni?ni?ni?
baconham
```
Обратите внимание, что метакласс в этом примере по-прежнему играет достаточно статичную роль: добавляет два известных метода к каждому классу, объявляющему метакласс. Фактически если нам всегда требуется одно и то же добавлять одни и те же два метода к множеству классов, мы точно так же могли бы определить их в одном общем суперклассе и наследовать его в подклассах. Однако на практике метаклассы способны обеспечить намного более динамичное поведение. Например, расширяемый класс мог бы формироваться на основе некоторой произвольной логики во время выполнения:

```
# Класс может формироваться, исходя из некоторых условий во время выполнения
class MetaExtend(type):
   def new (meta, classname, supers, classdict):
       if sometest():
           classdict['eggs'] = eggsfunc1else:
            classdict['eggs'] = eggsfunc2
        if someothertest():
           classdict['ham'] = hamfunce]se\cdotclassdict['ham'] = lambda *args: 'Not supported'
        return type. new (meta, classname, supers, classdict)
```
## Метаклассы против декораторов: раунд 2

Если вы еще способны следить за развитием событий в этой главе, примите также к сведению, что с функциональной точки зрения, область применения декораторов классов, рассматривавшихся в предыдущей главе, часто пересекается с областью применения метаклассов, которые обсуждаются в этой главе. Это обусловлено тем, что:

Декораторы классов присваивают оригинальным именам классов резуль- $\bullet$ тат вызова функции в конце инструкции class.

Принцип действия метаклассов основан на переадресации процедуры соз- $\bullet$ дания объекта класса в конце инструкции class.

Несмотря на некоторые различия в моделях, на практике они обычно используются для достижения одних и тех же целей, хотя и разными способами. Фактически декораторы классов могут использоваться для управления экземплярами классов и самими классами. Однако если управление классами с применением декораторов является вполне естественным решением, то управление экземплярами с помощью метаклассов может вызывать некоторые затруднения. Метаклассы лучше приспособлены для управлениями объектами классов.

#### Расширение с помощью декоратора

Так, метакласс в примере из предыдущего раздела, добавляющий два метода в класс на этапе его создания, можно было бы реализовать в виде декоратора класса – в подобных случаях декораторы можно считать аналогами метода init метаклассов, так как ко времени вызова декоратора объект класса уже существует. Так же, как и при использовании метаклассов, в подобных случаях декораторы сохраняют оригинальный тип класса, потому что они не добавляют объекты с обертывающей логикой. Следующий пример выводит те же результаты, что и предыдущий пример с метаклассом:

```
# Расширение с помощью декоратора: реализует те же действия, что и метод
# init метакласса
def equafunc(obi):
   return obj.value * 4
def hamfunc(obj. value):
   return value + 'ham'
def Extender(aClass):
                           # Управляет классом, а не экземпляром
   aClass.eqas = eagsfuncaClass.ham = hamfunc# Аналог метода __init__ метакласса
   return aClass
@Extender
class Client1:
                              # Client1 = Extender(Client1)
   def init (self, value): # Повторно присваивает оригинальному имени
       self.value = value
                            # класса значение функции-декоратора
   def spam(self):
                              # в конце инструкции class
       return self.value * 2
@Extender
class Client2:
   value = 'ni?'X = Client1('Ni!)')# X - экземпляр класса Client1
print(X, spam())print(X, eas())print(X.ham('bacon'))
Y = Client2()print(Y, eas())print(Y.ham('bacon'))
```
Другими словами, по крайней мере, в некоторых случаях декораторы способны управлять классами так же легко, как и метаклассы. Однако обратное нельзя сказать о метаклассах - метаклассы могут использоваться для управления экземплярами, но только с применением определенной доли магии. Эта возможность демонстрируется в следующем разделе.

#### Управление экземплярами вместо классов

Как мы только что видели, декораторы часто могут играть ту же роль управления классами, что и метаклассы. Метаклассы, в свою очередь, часто могут играть ту же роль управления экземплярами, что и декораторы, но реализовать такое управление немного сложнее. То есть:

- Пекораторы классов способны управлять и классами, и экземплярами.
- Метаклассы также способны управлять и классами, и экземплярами, но  $\bullet$ управление экземплярами реализуется сложнее.

При этом в одних приложениях оказывается удобнее использовать один прием, а в других - другой. Например, рассмотрим следующий декоратор классов из примера в предыдущей главе. Он используется для вывода трассировочных сообщений, когда выполняется попытка получить значение атрибута с обычным именем:

```
# Декоратор классов, используемый для трассировки попыток получить значения
# атрибутов экземпляров извне
def Tracer(aClass):
                                               # На этапе декорирования @
   class Wrapper:
       def init (self, *args, **kargs): # На этапе создания экземпляра
           self.wrapped = aClass(*args, **kargs) # Использует имя в
       def __getattr__(self, attrname):
                                                # объемлющей области
           print('Trace:', attrname)
                                               # Перехватывает обращения ко
                                                # всем атр., кроме .wrapped
           return getattr(self.wrapped, attrname) # Делегирует обращения
   return Wrapper
                                                  # обернутому объекту
@Tracer
                                         # Person = Tracer(Person)
class Person:
   def init (self, name, hours, rate): # Wrapper запоминает Person
       self.name = name
       self.hours = hoursself rate = rate# Доступ изнутри методов не трассируется
   def pay(self):
       return self.hours * self.rate
bob = Person('Bob', 40, 50) # bob - в действительности экземпляр Wrapper
                            # экземпляр Person встраивается во Wrapper
print(bob.name)
print(bob.\text{pay}())# Вызовет getattr
```
Если запустить этот пример, декоратор использует прием повторного присваивания значения оригинальному имени класса, чтобы обернуть объекты экземпляров объектом, который выводит трассировочные сообщения, как показано ниже:

Trace: name  $R_0h$ Trace: pay 2000

Того же эффекта можно добиться с использованием метакласса, однако реализация будет выглядеть не такой простой. Метаклассы предназначены для управления процедурой создания объектов классов, и их интерфейс приспособлен для решения этой задачи. Чтобы реализовать управление экземплярами с помощью метакласса, нам придется поколдовать. Следующий метакласс дает тот же эффект и выводит те же результаты, что и предыдущий декоратор:

# Управление экземплярами подобно предыдущему примеру, но с помощью метакласса

```
def Tracer(classname, supers, classdict): # На этапе создания класса
   aClass = type(classname, supers, classdict) # Создать клиентский класс
   class Wrapper:
       def init (self, *args, **kargs):
                                              # На этапе создания экземпляра
           self. wrapped = aClass(*args, **kargs)def __getattr__(self, attrname):
           print('Trace:', attrname)
                                               # Перехватывает обращения ко
                                               # всем атр., кроме .wrapped
           return getattr(self.wrapped, attrname) # Делегирует обращения
    return Wrapper
                                                  # обернутому объекту
class Person(metaclass=Tracer):
                                         # Создать класс Person с
                                          # метаклассом Tracer
   def init (self, name, hours, rate): # Wrapper запоминает Person
       self.name = nameself.hours = hoursself rate = rate# Доступ изнутри методов не трассируется
   def pay(self):
       return self.hours * self.rate
bob = Person('Bob', 40, 50)
                              # bob - в действительности экземпляр Wrapper
print(bob.name)
                              # экземпляр Person встраивается во Wrapper
print(bob.pay())
                              # Вызовет __getattr__
```
Эта реализация работает, как и ожидалось, но она опирается на использование двух хитростей. Во-первых, в этом примере используется простая функция вместо класса, потому что подклассы type должны придерживаться протокола создания объектов. Во-вторых, целевой класс должен создаваться вручную вызовом класса type - это необходимо, чтобы вернуть экземпляр обертки, тогда как метаклассы создают и возвращают целевой класс. В действительности в этом примере мы использовали протокол метаклассов, чтобы имитировать декоратор, а не наоборот. Поскольку и метаклассы, и декораторы вызываются в конце инструкции class, во многих случаях они оказываются вариациями на одну и ту же тему. Эта версия метакласса воспроизводит те же результаты, что и декоратор:

```
Trace: name
Bob
Trace: pay
2000
```
Изучите обе версии примера самостоятельно, чтобы оценить различия между ними. Вообше говоря, метаклассы лучше полхолят лля управления классами из-за особенностей их предназначения. Декораторы классов могут использоваться для управления и экземплярами, и классами, однако они не всегда являются лучшим выбором для замены метаклассов в сложных ситуациях, для описания которых недостаточно места в этой книге (если после прочтения этой главы у вас появится желание узнать больше о декораторах и метаклассах, воспользуйтесь поиском в Сети или обратитесь к стандартным руководствам по языку Python). Следующий раздел завершает эту главу еще одним типичным примером использования метаклассов - автоматическое выполнение операций над методами классов.

# Пример: применение декораторов к методам

Как мы видели в предыдущем разделе, благодаря тому, что метаклассы и декораторы вызываются в конце инструкции class, они часто оказываются взаимозаменяемыми, несмотря на различия в синтаксисе. Часто выбор между ними во многом зависит от личных предпочтений. Кроме того, существует возможность использовать их в различных комбинациях как взаимодополняющие инструменты. В этом разделе мы как раз исследуем пример такой комбинации – применение декоратора функции ко всем методам класса.

#### Трассировка с декорированием вручную

В предыдущей главе мы реализовали два декоратора функций, один из которых выполняет трассировку и подсчет количества вызовов декорированной функции, а другой выполняет хронометраж вызовов. Тогда были представлены несколько версий этих декораторов – одни из этих версий могут применяться и к функциям, и к методам, а другие - нет. Для справки ниже приводятся окончательные версии декораторов, помещенные в файл модуля, чтобы их можно было использовать в разных программах:

```
# Файл mytools.py: коллекция различных декораторов
def tracer(func): # Вместо класса с методом call используется функция
   calls = 0 # Иначе "self" будет представлять экземпляр декоратора!
   def onCall(*args, **kwargs):
       nonlocal calls
       calls += 1print('call %s to %s' % (calls, func, name ))
       return func(*args, **kwargs)
   return onCall
import time
def timer(label='', trace=True): # Аргументы декоратора: сохраняются
   def onDecorator(func):
                            # На этапе декорирования сохраняется функция
       def onCall(*args, **kargs):
                                        # При вызове: вызывается оригинал
           start = time.close()# Информация в области видимости +
           result = func(*args, **kargs) # атрибуты функции
           elapsed = time.close() - startonCall.alltime += elapsed
           if trace:
               format = ' %s%s: %.5f. %.5f'
               values = (label. func. name . elapsed. onCall.alltime)
               print(format % values)
           return result
       onCall. alltime = 0return onCall
    return onDecorator
```
Как мы узнали в предыдущей главе, чтобы воспользоваться этими декораторами вручную, достаточно импортировать их из модуля и поместить с использованием синтаксиса декораторов © перед каждым методом, вызовы которого предполагается отслеживать или хронометрировать:

```
from mytools import tracer
class Person:
   @tracer
   def init (self, name, pay):
       self.name = nameself.py = pay@tracer
   def giveRaise(self, percent):
                                     # giveRaise = tracer(giverRaise)
       self.py \leftarrow (1.0 + percent)# onCall запоминает giveRaise
   @tracer
   def lastName(self):
                                      # lastName = tracer(lastName)
        return self.name.split()[-1]
h_0 h = Person('Bob Smith' 50000)sue = Person('Sue Jones', 100000)
print(bob.name, sue.name)
sue giveRaise( 10)
                                      # Вызовет onCall(sue (10)print(sue.pay)
print(bob.lastName(), sue.lastName()) # Вызовет onCall(bob), запоминает
                                      # lastName
```
Если запустить этот пример, мы получим следующие результаты - вызовы декорированных методов перехватываются логикой декоратора и затем делегируются оригинальным методам, потому что имена оригинальных методов были связаны с декоратором:

```
call 1 to __init__
call 2 to __init_
Bob Smith Sue Jones
call 1 to giveRaise
110000.0call 1 to lastName
call 2 to lastName
Smith Jones
```
# Трассировка с использованием метаклассов и декораторов

Пример декорирования вручную, представленный в предыдущем разделе, действует, как ожидалось, но от нас потребовалось добавить декоратор перед каж- $\partial$ ым методом, для которого требуется выполнить трассировку, а позднее нам придется вручную удалять эти декораторы, когда надобность в трассировке отпадет. Если у нас возникнет необходимость выполнить трассировку всех методов класса, в крупных программах это может оказаться достаточно утомительным. Было бы лучше, если бы у нас имелась возможность каким-либо образом автоматически применить декоратор tracer сразу ко всем методам класса.

Именно такую возможность дают нам метаклассы - благодаря тому, что они вызываются уже после того, как класс будет сконструирован, метаклассы оказываются естественным инструментом добавления декораторов ко всем методам класса. Сканируя словарь с именами атрибутов класса и проверяя их на принадлежность к функциям, мы можем автоматически вызывать декораторы для методов и присваивать результаты оригинальным именам. Этот прием позволяет автоматически присвоить декораторы именам методов, но при этом мы можем использовать его более глобально:

```
# Метакласс, применяющий декоратор tracer ко всем методам клиентского класса
```

```
from types import FunctionType
from mytools import tracer
class MetaTrace(type):
   def __new__(meta, classname, supers, classdict):
        for attr, attrval in classdict.items():
           if type(attrval) is FunctionType:
                                                              # Метод?
                classdict[attr] = tracer(attrval)# Декорировать
        return type. new (meta, classname, supers, classdict)# Создать класс
class Person(metaclass=MetaTrace):
   def __init_(self, name, pay):
       self.name = nameself.py = paydef giveRaise(self, percent):
        self.pay *= (1.0 + percent)
   def lastName(self):
        return self.name.split()[-1]
bob = Person('Bob Smith', 50000)sue = Person('Sue Jones', 100000)
print(bob.name, sue.name)
sue.giveRaise(.10)
print(sue.pay)
print(bob.lastName(), sue.lastName())
```
Если запустить этот пример, он выведет те же результаты, что и прежде, - вызовы методов сначала будут перехвачены декоратором tracer, а затем будут вызваны оригинальные методы:

```
call 1 to __init__
call 2 to __init_
Bob Smith Sue Jones
call 1 to giveRaise
110000.0call 1 to lastName
call 2 to lastName
Smith Jones
```
Результаты, которые вы видите здесь, являются результатом совместной работы декоратора и метакласса - метакласс автоматически применяет декоратор функций к каждому методу на этапе создания класса, а декоратор функций автоматически перехватывает вызовы методов, чтобы вывести трассировочные сообщения. Данная комбинация «просто работает» благодаря универсальности обоих инструментов.
#### Применение произвольного декоратора к методам

В предыдущем примере метакласс работает с единственным, конкретным декоратором функций - tracer. Однако совсем несложно обобщить его, чтобы обеспечить возможность применения любого декоратора ко всем методам класса. Все, что для этого требуется сделать, - это добавить объемлющую область видимости, чтобы сохранить требуемый декоратор, практически так же, как мы делали это в декораторах в предыдущей главе. Ниже приводится пример реализации такого обобщения и затем пример применения декоратора tracer:

```
# Фабрика метаклассов: применяет любой декоратор ко всем методам класса
from types import FunctionType
from mytools import tracer, timer
def decorateAll(decorator):
   class MetaDecorate(type):
       def new (meta, classname, supers, classdict):
           for attr. attrval in classdict.items():
               if type(attrval) is FunctionType:
                   classdict[attr] = decorator(attrval)return type. new (meta, classname, supers, classdict)
    return MetaDecorate
class Person(metaclass=decorateAll(tracer)): # Применить произвольный декоратор
   def init (self, name, pay):
       self.name = nameself. pay = paydef giveRaise(self, percent):
       self.pay *= (1.0 + percent)
   def lastName(self):
       return self.name.split()[-1]
bob = Person('Bob Smith', 50000)sue = Person('Sue Jones', 100000)
print(bob.name, sue.name)
sue.giveRaise(.10)
print(sue.pay)
print(bob.lastName(), sue.lastName())
```
Если запустить этот пример, он снова выведет те же результаты, что и предыдущие примеры, - мы по-прежнему декорируем все методы клиентского класса с помощью декоратора функций tracer, но делаем это более обобщенным способом:

```
call 1 to _{-}init_{-}call 2 to __init_
Bob Smith Sue Jones
call 1 to giveRaise
110000.0
call 1 to lastName
call 2 to lastName
Smith Jones
```
Теперь, чтобы применить другой декоратор, нам достаточно будет просто заменить имя декоратора в заголовке инструкции class. Например, чтобы воспользоваться декоратором функций timer, показанным ранее, мы могли бы при определении нашего класса использовать любую из двух последних строк заголовков, приведенных ниже, - первая из них применяет декоратор timer co значениями аргументов по умолчанию, а вторая задает текст в аргументе label:

```
class Person(metaclass=decorateAll(tracer)):
                                                        # Применяет tracer
class Person(metaclass=decorateAll(timer())): # Применяет timer, со значениями
                                              # аргументов по умолчанию
class Person(metaclass=decorateAll(timer(label='**'))); # Iekopatop c
                                                        # аргументами
```
Обратите внимание, что в данном случае отсутствует возможность определять значения аргументов декоратора отдельно для каждого метода, но имеется возможность передавать аргументы, которые будут применяться ко всем методам, как показано выше. Чтобы опробовать такую возможность, используйте последнюю строку с объявлением метакласса, применяющего декоратор timer, и добавьте следующие строки в конец сценария:

```
# Если используется timer: общее время работы каждого метода
print(' - ' * 40)print('%.5f' % Person. __init__.alltime)
print('%.5f' % Person.qiveRaise.alltime)
print('%.5f' % Person.lastName.alltime)
```
Ниже приводятся результаты работы измененного сценария - теперь метакласс обертывает методы декоратором timer, поэтому мы можем сказать, как долго работал каждый из них:

```
** init : 0.00001, 0.00001
   init : 0.00001, 0.00002
Bob Smith Sue Jones
**giveRaise: 0.00001, 0.00001
110000.0**lastName: 0.00001. 0.00001
**lastName: 0.00001, 0.00002
Smith Jones
0 00002
0.000010.00002
```
#### Метаклассы против декораторов: раунд 3

Здесь область применения декораторов также пересекается с областью применения метаклассов. В следующей версии мы заменили метакласс из предыдущего примера декоратором класса. Здесь определяется и используется декоратор класса, который применяет декоратор функций ко всем методам класса.

Хотя предыдущее предложение больше напоминает заклинание, чем техническое описание, тем не менее, эта версия действует вполне естественным образом - декораторы в языке Python поддерживают возможность произвольного вложения и комбинирования:

```
# Фабрика декораторов классов: применяет любой декоратор ко всем методам класса
from types import FunctionType
from mytools import tracer, timer
def decorateAll(decorator):
   def DecoDecorate(aClass):
        for attr, attrval in aClass. dict .items():
            if type(attrval) is FunctionType:
               setattr(aClass, attr, decorator(attrval)) # He dict
        return aClass
   return DecoDecorate
@decorateAll(tracer)
                                   # Используется декоратор класса
class Person:
                                  # Применяет декоратор func к методам
   def __init__(self, name, pay): # Person = decorateAll(..)(Person)
       self.name = name# Person = DecoDecorate(Person)
       self.py = paydef giveRaise(self, percent):
       self.pay *= (1.0 + percent)
   def lastName(self):
       return self.name.split()[-1]
bob = Person('Bob Smith', 50000)sue = Person('Sue Jones', 100000)
print(bob.name. sue.name)
sue.giveRaise(.10)
print(sue.pav)
print(bob.lastName(), sue.lastName())
```
Если запустить этот пример в таком виде, декоратор класса применит декоратор функций tracer ко всем методам и будет выводить трассировочные сообщения при вызове любых методов (этот пример выводит те же результаты, что и предыдущая версия, основанная на метаклассе):

```
call 1 to __init__
call 2 to init
Bob Smith Sue Jones
call 1 to giveRaise
110000 0
call 1 to lastName
call 2 to lastName
Smith Jones
```
Обратите внимание, что декоратор класса возвращает оригинальный, расширенный класс, а не обертку для его экземпляров (что характерно для приема обертывания). Как и в версии с метаклассом, мы сохраняем тип оригинального класса; экземпляр класса Person - это экземпляр класса Person, а не некоторого класса-обертки. Фактически этот декоратор класса выполняется только на этапе создания класса - он вообще не участвует в операциях создания экземпляров.

Это отличие может иметь значение в программах, требующих, чтобы операции проверки типов экземпляров возвращали оригинальный класс, а не обертку. Расширяя сам класс, а не его экземпляры, декораторы классов сохраняют оригинальный тип класса. При этом методы класса уже не являются оригинальными функциями, потому что теперь они привязаны к декораторам, но на практике это не очень важно. Впрочем, то же самое происходит и в версии на основе метакласса.

Обратите также внимание, что полобно версии с метаклассом в этом примере не поддерживается возможность определять аргументы декоратора функций отдельно для каждого метода, но имеется возможность передавать аргументы, которые будут применяться ко всем методам. Чтобы использовать этот же прием для применения декоратора timer, например, достаточно использовать любую из двух последних строк, следующих ниже, непосредственно перед определением класса, - первая из них применяет декоратор со значениями аргументов по умолчанию, а вторая явно определяет значение одного из аргументов:

```
@decorateAll(tracer) # Декорирует все методы декоратором tracer
@decorateAll(timer()) # Декорирует все методы декоратором timer со значениями
                      # аргументов по умолчанию defaults
@decorateAll(timer(label='@@')) # То же самое, но определяет
                                # аргумент декоратора
```
Как и прежде, воспользуемся последним объявлением декоратора и добавим следующие строки в конец сценария, чтобы протестировать наш пример с другим декоратором:

```
# Если используется timer: общее время работы каждого метода
print(' - *40)print('%.5f' % Person, init .alltime)
print('%.5f' % Person.giveRaise.alltime)
print('%.5f' % Person.lastName.alltime)
```
Сценарий выведет те же результаты – мы получили результаты хронометража отдельных вызовов и всех вызовов в сумме для каждого метода, но при этом мы передали декоратору timer другое значение в аргументе label:

```
@@ init : 0.00001, 0.00001
@@__init__: 0.00001, 0.00002Bob Smith Sue Jones
@@giveRaise: 0.00001, 0.00001
110000 0
@@lastName: 0.00001, 0.00001
@@lastName: 0.00001, 0.00002
Smith Jones
0.000020.000010.00002
```
Как видите, метаклассы и декораторы классов часто оказываются не только взаимозаменяемыми, но и взаимолополняющими инструментами. И те и лругие предоставляют дополнительные и мощные возможности управления объектами классов и экземпляров, так как оба инструмента в конечном итоге позволяют добавлять программный код, который автоматически вызывается в процессе создания класса. Хотя в некоторых, более сложных случаях может оказаться предпочтительнее использовать какой-то определенный инструмент, тем не менее, в большинстве ситуаций выбор того или иного инструмента или их комбинаций во многом зависит от личных предпочтений.

#### «Необязательные» особенности языка

В начале этой главы я привел питату о том, что метаклассы не представляют интереса для 99% программистов на языке Python, чтобы подчеркнуть их относительную сложность. Однако это утверждение недостаточно точное, и не только в количественной оценке.

Автор цитаты - мой друг с самых первых лет знакомства с языком Python, и я совсем не хотел кого-нибудь задеть. Кроме того, я часто делал подобные заявления об особенностях языка, малопонятных мне самому, - даже в этой самой книге.

Тем не менее проблема состоит в том, что в действительности оценка особенностей, вынесенная в заголовок, относится только к тем, кто работает в одиночку и пользуется только тем программным кодом, который написан ими самими. Как только полобная «необязательная» особенность языка начинает использоваться кемлибо в организации, она перестает быть необязательной - она фактически становится обязательной для всех в этой организации. То же относится и к стороннему программному обеспечению, используемому в ваших программах, - если автор этого программного обеспечения использует дополнительные возможности языка, они перестают быть необязательными для вас, потому что вам придется изучить эту особенность, чтобы иметь возможность использовать или изменять программный код.

Такое положение вещей касается всех дополнительных инструментов, перечисленных в начале этой главы, - декораторов, свойств, дескрипторов, метаклассов и так далее. Если кто-то начинает использовать их в программах, с которыми вам придется работать, они автоматически становятся обязательной частью ваших знаний. То есть никакая «необязательная» особенность в действительности не является необязательной. Большинству из нас не приходится выбирать.

Именно поэтому многие ветераны Python (включая и меня) иногда жалуются на то, что с течением времени язык Python все разрастается и усложняется. Новые особенности, добавляемые ветеранами, поднимают интеллектуальную планку для начинающих. Основные идеи языка Python, такие как динамическая типизация и встроенные типы, остались по сути теми же, при этом изучение дополнительных особенностей может оказаться обязательным для любых программистов, пользующихся языком Python. Поэтому я решил осветить эти темы в данной книге, хотя о них почти не говорилось в предыдущих изданиях. Невозможно пропустить обсуждение расширенных особенностей, если они используются в программном коде, который вы должны уметь читать и понимать.

С другой стороны, многие читатели могут изучать расширенные темы по мере необходимости. И, честно признаться, прикладные программисты обычно тратят больше времени на изучение библиотек и расширений, а не на расширенные, и иногда таинственные особенности языка. Например, книга «Программирование на Python»<sup>1</sup>, продолжающая эту книгу, главным образом обсуждает вопросы применения прикладных библиотек для решения таких задач, как разработка графического интерфейса, работа с базами данных и с Сетью, а не эзотерические инструменты языка.

Обратная сторона такого роста языка состоит в том, что он стал более мошным. При аккуратном использовании такие инструменты, как декораторы и метаклассы, оказываются не только «крутыми» фишками, но и позволяют творчески мыслящим программистам создавать более гибкие и удобные прикладные интерфейсы для использования другими программистами. Как мы уже видели, они позволяют решать проблемы инкапсуляции и сопровождения программного кода.

Является ли изучение этих расширенных особенностей языка необходимым для вас, - решать вам. К сожалению, нередко решение принимается исходя из уровня подготовки, - более опытные программисты применяют более сложные инструменты, забывая о других, менее опытных программистах. Однако, к счастью, так бывает не всегда - хорошие программисты прекрасно понимают, что простота - это искусство, а лополнительные инструменты должны использоваться, только когда они действительно необходимы. Это справедливо для любых языков программирования, но для языка Python в особенности, потому что он часто предстает перед новыми или начинающими программистами как инструмент с расширенными возможностями.

Если вы все еще не согласны, имейте в виду, что существует множество пользователей Python, которые с трудом ориентируются даже в основах ООП и классов. Это правда - я встречал тысячи таких пользователей. Программы на языке Python, требующие, чтобы их пользователи владели всеми тонкостями метаклассов, декораторов и тому подобного, вероятно не должны рассчитывать на очень широкий рынок сбыта.

### В заключение

В этой главе мы изучили метаклассы и исследовали примеры их применения на практике. Метаклассы позволяют вторгаться в процесс создания классов с целью управления и расширения пользовательских классов. Поскольку метаклассы автоматизируют эту процедуру, они могут оказаться более удачным выбором для разработчиков библиотек, чем вспомогательные функции или ис-

 $\mathbf{1}$ Лутц М. «Программирование на Python», 2-е изд. - Пер. с англ. - СПб.: Символ-Плюс, 2002. Четвертое издание этой книги выйдет в 2011 году.

пользование программного кода вручную. Благодаря тому, что они инкапсулируют такой программный код, они упрощают его сопровождение больше, чем другие подходы.

Попутно мы также увидели, что области применения декораторов классов и метаклассов часто пересекаются: поскольку и те и другие вызываются в конце инструкции class, они иногда могут оказаться взаимозаменяемыми. Декораторы классов могут использоваться для управления объектами классов и экземпляров; метаклассы тоже могут играть обе эти роли, однако основная их нель - классы.

Поскольку в этой главе рассматривались расширенные темы, вашему вниманию будет представлено лишь несколько контрольных вопросов, которые помогут закрепить основы (если вы зашли настолько далеко в главе о метаклассах, вы уже заслуживаете дополнительного поощрения!). Так как это последняя часть книги, в ней не будет предложено упражнений для самостоятельного решения. Обязательно прочитайте приложения, следующие далее, где описывается процесс установки и даются решения к упражнениям в предыдущих частях книги.

Завершив работу с контрольными вопросами, вы лостигнете официального окончания этой книги. Теперь, когда вы узнали язык Python изнутри и снаружи, вашим следующим шагом в его освоении должно стать исследование библиотек, приемов и инструментов, пригодных для использования в предметной области, в которой вы работаете. Язык Python получил настолько широкое распространение, что вы без труда найдете достаточное количество ресурсов, которые могут пригодиться практически в любых приложениях, которые только можно представить, - от приложений с графическим интерфейсом, веб-приложений и приложений баз данных до численного программирования, робототехники и системного администрирования.

С этого места Python становится еще более увлекательным, но кроме того, на этом месте заканчивается эта книга и начинаются другие. Чтобы узнать, куда следует обратить свое внимание после прочтения этой книги, просмотрите список рекомендованной литературы, который приводится в предисловии. Удачного вам путешествия. И, конечно же, «Всегда ищите светлую сторону жизни!».

### Закрепление пройденного

#### Контрольные вопросы

- 1. Что такое метакласс?
- 2. Как объявляется метакласскласса?
- 3. Как пересекаются области применения декораторов классов и метаклассов с точки зрения управления классами?
- 4. Как пересекаются области применения декораторов классов и метаклассов с точки зрения управления экземплярами?
- 5. Какое место занимают декораторы и метаклассы в вашем арсенале? (И, пожалуйста, выразите свой ответ в стиле популярной пародии Монти Пайтона.)

### Ответы

- 1. Метакласс это класс, используемый для создания классов. Обычные классы по умолчанию являются экземплярами класса type. Метаклассы - это обычно подклассы класса type, которые переопределяют методы создания классов с целью изменить процедуру создания класса, которая выполняется в конце инструкции class. Обычно метаклассы переопределяют методы \_\_new\_\_ и \_\_init\_\_, чтобы внедриться в процесс создания класса. Метаклассы могут быть реализованы и другими способами - как простые функции, например. Но все они должны создавать и возвращать объект нового класса.
- 2. В версии Python 3.0 и выше используется именованный аргумент в заголовке инструкции class: class  $C$ (metaclass=M). В версии Python 2.X используется атрибут класса: metaclass =  $M$ . В 3.0 строка заголовка инструкции class может также включать объявления суперклассов (или базовых классов) перед именованным аргументом metaclass.
- 3. Поскольку оба они автоматически вызываются в конце инструкции class, декораторы классов и метаклассы могут использоваться для управления классами. Декораторы присваивают оригинальному имени класса вызываемый объект, а метаклассы перехватывают процедуру создания класса с помощью вызываемого объекта, при этом оба они могут играть сходные роли. Декораторы, управляющие классами, просто расширяют и возвращают оригинальный объект класса. Метаклассы расширяют класс после его создания.
- 4. Поскольку оба они автоматически вызываются в конце инструкции class, декораторы классов и метаклассы могут использоваться для управления экземплярами, добавляя объект-обертку, который будет перехватывать операции создания экземпляров. Декораторы могут присваивать оригинальному имени класса вызываемый объект, который будет запускаться при попытке создать экземпляр и который сохраняет оригинальный объект класса. Метаклассы могут делать то же самое, но при этом они должны также создавать объект класса, поэтому использовать их в этой роли несколько сложнее.
- 5. Наше главное оружие декораторы... декораторы и метаклассы... метаклассы и декораторы.... У нас есть два оружия – метаклассы и декораторы... и безжалостная эффективность.... У нас есть *три* оружия - метаклассы, декораторы и безжалостная эффективность... и почти фанатичная преданность Гвидо.... У нас есть четыре... нет.... Среди нашего оружия.... В нашем арсенале... имеются такие элементы, как метаклассы, декораторы.... Я начну сначала....

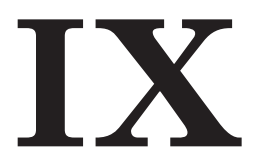

# **Приложения**

## Установка и настройка

В этом приложении описываются подробности установки и настройки в помощь тем, кто впервые делает это.

### Установка интерпретатора Python

Для запуска сценариев на языке Python необходимо иметь интерпретатор Python, поэтому первым шагом к использованию этого языка является установка Python. Если он еще не установлен у вас на компьютере, вам необходимо получить, установить последнюю версию Python на свой компьютер и, возможно, настроить его. Для каждого компьютера эту процедуру необходимо выполнить всего один раз, а если вы запускаете фиксированные двоичные файлы (описываемые в главе 2), вам вообще не потребуется устанавливать интерпретатор.

### Возможно, Python уже установлен?

Прежде чем приступать к установке, проверьте, возможно, на вашем компьютере уже установлена свежая версия Python. Если вы работаете в операционной системе Linux, Mac OS X или UNIX, вполне вероятно, что Python уже установлен на вашем компьютере, правда, это может быть версия, на один-два выпуска старше самой новой. Вот как это можно проверить:

- В операционной системе Windows поищите пункт Python в меню кнопки Пуск (Start), расположенной в левом нижнем углу экрана.
- В Mac OS X откройте окно терминала (Aplications (Приложения)  $\rightarrow$  Utilities (Утилиты)  $\rightarrow$  Terminal (Терминал)) и введите в командной строке команду python.
- $\bullet$ B Linux и UNIX введите команду python в командной оболочке (в окне терминала) и посмотрите, что произойдет. Кроме того, можно попробовать поискать подкаталог *python* на его обычном месте – в каталогах /usr/bin, /usr/  $local/bin$  и других.

Если интерпретатор установлен, убедитесь, что это достаточно свежая версия. Несмотря на то, что для работы с большей частью этой книги подойдет любая, достаточно свежая версия, тем не менее, это издание посвящено версиям Python 2.6 и 3.0, поэтому вам может потребоваться установить одну из этих версий, чтобы иметь возможность запускать примеры из книги.

Коль скоро речь зашла о версиях, я рекомендую начинать с версии Python 3.0 или выше, если вы только приступаете к изучению языка Python и вам не требуется сопровождать программы, написанные для Python  $2.X$ , - в противном случае вы, скорее всего, будете использовать версию Python 2.6. Некоторые популярные системы, написанные на языке Python, все еще используют старые версии (версия 2.5 по-прежнему распространена достаточно широко), поэтому, если вам приходится работать с существующими системами, устанавливайте версию, которая наилучшим образом отвечает вашим потребностям, - в следующем разделе описывается, где можно получить различные версии интерпретатора.

### Где получить Python

Если вы не нашли Python у себя на компьютере, вам придется установить его. Могу вас обрадовать, Python является программным обеспечением, распространяемым с открытыми исходным текстами, и его можно свободно загрузить из Сети, к тому же на большинстве платформ Python устанавливается достаточно просто.

Самую свежую и лучшую версию Python всегда можно получить на официальном веб-сайте проекта http://www.python.org. Воспользуйтесь ссылкой Download (Загрузить) на этой странице и выберите версию для своей платформы. Здесь вы найдете уже собранные выполняемые файлы дистрибутивов для Windows (которые достаточно просто запустить, чтобы выполнить установку), файлы с установочными образами для Mac OS X, дистрибутивы с полными исходными текстами (которые требуется скомпилировать, чтобы установить интерпретатор) и другие.

Интерпретатор Python в наши дни уже стал стандартной частью операционной системы Linux, поэтому вы также сможете найти пакеты в формате RPM (установка производится с помощью утилиты rpm). На веб-сайте проекта Python можно также найти ссылки на страницы, где можно загрузить версии Python для других поддерживаемых платформ. Поиск в системе Google - еще один отличный способ отыскать пакеты с Python. В числе прочих платформ, для которых можно найти собранные версии интерпретатора Python, можно назвать iPods, Palm, сотовые телефоны Nokia, PlayStation и PSP, Solaris, AS/400 и Windows Mobile

Если вы скучаете по окружению UNIX, работая в ОС Windows, вас наверняка заинтересует оболочка Cygwin и версия Python для нее (http://www.cygwin.com). Cygwin - это библиотека и комплект инструментов, распространяемые на основе лицензии GPL, которые обеспечивают полную имитацию среды UNIX в ОС Windows. В состав этой оболочки входит уже готовая к использованию версия Python, которая использует все инструменты, предоставляемые ОС UNIX.

Интерпретатор Python можно также обнаружить на компакт-дисках с дистрибутивами Linux, в составе некоторых программных продуктов и как приложение к некоторым книгам по языку Python. Обычно они немного отстают от текущей версии, но это отставание, как правило, не очень велико.

Кроме того, вы можете найти интерпретатор Python в составе некоторых коммерческих пакетов. Например, компания ActiveState распространяет Python в составе своего пакета  $ActivePython$ , в состав которого входят стандартный интерпретатор Python с расширениями для разработки программ в операционной системе Windows, такими как PyWin32, интегрированная среда разработки PythonWin (описывается в главе 3) и другие часто используемые расширения. Кроме того, Python входит в состав Enthought Python Distribution – пакета программ для научных вычислений. Помимо этого существует версия Portable Python, которая настроена так, что позволяет запускать интерпретатор непосредственно с переносного устройства. Дополнительную информацию ищите в Сети.

Наконец, если вам интересны альтернативные реализации Python, поищите в Сети Jython (версия Python для среды Java) и IronPython (версия Python для среды С#/.NET); обе версии были описаны в главе 2. Описание процедуры установки этих систем выходит далеко за рамки этой книги.

#### **Установка**

Загрузив дистрибутив Python, его необходимо установить. Порядок установки сильно зависит от платформы, и поэтому ниже приводятся некоторые рекомендации по установке в некоторых основных платформах:

#### Windows

Лля операционной системы Wimdows дистрибутив Python поставляется в виде инсталляционного файла в формате MSI - просто шелкните дважды на ярлыке этого файла и отвечайте на вопросы нажатием кнопок Yes (Да) или Next (Далее), чтобы выполнить установку с параметрами по умолчанию. Установка по умолчанию включает в себя комплект документации, поддержку библиотеки построения графических интерфейсов tkinter (Tkinter в Python 2.6), базы данных shelve, а также среду разработки IDLE с графическим интерфейсом. Обычно Python 3.0 и 2.6 устанавливается в каталог  $C:\Phi$ uthon30 и  $C:\Phi$ uthon26, хотя во время установки можно указать другой каталог.

После установки в подменю Все программы (All Programs), в меню кнопки Пуск (Start), появляется дополнительное меню Python, в котором имеется пять пунктов, обеспечивающих быстрый доступ к наиболее типичным задачам: запуск IDLE, чтение документации, запуск интерактивного сеанса, чтение стандартных руководств по языку Python в веб-броузере и удаление. Большинство из этих действий связаны с концепциями, которые детально рассматривались в этой книге.

После установки интерпретатор Python автоматически регистрирует себя в качестве программы, предназначенной для открытия файлов Python щелчком мыши (этот прием запуска программ описывается в главе 3). Существует возможность собрать Python из исходных текстов в Windows, но обычно этого не делается.

Одно замечание для пользователей Windows Vista: особенности системы безопасности текущей версии Windows Vista изменили некоторые из правил использования инсталляционных файлов MSI. Обращайтесь за помощью к тексту врезки «Установка Python из установочного файла формата MSI в Windows Vista» в этом приложении, если инсталляционный файл Python не запускается или если установка не выполняется в правильный ката пог на вашей машине.

#### $Linux$

Для операционной системы Linux интерпретатор Python доступен в виде одного или нескольких файлов RPM, которые распаковываются обычным способом (за подробностями обращайтесь к странице справочного руководства по RPM). В зависимости от того, какие пакеты RPM вы загрузили, в одном может находиться сам интерпретатор Python, а в других - дополнительная поддержка tkinter и среда разработки IDLE. Так как Linux является UNIX-полобной операционной системой, к нему применимы рекоменлании, которые даются в следующем абзаце.

#### **UNIX**

В операционных системах UNIX Python обычно компилируется из дистрибутива с исходными текстами на языке С. Обычно для этого требуется распаковать файл и запустить команды config и make - Python настроит процедуру сборки автоматически, в соответствии с системой, где выполняется сборка. Однако обязательно ознакомьтесь с содержимым файла README, где приводятся дополнительные замечания по процессу сборки. Поскольку Python является программным продуктом, распространяемым с открытыми исходными текстами, его исходный программный код может свободно использоваться и распространяться.

Процедура установки в других платформах может существенно отличаться. Так, установка «Pippy» версии Python для PalmOS, например, требует выполнения операции синхронизации вашего PDA, а Python для PDA Sharp Zaurus, работающего под управлением Linux, поставляется в виде одного или более файлов .ipk, которые достаточно просто запустить, чтобы выполнить установку. Дополнительные процедуры установки для дистрибутивов в виде исполняемых файлов и пакетов с исходными текстами прекрасно документированы, поэтому мы пропустим дальнейшие подробности.

#### Установка Python из установочного файла формата MSI в Windows Vista

Когда я писал эти строки, дистрибутив Python для Windows распространялся в виде инсталляционного файла .msi. Файлы этого формата прекрасно работают в Windows XP (достаточно просто выполнить двойной щелчок мышью на этом файле, чтобы запустить его), однако в текущей версии Windows Vista все может оказаться не так просто. В частности, запуск инсталлятора щелчком мыши на моей машине привел к тому, что Python был установлен в корневой каталог диска  $C$ : вместо выбранного по умолчанию каталога  $C:\P$ ythonXX. Интерпретатор вполне работоспособен и в корневом каталоге, но это неправильное место для установки.

Эта проблема обусловлена особенностями повеления системы безопасности в Windows Vista. Дело в том, что в действительности файлы MSI не являются настоящими исполняемыми файлами, поэтому они неправильно наследуют права администратора, даже если запускаются администратором. Файлы MSI запускаются программой-инсталлятором MSI, ассоциация с которой определена в реестре Windows.

Трудно сказать, является ли это проблемой листрибутива Python или она характерна для версии Windows Vista. Например, на своем последнем ноутбуке мне удалось установить Python 2.6 и 3.0 без каких-либо проблем. Однако чтобы установить Python 2.5.2 на свой карманный компьютер OQO, работающий под управлением Windows Vista, мне пришлось воспользоваться командной строкой, чтобы выполнить установку с правами администратора.

Если установка Python выполняется в неправильный каталог, воспользуйтесь следующим решением: откройте меню кнопки Пуск (Start), выберите пункт Все программы (All Programs), выберите пункт Стандартные (Accessories), шелкните правой кнопкой на пункте Командная строка (Command Prompt), в контекстном меню выберите пункт Запуск с правами администратора (Run as administrator) и в диалоге управления доступом выберите кнопку Продолжить (Continue). Теперь в окне Командная строка (Command Prompt) запустите команду сd, чтобы перейти в каталог, где находится файл MSI с дистрибутивом Python (например, cd C:\user\downloads), и затем запустите программу-инсталлятор MSI, выполнив команлу вида: msiexec /i python-2.5.2.msi. Для завершения установки следуйте обычным указаниям мастера установки с графическим интерфейсом.

Естественно, такое поведение может измениться через какое-то время. Эта процедура может оказаться необязательной в будущих версиях Vista и, возможно, появятся другие обходные пути (такие как отключение системы безопасности Vista, если вы решитесь на это). Возможно так же, что сам установочный файл Python будет распространяться в другом формате, ликвидирующем эту проблему, например в виде настоящего исполняемого файла. Прежде чем использовать какие-либо обходные пути, попробуйте сначала просто запустить установку щелчком мыши, возможно, она уже работает должным образом.

### Настройка Python

После установки Python вам может потребоваться выполнить некоторые настройки, влияющие на то, как Python будет выполнять ваш программный код. (Если вы только начинаете знакомство с языком, возможно, вам лучше вообще пропустить этот раздел - для создания программ начального уровня обычно не требуется изменять какие-либо параметры настройки.)

Вообще говоря, некоторые особенности поведения интерпретатора могут быть настроены с помощью переменных окружения и параметров командной строки. В этом разделе мы коротко рассмотрим переменные окружения Python. Параметры командной строки, которые указываются при запуске программ на языке Python из командной строки системы, используются достаточно редко и часто играют узкоспециализированные роли - за дополнительной информацией по этому вопросу обращайтесь к другим источникам документации.

### Переменные окружения Python

Переменные окружения, иногда известные как переменные командной оболочки или переменные DOS, определяются за пределами интерпретатора Python и потому могут использоваться для настройки его поведения каждый раз, когда он запускается на данном компьютере. Интерпретатор Python пользуется множеством переменных окружения, но лишь немногие из них используются достаточно часто; они приведены ниже. В табл. А.1. приводятся основные переменные окружения, используемые для настройки интерпретатора Python.

Таблица А.1. Переменные окружения, имеющие важное значение

| Переменная                  | Назначение                                                                                       |
|-----------------------------|--------------------------------------------------------------------------------------------------|
| $PATH$ $(\mu \pi \mu$ path) | Путь поиска файлов, используемый системой<br>(используется при поиске исполняемого файла python) |
| PYTHONPATH                  | Путь поиска модулей Python (используется операцией<br>импортирования)                            |
| PYTHONSTARTUP               | Путь к интерактивному файлу запуска Python                                                       |
| TCL LIBRARY,<br>TK LIBRARY  | <b>Переменные окружения для</b> tkinter<br>(расширение для создания графического интерфейса)     |

Эти переменные используются вполне однозначно, и тем не менее, приведу несколько рекомендаций:

PATH

Переменная РАТН определяет список каталогов, где операционная система будет пытаться отыскать исполняемые файлы программ. Обычно этот список должен включать каталог, где находится интерпретатор Python (файл python в операционной системе UNIX или файл python.exe в Windows).

Вам вообще не прилется настраивать эту переменную, если вы работаете в каталоге, гле нахолится интерпретатор Python, или вволите в командной строке полный путь к выполняемому файлу интерпретатора. В Windows, например, настройки в переменной РАТН не имеют значения, если перед запуском какого-либо программного кода выполнить команду cd C:\Python30 (чтобы перейти в каталог, где находится интерпретатор Python), или вместо команды python вы всегда выполняете команду $C:\P$ ython30\python (в команде присутствует полный путь к исполняемому файлу). Кроме того, переменная окружения PATH в основном используется для запуска команд из командной строки - эта переменная не имеет значения при запуске программ щелчком мыши на ярлыке или из интегрированной среды разработки.

#### PYTHONPATH

Переменная окружения PYTHONPATH играет похожую роль: интерпретатор Python использует переменную PYTHONPATH во время поиска файлов модулей, когда они импортируются программами. Эта переменная содержит список каталогов в формате, зависящим от типа используемой платформы в UNIX каталоги в списке отделяются двоеточием, а в Windows - точкой с запятой. Обычно этот список должен включать только каталоги с вашими исходными текстами. Содержимое этой переменной окружения включается в список sys.path вместе с каталогом, в котором находится сценарий, с любыми каталогами, перечисленными в файлах .pth, и с каталогами стандартной библиотеки.

Вам не потребуется настраивать эту переменную, если не импортировать модули, находящиеся в других каталогах, потому что интерпретатор всегда

автоматически пытается отыскать модули в домашнем каталоге программы. Настраивать эту переменную придется, только если какой-либо модуль должен импортировать другой модуль, расположенный в другом каталоге. Смотрите также далее обсуждение файлов *.pth*, которые являются альтернативой переменной PYTHONPATH. Дополнительную информацию о переменной PYTHONPATH вы найдете в главе 21.

PYTHONSTARTUP

Если в переменной PYTHONSTARTUP указано полное имя файла с программным кодом на языке Python, интерпретатор будет запускать этот файл автоматически всякий раз, когда запускается интерактивный сеанс работы с интерпретатором, как если бы инструкции из этого файла вводились вручную в интерактивной командной оболочке. Этот способ используется редко, но его удобно применять, когда необходимо обеспечить загрузку некоторых утилит для работы в интерактивной оболочке, т. к. позволяет сэкономить время на импортировании вручную.

**Настройки** tkinter

Если вы предполагаете использовать набор инструментальных средств построения графического интерфейса tkinter, вам может понадобиться записать в две последние переменные из табл. А.1 имена каталогов библиотек Tcl и Tk (похоже на PYTHONPATH). Однако в Windows (где поддержка tkinter устанавливается вместе с интерпретатором Python) это не требуется и обычно не требуется, если Tcl и Tk установлены в стандартные каталоги.

Обратите внимание: эти настройки окружения являются внешними по отношению к интерпретатору Python, поэтому совершенно неважно, когда будет выполнена их настройка: она может быть выполнена как до, так и после установки Python, главное, что это должно быть сделано перед запуском интерпретатора.

#### Установка поддержки tkinter (и IDLE) в Linux

Среда разработки IDLE, описанная в главе 2, представляет собой программу на языке Python, которая использует библиотеку tkinter (Tkinter в Python 2.6) для создания графического интерфейса. Библиотека tkintег - это набор инструментальных средств для построения графического интерфейса. Она является стандартным компонентом дистрибутива Python для Windows и некоторых других платформ. Однако в некоторых дистрибутивах Linux эта библиотека не входит в стандартный комплект устанавливаемых компонентов. Чтобы добавить в интерпретатор Python поддержку графического интерфейса в операционной системе Linux, попробуйте запустить команду yum tkinter, которая автоматически установит все необходимые библиотеки. Эта команда должна работать в дистрибутивах Linux (и в некоторых других системах), где имеется программа установки пакетов уит.

#### Как установить параметры конфигурации

Способ установки переменных окружения, имеющих отношение к Python, и устанавливаемые значения зависят от типа компьютера, с которым вы работаете. Не забывайте, что вам не обязательно выполнять все эти настройки, особенно если вы работаете в среде IDLE (описанной в главе 3).

Но предположим для иллюстрации, что у вас имеется несколько весьма полезных модулей в каталогах utilities и package1 где-то в компьютере, и вам необходимо иметь возможность импортировать их из файлов модулей, расположенных не в домашнем каталоге. То есть, чтобы загрузить файл с именем *spam*. ру из каталога utilities, вам необходимо обеспечить возможность выполнить инструкцию:

import spam

из другого файла, расположенного в каком-то другом каталоге. Для этого следует одним из возможных способов настроить путь поиска модулей, чтобы включить в него каталог, содержащий файл spam.py. Ниже приводится несколько советов, как это можно сделать.

#### Переменные окружения в UNIX/Linux

В системе UNIX способ установки значения переменной окружения зависит от используемой командной оболочки. При использовании командной оболочки  $csh$  для установки пути поиска модулей можно добавить строку, как показано ниже, в свой файл .cshrc или .login:

setenv PYTHONPATH /usr/home/pycode/utilities:/usr/lib/pycode/package1

Она сообщает интерпретатору Python о том, что поиск импортируемых модулей должен выполняться в двух каталогах. Однако если вы используете командную оболочку ksh, настройки можно выполнить в файле .kshrc, и на этот раз строка будет иметь следующий вид:

export PYTHONPATH="/usr/home/pycode/utilities:/usr/lib/pycode/package1"

Другие командные оболочки могут использовать другой (но достаточно похожий) синтаксис.

#### Переменные DOS (Windows)

Если вы используете MS-DOS или старую версию Windows, вам может потребоваться добавить определение переменных окружения в свой файл C:\autoexec. bat и перезагрузить компьютер, чтобы изменения вступили в силу. Команда настройки для таких компьютеров имеет синтаксис, уникальный для DOS:

set PYTHONPATH=c:\pycode\utilities;d:\pycode\package1

Вы можете ввести эту команду в окне сеанса DOS, но тогда настройки будут иметь эффект только в этом окне. Настройки в файле *bat* сохраняются постоянно и являются глобальными для всех программ.

#### Переменные окружения в Windows

В наиболее свежих версиях Windows, включая XP и Vista, имеется возможность устанавливать значение переменной окружения PYTHONPATH и других переменных с помощью графического интерфейса и тем самым избежать редактирования файлов и перезагрузки компьютера. В Windows XP выберите ярлык Cистема (System) в меню Панель управления (Control Panel), перейдите на вкладку Дополнительно (Advanced) и щелкните на кнопке Переменные среды (Environment Variables), чтобы отредактировать или добавить новые переменные (PYTHONPATH -

это обычно пользовательская переменная). Используйте те же имена переменных, значения и синтаксис, которые были показаны выше, в команде настройки для DOS. Процедура настройки выполняется похожим образом и в Windows Vista, но при этом вам, вероятно, придется проверить выполнение операций.

Вам не потребуется перезагружать компьютер, но необходимо будет перезапустить интерпретатор Python, если к моменту внесения изменений он уже был запущен - он воспринимает настройки пути только во время запуска. Если вы работаете в окне программы Командная строка (Command Prompt), вам наверняка придется перезапустить ее, чтобы настройки вступили в силу.

### **Peecrp Windows**

Если вы опытный пользователь Windows, вы можете также настроить путь с помощью редактора реестра Windows. Выберите пункт меню Пуск (Start)  $\rightarrow$ Выполнить... (Run...) и введите команду regedit. Если этот инструмент редактирования установлен у вас на компьютере, вы сможете с его помощью отыскать записи, имеющие отношение к Python, и выполнить необходимые изменения. Это достаточно сложная процедура, при выполнении которой легко ошибиться, поэтому если вы не знакомы с реестром, я рекомендую использовать другие возможности (в действительности такой подход сродни нейрохирургической операции на вашем компьютере, поэтому будьте осторожны!).

### Файлы путей

Наконец, если для настройки пути поиска модулей вы решили использовать файл .pth, а не переменную окружения PYTHONPATH, в операционной системе Windows можно создать текстовый файл со следующим содержимым (файл C:\  $Python30\mph.pth.$ 

```
c:\pycode\utilities
d:\pycode\package1
```
Его содержимое будет отличаться для разных платформ, а каталог его размещения может отличаться как в зависимости от платформы, так и в зависимости от версии Python. Интерпретатор отыскивает эти файлы автоматически во время запуска.

Имена каталогов в файлах пути могут быть абсолютными или относительными по отношению к каталогу, где находится файл пути. Допускается использовать несколько файлов *.pth* (все каталоги, перечисленные в них, будут добавлены в путь поиска), а сами файлы .pth могут размещаться в любых каталогах, которые проверяются автоматически, в зависимости от используемой платформы и версии Python. Например, Python  $N.M$  пытается отыскать такие файлы в каталогах  $C:\P$ ythonNM и  $C:\P$ ythonNM Lib site-packages в операционной системе Windows и в каталогах /usr/local/lib/python. $M$ /site-packages и /usr/local/lib/ *site-puthon* в Unix и Linux. Подробнее об использовании файлов *pth* и настройке переменной sys.path рассказывается в главе  $21$ .

Поскольку эти настройки часто бывают необязательными и эта книга не описывает командные оболочки операционных систем, я оставляю освещение подробностей другим источникам информации. За более подробными сведениями обращайтесь к страницам справочного руководства своей командной оболочки или к другой документации. Если вы испытываете затруднения в определении того, какие настройки вам следует выполнить, обратитесь за помощью к своему системному администратору или другому опытному товарищу.

### Параметры командной строки интерпретатора

При запуске Python из системной командной строки (она же командная оболочка) вы можете передавать ему различные параметры, управляющие работой интерпретатора. В отличие от переменных окружения, параметры командной строки могут изменяться при каждом новом запуске сценария. Полная форма команды запуска интерпретатора версии 3.0 выглядит, как показано ниже (команда запуска для версии 2.6 выглядит почти также, за исключением некоторых отличий в параметрах):

```
python [-bBdEhiOsSuvVWx?] [-c command | -m module-name | script | - ] [args]
```
В большинстве случаев для запуска исходного файла программы с аргументами, используемыми самой программой, в команде указываются только параметры script и args. В качестве иллюстрации рассмотрим следующий файл сценария main.py, который выводит список аргументов командной строки, доступных сценарию в виде списка sys.argv:

```
# Файл таіп.ру
import sys
print(sys.argv)
```
В следующей команде обе ее части, python и main.py, могут содержать полный путь к файлу, а три аргумента (a b -c) предназначены для сценария - они доступны в виде списка sys.argy. Первый элемент списка sys.argy всегда содержит имя файла сценария, если оно известно:

```
с: \Python30> python main.py a b -с # Типичный способ: запуск файла сценария
\lceil'main.py', 'a', 'b', '-c']
```
Другие параметры командной строки позволяют указывать выполняемый программный код непосредственно в командной строке (-с), принимать его из потока стандартного ввода (- (дефис) означает, что программный код должен читаться из канала или из входного файла) и так далее:

```
с: \Python30> python -c "print(2 ** 100)" # Выполняемый код в командной строке
1267650600228229401496703205376
c:\Python30> python -c "import main" # Импортировать файл, чтобы выполнить его
[\cdot - c \cdot ]c:\Python30> python - < main.py a b -с # Выполняемый код принимается
[ ' - ', ' a', ' b', ' - c']# со стандартного ввода
c: \Python30> python - a b -c < main.py # Mmeer TOT xe \partial\phi\thetae\kappa\tau,
[ ' -', ' a', ' b', ' - c' ]# что и предыдущая команда
```
При получении параметра - тинтерпретатор пытается отыскать указанный модуль в пути поиска модулей (sys.path) и выполнить его как обычный сценарий (как модуль \_ main \_ ). Расширение .py в данном случае следует отбросить, поскольку здесь подразумевается имя модуля, а не файла:

```
c:\PPvth on 30> python - m main a b - с # Отыскать/запустить модуль как сценарий
['c:\\\Python30\\main.py', 'a', 'b', '-c']
```
Кроме того, параметр - т поддерживает запуск модулей в пакетах с использованием синтаксиса относительных путей, а также модулей в архивах *.zip*. Этот ключ обычно используется для запуска модулей отладчика pdb и профилировщика profile при отладке сценариев из командной строки, а не в интерактивной оболочке. Однако похоже, что поведение этих модулей в таком режиме изменилось в версии 3.0 (модуль profile, по всей видимости, затронуло удаление  $\phi$ ункции execfile в Python 3.0, а pdb выполняет ненужную трассировку множества операций ввода/вывода в новом модуле 10):

```
c:\P\vee\text{thon}30> python -m pdb main.py a b -c
                                                        # Отладить сценарий
--Return--
> c:\nvthon30\lib\io.nv(762)closed()->False
-> return self.raw.closed
(Pdb) c
с: \Python30> C: \python26\python -m pdb main.py a b -c # В 2.6 ситуация лучше?
> c:\python30\main.py(1)<module>()
-> import sys
(Pdb) c
c:\P\vee\text{thon}30> python -m profile main.py a b -c
                                                         # Профилировать сценарий
c:\P thon 30> python -m cProfile main.py a b -c
                                                  # Профилировшик с пониженным
                                                    # потреблением ресурсов
```
Сразу вслед за командой «python» и перед ссылкой на программный код, который требуется запустить, имеется возможность указать дополнительные аргументы, управляющие поведением самого интерпретатора. Эти аргументы используются самим интерпретатором, и они не предназначены для управления поведением сценария. Например, параметр -0 запускает интерпретатор в оптимизированном режиме, - u - отключает механизм буферизации стандартных потоков ввода/вывода, а параметр - і переводит интерпретатор в интерактивный режим после выполнения сценария:

 $c:\P$ vthon30> python -u main.py a b -c # Отключает буферизацию потоков вывода

Python 2.6 поддерживает ряд дополнительных параметров, обеспечивающих совместимость с версией 3.0 (-3, -0) и позволяющих определять случаи непоследовательного использования символов табуляции для оформления отступов, которые всегда проверяются в версии 3.0 (-t; смотрите главу 12). За дополнительной информацией о доступных параметрах командной строки обращайтесь к руководствам или справочникам по языку Python. Или, еще лучше, спросите у самого интерпретатора - запустите такую команду:

c:\Python30> python -?

чтобы вывести справочную информацию, в которой описываются все поддерживаемые параметры командной строки. Если вам приходится иметь дело со сложными командами запуска сценариев, обязательно познакомьтесь с модулями getopt и optparse из стандартной библиотеки, которые реализуют обработку более сложных параметров командной строки.

### Дополнительная информация

Комплект стандартных руководств на сегодняшний день включает ценные рекомендации по использованию языка Python на различных платформах. Комплект стандартных руководств доступен в операционной системе Windows в меню кнопки Пуск (Start), после установки Python (пункт Python Manuals (Руководства Python)) и в электронном виде на сайте http://www.python.org. Загляните в руководство, озаглавленное «Using Python», где вы найдете множество подсказок и рекомендаций, а также описание настроек и особенностей командной строки для различных платформ.

Как обычно, Сеть - ваш лучший друг, особенно когда дело касается области, которая развивается значительно быстрее, чем успевают выходить новые издания книг, подобных этой. Учитывая широкую распространенность Python, велика вероятность, что ответы на вопросы по использованию языка, которые у вас могут возникнуть, вы сможете найти в Сети.

### Решения упражнений

### Часть I. Введение

Упражнения находятся в главе 3, в разделе «Упражнения к первой части».

1. Взаимодействие. Предположим, что настройка Python выполнена правильно, тогда сеанс взаимодействия с интерактивной оболочкой должен выглядеть примерно так, как показано ниже (вы можете запустить интерактивную оболочку любым способом, по своему усмотрению - в IDLE, из системной командной строки и так далее):

```
% python
... строки с информацией об авторских правах...
\gg "Hello World!"
'Hello World!'
                # Для выхода используйте Ctrl-D или Ctrl-Z, или закройте окно
\rightarrow
```
2. Программы. Содержимое файла (то есть, модуля) module1.ру и сеанс взаимодействия с командной оболочкой операционной системы должны выглядеть, как показано ниже:

```
print 'Hello module world!'
% python module1.pv
Hello module world!
```
Вы можете запустить этот файл любым другим способом - щелчком мыши на ярлыке файла, с помощью пункта меню Run (Запустить)  $\rightarrow$  Run Module (запустить модуль) и так далее.

3. Модули. Следующий пример интерактивного сеанса иллюстрирует запуск модуля при его импортировании:

```
% python
\gg import module1
Hello module world!
\gg
```
Не забывайте, чтобы запустить модуль еще раз в течение этого же сеанса работы в интерактивной оболочке, необходимо перезагрузить его. Просьба переместить файл в другой каталог и снова импортировать его содержит одну хитрость: если интерпретатор Python создал в первоначальном каталоге файл module1.pyc, при импорте он будет использовать этот файл, даже если файл с исходным программным кодом (.py) будет перемещен в другой каталог, расположенный за пределами пути поиска модулей. Если интерпретатор имел доступ к файлу с исходным программным кодом, он автоматически создаст файл .рус, содержащий байт-код скомпилированной версии модуля. Подробнее о модулях рассказывается в главе 3.

4. Сценарии. Предположим, что ваша платформа поддерживает интерпретацию комбинации символов #!, тогда решение этого упражнения могло бы выглядеть, как показано ниже (на вашем компьютере в строке #! может потребоваться указать другой путь):

```
#!/usr/local/bin/python
                             (или #!/usr/bin/env python)
print('Hello module world!')
% chmod +x module1.py
% module1.py
Hello module world!
```
5. Ошибки. Ниже показано, какие сообщения об ошибках будут получены по завершении этого упражнения. В действительности вы вызываете исключения - по умолчанию при возникновении исключений интерпретатор завершает работу программы и выводит сообщение об ошибке вместе солержимым стека вызовов на экран. Информация из стека показывает, в каком месте программы произошло исключение. В седьмой части книги вы узнаете, как перехватывать исключения с помошью инструкции  $t \vee u$  как обрабатывать их. Вы также узнаете, что в состав Python входит полнопенный отладчик исходного программного кода, обладающий возможностями анализа ошибок после возникновения исключения. А пока обратите внимание, что в случае появления ошибок Python выводит вполне информативные сообшения (вместо того, чтобы просто аварийно завершать программу вообше без каких-либо сообщений):

```
% python
```

```
>> 2** 5003273390607896141870013189696827599152216642046043064789483291368096133796404674554
883270092325904157150886684127560071009217256545885393053328527589376
\gg>> 1 / 0Traceback (most recent call last):
 File "<stdin>", line 1, in <module>
ZeroDivisionError: int division or modulo by zero
>>>> spam
Traceback (most recent call last):
 File "<stdin>", line 1, in <module>
NameError: name 'spam' is not defined
```
6. Прерывание программы. Если вы введете следующие инструкции:

```
L = [1, 2]L. append(L)
```
тем самым вы создадите циклическую структуру данных. В версиях ниже, чем Python 1.5.1, интерпретатор еще не обладает возможностью определять случаи зацикливания в объектах, и он будет выводить бесконечный поток  $\left[1, 2, \left[1, 2, \left[1, 2, \left[1, 2, \right] \right] \right]$  и так далее, пока вы не нажмете комбинацию клавиш, выполняющих прерывание программы (которая, с технической точки зрения, возбуждает исключение прерывания с клавиатуры и приводит к выводу сообщения по умолчанию). Начиная с версии Python 1.5.1, интерпретатор уже умеет определять случаи зацикливания и вместо бесконечной последовательности выведет [[...]].

Причина запикливания пока лля вас неочевилна, чтобы ее понять, необхолимы знания, которые вы получите во второй части книги. Олнако в лвух словах замечу, что операции присваивания в языке Python всегда создают ссылки на объекты, а не их копии. Вы можете представлять себе объекты как участки памяти, а ссылки на них - как неявное следование по указателям. После выполнения первой инструкции, из тех, что представлены выше, имя  $\lfloor$  превратится в именованную ссылку на объект списка, состоящий из двух элементов, - указатель на область памяти. Списки в языке Python в действительности являются массивами ссылок на объекты, обладающими методом append, который изменяет сам массив, добавляя в конец ссылку на другой объект. В данном случае вызов метода append добавляет в конец списка ∟ ссылку на сам список ∟, что приводит к зацикливанию, как показано на рис. В.1: указатель в конце списка, который указывает на начало списка.

Помимо особого способа вывода, о котором вы узнаете в главе 6, пиклические объекты должны также по-особому обрабатываться сборшиком мусора, в противном случае занимаемое ими пространство памяти не сможет быть освобождено даже после того, как они перестанут использоваться. В некоторых программах, где выполняется обход произвольных объектов, вам, возможно, самим придется определять такие зацикливания и внимательно изучать действия программы, чтобы избежать зацикливания. Хотите верьте, хотите нет, но циклические структуры данных иногда могут быть полезны, несмотря на особенности их вывода.

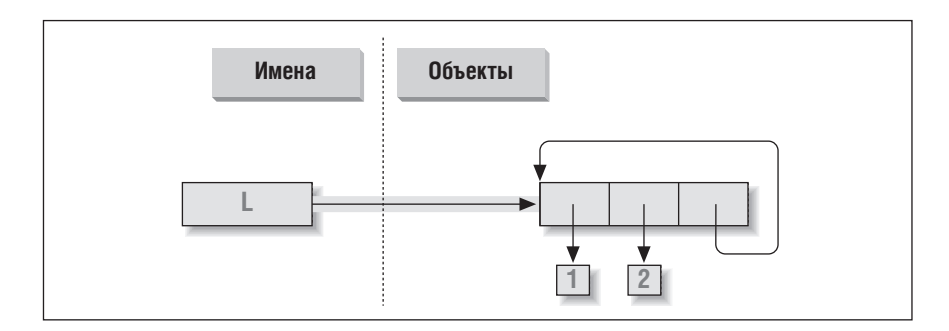

Рис. В.1. Циклический объект, созданный за счет добавления списка к самому себе. По умолчанию интерпретатор добавляет ссылку на оригинальный список, а не его копию

### Часть II. Типы и операции

Упражнения находятся в главе 9, в разделе «Упражнения ко второй части».

1. Основы. Ниже приводятся результаты, которые вы должны получить, с некоторыми комментариями к ним. Обратите внимание, что здесь иногда используется символ; чтобы поместить несколько инструкций в одну строку (символ: - это разделитель инструкций), и символ запятой, используемый лля создания кортежей, которые выводятся в круглых скобках. Кроме того, имейте в виду, что результат деления с помошью оператора / отличается в версиях Python 2.6 и 3.0 (полробности приводятся в главе 5), а функция list(), обертывающая вызовы методов словаря, необходима, чтобы вывести результаты в версии 3.0, но не в 2.6 (подробности приводятся в главе 8):

```
# Числа
>> 2 ** 16
                         # 2 в степени 16
65536
>> 2 / 5, 2 / 5.0\# / усекает до целого числа в версии 2.6, но не в 3.0
(0.40000000000000002, 0.4000000000000002)# Строки
\gg "spam" + "eggs"
                        # Конкатенация
'spameoos'
>> S = "ham"\gg "eggs " + S
'eggs ham'
>> S * 5# Повторение
'hamhamhamhamham'
\gg S[:0]
                         # Пустой срез с первого элемента - [0:0]
\leftarrow>>> "green %s and %s" % ("eggs", S) # \Phiорматирование
'green eggs and ham'
\gg 'green \{0\} and \{1\}'. format('eggs', S)
'green eggs and ham'
# Кортежи
>> ('x', )[0]
                        # Индексирование кортежа, состоящего из одного элемента
' \times'\gg ('x', 'y')[1]
                         # Индексирование кортежа, состоящего из двух элементов
\cdot \vee \cdot# Списки
>>> L = [1,2,3] + [4,5,6] # Операции над списками
>>> L, L[:], L[:0], L[-2], L[-2:]
([1, 2, 3, 4, 5, 6], [1, 2, 3, 4, 5, 6], [1, 5, [5, 6])>>> ([1, 2, 3]+[4, 5, 6])[2:4]\lceil 3, 4 \rceil>> FLF21. LT311# Извлечение по смешениям с сохранением в списке
\begin{bmatrix} 3 & 4 \end{bmatrix}>> L. reverse(): L
                         # Метод: обратное упорядочивание элементов в списке
\begin{bmatrix} 6, 5, 4, 3, 2, 1 \end{bmatrix}\gg L.sort(); L
                         # Метод: сортировка элементов в списке
```

```
\lceil 1. 2. 3. 4. 5. 6 \rceil\gg L.index(4)
                                       # Метод: смещение первого вхождения 4 (поиск)
\overline{3}# Словари
>>> {'a':1, 'b':2}['b'] # Извлечение элемента словаря по ключу
\circ>>> D = \{ 'x': 1, 'y': 2, 'z': 3 \}>> D['w'] = 0# Создаст новый элемент словаря
>> D['x'] + D['w']\gg D[(1,2,3)] = 4
                                       # Использование кортежа в качестве ключа (неизменяемый)
>> n
\{w': 0, 'z': 3, 'y': 2, (1, 2, 3): 4, 'x': 1\}>>> list(D.keys()), list(D.values()), (1,2,3) in D # Методы, проверка ключа
([ 'w', 'z', 'y', (1, 2, 3), 'x'], [0, 3, 2, 4, 1], True)# Пустые объекты
>>> [[]], ["",[],(), {}, None] # Mножество пустых объектов
(\lceil \lceil \rceil \rceil, \lceil \cdot \rceil, \lceil \rceil, \lceil \cdot \rceil, \lceil \cdot \rceil, \l
```
2. Индексирование и извлечение среза. Если попытаться получить доступ к элементу, индекс которого выходит за пределы списка (например,  $\lfloor 4 \rfloor$ ), будет возбуждено исключение - интерпретатор всегда проверяет выход за пределы последовательностей.

С другой стороны, операция извлечения среза с использованием индексов, выходящих за пределы последовательности (например,  $\lfloor -1000 \cdot 100 \rfloor$ ), будет выполнена без ошибок, потому что интерпретатор Python всегда корректирует границы срезов, выходящие за пределы, так, чтобы они соответствовали границам последовательности (пределы устанавливаются равными нулю и длине последовательности, если это необходимо).

Извлечение последовательности в обратном порядке, когда нижняя граница больше верхней (например, [[3:1]), в действительности работать не будет. Вы получите пустой срез ([]), потому что интерпретатор скорректирует границы среза так, чтобы нижняя граница оказалась меньше или равна верхней границе (например, выражение  $\lfloor 3:1 \rfloor$  будет преобразовано в выражение  $\lfloor 3:3 \rfloor$ , пустая позиция со смещением 3). Срезы в языке Python всегда извлекаются слева направо, даже при использовании отрицательных индексов (они сначала будут преобразованы в положительные индексы за счет добавления длины последовательности). Обратите внимание, что в Python 2.3 появились срезы с тремя пределами: выражение L[3:1:-1] на самом деле извлекает срез справа налево:

```
>> L = [1, 2, 3, 4]\gg LF41
Traceback (innermost last):
  File "<stdin>", line 1, in ?
IndexError: list index out of range
(IndexError: выход индекса за пределы списка)
>> L[-1000:100]\begin{bmatrix} 1, 2, 3, 4 \end{bmatrix}
```
 $>> L[3:1]$  $\lceil \rceil$  $\gg$  L  $\begin{bmatrix} 1, 2, 3, 4 \end{bmatrix}$ >>> L[3:1] = ['?']  $>>1$  $[1, 2, 3, '?', 4]$ 

3. Индексирование, извлечение среза и инструкция del. Сеанс взаимодействия с интерпретатором должен выглядеть примерно так, как показано ниже. Обратите внимание, что присваивание пустого списка по указанному смещению приведет к сохранению объекта пустого списка в этой позиции, но присваивание пустого списка срезу приведет к удалению этого среза. Операция присваивания срезу ожидает получить другую последовательность, в противном случае будет получено сообщение о неверном типе операнда она вставляет элементы, находящиеся внутри этой последовательности, а не саму последовательность:

```
\gg L = [1, 2, 3, 4]
>> L[2] = []>> L[1, 2, [], 4]
>>> L[2:3] = []>> L[1, 2, 4]\gg del L[0]
\gg L
\lceil 2, 4 \rceil\gg del L[1:]
>> 1\lceil 2 \rceil>> L[1:2] = 1Traceback (innermost last):
  File "<stdin>", line 1, in ?
TypeError: illegal argument type for built-in operation
```
4. Кортежи. Значения Хи Упоменяются местами. Когда слева и справа от оператора присваивания (=) появляются кортежи, интерпретатор выполнит присваивание объектов справа объектам слева в соответствии с их позициями. Это объяснение, пожалуй, самое простое для понимания, хотя целевые объекты слева и не являются настоящим кортежем, несмотря на то, что они именно так и выглядят, - это просто набор независимых имен, которым выполняется присваивание. Элементы справа - это кортеж, который распаковывается в процессе выполнения операции присваивания (кортеж играет роль временного хранилиша присваиваемых ланных, необхолимого лля достижения эффекта обмена):

```
\gg \times \times = 'snam'
\gg Y = 'eggs'
>> X. Y = Y. X>> Y
'eggs'
>> Y
'spam'
```
5. Ключи словарей. В качестве ключа словаря может использоваться любой неизменяемый объект, включая целые числа, кортежи, строки и т. д. Это

действительно словарь, несмотря на то, что некоторые из его ключей выглядят как целочисленные смещения. Допускается с одним и тем же словарем использовать ключи разных типов:

```
>> D = \{\}>> D[1] = 'a'>> D[2] = 'b'\gg DF(1, 2, 3)] = 'c'
>> n
\{1: 'a', 2: 'b', (1, 2, 3): 'c' \}
```
6. Индексирование словарей. Извлечение элемента по несуществующему ключу (D['d']) приводит к появлению ошибки. Присваивание по несуществующему ключу (D['d']='spam') создает новый элемент словаря. С другой стороны, выход индекса за границы списка тоже вызывает появление ошибки; ошибкой считается и присваивание по индексу, выходящему за границы списка. Имена переменных напоминают ключи словаря - прежде чем обратиться к переменным, им необходимо присвоить значение. Имена переменных, если понадобится, можно обрабатывать как ключи словарей (они становятся видимы в пространстве имен модуля или в пределах словарей):

```
\gg D = {'a':1, 'b':2, 'c':3}
\gg D['a']
\mathbf{1}>> D['d']Traceback (innermost last):
 File "<stdin>", line 1, in ?
KeyError: d
>> D['d'] = 4>> D
\{ 'b' : 2, 'd' : 4, 'a' : 1, 'c' : 3 \}\gg>> L = [0, 1]>> L[2]Traceback (innermost last):
 File "<stdin>", line 1, in ?
IndexError: list index out of range
>> L[2] = 3Traceback (innermost last):
  File "<stdin>", line 1, in ?
IndexError: list assignment index out of range
```
- 7. Общие операции. Ответы на вопросы:
	- Оператор + не работает с объектами разных типов (например, строка + список, список + кортеж).
	- Оператор + не работает со словарями, так как они не являются последовательностями.
	- Метод append может применяться только к спискам, но не к строкам, а метод keys может применяться только к словарям. Метод append предполагает, что целевой объект является изменяемым, поскольку изменяется сам объект - строки относятся к неизменяемым типам.
	- Операции извлечения среза и конкатенации всегда возвращают новый объект того же типа, что и объекты операнды.

```
\gg \frac{1}{2} \frac{1}{2} \frac{1}{2} \frac{1}{2} \frac{1}{2}Traceback (innermost last):
  File "<stdin>", line 1, in ?
TypeError: illegal argument type for built-in operation
>>>
>>> {} + {}
Traceback (innermost last):
  File "<stdin>", line 1, in ?
TypeError: bad operand type(s) for +
>>>
>>> [].append(9)
>>> "".append('s')
Traceback (innermost last):
  File "<stdin>", line 1, in ?
AttributeError: attribute-less object
>>>
>>> list({}.keys()) # Функция list необходима в 3.0
\Box>>> [].keys()
Traceback (innermost last):
  File "<stdin>", line 1, in ?
AttributeError: keys
>>>
>>> [][:]
\lceil]
>>> ""[:]
''
```
8. *Индексирование строк*. Так как строки представляют собой коллекции односимвольных строк, каждый раз, когда извлекается элемент строки, возвращается строка, из которой также допускается извлекать элементы по индексам. Выражение S[0][0][0][0][0] всего лишь извлекает первый символ снова и снова. Этот прием неприменим к спискам (списки могут хранить объекты произвольных типов), если список не содержит строки:

```
\gg> S = "spam">>> S[0][0][0][0][0]
's'
>>> L = ['s', 'p']
>>> L[0][0][0]
's'
```
9. *Неизменяемые типы*. Правильными являются оба следующих решения. Присваивание по индексу недопустимо, потому что строки являются неизменяемыми объектами:

```
\gg> S = "spam">>> S = S[0] + 'l' + S[2:]
>>> S
'slam'
>>> S = S[0] + 'l' + S[2] + S[3]
>>> S
'slam'
```
(Смотрите также в главе 36 описание типа bytearray, появившегося в Python 3.0, – это изменяемая последовательность малых целых чисел, которая обрабатывается практически так же, как и строка.)

10. Вложенные структуры. Ниже приводится пример такой структуры:

```
>>> me = {'name':('John', 'Q', 'Doe'), 'age':'?', 'job':'engineer'}
\gg me['job']
'engineer'
\gg me['name'][2]
'Doe'
```
11. Файлы. Ниже приводится пример одного из способов создания файла и чтения информации из него в языке Python  $(1s - s$ то команда UNIX, в Windows вместо нее следует использовать команду dir):

```
# Файл: maker.pv
file = open('myfile.txt', 'w')file.write('Hello file world!\n') # Или: open().write()
file.close()
                                   # закрывать файл не всегда обязательно
# Файл: reader.pv
file = open('myfile.txt')# 'r' - режим открытия по умолчанию
print(file.read())
                                   # Или print(open().read())
% python maker.py
% python reader.py
Hello file world!
% 1s -1 myfile.txt
-<i>rwx</i> <i>rwx</i> <i>rwa</i> 10\overline{0}19 Apr 13 16:33 myfile.txt
```
### Часть III. Инструкции и синтаксис

Упражнения находятся в главе 15, в разделе «Упражнения к третьей части».

1. Основы циклов. При выполнении этого упражнения вы получите примерно такой программный код:

```
\gg S = 'spam'
\gg for c in S:
        print ord(c)
\sim 100\ldots115
112
97
109
>> x = 0>>> for c in S: x == ord(c) # Mnu: x = x + ord(c)\ldots>>x433
>> x = []\gg for c in S: x.append(ord(c))
\ldots>>x[115, 112, 97, 109]
\gg list(map(ord. S))
                               # ФУНКЦИЯ list необходима в 3.0, но не в 2.6
[115, 112, 97, 109]
```
- 2. Символы обратного слеша. Пример выведет символ подачи звукового сигнала (\a) 50 раз - здесь предполагается, что ваш компьютер в состоянии воспроизвести его, поэтому при запуске этого фрагмента не под управлением IDLE вы можете получить серию звуковых сигналов (или один длинный сигнал, если ваш компьютер обладает достаточно высоким быстродействием). Эй! Я предупреждал вас!
- 3. Сортировка словарей. Ниже приводится один из возможных вариантов решения этого упражнения (вернитесь к главе 8 или 14, если что-то показалось вам непонятным). Не забывайте, что вам необходимо разделить вызовы методов keys и sort, как это сделано здесь, потому что метод sort возвращает объект None. Начиная с версии Python 2.2, появилась возможность организовать итерации по ключам словаря без вызова метода keys (например, for key in D:), но ключи не будут отсортированы этим программным кодом. В самых свежих версиях Python того же эффекта можно добиться с помощью встроенной функции sorted:

```
\gg D = {'a':1, 'b':2, 'c':3, 'd':4, 'e':5, 'f':6, 'g':7}
\gg D
{\f f': 6, 'c': 3, 'a': 1, 'g': 7, 'e': 5, 'd': 4, 'b': 2}}555\gg keys = list(D.keys())
                                  # Функция list необходима в 3.0, но не в 2.6
>>> keys.sort()
>>> for key in keys:
         print(key, ' =>', D[key])\mathbf{r}\mathbf{r}a \Rightarrow 1b \Rightarrow 2c \Rightarrow 3d \Rightarrow 4e \Rightarrow 5f \Rightarrow 6g \Rightarrow 7\gg for key in sorted(D):
                                   # Так лучше, в наиболее свежих версиях Pythons
         print(key, '=>', D[key])
\ldots
```
4. Программирование альтернативной логики. Ниже приводятся несколько вариантов решения этого упражнения. Ваши решения могут несколько отличаться - цель этого упражнения состоит в том, чтобы дать вам возможность поэкспериментировать с созданием альтернативных ветвей исполнения программы, поэтому приветствуются любые правильные решения:

```
# aL = [1, 2, 4, 8, 16, 32, 64]X = 5i = 0while i < \text{len}(1).
    if 2 \star \star X == L[i]:
         print('at index', i)
         hreak
    i + = 1else:
    print(X, 'not found')
```

```
# b
L = [1, 2, 4, 8, 16, 32, 64]X = 5for p in L:
    if (2 \star \star \times) == p:
         print((2 \star \star \times), 'was found at', L.index(p))
          break
else:
     print(X, 'not found')
# c
L = [1, 2, 4, 8, 16, 32, 64]X = 5if (2 ** X) in L:
    print((2 \star \star \times), 'was found at', L.index(2 \star \star \times))else:
     print(X, 'not found')
# d
X = 5L = \lceil \rceilfor i in range(7): L.append(2 ** i)print(L)
if (2 ** X) in L:
    print((2 ** X), 'was found at', L.index(2 ** X))
else:
     print(X, 'not found')
# f
X = 5L = list(map(lambda x: 2***, range(7))) # \mu \mu \mu \left[2*** for x in range(7)]
print(L) # list() – чтобы вывести все результаты в 3.0
if (2 ** X) in L:
    print((2 \star \star \times), 'was found at', L.index(2 \star \star \times))
else:
     print(X, 'not found')
```
### **Часть IV. Функции**

Упражнения находятся в главе 20, в разделе «Упражнения к четвертой части».

1. *Основы*. В этом упражнении нет ничего сложного, но обратите внимание на то, что инструкция print (а, следовательно, и ваша функция) с технической точки зрения, является *полиморфической* операцией, которая правильно интерпретирует типы всех объектов:

```
% python
>>> def func(x): print(x)
...
>>> func("spam")
spam
```

```
\gg func(42)
\Delta2
\gg func([1, 2, 3])
1, 2, 31\gg func({'food': 'spam'})
{'food': 'span'}
```
2. Аргументы. Ниже приводится пример решения. Не забывайте, что для вывода результата необходимо использовать функцию print, потому что выполнение программного кода в модуле - это совсем не то же самое, что выполнение программного кода, который вводится в интерактивной оболочке, - интерпретатор не выводит автоматически результаты выражений, вычисляемых в файлах модулей:

```
def adder(x, y):
   return x + yprint(adder(2, 3))print(adder('spam', 'eqqs'))
print(adder(['a', 'b'], ['c', 'd']))
% python mod.py
5
spameggs
[ 'a', 'b', 'c', 'd']
```
3. Переменное число аргументов. В следующем файле adder.py показаны два варианта реализации функции adder. Самое сложное здесь заключается в инициализации значения суммы пустым значением в зависимости от типа передаваемых аргументов. Первое решение выясняет, является ли первый аргумент целым числом, и извлекает пустой срез первого аргумента (предполагается, что он является последовательностью), если он не является целым числом. Во втором решении в качестве начального значения используется первый аргумент, а затем выполняется сканирование аргументов, начиная со второго, почти как в одном из вариантов функции min, показанной в главе 18.

Второе решение является более предпочтительным. Но в обоих вариантах предполагается, что все аргументы принадлежат к одному и тому же типу, а, кроме того, что функция не будет работать со словарями (как мы видели во второй части книги, оператор + не работает с операндами разных типов и со словарями). Вы можете добавить проверку типа аргументов и предусмотреть специальный программный код для обработки словарей, за что вам причитаются дополнительные баллы:

```
def adder1(*args):
    print('adder1', end='')
   if type(args[0]) == type(0): # Целое число?
       sum = 0# Инициализировать нулем
   -9219# иначе - последовательность:
       sum = args[0][:0]# Использовать пустой срез первого аргумента
    for arg in args:
       sum = sum + areareturn sum
def adder2(*args):
    print('adder2', end='')
```

```
sum = args[0]# Инициализировать значением первого аргумента
    for next in args[1:]:
        sum += next# Прибавить аргументы 2..N
    return sum
for func in (adder1, adder2):
    print(func(2, 3, 4))print(func('spam', 'eggs', 'toast'))
    print(func(['a', 'b'], ['c', 'd'], ['e', 'f']))
% python adders.py
adder1 9
adder1 spameggstoast
adder1 ['a', 'b', 'c', 'd', 'e', 'f']
adder2 9
adder2 spameggstoast
adder2 ['a', 'b', 'c', 'd', 'e', 'f']
```
4. Именованные аргументы. Ниже приводится мое решение первой и второй частей этого упражнения (файл mod.py). Для обхода именованных аргументов в заголовке функции следует использовать форму списка аргументов \*\*агоз и цикл в теле функции (например, for x in args.keys(): и использовать  $arg[s(x)]$  или использовать  $args.values()$ , чтобы реализовать сложение значений позиционных аргументов в списке \*args:

```
def adder(good=1, bad=2, ugly=3):
    return good + bad + ugly
print(adder())print(adder(5))print(adder(5, 6))print(adder(5, 6, 7))print(adder(uqly=7, qood=6, bad=5))% python mod.py
6\overline{6}101418
18# Вторая часть решения
def adder1(*aros):
                       # Сумма значений произвольного количества
   tot = args[0]# позиционных аргументов
    for arg in args[1:]:tot == argreturn tot
def adder2(**args): # Сумма значений произвольного количества именованных арг.
    argskeys = list(args.keys()) # функция list необходима в 3.0!
    tot = args[argskeyS[0]]for key in argskeys[1:]:
    tot += args[key]return tot
def adder3(**args):
                      # То же самое, но преобразует в список значений
    args = list(args.values()) # list необходима для индексирования в 3.0!
    tot = args[0]
```

```
for arg in args[1:]:
       tot += argreturn tot
                      # То же самое, но использует версию с позиционными арг.
def adder4(**args):
    return adder1(*args.values())
print(adder1(1, 2, 3), adder1('aa', 'bb', 'cc'))print(adder2(a=1, b=2, c=3), adder2(a='aa', b='bb', c='cc'))print(adder3(a=1, b=2, c=3), adder3(a='aa', b='bb', c='cc'))print(adder4(a=1, b=2, c=3), adder4(a='aa', b='bb', c='cc'))
```
5. (и 6) Ниже приводится мое решение упражнений 5 и 6 (файл dicts.py). Однако это решение пригодно только в качестве упражнения, потому что в Python 1.5 у словарей появились методы  $0$ .copy() и  $0.1$ .update( $0.2$ ), которые реализуют операции копирования и сложения (слияния) словарей. (За дополнительной информацией обрашайтесь к справочному руководству по библиотеке Python или к книге «Python Pocket Reference», выпущенной издательством O'Reilly.) Операция извлечения среза X: 1 не применима к словарям, потому что они не являются последовательностями (подробности в главе 8). Кроме того, не забывайте, что в случае присваивания (e = d) просто создается вторая ссылка на один и тот же объект словаря - изменения в словаре ф будут приводить к изменениям в словаре е:

```
def copyDict(old):
    new = \{\}for key in old.keys():
        new[kev] = old[kev]return new
def addDict(d1, d2):
    new = \{\}for key in d1.keys():
        new[kev] = d1[kev]for key in d2.keys():
        new[key] = d2[key]return new
% python
>>> from dicts import *
\gg d = {1: 1, 2: 2}
\gg e = copyDict(d)
\gg d[2] = '?'
b \leq \lt <{1: 1, 2: '?'}>> e
\{1: 1, 2: 2\}>> x = \{1: 1\}>> y = {2: 2}\gg z = addDict(x, y)
\gg z
{1: 1, 2: 2}
```
- 6. Смотрите решение № 5.
- 7. Дополнительные примеры на сопоставление аргументов. Ниже приводится пример сеанса работы с интерактивной оболочкой, который вы должны
получить в ходе выполнения этого упражнения, с некоторыми комментариями, поясняющими порядок сопоставления аргументов:

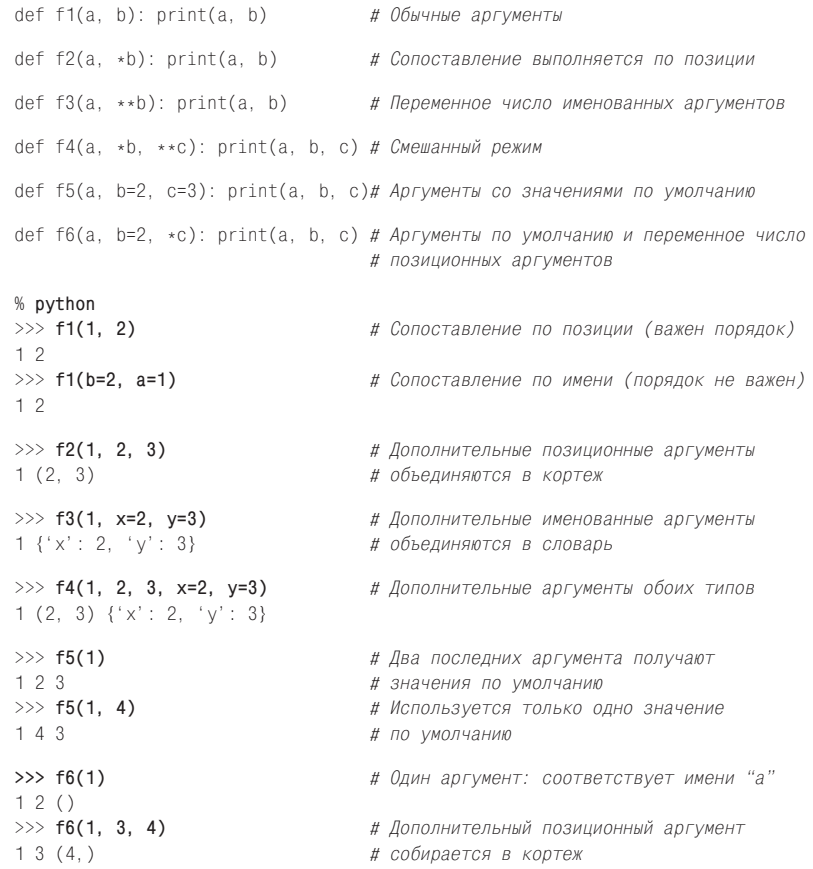

8. Снова простые числа. Ниже приводится пример нахождения простых чисел, оформленный в виде функции в модуле (файл primes.py), которую можно вызывать несколько раз. Я добавил проверку if, чтобы отсечь отрицательные числа, 0 и 1. Кроме того, я заменил оператор / на //, чтобы это решение правильно работало в Python 3.0, где было внесено изменение в действие оператора /, о чем рассказывалось в главе 5, и чтобы добавить поддержку вещественных чисел (раскомментируйте инструкцию from и замените оператор // на /, чтобы увидеть разницу между версиями Python 2.6 и 3.0):

```
#from __future__ import division
def prime(y):if y \leq 1:
                              # У некоторых может быть y > 1print(y, 'not prime')
   else:
       x = y // 2# В версии 3.0 оператор / терпит неудачу
       while x > 1:
           if y % x == 0:# нет остатка?
               print(y, 'has factor', x)
```

```
hreak
                              # Обойти ветку else
           x = 1else:
           print(v, 'is prime')prime(13); prime(13.0)
prime(15); prime(15.0)
prime(3); prime(2)prime(1); prime(-3)
```
Далее приводится пример работы модуля. Оператор // позволяет работать с вещественными числами тоже, хотя этого быть не должно.

```
% python primes.py
13 is prime
13.0 is prime
15 has factor 5
15.0 has factor 5.0
3 is prime
2 is prime
1 not prime
-3 not prime
```
Эта функция все еще не слишком пригодна к многократному использованию - вместо вывода результата она могла бы возвращать значения, но для экспериментов вполне достаточно и такой реализации. Кроме того, она не строго соответствует математическому определению простых чисел, которыми могут быть только целые числа, и не обладает достаточной эффективностью. Эти улучшения я оставляю для самостоятельной реализации читателям, склонным к математике. (Подсказка: цикл for через  $range(y, 1, -1)$  будет выполняться немного быстрее, чем цикл while, но самым узким местом здесь является сам алгоритм.) Для измерения производительности альтернативных реализаций воспользуйтесь встроенным модулем time и отрывком кода, подобным следующей универсальной функции timer (за дополнительной информацией обращайтесь к справочному руководству по библиотеке):

```
def timer(reps, func, *args):
    import time
    start = time.close()for i in range(reps):
        apply(func, args)
    return time.clock() - start
```
9. Генераторы списков. Ниже приводится вариант программного кода, который должен получиться у вас, - у меня есть свои предпочтения, но я о них умолчу:

```
\gg values = [2, 4, 9, 16, 25]
>>> import math
\gg res = []
\gg for x in values: res.append(math.sqrt(x))
\mathbb{R}^2\gg res
[1.4142135623730951, 2.0, 3.0, 4.0, 5.0]
```

```
>>> list(map(math.sqrt, values))
[1.4142135623730951, 2.0, 3.0, 4.0, 5.0]\gg [math.sqrt(x) for x in values]
[1.4142135623730951, 2.0, 3.0, 4.0, 5.0]
```
10. Хронометраж. Ниже приводится моя версия программного кода, который выполняет хронометраж трех способов извлечения квадратного корня, а также результаты, полученные в Python 2.6 и 3.0. Последним выводится результат каждой функции, чтобы убедиться, что все три решают одну и ту же задачу:

```
# Файл mytimer.py (2.6 and 3.0)
\ldots то же, что и в главе 20...
# Файл timesqrt.py
import sys, mytimer
reps = 10000repslist = range(reps)# Вызов функции range вынесен за пределы цикла в 2.6
from math import sqrt
                         # He math.sqrt: чтобы не тратить время
def mathMod():
                          # на доступ к атрибуту
    for i in repslist:
       res = sqrt(i)return res
def powCall():
    for i in repslist:
       res = pow(i, .5)return res
def powExpr():
    for i in repslist:
       res = i \cdot \cdot \cdot .5return res
print(sys.version)
for tester in (mytimer.timer, mytimer.best):
    print('<%s>' % tester.__name__)
    for test in (mathMod, powCall, powExpr):
       elapsed, result = tester(test)print ('-'*35)print ('%s: %.5f => %s' %
               (test. name, elapsed, result))
```
Ниже приводятся результаты тестирования в Python 3.0 и 2.6. В обоих случаях модуль math оказывается быстрее оператора \*\*, который, в свою очередь, быстрее функции ром. Однако вам следует протестировать свой программный код на своей машине и со своей версией Python. Кроме того, обратите внимание, что Python 3.0 по результатам тестирования оказывается почти в два раза медленнее, чем Python  $2.6$ , - версия 3.1 или более поздние могут иметь более высокую производительность (выполните эти тесты, чтобы лично убедиться – так ли это):

```
c:\misc> c:\python30\python timesqrt.py
3.0.1 (r301:69561, Feb 13 2009, 20:04:18) [MSC v. 1500 32 bit (Intel)]
<timer>
```

```
mathMod: 5.33906 => 99.994999875
-----------------------------------
powCall: 7.29689 => 99.994999875
-----------------------------------
powExpr: 5.95770 => 99.994999875
<best>
-----------------------------------
mathMod: 0.00497 => 99.994999875
-----------------------------------
powCall: 0.00671 => 99.994999875
-----------------------------------
powExpr: 0.00540 => 99.994999875
c:\misc> c:\python26\python timesqrt.py
2.6.1 (r261:67517, Dec 4 2008, 16:51:00) [MSC v.1500 32 bit (Intel)]
<timer>-----------------------------------
mathMod: 2.61226 => 99.994999875
 -----------------------------------
powCall: 4.33705 => 99.994999875
-----------------------------------
powExpr: 3.12502 => 99.994999875
<hest>-----------------------------------
mathMod: 0.00236 => 99.994999875
-----------------------------------
powCall: 0.00402 => 99.994999875
-----------------------------------
powExpr: 0.00287 => 99.994999875
```
Чтобы выполнить измерение производительности *генераторов словарей* и эквивалентных им циклов for в Python 3.0 в интерактивном режиме, выполните операции, как показано ниже. По результатам тестирования эти два способа показывают почти одинаковую производительность, по крайней мере в Python  $3.0$ , – в отличие от генераторов списков, цикл for оказывается немножко быстрее, чем генератор словарей (хотя, надо заметить, это различие является совсем незначительным – в конечном итоге цикл позволяет сэкономить всего полсекунды при создании 50 словарей, по 1 000 000 элементов в каждом). Повторюсь еще раз: прежде чем принимать эти результаты в качестве меры оценки, вы должны сами выполнить тестирование на своем компьютере и со своей версией Python:

```
c:\misc> c:\python30\python
>>>
>>> def dictcomp(I):
... return {i: i for i in range(I)}
...
>>> def dictloop(I):
... new = {}
... for i in range(I): new[i] = i
... return new
...
>>> dictcomp(10)
{0: 0, 1: 1, 2: 2, 3: 3, 4: 4, 5: 5, 6: 6, 7: 7, 8: 8, 9: 9}
>>> dictloop(10)
{0: 0, 1: 1, 2: 2, 3: 3, 4: 4, 5: 5, 6: 6, 7: 7, 8: 8, 9: 9}
```

```
>>>
>>> from mytimer import best, timer
>>> best(dictcomp, 10000)[0] # словарь из 10 000 элементов
0.0013519874732672577
>>> best(dictloop, 10000)[0]
0.001132965223233029
>>>
>>> best(dictcomp, 100000)[0] # 100 000 элементов: в 10 раз медленнее
0.01816089754424155
>>> best(dictloop, 100000)[0]
0.01643484018219965
>>>
>>> best(dictcomp, 1000000)[0] # 1 000 000 элементов: 
0.18685105229855026 # еще в 10 раз медленнее
>>> best(dictloop, 1000000)[0] # Время создания одного словаря
0.1769041177020938
>>>
>>> timer(dictcomp, 1000000, _reps=50)[0] # 1 000 000 элементов
10.692516087938543
>>> timer(dictloop, 1000000, _reps=50)[0] # Время создания 50 словарей
10.197276050447755
```
# **Часть V. Модули**

Упражнения находятся в главе 24, в разделе «Упражнения к пятой части».

1. *Основы импортирования*. Решение этого упражнения выглядит гораздо проще, чем можно было бы подумать. Когда вы закончите, у вас должен получиться файл (*mymod.py*) и сеанс взаимодействия с интерактивной оболочкой, как показано ниже. Не забывайте, что интерпретатор Python может читать содержимое файла целиком в список строк, а получить длину каждой строки в списке можно с помощью встроенной функции len:

```
def countLines(name):
    file = open(name)
   return len(file.readlines())
def countChars(name):
    return len(open(name).read())
def test(name): # Или передать объект файла
    return countLines(name), countChars(name) # Или вернуть словарь
% python
>>> import mymod
>>> mymod.test('mymod.py')
(10, 291)
```
Обратите внимание, что эти функции читают файл в память целиком и потому не в состоянии работать с патологически большими файлами, которые не смогут уместиться в памяти компьютера. Чтобы обеспечить более высокую устойчивость, можно организовать построчное чтение содержимого файла с помощью итератора и накапливать длины строк в ходе итераций:

```
def countLines(name):
    \tau \circ \tau = 0for line in open(name): tot += 1
```

```
return tot
def countChars(name):
    +0+ = 0for line in open(name): tot += len(line)return tot
```
В операционной системе UNIX полученный результат можно проверить с помощью команды wc. В Windows можно щелкнуть на файле правой кнопкой мыши и посмотреть его свойства. Обратите внимание, что результат, возврашаемый спенарием, может несколько отличаться от того, что сообшает Windows. – с пелью обеспечения переносимости интерпретатор Python преобразует пары символов \r\n, отмечающих конец каждой строки, в один символ \n, в результате чего теряется по одному байту (символу) на каждую строку. Чтобы результат сценария в точности соответствовал тому, что сообщает Windows, файл необходимо открыть в режиме двоичного доступа ('rb') или прибавлять к общему результату число строк.

Чтобы реализовать часть упражнения «для честолюбивых» (передавать функциям объект файла, чтобы открывать его приходилось всего один раз), вам, скорее всего, придется использовать метод seek объекта файла. Мы не рассматривали этот метод в книге, но он работает точно так же, как функция fseek в языке С (которая, собственно, и вызывается внутренней реализацией метода): метод seek переустанавливает текущую позицию в файле в указанное смещение. После вызова метода seek последующие операции ввода/вывода будут выполняться относительно новой позиции. Чтобы переместиться в начало файла, не закрывая и не открывая его повторно, можно вызвать метод file.seek(0); все вызовы метода read выполняют чтение из текущей позиции в файле, поэтому, чтобы начать повторное чтение, необхолимо переместить текушую позинию в начало файла. Ниже показано, как может выглядеть такая реализация:

```
def countLines(file):
    file.seek(0)
                                  # Переместиться в начало файла
    return len(file.readlines())
def countChars(file):
    file. seek(0)# То же самое(переместиться в начало)
    return len(file.read())
def test(name):
    file = open(name)# Передать объект файла
    return countLines(file), countChars(file) # Открыть файл один раз
>>> import mymod2
>>> mymod2.test("mymod2.py")
(11, 392)
```
2. from/from \*. Ниже приводится решение в части использования инструкции вида from \*. Чтобы выполнить вторую часть упражнения, замените \* именем countChars:

```
% python
\gg from mymod import \star>>> countChars("mymod.py")
291
```
3. main. Если вы не допустили ошибок в модуле, он сможет работать в любом из режимов (в режиме самостоятельной программы или в режиме импортируемого модуля):

```
def countLines(name):
    file = open(name)return len(file.readlines())
def countChars(name):
    return len(open(name).read())
def test(name):
                                             # Или передать объект файла
    return countLines(name), countChars(name) # Или вернуть словарь
if name == ' main ':
   print(test('mymod.py'))
% python mymod.py
(13, 346)
```
Это именно тот случай, когда я предпочел бы реализовать передачу имени исследуемого файла через параметры командной строки или ввод его пользователем по запросу, а не определять его жестко в тексте сценария (смотри**те описание** sys.argy в главе 24 и описание функции input в главе 10):

```
if name == ' main ':
    print(test(input('Enter file name:'))
if __name__ == '__main__':import sys
    print(test(sys.argy[1]))
```
4. Вложенное импортирование. Ниже представлено мое решение (файл myclient.py):

```
from mymod import countLines, countChars
print(countLines('mymod.py'), countChars('mymod.py'))
```

```
% python myclient.py
13 346
```
Что касается остальной части этого упражнения, функции модуля тутод доступны (то есть были импортированы) на верхнем уровне модуля myclient, потому что инструкция from просто присваивает их именам в импортирующем модуле (выглядит так, как если бы определения функций def находились в модуле myclient). Например, в следующем файле приводится альтернативный вариант реализации:

```
import myclient
myclient.countLines(...)from myclient import countChars
countChars( \dots )
```
Если бы в модуле myclient вместо инструкции from использовалась инструкция import, вам пришлось бы использовать полные имена функций из модуля mymod:

```
import myclient
myclient.mymod.countLines(...)
```

```
from myclient import mymod
mymod.countChars(...)
```
Вообще говоря, можно определить модуль-коллектор, который будет импортировать все имена из других модулей, чтобы сделать их доступными в виде единого модуля. Если воспользоваться следующим программным кодом, можно покончить с тремя разными копиями имени somename (mod1. somename, collector.somename и \_\_main\_\_.somename) - все три имени изначально будут ссылаться на один и тот же объект целого числа, а в интерактивной оболочке будет существовать только одно имя somename:

```
# Файл: mod1 nv
somename = 42# Файл: collector.py
from mod1 import *
                       # Собирает множество имен в один модуль
from mod2 import *
                       # from выполняет присваивание именам в этом модуле
from mod3 import \star
```
>>> from collector import somename

5. Импорт пакетов. Пля этого упражнения я поместил файл mumod.pu из упражнения 3 в каталог пакета. Далее описываются мои лействия по настройке каталога и необходимого файла *init .ру* в консоли Windows - вы должны учитывать особенности своей платформы (например, использовать команды mv и vi вместо move и edit). Эти действия можно выполнять в любом произвольном каталоге (просто так вышло, что я запускал команды, находясь в каталоге, куда был установлен Python), частично эти действия можно выполнить в проводнике файловой системы с графическим интерфейсом.

По окончании я получил подкаталог *mypkg*, содержащий файлы *init*. ру и тутоd.ру. В каталоге туркg обязательно должен находиться файл init .ру, но его наличие в родительском каталоге необязательно. Каталог *mupkg* находится в домашнем каталоге, в пути поиска модулей. Обратите внимание, что инструкция print в инициализационном файле выполняется только при первой операции импорта:

```
C:\python30> mkdir mypkg
C:\Python30> move mymod.py mypkg\mymod.py
C:\Python30> edit mypkg\__init__.py
\ldotsдобавление инструкции print...
C:\Python30> python
>>> import mypka.mymod
initializing mypkg
>>> mypkg.mymod.countLines('mypkg\mymod.py')
13>>> from mypkg.mymod import countChars
>>> countChars('mypkg\mymod.py')
346
```
- 6. Повторная загрузка. В этом упражнении вам просто предлагается поэкспериментировать с возможностью повторной загрузки модуля *changer.pu из* примера в книге, поэтому мне нечего показать здесь.
- 7. *Циклический импорт*. Суть в том, что когда первым импортируется модуль recur2, ситуация рекурсивного импорта возникает в инструкции import в модуле recur1, а не в инструкции from в модуле recur2.

Если говорить более подробно, все происходит следующим образом: когда модуль recur2 импортируется первым, в результате рекурсивного импорта модуля recur2 из модуля recur1 модуль recur2 извлекается целиком. К моменту, когда модуль recur2 импортируется модулем recur1, его пространство имен еще не заполнено, но так как импортирование выполняется инструкцией import, а не инструкцией from, никаких проблем не возникает: интерпретатор отыскивает и возвращает уже созданный объект модуля recur2 и продолжает выполнять оставшуюся часть модуля recur1 без сбоев. Когда импорт в модуле recur2 возобновляется, вторая инструкция from обнаруживает в модуле recur1 имя Y (модуль был выполнен полностью), поэтому в такой ситуации не возникает ошибок. Запуск файла как отдельного сценария - это не то же самое, что импортирование его в виде модуля: это равноценно интерактивному выполнению первой инструкции import или from в сценарии. Например, запуск модуля recur1 как сценария равносилен предварительному импортированию модуля recur2 в интерактивной оболочке, поскольку recur2 - это первый модуль, импортируемый в recur1.

# Часть VI. Классы и ООП

Упражнения находятся в главе 31, в разделе «Упражнения к шестой части».

1. Наследование. Ниже приводится решение этого упражнения (файл adder. ру) вместе с несколькими примерами действий в интерактивной оболочке. Метод перегрузки оператора \_add\_ присутствует только в суперклассе и вызывает конкретные методы add, определяемые подклассами:

```
class Adder<sup>.</sup>
   def add(self, x, y):
       print('not implemented!')
    def init (self, start=[]):
        self.data = start
    def add (self, other):
                                           # Или в подклассах?
        return self.add(self.data, other) # Или возвращать тип?
class ListAdder(Adder):
   def add(self, x, y):
        return x + yclass DictAdder(Adder):
    def add(self, x, y):
        new = \{\}for k in x.keys(): new[k] = x[k]for k in y.keys(): new[k] = y[k]return new
% python
>>> from adder import *
\gg \times = Adder()
\gg x.add(1.2)
not implemented!
\gg x = ListAdder()
>> x.add([1], [2])[1, 2]\gg x = DictAdder()
>> x.add({1:1}, {2:2})
```

```
{1: 1. 2: 2}\gg x = Adder([1])
>> x + [2]not implemented!
>>\gg x = ListAdder([1])
>> x + [2][1, 2]>> [2] + x
Traceback (innermost last):
  File "<stdin>", line 1, in ?
TypeError: __add__ nor __radd__ defined for these operands
```
Обратите внимание, что в последнем тесте возникла ошибка при попытке использовать экземпляр класса справа от оператора +. Если вы захотите исправить эту ошибку, реализуйте метод \_\_radd\_\_, как описывается в главе 29, в разделе «Перегрузка операторов».

Если вы начнете сохранять текущее значение в экземпляре, вы можете также переписать метод add, чтобы он принимал единственный аргумент, в духе других примеров из шестой части:

```
class Adder:
   def init (self, start=[]):
       self.data = start
   def add (self, other): # Передается единственный аргумент
       return self.add(other) # Операнд слева хранится в self
   def add(self, y):
       print('not implemented!')
class ListAdder(Adder):
   def add(self, y):
       return self.data + y
class DictAdder(Adder):
   def add(self, y):
                      # Измените, чтобы использовать self.data вместо х
       pass
x = ListAdder([1, 2, 3])y = x + [4, 5, 6]# Выведет [1, 2, 3, 4, 5, 6]
print(y)
```
Поскольку значения присоединяются к самим объектам, а не передаются в виде аргументов, эта версия определенно является более объектноориентированной. И как только вы доберетесь до этого момента, вы наверняка обнаружите, что вообще можно избавиться от методов add и просто определить методы \_\_add\_\_ в двух подклассах.

2. Перегрузка операторов. В программном коде решения (файл mylist.py) используется несколько методов перегрузки операторов, о которых в книге рассказывается не слишком много, однако в них нет ничего сложного. Операция копирования начального значения в конструкторе имеет большое значение, потому что оно может быть представлено изменяемым объектом едва ли есть разумная причина, чтобы изменять или обладать ссылкой на объект, который, вполне возможно, используется где-то за пределами класca. Метод getattr перехватывает попытки обращения к обернутому списку. Подсказки, которые помогут упростить реализацию, вы найдете в разделе «Расширение типов наследованием» в главе 31:

```
class MyList:
    def __init_(self, start):
        #self.wrapped = start[:] # Скопировать start: без побочных эффектов
                                # Убедиться, что это список
        self.wrapped = \lceil]
        for x in start: self.wrapped.append(x)def add (self, other):
        return MyList(self.wrapped + other)
    def __mul__(self, time):
        return MyList(self.wrapped * time)
    def __getitem__(self, offset):
        return self.wrapped[offset]
    def \_len_{-}(self):return len(self.wrapped)
    def _getslice_(self, low, high):
        return MyList(self.wrapped[low:high])
    def append(self, node):
       self.wrapped.append(node)
    def getattr (self, name): # Другие члены: sort/reverse/и так далее
        return getattr(self.wrapped, name)
    def __repr__(self):
        return repr(self.wrapped)
if name == ' main ':
    x = MyList('spam')print(x)print(x[2])print(x[1:])print(x + ['eggs'])print(x * 3)x.append('a')
    x.sort()for c in x: print(c, end=' ' )% python mylist.py
['s', 'p', 'a', 'm']a
[ 'p', 'a', 'm']['s', 'p', 'a', 'm', 'eggs']['s', 'p', 'a', 'm', 's', 'p', 'a', 'm', 's', 'p', 'a', 'm']
2.2 m n s
```
Обратите внимание, насколько важно копировать начальное значение, выполняя добавление в конец вместо извлечения среза, потому что в противном случае может получиться объект, не являющийся списком и потому не обладающий методами списка, такими как append (например, операция извлечения среза строки возвращает другую строку, но не список). Если бы начальное значение было объектом типа MyList, можно было бы выполнить копирование с помощью операции извлечения среза, потому что этот класс перегружает эту операцию и обеспечивает ожидаемый интерфейс списков. Однако для других объектов, таких как строки, следует избегать использования операции извлечения среза. Кроме того, следует заметить, что на сегодняшний день тип множества стал встроенным типом в языке Python, поэтому цель данного упражнения в значительной степени заключается в том, чтобы просто дать возможность попрактиковаться (подробнее о множествах рассказывается в главе 5).

#### 3. Подклассы. Мое решение (файл mysub.py) приводится ниже. Ваше решение должно быть похожим:

```
from mylist import MyList
class MyListSub(MyList):
   calls = 0# Используется всеми экземплярами
    def __init__(self, start):
        self.adds = 0# Свой для каждого экземпляра
        MyList.__init_(self, start)
    def add (self, other):
        MvlistSub. calls += 1# Счетчик, единый для класса
        self.adds += 1# Подсчет экземпляров
        return MyList.__add__(self, other)
    def stats(self):
        return self.calls, self.adds
                                             # Все операции сложения, операции
                                             # сложения для данного экземпляра
if name == ' main ':
    x = MyListSub('spam')y = MyListSub('foo')print(x[2])print(x[1:])print(x + ['eggs'])print(x + ['toast'])print(y + ['bar'])print(x.stats())% python mysub.py
\mathfrak{a}\lceil'p', 'a', 'm']
['s', 'p', 'a', 'm', 'eggs']
['s', 'p', 'a', 'm', 'toast']
['f', 'o', 'o', 'bar'](3, 2)
```
4. Методы метакласса. Я решил это упражнение, как показано ниже. Обратите внимание, что в Python 2.6 операторы будут извлекать атрибуты с помощью метода \_\_getattr\_ - он должен возвращать значение, чтобы операторы могли работать. Внимание: как отмечалось в главе 30, метод getattr не вызывается встроенными операциями в Python 3.0, поэтому следующее решение не будет работать, как ожидается, в 3.0, - в классе, подобном этому, необходимо явно переопределить методы  $X$  перегрузки операторов. Подробнее об этом рассказывается в главах 30, 37 и 38.

```
>>> class Meta:
        def __getattr__(self, name):
\sim .
            print('get', name)
\ldotsdef __setattr__(self, name, value):
\cdotsprint('set', name, value)
\cdots\cdots\gg \times = Meta()
\gg x. append
get append
```

```
\gg x.spam = "pork"
set spam pork
\gg>> x + 2get __coerce__
Traceback (innermost last):
File "<stdin>", line 1, in ?
TypeError: call of non-function
>>>> x[1]get __getitem__
Traceback (innermost last):
 File "<stdin>", line 1, in ?
TypeError: call of non-function
>> x[1:5]get len
Traceback (innermost last):
 File "<stdin>", line 1, in ?
TypeError: call of non-function
```
5. Объекты множеств. Ниже приводится сеанс взаимодействия, который должен у вас получиться. Комментарии описывают, какие методы вызываются.

```
% python
   >>> from setwrapper import Set
   \gg x = Set([1, 2, 3, 4])
                                   # Вызывается __init_
   \gg y = Set([3, 4, 5])
   >> x & y# __and__, intersect, sarem __repr_
   Set: [3, 4]\gg x | v
                                   # or . union. затем repr
   Set: [1, 2, 3, 4, 5]\gg z = Set("hello")
                                  # init удаляет повторяющиеся символы
   >> z[0], z[-1]# \_getitem('h', '0')>>> for c in z: print(c, end='') # getitem
   \sim .
   h e 1 o# len_-, _{--} repr
   \gg len(z), z
   (4, Set:['h', 'e', '1', 'o'])>> z & "mello", z | "mello"
   (Set:['e', 'l', 'o'], Set:['h', 'e', 'l', 'o', 'm'])
```
Мой расширенный подкласс, позволяющий обрабатывать сразу несколько операндов, приводится ниже (файл multiset.pu). В нем потребовалось изменить всего два метода из оригинального набора. Строка документирования в классе поясняет принцип его лействия:

```
from setwrapper import Set
class MultiSet(Set):
    11.11.11Наследует все атрибуты класса Set, но расширяет методы intersect
```

```
и union, добавляя возможность обработки нескольких операндов;
обратите внимание, что "self" - по-прежнему первый аргумент
(теперь сохраняется в списке аргументов *args); кроме того,
обратите внимание, что теперь унаследованные операторы & и |
вызывают новые методы с двумя аргументами, но для одновременной
обработки более чем 2 операндов требуется вызов метода,
а не выражения:
(1, 1, 1, 1)def intersect(self. *others):
    res = \lceil \rceilfor x in self:
                                     # Сканировать первую последов-ть
        for other in others: \frac{1}{4} Для всех остальных аргументов
            if x not in other: break # Элемент присутствует во всех?
        else:
                                    # Нет: прервать цикл
           res.append(x)# Да: добавить элемент в конец
    return Set(res)
def union(*args):# Self - args[0]
    res = []for seq in args:
                                    # Для всех аргументов
        for x in seq:
                                    # Для всех узлов
            if not x in res:
               res.append(x)# Добавить новый элемент в результат
    return Set(res)
```
Ваш сеанс взаимодействия с интерактивной оболочкой должен выглядеть примерно так, как показано ниже. Обратите внимание, что пересечение двух множеств можно находить как с помощью оператора &, так и с помощью метода intersect, но для случая трех и более множеств обязательно нужно вызывать метод intersect – оператор & является двухместным. Кроме того, обратите внимание, что можно было класс MultiSet назвать просто Set, чтобы сделать это изменение более прозрачным, если бы в файле multiset в качестве имени наследуемого класса мы использовали полное имя setwrapper.Set:

```
>>> from multiset import *
\gg x = MultiSet([1.2.3.4])
\gg y = MultiSet([3,4,5])
\gg z = MultiSet([0,1,2])
\gg x & y, x | y
                                         # Два операнда
(Set:[3, 4], Set:[1, 2, 3, 4, 5])\gg x.intersect(y, z)
                                        # Три операнда
Set: []\gg x.union(y, z)
Set:[1, 2, 3, 4, 5, 0]
>>> x.intersect([1,2,3], [2,3,4], [1,2,3]) # Четыре операнда
Set: [2, 3]\gg x.union(range(10))
                                         # Два операнда также допустимы
Set: [1, 2, 3, 4, 0, 5, 6, 7, 8, 9]
```
6. Связи в дереве классов. Ниже приводятся измененный класс ListInstance и результаты повторного запуска теста. Сделайте то же самое, использовав

функцию dir, а также задействуйте эту функцию в реализации вывода объектов классов в виде древовидной структуры:

```
class ListInstance:
   def str (self):
        return ("<Instance of %s(%s), address %s:\n%s>" % (
                   self. __class__.__name__, # Имя моего класса
                   self.supers(), # Мои суперклассы
                                            # Мой адрес
                   id(self).
                   self.attrnames()) ) # список name=value
   def attrnames(self):
       ... не изменился...
   def supers(self):
       names = []for super in self.__class__.__bases__: # Вверх на один уровень
           names.append(super. name ) # имя, не repr(super)
       return ', '.join(names)
C:\python\examples> python testmixin.py
<Instance of Sub(Super, ListInstance), address 7841200:
   name data1=spam
   name data2=eggs
   name data3=42
\overline{\phantom{a}}
```
7. Композиция. Мое решение с комментариями, взятыми из описания, приводится ниже (файл lunch.py). Это один из случаев, когда свою мысль проще выразить на языке Python, чем на естественном языке:

```
class Lunch:
   def __init__(self):# Создать/встроить Customer и Employee
       self.cust = Customer()self.empl = Fmolovee()def order(self, foodName): # Начать имитацию оформления заказа
       self.cust.placeOrder(foodName, self.empl)
   def result(self):
                              # Узнать у клиента название блюда
       self.cust.printFood()
class Customer:
   def __init__(self):# Инициализировать блюло значением None
       self.food = None
   def placeOrder(self, foodName, employee): # Передать заказ официанту
       self.food = employee.take0rder(foodName)
   def printFood(self):
                                            # Вывести название блюда
       print(self.food.name)
class Employee:
   def takeOrder(self, foodName): # Вернуть блюдо с требуемым названием
        return Food(foodName)
class Food:
   def init (self, name):
                                 # Сохранить название блюда
       self.name = nameif __name__ == '__main__':
    x = Lunch()# Программный код самопроверки выполняется.
```

```
x.order('burritos')
                                   # если запускается как сценарий,
    x. result()# а не импортируется как модуль
    x.order('pizza')
    x. result()% python lunch.py
burritos
pizza
```
8. Классификация животных в зоологии. Ниже приводится мой способ реализации классификации животных на языке Python (файл *200.py*); этот пример достаточно искусственный, но сам принцип применим ко многим реальным ситуациям, начиная от реализации графического интерфейса и заканчивая базами данных сотрудников. Обратите внимание, что в классе Animal выполняется обращение к методу self.speak, это приводит к выполнению независимого поиска метода speak в дереве наследования, начиная с подкласса. Протестируйте работу этого дерева классов, следуя описанию упражнения. Попробуйте дополнить эту иерархию новыми классами и создать экземпляры различных классов в дереве:

```
class Animal:
   def reply(self): self.speak() # Вызов метода подкласса
   def speak(self): print('spam') # Собственное сообщение
class Mammal(Animal):
   def speak(self): print('huh?')
class Cat(Mammal):
   def speak(self): print('meow')
class Dog(Mammal):
   def speak(self): print('bark')
class Primate(Mammal):
   def speak(self): print('Hello world!')
class Hacker(Primate): pass
                                  # Наследует класс Primate
```
9. Сценка с мертвым попугаем. Ниже приводится мое решение этого упражнения (файл parrot.py). Обратите внимание на то, как работает метод line в суперклассе Actor: он дважды обращается к атрибутам аргумента self, дважды отсылая интерпретатор к экземпляру, и тем самым дважды инициирует поиск в дереве наследования – self.name и self.says() с целью отыскать требуемую информацию в подклассах:

```
class Actor:
    def line(self): print(self.name + ':', repr(self.says()))
class Customer(Actor):
    name = 'customer'def says(self): return "that's one ex-bird!"
class Clerk(Actor):
    name = 'clerk'def says(self): return "no it isn't..."
class Parrot(Actor):
```

```
name = 'parrot'def says(self): return None
class Scene:
   def __init__(self):
       self.clerk = Clerk()# Встраивание некоторых экземпляров
       self.customer = Customer() # Scene - это составной объект
       self.subject = Parrot()def action(self):
       self.customer.line()
                                  # Делегировать выполнение встроенным
       self.clerk.line()
                                  # экземплярам
       self.subject.line()
```
## Часть VII. Исключения и инструменты

Упражнения находятся в главе 35, в разделе «Упражнения к седьмой части».

1. try/ехсерт. Ниже приводится моя версия функции сорз (файл оорз.ру). Что касается вопросов, не связанных с реализацией программного кода: если изменить функцию сорѕ так, чтобы вместо IndexError она возбуждала исключение КеуЕггог, то обработчик в инструкции try не сможет перехватывать исключение (оно достигнет верхнего уровня и приведет к появлению сообщения об ошибке по умолчанию). Имена КеуЕггог и IndexError определены во встроенной области видимости. Импортируйте модуль builtins (builtin - в Python 2.6) и передайте его функции dir, чтобы убедиться в этом:

```
def cons():
    raise IndexError
def doomed():
    try:
        00DS()except IndexError:
        print('caught an index error!')
    else<sup>.</sup>
        print('no error caught...')
if name == ' main ': doomed()
% python oops.py
caught an index error!
```
2. Объекты исключений и списки. Ниже показано, как я дополнил модуль своим собственным исключением:

```
class MyError(Exception): pass
   def 00ps():
       raise MyError('Spam!')
   def doomed():
       try:
           00DS()
```

```
except IndexError:
       print('caught an index error!')
    except MyError as data:
        print('caught error:', MyError, data)
    else:
        print('no error caught...')
if _name_ == '_main_':
    doomed()
% python oops.py
caught error: < class '__main__. MyError'> Spam!
```
Как и в случае любого другого исключения на основе класса, в виде дополнительных данных передается сам экземпляр - теперь сообщение об ошибке содержит имя класса  $(\langle \ldots \rangle)$  и его экземпляр (Spam!).

Экземпляр исключения должен наследовать методы \_init\_ и \_repr\_ (или \_str\_) от класса Exception, в противном случае он будет выводиться как экземпляр класса. Подробнее о том, как действуют классы встроенных исключений, рассказывается в главе 34.

3. Обработка ошибок. Ниже приводится мое собственное решение этого упражнения (файл safe2.py). Я добавил тесты непосредственно в файл, чтобы не проводить их в интерактивной оболочке, но результаты от этого не меняются.

```
import sys. traceback
def safe(entry, *args):
   try:
        entry(*args)
                           # Перехватывать любые исключения
    except:
        traceback.print exc()
        print('Got', sys.exc_info()[0], sys.exc_info()[1])
import cops
safe(oops.oops)
% python safe2.py
Traceback (innermost last):
 File "safe2.py", line 5, in safe
   entrv(*args)# Перехватывать любые исключения
 File "oops.py", line 4, in oops
    raise MyError, 'world'
hello: world
Got hello world
```
4. Далее приводится несколько примеров для самостоятельного изучения на досуге - еще больше примеров программ на языке Python вы найдете в последующих книгах и в Сети:

# Поиск наибольшего файла в единственном каталоге

```
import os, glob
dirname = r'C:\Python30\Lib'
```

```
allsizes = []
\text{ally} = \text{glob.glob}(\text{dirname} + \text{os.sep} + '*.py')for filename in allpy:
     filesize = os.path.getsize(filename)
     allsizes.append((filesize, filename))
allsizes.sort()
print(allsizes[:2])
print(allsizes[-2:])
# Поиск наибольшего файла с исходным программным кодом на языке Python 
# в дереве каталогов
import sys, os, pprint
if sys.platform[:3] == 'win':
     dirname = r'C:\Python30\Lib'
else:
     dirname = '/usr/lib/python'
allsizes = []
for (thisDir, subsHere, filesHere) in os.walk(dirname):
     for filename in filesHere:
         if filename.endswith('.py'):
             fullname = os.path.join(thisDir, filename)
             fullsize = os.path.getsize(fullname)
             allsizes.append((fullsize, fullname))
allsizes.sort()
pprint.pprint(allsizes[:2])
pprint.pprint(allsizes[-2:])
# Поиск наибольшего файла с исходным программным кодом на языке Python
# в пути поиска модулей
import sys, os, pprint
visited = \{\}allsizes = []
for srcdir in sys.path:
     for (thisDir, subsHere, filesHere) in os.walk(srcdir):
         thisDir = os.path.normpath(thisDir) 
         if thisDir.upper() in visited:
             continue
         else:
             visited[thisDir.upper()] = True
         for filename in filesHere:
             if filename.endswith('.py'):
                  pypath = os.path.join(thisDir, filename)
                  try:
                      pysize = os.path.getsize(pypath)
                  except:
                      print('skipping', pypath)
                 allsizes.append((pysize, pypath))
allsizes.sort()
pprint.pprint(allsizes[:3])
pprint.pprint(allsizes[-3:])
```

```
# Сумма по столбцам, разделенным запятыми, в текстовом файле
filename = 'data.txt'sums = \{\}for line in open(filename):
   \text{cols} = \text{line.split}(\text{'}')nums = [int(col) for col in cols]for (ix, num) in enumerate(nums):
        sums[ix] = sums.get(ix, 0) + numfor key in sorted(sums):
   print(key, '=', sums[key])# То же, что и выше, но суммы накапливаются в списке, а не в словаре
import sys
filename = sys.argv[1]numcols = int(sys.argv[2])totals = [0] * numcols
for line in open(filename):
   \text{cols} = \text{line.split}( ', \cdot )nums = [int(x) for x in coils]totals = [(x + y) for (x, y) in zip(totals, nums)]
print(totals)
# Регрессивное тестирование результатов работы нескольких сценариев
import os
testscripts = [dict(script='test1.py', args=''),# Или подставьте свои
               dict(script='test2.py', args='spam')] # значения script/args
for testcase in testscripts:
   commandline = '%(script)s %(args)s' % testcase
   output = os.popen(commandline).read()
    result = testcase['script'] + '.result'
    if not os.path.exists(result):
       open(result, 'w').write(output)
        print('Created:', result)
    else:
        priorresult = open(result).read()if output != priorresult:
            print('FAILED:', testcase['script'])
            print(output)
        else:
            print('Passed:', testcase['script'])
# Создание ГИП с помощью tkinter (Tkinter - в Python 2.6): кнопка,
# изменяющая цвет и размер
                                   # Используйте модуль Tkinter в Python 2.6
from tkinter import *
import random
fontsize = 25colors = ['red', 'green', 'blue', 'yellow', 'orange', 'white', 'cyan',
          'purple']
```

```
def reply(text):
     print(text)
     popup = Toplevel()
     color = random.choice(colors)
     Label(popup, text='Popup', bg='black', fg=color).pack()
     L.config(fg=color)
def timer():
     L.config(fg=random.choice(colors))
     win.after(250, timer)
def grow():
     global fontsize
    fontsize += 5 L.config(font=('arial', fontsize, 'italic'))
     win.after(100, grow)
win = Tk()L = Label(win, text='Spam',
           font=('arial', fontsize, 'italic'), fg='yellow', bg='navy',
           relief=RAISED)
L.pack(side=TOP, expand=YES, fill=BOTH)
Button(win, text='press', command=(lambda: reply('red'))).pack(side=BOTTOM,fill=X)
Button(win, text='timer', command=timer).pack(side=BOTTOM, fill=X)
Button(win, text='grow', command=grow).pack(side=BOTTOM, fill=X)
win.mainloop()
# То же, что и выше, но на основе классов, поэтому каждое окно может
# иметь свою собственную информацию о состоянии
from tkinter import *
import random
class MyGui:
    "" ""
     ГИП с кнопками, которые изменяют цвет и размер надписи
    "" "
     colors = ['blue', 'green', 'orange', 'red', 'brown', 'yellow']
     def __init__(self, parent, title='popup'):
         parent.title(title)
         self.growing = False
         self.fontsize = 10
         self.lab = Label(parent, text='Gui1', fg='white', bg='navy')
         self.lab.pack(expand=YES, fill=BOTH)
         Button(parent, text='Spam', command=self.reply).pack(side=LEFT)
         Button(parent, text='Grow', command=self.grow).pack(side=LEFT)
         Button(parent, text='Stop', command=self.stop).pack(side=LEFT)
     def reply(self):
         " при нажатии кнопки Spam изменяет цвет случайным образом "
         self.fontsize += 5
         color = random.choice(self.colors)
         self.lab.config(bg=color,
                 font=('courier', self.fontsize, 'bold italic'))
     def grow(self):
         "при нажатии кнопки Grow начинает увеличивать размер надписи"
```

```
self.growing = Trueself.grower()
    def grower(self):
        if self.growing:
            self.fontsize += 5self.lab.config(font=('courier', self.fontsize, 'bold'))
            self.lab.after(500, self.grower)
    def stop(self):
        "при нажатии кнопки Stop останавливает увеличение размера"
        self.growing = False
class MySubGui(MyGui):
    colors = ['black', 'purple']# Настройка изменения цвета
MyGui(Tk(), 'main')
MyGui(Toplevel())
MySubGui(Toplevel())
mainloop()
# Сканирование и обслуживание ящика электронной почты
\sim 11 \simПроверяет ящик входящей электронной почты, извлекает заголовки писем,
позволяя удалять сообщения не загружая их полностью
import poplib, getpass, sys
mailserver = 'здесь требуется указать имя почтового сервера рор' # pop.rmi.net
mailuser = 'здесь требуется указать имя пользователя'
                                                                 # brian
mailpasswd = getpass.getpass('Password for %s?' % mailserver)
print('Connecting...')
server = poplib. POP3(mailserver)
server.user(mailuser)
server.pass_(mailpasswd)
try:
    print(server.getwelcome())
    msgCount, mboxSize = server.stat()
    print('There are', msgCount, 'mail messages, size ', mboxSize)
   msqinfo = serverulist()print(msginfo)
    for i in range(msgCount):
        msqnum = i+1msgsize = msginfo[1][i].split()[1]resp, hdrlines, octets = server.top(msgnum, 0) # Получить заголовки
        print - *80print('[%d: octets=%d, size=%s]' % (msgnum, octets, msgsize))
        for line in hdrlines: print(line)
        if input('Print?') in ['y', 'Y']:
            for line in server.retr(msqnum)[1]: print(line) # Получить сообщ.
        if input('Delete?') in ['y', 'Y']:
            print('deleting')
```

```
 server.dele(msgnum) # Удалить на сервере
        else:
            print('skipping')
finally:
     server.quit() # Закрыть почтовый ящик
raw_input('Bye.') # Предотвратить самопроизвольное закрытие окна
# CGI-сценарий для взаимодействия с броузером на стороне клиента
#!/usr/bin/python
import cgi
form = cgi.FieldStorage() # Разбор данных формы
print "Content-type: text/html\n" # заголовок и пустая строка
print "<HTML>"
print "<title>Reply Page</title>" # разметка html страницы
print "<BODY>"
if not form.has_key('user'):
    print("<h1>Who are you?</h1>")
else:
    print("<h1>Hello <i>%s</i>!</h1>" % cgi.escape(form['user'].value))
print("</BODY></HTML>")
# Сценарий для заполнения и выполнения запросов к базе данных MySql
from MySQLdb import Connect
conn = Connect(host='localhost', user='root', passwd='darling')
curs = conn.cursor()
try:
    curs.execute('drop database testpeopledb')
except:
    pass # Отсутствует
curs.execute('create database testpeopledb')
curs.execute('use testpeopledb')
curs.execute('create table people (name char(30), job char(10), pay int(4))')
curs.execute('insert people values (%s, %s, %s)', ('Bob', 'dev', 50000))
curs.execute('insert people values (%s, %s, %s)', ('Sue', 'dev', 60000))
curs.execute('insert people values (%s, %s, %s)', ('Ann', 'mgr', 40000))
curs.execute('select * from people')
for row in curs.fetchall():
    print(row)
curs.execute('select \star from people where name = %s', ('Bob',))
print curs.description
colnames = [desc[0] for desc in curs.description]
while True:
   print('-' * 30)
    row = curs.fetchone()
     if not row: break
     for (name, value) in zip(colnames, row):
        print('%s => %s' % (name, value))
conn.commit() # Сохранить добавленные записи
```

```
# Сценарий для заполнения базы данных shelve объектами Python 
# Дополнительные примеры использования модуля shelve приводятся в главе 27, 
# а примеры использования модуля pickle – в главе 30
rec1 = {'name': {'first': 'Bob', 'last': 'Smith'},
         'job': ['dev', 'mgr'],
         'age': 40.5}
rec2 = {'name': {'first': 'Sue', 'last': 'Jones'},
         'job': ['mgr'],
         'age': 35.0}
import shelve
db = shelve.open('dbfile')
db['bob'] = rec1db['sue'] = rec2db.close()
# Сценарий для вывода и изменения базы данных shelve, 
# созданной предыдущим сценарием
import shelve
db = shelve.open('dbfile')
for key in db:
     print(key, '=>', db[key])
bob = db['bob']bob['age'] += 1
db['bob'] = bob
db.close()
```
# Алфавитный указатель

#### Символы

/ (деление) оператор,  $157$ [] (квадратные скобки) и генераторы списков, 425 #, комментарии,  $442$  $==$  (оператор равенства), 203 == (оператор сравнения), 306  $%$  (остаток/формат) оператор, 157  $\vert$  (побитовое ИЛИ) оператор, 157 & (побитовое И) оператор, 157 ^ (побитовое исключающее ИЛИ) опера-TOD,  $157$ ..., приглашение к вводу, 82 >>>, приглашение к вводу, 79, 82  $<<$  (сдвиг влево) оператор, 157  $\gg$  (сдвиг вправо) оператор, 157 : (символ двоеточия), 327, 454 \* (умножение) оператор, 157

### $\Delta$

abs, функция, 175 add\_\_, метод, 718, 795 all, функция, 430 all\_, переменная, 666 and, оператор, 157, 386 anydbm, модуль, (Python 2.6), 757 any, функция, 430 Apache, 53 apply, встроенная функция (Python 2.6), 521 ArithmeticError, исключение (встроенное), 963 ASCII, набор символов, 997 кодирование символов ASCII, 1006 AssertionError, исключение, 946 assert, инструкция, 325, 919, 946 проверка соблюдения ограничений, 947 AttributeError, исключение, 809

#### <sub>R</sub>

base, атрибут, 722 BaseException, исключение (встроенное), 962  $bases$ ,  $a$ трибут, 785 ВОМ (маркер порядка следования байтов), 1002 обработка в Python 3.0, 1028 bool, тип данных, 190 bool , метод, 796, 821 break, инструкция, 324, 394, 397 bsddb, модуль расширения, 760 builtin, модуль, 176, 476, 480 bytearray, строковый тип, 1000 использование объектов bytearray, 1018 bytes, тип объектов, 996 литералы, 1009 строковый тип, 1000

#### C

call, метод, 796, 816 chr, функция, 561 classtree, функция, 788 class, инструкция, 325, 695, 710, 769, 1171 атрибуты данных, 770 вложенные инструкции, 770 общая форма, 770 пример, 770 пространство имен, 770 сравнение с именами в модуле, 770 сравнение с функциями, 770 class, атрибут, 722, 785 cmp\_\_, метод, 821 codecs.open, функция (Python 2.6), 1013 COM, поддержка в MS Windows, 50 contains\_, метод, 796, 807 contextlib, модуль, 951 continue, инструкция, 324, 394, 396

cProfile, модуль, 988 CPython, 70 csh, командная оболочка, 1206 С, язык программирования, интеграция, 56  $C++$ , язык программирования, 45, 56

## D

Dabo, инструмент, 49 dbm, модуль, 757 debug\_\_, флаг, 947 def, инструкции, 772 def, инструкция, 324, 463, 465 return, yield, 461 и lambda, 549 del, инструкция, 325 del, метод, 795, 824 delattr\_, метод, 796, 1060 \_delete\_\_, метод, 797, 1053 delitem, метод, 796 dict, функция-конструктор, 414 dict, атрибут, 722, 785, 838 dir, функция, 99, 130, 442 примесные классы, список унаследованных атрибутов, 853 distutils, 620 distutils, модуль, 989 Django, 49 doc., атрибут, 443, 790 doctest, модуль, 987 **DOM**, парсеры, 1037

## Е

ЕВСОІС, кодировка, 1009 Eclipse, интегрированная среда разработки, 108, 987 ElementTree, пакет, 1037 else, инструкция, 397 encodings, модуль, 999 enumerate, функция, 414, 430 enter<sub>, метод</sub>, 797, 951 env, команда в UNIX, 90 etree, пакет, 1038 eval, функция, 69, 172, 527 использование функции eval для строк в объекты, 296 Exception, исключение (встроенное), 962 except, предложение инструкции try, 931 ехес, функция, 69 exit, метод, 797, 951

#### F

False, предопределенное имя, 190 filter, функция, 430, 434, 562 find, метод, 228 for/else, инструкция, 324 for, циклы, 400 readlines, метод, 420 вложенные, 404 внутри функции, 469 генераторы списков, 566 итераторы, 419 пример.  $417$ кортежи, 401 переменные цикла, 402 общий формат, 400 построчное чтение файлов с помощью метода \_\_ next \_\_, 419 расширенная операция распаковывания последовательностей, 403 строки, 401 типичные варианты использования, 401 freeze, 73, 989 from future, инструкция, 652 from \*, инструкция, 625, 684 from, инструкция, 325, 625, 683 и import, 628 модули, 607 потенциальные проблемы, 628 рекурсия, 687 from, предложение (инструкция raise), 945

## G

get, метод, 1051 getattribute,  $M$ erog, 796, 886, 1044, 1059 вычисляемые атрибуты, 1064 предотвращение зацикливаний, 1061 пример. 1064 реализация шаблона делегирования, 1074 сравнение с метолом getattr. 1066 управление атрибутами встроенных операций, 1069 getattr, метод, 796, 809, 837, 1044, 1059 вычисляемые атрибуты, 1064 предотвращение зацикливаний, 1061 пример, 1062

реализация шаблона делегирования, 1074 сравнение с методом getattribute, 1066 управление атрибутами встроенных операций, 1069 getitem\_, метод, 796, 797, 800, 807 global, инструкция, 325, 461, 464 gt, метод, 820 GTK, 49

#### н

help, функция, 131, 228, 446, 449 hex, функция,  $172$ HTML (Hyper Text Markup Language, гипертекстовый язык разметки), 49

#### ı

iadd, метод, 795, 796, 814 IDLE, интегрированная среда разработки, 987 if/elif/else, инструкция,  $324$ if/else, трехместное выражение, 387 if, инструкции множественное ветвление, 377 общая форма, 376 простые примеры, 377 import, инструкция, 95, 325, 610, 612, 624 sys.path, список. 617 выполняется только один раз, 626 домашний каталог, 614 дополнительные возможности выбора модуля, 619 запуск, 613 и from, 628 и пространства имен, 99 использование расширений имен файлов, 455 каталоги стандартной библиотеки, 614 когда необходимо использовать, 629 компиляция, 613 модули, 607 переменная окружения PYTHONPATH, 614 примечания к использованию, 100 содержимое файлов с расширением  $.$ pht,  $614$ import\_\_, функция, 619, 678 index, метод, 796

IndexError, исключение, 922 Informix, система управления базами данных, 50  $intersect, \phi$ ункция, 470 int, функция, 172, 223, 336 in, оператор проверки вхождения, 418, 429 init\_\_.ру, файлы, 643 init\_, метод, 703, 719, 729, 795 IronPython, 50, 70 items, метод словарей, 437 iter, функция, 418, 420, 421, 569 iter, метод, 796, 802, 807

#### J

join, метод, 228, 230, 431 Jython, 49, 70

#### K

keys, метод словарей, 437 Komodo, интегрированная среда разработки, 108, 987 ksh, командная оболочка, 1206

#### L

lambda-выражения, 548 вложенные, 552 и def, 549 когда используются, 549 операторы, 157 lambda, инструкция, 462 lambda, тело, 548 Latin-1, кодировка символов, 998 LEGB, правило, 477, 483, 632 len, функция, 126, 267, 463 len , метод, 796, 821 Linux. 53 lister.py, файл, 850 ListInherited, класс, 854 ListInstance, класс, 850 list, функция, 202, 230, 287, 431 lt, метод, 796, 820

#### M

makedb.py, файл, 759 Manager, класс, 728, 740 тар, функция, 411, 429, 434, 554, 574 и генераторы списков, 511, 566 и функциональное программирование, 554 math, модуль, 126

metaclass<sub>,</sub> переменная, (Python 2.6), 1172 **MFC, 49** mins.py, файл,  $526$ mod python, 49 mybooks.xml, файл, 1037 MySQL, система управления базами данных. 50

#### N

name\_\_, атрибут, 667, 732 . NET, платформа, 50 NetBeans, интегрированная среда разработки, 108, 987 <sub>-</sub>new\_\_\_, метод, 797 next, функция, 420 next\_, метод, 419, 802 NLTK, пакет, 51 None, объект, 309 nonlocal, инструкция, 325, 494 альтернативные решения для Python 2.6, 499 основы использования, 494 примеры использования, 496 граничные случаи, 497 NotImplementedError, исключение, 779 not, оператор, 157 NULL, указатель в языке С, 309 NumPy, расширение, 191

## $\Omega$

 $oct, \phi$ ункция, 172 ODBC, 50 open, функция, 145, 146, 463 аргумент со строкой режима, 1002 **B** Python 2.6, 1013 Oracle, система управления базами данных, 50  $ord,$  функция,  $561$ or, оператор, 157, 386 or<sub>\_\_</sub>, метод, 795 OverflowError, исключение (встроенное), 963

### P

Parrot, проект, 74 pass, инструкция, 324, 394, 395 РАТН, переменная окружения, 78, 1204 Perl, язык программирования, 53, 60 person.py, файл, 729

Person, класс, 728 переносимости между версиями Python, 733 создание подкласса, 740 тестирование в процессе разработки, 730 pickle, модуль, 50, 757, 836 для сериализации объектов (Python 3.0), 1035 PMW, 49, 73 рор, метод, 269 PostgreSQL, система управления базами данных, 50 роw, функция, 555  $print30.py$ , файл,  $530$ print, инструкция, 79, 88, 324, 362 в интерактивном режиме, 82 и sys.stdout, 372 перенаправление потока вывода, 368 программа Hello World, 367 числа, 164 print функция (Python  $3.0$ ), имитация, 530 использование аргументов, которые могут передаваться только по имени. 531 property, встроенная функция, 1044 вычисляемые атрибуты, 1047 первый пример, 1046 pstats, модуль, 988 Psyco, 989 динамический компилятор, 71 ру, расширение имен файлов, 105 py2exe, 73, 989 PyChecker, 986 РуDеv, модуль расширения, 108 PyDoc, 131, 441, 986 help, функция, 442, 446, 449 отчеты в формате HTML, 442, 449 pygame, 51, 73 РуСТК, библиотека создания графического интерфейса, 73 PyInstaller, 73, 989 Pylons, 49 РуРІ, веб-сайты, 51  $PyPy, 75$ PySol, программа, 51 Python архитектура программы, 608 импортирование и атрибуты, 609 как организована программа, 609

в сравнении с другими языками программирования, 57 параметры командной строки, 1208 структура, 323 сильные стороны Python, 41, 52 высокая скорость разработки, 42 интеграция компонентов, 42 качество программного обеспечения, 41 переносимость программ, 42 поддержка библиотек, 42 удовольствие от работы, 43 Python 2.6 nonlocal, инструкция; альтернативные решения, 499 классические классы и классы нового стиля, 869 Python 3 расширенная операция распаковывания послеловательностей в циклах for, 403 Python 3.0 аннотации функций, 545 изменения в строковых типах, 996 исключения. 933 классы нового стиля, 869 новые итерируемые объекты, 433 поддержка Юникода и двоичных данных, 995 расширенная операция распаковывания последовательностей, 348 смешивание типов. 261 PythonCard, интегрированная среда разработки, 109 Python for .NET, 71 РҮТНО РАТН, переменная окружения. 614. 1204 каталоги, 614 PYTHONSTARTUP, переменная окружения, 1204 PythonWin, интегрированная среда разработки, 109 Python, язык программирования руководства и ресурсы, 1209 строковая модель, 997 так называемые необязательные особенности языка, 1193 PyUnit, 987

### O

Qt, 49

## $\mathsf{R}$

radd, метод, 795, 796, 814 raise, инструкция, 325, 919, 943 закрытие файлов и соединений с сервером, 977 передача сигналов из функций по условию, 976 предложение from, изменения **B** Python 3.0, 945 random, молуль, 126, 176 range, функция, 347, 393, 407, 433 изменение списков, 410 обход части последовательнсти, 409 счетные циклы, 407 raw\_input, функция, 335, 373, 975 readlines, метод, 420 reduce, функция, 430 reload, функция,  $95,635$ вместе с инструкцией from, 685 модули, 607 основы использования, 636 подробнее, 637 пример использования, 637 примечания к использованию, 100 герг, функция, 164, 165, 223 герг, метод, 796, 812, 818, 850 return, инструкция, 324, 463, 464, 465 ге (регулярные выражения), модуль обработка строк в Python 3.0, 1032 round, функция, 175 Run Module, пункт меню в среде IDLE, 100, 115

## S

SAX, парсеры, 1038 SciPy, расширение, 191 self, 711 set, функция, 147, 184 set \_\_, метод, 1051, 1052 setattr, метод, 796, 809, 1044, 1060 вычисляемые атрибуты, 1064 setitem \_\_, метод, 796, 797 Shedskin, 72 shelve, модуль, 757, 836 обновление объектов в хранилище, 762 преимущества и недостатки, 761 сохранение объектов в хранилище, 758 файлы базы данных, 760 SIP, 50

slots\_, атрибут, 860, 880 дескрипторы и атрибут dict, 1133 и дескрипторы, 1059 sorted, функция, 141, 429, 430, 455, 574 sort, метод, 526 SQLite, 50 SQLObject, 50 stdout, объект, 362 StopIteration, исключение, 419, 569, 802 struct, модуль для работы с двоичными данными (Python 3.0), 1033 str, строковый тип, 1000 сравнение в Python 3.0 и 2.6, 999 str, функция,  $165$ str, MeTOA, 796, 812, 818 метод перегрузки операции вывода объекта, 738 sum, функция, 429, 574 Swing, 49, 50 Sybase, система управления базами данных, 50 SyntaxError, исключение, 935 sys.exc info, функция, 979 sys.exec info, функция, 950 sys.modules, словарь, 674 sys.path, список, 617, 672 sys.stdout, объект, 372 sys, модуль, 362

## т

TCL LIBRARY, переменная окружения, 1204 Tcl, язык программирования, 53 testmixin.py, файл,  $852$ testprint30.py, файл, 530 text.py,  $\phi$ айл, 1014 Tkinter, 48, 49, 73 GUI API, 696 графический интерфейс, 103 TK\_LIBRARY, переменная окружения, 1204 True, предопределенное имя, 190 try, инструкция обработка ошибок, 338 отладка с помощью инструкции try, 978 синтаксис, 940 try/else, инструкция, 934

try/except, инструкция, 919, 925, 939 вложение, 941 вложенная, 972 пример использования объединенной инструкции, 941 try/except/else, инструкция, 929 try/except/finally, инструкция, 325 try/finally, инструкция, 919, 925, 936 вложенная, 972 программирование завершающих действий, 936 tuple, функция, 287, 431, 509 TurboGears, 49 type, класс, 1170 type, объект типа, 1168 type, функция, 468

### U

Unicode, строковый тип (в Python 2.X), 999, 1011 union, функция, 529 unittest, модуль, 987 update, метод, 269 UTF-8, кодировка, 998

#### $\mathbf{v}$

values, метод словарей, 437 Vista, установка Python 2.5 из установочного файла формата MSI, 1202

### W

WebWare, 49 while/else, инструкция, 324 while, циклы, 392 имитация циклов while языка С, 399 обший формат, 393 примеры, 393 win32all, пакет расширений для Windows, 662 WingIDE, интегрированная среда разработки, 109 Wing, интегрированная среда разработки. 987 with/as, инструкция, 325, 919, 948 wxPython, 49, 73

### X

xmlrpclib, модуль, 51 XML, язык разметки, 1036

### Υ

yield, инструкция, 325

## Z

zip, функция, 407, 411, 430, 434 конструирование словарей, 413 ZODB, 50 Zope, 49

## A

абсолютный импорт, 651 абстрактные суперклассы, 778 в Python 2.6 и 3.0, 780 автоматическое присвоение расширений файлам в Windows, 87 автоматическое управление памятью,  $55$ агрегирование, 832 адаптация через наследование, 697 алгоритм сопоставления, 1150 альтернативные реализации CPython, 69 IronPython, 70 Jython, 70 аннотации функций в Python 3.0, 545 анонимные функции, 548 аргументы со значениями по умолчанию, 490, 516 извлечение аргументов из коллекпии. 519 изменяемые объекты передаются по указателю, 506 именованные, 516, 532 командной строки, 222 неизменяемые объекты передаются по значению, 506 передача в функции, 464 только по именам (Python 3.0), 522 когда использовать, 525 порядок следования, 523 через автоматическое присваивание объектов локальным именам. 505 через операцию присваивания. 511 произвольное количество, 518 встроенная функция apply (Python 2.6), 521 обобщенные способы вызова функций, 520 режимы сопоставления переменное число аргументов, 512 по именам, 512

по позиции, 511 по умолчанию, 512 сбор аргументов в коллекцию, 518 универсальные функции для работы с множествами, 528 функция поиска минимума,  $525$ три решения, 526 ассоциативные массивы, 264 атрибуты, 609, 729, 986 def, инструкция, 770 данных, 770 имена, 782 классов, 775 механизма интроспекции, 1162 псевдочастные, 839 для чего нужны, 840 функций, 501, 545 экземпляров, 775

## Б

базовые типы данных, 733 базы данных, 50, 765 сохранение объектов, 757 модули pickle и shelve, 757 байт-кол. 45 компиляция, 67 библиотеки утилит, 55 битовые операторы, 157 блок else в циклах, 394 быстрое создание прототипов, 50

### B

ввод составных инструкций, 82 веб-сайты, 764 веб-службы, 764 веб-спенарии, 49 взаимодействие, 536 взаимосвязи типа «имеет», 832 типа «является», 830 включение будущих возможностей языка, 666 вложенность модулей, 106 функций, области видимости, 487 циклов, 562 внешние инструменты, 986 возбуждение и обработка исключений, 923 собственных, 944 возможности запуска, 111 из текстового редактора, 111 восьмеричные литералы, 155, 172

вспомогательные модули, 156 вспомогательные функции, 1164 встраивание в сравнении с наследованием, 748 кода на языке Python в C, 50 расширение типов, 866 встроенные инструменты, 55 исключения операция вывода по умолчанию и сохранение информации, 964 типы объектов, 55 зачем нужны, 122 расширение встраиванием, 866 наследованием, 867 функции abs, 175 all, 430 any, 430 chr, 561  $dict, 414$ dir, 130, 442 enumerate, 414, 430 eval, 172, 527 False, имя, 190 filter, 430, 434, 562 help,  $131$ hex, 172 import , 619, 678 input, 975 int, 172, 223, 336 iter, 420, 421, 569 len, 126, 463 list, 202, 287, 431 map, 411, 418, 429, 434, 554, 574 name<sub>, атрибут</sub>, 667 next, 420  $oct, 172$ open, 145, 146, 463 ord, 561 pow, 555 random, модуль, 176 range, 347, 393, 407, 433 raw input, 335, 373 reduce, 430 reload, 635 пример использования, 637 repr, 164, 165, 223 round, 175 set, 147, 184 sorted, 141, 429, 430, 574 str, 165 sum, 429, 574

sys.path,  $cm \alpha$ <sub>572</sub> **True**, имя, 190 tuple, 287, 431, 509 type,  $468$ zip, 407, 411, 430, 434 принудительное преобразование типов, 161 числовые литералы, 156 вызовы, 461, 466 методов, 772, 773 функций, 324 выполнение программы, 64 PVM (виртуальная машина Python), 67 компиляция в байт-код, 67 производительность, 68 скорость разработки, 69 выражения-генераторы, 573, 857 высокая скорость разработки, 43

#### B

генераторы, 567, 575 send и next, методы, 572 множеств, 147, 188, 584 пример, 569 словарей, 276, 584 списков, 257, 417, 425, 429, 560 for, циклы, 566 тар, функция, 561, 566 выражения-генераторы, 573 кортежи, 287 матрицы, 564 основы, 425 проверки и вложенные циклы, 562 расширенный синтаксис, 427 файлы, 426 гибкость, нарушение, 148 глобальная область видимости, 475 глобальные переменные, минимизация количества, 483 границы блоков, 379, 380 инструкций, 379 графический интерфейс пользователя, 764 групповое присваивание, 343, 344, 352 разделяемые ссылки, 352

### B

двоичные литералы, 155 двоичные строки и строки Юникода, 995

двоичные файлы, [1002](#page-1001-0), [1021](#page-1020-0), [1022](#page-1021-0) декодирование и кодирование, [998](#page-997-0) декораторы, [896](#page-895-0), [1087](#page-1086-0), [1163](#page-1162-0) аргументы, [1099](#page-1098-0) и аннотации функций, [1152](#page-1151-0) вложение, [1097](#page-1096-0) классов, [899](#page-898-0), [1088](#page-1087-0), [1094](#page-1093-0) использование, [1095](#page-1094-0) поддержка множества экземпляров, [1096](#page-1095-0) программирование, [1100,](#page-1099-0) [1116](#page-1115-0) декораторы и управляющие функции, [1124](#page-1123-0) изменение интерфейсов объектов, [1119](#page-1118-0) классы одиночных экземпляров, [1117](#page-1116-0) реализация общедоступных атрибутов, [1134](#page-1133-0) реализация частных атрибутов, [1130](#page-1129-0) сохранение множества экземпляров, [1123](#page-1122-0) частные и общедоступные атрибуты, [1130](#page-1129-0) реализация, [1095](#page-1094-0) сравнение с метаклассами, [1166](#page-1165-0), [1182](#page-1181-0), [1190](#page-1189-0) определение и использование, [1089](#page-1088-0) проверка типов, [1154](#page-1153-0) управление вызовами и экземплярами, [1088](#page-1087-0) функциями и классами, [1088](#page-1087-0), [1100](#page-1099-0), [1127](#page-1126-0) нерешенные проблемы, [1137](#page-1136-0) частные и общедоступные атрибуты, [1130](#page-1129-0) функций, [820](#page-819-0), [838](#page-837-0), [897](#page-896-0), [1088](#page-1087-0), [1090](#page-1089-0) использование, [1090](#page-1089-0) основы, [897](#page-896-0) поддержка декорирования методов, [1093](#page-1092-0) пример, [898](#page-897-0) проверка аргументов функций, [1142](#page-1141-0) нерешенные проблемы, [1151](#page-1150-0) обобщение на именованные аргументы и аргументы со значениями по умолчанию, [1146](#page-1145-0) подробности реализации, [1149](#page-1148-0) проверка позиционных аргументов, [1143](#page-1142-0)

программирование, [1100](#page-1099-0) декорирование методов классов, [1106](#page-1105-0) добавление аргументов, [1113](#page-1112-0) сохранение информации о состоянии, [1102](#page-1101-0) трассировка вызовов, [1100](#page-1099-0) хронометраж вызовов, [1111](#page-1110-0) реализация, [1091](#page-1090-0) свойства, управление атрибутами, [1048](#page-1047-0) делегирование, [748](#page-747-0), [837](#page-836-0) в классах и встроенные операции, [906](#page-905-0) деление истинное, [166](#page-165-0) классическое, [166](#page-165-0) с округлением вниз, [166](#page-165-0) дескрипторы, [886](#page-885-0), [1050](#page-1049-0)  $\_$ delete $\_$ , метод,  $1053$  $\_$ get $\_$ , метод,  $1051$ \_\_set\_\_, метод, [1051](#page-1050-0), [1052](#page-1051-0) аргументы методов, [1051](#page-1050-0) атрибутов классов, [1162](#page-1161-0) взаимосвязь со свойствами, [1058](#page-1057-0) вычисляемые атрибуты, [1055](#page-1054-0) использование собственных данных, [1056](#page-1055-0) методы, [1050](#page-1049-0) основы, [1050](#page-1049-0) первый пример, [1053](#page-1052-0) реализация атрибута slots, [1059](#page-1058-0) только для чтения, [1052](#page-1051-0) файлов, [147](#page-146-0) деструктор, [824](#page-823-0) динамическая типизация, [55](#page-54-0), [124](#page-123-0), [194](#page-193-0) переменные, объекты и ссылки, [195](#page-194-0) разделяемые ссылки, [199](#page-198-0) и равенство, [203](#page-202-0) сборка мусора, [198](#page-197-0) типы, [197](#page-196-0) динамический компилятор (just-intime, JIT), [71](#page-70-0) домашний каталог программы, [614](#page-613-0) дополняющее присваивание разделяемые ссылки, [355](#page-354-0)

#### **З**

завершающие действия с помощью инструкции try/finally, [937](#page-936-0) заключительные операции, [921](#page-920-0) замыкания, [488](#page-487-0)

записи, в виде классов, 723 запуск Python интерпретатор, 66 запутать программный код, как не,  $551$ зарезервированные слова, 356 значения по умолчанию, 598

#### И

иерархия типов. 310 понятий, 323 избыточность программного кода, 462 извлечение срезов, 208, 798 изменение внутри функции аргумента, который является изменяемым объектом. 506 изменение значений имен в других файлах. 627 изменения в словарях в Python 3.0, 276 генераторы словарей, 276 использование оператора in вместо метода has key, 281 представления словарей, 277 и множества, 279 сортировка ключей словаря, 280 сравнивание словарей, 281 изменения в соседних модулях, минимизация, 484 изменяемые и неизменяемые строковые типы, 1004 изменяемые аргументы, 508 объекты, 598 в операциях присваивания, 454 типы, 250 имена атрибутов, 479 именованные аргументы, 532, 731 имитация функции print в Python 3.0, 530 использование аргументов, которые могут передаваться только по имени. 531 имитация частных атрибутов экземпляpa, 811 импорт и атрибуты, 609 и области видимости, 633 и перезагрузка, 94 пример, 98 примечания к использованию, 100

импортирование относительно пакетов, 650 в сравнении с импортированием по абсолютному пути, 655 изменения в Python  $3.0, 650$ основы, 651 правила поиска модулей, 655, 656 примеры, 657 выбор модулей по относительному и абсолютному пути, 659 импортирование внутри пакетов, 658 импортирование за пределами пакетов, 657 импортирование относительно текущего рабочего каталога, 659.661 решение проблемы в Python  $3.0,654$ индексирование, 127, 208 инкапсуляция, 705, 735, 828 инструкции, 323 в форме выражений,  $551$ выражений, 360 типичные, 360 импортирования импортирование модулей по имени в виде строки, 677 многострочные, 383 не имеющие вложенных инструкпий. 385 определение, 323 присваивания, 324, 342 групповые, 343, 352 разделяемые ссылки, 352 дополнительные варианты, 345 дополняющие и разделяемые ссылки, 355 комбинированные, 343, 353 преимущества, 354 кортежей и списков, 343 последовательностей, 343 свойства, 342 формы, 343 разделители, 332, 383 специальные случаи, 332 инструкции циклов вместо рекурсии, 541 инструменты разработки крупных проектов, 986 интеграция компонентов, 50 с языком С, 56

интегрированные среды разработки, 987 Eclipse, 108 Komodo, 108 NetBeans, 108 PythonCard, 109 PythonWin, 109 WingIDE, 109 интерактивные циклы, 334 математическая обработка данных пользователя, 336 пример простого цикла, 334 проверка ввода, 337 интерактивный режим, 77 ввод составных инструкций, 82 изменение строки приглашения к вводу, 82 использование, 81 отступы, 82 интернет-модули, 49 интерпретатор, 63 соглашения по именованию, 358 интерфейсы, программные, 48 интроспекция функций, 544, 674, 1149 информация о состоянии, 150, 729 сохранение, 499, 1102 с помощью атрибутов функций, 501 с помощью классов, 499 исключения, 919, 985 AssertionError, 946 except, предложение инструкции try,  $\pi$ <sup>v</sup>croe, 931 IndexError, 922 SyntaxError, 935 вложенные обработчики исключений. 971 вложение в потоке управления, 973 синтаксическое вложение, 974 возбуждение, 923 и обработка собственных исключений, 944 встроенные ArithmeticError, 963 BaseException, 962 Exception, 962 OverflowError, 963 перехват, 936 заключительные операции, 921, 924 идиомы, 975 sys.exc info, 979 закрытие файлов и соединений с сервером, 977

запуск тестов в рамках единого процесса, 978 исключения не всегда являются ошибками, 975 отладка с помощью внешних инструкций try, 978 передача сигналов из функций по условию, 976 использование, 971 краткий обзор, 921 назначение, 920 на основе классов, 954, 956 в сравнении с исключениями на основе строк, 956 встроенные, 962 иерархии исключений, 956 категории встроенных исключений, 963, 964 определение текста исключения, 965 передача данных в экземплярах и реализация поведения, 966 передача дополнительной информации об исключении, 966 предоставление методов, 967 преимущества, 954, 959 создание, 957 необычное управление потоком выполнения, 921 обработка, 922 особых ситуаций, 921 ошибок, 920 исключений по умолчанию, 921, 922 определяемые пользователем, 924 повторное возбуждение исключений с помощью инструкции raise, 945 пример, 921 советы по применению исключений, 980 избежание пустых предложений except, 981 используйте категории, 983 что должно быть обернуто, 981 строковые, 955 уведомления о событиях, 920 искусственный интеллект, 51 исполняемые сценарии в UNIX, 88 источники документации, 441  $dir, 442$ dir, функция, 442 doc\_, атрибут, 443 help, функция,  $442$ 

PyDoc help, функция, 446, 449 отчеты в формате HTML, 449 веб-ресурсы, 442, 452 комментарии #, 442 отчеты в формате HTML, 442 печатные издания, 442, 452 стандартный набор руководств, 442, 452 строки документирования, 442, 443, 445 определяемые пользователем, 444 стандарты, 445 исходный код, компиляция, 67 итераторы, 417, 567 filter, функция, 434 map, функция, 434 range, функция, 433 поддержка множественных итераторов, 436 StopIteration, исключение, 419 zip, функция, 434 **B** Python 3.0, 433 выражения-генераторы, 573 другие контексты итераций, 429 лругих встроенных типов, 423 итерационный протокол, 419 несколько итераторов в одном объекте, 804 определяемые пользователями, 802 представлений словарей, 437 сканирование, 406 файлов, 418 итерации альтернативы, 586 хронометраж, 586 выполнение вручную, 420 протокол, 142 итерационный протокол, 419

## K

кавычки, 132 каналы. 146 каталоги стандартной библиотеки, 614 категории встроенных исключений, 963 категории на основе классов, 983 типов, 249, 301 отображения, 250 последовательности, 250 числа, 249 квадратные скобки, 333 и генераторы списков, 425

итерируемые объекты, 418

классификация объектов, 301 классы, 698, 700 bases,  $\alpha$ трибут, 785 атрибуты, 710, 775 зачем нужны, 696 адаптация через наследование, 697 композиция. 696 множество экземпляров, 697 наследование, 696 перегрузка операторов, 697 и их хранение, 836 и модули, 791, 863 как записи, 723 классические, 869 метаклассы, 873 множественное наследование, 849 модули, 715 нового стиля, 869 \_getattribute<sub>,</sub> метод, 886  $_{\text{slots}, \text{array}}$  ,  $_{\text{approx}, 880}$ изменения, 870 изменения в модели типов, 871, 873.874 ромбоидальное наследование, 876, 877 свойства, 884 статические методы и методы класса, 887 операции присваивания внутри инструкции class, 710 определяемые пользователем, 149 основы программирования, 709 вызов объектов, 710 множество экземпляров, 709, 710, 711 переопределение операторов языка Python, 717, 718 переопределение операторов языка Python, 717 пример, 718 программирование, 728, 769 адаптация конструкторов, 745 встраивание и делегирование, 747 интроспекция, 750 методы, 735 определяющие поведение, 733 перегрузка операторов, 737 подклассы, 739 создание экземпляров, 729 сохранение объектов в базе данных, 757 псевдочастные атрибуты, 839 для чего нужны, 840
смеси, 849 соглашение по именованию, 729 создание деревьев классов, 701 типичные проблемы, 901 делегирование и встроенные операпии, 906 изменение атрибутов, 901 методы, классы и вложенные области видимости, 905 многослойное обертывание, 907 модификация изменяемых атрибутов, 902 шаблоны проектирования, 828 перегрузка сигнатур вызова, 829 классы встроенных исключений, 962 иерархия классов, 962 категории, 962 код, компиляция, 67 кодирование и декодирование, 998 кодировки символов, 997 командная строка интерпретатора Python, 84 командные оболочки, 44 комбинирование объектов, 747 комбинированное присваивание, 344, 353 инструкция, 343 преимущества, 354 комментарии, 162, 380 компилируемые расширения, 985 компиляция Psyco, динамический компилятор, 71 Shedskin, 72 в байт-код, 67 комплексные числа, 155, 171 композиция, 696, 832 пример, 832 компоненты, интеграция, 50 конец строки, 328 конкатенация, 128, 208 строк, 217 конструкторы адаптация, 745 программирование, 729 концепции проектирования модулей, 681 функций, 536 копии и ссылки, 303 короткая схема вычислений, 386 кортежи, 99, 123, 144, 284 в действии, 286 гетерогенность, 285

доступ к элементам по смещению, 285 запятые и круглые скобки, 286 и генераторы списков, 287 литералы кортежей и операции, 285 массив ссылок на объекты, 285 неизменяемые последовательности, 285 поддержка произвольного числа уровней вложенности, 285 преобразования и неизменяемость, 287 упорядоченные коллекции объектов произвольных типов, 285 фиксированная длина, 285 циклы for, 401 переменные цикла, 402 косвенный вызов, 543 круглые скобки, 327, 333, 454 в выражениях, 160

### л

лексическая область видимости, 475 литералы длинных целых чисел, 155 чисел. 154 чисел с плавающей точкой, 154 шестнадцатеричные и восьмеричные, 155 логические значения, 190, 389 логические операторы, 157 числа. 174 локальная область видимости, 475 локальные имена, 596 локальные переменные, 471

### M

математическая обработка данных пользователя, 336 математические и научные вычисления, 51 математические функции, 156 матрицы и генераторы списков, 564 метаклассы, 873, 887, 896, 899, 1160, 1168 добавление методов в классы, пример, 1179 расширение вручную, 1180 расширение с помощью метакласca, 1181 области применения, 1161 объявление, 1172 подклассы класса type, 1170

применение декораторов к методам, пример. 1186 применение произвольных декораторов, 1189 трассировка с декорированием вручную, 1186 трассировка с использованием метаклассов и декораторов, 1187 проблемы, связанные с использованием, 1161 программирование, 1173 использование фабричных функций, 1175 основы метаклассов, 1173 перегрузка метода вызова процедуры создания в метаклассе, 1176 перегрузка метода вызова процедуры создания класса в обычных классах, 1177 расширение операций конструирования и инициализации, 1174 экземпляры и наследование, 1178 сравнение с декораторами, 1166, 1182.1190 расширение с помощью декораторов. 1183 управление экземплярами вместо классов. 1184 метапрограммы, 674 метод итераций X. \_ next \_(), 423 метод конструктора init , 729 методы, 129, 736, 772 find, 228 ioin, 228, 230 send *u* next, 572, 891 возможности, 774 вызов, 227, 772, 773 вызов конструкторов суперклассов, 774 класса, 843, 887 обработки обращений к атрибутам, 1162 определяющие поведение, 733 несвязанные, 888 перегрузки операторов, 1162 пример, 773 проверка наличия подстроки в конце, 232 проверка содержимого, 232 расширение методов, 740

связанные, 843, 848 способы вызова метолов, 773 способы реализации, 735 экземпляра, 843, 892 мнимая часть, 171 многократное использование программного кода, 462 многослойное обертывание в классах, 907 многострочные инструкции, 383 множества, 147, 183 генераторы множеств, 188 литералы, 147, 185 фиксированные, 187 множественное ветвление, 377 множественное наследование, 849, 903 множество экземпляров, 697 модель метаклассов, 1168 подклассы класса type, 1170 протокол инструкции class, 1171 экземпляры класса type, 1168 модель отношений реального мира, 830 модули, 84, 607, 986 from \*, инструкция, 625 from, инструкция, 607, 625 потенциальные проблемы, 628 import, инструкция, 607, 624 выполняется только один раз, 626 когда необходимо использовать, 629 РҮТНО РАТН, переменная окружения. 614 reload, функция, 607 sys.path,  $cmn$ cok,  $617$ вложенные, 106 домашний каталог программы, 614 дополнительные возможности, 665 выбор модуля, 619 изменение значений имен в других файлах, 627 изменение пути поиска, 672 и классы, 791, 863 имена файлов, 623 и пространства имен, 99 использование, 624 каталоги стандартной библиотеки, 614 классы. 715 концепции проектирования, 681 взаимозависимость, 681 интроспекция, 674 согласованность, 681 метапрограммы, 674

назначение, 608 определение, 623 основы программирования, 623 повторная загрузка, 635 повторное использование программного кола, 608 присваивание, 626 пространства имен, 630 вложенные, 634 квалификация имен атрибутов, 632 путь поиска модулей, 612 расширений, 624 разделение системы пространств имен, 608 реализация служб или данных для совместного пользования, 608 смешанные режимы использования, 667 тестирование модулей, 668 соглашение по именованию, 729 содержимое файлов с расширением  $.$ pht,  $614$ создание, 623 сокрытие данных, 665 all , переменная, 666 предотвращение копирования, 666 типичные проблемы, 682 from \*, инструкция, 684 from, инструкция, 683 reload, функция, 678, 685 импортирование модулей по имени в виде строки, 677 порядок следования инструкций, 683 рекурсивный импорт инструкцией from, 687 тестирование в интерактивной оболочке, 685 эквивалентность инструкций import и from, 628 модульное программирование, 55

# н

наследование, 696, 713, 773, 775, 828, 830 object.attribute, 714 class, 713 абстрактные суперклассы, 778 иерархия, 695 изменения в подклассах, 714

классы и суперклассы, 713 множественное, 849, 903 модель поиска в дереве наследования, 776 переопределение унаследованных методов, 776 приемы организации взаимодействия классов, 777 пример, 714, 876 ромбоидальное, 876 пример, 876 явное разрешение конфликтов имен, 877 создание дерева атрибутов, 775 специализация унаследованных методов, 776 экземпляры наследуют атрибуты всех доступных классов, 714 явное разрешение конфликтов имен, 877 настройка переменных окружения, 1203 не-ASCII сиволы кодирование и декодирование, 1007 неизменяемость строки, 128 необычное управление потоком выполнения, 921 несвязанные методы, 888 класса, 843 несоставные инструкции, 385 неформатированные строки, 208, 210, 214 подавление экранирования, 214

### O

обертывание, 981 области видимости, 474, 781 LEGB, правило, 477 аргументы со значениями по умолчанию, 490 вложенные, 487, 905 встроенная, 476, 480 глобальные, 476 замыкания, 488 изменения в соседних модулях, минимизация, 484 локальные, 476 объемлющие, 487 def, инструкция, 476 сохранение состояния с помощью аргументов по умолчанию, 490 пример, 479

присваивание именам, 476 произвольное вложение, 493 рекурсия, 476 фабричные функции, 488 обработка исключений, 922 особых ситуаций, 921 ошибок, 920 проверкой ввода, 337 обработчики исключений по умолчанию, 921, 922 событий, 818 объединение разделенных инструкций, 385 объектно-ориентированный язык сценариев, 44 объектно-реляционные отображения, 765 объекты, 196 вызов. 710 два стандартных поля, 197 исключений, 954 итерируемые объекты, 418 и функции, 542 несвязанные методы класса, 843 пространства имен, 732 связанные методы экземпляра, 843 система хранения, 50 состояние и поведение, 710 сохранение в базе данных, 757 модули pickle и shelve, 757 числа. 153. 162 объекты-обертки, 1088 объемлющие инструкции def, 477 объемлющие области видимости, 487 объявление кодировки по умолчанию в файлах, 1014 ООП (объектно-ориентированное программирование), 53, 695 важные концепции, 747 взаимосвязи типа «имеет», 832 взаимосвязи типа «является», 830 идеи, лежащие в основе, 697 классы, 696, 698, 700 адаптация через наследование, 697 композиция, 696 множество экземпляров, 697 наследование, 696 перегрузка операторов, 697 инкапсуляция, 705 многократное использование программного кода, 703

платформы, 706 поиск унаследованных атрибутов, 697 создание деревьев классов, 701 фабрики, 861 зачем нужны, 862 шаблоны проектирования, 706 экземпляры, 699 операторы выражений, 156 группировка подвыражений с помощью круглых скобок, 160 определение старшинства, 159 перегрузка, 161 смешивание операторов, 159 смешивание типов, 160 числа, 162 операции над строками, 217 присваивания внутри инструкции class, 710 влияние на вызывающую программу, 505 оригинальный модуль string, 233 остаток от деления, оператор, 157 открытое программное обеспечение, 53 отладка программ на языке Python, 112 отладчик (IDLE), 107 отладчики, 988 отображения, 250 отрицания оператор, 157 отрицательные смещения в строках, 218 отступы, 380, 454 конец, 328 правила, 380 пробелы и символы табуляции, 382 правила оформления, 329 очереди, 146 ошибки при работе с функциями, 596 значения по умолчанию, 598 локальные имена, 596 переменные цикла в объемлющей области видимости, 600 функции, не возвращающие результат, 599

## п

пакеты модулей from и import, инструкции, 646 операция импортирования, 641, 647 init .ру, файлы, 643 инициализация пакета, 644 пространства имен модуля, 644

настройка пути поиска, 642 поведение инструкции from \*, 644 точечный путь, 642 пример импортирования, 645 перегрузка операторов, 302, 697, 737 имитация частных атрибутов экземпляра, 811 итераторы несколько итераторов в одном объекте, 804 определяемые пользователями, 802 ключевые идеи, 794 общие методы, 795 add\_\_, 795 bool\_, 796, 821 call , 796, 816  $\text{cmp}_{\_\_$ , 821 contains<sub>, 796</sub>, 807 del , 795 \_delattr\_\_, 796  $\bar{\rm}$ delete $\_\,\,797$ delitem<sub>,</sub>796 enter\_, 797 exit\_\_, 797\_ getattr , 796, 809 getattribute<sub>,</sub>796 getitem\_, 796, 797, 800, 807  $gt_$ , 820 iadd \_\_ , 796, 814 index<sub>1</sub>, 796 init , 795 iter \_\_ , 796, 802, 807  $len$ , 796, 821  $lt$ , 796, 820  $\text{new}\_\text{797}$  $n$ ext, 802  $or$ , 795 radd<sub>, 796</sub>, 814  $repr$ , 796, 812 \_setattr\_\_\_, 796, 809 setitem \_\_, 796, 797 str , 796, 812 основные идеи, 717 перегрузка сигнатур вызова, 829 передача аргументов, 505 переменные, 196 DOS, 1206 и основные выражения, 162 использование, 195 окружения, 1203 создание, 195 типы, 195

переменные цикла, 492 переносимый ANSI C, 54 переносимый прикладной программный интерфейс баз данных, 50 перечислимые типы данных, 347 платформы, 706 поведение объектов, 710 по умолчанию, 934 повторение последовательности, 314 повторение строки, 128 повторное возбуждение исключений с помощью инструкции raise, 945 повторное использование программного кола, 608 подавление экранированных последовательностей, 214 подвыражения, 160 подклассы, 699, 740 замещение унаследованных атрибутов. 776 программирование, 740 наследование, адаптация и расширение, 744 полиморфизм, 743 расширение методов, 740 расширение встроенных типов, 867 поиск унаследованных атрибутов, 697 полиморфизм, 128, 149, 161, 468, 828 intersect, функция, 470 пример, 743 положительные смещения в строках, 218 получение среза, 127 пользовательский интерфейс IDLE, 102 Tkinter, 103, 106 вложенные модули, 106 дополнительные возможности, 107 запуск в Windows, 103 запуск редактируемых файлов, 104 запуск сценариев, 105 многопоточные программы, 106 настройка, 106 отладчик, 107 очистка экрана, 106 ошибки соединения, 106 повторное выполнение команд, 105 подсветка синтаксиса, 103 файлы с исходным текстом, 103 поразрядный сдвиг, чисел, 174 последовательности, 126, 207, 250 отображение функций на,  $554$ правила видимости, 475 правила именования переменных, 355

предложения инструкции try, 931 формы, 931 предупреждения, 976 приглашение к вводу, 79 приемы организации взаимодействия классов, 777 программирования циклов, 407 приложения баз данных,  $50$ пример использования объединенной инструкции try, 941 примесные классы, 849 создание, 850 список атрибутов с привязкой к объектам в дереве классов, 855 список атрибутов экземпляра, 850 список унаследованных атрибутов. 853 присваивание, 626 именам, 476 классификация имен, 782 кортежей и списков, 343 последовательностей, 343, 344 дополнительные варианты, 345 пробелы, 380 проверка ввода, 337 и вложенных пиклов, 562 истинности, 385 and и or, операторы, 386 короткая схема вычислений, 386 оператор and, 387 понятия «истина» и «ложь», 308 ошибок, 926 соблюдения ограничений, 947 программа Hello World, 367 программирование интерпретатор, 63 модульное, 55 системное, 48 типичные ошибки, 453 программные компоненты, 739 программные ловушки импорта, 619 программный код, 84 многократное использование, 608, 703 самый простой класс на языке Python, 721 производительность, 68

произвольное вложение областей видимости, 493 пространства имен, 97, 99, 474, 608, 630, 781, 911 вложенные, 634 имена атрибутов, 782 квалификация имен атрибутов, 632 классификация имен, 782 классы, 770 объявление, 482 простые имена, 782 разделение системы пространств имен, 608 словари, 785 ссылки, 788 протокол дескрипторов, 1045 профилировщики, 987 процедурная декомпозиция, 462 прямая и косвенная рекурсия, 540 псевдочастные атрибуты, 839 для чего нужны, 840 пустые предложения except, 931 как избегать, 981 пустые строки, 208, 380

### D

равенство, 306 разделение системы пространств имен, 608 разделяемые ссылки, 199 и равенство, 203 расширение встроенных типов встраиванием, 866 наследованием, 867 расширения на языке Python, 985 расширения файлов, 87 рациональные числа, 147 режимы сопоставления, 511 аргументов, которые могут передаваться только по именам (Python 3.0), 522 переменного числа аргументов, 512 по именам, 512 по позиции, 511 по умолчанию,  $512$ рекурсивные функции, 538 альтернативные решения, 539 вычисление суммы, 539 и инструкции циклов, 541 обработка произвольных структур данных, 541

рекурсия, 476, 788 ромбоидальное наследование, 876 пример, 876 явное разрешение конфликтов имен, 877

# $\epsilon$

сборка мусора, 55, 140, 198 свободное программное обеспечение, 53 свойства, 884, 1044, 1045 вычисляемые атрибуты,  $1047$ классов, 884, 1162 определение с помощью декораторов, 1048 основы, 1046 первый пример, 1046 применение в классах нового стиля,  $1047$ связанные методы экземпляра, 843, 848 связность, 536 сдвига операторы, 157 символы подчеркивания, 666 синтаксис генераторов, 583 синтаксические правила, 376, 379 многострочные инструкции, 383 системная командная строка и файлы, 84 исполняемые сценарии в UNIX, 88 использование, 87 сканирование файлов, 406 словари, 123, 137, 264 len, функция,  $267$ рор, метод, 269 update, метод, 269 базовые операции, 267 вложенность, 138 генераторы, 276 гетерогенность, 265 для хранения записей, 723 дополнительные методы, 269 доступ к элементам по ключу, 264 другие способы создания, 275 замечания по использованию, 271 категории изменяемых отображений, 265 изменение, 268 имитация гибких списков, 271 интерфейсы словарей, 274 использование в качестве записей, 273 итерации и оптимизация, 142 ключи, 138 литералы и операции, 266

неупорядоченные коллекции произвольных объектов, 264 операции над последовательностями, 271 операции отображения, 138 отсутствующие ключи, 143 ошибки обращения к, 272 переменная длина, 265 пространств имен, 785 сортировка по ключам, 140 структуры разреженных данных, 272 таблица языков, 270 таблицы ссылок на объекты (хештаблицы), 265 число уровней вложенности, 265 службы или данные для совместного пользования, 608 смешивание типов, операторы выражений. 160 соглашения по именованию, 358 coдержимое файлов с расширением.pht, 614 создание дерева атрибутов, 775 сокеты, 146 составные инструкции, 376 объекты, 747 типы, 543 сохранение информации о состоянии, 499 с помощью атрибутов функций, 501 с помощью классов, 499 сохранение объектов, 757 модули pickle и shelve, 757 специальные режимы сопоставления, 511 специальные символы, 998 специальный случай оформления блока, 334 списки, 123, 133, 253 базовые операции, 256 вложенные, 135 генераторы списков, 136 гетерогенность, 254 доступ к элементам по смещению, 254 изменение, 258 индексы, 258 категории изменяемых объектов, 254 литералы и операции, 255 массивы ссылок на объекты, 254

матрицы, 258 метолы, 260 специфичные для типа, 134 операции над последовательностями, 133 основные свойства, 253 присваивание по индексам, 259 присваивание срезам, 259 проверка выхода за границы, 134 срезы, 258 упорядоченные коллекции объектов произвольных типов, 253 часто используемые операции, 263 число уровней вложенности, 254 способы оптимизации, 989 сравнение, 306 операторы, 157 языков, 57 средства оптимизации, 71 Psyco, динамический компилятор,  $71$ Shedskin, 72 ссылки, 196 и копии. 303 на пространства имен, 788 стандартная библиотека, 611 каталоги, 614 статически вложенные области видимости, 487 статические методы, 887 альтернативы, 890 в Python 2.6 и 3.0, 888 использование, 891 стратегический режим, 696 строгая типизация, 124 строки, 123, 126, 207, 997 16-и 32-битные значения Юникода, 1008 bytes, строковый тип создание объектов bytes, 1017 bytes объекты использование в Python 3.0, 1015 методы, 1015 операции над последовательностями, 1016 bytearray, объекты, использование, 1018 dir, функция, 130 help, функция,  $131$ базовые операции, 217 блоки в тройных кавычках, 208 в апострофах, 210 в кавычках, 208

в тройных кавычках,  $215$ выражения форматирования, 234 другие способы представления, 131 извлечение среза, 208, 219 изменение, 225 индексирование, 208, 218 инструменты преобразования, 223 инструменты синтаксического анализа разметки XML, 1036 использование файлов Юникода, 1026 чтение и запись в Python 3.0, 1026 кавычки, 132 кодирование символов **ASCII**, 1006 не-ASCII, 1007 Юникода, 1006 в Python 2.6, 1011 кодировки, 997 преобразования между, 1010 конкатенация, 128, 208 литералы, 208 байтов, 210 в апострофах, 210 в кавычках.  $210$ в тройных кавычках, 210 в Юникоде, 210 экранированные последовательности, 210, 211 литералы и основные свойства, 1003 метод форматирования, 234, 239 методы вызов функции, 227 извлечение атрибутов, 227 специфичные для типа, 129 наиболее типичные литералы строк и операции, 208 неизменяемость, 128 неформатированные, 208, 214 обход в цикле, проверка на вхождение, 209 операции над последовательностями, 126 повторение, 128 поиск по шаблону, 132 преобразование типов, 1005 примеры использования в Python 3.0.1003 пустые, 208 расширенная операция извлечения среза, 221 символы обратного слеша, 212

смешивание строковых типов в выражениях, 1018 форматирование, 208 дополнительные возможности, 236 спецификаторы формата, 236 строк из словаря, 238 циклы for, 401 строки документирования, 380, 443, 445, 790, 986 определяемые пользователем, 444 основное преимущество, 790 стандарты, 445 строковые исключения, 955 строковые типы в Python 3.0, использование, 1021 структура организации программ, 609 структуры данных, 122 разреженных, 272 суперклассы, 699, 777 абстрактные, 778 классы-смеси, 849 конструкторы, 774 наследование, 713 расширение методов, 776 суффиксы комплексные числа, 171 сценарии, 84 счетчик ссылок, 197

# т

тактический режим, 696 текст, изменение строк, 225 текстовые файлы, 1001, 1021 **B** Python 3.0, 1023 и двоичные файлы, 293 текущий рабочий каталог, 617 тестирование в интерактивной оболочке, 685 в процессе разработки, 730 запуск тестов в рамках единого процесса, 978 Тим Петерс, 1161 TUTLI в модулях стандартной библиотеки, 313 изменяемые, 250 ловушки, 313 неизменяемые типы, 315 повторение последовательности, 314 присваивание, 313

циклические структуры данных, 314 объектов, 55, 121, 985 базовые типы, 123 зачем нужны встроенные типы, 122 и переменные, 197 преобразование, 160 сравнение, 307 строк, 999 точность представления чисел и длинные целые, 155

## У

уведомления о событиях, 920 удобство в использовании, 45 указатель типа, 197 унарные операторы, 157 упакованные двоичные данные, сохранение в файлах и интерпретация, 298 управление атрибутами delattr, метод, 1060 getattribute, метод, 1059 вычисляемые атрибуты, 1064 пример, 1064 \_\_getattr\_\_, метод, 1059 вычисляемые атрибуты, 1064 пример, 1062 get\_, метод, 1051 property, встроенная функция, 1046 setattr, метод, 1060 вычисляемые атрибуты, 1064 встроенных операций, 1069 вычисляемые атрибуты с помощью getattr *u* getattrbute, 1064 дескрипторы аргументы методов, 1051 взаимосвязь со свойствами, 1058 вычисляемые атрибуты, 1055 использование собственных данных, 1056 методы, 1050 основы, 1050 пример, 1053 только для чтения,  $1052$ предотвращение зацикливаний в методе \_getattr\_ в методе getattrbute, 1061 пример проверки атрибутов, 1078 на основе дескрипторов, 1080 на основе метода \_getattr\_, 1081

на основе метода getattribute, 1083 на основе свойств, 1078 реализация шаблона делегирования, 1074 CRONCTRA вычисляемые атрибуты, 1047 определение с помощью декораторов, 1048 первый пример, 1046 сравнение методов getattr и getattribute , 1066 сравнение приемов управления, 1067 управление контекстом, 948 управляемые атрибуты, 1043 управляющие функции, 1164 управляющий язык, 44 упражнения, решения, 1211-1242 установка и настройка Python, 64, 1199 возможно уже установлен, 1199 где получить, 1200 настройка, 1203 переменных окружения, 1203 переменные DOS, 1206 установка, 1201 интерпретатора, 1199 файлы путей, 1207 установка поддержки Tkinter в Linux, 1205 утилиты сторонних разработчиков, 56

## Ф

фабрики, 861 зачем нужны, 862 фабричные функции, 488 файлы, 123, 145, 289 аргумент функции open со строкой режима, 1002 **B** Python 3.0, 1001 вызов метода close, 291 выполнение, 66 выталкивание выходных буферов на диск, 290 закрытие файла вручную, 290 запись строк в файл, 290 из списка, 290 изменение текущей позиции в файле. 290 инструменты, 299 операции над файлами, 289 открытие для записи, 290

для чтения, 290 пространства имен. 630 путей, 1207 с доступом по ключу, 146 сохранение и интерпретация объектов Python в файлах, 294 упакованных двоичных данных в файлах, 298 средства, напоминающие файлы, 146 текстовые и двоичные, 1021 несоответствие типа и содержимого, 1024 обработка маркера ВОМ **B** Python 3.0, 1028 поддержка Юникода в Python 2.6, 1031 текстовые и двоичные в Python 3.0, 293 чтение следующей текстовой строки, 290 следующих N байтов, 290 файла целиком в единственную строку, 289 файла целиком в список строк, 290 фиксированные файлы двоичные, 73 исполняемые, 110 Юникода файлы, 1026 декодирование при чтении, 1027 кодирование вручную, 1026 кодирование при записи, 1027 ошибки декодирования, 1027 фигурные скобки, 333 функции, 461, 985 filter, 556 lambda, 548 reduce, 556 аннотации, 542, 545 анонимные, 548 атрибуты, 545 вызовы, 455, 466 выполняющие непосредственные изменения в объектах, 455 для работы с числами, 175 задачи, 462 инструкции и выражения, имеющие отношение к функциям, 461 интроспекция, 544 как объекты,  $542$ концепции проектирования, 536 косвенный вызов, 543

обратного вызова, 848, 553 обработчики, 550 определение, 461 передача сигналов из функций по условию, 976 пересечение последовательностей, 469 вызов, 470 локальные переменные, 471 определение, 469 цикл for внутри функции, 469 расширенные возможности, 536 рекурсивные, 538 альтернативные решения, 539 вычисление суммы, 539 и инструкции циклов, 541 обработка произвольных структур данных, 541 прямая и косвенная рекурсия, 541 созлание def, инструкция, 463, 465 global, инструкция, 464 return, инструкция, 463, 464, 465 аргументы, 464 функции-генераторы и выражения-генераторы, 574 имитация функций zip и map, 576 инструменты итераций итераторы однократного пользования. 581 создание собственной версии функции map(func, ...),  $577$ создание собственных версий функций zip $(...)$  и map(None, ... $), 579$ функциональное программирование, 556 filter, функция, 556 reduce, функция, 556 функциональные интерфейсы, 818

# X

хеши, 264 хронометраж итерационных альтернатив, 586 альтернативные реализации модуля хронометража, 590 другие предложения, 595 модуль time, 586 модуль хронометража

использование аргументов, которые могут передаваться только поименам, 593 результаты, 588 сценарий, 587

# ц

целые числа, 154 литералы, 154 пиклические структуры данных, 314 циклы, 392 break, инструкция, 394, 397 continue, инструкция, 394, 396 else, инструкция, 397  $for, 400$ pass, инструкция, 394, 395 readlines, метод, 420 while, 392 обший формат, 393 примеры, 393 имитация циклов while языка C, 399 блок else в циклах, 394 интерактивные, 334 математическая обработка данных пользователя, 336 проверка ввода, 337 простой пример, 334 итераторы, 417 обший формат, 394 параллельный обход, 411 приемы программирования,  $407$ изменение списков, 410 обход части последовательности, 409 счетные циклы, 407

### Ч

числа, 123, 153, 249 print, инструкция, 164 базовые операторы, 162 комплексные числа, 171 литералы, 154 рациональные, 147, 179 смешивание числовых типов в выражении, 160 с фиксированной точностью, 147, 177 форматы отображения, 158, 164 числа с плавающей точкой, 154

# Ш

шаблоны проектирования, 706, 828 шестнадцатеричные литералы, 155, 172

# Э

```
экземпляры, 699, 729
    class_, атрибут, 785
   aтрибуты, 775
     имитация частных атрибутов, 811
   множество, 697
   передача данных в экземплярах и ре-
     ализация поведения, 966
   создание экземпляров, 729
     конструкторы, 729
     тестирование в процессе разработ-
       ки, 730
экранированные последовательности,
 подавление, 214
```
# Ю

Юникод, стандарт, 998 кодирование строк, 1006

# Я

языки сравнение, 57 ярлыки, 90 B Windows, 91 ограничения, 94

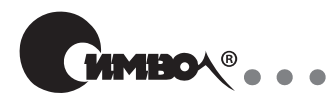

Стив МАККОННЕЛЛ

### Профессиональная разработка программного обеспечения

240 стр., книга в продаже

*Вы способны поставить в срок 90% своего ПО, не выйти из бюджета и соблюсти все реальные требования заказчика? А хотите?*

Стив Макконнелл, автор бестселлеров по разработке ПО, приводит убедительные аргументы, доказывая, что отдельные успехи разработки ПО можно превратить в повседневную практику, если сделать совершеннее саму профессию разработчика ПО на всех уровнях, начиная с отдельного специалиста и заканчивая отраслью в целом. Он не только показывает, почему и как отрасль пришла к своему современному состоянию, но и описывает шаги, которые должен предпринять каждый, кто хочет подняться на новый уровень в создании ПО.

Вы найдете ответы на многие вопросы. Почему устаревшие и неэффективные методики разработки ПО так живучи? Что такое «культ карго» в разработке ПО и кто его адепты? Насколько повышает рентабельность инвестиций применение лучших методик работы с ПО? Как подтвердить рентабельность проекта? Как строится карьера профессионального разработчика ПО? Что больше влияет на ход проекта: хорошие кадры или хорошие методы?

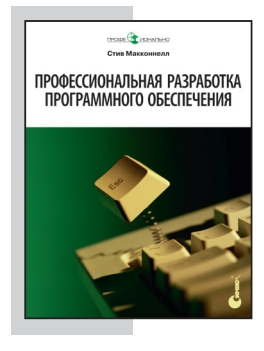

### Роберт ГЛАСС

### Факты и заблуждения профессионального программирования

240 стр., книга в продаже

. . . . . . . . . . . . .

*Эти факты и заблуждения индустрии ПО фундаментальны, поэтому забывая о них или пренебрегая ими, вы действуете на свой страх и риск!* 

Автор, имеющий огромный опыт работы в индустрии ПО, посвятил свой труд ее фактам, мифам и заблуждениям, представив 55 фактов и 10 заблуждений, относящихся к менеджменту, жизненному циклу, качеству, исследованиям и образованию в сфере разработки ПО. Очень многие из них разработчикам известны и слишком многие оказались забытыми. Основное внимание уделяется менеджменту как главной проблеме современной индустрии ПО, отрицательной роли рекламных кампаний, которые побуждают людей гоняться за миражами, и человеческому фактору – специалистам, без которых создание программ немыслимо.

Роберт Гласс не избегает полемики. Каждый факт и каждое заблуждение в книге сопровождаются описанием споров и разногласий, их окружающих. Издание адресовано широкому кругу читателей – от тех, кто управляет программными проектами, до программистов.

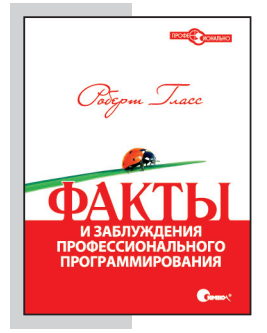

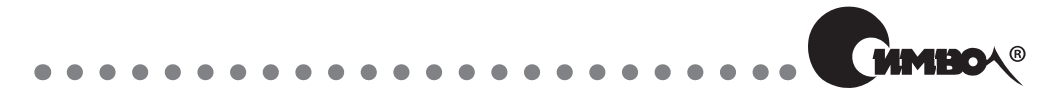

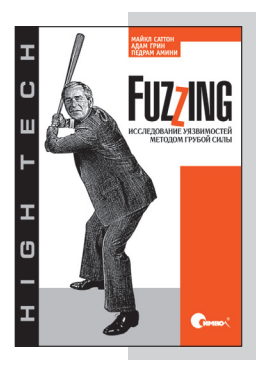

Майкл САТТОН, Адам ГРИН и Педрам АМИНИ

### **Fuzzing: исследование уязвимостей** методом грубой силы

560 стр., книга в продаже

Фаззинг - это процесс отсылки намеренно некорректных данных в исследуемый объект с целью вызвать ситуацию сбоя или ошибку. Настоящих правил фаззинга нет. Это такая технология, при которой успех измеряется исключительно результатами теста. Для любого отдельно взятого продукта количество вводимых данных может быть бесконечным. Фаззинг - это процесс предсказания, какие типы программных ошибок могут оказаться в продукте, какие именно значения ввода вызовут эти ошибки. Таким образом, фаззинг - это более искусство, чем наука.

Настоящая книга - первая попытка отдать должное фаззингу как технологии. Знаний, которые даются в книге, достаточно для того, чтобы начать подвергать фаззингу новые продукты и строить собственные эффективные фаззеры. Ключ к эффективному фаззингу состоит в знании того, какие данные и для каких продуктов нужно использовать и какие инструменты необходимы для управления процессом фаззинга.

Книга представляет интерес для обширной аудитории: как для тех читателей, которым ничего не известно о фаззинге, так и для тех, кто уже имеет существенный опыт.

### 

Джон ЭРИКСОН

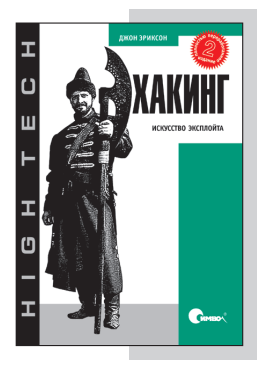

# Хакинг: искусство эксплойта, 2-е издание

512 стр., книга в продаже

Хакинг - это искусство творческого решения задач, подразумевающее нестандартный подход к сложным проблемам и использование уязвимостей программ.

Автор не учит применять известные эксплойты, а объясняет их работу и внутреннюю сущность. Вначале читатель знакомится с основами программирования на С, ассемблере и языке командной оболочки, учится исследовать регистры процессора. А усвоив материал, можно приступать к хагингу - перезаписывать память с помощью переполнения буфера, получать доступ к удаленному серверу, скрывая свое присутствие, и перехватывать соединения ТСР. Изучив эти методы, можно взламывать зашифрованный трафик беспроводных сетей, успешно преодолевая системы защиты и обнаружения вторжений.

Книга дает полное представление о программировании, машинной архитектуре, сетевых соединениях и хакерских приемах. С этими знаниями ваши возможности ограничены только воображением. Материалы для работы с этим изданием имеются в виде загрузочного диска Ubuntu Linux, который можно скачать и использовать, не затрагивая установленную на компьютере ОС.

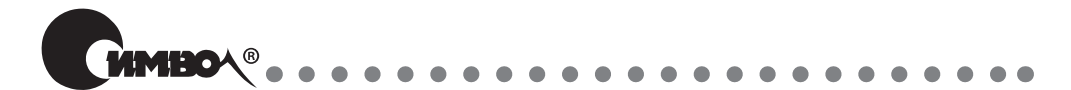

Нил ФОРД, Майкл НАЙГАРД, Билл де ОРА и др.

# 97 этюдов для архитекторов программных систем

224 стр., книга в продаже

Успешная карьера архитектора программного обеспечения требует хорошего владения как технологической, так и деловой сторонами вопросов, связанных с проектированием архитектуры. В этой необычной книге ведущие архитекторы ПО со всего света обсуждают важные принципы разработки, выходящие далеко за рамки технологий.

Архитектор ПО выполняет роль посредника между командой разработчиков и бизнес-руководством компании, поэтому чтобы добиться успеха в этой профессии, необходимо не только овладеть различными технологиями, но и обеспечить работу над проектом в соответствии с бизнес-целями. В книге несколько десятков архитекторов рассказывают о том, что считают самым важным в своей работе, дают советы, как организовать общение с другими участниками проекта, как снизить сложность архитектуры, как оказывать поддержку разработчикам. Они щедро делятся множеством полезных идей и приемов, которые вынесли из своего многолетнего опыта.

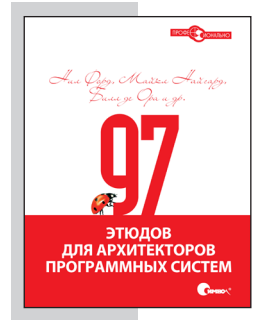

Федерико БЬЯНКУЦЦИ, Шейн УОРДЕН

### Пионеры программирования Диалоги с создателями наиболее популярных языков программирования

608 стр., книга в продаже

. . . . . . . . . . . . . . . . . . . .

В книге собраны 27 интервью с люльми, стоявшими у истоков создания различных языков программирования, с гуру, чьи имена на слуху в мире разработки ПО. Их размышления позволят читателю подняться на новый уровень осмысления проблем развития компьютерной отрасли, увидеть скрытые процессы, которые привели к тем или иным конструктивным решениям, узнать, какие цели ставили перед собой разработчики, на какие компромиссы им приходилось идти и какое влияние оказала их работа на современное программирование.

Судьбы языков складывались по-разному - одни, сыграв свою роль, уступили место новациям, другие смогли чудесно возродиться с появлением новых технологий, но все они оставили значительный след в истории информатики.

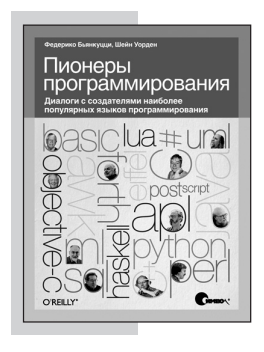

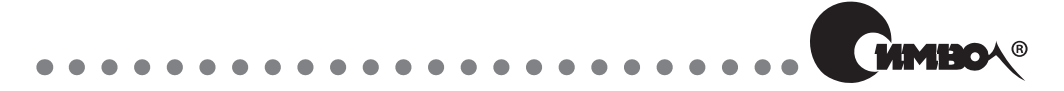

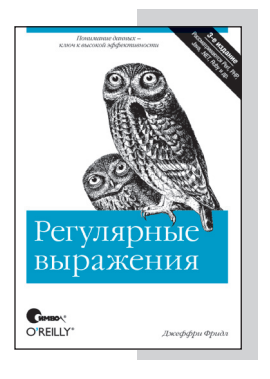

Джеффри ФРИДЛ

### Регулярные выражения, 3-е издание

608 стр., книга в продаже

Эта книга откроет перед вами секрет высокой производительности. Тщательно продуманные регулярные выражения помогут избежать долгих часов утомительной работы и решить свои проблемы за 15 секунд. Ставшие стандартной возможностью во многих языках программирования и популярных программных продуктах, включая Perl, PHP, Java, Python, Ruby, MySQL, VB.NET, С# (и другие языки платформы .NET), регулярные выражения позволят вам автоматизировать сложную и тонкую обработку текста.

Написанное простым и доступным языком, это издание позволит программистам легко разобраться в столь сложной теме. Рассматривается принцип действия механизма регулярных выражений, сравниваются функциональные возможности различных языков программирования и инструментальных средств, подробно обсуждается оптимизация, которая дает основную экономию времени! Вы научитесь правильно конструировать регулярные выражения лля самых разных ситуаций, а большое число сложных примеров даст возможность сразу же использовать предлагаемые ответы для выработки элегантных и экономичных практических решений широкого круга проблем.

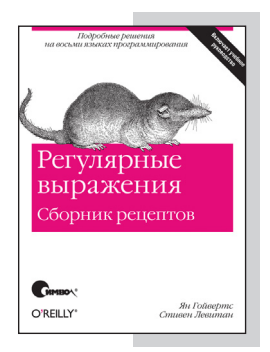

Ян ГОЙВЕРТС, Стивен ЛЕВИТАН

### Регулярные выражения. Сборник рецептов

608 стр., книга в продаже

-------

Сборник содержит более 100 рецептов, которые помогут научиться эффективно оперировать данными и текстом с применением регулярных выражений. Книга знакомит читателя с функциями, синтаксисом и особенностями этого важного инструмента в различных языках программирования: C<sup>#</sup>, Java, JavaScript, Perl, PHP, Python, Ruby и VB.NET. Предлагаются пошаговые решения наиболее часто встречающихся задач: работа с адресами URL и путями в файловой системе, проверка и форматирование ввода пользователя, обработка текста, а также обмен ланными и работа с текстами в форматах HTML, XML, CSV и др.

Данное руководство поможет как начинающему, так и уже опытному специалисту расширить свои знания о регулярных выражениях, познакомиться с новыми приемами, узнать все тонкости работы с ними, научиться избегать ловушек и ложных совпадений. Освоив материал книги, вы сможете полнее использовать все те возможности, которые прелоставляет умелое применение регулярных выражений, и тем самым сэкономите свое время.

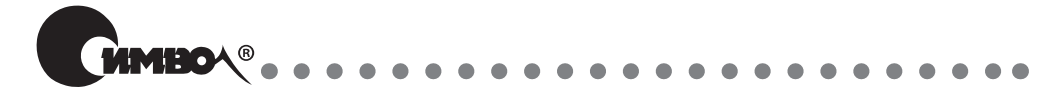

### Ричард СТИВЕНС, Стивен РАГО

# UNIX. Профессиональное программирование, 2-е издание

1040 стр., книга в продаже

Издание представляет собой подробнейшее справочное руководство для любого профессионального программиста, работающего с UNIX. Стивену Раго удалось обновить и дополнить текст фундаментального классического труда Стивенса, сохранив при этом стиль оригинала. Содержание всех тем, примеров и прикладных программ обновлено в соответствии с последними версиями наиболее популярных реализаций UNIX.

Среди важных дополнений главы, посвященные потокам и разработке многопоточных программ, использованию интерфейса сокетов для организации межпроцессного взаимодействия (IPC), а также широкий охват интерфейсов, добавленных в последней версии POSIX.1. Аспекты прикладного программного интерфейса разъясняются на простых и понятных примерах, протестированных на 4-х платформах: FreeBSD 5.2.1, Linux 2.4.22, Solaris 9 и Mac OS X 10.3. Описывается множество ловушек, о которых следует помнить при написании программ для различных реализаций UNIX, и показывается, как их избежать, опираясь на стандарты POSIX.1 *u* Single UNIX Specification.

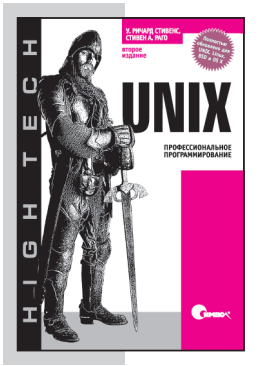

Ноа ГИФТ, Джереми ДЖОНС

### Python в системном администрировании **UNIX и Linux**

---------

512 стр., книга в продаже

Книга сисадмина с 10-летним стажем и инженера-программиста демонстрирует, как можно с помощью языка Python эффективно решать разнообразные задачи управления серверами UNIX и Linux. Каждая глава посвящена определенной задаче, например многозадачности, резервному копированию данных или созданию собственных инструментов командной строки, и предлагает практические методы ее решения на языке Python.

Среди рассматриваемых тем: организация ветвления процессов и передача информации между ними с использованием сетевых механизмов, создание интерактивных утилит с графическим интерфейсом, организация взаимодействия с базами данных и создание приложений для Google App Engine. Авторами создана виртуальная машина на базе Ubuntu, которая включает исходные тексты примеров из книги.

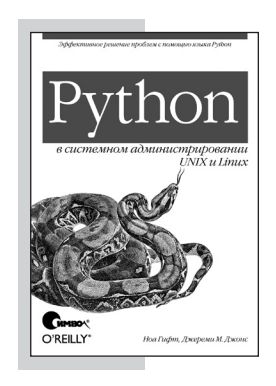

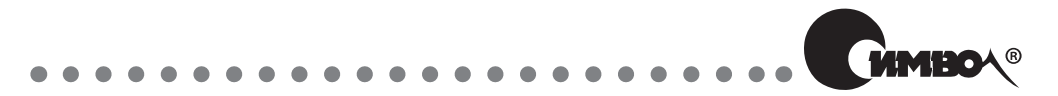

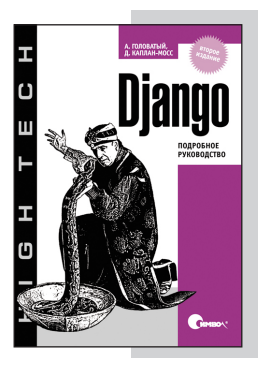

Адриан ГОЛОВАТЫЙ, Джейкоб КАПЛАН-МОСС

# Django. Подробное руководство, 2-е издание

560 стр., книга в продаже

Эта книга посвящена Django 1.1 - последней версии фреймворка для разработки веб-приложений, который позволяет создавать и поддерживать сложные и высококачественные веб-ресурсы с минимальными усилиями. Django - это тот инструмент, который превращает работу в увлекательный творческий процесс, сводя рутину к минимуму. Данный фреймворк предоставляет общеупотребительные шаблоны веб-разработки высокого уровня абстракции, инструменты для быстрого выполнения часто встречающихся задач программирования и четкие соглашения о способах решения проблем.

Авторы подробно рассматривают компоненты Django и методы работы с ним. обсуждают вопросы эффективного применения инструментов в различных проектах. Эта книга отлично подходит лля изучения разработки интернет-ресурсов на Diango - от основ до таких специальных тем, как генерация PDF и RSS, безопасность, кэширование и интернационализация. Издание ориентировано на тех, кто уже имеет навыки программирования на языке Python и знаком с основными принципами веб-разработки.

---------

Джефф ФОРСЬЕ, Пол БИССЕКС, Уэсли ЧАН

# Django. Разработка веб-приложений на Python

456 стр., книга в продаже

 $\mathcal{L} = \mathcal{L} + \mathcal{L} + \mathcal{L}$ 

На основе простой и надежной платформы Django можно создавать мощные веб-решения на Python всего из нескольких строк кода. Авторы, опытные разработчики, описывают все приемы, инструменты и концепции, которые необходимо знать, чтобы оптимально использовать Django 1.0, включая все основные особенности новой версии.

Это полное руководство начинается с введения в Python, затем подробно обсуждаются основные компоненты Django (модели, представления и шаблоны) и порядок организации взаимодействия между ними. Описываются методы разработки конкретных приложений: блог, фотогалерея, система управления содержимым, инструмент публикации фрагментов кода с подсветкой синтаксиса. После этого рассматриваются более сложные темы: расширение системы шаблонов, синдицирование, настройка приложения администрирования и тестирование веб-приложений.

Авторы раскрывают разработчику секреты Diango, лавая подробные разъяснения и предоставляя большое количество примеров программного кода, сопровождая их построчным описанием и иллюстрациями.

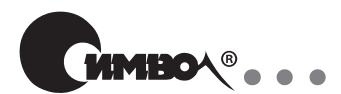

Марк САММЕРФИЛД

# Программирование на Python 3. Подробное руководство

608 стр., книга в продаже

Третья версия языка Python сделала его еще более мощным, удобным, логичным и выразительным. Книга «Программирование на Python 3» написана одним из ведущих специалистов по этому языку, обладающим многолетним опытом работы с ним. Издание содержит все необходимое для практического освоения языка: написания любых программ с использованием как стандартной библиотеки, так и сторонних библиотек для языка Python 3, а также создания собственных библиотечных модулей.

Автор начинает с описания ключевых элементов Python, знание которых необходимо в качестве базы. Затем обсуждаются более сложные темы, поданные так, чтобы читатель мог постепенно наращивать свой опыт: распределение вычислительной нагрузки между несколькими процессами и потоками, использование сложных типов данных, управляющих структур и функций, создание приложений для работы с базами данных SQL и с файлами DBM.

Книга может служить как учебником, так и справочником. Текст сопровождается многочисленными примерами, доступными на сайте издания. Весь код примеров был протестирован с окончательным релизом Python 3 в ОС Windows, Linux и Mac OS X.

### Дэвид БИЗЛИ

## Python. Подробный справочник

864 стр., книга в продаже

---------

Это авторитетное руководство и детальный путеводитель по языку программирования Python. Книга детально описывает не только ялро языка, но и наиболее важные части станлартной библиотеки Python. Дополнительно освещается ряд тем, которые не рассматриваются ни в официальной документации, ни в каких-либо других источниках.

Читателю предлагается практическое знакомство с особенностями Python, включая генераторы, сопрограммы, замыкания, метаклассы и декораторы. Подробно описаны новые модули, имеющие отношение к разработке многозадачных программ, использующих потоки управления и дочерние процессы, а также предназначенные для работы с системными службами и организации сетевых взаимодействий.

В полностью переработанном и обновленном четвертом издании улучшена организация материала, что позволяет еще быстрее находить ответы на вопросы и обеспечивает еще большее удобство работы со справочником. Книга отражает наиболее существенные нововведения в языке и в стандартной библиотеке, появившиеся в Python 2.6 и Python 3.

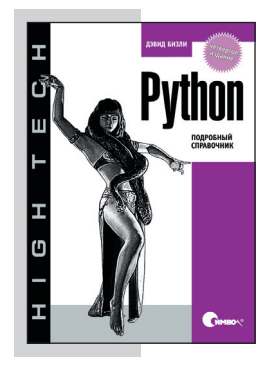

# Издательство "СИМВОЛ-ПЛЮС *Основано в 1995 году О нас* Наша специализация – книги компьютерной и деловой тематики. Наши издания – плод сотрудничества известных зарубежных и отечественных авторов, высококлассных переводчиков и компетентных научных редакторов. Среди наших деловых партнеров издательства: O'Reilly, Pearson Education, NewRiders, Addison Wesley, Wiley, McGraw-Hill, No Starch Press, Packt, Dorset House, Apress и другие. WILEY  $\begin{array}{c}\n{\rm New} \\
\hline\n\end{array}$  $_{\rm PTR}^{\rm PH}$ O'REILLY PACKT Apress<sup>®</sup> M MANNING . . . . . . . . al a a **Где купить** Наши книги вы можете купить во всех крупных книжных магазинах России, Украины, Белоруссии и других стран СНГ. Однако по минимальным ценам и оптом они продаются: Санкт-Петербург: *главный офис издательства –* В.О. 16 линия, д. 7 (м. Василеостровская), тел. (812) 324-5353 Москва: *московский филиал издательства –* ул. Беговая, д. 13 (м. Динамо), тел. (495) 945-8100 . . . . . . . . . .  $\sim$   $\sim$ **Заказ книг** через Интернет http://www.symbol.ru *Бесплатный каталог книг высылается по запросу.*

### $\begin{array}{cccccccccccccc} 0 & 0 & 0 & 0 & 0 & 0 & 0 & 0 \end{array}$ . . . . . . . . . . . .

## *Приглашаем к сотрудничеству*

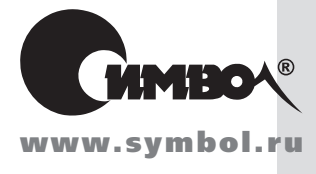

Мы приглашаем к сотрудничеству умных и талантливых авторов, переводчиков и редакторов. За более подробной информацией обращайтесь, пожалуйста, на сайт издательства www.symbol.ru.

Также на нашем сайте вы можете высказать свое мнение и замечания о наших книгах. Ждем ваших писем!